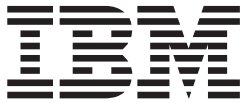

# Language Environment Debugging Guide

*Version 2 Release 1*

**Note**

Before using this information and the product it supports, read the information in ["Notices" on page 505.](#page-528-0)

This edition applies to Version 2 Release 1 of z/OS (5650-ZOS) and to all subsequent releases and modifications until otherwise indicated in new editions.

**© Copyright IBM Corporation 1991, 2015.**

US Government Users Restricted Rights – Use, duplication or disclosure restricted by GSA ADP Schedule Contract with IBM Corp.

## **Contents**

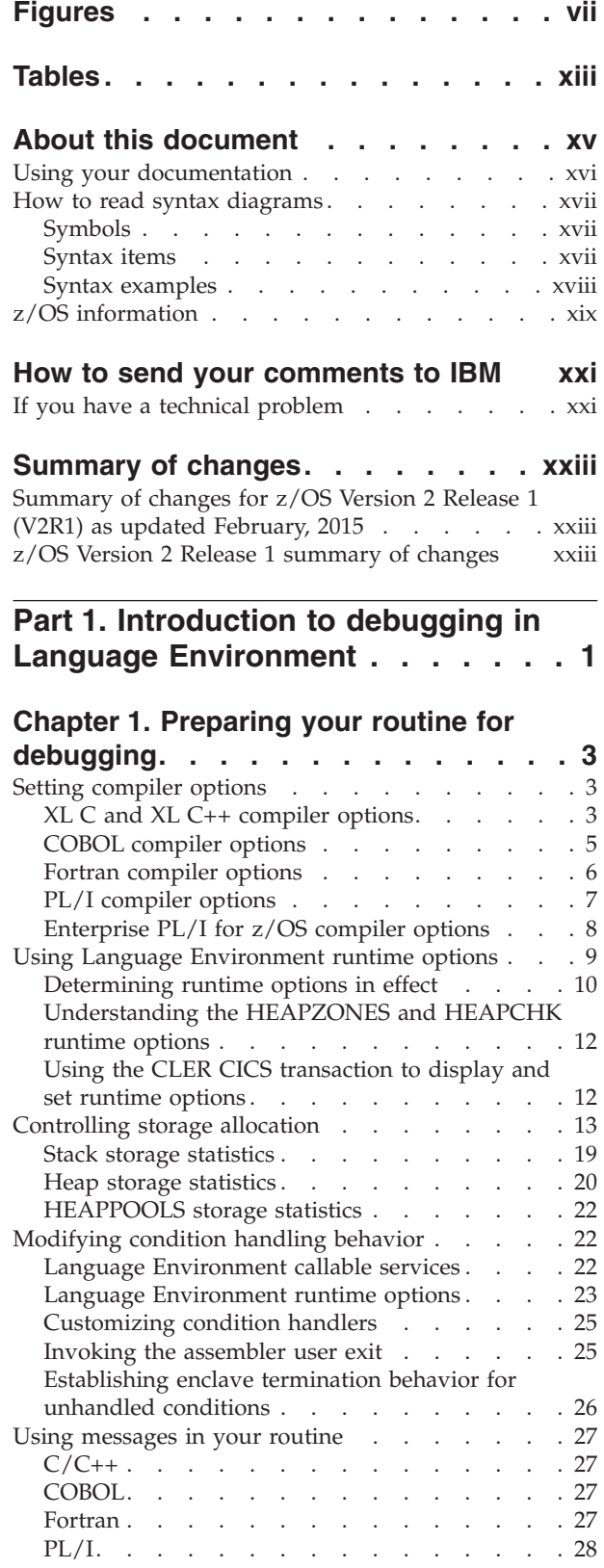

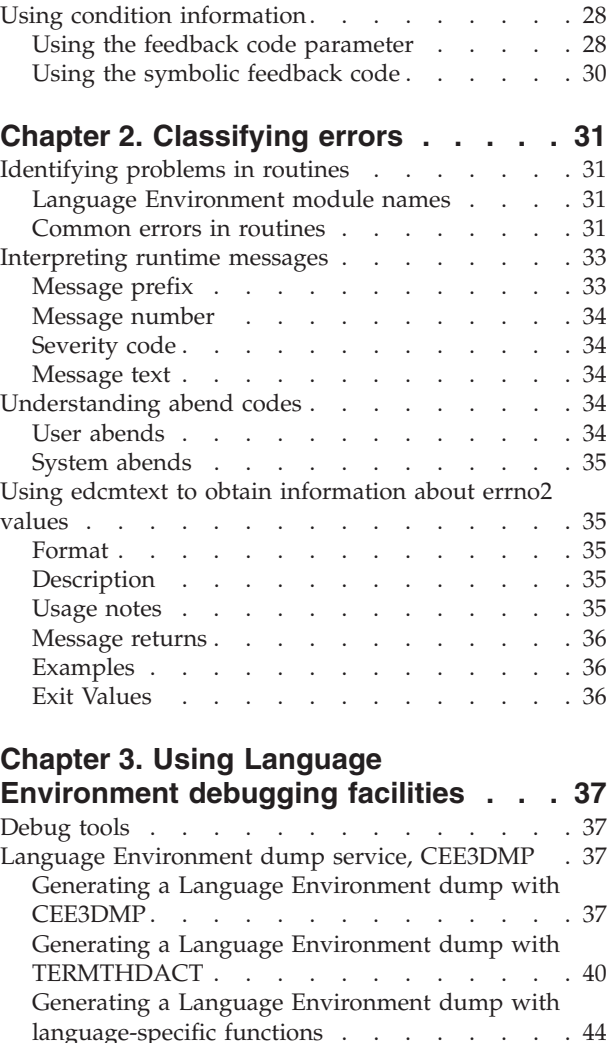

[Understanding the Language Environment dump 44](#page-67-0) [Debugging with specific sections of the Language](#page-86-0) [Environment dump. . . . . . . . . . . 63](#page-86-0) Multiple enclave dumps [. . . . . . . . . . 80](#page-103-0) [Generating a system dump](#page-105-0) . . . . . . . . . [82](#page-105-0) [Steps for generating a system dump in a batch](#page-106-0) runtime environment [. . . . . . . . . . 83](#page-106-0) [Steps for generating a system dump in an IMS](#page-106-0) runtime environment [. . . . . . . . . . 83](#page-106-0) [Steps for generating a system dump in a CICS](#page-107-0) runtime environment [. . . . . . . . . . 84](#page-107-0) [Steps for generating a Language Environment](#page-107-0) U4039 abend [. . . . . . . . . . . . . 84](#page-107-0) [Steps for generating a system dump in a z/OS](#page-108-0) UNIX shell [. . . . . . . . . . . . . 85](#page-108-0) [Formatting and analyzing system dumps](#page-109-0) . . . . [86](#page-109-0) [Preparing to use the Language Environment](#page-109-0)

support for IPCS [. . . . . . . . . . . 86](#page-109-0)

[Understanding Language Environment IPCS](#page-110-0) VERBEXIT – LEDATA[. . . . . . . . . . 87](#page-110-0)

| |

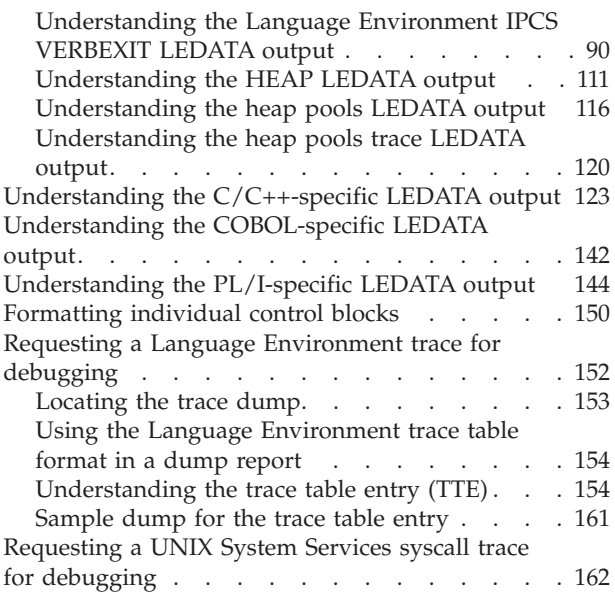

# **[Part 2. Debugging](#page-186-0)**

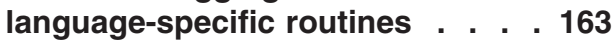

### **[Chapter 4. Debugging C/C++ routines 165](#page-188-0)**

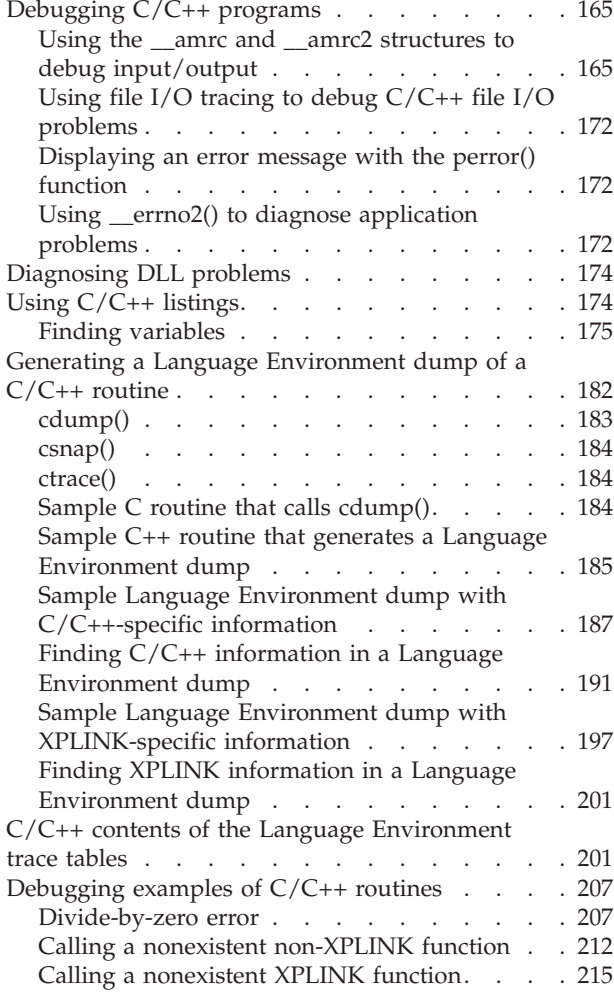

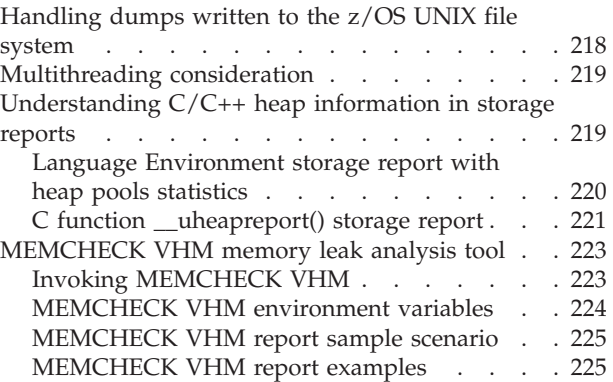

### **[Chapter 5. Debugging COBOL](#page-252-0)**

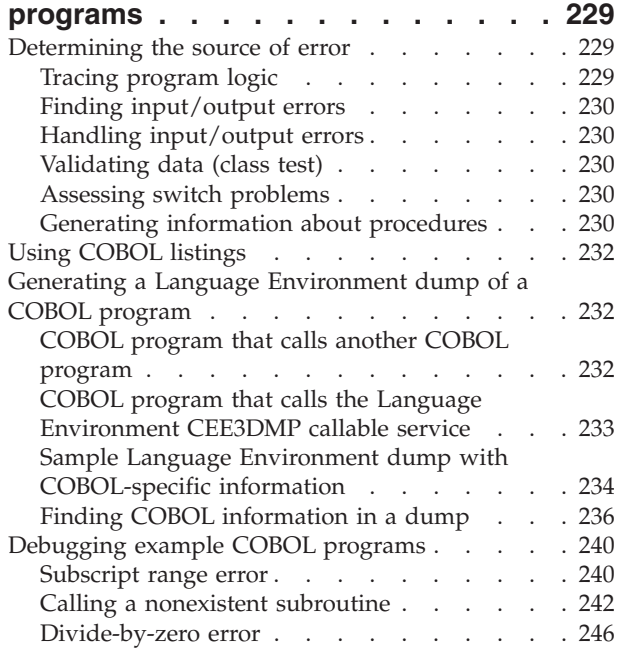

### **[Chapter 6. Debugging Fortran](#page-274-0)**

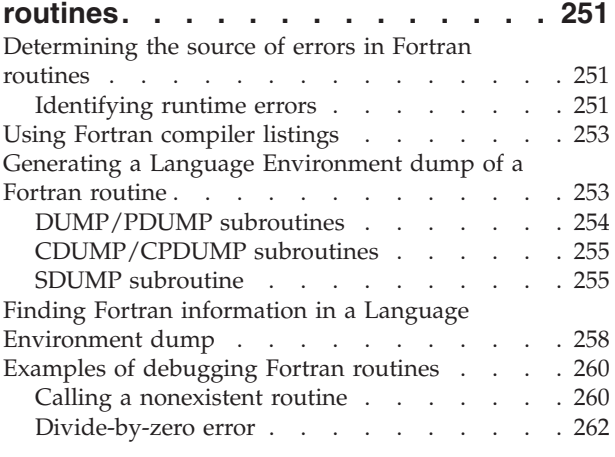

### **[Chapter 7. Debugging PL/I for MVS &](#page-288-0)**

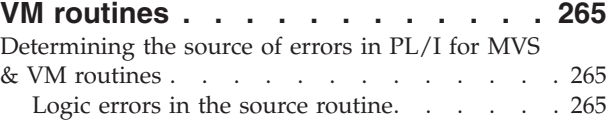

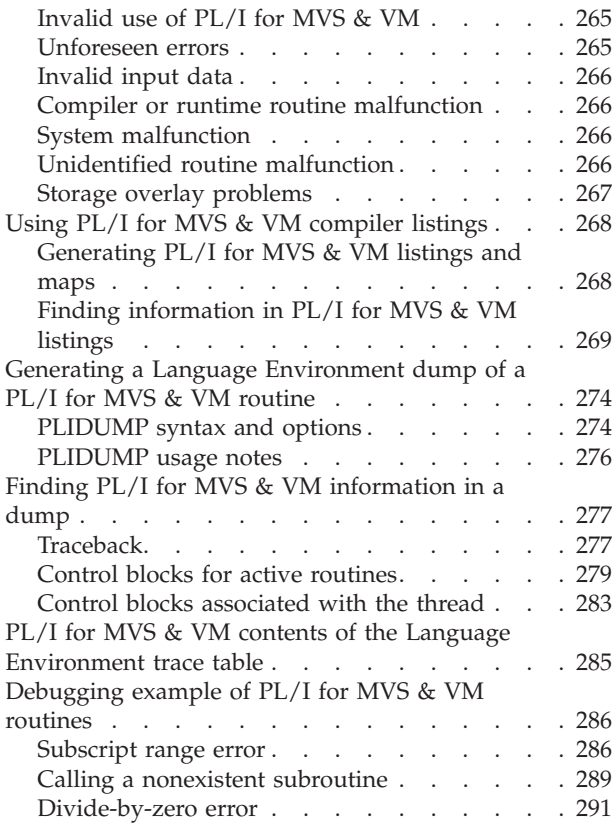

### **[Chapter 8. Debugging Enterprise PL/I](#page-322-0)**

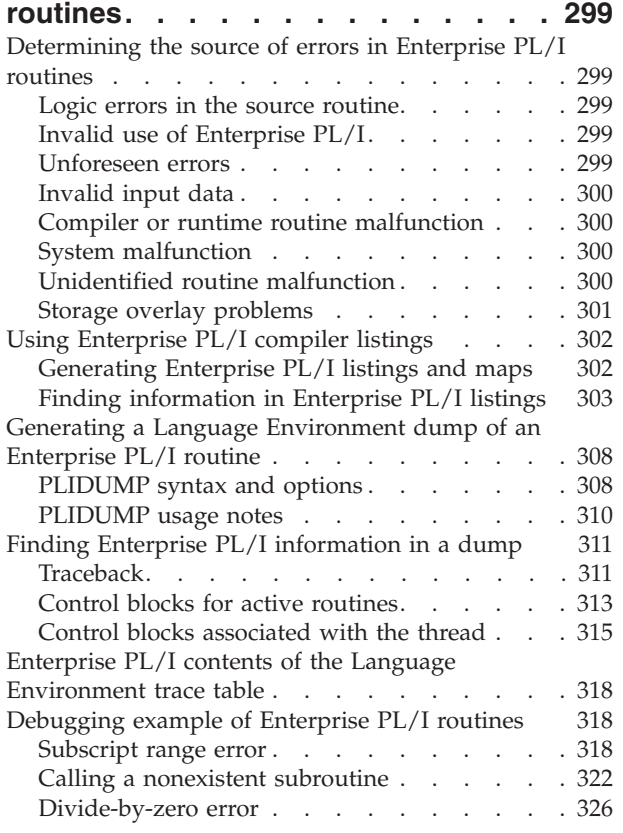

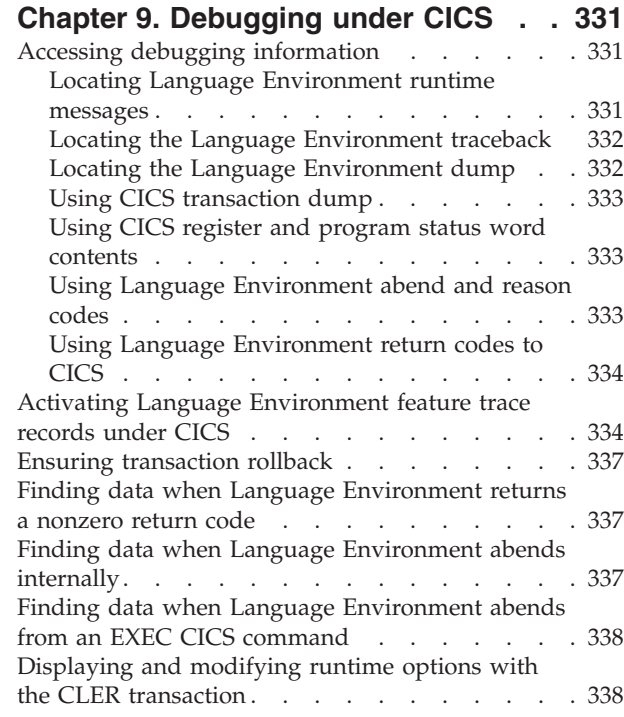

# **[Part 3. Debugging Language](#page-364-0) [Environment AMODE 64](#page-364-0)**

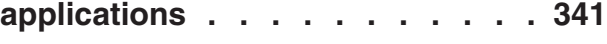

### **[Chapter 10. Preparing your AMODE 64](#page-366-0)**

 $\|$ |

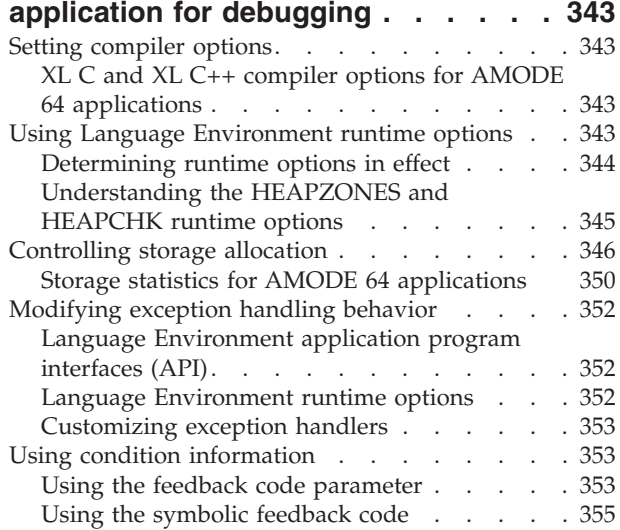

### **[Chapter 11. Classifying AMODE 64](#page-380-0)**

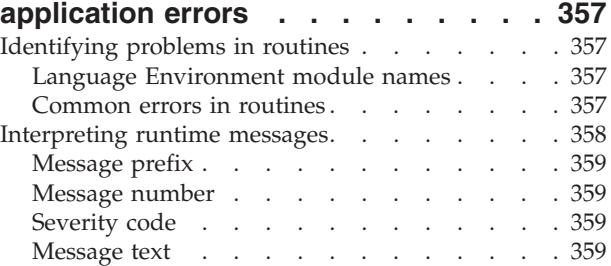

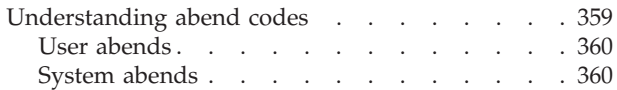

### **[Chapter 12. Using Language](#page-384-0) [Environment AMODE 64 debugging](#page-384-0)**

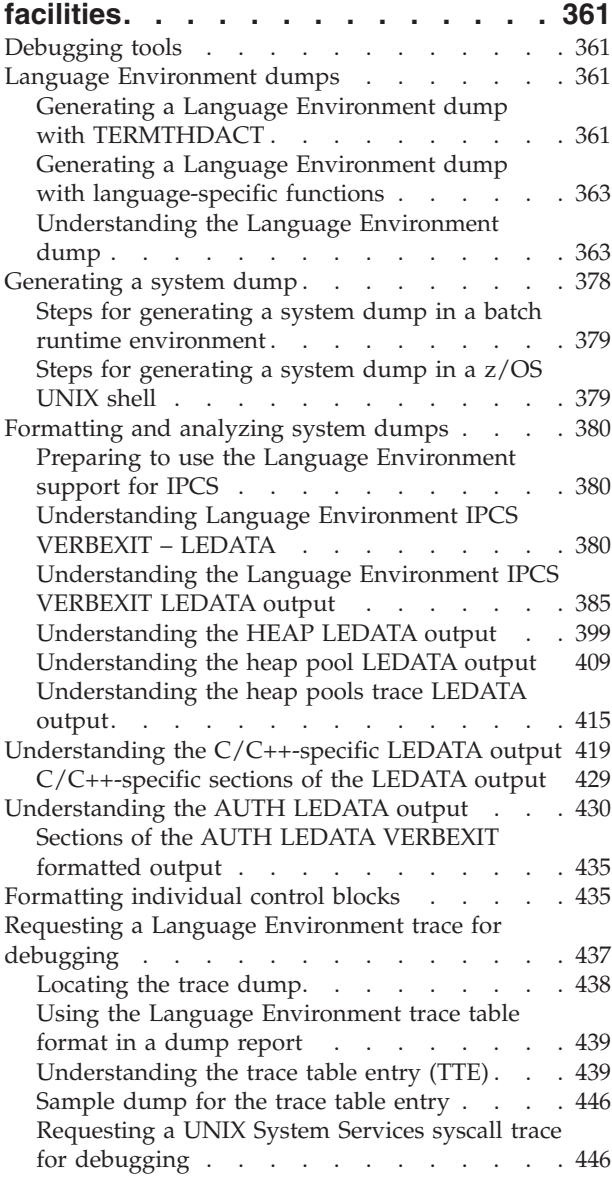

### **[Chapter 13. Debugging AMODE 64](#page-470-0)**

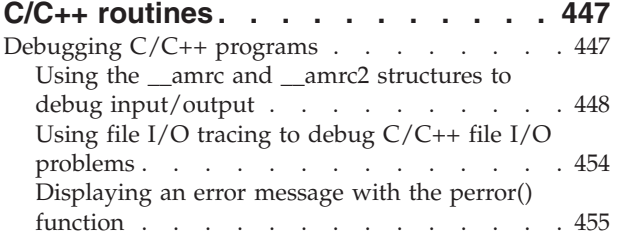

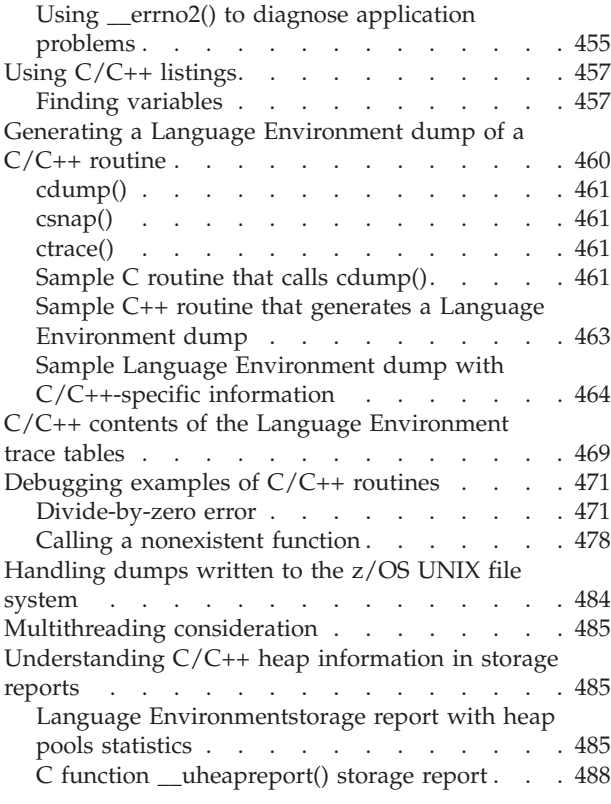

### **[Part 4. Appendixes](#page-514-0) . . . . . . . . [491](#page-514-0)**

### **[Appendix A. Diagnosing problems](#page-516-0)**

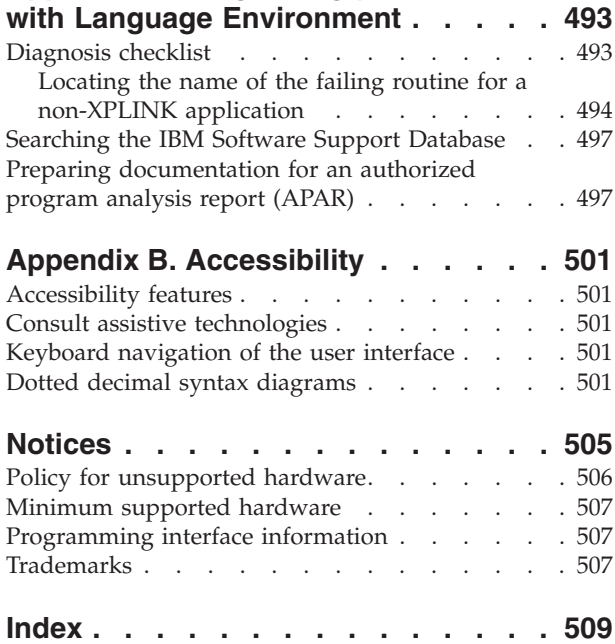

# <span id="page-6-0"></span>**Figures**

 $\|$ 

 $\begin{array}{c} | \\ | \end{array}$ 

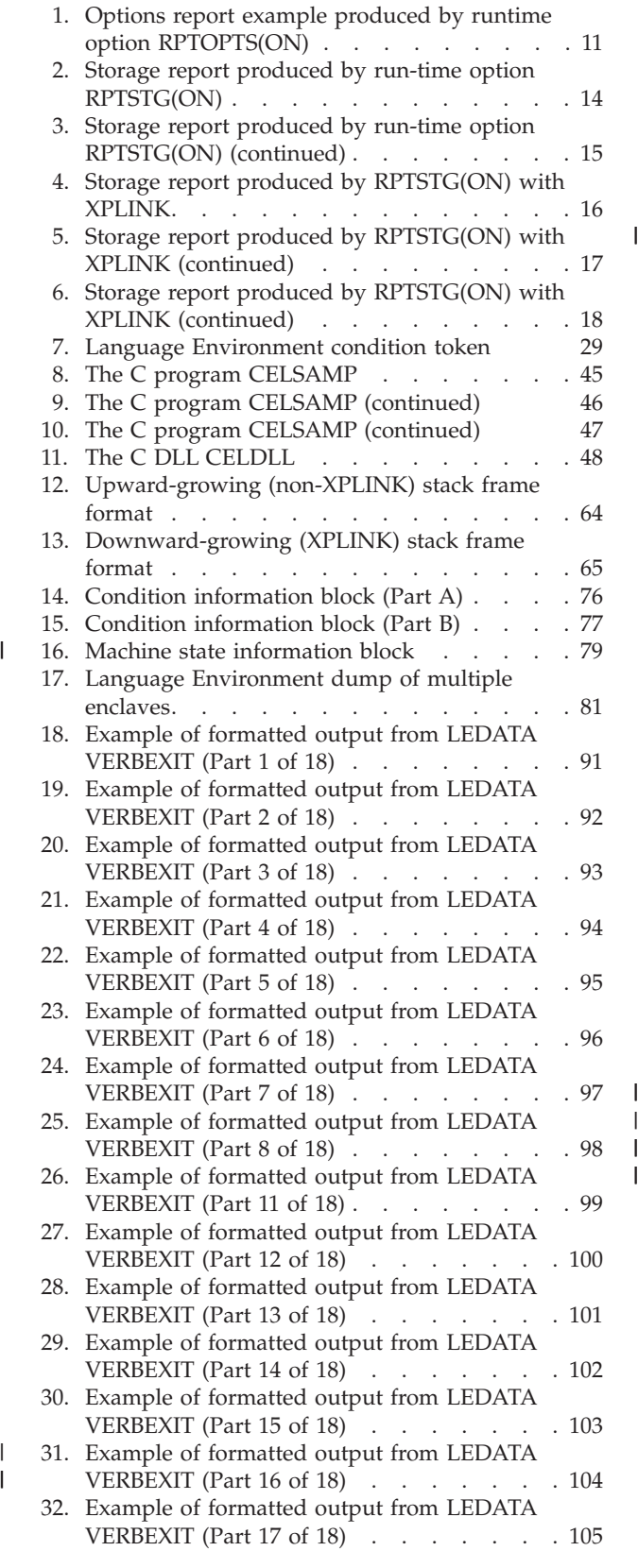

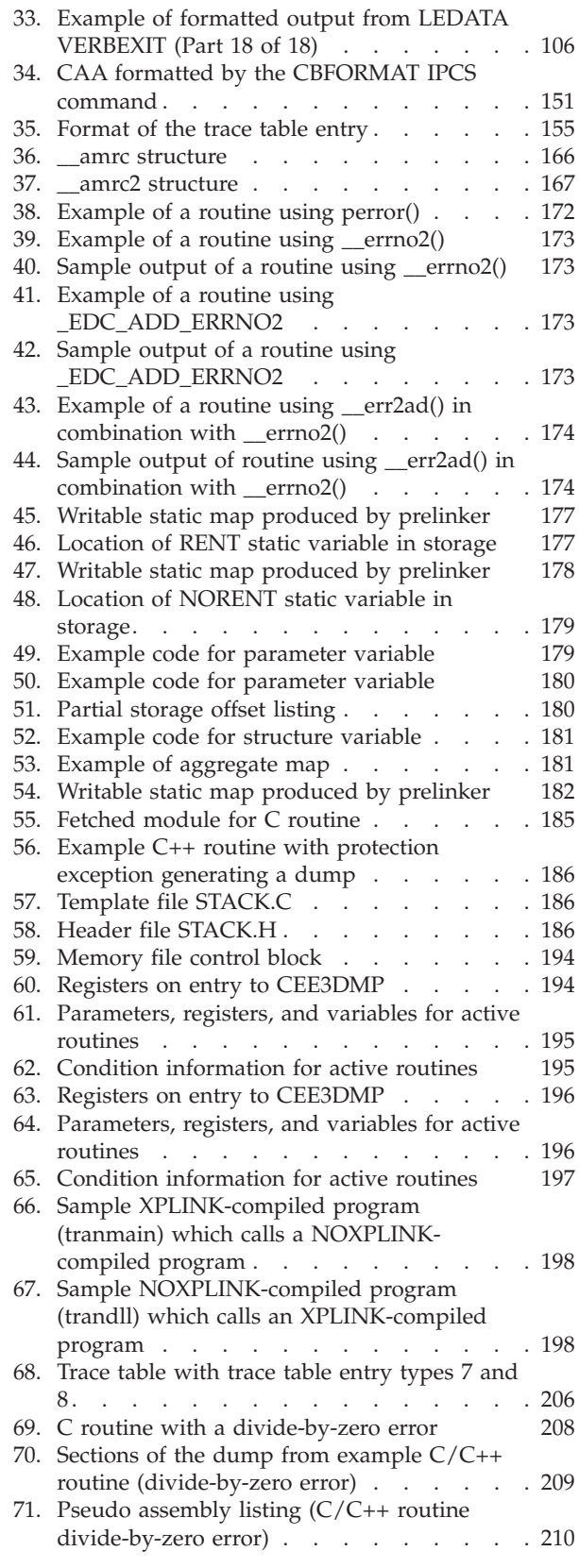

 $\begin{array}{c} 1 \\ 1 \end{array}$ ||

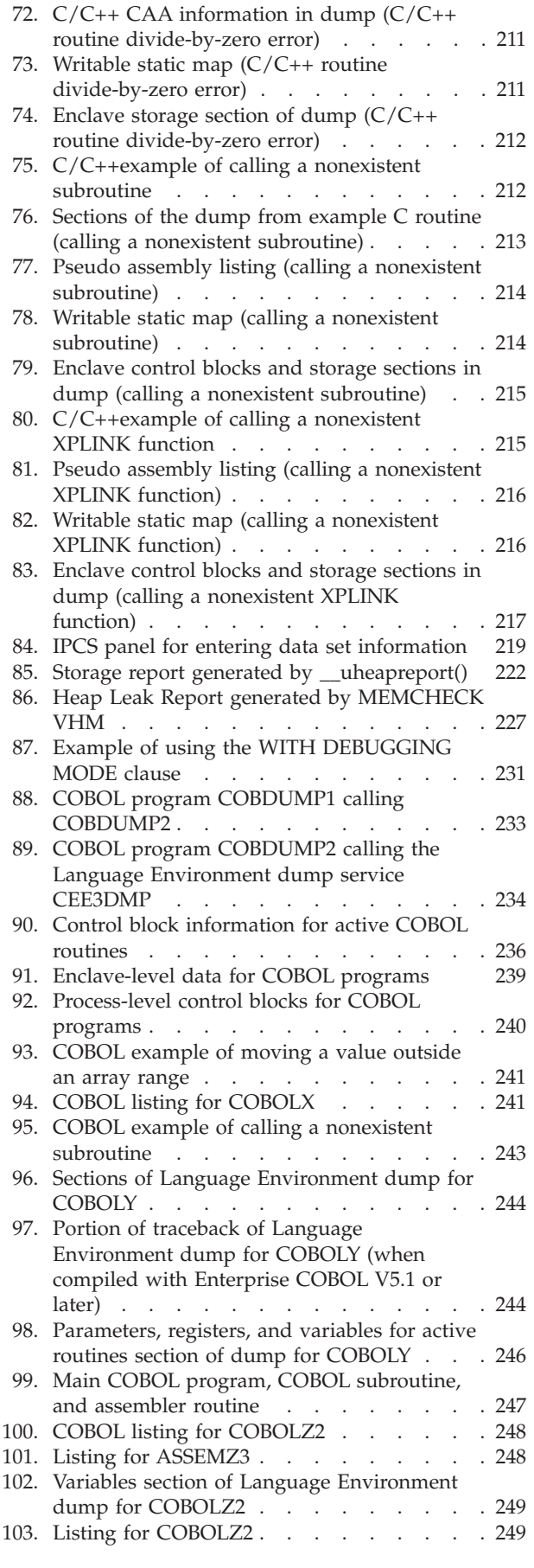

| | | |

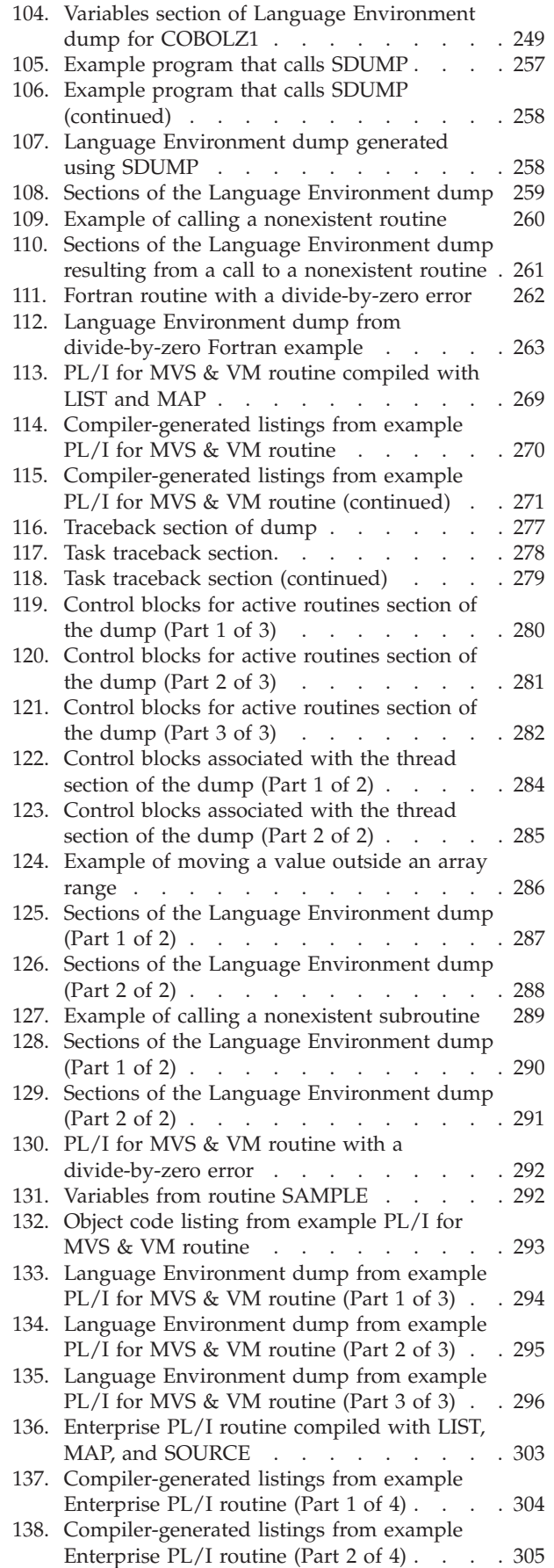

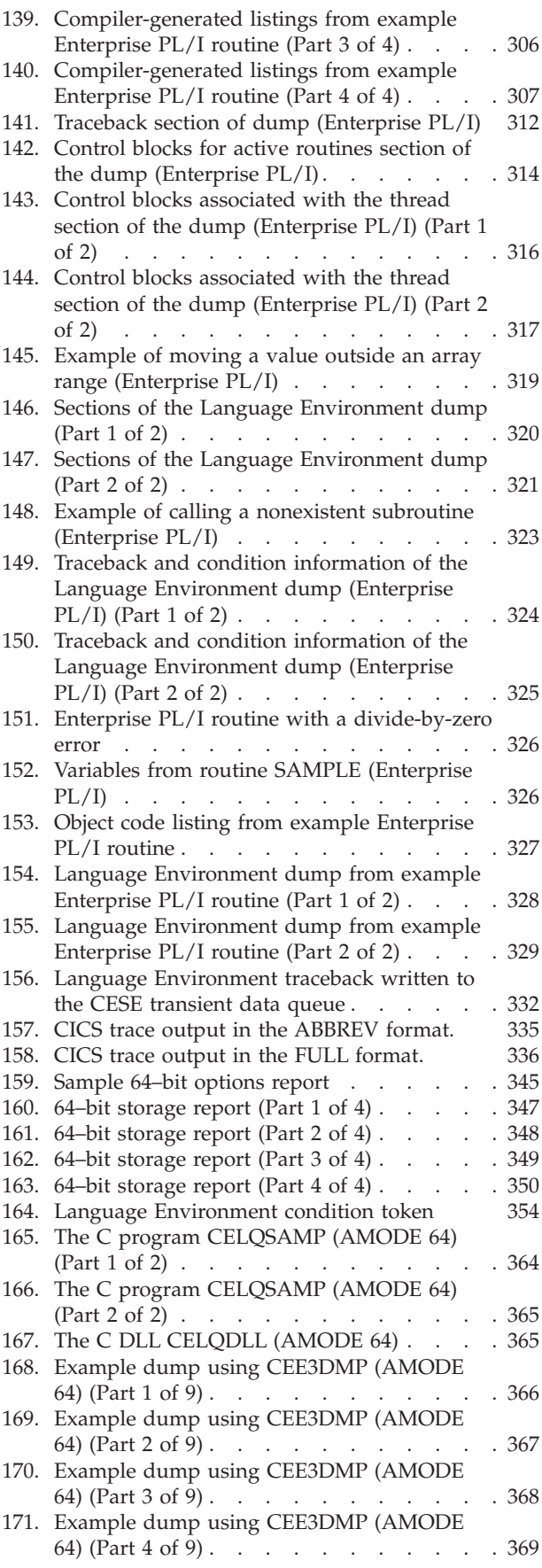

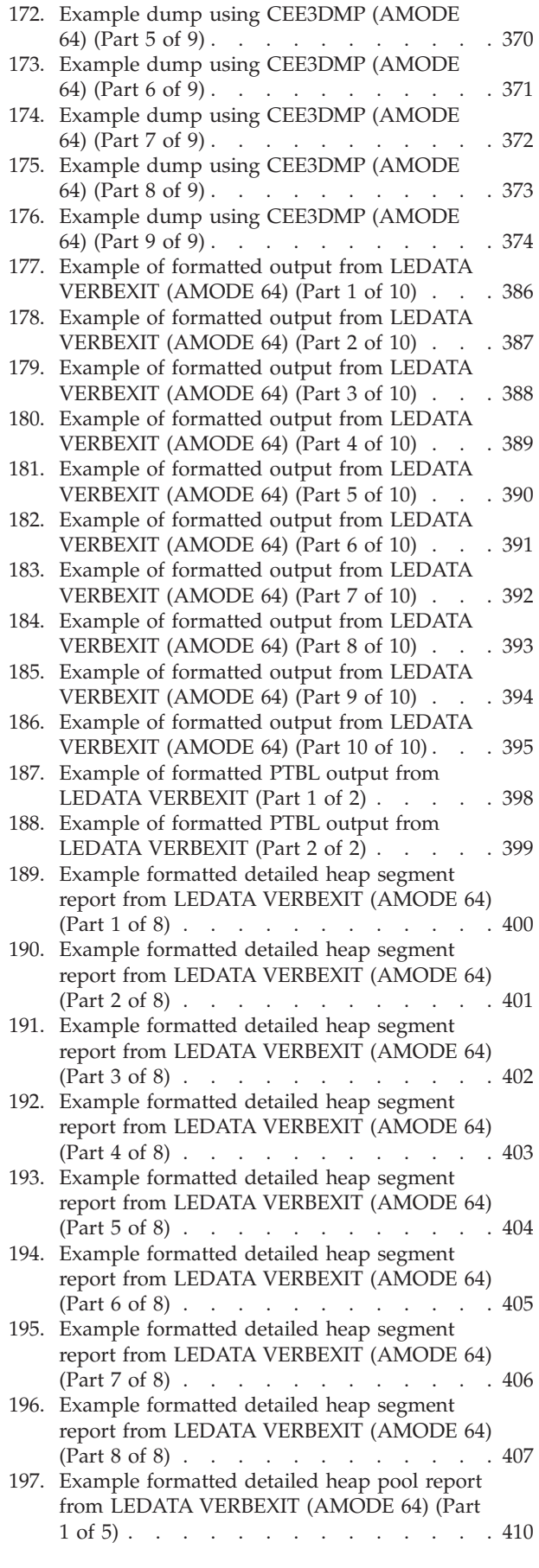

| |

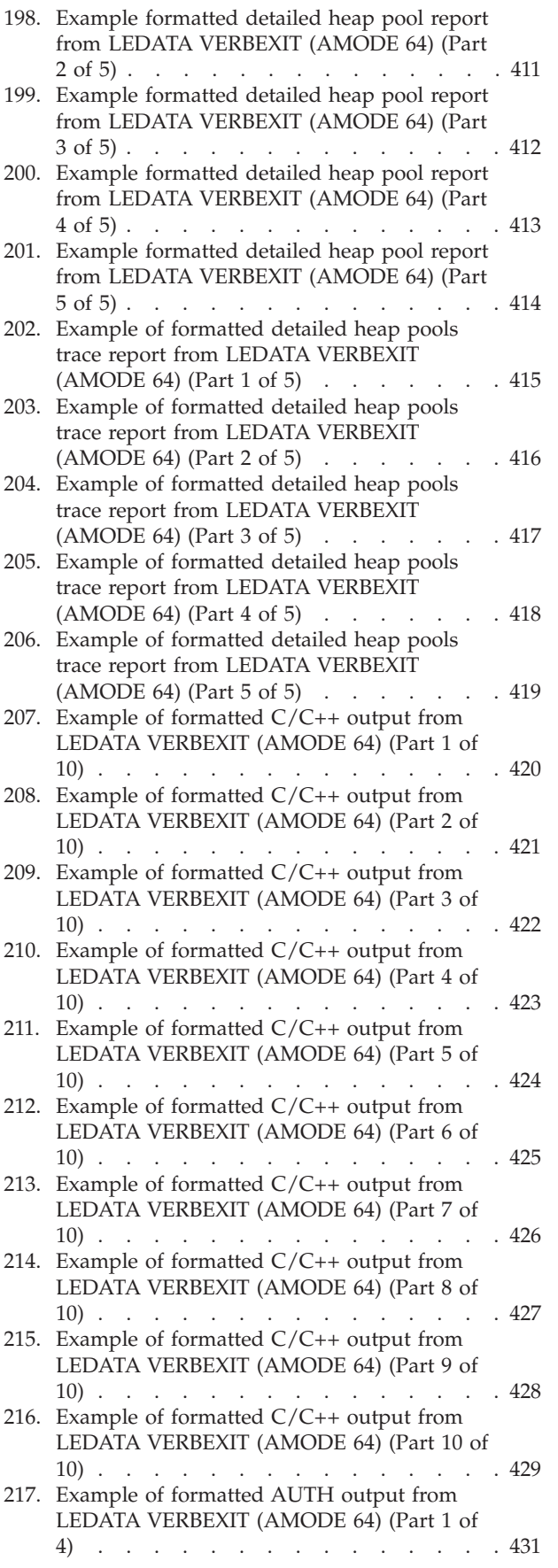

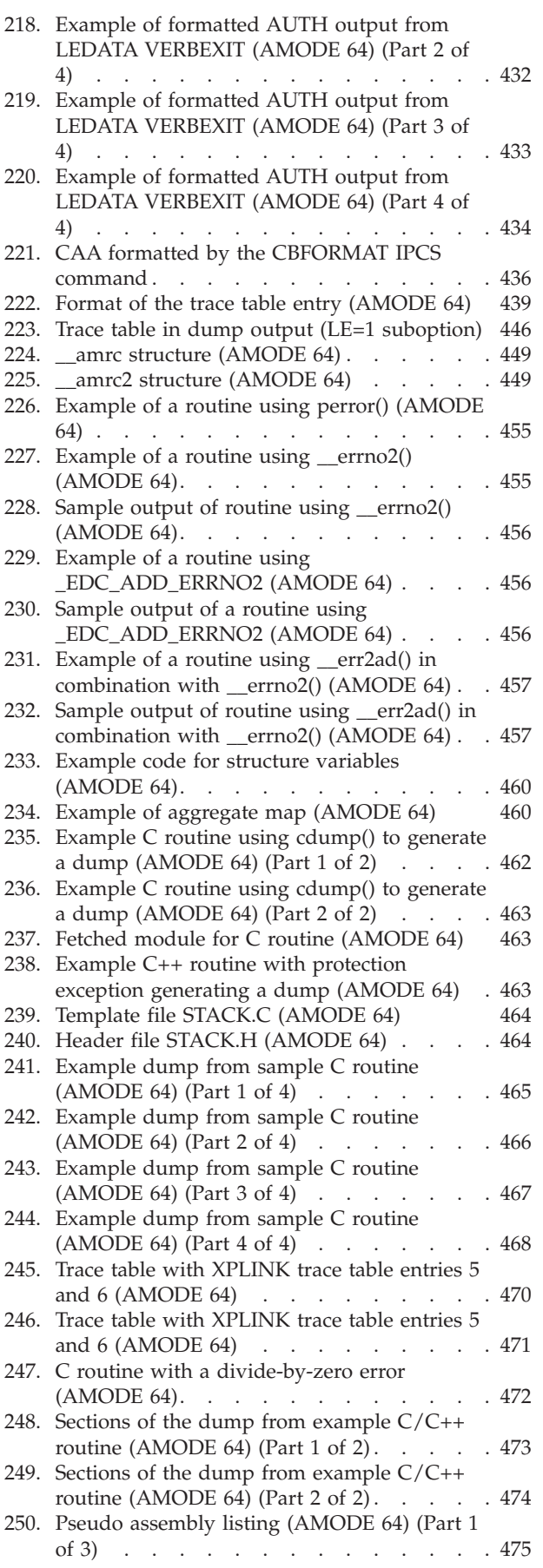

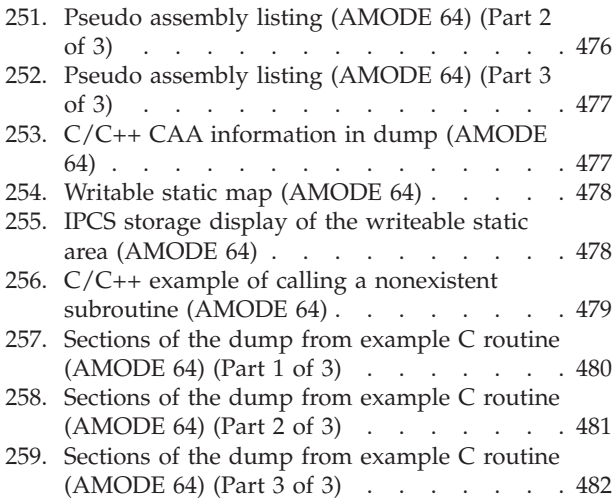

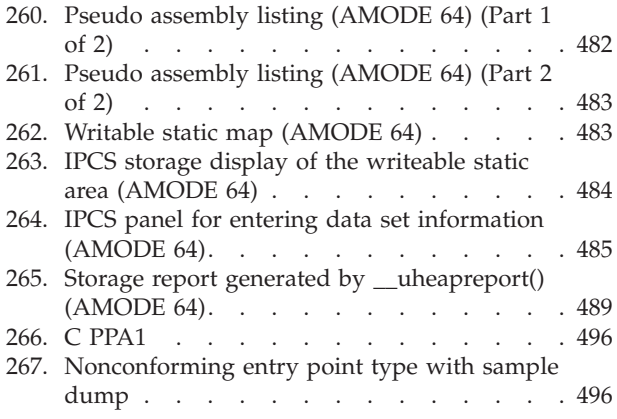

# <span id="page-12-0"></span>**Tables**

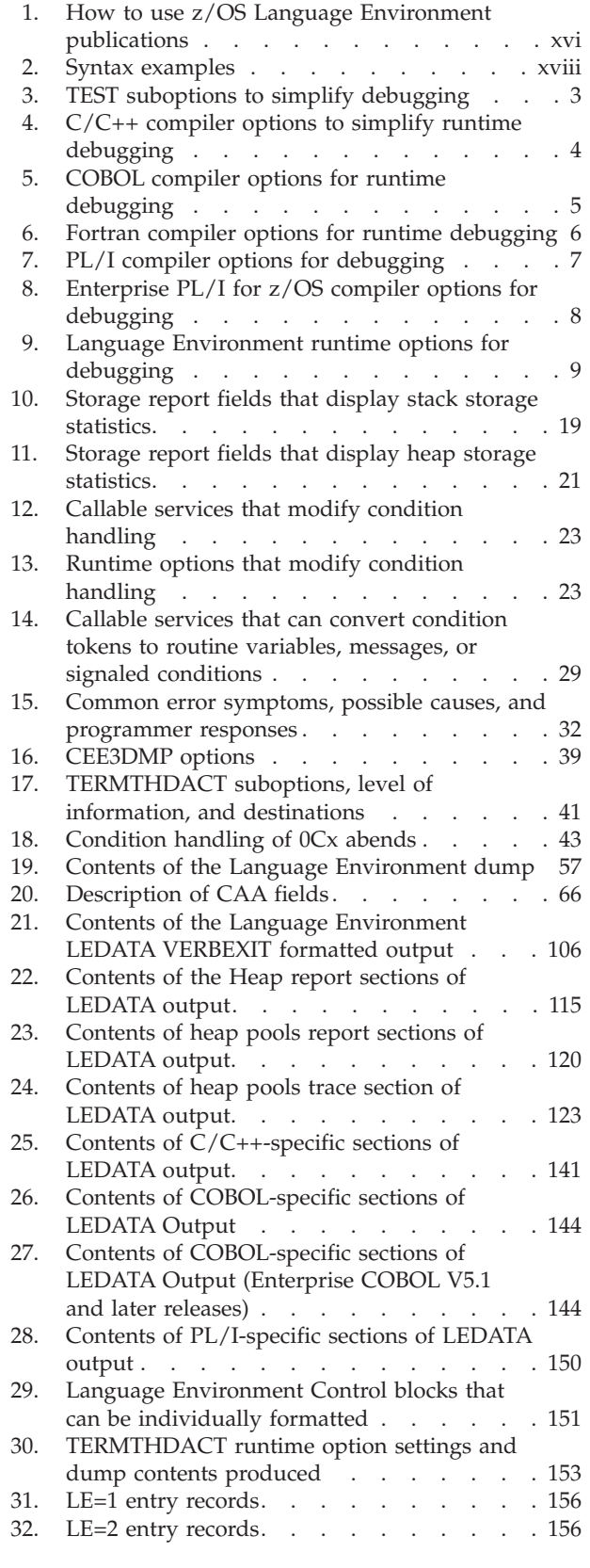

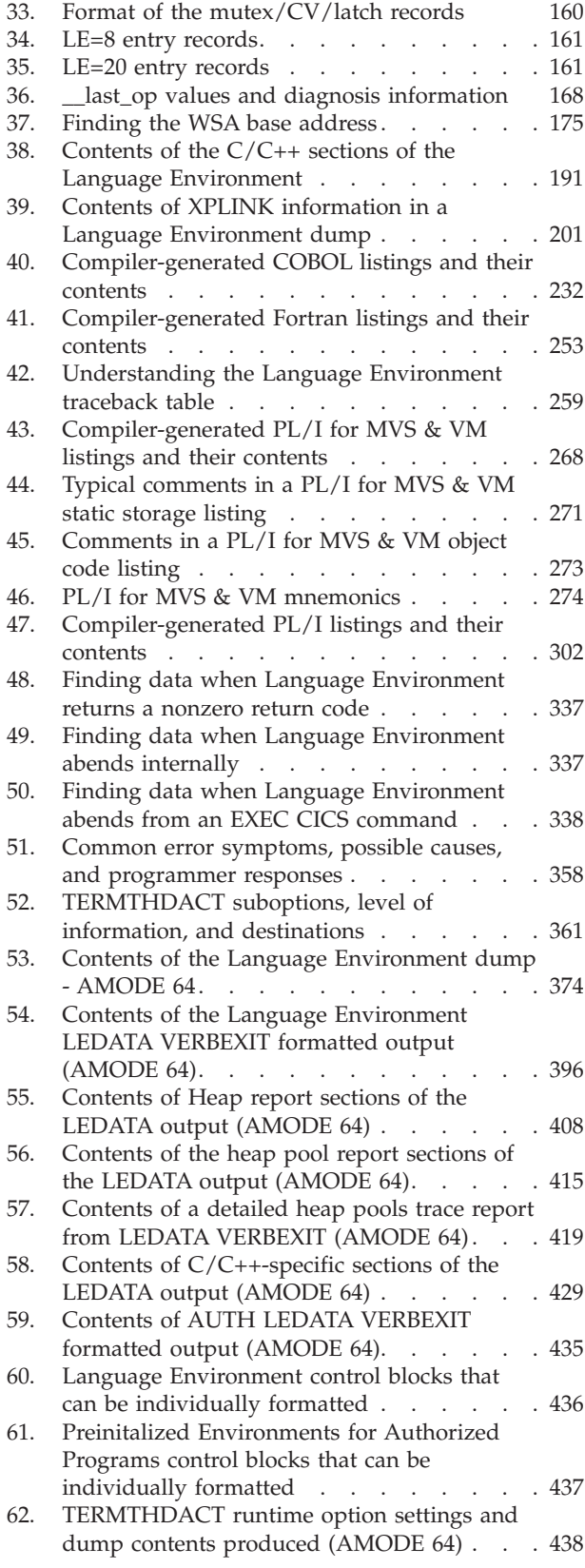

| | |

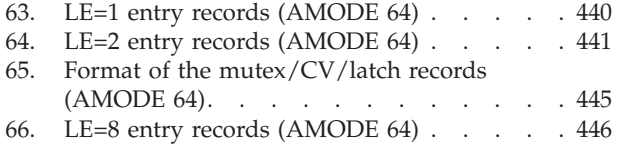

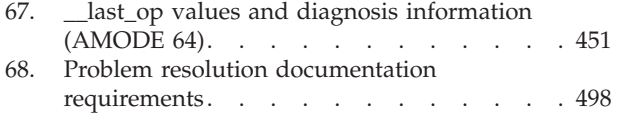

### <span id="page-14-0"></span>**About this document**

|

*z/OS Language Environment Debugging Guide* provides assistance with detecting, finding, and fixing programming errors that occur during run time under Language Environment. It can help you establish a debugging process to analyze data and narrow the scope and location of where an error might have occurred. You can read about how to prepare a routine for debugging, how to classify errors, and how to use the debugging facilities Language Environment provides. Also included are chapters on debugging HLL-specific routines and routines that run under CICS®. Debugging for AMODE 64 applications is covered in separate chapters, corresponding to the topics and contents provided above.

This book is intended for application programmers who are interested in techniques for debugging runtime programs. To use this book, you should be familiar with:

- Language Environment
- Appropriate languages that use the compilers listed below
- Program storage concepts

This document supports z/OS (5650-ZOS).

 $IBM^{\circledR}$   $z/OS$  Language Environment (also called Language Environment) provides common services and language-specific routines in a single run-time environment for C, C++, COBOL, Fortran (z/OS only; no support for z/OS UNIX System Services or CICS), PL/I, and assembler applications. It offers consistent and predictable results for language applications, independent of the language in which they are written.

Language Environment is the prerequisite run-time environment for applications generated with the following IBM compiler products:

- $z/OS$  XL C/C++ (feature of  $z/OS$ )
- $Z/OS C/C++$
- OS/390 C/C++
- $C/C++$  for MVS/ESA
- $C/C++$  for  $z/VM$
- XL  $C/C++$  for  $z/VM$
- AD/Cycle  $C/370^{m}$
- VisualAge for Java, Enterprise Edition for OS/390
- Enterprise COBOL for  $z/OS$
- Enterprise COBOL for z/OS and OS/390
- COBOL for OS/390 & VM
- COBOL for MVS & VM (formerly COBOL/370)
- Enterprise PL/I for z/OS
- Enterprise PL/I for z/OS and OS/390
- Visual $Age$  PL/I
- PL/I for MVS & VM (formerly PL/I MVS<sup>™</sup> & VM)
- VS FORTRAN and FORTRAN IV (in compatibility mode)

Although not all compilers listed are currently supported, Language Environment supports the compiled objects that they created.

Language Environment supports, but is not required for, an interactive debug tool for debugging applications in your native z/OS environment.

<span id="page-15-0"></span>Debug Tool is also available as a standalone product. Debug Tool Utilities and Advanced Functions is also available. For more information, see [Debug Tool.](http://www.ibm.com/software/awdtools/debugtool/)

Language Environment supports, but is not required for, VS FORTRAN Version 2 compiled code (z/OS only).

Language Environment consists of the common execution library (CEL) and the run-time libraries for C/C++, COBOL, Fortran, and PL/I.

For more information on VisualAge for Java, Enterprise Edition for OS/390, program number 5655-JAV, see the product documentation.

### **Using your documentation**

The publications provided with Language Environment are designed to help you:

- Manage the runtime environment for applications generated with a Language Environment-conforming compiler.
- Write applications that use the Language Environment callable services.
- Develop interlanguage communication applications.
- Customize Language Environment.
- Debug problems in applications that run with Language Environment.
- Migrate your high-level language applications to Language Environment.

Language programming information is provided in the supported high-level language programming manuals, which provide language definition, library function syntax and semantics, and programming guidance information.

Each publication helps you perform different tasks, some of which are listed in Table 1.

| To $\ldots$                                                                   | Use                                                                                |
|-------------------------------------------------------------------------------|------------------------------------------------------------------------------------|
| Evaluate Language Environment                                                 | z/OS Language Environment Concepts Guide                                           |
| Plan for Language Environment                                                 | z/OS Language Environment Concepts Guide                                           |
|                                                                               | z/OS Language Environment Runtime Application<br>Migration Guide                   |
| Install Language Environment                                                  | z/OS V2R1 Program Directory                                                        |
| Customize Language Environment                                                | z/OS Language Environment Customization                                            |
| Understand Language Environment<br>program models and concepts                | z/OS Language Environment Concepts Guide                                           |
|                                                                               | z/OS Language Environment Programming Guide                                        |
|                                                                               | z/OS Language Environment Programming Guide for<br>64-bit Virtual Addressing Mode  |
| Find syntax for Language Environment<br>runtime options and callable services | z/OS Language Environment Programming Reference                                    |
| Develop applications that run with<br>Language Environment                    | z/OS Language Environment Programming Guide<br>and your language programming guide |

*Table 1. How to use z/OS Language Environment publications*

| $To \dots$                                                                                               | Use                                                                                                    |
|----------------------------------------------------------------------------------------------------|----------------------------------------------------------------------------------------------------|
| Debug applications that run with<br>Language Environment, diagnose<br>problems with Language Environment | z/OS Language Environment Debugging Guide                                                                                                  |
| Get details on runtime messages                                                                          | z/OS Language Environment Runtime Messages                                                                                                 |
| Develop interlanguage communication<br>(ILC) applications                                                | z/OS Language Environment Writing Interlanguage<br>Communication Applications and your language<br>programming guide                       |
| Migrate applications to Language<br>Environment                                                          | z/OS Language Environment Runtime Application<br>Migration Guide and the migration guide for each<br>Language Environment-enabled language |

<span id="page-16-0"></span>*Table 1. How to use z/OS Language Environment publications (continued)*

### **How to read syntax diagrams**

This section describes how to read syntax diagrams. It defines syntax diagram symbols, items that may be contained within the diagrams (keywords, variables, delimiters, operators, fragment references, operands) and provides syntax examples that contain these items.

Syntax diagrams pictorially display the order and parts (options and arguments) that comprise a command statement. They are read from left to right and from top to bottom, following the main path of the horizontal line.

For users accessing the IBM Knowledge Center using a screen reader, syntax diagrams are provided in dotted decimal format.

### **Symbols**

The following symbols may be displayed in syntax diagrams:

#### **Symbol**

#### **Definition**

- Indicates the beginning of the syntax diagram.
- Indicates that the syntax diagram is continued to the next line.
- Indicates that the syntax is continued from the previous line.
- **───** Indicates the end of the syntax diagram.

#### **Syntax items**

Syntax diagrams contain many different items. Syntax items include:

- Keywords a command name or any other literal information.
- v Variables variables are italicized, appear in lowercase, and represent the name of values you can supply.
- v Delimiters delimiters indicate the start or end of keywords, variables, or operators. For example, a left parenthesis is a delimiter.
- Operators operators include add  $(+)$ , subtract  $(-)$ , multiply  $(*)$ , divide  $//$ , equal (=), and other mathematical operations that may need to be performed.
- v Fragment references a part of a syntax diagram, separated from the diagram to show greater detail.
- v Separators a separator separates keywords, variables or operators. For example, a comma (,) is a separator.

<span id="page-17-0"></span>**Note:** If a syntax diagram shows a character that is not alphanumeric (for example, parentheses, periods, commas, equal signs, a blank space), enter the character as part of the syntax.

Keywords, variables, and operators may be displayed as required, optional, or default. Fragments, separators, and delimiters may be displayed as required or optional.

#### **Item type**

#### **Definition**

#### **Required**

Required items are displayed on the main path of the horizontal line.

#### **Optional**

Optional items are displayed below the main path of the horizontal line.

#### **Default**

Default items are displayed above the main path of the horizontal line.

### **Syntax examples**

The following table provides syntax examples.

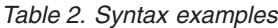

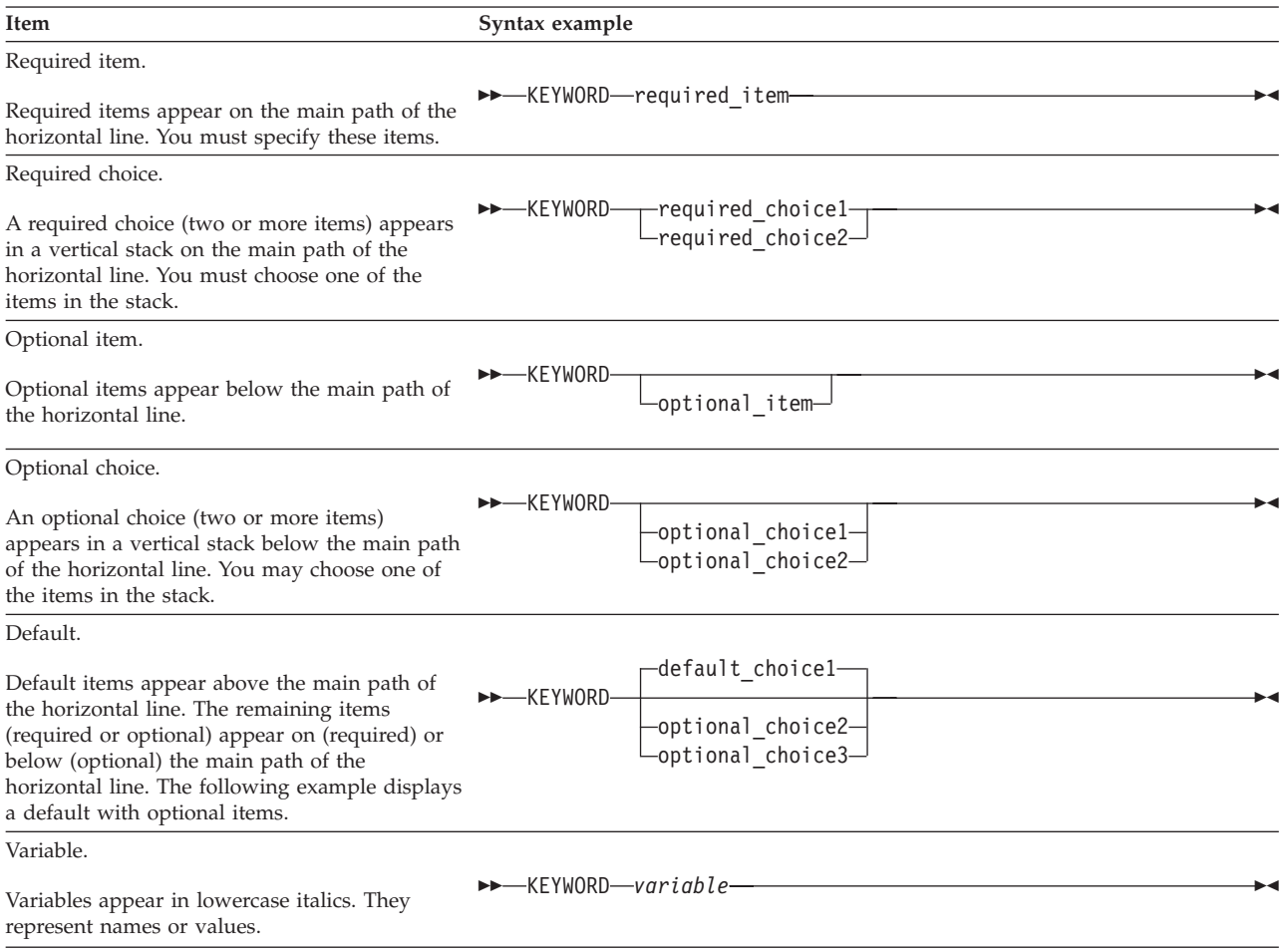

<span id="page-18-0"></span>*Table 2. Syntax examples (continued)*

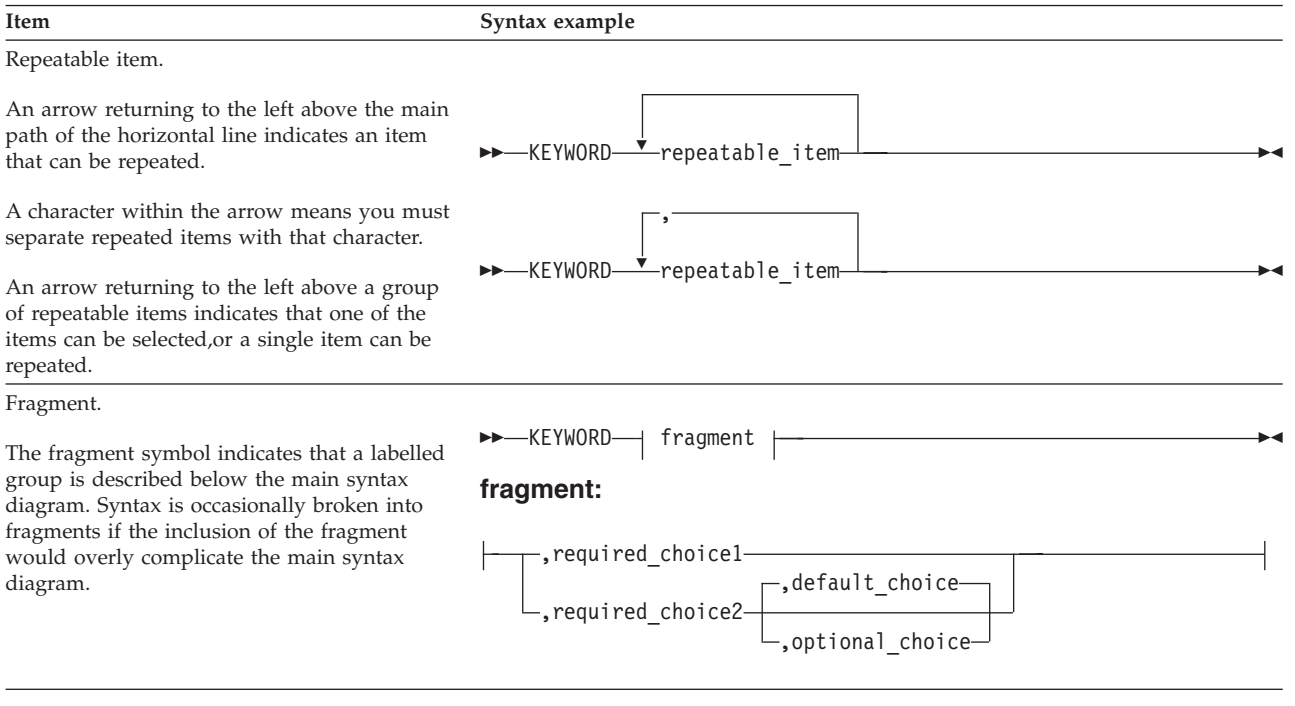

### **z/OS information**

This information explains how z/OS references information in other documents and on the web.

When possible, this information uses cross document links that go directly to the topic in reference using shortened versions of the document title. For complete titles and order numbers of the documents for all products that are part of z/OS, see *z/OS Information Roadmap*.

To find the complete z/OS® library, go to the [IBM Knowledge Center](http://www.ibm.com/support/knowledgecenter/SSLTBW/welcome) [\(http://www.ibm.com/support/knowledgecenter/SSLTBW/welcome\).](http://www.ibm.com/support/knowledgecenter/SSLTBW/welcome)

### <span id="page-20-0"></span>**How to send your comments to IBM**

We appreciate your input on this publication. Feel free to comment on the clarity, accuracy, and completeness of the information or provide any other feedback that you have.

Use one of the following methods to send your comments:

- 1. Send an email to mhvrcfs@us.ibm.com.
- 2. Send an email from the [http://www.ibm.com/systems/z/os/zos/webqs.html.](http://www.ibm.com/systems/z/os/zos/webqs.html)
- 3. Mail the comments to the following address:

IBM Corporation Attention: MHVRCFS Reader Comments Department H6MA, Building 707 2455 South Road Poughkeepsie, NY 12601-5400 US

4. Fax the comments to us, as follows: From the United States and Canada: 1+845+432-9405 From all other countries: Your international access code +1+845+432-9405

Include the following information:

- Your name and address.
- Your email address.
- Your telephone or fax number.
- The publication title and order number: z/OS V2R1.0 Language Environment Debugging Guide GA32-0908-01
- The topic and page number that is related to your comment.
- The text of your comment.

When you send comments to IBM, you grant IBM a nonexclusive right to use or distribute the comments in any way appropriate without incurring any obligation to you.

IBM or any other organizations use the personal information that you supply to contact you only about the issues that you submit.

### **If you have a technical problem**

Do not use the feedback methods that are listed for sending comments. Instead, take one of the following actions:

- Contact your IBM service representative.
- Call IBM technical support.
- v Visit the IBM Support Portal at [http://www.ibm.com/systems/z/support/.](http://www.ibm.com/systems/z/support/)

### <span id="page-22-0"></span>**Summary of changes**

This information includes terminology, maintenance, and editorial changes. Technical changes or additions to the text and illustrations for the current edition are indicated by a vertical line to the left of the change.

### **Summary of changes for z/OS Version 2 Release 1 (V2R1) as updated February, 2015**

The following changes are made for z/OS Version 2 Release 1 (V2R1) as updated February, 2015.

#### **New**

- Support was added for vectors. The following topics contain new information for this support:
	- – ["Understanding the Language Environment dump" on page 44](#page-67-0)
	- – ["Vector registers" on page 195](#page-218-0)
	- – [Chapter 5, "Debugging COBOL programs," on page 229](#page-252-0)
	- – ["Divide-by-zero error" on page 326](#page-349-0)
	- – ["Understanding the Language Environment IPCS VERBEXIT LEDATA](#page-408-0) [output" on page 385](#page-408-0)
	- – ["Divide-by-zero error" on page 471](#page-494-0)

### **z/OS Version 2 Release 1 summary of changes**

See the following publications for all enhancements to z/OS Version 2 Release 1 (V2R1):

- *z*/OS Migration
- *z*/OS Planning for Installation
- *z*/OS Summary of Message and Interface Changes
- v *z/OS Introduction and Release Guide*

# <span id="page-24-0"></span>**Part 1. Introduction to debugging in Language Environment**

This part provides information about options and features you can use to prepare your routine for debugging. It describes some common errors that occur in routines and provides methods of generating dumps to help you get the information you need to debug your routine.

### <span id="page-26-0"></span>**Chapter 1. Preparing your routine for debugging**

This chapter describes options and features that you can use to prepare your routine for debugging. The following topics are covered:

- Compiler options for C, C++, COBOL, Fortran, and PL/I
- Language Environment runtime options
- Use of storage in routines
- Options for modifying condition handling
- Assembler user exits
- Enclave termination behavior
- User-created messages
- Language Environment feedback codes and condition tokens

### **Setting compiler options**

The following sections discuss language-specific compiler options important to debugging routines in Language Environment. These sections cover only the compiler options that are important to debugging. For a complete list of compiler options, see the appropriate HLL publications.

The use of some compiler options (such as TEST) can affect the performance of your routine. You must set these options before you compile. In some cases, you might need to remove the option and recompile your routine before delivering your application.

### **XL C and XL C++ compiler options**

When using XL C, set the TEST(ALL) suboption; this is equivalent to specifying TEST(LINE,BLOCK,PATH,SYM,HOOK). For XL C++, the option TEST is equivalent to TEST(HOOK). Table 3 lists the TEST suboptions that you can use to simplify runtime debugging.

|              | Description                                                                                                    |
|--------------|----------------------------------------------------------------------------------------------------|
| <b>ALL</b>   | Sets all of the TEST suboptions.                                                                                                    |
| <b>BLOCK</b> | Generates symbol information for nested blocks.                                                                                                 |
| <b>HOOK</b>  | Generates all possible hooks. For details on this suboption, see z/OS XL<br>$C/C++$ User's Guide.                                               |
| <b>LINE</b>  | Generates line number hooks and allows a debugging tool to generate a<br>symbolic dump.                                                         |
| <b>PATH</b>  | Generates hooks at all path points; for example, hooks are inserted at<br>if-then-else points before a function call and after a function call. |

*Table 3. TEST suboptions to simplify debugging*

<span id="page-27-0"></span>*Table 3. TEST suboptions to simplify debugging (continued)*

|            | Description                                                |                                                                                                    |
|------------|------------------------------------------------------------|----------------------------------------------------------------------------------------------------|
| <b>SYM</b> | appears in the Local Variables section of the dump:        | Generates symbol table information and enables Language Environment to<br>generate a dump at run time. When you specify SYM, you also get the<br>value and type of variables displayed in the Local Variables section of the<br>dump. For example, if in block 4 the variable x is a signed integer of 12,<br>and in block $2$ the variable $x$ is a signed integer of $1$ , the following output |
|            | %BLOCK4:>x signed int<br>%BLOCK2:>x<br>signed int<br>dump. | 12<br>If a nonzero optimization level is used, variables do not appear in the                                                                                                    |

You can use the C/C++ compiler options shown in Table 4 to make runtime debugging easier. For a detailed explanation of these options, see *z/OS XL C/C++ User's Guide*.

|                        | Description                                                                                                    |
|------------------------|----------------------------------------------------------------------------------------------------|
| <b>AGGREGATE (C)</b>   | Specifies that a layout for struct and union type variables appear in<br>the listing.                                                                                                    |
| <b>ATTRIBUTE</b> (C++) | For XL C++ compile, cross reference listing with attribute<br>information. If XREF is specified, the listing also contains reference,<br>definition and modification information.                 |
| <b>CHECKOUT (C)</b>    | Provides informational messages indicating possible programming<br>errors.                                                                                                    |
| <b>EVENTS</b>          | Produces an events file that contains error information and source<br>file statistics.                                                                                                    |
| <b>EXPMAC</b>          | Macro expansions with the original source.                                                                                                    |
| <b>FLAG</b>            | Specifies the minimum severity level that is tolerated.                                                                                                    |
| <b>GONUMBER</b>        | Generates line number tables corresponding to the input source file.<br>This option is turned on when the TEST option is used. This option<br>is needed to show statement numbers in dump output. |
| INFO $(C_{++})$        | Indication of possible programming errors.                                                                                                    |
| <b>INLINE</b>          | Inline Summary and Detailed Call Structure Reports. (Specify with<br>the REPORT sub-option).                                                                                                    |
| <b>INLRPT</b>          | Generates a report on status of functions that were inlined. The<br>OPTIMIZE option must also be specified.                                                                                       |
| <b>LIST</b>            | Listing of the pseudo-assembly listing produced by the compiler.                                                                                                    |
| <b>OFFSET</b>          | Displays the offset addresses relative to the entry point of each<br>function.                                                                                                    |
| <b>PHASEID</b>         | Causes each compiler module (phase) to issue an informational<br>message which identifies the compiler phase module name, product<br>identifier, and build level.                                 |
| <b>PPONLY</b>          | Completely expanded z/OS XL C, or z/OS XL C++ source code, by<br>activating the preprocessor (PP) only. The output shows, for<br>example, all the "#include" and "#define" directives.            |
| <b>SERVICE</b>         | Places a string in the object module, which is displayed in the<br>traceback if the application fails abnormally.                                                                                 |
| <b>SHOWINC</b>         | All included text in the listing.                                                                                                    |

*Table 4. C/C++ compiler options to simplify runtime debugging*

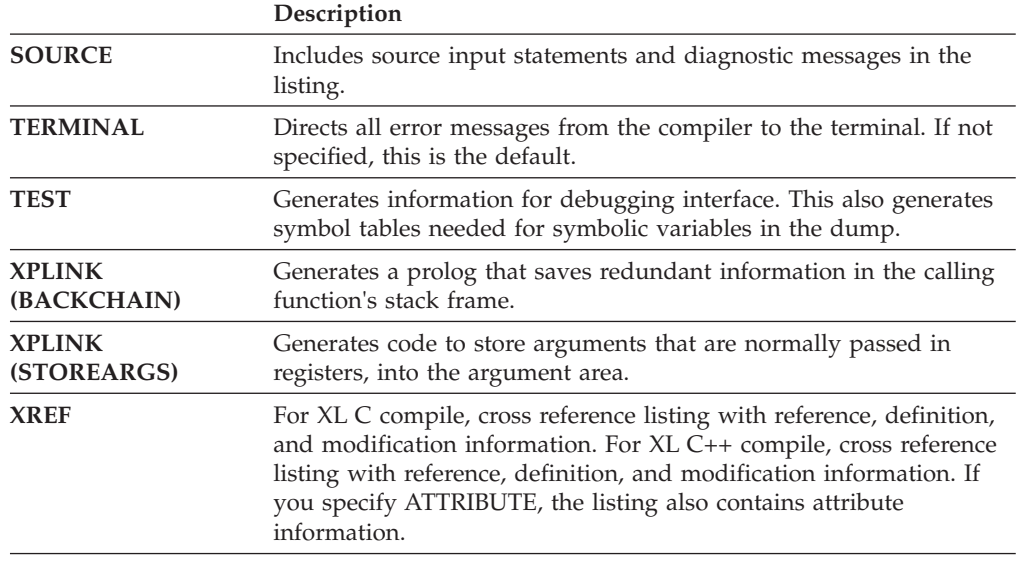

<span id="page-28-0"></span>*Table 4. C/C++ compiler options to simplify runtime debugging (continued)*

See the Inter-procedural Analysis chapter in the *z/OS XL C/C++ Programming Guide* for an overview and more details about Inter-procedural Analysis.

### **COBOL compiler options**

| | | | | |

| | | When using COBOL V4R2 and prior releases, set the SYM suboption of the TEST compiler option. The SYM suboption of TEST causes the compiler to add debugging information into the object program to resolve user names in the routine and to generate a symbolic dump of the DATA DIVISION. With this suboption specified, statement numbers will also be used in the dump output along with offset values.

When using COBOL V5R1 and later releases, instead of setting the SYM suboption, set the DWARF suboption of the TEST compiler option. This has the same effect as the SYM option above concerning debug information in the object program.

To simplify debugging, use the NOOPTIMIZE compiler option. Program optimization can change the location of parameters and instructions in the dump output.

You can use the COBOL compiler options shown in Table 5 to prepare your program for runtime debugging. For more detail on these options and functions, see the appropriate programming guide in the [Enterprise COBOL for z/OS library](http://www-01.ibm.com/support/docview.wss?uid=swg27036733) [\(http://www-01.ibm.com/support/docview.wss?uid=swg27036733\).](http://www-01.ibm.com/support/docview.wss?uid=swg27036733)

*Table 5. COBOL compiler options for runtime debugging*

|               | Description                                                                                                    |
|---------------|----------------------------------------------------------------------------------------------------|
| <b>LIST</b>   | Produces a listing of the assembler expansion of your source code and<br>global tables, literal pools, information about working storage, and size of<br>routine's working storage. |
| <b>MAP</b>    | Produces lists of items in data division including a data division map,<br>global tables, literal pools, a nested program structure map, and attributes.                            |
| <b>OFFSET</b> | Produces a condensed PROCEDURE DIVISION listing containing line<br>numbers, statement references, and location of the first instruction<br>generated for each statement.            |

<span id="page-29-0"></span>

|               | Description                                                                                                    |
|---------------|----------------------------------------------------------------------------------------------------|
| <b>OUTDD</b>  | Specifies the destination of DISPLAY statement messages.                                                                                                    |
| <b>SOURCE</b> | Produces a listing of your source program with any statements embedded<br>by PROCESS, COPY, or BASIS statements.                                                                                                    |
| <b>TEST</b>   | Produces object code that can run with a debugging tool, or adds<br>information to the object program to produce formatted dumps. With or<br>without any suboptions, this option forces the OBJECT option. When<br>specified with any of the hook-location suboption values except NONE, this<br>option forces the NOOPTIMIZE option. DWARF suboption includes<br>statement numbers in the Language Environment dump and produces a<br>symbolic dump.<br>Note: For COBOL V4R2 and prior releases, use the SYM suboption instead<br>of DWARF. |
| <b>VBREF</b>  | Produces a cross-reference of all verb types used in the source program and<br>a summary of how many times each verb is used.                                                                                                    |
| <b>XRFF</b>   | Creates a sorted cross-reference listing.                                                                                                    |

*Table 5. COBOL compiler options for runtime debugging (continued)*

### **Fortran compiler options**

|

| |

> You can use these Fortran compiler options shown in Table 6 to prepare your program for runtime debugging. For more detail on these options and functions, see *VS FORTRAN Version 2 Programming Guide for CMS and MVS* or *VS FORTRAN Version 2 Language and Library Reference* .

*Table 6. Fortran compiler options for runtime debugging*

|                 | Description                                                                                                    |
|-----------------|----------------------------------------------------------------------------------------------------|
| <b>FIPS</b>     | Specifies if standard language flagging is to be performed. This is valuable<br>if you want to write a program conforming to Fortran 77.                                                                                                    |
| <b>FLAG</b>     | Specifies the level of diagnostic messages to be written. I (Information), E<br>(Error), W (Warning), or S (Severe). You can also use FLAG to suppress<br>messages that are below a specified level. This is useful if you want to<br>suppress information messages, for example.                                                                                                    |
| <b>GOSTMT</b>   | Specifies that statement numbers are included in the runtime messages and<br>in the Language Environment dump.                                                                                                    |
| <b>ICA</b>      | Specifies if intercompilation analysis is to be performed, specifies the files<br>containing intercompilation analysis information to be used or updated,<br>and controls output from intercompilation analysis. Specify ICA when you<br>have a group of programs and subprograms that you want to process<br>together and you need to know if there are any conflicting external<br>references, mismatched commons, and so on. |
| <b>LIST</b>     | Specifies if the object module list is to be written. The LIST option lets you<br>see the pseudo-assembly language code that is similar to what is actually<br>generated.                                                                                                    |
| <b>MAP</b>      | Specifies if a table of source program variable names, named constants, and<br>statement labels and their displacements is to be produced.                                                                                                    |
| <b>OPTIMIZE</b> | Specifies the optimizing level to be used during compilation. If you are<br>debugging your program, it is advisable to use NOOPTIMIZE.                                                                                                    |
| <b>SDUMP</b>    | Specifies if dump information is to be generated.                                                                                                    |
| <b>SOURCE</b>   | Specifies if a source listing is to be produced.                                                                                                    |

<span id="page-30-0"></span>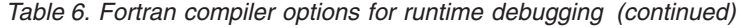

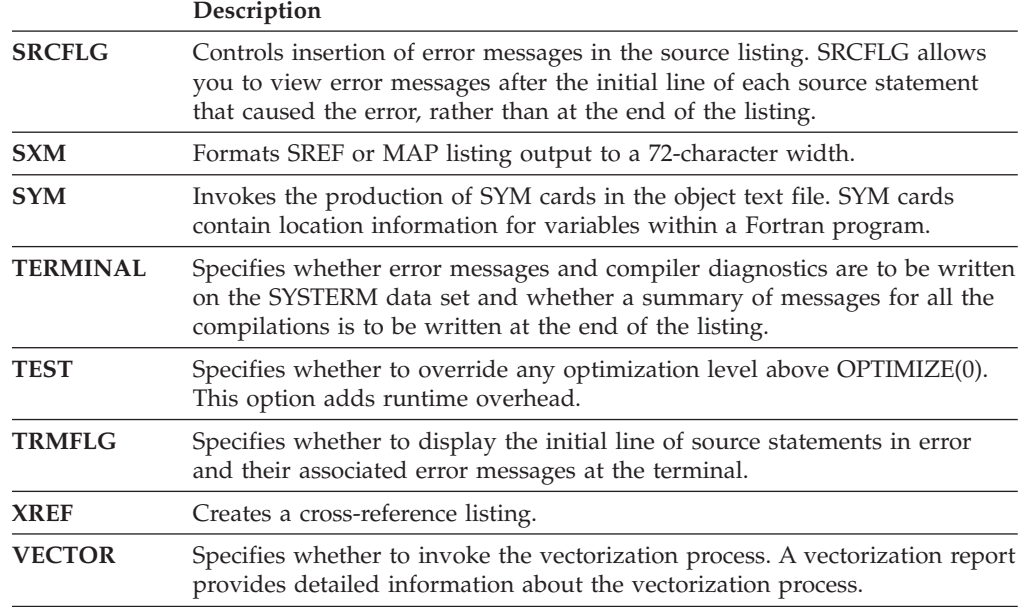

### **PL/I compiler options**

When using PL/I, specify the TEST compiler option to control the level of testing capability that are generated as part of the object code. Suboptions of the TEST option such as SYM, BLOCK, STMT, and PATH control the location of test hooks and specify whether or not a symbol table is generated. For more information about TEST, its suboptions, and the placement of test hooks, see the .

To simplify debugging and decrease compile time, set optimization to NOOPTIMIZE or OPTIMIZE(0). Higher optimization levels can change the location where parameters and instructions appear in the dump output.

You can use the compiler options listed in Table 7 to prepare PL/I routines for debugging. For more detail on PL/I compiler options, see the [IBM Enterprise PL/I](http://www.ibm.com/support/docview.wss?uid=swg27036735) [for z/OS library \(http://www.ibm.com/support/docview.wss?uid=swg27036735\).](http://www.ibm.com/support/docview.wss?uid=swg27036735)

*Table 7. PL/I compiler options for debugging*

|                                    | Description                                                                                                    |
|------------------------------------|----------------------------------------------------------------------------------------------------|
| <b>AGGREGATE</b>                   | Specifies that a layout for arrays and major structures appears in the<br>listing.                                                                                                    |
| <b>ESD</b>                         | Includes the external symbol dictionary in the listing.                                                                                                    |
| <b>GONUMBER /</b><br><b>GOSTMT</b> | Tells the compiler to produce additional information specifying that line<br>numbers from the source routine can be included in runtime messages<br>and in the Language Environment dump.                                                                              |
| <b>INTERRUPT</b>                   | Specifies that users can establish an ATTENTION ON-unit that gains<br>control when an attention interrupt occurs.                                                                                                    |
| <b>LIST</b>                        | Produces a listing of the assembler expansion of source code and global<br>tables, literal pools, information about working storage, and size of<br>routine's working storage.                                                                                         |
| <b>LMESSAGE</b>                    | Tells the compiler to produce runtime messages in a long form. If the<br>cause of a runtime malfunction is a programmer's understanding of<br>language semantics, specifying LMESSAGE could better explain warnings<br>or other information generated by the compiler. |

<span id="page-31-0"></span>*Table 7. PL/I compiler options for debugging (continued)*

|                               | Description                                                                                                    |
|-------------------------------|----------------------------------------------------------------------------------------------------|
| <b>MAP</b>                    | Tells the compiler to produce tables showing how the variables are<br>mapped in the static internal control section and in the stack frames, thus<br>enabling static internal and automatic variables to be found in the<br>Language Environment dump. If LIST is also specified, the MAP option<br>also produces tables showing constants, control blocks, and INITIAL<br>variable values. |
| <b>OFFSET</b>                 | Specifies that the compiler prints a table of statement or line numbers for<br>each procedure with their offset addresses relative to the primary entry<br>point of the procedure.                                                                                                    |
| <b>SOURCE</b>                 | Specifies that the compiler includes a listing of the source routine in the<br>listing.                                                                                                    |
| <b>STORAGE</b>                | Includes a table of the main storage requirements for the object module in<br>the listing.                                                                                                    |
| <b>TERMINAL</b>               | Specifies what parts of the compiler listing produced during compilation<br>are directed to the terminal.                                                                                                    |
| <b>TEST</b>                   | Specifies the level of testing capability that is generated as part of the<br>object code. TEST also controls the location of test hooks and whether or<br>not the symbol table is generated. Because the TEST option increases the<br>size of the object code and can affect performance, limit the number and<br>placement of hooks.                                                      |
| XREF and<br><b>ATTRIBUTES</b> | Creates a sorted cross-reference listing with attributes.                                                                                                    |

### **Enterprise PL/I for z/OS compiler options**

Table 8 lists the Enterprise PL/I for z/OS compiler options that you can specify when preparing your Enterprise PL/I for z/OS routines for debugging. For further details on the Enterprise PL/I for z/OS compiler options, see the [IBM Enterprise](http://www.ibm.com/support/docview.wss?uid=swg27036735) [PL/I for z/OS library \(http://www.ibm.com/support/](http://www.ibm.com/support/docview.wss?uid=swg27036735) [docview.wss?uid=swg27036735\).](http://www.ibm.com/support/docview.wss?uid=swg27036735)

|                                    | Description                                                                                                    |
|------------------------------------|----------------------------------------------------------------------------------------------------|
| <b>AGGREGATE</b>                   | Specifies that a layout for arrays and major structures appears in<br>the listing.                                                                                                    |
| <b>GONUMBER</b> /<br><b>GOSTMT</b> | Tells the compiler to produce additional information specifying that<br>line numbers from the source routine can be included in runtime<br>messages and in the Language Environment dump. |
| <b>INTERRUPT</b>                   | Specifies that users can establish an ATTENTION ON-unit that<br>gains control when an attention interrupt occurs.                                                                         |
| <b>LIST</b>                        | Produces a listing of the assembler expansion of source code and<br>global tables, literal pools, information about working storage, and<br>size of routine's working storage.            |
| <b>OFFSET</b>                      | Displays the offset addresses relative to the entry point of each<br>function.                                                                                                    |
| <b>SOURCE</b>                      | Specifies that the compiler includes a listing of the source routine in<br>the listing.                                                                                                   |
| <b>STORAGE</b>                     | Includes a table of the main storage requirements for the object<br>module in the listing.                                                                                                |

*Table 8. Enterprise PL/I for z/OS compiler options for debugging*

|                               | Description                                                                                                    |
|-------------------------------|----------------------------------------------------------------------------------------------------|
| <b>TEST</b>                   | Specifies the level of testing capability that is generated as part of<br>the object code. TEST also controls the location of test hooks and<br>whether or not the symbol table is generated. Because the TEST<br>option increases the size of the object code and can affect<br>performance, limit the number and placement of hooks. |
| XREF and<br><b>ATTRIBUTES</b> | Creates a sorted cross-reference listing with attributes.                                                                                                    |

<span id="page-32-0"></span>*Table 8. Enterprise PL/I for z/OS compiler options for debugging (continued)*

### **Using Language Environment runtime options**

|

Several runtime options affect debugging in Language Environment. The TEST runtime option, for example, can be used with a debugging tool to specify the level of control the debugging tool has when the routine being initialized is started. The ABPERC, CHECK, DEPTHCONDLMT, DYNDUMP, ERRCOUNT, HEAPCHK, INTERRUPT, TERMTHDACT, TRACE, TRAP, and USRHDLR options affect condition handling. The ABTERMENC option affects how an application ends (that is, with an abend or with a return code and reason code) when an unhandled condition of severity 2 or greater occurs. Table 9 lists the Language Environment runtime options that affect debugging. For a more detailed discussion of these runtime options, see *z/OS Language Environment Programming Reference* .

|                      | Description                                                                                                    |
|----------------------|----------------------------------------------------------------------------------------------------|
| <b>ABPERC</b>        | Specifies that the indicated abend code bypasses the condition<br>handler.                                                                                                    |
| <b>ABTERMENC</b>     | Specifies enclave termination behavior for an enclave ending with<br>an unhandled condition of severity 2 or greater.                                                                                                    |
| <b>CEEDUMP</b>       | Specifies options to control the processing of the Language<br>Environment <sup>®</sup> dump report.                                                                                                    |
| <b>CHECK</b>         | Determines if runtime checking is performed.                                                                                                    |
| <b>NODEBUG</b>       | Controls the COBOL USE FOR DEBUGGING declarative.                                                                                                    |
| <b>DEPTHCONDLMT</b>  | Specifies the limit for the depth of nested synchronous conditions in<br>user-written condition handlers. (Asynchronous signals do not affect<br>DEPTHCONDLMT.)                                                                                                    |
| <b>DYNDUMP</b>       | Provides a way to obtain IPCS-readable dumps of user applications<br>that would ordinarily be lost due to the absence of a SYSMDUMP,<br>SYSUDUMP, or SYSABEND DD statement                                                                                                    |
| <b>ERRCOUNT</b>      | Specifies the number of synchronous conditions of severity 2 or<br>greater tolerated. (Asynchronous signals do not affect ERRCOUNT.)                                                                                                    |
| <b>HEAPCHK</b>       | Determines if additional heap check tests are performed.                                                                                                    |
| <b>HEAPZONES</b>     | Activates user heap overlay toleration and checking.                                                                                                    |
| <b>INFOMSGFILTER</b> | Filters user specified informational messages from the MSGFILE.<br>Note: Affects only those messages generated by Language<br>Environment and any routine that calls CEEMSG. Other routines<br>that write to the message file, such as CEEMOUT, do not have a<br>filtering option. |
| <b>INTERRUPT</b>     | Causes Language Environment to recognize attention interrupts.                                                                                                    |
| <b>MSGFILE</b>       | Specifies the ddname of the Language Environment message file.                                                                                                    |

*Table 9. Language Environment runtime options for debugging*

|                | Description                                                                                                    |
|----------------|----------------------------------------------------------------------------------------------------|
| <b>MSGO</b>    | Specifies the number of instance specific information (ISI) blocks<br>that are allocated on a per-thread basis for use by an application.<br>Located within the Language Environment condition token is an ISI<br>token. The ISI contains information used by the condition manager<br>to identify and react to a specific occurrence of a condition.           |
| <b>PROFILE</b> | Controls the use of an optional profiler tool, which collects<br>performance data for the running application. When this option is<br>in effect, the profiler is loaded and the debugger cannot be loaded.<br>If the TEST option is in effect when PROFILE is specified, the<br>profiler tool will not be loaded.                                               |
| <b>RPTOPTS</b> | Produces a report that shows the runtime options in effect; see<br>"Determining runtime options in effect".                                                                                                    |
| <b>RPTSTG</b>  | Generates a report of the storage used by an enclave; see<br>"Controlling storage allocation" on page 13.                                                                                                    |
| <b>STORAGE</b> | Specifies that Language Environment initializes all heap and stack<br>storage to a user-specified value.                                                                                                    |
| TERMTHDACT     | Controls response when an enclave terminates due to an unhandled<br>condition of severity 2 or greater.                                                                                                    |
| <b>TEST</b>    | Specifies the conditions under which a debugging tool assumes<br>control.                                                                                                    |
| <b>TRACE</b>   | Activates Language Environment runtime library tracing and<br>controls the size of the trace table, the type of trace, and whether<br>the trace table should be dumped unconditionally upon termination<br>of the application.                                                                                                    |
| <b>TRAP</b>    | When TRAP is set to ON, Language Environment traps routine<br>interrupts and abends, and optionally prints trace information or<br>invokes a user-written condition handling routine. With TRAP set to<br>OFF, the operating system handles all interrupts and abends. You<br>should generally set TRAP to ON, or your runtime results can be<br>unpredictable. |
| <b>USRHDLR</b> | Specifies the behavior of two user-written condition handlers. The<br>first handler specified will be registered at stack frame 0. The<br>second handler specified will be registered before any other<br>user-written condition handlers, once the handler is enabled by a<br>condition.                                                                       |
| <b>XUFLOW</b>  | Specifies if an exponent underflow causes a routine interrupt.                                                                                                    |

<span id="page-33-0"></span>*Table 9. Language Environment runtime options for debugging (continued)*

### **Determining runtime options in effect**

The runtime options in effect at the time the routine is run can affect routine behavior. Use RPTOPTS(ON) to generate an options report in the Language Environment message file when your routine terminates. The options report lists runtime options, and indicates where they were set. [Figure 1 on page 11](#page-34-0) shows a sample options report.

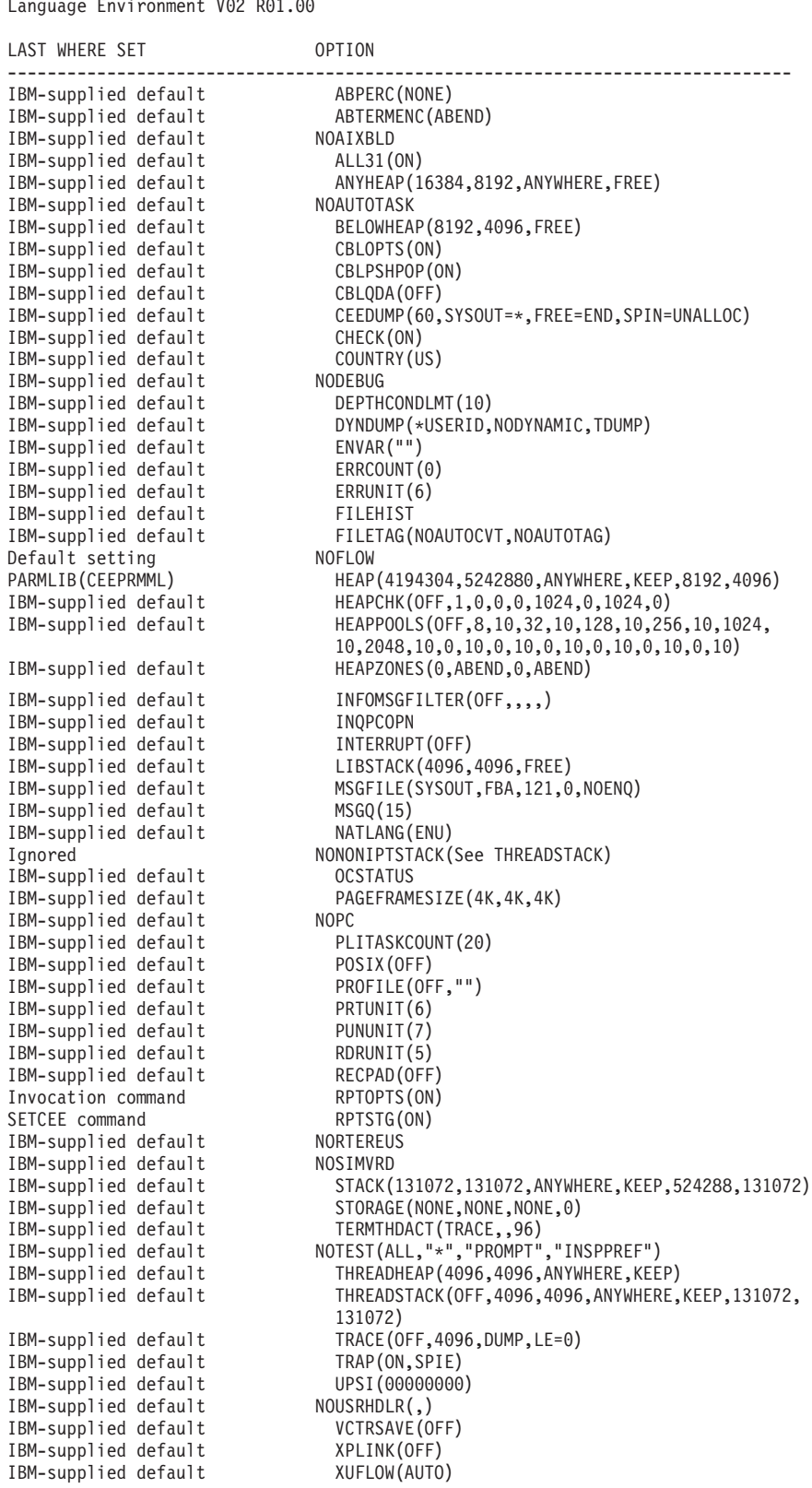

||

 $\bar{\rm I}$ 

 $\mathsf I$ 

<span id="page-34-0"></span>Options Report for Enclave main 09/17/12 03:30:35 PM Language Environment V02 R01.00

*Figure 1. Options report example produced by runtime option RPTOPTS(ON)*

### **Understanding the HEAPZONES and HEAPCHK runtime options**

The HEAPZONES and HEAPCHK runtime options are useful for debugging overlay damage problems that occur in the user heap. Though similar in that both options can be used for debugging purposes, the runtime options activate very different behavior in the runtime when specified.

HEAPZONES is a lightweight mechanism that detects heap overlay damage only during the freeing of an element. It looks for damage in the heap check zone of the freed element only.

Selecting a non-quiet output option causes HEAPZONES to display information about the damaged heap element. When messaging is requested, the address of the damaged element along with information specific to the heap check zone are included in the message. Depending on the type of damage, the value of the heap check zone is displayed. The data area of the damaged location is displayed following any issued informational messages. This runtime option can also be used as a mechanism to tolerate heap overlay damage by simply requesting no output (QUIET).

Depending on the size of the heap check zone and the number of allocation requests, the user may notice a significant amount of extra storage being used by the application. Performance may be affected due to the overhead of examining each heap check zone.

HEAPCHK investigates the entire user heap for damage during heap related calls at a frequency based on the specified settings in the option. Because HEAPCHK will traverse the entire user heap, a slow down in application performance will occur. Information about HEAPCHK diagnostic output is discussed in [Chapter 3,](#page-60-0) ["Using Language Environment debugging facilities," on page 37.](#page-60-0)

When deciding which runtime option is better suited to use with your application, consider the differences between HEAPZONES and HEAPCHK relating to performance, storage usage, and time of damage detection. Although both runtime options affect performance, an application that chooses HEAPCHK will perform slower than an application that chooses HEAPZONES. If storage usage is a concern, HEAPCHK will not consume extra amounts of storage in the manner that HEAPZONES will. Determining when heap damage has occurred may be simpler to accomplish if HEAPCHK is chosen because of the frequency and scope of its analysis.

For more information about the HEAPZONES and HEAPCHK runtime options, see *z/OS Language Environment Programming Reference*.

### **Using the CLER CICS transaction to display and set runtime options**

The CICS transaction CLER allows you to display all the current Language Environment runtime options for a region, and to modify a subset of these options. For more information about the CICS CLER transaction, see ["Displaying and](#page-361-0) [modifying runtime options with the CLER transaction" on page 338.](#page-361-0)

<span id="page-35-0"></span>| | | | | |

| | |

| | | | | | | |

| | | |

| | | | |

| | | | | | | | |

| |

 $\mathbf{I}$ 

| |  $\mid$ |
## <span id="page-36-0"></span>**Controlling storage allocation**

The following runtime options control storage allocation:

- STACK
- THREADSTACK
- $\cdot$  LIBSTACK
- THREADHEAP
- $\cdot$  HEAP
- ANYHEAP
- BELOWHEAP
- STORAGE
- HEAPPOOLS

*z/OS Language Environment Programming Guide* provides useful tips to assist with the tuning process. Appropriate tuning is necessary to avoid performance problems.

To generate a report of the storage a routine (or more specifically, an enclave) used during its run, specify the RPTSTG(ON) runtime option. The storage report, generated during enclave termination provides statistics that can help you understand how space is being consumed as the enclave runs. If storage management tuning is desired, the statistics can help you set the corresponding storage-related runtime options for future runs. The output is written to the Language Environment message file.

Neither the storage report nor the corresponding runtime options include the storage that Language Environment acquires during early initialization, before runtime options processing, and before the start of space management monitoring. In addition, Language Environment does not report alternative Vendor Heap Manager activity.

[Figure 2 on page 14](#page-37-0) and [Figure 4 on page 16](#page-39-0) are examples of storage reports that are produced when RPTSTG(ON) is specified. The sections that follow these reports describe the contents of the reports.

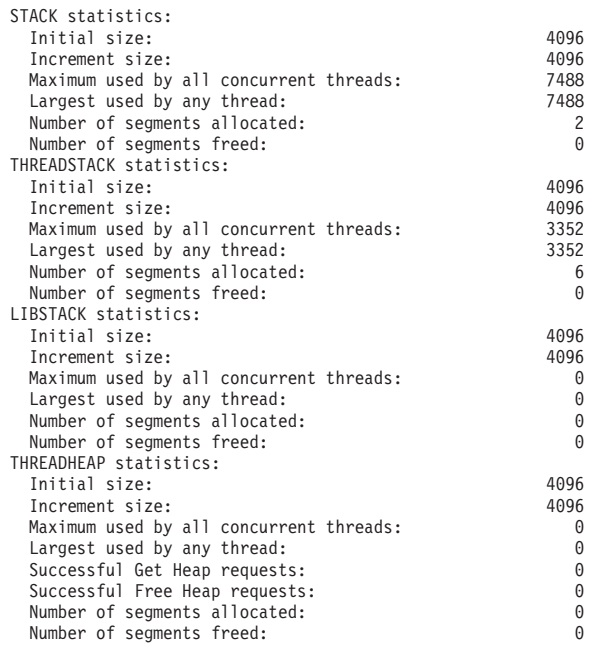

Storage Report for Enclave main 09/17/12 03:31:45 PM Language Environment V02 R01.00

<span id="page-37-0"></span>| |

*Figure 2. Storage report produced by run-time option RPTSTG(ON)*

| HEAP statistics:                                                                                                    |                                                                                     |
|----------------------------------------------------------------------------------------------------|-------------------------------------------------------------------------------------|
| Initial size:<br>Increment size:<br>Total heap storage used (sugg. initial size):<br>Successful Get Heap requests:<br>Successful Free Heap requests:<br>Number of segments allocated:<br>Number of segments freed:<br>HEAP24 statistics:                                                                      | 49152<br>16384<br>29112<br>251<br>218<br>$\mathbf{1}$<br>0                          |
| Initial size:<br>Increment size:<br>Total heap storage used (sugg. initial size):<br>Successful Get Heap requests:<br>Successful Free Heap requests:<br>Number of segments allocated:<br>Number of segments freed:<br>ANYHEAP statistics:                                                                     | 8192<br>4096<br>0<br>0<br>0<br>0<br>0                                               |
| Initial size:<br>Increment size:<br>Total heap storage used (sugg. initial size):<br>Successful Get Heap requests:<br>Successful Free Heap requests:<br>Number of segments allocated:<br>Number of segments freed:<br>BELOWHEAP statistics:                                                                   | 32768<br>16384<br>104696<br>28<br>15<br>6<br>5                                      |
| Initial size:<br>Increment size:<br>Total heap storage used (sugg. initial size):<br>Successful Get Heap requests:<br>Successful Free Heap requests:<br>Number of segments allocated:<br>Number of segments freed:<br>Additional Heap statistics:                                                             | 8192<br>8192<br>0<br>0<br>0<br>0<br>0                                               |
| Successful Create Heap requests:<br>Successful Discard Heap requests:<br>Total heap storage used:<br>Successful Get Heap requests:<br>Successful Free Heap requests:<br>Number of segments allocated:<br>Number of segments freed:<br>Largest number of threads concurrently active:<br>End of Storage Report | 1<br>1<br>4912<br>3<br>$\begin{array}{c} 3 \\ 2 \\ 2 \end{array}$<br>$\overline{c}$ |

*Figure 3. Storage report produced by run-time option RPTSTG(ON) (continued)*

[Figure 4 on page 16](#page-39-0) shows an example of a storage report that is produced with XPLINK

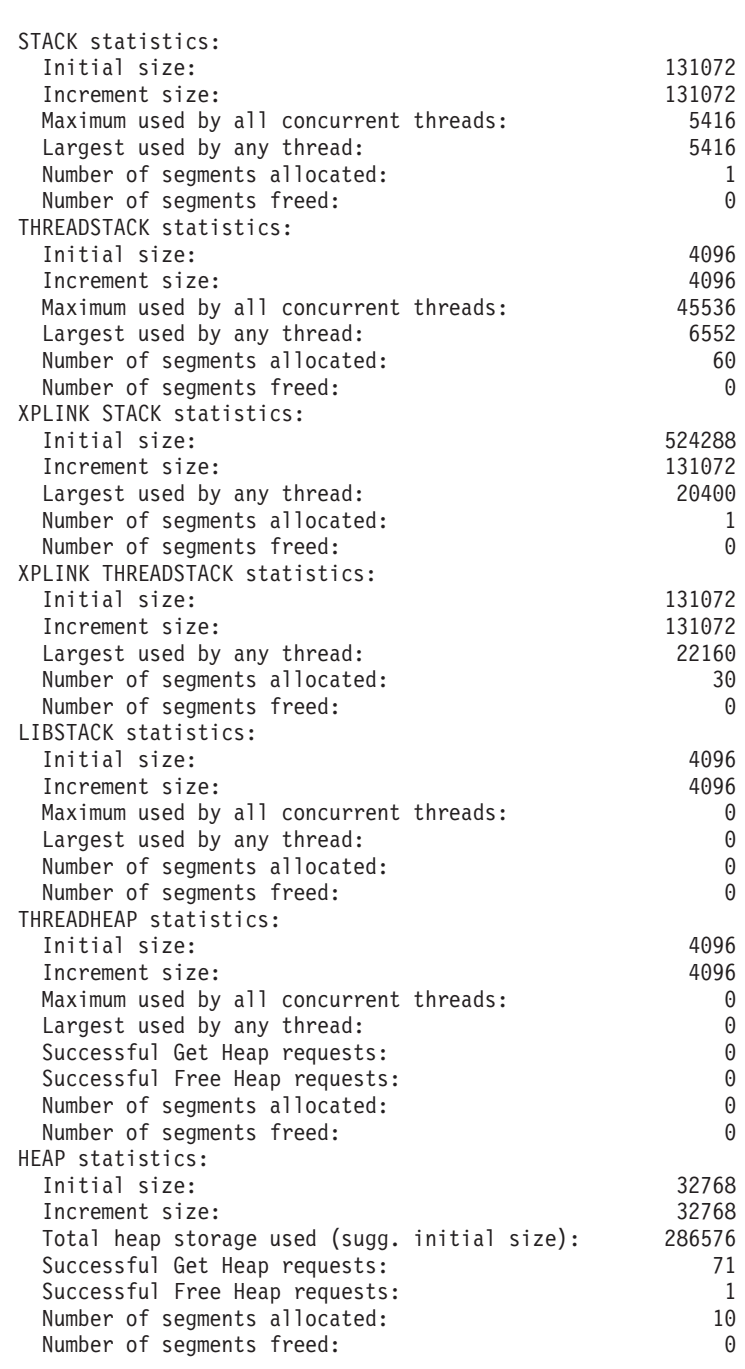

Storage Report for Enclave main 09/17/12 03:31:45 PM Language Environment V02 R01.00

<span id="page-39-0"></span>| |

*Figure 4. Storage report produced by RPTSTG(ON) with XPLINK*

| HEAP24 statistics:<br>Initial size:<br>Increment size:<br>Total heap storage used (sugg. initial size):<br>Successful Get Heap requests:<br>Successful Free Heap requests:<br>Number of segments allocated:<br>Number of segments freed:<br>ANYHEAP statistics:                                                                                                    |                                                                                                    |                 | 8192<br>4096<br>0<br>0<br>0<br>0<br>0                                                                                                |
|----------------------------------------------------------------------------------------------------|----------------------------------------------------------------------------------------------------|-----------------|----------------------------------------------------------------------------------------------------|
| Initial size:<br>Increment size:<br>Total heap storage used (sugg. initial size):<br>Successful Get Heap requests:<br>Successful Free Heap requests:<br>Number of segments allocated:<br>Number of segments freed:<br>BELOWHEAP statistics:                                                                                                    |                                                                                                    |                 | 16384<br>8192<br>1139712<br>487<br>431<br>50<br>36                                                                                   |
| Initial size:<br>Increment size:<br>Total heap storage used (sugg. initial size):<br>Successful Get Heap requests:<br>Successful Free Heap requests:<br>Number of segments allocated:<br>Number of segments freed:<br>Additional Heap statistics:<br>Successful Create Heap requests:<br>Successful Discard Heap requests:<br>Total heap storage used:<br>Successful Get Heap requests:<br>Successful Free Heap requests:<br>Number of segments allocated:<br>Number of segments freed:<br>HEAPPOOLS Statistics:                                                                                                    |                                                                                                    |                 | 8192<br>4096<br>0<br>0<br>0<br>0<br>0<br>0<br>0<br>0<br>0<br>0<br>0<br>0                                                             |
| 8 Get Requests:<br>Pool<br>1<br>size:<br>Successful Get Heap requests:<br>Pool 2<br>size:<br>32 Get Requests:<br>Successful Get Heap requests:<br>Successful Get Heap requests:<br>Successful Get Heap requests:<br>Pool<br>size:<br>128 Get Requests:<br>3<br>Successful Get Heap requests:<br>Successful Get Heap requests:<br>Successful Get Heap requests:<br>Successful Get Heap requests:<br>Successful Get Heap requests:<br>Successful Get Heap requests:<br>Successful Get Heap requests:<br>Successful Get Heap requests:<br>Successful Get Heap requests:<br>Successful Get Heap requests:<br>Successful Get Heap requests:<br>Successful Get Heap requests: | 8<br>$1-$<br>16<br>9-<br>24<br>$17 -$<br>$25 -$<br>32<br>$33 -$<br>40<br>$41 -$<br>48<br>$49 -$<br>56<br>$57 -$<br>64<br>$65 -$<br>72<br>$73 -$<br>80<br>$81 -$<br>88<br>$89 -$<br>96<br>$97 -$<br>104<br>$105 -$<br>112<br>$113-$<br>120<br>$121 -$<br>128 | 3<br>268<br>186 | 3<br>36<br>3<br>229<br>3<br>8<br>111<br>4<br>$\overline{c}$<br>$\overline{4}$<br>6<br>$\overline{c}$<br>$\mathbf{1}$<br>5<br>31<br>9 |

*Figure 5. Storage report produced by RPTSTG(ON) with XPLINK (continued)*

| Pool 4 size: 256 Get Requests:                                                       |                                           |                             |                                                                                  |     | 38           |                                                                 |                     |
|--------------------------------------------------------------------------------------|-------------------------------------------|-----------------------------|----------------------------------------------------------------------------------|-----|--------------|-----------------------------------------------------------------|---------------------|
| Successful Get Heap requests:                                                        |                                           |                             | 137-                                                                             | 144 |              | $\overline{c}$                                                  |                     |
| Successful Get Heap requests:                                                        |                                           |                             | $145 -$                                                                          | 152 |              | $\overline{c}$                                                  |                     |
| Successful Get Heap requests:                                                        |                                           |                             | $153 -$                                                                          | 160 |              | $\overline{c}$                                                  |                     |
| Successful Get Heap requests:                                                        |                                           |                             | $161 -$                                                                          | 168 |              | $\,1$                                                           |                     |
| Successful Get Heap requests:                                                        |                                           |                             | $169 -$                                                                          | 176 |              | 4                                                               |                     |
| Successful Get Heap requests:                                                        |                                           |                             | 177-                                                                             | 184 |              | 4                                                               |                     |
| Successful Get Heap requests:                                                        |                                           |                             | 185-                                                                             | 192 |              | $\overline{c}$                                                  |                     |
| Successful Get Heap requests:                                                        |                                           |                             | 193-                                                                             | 200 |              | $\overline{c}$                                                  |                     |
| Successful Get Heap requests:                                                        |                                           |                             | $201 -$                                                                          | 208 |              | $\mathfrak{Z}$                                                  |                     |
| Successful Get Heap requests:                                                        |                                           |                             | $209 -$                                                                          | 216 |              | $\overline{c}$                                                  |                     |
| Successful Get Heap requests:                                                        |                                           |                             | $217 -$                                                                          | 224 |              | $\mathfrak{Z}$                                                  |                     |
| Successful Get Heap requests:                                                        |                                           |                             | $225 -$                                                                          | 232 |              | $\mathfrak{Z}$                                                  |                     |
| Successful Get Heap requests:                                                        |                                           |                             | $233 -$                                                                          | 240 |              | $\mathbf{1}$                                                    |                     |
|                                                                                      |                                           |                             | Successful Get Heap requests: 241-                                               | 248 |              | $\mathsf 3$                                                     |                     |
|                                                                                      |                                           |                             | Successful Get Heap requests: 249-                                               | 256 |              | 4                                                               |                     |
| Pool 5.1 size: 1024 Get Requests:                                                    |                                           |                             |                                                                                  |     | 230          |                                                                 |                     |
| Pool 5.2 size: 1024 Get Requests:                                                    |                                           |                             |                                                                                  |     | 3            |                                                                 |                     |
| Pool 5.3 size: 1024 Get Requests:                                                    |                                           |                             |                                                                                  |     | 5            |                                                                 |                     |
|                                                                                      |                                           |                             | Successful Get Heap requests: 257-                                               | 264 |              | 225                                                             |                     |
|                                                                                      |                                           |                             |                                                                                  |     |              | $\overline{c}$                                                  |                     |
|                                                                                      |                                           |                             | Successful Get Heap requests: 273- 280<br>Successful Get Heap requests: 281- 288 |     |              | 10                                                              |                     |
|                                                                                      |                                           |                             | Successful Get Heap requests: 841-                                               | 848 |              | 1                                                               |                     |
| Pool 6 size: 2048 Get Requests:                                                      |                                           |                             |                                                                                  |     | $\mathbf{2}$ |                                                                 |                     |
|                                                                                      |                                           |                             | Successful Get Heap requests: 1113- 1120                                         |     |              | $\mathbf 1$                                                     |                     |
|                                                                                      |                                           |                             | Successful Get Heap requests: 1137- 1144                                         |     |              | $\,1$                                                           |                     |
| Requests greater than the largest cell size:                                         |                                           |                             |                                                                                  |     |              | $\overline{c}$                                                  |                     |
| HEAPPOOLS Summary:                                                                   |                                           |                             |                                                                                  |     |              |                                                                 |                     |
|                                                                                      |                                           |                             |                                                                                  |     |              | Specified Element Extent Cells Per Extents Maximum Cells In     |                     |
|                                                                                      |                                           |                             |                                                                                  |     |              |                                                                 |                     |
|                                                                                      |                                           |                             |                                                                                  |     |              | $\begin{array}{c} 1 \\ 1 \\ 3 \\ 4 \\ 1 \\ 57 \\ 1 \end{array}$ |                     |
| 8                                                                                    |                                           |                             | $\begin{array}{ccc} 16 & & 10 & & 204 \\ 40 & & 10 & & 81 \end{array}$           |     |              | $\overline{1}$                                                  | 0                   |
| 32<br>128                                                                            |                                           |                             |                                                                                  |     |              | 226                                                             | 225                 |
| 256                                                                                  | 136             10<br>264              10 |                             | $\begin{array}{c} 24 \\ 12 \end{array}$                                          |     |              | $\begin{array}{c} 88 \\ 1 \end{array}$                          | 77                  |
|                                                                                      |                                           |                             | 4                                                                                |     |              |                                                                 | $\Theta$            |
| 1024                                                                                 | 1032 10<br>1032 10                        |                             | $\overline{4}$                                                                   |     |              | 228                                                             | 227                 |
| 1024                                                                                 |                                           |                             | $\overline{4}$                                                                   |     | 1            | $\overline{c}$<br>3 <sup>3</sup>                                | $\theta$            |
| 1024<br>2048                                                                         | 1032 10<br>2056 10                        |                             | $\overline{4}$                                                                   |     | $\mathbf{1}$ | $\mathbf{2}$                                                    | 0<br>$\overline{c}$ |
| -----------------------                                                              |                                           |                             |                                                                                  |     |              |                                                                 |                     |
| Suggested Percentages for current Cell Sizes:<br>Suggested Cell Sizes:<br>HEAPP (ON, |                                           | 32,,56,,88,,120,,128,,168,, | HEAPP(0N, 8, 1, 32, 28, 128, 37, 256, 1, (1024, 3), 90, 2048, 13, 0)             |     |              |                                                                 |                     |
| Largest number of threads concurrently active:<br>End of Storage Report              |                                           |                             | 208,,248,,288,,848,,1144,,2080,)                                                 |     |              | 11                                                              |                     |

*Figure 6. Storage report produced by RPTSTG(ON) with XPLINK (continued)*

The statistics for initial and incremental allocations of storage types that have a corresponding runtime option differ from the runtime option settings when their values have been rounded up by the implementation, or when allocations larger than the amounts specified were required during execution. All of the following are rounded up to an integral number of double-words:

- Initial STACK allocations
- Initial allocations of THREADSTACK
- Initial allocations of all types of heap
- Incremental allocations of all types of stack and heap

The runtime options should be tuned appropriately to avoid performance problems. See *z/OS Language Environment Programming Guide* for tips on tuning.

## **Stack storage statistics**

Language Environment stack storage is managed at the thread level; each thread has its own stack-type resources. Table 10 describes the fields in the storage report that contain various statistics about stack storage.

*Table 10. Storage report fields that display stack storage statistics*

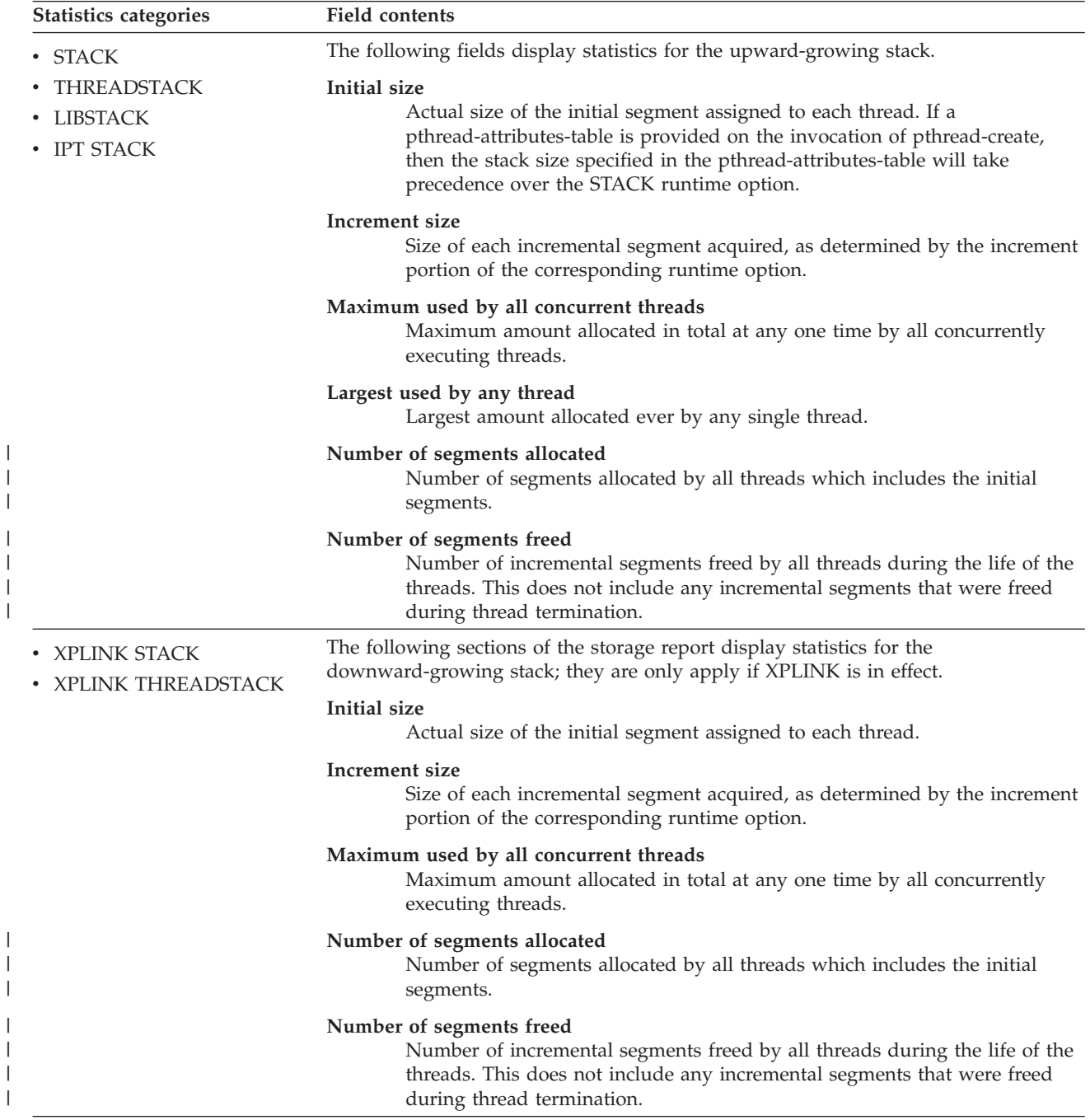

#### **Determining the applicable threads**

If the application is not a multithreading or PL/I multitasking application, then the STACK statistics are for the one and only thread that executed, and the THREADSTACK statistics are all zero.

If the application is a multithreading or PL/I multitasking application, and THREADSTACK(ON) was specified, then the STACK statistics are for the initial thread (the IPT), and the THREADSTACK statistics are for the other threads. However, if THREADSTACK(OFF) was specified, then the STACK statistics are for all of the threads, initial and other.

#### **Allocating stack storage**

Another type of stack, called the reserve stack, is allocated for each thread and used to handle out-of-storage conditions. Its size is controlled by the 4th subparameter of the STORAGE runtime option, but its usage is neither tracked nor reported in the storage report.

In a single-threaded environment, Language Environment allocates the initial segments for STACK, LIBSTACK and reserve stack using GETMAIN. The LIBSTACK initial segment allocation is deferred until first use, except when STACK(,,BELOW,,) is in effect. The reserve stack is allocated with STACK. In a multi-threaded POSIX(ON) environment, allocation of stack storage for the initial processing thread (IPT) is the same as the single-threaded environment. For threads other than the IPT, the initial STACK (or THREADSTACK) segment and reserve stack is allocated from ANYHEAP or BELOWHEAP, according to the STACK (or THREADSTACK) location. The initial LIBSTACK segment allocation is again deferred until first use, except when STACK("BELOW<sub>u</sub>) or THREADSTACK(ON,,,BELOW,,) is in effect. When a STACK, THREADSTACK, or LIBSTACK overflow occurs on any thread, Language Environment obtains the new segment using GETMAIN. The reserve stack does not tolerate overflow.

#### **Heap storage statistics**

Language Environment heap storage, other than what is explicitly defined using THREADHEAP, is managed at the enclave level. Each enclave has its own heap-type resources, which are shared by the threads that execute within the enclave. Heap storage defined using THREADHEAP is controlled at the thread level.

[Table 11 on page 21](#page-44-0) describes the fields in the storage report that contain various statistics about heap storage. These statistics, in all cases, specify totals for the whole enclave. For THREADHEAP, they indicate the total across all threads in the enclave.

<span id="page-44-0"></span>*Table 11. Storage report fields that display heap storage statistics*

| |

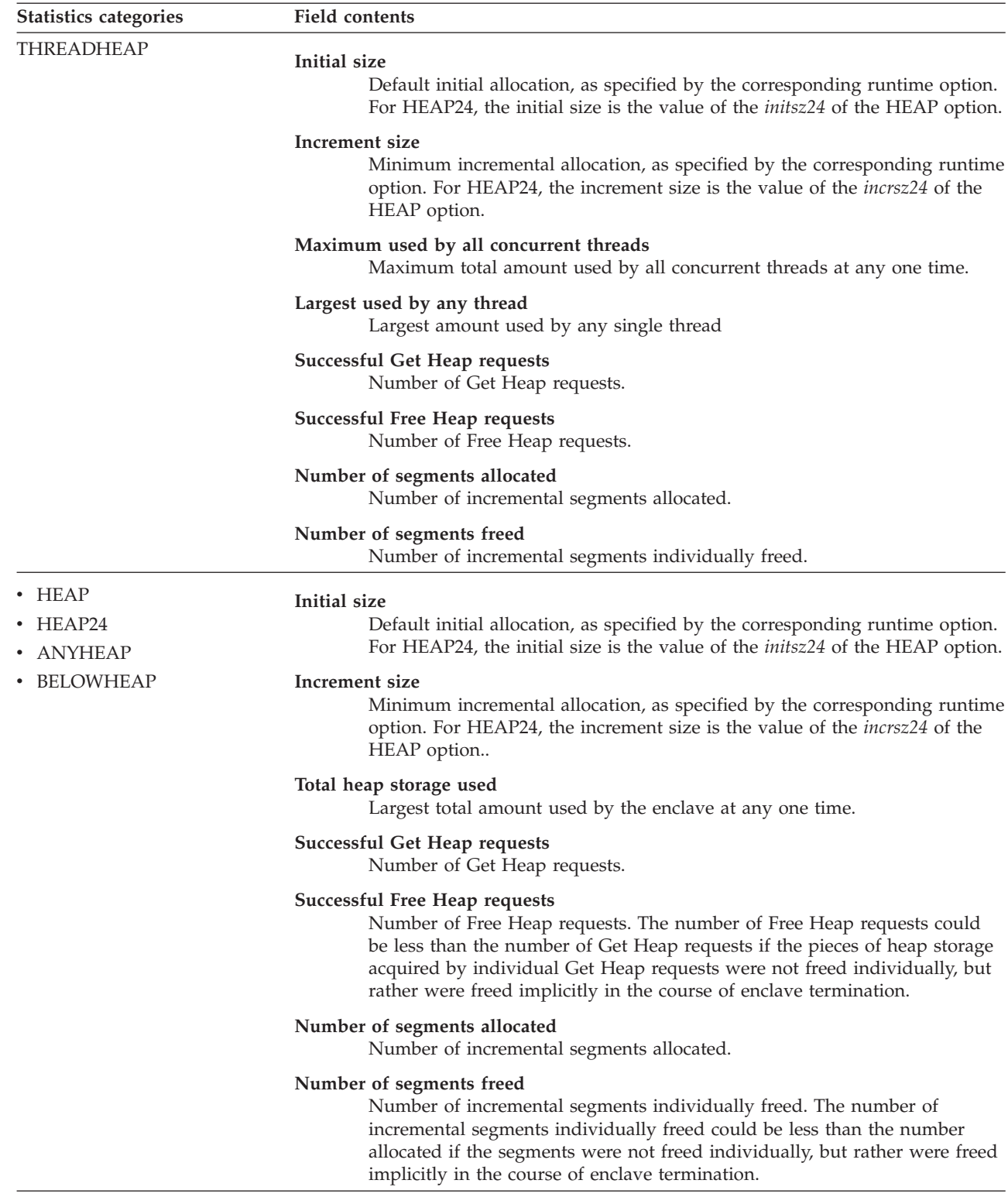

*Table 11. Storage report fields that display heap storage statistics (continued)*

| <b>Statistics categories</b> | <b>Field contents</b>                                                                                                    |
|------------------------------|----------------------------------------------------------------------------------------------------|
| Additional heap statistics   | Besides the fixed types of heap, additional types of heap can be created, each with<br>its own heap ID. You can create and discard these additional types of heap by using<br>the CEECRHP callable service.                                                                                                    |
|                              | Successful Create Heap requests<br>Number of successful Create Heap requests.                                                                                                    |
|                              | Successful Discard Heap requests<br>Number of successful Discard Heap requests. The number of Discard Heap<br>requests could be less than the number of Create Heap requests if the<br>special heaps allocated by individual Create Heap requests were not freed<br>individually, but rather were freed implicitly in the course of enclave<br>termination. |
|                              | Total heap storage used<br>Largest total amount used by the enclave at any one time.                                                                                                    |
|                              | Successful Get Heap requests<br>Number of Get Heap requests.                                                                                                    |
|                              | Successful Free Heap requests<br>Number of Free Heap requests.                                                                                                    |
|                              | Number of segments allocated<br>Number of incremental segments allocated.                                                                                                    |
|                              | Number of segments freed<br>Number of incremental segments individually freed.                                                                                                    |

#### **HEAPPOOLS storage statistics**

The HEAPPOOLS runtime option (for  $C/C++$  applications only) controls usage of the HEAPPOOLS storage algorithm at the enclave level. The HEAPPOOLS algorithm allows for the definition of one to twelve heap pools, each consisting of a number of storage cells of a specified length. For further details regarding HEAPPOOLS storage statistics in the storage report, see ["HEAPPOOLS storage](#page-243-0) [statistics" on page 220.](#page-243-0)

#### **Modifying condition handling behavior**

Setting the condition handling behavior of your routine affects the response that occurs when the routine encounters an error. You can modify condition handling behavior in the following ways:

- Callable services
- Runtime options
- User-written condition handlers
- POSIX functions (used to specifically set signal actions and signal masks)

#### **Language Environment callable services**

[Table 12 on page 23](#page-46-0) lists the callable services that you can use to modify condition handling. For more information about callable services, see *z/OS Language Environment Programming Reference*.Note that Fortran programs cannot directly call Language Environment callable services. For more information about how to invoke callable services from Fortran, see *Language Environment for MVS & VM Fortran Run-Time Migration Guide*.

|                | Description                                                                                                    |  |  |
|----------------|----------------------------------------------------------------------------------------------------|--|--|
| <b>CEE3ABD</b> | Terminates an enclave using an abend.                                                                                                    |  |  |
| CEE3AB2        | Terminate enclave with an abend and reason code.                                                                                                    |  |  |
| <b>CEEMRCE</b> | Moves the resume cursor to an explicit location where resumption is to<br>occur after a condition has been handled.                                                                             |  |  |
| <b>CEEMRCR</b> | Moves the resume cursor relative to the current position of the handle<br>cursor.                                                                                                    |  |  |
| <b>CEE3CIB</b> | Returns a pointer to a condition information block (CIB) associated with a<br>given condition token. The CIB contains detailed information about the<br>condition.                              |  |  |
| <b>CEE3GRO</b> | Returns the offset of the location within the most current Language<br>Environment-conforming routine where a condition occurred.                                                               |  |  |
| <b>CEE3SPM</b> | Specifies the settings of the routine mask. The routine mask controls:<br>Fixed overflow<br>Decimal overflow<br>Exponent underflow<br>Significance                                              |  |  |
|                | You can use CEE3SPM to modify Language Environment hardware<br>conditions. Because such modifications can affect the behavior of your<br>routine, however, you should be careful when doing so. |  |  |
| <b>CEE3SRP</b> | Sets a resume point within user application code to resume from a<br>Language Environment user condition handler.                                                                               |  |  |

<span id="page-46-0"></span>*Table 12. Callable services that modify condition handling*

# **Language Environment runtime options**

Table 13 shows the Language Environment runtime options that can affect your routine's condition handling behavior.

|               | Description                                                                                                    |
|---------------|----------------------------------------------------------------------------------------------------|
| <b>ABPERC</b> | Specifies a system- or user-specified abend code that percolates<br>without further action while the Language Environment condition<br>handler is enabled. Normal condition handling activities are<br>performed for everything except the specified abend code. System<br>abends are specified as Shhh, where hhh is a hexadecimal system<br>abend code. User abends are specified as Udddd, where dddd is a<br>decimal user abend code. Any other 4-character EBCDIC string,<br>such as NONE, that is not of the form Shhh can also be specified as<br>a user-specified abend code. You can specify only one abend code<br>with this option. This option assumes the use of TRAP(ON).<br>ABPERC is not supported in CICS.<br>Language Environment ignores ABPERC(0Cx). No abend is<br>percolated and Language Environment condition handling |
|               | semantics are in effect.                                                                                                    |
| <b>CHECK</b>  | Specifies that checking errors within an application are detected.<br>The Language Environment-conforming languages can define error<br>checking differently.                                                                                                    |

*Table 13. Runtime options that modify condition handling*

|                     | Description                                                                                                    |
|---------------------|----------------------------------------------------------------------------------------------------|
| <b>DEPTHCONDLMT</b> | Limits the extent to which synchronous conditions can be nested in<br>a user-written condition handler. (Asynchronous signals do not<br>affect DEPTHCONDLMT.) For example, if you specify 5, the initial<br>condition and four nested conditions are processed. If the limit is<br>exceeded, the application terminates with abend code 4091 and<br>reason code 21 (X'15'). |
| <b>ERRCOUNT</b>     | Specifies the number of synchronous conditions of severity 2, 3, and<br>4 that are tolerated before the enclave terminates abnormally.<br>(Asynchronous signals do not affect ERRCOUNT.) If you specify 0<br>an unlimited number of conditions is tolerated.                                                                                                    |
| <b>INTERRUPT</b>    | Causes attentions recognized by the host operating system to be<br>passed to and recognized by Language Environment after the<br>environment has been initialized.                                                                                                    |
| <b>TERMTHDACT</b>   | Sets the level of information that is produced when a condition of<br>severity 2 or greater remains unhandled within the enclave. The<br>parameter settings for different levels of information include:                                                                                                    |
|                     | • QUIET for no information                                                                                                    |
|                     | • MSG for message only                                                                                                    |
|                     | • TRACE for message and a traceback                                                                                                    |
|                     | • DUMP for message, traceback, and Language Environment dump<br>• UAONLY for message and a system dump of the user address<br>space                                                                                                    |
|                     | • UATRACE for message, Language Environment dump with<br>traceback information only, and a system dump of the user<br>address space                                                                                                    |
|                     | • UADUMP for message, traceback, Language Environment dump,<br>and system dump                                                                                                    |
|                     | • UAIMM for a system dump of the user address space of the<br>original abend or program interrupt prior to the Language<br>Environment condition manager processing the condition.                                                                                                    |
| <b>TRAP(ON)</b>     | Fully enables the Language Environment condition handler. This<br>causes the Language Environment condition handler to intercept<br>error conditions and routine interrupts. During typical operation,<br>you should use TRAP(ON) when running your applications.                                                                                                    |
|                     | When TRAP(ON, NOSPIE) is specified, Language Environment<br>handles all program interrupts and abends through an ESTAE. Use<br>this feature when you do not want Language Environment to issue<br>an ESPIE macro.                                                                                                    |
| <b>TRAP(OFF)</b>    | Disables the Language Environment condition handler from<br>handling abends and program checks/interrupts. ESPIE is not<br>issued with TRAP(OFF), it is still possible to invoke the condition<br>handler through the CEESGL callable service and pass conditions to<br>registered user-written condition handlers.                                                         |
|                     | Specify TRAP(OFF) when you do not want Language Environment<br>to issue an ESTAE or an ESPIE. However, TRAP(OFF) can cause<br>several unexpected side effects. For more information, see the TRAP<br>runtime option in z/OS Language Environment Programming Reference.                                                                                                    |
|                     | When TRAP(OFF), TRAP(OFF, SPIE), or TRAP(OFF, NOSPIE) is<br>specified and either a program interrupt or abend occurs, the user<br>exit for termination is ignored.                                                                                                    |

*Table 13. Runtime options that modify condition handling (continued)*

<span id="page-48-0"></span>

|                | Description                                                                                                    |
|----------------|----------------------------------------------------------------------------------------------------|
| <b>USRHDLR</b> | Specifies the behavior of two user-written condition handlers. The<br>first handler specified will be registered at stack frame 0. The<br>second handler specified will be registered before any other<br>user-written condition handlers, once the handler is enabled by a<br>condition. |
|                | When you specify USRHDLR(lastname, supername), lastname gets<br>control at stack frame 0. The <i>supername</i> will get control first, before<br>any user-written condition handlers but after supername has gone<br>through the enablement phase, when a condition occurs.               |
| <b>XUFLOW</b>  | Specifies if an exponent underflow causes a routine interrupt.                                                                                                    |

*Table 13. Runtime options that modify condition handling (continued)*

## **Customizing condition handlers**

User-written condition handlers permit you to customize condition handling for certain conditions. You can register a user-written condition handler for the current stack frame by using the CEEHDLR callable service. You can use the Language Environment USRHDLR runtime option to register a user-written condition handler for stack frame 0. You can also use USRHDLR to register a user-written condition handler before any other user condition handlers.

When the Language Environment condition manager encounters the condition, it requests that the condition handler associated with the current stack frame handle the condition. If the condition is not handled, the Language Environment condition manager percolates the condition to the next (earlier) stack frame, and so forth to earlier stack frames until the condition has been handled. Conditions that remain unhandled after the first (earliest) stack frame has been reached are presented to the Language Environment condition handler. One of the following Language Environment default actions is then taken, depending on the severity of the condition:

- Resume
- Percolate
- Promote
- v Fix-up and resume

For more information about user-written condition handlers and the Language Environment condition manager, see *z/OS Language Environment Programming Guide*.

## **Invoking the assembler user exit**

For debugging purposes, the CEEBXITA assembler user exit can be invoked during:

- Enclave initialization
- Enclave termination
- Process termination

The functions of the CEEBXITA user exit depend on when the user exit is invoked and whether it is application-specific or installation-wide. Application-specific user exits must be linked with the application load module and run only when that application runs. Installation-wide user exits must be linked with the Language Environment initialization/termination library routines and run with all Language Environment library routines. Because an application-specific user exit has priority

<span id="page-49-0"></span>over any installation-wide user exit, you can customize a user exit for a particular application without affecting the user exit for any other applications.

At enclave initialization, the CEEBXITA user exit runs prior to the enclave establishment. Thus you can modify the environment in which your application runs in the following ways:

- Specify runtime options
- Allocate data sets/files in the user exit
- List abend codes to be passed to the operating system
- Check the values of routine arguments

At enclave termination, the CEEBXITA user exit runs prior to the termination activity. Thus, you can request an abend and perform specified actions based on received return and reason codes. (This does not apply when Language Environment terminates with an abend.)

At process termination, the CEEBXITA user exit runs after the enclave termination activity completes. Thus you can request an abend and deallocate files.

The assembler user exit must have an entry point of CEEBXITA, must be reentrant, and must be capable of running in AMODE(ANY) and RMODE(ANY).

You can use the assembler user exit to establish enclave termination behavior for an enclave ending with an unhandled condition of severity 2 or greater in the following ways:

- v If you do not request an abend in the assembler user exit for the enclave termination call, Language Environment honors the setting of the ABTERMENC option to determine how to end the enclave.
- v If you request an abend in the assembler user exit for the enclave termination call, Language Environment issues an abend to end the enclave.

For more information on the assembler user exit, see *z/OS Language Environment Programming Guide*.

## **Establishing enclave termination behavior for unhandled conditions**

To establish enclave termination behavior when an unhandled condition of severity 2 or greater occurs, use one of the following methods:

- The assembler user exit (see ["Invoking the assembler user exit" on page 25](#page-48-0) and *z/OS Language Environment Programming Guide*)
- v POSIX signal default action (see *z/OS Language Environment Programming Guide*)
- The ABTERMENC runtime option (discussed below)

The ABTERMENC runtime option sets the enclave termination behavior for an enclave ending with an unhandled condition of severity 2 or greater.

If you specify the IBM-supplied default suboption ABEND, Language Environment issues an abend to end the enclave regardless of the setting of the CEEAUE\_ABND flag. Additionally, the assembler user exit can alter the abend code, abend reason code, abend dump attribute, and the abend task/step attribute. For more information on using ABTERMENC, see *z/OS Language Environment Programming Reference*, and for more information on the assembler user exit, see *z/OS Language Environment Programming Guide*.

If you specify the RETCODE suboption, Language Environment uses the CEEAUE\_ABND flag value set by the assembler user exit (which is called for enclave termination) to determine whether or not to issue an abend to end the enclave when an unhandled condition of severity 2 or greater occurs.

### **Using messages in your routine**

You can create messages and use them in your routine to indicate the status and progress of the routine during run time, and to display variable values. The process of creating messages and using them requires that you create a message source file, and convert the source file into loadable code for use in your routine.

You can use the Language Environment callable service CEEMOUT to direct user-created message output to the Language Environment message file. To direct the message output to another destination, use the Language Environment MSGFILE runtime option to specify the ddname of the file.

When multiple Language Environment environments are running in the same address space and the same MSGFILE ddname is specified, writing contention can occur. To avoid contention, use the MSGFILE suboption ENQ. ENQ tells Language Environment to perform serialization around writes to the MSGFILE ddname specified which eliminates writing contention. Writing contention can also be eliminated by specifying unique MSGFILE ddnames.

Each Language Environment-conforming language also provides ways to display both user-created and runtime messages. (For an explanation of Language Environment runtime messages, see ["Interpreting runtime messages" on page 33.\)](#page-56-0)

The following sections discuss how to create messages in each of the HLLs. For a more detailed explanation of how to create messages and use them in C, C++, COBOL, Fortran, or PL/I routines, see *z/OS Language Environment Programming Guide*.

## **C/C++**

For C/C++ routines, output from the printf function is directed to stdout, which is associated with SYSPRINT. All  $C/C++$  runtime messages and perror() messages are directed to stderr. stderr corresponds to the ddname associated with the Language Environment MSGFILE runtime option. The destination of the printf function output can be changed by using the redirection 1>&2 at routine invocation to redirect stdout to the stderr destination. Both streams can be controlled by the MSGFILE runtime option.

### **COBOL**

For COBOL programs, you can use the DISPLAY statement to display messages. Output from the DISPLAY statement is directed to SYSOUT. SYSOUT is the IBM-supplied default for the Language Environment message file. The OUTDD compiler option can be used to change the destination of the DISPLAY messages.

#### **Fortran**

For Fortran programs, runtime messages, output written to the print unit, and other output (such as output from the SDUMP callable service) are directed to the file specified by the MSGFILE runtime option. If the print unit is different than the error message unit (PRTUNIT and ERRUNIT runtime options have different values), however, output from the PRINT statement won't be directed to the Language Environment message file.

## **PL/I**

Under PL/I, runtime messages are directed to the file specified in the Language Environment MSGFILE runtime option, instead of the PL/I SYSPRINT STREAM PRINT file. User-specified output is still directed to the PL/I SYSPRINT STREAM PRINT file. To direct this output to the Language Environment MSGFILE file, specify the runtime option MSGFILE(SYSPRINT).

### **Using condition information**

If a condition that might require attention occurs while an application is running, Language Environment builds a condition token. The condition token contains 12 bytes (96 bits) of information about the condition that Language Environment or your routines can use to respond appropriately. Each condition is associated with a single Language Environment runtime message. You can use this condition information in two primary ways:

- v To specify the feedback code parameter when calling Language Environment services (see "Using the feedback code parameter").
- v To code a symbolic feedback code in a user-written condition handler (see ["Using the symbolic feedback code" on page 30\)](#page-53-0).

## **Using the feedback code parameter**

The feedback code is an optional parameter of the Language Environment callable services. (For COBOL/370 programs, you must provide the **fc** parameter in each call to a Language Environment callable service. For  $C/C++$ , Enterprise COBOL for z/OS, COBOL for OS/390 & VM, COBOL for MVS & VM, and PL/I routines, this parameter is optional. For more information about **fc** and condition tokens, see *z/OS Language Environment Programming Guide*.

When you provide the feedback code (**fc**) parameter, the callable service in which the condition occurs sets the feedback code to a specific value called a condition token.

The condition token does not apply to asynchronous signals. For a discussion of the distinctions between synchronous signals and asynchronous signals with POSIX(ON), see *z/OS Language Environment Programming Guide*.

When you do not provide the **fc** parameter, any nonzero condition is signaled and processed by Language Environment condition handling routines. If you have registered a user-written condition handler, Language Environment passes control to the handler, which determines the next action to take. If the condition remains unhandled, Language Environment writes a message to the Language Environment message file. The message is the translation of the condition token into English (or another supported national language).

Language Environment provides callable services that can be used to convert condition tokens to routine variables, messages, or signaled conditions. [Table 14 on](#page-52-0) [page 29](#page-52-0) lists these callable services and their functions.

<span id="page-52-0"></span>*Table 14. Callable services that can convert condition tokens to routine variables, messages, or signaled conditions*

|                | Description                                                                                                    |  |
|----------------|----------------------------------------------------------------------------------------------------|--|
| <b>CEEMSG</b>  | Transforms the condition token into a message and writes the message to the<br>message file.                                                                                                    |  |
| <b>CEEMGET</b> | Transforms the condition token into a message and stores the message in a<br>buffer.                                                                                                    |  |
| <b>CEEDCOD</b> | Decodes the condition token; that is, separates it into distinct user-supplied<br>variables. Also, if a language does not support structures, CEEDCOD provides<br>direct access to the token.                                                                                                    |  |
| <b>CEESGL</b>  | Signals the condition. This passes control to any registered user-written<br>condition handlers. If a user-written condition handler does not exist, or the<br>condition is not handled, Language Environment by default writes the<br>corresponding message to the message file and terminates the routine for<br>severity 2 or higher. For severity 0 and 1, Language Environment continues<br>without writing a message. COBOL, however, issues severity 1 messages<br>before continuing. CEESGL can signal a POSIX condition. For details, see z/OS<br>Language Environment Programming Guide. |  |

There are two types of condition tokens. Case 1 condition tokens contain condition information, including the Language Environment message number. All Language Environment callable services and most application routines use case 1 condition tokens. Case 2 condition tokens contain condition information and a user-specified class and cause code. Application routines, user-written condition handlers, assembler user exits, and some operating systems can use case 2 condition tokens.

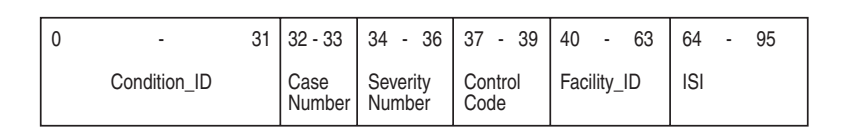

For Case 1 condition tokens, Condition\_ID is:

For Case 2 condition tokens, Condition\_ID is:

> 16 - 31 Cause Code

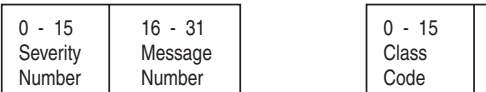

A symbolic feedback code represents the first 8 bytes of a condition token. It contains the Condition\_ID, Case Number, Severity Number, Control Code, and Facility\_ID, whose bit offsets are indicated.

*Figure 7. Language Environment condition token*

For example, in the condition token: X'0003032D 59C3C5C5 00000000'

- X'0003' is severity.
- X'032D' is message number 813.
- X'59' are hexadecimal flags for case, severity, and control.
- X'C3C5C5' is the CEE facility ID.
- X'00000000' is the ISI. (In this case, no ISI was provided.)

If a Language Environment traceback or dump is generated while a condition token is being processed or when a condition exists, Language Environment writes the runtime message to the condition section of the traceback or dump. If a condition is detected when a callable service is invoked without a feedback code, the condition token is passed to the Language Environment condition manager.

<span id="page-53-0"></span>The condition manager polls active condition handlers for a response. If a condition of severity 0 or 1 remains unhandled, Language Environment resumes without issuing a message. Language Environment does issue messages, however, for COBOL severity 1 conditions. For unhandled conditions of severity 2 or greater, Language Environment issues a message and terminates. For a list of Language Environment runtime messages and corrective information, see *z/OS Language Environment Runtime Messages*.

If a second condition is raised while Language Environment is attempting to handle a condition, the message CEE0374C CONDITION = <message no.> is displayed using a write-to-operator (WTO). The message number in the CEE0374C message indicates the original condition that was being handled when the second condition was raised. This can happen when a critical error is signaled (for example, when internal control blocks are damaged).

If the output for this error message appears several times in sequence, the conditions appear in order of occurrence. Correcting the earliest condition can cause your application to run successfully.

### **Using the symbolic feedback code**

The symbolic feedback code represents the first 8 bytes of a 12-byte condition token. You can think of the symbolic feedback code as the nickname for a condition. As such, the symbolic feedback code can be used in user-written condition handlers to screen for a given condition, even if it occurs at different locations in an application. For more details on symbolic feedback codes, see *z/OS Language Environment Programming Guide*.

# **Chapter 2. Classifying errors**

This chapter describes errors that commonly occur in Language Environment routines. It also explains how to use runtime messages and abend codes to obtain information about errors in your routine.

### **Identifying problems in routines**

The following sections describe how you can identify errors in Language Environment routines. Included are common error symptoms and solutions.

#### **Language Environment module names**

You can identify Language Environment-supplied module elements by any of the following three-character prefixes:

- CEE (Language Environment)
- CEL (Language Environment and  $C/C++$  runtime library)
- $\cdot$  EDC (C/C++)
- FOR (Fortran)
- IBM  $(PL/I)$
- IGZ (COBOL)

Module elements or text files with other prefixes are not part of the Language Environment product.

### **Common errors in routines**

These common errors have simple solutions:

- v If you do not have enough virtual storage, increase your region size or decrease your storage usage (stack size) by using the storage-related runtime options and callable services. (See ["Controlling storage allocation" on page 13](#page-36-0) for information about using storage in routines.)
- v If you do not have enough disk space, increase your disk allocation.
- v If executable files are not available, check your executable library to ensure that they are defined. For example, check your STEPLIB or JOBLIB definitions.

If your error is not caused by any of the items listed above, examine your routine or routines for changes since the last successful run. If there have been changes, review these changes for errors that might be causing the problem. One way to isolate the problem is to branch around or comment out recent changes and rerun the routine. If the run is successful, the error can be narrowed to the scope of the changes.

Duplicate names shared between Fortran routines and C library routines can produce unexpected results. Language Environment provides several cataloged procedures to properly resolve duplicate names. For more information on how to avoid name conflicts, see *z/OS Language Environment Programming Guide*.

Changes in optimization levels, addressing modes, and input/output file formats can also cause unanticipated problems in your routine.

In most cases, generated condition tokens or runtime messages point to the nature of the error. The runtime messages offer the most efficient corrective action. To help you analyze errors and determine the most useful method to fix the problem, Table 15 lists common error symptoms, possible causes, and programmer responses.

**Error Symptom Possible Cause Programmer Response** Numbered runtime message appears Condition raised in routine For any messages you receive, read the Programmer Response. For information about message structure, see ["Interpreting runtime](#page-56-0) [messages" on page 33.](#page-56-0) User abend code < 4000 • A non-Language Environment abend occurred . • The assembler user exit requested an abend for an unhandled condition of severity ≥2. See the Language Environment abend codes in *z/OS Language Environment Runtime Messages*. Check for a subsystem-generated abend or a user-specified abend. User abend code ≥ 4000  $\bullet$  Language Environment detected an error and could not proceed. An unhandled software-raised condition occurred and ABTERMENC(ABEND) was in effect. • The assembler user exit requested an abend for an unhandled condition of severity 4. For any abends you receive, read the appropriate explanation listed in the abend codes section of *z/OS Language Environment Runtime Messages*. System abend with TRAP(OFF) Cause depends on type of malfunction Respond appropriately. See the messages and codes book of the operating system. System abend with TRAP(ON) System-detected error See the messages and codes information of the operating system. No response (wait/loop) Application logic failure Check routine logic. Ensure ERRCOUNT and DEPTHCONDLMT runtime options are set to a nonzero value. Unexpected message (message received was not from most recent service) Condition caused by something related to current service Generate a traceback using CEE3DMP. Incorrect output Incorrect file definitions, storage overlay, incorrect routine mask setting, references to uninitialized variables, data input errors, or application routine logic error Correct the appropriate parameters. No output Incorrect ddname, file definitions, or message file setting Correct the appropriate parameters. Nonzero return code from enclave Unhandled condition of severity 2, 3, or 4, or the return code was issued by the application routine Check the Language Environment message file for runtime message. Unexpected output Conflicting library module names See the name conflict resolution steps outlined in *z/OS Language Environment Programming Guide*.

*Table 15. Common error symptoms, possible causes, and programmer responses*

## <span id="page-56-0"></span>**Interpreting runtime messages**

The first step in debugging your routine is to look up any runtime messages. To find runtime messages, check the message file:

- On z/OS, runtime messages are written by default to ddname SYSOUT. If SYSOUT is not specified, then the messages are written to SYSOUT=\*.
- v On CICS, the runtime messages are written to the CESE transient data QUEUE.

The default message file ddname can be changed by using the MSGFILE runtime option. For information about displaying runtime messages for  $C/C++$ , COBOL, Fortran, or PL/I routines, see *z/OS Language Environment Programming Guide*.

Runtime messages provide users with additional information about a condition, and possible solutions for any errors that occurred. They can be issued by Language Environment common routines or language-specific runtime routines and contain a message prefix, message number, severity code, and descriptive text.

In the following example Language Environment message:

CEE3206S The system detected a specification exception.

- The message prefix is CEE.
- The message number is 3206.
- The severity code is S.
- The message text is The system detected a specification exception.

Language Environment messages can appear even though you made no explicit calls to Language Environment services.  $C/C++$ , COBOL, and PL/I runtime library routines commonly use the Language Environment services. This is why you can see Language Environment messages even when the application routine does not directly call common runtime services.

#### **Message prefix**

The message prefix indicates the Language Environment component that generated the message. The message prefix is the first three characters of the message number and is also the facility ID in the condition token. See the following table for more information about Language Environment runtime messages.

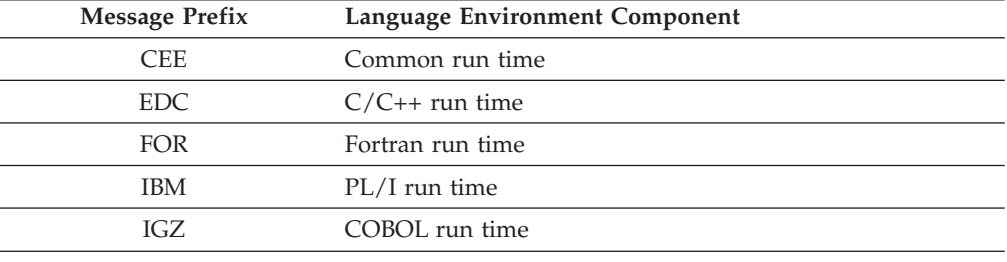

The messages for the various components can be found in *z/OS Language Environment Runtime Messages* and in *z/OS MVS Diagnosis: Reference*.

#### **Message number**

The message number is the 4-digit number following the message prefix. Leading zeros are inserted if the message number is less than four digits. It identifies the condition raised and references additional condition and programmer response information.

#### **Severity code**

The severity code is the letter following the message number and indicates the level of attention called for by the condition. Messages with severity of I are informational messages and do not usually require any corrective action. In general, if more than one runtime message appears, the first noninformational message indicates the problem. For a complete list of severity codes, severity values, condition information, and default actions, see *z/OS Language Environment Programming Guide*.

#### **Message text**

The message text provides a brief explanation of the condition.

#### **Understanding abend codes**

Under Language Environment, abnormal terminations generate abend codes. There are two types of abend codes: 1) user (Language Environment and user-specified) abends and 2) system abends. User abends follow the format of U*dddd*, where *dddd* is a decimal user abend code. System abends follow the format of S*hhh*, where *hhh* is a hexadecimal abend code. Language Environment abend codes are usually in the range of 4000 to 4095. However, some subsystem abend codes can also fall in this range. User-specified abends use the range of 0 to 3999. The following figure shows examples of abend codes.

User (Language Environment) abend code:U4041 User-specified abend code:U0005 System abend code:S80A

The Language Environment callable service CEE3ABD terminates your application with an abend. You can set the clean-up parameter value to determine how the abend is processed and how Language Environment handles the raised condition. For more information about CEE3ABD and clean-up, see *z/OS Language Environment Programming Reference*.

You can specify the ABTERMENC runtime option to determine what action is taken when an unhandled condition of severity 2 or greater occurs. For more information on ABTERMENC, see ["Establishing enclave termination behavior for](#page-49-0) [unhandled conditions" on page 26,](#page-49-0) as well as *z/OS Language Environment Programming Reference*.

#### **User abends**

If you receive a Language Environment abend code, see *z/OS Language Environment Runtime Messages* for a list of abend codes, error descriptions, and programmer responses.

# **System abends**

If you receive a system abend code, look up the code and the corresponding information in the publications for the system you are using.

When a system abend occurs, the operating system can generate a system dump. System dumps are written to ddname SYSMDUMP, SYSABEND, or SYSUDUMP. If the DYNDUMP runtime option is used in combination with the TERMTHDACT runtime option, the system dump can be written without the ddname specified. System dumps show the memory state at the time of the condition. See ["Generating a system dump" on page 82](#page-105-0) for more information about system dumps.

### **Using edcmtext to obtain information about errno2 values**

Language Environment provides the **edcmtext** utility (similar to **bpxmtext**), which allows faster error resolution when an errno2 is encountered in Language Environment. Use the **edcmtext** utility to display errno2 reason code text. This utility produces a description and action for the errno2 value.

The **bpxmtext** utility calls **edcmtext** when the errno2 value is in the range reserved for the C runtime library or **edcmtext** can be invoked directly with the errno2 value as input.

### **Format**

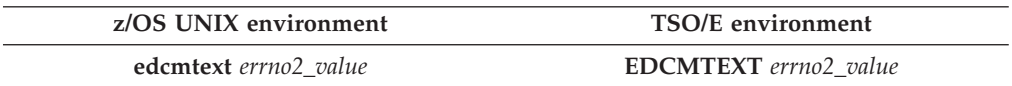

### **Description**

The **edcmtext** utility displays the description and action text for  $C/C++$  runtime library errno2 values, no other values are supported by this command. This command is intended as an aid for problem determination.

The *errno2\_value* is specified as 8 hexadecimal characters.

You can specify one of the following in place of a errno2 value to view a help dialog: *-h*, *help*, *?*. You can also specify the **-U** option to display the output in uppercase.

### **Usage notes**

| | | | |

- v The *errno2\_values* are also accepted in mixed case and with hex digits prefixed with the "0x".
- The range of values for the  $C/C++$  runtime library is  $0X'C0000000'$  through 0X'CFFFFFFF'.
- v The utility **bpxmtext** displays the description and action text for reason codes returned from the kernel, in addition to *errno2\_values* returned from the C/C++ runtime library. You should use **bpxmtext** when the source of the *errno2\_values* is unknown. For more information, see *z/OS UNIX System Services Command Reference*.

#### **Message returns**

If you specify a *-h*, *help* or *?* in place of the *errno2\_value*, the following message is displayed:

Usage: edcmtext errno2\_value

If no text is available for the *errno2\_value*, the following message is displayed:

errno2\_value: No information is currently available for this errno2\_value.

If the *errno2\_value* is not comprised of 1-8 hex digits, the following message is displayed:

Usage: edcmtext errno2\_value

If the *errno2\_value* is not in the C/C++ runtime library range, the following message is displayed:

Notice: The *errn2 value* is not in the C/C++ runtime library range.

If **edcmtext** is not run in a TSO/E or z/OS UNIX environment, the following message is displayed:

Error: The environment is not TSO/E or z/OS UNIX.

#### **Examples**

The command edcmtext C00B0021 produces data displayed in the following format:

```
JrEdc1opsEinval01: The mode argument passed to fopen() or freopen() did not begin
with r, w, or a.
Action: Correct the mode argument. The first keyword of the mode argument must be
the open mode. Ensure the open mode is specified first and begins with r, w, or a.
Source: edc1opst.c
```
#### **Exit Values**

- **0** Successful completion
- **2** Failure due to an argument that is not 1–8 hex digits
- **8** Bad Input due to an *errno2\_value* out of the C/C++ runtime range.
- **14** Environment not TSO/E or z/OS UNIX
- **>20** Contact IBM due to Internal Error

# **Chapter 3. Using Language Environment debugging facilities**

This chapter describes methods of debugging routines in Language Environment. Currently, most problems in Language Environment and member language routines can be determined through the use of a debugging tool or through information provided in the Language Environment dump.

## **Debug tools**

Debug tools are designed to help you detect errors early in your routine. IBM offers Debug Tool, a comprehensive compile, edit, and debug product that is provided with the C/C++ for MVS/ESA, COBOL for OS/390 & VM, COBOL for MVS & VM, PL/I for MVS & VM, and VisualAge for Java compiler products. IBM Debug Tool for z/OS is also available as a standalone product for debugging XL C/C++ applications. For more information on Debug Tool, see: <http://www.ibm.com/software/awdtools/debugtool/>

You can use the IBM Debug Tool to examine, monitor, and control how your routines run, and debug your routines interactively or in batch mode. Debug Tool also provides facilities for setting breakpoints and altering the contents and values of variables. Language Environment runtime options can be used with Debug Tool to debug or analyze your routine. See the Debug Tool publications for a detailed explanation of how to invoke and run Debug Tool. For more information, see [http://www.ibm.com/software/awdtools/debugtool/.](http://www.ibm.com/software/awdtools/debugtool/)

You can use IBM WebSphere<sup>®</sup> Developer Debugger for System  $z^{\circledast}$  to get a workstation graphical interface to IBM Debug Tool for z/OS. For more information, see the following URL:

<http://www-306.ibm.com/software/awdtools/debugtool/tools/wddsz/>

You can also use **dbx** to debug Language Environment applications, including C/C++ programs. *z/OS UNIX System Services Command Reference* has information on **dbx** subcommands, while *z/OS UNIX System Services Programming Tools* contains usage information.

### **Language Environment dump service, CEE3DMP**

The following sections provide information about using the Language Environment dump service, and describe the contents of the Language Environment dump. The Language Environment dump service can be invoked by the following methods:

- CEE3DMP callable service (non-64-bit only)
- TERMTHDACT runtime option
- HLL-specific functions

## **Generating a Language Environment dump with CEE3DMP**

For non-64-bit, the CEE3DMP callable service generates a dump of the runtime environment for Language Environment and the member language libraries at the point of the CEE3DMP call. You can call CEE3DMP directly from an application routine.

Depending on the CEE3DMP options you specify, the dump can contain information about conditions, tracebacks, variables, control blocks, stack and heap storage, file status and attributes, and language-specific information.

All output from CEE3DMP is written to the default ddname CEEDUMP. CEEDUMP, by default, sends the output to the SDSF output queue. You can direct the output from the CEEDUMP to a specific sysout class by using the environment variable,  $\text{CEE}$  DMPTARG=SYSOUT(*x*), where *x* is the output class.

Under z/OS UNIX, if the application is running in an address-space created as a result of a fork(), spawn(), spawnp(), vfork(), or one of the exec family of functions, then the CEEDUMP is placed in the HFS in one of the following directories in the specified order:

- 1. the directory found in environment variable CEE DMPTARG, if found
- 2. the current working directory, if this is not the root directory  $\alpha$ , the directory is writable, and the CEEDUMP pathname does not exceed 1024 characters.
- 3. the directory found in environment variable TMPDIR (an environment variable that indicates the location of a temporary directory if it is not /tmp)
- 4. the **/tmp** directory.

The syntax for CEE3DMP is:

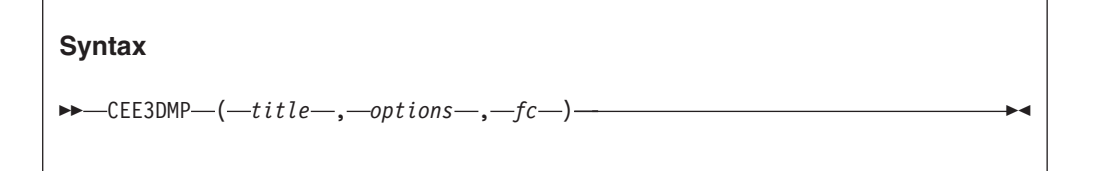

#### *title*

An 80-byte fixed-length character string that contains a title that is printed at the top of each page of the dump.

*options*

A 255-byte fixed-length character string that contains options describing the type, format, and destination of dump information. The options are declared as a string of keywords separated by blanks or commas. Some options also have suboptions that follow the option keyword, and are contained in parentheses. The last option declaration is honored if there is a conflict between it and any preceding options. [Table 16 on page 39](#page-62-0) lists the CEE3DMP *options* and related information.

The IBM-supplied default settings for CEE3DMP are:

```
ENCLAVE(ALL) TRACEBACK
THREAD(CURRENT) FILES VARIABLES NOBLOCKS NOSTORAGE
STACKFRAME(ALL) PAGESIZE(60) FNAME(CEEDUMP)
CONDITION ENTRY NOGENOPTS REGSTOR(96)
```
#### *fc* **(output)**

A 12-byte feedback token code that indicates the result of a call to CEE3DMP. If specified as an argument, feedback information, in the form of a condition token, is returned to the calling routine. If not specified, and the requested operation was not successfully completed, the condition is signaled to the condition manager.

Table 16 summarizes the dump options available to CEE3DMP. For more information about the CEE3DMP callable service and dump options, see *z/OS Language Environment Programming Reference*. For an example of a Language Environment dump, see ["Understanding the Language Environment dump" on](#page-67-0) [page 44.](#page-67-0)

<span id="page-62-0"></span>**Dump Options** Abbreviation Action Taken ENCLAVE(ALL) ENCL ENCL Dumps all enclaves associated with the current process. (In ILC applications in which a  $C/C++$  routine calls another member language routine, and that routine in turn calls CEE3DMP, traceback information for the  $C/C++$  routine is not provided in the dump.) This is the default setting for ENCLAVE. ENCLAVE(CURRENT) ENCL(CUR) Dumps the current enclave. ENCLAVE(*n*) ENCL(*n*) ENCL(*n*) Dumps a fixed number of enclaves, indicated by *n*. **Note:** On CICS, only ENCLAVE(CURRENT) and ENCLAVE(1) settings are supported. THREAD(ALL) THR(ALL) Dumps all threads in this enclave (including in a PL/I multitasking environment). THREAD(CURRENT) THR(CUR) Dumps the current thread in this enclave. TRACEBACK TRACE Includes a traceback of all active routines. The traceback shows transfer of control from calls or exceptions. Calls include PL/I transfers of control from BEGIN-END blocks or ON-units. NOTRACEBACK NOTRACE Does not include a traceback of all active routines. FILES FILE FILE Includes attributes of all open files. File control blocks are included when the BLOCKS option is also specified. File buffers are included when the STORAGE option is specified. NOFILES NOFILE Does not include file attributes. VARIABLES VAR VAR Includes a symbolic dump of all variables, arguments, and registers. NOVARIABLES NOVAR Does not include variables, arguments, and registers. BLOCKS BLOCK Dumps control blocks from Language Environment and member language libraries. Global control blocks, as well as control blocks associated with routines on the call chain, are printed. Control blocks are printed for the routine that called CEE3DMP. The dump proceeds up the call chain for the number of routines specified by the STACKFRAME option. Control blocks for files are also dumped if the FILES option was specified. See the FILES option above for more information. If the TRACE runtime option is set to ON, the trace table is dumped if BLOCKS is specified. If the Heap Storage Diagnostics report is requested using the HEAPCHK runtime option, the report is displayed when BLOCKS is specified. NOBLOCKS NOBLOCK Does not include control blocks. STORAGE STOR STOR Dumps the storage used by the routine. The number of routines dumped is controlled by the STACKFRAME option. NOSTORAGE NOSTOR Suppresses storage dumps.

*Table 16. CEE3DMP options (continued)*

| Dump Options             | Abbreviation           | <b>Action Taken</b>                                                                                                    |
|--------------------------|------------------------|----------------------------------------------------------------------------------------------------|
| STACKFRAME(ALL)          | SF(ALL)                | Dumps all stack frames from the call chain. This is the<br>default setting for STACKFRAME.                                                                                                    |
| STACKFRAME(n)            | SF(n)                  | Dumps a fixed number of stack frames, indicated by $n$ ,<br>from the call chain. The specific information dumped<br>for each stack frame depends on the VARIABLES,<br>BLOCK, and STORAGE options declarations. The first<br>stack frame dumped is the caller of CEE3DMP,<br>followed by its caller, and proceeding backward up the<br>call chain. |
| PAGESIZE(n)              | PAGE(n)                | Specifies the number of lines, $n$ , on each page of the<br>dump.                                                                                                    |
| FNAME(s)                 | FNAME(s)               | Specifies the ddname of the file to which the dump is<br>written.                                                                                                    |
| <b>CONDITION</b>         | <b>COND</b>            | Dumps condition information for each condition active<br>on the call chain.                                                                                                    |
| <b>NOCONDITION</b>       | <b>NOCOND</b>          | For each condition active on the call chain, does not<br>dump condition information.                                                                                                    |
| <b>ENTRY</b>             | <b>ENT</b>             | Includes a description of the program unit that called<br>CEE3DMP and the registers on entry to CEE3DMP.                                                                                                    |
| <b>NOENTRY</b>           | <b>NOENT</b>           | Does not include a description of the program unit that<br>called CEE3DMP or registers on entry to CEE3DMP.                                                                                                    |
| <b>GENOPTS</b>           | <b>GENO</b>            | Generates a runtime options report in the dump output.<br>This will be the default if an unhandled condition<br>occurs, and a CEEDUMP is generated due to the setting<br>of the TERMTHDACT runtime option setting.                                                                                                    |
| <b>NOGENOPTS</b>         | <b>NOGENO</b>          | Does not generate a runtime options report in the<br>dump output. NOGENOPTS is the default for<br>user-called dumps.                                                                                                    |
| REGSTOR(reg_stor_amount) | REGST(reg_stor_amount) | Controls the amount of storage to be dumped around<br>registers. Default is 96 bytes. Specify REGSTOR(0) if no<br>storage around registers is required.                                                                                                    |

## **Generating a Language Environment dump with TERMTHDACT**

The TERMTHDACT runtime option produces a dump during program checks, abnormal terminations, or calls to the CEESGL service. You must use TERMTHDACT(DUMP) in conjunction with TRAP(ON) to generate a Language Environment dump. You can use TERMTHDACT to produce a traceback, Language Environment dump, or user address space dump when a thread ends abnormally because of an unhandled condition of severity 2 or greater. If this is the last thread in the process, the enclave goes away. A thread terminating in a non-POSIX environment is analogous to an enclave terminating because Language Environment Version 1 supports only single threads. For information on enclave termination, see *z/OS Language Environment Programming Guide*.

The TERMTHDACT suboptions QUIET, MSG, TRACE, DUMP, UAONLY, UATRACE, UADUMP, and UAIMM control the level of information available. [Table 17 on page 41](#page-64-0) lists the suboptions, the levels of information produced, and the destination of each.

| Suboption      | Level of Information                                                                                                    | Destination                                                                                                    |
|----------------|----------------------------------------------------------------------------------------------------|----------------------------------------------------------------------------------------------------|
| <b>QUIET</b>   | No information                                                                                                    | No destination.                                                                                                    |
| <b>MSG</b>     | Message                                                                                                    | Terminal or ddname specified in MSGFILE<br>runtime option.                                                                                                    |
| <b>TRACE</b>   | Message and Language Environment dump<br>containing only a traceback                                                                                                    | Message goes to terminal or ddname specified in<br>MSGFILE runtime option. Traceback goes to<br>CEEDUMP file.                                                                                                    |
| <b>DUMP</b>    | Message and complete Language Environment<br>dump                                                                                                    | Message goes to terminal or ddname specified in<br>MSGFILE runtime option. Language<br>Environment dump goes to CEEDUMP file.                                                                                                    |
| <b>UAONLY</b>  | SYSMDUMP, SYSABEND dump, or SYSUDUMP<br>depending on the DD card used in the JCL in<br>z/OS. In CICS, a transaction dump is created. In<br>non-CICS you will get a system dump of your<br>user address space if the appropriate DD<br>statement is used.<br>Note: A Language Environment dump is not<br>generated.                                                                                                    | Language Environment generates a U4039 abend<br>which allows a system dump of the user address<br>space to be generated. For z/OS, the system<br>dump is written to the ddname specified; for<br>CICS the transaction dump goes to DFHDMPA<br>or the DFHDMPB data set.                                                                                                    |
| <b>UATRACE</b> | Message, Language Environment dump<br>containing only a traceback, and a system dump<br>of the user address space                                                                                                    | Message goes to terminal or ddname specified in<br>MSGFILE runtime option. Traceback goes to<br>CEEDUMP file. Language Environment<br>generates a U4039 abend which allows a system<br>dump of the user address space to be generated.<br>For z/OS, the system dump is written to the<br>ddname specified; for CICS the transaction<br>dump goes to DFHDMPA or the DFHDMPB<br>data set.                 |
| <b>UADUMP</b>  | Message, Language Environment dump, and<br>SYSMDUMP, SYSABEND dump, or SYSUDUMP<br>depending on the DD card used in the JCL in<br>z/OS. In CICS, a transaction dump is created.                                                                                                    | Message goes to terminal or ddname specified in<br>MSGFILE runtime option. Language<br>Environment dump goes to CEEDUMP file.<br>Language Environment generates a U4039 abend<br>which allows a system dump of the user address<br>space to be generated. For z/OS, the system<br>dump is written to the ddname specified; for<br>CICS the transaction dump goes to DFHDMPA<br>or the DFHDMPB data set. |
| <b>UAIMM</b>   | of the original abend/program interrupt of the<br>user address space. In CICS, a transaction dump<br>is created. In non-CICS you will get a system<br>dump of your user address space if the<br>appropriate DD statement is used. After the<br>dump is taken by the operating system,<br>Language Environment condition manager<br>continues processing.<br>Note: Under CICS, UAIMM yields UAONLY<br>behavior. Under non-CICS, TRAP(ON, NOSPIE)<br>must be in effect. When TRAP(ON, SPIE) is in<br>effect, UAIMM yields UAONLY behavior. For<br>software raised conditions or signals, UAIMM<br>behaves the same as UAONLY. | Language Environment generates a system dump Message goes to terminal or ddname specified in<br>MSGFILE runtime option. User address space<br>dump goes to ddname specified for z/OS; or a<br>CICS transaction dump goes to the DFHDMPA<br>or DFHDMPB data set.                                                                                                    |

<span id="page-64-0"></span>*Table 17. TERMTHDACT suboptions, level of information, and destinations*

The TRACE and UATRACE suboptions of TERMTHDACT use these dump options:

- CONDITION
- ENCLAVE(ALL)
- FILES
- FNAME(CEEDUMP)
- GENOPTS
- NOBLOCKS
- NOENTRY
- NOSTORAGE
- STACKFRAME(ALL)
- $\cdot$  THREAD(ALL)
- $\cdot$  TRACEBACK
- VARIABLES

The DUMP and UADUMP suboptions of TERMTHDACT use these dump options:

- BLOCKS
- CONDITION
- ENCLAVE(ALL)
- v FILES
- FNAME(CEEDUMP)
- GENOPTS
- NOENTRY
- STACKFRAME(ALL)
- STORAGE

|

- THREAD(ALL)
- TRACEBACK
- VARIABLES

Although you can modify CEE3DMP options, you cannot change options for a traceback or dump produced by TERMTHDACT.

### **Considerations for setting TERMTHDACT options**

The output of TERMTHDACT may vary depending upon which languages and subsystems are processing the request. This section describes the considerations associated with issuing the TERMTHDACT suboptions. For more information about the TERMTHDACT runtime option, see *z/OS Language Environment Programming Reference*.

• COBOL Considerations

The following TERMTHDACT suboptions for COBOL are recommended: UAONLY, UATRACE, and UADUMP. A system dump will always be generated when one of these suboptions is specified.

• PL/I Considerations

After a normal return from a PL/I ERROR ON-unit, or from a PL/I FINISH ON-unit, Language Environment considers the condition unhandled. If a GOTO is not performed and the resume cursor is not moved, then the thread terminates. The TERMTHDACT setting guides the amount of information that is produced, so the message is not presented twice.

• PL/I MTF Considerations

TERMTHDACT applies to a task that terminates abnormally due to an unhandled condition of severity 2 or higher that is percolated beyond the initial routine's stack frame. All active subtasks that were created from the incurring task will terminate abnormally, but the enclave will continue to run.

- z/OS UNIX Considerations
	- The TERMTHDACT option applies when a thread terminates abnormally. Abnormal termination of a single thread causes termination of the entire

enclave. If an unhandled condition of severity 2 or higher percolates beyond the first routine's stack frame the enclave terminates abnormally.

- If an enclave terminates due to a POSIX default signal action, then TERMTHDACT applies to conditions that result from software signals, program checks, or abends.
- If running under a shell and Language Environment generates a system dump, then a storage dump is generated to a file based on the kernel environment variable, \_BPXK\_MDUMP.
- CICS Considerations
	- TERMTHDACT output is written to a transient data queue named CESE, or to the CICS transaction dump, depending on the setting of the CESE|CICSDDS suboption of the TERMTHDACT runtime option. Table 18 shows the behavior of CESE|CICSDDS when they are used with the other suboptions of TERMTHDACT.
	- Because Language Environment does not own the ESTAE, the suboption UAIMM will be treated as UAONLY.
	- All associated Language Environment dumps will be suppressed if termination processing is the result of an EXEC CICS ABEND with NODUMP.
	- Program checks and other abends will cause CICS to produce a CICS transaction dump.

| Options        | TERMTHDACT(X,CESE,)                                                                           | TERMTHDACT(X,CICSDDS,)                                                                                                    |
|----------------|-----------------------------------------------------------------------------------------------|----------------------------------------------------------------------------------------------------|
| QUIET          | No output.                                                                                    | No output.                                                                                                    |
| <b>MSG</b>     | MSGFILE.                                                                                      | Message written to CESE queue or Message written to CESE queue or MSGFILE.                                                                                                    |
| <b>TRACE</b>   | The traceback is written to the<br>CESE queue, followed by U4038<br>abend with nodump option. | Language Environment will write traceback, variables,<br>$\bullet$<br>COBOL working storage, C writeable static. The member<br>handlers will be invoked to provide the desired output to the<br>new transaction server queue (which CICS will read and write<br>to CICS transaction dump later). |
|                |                                                                                               | • U4039 abend to force CICS transaction dump followed by<br>U4038 abend with nodump option.                                                                                                    |
|                |                                                                                               | • Message to CESE or MSGFILE.                                                                                                    |
| <b>DUMP</b>    | CEEDUMP to CESE queue<br>followed by U4038 abend with<br>nodump option.                       | CEEDUMP to new transaction server queue which CICS will<br>$\bullet$<br>read and write to CICS transaction dump later.                                                                                                    |
|                |                                                                                               | • U4039 abend to force CICS transaction dump followed by<br>U4038 abend with nodump option.                                                                                                    |
|                |                                                                                               | • Message to CESE or MSGFILE.                                                                                                    |
| <b>UATRACE</b> | U4039 abend with traceback to<br>CESE queue followed by U4038<br>abend with nodump option.    | • Language Environment will write traceback, variables,<br>COBOL working storage, C writeable statics. The member<br>handlers will be invoked to provide the desired output to the<br>new transaction server queue (which CICS will read and write<br>to CICS transaction dump later).           |
|                |                                                                                               | • U4039 abend to force CICS transaction dump followed by<br>U4038 abend with nodump option.                                                                                                    |
|                |                                                                                               | • Message to CESE or MSGFILE.                                                                                                    |

*Table 18. Condition handling of 0Cx abends*

<span id="page-67-0"></span>*Table 18. Condition handling of 0Cx abends (continued)*

| Options       | TERMTHDACT(X,CESE,)                                                                      | TERMTHDACT(X,CICSDDS,)                                                                                                    |
|---------------|------------------------------------------------------------------------------------------|----------------------------------------------------------------------------------------------------|
| <b>UADUMP</b> | U4039 abend with CEEDUMP to<br>CESE queue followed by U4038<br>abend with nodump option. | • CEEDUMP to new transaction server queue which CICS will<br>read and write to CICS transaction dump later.<br>• U4039 abend to force CICS transaction dump followed by<br>U4038 abend with nodump option.<br>• Message to CESE or MSGFILE. |
| <b>UAONLY</b> | U4039 abend followed by U4038<br>abend with nodump option.                               | • U4039 abend followed by U4038 abend with nodump option.<br>• No CEEDUMP information is generated.<br>• Same as CESE.                                                                                                    |
| <b>UAIMM</b>  | U4039 abend followed by U4038<br>abend with nodump option.                               | • U4039 abend followed by U4038 abend with nodump option.<br>• No CEEDUMP information is generated.<br>• Same as CESE.                                                                                                    |

## **Generating a Language Environment dump with language-specific functions**

In addition to the CEE3DMP callable service and the TERMTHDACT runtime option, you can use language-specific routines such as C functions, the Fortran SDUMP service, and the PL/I PLIDUMP service to generate a dump.

 $C/C++$  routines can use the functions cdump(), csnap(), and ctrace() to produce a Language Environment dump. All three functions call the CEE3DMP callable service, and each function includes an options string consisting of different CEE3DMP options that you can use to control the information contained in the dump. For more information on these functions, see ["Generating a Language](#page-205-0) Environment dump of a  $C/C++$  routine" on page 182.

Fortran programs can call SDUMP, DUMP/PDUMP, or CDUMP/CPDUMP to generate a Language Environment dump. CEE3DMP cannot be called directly from a Fortran program. For more information on these functions, see ["Generating a](#page-276-0) [Language Environment dump of a Fortran routine" on page 253.](#page-276-0)

PL/I routines can call PLIDUMP instead of CEE3DMP to produce a dump. PLIDUMP includes options that you can specify to obtain a variety of information in the dump. For a detailed explanation about PLIDUMP, see ["Generating a](#page-297-0) [Language Environment dump of a PL/I for MVS & VM routine" on page 274.](#page-297-0)

## **Understanding the Language Environment dump**

The Language Environment dump service generates output of data and storage from the Language Environment runtime environment on an enclave basis. This output contains the information needed to debug most basic routine errors.

This [sample](#page-71-0) illustrates a dump for enclave main. The example assumes full use of the CEE3DMP dump options. Ellipses are used to summarize some sections of the dump and information regarding unhandled conditions may not be present at all. Sections of the dump are numbered to correspond with the descriptions given in ["Sections of the Language Environment dump" on page 56.](#page-79-0)

The CEE3DMP was generated by the C program CELSAMP shown in [Figure 8 on](#page-68-0) [page 45.](#page-68-0) CELSAMP uses the DLL CELDLL shown in [Figure 11 on page 48.](#page-71-1)

```
#pragma options(SERVICE("1.1.d"),NOOPT,TEST(SYM))
#pragma runopts(TERMTHDACT(UADUMP),POSIX(ON),DYNDUMP(,DYNAMIC,))
#pragma runopts(TRACE(ON,1M,NODUMP,LE=1),HEAPCHK(ON,1,0,10,10))
#pragma runopts(RPTSTG(ON),HEAPPOOLS(ON))
#define _OPEN_THREADS
#include <pthread.h>
#include <stdio.h>
#include <stdlib.h>
#include <dll.h>
#include <signal.h>
#include <leawi.h>
#include <ceeedcct.h>
pthread mutex t mut;
pthread_t thread[2];
int threads joined = 0;\tan x<br>char t t1 = "Thread 1";
char \star t2 = "Thread 2";
/*********************************************************************/
/* thread cleanup: condition handler to clean up threads */
/*********************************************************************/
void thread cleanup( FEEDBACK *cond, INT4 *input token,
                   INT4 *result, FEEDBACK *new cond) {
  /* values for handling the conditions */#define percolate 20
 printf(">>> Thread CleanUp: Msg # is %d\n",cond->tok msgno);
  if (!threads_joined) {
   printf(">>> Thread CleanUp: Unlocking mutex\n");
    pthread mutex unlock(&mut);
    printf(">>> Thread_CleanUp: Joining threads\n");
    if (pthread join(thread[0], NULL) == -1 )
     perror("Join of Thread #1 failed");
    if (pthread join(thread[1], NULL) == -1 )
     perror("Join of Thread #2 failed");
   threads joined = 1;
  }
 *result = percolate;printf(">>> Thread CleanUp: Percolating condition\n");
}
/*********************************************************************/
/* thread_func: Invoked via pthread_create. \star//*********************************************************************/
void *thread_func(void *parm)
{
 printf(">>> Thread func: %s locking mutex\n",parm);
 pthread mutex lock(&mut);
 pthread mutex unlock(&mut);
 printf(\overline{u}>>> Thread func: %s exitting\n",parm);
 pthread exit(NULL);}
```
*Figure 8. The C program CELSAMP*

```
main()
{
 dllhandle * handle;
 int i = 0;FILE* fp1;
 FILE* fp2;
  FEEDBACK fc;
 INT4 token;
 ENTRY pgmptr;
 printf("Init MUTEX...\n");
 if (pthread mutex init(&mut, NULL) == -1) {
   perror("Init of mut failed");
   exit(101);
 }
 printf("Lock Mutex Lock...\n");
  if (pthread_mutex_lock(\&mut) == -1) {
    perror("Lock of mut failed");
   exit(102);
  }
 printf("Create 1st thread...\n");
 if (pthread create(&thread[0],NULL,thread func,(void *)t1) ==
-1) {
   perror("Could not create thread #1");
    exit(103);
 }
 printf("Create 2nd thread...\n");
 if (\text{pthread\_create(\&thread[1], NULL, thread\_func, (void *) t2) ==-1) {
   perror("Could not create thread #2");
   exit(104);
 }
 printf("Register thread cleanup condition handler...\n");
 pgmptr.address = (_POINTER)thread_cleanup;
 pgmptr.nesting = NULL;
 token = 1;
 CEEHDLR (&pgmptr, &token, &fc);
 if ( _FBCHECK ( fc , CEE000 ) !=0){
   printf( "CEEHDLR failed with message number %d\n",fc.tok_msgno);
   exit(105);
 }
 printf("Load DLL...\n");
 handle = dllload("CELDLL");
 if (handle == NULL) {
   perror("Could not load DLL CELDLL");
    exit(106);
 }
 printf("Query DLL with incorrect function name...\n");
 pgmptr.address = ( POINTER)dllqueryfn(handle,"name not in dll");
 if (pgmptr.address != NULL) {
    perror("Found incorrect function name in DLL");
   exit(111);
 }
 printf("Query DLL...\n");
 pgmptr.address = (D01NTER)d11queryfn(handle, "dump n perc");if (pgmptr.address == NULL) {
    perror("Could not find dump n perc");
    exit(107);
 }
```

```
printf("Register condition handler...\n");
 pgmptr.nesting = NULL;
 token = 2;
  CEEHDLR (&pgmptr, &token, &fc);
  if ( _FBCHECK ( fc , CEE000 ) !=0){
   printf( "CEEHDLR failed with message number %d\n",
      fc.tok_msgno);
   ext(108);
 }
  printf("Write to some files...\n");
  fp1 = fopen("myfile.data", "w");
  if (!fp1) {
    perror("Could not open myfile.data for write");
   exit(109);
 }
  fprintf(fp1, "record 1\n");
  fprintf(fp1, "record 2\n");
  fprintf(fp1, "record 3\n");
  fp2 = fopen("memory.data", "wb,type=memory");
  if (!fp2) {
   perror("Could not open memory.data for write");
   exit(112);
  }
  fprintf(fp2, "some data");
  fprintf(fp2, "some more data");
  fprintf(fp2, "even more data");
  printf("Divide by zero...\n");
  i = 1/i;printf("Error -- Should not get here\n");
  exit(110);
}
```
*Figure 10. The C program CELSAMP (continued)*

```
/* DLL containing Condition Handler that takes dump and percolates */#pragma options(SERVICE("1.3.b"),TEST(SYM),NOOPT)
#pragma export(dump_n_perc)
#include <stdio.h>
#include <leawi.h>
#include <stdlib.h>
#include <string.h>
#include <ceeedcct.h>
char wsa array[10] = { 'C', 'E', 'L', 'D', 'L', 'L', ' 'W', 'S', 'A' };#define OPT STR "THREAD(ALL) BLOCKS STORAGE GENOPTS"
#define TITLE_STR "Sample dump produced by calling CEE3DMP"
void dump n perc( FEEDBACK *cond, INT4 *input token,
                 _INT4 *result, _FEEDBACK *new_cond) {
  /* values for handling the conditions */#define percolate 20
  CHAR80 title;
  CHAR255 options;
  _FEEDBACK fc;
 printf(">>> dump n perc: Msg # is %d\n",cond->tok msgno);
  /* check if the DIVIDE-BY-ZERO message (0C9) */
  if (cond->tok msgno == 3209) {
   memset(options,' ',sizeof(options));
   memcpy(options,OPT_STR,sizeof(OPT_STR)-1);
   memset(title,' ',sizeof(title));
   memcpy(title,TITLE_STR,sizeof(TITLE_STR)-1);
    printf(">>> dump n perc: Taking dump\n");
    CEE3DMP(title,options,&fc);
    if ( FBCHECK ( fc , CEE000 ) != 0 ) {
      printf("CEE3DMP failed with msgno %d\n", fc.tok msgno);
      exit(299);
    }
  }
 *result = percolate;printf(">>> dump_n_perc: Percolating condition\n");
}
```
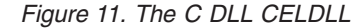

<span id="page-71-0"></span>For easy reference, the sections of the following dump are numbered to correspond with the descriptions in ["Sections of the Language Environment dump" on page](#page-79-0) [56.](#page-79-0)

```
[1]CEE3DMP V1 R13.0: Sample dump produced by calling CEE3DMP 03/07/10 10:25:18 AM Page: 1
ASID: 0019 Job ID: JOB00014 Job name: CELSAMP Step name: STEP1 PID: 33554435 Parent PID: 1 User name: MEGA
[2] CEE3845I CEEDUMP Processing started.
[3]CEE3DMP called by program unit //'POSIX.CRTL.C(CELDLL)' (entry point dump_n_perc) at statement 34 (offset +0000012E).
[4]Registers on Entry to CEE3DMP:
 PM....... 0100
 GPR0..... 00000000 265ED088 GPR1..... 00000000 265ECF28 GPR2..... 00000000 265ECF88 GPR3..... 00000000 2699A0FA
  GPR4..... 00000000_265ECF38 GPR5..... 00000000_2699A330 GPR6..... 00000000_00000002 GPR7..... 00000000_25E0E410
```

```
GPR8..... 00000000_A5ECD622 GPR9..... 00000000_265E6148 GPR10.... 00000000_265EACDF GPR11.... 00000000_A5F97290
GPR12.... 00000000_25E16B48 GPR13.... 00000000_265ECE90 GPR14.... ********_A699A1F0 GPR15.... 00000000_A5EF8428
FPR0..... 4DC5CB77 3FFA1D9D FPR2..... 00000000 00000000
FPR4..... 00000000 00000000 FPR6..... 00000000 00000000 <br>
VR0...... 4DC5CB77 3FFA1D9D 00000000 00000000 VR1...... 00000
VR0...... 4DC5CB77 3FFA1D9D 00000000 00000000 VR1...... 00000000 00000000 00000000 00000000
VR2...... 18000000 00000000 00000000 00000000 VR3...... 00000000 00000000 00000000 00000000
                                                               VR4...... 00000000 00000000 00000000 00000000 VR5...... 00000000 00000000 00000000 00000000
VR6...... 00000000 00000000 00000000 00000000 VR7...... 00000000 00000000 00000000 00000000
```
| | | |
VR8...... 00000000 00000000 00000000 00000000 VR9...... 00000000 00000000 00000000 00000000 VR10..... 00000000 00000000 00000000 00000000 VR11..... 00000000 00000000 00000000 00000000 VR12..... 00000000 00000000 00000000 00000000 VR13..... 00000000 00000000 00000000 00000000 VR14..... 00000000 00000000 00000000 00000000 VR15..... 00000000 00000000 00000000 00000000 VR16..... 00000000 00000000 00000000 00000000 VR17..... 00000000 00000000 00000000 00000000 VR18..... 00000000 00000000 00000000 00000000 VR19..... 00000000 00000000 00000000 00000000 VR20..... 00000000 00000000 00000000 00000000 VR21..... 00000000 00000000 00000000 00000000 VR22..... 00000000 00000000 00000000 00000000 VR23..... 00000000 00000000 00000000 00000000 VR24..... 00000000 00000000 00000000 00000000 VR25..... 00000000 00000000 00000000 00000000 VR26..... 00000000 00000000 00000000 00000000 VR27..... 00000000 00000000 00000000 00000000 VR28..... 00000000 00000000 00000000 00000000 VR29..... 00000000 00000000 00000000 00000000 VR30..... 00000000 00000000 00000000 00000000 VR31..... 00000000 00000000 00000000 00000000 GPREG STORAGE: Storage around GPR0 (265ED088) -0020 265ED068 40404040 40404040 40404040 40404040 40404040 40404040 40404040 404040CC | .| +0000 265ED088 CCCCCCCC CCCCCCCC CCCCCCCC CCCCCCCC 25E0E438 CCCCCCCC CCCCCCCC 265ECF38 |..................U..........;..| +0020 265ED0A8 CCCCCCCC CCCCCCCC CCCCCCCC CCCCCCCC 0000CCCC 265ECE90 265ED6E0 A5EF9240 |.....................;...;O.v.k | Storage around GPR1 (265ECF28) -0020 265ECF08 CCCCCCCC CCCCCCCC CCCCCCCC CCCCCCCC CCCCCCCC CCCCCCCC CCCCCCCC CCCCCCCC |................................| +0000 265ECF28 265ECF38 265ECF88 265ED088 CCCCCCCC E2819497 93854084 A4949740 97999684 |.;...;.h.;.h....Sample dump prod| +0020 265ECF48 A4838584 4082A840 83819393 89958740 C3C5C5F3 C4D4D740 40404040 40404040 |uced by calling CEE3DMP | . . . Storage around GPR15(25EF8428) -0020 25EF8408 F0F3F1F9 F1F7F5F9 F0F0F0F1 F0C3F0F0 0007C8D3 C5F7F7F7 F0000000 00000000 |0319175900010C00..HLE7770.......| +0000 25EF8428 47F0F014 00C3C5C5 00000628 000030C8 47F0F001 90ECD00C C0B00000 17940D80 +0020 25EF8448 EB000020 000C18A0 EB110020 000C1821 EBEE0020 000C183E EBFF0020 000C184F |...............................|| [5]Information for enclave main [6]Information for thread 2625860000000000 Registers on Entry to CEE3DMP: PM....... 0100 GPR0..... 00000000 265ED088 GPR1..... 00000000 265ECF28 GPR2..... 00000000 265ECF88 GPR3..... 00000000 2699A0FA GPR4..... 00000000\_265ECF38 GPR5..... 00000000\_2699A330 GPR6..... 00000000\_00000002 GPR7..... 00000000\_25E0E410 GPR8..... 00000000\_A5ECD622 GPR9..... 00000000\_265E6148 GPR10.... 00000000\_265EACDF GPR11.... 00000000\_A5F97290 GPR12.... 00000000<sup>-</sup>25E16B48 GPR13.... 00000000<sup>-</sup>265ECE90 GPR14.... \*\*\*\*\*\*\*\*\_A699A1F0 GPR15.... 00000000\_A5EF8428<br>FPR0..... 4DC5CB77 3FFA1D9D FPR2..... 00000000 00000000  $FPRO...$ . 4DC5CB77 3FFA1D9D FPR4..... 00000000 00000000 FPR6..... 00000000 00000000 VR0...... 4D000000 00000BD1 00000000 00000000 VR1...... 00000000 00000000 00000000 00000000 VR2...... 18000000 00000000 00000000 00000000 VR3...... 00000000 00000000 00000000 00000000 VR4...... 00000000 00000000 00000000 00000000 VR5...... 00000000 00000000 00000000 00000000 VR6...... 00000000 00000000 00000000 00000000 VR7...... 00000000 00000000 00000000 00000000 VR8...... 00000000 00000000 00000000 00000000 VR9...... 00000000 00000000 00000000 00000000 VR10..... 00000000 00000000 00000000 00000000 VR11..... 00000000 00000000 00000000 00000000 VR12..... 00000000 00000000 00000000 00000000 VR13..... 00000000 00000000 00000000 00000000 VR14..... 00000000 00000000 00000000 00000000 VR15..... 00000000 00000000 00000000 00000000 VR16..... 00000000 00000000 00000000 00000000 VR17..... 00000000 00000000 00000000 00000000 VR18..... 00000000 00000000 00000000 00000000 VR19..... 00000000 00000000 00000000 00000000 VR20..... 00000000 00000000 00000000 00000000 VR21..... 00000000 00000000 00000000 00000000 VR22..... 00000000 00000000 00000000 00000000 VR23..... 00000000 00000000 00000000 00000000 VR24..... 00000000 00000000 00000000 00000000 VR25..... 00000000 00000000 00000000 00000000 VR26..... 00000000 00000000 00000000 00000000 VR27..... 00000000 00000000 00000000 00000000 VR28..... 00000000 00000000 00000000 00000000 VR29..... 00000000 00000000 00000000 00000000 VR30..... 00000000 00000000 00000000 00000000 VR31..... 00000000 00000000 00000000 00000000 GPREG STORAGE: Storage around GPR0 (265ED088) -0020 265ED068 40404040 40404040 40404040 40404040 40404040 40404040 40404040 404040CC |<br>+0000 265ED088 CCCCCCCC CCCCCCCC CCCCCCCC CCCCCCCC 25E0E438 CCCCCCCC CCCCCCCC 265ECF38 |.................U..... +0000 265ED088 CCCCCCCC CCCCCCC CCCCCCCC CCCCCCCC 25E0E438 CCCCCCCC CCCCCCCC 265ECF38 +0020 265ED0A8 CCCCCCCC CCCCCCCC CCCCCCCC CCCCCCCC 0000CCCC 265ECE90 265ED6E0 A5EF9240 |.....................;...;O.v.k | . . . [7]Traceback: DSA Entry E Offset Statement Load Mod Program Unit Service Status 1 dump\_n\_perc +0000012E 34 CELDLL CELDLL 1.3.B Call 2 CEEPGTFN +0000005A CEEPLPKA Call 3 CEEHDSP +0000259A CEEPLPKA CEEHDSP HLE7770 Call 4 main +000009BA 150 CELSAMP CELSAMP 1.1.D Exception 5 EDCZMINV +000000C2 CEEEV003 Call 6 CEEBBEXT +000001B8 CEEPLPKA CEEBBEXT HLE7770 Call DSA DSA Addr E Addr PU Addr PU Offset Comp Date Compile Attributes<br>1 265ECE90 2699A0C0 2699A0C0 +0000012E 20070105 C/C++ POSIX EBCDIC HFP 1 265ECE90 2699A0C0 2699A0C0 +0000012E 20070105 C/C++ POSIX E<br>2 265ECDD8 25F97290 25F973F0 -00000106 20100319 LIBRARY POSIX 2 265ECDD8 25F97290 25F973F0 -00000106 20100319 LIBRARY POSIX 3 265E9CE0 25ECB180 25ECB180 +0000259A 4 265E9208 25E000C0 25E000C0 +000009BA 20070105 C/C++ POSIX EBCDIC HFP 5 265E90F0 2659CF6E 2659CF6E +000000C2 20100319 LIBRARY POSIX 6 265E9030 25E92F60 25E92F60 +000001B8 20100319 CEL POSIX Fully Qualified Names DSA Entry Program Unit (2008)<br>1 dump n perc //'POSIX.CRTL.C(CELDLL)' CELDLL (2008) 1 dump\_n\_perc //'POSIX.CRTL.C(CELDLL)' CELDLL<br>4 main //'POSIX.CRTL.C(CELSAMP)' CELSAMP 4 main //'POSIX.CRTL.C(CELSAMP)' [8]Condition Information for Active Routines

| | | | | | | | | | | |

| | | | | | | | | | | | | |

Condition Information for //'POSIX.CRTL.C(CELSAMP)' (DSA address 265E9208) CIB Address: 265EA5D8 Current Condition: CEE3209S The system detected a fixed-point divide exception (System Completion Code=0C9). Location: Program Unit: //'POSIX.CRTL.C(CELSAMP)' main Statement: 150 Offset: +000009BA Machine State:<br>ILC..... 0002 Interruption Code..... 0009 PSW..... 078D2400 A5E00A7C GPR0..... 00000000\_00000000 GPR1..... 00000000\_A647FE0A GPR2..... 00000000\_265E92C5 GPR3..... 00000000\_25E000FA GPR4..... 00000000\_265E92C2 GPR5..... 00000000\_25E00ED0 GPR6..... 00000000\_00000000 GPR7..... 00000000\_00000001 GPR8..... 00000000\_00000030 GPR9..... 00000000\_80000000 GPR10.... 00000000\_A659CF62 GPR12.... 00000000\_25E16B48 GPR13.... 00000000\_265E9208 GPR14.... 00000000\_A5E00A66 GPR15.... 00000000\_00000012 Storage dump near condition, beginning at location: 25E00A6A +000000 25E00A6A 4400C1AC 5800D0AC 41600001 8E600020 1D601807 5000D0AC 4400C1AC 58F039E2 |..A......-...-...-..&.....A..0.S| GPREG STORAGE: Storage around GPR0 (00000000)<br>+0000 00000000 Inaccessib +0000 00000000 Inaccessible storage. +0020 00000020 Inaccessible storage. Inaccessible storage. [9]Parameters, Registers, and Variables for Active Routines: dump\_n\_perc (DSA address 265ECE90): UPSTACK DSA Parameters:<br>new cond struct FEEDBACK \* 0x25E0EA5C result signed long int \* 0x265EA6C4 input token signed long int  $*$ 0x265EA6B8 cond struct FEEDBACK \* 0x265EA5F0 Saved Registers: GPR0..... 265ED088 GPR1..... 265ECF28 GPR2..... 265ECF88 GPR3..... 2699A0FA GPR4..... 265ECF38 GPR5..... 2699A330 GPR6..... 00000002 GPR7..... 25E0E410 GPR8..... A5ECD622 GPR9..... 265E6148 GPR10.... 265EACDF GPR11.... A5F97290 GPR12.... 25E16B48 GPR13.... 265ECE90 GPR14.... A699A1F0 GPR15.... A5EF8428 GPREG STORAGE: Storage around GPR0 (265ED088) -0020 265ED068 40404040 40404040 40404040 40404040 40404040 40404040 40404040 404040CC | .| Local Variables: title[0..6] unsigned char 'S' 'a' 'm' 'p' 'l' 'e' ' '<br>title[7...13] unsigned char ' 'd' 'u' 'n' 'p' 'l-' 'p' 'r-'<br>title[14 20] 'u' 'd' 'u' 'u' 'u' 'u' 'u' 'u' title[7..13] 'd' 'u' 'm' 'p' ' ' 'p' 'r' title[14..20] 'o' 'd' 'u' 'c' 'e' 'd' ' ' title[21..27] 'b' 'y' '' 'c' 'a' 'l' 'l'<br>title[28..34] 'i' 'n' 'g' '' '' 'c' 'E' 'E'<br>title[28..34] 'i' 'n' 'g' ''' '' 'C' 'E' 'E' title[28..34] 'i' 'n' 'g' ''<br>title[35..41] '3' 'D' 'M' 'P'  $\text{title}[35..41]$ title[42..48]<br>title[49..55] to title[70..76] elements same as above. title[49..55] to title[70..76] title[77..79]<br>options[0..6] unsigned char  $'T'$   $''H'$   $'R'$ options[0..6] unsigned char 'T' 'H' 'R' 'E' 'A' 'D' '('  $options$ [7..13] options [14..20]<br>options [21..27]  $P_0$ <br>options [23..34]  $P_1$  'c' 'R' 'A' 'G' 'E' '' 'G' 'G'<br>options [28..34]  $P_2$  'E' 'N' 'O' 'P' 'T' 'S' '' options[21..27] 'O' 'R' 'A' 'G' 'E' ' ' 'G' options[28..34] 'E' 'N' 'O' 'P' 'T' 'S' ' '  $options[35..41]$ options[42..48] to options[245..251] elements same as above.  $options[252..254]$ fc struct FEEDBACK<br>tok\_sev signed short in tok\_sev signed short int -13108<br>tok\_msgno signed short int -13108 signed short int tok case unsigned:2 3 tok\_sever unsigned:3 1<br>tok\_ctrl unsigned:3 4  $unsigned:3$ <br>unsigned char  $\chi$ CC' ' $\chi$ CC'  $\text{tot}^{\text{--}}_{\text{facid}}[0..2]$  unsigned char '\xCC' '\xCC' '\xCC' tok<sup>-</sup>isi signed int -858993460  $\begin{array}{r} \text{tok}^{-}$ isi signed int<br>  $\begin{array}{r} \text{func} \\ \text{func} \end{array}$  [0..6] static unsign static unsigned char 'd' 'u' 'm' 'p' '\_' 'n' '\_' \_\_func\_\_[7..11] 'p' 'e' 'r' 'c' '\0' main (DSA address 265E9208): UPSTACK DSA Saved Registers: GPR0..... 00000000 GPR1..... A647FE0A GPR2..... 265E92C5 GPR3..... 25E000FA GPR4..... 265E92C2 GPR5..... 25E00ED0 GPR6..... 00000000 GPR7..... 00000001 GPR9..... 80000000 GPR10.... A659CF62 GPR11.... A5E92F60 GPR12.... 25E16B48 GPR13.... 265E9208 GPR14.... A5E00A66 GPR15.... 00000012

. . .

. . .

. . .

GPREG STORAGE: Storage around GPR0 (00000000) +0000 00000000 Inaccessible storage.

. .

. . .

. [10]Control Blocks for Active Routines:

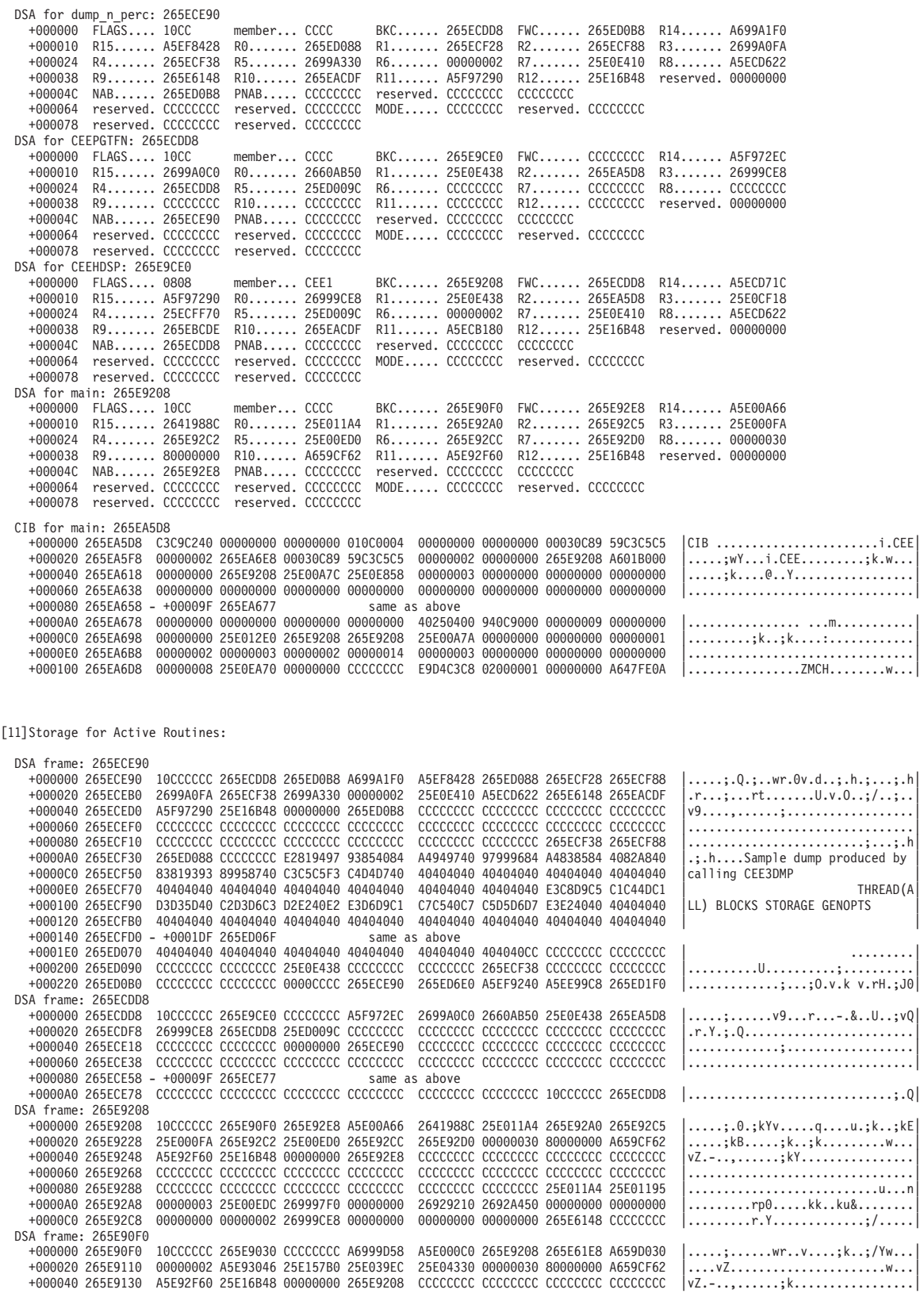

+000060 265E9150 CCCCCCCC CCCCCCCC CCCCCCCC CCCCCCCC CCCCCCCC CCCCCCCC CCCCCCCC CCCCCCCC |................................| +000080 265E9170 - +0000FF 265E91EF +000100 265E91F0 CCCCCCCC CCCCCCCC CCCCCCCC CCCCCCCC CCCCCCCC CCCCCCCC 10CCCCCC 265E90F0 |.............................;.0| [12] Control Blocks Associated with the Thread: CAA: 25E16B48 +000000 25E16B48 00000800 00000000 265E9018 00000000 00000000 00000000 00000000 00000000 |.........;......................| +000020 25E16B68 00000000 00000000 25E12C28 00000000 00000000 00000000 00000000 00000000 |................................| +000040 25E16B88 00000000 00000000 00000000 00000000 00000000 00000000 00000000 00000000 |................................| +000060 25E16BA8 00000000 00000000 00000000 00000000 00000000 80011420 00000000 00000000 |................................| . . . +0003C0 25E16F08 00000000 00000000 A7F4FEE8 A7F40224 A5EBDBF0 A5FC2E58 A5F0E120 A5F8F8E8 |........x4.Yx4..v..0v...v0..v88Y| +0003E0 25E16F28 260D32E4 26999C28 00000000 00000000 00000000 00000000 00000000 00000000 |...U.r..........................| Thread Synchronization Queue Element (SQEL): 25E0F158 +000000 25E0F158 00000000 00000000 00000000 00000000 2660A930 00000008 2671C9E0 00000000 |.................-z.......I.....| +000020 25E0F178 25E16B48 00000000 00000000 00000000 00000000 00000000 00000000 00000000 |..,.............................| CEEDLLF: 26999C28 +000000 EYE...... CEEDLLF VERSION.. 01 FLAGS.... 00 SIZE..... 0060 SERVICE.. 04 padding.. 00000000 PREV..... 26999BC8 +000018 padding.. 00000000 NEXT..... 269998C8 FBTOK\_A.. 00000DF6 FBTOK\_B.. 41C3C5C5 FBTOK\_C.. 00000000 +00002C padding.. 00000000 padding.. 00000000 DLLNAME.. 26999C90 padding.. 00000000 SYMNAME.. 26999CA0 +000040 DLLNMLEN. 00000006 SYMNMLEN. 0000000F RETCODE1. 00000000 RSNCODE1. 00000000 RETCODE2. 00000000 +000054 RSNCODE2. 00000000 reserved. 00000000 reserved. 00000000 CEEDLLF\_DLL\_NAME(26999C90) +0000 26999C90 C3C5D3C4 D3D3AAAA 26998000 00000018 |CELDLL...r......| CEEDLLE\_SYMBOL\_NAME(26999CA0) +0000 26999CA0 95819485 6D9596A3 6D89956D 849393AA |name\_not\_in\_dll.| DUMMY DSA: 25E175F0<br>+000000 FLAGS.... 0000 member... 0000 BKC...... 00006010 FWC...... 265E9030 R14...... A5E0451E +000010 R15...... A5E92F60 R0....... 7D000009 R1....... 265E61E8 R2....... 00000000 R3....... 00000000 +000024 R4....... 00000000 R5....... 00000000 R6....... 00000000 R7....... A5E18000 R8....... 25E039E8 +000038 R9....... 008E6B28 R10...... 00000000 R11...... A5E0444A R12...... 25E16B48 reserved. 00000000 +00004C NAB...... 265E9030 PNAB..... 265E9030 reserved. 00000000 00000000 +000064 reserved. 00000000 +000078 reserved. 00000000 reserved. 00000000 . . . [6]Information for thread 2625970000000001 Registers on Entry to CEE3DMP: PM....... 0100 GPR0..... 00000000\_0000001 GPR1..... 00000000\_26935D78 GPR2..... 00000000\_2671C43C GPR3..... 00000000\_26935D78<br>GPR4..... 00000000\_D96CA288 GPR5..... 00000000\_00000000 GPR6..... 00000000\_265E61A0 GPR7..... 00000000\_26 GPR12.... 00000000\_26936BD8 GPR13.... 00000000\_26938090 GPR14.... 00000000\_A6411BDE GPR15.... 00000000\_808E6648  $FPR2...$ . 00000000 00000000 FPR4..... 00000000 00000000 FPR6..... 00000000 00000000 GPREG STORAGE: Storage around GPR0 (00000001) -0001 00000000 Inaccessible storage. +001F 00000020 Inaccessible storage. Inaccessible storage. . . . [7]Traceback:<br>DSA Entry DSA Entry E Offset Statement Load Mod Program Unit Service Status 1 CEEOPML2 +00000F90 CEEPLPKA CEEOPML2 HLE7770 Call 2 EDCOWRP2 +00000F38 CEEEV003 Call 3 thread\_func +000000AE 47 CELSAMP CELSAMP 1.1.D Call HLE7770 Call DSA DSA Addr E Addr PU Addr PU Offset Comp Date Compile Attributes 1 26938090 25F5E148 25F5E148 +00000F90 20100319 CEL POSIX 2 26937DE0 26410CA4 2640FA00 +000021DC 20100319 LIBRAR<br>3 26937D38 25E00D88 25E00D88 +000000AE 20070105 C/C++ 3 26937D38 25E00D88 25E00D88 +000000AE 20070105 C/C++ POSIX EBCDIC HFP 4 2697DFF0 0000C5D8 0000C5D8 +00000986 20100319 CEL POSIX Fully Qualified Names Entry Program Unit Load Module<br>thread func //'POSIX.CRTL.C(CELSAMP)' CELSAMP 3 thread\_func //'POSIX.CRTL.C(CELSAMP)' [9]Parameters, Registers, and Variables for Active Routines: CEEOPML2 (DSA address 26938090): UPSTACK DSA Saved Registers: GPR0..... 00000001 GPR1..... 26935D78 GPR2..... 2671C43C GPR3..... 26935D78 GPR4..... D96CA288 GPR5..... 00000000 GPR6..... 265E61A0 GPR7..... 2660A930 . . . thread func (DSA address 26937D38): UPSTACK DSA Parameters: parm void \* 0x25E00ED0 Saved Registers:

GPR0..... 00000001 GPR1..... 26935D78 GPR2..... 2671C43C GPR3..... 26935D78 GPR4..... D96CA288 GPR5..... 00000000 GPR6..... 265E61A0 GPR7..... 2660A930 . . . [10]Control Blocks for Active Routines: DSA for CEEOPML2: 26938090<br>+000000 FLAGS.... 0000 +000000 FLAGS.... 0000 member... CCCC BKC...... 26937DE0 FWC...... 26938210 R14...... A5F5EF76 +000010 R15...... A5F60090 R0....... 25F5F2D4 R1....... 26938114 R2....... 2671C43C R3....... 26935D78 +000024 R4....... 00000000 R5....... 2660A954 R6....... 265E61A0 R7....... 2660A930 R8....... 25E00ED0 . . . [11] Storage for Active Routines: DSA frame: 26937DE0 +000000 26937DE0 10CCCCCC 26937D38 26938090 A6411BDE A5F5E148 25F5F2D4 25E0F158 265E61A0 |.....l'..l..w...v5...52M..1..;/.| +000020 26937E00 25E00DC2 26937D38 25E00ED0 269378A0 26613128 00000000 00000080 CCCCCCCC |...B.l'......l.../..............| . . . [12]Control Blocks Associated with the Thread: CAA: 26936BD8 +000000 26936BD8 00000800 00000000 26937D20 00000000 00000000 00000000 00000000 00000000 |.........l'.....................| +000020 26936BF8 00000000 00000000 00000000 00000000 00000000 00000000 00000000 00000000 |................................| . . . [13]Enclave variables: \*.\*.C(CELSAMP)':>mut struct \_\_m unsigned long int 643868976 \*.\*.C(CELSAMP)':>thread[0] struct  $-$ [0..6] unsigned char '\x26' '\x25' 'p' '\0' '\0' '\0' '\0' '\0' '\0' [7] unsigned char \*.\*.C(CELSAMP)':>thread[1] struct  $\begin{array}{ccc} \text{[0..6]} & \text{source} \\ \text{[7]} & \text{unsigned char} & \text{'\x26'} & \text{'\x25'} & \text{'y'} & \text{'\x0'} & \text{'\x0'} & \text{'\x0'} \\ \end{array}$ unsigned char \*.\*.C(CELSAMP)':>threads\_joined signed int 0 \*.\*.C(CELSAMP)':>t1 unsigned char \* 0x25E00ED0 \*.\*.C(CELSAMP)':>t2 unsigned char \* 0x25E00EDC \*.\*.C(CELSAMP)':>main signed int (void) 0x25E000C0 \*.\*.C(CELSAMP)':>thread\_func void \* () 0x25E00D88 \*.\*.C(CELSAMP)':>thread\_cleanup void () 0x25E00B28 \*.\*.C(CELDLL)':>wsa\_array[0..6] unsigned char 'C' 'E' 'L' 'D' 'L' 'L' ' ' \*.\*.C(CELDLL)':>wsa\_array[7..9] 'W' 'S' 'A' \*.\*.C(CELDLL)':>dump\_n\_perc  $\overline{0}$   $\overline{0}$   $\overline{$ [14]Enclave Control Blocks: EDB: 25E157B0 +000000 25E157B0 C3C5C5C5 C4C24040 C7000001 25E16A08 25E15EB8 00000000 00000000 00000000 |CEEEDB G.........;.............| +000020 25E157D0 25E15CC0 25E15CF0 A5E18000 25E15300 00000000 00000000 25E158D0 00000000 |..\*...\*0v.......................| +000040 25E157F0 00000000 00000000 00006010 00000000 00000000 A5F38568 25E0C9E8 265E6190 |..........-.........v3e...IY.;/.| +000060 25E15810 0000D560 2671C000 25E13FC0 00001000 25E177F0 00000000 26008038 25E16B48 |..N-...............0..........,.| +000080 25E15830 90000000 0000DBFE 00000000 00000000 00000003 00000000 00006000 008FF078 |..........................-...0.|  $+00000001$  00000100 25E0CAF0 25E15858  $+00000000$  00000000 00000000 00000003  $+.........0...............$ MEML: 25E16A08<br>+000000 25E16A08 +000000 25E16A08 00000000 00000000 25E94FD8 00000000 00000000 00000000 25E94FD8 00000000 |........Z|Q............Z|Q....<br>+000020 25E16A28 00000000 00000000 25E94FD8 00000000 25E11A98 00000000 A601B000 00000000 |..... +000020 25E16A28 00000000 00000000 25E94FD8 00000000 25E11A98 00000000 A601B000 00000000 |.........Z|Q.......q....w.......| 0000000 00000000 25E94FD8 00000000 00000000 00000000 25E94FD8 00000000 +000060 25E16A68 - +00011F 25E16B27 same as above Mutex and Condition Variable Blocks (MCVB+MHT+CHT): 2671C018 +000000 2671C018 00008F50 2671C044 000003F8 00001FC0 00000000 265E85D0 2671C444 000000F8 |...&.......8.........;e...D....8| +000020 2671C038 000007C0 00000000 265E85E8 00000000 00000000 00000000 00000000 00000000 |.........;eY....................| +000040 2671C058 00000000 00000000 00000000 00000000 00000000 00000000 00000000 00000000 |................................| . . . +0004A0 2671C4B8 00000000 00000000 00000000 00000000 00000000 00000000 00000000 00000000 |................................| +0004C0 2671C4D8 - +00053F 2671C557 same as above Thread Synchronization Enclave Latch Table (EPALT): 2671C544 +000000 2671C544 00000000 00000000 00000000 00000000 00000000 00000000 00000000 00000000 |................................| +000020 2671C564 - +00009F 2671C5E3 +0000A0 2671C5E4 00000000 00000000 00000000 00000000 00000000 DA1F0EA8 25E0F158 2671C850 |.......................y..1...H&| . . . +000640 2671CB84 00000000 00000000 00000000 00000000 00000000 00000000 00000000 00000000 |................................|

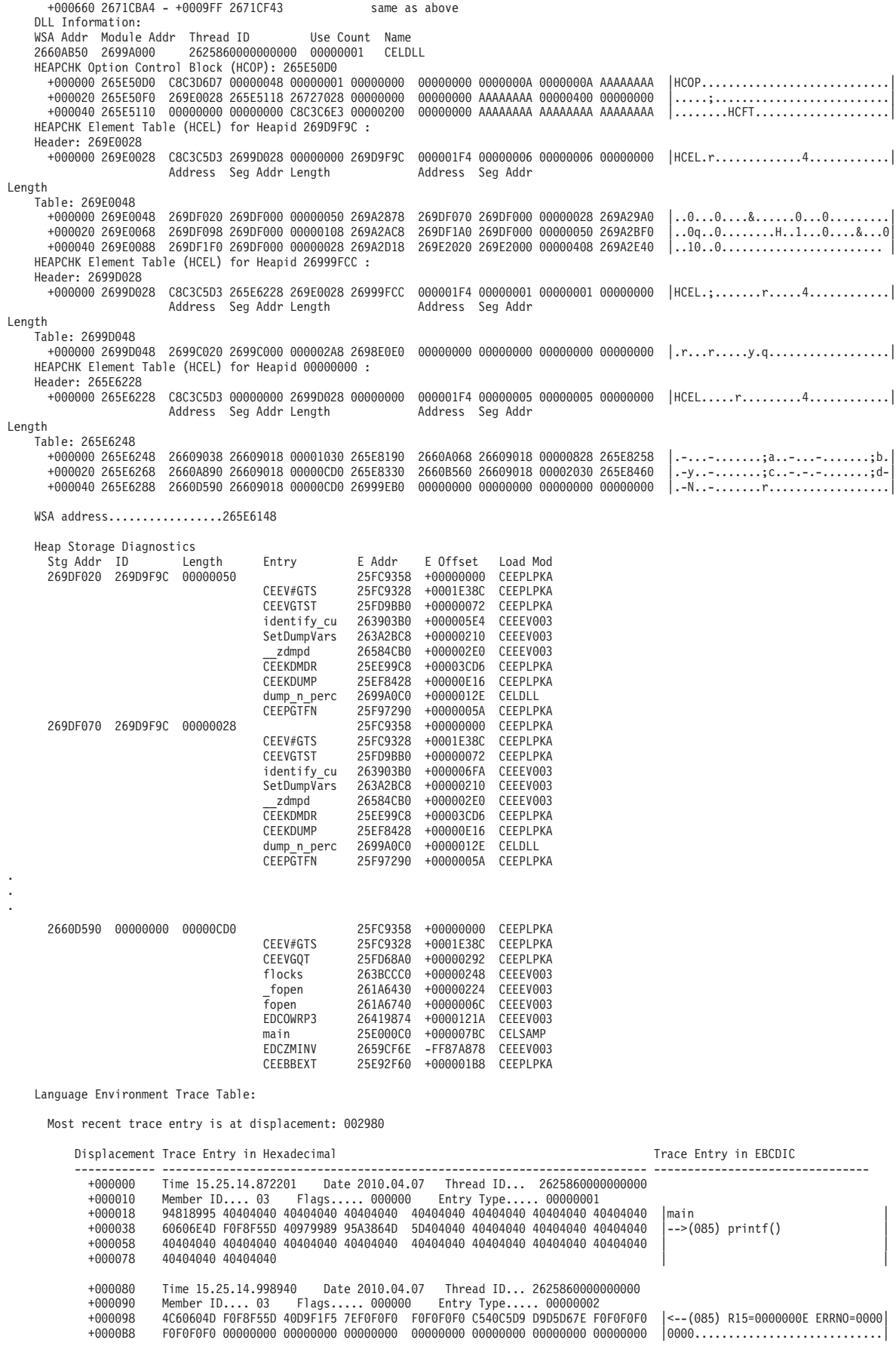

```
+0000D8 00000000 00000000 00000000 00000000 00000000 00000000 00000000 00000000 |................................|
                          0000000 00000000
.
.
.
              +002900    Time 15.25.15.534529    Date 2010.04.07   Thread ID... 2625860000000000<br>+002910   Member ID.... 03    Flags..... 000000    Entry Type..... 00000001<br>+002918    84A49497 6D956D97 85998340 40404040  40404040 404040
             +002938 60606E4D F0F8F55D 40979989 95A3864D 5D404040 40404040 40404040 40404040 |-->(085) printf() |
             +002958 40404040 40404040 40404040 40404040 40404040 40404040 40404040 +002978 40404040 40404040 +
                          40404040 40404040
              +002980    Time 15.25.15.534533    Date 2010.04.07   Thread ID... 2625860000000000<br>+002990   Member ID.... 03    Flags..... 000000    Entry Type..... 00000002<br>+002998    4C60604D F0F8F55D 40D9F1F5 7EF0F0F0  F0F0F0F1 C440C5
             +0029B8 F0F0F0F0 00000000 00000000 00000000 00000000 00000000 00000000 00000000 |0000............................|
             +0029D8 00000000 00000000 00000000 00000000 00000000 00000000 00000000 00000000 |................................|
              +0029F8 00000000 00000000 |........ |
 [15]Enclave Storage:
    Initial (User) Heap \overline{1} : 26609018
      +000000 26609018  C8C1D5C3 25E15C90 25E15C90 00000000 A6609018 2660E260 00008000 00002DB8 |HANC..*...*.....w-...-S-<br>+000020 26609038  26609018 00001030 C5E7F3F1 00000000 00000005 00000005 2660A070 2660A258 |--.....EX31....
                           26609018 00001030 C5E7F3F1 00000000
      +000040 26609058 2660A295 2660A2D2 2660A30F 2660A34C 2660A389 2660A3C6 2660A403 2660A810 |.-sn.-sK.-t..-t<.-ti.-tF.-u..-y.|
      +000060 26609078 2660A84D 00000000 00000000 00000000 00000000 00000000 00000000 00000000 |.-y(............................|
      +000080 26609098 00000000 00000000 00000000 00000000 00000000 00000000 00000000 00000000 |................................|
                           0000000 2660A440 2660A47D 2660A4BA 2660A4F7 2660A534 2660A571 2660A5AE
.
.
.
      +0045E0 2660D5F8 - +00523F 2660E257 same as above
      +005240 2660E258 AAAAAAAA AAAAAAAA 00000000 00000000 00000000 00000000 BBBBBBBB BBBBBBBB |................................|
      +005260 2660E278 BBBBBBBB BBBBBBBB BBBBBBBB BBBBBBBB BBBBBBBB BBBBBBBB BBBBBBBB BBBBBBBB |................................|
      +005280 2660E298 - +007FFF 26611017 same as above
    LE/370 Anywhere Heap
       +000000 265E5000  C8C1D5C3 26612000 25E15CC0 25E15CC0  A65E5000 265E8850 00004000 000007B0  |HANC./....*...*.w;&..;h&.. .....|<br>+000020 265E5020  265E5000 00000018 D2C4C240 00000000  00000000 AAAAAAAA 265E5000 00000090  |;
      +000040 265E5040 E3E5C240 00000000 00000000 00000000 00000000 00000000 00000000 00000000 |TVB ............................|
.
.
.
      +003860 265E8860 BBBBBBBB BBBBBBBB BBBBBBBB BBBBBBBB BBBBBBBB BBBBBBBB BBBBBBBB BBBBBBBB |................................|
       +003880 265E8880 - +003FFF 265E8FFF same as above
    LE/370 Anywhere Heap : 26612000 : 26612000
      +000000 26612000 C8C1D5C3 2671E000 265E5000 25E15CC0 26612000 00000000 00100028 00000000 |HANC.....;&...*../..............|
      +000020 26612020 26612000 00100008 C5CB773F 719897EB 26258600 00000000 03000000 00000001 |./......E....qp...f.............|
      +000040 26612040 94818995 40404040 40404040 40404040 40404040 40404040 40404040 40404040 |main |
.
.
.
    Additional Heap, heapid = 269D9F9C<br>| +000000 269DF000  C8C1D5C3 269E2000 269D9F9C 269D9F9C  269DF000 269DF218 000003E8 000001D0  |HANC................0...2....Y
      +000020 269DF020 269DF000 00000050 00000000 2699AB48 2699A0C0 269DF0A0 25E12338 46F11000 |..0....&.....r...r....0......1..|
      +000040 269DF040 00000003 00000000 00040000 269DF078 00000000 2699A0A0 2699A0A0 00000000 |..............0......r...r......|
      +000060 269DF060 2699A4CC 2699A0A0 00000000 AAAAAAAA 269DF000 00000028 00186161 7DD7D6E2
.
.
.
  [16]File Status and Attributes:
.
.
.
 [17]Runtime Options Report:
  LAST WHERE SET OPTION
        -------------------------------------------------------------------------------
   IBM-supplied default<br>
IBM-supplied default<br>
ABTERMENC(ABEND)
   IBM-supplied default<br>
IBM-supplied default<br>
IBM-supplied default<br>
NOAIXBLD
   IBM-supplied default<br>
IBM-supplied default<br>
ALL31(ON)
   IBM-supplied default<br>IBM-supplied default
                                         ANYHEAP(16384,8192,ANYWHERE,FREE)
   IBM-supplied default 18M-supplied default<br>IBM-supplied default 18ELOWHEAT
                                         ISTO DELOWHEAP(8192,4096,FREE)<br>CBLOPTS(ON)
   IBM-supplied default<br>
IBM-supplied default<br>
IBM-supplied default<br>
CBLPSHPOP(ON)
   IBM-supplied default CBLPSHPOP(C<br>IBM-supplied default CBLQDA(OFF)
  IBM-supplied default<br>DD:CEEOPTS
                                         CEEDUMP(0,SYSOUT=*,FREE=END,SPIN=UNALLOC)<br>CHECK(ON)
   IBM-supplied default CHECK(ON)<br>IBM-supplied default COUNTRY(US)
   IBM-supplied default<br>IBM-supplied default COUNTRY<br>IBM-supplied default NODEBUG
   IBM-supplied default<br>
IBM-supplied default<br>
IBM-supplied default<br>
DEPTHCONDLMT(10)
   IBM-supplied default<br>DD:CEEOPTS
                                         DYNDUMP(POSIX.DEBUGG.HLE7770,DYNAMIC,)<br>ENVAR("")
   IBM-supplied default I(BM-supplied\, default \nRERCOUNIT(0))IBM-supplied default<br>
IBM-supplied default<br>
ERRUNIT(6)
   IBM-supplied default<br>IBM-supplied default FILEHIST
   IBM-supplied default<br>IBM-supplied default
                                       FILETAG(NOAUTOCVT,NOAUTOTAG)<br>NOFLOW
   Default setting
   IBM-supplied default HEAP(32768,32768,ANYWHERE,KEEP,8192,4096)
```
| | | | | | | | | | | | | | | | | | | |

DD:CEEOPTS HEAPCHK(0N,1,0,10,10,1024,0,1024,0)<br>DD:CEEOPTS HEAPPOOLS(0N.8.10.32.10.128.10.256. HEAPPOOLS(ON,8,10,32,10,128,10,256,10,1024,10,2048,10,0,10,0,10,0,10,0,10,0,10,0,10) IBM-supplied default HEAPZONES(0.ABEND,0,ABEND) IBM-supplied default INFOMSGFILTER(OFF,,,,)<br>IBM-supplied default INOPCOPN IBM-supplied default<br>
IBM-supplied default<br>
IBM-supplied default<br>
INTERRUPT(OFF) IBM-supplied default<br>IBM-supplied default IBM-supplied default LIBSTACK(4096,4096,FREE) MSGFILE(SYSOUT,FBA,121,0,NOENQ)<br>MSGO(15) IBM-supplied default MSGQ(15)<br>IBM-supplied default MATLANG(ENU)] IBM-supplied default<br>Ignored NONONIPTSTACK(See THREADSTACK)<br>OCSTATUS IBM-supplied default<br>IBM-supplied default PAGEFRAMESIZE(4K,4K,4K) IBM-supplied default MOPC<br>IBM-supplied default PLITASKCOUNT(20) IBM-supplied default PLITASKCO<br>Programmer default POSIX(ON) Programmer default POSIX(ON)<br>
IBM-supplied default PROFILE(OFF,"") IBM-supplied default PROFILE(OF<br>
IBM-supplied default PRTUNIT(6) IBM-supplied default PRTUNIT(6) IBM-supplied default<br>
IBM-supplied default<br>
IBM-supplied default<br>
RDRUNIT(5) IBM-supplied default RDRUNIT(5)<br>IBM-supplied default RECPAD(OFF IBM-supplied default RECPAD(OFF)<br>DD:CEEOPTS RPTOPTS(ON) DD:CEEOPTS DD:CEEOPTS<br>IBM-supplied default RPTSTG(ON) IBM-supplied default NORTEREUS<br>IBM-supplied default NOSIMVRD IBM-supplied default<br>IBM-supplied default IBM-supplied default STACK(131072,131072,ANYWHERE, KEEP, 524288,131072)<br>DD-CEEOPTS DD:CEEOPTS STORAGE(AA,BB,CC,0)<br>DD:CEEOPTS TERMTHDACT(HADHMP DD:CEEOPTS TERMTHDACT(UADUMP,,96)<br>IBM-supplied default NOTEST(ALL."\*"."PROMPT". IBM-supplied default<br>IBM-supplied default MOTEST(ALL,"\*","PROMPT","INSPPREF")<br>IBM-supplied default THREADHEAP(4096,4096,ANYWHERE,KEE IBM-supplied default<br>
IBM-supplied default<br>
IBM-supplied default<br>
THREADSTACK(OFF,4096,4096,ANYWHERE, IBM-supplied default THREADSTACK(OFF,4096,4096,ANYWHERE,KEEP,131072,131072)<br>Programmer default TRACE(ON,1048576,NODUMP,LE=1) TRACE(ON,1048576,NODUMP,LE=1) IBM-supplied default TRAP(ON,SPIE) IBM-supplied default UPSI(000000<br>IBM-supplied default NOUSRHDLR(,) IBM-supplied default MOUSRHDLR(,)<br>IBM-supplied default VCTRSAVE(OFF) IBM-supplied default<br>IBM-supplied default XPLINK(OFF) IBM-supplied default <br>IBM-supplied default XVFLOW(AUTO) IBM-supplied default [18]Process Control Blocks: PCB: 25E15300 +000000 25E15300 C3C5C5D7 C3C24040 03030288 00000000 00000000 00000000 25E15538 A600AD00 |CEEPCB ...h................w...| +000020 25E15320 A6001AD0 A6008358 A6007F48 25E0ABF0 25E150D0 00000000 00000000 25E157B0 |w...w.c.w."....0..&.............| +000040 25E15340 A60081F0 7FC00000 00000000 00011054 00000000 80000000 A5F72920 00000000 |w.a0"...................v7......| MEML: 25E15538 +000000 25E15538 00000000 00000000 25E94FD8 00000000 00000000 00000000 25E94FD8 00000000 |.........Z|Q.............Z|Q....| +000020 25E15558 00000000 00000000 25E94FD8 00000000 25E0FFD0 00000000 A601B000 265E4418 |.........Z|Q............w....;..| +000040 25E15578 00000000 00000000 25E94FD8 00000000 00000000 00000000 25E94FD8 00000000 |.........Z|Q.............Z|Q....| +000060 25E1598 - +00011F 25E15657 same as above Thread Synchronization Process Latch Table (PPALT): 2671CF44 +000000 2671CF44 DA1F0EA8 25E0F158 2671C7EC 00000000 00000000 00000000 00000000 00000000 |...y..1...G.....................| +000020 2671CF64 00000000 00000000 00000000 00000000 00000000 00000000 00000000 00000000 |................................| +000040 2671CF84 00000000 00000000 00000000 00000000 DA1F0EA8 25E0F158 2671CA44 00000000 |...................y..1.........| +000060 2671CFA4 00000000 00000000 00000000 00000000 00000000 00000000 00000000 00000000 |................................| +000080 2671CFC4 - +0009FF 2671D943

[19]Additional Language Specific Information:

errno information :

| | | | | | | | | | | | | | | | |

| | |

| | | | | | | | |

> Thread Id .... 2625860000000000 Errno ...... 0 Errnojr .... 00000000 [20]CEE3846I CEEDUMP Processing completed.

### **Sections of the Language Environment dump**

The sections of the dump listed here appear independently of the Language Environment-conforming languages used. Each conforming language adds language-specific storage and file information to the dump. For a detailed explanation of language-specific dump output:

- For  $C/C++$  routines, see "Finding  $C/C++$  information in a Language [Environment dump" on page 191.](#page-214-0)
- For COBOL routines, see ["Finding COBOL information in a dump" on page 236.](#page-259-0)
- For Fortran routines, see ["Finding Fortran information in a Language](#page-281-0) [Environment dump" on page 258.](#page-281-0)
- For PL/I routines, see ["Finding PL/I for MVS & VM information in a dump" on](#page-300-0) [page 277.](#page-300-0)

*Table 19. Contents of the Language Environment dump*

| <b>Section Number and Heading</b>           | Contents                                                                                                    |  |  |  |
|---------------------------------------------|----------------------------------------------------------------------------------------------------|--|--|--|
| [1] Page Heading                            | The page heading section appears on the top of each page of the dump and<br>contains the following information:                                                                                                    |  |  |  |
|                                             | • CEE3DMP identifier                                                                                                    |  |  |  |
|                                             | • Title: For dumps generated as a result of an unhandled condition, the title is<br>"Condition processing resulted in the Unhandled condition."                                                                                                    |  |  |  |
|                                             | • Product abbreviation of Language Environment                                                                                                    |  |  |  |
|                                             | • Version number                                                                                                    |  |  |  |
|                                             | • Release number                                                                                                    |  |  |  |
|                                             | • Date                                                                                                    |  |  |  |
|                                             | • Time                                                                                                    |  |  |  |
|                                             | • Page number                                                                                                    |  |  |  |
|                                             | The contents of the second line of the page heading vary depending on the<br>environment in which the CEEDUMP is issued.                                                                                                    |  |  |  |
|                                             | For CEEDUMPs produced under a batch environment, the following items are<br>displayed:                                                                                                    |  |  |  |
|                                             | • ASID: Describes the address space ID.                                                                                                    |  |  |  |
|                                             | • Job ID: Describes the JES Job ID.                                                                                                    |  |  |  |
|                                             | • Job name: Describes the job name.                                                                                                    |  |  |  |
|                                             | • Step name: Describes the job's step name in which the CEEDUMP was<br>produced.                                                                                                    |  |  |  |
|                                             | • UserID: Describes the TSO userid who issued the job.                                                                                                    |  |  |  |
|                                             | For jobs running with POSIX(ON), the following additional items are displayed:                                                                                                    |  |  |  |
|                                             | • PID: Displays the associated process ID.                                                                                                    |  |  |  |
|                                             | • Parent PID: Displays the associated parent PID.                                                                                                    |  |  |  |
|                                             | For CEEDUMPs produced under the z/OS UNIX shell, the following items are<br>displayed:                                                                                                    |  |  |  |
|                                             | • ASID: Describes the address space ID.                                                                                                    |  |  |  |
|                                             | • PID: Displays the associated process ID.                                                                                                    |  |  |  |
|                                             | • Parent PID: Displays the associated parent PID.                                                                                                    |  |  |  |
|                                             | • User name: Contains the user ID associated to the CEEDUMP.                                                                                                    |  |  |  |
|                                             | For CEEDUMPs produced under CICS, the following items are displayed:                                                                                                    |  |  |  |
|                                             | • Transaction ID and task number.                                                                                                    |  |  |  |
| [2] CEE3845I CEEDUMP<br>Processing started. | Identifies the start of the Language Environment dump processing. Similarly,<br>message CEE3846I identifies the end of the dump processing. Message number<br>CEE3845I can be used to locate the start of the next CEEDUMP report when<br>scanning forward in a data set that contains several CEEDUMP reports. |  |  |  |
| [3] Caller Program Unit and<br>Offset       | Identifies the routine name and offset in the calling routine of the call to the dump<br>service.                                                                                                    |  |  |  |

*Table 19. Contents of the Language Environment dump (continued)*

| <b>Section Number and Heading</b> | Contents                                                                                                    |  |  |  |
|-----------------------------------|----------------------------------------------------------------------------------------------------|--|--|--|
| [4] Registers on Entry to         | Shows data at the time of the call to the dump service.                                                                                                    |  |  |  |
| <b>CEE3DMP</b>                    | • Program mask: The program mask contains the bits for the fixed-point overflow<br>mask, decimal overflow mask, exponent underflow mask, and significance mask.                                                                                                    |  |  |  |
|                                   | • General purpose registers (GPRs) 0–15: On entry to CEE3DMP, the GPRs contain:<br>Working register<br>GPR 0<br><b>GPR 1</b> Pointer to the argument list<br><b>GPR 2-11</b><br>Working registers<br><b>GPR 12</b><br>Address of CAA<br><b>GPR 13</b><br>Pointer to caller's stack frame |  |  |  |
|                                   | <b>GPR 14</b><br>Address of next instruction to run if the ALL31 runtime option is set to<br>ON                                                                                                    |  |  |  |
|                                   | <b>GPR 15</b>                                                                                                    |  |  |  |
|                                   | Entry point of CEE3DMP                                                                                                    |  |  |  |
|                                   | • Floating point registers (FPRs) 0 through 15                                                                                                    |  |  |  |
|                                   | • Vector registers (VRs) 0 through 31.                                                                                                    |  |  |  |
|                                   | • Storage pointed to by General Purpose Registers. Treating the contents of each<br>register as an address, 32 bytes before and 64 bytes after the address are shown.                                                                                                    |  |  |  |

**[5] - [17] Enclave Information** These sections show information that is specific to an enclave. When multiple enclaves are dumped, these sections will appear for each enclave.

If multiple CEEPIPI main-DP environments exist, the dump service generates data and storage information for the most current Main-DP environment, followed by the previous (parent) Main-DP environments in a last-in-first-out (LIFO) order. Sections **[5] - [17]** will appear for each enclave in the most current Main-DP environment, and sections **[5]-[7]** will appear for enclaves in the previous (parent) Main-DP environments. When multiple nested Main-DP environments are present in the dump output, a line displaying the CEEPIPI token value for each dumped Main-DP environment will appear before the output for that environment.  $\blacksquare$ | | | | |

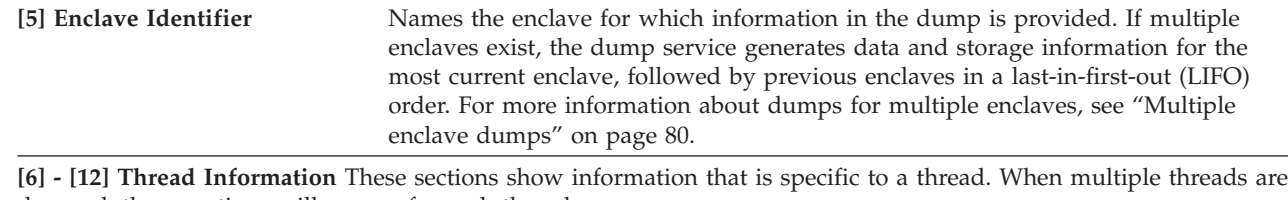

dumped, these sections will appear for each thread.

|

**[6] Information for thread** Shows the system identifier for the thread. Each thread has a unique identifier.

*Table 19. Contents of the Language Environment dump (continued)*

| Section Number and Heading | Contents                                                                                                    |  |  |  |
|----------------------------|----------------------------------------------------------------------------------------------------|--|--|--|
| [7] Traceback              | In a multithread case, the traceback reflects only the current thread. For all active<br>routines, the traceback section shows routine information in three parts. The first<br>part contains:                                                                                                    |  |  |  |
|                            | • DSA number: A number assigned to the information for this active routine by<br>dump processing. The number is used to associate information from the first<br>part of the traceback with information in the second and third parts of the<br>traceback.                                                           |  |  |  |
|                            | Entry: For COBOL, Fortran, PL/I, and Enterprise PL/I for z/OS routines, this is<br>٠<br>the entry point name. For $C/C++$ routines, this is the function name. If a<br>function name or entry point was not specified for a particular routine, the<br>string '** NoName **' will appear.                           |  |  |  |
|                            | • Entry point offset                                                                                                    |  |  |  |
|                            | Statement number: Refers to the line number in the source code (program unit)<br>٠<br>in which a call was made or an exception took place (see Status column). The<br>statement number appears only if your routine was compiled with the options<br>required to generate statement numbers.                        |  |  |  |
|                            | • Load module: The load module name displayed can be a partitioned data set<br>member or an UNIX executable file. The load module name is also displayed in<br>the third part of the traceback.                                                                                                    |  |  |  |
|                            | • Program unit: For COBOL programs, program unit is the PROGRAM-ID name.<br>For C, Fortran, and PL/I routines, program unit is the compile unit name. For<br>Language Environment-conforming assemblers, program unit is either the<br>$E\text{PNAME}$ = value on the CEEPPA macro, or a fully qualified path name. |  |  |  |
|                            | If the program unit name is available to Language Environment (for example,<br>for $C/C++$ , the routine was compiled with TEST(SYM)), the program unit name<br>will appear under this column, according to the following rules:                                                                                    |  |  |  |
|                            | - If your compiled routine is in a partitioned data set, only the member will be<br>output.                                                                                                    |  |  |  |
|                            | - If your compiled routine is in a sequential data set, only the last qualifier will<br>be shown.                                                                                                    |  |  |  |
|                            | - If your compiled routine is in an UNIX filename, only what fits of the<br>filename will be displayed in a line.                                                                                                    |  |  |  |
|                            | • Service level: The latest service level applied to the compile unit (for example,<br>for IBM products, it would be the PTF number).                                                                                                    |  |  |  |
|                            | • Status: Routine status can be 'call' or 'exception'.                                                                                                    |  |  |  |

*Table 19. Contents of the Language Environment dump (continued)*

| <b>Section Number and Heading</b> | Contents                                                                                                    |  |  |  |
|-----------------------------------|----------------------------------------------------------------------------------------------------|--|--|--|
| [7] Traceback (continued)         | The second part contains:                                                                                                    |  |  |  |
|                                   | • DSA number: A number assigned to the information for this active routine by<br>dump processing. The number is used to associate information from the first<br>part of the traceback with information in the second and third parts of the<br>traceback.                                                                                                    |  |  |  |
|                                   | Stack frame (DSA) address                                                                                                    |  |  |  |
|                                   | Entry point address                                                                                                    |  |  |  |
|                                   | Program unit address                                                                                                    |  |  |  |
|                                   | • Program unit offset: The offset of the last instruction to run in the routine. If the<br>offset is a negative number, zero, or a very large positive number, the routine<br>associated with the offset probably did not allocate a save area or could have<br>been called using SVC-assisted linkage. Adding the program unit address to the<br>offset gives the location of the current instruction in the routine. This offset is<br>from the starting address of the routine. |  |  |  |
|                                   | • Compile Date: Contains the year, month and day in which the routine was<br>compiled.                                                                                                    |  |  |  |
|                                   | • Attributes: The available compilation attributes of the compile unit including:                                                                                                    |  |  |  |
|                                   | - A label identifying the LE-supported language such as COBOL, ENT PL/I,<br>$C/C_{++}$ , and so on.                                                                                                    |  |  |  |
|                                   | - Compilation attributes such as EBCDIC, ASCII, IEEE or hexadecimal floating<br>point (HFP). The compilation attributes will only be displayed if there is<br>enough information available.                                                                                                    |  |  |  |
|                                   | - If the CEEDUMP was created under a POSIX environment, POSIX will be<br>displayed.                                                                                                    |  |  |  |
|                                   | The third part of the traceback, which is also referred to as the "Fully Qualified"<br>Names" section, contains the following:                                                                                                    |  |  |  |
|                                   | • DSA number                                                                                                    |  |  |  |
|                                   | $\cdot$ Entry                                                                                                    |  |  |  |
|                                   | • Program unit: Similar to the Program Unit column in part 1 except that the<br>server name and the complete program unit (PU) name will be displayed. A PU<br>name will appear here only if it is available to Language Environment.                                                                                                    |  |  |  |
|                                   | • Load Module: The complete pathname of a load module name residing in an<br>UNIX filename will be displayed here if available. The load module's full<br>pathname will be displayed if the PATH environment variable is set such that<br>the pathname of the load module's directory appears before the current directory<br>(.). For load modules found in data sets, the same output shown in the traceback<br>part 1 will also be displayed here.                              |  |  |  |

*Table 19. Contents of the Language Environment dump (continued)*

| |

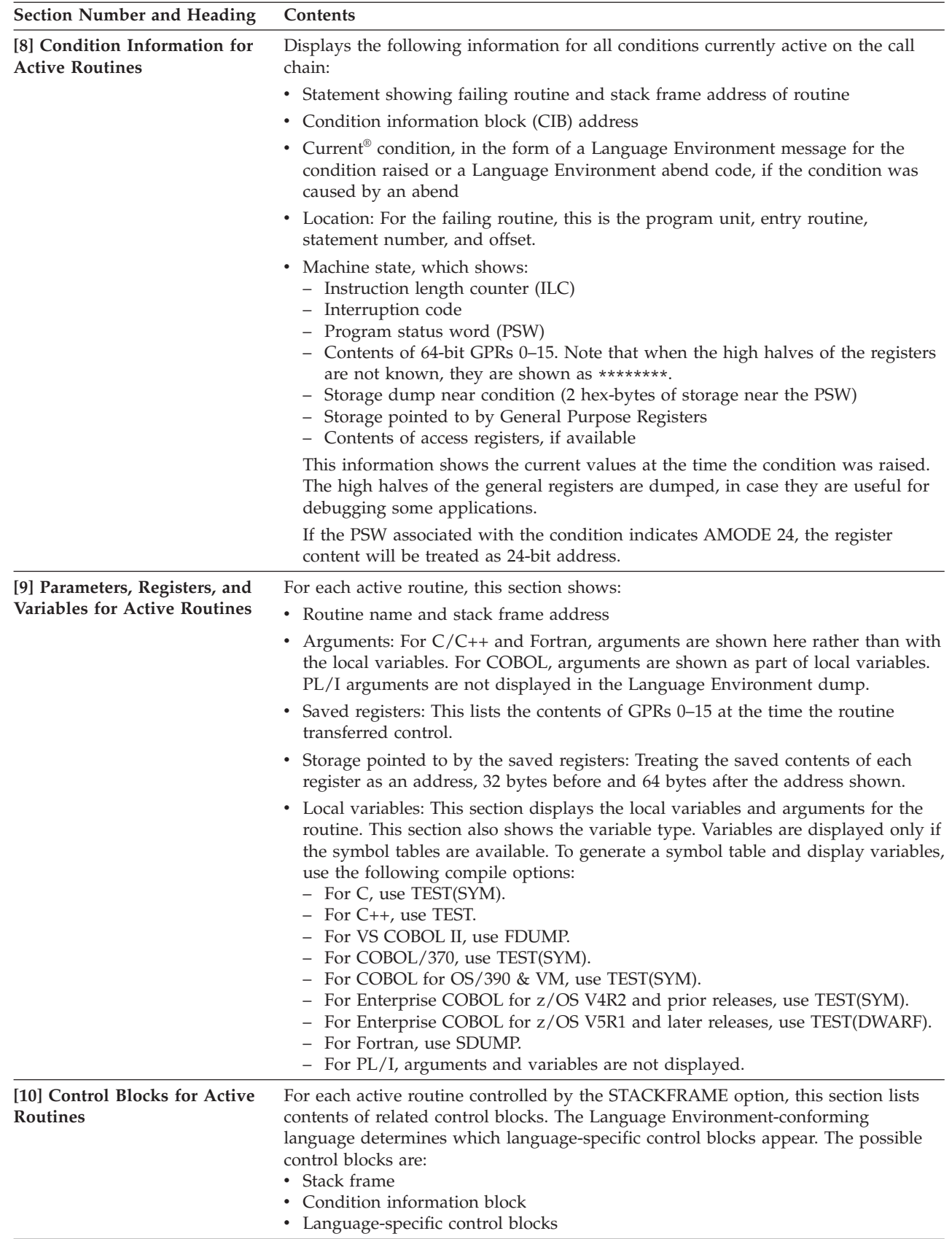

*Table 19. Contents of the Language Environment dump (continued)*

| <b>Section Number and Heading</b>                       | Contents                                                                                                    |
|---------------------------------------------------------|----------------------------------------------------------------------------------------------------|
|                                                         | [11] Storage for Active Routines Displays local storage for each active routine. The storage is dumped in<br>hexadecimal, with EBCDIC translations on the right side of the page. There can be<br>other information, depending on the language used. For $C/C++$ routines, this is<br>the stack frame storage. For COBOL programs, this is language-specific<br>information, WORKING-STORAGE, and LOCAL-STORAGE. |
| [12] Control Blocks Associated<br>with the Thread       | Lists the contents of the Language Environment common anchor area (CAA),<br>thread synchronization queue element (SQEL), DLL failure data, and dummy stack<br>frame. Other language-specific control blocks can appear in this section. DLL<br>failure data is described in "Using the DLL failure control block" on page 79.                                                                                    |
| [13] Enclave variables:                                 | Displays language specific global variables. This section also shows the variable<br>type. Variables are displayed only if the symbol tables are available.                                                                                                    |
| [14] Enclave Control Blocks                             | Lists the contents of the Language Environment enclave data block (EDB) and<br>enclave member list (MEML). The information presented may vary depending on<br>which runtime options are set.                                                                                                    |
|                                                         | • If the POSIX runtime option is set to ON, this section lists the contents of the<br>mutex and condition variable control blocks, the enclave level latch table, and<br>the thread synchronization trace block and trace table.                                                                                                    |
|                                                         | • If DLLs have been loaded, this section shows information for each DLL<br>including the DLL name, load address, use count, writeable static area (WSA)<br>address, and the thread id of the thread that loaded the DLL.                                                                                                    |
|                                                         | • If the HEAPCHK runtime option is set to ON, this section shows the contents of<br>the HEAPCHK options control block (HCOP) and the HEAPCHK element tables<br>(HCEL). A HEAPCHK element table contains the location and length of all<br>allocated storage elements for a heap in the order that they were allocated.                                                                                           |
|                                                         | • When the call-level suboption of the HEAPHCK runtime option is set, any<br>unfreed storage, which would indicate a storage leak, would be displayed in this<br>area. The traceback could then be used to identify the program which did not<br>free the storage.                                                                                                    |
|                                                         | • If the TRACE runtime option is set to ON, this section shows the contents of the<br>Language Environment trace table.                                                                                                    |
|                                                         | Other language-specific control blocks can appear in this section.                                                                                                    |
| [15] Enclave Storage                                    | Shows the Language Environment heap storage. For $C/C++$ and $PL/I$ routines,<br>heap storage is the dynamically allocated storage. For COBOL programs, it is the<br>storage used for WORKING-STORAGE data items. This section also shows the<br>writeable static area (WSA) storage for program objects. Other language-specific<br>storage can appear in this section.                                         |
| [16] File Status and Attributes                         | Contains additional information about the file.                                                                                                    |
| [17] Runtime Options Report                             | Lists the Language Environment runtime options in effect when the routine was<br>executed.                                                                                                    |
| [18] Process Control Blocks                             | Lists the contents for the Language Environment process control block (PCB),<br>process member list (MEML), and if the POSIX runtime option is set to ON, the<br>process level latch table. Other language-specific control blocks can appear in this<br>section.                                                                                                    |
| [19] Additional Language<br><b>Specific Information</b> | Displays any additional information not included in other sections. For $C/C++$ , it<br>shows the thread ID of the thread that generated the dump and the settings of the<br>errno and errnojr variables for that thread.                                                                                                    |
| [20] CEE3846I CEEDUMP<br>Processing completed.          | Identifies the end of the Language Environment dump processing. Similarly,<br>message CEE3845I identifies the start of the dump processing. Message CEE3846I<br>can be used to locate the end of the previous CEEDUMP report when scanning<br>backward in a data set that contains several CEEDUMP reports.                                                                                                    |

# **Debugging with specific sections of the Language Environment dump**

The following sections describe how you can use particular blocks of the dump to help you debug errors.

### **Tracebacks, condition information, and data values section**

The CEE3DMP call with dump options TRACEBACK, CONDITION, and VARIABLES generates output that contains a traceback, information about any conditions, and a list of arguments, registers, and variables. The traceback, condition, and variable information provided in the Language Environment dump can help you determine the location and context of the error without any additional information. The traceback section includes a sequential list for all active routines and the routine name, statement number, and offset where the exception occurred. The condition information section displays a message describing the condition and the address of the condition information block. The arguments, registers, and variables section shows the values of your arrays, structures, arguments, and data during the sequence of calls in your application. Static data values do not appear. Single quotes indicate character fields. These sections of the dump are shown [here.](#page-71-0)

### **Upward-growing (non-XPLINK) stack frame section**

The stack frame, also called dynamic save area (DSA), for each active routine is listed in the full dump.

A stack frame chain is associated with each thread in the runtime environment and is acquired every time a separately compiled procedure or block is entered. A stack frame is also allocated for each call to a Language Environment service. All stack frames are back-chained with a stopping stack frame (also called a dummy DSA) as the first stack frame on the stack. Register 13 addresses the recently active stack frame or a standard register save area (RSA). The standard save area back chain must be initialized, and it holds the address of the previous save area. Not all Language Environment-conforming compilers set the forward chain; thus, it cannot be guaranteed in all instances. Calling routines establish the member-defined fields.

When a routine makes a call, registers 0–15 contain the following values:

- v R1 is a pointer to parameter list or 0 if no parameter list passed.
- R0, R2–R11 is unreferenced by Language Environment. Caller's values are passed transparently.
- R12 is the pointer to the CAA if entry to an external routine.
- v R13 is the pointer to caller's stack frame.
- R14 is the return address.
- v R15 is the address of the called entry point.

With an optimization level other than  $0, C/C++$  routines save only the registers used during the running of the current routine. Non-Language Environment RSAs can be in the save area chain. The length of the save area and the saved register contents do not always conform to Language Environment conventions. For a detailed description of stack frames Language Environment storage management, see *z/OS Language Environment Programming Guide*. [Figure 12 on page 64](#page-87-0) shows the format of the upward-growing stack frame.

**Note:** The *Member-defined* fields are reserved for the specific higher level language.

<span id="page-87-0"></span>

| 00             | Flags                                                                        | Member-defined                             |  |  |  |  |  |
|----------------|------------------------------------------------------------------------------|--------------------------------------------|--|--|--|--|--|
| 04             |                                                                              | CEEDSABACK - Standard Save Area Back Chain |  |  |  |  |  |
| 08             | CEEDSAFWD - Standard Save Area Forward Chain                                 |                                            |  |  |  |  |  |
| 0 <sup>C</sup> |                                                                              |                                            |  |  |  |  |  |
|                | CEEDSASAVE - GPRs 14, 15, 0-12                                               |                                            |  |  |  |  |  |
|                |                                                                              |                                            |  |  |  |  |  |
| 48             | Member-defined                                                               |                                            |  |  |  |  |  |
| 4C             | CEEDSANAB - Current Next Available Byte (NAB) in Stack                       |                                            |  |  |  |  |  |
| 50             | CEEDSAPNAB - End of Prolog NAB                                               |                                            |  |  |  |  |  |
| 54             | Member-defined                                                               |                                            |  |  |  |  |  |
| 58             | Member-defined                                                               |                                            |  |  |  |  |  |
| 5C             | Member-defined                                                               |                                            |  |  |  |  |  |
| 60             | Member-defined                                                               |                                            |  |  |  |  |  |
| 64             | Reserved for Debugging                                                       |                                            |  |  |  |  |  |
| 68             | Member-defined                                                               |                                            |  |  |  |  |  |
| 6C             | CEESAMODE - Return Address of the Module That Caused<br>the Last Mode Switch |                                            |  |  |  |  |  |
| 70             | Member-defined                                                               |                                            |  |  |  |  |  |
| 74             | Member-defined                                                               |                                            |  |  |  |  |  |
| 78             | Reserved for Future Condition Handling                                       |                                            |  |  |  |  |  |
| 7C             | <b>Reserved for Future Use</b>                                               |                                            |  |  |  |  |  |
|                |                                                                              |                                            |  |  |  |  |  |

*Figure 12. Upward-growing (non-XPLINK) stack frame format*

## **Downward-growing (XPLINK) stack frame section**

[Figure 13 on page 65](#page-88-0) shows the format of the downward-growing stack frame. For detailed information about the downward-growing stack, register conventions and parameter passing conventions, see *z/OS Language Environment Programming Guide*.

<span id="page-88-0"></span>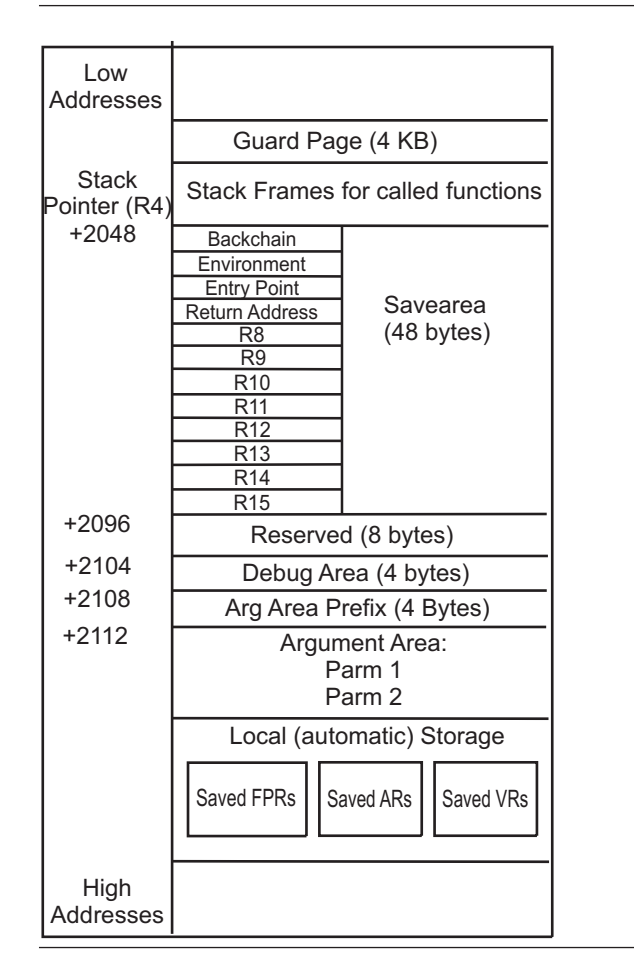

*Figure 13. Downward-growing (XPLINK) stack frame format*

### **Common Anchor Area**

Each thread is represented by a common anchor area (CAA), which is the central communication area for Language Environment. All thread- and enclave-related resources are anchored, provided for, or can be obtained through the CAA. The CAA is generated during thread initialization and deleted during thread termination. When calling Language Environment-conforming routines, register 12 points to the address of the CAA.

Use CAA fields as described. Do not modify fields and do not use routine addresses as entry points, except as specified. Fields marked 'Reserved' exist for migration of specific languages, or internal use by Language Environment. Language Environment defines their location in the CAA, but not their use. Do not use or reference them except as specified by the language that defines them.

[Table 20 on page 66](#page-89-0) describes the CAA fields. For more information about the CAA and other structures to which it refers (for example, the DLL failure control block, CEEDLLF), see *z/OS Language Environment Vendor Interfaces*.

<span id="page-89-0"></span>*Table 20. Description of CAA fields*

| Hex<br>Offset    | <b>Type</b> | Len            | <b>CAA Field</b>  | Explanation                                                                                                    |  |
|------------------|-------------|----------------|-------------------|----------------------------------------------------------------------------------------------------|--|
| $\boldsymbol{0}$ | Bit         | 1              | CEECAAFLAG0       | CAA flag bits, defined as follows:                                                                                                    |  |
|                  |             |                |                   | Reserved<br>$0 - 5$                                                                                                    |  |
|                  |             |                |                   | CEECAAXHDL. A flag used by the<br>6<br>condition handler. If the flag is set to 1, the<br>application requires immediate<br>return/percolation to the system on any<br>interrupt or condition handler event.                                                                                                    |  |
|                  |             |                |                   | Reserved<br>7                                                                                                    |  |
| $\mathbf{1}$     | Bit         | 1              | Reserved          |                                                                                                    |  |
| $\overline{2}$   | Bit         | 1              | CEECAALANGP       | PL/I language compatibility flags external to<br>Language Environment. The bits are defined as<br>follows:                                                                                                    |  |
|                  |             |                |                   | Reserved<br>$0 - 3$                                                                                                    |  |
|                  |             |                |                   | CEECAATHFN. A flag set by PL/I to<br>4<br>indicate a PL/I FINISH ON-unit is active. If<br>the flag is set to 1, no PL/I FINISH ON-unit<br>is active. If the flag is set to $0$ , a $PL/I$<br>FINISH ON-unit could be active.                                                                                                    |  |
|                  |             |                |                   | Reserved<br>$5 - 7$                                                                                                    |  |
| 3                | Char        | 5              | Reserved          |                                                                                                    |  |
| 8                | Address     | 4              | <b>CEECAABOS</b>  | Start of the current storage segment. This field is<br>initially set during thread initialization. It indicates<br>the start of the current stack storage segment. It is<br>altered when the current stack storage segment is<br>changed.                                                                                                    |  |
| $\mathsf{C}$     | Address     | 4              | <b>CEECAAEOS</b>  | This field is used to determine if a stack overflow<br>routine must be called when allocating storage from<br>the user stack. Normally, the value of this field will<br>represent the end of the current user stack segment.<br>However, its value can also be zero to force the call<br>of a stack overflow routine for every allocation of<br>storage from the user stack. This field is used by<br>function prologs that do not use FASTLINK linkage<br>conventions. |  |
| 10               | Char        | 52             | Reserved          |                                                                                                    |  |
| 44               | Signed      | 2              | CEECAATORC        | Thread level return code. The thread level return<br>code set by CEESRC callable service.                                                                                                    |  |
| 46               | Signed      | 2              | CEECAATURC        |                                                                                                    |  |
| 48               | Char        | 44             | Reserved          |                                                                                                    |  |
| 74               | Address     | $\overline{4}$ | <b>CEECAATOVF</b> | Address of stack overflow routine.                                                                                                    |  |
| 78               | Char        | 168            | Reserved          |                                                                                                    |  |
| 120              | Address     | $\overline{4}$ | <b>CEECAAATTN</b> | Address of the Language Environment attention<br>handling routine. The address of the Language<br>Environment attention handling routine supports<br>common run-time environment's polling code<br>convention for attention processing.                                                                                                    |  |
| 124              | Char        | 56             | Reserved          |                                                                                                    |  |

| Hex<br>Offset   | <b>Type</b> | Len            | <b>CAA Field</b>      | Explanation                                                                                                    |  |
|-----------------|-------------|----------------|-----------------------|----------------------------------------------------------------------------------------------------|--|
| 15C             | Address     | 4              | <b>CEECAAHLLEXIT</b>  | Address of the Exit List Control Block set by the<br>HLL user exit CEEBINT.                                                                                                    |  |
| 160             | Char        | 56             | Reserved              |                                                                                                    |  |
| 198             | Bit (96)    | 12             | <b>CEECAAHOOK</b>     | Code to pass control to the debugger.                                                                                                    |  |
| <b>1A4</b>      | Address     | 4              | CEECAADIMA            | A(debugger entry)                                                                                                    |  |
| <b>1A8</b>      | Char        | 68             | <b>CEECAAHOOKS</b>    | Hook area. This is the start of 18 fullword execute<br>hooks. Language Environment initializes each<br>fullword to X'07000000'. The hooks can be altered to<br>support various debugging hook mechanisms. |  |
| <b>1A8</b>      | Char        | 4              | <b>CEECAAALLOC</b>    | ALLOCATE descr. built                                                                                                    |  |
| 1AC             | Char        | 4              | <b>CEECAASTATE</b>    | New statement begins                                                                                                    |  |
| 1B <sub>0</sub> | Char        | $\overline{4}$ | <b>CEECAAENTRY</b>    | Block entry                                                                                                    |  |
| 1B4             | Char        | $\overline{4}$ | <b>CEECAAEXIT</b>     | <b>Block exit</b>                                                                                                    |  |
| 1B8             | Char        | 4              | <b>CEECAAMEXIT</b>    | Multiple block exit                                                                                                    |  |
| 1BC             | Char        | 32             | <b>CEECAAPATHS</b>    | PATH hooks                                                                                                    |  |
| 1BC             | Char        | 4              | CEECAALABEL           | At a label constant                                                                                                    |  |
| 1C <sub>0</sub> | Char        | 4              | CEECAABCALL           | <b>Before CALL</b>                                                                                                    |  |
| 1C <sub>4</sub> | Char        | 4              | CEECAAACALL           | After CALL                                                                                                    |  |
| 1C8             | Char        | 4              | <b>CEECAADO</b>       | DO block starting                                                                                                    |  |
| 1CC             | Char        | 4              | <b>CEECAAIFTRUE</b>   | True part of IF                                                                                                    |  |
| 1D <sub>0</sub> | Char        | 4              | CEECAAIFFALSE         | False part of IF                                                                                                    |  |
| 1D4             | Char        | $\overline{4}$ | <b>CEECAAWHEN</b>     | WHEN group starting                                                                                                    |  |
| 1D8             | Char        | 4              | CEECAAOTHER           | OTHERWISE group                                                                                                    |  |
| 1DC             | Char        | 4              | CEECAACGOTO           | GOTO hook for C                                                                                                    |  |
| 1E0             | Char        | $\overline{4}$ | CEECAARSVDH1          | Reserved hook                                                                                                    |  |
| 1E4             | Char        | 4              | CEECAARSVDH2          | Reserved hook                                                                                                    |  |
| <b>1E8</b>      | Char        | 4              | CEECAAMULTEVT         | Multiple Event Hook                                                                                                    |  |
| 1EC             | Bit (32)    | 4              | CEECAAMEVMASK         | Muliple Event Hook Mask -End of Debug                                                                                                    |  |
| 1F <sub>0</sub> | Char        | 80             | CEECAAMEMBER_AREA     |                                                                                                    |  |
| 1F <sub>0</sub> | Address     | $\overline{4}$ | CEECAACGENE           | C/370 CGENE                                                                                                    |  |
| <b>1F4</b>      | Address     | $\overline{4}$ | CEECAACRENT           | C/370 writable static                                                                                                    |  |
| 1F8             | Char        | 8              | CEECAACFLTINIT        | Used to convert fixed to float cfltini                                                                                                    |  |
| 200             | Address     | $\overline{4}$ | <b>CEECAACPRMS</b>    | Address of parameters passed to main module                                                                                                    |  |
| 204             | Signed      | $\overline{4}$ | CEECAAC_RTL           | Combination of 24 unique C/370 trc typ                                                                                                    |  |
| 208             | Address     | $\overline{4}$ | CEECAACTHD            |                                                                                                    |  |
| 20C             | Address     | $\overline{4}$ | <b>CEECAACURRFECB</b> |                                                                                                    |  |
| 210             | Address     | $\overline{4}$ | CEECAAEDCV            | C/370 vector table                                                                                                    |  |
| 214             | Address     | $\overline{4}$ | CEECAACPCB            | Reserved                                                                                                    |  |
| 218             | Address     | $\overline{4}$ | CEECAACEDB            | C/370 CEDB                                                                                                    |  |
| $21C$           | Char        | 3              | Reserved              |                                                                                                    |  |

*Table 20. Description of CAA fields (continued)*

| Hex<br>Offset | <b>Type</b> | Len            | <b>CAA Field</b>        | Explanation                                                                                                    |
|---------------|-------------|----------------|-------------------------|----------------------------------------------------------------------------------------------------|
| 21F           | Char        | 1              | CEECAASPCFLAG3          | Used for SPC                                                                                                   |
| 220           | Address     | $\overline{4}$ | <b>CEECAACIO</b>        | Address of cio                                                                                                 |
| 224           | Char        | 4              | <b>CEECAAFDSETFD</b>    | Used by FD_* macros                                                                                            |
| 228           | Char        | $\overline{2}$ | CEECAAFCBMUTEXOK        |                                                                                                    |
| 22A           | Char        | $\overline{2}$ | Reserved                |                                                                                                    |
| 22C           | Char        | 4              | CEECAATC16              |                                                                                                    |
| 230           | Signed      | $\overline{4}$ | CEECAATC17              |                                                                                                    |
| 234           | Address     | $\overline{4}$ | CEECAAEDCOV             | C/370 Open Libvec                                                                                              |
| 238           | Signed      | 4              | <b>CEECAACTOFSV</b>     |                                                                                                    |
| 23C           | Address     | $\overline{4}$ | CEECAATRTSPACE          | C/370 Open Libvec                                                                                              |
| 240           | Char        | 24             | Reserved                |                                                                                                    |
| 258           | Address     | 4              | CEECAA_TCASRV_USERWORD  | TCA Service Rtn Vctr                                                                                           |
| 25C           | Address     | $\overline{4}$ | CEECAA_TCASRV_WORKAREA  |                                                                                                    |
| 260           | Address     | $\overline{4}$ | CEECAA_TCASRV_GETMAIN   |                                                                                                    |
| 264           | Address     | $\overline{4}$ | CEECAA_TCASRV_FREEMAIN  |                                                                                                    |
| 268           | Address     | $\overline{4}$ | CEECAA_TCASRV_LOAD      |                                                                                                    |
| 26C           | Address     | $\overline{4}$ | CEECAA_TCASRV_DELETE    |                                                                                                    |
| 270           | Address     | $\overline{4}$ | CEECAA_TCASRV_EXCEPTION |                                                                                                    |
| 274           | Address     | $\overline{4}$ | CEECAA_TCASRV_ATTENTION |                                                                                                    |
| 278           | Address     | 4              | CEECAA_TCASRV_MESSAGE   |                                                                                                    |
| 27C           | Char        | $\overline{4}$ | Reserved                |                                                                                                    |
| 280           | Address     | $\overline{4}$ | <b>CEECAALWS</b>        | Addr of PL/I LWS                                                                                               |
| 284           | Address     | $\overline{4}$ | CEECAASAVR              | Register save                                                                                                  |
| 288           | Char        | 36             | Reserved                |                                                                                                    |
| 2AC           | Bit         | $\mathbf{1}$   | <b>CEECAASYSTM</b>      | Underlying operating system. The value indicates<br>the operating system supporting the active<br>environment. |
|               |             |                |                         | 0<br>Undefined. This value should not appear<br>after Language Environment is initialized.                     |
|               |             |                |                         | 1<br>Unsupported                                                                                               |
|               |             |                |                         | z/OS<br>3                                                                                                    |
| 2AD           | Bit $(8)$   | 1              | <b>CEECAAHRDWR</b>      | Underlying hardware. This value indicates the type<br>of hardware on which the routine is running.             |
|               |             |                |                         | Undefined. This value should not appear<br>0<br>after Language Environment is initialized.                     |
|               |             |                |                         | Unsupported<br>1                                                                                               |
|               |             |                |                         | System/370, non-XA<br>2                                                                                        |
|               |             |                |                         | System/370, XA<br>3                                                                                            |
|               |             |                |                         | System/370, ESA<br>4                                                                                           |

*Table 20. Description of CAA fields (continued)*

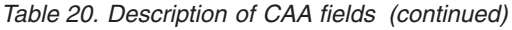

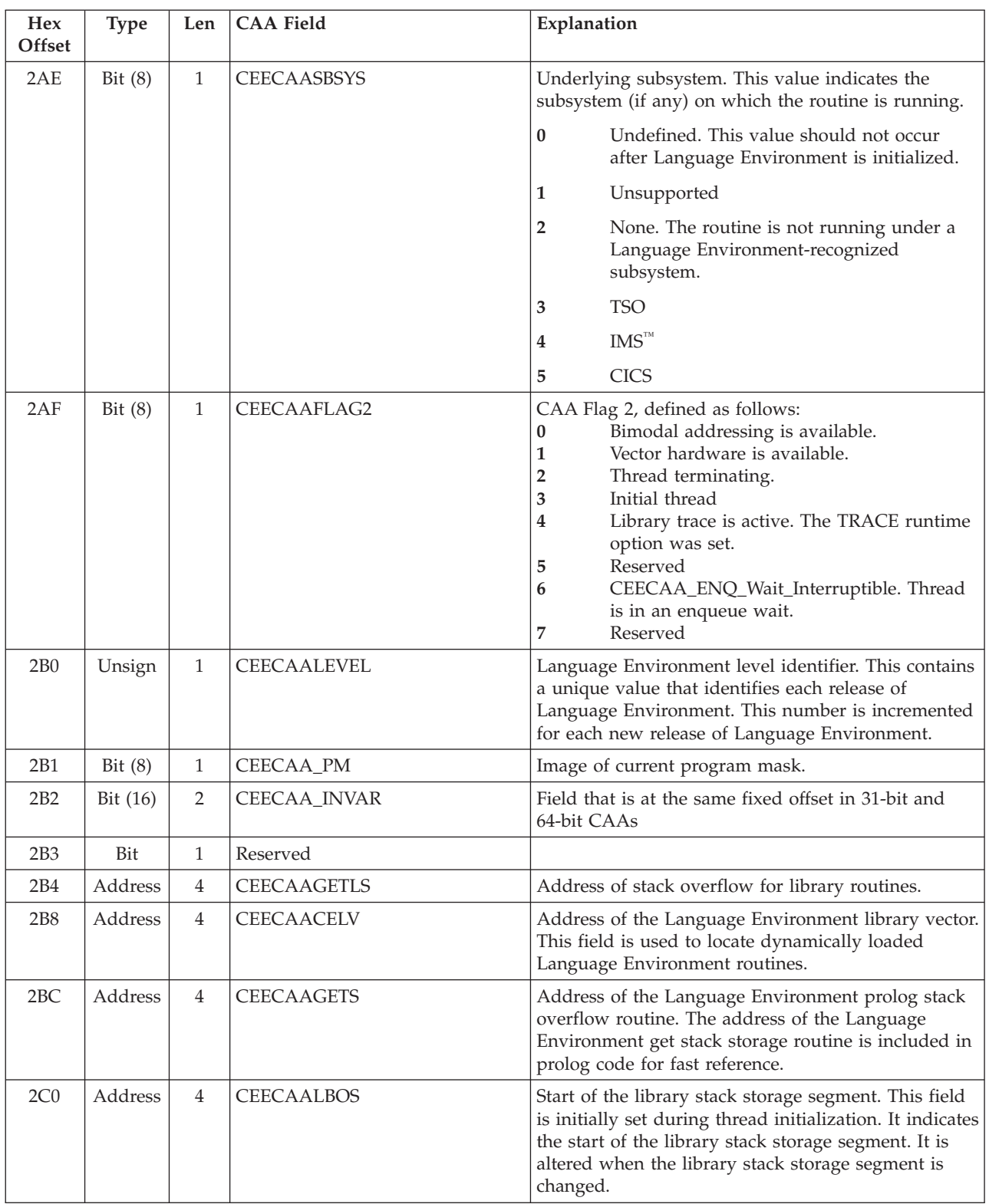

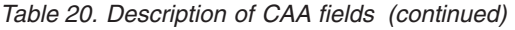

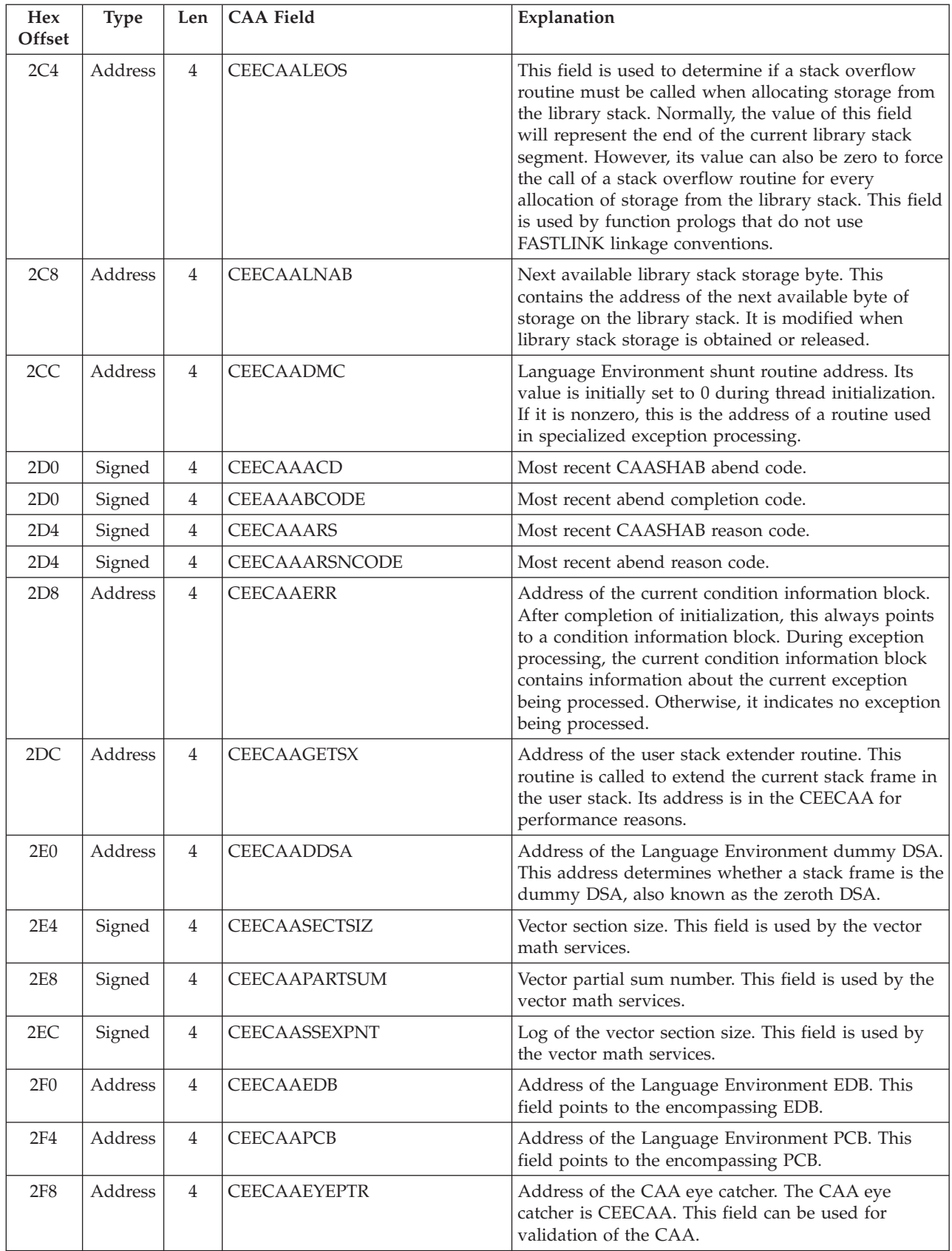

*Table 20. Description of CAA fields (continued)*

| Hex<br>Offset | <b>Type</b> | Len            | <b>CAA Field</b>   | Explanation                                                                                                    |  |
|---------------|-------------|----------------|--------------------|----------------------------------------------------------------------------------------------------|--|
| 2FC           | Address     | 4              | <b>CEECAAPTR</b>   | Address of the CAA. This field points to the CAA<br>itself and can be used in validation of the CAA.                                                                                                    |  |
| 300           | Address     | 4              | <b>CEECAAGETS1</b> | Non-DSA stack overflow. This field is the address of<br>a stack overflow routine, which cannot guarantee<br>that the current register 13 is pointing at a stack<br>frame. Register 13 must point, at a minimum, to a<br>save area.                                                                                                    |  |
| 304           | Address     | 4              | <b>CEECAASHAB</b>  | ABEND shunt routine. Its value is initially set to<br>zero during thread initialization. If it is nonzero, this<br>is the address of a routine used in specialized<br>exception processing for ABENDs that are<br>intercepted in the ESTAE exit.                                                                                                    |  |
| 308           | Address     | $\overline{4}$ | CEECAAPRGCK        | Routine interrupt code for CEECAADMC. If<br>CEECAADMC is nonzero, and a routine interrupt<br>occurs, this field is set to the routine interrupt code<br>and control is passed to the address in<br>CEECAAMDC.                                                                                                    |  |
| 30C           | Bit $(8)$   | $\mathbf{1}$   | CEECAAFLAG1        | CAA flag bits, defined as follows:                                                                                                    |  |
|               |             |                |                    | CEECAASORT. A call to DFSORT is active.<br>0                                                                                                    |  |
|               |             |                |                    | CEECAA_USE_OLD_STK. Use the old<br>1<br>stack.                                                                                                    |  |
|               |             |                |                    | 2<br>CEECAA_CICS_EXT_REG . ERTLI CICS<br>extended register interface is in effect                                                                                                    |  |
|               |             |                |                    | CEECAASHAB_RECOVER_IN_ESTAE<br>3<br>_MODE. When on, the Language<br>Environment ESTAE resumes to the abend<br>shunt in the mode and key in which the<br>Language Environment ESTAE was<br>established                                                                                                    |  |
|               |             |                |                    | Reserved.<br>$4 - 7$                                                                                                    |  |
| 30D           | Char        | 1              | CEECAASHAB_KEY     | IPK result when CEECAASHAB is set.                                                                                                    |  |
| 30E           | Char        | 2              | Reserved           |                                                                                                    |  |
| 310           | Signed      | 4              | CEECAAURC          | Thread level return code. This is the common place<br>for members to set the return codes for<br>subroutine-to-subroutine return code processing.                                                                                                    |  |
| 314           | Address     | 4              | <b>CEECAAESS</b>   | Determine if a stack overflow routine must be called<br>when allocating storage from the user stack.<br>Normally, the value of this field will represent the<br>end of the current user stack segment. However, its<br>value can also be zero to force the call of a stack<br>overflow routine for every allocation of storage from<br>the user stack. This field is used by function prologs<br>that use FASTLINK linkage conventions. |  |

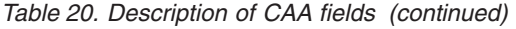

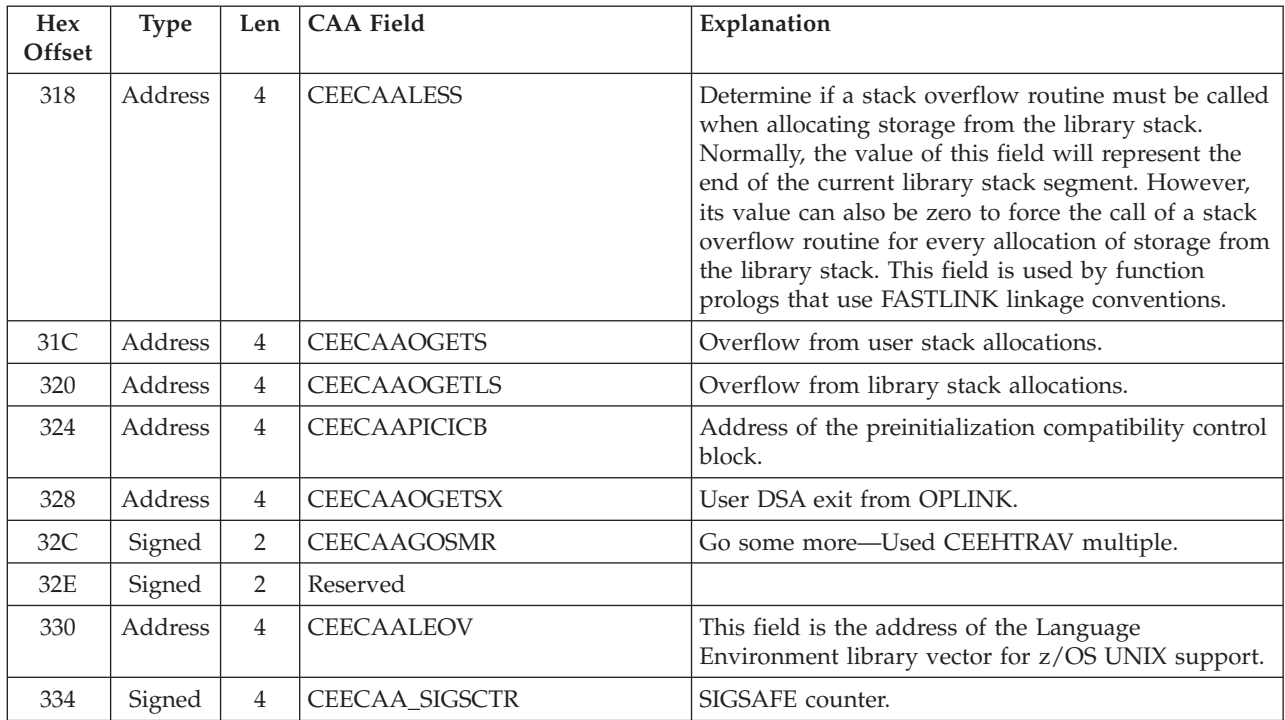

| Hex<br>Offset | <b>Type</b> | Len            | <b>CAA Field</b>     | Explanation |                                                                                                    |
|---------------|-------------|----------------|----------------------|-------------|----------------------------------------------------------------------------------------------------|
| 338           | Bit (32)    | 4              | CEECAA_SIGSFLG       |             | SIGSAFE flags indicate the signal safety of the<br>library and are defined, as follows.                                                                    |
|               |             |                |                      | $\bf{0}$    | CEECAA_SIGPUTBACK. The signal cannot<br>be delivered, therefore the signal is put back<br>to the kernel.                                                   |
|               |             |                |                      | 1           | CEECAA_SA_RESTART. Indicates that a<br>signal registered with the SA_RESTART flag<br>interrupted the last kernel call, and the<br>signal catcher returned. |
|               |             |                |                      | 2           | Reserved                                                                                                    |
|               |             |                |                      | 3           | CEECAA_SIGSAFE. It is safe to deliver the<br>signal, while in library code.                                                                                |
|               |             |                |                      | 4           | CEECAA_CANCELSAFE. It is safe to<br>deliver the cancel signal, while in library<br>code.                                                                   |
|               |             |                |                      | 5           | CEECAA_SIGRESYNCH.<br>CEECAA_sigputsynch flag was on last time<br>CEEOSIGR resolicited a signal.                                                           |
|               |             |                |                      | 6           | CEECAA_FRZ_UNSAFE. This thread is in<br>an unsafe state to be frozen.                                                                                      |
|               |             |                |                      | 7           | CEECAA_NOAPPREGS. User application<br>registers may be saved in a nonstandard<br>place.                                                                    |
|               |             |                |                      | 8           | CEECAA_EINTR_RSOL. Secondary Signal<br>resolicitation is in progress, after EINTR<br>errno from inner function.                                            |
|               |             |                |                      | 9           | CEECAA_EINTR_PUTB. Secondary<br>resolicited signal has been put back.                                                                                      |
|               |             |                |                      | 10          | CEECAA_EINTR_REST. User signal catcher<br>returned after catching secondary resolicited<br>signal with SA_RESTART in effect.                               |
|               |             |                |                      | 11          | CEECAA_EINTR_SIGG. Stray signal<br>interrupted CEEOSIGG while secondary<br>signal resolicitation was in progress.                                          |
| 33A           | Bit $(16)$  | $\overline{2}$ | Reserved             |             |                                                                                                    |
| 33C           | Char        | 8              | <b>CEECAATHDID</b>   |             | This field is the thread identifier                                                                                                    |
| 344           | Address     | 4              | CEECAA_DCRENT        | Reserved    |                                                                                                    |
| 348           | Address     | 4              | CEECAA_DANCHOR       | Reserved    |                                                                                                    |
| 34C           | Address     | $\overline{4}$ | CEECAA_CTOC          |             | TOC anchor for CRENT.                                                                                                    |
| 354           | Signed      | $\overline{4}$ | CEECAACICSRSN        |             | CICS reason code from member language.                                                                                                    |
| 358           | Address     | 4              | CEECAAMEMBR          |             | Address of thread-level member list.                                                                                                    |
| 35C           | Address     | 4              | CEECAA_SIGNAL_STATUS |             | Signal status of the terminating thread member list.                                                                                                    |
| 360           | Address     | 4              | CEECAA_HCOM_REG7     |             | HCOM saved R7.                                                                                                    |
| 360           | Address     | 4              | CEECAA_HCOM_REG14    |             | HCOM saved R14.                                                                                                    |
| 364           | Address     | $\overline{4}$ | CEECAA_STACKFLOOR    |             | Lowest usable address in XP stack.                                                                                                    |

*Table 20. Description of CAA fields (continued)*

| Hex<br>Offset   | <b>Type</b> | Len            | <b>CAA Field</b>      | Explanation                                                                                                    |
|-----------------|-------------|----------------|-----------------------|----------------------------------------------------------------------------------------------------|
| 368             | Address     | $\overline{4}$ | <b>CEECAAHPGETS</b>   | XP stack extension rtn.                                                                                                    |
| 36C             | Address     | $\overline{4}$ | CEECAAEDCHPXV         | C/C++ XPLINK libvec.                                                                                                    |
| 370             | Address     | $\overline{4}$ | CEECAAFOR1            | Reserved for FORTRAN.                                                                                                    |
| 374             | Address     | $\overline{4}$ | CEECAAFOR2            | Reserved for FORTRAN.                                                                                                    |
| 378             | Address     | $\overline{4}$ | CEECAATHREADHEAPID    | Thread heap ID.                                                                                                    |
| 37C             | Signed      | $\overline{4}$ | CEECAA_SYS_RTNCODE    | System (kernel) return code.                                                                                                    |
| 380             | Signed      | $\overline{4}$ | CEECAA_SYS_RSNCODE    | System (kernel) reason code.                                                                                                    |
| 384             | Address     | $\overline{4}$ | <b>CEECAAGETFN</b>    | Address of the WSA swap routine.                                                                                                    |
| 388             | Address     | $\overline{4}$ | CEECAA_JIT1           | Reserved.                                                                                                    |
| 38C             | Address     | $\overline{4}$ | CEECAA_JIT2           | Reserved.                                                                                                    |
| 390             | Address     | $\overline{4}$ | <b>CEECAASIGNGPTR</b> | Pointer to 'signam' external variable in a C<br>application.                                                                                                    |
| 394             | Signed      | $\overline{4}$ | <b>CEECAASIGNG</b>    | Value of sign of lgamma() -1 - negative sign 0 - zero<br>+1 - positive sign.                                                                                                    |
| 398             | Address     | $\overline{4}$ | CEECAA_FORDBG         | Ptr to AFHDBHIM - FORTRAN hook interface.                                                                                                    |
| 39C             | Bit $(8)$   | $\mathbf{1}$   | CEECAAAB_STATUS       | Validity flags.                                                                                                    |
| 39 <sub>D</sub> | Unsign      | $\mathbf{1}$   | CEECAA_STACKDIRECTION | Stack direction.                                                                                                    |
| 39E             | Bit         | 2              | Reserved              |                                                                                                    |
| 3A0             | Signed      | $\overline{4}$ | CEECAAAB_GR0          | Reg 0 at the time of abend.                                                                                                    |
| 3A4             | Signed      | $\overline{4}$ | CEECAAAB_ICD1         | SDWAICD1.                                                                                                    |
| 3A8             | Signed      | $\overline{4}$ | CEECAAAB_ABCC         | SDWAABCC.                                                                                                    |
| 3AC             | Signed      | $\overline{4}$ | CEECAAAB_CRC          | SDWACRC.                                                                                                    |
| 3B0             | Address     | $\overline{4}$ | <b>CEECAAAGTS</b>     | Entry point of CEEVAGTS routine.                                                                                                    |
| 3B4             | Address     | 4              | CEECAA_LER5N1         | Reserved.                                                                                                    |
| 3B8             | Address     | $\overline{4}$ | <b>CEECAAHERP</b>     | Address of CEEHERP routine.                                                                                                    |
| 3BC             | Address     | $\overline{4}$ | <b>CEECAAUSTKBOS</b>  | Start of user stack segment.                                                                                                    |
| 3C <sub>0</sub> | Address     | 4              | <b>CEECAAUSTKEOS</b>  | End of user stack segment.                                                                                                    |
| 3C <sub>4</sub> | Address     | 4              | CEECAAUSERRTN@        | Address of thread start routine. Undefined on IPT or<br>prior to thread init event.                                                                                                    |
| 3C8             | Bit         | 8              | CEECAAUDHOOK          | Hook swapping XPLINK.                                                                                                    |
| 3D0             | Address     | $\overline{4}$ | CEECAACEL_HPXV_B      | Address of XPLINK compat vector for Base library.                                                                                                    |
| 3D4             | Address     | $\overline{4}$ | CEECAACEL_HPXV_M      | Address of XPLINK compat vector for Math library.                                                                                                    |
| 3D8             | Address     | 4              | CEECAACEL_HPXV_L      | Address of XPLINK compat vector for Locale library.                                                                                                    |
| 3DC             | Address     | $\overline{4}$ | CEECAACEL_HPXV_O      | Address of XPLINK compat vector for Open library.                                                                                                    |
| 3E0             | Address     | $\overline{4}$ | CEECAACEL4VEC3        | Address of 3rd C-RTL library vector.                                                                                                    |
| 3E4             | Address     | 4              | CEECAA_CEEDLLF        | Address of the newest CEEDLLF control block.                                                                                                    |
| 3E8             | Address     | $\overline{4}$ | CEECAA_SAVSTACK       | Zero or saved stack pointer. This field can be used to<br>save the stack pointer before calling a routine with<br>OS_NOSTACK linkage. After the call returns, this<br>field must be set back to zero. |
| 3EC             | Char        | $\overline{4}$ | Reserved              |                                                                                                    |

*Table 20. Description of CAA fields (continued)*

*Table 20. Description of CAA fields (continued)*

| <b>Hex</b><br>Offset | <b>Type</b> | Len.           | <b>CAA Field</b>        | Explanation                                                                                                    |
|----------------------|-------------|----------------|-------------------------|----------------------------------------------------------------------------------------------------|
| 3F <sub>0</sub>      | Char        | $\overline{4}$ | <b>CEECAA USER WORD</b> | 4-byte user field available for application use. In<br>pre-initialization (CEEPIPI) environments, this field<br>is initialized in the IPT CAA from the CEEPIPI<br>set user word function. This field is initialized to 0<br>in non-CEEPIPI environments (including all nested<br>enclaves), and for all non-IPT CAAs in CEEPIPI<br>environments. This field is not otherwise accessed by<br>Language Environment. |
| 3F4                  | Address     | $\overline{4}$ | CEECAA SAVSTACK ASYNC   | Zero or address of field that is zero or saved stack<br>pointer. An application that has large sections of<br>code that do not require access to the Language<br>Environment stack but could benefit from having an<br>additional register available can use this field.                                                                                                    |

## **Condition information block**

[Figure 14 on page 76](#page-99-0) shows the condition information block. The Language Environment condition manager creates a condition information block (CIB) for each condition encountered in the Language Environment environment. The CIB holds data required by the condition handling facilities and pointers to locations of other data. The address of the current CIB is located in the CAA.

For COBOL, Fortran, and PL/I applications, Language Environment provides macros (in the SCEESAMP data set) that map the CIB. For C/C++ applications, the macros are in leawi.h.

<span id="page-99-0"></span>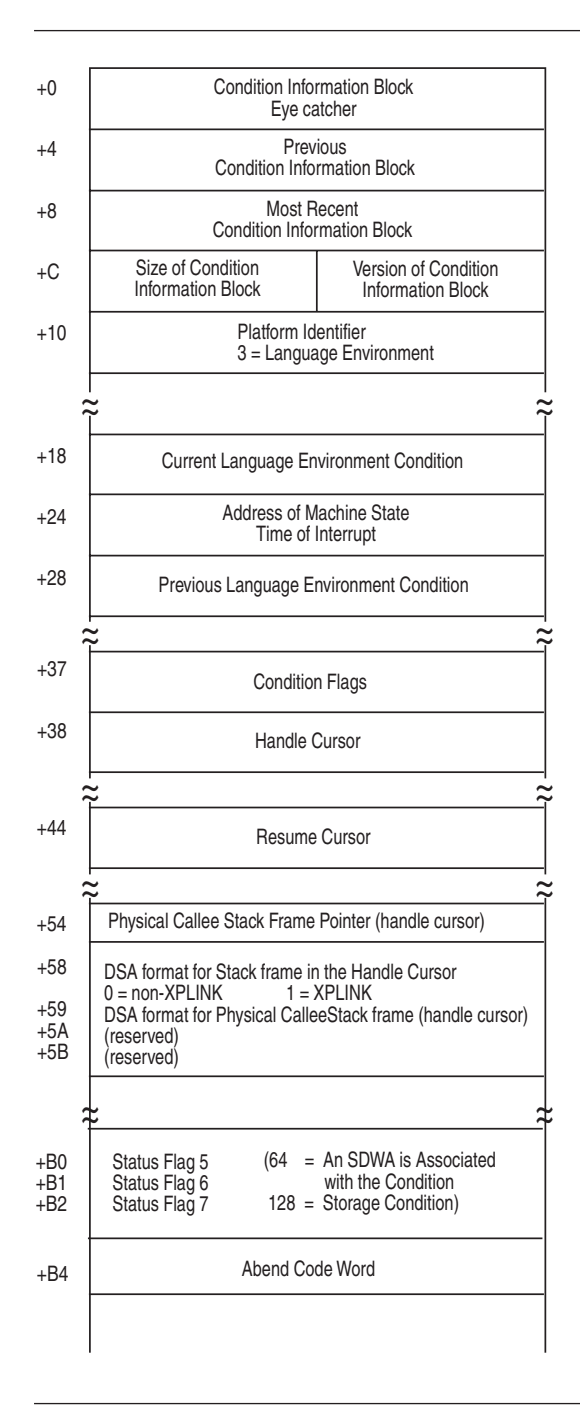

*Figure 14. Condition information block (Part A)*

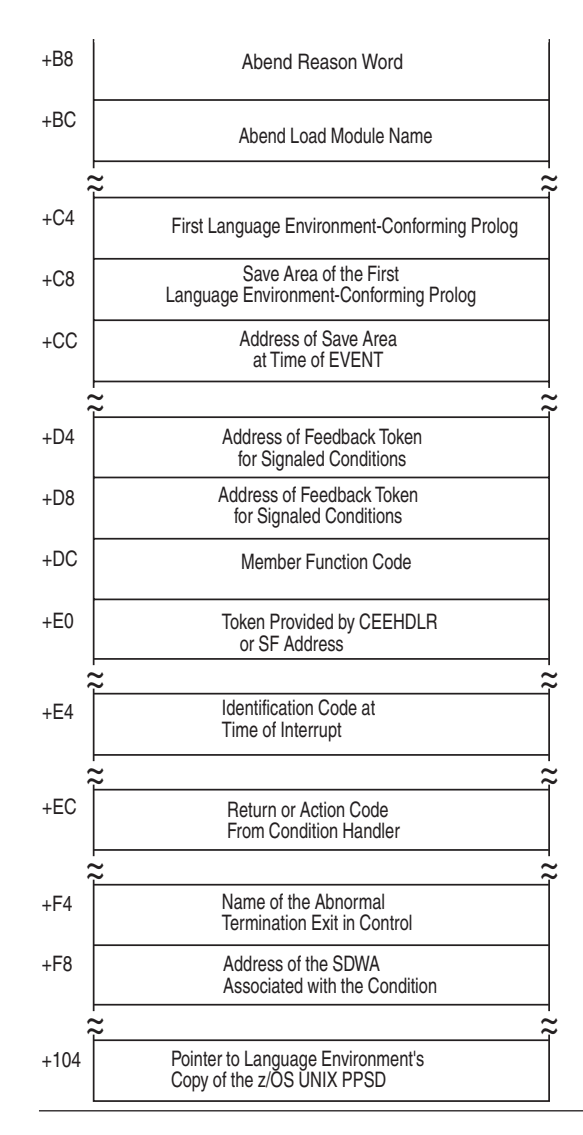

*Figure 15. Condition information block (Part B)*

The flags for Condition Flag 4:

- **2** The resume cursor has been moved
- **4** Message service has processed the condition
- **8** The resume cursor has been moved explicitly

The flags for Status Flag 5, Language Environment events:

- **1** Caused by an attention interrupt
- **2** Caused by a signaled condition
- **4** Caused by a promoted condition
- **8** Caused by a condition management raised TIU
- **32** Caused by a condition signaled via CEEOKILL The signaled-via-CEEOKILL flag is always set with the signaled flag; thus, a signaled

condition can have a value of either 2 or 34. (The value is 2 if the signaled condition does not come through CEEOKILL. If it comes through CEEOKILL, its value is 2+32=34.)

- **64** Caused by a program check
- **128** Caused by an abend

The flags for Status Flag 6, Language Environment actions:

- **2** Doing stack frame zero scan
- **4** H-cursor pointing to owning SF
- **8** Enable only pass (no condition pass)
- **16** MRC type 1
- **32** Resume allowed
- **64** Math service condition
- **128** Abend reason code valid

The language-specific function codes for the CIB:

- **X'1'** For condition procedure
- **X'2'** For enablement
- **X'3'** For stack frame zero conditions

### **Using the machine state information block**

The Language Environment machine state information block contains condition information pertaining to the hardware state at the time of the error. [Figure 16 on](#page-102-0) [page 79](#page-102-0) shows the machine state information block.

<span id="page-102-0"></span>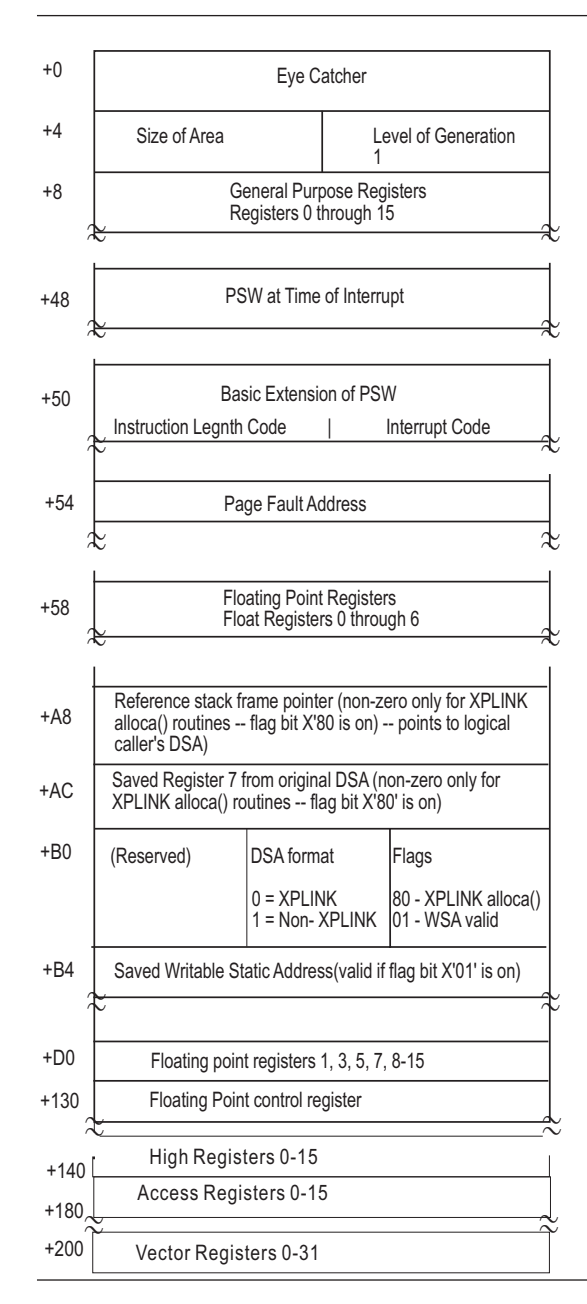

*Figure 16. Machine state information block*

### **Using the DLL failure control block**

The CEEDLLF control block contains error diagnostics corresponding to an implicit or explicit DLL failure. Diagnostics describing up to 10 of the most recent DLL failures are available in a circular list of CEEDLLF control blocks. When viewing a dump, the in-use CEEDLLF control blocks are displayed from newest to oldest. See ["Understanding the Language Environment IPCS VERBEXIT LEDATA output" on](#page-113-0) [page 90](#page-113-0) for the contents of CEEDLLF fields.

| | |

## <span id="page-103-0"></span>**Multiple enclave dumps**

[Figure 17 on page 81](#page-104-0) illustrates the information available in the Language Environment dump and the order of information for multiple enclaves. If multiple enclaves are used, the dump service generates data and storage information for the most current enclave and moves up the chain of enclaves to the starting enclave in a LIFO order. For example, if two enclaves are used, the dump service first generates output for the most current enclave. Then the service creates output for the previous enclave. A thread terminating in a non-POSIX environment is analogous to an enclave terminating because Language Environment Version 1 supports only single threads.

<span id="page-104-0"></span>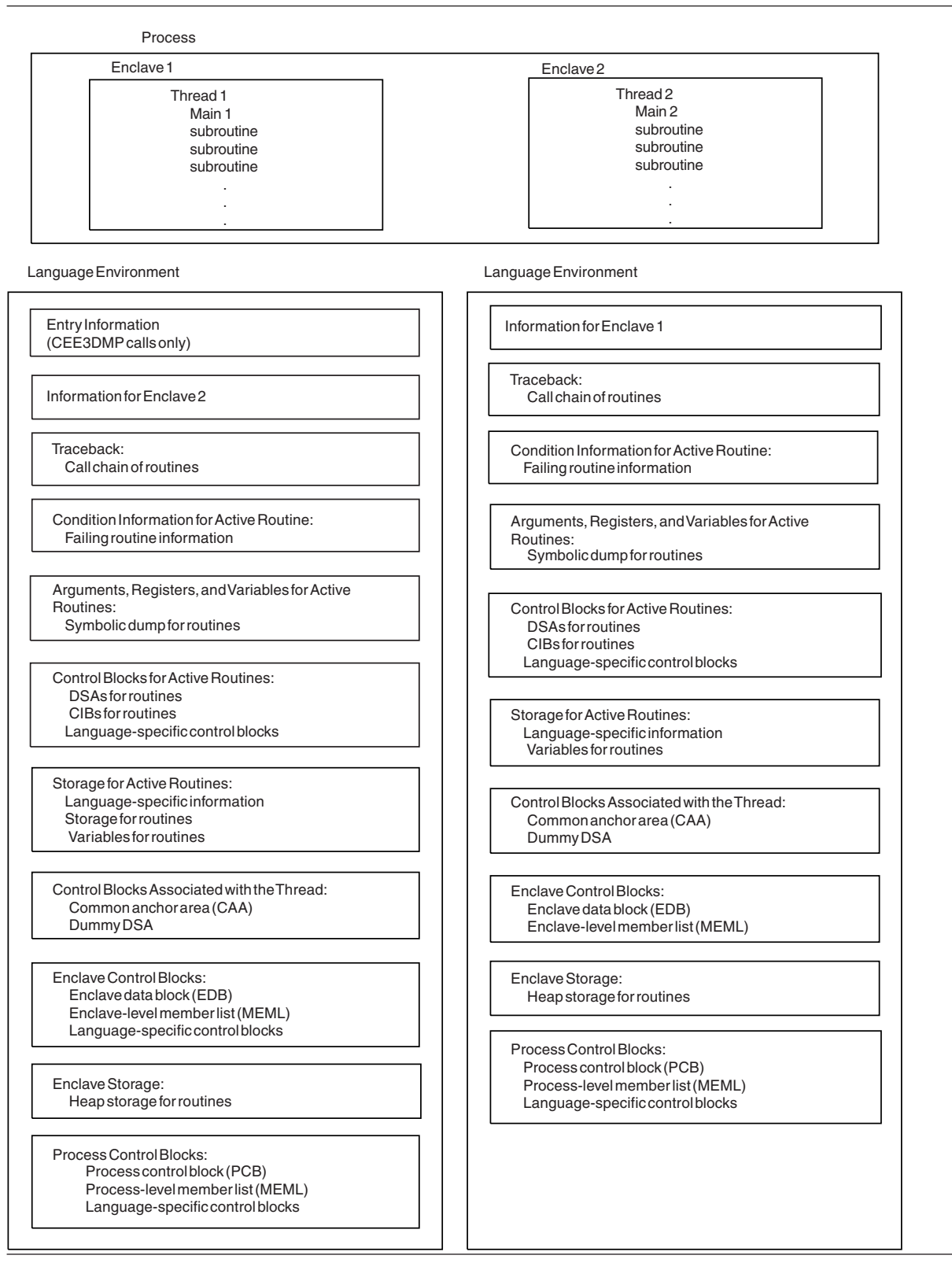

*Figure 17. Language Environment dump of multiple enclaves*

| | | | If multiple nested CEEPIPI Main-DP environments are present, the dump service generates data and storage information for the most current Main-DP environment and moves up the chain of Main-DP environments to the starting Main-DP environment in LIFO order.

When multiple nested CEEPIPI Main-DP environments are present in the dump output, the information in [Figure 17 on page 81](#page-104-0) appears for the most current Main-DP environment. For the other chained Main-DP environments, only the traceback section appears. The following is an example:

\*\*\*\* Information for CEEPIPI token xxxxxxxx \*\*\*\*

information for newest enclave information for next older enclave information for oldest enclave Other information \*\*\*\* Information for CEEPIPI token xxxxxxxx \*\*\*\* traceback for newest enclave traceback for next older enclave traceback for next older enclave traceback for next older enclave traceback for oldest enclave \*\*\*\* Information for CEEPIPI token xxxxxxxx \*\*\*\* traceback for newest enclave traceback for next older enclave traceback for next older enclave traceback for oldest enclave

# **Generating a system dump**

| | | | | | |  $\perp$  $\blacksquare$ | | | | | | | | | | | | | | | |

> A system dump contains the storage information needed to diagnose errors. You can use Language Environment to generate a system dump through any of the following methods:

#### **DYNDUMP(***hlq***,DYNAMIC,TDUMP)**

You can use the DYNDUMP runtime option to obtain IPCS-readable dumps of user applications that would ordinarily be lost due to the absence of a SYSMDUMP, SYSUDUMP, or SYSABEND DD statement.

#### **TERMTHDACT(UAONLY, UATRACE, or UADUMP)**

You can use these runtime options, with TRAP(ON), to generate a system dump if an unhandled condition of severity 2 or greater occurs. For more details about the level of dump information produced by each of the TERMTHDACT suboptions, see ["Generating a Language Environment](#page-63-0) [dump with TERMTHDACT" on page 40.](#page-63-0)

#### **TRAP(ON,NOSPIE) TERMTHDACT(UAIMM)**

TRAP(ON,NOSPIE) TERMTHDACT(UAIMM) generates a system dump of the user address space of the original abend or program interrupt prior to the Language Environment condition manager processing the condition.

### **ABPERC(***abcode***)**

The ABPERC runtime option specifies one abend code that is exempt from the Language Environment condition handler. The Language Environment condition handler percolates the specified abend code to the operating system. The operating system handles the abend and generates a system dump. ABPERC is ignored under CICS.

#### **Abend Codes in Initialization Assembler User Exit**

Abend codes listed in the initialization assembler user exit are passed to the operating system. The operating system can then generate a system dump.

#### **CEE3ABD**

You can use the CEE3ABD callable service to cause the operating system to handle an abend.

See system or subsystem documentation for detailed system dump information.

The method for generating a system dump varies for each of the Language Environment runtime environments. The following sections describe the recommended steps needed to generate a system dump in a batch, IMS, CICS, and z/OS UNIX shell runtime environments. Other methods may exist, but these are the recommended steps for generating a system dump.

For details on setting Language Environment runtime options, see *z/OS Language Environment Programming Guide*.

# **Steps for generating a system dump in a batch runtime environment**

Perform the following steps to generate a system dump in a batch runtime environment. When you are done, you will have generated a system dump in a batch runtime environment.

- 1. Specify runtime options TERMTHDACT(UAONLY, UADUMP, UATRACE, or UAIMM), and TRAP(ON). If you specify the suboption UAIMM then you must set TRAP(ON,NOSPIE). The TERMTHDACT suboption determines the level of detail of the Language Environment formatted dump. For further details on the TERMTHDACT suboptions, see ["Generating a Language Environment dump](#page-63-0) [with TERMTHDACT" on page 40.](#page-63-0)
- 2. Decide whether to include a SYSMDUMP DD card or use the DYNDUMP runtime option.
	- Include a SYSMDUMP DD card with the desired data set name and DCB information:

LRECL=4160, BLKSIZE=4160, and RECFM=FBS.

• Specify the DYNDUMP runtime option with the following information:

DYNDUMP (*hlq*,DYNAMIC,TDUMP)

3. Rerun the program.

# **Steps for generating a system dump in an IMS runtime environment**

Perform the following steps to generate a system dump in an IMS runtime environment. When you are done, you will have generated system dump in an IMS runtime environment.

1. Specify runtime options TERMTHDACT(UAONLY, UADUMP, UATRACE, or UAIMM), ABTERM(ABEND), and TRAP(ON). If you specify the suboption UAIMM, then you must set TRAP(ON,NOSPIE). The TERMTHDACT suboption determines the level of detail of the Language Environment formatted dump. For further details on the TERMTHDACT suboptions, see ["Generating a Language Environment dump with TERMTHDACT" on page 40.](#page-63-0)

- 2. Decide whether to include a SYSMDUMP DD card or use the DYNDUMP runtime option.
	- Include a SYSMDUMP DD card with the desired data set name and DCB information:

LRECL=4160, BLKSIZE=4160, and RECFM=FBS.

• Specify the DYNDUMP runtime option with the following information:

```
DYNDUMP (hlq,DYNAMIC,TDUMP)
```
3. Rerun the program.

## **Steps for generating a system dump in a CICS runtime environment**

**Before you begin:** Under CICS, a system dump provides the most useful information for diagnosing problems. However, if you have a Language Environment U4038 abend, CICS will not generate a system dump. To generate diagnostic information for a CICS runtime environment with a Language Environment U4038 abend, you must create a Language Environment U4039 abend. For instructions on how to create a Language Environment U4039 abend, see "Steps for generating a Language Environment U4039 abend."

**Note:** DYNDUMP is ignored in a CICS environment.

Perform the following steps to generate a system dump in a CICS runtime environment. When you are done, you will have generated a system dump in a CICS runtime environment.

- 1. Specify runtime options TERMTHDACT(UAONLY, UADUMP, or UATRACE), ABTERM(ABEND), and TRAP(ON). The TERMTHDACT suboption determines the level of detail of the Language Environment formatted dump. For more details on the TERMTHDACT suboptions, see ["Generating a Language](#page-63-0) [Environment dump with TERMTHDACT" on page 40.](#page-63-0)
- 2. Update the transaction dump table with the CICS-supplied CEMT command:

CEMT SET TRD(40XX) SYS ADD

**Result** You will see CEMT output.

```
Example
```
STATUS: RESULTS - OVERTYPE TO MODIFY Trd(4088) Sys Loc Max( 999 ) Cur(0000)

3. Rerun the program.

## **Steps for generating a Language Environment U4039 abend**

If you have a Language Environment U4038 abend, CICS will not generate a system dump. To generate diagnostic information, you must create a Language
Environment U4039 abend by performing the following steps. By setting these runtime options, a Language Environment U4039 abend occurs which generates a system dump.

- 1. Specify DUMP=YES in CICS DFHSIT.
- 2. Specify runtime options TERMTHDACT(UAONLY, UATRACE, or UADUMP), ABTERM(ABEND), and TRAP(ON)
- 3. Rerun the program.

# **Steps for generating a system dump in a z/OS UNIX shell**

Perform the following steps to generate a system dump from a z/OS UNIX shell:

- Using \_BPXK\_MDUMP
	- 1. Specify where to write the system dump
		- To write the system dump to a z/OS data set, issue the following command, where *filename* is a fully qualified data set name with DCB information: LRECL=4160, BLKSIZE=4160, and RECFM=FBS.

export \_BPXK\_MDUMP=*filename*

#### **Example**

export \_BPXK\_MDUMP=hlq.mydump

– To write the system dump to an HFS file, issue the following command, where *filename* is a fully qualified HFS filename.

export \_BPXK\_MDUMP=*filename*

#### **Example**

export BPXK MDUMP=/tmp/mydump.dmp

2. Specify Language Environment runtime options, where *suboption* is UAONLY, UADUMP, UATRACE, or UAIMM.

export \_CEE\_RUNOPTS="termthdact(*suboption*)"

If UAIMM is set, TRAP(ON,NOSPIE) must also be set. The TERMTHDACT suboption determines the level of detail of the Language Environment formatted dump. For more details about the TERMTHDACT suboptions, see ["Generating a Language Environment dump with TERMTHDACT" on page](#page-63-0) [40.](#page-63-0)

3. Rerun the program.

When you are done, the system dump is written to the data set name or HFS file name specified. For additional \_BPXK\_MDUMP information see *z/OS UNIX System Services Planning* and *z/OS UNIX System Services Programming: Assembler Callable Services Reference*.

• Using DYNDUMP

| | | |

1. Specify Language Environment runtime options:

export \_CEE\_RUNOPTS="termthdact(*suboption*),DYNDUMP(*hlq*,DYNAMIC,TDUMP)"

*suboption*

is UAONLY, UADUMP, UATRACE, or UAIMM. If UAIMM is set,

TRAP(ON,NOSPIE) must also be set. The TERMTHDACT suboption determines the level of detail of the Language Environment formatted dump. For more details about the TERMTHDACT suboptions, see ["Generating a Language Environment dump with](#page-63-0) [TERMTHDACT" on page 40.](#page-63-0)

- *hlq* the high level qualifier for the dump data set to be created.
- 2. Rerun the program.

When you are done, the system dump is written to the name generated by the DYNDUMP runtime option. For additional DYNDUMP information see *z/OS Language Environment Programming Reference*.

**Note:** You can also specify the signal SIGDUMP on the kill command to generate a system dump of the user address space. For more information regarding the SIGDUMP signal, see *z/OS UNIX System Services Command Reference*.

### **Formatting and analyzing system dumps**

You can use the interactive problem control system (IPCS) to format and analyze system dumps. Language Environment provides an IPCS VERBEXIT LEDATA that can be used to format Language Environment control blocks. For more information on using IPCS, see *z/OS MVS IPCS User's Guide*.

## **Preparing to use the Language Environment support for IPCS**

Use the following guidelines before you use IPCS to format Language Environment control blocks:

v Ensure that your IPCS job can find the CEEIPCSP member.

IPCS provides an exit control table with imbed statements to enable other products to supply exit control information. The IPCS default table, BLSCECT, normally in the SYS1.PARMLIB library, has the following entry for Language Environment:

IMBED MEMBER(CEEIPCSP) ENVIRONMENT(IPCS)

The Language Environment-supplied CEEIPCSP member, installed in the SYS1.PARMLIB library, contains the Language Environment-specific entries for the IPCS exit control table.

Provide an IPCSPARM DD statement to specify the libraries containing the IPCS control tables.

**Example**

//IPCSPARM DD DSN=SYS1.PARMLIB,DISP=SHR

- Ensure that your IPCS job can find the Language Environment-supplied ANALYZE exit routines installed in the SYS1.MIGLIB library.
- v To aid in debugging system or address space hang situations, Language Environment mutexes, latches and condition variables can be displayed if the CEEIPCSP member you are using is updated to identify the Language Environment ANALYZE exit, by including the following statement:

EXIT EP(CEEEANLZ) ANALYZE

# <span id="page-110-0"></span>**Understanding Language Environment IPCS VERBEXIT – LEDATA**

### **Purpose**

Use the LEDATA verb exit to format data for Language Environment. This VERBEXIT provides information about the following topics:

- v A summary of Language Environment at the time of the dump
- Runtime Options
- Storage Management Control Blocks
- Condition Management Control Blocks
- Message Handler Control Blocks
- C/C++ Control Blocks
- COBOL Control Blocks

### **Format**

```
VERBEXIT LEDATA [ 'parameter[,parameter]...']
Report Type Parameters:
   [ SUM ]
   [ HEAP | STACK | SM ]
 [ HPT(number) [ HPTTCB (address)][ HPTCELL(address)][ HPTLOC(location)]]
 [ CM ]
 [ MH ]
   [ CEEDUMP ]
 [ COMP(value) ]
   [ PTBL(value) ]
[ ALL ]
Data Selection Parameters:
[ DETAIL | EXCEPTION ]
Control Block Selection Parameters:
   [ CAA(caa-address) ]
   [ DSA(dsa-address) ]
   [ TCB(tcb-address) ]
   [ ASID(address-space-id) ]
 [ NTHREADS(value) ]
```
### **Parameters**

The following sections describe the different types of supported parameters. Note that only hexadecimal characters can be specified as addresses provided in LEDATA parameters. Special characters cause the formatter to fail. Therefore, to specify a 64–bit address as a parameter, it must be in the form like 123456789 instead of 1\_23456789.

### **Report type parameters**

Use the following parameters to select the type of report. You can specify as many reports as you wish. If you omit these parameters, the default is SUMMARY.

#### **SUMmary**

Requests a summary of the Language Environment at the time of the dump. The following information is included:

- TCB address
- Address Space Identifier
- Language Environment Release
- Active members
- v Formatted CAA, PCB, RCB, EDB and PMCB
- Runtime Options in effect

#### **HEAP | STACK | SM**

#### **HEAP**

Requests a report on Storage Management control blocks pertaining to HEAP storage, as well as a detailed report on heap segments. The detailed report includes information about the free storage tree in the heap segment, and information about each allocated storage element. It also specifies a heap pools report with information useful to find potential damaged cells. Note that Language Environment does not provide support for alternative Vendor Heap Manager (VHM) data.

#### **STACK**

Requests a report on Storage Management control blocks pertaining to STACK storage.

**SM** Requests a report on Storage Management control blocks. This is the same as specifying both HEAP and STACK.

#### **HPT(***number***) [ HPTTCB (***address***) ] [ HPTCELL(***address***) ] [ HPTLOC(***location***) ]**

#### **HPT(***number***)**

Requests that the HEAPPOOLS trace, if available, be formatted. If the value is 0 or \*, the trace for every HEAPPOOLS pool id is formatted. If the value is a single number (1-12), the trace for the specific HEAPPOOLS pool id is formatted. If only the HPT keyword is specified with no value, the trace behaves similar to when the value is \*. If no filter is specified, all of the entries are formatted for the specific pool id.

#### **HPTTCB (***address***)**

Filters the HEAPPOOLS trace table, if available, printing only those entries for a given TCB address (*address*).

#### **HPTCELL(***address***)**

Filters the HEAPPOOLS trace table, if available, printing only those entries for a given cell address (*address*).

#### **HPTLOC(***location***)**

Filters the HEAPPOOLS trace table, if available, printing only those entries for a given virtual storage location (*location*). The following values are valid:

- **31** Display entries located in virtual storage below the bar.
- **64** Display entries located in virtual storage above the bar.
- **ALL** Display entries located in virtual storage below or above the bar.

#### **Note:**

- 1. Filter options without specifying HPT implies HPT(\*).
- 2. You can specify multiple options together, like HPTTCB and HPTCELL. All pieces of information must match the trace entry for it to be formatted. If location and cell contradict each other, such as HPTLOC(31) and HPTCELL(64bit addr), an error will be displayed.
- **CM** Requests a report on Condition Management control blocks.
- **MH** Requests a report on Message Handler control blocks.

#### **CEEdump**

| | | | | |

Requests a CEEDUMP-like report. Currently this includes the traceback, the Language Environment trace, and thread synchronization control blocks at process, enclave and thread levels.

If the dump output has multiple nested enclaves or multiple nested CEEPIPI Main-DP environments, tracebacks will appear for each enclave in each Main-DP environment. This is similar to how the tracebacks appear in the CEEDUMP output. See the section ["Multiple enclave dumps" on page 80](#page-103-0) for a description of CEEDUMP output when multiple enclave and Main-DP environments are present.

#### **PTBL(***value***)**

Requests that PreInit tables be formatted according to the following values:,

#### **CURRENT**

If current is specified, the PreInit table associated with the current or specified TCB is displayed.

#### *address*

If an address is specified, the PreInit table at that address is specified.

**\*** All active and dormant PreInit tables within the current address space are displayed; this option is time-consuming.

#### **ACTIVE**

The PreInit tables for all TCBs in the address space are displayed.

#### **COMP(***value***)**

Requests component control blocks to be formatted according to the following values:

**C** Requests a report on C/C++ runtime control blocks.

#### **CIO**

Requests a report on C/C++ I/O control blocks.

#### **COBOL**

Requests a report on COBOL-specific control blocks.

#### **PLI**

Requests a report on PL/I-specific control blocks.

#### **ALL**

Requests a report on all the preceding control blocks.

If the value specified in COMP is not one of the values (C, CIO, COBOL, PLI, or ALL), a message is displayed and it continues executing as if COMP(ALL) was specified.

**Note:** The ALL parameter for LEDATA also generates a report that includes all the component control blocks.

#### **ALL**

Requests all above reports, as well as C/C++, COBOL, and PL/I reports.

#### **Data selection parameters**

Data selection parameters limit the scope of the data in the report. If no data selection parameter is selected, the default is DETAIL.

#### **DETail**

Requests formatting all control blocks for the selected components. Only

significant fields in each control block are formatted. For the Heap and Storage Management Reports, the DETAIL parameter will provide a detailed heap segment report for each heap segment in the dump. The detailed heap segment report includes information on the free storage tree in the heap segments, and all allocated storage elements. This report will also identify problems detected in the heap management data structures. For more information about the Heap Reports, see ["Understanding the HEAP LEDATA output" on page 111.](#page-134-0)

#### **EXCeption**

Requests validating all control blocks for the selected components. Output is only produced naming the control block and its address for the first control block in a chain that is invalid. Validation consists of control block header verification at the very least.

For the Summary, CEEDUMP, C/C++, COBOL, and PL/I reports, the EXCEPTION parameter has not been implemented. For these reports, DETAIL output is always produced.

### **Control block selection parameters**

Use these parameters to select the control blocks used as the starting points for formatting.

#### **CAA(***caa-address***)**

specifies the address of the CAA. If not specified, the CAA address is obtained from the TCB.

**DSA(***dsa-address***)**

specifies the address of the DSA. If not specified, the DSA address is assumed to be the register 13 value for the TCB.

#### **TCB(***tcb-address***)**

specifies the address of the TCB. If not specified, the TCB address of the current TCB from the CVT is used.

#### **ASID(***address-space-id***)**

specifies the hexadecimal address space ID. If not specified, the IPCS default address space ID is used. This parameter is not needed when the dump only has one address space.

#### **NTHREADS(***value***)**

specifies the number of TCBs for which the traceback will be displayed. If NTHREADS is not specified, *value* will default to (1). If *value* is specified as asterisk (\*), all TCBs will be displayed.

#### **Examples**

For examples of the output produced by LEDATA and explanation of the content, refer to "Understanding the Language Environment IPCS VERBEXIT LEDATA output."

# **Understanding the Language Environment IPCS VERBEXIT LEDATA output**

The Language Environment IPCS VERBEXIT LEDATA generates formatted output of the Language Environment runtime environment control blocks from a system dump. The following [example](#page-114-0) illustrates the output produced when the LEDATA VERBEXIT is invoked with the ALL parameter. (Ellipses are used to summarize some sections of the dump.) The system dump being formatted was obtained by

specifying the TERMTHDACT(UADUMP) runtime option when running the program CELSAMP in [Figure 8 on page 45.](#page-68-0)

["Sections of the Language Environment LEDATA VERBEXIT formatted output" on](#page-129-0) [page 106](#page-129-0) describes the information contained in the formatted output. For reference, the sections of the sample dump are numbered to correspond with the descriptions of the formatted output.

<span id="page-114-0"></span>ALL \*\*\*\*\*\*\*\*\*\*\*\*\*\*\*\*\*\*\*\*\*\*\*\*\*\*\*\*\*\*\*\*\*\*\*\*\*\*\*\*\*\*\*\*\*\*\*\*\*\*\*\*\*\*\*\*\*\*\*\*\*\*\*\*\*\*\*\*\*\*\*\*\*\*\*\*\*\*\*\* LANGUAGE ENVIRONMENT DATA \*\*\*\*\*\*\*\*\*\*\*\*\*\*\*\*\*\*\*\*\*\*\*\*\*\*\*\*\*\*\*\*\*\*\*\*\*\*\*\*\*\*\*\*\*\*\*\*\*\*\*\*\*\*\*\*\*\*\*\*\*\*\*\*\*\*\*\*\*\*\*\*\*\*\*\*\*\*\*\* Language Environment Product 04 V01 R0D.00 [1] TCB: 008E6968 LE Level: 19 ASID: 01A9 [2] Active Members: C/C++ [3] CEECAA: 21616BB8 +000000 FLAG0:00 LANGP:08 BOS:21D71018 EOS:00000000 +000044 TORC:00000000 TOVF:80011410 ATTN:2160CF80 +00015C HLLEXIT:00000000 HOOK:50C0D064 0DC058C0 C0060DCC +0001A4 DIMA:000092A4 ALLOC:0700C3C8 STATE:0700C3C8<br>+0001B0 ENTRY:0700C3C8 EXIT:0700C3C8 MEXIT:0700C3C8<br>+0001BC LABEL:0700C3C8 BCALL:0700C3C8 ACALL:0700C3C8<br>+0001C8 D0:0700C3C8 IFTRUE:0700C3C8 IFFALSE:0700C3C8<br>+0001D4 WHEN +000258 TCASRV\_USERWORD:00000000 TCASRV\_WORKAREA:2160C760 +000260 TCASRV\_GETMAIN:00000000 TCASRV\_FREEMAIN:00000000 +000268 TCASRV\_LOAD:8000DDA0 TCASRV\_DELETE:8000DCC0 +000270 TCASRV\_EXCEPTION:00000000 TCASRV\_ATTENTION:00000000 +000278 TCASRV\_MESSAGE:00000000 LWS:00000000 SAVR:A1BDB2CA +0002AC SYSTM:03 HRDWR:03 SBSYS:02 FLAG2:B0 LEVEL:19 +0002B1 PM:04 GETLS:8000F0F0 CELV:A1618000 GETS:8000F198

*Figure 18. Example of formatted output from LEDATA VERBEXIT (Part 1 of 18)*

+0002C0 LBOS:00015000 LEOS:00000000 LNAB:00015018 +0002CC DMC:00000000 ABCODE:00000000 RSNCODE:00000000 +0002D8 ERR:21D72618 GETSX:80010900 DDSA:21617660 +0002E4 SECTSIZ:00000000 PARTSUM:00000000 +0002EC SSEXPNT:00000000 EDB:216157D0 PCB:21615320 +0002F8 EYEPTR:21616BA0 PTR:21616BB8 GETS1:800109A8 +000304 SHAB:00000000 PRGCK:00000004 FLAG1:00 URC:00000000 +000314 ESS:00000000 LESS:00000000 OGETS:80010F88 +000320 OGETLS:00000000 PICICB:00000000 GETSX:00000000 GOSMR:0000 +000330 LEOV:A17372F0 SIGSCTR:00000000 +00033C THDID:27ACD200 00000000 DCRENT:00000000 +000348 DANCHOR:00000000 CTOC:0000000<br>+000354 CICSRSN:00000000 MEMBR:21617700 +000354 CICSRSN:00000000 +00035C SIGNAL\_STATUS:00000008 HCOM\_REG7:00000000 +000364 STACKFLOOR:7FFFFFFF HPGETS:00000000 EDCHPXV:00000000 +000370 FOR1:00000000 FOR2:00000000 THREADHEAPID:2161753C +00037C SYS\_RTNCODE:00000000 SYS\_RSNCODE:00000000 GETFN:A1796030 +000390 SIGNGPTR:21D6E170 SIGNG:00000001 FORDBG:00000000 +00039C AB\_STATUS:00 STACKDIRECTION:00 AB\_GR0:00000000 +0003A4 AB\_ICD1:00000000 AB\_ABCC:00000000 AB\_CRC:00000000 +0003B0 GTS:8000EA48 LERN5N1:00000000 HERP:A16CF3D8 +0003BC USTKBOS:00000000 USTKEOS:00000000 +0003C4 USERRTN:00000000 +0003D0 HPXV\_B:A16BC790 HPXV\_M:A17C1BD8 HPXV\_L:A170CE90 +0003DC HPXV\_O:A178E650 4VEC3:218D235C DLLF:22128D80 +0003E8 SAVSTACK:00000000 USER\_WORD:00000000<br>+0003F4 SAVSTACK\_ASYNC:00000000 SMCB:21617428 ERRCM:2160CF38<br>+000538 MIB\_PTR:000000000 STV:00 A\_ISA:00000000<br>+000544 ISA SIZE:000000000 PTATPTR:000000000 S +00054D SIGSSDSA2:00 STACKUNSTABLE:00 STACK\_FLAG:00 +000550 SQELADDR:2160F178 VBA:21D6D040 TCS:22128978 +000564 THDSTATUS:00000000 TICB\_PTR:2160E428 +0005AC FWD\_CHAIN:21616BB8 BKWD\_CHAIN:21616BB8 TCB@:008E6968 +000804 SS\_TOP\_D:7FFFFFFF SS\_DSA\_U:00000000 DLLFFLAG:00 [4] CEEDLLF: 22128D80<br>+000000 EYE:CEEDLLF VERSION:01 FLAGS:00 SIZE:0060 SERVICE:04<br>PE:02 LOAD\_TYPE:00 PREV:22128D20 +00000D REFERENCE TYPE:02 +00001C NEXT:22128A20 FBTOK:00000DF6 41C3C5C5 00000000 (CEE3574I) +000034 DLL\_NAME:22128DE8 SYMBOL\_NAME:22128DF8 +000040 DLL\_NAME\_LEN:00000006 SYMBOL\_NAME\_LEN:0000000F +000048 RETCODE\_1:00000000 RSNCODE\_1:00000000 +000050 RETCODE\_2:00000000 RSNCODE\_2:00000000

CEEDLLF\_DLL\_NAME: 22128DE8

+000000 22128DE8 C3C5D3C4 D3D3AAAA 22127000 00000018 95819485 6D9596A3 6D89956D 849393AA |CELDLL..........name\_not\_in\_dll.|

CEEDLLF\_SYMBOL\_NAME: 22128DF8

+000000 22128DF8 95819485 6D9596A3 6D89956D 849393AA 22127000 00000018 95819485 6D9596A3 |name\_not in dll.........name\_not|

*Figure 19. Example of formatted output from LEDATA VERBEXIT (Part 2 of 18)*

[5] CEEPCB: 21615320 +000000 PCBEYE:CEEPCB SYSTM:03 HRDWR:03 SBSYS:02 FLAG2:88 +00000C DBGEH:00000000 DMEMBR:21615558 ZLOD:A1809A80 +000020 ZDEL:A1800858 ZGETST:A18070E0 ZFREEST:A1806CD0 +00002C LVTL:2160ABF0 RCB:216150F0 SYSEIB:00000000 +000038 PSL:00000000 PSA:216157D0 PSRA:A1806F78 +000044 OMVS\_LEVEL:7FC00000 PCB\_CHAIN:00000000 +00004C PCB\_VSSFE:00011044 PCB\_PRFEH:00000000 +000056 HABD\_CLEANUP:0000 LPKA\_LODTYP:00000003 IMS:00000000 +00008C ABENDCODE:00000000 REASON:00000000 F3456:000080C2 +000098 MEML:21615540 MEMBR:21615558 PCB\_EYE:00000000 +0000A4 PCB\_BKC:00006010 PCB\_FWC:00000000 +0000AC PCB\_R14:A160451E PCB\_R15:00007000 PCB\_R0:7D000009 +0000B8 PCB\_R1:00006000 PCB\_R2:21604328 PCB\_R3:00000000 +0000C4 PCB\_R4:00000000 PCB\_R5:00000000 PCB\_R6:00000000 +0000D0 PCB\_R7:00000000 PCB\_R8:216039E8 PCB\_R9:008E6B30  $+0000DC$   $PCB$  $R10:00000000$   $PCB$  $R11:AB0444\overline{A}$ <br> $+0000E4$   $PCB$  $R12:00000000$   $CELV24:00000000$ CELVZ4:00000000 CELV31:A1618000<br>TZ:00000000 PARTSUM:00000000 +0000F0 SLDR:8000DE90 SECTSIZ:00000000 PARTSUM:00000000 +0000FC SSEXPNT:00000000 BMPS:216190F0 BMPE:21691850 +000108 BLEHL:2160A6C8 BCMXB:216151A0 BSTV:02 +000112 INI\_AMODE:00 FLAGS1:28 ISA:21605000 +000118 ISA\_SIZ:00012860 SRV\_CNT:00000000 +000120 SRV\_UWORD:00000000 WORKAR:00000000 LOAD:0000E320 +00012C DELETE:0000E080 GETSTOR:8000EFB0 FREESTOR:8000EC78 +000138 EXCEPT:00000000 ATTN:00000000 MSGS:00000000 +000144 ABEND:00008830 MSGOU:0000A9C0 GLAT:A1735528 +000150 RLAT:A177D9D8 ELAT:A172BCE0 1PTQ:A178FF48 +00015C 1ENV:A178F5D0 DBG\_LODTYP:FFFFFFFF DUMMY\_STK:21605010 +000168 DUMMY\_LIB:00000000 DUMMY\_CAA:21609018 +000170 TST\_LVL:FFFFFFFF GETCAA:21615300 SETCAA:21615308 +00017C LLTPTR:21609FA8 AUE:00000000 RC:00000000 +000188 REASON:00000000 RC\_MOD:00000000 AUE\_UWORD:00000000 +000194 FB\_TOKEN:............ EOV:A17372F0 PPA:21EA4F44 +0001A8 PPA\_SIZ:00000A00 BELOW:21614FE0 BELOW\_LEN:00002880 +0001B4 PICB:2160C5B8 UTL1:00000008 ZINA:A18082A0 +0001C0 ZINB:800115E0 XPLINKFLAGS:00 FLAGS5:80 +0001D4 LANGINIT:00000001 00000000 00000000 00000000 0000 +0001E8 NUMINIT:00000001 LASTINIT:00000003 +0001F0 LANGREUSE:00000000 00000000 00000000 00000000 0000 +000202 REUSEMEMS:00000000 00000000 00000000 00000000 0000 CEEMEML: 21615558 +000000 MEMLDEF:........ EXIT:21694FC8 LLVTL:00000000 [6] CEERCB: 216150F0<br>+000000 EYE:CEERCB +000000 EYE:CEERCB SYSTM:03 HRDWR:03 SBSYS:02 FLAGS:88 +000014 DMEMBR:21609E80 ZLOD:A180B590 ZDEL:A18025E8 +000020 ZGETST:A18070E0 ZFREEST:A1806CD0 +00003C PMADDR:00000000 [7] CEEEDB: 216157D0<br>+000000 EYE:CEEEDB +000000 EYE:CEEEDB FLAG1:D7 BIPM:00 BPM:00<br>+00000B CREATOR ID:01 MEMBR:21616A78 OPTCB:21615F18<br>+000014 URC:00000000 RSNCD:00000000 DBGEH:00000000<br>+000020 BANHP:21615D20 BBEHP:21615D50 BCELV:A1618000<br>+00002C PCB:21615320 EL +000038 DEFPLPTR:216158F0 CXIT\_PAGE:00000000 +000040 DEBUG\_TERMID:00000000 PARENT:00000000 R13\_PARENT:00006010 +000054 LEOV:A17372F0 ENVAR:2160CA08 ENVIRON:21D6E190 +000060 CEEOSIGR:0000D590 OTRB:21EA4000 PSA31:21613FE0 +00006C PSL31:00001000 PSA24:21617860 PSL24:00000000 +000078 PSRA:21806DC0 CAACHAIN@:21616BB8 FLAG1A:90 +000084 CEEOSGR1:0000DC2E MEMBERCOMPAT1:00 +000090 THREADSACTIVE:00000001 CURMSGFILEDCBPTR:00012060 +000098 CEEINT\_INPUT\_R1:00006000 LAST\_RBADDR:008E68E0 +0000A0 LAST\_RBCNT:00000001 CEEMEML: 21616A78 +000000 MEMLDEF:........ EXIT:21694FC8 LLVTL:00000000 [8] PMCB: 2160C730 +000000 EYE:PMCB PREV\$:00000000 NEXT\$:00000000 +000010 LVT\_CURR\$:A1618000 LLT\_CURR\$:221281A8 FLAGS:20000000

*Figure 20. Example of formatted output from LEDATA VERBEXIT (Part 3 of 18)*

[9] Language Environment Runtime Options in effect.

| | | | | | | | | |

| | | |

| | | | | | |

| | | | | | | | | | | | | | | | | |

| | |

| | |

| LAST WHERE SET                               | Override   | OPTIONS                                         |
|----------------------------------------------|------------|-------------------------------------------------|
|                                              |            |                                                 |
| IBM-SUPPLIED DEFAULT<br>IBM-SUPPLIED DEFAULT | 0VR<br>0VR | ABPERC (NONE)<br>ABTERMENC (ABEND)              |
| IBM-SUPPLIED DEFAULT                         | 0VR        | NOAIXBLD                                        |
| IBM-SUPPLIED DEFAULT                         | 0VR        | ALL31(ON)                                       |
| IBM-SUPPLIED DEFAULT                         | 0VR        | ANYHEAP (0000016384,0000008192,ANY<br>,FREE)    |
| IBM-SUPPLIED DEFAULT                         | 0VR        | NOAUTOTASK                                      |
| IBM-SUPPLIED DEFAULT                         | 0VR        | BELOWHEAP (00008192,00004096, FREE)             |
| IBM-SUPPLIED DEFAULT                         | 0VR        | CBLOPTS (ON)                                    |
| IBM-SUPPLIED DEFAULT                         | 0VR        | CBLPSHPOP(ON)                                   |
| IBM-SUPPLIED DEFAULT                         | 0VR        | CBLQDA(OFF)                                     |
| DD:CEEOPTS                                   | 0VR        | CEEDUMP (0000000000, SYSOUT=*,                  |
|                                              |            | FREE=END, SPIN=UNALLOC)                         |
| IBM-SUPPLIED DEFAULT                         | 0VR        | CHECK (ON)                                      |
| IBM-SUPPLIED DEFAULT                         | 0VR        | COUNTRY (US)                                    |
| IBM-SUPPLIED DEFAULT                         | 0VR        | NODEBUG                                         |
| IBM-SUPPLIED DEFAULT                         | 0VR.       | DEPTHCONDLMT (0000000010)                       |
| DD:CEEOPTS                                   | 0VR        | DYNDUMP(POSIX.DEBUGG.HLE7780,                   |
| IBM-SUPPLIED DEFAULT                         | 0VR        | DYNAMIC, TDUMP)<br>ENVAR("")                    |
| IBM-SUPPLIED DEFAULT                         | 0VR        | ERRCOUNT (0000000000)                           |
| IBM-SUPPLIED DEFAULT                         | 0VR        | ERRUNIT (00000006)                              |
| IBM-SUPPLIED DEFAULT                         | 0VR        | FILEHIST                                        |
| IBM-SUPPLIED DEFAULT                         | 0VR        | FILETAG(NOAUTOCVT,NOAUTOTAG)                    |
| DEFAULT SETTING                              | 0VR        | NOFLOW                                          |
| IBM-SUPPLIED DEFAULT                         | 0VR        | HEAP (0000032768,0000032768,ANY                 |
|                                              |            | KEEP,00008192,00004096)                         |
| DD:CEEOPTS                                   | 0VR        | HEAPCHK (ON,0000000001,0000000000,0000000010,   |
|                                              |            | 0000000010,                                     |
|                                              |            | 00001024,00,00001024,00)                        |
| DD:CEEOPTS                                   | 0VR        | HEAPPOOLS (ON,                                  |
|                                              |            | 00000008,00000010,                              |
|                                              |            | 00000032,00000010,                              |
|                                              |            | 00000128,00000010,                              |
|                                              |            | 00000256,00000010,                              |
|                                              |            | 00001024,00000010,                              |
|                                              |            | 00002048,00000010,                              |
|                                              |            | 00000000,00000010,                              |
|                                              |            | 00000000,00000010,                              |
|                                              |            | 00000000,00000010,                              |
|                                              |            | 00000000,00000010,                              |
|                                              |            | 00000000,00000010,<br>00000000,00000010)        |
|                                              |            |                                                 |
| IBM-SUPPLIED DEFAULT                         | 0VR        | HEAPZONES(0000,ABEND,0000,ABEND)                |
| IBM-SUPPLIED DEFAULT                         | 0VR        | INFOMSGFILTER(OFF)                              |
| IBM-SUPPLIED DEFAULT                         | 0VR        | INQPCOPN                                        |
| IBM-SUPPLIED DEFAULT                         | 0VR        | INTERRUPT (OFF)                                 |
| IBM-SUPPLIED DEFAULT                         | 0VR        | LIBSTACK(0000004096,0000004096,FREE)            |
| IBM-SUPPLIED DEFAULT                         | 0VR        | MSGFILE(SYSOUT, FBA,00000121,00000000,          |
|                                              |            | NOENQ)                                          |
| IBM-SUPPLIED DEFAULT                         | 0VR        | MSGQ (0000000015)                               |
| IBM-SUPPLIED DEFAULT                         | 0VR        | NATLANG (ENU)                                   |
| IGNORED                                      | 0VR        | NONONIPTSTACK(See THREADSTACK)                  |
| IBM-SUPPLIED DEFAULT                         | 0VR        | <b>OCSTATUS</b>                                 |
| IBM-SUPPLIED DEFAULT                         | 0VR        | PAGEFRAMESIZE(4K,4K,4K)<br><b>NOPC</b>          |
| IBM-SUPPLIED DEFAULT                         | 0VR<br>0VR | PLITASKCOUNT (0000000020)                       |
| IBM-SUPPLIED DEFAULT<br>PROGRAMMER DEFAULT   |            | POSIX(ON)                                       |
| IBM-SUPPLIED DEFAULT                         | 0VR<br>0VR | PROFILE (OFF, "")                               |
| IBM-SUPPLIED DEFAULT                         | 0VR        | PRTUNIT (00000006)                              |
| IBM-SUPPLIED DEFAULT                         | 0VR        | PUNUNIT (00000007)                              |
| IBM-SUPPLIED DEFAULT                         | 0VR        | RDRUNIT (00000005)                              |
| IBM-SUPPLIED DEFAULT                         | 0VR        | RECPAD (OFF)                                    |
| DD:CEEOPTS                                   | 0VR        | RPTOPTS(ON)                                     |
| DD:CEEOPTS                                   | 0VR        | RPTSTG(ON)                                      |
| IBM-SUPPLIED DEFAULT                         | 0VR        | NORTEREUS                                       |
| IBM-SUPPLIED DEFAULT                         | 0VR        | NOSIMVRD                                        |
| IBM-SUPPLIED DEFAULT                         | 0VR        | STACK (0000131072,0000131072, ANY<br>,KEEP,     |
|                                              |            | 0000524288,0000131072)                          |
| DD:CEEOPTS                                   | 0VR        | STORAGE (AA, BB, CC, 0000000000)                |
| DD:CEEOPTS                                   | 0VR        | TERMTHDACT (UADUMP, CESE, 00000096)             |
| IBM-SUPPLIED DEFAULT                         | 0VR        | NOTEST (ALL, *, PROMPT, INSPPREF)               |
| IBM-SUPPLIED DEFAULT                         | 0VR        | THREADHEAP (0000004096,0000004096,ANY<br>,KEEP) |
| IBM-SUPPLIED DEFAULT                         | 0VR        | THREADSTACK (OFF, 0000004096, 0000004096, ANY   |
|                                              |            | KEEP,0000131072,0000131072)                     |

*Figure 21. Example of formatted output from LEDATA VERBEXIT (Part 4 of 18)*

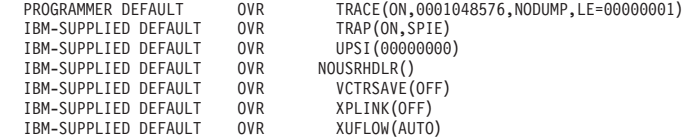

[10] Heap Storage Control Blocks

| | | | |

Heappools trace available. To display: IP VERBX LEDATA 'HPT(\*) CAA(21616BB8)'

ENSM: 21615CD8 +000000 EYE\_CATCHER:ENSM ST\_HEAP\_ALLOC\_FLAG:00000001 +000008 ST\_HEAP\_ALLOC\_VAL:AA000000 ST\_HEAP\_FREE\_FLAG:00000001<br>+000018 UHEAP:\_FREE\_VAL:BB000000 REPORT\_STORAGE:21615D84<br>+000018 UHEAP:C8D7C3C2 21D91018 21D91018 00008000 00002000 00002000 00001000 00000000 00<br>+000048 AHEAP: +0000A8 ENSM\_ADDL\_HEAPS:22118238 STSB: 21615DB4 +000000 EYE\_CATCHER:STSB CRHP\_REQ:00000002 DSHP\_REQ:00000001<br>+00000C IPT\_INIT\_SIZE:00020000 NONIPT\_INIT\_SIZE:00020000<br>+000014 IPT INCR SIZE:00020000 NONIPT INCR SIZE:00020000 +00001C THEAP\_MAX\_STOR:00000000 Enclave Level Stack Statistics SKSB: 21615E4C +000000 MAX\_ALLOC:00009E90 CURR\_ALLOC:00003EA0 +000008 LARGEST:00009E90 GETMAINS:00000001 +000010 FREEMAINS:00000000 SKSB: 21615E74 +000000 MAX\_ALLOC:000013C0 CURR\_ALLOC:00000000 +000008 LARGEST:00000E00 +000010 FREEMAINS:00000000 SKSB: 21615E60 +000000 MAX\_ALLOC:000000D0 CURR\_ALLOC:000000D0 +000008 LARGEST:000000D0 GETMAINS:00000001 +000010 FREEMAINS:00000000 User Heap Control Blocks HPCB: 21615CF0 +000000 EYE\_CATCHER:HPCB FIRST:21D91018 LAST:21D91018 HPSB: 21615DD4 +000000 BYTES\_ALLOC:00005248 CURR\_ALLOC:00005248 +000008 GET\_REQ:00000005 FREE\_REQ:00000000 +000010 GETMAINS:00000001 FREEMAINS:00000000 HPSB: 21615E88 +000000 BYTES\_ALLOC:00000000 CURR\_ALLOC:00000000 FREE\_REQ:⊍∪⊍∪oo<br>FREEMAINS:00000000 +000010 GETMAINS:00000000 FREEMAINS:00000000 HANC: 21D91018 +000000 EYE\_CATCHER:HANC NEXT:21615CF0 PREV:21615CF0 +00000C HEAPID:00000000 SEG\_ADDR:A1D91018 ROOT\_ADDR:21D96260 +000018 SEG\_LEN:00008000 This is the last heap segment in the current heap.

*Figure 22. Example of formatted output from LEDATA VERBEXIT (Part 5 of 18)*

Free Storage Tree for Heap Segment 21D91018

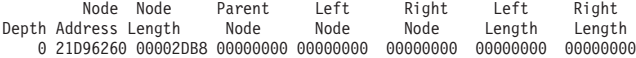

Map of Heap Segment 21D91018

To display entire segment: IP LIST 21D91018 LEN(X'00008000') ASID(X'01A9')

21D91038: Allocated storage element, length=00001030. To display: IP LIST 21D91038 LEN(X'00001030') ASID(X'01A9') 21D91040: C5E7F3F1 00000000 00000005 00000005 21D92070 21D92258 21D92295 21D922D2 |EX31.............R...R...R.n.R.K|

21D92068: Allocated storage element, length=00000828. To display: IP LIST 21D92068 LEN(X'00000828') ASID(X'01A9') 21D92070: 00000000 00000000 00000000 00000000 00000000 00000000 00000000 00000000 |................................|

21D92890: Allocated storage element, length=00000CD0. To display: IP LIST 21D92890 LEN(X'00000CD0') ASID(X'01A9')<br>21D92898: C5E7F3F1 00000000 00000003 00000003 C3C4D3D3 00000000 40000000 00000000 |EX31...........CDLL.... .

21D93560: Allocated storage element, length=00002030. To display: IP LIST 21D93560 LEN(X'00002030') ASID(X'01A9') 21D93568: C5E7F3F1 00000000 00000006 00000006 00000000 21D703CC 70004000 00000000 |EX31.................P.... .....|

21D95590: Allocated storage element, length=00000CD0. To display: IP LIST 21D95590 LEN(X'00000CD0') ASID(X'01A9') 21D95598: C5E7F3F1 00000000 00000001 00000001 21D92BD8 AAAAAAAA 00000001 00000001 |EX31.............R.Q............|

21D96260: Free storage element, length=00002DB8. To display: IP LIST 21D96260 LEN(X'00002DB8') ASID(X'01A9')

Summary of analysis for Heap Segment 21D91018: Amounts of identified storage: Free:00002DB8 Allocated:00005228 Total:00007FE0 Number of identified areas : Free: 1 Allocated: 5 Total: 6 00000000 bytes of storage were not accounted for. No errors were found while processing this heap segment. This is the last heap segment in the current heap.

Anywhere Heap Control Blocks

HPCB: 21615D20 +000000 EYE\_CATCHER:HPCB FIRST:21D6D000 LAST:22177000 HPSB: 21615E04 +000000 BYTES\_ALLOC:0037B788 CURR\_ALLOC:0031EE68 +000008 GET\_REQ:00000DCA FREE\_REQ:00000D75 +000010 GETMAINS:00000013 FREEMAINS:00000005 HANC: 21D6D000 +000000 EYE\_CATCHER:HANC NEXT:21D9A000 PREV:21615D20 +00000C HEAPID:21615D20 SEG\_ADDR:A1D6D000 ROOT\_ADDR:21D70620 +000018 SEG\_LEN:00004000 ROOT\_LEN:000009E0 Free Storage Tree for Heap Segment 21D6D000

Node Node Parent Left Right Left Right<br>Depth Address Length Node Node Node Length Length Depth Address Length Node Node Node Length Length 0 21D70620 000009E0 00000000 00000000 00000000 00000000 00000000

*Figure 23. Example of formatted output from LEDATA VERBEXIT (Part 6 of 18)*

Map of Heap Segment 21D6D000

To display entire segment: IP LIST 21D6D000 LEN(X'00004000') ASID(X'01A9')

21D6D020: Allocated storage element, length=00000018. To display: IP LIST 21D6D020 LEN(X'00000018') ASID(X'01A9') 21D6D028: D2C4C240 00000000 00000000 AAAAAAAA

Below Heap Control Blocks

. .

HPCB: 21615D50 +000000 EYE\_CATCHER:HPCB FIRST:21615D50 LAST:21615D50

\*\* NO SEGMENTS ALLOCATED \*\*

HPSB: 21615E1C +000000 BYTES\_ALLOC:00000000 CURR\_ALLOC:00000000 +000008 GET\_REQ:00000000 FREE\_REQ:00000000 +000010 GETMAINS:00000000 FREEMAINS:00000000

Additional Heap Control Blocks

HPSB: 21615E34 +000000 BYTES\_ALLOC:00000908 CURR\_ALLOC:00000908 +000008 GET\_REQ:00000007 FREE\_REQ:00000000 +000010 GETMAINS:00000003 FREEMAINS:00000002

ADHP: 22118238 +000000 EYE\_CATCHER:ADHP NEXT:F0F00000 HEAPID:22118244

HPCB: 22118244 +000000 EYE\_CATCHER:HPCB FIRST:2212B000 LAST:2212B000

HANC: 2212B000 +000000 EYE\_CATCHER:HANC NEXT:22118244 PREV:22118244 +00000C HEAPID:22118244 SEG\_ADDR:2212B000 ROOT\_ADDR:2212B2C8 +000018 SEG\_LEN:00001000 ROOT\_LEN:00000D38

This is the last heap segment in the current heap.

Free Storage Tree for Heap Segment 2212B000

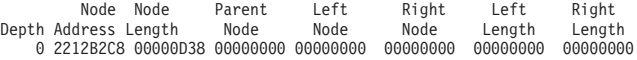

Map of Heap Segment 2212B000

To display entire segment: IP LIST 2212B000 LEN(X'00001000') ASID(X'01A9')

2212B020: Allocated storage element, length=000002A8. To display: IP LIST 2212B020 LEN(X'000002A8') ASID(X'01A9') 2212B028: D7C3C9C2 00000000 00000000 000102A0 00000000 00000000 00000000 00000000 |PCIB............................|

2212B2C8: Free storage element, length=00000D38. To display: IP LIST 2212B2C8 LEN(X'00000D38') ASID(X'01A9')

Summary of analysis for Heap Segment 2212B000: Amounts of identified storage: Free:00000D38 Allocated:000002A8 Total:00000FE0<br>Number of identified areas : Free: 1 Allocated: 1 Total: 2 Number of identified areas : Free: 1 Allocated: 1 Total: 2 00000000 bytes of storage were not accounted for. No errors were found while processing this heap segment. This is the last heap segment in the current heap.

*Figure 24. Example of formatted output from LEDATA VERBEXIT (Part 7 of 18)*

Heap Pool Report QPCB: 21D6DA00 +000000 EYECATCHER:QPCB LENGTH:00000800 NUMPOOLS:00000006 +00000C LARGEST\_CELL\_SIZE:00000800 BIG\_REQUESTS:00000001 +000014 STORAGE\_HITS\_ADDR:21FD0028 FLAGS:E400 NUMGETARRAYS:00 +00001B NUMCELLSIZES:06 GET\_POOLINFO\_ARRAYS\_PTR:21D6DA28 Data for pool 1: POOLDATA: 21D6DB00<br>+000000 POOL\_INDEX:00000001 INPUT\_CELL\_SIZE:00000008<br>+000008 CELL\_SIZE:00000010 INPUT\_PERCENT:0000000A<br>+000010 CELL\_POOL\_SIZE:00000CC0 CELL\_POOL\_NUM:000000CC<br>+000018 POOL\_LATCH\_ADDR:21EA4BD4 POOL\_EXTENTS +000020 LAST\_CELL:21D96250 NEXT\_CELL:21D955C0<br>+000028 Q\_CONTROL\_INFO:000000000 Q\_FIRST\_CELL:00000000<br>+000030 POOL\_NUM\_GET\_TOTAL:000000002 POOL\_NUM\_FREE:00000000<br>+000038 POOL\_EXTENTS\_ANCHOR:21D95598 POOL\_INDEX\_SAME\_SIZE:01<br> +000040 POOL\_TRACE\_TABLE:21EAF050 Heap Pool Extent Mapping EXTENT: 21D95598 +000000 EYE\_CATCHER:EX31 NEXT\_EXTENT:00000000 To display entire pool extent: IP LIST 21D95598 LEN(X'00000CC8') ASID(X'01A9') 21D955A0: Allocated storage cell. To display: IP LIST 21D955A0 LEN(X'00000010') ASID(X'01A9') 21D955A8: 21D92BD8 AAAAAAAA 00000001 00000001 21D92C60 AAAAAAAA 00000000 00000000|.R.Q.............R.-............| 21D955B0: Allocated storage cell. To display: IP LIST 21D955B0 LEN(X'00000010') ASID(X'01A9') 21D955B8: 21D92C60 AAAAAAAA 00000000 00000000 00000000 00000000 00000000 00000000|.R.-............................| Summary of analysis for Pool 1: Number of cells: Unused: 202 Free: 0 Allocated: 2 Total Used: 204 00000000 free cells were not accounted for. No errors were found while processing this Pool. Data for pool 2: POOLDATA: 21D6DC00 +000000 POOL\_INDEX:00000002 INPUT\_CELL\_SIZE:00000020<br>+000008 CELL\_SIZE:00000028 INPUT\_PERCENT:0000000A<br>CELL\_POOL\_NUM:0000 CELL\_POOL\_NUM:0000 +000008 CELL\_SIZE:00000028 MPUT\_PERCENT:0000000A<br>+000010 CELL\_POOL\_SIZE:00000CA8 CELL\_POOL\_NUM:0000051<br>+000018 POOL\_LATCH\_ADDR:21EA4B8 POOL\_EXTENTS:00000000<br>+000020 LAST\_CELL:00000000 NEXT\_CELL:00000000<br>+000028 Q CONTROL\_I +000030 POOL\_NUM\_GET\_TOTAL:00000000 POOL\_NUM\_FREE:00000000 +000038 POOL\_EXTENTS\_ANCHOR:00000000 POOL\_INDEX\_SAME\_SIZE:01 +00003D POOL\_INDEX\_SIZE:02 POOL\_NUM\_SAME\_SIZE:01 +000040 POOL\_TRACE\_TABLE:21EDF070 There are no extents for this pool. Data for pool 6: POOLDATA: 21D6E000 +000000 POOL\_INDEX:00000006 INPUT\_CELL\_SIZE:00000800 +000008 CELL\_SIZE:00000808 INPUT\_PERCENT:0000000A +000010 CELL\_POOL\_SIZE:00002020 CELL\_POOL\_NUM:00000004 +000018 POOL\_LATCH\_ADDR:21EA4C38 POOL\_EXTENTS:00000001 +000020 LAST\_CELL:21D94D88 NEXT\_CELL:21D93D78 +000028 Q\_CONTROL\_INFO:00000000 Q\_FIRST\_CELL:00000000 +000030 POOL\_NUM\_GET\_TOTAL:00000001 POOL\_NUM\_FREE:00000000 +000038 POOL\_EXTENTS\_ANCHOR:21D93568 POOL\_INDEX\_SAME\_SIZE:01 +00003D POOL\_INDEX\_SIZE:06 POOL\_NUM\_SAME\_SIZE:01 +000040 POOL\_TRACE\_TABLE:21F9F0F0 Heap Pool Extent Mapping EXTENT: 21D93568 +000000 EYE\_CATCHER:EX31 NEXT\_EXTENT:00000000 To display entire pool extent: IP LIST 21D93568 LEN(X'00002028') ASID(X'01A9') 21D93570: Allocated storage cell. To display: IP LIST 21D93570 LEN(X'00000808') ASID(X'01A9') 21D93578: 00000000 21D703CC 70004000 00000000 21D9359C 00000000 00000000 00000000|.....P.... ......R..............| Summary of analysis for Pool 6: Number of cells: Unused: 3 Free: 0 Allocated: 1 Total Used: 4 00000000 free cells were not accounted for. No errors were found while processing this Pool.

*Figure 25. Example of formatted output from LEDATA VERBEXIT (Part 8 of 18)*

. . .

#### [11] Stack Storage Control Blocks

```
SMCB: 21617428
+000000 EYE_CATCHER:SMCB US_EYE_CATCHER:USTK USFIRST:21D71018
+00000C USLAST:21D71018 USBOS:21D71018 USEOS:21D91018
+000018 USNAB:21D74E18 USINITSZ:00020000 USINCRSZ:00020000
+000024 USANYBELOW:00000000 USKEEPFREE:00000000 USPOOL:00000002
+000030 USPREALLOC:00000001 US_BYTES_ALLOC:00009E90
+000038 US_CURR_ALLOC:00003EA0 US_GETMAINS:00000000
+000040 US_FREEMAINS:00000000 US_OPLINK:00 LS_THIS_IS:LSTK
+000040 US_FREEMAINS:00000000 US_OPLINK:00<br>+000040 US_FREEMAINS:00000000 US_OPLINK:00  LS_CHIS_IS:LSTK<br>+00004C LSFIRST:00015000  LSLAST:00015000 LSBOS:00015000
+000058 LSEOS:00016000 LSNAB:00000000 LSINITSZ:00001000
+000064 LSINCRSZ:00001000 LSANYBELOW:80000000
+00006C LSKEEPFREE:00000001 LSPOOL:80000001 LSPREALLOC:00000000
+000078 LS_BYTES_ALLOC:000000D0 LS_CURR_ALLOC:000000D0
+000080 LS_GETMAINS:00000000 LS_FREEMAINS:00000000 LS_OPLINK:00
+00008C RSBOS:21D71000 RSEOS:21D71018     RSIZE:00000018<br>+000098 RSACTIVE:00000001     SA_REG00:21D74EB8<br>+0000A0 SA_REG01:21D74E18     SA_REG02:216157D0<br>+0000A8 SA_REG03:00000794     SA_REG04:216CEAB8
+000098 RSACTIVE:00000001
+0000A0 SA_REG01:21D74E18 SA_REG02:216157D0
+0000A8 SA_REG03:00000794 SA_REG04:216CEAB8
+0000B0 SA_REG05:2160CF38 SA_REG06:00000000
+0000B8 SA_REG07:2160E430 SA_REG08:A16CD9AE
+0000C0 SA_REG09:21D73D1E
+0000C8 SA_REG11:A16D9B58 SA_REG12:21616BB8
+0000D0 SA_REG13:21D71D20 SA_REG14:A16D9B8E
+0000D8 SA_REG15:00000000
+0000DC SAVEREG_XINIT:21D71018 00000180 21617428 A17705D8
+0000EC CEEVGTSI:8000F240 ST_DSA_ALLOC_FLAG:00000001
+0000F4 ST_DSA_ALLOC_VAL:CC000000 ALLOCSEG:00000000
+0000FC BELOW16M_FLAG:00000000 LOCAL_ALLOC:FFFFFF08
+00010C LOCAL_GETMAINS:00000000 LOCAL_FREEMAINS:00000000
+00015C MOREFLAGS:00000000 DS_THIS_IS:.... DSFIRST:21617588
+000168 DSLAST:21617588 DSBOS:21617588 DSINITSZ:00000000
+00017C DSINCRSZ:00000000    DSGUARDSZ:00000000<br>+000184 DSKEEPFREE:00000000  DSPOOL:00000000   DSPREALLOC:00000000<br>+000190 DS BYTES ALLOC:00000000    DS CURR ALLOC:00000000
+000198 DS_GETMAINS:00000000 DS_FREEMAINS:00000000
+0001A0 DS_FLAGS:00000000
DSA backchain
   DSA: 21D74E18
+000000 FLAGS:0000 MEMD:CCCC BKC:21D71D20 FWC:CCCCCCCC
+00000C R14:CCCCCCCC R15:CCCCCCCC R0:CCCCCCCC
+000018 R1:CCCCCCCC R2:CCCCCCCC R3:CCCCCCCC
+000024 R4:CCCCCCCC R5:CCCCCCCC R6:CCCCCCCC
+000030 R7:CCCCCCCC R8:CCCCCCCC R9:CCCCCCCC
+00003C R10:CCCCCCCC R11:CCCCCCCC R12:CCCCCCCC
+000048 LWS:CCCCCCCC NAB:21D74EB8 PNAB:CCCCCCCC
+000064 RENT:CCCCCCCC CILC:CCCCCCCC MODE:CCCCCCCC
                                     Contents of DSA at location 21D74E18:
+00000000 0000CCCC 21D71D20 CCCCCCCC CCCCCCCC CCCCCCCC CCCCCCCC CCCCCCCC CCCCCCCC |.....P..........................|
+00000020 CCCCCCCC CCCCCCCC CCCCCCCC CCCCCCCC CCCCCCCC CCCCCCCC CCCCCCCC CCCCCCCC |................................|
+00000040 CCCCCCCC CCCCCCCC CCCCCCCC 21D74EB8 CCCCCCCC CCCCCCCC CCCCCCCC CCCCCCCC |.............P+.................|
+00000060 CCCCCCCC CCCCCCCC CCCCCCCC CCCCCCCC CCCCCCCC CCCCCCCC CCCCCCCC CCCCCCCC |................................|
+00000080 21D721AC CCCCCCCC CCCCCCCC CCCCCCCC CCCCCCCC CCCCCCCC CCCCCCCC CCCCCCCC |.P..............................|
   DSA: 21D71D20
+000000 FLAGS:0808 MEMD:CEE1 BKC:21D71248 FWC:21D74E18<br>+000000 R14:A16CDB84 R15:A16D9B58 R0:21D721AC
+00000C R14:A16CDB84 R15:A16D9B58 R0:21D721AC
+000018 R1:21D7217C
+000024 R4:216CEAB8 R5:2160CF38 R6:00000000
+000030 R7:2160E430 R8:A16CD9AE R9:21D73D1E
+00003C R10:21D72D1F R11:A16C9CC8 R12:21616BB8
+000048 LWS:00000000 NAB:21D74E18 PNAB:CCCCCCCC
+000064 RENT:CCCCCCCC CILC:CCCCCCC
+000078 RMR:CCCCCCCC
Contents of DSA at location 21D71D20:
+00000000 0808CEE1 21D71248 21D74E18 A16CDB84 A16D9B58 21D721AC 21D7217C 216157D0 |.....P...P+..%.d._...P...P.@./..|
+00000020 00000794 216CEAB8 2160CF38 00000000 2160E430 A16CD9AE 21D73D1E 21D72D1F |...m.%...-.......-U..%R..P...P...<br>+00000040 A16C9CC8 21616BB8 00000000 21D74E18 CCCCCCCC CCCCCCCC CCCCCCCC CCCCCCCC |.%.H./,......P+......
```
*Figure 26. Example of formatted output from LEDATA VERBEXIT (Part 11 of 18)*

+000000A0 216CEBDC 216CEBDC 216CEBDC A16CA1A6 216CAD0C 21D72728 21D7217C 21D71248 |.%...%...%...%.w.%...P...P.@.P..| +000000C0 21D740F0 216CEAB8 21D72618 21D72618 2160E71C 21D73D1E 21D72D1F A16C9CC8 |.P 0.%...P...P...-X..P...P...%.H| +000000E0 21616BB8 2160E71C A16CBE54 216CC15C 21D72254 216CEBC4 216CEBE4 216CEAB8 |./,..-X..%...%A\*.P...%.D.%.U.%..| To display entire DSA: IP LIST 21D71D20 LEN(X'000030F8') ASID(X'01A9')

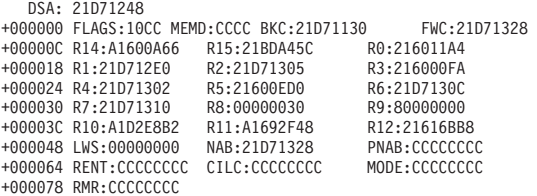

Contents of DSA at location 21D71248:

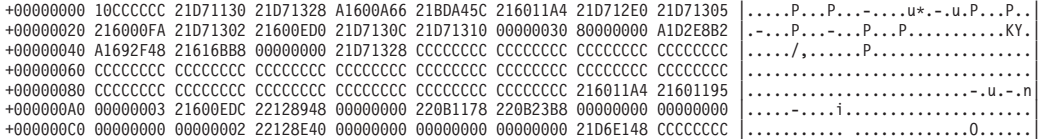

DSA: 21D71130 +000000 FLAGS:10CC MEMD:CCCC BKC:21D71030 FWC:CCCCCCCC +00000C R14:A2128EB0 R15:A16000C0 R0:21D71248<br>+00000C R14:A2128EB0 R15:A16000C0 R0:21D71248 +000018 R1:21D6E1E8 R2:A1D2E980 R3:00000002 +000024 R4:A169303A R5:216157D0 R6:216039EC +000030 R7:21604330 R8:00000030 R9:80000000<br>+00003C R10:A1D2E8B2 R11:A1692F48 R12:21616BB8<br>+000048 LWS:00000000 NAB:21D71248 PNAB:CCCCCCC +00003C R10:A1D2E8B2 R11:A1692F48 R12:21616BB8 +000048 LWS:00000000 NAB:21D71248 PNAB:CCCCCCCC +000064 RENT:CCCCCCCC CILC:CCCCCCCC MODE:CCCCCCCC +000078 RMR:CCCCCCCC

Contents of DSA at location 21D71130:

+00000000 10CCCCCC 21D71030 CCCCCCCC A2128EB0 A16000C0 21D71248 21D6E1E8 A1D2E980 |.....P......s....-...P...O.Y.KZ.| +00000020 00000002 A169303A 216157D0 216039EC 21604330 00000030 80000000 A1D2E8B2 |........./...-...-...........KY.| +00000040 A1692F48 21616BB8 00000000 21D71248 CCCCCCCC CCCCCCC CCCCCCC CCCCCCC +00000060 CCCCCCCC CCCCCCCC CCCCCCCC CCCCCCCC CCCCCCCC CCCCCCCC CCCCCCCC CCCCCCCC |................................| +00000080 CCCCCCCC CCCCCCCC CCCCCCCC CCCCCCCC CCCCCCCC CCCCCCCC CCCCCCCC CCCCCCCC |................................| +000000A0 CCCCCCCC CCCCCCCC CCCCCCCC CCCCCCCC CCCCCCCC CCCCCCCC CCCCCCCC CCCCCCCC |................................| +000000C0 CCCCCCCC CCCCCCCC CCCCCCCC CCCCCCCC CCCCCCCC CCCCCCCC CCCCCCCC CCCCCCCC |................................| +000000E0 CCCCCCCC CCCCCCCC CCCCCCCC CCCCCCCC CCCCCCCC CCCCCCCC CCCCCCCC CCCCCCCC |................................|

To display entire DSA: IP LIST 21D71130 LEN(X'00000118') ASID(X'01A9')

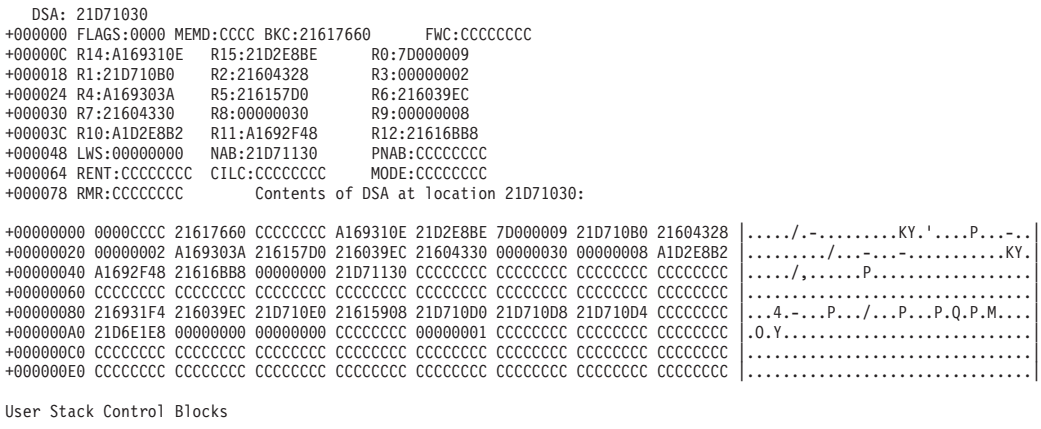

STKH: 21D71018 +000000 EYE\_CATCHER:STKU NEXT:2161742C PREV:2161742C +00000C SEGMENT\_LEN:00020000

*Figure 27. Example of formatted output from LEDATA VERBEXIT (Part 12 of 18)*

```
Library Stack Control Blocks
```
|

```
STKH: 00015000
  +000000 EYE_CATCHER:STKL NEXT:21617470 PREV:21617470
  +00000C SEGMENT_LEN:00001000
[12] Condition Management Control Blocks
    HCOM: 2160CF38
  +000000 PICA_AREA:00000000 00000000 EYES:HCOM CAA_PTR1:21616BB8
   +000014 CVTDCB:9B FLAG:60F0C000 EXIT_STK:22128EB0
+000020 RSM_PTR:00000000 HDLL_STK:22128E68
   +000028 SRP_TOKEN:00000000 CSTK:22130E48 CIBH:21D72B28
+000084 COND_LOG:2212E028 DSA_4083:00000000
+00009C HCHK5_RESULTS:00001100 SHUNT_VALIDFLAG:00000001
   +000480 SHUNT_COUNTER:00000048 SHUNT_ADDR:216FB7C4
+000488 SHUNT_PSW:078D2000 A16FB7CA
   +000490 SHUNT_REG0:00000001 SHUNT_REG1:21D77050
+000498 SHUNT_REG2:5DF3B2C8 SHUNT_REG3:00000000
+0004A0 SHUNT_REG4:00000000 SHUNT_REG5:00001000
  +0004A8 SHUNT_REG6:00000001 SHUNT_REG7:00000008
  +0004B0 SHUNT_REG8:00000000 SHUNT_REG9:216FB7C4
  +0004B8 SHUNT_REG10:00000000 SHUNT_REG11:A16FAD58
   +0004C0 SHUNT_REG12:21616BB8 SHUNT_REG13:21D76EF8
+0004C8 SHUNT_REG14:A16FB6D6 SHUNT_REG15:00000000
   +0004D0 SHUNT_CODE1:00000000 SHUNT_CODE2:00000004
+000514 SIGNAL_LOG:21EA6028
    CIBH: 21D72B28
   +000000 EYE:CIBH BACK:2160E430 FRWD:00000000<br>+000010 PTR_CIB:00000000 FLAG1:00 ERROR_LOCATION_FLAGS:00<br>+000018 HDLQ:00000000 STATE:00000000 PRM DESC:00000000
  +000024 PRM_PREFIX:00000000
  +000028 PRM_LIST:00000000 00000000 00000000 00000000
  +000038 PARM_DESC:00000000 PARM_PREFIX:00000000
  +000040 PARM_LIST:00000000 00000000 00000000 00000000 FUN:00000000
   +000054 CIB_SIZ:0000 CIB_VER:0000 FLG_5:00 FLG_6:00
+00005A FLG_7:00 FLG_8:00 FLG_1:00 FLG_2:00 FLG_3:00
  +00005F FLG_4:00 ABCD:00000000 ABRC:00000000
  +000068 OLD_COND_64:00000000 00000000
  +000070 OLD_MIB:00000000 COND_64:00000000 00000000
   +00007C MIB:00000000 PL:00000000 SV2:00000000
+000088 SV1:00000000 INT:00000000 MID:00000000
  +000094 HDL_SF:00000000 HDL_EPT:00000000 HDL_RST:00000000
   +0000A0 RSM_SF:00000000 RSM_POINT:00000000 RSM_MACHINE:00000000
+0000B0 COND_DEFAULT:00000000 Q_DATA_TOKEN:00000000 FDBK:00000000
   +0000BC ABNAME:........ BBRANCH_OFFSET:00000000
+000220 BBRANCH_STMTID:........ BBRANCH_STMTLEN:0000
             Machine State
  +000248 MCH_EYE:....
  +000250 GPR00:00000000 GPR01:00000000
  +000258 GPR02:00000000 GPR03:00000000
  +000260 GPR04:00000000 GPR05:00000000
  +000268 GPR06:00000000 GPR07:00000000
  +000270 GPR08:00000000 GPR09:00000000
  +000278 GPR10:00000000 GPR11:00000000
  +000280 GPR12:00000000 GPR13:00000000
  +000288 GPR14:00000000 GPR15:00000000
  +000290 PSW:00000000 00000000<br>+000298 ILC:0000 IC1:00 IC2:00
  +000298 ILC:0000 IC1:00 IC2:00 PFT:00000000
  +0002A0 FLT_0:00000000 00000000 FLT_2:00000000 00000000
  +0002B0 FLT_4:00000000 00000000 FLT_6:00000000 00000000
  +0002EC INT_SF:00000000 FLAGS:00 EXT:00000000
  +000308 SAVSTACK_ASYNC_PTR:00000000
  +000318 FLT_1:00000000 00000000
  +000320 FLT_3:00000000 00000000
  +000328 FLT_5:00000000 00000000
   +000330 FLT_7:00000000 00000000
+000338 FLT_8:00000000 00000000 FLT_9:00000000 00000000
  +000348 FLT_10:00000000 00000000 FLT_11:00000000 00000000
  +000358 FLT_12:00000000 00000000 FLT_13:00000000 00000000
  +000368 FLT_14:00000000 00000000 FLT_15:00000000 00000000
```
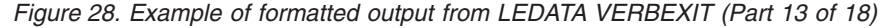

```
+000378 FPC:00000000 APF_FLAGS:00
+000388 GPR_H00:00000000 GPR_H01:00000000
+000390 GPR_H02:00000000 GPR_H03:00000000
+000398 GPR_H04:00000000 GPR_H05:00000000
+0003A0 GPR_H06:00000000 GPR_H07:00000000
+0003A8 GPR_H08:00000000 GPR_H09:00000000
+0003B0 GPR_H10:00000000 GPR_H11:00000000
+0003B8 GPR_H12:00000000 GPR_H13:00000000
+0003C0 GPR<sup>-</sup>H14:00000000
+0003C8 AR00:00000000 AR01:00000000
+0003D0 AR02:00000000 AR03:00000000
+0003D8 AR04:00000000 AR05:00000000
+0003E0 AR06:00000000 AR07:00000000
+0003E8 AR08:00000000 AR09:00000000
+0003F0 AR10:00000000 AR11:00000000<br>+0003F8 AR12:00000000 AR13:00000000
+0003F8 AR12:00000000
+000400 AR14:00000000 AR15:00000000
+000408 VR 0\cdot00000000 00000000 00000000 00000000
+000418 VR_1:00000000 00000000 00000000 00000000
+000428 VR_2:00000000 00000000 00000000 00000000
+000438 VR_3:00000000 00000000 00000000 00000000
+000448 VR_4:00000000 00000000 00000000 00000000
+000458 VR_5:00000000 00000000 00000000 00000000
+000468 VR_6:00000000 00000000 00000000 00000000
+000478 VR_7:00000000 00000000 00000000 00000000
+000488 VR_8:00000000 00000000 00000000 00000000
+000498 VR_9:00000000 00000000 00000000 00000000
+0004A8 VR_10:00000000 00000000 00000000 00000000
+0004B8 VR_11:00000000 00000000 00000000 00000000
+0004C8 VR_12:00000000 00000000 00000000 00000000
+0004D8 VR_13:00000000 00000000 00000000 00000000
+0004E8 VR_14:00000000 00000000 00000000 00000000
+0004F8 VR_15:00000000 00000000 00000000 00000000
+000508 VR_16:00000000 00000000 00000000 00000000
+000518 VR_17:00000000 00000000 00000000 00000000
+000528 VR_18:00000000 00000000 00000000 00000000
+000538 VR_19:00000000 00000000 00000000 00000000
+000548 VR_20:00000000 00000000 00000000 00000000
+000558 VR_21:00000000 00000000 00000000 00000000
+000568 VR_22:00000000 00000000 00000000 00000000
+000578 VR_23:00000000 00000000 00000000 00000000
+000588 VR_24:00000000 00000000 00000000 00000000
+000598 VR_25:00000000 00000000 00000000 00000000
+0005A8 VR_26:00000000 00000000 00000000 00000000
+0005B8 VR_27:00000000 00000000 00000000 00000000
+0005C8 VR_28:00000000 00000000 00000000 00000000
+0005D8 VR_29:00000000 00000000 00000000 00000000
+0005E8 VR_30:00000000 00000000 00000000 00000000
+0005F8 VR_31:00000000 00000000 00000000 00000000
+000CE0 ABCC:00000000 HRC:00000000 RSM_SF_FMT:00
+000CE9 RSM_PH_CALLEE_FMT:00 SV1_FMT:00 RSM_PH_CALLEE:00000000
+000CF0 INT_FCN_EP:00000000 HDL_SF_FMT:00 HDL_PH_CALLEE_FMT:00
+000CF6 SV2_FMT:00 HDL_PH_CALLEE:00000000
  CIBH: 2160E430
+000000 EYE:CIBH BACK:00000000 FRWD:21D72B28
                               +000010 PTR_CIB:21D72618 FLAG1:C5 ERROR_LOCATION_FLAGS:3F
+000018 HDLQ:00000000 STATE:00000000
+000024 PRM_PREFIX:00000000
+000028 PRM_LIST:21D72630 21D726F8 21D72704 2160EA7C
+000038 PARM_DESC:00000000 PARM_PREFIX:00000000
+000040 PARM_LIST:21D726F4 21D72618 21D72704 2160EA7C FUN:00000067
+000054 CIB_SIZ:010C CIB_VER:0004 FLG_5:48 FLG_6:23
+00005A FLG_7:04 FLG_8:00 FLG_1:00 FLG_2:00 FLG_3:00
+00005F FLG_4:05 ABCD:940C9000 ABRC:00000009
+000068 OLD_COND_64:00030C89 59C3C5C5 (CEE3209S)
+000070 OLD_MIB:00000002 COND_64:00030C89 59C3C5C5 (CEE3209S)
+00007C MIB:00000002 PL:216012E0 SV2:21D71248
+000088 SV1:21D71248 INT:21600A7A MID:00000003
+000094 HDL_SF:21617660 HDL_EPT:21694FC8 HDL_RST:00000000
+0000A0 RSM_SF:21D71248 RSM_POINT:21600A7C
+0000B0 COND_DEFAULT:00000003 Q_DATA_TOKEN:2160E568 FDBK:00000000
+0000BC ABNAME:........ BBRANCH_OFFSET:00000000
+000220 BBRANCH_STMTID:........ BBRANCH_STMTLEN:0000
```
| | | | | | | | | | | | | | | | | | | | | | | | | | | | | | | | | | | |

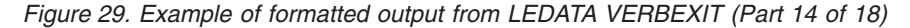

Machine State +000248 MCH\_EYE:ZMCH +000250 GPR00:00000000 GPR01:A1C37730 +000258 GPR02:21D71305 GPR03:216000FA +000260 GPR04:21D71302 GPR05:21600ED0 +000268 GPR06:00000000 GPR07:00000001 +000270 GPR08:00000030 GPR09:80000000 +000278 GPR10:A1D2E8B2 GPR11:A1692F48 +000280 GPR12:21616BB8 GPR13:21D71248 +000288 GPR14:A1600A66 GPR15:00000012 +000290 PSW:078D2400 A1600A7C +000298 ILC:0002 IC1:00 IC2:09 PFT:00000000 +0002A0 FLT\_0:4DC5E627 A27BCEFF FLT\_2:00000000 00000000 +0002B0 FLT\_4:00000000 00000000 FLT\_6:00000000 00000000 +0002EC INT\_SF:21D71248 FLAGS:60 EXT:00000000 BEA:21BDB818<br>+000308 SAVSTACK\_ASYNC\_PTR:00000000<br>+000318 FLT\_1:00000000 00000000<br>+000328 FLT\_3:00000000 00000000<br>+000328 FLT\_5:00000000 00000000<br>+000338 FLT\_1:00000000 00000000 +000378 FPC:00000000 APF\_FLAGS:00 +000388 GPR\_H00:00000000 GPR\_H01:00000000 +000390 GPR\_H02:00000000<br>+000398 GPR\_H04:000000000 GPR\_H05:00000000<br>+0003A8 GPR\_H06:000000000 GPR\_H05:00000000<br>+0003A8 GPR\_H06:000000000 GPR\_H09:00000000<br>+0003B8 GPR\_H12:00000000 GPR\_H11:00000000<br>+0003B8 GPR\_H12:00000000 +0003C0 GPR\_H14:00000000 GPR\_H15:00000011 +0003C8 AR00:00000000 AR01:00000000 +0003D0 AR02:00000000 AR03:00000000 +0003D8 AR04:00000000 AR05:00000000 +0003E0 AR06:00000000 AR07:00000000 +0003E8 AR08:00000000 AR09:00000000 +0003E8 AR08:00000000 AR09:00000000<br>+0003F0 AR10:00000000 AR11:00000000<br>+0003E8 AR12:00000000 AR13:00000000 +0003F8 AR12:00000000 AR13:00000000 +000400 AR14:00000000 AR15:00000000  $+000408$  VR 0:00000000 00000000 00000000 00000000 +000418 VR\_1:00000000 00000000 00000000 0000000<br>+000428 VR\_2:00000000 00000000 00000000 0000000<br>+000438 VR\_3:00000000 00000000 00000000 0000000<br>+000448 VR\_4:00000000 00000000 00000000 0000000 +000458 VR\_5:00000000 00000000 00000000 00000000 +000468 VR\_6:00000000 00000000 00000000 00000000 +000478 VR\_7:00000000 00000000 00000000 00000000 +000488 VR\_8:00000000 00000000 00000000 00000000 +000498 VR\_9:00000000 00000000 00000000 00000000 +0004A8 VR\_10:00000000 00000000 00000000 00000000 +0004B8 VR\_11:00000000 00000000 00000000 00000000 +0004C8 VR\_12:00000000 00000000 00000000 0000000<br>+0004D8 VR\_13:00000000 00000000 00000000 00000000<br>+0004F8 VR\_13:00000000 00000000 00000000 0000000<br>+0004F8 VR\_15:00000000 00000000 00000000 0000000 +000508 VR\_16:00000000 00000000 00000000 00000000 +000518 VR\_17:00000000 00000000 00000000 00000000 +000528 VR\_18:00000000 00000000 00000000 00000000 +000538 VR\_19:00000000 00000000 00000000 00000000 +000548 VR\_20:00000000 00000000 00000000 00000000 +000558 VR\_21:00000000 00000000 00000000 00000000 +000568 VR\_22:00000000 00000000 00000000 00000000 +000578 VR\_23:00000000 00000000 00000000 00000000 +000588 VR\_24:00000000 00000000 00000000 00000000<br>+000598 VR\_25:00000000 00000000 00000000 00000000<br>+000588 VR\_25:00000000 00000000 00000000 00000000<br>+000568 VR\_28:00000000 00000000 00000000 00000000<br>+000568 VR\_28:0000000 +0005D8 VR\_29:00000000 00000000 00000000 00000000 +0005E8 VR\_30:00000000 00000000 00000000 00000000 +0005F8 VR\_31:00000000 00000000 00000000 00000000 +000CE0 ABCC:00000000 HRC:00000000 RSM\_SF\_FMT:00<br>+000CE9 RSM\_PH\_CALLEE\_FMT:00 SV1\_FMT:00 RSM\_PH\_CALLEE:00000000<br>+000CF6 INT\_FCN\_EP:00000000 HDL\_SF\_FMT:00 HDL\_PH\_CALLEE\_FMT:00<br>+000CF6 SV2\_FMT:00 HDL\_ CIB: 21D72618 +000000 EYE:CIB BACK:00000000 FRWD:00000000 SIZ:010C +00000E VER:0004 PLAT\_ID:00000000 COND\_64:000300C6 59C3C5C5 (CEE0198S) +000020 MIB:00000000 MACHINE:21D72728 OLD\_COND\_64:00030C89 59C3C5C5 (CEE3209S) +000030 OLD\_MIB:00000002 FLG\_1:00 FLG\_2:00 FLG\_3:00 +000037 FLG\_4:04 HDL\_SF:21D71030 HDL\_EPT:21694FC8 +000040 HDL\_RST:00000000 RSM\_SF:21D71248 RSM\_POINT:21600A7C +00004C RSM\_MACHINE:2160E878 COND\_DEFAULT:00000003 +000054 PH\_CALLEE\_SF:21D71130 HDL\_SF\_FMT:00 PH\_CALLEE\_SF\_FMT:00 +00005A BBRANCH\_STMTLEN:0000 BBRANCH\_OFFSET:00000000 +000060 BBRANCH\_STMTID:........ VSR:00000000 00000000 +000098 VSTOR:00000000 VRPSA:00000000 MCB:00000000 +0000A4 MRN:00000000 00000000 MFLAG:00 FLG\_5:48 FLG\_6:23 +0000B2 FLG\_7:04 FLG\_8:00 ABCD:940C9000 ABRC:00000009 +0000BC ABNAME:00000000 00000000 PL:216012E0 SV2:21D71248 +0000CC SV1:21D71248 INT:21600A7A Q\_DATA\_TOKEN:00000000 +0000D8 FDBK:00000000 FUN:00000067 TOKE:21D71030 +0000E4 MID:00000003 STATE:00000000 RTCC:FFFFFFFC +0000E4 MID:00000003 STATE:00000000 RTCC:FFFFFFFC<br>+0000E4 MID:00000003 STATE:00000000 RTCC:FFFFFFFC<br>+0000FC SDWA\_PTR:00000000 STGN0:00000008 PPSD:2160EA90 +0000FC SDWA PTR:00000000

| | | | | | | | | | | | | | | | | | |

*Figure 30. Example of formatted output from LEDATA VERBEXIT (Part 15 of 18)*

[13] Message Processing Control Blocks

| |

|

CMXB: 216151A0 +000000 EYE:CMXB SIZE:0148 FLAGS:8000 DHEAD1:00016000 +00000C DHEAD2:00012000 MDST forward chain from CMXBDHEAD(1) MDST: 00016000 +000000 EYE:MDST SIZE:0100 CTL:40 CEEDUMPLOC:00 +000008 NEXT:00012000 PREV:00000000 MDST: 00012000<br>+000000 EYE:MDST SIZE:0100 CTL:40 +000000 EYE:MDST SIZE:0100 CTL:40 CEEDUMPLOC:00 +000008 NEXT:00000000 PREV:00016000 DDNAM:SYSOUT MDST back chain from CMXBDHEAD(2) MDST: 00012000 +000000 EYE:MDST SIZE:0100 CTL:40 CEEDUMPLOC:00 +000008 NEXT:00000000 PREV:00016000 MDST: 00016000 +000000 EYE:MDST SIZE:0100 CTL:40 CEEDUMPLOC:00 +000008 NEXT:00012000 PREV:00000000 TMXB: 2160F048 +000000 EYE:TMXB MIB\_CHAIN\_PTR:22167028 MGF: 22167028 +000000 EYE:CMIB PREV:22131780 NEXT:22118380 SEQ:00000005 +000010 CTOK:00000BF7 41C3C5C5 (CEE3063I) MGF: 22118380 +000000 EYE:CMIB PREV:22167028 NEXT:2160F080 SEQ:00000002 +000010 CTOK:00030C89 59C3C5C5 (CEE3209S) MGF: 2160F080 +000000 EYE:CMIB PREV:22118380 NEXT:221315C0 SEQ:00000001 +000010 CTOK:00000DF6 41C3C5C5 (CEE3574I) MGF: 221315C0 +000000 EYE:CMIB PREV:2160F080 NEXT:22131780 SEQ:00000003 +000010 CTOK:000301CE 59C3C5C5 (CEE0462S) MGF: 22131780 +000000 EYE:CMIB PREV:221315C0 NEXT:22167028 SEQ:00000004 +000010 CTOK:000101C7 49C3C5C5 (CEE0455W) [14] Information for enclave main [15] Information for thread 27ACD20000000000 PCB Address: 21615320 TCB Address: 008E6968 [16] Registers and PSW: GPR0..... 00000000\_84000000 GPR1..... 00000000\_84000FC7 GPR2..... 00000000\_21D72618 GPR3..... 00000000\_00020009 GPR4..... 00000000\_216CEAB8 GPR5..... 00000000\_216D9C32 GPR6..... 00000000\_21615320 GPR7..... 00000000\_2160E430<br>GPR8..... 00000000\_21D72618 GPR9..... 00000000\_21D721AC GPR10.... 00000000\_21D72D1F GPR11.... 00000000\_A16D9B5 PSW..... 078D1400 A16D9C32 *Figure 31. Example of formatted output from LEDATA VERBEXIT (Part 16 of 18)* | | | | | | | | | | | | | | | | | | | | | | | | | | | | | | | | | | | | | | | | | | | | | | | | | | | | | | | | | | | | |

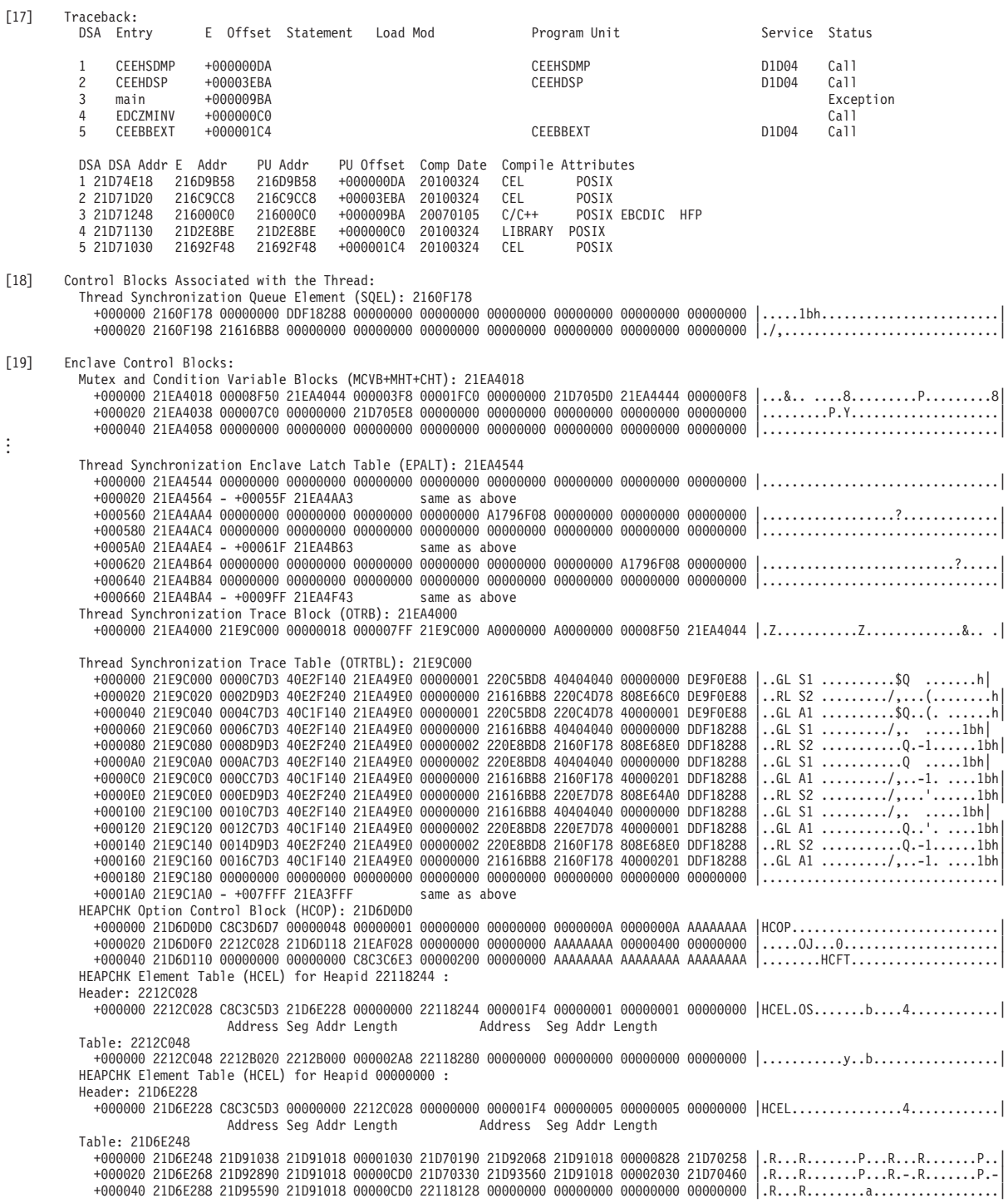

*Figure 32. Example of formatted output from LEDATA VERBEXIT (Part 17 of 18)*

#### <span id="page-129-0"></span>[20] Language Environment Trace Table:

Most recent trace entry is at displacement: 004C80

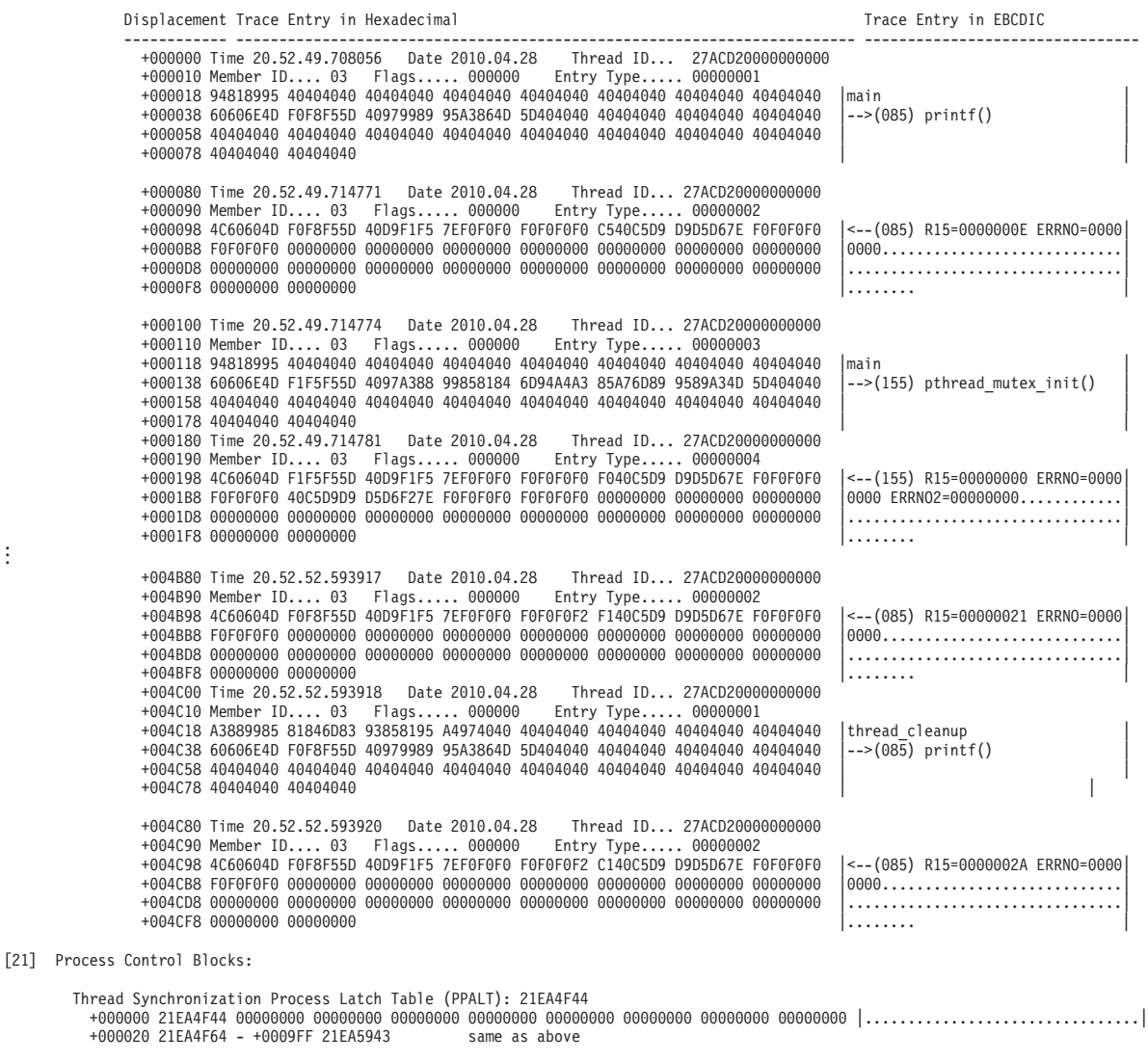

[22] No PIPICB associated with CAA at address : 21616BB8

. . .

. .

Exiting Language Environment Data

*Figure 33. Example of formatted output from LEDATA VERBEXIT (Part 18 of 18)*

### **Sections of the Language Environment LEDATA VERBEXIT formatted output**

The sections of the output listed in Table 21 appear independently of the Language Environment-conforming languages used.

*Table 21. Contents of the Language Environment LEDATA VERBEXIT formatted output*

**Section Number and Heading Contents**

**[1] - [9] Summary:** The following sections are included when the SUMMARY parameter is specified on the LEDATA invocation.

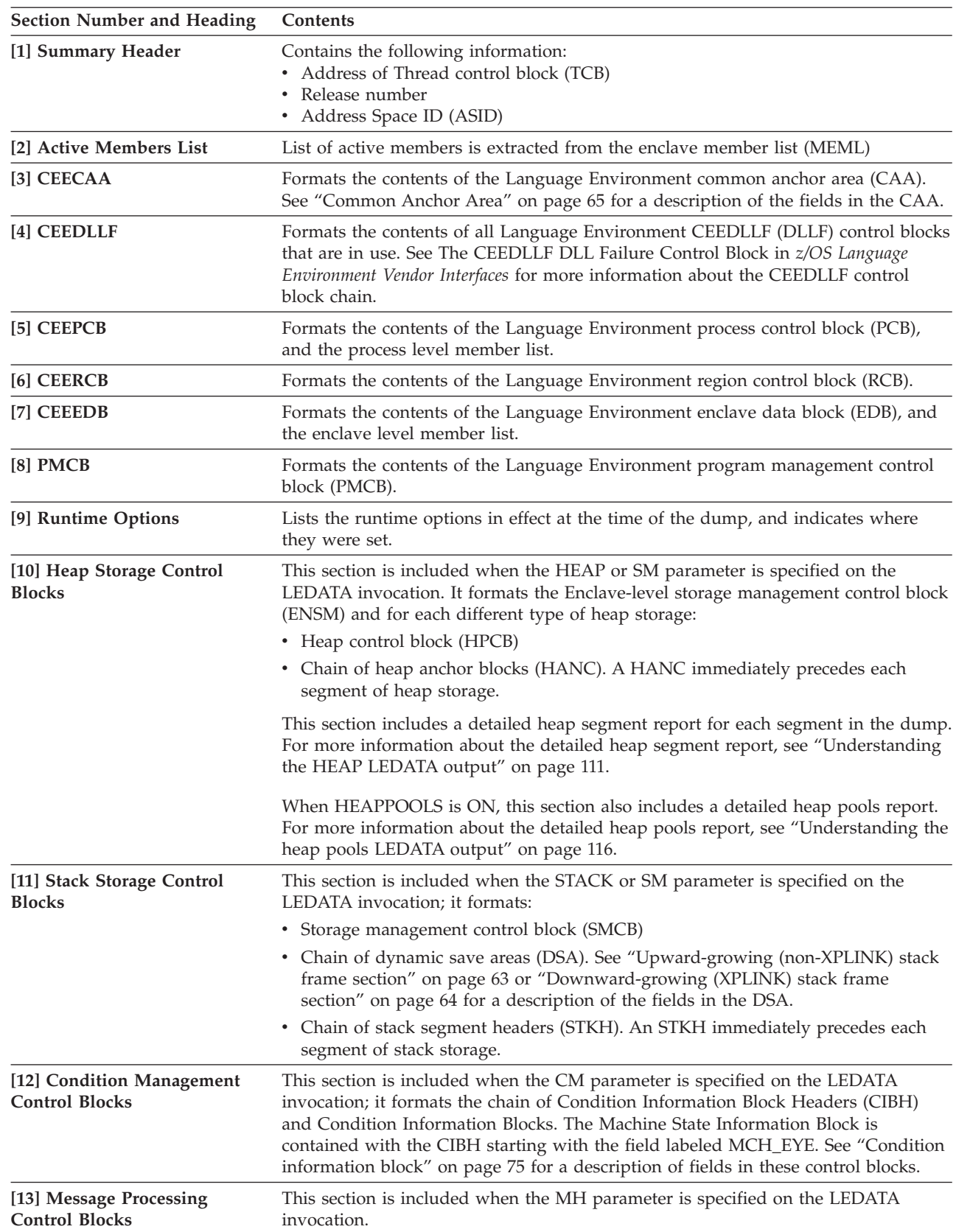

| |  $\|$ 

*Table 21. Contents of the Language Environment LEDATA VERBEXIT formatted output (continued)*

*Table 21. Contents of the Language Environment LEDATA VERBEXIT formatted output (continued)*

#### **Section Number and Heading Contents**

**[14]-[17] NTHREADS information:** One or more instances of these sections are included when the NTHREADS() parameter is specified on the LEDATA invocation. For a description of NTHREADS, see ["Report type parameters" on](#page-110-0) [page 87.](#page-110-0)

**[14] - [21] CEEDUMP Formatted Control Blocks:** These sections are included when the CEEDUMP parameter is specified on the LEDATA invocation.

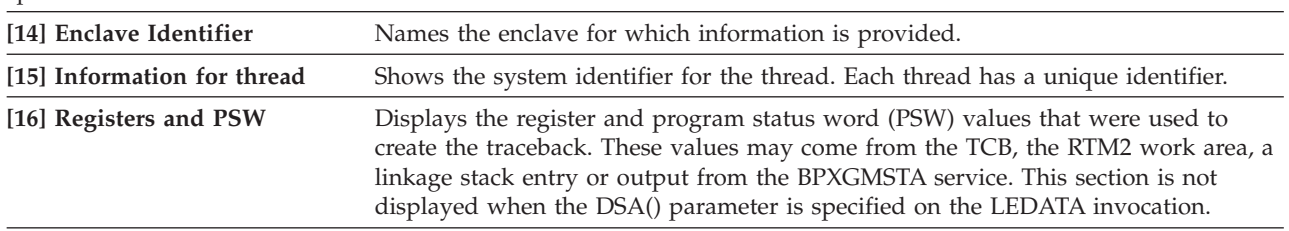

*Table 21. Contents of the Language Environment LEDATA VERBEXIT formatted output (continued)*

| <b>Section Number and Heading</b>                 | Contents                                                                                                    |  |
|---------------------------------------------------|----------------------------------------------------------------------------------------------------|--|
| [17] Traceback                                    | For all active routines in a particular thread, the traceback section shows routine<br>information in two parts. The first part contains the following items:                                                                                                    |  |
|                                                   | • DSA number: A number assigned to the information for this active routine by<br>dump processing. The number is used to associate information from the first part<br>of the traceback with information in the second part of the traceback.                                                                                                    |  |
|                                                   | • Entry: For COBOL, Fortran, and PL/I routines, this is the entry point name. For<br>$C/C++$ routines, this is the function name. If a function name or entry point was<br>not specified for a particular routine, the string '** NoName **' will appear.                                                                                                    |  |
|                                                   | Entry point offset<br>٠                                                                                                    |  |
|                                                   | • Statement number: This field contains no Language Environment data.                                                                                                    |  |
|                                                   | Load module                                                                                                    |  |
|                                                   | Program unit: The primary entry point of the external procedure. For COBOL<br>programs, this is the PROGRAM-ID name. For C, Fortran, and PL/I routines,<br>this is the compile unit name. For Language Environment-conforming<br>assemblers, this is the EPNAME = value on the CEEPPA macro.                                                                                                    |  |
|                                                   | • Service level: The latest service level applied to the compile unit (for example,<br>for IBM products, it would be the PTF number).                                                                                                    |  |
|                                                   | • Status: Routine status can be call, exception, or running.                                                                                                    |  |
|                                                   | The second part contains the following items:                                                                                                    |  |
|                                                   | • DSA number                                                                                                    |  |
|                                                   | A number assigned to the information for this active routine by dump<br>processing. The number is used to associate information from the first part of the<br>traceback with information in the second part of the traceback.                                                                                                    |  |
|                                                   | Stack frame (DSA) address<br>٠                                                                                                    |  |
|                                                   | Entry point address                                                                                                    |  |
|                                                   | Program unit address                                                                                                    |  |
|                                                   | • Program unit offset: The offset of the last instruction to run in the routine. If the<br>offset is a negative number, zero, or a very large positive number, the routine<br>associated with the offset probably did not allocate a save area, or the routine<br>could have been called using SVC-assisted linkage. Adding the program unit<br>address to the offset gives you the location of the current instruction in the<br>routine. This offset is from the starting address of the routine.                                                     |  |
|                                                   | • Compile Date: Contains the year, month and day in which the routine was<br>compiled.                                                                                                    |  |
|                                                   | • Attributes: The available compilation attributes of the compile unit include:                                                                                                    |  |
|                                                   | - A label identifying the LE-supported language such as COBOL, ENT PL/I,<br>$C/C_{++}$ , and so on.                                                                                                    |  |
|                                                   | Compilation attributes such as EBCDIC, ASCII, IEEE, or hexadecimal floating<br>-<br>point (HFP). The compilation attributes will only be displayed if there is<br>enough information available.                                                                                                    |  |
|                                                   | POSIX, If the CEEDUMP was created under a POSIX environment.<br>$\qquad \qquad -$                                                                                                    |  |
| [18] Control Blocks Associated<br>with the Thread | Lists the contents of the thread synchronization queue element (SQEL).                                                                                                    |  |
| [19] Enclave Control Blocks                       | If the POSIX runtime option was set to ON, this section lists the contents of the<br>mutex and condition variable control blocks, the enclave level latch table, and the<br>thread synchronization trace block and trace table. If the HEAPCHK runtime<br>option is set to ON, this section lists the contents of the HEAPCHK options control<br>block (HCOP) and the HEAPCHK element tables (HCEL). A HEAPCHK element<br>table contains the location and length of all allocated storage elements for a heap in<br>the order that they were allocated. |  |

| <b>Section Number and Heading</b>               | Contents                                                                                                    |
|-------------------------------------------------|----------------------------------------------------------------------------------------------------|
| [20] Language Environment<br><b>Trace Table</b> | If the TRACE runtime option was set to ON, this section shows the contents of the<br>Language Environment trace table.                                                                                                    |
| [21] Process Control Blocks                     | If the POSIX runtime option was set to ON, this section lists the contents of the<br>process level latch table.                                                                                                    |
| [22] Preinitialization<br>Information           | This section is included when the PTBL parameter is specified on the LEDATA<br>invocation. This section formats information related to preinitialization. See PTBL<br>LEDATA output for more information. If the preinitialization service CEEPIPI was<br>not used to initialize this environment, the message: No PIPICB associated with<br>CAA is displayed instead. |

*Table 21. Contents of the Language Environment LEDATA VERBEXIT formatted output (continued)*

<span id="page-133-0"></span>**PTBL LEDATA output:** The VERBEXIT LEDATA command generates formatted output of PreInit tables when the PTBL or ALL parameter are specified. If ALL is specified, PTBL defaults to CURRENT value. The following [sample](#page-133-1) illustrates the output produced when the VERBEXIT LEDATA command is invoked with the PTBL parameter.

<span id="page-133-1"></span>PTBL(CURRENT)

\*\*\*\*\*\*\*\*\*\*\*\*\*\*\*\*\*\*\*\*\*\*\*\*\*\*\*\*\*\*\*\*\*\*\*\*\*\*\*\*\*\*\*\*\*\*\*\*\*\*\*\*\*\*\*\*\*\*\*\*\*\*\*\*\*\*\*\*\*\*\*\*\*\*\*\*\*\*\*\* LANGUAGE ENVIRONMENT DATA \*\*\*\*\*\*\*\*\*\*\*\*\*\*\*\*\*\*\*\*\*\*\*\*\*\*\*\*\*\*\*\*\*\*\*\*\*\*\*\*\*\*\*\*\*\*\*\*\*\*\*\*\*\*\*\*\*\*\*\*\*\*\*\*\*\*\*\*\*\*\*\*\*\*\*\*\*\*\*\*

Language Environment Product 04 V01 R09.00

PreInitialization Programming Interface Trace Data CEEPIPI Environment Table Entry and Trace Entry : Active CEEPIPI Environment ( Address 20905CB0 ) Eyecatcher : CEEXIPTB TCB address : 008D6E88 CEEPIPI Environment : Non-XPLINK Environment Environment Type : MAIN Sequence of Calls not active Exits not established Signal Interrupt Routines not registered Service Routines are not active CEEPIPI Environment Enclave Initialized Number of CEEPIPI Table Entries = 3 CEEPIPI Table Entry Information : CEEPIPI Table Index 0 (Entry 1) Routine Name = ISJPPCA3 Routine Type = C/C++ Routine Entry Point = A0910530 Routine Function Pointer = A0910620 Routine Entry is Non-XPLINK Routine was loaded by Language Environment Routine Address was resolved Routine Function Descriptor was valid Routine Return Code = 0 Routine Reason Code = 0 Entry of routine in CEEPIPI Table for Index 0 ( 20905DB8 ) +000000 20905DB8 A0910620 20919B30 80000000 00000000 00000000 00000000 00000000 00000000 |.j...j..........................| +000020 20905DD8 00000000 00000000 00000000 A0910530 00000003 209197D8 00000003 20910530 |...........j......jpQ.....j..|<br>+000040 20905DF8 A0910530 00009AD0 C9E2D1D7 D7C3C1F3 00000000 00000000 00000000 00000000 |.j.... CEEPIPI Table Index 1 ( Entry 2 ) not in use. CEEPIPI Table Index 2 ( Entry 3 ) not in use. CEEPIPI Trace Table Entries : Call Type = INIT MAIN PIPI Driver Address = A090068A Load Service Return Code = 0 Load Service Reason Code = 0 Most Recent Return Code =  $\theta$ <br>Most Recent Reason Code =  $\theta$ Most Recent Reason Code An ABEND will be issued if storage can not be obtained PreInit Environment will not allow EXEC CICS commands Service RC = 0 :A new environment was initialized.

```
Call Type = ADD_ENTRY
 Routine Table Index = 1Routine Name = ISJPPCA1
 Routine Address = A0FCC548
  Load Service Return Code = 0
Load Service Reason Code = 3
 Service RC = 0 :The routine was added to the PreInit table.
Call Type = IDENTIFY_ENTRY<br>Routine Table Index = 1
 Routine Table Index
 Routine Programming Language = C/C++
 Service RC = 0 :The programming language has been returned.
Call Type = CALL_MAIN
 Routine Table Index = 1<br>Enclave Return Code = 0Enclave Return Code = \theta<br>Enclave Reason Code = \thetaEnclave Reason Code
 Routine Feedback Code = 0000000000000000
 Service RC = 0 :The environment was activated and the routine called.
Call Type = DELETE_ENTRY<br>Routine Table Index = 1
 Routine Table Index
 Routine Name = ISJPPCA1
 Routine Address = A0FCC548
 Service RC = 0 :The routine was deleted from the PreInit table.
Call Type = CALL_MAIN
 Routine Table Index = 0<br>Enclave Return Code = 0Enclave Return Code = \theta<br>Enclave Reason Code = \thetaEnclave Reason Code
 Routine Feedback Code = 0000000000000000
 Service RC = 0: The environment was activated and the routine called.
```
Exiting Language Environment Data

When nested CEEPIPI main-DP environments are present, two new items will appear after the TCB address:

- v Address of the CEEPIPI environment (PTBL) that called the currently displayed CEEPIPI environment.
- Saved register 13 value. This is the address of the DSA for the Language Environmentroutine called from the assembler CEEPIPI driver.

The following is an example: .

```
.
.
Eyecatcher : CEEXPITB
TCB address : xxxxxxxx
Caller PTBL : xxxxxxxx
Saved R13 : xxxxxxxx
.
.
```
|

| | | | | | | | | | | | | | | | |

### **Understanding the HEAP LEDATA output**

The Language Environment IPCS VERBEXIT LEDATA generates a detailed heap segment report when the HEAP option is used with the DETAIL option, or when the SM,DETAIL option is specified. The detailed heap segment report is useful when trying to pinpoint damage because it provides very specific information. The report describes the nature of the damage, and specifies where the actual damage occurred. The report can also be used to diagnose storage leaks, and to identify heap fragmentation. The following [example](#page-134-1) illustrates the output produced by specifying the HEAP option. ["Heap report sections of the LEDATA output" on](#page-138-0) [page 115](#page-138-0) describes the information contained in the formatted output. For easy reference, the sections of the dump are numbered to correspond with the description of each section that follows in [Table 22 on page 115.](#page-138-0) Ellipses are used to summarize some sections of the dump.

<span id="page-134-1"></span>**Note:** Language Environment does not provide support for alternative Vendor Heap Manager (VHM) data. LEDATA verb exit will state that an alternative VHM is in use.

IP VERBEXIT LEDATA 'HEAP' \*\*\*\*\*\*\*\*\*\*\*\*\*\*\*\*\*\*\*\*\*\*\*\*\*\*\*\*\*\*\*\*\*\*\*\*\*\*\*\*\*\*\*\*\*\*\*\*\*\*\*\*\*\*\*\*\*\*\*\*\*\*\*\*\*\*\*\*\*\*\*\*\*\*\*\*\*\*\*\* LANGUAGE ENVIRONMENT DATA \*\*\*\*\*\*\*\*\*\*\*\*\*\*\*\*\*\*\*\*\*\*\*\*\*\*\*\*\*\*\*\*\*\*\*\*\*\*\*\*\*\*\*\*\*\*\*\*\*\*\*\*\*\*\*\*\*\*\*\*\*\*\*\*\*\*\*\*\*\*\*\*\*\*\*\*\*\*\*\* Language Environment Productt 04 V01 R02.00 Heap Storage Control Blocks ENSM: 00014D30 +0000A8 ENSM\_ADDL\_HEAPS:259B1120 User Heap Control Blocks HPCB: 00014D48 +000000 EYE\_CATCHER:HPCB FIRST:25995000 LAST:25995000 HANC: 25995000 +000000 EYE\_CATCHER:HANC NEXT:00014D48 PREV:00014D48 +00000C HEAPID:00000000 SEG\_ADDR:25995000 ROOT\_ADDR:259950B0 +000018 SEG LEN:00008000 This is the last heap segment in the current heap. **[1]**Free Storage Tree for Heap Segment 25995000 Node Node Parent Left Right Left Right Depth Address Length Node Node Node Length Length 0 259950B0 00007F50 00000000 00000000 00000000 00000000 00000000 **[2]**Map of Heap Segment 25995000 To display entire segment: IP LIST 25995000 LEN(X'00008000') ASID(X'0021') 25995020: Allocated storage element, length=00000038. To display: IP LIST 25995020 LEN(X'00000038') ASID(X'0021') 25995028: C3C4D3D3 00000000 40000000 00000000 24700F98 24703F70 25993870 00000490 │CDLL.... ..........q.....r......│ 25995058: Allocated storage element, length=00000038. To display: IP LIST 25995058 LEN(X'00000038') ASID(X'0021') 25995060: C3C4D3D3 25995028 80000000 00000000 247006F0 24700770 2471CEB0 00000150 │CDLL.r&............0...........&│ 25995090: Allocated storage element, length=00000010. To display: IP LIST 25995090 LEN(X'00000010') ASID(X'0021') 25995098: 259ADBB8 00000000 │........ │ 259950A0: Allocated storage element, length=00000010. To display: IP LIST 259950A0 LEN(X'00000010') ASID(X'0021') 259950A8: 259ADBE0 00000000 259950B0: Free storage element, length=00007F50. To display: IP LIST 259950B0 LEN(X'00007F50') ASID(X'0021') Summary of analysis for Heap Segment 25995000: Amounts of identified storage: Free:00007F50 Allocated:00000090 Total:00007FE0<br>Number of identified areas : Free: 1 Allocated: 4 Total: 5 Number of identified areas : Free: 1 Allocated: 4 Total: 5 00000000 bytes of storage were not accounted for. No errors were found while processing this heap segment. This is the last heap segment in the current heap. Anywhere Heap Control Blocks HPCB: 00014D78 +000000 EYE\_CATCHER:HPCB FIRST:24A91000 LAST:259C2000 HANC: 24A91000 +000000 EYE\_CATCHER:HANC NEXT:25993000 PREV:00014D78 +00000C HEAPID:00014D78 SEG\_ADDR:24A91000<br>+000018 SEG LEN:00F00028 ROOT LEN:00000000 +000018 SEG\_LEN:00F00028 Free Storage Tree for Heap Segment 24A91000 The free storage tree is empty.

Map of Heap Segment 24A91000

To display entire segment: IP LIST 24A91000 LEN(X'00F00028') ASID(X'0021')

24A91020: Allocated storage element, length=00F00008. To display: IP LIST 24A91020 LEN(X'00F00008') ASID(X'0021') 24A91028: B035F6D8 B2C00081 24ABED80 00000000 03000000 00000001 94818995 40404040 │..6Q...a................main │

Summary of analysis for Heap Segment 24A91000:

Amounts of identified storage: Free:00000000 Allocated:00F00008 Total:00F00008 Number of identified areas : Free: 0 Allocated: 1 Total: 1 00000000 bytes of storage were not accounted for. No errors were found while processing this heap segment. . . . HANC: 259AC000 +000000 EYE\_CATCHER:HANC NEXT:259AF000 PREV:2599D000 +00000C HEAPID:00014D78 SEG\_ADDR:259AC000 ROOT\_ADDR:259AC020 +000018 SEG\_LEN:00002000 ROOT\_LEN:00000C30 Free Storage Tree for Heap Segment 259AC000 Node Node Parent Left Right Left Right Depth Address Length Node Node Node Length Length 0 259AC020 00000C30 00000000 00000000 259ADC48 00000000 000003B8 1 259ADC48 000003B8 259AC020 00000000 00000000 00000000 00000000 Map of Heap Segment 259AC000 To display entire segment: IP LIST 259AC000 LEN(X'00002000') ASID(X'0021') 259AC020: Free storage element, length=00000C30. To display: IP LIST 259AC020 LEN(X'00000C30') ASID(X'0021') 259ACC50: Allocated storage element, length=00000728. To display: IP LIST 259ACC50 LEN(X'00000728') ASID(X'0021') 259ACC58: D3D3E340 071C0001 00000000 00000000 00000000 00000003 00000040 20010003 │LLT ....................... ....│ 259AD378: Allocated storage element, length=00000080. To display: IP LIST 259AD378 LEN(X'00000080') ASID(X'0021') 259AD380: 00000000 00000000 247006F0 247006F0 000008A8 2471CEB0 00000000 00000001 │...........0...0...y............│ 259AD3F8: Allocated storage element, length=00000068. To display: IP LIST 259AD3F8 LEN(X'00000068') ASID(X'0021') 259AD400: C5E3C3E2 00000007 00000000 25993870 A4797478 247971E0 25993870 A4797478 │ETCS.........r..u........r..u...│ 259AD460: Allocated storage element, length=00000728. To display: IP LIST 259AD460 LEN(X'00000728') ASID(X'0021') 259AD468: C3D3D3E3 071C0001 00000000 00000000 00000000 00000001 00000040 60010005 │CLLT....................... -...│ 259ADB88: Allocated storage element, length=00000028. To display: IP LIST 259ADB88 LEN(X'00000028') ASID(X'0021') 259ADB90: 180F58FF 001007FF 24700AB8 2471CEB0 2479A6E8 FFFFFFFE 247006F0 259AD380 │..................wY.......0..L.│ 259ADBB0: Allocated storage element, length=00000028. To display: IP LIST 259ADBB0 LEN(X'00000028') ASID(X'0021') 259ADBB8: 00000000 25995098 70004000 00000000 00000000 00000000 00000000 00000000 │.....r.&q.......................│ 259ADBD8: Allocated storage element, length=00000028. To display: IP LIST 259ADBD8 LEN(X'00000028') ASID(X'0021') 259ADBE0: 00000000 259950A8 70004000 00000000 00000000 00000000 00000000 00000000 │.....r.&y.......................│ 259ADC00: Allocated storage element, length=00000048. To display: IP LIST 259ADC00 LEN(X'00000048') ASID(X'0021') 259ADC08: C1C4C8D7 F0F00000 259ADC14 C8D7C3C2 259AE000 259AE000 00001000 00001000 │ADHP00......HPCB................│ 259ADC48: Free storage element, length=000003B8. To display: IP LIST 259ADC48 LEN(X'000003B8') ASID(X'0021') Summary of analysis for Heap Segment 259AC000: Amounts of identified storage: Free:00000FE8 Allocated:00000FF8 Total:00001FE0<br>Number of identified areas : Free: 2 Allocated: 8 Total: 10 Number of identified areas : Free: 2 Allocated: 8 Total: 10 00000000 bytes of storage were not accounted for. No errors were found while processing this heap segment. . . . Below Heap Control Blocks HPCB: 00014DA8 +000000 EYE\_CATCHER:HPCB FIRST:00044000 LAST:00044000 HANC: 00044000 +000000 EYE\_CATCHER:HANC NEXT:00014DA8 PREV:00014DA8 +00000C HEAPID:00014DA8 SEG ADDR:80044000 +000018 SEG\_LEN:00002000 ROOT\_LEN:00001C78 This is the last heap segment in the current heap. Free Storage Tree for Heap Segment 00044000 Node Node Parent Left Right Left Right Depth Address Length Node Node Node Length Length 0 00044388 00001C78 00000000 00000000 00000000 00000000 00000000 Map of Heap Segment 00044000 To display entire segment: IP LIST 00044000 LEN(X'00002000') ASID(X'0021')

00044020: Allocated storage element, length=00000048. To display: IP LIST 00044020 LEN(X'00000048') ASID(X'0021') 00044028: C8C4D3E2 00000000 00044220 00000040 00010000 00000001 000241E0 24701038 │HDLS........................... 00044068: Allocated storage element, length=00000128. To display: IP LIST 00044068 LEN(X'00000128') ASID(X'0021') 00044070: 07000700 05E0900F E0A641DE 002258C0 E11258F0 E1160B0F E2C6E7D4 01200001 │.........w.........0....SFXM....│ 00044190: Allocated storage element, length=00000088. To display: IP LIST 00044190 LEN(X'00000088') ASID(X'0021') 00044198: C3E2E3D2 00000000 00000000 00800001 00000001 00000068 04000000 00000000 │CSTK.........................| 00044218: Allocated storage element, length=00000048. To display: IP LIST 00044218 LEN(X'00000048') ASID(X'0021') 00044220: C8C4D3E2 00044028 00000000 00000040 00010000 00000002 000241E0 259ADB90 |HDLS.. ........ ............| 00044260: Allocated storage element, length=00000128. To display: IP LIST 00044260 LEN(X'00000128') ASID(X'0021') 00044268: 07000700 05E0900F E0A641DE 002258C0 E11258F0 E1160B0F E2C6E7D4 01200001 │.........w.........0....SFXM....│ 00044388: Free storage element, length=00001C78. To display: IP LIST 00044388 LEN(X'00001C78') ASID(X'0021') Summary of analysis for Heap Segment 00044000: Amounts of identified storage: Free:00001C78 Allocated:00000368 Total:00001FE0 Number of identified areas : Free: 1 Allocated: 5 Total: 6 00000000 bytes of storage were not accounted for. No errors were found while processing this heap segment. This is the last heap segment in the current heap. Additional Heap Control Blocks ADHP: 259B1120 +000000 EYE\_CATCHER:ADHP NEXT:259B24A8 HEAPID:259B112C HPCB: 259B112C +000000 EYE\_CATCHER:hpcb FIRST:259B112C LAST:259B112C ADHP: 259B24A8 +000000 EYE\_CATCHER:ADHP NEXT:259ADC08 HEAPID:259B24B4 HPCB: 259B24B4 +000000 EYE\_CATCHER:hpcb FIRST:259B24B4 LAST:259B24B4 ADHP: 259ADC08 +000000 EYE\_CATCHER:ADHP NEXT:F0F00000 HEAPID:259ADC14 HPCB: 259ADC14 +000000 EYE\_CATCHER:HPCB FIRST:259AE000 LAST:259AE000 HANC: 259AE000 +000000 EYE\_CATCHER:HANC NEXT:259ADC14 PREV:259ADC14 +00000C HEAPID:259ADC14 SEG\_ADDR:259AE000 ROOT\_ADDR:259AE1E8 +000018 SEG\_LEN:00001000 This is the last heap segment in the current heap. Free Storage Tree for Heap Segment 259AE000 Node Node Parent Left Right Left Right Depth Address Length Node Node Node Length Length 0 259AE1E8 00000E18 00000000 00000000 00000000 00000000 00000000 Map of Heap Segment 259AE000 To display entire segment: IP LIST 259AE000 LEN(X'00001000') ASID(X'0021') 259AE020: Allocated storage element, length=000001C8. To display: IP LIST 259AE020 LEN(X'000001C8') ASID(X'0021') 259AE028: D7C3C9C2 00000000 00000000 000101BC 00000000 00000000 00000000 00000000 │PCIB............................│ 259AE1E8: Free storage element, length=00000E18. To display: IP LIST 259AE1E8 LEN(X'00000E18') ASID(X'0021') Summary of analysis for Heap Segment 259AE000: Amounts of identified storage: Free:00000E18 Allocated:000001C8 Total:00000FE0 Number of identified areas : Free: 1 Allocated: 1 Total: 2 00000000 bytes of storage were not accounted for. No errors were found while processing this heap segment. This is the last heap segment in the current heap.

Exiting Language Environment Data

### **Heap report sections of the LEDATA output**

The Heap Report sections of the LEDATA output provide information for each heap segment in the dump. The detailed heap segment reports include information on the free storage tree in the heap segments, the allocated storage elements, and the cause of heap management data structure problems.

<span id="page-138-0"></span>*Table 22. Contents of the Heap report sections of LEDATA output*

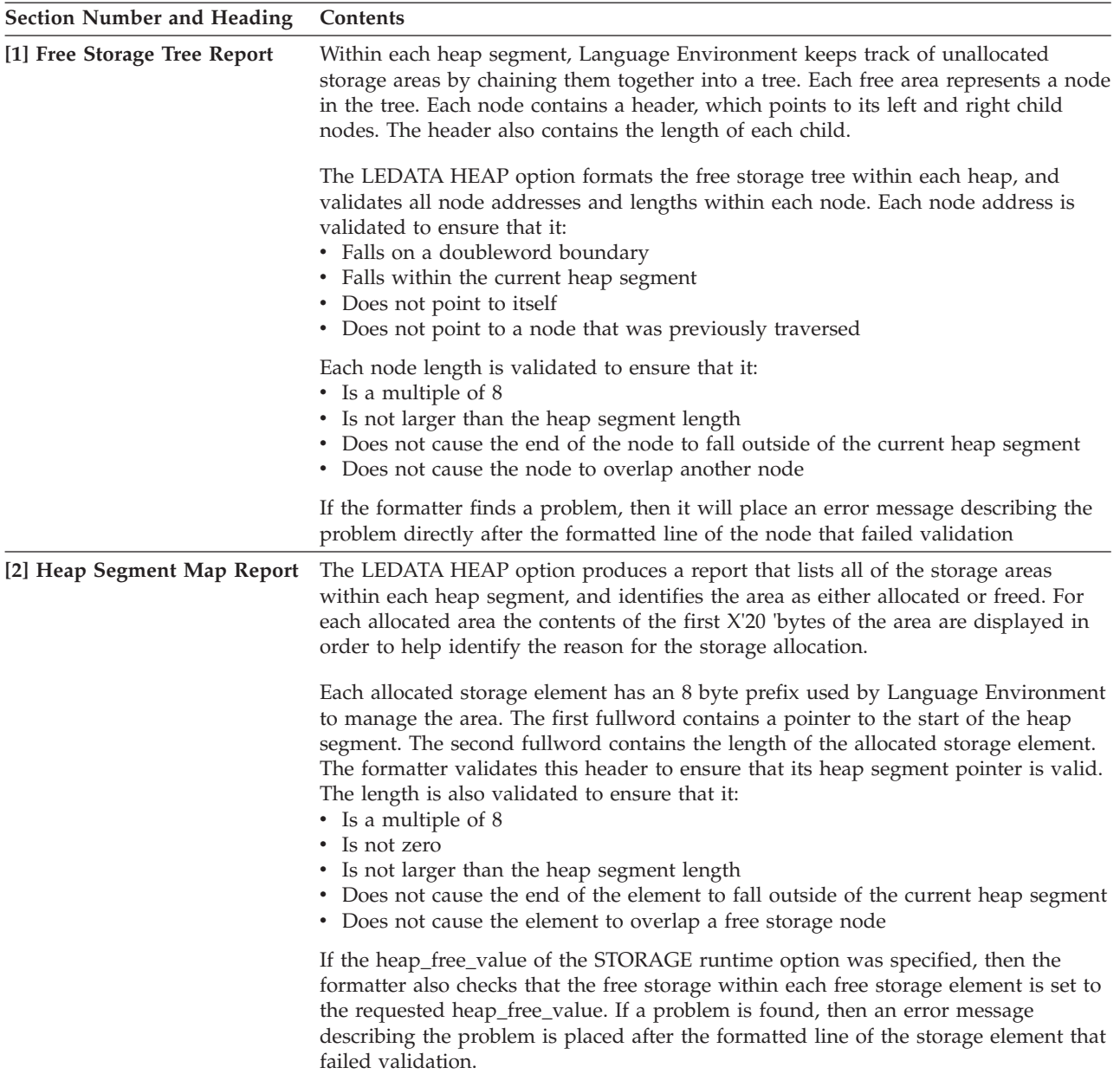

### **Diagnosing heap damage problems**

Heap storage errors can occur when an application allocates a heap storage element that is too small for it to use, and therefore, accidently overlays heap storage. If this situation occurs then some of the typical error messages generated are:

- v The node address does not represent a valid node within the heap segment
- The length of the segment is not valid, or
- The heap segment pointer is not valid.

<span id="page-139-0"></span>If one of the above error messages is generated by one of the reports, then examine the storage element that immediately precedes the damaged node to determine if this storage element is owned by the application program. Check the size of the storage element and ensure that it is sufficient for the program's use. If the size of the storage element is not sufficient then adjust the allocation size.

If an error occurs indicating that the node's pointers form a circular loop within the free storage tree, then check the Free Storage Tree Report to see if such a loop exists. If a loop exists, then contact the IBM support center for assistance because this may be a problem in the Language Environment heap management routines.

Additional diagnostic information regarding heap damage can be obtained by using the HEAPCHK runtime option. This option provides a more accurate time perspective on when the heap damage actually occurred, which could help to determine the program that caused the damage. For more information on HEAPCHK, see *z/OS Language Environment Programming Reference* .

### **Diagnosing storage leak problems**

A storage leak occurs when a program does not return storage back to the heap after it has finished using it. To determine if this problem exists, do one of the following:

- v The *call-level* suboption of the HEAPCHK runtime option causes a report to be produced in the CEEDUMP. Any still-allocated (that is, not freed) storage identified by HEAPCHK is listed in the report, along with the corresponding traceback. This shows any storage that wasn't freed, as well as all the calls that were involved in allocating the storage. For more information about the HEAPCHK runtime option, see *z/OS Language Environment Programming Reference*
- Examine the Heap Segment Map report to see if any data areas, within the allocated storage elements, appear more frequently than expected. If they do, then check to see if these data areas are still being used by the application program. If the data areas are not being used, then change the program to free the storage element after it is done with it.

#### **Diagnosing heap fragmentation problems**

Heap fragmentation occurs when allocated storage is interlaced with many free storage areas that are too small for the application to use. Heap fragmentation could indicate that the application is not making efficient use of its heap storage. Check the Heap Segment Map report for frequent free storage elements that are interspersed with the allocated storage elements.

## **Understanding the heap pools LEDATA output**

The Language Environment IPCS VERBEXIT LEDATA generates a detailed heap pools report when HEAPPOOLS is ON. The detailed heap pools report is useful when trying to find potential damaged cells because it provides very specific information. The following [sample](#page-139-1) shows an example of a report and ["Heap pools](#page-143-0) [report sections of the LEDATA output" on page 120](#page-143-0) describes the information contained in the formatted output.

```
Heap Pool Report
   QPCB: 25C1EA00
  +000000 EYECATCHER:QPCB LENGTH:00000F00 NUMPOOLS:0000000A
  +00000C LARGEST_CELL_SIZE:00000800 BIG_REQUESTS:00000000
  +000014 STORAGE_HITS_ADDR:00000000 FLAGS:0400 NUMGETARRAYS:05
  +00001B NUMCELLSIZES:06 GET_POOLINFO_ARRAYS_PTR:25C1EB00
 Data for pool 1:
POOLDATA: 25C1EE00
  +000000 POOL_INDEX:00000001 INPUT_CELL_SIZE:00000008
```
| | | | | |

.

+000008 CELL\_SIZE:00000010 INPUT\_PERCENT:00000001 +000010 CELL\_POOL\_SIZE:00000140 CELL\_POOL\_NUM:00000014  $+000018$  POOL $LATCH$ \_ADDR:25C54BD4 +000020 LAST\_CELL:25C45C30 NEXT\_CELL:25C45B10 +000028 Q\_CONTROL\_INFO:0000031F Q\_FIRST\_CELL:25C45B00 +000030 POOL\_NUM\_GET\_TOTAL:00000190 POOL\_NUM\_FREE:00000001 +000038 POOL\_EXTENTS\_ANCHOR:25C45AF8 POOL\_INDEX\_SAME\_SIZE:01 +00003D POOL\_INDEX\_SIZE:01 POOL\_NUM\_SAME\_SIZE:01 +000040 POOL\_TRACE\_TABLE:25C56060 **[2]**Heap Pool Extent Mapping EXTENT: 25C45AF8 +000000 EYE\_CATCHER:EX31 NEXT\_EXTENT:00000000 To display entire pool extent: IP LIST 25C45AF8 LEN(X'00000148') ASID(X'0020') 25C45B00: Free storage cell. To display: IP LIST 25C45B00 LEN(X'00000010') ASID(X'0020') **[1]**Verifying free chain for pool: 1... No errors were found while processing free chain. Summary of analysis for Pool 1:<br>Number of cells: Unused: 19 Free: 1 Allocated: 0 Total Used: 20 00000000 free cells were not accounted for. No errors were found while processing this Pool. Data for pool 2: POOLDATA: 25C1EF00 +000000 POOL\_INDEX:00000002 INPUT\_CELL\_SIZE:00000020 +000008 CELL\_SIZE:00000028 INPUT\_PERCENT:00000001 +000010 CELL\_POOL\_SIZE:00000140 CELL\_POOL\_NUM:00000008 +000018 POOL\_LATCH\_ADDR:25C54BE8 POOL\_EXTENTS:00000001 +000020 LAST\_CELL:25C45D68 NEXT\_CELL:25C45C78 +000028 Q\_CONTROL\_INFO:0000031F Q\_FIRST\_CELL:25C45C50 +000030 POOL\_NUM\_GET\_TOTAL:00000190 POOL\_NUM\_FREE:00000001 +000038 POOL\_EXTENTS\_ANCHOR:25C45C48 POOL\_INDEX\_SAME\_SIZE:01 +00003D POOL\_INDEX\_SIZE:02 POOL\_NUM\_SAME\_SIZE:01 +000040 POOL\_TRACE\_TABLE:25C86080 **[2]**Heap Pool Extent Mapping EXTENT: 25C45C48 +000000 EYE\_CATCHER:EX31 NEXT\_EXTENT:00000000 To display entire pool extent: IP LIST 25C45C48 LEN(X'00000148') ASID(X'0020') 25C45C50: Free storage cell. To display: IP LIST 25C45C50 LEN(X'00000028') ASID(X'0020') **[1]**Verifying free chain for pool: 2... No errors were found while processing free chain. Summary of analysis for Pool 2:<br>Number of cells: Unused: 7 Free: 1 Allocated: 0 Total Used: 8 00000000 free cells were not accounted for. No errors were found while processing this Pool. Data for pool 3: POOLDATA: 25C1F000 +000000 POOL\_INDEX:00000003 INPUT\_CELL\_SIZE:00000080 +000008 CELL\_SIZE:00000088 INPUT\_PERCENT:00000001 +000010 CELL\_POOL\_SIZE:00000220 CELL\_POOL\_NUM:00000004 +000018 POOL\_LATCH\_ADDR:25C54BFC POOL\_EXTENTS:00000002 +000020 LAST\_CELL:25C45F38 NEXT\_CELL:25C45F38 +000028 Q\_CONTROL\_INFO:0000095D Q\_FIRST\_CELL:25C45DA0 +000030 POOL\_NUM\_GET\_TOTAL:000004B4 POOL\_NUM\_FREE:00000003 +000038 POOL\_EXTENTS\_ANCHOR:25C45D98 POOL\_INDEX\_SAME\_SIZE:01 +00003D POOL\_INDEX\_SIZE:03 POOL\_NUM\_SAME\_SIZE:01 +000040 POOL\_TRACE\_TABLE:25CB60A0 **[2]**Heap Pool Extent Mapping EXTENT: 25C45D98 +000000 EYE\_CATCHER:EX31 NEXT\_EXTENT:25C43898 To display entire pool extent: IP LIST 25C45D98 LEN(X'00000228') ASID(X'0020') 25C45DA0: Free storage cell. To display: IP LIST 25C45DA0 LEN(X'00000088') ASID(X'0020') 25C45E28: Free storage cell. To display: IP LIST 25C45E28 LEN(X'00000088') ASID(X'0020') 25C45EB0: Free storage cell. To display: IP LIST 25C45EB0 LEN(X'00000088') ASID(X'0020') EXTENT: 25C43898 +000000 EYE\_CATCHER:EX31 NEXT\_EXTENT:00000000 To display entire pool extent: IP LIST 25C43898 LEN(X'00000228') ASID(X'0020') 25C438A0: Allocated storage cell. To display: IP LIST 25C438A0 LEN(X'00000088') ASID(X'0020') 25C438A8: C3C4D3D3 00000000 40000000 00000000 25C00000 25C016F8 25E37038 00004EC0|CDLL.... ........{...{.8.T....+{| 25C43928: Allocated storage cell. To display: IP LIST 25C43928 LEN(X'00000088') ASID(X'0020') 25C43930: 00000000 25C1F8E0 20004000 00000000 25C43954 00000000 00000000 00000000|.....A8\.. ......D..............| 25C439B0: Allocated storage cell. To display: IP LIST 25C439B0 LEN(X'00000088') ASID(X'0020') 25C439B8: 00000000 25C1F8EC 20004000 00000000 25C439DC 00000000 00000000 00000000|.....A8... ......D..............| 25C43A38: Allocated storage cell. To display: IP LIST 25C43A38 LEN(X'00000088') ASID(X'0020') 25C43A40: 00000000 25C1BBD8 20004000 00000000 25C43A64 00000000 00000000 00000000|.....A.Q.. ......D..............| **[1]**Verifying free chain for pool: 3... No errors were found while processing free chain. Summary of analysis for Pool 3:

Number of cells: Unused: 1 Free: 3 Allocated: 4 Total Used: 8 00000000 free cells were not accounted for. No errors were found while processing this Pool. Data for pool 4: POOLDATA: 25C1F100 +000000 POOL\_INDEX:00000004 INPUT\_CELL\_SIZE:00000100 +000008 CELL\_SIZE:00000108 INPUT\_PERCENT:00000001 +000010 CELL\_POOL\_SIZE:00000420 CELL\_POOL\_NUM:00000004 +000018 POOL\_LATCH\_ADDR:25C54C10 POOL\_EXTENTS:00000001 +000020 LAST\_CELL:25C462E8 NEXT\_CELL:25C461E0 +000028 Q\_CONTROL\_INFO:0000063E Q\_FIRST\_CELL:25C45FD0 +000030 POOL\_NUM\_GET\_TOTAL:00000320 POOL\_NUM\_FREE:00000002 +000038 POOL\_EXTENTS\_ANCHOR:25C45FC8 POOL\_INDEX\_SAME\_SIZE:01 +00003D POOL\_INDEX\_SIZE:04 POOL\_NUM\_SAME\_SIZE:01 +000040 POOL\_TRACE\_TABLE:25CE60C0 **[2]**Heap Pool Extent Mapping EXTENT: 25C45FC8 +000000 EYE\_CATCHER:EX31 NEXT\_EXTENT:00000000 To display entire pool extent: IP LIST 25C45FC8 LEN(X'00000428') ASID(X'0020') 25C45FD0: Free storage cell. To display: IP LIST 25C45FD0 LEN(X'00000108') ASID(X'0020') 25C460D8: Free storage cell. To display: IP LIST 25C460D8 LEN(X'00000108') ASID(X'0020') **[1]**Verifying free chain for pool: 4... No errors were found while processing free chain. Summary of analysis for Pool 4: Number of cells: Unused: 2 Free: 2 Allocated: 0 Total Used: 4 00000000 free cells were not accounted for. No errors were found while processing this Pool. Data for pool 5.1: POOLDATA: 25C1F200 +000000 POOL\_INDEX:00000005 INPUT\_CELL\_SIZE:00000400 +000008 CELL\_SIZE:00000408 INPUT\_PERCENT:00000001 +000010 CELL\_POOL\_SIZE:00001020 CELL\_POOL\_NUM:00000004 +000018 POOL\_LATCH\_ADDR:25C54C24 POOL\_EXTENTS:00000002 +000020 LAST\_CELL:25E48C48 NEXT\_CELL:25E48438 +000028 Q\_CONTROL\_INFO:000001DD Q\_FIRST\_CELL:25C42858 +000030 POOL\_NUM\_GET\_TOTAL:000000F2 POOL\_NUM\_FREE:00000003 +000038 POOL\_EXTENTS\_ANCHOR:25E48028 POOL\_INDEX\_SAME\_SIZE:01 +00003D POOL\_INDEX\_SIZE:05 POOL\_NUM\_SAME\_SIZE:05 +000040 POOL\_TRACE\_TABLE:25D160E0 **[2]**Heap Pool Extent Mapping EXTENT: 25E48028 +000000 EYE\_CATCHER:EX31 NEXT\_EXTENT:25C42040 To display entire pool extent: IP LIST 25E48028 LEN(X'00001028') ASID(X'0020') 25E48030: Free storage cell. To display: IP LIST 25E48030 LEN(X'00000408') ASID(X'0020') EXTENT: 25C42040 +000000 EYE\_CATCHER:EX31 NEXT\_EXTENT:00000000 To display entire pool extent: IP LIST 25C42040 LEN(X'00001028') ASID(X'0020') 25C42048: Allocated storage cell. To display: IP LIST 25C42048 LEN(X'00000408') ASID(X'0020') 25C42050: 25C43070 25C43258 25C43295 25C432D2 25C4330F 25C4334C 25C43389 25C433C6|.D...D...D.n.D.K.D...D.<.D.i.D.F| 25C42450: Allocated storage cell. To display: IP LIST 25C42450 LEN(X'00000408') ASID(X'0020') 25C42458: 00000000 00000000 00000000 00000000 00000000 00000000 00000000 00000000|................................| 25C42858: Free storage cell. To display: IP LIST 25C42858 LEN(X'00000408') ASID(X'0020') 25C42C60: Free storage cell. To display: IP LIST 25C42C60 LEN(X'00000408') ASID(X'0020') **[1]**Verifying free chain for pool: 5.1... No errors were found while processing free chain. Summary of analysis for Pool 5.1: Number of cells: Unused: 3 Free: 3 Allocated: 2 Total Used: 8 00000000 free cells were not accounted for. No errors were found while processing this Pool. Data for pool 5.2: POOLDATA: 25C1F300 +000000 POOL\_INDEX:00000006 INPUT\_CELL\_SIZE:00000400 +000008 CELL\_SIZE:00000408 INPUT\_PERCENT:00000001 +000010 CELL\_POOL\_SIZE:00001020 CELL\_POOL\_NUM:00000004 +000018 POOL\_LATCH\_ADDR:25C54C24 POOL\_EXTENTS:00000001 +000020 LAST\_CELL:25C47018 NEXT\_CELL:25C47018 +000028 Q\_CONTROL\_INFO:000001DD Q\_FIRST\_CELL:25C46400 +000030 POOL\_NUM\_GET\_TOTAL:000000F0 POOL\_NUM\_FREE:00000003 +000038 POOL\_EXTENTS\_ANCHOR:25C463F8 POOL\_INDEX\_SAME\_SIZE:02 +00003D POOL\_INDEX\_SIZE:05 POOL\_NUM\_SAME\_SIZE:05 +000040 POOL\_TRACE\_TABLE:25D46100 [2]Heap Pool Extent Mapping EXTENT: 25C463F8 +000000 EYE\_CATCHER:EX31 NEXT\_EXTENT:00000000 To display entire pool extent: IP LIST 25C463F8 LEN(X'00001028') ASID(X'0020')

25C46400: Free storage cell. To display: IP LIST 25C46400 LEN(X'00000408') ASID(X'0020') 25C46808: Free storage cell. To display: IP LIST 25C46808 LEN(X'00000408') ASID(X'0020') 25C46C10: Free storage cell. To display: IP LIST 25C46C10 LEN(X'00000408') ASID(X'0020') **[1]**Verifying free chain for pool: 5.2... No errors were found while processing free chain. Summary of analysis for Pool 5.2: Number of cells: Unused: 1 Free: 3 Allocated: 0 Total Used: 4 00000000 free cells were not accounted for. No errors were found while processing this Pool. Data for pool 5.3: POOLDATA: 25C1F400 +000000 POOL\_INDEX:00000007 INPUT\_CELL\_SIZE:00000400 +000008 CELL\_SIZE:00000408 INPUT\_PERCENT:00000001 +000010 CELL\_POOL\_SIZE:00001020 CELL\_POOL\_NUM:00000004 +000018 POOL\_LATCH\_ADDR:25C54C24 POOL\_EXTENTS:00000001 +000020 LAST\_CELL:25E49C78 NEXT\_CELL:25E49C78 +000028 Q\_CONTROL\_INFO:000001DD Q\_FIRST\_CELL:25E49060 +000030 POOL\_NUM\_GET\_TOTAL:000000F0 POOL\_NUM\_FREE:00000003 +000038 POOL\_EXTENTS\_ANCHOR:25E49058 POOL\_INDEX\_SAME\_SIZE:03 +00003D POOL\_INDEX\_SIZE:05 POOL\_NUM\_SAME\_SIZE:05 +000040 POOL\_TRACE\_TABLE:25D76120 **[2]**Heap Pool Extent Mapping EXTENT: 25E49058 +000000 EYE\_CATCHER:EX31 NEXT\_EXTENT:00000000 To display entire pool extent: IP LIST 25E49058 LEN(X'00001028') ASID(X'0020') 25E49060: Free storage cell. To display: IP LIST 25E49060 LEN(X'00000408') ASID(X'0020') 25E49468: Free storage cell. To display: IP LIST 25E49468 LEN(X'00000408') ASID(X'0020') 25E49870: Free storage cell. To display: IP LIST 25E49870 LEN(X'00000408') ASID(X'0020') **[1]**Verifying free chain for pool: 5.3... No errors were found while processing free chain. Summary of analysis for Pool 5.3:<br>Number of cells: Unused: 1 Free: 3 Allocated: 0 Total Used: 4 00000000 free cells were not accounted for. No errors were found while processing this Pool. Data for pool 5.4: POOLDATA: 25C1F500 +000000 POOL\_INDEX:00000008 INPUT\_CELL\_SIZE:00000400 +000008 CELL\_SIZE:00000408 INPUT\_PERCENT:00000001 +000010 CELL\_POOL\_SIZE:00001020 CELL\_POOL\_NUM:00000004 +000018 POOL\_LATCH\_ADDR:25C54C24 POOL\_EXTENTS:00000001 +000020 LAST\_CELL:25C48048 NEXT\_CELL:25C48048 +000028 Q\_CONTROL\_INFO:000001DD Q\_FIRST\_CELL:25C47430 +000030 POOL\_NUM\_GET\_TOTAL:000000F0 POOL\_NUM\_FREE:00000003 +000038 POOL\_EXTENTS\_ANCHOR:25C47428 POOL\_INDEX\_SAME\_SIZE:04<br>+00003D POOL\_INDEX SIZE:05 POOL NUM SAME SIZE:05 +00003D POOL\_INDEX\_SIZE:05 POOL\_NUM\_SAME\_SIZE:05 +000040 POOL\_TRACE\_TABLE:25DA6140 **[2]**Heap Pool Extent Mapping EXTENT: 25C47428 +000000 EYE\_CATCHER:EX31 NEXT\_EXTENT:00000000 To display entire pool extent: IP LIST 25C47428 LEN(X'00001028') ASID(X'0020') 25C47430: Free storage cell. To display: IP LIST 25C47430 LEN(X'00000408') ASID(X'0020') 25C47838: Free storage cell. To display: IP LIST 25C47838 LEN(X'00000408') ASID(X'0020') 25C47C40: Free storage cell. To display: IP LIST 25C47C40 LEN(X'00000408') ASID(X'0020') **[1]**Verifying free chain for pool: 5.4... No errors were found while processing free chain. Summary of analysis for Pool 5.4: Number of cells: Unused: 1 Free: 3 Allocated: 0 Total Used: 4 00000000 free cells were not accounted for. No errors were found while processing this Pool. Data for pool 5.5: POOLDATA: 25C1F600<br>+000000 POOL INDEX:00000009 INPUT\_CELL\_SIZE:00000400<br>INPUT\_PERCENT:00000001 +000008 CELL\_SIZE:00000408 INPUT\_PERCENT:00000001 +000010 CELL\_POOL\_SIZE:00001020 CELL\_POOL\_NUM:00000004 +000018 POOL\_LATCH\_ADDR:25C54C24 POOL\_EXTENTS:00000001 +000020 LAST\_CELL:25C49078 NEXT\_CELL:25C49078 +000028 Q\_CONTROL\_INFO:000001DD Q\_FIRST\_CELL:25C48460 +000030 POOL\_NUM\_GET\_TOTAL:000000F0 POOL\_NUM\_FREE:00000003 +000038 POOL\_EXTENTS\_ANCHOR:25C48458 POOL\_INDEX\_SAME\_SIZE:05 +00003D POOL\_INDEX\_SIZE:05 POOL\_NUM\_SAME\_SIZE:05 +000040 POOL\_TRACE\_TABLE:25DD6160 **[2]**Heap Pool Extent Mapping EXTENT: 25C48458 +000000 EYE\_CATCHER:EX31 NEXT\_EXTENT:00000000 To display entire pool extent: IP LIST 25C48458 LEN(X'00001028') ASID(X'0020') 25C48460: Free storage cell. To display: IP LIST 25C48460 LEN(X'00000408') ASID(X'0020')

```
25C48868: Free storage cell. To display: IP LIST 25C48868 LEN(X'00000408') ASID(X'0020')
   25C48C70: Free storage cell. To display: IP LIST 25C48C70 LEN(X'00000408') ASID(X'0020')
 [1]Verifying free chain for pool: 5.5...
     No errors were found while processing free chain.
   Summary of analysis for Pool 5.5:
      Number of cells: Unused: 1 Free: 3 Allocated: 0 Total Used: 4
      00000000 free cells were not accounted for.
      No errors were found while processing this Pool.
 Data for pool 6:
POOLDATA: 25C1F700
 +000000 POOL_INDEX:0000000A INPUT_CELL_SIZE:00000800
 +000008 CELL_SIZE:00000808 INPUT_PERCENT:00000001
  +000010 CELL_POOL_SIZE:00002020 CELL_POOL_NUM:00000004
  +000018 POOL_LATCH_ADDR:25C54C38 POOL_EXTENTS:00000001
 +000020 LAST_CELL:25C452E8 NEXT_CELL:25C452E8
 +000028 Q CONTROL INFO:0000063E
 +000030 POOL_NUM_GET_TOTAL:00000321 POOL_NUM_FREE:00000002
  +000038 POOL_EXTENTS_ANCHOR:25C43AC8 POOL_INDEX_SAME_SIZE:01
  +00003D POOL_INDEX_SIZE:06 POOL_NUM_SAME_SIZE:01
 +000040 POOL_TRACE_TABLE:25E06180
 [2]Heap Pool Extent Mapping
 EXTENT: 25C43AC8
 +000000 EYE_CATCHER:EX31 NEXT_EXTENT:00000000
   To display entire pool extent: IP LIST 25C43AC8 LEN(X'00002028') ASID(X'0020')
   25C43AD0: Allocated storage cell. To display: IP LIST 25C43AD0 LEN(X'00000808') ASID(X'0020')
   25C43AD8: 00000000 25C1F884 60004000 00000000 25C43AFC 00000000 00000000 00000000|.....A8d-. ......D..............|
   25C442D8: Free storage cell. To display: IP LIST 25C442D8 LEN(X'00000808') ASID(X'0020')
   25C44AE0: Free storage cell. To display: IP LIST 25C44AE0 LEN(X'00000808') ASID(X'0020')
 [1]Verifying free chain for pool: 6...
      No errors were found while processing free chain.
   Summary of analysis for Pool 6:
      Number of cells: Unused: 1 Free: 2 Allocated: 1 Total Used: 4
      00000000 free cells were not accounted for.
      No errors were found while processing this Pool.
                        Heap pools report sections of the LEDATA output
                        The heap pools report provides information about the following items:
```

| THE TRAP POOP TEPOLE PLOYINGS INTOITIONOTE ADOUT THE TOHOWING TRINS.                                                     |
|----------------------------------------------------------------------------------------------------|
| • Each cell pool.                                                                                                    |
| • The free chain associated with every qpcb pool data area, and all the free and<br>allocated cells in the extent chain. |
| • Errors found when the cells are validated.                                                                             |

*Table 23. Contents of heap pools report sections of LEDATA output*

| | | | |

| | | |

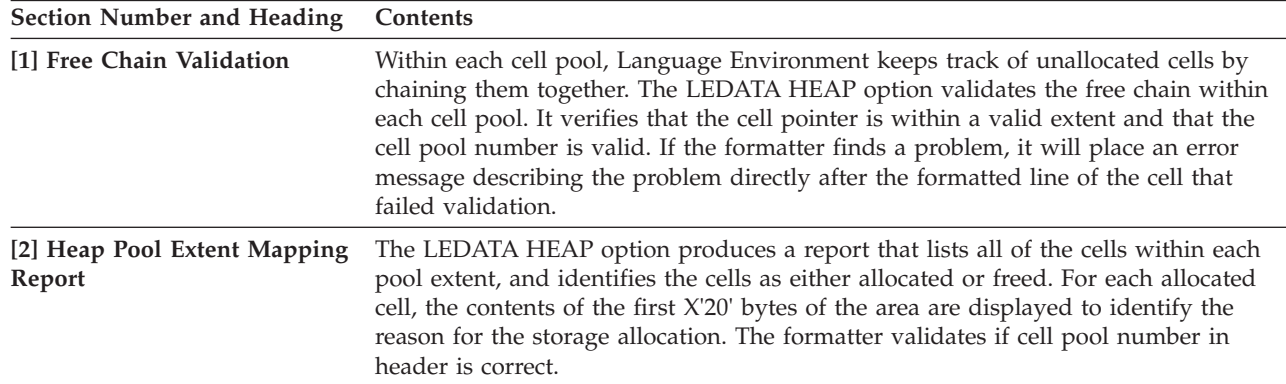

# **Understanding the heap pools trace LEDATA output**

The Language Environment IPCS VERBEXIT LEDATA generates a detailed heap pools trace report when the HPT option is used. The argument *value* is the ID of the pool to be formatted in the report. [Table 24 on page 123](#page-146-0) describes the contents of the report.

**120** z/OS V2R1.0 Language Environment Debugging Guide
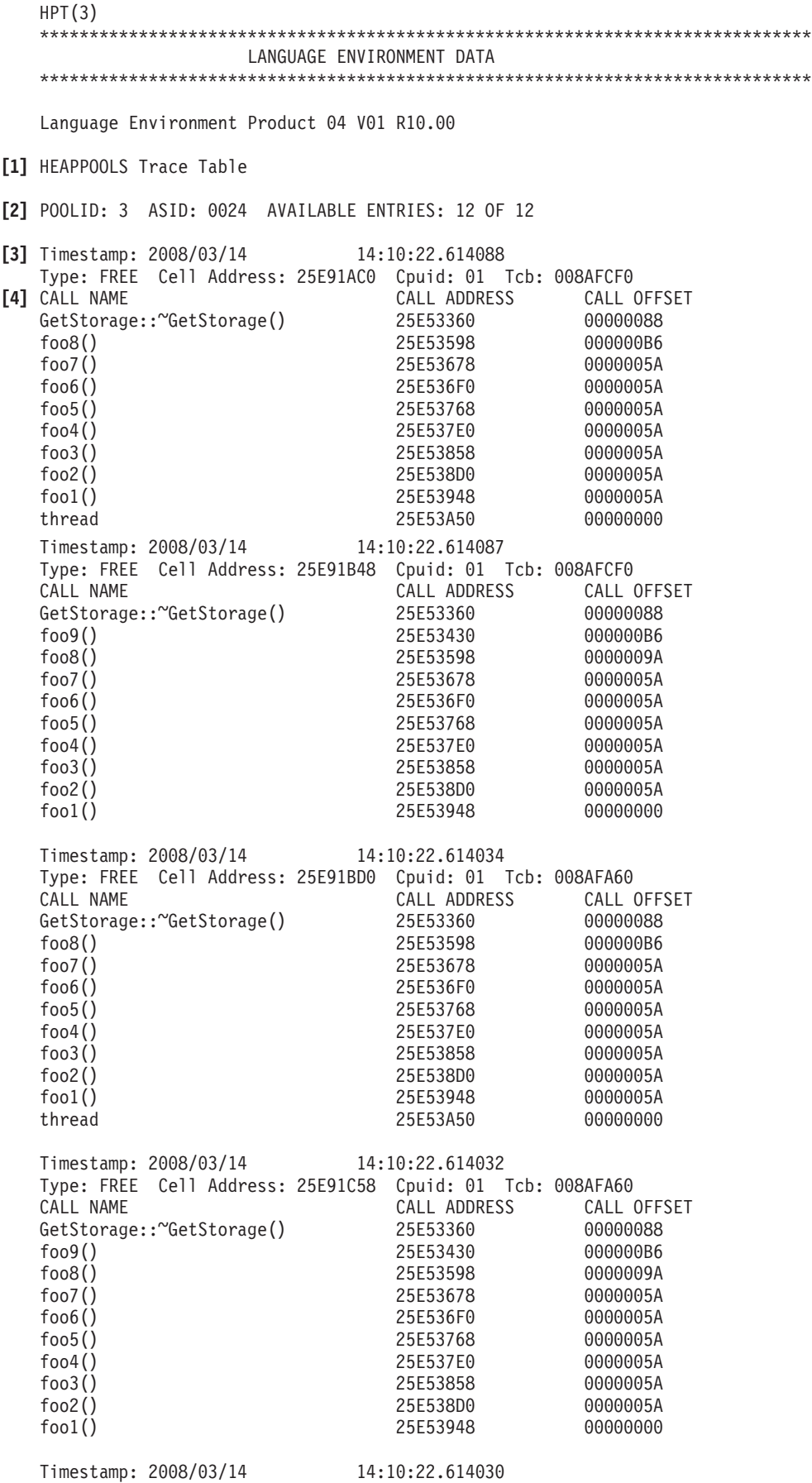

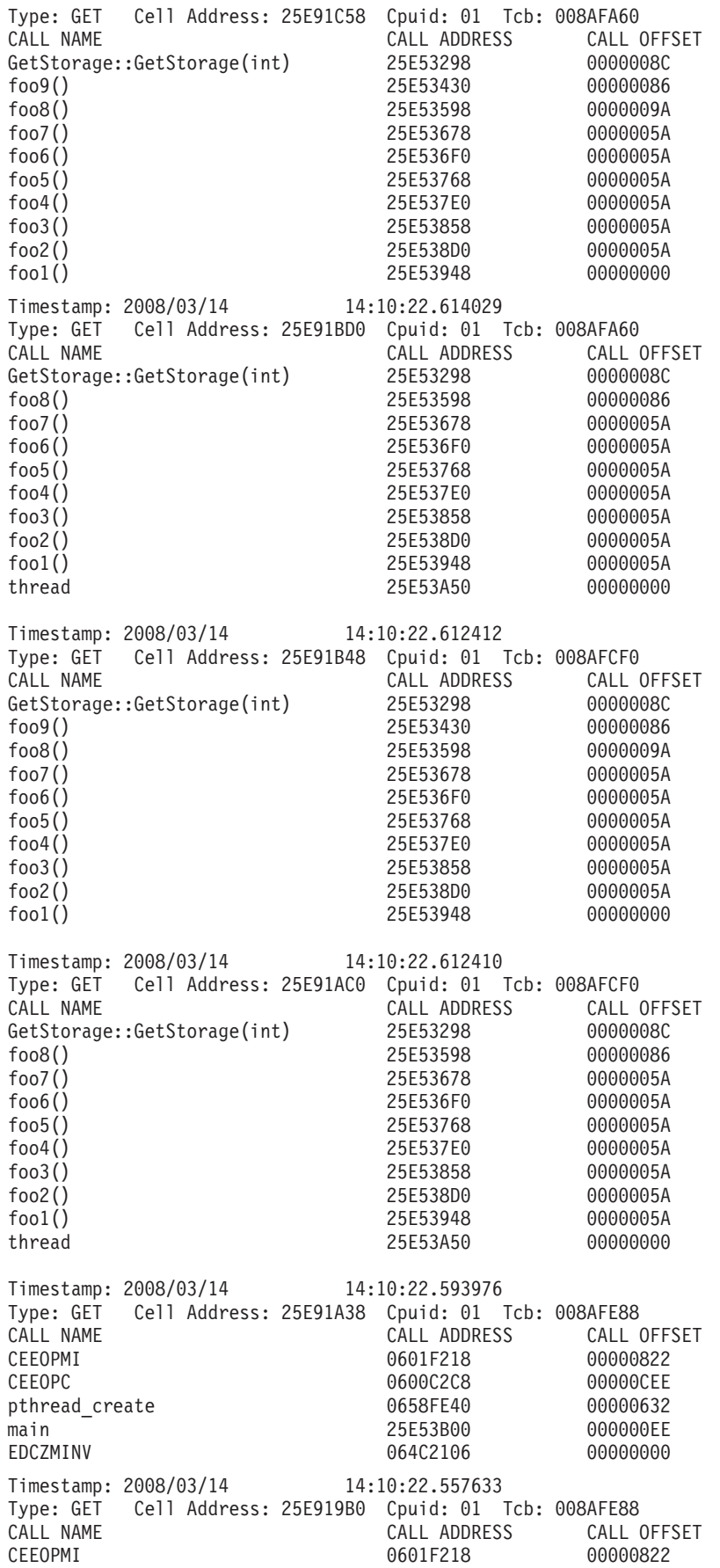

| pthread mutex init<br>pthread create<br>main<br>EDCZMINV          | 06428B90<br>0658FE40<br>25E53B00<br>064C2106 | 00000094<br>000002FC<br>000000EE<br>00000000 |  |
|-------------------------------------------------------------------|----------------------------------------------|----------------------------------------------|--|
| Timestamp: 2008/03/14 14:10:22.551547                             |                                              |                                              |  |
| Type: GET Cell Address: 25E91928                                  | Cpuid: 01 Tcb: 008AFE88                      |                                              |  |
| CALL NAME                                                         | CALL ADDRESS                                 | CALL OFFSET                                  |  |
| CEEOPMI                                                           | 0601F218                                     | 00000822                                     |  |
| pthread mutex init                                                | 06428B90                                     | 00000094                                     |  |
| pthread create                                                    | 0658FE40                                     | 0000026C                                     |  |
| main                                                              | 25E53B00                                     | 000000EE                                     |  |
| EDCZMINV                                                          | 064C2106                                     | 00000000                                     |  |
| Timestamp: 2008/03/14 14:10:22.544328                             |                                              |                                              |  |
| Type: GET    Cell Address: 25E918A0    Cpuid: 01    Tcb: 008AFE88 |                                              |                                              |  |
| CALL NAME                                                         | CALL ADDRESS                                 | CALL OFFSET                                  |  |
| dllinit                                                           | 0622FBF8                                     | 0000009E                                     |  |
| CEEZIDT                                                           | 060C4B08                                     | 00000000                                     |  |
| Exiting Language Environment Data                                 |                                              |                                              |  |

*Table 24. Contents of heap pools trace section of LEDATA output*

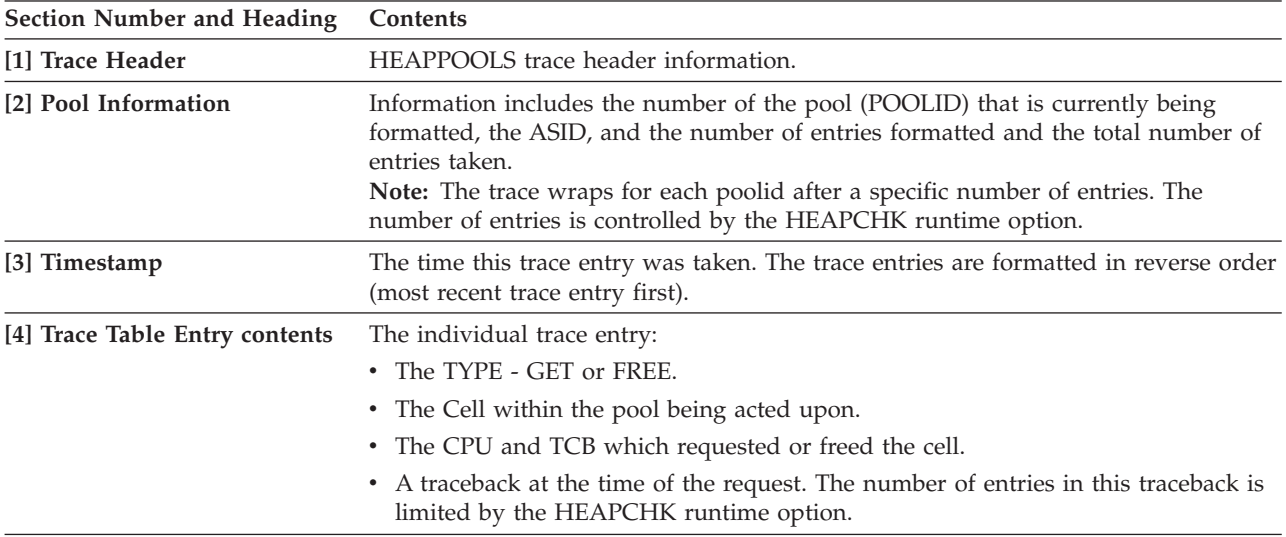

### **Understanding the C/C++-specific LEDATA output**

The Language Environment IPCS VERBEXIT LEDATA generates formatted output of C/C++-specific control blocks from a system dump when the COMP(C),  $COMP(ALL)$ , or ALL parameter is specified and  $C/C++$  is active in the dump. The following [example](#page-146-0) illustrates the  $C/C++$ -specific output produced. [Figure 8 on](#page-68-0) [page 45](#page-68-0) and [Table 25 on page 141](#page-164-0) describe the information contained in the formatted output. Ellipses are used to summarize some sections of the dump. For easy reference, the sections of the dump are numbered to correspond with the description of each section that follows.

<span id="page-146-0"></span>\*\*\*\*\*\*\*\*\*\*\*\*\*\*\*\*\*\*\*\*\*\*\*\*\*\*\*\*\*\*\*\*\*\*\*\*\*\*\*\*\*\*\*\*\*\*\*\*\*\*\*\*\*\*\*\*\*\*\*\*\*\*\*\*\*\*\*\*\*\*\*\*\*\*\*\*\*\*\*\* CRTL ENVIRONMENT DATA \*\*\*\*\*\*\*\*\*\*\*\*\*\*\*\*\*\*\*\*\*\*\*\*\*\*\*\*\*\*\*\*\*\*\*\*\*\*\*\*\*\*\*\*\*\*\*\*\*\*\*\*\*\*\*\*\*\*\*\*\*\*\*\*\*\*\*\*\*\*\*\*\*\*\*\*\*\*\*\* **[1]**CGEN: 20C13A10 +00007C OS\_SPCTYPE:00000000 CGENE:20C10B90 CRENT:20C14FF8 +0001F8 CFLTINIT:4E000000 00000000 CPRMS:20C127A8 TRACE:00000000 +000208 CTHD:20C0E8A0 CURR\_FECB:20C101D8 +000214 CGEN\_CPCB:20C0DEA8 <sup>-</sup> CGEN\_CEDB:20C0F938 CFLG3:00<br>+000220 CI0:20C0E098 FDSETFD:00000000 FCB MUTEXOK:0000 +000220 CIO:20C0E098 FDSETFD:00000000 FCB\_MUTEXOK:0000 +00022C T\_C16:00000000 T\_C17:00000000 CEDCOV:2117A9A8 +000238 CTOFSV:00000000 TRTSPACE:20C0EE50

**[2]**CGENE: 20C10B90 +000000 CGENEYE:GENE CGENESIZE:000006E0 CGENEPTR:20C10B90 +0000D0 CERRNO:00000000 TEMPLONG:00000000 +000104 STDINFILE:20C0F718 STDOUTFILE:20C0F2D8 +00010C STDERRFILE:20C0F4F8 CTYPE:21035412 LC\_CTYPE:21035412 +000124 LC\_CHARMAP:21035F00  $+000500$  MIN FLT:00100000 00000000 00000000 000000000 +000510 MAX\_FLT:7FFFFFFF FFFFFFFF 71FFFFFF FFFFFFFF +000520 FLT\_EPS:3C100000 DBL\_EPS:34100000 00000000 +000530 LDBL\_EPS:26100000 00000000 18000000 00000000 +000544 IMSPCBLIST:20C145A4 ADDRTBL:20C0EC28 +0006D4 ABND\_CODE:00000000 RSN\_CODE:00000000 **[3]**CEDB: 20C0F938<br>+000000 EYE:CEDB +000000 EYE:CEDB SIZE:000007C0 PTR:20C0F938 CLLST:20C00568 +000010 CEELANG:0003 CASWITCH:0000 CLWA:20C11270 +000018 CALTLWA:20C115C0 CCADDR:20C00A10 CFLGS:00000080 +000024 CEESTART:20C00000 CANCHOR:00000000 RPLLEN:00000000 +000030 ACBLEN:00000000 LC:20C10100 VALID\_HIGH:210306C0 +00003C \_LOW:2102FBE8 HEAD\_FECB:00000000 ATEXIT\_COUNT:00000000 +000048 \_EMPTY\_COUNT:20C0FA10 MAINPRMS:2132D768 +000050 STDINFILE:20C0F718 STDOUTFILE:20C0F2D8<br>+000058 STDERRFILE:20C0F4F8 CTYPE:21035412 TZDFLT:00003840<br>+000064 SINER:20C013100 STRESS TTPE:21035412 TZDFLT:00003840 +000058 STDERRFILE:20C0F4F8 CTYPE:21035412 TZDFLT:00003840 +000064 CINFO:20C10190 CMS WRITE DISK:4040 +000070 MIN FLT:00100000 00000000 00000000 00000000 +000080 MAX\_FLT:7FFFFFFF FFFFFFFF 71FFFFFF FFFFFFFF +000090 FLT\_EPS:3C100000<br>+0000A0 LDBL EPS:26100000 +0000A0 LDBL\_EPS:26100000 00000000 18000000 00000000 FLAGS1:02080000 +0000B4 MTF\_MAINTASK\_BLK:00000000 EMSG\_SETTING:00 DEPTH:00000000 +0000C0 SCREEN\_WIDTH:00000000 USERID:CHARUM . +0000CC HEAP24\_ANCHOR:00000000 TCIC:00000000 TKCLI:00000000 +0000D8 ATEXIT\_FUNCS01:20C0FA24 00000000 00000000 00000000 00000000 +0000EC ATEXIT\_FUNCS02:20C0FA38 00000000 00000000 00000000 00000000 +000100 ATEXIT\_FUNCS03:20C0FA4C 00000000 00000000 00000000 00000000 +000114 ATEXIT\_FUNCS04:20C0FA60 00000000 00000000 00000000 00000000 +000128 ATEXIT\_FUNCS05:20C0FA74 00000000 00000000 00000000 00000000 +00013C ATEXIT\_FUNCS06:20C0FA88 00000000 00000000 00000000 00000000 +000150 ATEXIT\_FUNCS07:20C0FA9C 00000000 00000000 00000000 00000000 +000164 ATEXIT\_FUNCS08:20C0FAB0 00000000 00000000 00000000 00000000 +000178 ATEXIT\_FUNCS09:20C0FAC4 00000000 00000000 00000000 00000000 +00018C ATEXIT\_FUNCS10:20C0FAD8 00000000 00000000 00000000 00000000 +0001A0 ATEXIT\_FUNCS11:20C0FAEC 00000000 00000000 00000000 00000000 +0001B4 ATEXIT\_FUNCS12:20C0FB00 00000000 00000000 00000000 00000000 +0001C8 ATEXIT\_FUNCS13:20C0FB14 00000000 00000000 00000000 00000000 +0001DC ATEXIT\_FUNCS14:20C0FB28 00000000 00000000 00000000 00000000 +0001F0 ATEXIT\_FUNCS15:20C0FB3C 00000000 00000000 00000000 00000000 +000204 ATEXIT\_FUNCS16:20C0FB50 00000000 00000000 00000000 00000000 +000218 ATEXIT\_FUNCS17:20C0FB64 00000000 00000000 00000000 00000000 +00022C ATEXIT\_FUNCS18:20C0FB78 00000000 00000000 00000000 00000000 +000240 ATEXIT\_FUNCS19:20C0FB8C 00000000 00000000 00000000 00000000 +000254 ATEXIT\_FUNCS20:20C0FBA0 00000000 00000000 00000000 00000000 +000268 ATEXIT\_FUNCS21:20C0FBB4 00000000 00000000 00000000 00000000 +00027C ATEXIT\_FUNCS22:20C0FBC8 00000000 00000000 00000000 00000000 +000290 ATEXIT\_FUNCS23:20C0FBDC 00000000 00000000 00000000 00000000 +0002A4 ATEXIT\_FUNCS24:20C0FBF0 00000000 00000000 00000000 00000000 +0002B8 ATEXIT\_FUNCS25:20C0FC04 00000000 00000000 00000000 00000000 +0002CC ATEXIT\_FUNCS26:20C0FC18 00000000 00000000 00000000 00000000 +0002E0 ATEXIT\_FUNCS27:20C0FC2C 00000000 00000000 00000000 00000000 +0002F4 ATEXIT\_FUNCS28:20C0FC40 00000000 00000000 00000000 00000000 +000308 ATEXIT\_FUNCS29:20C0FC54 00000000 00000000 00000000 00000000 +00031C ATEXIT\_FUNCS30:20C0FC68 00000000 00000000 00000000 00000000 +000330 ATEXIT\_FUNCS31:20C0FC7C 00000000 00000000 00000000 00000000 +000344 ATEXIT\_FUNCS32:00000000 00000000 00000000 00000000 00000000 +000358 HEAD\_FOREIGN\_FECB:00000000 SNAP\_DUMP\_COUNT:00000000 +000360 ENVIRON:00000000<br>+000368 BUFLEN:00000000 \_BUF\_LEN:00000000 CDLL:21351CE0<br>INSPECT GLOBALS:00000000 JMP BUFF:00000000 +000370 INSPECT\_GLOBALS:00000000 \_JMP\_BUFF:00000000  $FLAGS: 00000000$   $TAB: 00000000$ +000384 INTOFFLIST:00000000 CGEN\_CRENT:20C14FF8 \_CPRMS:20C127A8 +000390 \_CEDCXV:A0DF66D8 \_CEDCOV:2117A9A8  $\overline{E}$ EPCBLIST:0000000 +0003A0 CDLL\_PENDING:00000000 USERIDLENGTH:00000006 +0003A8 TZSHR\_1:20C102B8 TZSHR\_2:20C102BC DLL\_DIAG\_FLAG:04 RWSTATIC:20C14FF8 +0003B8 RWLEN:00000008 CSGDLLI:00000000 DLLISIZE:00000000 BELOW:213240B8 IOFREE ANY:21323D80 +0003D0 \_BELOW:21323A48 CSGSTINIT:00000000 STINITSIZE:00000000 +0003DC MTFMAINTASKBLK:00000000 +0003E4 INIT\_STDIN:20C0F718 \_STDOUT:20C0F2D8

+0003EC \_STDERR:20C0F4F8 TABNUM:00000008 FLAGS2:00000000 +000400 OPENMVS\_FLAGS:00 MRPSTDR:2100AA80 MWPSTDR:2100A8A8 +00040C MRPSTDC:21009EE0 MWPSTDC:21009D08 OWRP1:00000000 +000418 OWRP3:00000000 STATIC\_EDCOV:00000000 GETENV\_BUF2:00000000 +000424 \_BUF2\_LEN:00000000 DLCB\_MUTEX:00000000 \_CONDV:00000000 +000430 EDCOV:00000000 LCX:20C102B8 MUTEX\_ATTR:00000000 +00043C STOR\_INIT\_B:00001000 \_INCR\_B:00001000 \_<br>+000444 STOR\_INIT:00003000 \_INCR:00002000 DEMANGLE:00000000 +000444 STOR\_INIT:00003000 \_INCR:00002000 DEMANGLE:00000000 +000454 TEMPR15:00000000 TERMINATE:210FC578 +00045C CXX\_INV:00000000 D4\_JOIN\_MUTEX\_ATTR:00000000 +000468 \_MUTEX:00000000 \_CONDV\_ATTR:00000000 \_CONDV:00000000 +000474 DLLANCHOR:00000000 DLLLAST:00000000 MEM24P:20C145A8 +000480 RTLMUTEX\_ARRAYPTR:00000000 MSGCATLIST:00000000 +000488 SRCHP:00000000 ETOAP:00000000 ATOEP:00000000 +000494 NDMGMTP:00000000 POPENP:00000000 RND48P:00000000 +0004A0 BRK\_HEAPID:00000000 \_START:00000000 \_CURRENT:00000000 +0004AC \_END:00000000 RESTARTTABLE:00000000 SYSLOGP:00000000 +0004BC LOGIN NAME:......... PREV UMASK VAL:00000000 +0004D0 HFP\_LDBL\_LMS:00100000 00000000 00000000 00000000 7FFFFFFF FFFFFFFF 71FFFFFF FFFFFFFF 26 +000500 BFP\_LDBL\_LMS:00010000 00000000 00000000 00000000 7FFEFFFF FFFFFFFF FFFFFFFF FFFFFFFF 3F +000590 HFP\_DBL\_LMS:00100000 00000000 7FFFFFFF FFFFFFFF 34100000 00000000 +0005A8 BFP\_DBL\_LMS:00100000 00000000 7FEFFFFF FFFFFFFF 3CB00000 00000000 7FF00000 00000000 FF +0005F0 HFP\_MHDC:412B7E15 1628AED3 41171547 652B82FE 406F2DEC 549B9439 40B17217 F7D1CF7A 41 +000660 BFP\_MHDC:4005BF0A 8B145769 3FF71547 652B82FE 3FDBCB7B 1526E50E 3FE62E42 FEFA39EF 40 +0006D0 HFP\_FLT\_LMS:00100000 7FFFFFFF 3C100000 +0006DC BFP\_FLT\_LMS:00800000 7F7FFFFF 34000000 7F800000 FF800000 7FA00000 FFA00000 7FC00000 FF +000700 HFP\_FHDC:00000010 0006000E 001C0006 000F0020 FFC0FFC0 FFC0FFB2 FFB2FFB2 003F003F 00 +000728 BFP\_FHDC:00010002 00180035 00710006 000F0021 FF83FC03 C003FFDB FECDECBD 00800400 40 +000750 ASCII\_CCSID:0333 EBCDIC\_CCSID:0417 LOGIN\_NAME\_A:......... +000760 CINFO\_A:00000000 LC\_C:20C108B0 \_A:00000000 +00076C LCX\_A:00000000 CORRESTABLE:00000000 +000774 TZSHR\_A:00000000 00000000 CGENVEC31:20EA8500 +000780 CEDBVEC31:00000000 FORKQ\_HEAD:00000000 +000788 FORKQ\_TAIL:00000000 PTHREAD\_YIELD1:0001D100 +000790 PTHREAD\_YIELD2:00002E80 ICONV\_MODE:U \_TECH:LMREC.... +00079E \_USERSET:D **[4]**CTHD: 20C0E8A0 +000000 CTHDEYE:CTHD SIZE:00000380 CTHDPTR:20C0E8A0 +00000C STORPTR:00000000 TOKPTR:2102F210 +000014 ASCTIME RESULT:......................... +00002E SNAP\_DUMP\_FLAG:00 GMTIME\_BKDN:20C0EE28 +000034 TIMECALLED:00000000 DATECALLED:00000000 +00003C DTCALLED:00000000 LOC\_CALLED:00000000 +000044 DOFMTO\_DISCARDS:00000000 CERRNO:00000031 AMRC:20C0E770 +000050 AMRC2:20C0E878 GDATE:00000000 OPTARGV:00000000 +00005C OPTERRV:00000001 OPTINDV:00000001 +000064 OPTOPTV:00000000 OPTSIND:00000000 DLGHTV:00000000 +000070 TZONEV:00000000 GTDTERRV:00000000 OPTARGP:20C0E8F8 +00007C OPTERRP:20C0E8FC OPTINDP:20C0E900 +000084 OPTOPTP:20C0E904 DLGHTP:20C0E90C TZONEP:20C0E910 +000090 GTDTERRP:20C0E914 RNDSTGP:00000000 +000098 LOCNAME:00000000 ENCRYPTP:00000000 CRYPTP:00000000 +0000A4 RND48P:00000000 L64AP:00000000 WCSTOKP:00000000 +0000B0 CUSERP:00000000 GPASSP:00000000 UTMPXP:00000000 +0000BC NDMGMTP:00000000 RECOMP:00000000 STACKPTR:00000000 +0000C8 STACKSIZE:00000000 STACKFLAGS:40 THREAD\_CHARMODE:E +0000D0 MCVTP:00000000 H\_ERRNO:00000000 SD:FFFFFFFF +0000DC HOSTENT\_DATA\_P:00000000 HOSTENT\_P:00000000 +0000E4 NETENT\_DATA\_P:00000000 NETENT\_P:00000000 +0000EC PROTOENT\_DATA\_P:00000000 PROTOENT\_P:00000000 +0000F4 SERVENT\_DATA\_P:00000000 SERVENT\_P:00000000 +0000FC NTOA\_BUF:.................. \_\_LOC1V:00000000 +000114 LOCS\_V:00000000 HERRNOP:20C0E9B0 \_\_LOC1P:00000000 +000124 REXECP:00000000 CXXEXCEPTION:20C0E560 TEMPDCBE:00000000 +000130 T\_ERRNOV:20C0E9CC T\_ERRNOP:20C0E9E0 LOC1\_P:20C0E9E4 +00013C LOC2\_P:20C0E9B4 LOCS\_P:00000000 LOC1\_V:00000000 +000148 LOC2\_V:00000000 THD\_STORAGE:00000000 CONTEXT\_LINK:00000000 +000154 FLAGS1:20C0EF50 LABEL\_VAR:00000000 ABND\_CODE:00000000 +000160 RSN\_CODE:00000000 STRFTIME\_ERADTCALLED:00000000 +000168 STRFTIME\_ERADATECALLED:00000000 +00016C STRFTIME\_ERATIMECALLED:00000000 +000170 STRFTIME\_ERAYEARCALLED:00000000 MBRLEN\_STATE:0000 +000176 MBRTOWC\_STATE:0000 WCRTOMB\_STATE:0000 +00017A MBSRTOWCS\_STATE:0000 WCSRTOMBS\_STATE:0000 MBLEN\_STATE:F0F0 +000180 MBTOWC\_STATE:0000 SBCS:. CPTYPE:. +000184 CURR\_HEAP\_ID:00000000 CURR\_CAA:00000000 +00018C CURR\_MOD\_HANDLE:00000000 CURR\_BMR:00000000 +000194 CU\_LIST:00024040 CURR\_STATUS:00 CURR\_CASE:00

+00019C RAND\_NEXT:20C0E2D8 STRERRORBUF:00000000 +0001A4 TMPAREA:20C0E638 IOWORKAREA:00012088 +0001AC TEMPDCB:000120E8 +0001B4 TEMPDSCB:00000000 NAMEBUF:C00B0641 +0001BC ERRNO\_JR:00000000 RET\_STRUCT:00000000 +0001C4 BKDN\_IS\_LOCALTIME:00008000 SWPRINTF\_SIZE:00000000 +0001CC SWPRINTF\_BUF:20C0E540 S99P:20C0F1A8 MUTEXCTARRAY:00000000 +0001D8 STRFTIME\_ERANAMECALLED:00000000 HPJRTL\_1:00000000 +0001E0 HPJRTL\_2:00000000 HPJRTL\_3:00000000 +0001E8 HPJRTL\_4:00000000 HPJRTL\_5:00000000 +0001F0 HPJRTL\_6:00000000 HPJRTL\_7:00000000 +0001F8 HPJRTL\_8:00000000 +000200 DLL\_CONSTLIST:00000000 <sup>-</sup> FCB\_MUTEX:20C0E280<br>+000208 HSPABHWA:20C0F204 - MUTEX SAVE:00012198 +000208 HSPABHWA:20C0F204<br>+000210 IO24WORKAREA:4D000000 INITIĀL\_CPU\_TIME:0000F603 00000001<br>FCB\_MUTEX\_SAVE:00000000 +00021C FCB\_MUTEX\_OK:00000000 FCB\_MUTEX\_SAVE:00000000 +000224 ENTRY\_ADDRTABLESIZE:00000000<br>+00022C NUMBEROFNAMES:00000000 +00022C NUMBEROFNAMES:00000000 NAMES1:........................<br>+000249 NAMES2:........................ +000249 NAMES2:......................... +000262 NAMES3:......................... +00027B NAMES4:......................... +000294 NAMES5:......................... +0002AD NAMES6:......................... +0002C8 ENTRY\_SITETABLESIZE:00000000 KIND:00 +0002D0 NUM\_ADDRS:00000000 ADDRESSES\_1:00000000 +0002D8 ADDRESSES\_2:00000000 ADDRESSES\_3:00000000 +0002E0 ADDRESSES\_4:00000000 ADDRESSES\_5:00000000 +0002E8 ADDRESSES\_6:00000000 NAME:.....................{U. +000304 T\_STRERRORBUF:00000000 THD\_OURFDSET:00000000 +00030C IEEECWAP:00000000 FPC\_SAVEAREA\_TRAP:00 +000311 FPC\_SAVEAREA\_XCP:00 FPC\_SAVEAREA\_DXC:00 +000313 FPC\_SAVEAREA\_RMODE:00 LAST\_YIELD\_1:00000000 +000318 LAST\_YIELD\_2:00000000 YIELD\_COUNT:00000000 +000320 RETVAL P:00000000 +000338 LIBASCIIWAP:00000000 SETLOCALE\_ACALLED:00 +00033E ASCIINAMEBUFL:0000 ASCIINAMEBUF:00000000 +00034C LOCNAME A:00000000 +000354 ASCIIENTRY:00000000 CTHD\_NASCIIWAP:00000000 +00035C CTHD PROCRESP:00000000 +000364 CTHD\_GAI\_STRERROR\_P:00000000 +000368 CTHD\_CKPATHDD\_PARMS:00000000 **[5]**CPCB: 20C0DEA8 <br>+000000 CPCB\_EYE:CPCB +000000 CPCB\_EYE:CPCB CPCB\_SIZE:00000080 CPCB\_PTR:00000000 +00000C FLAGS1:40000000 TTKNHDR:00000000 TTKN:00000000 +000018 FOOTPRINT:20C0F938 CODE370:00000000 CIO:20C0E098 +000024 \_Reuse:00000000 \_RSAbove:20C0DEA8 \_RSAbovelen:00003FF0 +000030 \_RSBelow:20C145A0 \_RSBelowlen:00000010 **[6]**CIO: 20C0E098<br>+000000 EYE:CIO +000000 EYE:CIO SIZE:00000090 PTR:00000000 FLG1:09 +00000D FLG2:E0 FLG3:00 FLG4:00 DUMMYF:20C0E128 +000014 EDCZ24:00000000 FCBSTART:2135A040 DUMMYFCB:20C0E148 +000020 MFCBSTART:2135A470 IOANYLIST:2135A000 +000028 IOBELOWLIST:00014000 +000030 PERRORBUF:20C0DF60 TMPCOUNTER:00000000 +000038 TEMPMEM:00000000 PROMPTBUF:00000000 IO24:000122D0 +000004 IOEXITS:000127C8<br>+000044 IOEXITS:000127C8<br>+00004C VANCHOR:00000000 +00004C VANCHOR:00000000 XTI:00000000 ENOWP24:20F484A0 +000058 MAXNUMDESCRPS:00000000 DESCARRAY:00000000 +000064 TEMPFILENUM:00000000 CSS:00000000 DUMMY\_NAME:........ +000074 HOSTNAME\_CACHE:00000000 HOSTADDR\_CACHE:00000000 +00007C IO31:20E62508 LAST\_FD\_CLOSE:00000000 00000000 +000088 IOGET64:213244E8 Exiting CRTL Environment Data \*\*\*\*\*\*\*\*\*\*\*\*\*\*\*\*\*\*\*\*\*\*\*\*\*\*\*\*\*\*\*\*\*\*\*\*\*\*\*\*\*\*\*\*\*\*\*\*\*\*\*\*\*\*\*\*\*\*\*\*\*\*\*\*\*\*\*\*\*\*\*\*\*\*\*\*\*\*\*\* CRTL I/O CONTROL BLOCKS \*\*\*\*\*\*\*\*\*\*\*\*\*\*\*\*\*\*\*\*\*\*\*\*\*\*\*\*\*\*\*\*\*\*\*\*\*\*\*\*\*\*\*\*\*\*\*\*\*\*\*\*\*\*\*\*\*\*\*\*\*\*\*\*\*\*\*\*\*\*\*\*\*\*\*\*\*\*\*\* CIO: 20C0E098<br>+000000 EYE:CIO +000000 EYE:CIO SIZE:00000090 PTR:00000000 FLG1:09 +00000D FLG2:E0 FLG3:00 FLG4:00 DUMMYF:20C0E128 +000014 EDCZ24:00000000 FCBSTART:2135A040 +000020 MFCBSTART:2135A470 IOANYLIST:2135A000 +000028 IOBELOWLIST:00014000 FCBDDLIST:00000000 +000030 PERRORBUF:20C0DF60 TMPCOUNTER:00000000 +000038 TEMPMEM:00000000 PROMPTBUF:00000000 IO24:000122D0 +000044 IOEXITS:000127C8 +00004C VANCHOR:00000000 XTI:00000000 ENOWP24:20F484A0

+000058 MAXNUMDESCRPS:00000000 DESCARRAY:00000000 +000064 TEMPFILENUM:00000000 CSS:00000000 DUMMY\_NAME:....... +000074 HOSTNAME CACHE:00000000 HOSTADDR CACHE:0000000 +00007C IO31:20E62508 LAST\_FD\_CLOSE:00000000 00000000 +000088 IOGET64:213244E8 IOFREE64:21323D80 FFIL: 2135A020 +000000 MARKER1:AFCB FILE:00000000 \_\_FP:2135A040 +00000C MARKER2:AFCBAFCB FF\_FLAGS:01000000 +000014 FCBMUTEX:00000000 THREADID:00000000 00000000 File name: /u/charum/b235/in.txt **[7]**FCB: 2135A040 +000000 BUFPTR:00000000 COUNTIN:00000000 COUNTOUT:00000000 +00000C READFUNC:2135A110 WRITEFUNC:2135A130 FLAGS1:0000 +000016 DEPTH:0000 NAME:2135A1FC \_LENGTH:00000015 +000020 \_BUFSIZE:00000044 MEMBER:........ NEXT:2135A268 +000030 PREV:00000000 PARENT:2135A040 CHILD:00000000 +00003C DDNAME:........ FD:00000000 DEVTYPE:09 FCBTYPE:007C +00004C FSCE:2135A174 UNGETBUF:2135A174 REPOS:212FD080 +000058 GETPOS:212FCF50 CLOSE:21318C78 FLUSH:212FCEE8 +000064 UTILITY:21318870 USERBUF:00000000 LRECL:00000000 +000070 BLKSIZE:00000000 REALBUFPTR:00000000 +000078 UNGETCOUNT:00000000 BUFSIZE:00001000 BUF:00000000 +000084 CURSOR:00000000 ENDOFDATA:00000000 SAVEDBUF:00000000 +000090 REALCOUNTIN:00000000 REALCOUNTOUT:00000000 +000098 POSMAJOR:FFFFFFFF SAVEMAJOR:00000000 +0000A0 POSMINOR:00000000 SAVEMINOR:00000000 STATE:0000 +0000AA SAVESTATE:0000 EXITFTELL:00000000 EXITUNGETC:00000000 +0000B4 DBCSTART:00000000 UTILITYAREA:00000000 +0000BC INTERCEPT:00000000 FLAGS2:00190040 00001300 +0000C8 DBCSSTATE:0000 FCB\_CPCB:20C0DEA8 +0000D0 READGLUE:58FF0008 07FF0000 READ:212FD418 +0000DC RADDR\_WSA:00000000 \_GETFN:00000000 RDLL\_INDEX:00000000 +0000E8 RCEESG003:00000000 RWSA:00000000 +0000F0 WRITEGLUE:58FF0008 07FF0000 WRITE:212FD220 +0000FC WADDR\_WSA:00000000 \_GETFN:00000000 WDLL\_INDEX:00000000 +000108 WCEESG003:00000000 WWSA:00000000 HFSF: 2135A174 +000000 HFSF\_EYE:HFSF READ:2131A1F8 WRITE:213197A0 +00000C REPOS:21319198 GETPOS:21318EA8 FLUSH:21318A08 +000018 READBUFLEN:00000000 OPENFLAG:00000403 FLAG1:00000000 +000024 HFSF\_ST\_MODE:030001C0 HFSF\_LAST\_FSTAT:4DC12A2E C5C4ADF8 FFIL: 2135A248 +000000 MARKER1:AFCB FILE:00000000 \_\_FP:2135A268 +00000C MARKER2:AFCBAFCB FF\_FLAGS:01000000 +000014 FCBMUTEX:00000000 THREADID:00000000 00000000 File name: CHARUM.A.B FCB: 2135A268 +000000 BUFPTR:00000000 COUNTIN:00000000 COUNTOUT:00000000 +00000C READFUNC:2135A338 WRITEFUNC:2135A358 FLAGS1:0000 +000016 DEPTH:0000 NAME:2135A424 \_LENGTH:0000000A +000020 BUFSIZE:00000044 MEMBER:........ NEXT:2135A660 +000030 PREV:2135A040 PARENT:2135A268 CHILD:00000000 +00003C DDNAME:........ FD:FFFFFFFF DEVTYPE:08 FCBTYPE:0055 +00004C FSCE:2135A39C UNGETBUF:2135A39C REPOS:20F52B90 +000058 GETPOS:20FDD460 CLOSE:20FDD058 FLUSH:20F52AF8 +000064 UTILITY:20F3C030 USERBUF:00000000 LRECL:00000400 +000070 BLKSIZE:00000400 REALBUFPTR:00000000 +000078 UNGETCOUNT:00000000 BUFSIZE:00000400 BUF:00000000 +000084 CURSOR:00000000 ENDOFDATA:00000000 SAVEDBUF:00000000 +000090 REALCOUNTIN:00000000 REALCOUNTOUT:00000000 +000098 POSMAJOR:00000000 SAVEMAJOR:00000000 +0000A0 POSMINOR:00000000 SAVEMINOR:00000000 STATE:0000 +0000AA SAVESTATE:0000 EXITFTELL:00000000 EXITUNGETC:20F481E8 +0000B4 DBCSTART:00000000 UTILITYAREA:00000000 +0000BC INTERCEPT:00000000 FLAGS2:02020008 40000100 +0000C8 DBCSSTATE:0000 FCB\_CPCB:20C0DEA8 +0000D0 READGLUE:58FF0008 07FF0000 READ:20F48580 +0000DC RADDR\_WSA:00000000 \_GETFN:00000000 RDLL\_INDEX:00000000 +0000E8 RCEESG003:00000000 RWSA:00000000 +0000F0 WRITEGLUE:58FF0008 07FF0000 WRITE:20F531A0 +0000FC WADDR WSA:00000000 GETFN:00000000 WDLL INDEX:00000000

+000108 WCEESG003:00000000 WWSA:00000000 MEMO: 2135A39C +000000 MEMO\_EYE:MEMO MFCB:2135A470 NEBULA:2135A4E4 +00000C NEBINDEX:0001 CURRDS:00000000 READ:20F48580 +000018 WRITE:20FDF820 REPOS:20FDD670 FLUSH:20FDCDE0 FFIL: 2135A640 +000000 MARKER1:AFCB FILE:00000000 \_\_FP:2135A660 +00000C MARKER2:AFCBAFCB FF\_FLAGS:01000000 +000014 FCBMUTEX:00000000 File name: CHARUM.B.C FCB: 2135A660 +000000 BUFPTR:00000000 COUNTIN:00000000 COUNTOUT:00000000 +00000C READFUNC:2135A730 WRITEFUNC:2135A750 FLAGS1:0000 +000016 DEPTH:0000 NAME:2135A81C \_LENGTH:0000000A +000020 \_BUFSIZE:00000044 MEMBER:........ NEXT:2135AA60 +000030 PREV:2135A268 PARENT:2135A660 CHILD:00000000 +00003C DDNAME:........ FD:FFFFFFFF DEVTYPE:0A FCBTYPE:0056 +00004C FSCE:2135A794 UNGETBUF:2135A794 REPOS:21313E38 +000058 GETPOS:21313AF0 CLOSE:213150A8 FLUSH:21313A70 +000064 UTILITY:20F3C030 USERBUF:00000000 LRECL:00001000 +000070 BLKSIZE:00001000 REALBUFPTR:00000000 +000078 UNGETCOUNT:00000000 BUFSIZE:00001000 BUF:00000000 +000084 CURSOR:00000000 ENDOFDATA:00000000 SAVEDBUF:00000000 +000090 REALCOUNTIN:00000000 REALCOUNTOUT:00000000 +000098 POSMAJOR:00000000 SAVEMAJOR:00000000 +0000A0 POSMINOR:00000000 SAVEMINOR:00000000 STATE:0000 +0000AA SAVESTATE:0000 EXITFTELL:00000000 EXITUNGETC:20F481E8 +0000B4 DBCSTART:00000000 UTILITYAREA:00000000 +0000BC INTERCEPT:00000000 FLAGS2:02020028 40004100 +0000C8 DBCSSTATE:0000 FCB\_CPCB:20C0DEA8 +0000D0 READGLUE:58FF0008 07FF0000 READ:20F48580 +0000DC RADDR\_WSA:00000000 \_GETFN:00000000 RDLL\_INDEX:00000000 +0000E8 RCEESG003:00000000 RWSA:00000000 +0000F0 WRITEGLUE:58FF0008 07FF0000 WRITE:21314110 +0000FC WADDR\_WSA:00000000 \_GETFN:00000000 WDLL\_INDEX:00000000 +000108 WCEESG003:00000000 WWSA:00000000 HSPF: 2135A794 +000000 HSPF\_EYE:HSPF MFCB:2135A970 READ:20F48580 +00000C WRITE:21316858 REPOS:21315650 GETPOS:21315470 +000018 FLUSH:21314A30 CURBUFSIZEUSED:00000000 +000020 LASTBLKOFFSET:00000000 HSPPARM:2135A868 FFIL: 2135AA40 +000000 MARKER1:AFCB FILE:00000000 \_\_FP:2135AA60 +00000C MARKER2:AFCBAFCB FF\_FLAGS:01000000 +000014 FCBMUTEX:00000000 File name: CHARUM.C.D FCB: 2135AA60 +000000 BUFPTR:00000000 COUNTIN:00000000 COUNTOUT:00000000 +00000C READFUNC:2135AB30 WRITEFUNC:2135AB50 FLAGS1:0000 +000016 DEPTH:0000 NAME:2135AC1C \_LENGTH:0000000A +000020 \_BUFSIZE:00000044 MEMBER:........ NEXT:2135AD30 +000030 PREV:2135A660 PARENT:2135AA60 CHILD:00000000 +00003C DDNAME:SYS00011 FD:FFFFFFFF DEVTYPE:00 FCBTYPE:0027 +00004C FSCE:2135AB94 UNGETBUF:2135AB94 REPOS:20F5F2A0 +000058 GETPOS:20F48330 CLOSE:20F7E1A0 FLUSH:20F5F3A8 +000064 UTILITY:20F5F160 USERBUF:00000000 LRECL:00000050 +000070 BLKSIZE:00000050 REALBUFPTR:00000000 +000078 UNGETCOUNT:00000000 BUFSIZE:00000051 BUF:00000000 +000084 CURSOR:00000000 ENDOFDATA:00000000 SAVEDBUF:00000000 +000090 REALCOUNTIN:00000000 REALCOUNTOUT:00000000 +000098 POSMAJOR:00000000 SAVEMAJOR:00000000 +0000A0 POSMINOR:00000000 SAVEMINOR:00000000 STATE:0000 +0000AA SAVESTATE:0000 EXITFTELL:20F482A8 EXITUNGETC:20F481E8 +0000B4 DBCSTART:00000000 UTILITYAREA:00000000 +0000BC INTERCEPT:00000000 FLAGS2:02120020 40489100 +0000C8 DBCSSTATE:0000 FCB\_CPCB:20C0DEA8 +0000D0 READGLUE:58FF0008 07FF0000 READ:20F48580 +0000DC RADDR\_WSA:00000000 \_GETFN:00000000 RDLL\_INDEX:00000000 +0000E8 RCEESG003:00000000 RWSA:00000000 +0000F0 WRITEGLUE:58FF0008 07FF0000 WRITE:20F7ED60 +0000FC WADDR\_WSA:00000000 \_GETFN:00000000 WDLL\_INDEX:00000000 +000108 WCEESG003:00000000 WWSA:00000000

OSNS: 2135AB94 +000000 OSNS\_EYE:OSNS READ:20F48580 WRITE:20F7E640 +00000C REPOS:20F5F588 GETPOS:20F48330 CLOSE:20F7E1A0 +000018 FLUSH:20F7E4C0 UTILITY:213126A0 EXITFTELL:20F482A8 +000024 EXITUNGETC:20F481E8 OSIOBLK:2135AC68 +00002C NEWLINEPTR:00000000 RECLENGTH:00000050 FLAGS:81000000 OSIO: 2135AC68 +000000 OSIO\_EYE:OSIO DCBW:00012020 DCBRU:00000000 +00000C JFCB:000127E8 CURRMBUF:00000000 MBUFCOUNT:00000000 +000018 READMAX:00000000 CURBLKNUM:FFFFFFFF +000020 LASTBLKNUM:FFFFFFFF BLKSPERTRK:0000 OSIO\_ACCESS\_METHOD:02 +000027 OSIO\_NOSEEK\_TO\_SEEK:00 FIRSTPOS:00000000 +00002C LASTPOS:00000000 NEWPOS:00000000 READFUNCNUM:00000002 +000038 WRITEFUNCNUM:00000005 FCB:2135AA60 +000044 FLAGS1:81000000 DCBERU:00000000 DCBEW:2135ACD0 +000050 OSIO\_VOLSEQ:0000 OSIO\_NEWVOLSEQ:0000 OSIO\_EXT:00000000 +000058 OSIO\_HIGHVOL:0000 APPENDEDLASTVOLSEQ:0000 +00005C OSIO\_JFCBX:00000000 DCB: 00012020 +000000 DCBRELAD:2135ACD0 DCBFDAD:00000000 D2000300 +000014 DCBBUFNO:05 DCBSRG1:40 DCBEODAD:000000 DCBRECFM:80 +000025 DCBEXLSA:0127D0 DCBDDNAM:...&..'d DCBMACR1:A0 +000033 DCBMACR2:58 DCBSYNAD:000000 DCBBLKSI:0050 DCBNCP:21 +000052 DCBLRECL:0050 DCBE: 2135ACD0 +000000 DCBEID:DCBE DCBELEN:0038 RESERVED0:0000 +000008 DCBEDCB:00012020 DCBERELA:00000000 DCBEFLG1:C0 +000011 DCBEFLG2:88 DCBENSTR:0000 DCBEFLG3:80 +000024 DCBESIZE:00000000 DCBEEODA:20E6269A +00002C DCBESYNA:20E6263C MULTSDN:00 JFCB: 000127E8 +000000 JFCBDSNM:CHARUM.C.D<br>+00002C JFCBELNM: +00002C JFCBELNM: JFCBTSDM:80 JFCBDSCB:01291C +000046 JFCBVLSQ:0000 JFCBIND1:00 JFCBIND2:40 +000058 JFCBUFNO:00 JFCDSRG1:00 JFCDSRG2:00 +000064 JFCRECFM:00 JFCBLKSI:0000 JFCLRECL:0000 JFCNCP:00 +000075 JFCBNVOL:01 JFCBNVOLS:SL4A00 +000094 JFCBEXTL:00 JFCBEXAD:0009AF JFCFLGS1:00 +0000AE JFCBVLCT:01 FFIL: 2135AD10 +000000 MARKER1:AFCB FILE:00000000 FP:2135AD30<br>+00000C MARKER2:AFCBAFCB FFFLAGS:01000000 +00000C MARKER2:AFCBAFCB +000014 FCBMUTEX:00000000 THREADID:00000000 00000000 File name: CHARUM.D.E FCB: 2135AD30 +000000 BUFPTR:2135AFE0 COUNTIN:00000007 COUNTOUT:00000000 +00000C READFUNC:2135AE00 WRITEFUNC:2135AE20 FLAGS1:9000 +000016 DEPTH:0000 NAME:2135AEEC \_LENGTH:0000000A +000020 \_BUFSIZE:00000044 MEMBER:........ NEXT:2135B0A0 +000030 PREV:2135AA60 PARENT:2135AD30 CHILD:00000000 +00003C DDNAME:SYS00012 FD:FFFFFFFF DEVTYPE:00 FCBTYPE:002A +00004C FSCE:2135AE64 UNGETBUF:2135AE64 REPOS:20F87590 +000058 GETPOS:20F89070 CLOSE:20F862E0 FLUSH:20F86D50 +000064 UTILITY:20F85D60 USERBUF:00000000 +000070 BLKSIZE:00000050 REALBUFPTR:2135AFE0 +000078 UNGETCOUNT:00000000 BUFSIZE:00000051 BUF:2135AFE0 +000084 CURSOR:2135AFE0 ENDOFDATA:2135AFE0 SAVEDBUF:00000000 +000090 REALCOUNTIN:00000000 REALCOUNTOUT:00000050 +000098 POSMAJOR:00000000 SAVEMAJOR:00000000 +0000A0 POSMINOR:00000000 SAVEMINOR:00000000 STATE:0000 +0000AA SAVESTATE:0000 EXITFTELL:00000000 EXITUNGETC:00000000 +0000B4 DBCSTART:00000000 UTILITYAREA:00000000 +0000BC INTERCEPT:00000000 FLAGS2:021A0000 40440100 +0000C8 DBCSSTATE:0000 FCB\_CPCB:20C0DEA8 +0000D0 READGLUE:58FF0008 07FF0000 READ:20F8C258 +0000DC RADDR\_WSA:00000000 \_GETFN:00000000 RDLL\_INDEX:00000000<br>+0000E8 RCEESG003:00000000 RWSA:00000000 +0000E8 RCEESG003:00000000 RWSA:00000000 +0000F0 WRITEGLUE:58FF0008 07FF0000 WRITE:20F89A10 +0000FC WADDR\_WSA:00000000 \_GETFN:00000000 WDLL\_INDEX:00000000<br>+000108 WCEESG003:00000000 WWSA:00000000 +000108 WCEESG003:00000000

OSFS: 2135AE64 +000000 OSFS\_EYE:OSFS READ:20F8C258 WRITE:20F89A10 +00000C REPOS:20F87590 GETPOS:20F89070 CLOSE:20F862E0 +000018 FLUSH:20F86D50 UTILITY:20F85D60 EXITFTELL:00000000 +000024 EXITUNGETC:00000000 OSIOBLK:2135AF38 SAVECURSOR:21 +00002D NEWLINEPTR:35AFE021 ENDOFBLOCK:35AFE600 +000035 CURRBLKSIZE:00000000 LASTBLKSIZE:00005000 +00003D HIGHMAJOR:00000000 RELRECNUM:00000000 +000045 MAXFTELLBLK:00000001 RECBITS:FFFFFF00 +00004D RECSPERBLOCK:00000700 SAVECHAR:00000140 FLAGS1:72000000 OSIO: 2135AF38 +000000 OSIO\_EYE:OSIO DCBW:000128A0 DCBRU:000129F8 +00000C JFCB:00012908 CURRMBUF:000129C0 MBUFCOUNT:00000001 +000018 READMAX:00000001 CURBLKNUM:00000000 +000020 LASTBLKNUM:00000257 BLKSPERTRK:0000 OSIO\_ACCESS\_METHOD:01 +000027 OSIO\_NOSEEK\_TO\_SEEK:00 FIRSTPOS:00000100 +00002C LASTPOS:00073600 NEWPOS:00000000 READFUNCNUM:00000003 +000038 WRITEFUNCNUM:00000005 FCB:2135AD30 PARENT:2135AF38 +000044 FLAGS1:B5020000 DCBERU:2135B040 DCBEW:2135AFA0 +000050 OSIO\_VOLSEQ:0000 OSIO\_NEWVOLSEQ:0000 OSIO\_EXT:00000000 +000058 OSIO\_HIGHVOL:0000 APPENDEDLASTVOLSEQ:0000 +00005C OSIO\_JFCBX:00000000 DCB: 000128A0 +000000 DCBRELAD:2135AFA0 DCBFDAD:02000000 3B000236 +000014 DCBBUFNO:00 DCBSRG1:40 DCBEODAD:000000 DCBRECFM:80 +000025 DCBEXLSA:0127D0 DCBDDNAM:.u.....d DCBMACR1:65 +000033 DCBMACR2:B8 DCBSYNAD:000000 DCBBLKSI:0050 DCBNCP:01 +000052 DCBLRECL:0050 DCB: 000129F8 +000000 DCBRELAD:2135B040 DCBFDAD:00000000 1F000501 +000014 DCBBUFNO:00 DCBSRG1:40 DCBEODAD:000000 DCBRECFM:80 +000025 DCBEXLSA:0127D0 DCBDDNAM:.u....=u DCBMACR1:0A +000033 DCBMACR2:F0 DCBSYNAD:000000 DCBBLKSI:0050 DCBNCP:01 +000052 DCBLRECL:0050 DCBE: 2135AFA0 +000000 DCBEID:DCBE DCBELEN:0038 RESERVED0:0000 +000008 DCBEDCB:000128A0 DCBERELA:00000000 DCBEFLG1:C0 +000011 DCBEFLG2:88 DCBENSTR:0000 DCBEFLG3:00 +000024 DCBESIZE:00000000 DCBEEODA:20E6269A +00002C DCBESYNA:20E6263C MULTSDN:00 DCBE: 2135B040 +000000 DCBEID:DCBE DCBELEN:0038 RESERVED0:0000 +000008 DCBEDCB:000129F8 DCBERELA:00000000 DCBEFLG1:C0 +000011 DCBEFLG2:88 DCBENSTR:0000 DCBEFLG3:00 +000024 DCBESIZE:00000000 DCBEEODA:20E6269A +00002C DCBESYNA:20E6263C MULTSDN:00 JFCB: 00012908 +000000 JFCBDSNM:CHARUM.D.E +00002C JFCBELNM: JFCBTSDM:80 JFCBDSCB:003E15 +000046 JFCBVLSQ:0000 JFCBIND1:00 JFCBIND2:40 +000058 JFCBUFNO:00 JFCDSRG1:00 JFCDSRG2:00 +000064 JFCRECFM:00 JFCBLKSI:0000 JFCLRECL:0000 JFCNCP:00 +000075 JFCBNVOL:01 JFCBNVOLS:SL621D +000094 JFCBEXTL:00 JFCBEXAD:0009FF JFCFLGS1:00 +0000AE JFCBVLCT:01 MBUF: 000129C0<br>+000000 NEXTMBUF:000129C0 BUFFER:2135AFE0 CHECKRESULT:00000000 +00000C BLKSIZE:00000050 +000010 DECB:7F000000 80800000 000129F8 2135AFE0 00006AF8 00000000 00000000 00000000 FFIL: 2135B080 +000000 MARKER1:AFCB FILE:00000000 \_\_FP:2135B0A0 +00000C MARKER2:AFCBAFCB FF\_FLAGS:01000000 +000014 FCBMUTEX:00000000 THREADID:00000000 00000000 File name: CHARUM.E.F FCB: 2135B0A0 +000000 BUFPTR:00000000 COUNTIN:00000000 COUNTOUT:00000000 +00000C READFUNC:2135B170 WRITEFUNC:2135B190 FLAGS1:0000 +000016 DEPTH:0000 NAME:2135B25C \_LENGTH:0000000A +000020 BUFSIZE:00000044 MEMBER:........ NEXT:2135B370

+000030 PREV:2135AD30 PARENT:2135B0A0 CHILD:00000000 +00003C DDNAME:SYS00013 FD:FFFFFFFF DEVTYPE:00 FCBTYPE:0020 +00004C FSCE:2135B1D4 UNGETBUF:2135B1D4 +000058 GETPOS:20F7CEC0 CLOSE:20F77BE8 FLUSH:20F7CA78 +000064 UTILITY:213126A0 USERBUF:00000000 LRECL:00000404 +000070 BLKSIZE:00000408 REALBUFPTR:00000000 +000078 UNGETCOUNT:00000000 BUFSIZE:00000408 BUF:00000000 +000084 CURSOR:00000000 ENDOFDATA:00000000 SAVEDBUF:00000000 +000090 REALCOUNTIN:00000000 REALCOUNTOUT:00000000 +000098 POSMAJOR:00000000 SAVEMAJOR:00000000 +0000A0 POSMINOR:00000000 SAVEMINOR:00000000 STATE:0000 +0000AA SAVESTATE:0000 EXITFTELL:00000000 EXITUNGETC:20F481E8 +0000B4 DBCSTART:00000000 UTILITYAREA:00000000 +0000BC INTERCEPT:00000000 +0000C8 DBCSSTATE:0000 FCB\_CPCB:20C0DEA8 +0000D0 READGLUE:58FF0008 07FF0000 READ:20F48580 +0000DC RADDR\_WSA:00000000 \_GETFN:00000000 RDLL\_INDEX:00000000 +0000E8 RCEESG003:00000000 RWSA:00000000 +0000F0 WRITEGLUE:58FF0008 07FF0000 WRITE:20F7D260 +0000FC WADDR\_WSA:00000000 \_GETFN:00000000 WDLL\_INDEX:00000000<br>+000108 WCEESG003:00000000 WWSA:00000000 +000108 WCEESG003:00000000 WWSA:00000000 OSVF: 2135B1D4<br>+000000 OSVF EYE:OSVF +000000 OSVF\_EYE:OSVF READ:20F48580 WRITE:20F7ADD8 +00000C REPOS:20F786B0 GETPOS:20F7A5C8 CLOSE:00000000 +000018 FLUSH:20F77F38 UTILITY:213126A0 EXITFTELL:00000000 +000024 EXITUNGETC:20F481E8 OSIOBLK:2135B2A8 +00002C SAVECURSOR:00000000 NEWLINEPTR:00000000 +000034 CURBLKSIZE:00000000 LASTBLKSIZE:00000000 +00003C HIGHMAJOR:00000000 MAXFTELLBLK:001FFFFF +000044 RECBITS:0000000B FLAGS:72000000 RECLEN:00000000 +000050 CURRBLKNUM:00000000 LASTBLKNUM:00000000 +000058 OSWRITETOK:00000000 RECCOUNTOUT1:00000000 +000060 BLKCOUNTOUT1:00000000 SAVECOUNTOUT:00000000 SDWCODE:0000 +00006A SAVECHAR:. LASTTTRBLT:00000000 LASTWRTSIZE:00000000 +000073 LRECLUSED:00000000 OLDLRECLUSED:00000000 +00007B READERCOUNT:00000000 +000083 MINRECLEN:00000000 OSIO: 2135B2A8 +000000 OSIO\_EYE:OSIO DCBW:00012A60 DCBRU:00000000 +00000C JFCB:00012AC8 CURRMBUF:00000000 MBUFCOUNT:00000001 +000018 READMAX:00000000 CURBLKNUM:FFFFFFFF +000020 LASTBLKNUM:FFFFFFFF BLKSPERTRK:0000 OSIO\_ACCESS\_METHOD:01 +000027 OSIO\_NOSEEK\_TO\_SEEK:00 FIRSTPOS:00000100 +00002C LASTPOS:00000100 NEWPOS:00000000 READFUNCNUM:00000002 +000038 WRITEFUNCNUM:00000005 FCB:2135B0A0 PARENT:2135B2A8 +000044 FLAGS1:81020000 DCBERU:00000000 DCBEW:2135B310 +000050 OSIO\_VOLSEQ:0000 OSIO\_NEWVOLSEQ:0000 OSIO\_EXT:00000000  $+000058$   $0SIO$ HIGHVOL:0000 +00005C OSIO\_JFCBX:00000000 DCB: 00012A60 +000000 DCBRELAD:2135B310 DCBFDAD:00000000 01000D00 +000014 DCBBUFNO:00 DCBSRG1:40 DCBEODAD:000000 DCBRECFM:40 +000025 DCBEXLSA:0127D0 DCBDDNAM:........ DCBMACR1:65 +000033 DCBMACR2:B8 DCBSYNAD:000000 DCBBLKSI:0408 DCBNCP:01 +000052 DCBLRECL:0404 DCBE: 2135B310 +000000 DCBEID:DCBE DCBELEN:0038 RESERVED0:0000 +000008 DCBEDCB:00012A60 DCBERELA:00000000 DCBEFLG1:C0 +000011 DCBEFLG2:88 DCBENSTR:0000 DCBEFLG3:00 +000024 DCBESIZE:00000000 DCBEEODA:20E6269A +00002C DCBESYNA:20E6263C MULTSDN:00 JFCB: 00012AC8 +000000 JFCBDSNM:CHARUM.E.F +00002C JFCBELNM: JFCBTSDM:80 JFCBDSCB:004B17 +000046 JFCBVLSQ:0000 JFCBIND1:00 JFCBIND2:40 +000058 JFCBUFNO:00 JFCDSRG1:00 JFCDSRG2:00 +000064 JFCRECFM:00 JFCBLKSI:0000 JFCLRECL:0000 JFCNCP:00 +000075 JFCBNVOL:01 JFCBNVOLS:SL880B JFCBEXAD:000A4F JFCFLGS1:00 +0000AE JFCBVLCT:01 FFIL: 2135B350 +000000 MARKER1:AFCB FILE:00000000 \_\_ FP:2135B370 +00000C MARKER2:AFCBAFCB FF\_FLAGS:01000000

+000014 FCBMUTEX:00000000 THREADID:00000000 00000000

File name: CHARUM.F.G

FCB: 2135B370 +000000 BUFPTR:00000000 COUNTIN:00000000 COUNTOUT:00000000 +00000C READFUNC:2135B440 WRITEFUNC:2135B460 FLAGS1:0000 +000016 DEPTH:0000 NAME:2135B52C \_LENGTH:0000000A +000020 \_BUFSIZE:00000044 MEMBER:........ NEXT:2135B640 +000030 PREV:2135B0A0 PARENT:2135B370 CHILD:00000000 +00003C DDNAME:SYS00014 FD:FFFFFFFF DEVTYPE:00 FCBTYPE:0028 +00004C FSCE:2135B4A4 UNGETBUF:2135B4A4 REPOS:20F590C0 +000058 GETPOS:20F59368 CLOSE:20F804A0 FLUSH:20F59048 +000064 UTILITY:20F58D70 USERBUF:00000000 LRECL:00000000 +000070 BLKSIZE:00001800 REALBUFPTR:00000000 +000078 UNGETCOUNT:00000000 BUFSIZE:00001800 BUF:00000000 +000084 CURSOR:00000000 ENDOFDATA:00000000 SAVEDBUF:00000000 +000090 REALCOUNTIN:00000000 REALCOUNTOUT:00000000 +000098 POSMAJOR:00000000 SAVEMAJOR:00000000 +0000A0 POSMINOR:00000000 SAVEMINOR:00000000 STATE:0000 +0000AA SAVESTATE:0000 EXITFTELL:00000000 EXITUNGETC:20F481E8 +0000B4 DBCSTART:00000000 UTILITYAREA:00000000 +0000BC INTERCEPT:00000000 FLAGS2:02120000 60441100 +0000C8 DBCSSTATE:0000 FCB\_CPCB:20C0DEA8 +0000D0 READGLUE:58FF0008 07FF0000 READ:20F48580 +0000DC RADDR\_WSA:00000000 \_GETFN:00000000 RDLL\_INDEX:00000000 +0000E8 RCEESG003:00000000 RWSA:00000000 +0000F0 WRITEGLUE:58FF0008 07FF0000 WRITE:20F595D8 +0000FC WADDR\_WSA:00000000 \_GETFN:00000000 WDLL\_INDEX:00000000 +000108 WCEESG003:00000000 WWSA:00000000 OSFS: 2135B4A4 +000000 OSFS\_EYE:OSFS READ:20F48580 WRITE:20F83078 +00000C REPOS:20F80CC0 GETPOS:20F826B8 CLOSE:00000000 +000018 FLUSH:20F808B0 UTILITY:213126A0 EXITFTELL:00000000 +000024 EXITUNGETC:20F481E8 OSIOBLK:2135B578 SAVECURSOR:00 +00002D NEWLINEPTR:00000000 ENDOFBLOCK:00000000 +000035 CURRBLKSIZE:00000000 LASTBLKSIZE:00000000 +00003D HIGHMAJOR:00000000 RELRECNUM:00000000 +000045 MAXFTELLBLK:00000000 RECBITS:07FFFF00 +00004D RECSPERBLOCK:00000D00 SAVECHAR:00000000 FLAGS1:72000000 OSIO: 2135B578 +000000 OSIO\_EYE:OSIO DCBW:00012B80 DCBRU:00000000 +00000C JFCB:00012BE8 CURRMBUF:00000000 MBUFCOUNT:00000001 +000018 READMAX:00000000 CURBLKNUM:FFFFFFFF +000020 LASTBLKNUM:FFFFFFFF BLKSPERTRK:0000 OSIO\_ACCESS\_METHOD:01 +000027 OSIO\_NOSEEK\_TO\_SEEK:00 FIRSTPOS:00000100 +00002C LASTPOS:00000100 NEWPOS:00000000 READFUNCNUM:00000002 +000038 WRITEFUNCNUM:00000005 FCB:2135B370 PARENT:2135B578 +000044 FLAGS1:81020000 DCBERU:00000000 DCBEW:2135B5E0 +000050 OSIO\_VOLSEQ:0000 OSIO\_NEWVOLSEQ:0000 OSIO\_EXT:00000000 +000058 OSIO\_HIGHVOL:0000 APPENDEDLASTVOLSEQ:0000 +00005C OSIO\_JFCBX:00000000 DCB: 00012B80 +000000 DCBRELAD:2135B5E0 DCBFDAD:00000000 EA000800 +000014 DCBBUFNO:00 DCBSRG1:40 DCBEODAD:000000 DCBRECFM:C0 +000025 DCBEXLSA:0127D0 DCBDDNAM:......fd DCBMACR1:65 +000033 DCBMACR2:B8 DCBSYNAD:000000 DCBBLKSI:1800 +000052 DCBLRECL:0000 DCBE: 2135B5E0 +000000 DCBEID:DCBE DCBELEN:0038 RESERVED0:0000 +000008 DCBEDCB:00012B80 DCBERELA:00000000 DCBEFLG1:C0 +000011 DCBEFLG2:88 DCBENSTR:0000 DCBEFLG3:00 +000024 DCBESIZE:00000000 DCBEEODA:20E6269A +00002C DCBESYNA:20E6263C MULTSDN:00 JFCB: 00012BE8 +000000 JFCBDSNM:CHARUM.F.G +00002C JFCBELNM: JFCBTSDM:80 JFCBDSCB:01402A +000046 JFCBVLSQ:0000 JFCBIND1:00 JFCBIND2:40 +000058 JFCBUFNO:00 JFCDSRG1:00 JFCDSRG2:00 +000064 JFCRECFM:00 JFCBLKSI:0000 JFCLRECL:0000 JFCNCP:00 +000075 JFCBNVOL:01 JFCBNVOLS:SL4C06 +000094 JFCBEXTL:00 JFCBEXAD:000A9F JFCFLGS1:00 +0000AE JFCBVLCT:01

+000000 MARKER1:AFCB FILE:00000000 \_\_FP:2135B640 +00000C MARKER2:AFCBAFCB +000014 FCBMUTEX:00000000 THREADID:00000000 00000000 File name: CHARUM.G.H FCB: 2135B640 +000000 BUFPTR:00000000 COUNTIN:00000000 COUNTOUT:00000000 +00000C READFUNC:2135B710 WRITEFUNC:2135B730<br>+000016 DEPTH:0000 NAME:2135B7FC LENGTH:0000000A +000016 DEPTH:0000 NAME:2135B7FC \_LENGTH:0000000A +000020 \_BUFSIZE:00000044 MEMBER:........ NEXT:2135B910 +000030 PREV:2135B370 PARENT:2135B640 CHILD:00000000 +00003C DDNAME:SYS00015 FD:FFFFFFFF DEVTYPE:00 FCBTYPE:0041 +00004C FSCE:2135B774 UNGETBUF:2135B774 REPOS:20F5F2A0 +000058 GETPOS:20F48330 CLOSE:20FB8930 FLUSH:20F5F3A8 +000064 UTILITY:20F5F160 USERBUF:00000000 LRECL:00000050 +000070 BLKSIZE:00000050 REALBUFPTR:00000000 +000078 UNGETCOUNT:00000000 BUFSIZE:00000051 BUF:00000000 +000084 CURSOR:00000000 ENDOFDATA:00000000 SAVEDBUF:00000000 +000090 REALCOUNTIN:00000000 REALCOUNTOUT:00000000 +000098 POSMAJOR:00000000 SAVEMAJOR:00000000 +0000A0 POSMINOR:00000000 SAVEMINOR:00000000 STATE:0000 +0000AA SAVESTATE:0000 EXITFTELL:20F482A8 EXITUNGETC:20F481E8 +0000B4 DBCSTART:00000000 UTILITYAREA:00000000 +0000BC INTERCEPT:00000000 +0000C8 DBCSSTATE:0000 FCB\_CPCB:20C0DEA8 +0000D0 READGLUE:58FF0008 07FF0000 READ:20F48580 +0000DC RADDR\_WSA:00000000 \_GETFN:00000000 RDLL\_INDEX:00000000 +0000E8 RCEESG003:00000000 RWSA:00000000 +0000F0 WRITEGLUE:58FF0008 07FF0000 WRITE:20FBA568 +0000FC WADDR\_WSA:00000000 \_GETFN:00000000 WDLL\_INDEX:00000000<br>+000108 WCEESG003:00000000 WWSA:00000000 +000108 WCEESG003:00000000 WWSA:00000000 OSNS: 2135B774 +000000 OSNS\_EYE:OSNS READ:20F48580 WRITE:20FB8D88 +00000C REPOS:20F5F588 GETPOS:20F48330 CLOSE:20FB8930 +000018 FLUSH:20FB8CC0 UTILITY:20FB8600 EXITFTELL:20F482A8 +000024 EXITUNGETC:20F481E8 OSIOBLK:2135B848 +00002C NEWLINEPTR:00000000 RECLENGTH:00000050 FLAGS:81000000 OSIO: 2135B848 +000000 OSIO\_EYE:OSIO DCBW:00012CA0 DCBRU:00000000 +00000C JFCB:00012D08 CURRMBUF:00000000 MBUFCOUNT:00000001 +000018 READMAX:00000000 CURBLKNUM:FFFFFFFF +000020 LASTBLKNUM:FFFFFFFF BLKSPERTRK:0000 OSIO\_ACCESS\_METHOD:02 +000027 OSIO\_NOSEEK\_TO\_SEEK:00 FIRSTPOS:00000000 +00002C LASTPOS:00000000 NEWPOS:00000000 READFUNCNUM:00000002 +000038 WRITEFUNCNUM:00000005 FCB:2135B640 PARENT:2135B848 +000044 FLAGS1:81000000 DCBERU:00000000 DCBEW:2135B8B0 +000050 OSIO\_VOLSEQ:0000 OSIO\_NEWVOLSEQ:0000 OSIO\_EXT:00000000 +000058 OSIO\_HIGHVOL:0000 APPENDEDLASTVOLSEQ:0000 +00005C OSIO\_JFCBX:00000000 DCB: 00012CA0 +000000 DCBRELAD:2135B8B0 DCBFDAD:00000000 F1000200 +000014 DCBBUFNO:05 DCBSRG1:40 DCBEODAD:000000 DCBRECFM:80 +000025 DCBEXLSA:0127D0 DCBDDNAM:.\.&..a. DCBMACR1:A0 DCBSYNAD:000000 DCBBLKSI:0050 +000052 DCBLRECL:0050 DCBE: 2135B8B0 – ULBE: ∠IJJDODU<br>+000000 DCBEID:DCBE – DCBELEN:0038 RESERVED0:0000<br>+000008 DCBEDCB:00012CA0 – DCBEREIA:00000000 – DCBEEIG1:C0 +000008 DCBEDCB:00012CA0 DCBERELA:00000000<br>+000011 DCBEFLG2:88 DCBENSTR:0000 DCBEFLG3:80 +000011 DCBEFLG2:88 DCBENSTR:0000 DCBEFLG3:80 +000024 DCBESIZE:00000000 DCBEEODA:20E6269A +00002C DCBESYNA:20E6263C MULTSDN:00 JFCB: 00012D08 +000000 JFCBDSNM:CHARUM.G.H +00002C JFCBELNM: JFCBTSDM:80 JFCBDSCB:01391F +000046 JFCBVLSQ:0000 JFCBIND1:00 JFCBIND2:40 +000058 JFCBUFNO:00 JFCDSRG1:00 JFCDSRG2:00 +000064 JFCRECFM:00 JFCBLKSI:0000 JFCLRECL:0000 JFCNCP:00 +000075 JFCBNVOL:01 JFCBNVOLS:SL4A04 +000094 JFCBEXTL:00 JFCBEXAD:000AEF JFCFLGS1:00 +0000AE JFCBVLCT:01

FFIL: 2135B620

+000000 MARKER1:AFCB FILE:00000000 \_\_FP:2135B910<br>+000000 MARKER2:AFCBAFCB FFFLAGS:01000000 +00000C MARKER2:AFCBAFCB +000014 FCBMUTEX:00000000 THREADID:00000000 00000000 File name: CHARUM.H.I FCB: 2135B910 +000000 BUFPTR:00000000 COUNTIN:00000000 COUNTOUT:00000000 +00000C READFUNC:2135B9E0 WRITEFUNC:2135BA00 FLAGS1:8000 +000016 DEPTH:0000 NAME:2135BACC \_LENGTH:0000000A +000020 \_BUFSIZE:00000044 MEMBER:........ NEXT:2135BBE0 +000030 PREV:2135B640 PARENT:2135B910 CHILD:00000000 +00003C DDNAME:SYS00016 FD:FFFFFFFF DEVTYPE:00 FCBTYPE:002A +00004C FSCE:2135BA44 UNGETBUF:2135BA44 REPOS:20F5A418 +000058 GETPOS:20F5AAC8 CLOSE:20F862E0 FLUSH:20F5A3A0 +000064 UTILITY:20F85D60 USERBUF:00000000 LRECL:00000050 +000070 BLKSIZE:00000050 REALBUFPTR:00000000 +000078 UNGETCOUNT:00000000 BUFSIZE:00000051 BUF:00000000 +000084 CURSOR:00000000 ENDOFDATA:00000000 SAVEDBUF:00000000 +000090 REALCOUNTIN:00000000 REALCOUNTOUT:00000000 +000098 POSMAJOR:00000000 SAVEMAJOR:00000000 +0000A0 POSMINOR:00000000 SAVEMINOR:00000000 STATE:0000 +0000AA SAVESTATE:0000 EXITFTELL:00000000 EXITUNGETC:20F481E8 +0000B4 DBCSTART:00000000 UTILITYAREA:00000000 +0000BC INTERCEPT:00000000 +0000C8 DBCSSTATE:0000 FCB\_CPCB:20C0DEA8 +0000D0 READGLUE:58FF0008 07FF0000 READ:20F48580 +0000DC RADDR\_WSA:00000000 \_GETFN:00000000 RDLL\_INDEX:00000000 +0000E8 RCEESG003:00000000 RWSA:00000000 +0000F0 WRITEGLUE:58FF0008 07FF0000 WRITE:20F5B168 +0000FC WADDR\_WSA:00000000 \_GETFN:00000000 WDLL\_INDEX:00000000 +000108 WCEESG003:00000000 WWSA:00000000 OSFS: 2135BA44 +000000 OSFS\_EYE:OSFS READ:20F48580 WRITE:20F89A10 +00000C REPOS:20F87590 GETPOS:20F89070 CLOSE:20F862E0 +000018 FLUSH:20F86D50 UTILITY:20F85D60 EXITFTELL:00000000 +000024 EXITUNGETC:20F481E8 OSIOBLK:2135BB18 SAVECURSOR:00 +00002D NEWLINEPTR:00000000 +000035 CURRBLKSIZE:00000000 LASTBLKSIZE:00000000 +00003D HIGHMAJOR:00000000 +000045 MAXFTELLBLK:00000001 RECBITS:FFFFFF00 +00004D RECSPERBLOCK:00000700 SAVECHAR:00000100 FLAGS1:72000000 OSIO: 2135BB18 +000000 OSIO\_EYE:OSIO DCBW:00012DC0 DCBRU:00000000 +00000C JFCB:00012E28 CURRMBUF:00000000 MBUFCOUNT:00000001 +000018 READMAX:00000000 CURBLKNUM:FFFFFFFF +000020 LASTBLKNUM:FFFFFFFF BLKSPERTRK:0000 OSIO\_ACCESS\_METHOD:01 +000027 OSIO\_NOSEEK\_TO\_SEEK:00 FIRSTPOS:00000100 +00002C LASTPOS:00000100 NEWPOS:00000000 READFUNCNUM:00000002 +000038 WRITEFUNCNUM:00000005 FCB:2135B910 PARENT:2135BB18 +000044 FLAGS1:85020000 DCBERU:00000000 DCBEW:2135BB80 +000050 OSIO\_VOLSEQ:0000 OSIO\_NEWVOLSEQ:0000 OSIO\_EXT:00000000  $+000058$   $0SIO$  $HIGHVOL:0000$ +00005C OSIO\_JFCBX:00000000 DCB: 00012DC0 +000000 DCBRELAD:2135BB80 DCBFDAD:00000000 09000D00 +000014 DCBBUFNO:00 DCBSRG1:40 DCBEODAD:000000 DCBRECFM:80 +000025 DCBEXLSA:0127D0 DCBDDNAM:.4....a. DCBMACR1:65  $DCBSYNAD:000000$   $DCBBLKSI:0050$ +000052 DCBLRECL:0050 DCBE: 2135BB80 +000000 DCBEID:DCBE DCBELEN:0038 RESERVED0:0000 +000008 DCBEDCB:00012DC0 DCBERELA:00000000 DCBEFLG1:C0 +000011 DCBEFLG2:88 DCBENSTR:0000 DCBEFLG3:00 +000024 DCBESIZE:00000000 DCBEEODA:20E6269A +00002C DCBESYNA:20E6263C MULTSDN:00 JFCB: 00012E28 +000000 JFCBDSNM:CHARUM.H.I +00002C JFCBELNM: JFCBTSDM:80 JFCBDSCB:002214 dFCBIND1:00 JFCBIND2:40<br>JFCDSRG1:00 JFCDSRG2:00 +000058 JFCBUFNO:00 JFCDSRG1:00 JFCDSRG2:00 +000064 JFCRECFM:00 JFCBLKSI:0000 JFCLRECL:0000 JFCNCP:00 +000075 JFCBNVOL:01 JFCBNVOLS:SL8B14

FFIL: 2135B8F0

+000094 JFCBEXTL:00 JFCBEXAD:000B3F JFCFLGS1:00 +0000AE JFCBVLCT:01 FFIL: 2135BBC0 +000000 MARKER1:AFCB FILE:00000000 \_\_FP:2135BBE0 +00000C MARKER2:AFCBAFCB<br>+000014 FCRMUTFX:00000000  $THR$  FADID:00000000 00000000 File name: CHARUM.I.J FCB: 2135BBE0 +000000 BUFPTR:00000000 COUNTIN:00000000 COUNTOUT:00000000 +00000C READFUNC:2135BCB0 WRITEFUNC:2135BCD0 FLAGS1:8000 +000016 DEPTH:0000 NAME:2135BD9C \_LENGTH:0000000A +000020 \_BUFSIZE:00000044 MEMBER:........ NEXT:2135BEB0 +000030 PREV:2135B910 PARENT:2135BBE0 CHILD:00000000 +00003C DDNAME:SYS00017 FD:FFFFFFFF DEVTYPE:00 FCBTYPE:0036 +00004C FSCE:2135BD14 UNGETBUF:2135BD14 REPOS:20F5BFD0 +000058 GETPOS:20F5C2E0 CLOSE:20FA16C0 FLUSH:20F5BF58 +000064 UTILITY:20FA0550 USERBUF:00000000 LRECL:00000404 +000070 BLKSIZE:00000408 +000078 UNGETCOUNT:00000000 BUFSIZE:00000409 BUF:00000000 +000084 CURSOR:00000000 ENDOFDATA:00000000 SAVEDBUF:00000000 +000090 REALCOUNTIN:00000000 REALCOUNTOUT:00000000 +000098 POSMAJOR:00000000 SAVEMAJOR:00000000 +0000A0 POSMINOR:00000000 SAVEMINOR:00000000 STATE:0000 +0000AA SAVESTATE:0000 EXITFTELL:00000000 EXITUNGETC:20F481E8 +0000B4 DBCSTART:00000000 UTILITYAREA:00000000 +0000BC INTERCEPT:00000000 FLAGS2:02120020 20440100 +0000C8 DBCSSTATE:0000 FCB\_CPCB:20C0DEA8 +0000D0 READGLUE:58FF0008 07FF0000 READ:20F48580 +0000DC RADDR\_WSA:00000000 \_GETFN:00000000 RDLL\_INDEX:00000000 +0000E8 RCEESG003:00000000 RWSA:00000000 +0000F0 WRITEGLUE:58FF0008 07FF0000 WRITE:20F5C620 +0000FC WADDR\_WSA:00000000 \_GETFN:00000000 WDLL\_INDEX:00000000 +000108 WCEESG003:00000000 WWSA:00000000 OSVF: 2135BD14 +000000 OSVF\_EYE:OSVF READ:20F48580 WRITE:20FA8D58 +00000C REPOS:20FA4BD8 GETPOS:20FA84E0 CLOSE:20FA16C0 +000018 FLUSH:20FA3FD0 UTILITY:20FA0550 EXITFTELL:00000000 +000024 EXITUNGETC:20F481E8 OSIOBLK:2135BDE8 +00002C SAVECURSOR:00000000 NEWLINEPTR:7FFFFFFF +000034 CURBLKSIZE:00000000 LASTBLKSIZE:00000000 +00003C HIGHMAJOR:00000000 MAXFTELLBLK:001FFFFF +000044 RECBITS:0000000B FLAGS:73100000 RECLEN:00000000 +000050 CURRBLKNUM:00000000 LASTBLKNUM:00000000 +000058 OSWRITETOK:00000000 RECCOUNTOUT1:00000000 +000060 BLKCOUNTOUT1:00000000 SAVECOUNTOUT:00000000 SDWCODE:0000 +00006A SAVECHAR:. LASTTTRBLT:00000000 LASTWRTSIZE:00000000 +000073 LRECLUSED:00000000 OLDLRECLUSED:00000000 +00007B READERCOUNT:00000000 UNWRITTENDATA:00000000 +000083 MINRECLEN:00000000 OSIO: 2135BDE8 +000000 OSIO\_EYE:OSIO DCBW:00012EE0 DCBRU:00000000 +00000C JFCB:00012F48 CURRMBUF:00000000 MBUFCOUNT:00000001 +000018 READMAX:00000000 CURBLKNUM:FFFFFFFF +000020 LASTBLKNUM:FFFFFFFF BLKSPERTRK:0000 OSIO\_ACCESS\_METHOD:01 +000027 OSIO\_NOSEEK\_TO\_SEEK:00 FIRSTPOS:00000100 +00002C LASTPOS:00000100 NEWPOS:00000000 READFUNCNUM:00000002 +000038 WRITEFUNCNUM:00000005 FCB:2135BBE0 PARENT:2135BDE8 +000044 FLAGS1:81020000 DCBERU:00000000 DCBEW:2135BE50 +000050 OSIO\_VOLSEQ:0000 OSIO\_NEWVOLSEQ:0000 OSIO\_EXT:00000000 +000058 OSIO\_HIGHVOL:0000 APPENDEDLASTVOLSEQ:0000 +00005C OSIO\_JFCBX:00000000 DCB: 00012EE0 +000000 DCBRELAD:2135BE50 DCBFDAD:00000000 23000300 +000014 DCBBUFNO:00 DCBSRG1:40 DCBEODAD:000000 DCBRECFM:40 +000025 DCBEXLSA:0127D0 DCBDDNAM:......bm DCBMACR1:65 +000033 DCBMACR2:B8 DCBSYNAD:000000 DCBBLKSI:0408 DCBNCP:01 +000052 DCBLRECL:0404 DCBE: 2135BE50 +000000 DCBEID:DCBE DCBELEN:0038 RESERVED0:0000 +000008 DCBEDCB:00012EE0 DCBERELA:00000000 DCBEFLG1:C0 +000011 DCBEFLG2:88 DCBENSTR:0000 DCBEFLG3:00 +000024 DCBESIZE:00000000 DCBEEODA:20E6269A

+00002C DCBESYNA:20E6263C MULTSDN:00 JFCB: 00012F48 +000000 JFCBDSNM:CHARUM.I.J +00002C JFCBELNM: JFCBTSDM:80 JFCBDSCB:002C16 +000046 JFCBVLSQ:0000 JFCBIND1:00 JFCBIND2:40 +000058 JFCBUFNO:00 JFCDSRG1:00 JFCDSRG2:00 +000064 JFCRECFM:00 JFCBLKSI:0000 JFCLRECL:0000 JFCNCP:00 +000075 JFCBNVOL:01 JFCBNVOLS:SL8D1E +000094 JFCBEXTL:00 JFCBEXAD:000B8F JFCFLGS1:00 +0000AE JFCBVLCT:01 FFIL: 2135BE90 +000000 MARKER1:AFCB FILE:00000000 \_\_FP:2135BEB0 +00000C MARKER2:AFCBAFCB FF\_FLAGS:01000000 +000014 FCBMUTEX:00000000 File name: CHARUM.J.K  $FCR: 2135RFR0$ +000000 BUFPTR:00000000 COUNTIN:00000000 COUNTOUT:00000000 +00000C READFUNC:2135BF80 WRITEFUNC:2135BFA0 FLAGS1:8000 +000016 DEPTH:0000 NAME:2135C06C \_LENGTH:0000000A BUFSIZE:00000044 MEMBER:........ NEXT:2135C180 +000030 PREV:2135BBE0 PARENT:2135BEB0 CHILD:00000000 +00003C DDNAME:SYS00018 FD:FFFFFFFF DEVTYPE:00 FCBTYPE:0042 +00004C FSCE:2135BFE4 UNGETBUF:2135BFE4 REPOS:20F5D0A0 +000058 GETPOS:20F5D2D0 CLOSE:20FBBBE0 FLUSH:20F5D028 +000064 UTILITY:20FBB708 USERBUF:00000000 LRECL:00000000 +000070 BLKSIZE:00001800 REALBUFPTR:00000000 +000078 UNGETCOUNT:00000000 BUFSIZE:00001801 BUF:00000000 +000084 CURSOR:00000000 ENDOFDATA:00000000 SAVEDBUF:00000000 +000090 REALCOUNTIN:00000000 REALCOUNTOUT:00000000 +000098 POSMAJOR:00000000 SAVEMAJOR:00000000 +0000A0 POSMINOR:00000000 SAVEMINOR:00000000 STATE:0000 +0000AA SAVESTATE:0000 EXITFTELL:00000000 EXITUNGETC:20F481E8 +0000B4 DBCSTART:00000000 UTILITYAREA:00000000 +0000BC INTERCEPT:00000000 FLAGS2:02220020 60440100 +0000C8 DBCSSTATE:0000 FCB\_CPCB:20C0DEA8 +0000D0 READGLUE:58FF0008 07FF0000 READ:20F48580 +0000DC RADDR\_WSA:00000000 \_GETFN:00000000 RDLL\_INDEX:00000000 +0000E8 RCEESG003:00000000 RWSA:00000000 +0000F0 WRITEGLUE:58FF0008 07FF0000 WRITE:20F5D4E8 +0000FC WADDR\_WSA:00000000 \_GETFN:00000000 WDLL\_INDEX:00000000 +000108 WCEESG003:00000000 WWSA:00000000 OSUT: 2135BFE4 +000000 OSUT\_EYE:OSUT READ:20F48580 WRITE:20FBE8B0 +00000C REPOS:20FBCAD0 GETPOS:20FBDEC8 CLOSE:00000000 +000018 FLUSH:20FBC5C0 UTILITY:20FBB708 EXITFTELL:00000000 +000024 EXITUNGETC:20F481E8 OSIOBLK:2135C0B8 +00002C NEWLINEPTR:00000000 MAXFTELLBLK:0007FFFF +000034 RECBITS:0000000D FLAGS:E0000000 OSIO: 2135C0B8 +000000 OSIO\_EYE:OSIO DCBW:00014020 DCBRU:00000000 +00000C JFCB:00014088 CURRMBUF:00000000 MBUFCOUNT:00000001 +000018 READMAX:00000000 CURBLKNUM:FFFFFFFF +000020 LASTBLKNUM:FFFFFFFF BLKSPERTRK:0000 OSIO\_ACCESS\_METHOD:01 +000027 OSIO\_NOSEEK\_TO\_SEEK:00 FIRSTPOS:00000100 +00002C LASTPOS:00000100 NEWPOS:00000000 READFUNCNUM:00000002 +000038 WRITEFUNCNUM:00000005 FCB:2135BEB0 PARENT:2135C0B8 +000044 FLAGS1:81020000 DCBERU:00000000 DCBEW:2135C120 +000050 OSIO\_VOLSEQ:0000 OSIO\_NEWVOLSEQ:0000 OSIO\_EXT:00000000 +000058 OSIO\_HIGHVOL:0000 APPENDEDLASTVOLSEQ:0000 +00005C OSIO\_JFCBX:00000000 DCB: 00014020 +000000 DCBRELAD:2135C120 DCBFDAD:00000000 10000C00 +000014 DCBBUFNO:00 DCBSRG1:40 DCBEODAD:000000 DCBRECFM:C0 +000025 DCBEXLSA:0127D0 DCBDDNAM:......c. DCBMACR1:65 +000033 DCBMACR2:B8 DCBSYNAD:000000 DCBBLKSI:1800 DCBNCP:01 +000052 DCBLRECL:0000 DCBE: 2135C120 +000000 DCBEID:DCBE DCBELEN:0038 RESERVED0:0000 +000008 DCBEDCB:00014020 DCBERELA:00000000 DCBEFLG1:C0 +000011 DCBEFLG2:88 DCBENSTR:0000 DCBEFLG3:00

+000024 DCBESIZE:00000000 DCBEEODA:20E6269A +00002C DCBESYNA:20E6263C MULTSDN:00 JFCB: 00014088 +000000 JFCBDSNM:CHARUM.J.K +00002C JFCBELNM: JFCBTSDM:80 JFCBDSCB:002B0D +000046 JFCBVLSQ:0000 JFCBIND1:00 JFCBIND2:40 +000058 JFCBUFNO:00 JFCDSRG1:00 JFCDSRG2:00 +000064 JFCRECFM:00 JFCBLKSI:0000 JFCLRECL:0000 JFCNCP:00 +000075 JFCBNVOL:01 JFCBNVOLS:SL8D1C +000094 JFCBEXTL:00 JFCBEXAD:000BDF JFCFLGS1:00 +0000AE JFCBVLCT:01 FFIL: 2135C160 +000000 MARKER1:AFCB FILE:00000000 \_\_FP:2135C180 +00000C MARKER2:AFCBAFCB FF\_FLAGS:01000000 +000014 FCBMUTEX:00000000 File name: CHARUM.K.L FCB: 2135C180 +000000 BUFPTR:00000000 COUNTIN:00000000 COUNTOUT:00000000 +00000C READFUNC:2135C250 WRITEFUNC:2135C270 FLAGS1:0000 +000016 DEPTH:0000 NAME:2135C33C \_LENGTH:0000000A +000020 BUFSIZE:00000044 MEMBER:........ NEXT:2135C450 +000030 PREV:2135BEB0 PARENT:2135C180 CHILD:00000000 +00003C DDNAME:SYS00019 FD:FFFFFFFF DEVTYPE:00 FCBTYPE:0053 +00004C FSCE:2135C2B4 UNGETBUF:2135C2B4 REPOS:20F5F2A0 +000058 GETPOS:20F48330 CLOSE:20FD8658 FLUSH:20F5F3A8 +000064 UTILITY:20F5F160 USERBUF:00000000 LRECL:00000050 +000070 BLKSIZE:00000050 REALBUFPTR:00000000 +000078 UNGETCOUNT:00000000 BUFSIZE:00000051 BUF:00000000 +000084 CURSOR:00000000 ENDOFDATA:00000000 SAVEDBUF:00000000 +000090 REALCOUNTIN:00000000 REALCOUNTOUT:00000000 +000098 POSMAJOR:00000000 SAVEMAJOR:00000000 +0000A0 POSMINOR:00000000 SAVEMINOR:00000000 STATE:0000 +0000AA SAVESTATE:0000 EXITFTELL:20F482A8 EXITUNGETC:20F481E8 +0000B4 DBCSTART:00000000 UTILITYAREA:00000000 +0000BC INTERCEPT:00000000 FLAGS2:02120020 404A9100 +0000C8 DBCSSTATE:0000 FCB\_CPCB:20C0DEA8 +0000D0 READGLUE:58FF0008 07FF0000 READ:20F48580 +0000DC RADDR\_WSA:00000000 \_GETFN:00000000 RDLL\_INDEX:00000000 +0000E8 RCEESG003:00000000 RWSA:00000000 +0000F0 WRITEGLUE:58FF0008 07FF0000 WRITE:20FD8E88 +0000FC WADDR\_WSA:00000000 \_GETFN:00000000 WDLL\_INDEX:00000000 +000108 WCEESG003:00000000 WWSA:00000000 OSNS: 2135C2B4 +000000 OSNS\_EYE:OSNS READ:20F48580 WRITE:20FD88B8 +00000C REPOS:20F5F588 GETPOS:20F48330 CLOSE:20FD8658 +000018 FLUSH:20FD87F0 UTILITY:213126A0 EXITFTELL:20F482A8 +000024 EXITUNGETC:20F481E8 OSIOBLK:2135C388 +00002C NEWLINEPTR:00000000 RECLENGTH:00000050 FLAGS:81000000 OSIO: 2135C388 +000000 OSIO\_EYE:OSIO DCBW:00014140 DCBRU:00000000 +00000C JFCB:000141A8 CURRMBUF:00000000 MBUFCOUNT:00000000 +000018 READMAX:00000000 CURBLKNUM:FFFFFFFF +000020 LASTBLKNUM:FFFFFFFF BLKSPERTRK:0000 OSIO\_ACCESS\_METHOD:02 +000027 OSIO\_NOSEEK\_TO\_SEEK:00 FIRSTPOS:00000000 +00002C LASTPOS:00000000 NEWPOS:00000000 READFUNCNUM:00000002 +000038 WRITEFUNCNUM:00000005 FCB:2135C180 PARENT:2135C388 +000044 FLAGS1:81000000 DCBERU:00000000 DCBEW:2135C3F0 +000050 OSIO\_VOLSEQ:0000 OSIO\_NEWVOLSEQ:0000 OSIO\_EXT:00000000  $APPENDEDLASTVOLSEQ:0000$ +00005C OSIO\_JFCBX:00000000 DCB: 00014140 +000000 DCBRELAD:2135C3F0 DCBFDAD:00000000 0A000A00 +000014 DCBBUFNO:05 DCBSRG1:40 DCBEODAD:000000 DCBRECFM:80 +000025 DCBEXLSA:0127D0 DCBDDNAM:...&..gM DCBMACR1:A0 +000033 DCBMACR2:58 DCBSYNAD:000000 DCBBLKSI:0050 DCBNCP:21 +000052 DCBLRECL:0050 DCBE: 2135C3F0 +000000 DCBEID:DCBE DCBELEN:0038 RESERVED0:0000 +000008 DCBEDCB:00014140 DCBERELA:00000000 DCBEFLG1:C0 +000011 DCBEFLG2:88 DCBENSTR:0000 DCBEFLG3:80 +000024 DCBESIZE:00000000 DCBEEODA:20E6269A +00002C DCBESYNA:20E6263C MULTSDN:00

JFCB: 000141A8 +000000 JFCBDSNM:CHARUM.K.L +00002C JFCBELNM: JFCBTSDM:80 JFCBDSCB:004610 +000046 JFCBVLSQ:0000 JFCBIND1:00 JFCBIND2:40 +000058 JFCBUFNO:00 JFCDSRG1:00 JFCDSRG2:00 +000064 JFCRECFM:00 JFCBLKSI:0000 JFCLRECL:0000 JFCNCP:00 +000075 JFCBNVOL:01 JFCBNVOLS:SL8818 +000094 JFCBEXTL:00 JFCBEXAD:000C2F JFCFLGS1:00 +0000AE JFCBVLCT:01 FFIL: 2135C430 +000000 MARKER1:AFCB FILE:00000000 FP:2135C450<br>+00000C MARKER2:AFCBAFCB FF FLAGS:01000000 +00000C MARKER2:AFCBAFCB FF\_FLAGS:01000000 +000014 FCBMUTEX:00000000 File name: CHARUM.L.M FCB: 2135C450 +000000 BUFPTR:00000000 COUNTIN:00000000 COUNTOUT:00000000 +00000C READFUNC:2135C520 WRITEFUNC:2135C540 FLAGS1:0000 +000016 DEPTH:0000 NAME:2135C60C \_LENGTH:0000000A +000020 \_BUFSIZE:00000044 MEMBER:........ NEXT:2135C720 +000030 PREV:2135C180 PARENT:2135C450 CHILD:00000000 +00003C DDNAME:SYS00020 FD:FFFFFFFF DEVTYPE:00 FCBTYPE:0046 +00004C FSCE:2135C584 UNGETBUF:2135C584 REPOS:20FD0D10 +000058 GETPOS:20FD1240 CLOSE:20FCD070 FLUSH:20FD0CB0 +000064 UTILITY:20FD07B0 USERBUF:00000000 LRECL:00000050 +000070 BLKSIZE:00000050 REALBUFPTR:00000000 +000078 UNGETCOUNT:00000000 BUFSIZE:00000050 BUF:00000000 +000084 CURSOR:00000000 ENDOFDATA:00000000 SAVEDBUF:00000000 +000090 REALCOUNTIN:00000000 REALCOUNTOUT:00000000 +000098 POSMAJOR:00000000 SAVEMAJOR:00000000 +0000A0 POSMINOR:00000000 SAVEMINOR:00000000 STATE:0000 +0000AA SAVESTATE:0000 EXITFTELL:00000000 EXITUNGETC:20F481E8 +0000B4 DBCSTART:00000000 UTILITYAREA:00000000 +0000BC INTERCEPT:00000000 FLAGS2:00120020 40461100 +0000C8 DBCSSTATE:0000 FCB\_CPCB:20C0DEA8 +0000D0 READGLUE:58FF0008 07FF0000 READ:20F48580 +0000DC RADDR\_WSA:00000000 \_GETFN:00000000 RDLL\_INDEX:00000000<br>+0000E8 RCEESG003:00000000 RWSA:00000000 +0000E8 RCEESG003:00000000 RWSA:00000000 +0000F0 WRITEGLUE:58FF0008 07FF0000 WRITE:20FD16E0 +0000FC WADDR\_WSA:00000000 \_GETFN:00000000 WDLL\_INDEX:00000000 +000108 WCEESG003:00000000 WWSA:00000000 OSFS: 2135C584 +000000 OSFS\_EYE:OSFS READ:20F48580 WRITE:20FCFA28 +00000C REPOS:20FCD838 GETPOS:20FCF4C8 CLOSE:00000000 +000018 FLUSH:20FCD3E8 UTILITY:213126A0 EXITFTELL:00000000 +000024 EXITUNGETC:20F481E8 OSIOBLK:2135C658 SAVECURSOR:00 +00002D NEWLINEPTR:00000000 ENDOFBLOCK:00000000 +000035 CURRBLKSIZE:00000000 LASTBLKSIZE:00000000 +00003D HIGHMAJOR:00000000 RELRECNUM:00000000 +000045 MAXFTELLBLK:00000000 RECBITS:00000000 +00004D RECSPERBLOCK:00000000 SAVECHAR:00000100 FLAGS1:72000000 OSIO: 2135C658 +000000 OSIO\_EYE:OSIO DCBW:00014260 DCBRU:00000000 +00000C JFCB:000142C8 CURRMBUF:00000000 MBUFCOUNT:00000001 +000018 READMAX:00000000 CURBLKNUM:FFFFFFFF +000020 LASTBLKNUM:FFFFFFFF BLKSPERTRK:0000 OSIO\_ACCESS\_METHOD:01 +000020 LASTBLKNUM:FFFFFFFFF BLKSPERTRK:0000 OSIO\_ACCESS\_METHOD:01<br>+000027 OSIO\_NOSEEK\_TO\_SEEK:00 FIRSTPOS:00000100 +00002C LASTPOS:00000100 NEWPOS:00000000 READFUNCNUM:00000002 +000038 WRITEFUNCNUM:00000005 FCB:2135C450 PARENT:2135C658 +000044 FLAGS1:85020000 DCBERU:00000000 DCBEW:2135C6C0 +000050 OSIO\_VOLSEQ:0000 OSIO\_NEWVOLSEQ:0000 OSIO\_EXT:00000000  $+000058$   $0SIO$  $HI$ GHVOL:0000 +00005C OSIO\_JFCBX:00000000 DCB: 00014260 +000000 DCBRELAD:2135C6C0 DCBFDAD:00000000 22000100 +000014 DCBBUFNO:00 DCBSRG1:40 DCBEODAD:000000 DCBRECFM:80 +000025 DCBEXLSA:0127D0 DCBDDNAM:......g< DCBMACR1:65 DCBSYNAD:000000 DCBBLKSI:0050 DCBNCP:01 +000052 DCBLRECL:0050 DCBE: 2135C6C0 +000000 DCBEID:DCBE DCBELEN:0038 RESERVED0:0000

+000008 DCBEDCB:00014260 DCBERELA:00000000 DCBEFLG1:C0 +000011 DCBEFLG2:88 DCBENSTR:0000 DCBEFLG3:00 +000024 DCBESIZE:00000000 DCBEEODA:20E6269A +00002C DCBESYNA:20E6263C MULTSDN:00 JFCB: 000142C8 +000000 JFCBDSNM:CHARUM.L.M +00002C JFCBELNM: JFCBTSDM:80 JFCBDSCB:004309 +000046 JFCBVLSQ:0000 JFCBIND1:00 JFCBIND2:40 +000058 JFCBUFNO:00 JFCDSRG1:00 JFCDSRG2:00 +000064 JFCRECFM:00 JFCBLKSI:0000 JFCLRECL:0000 JFCNCP:00 +000075 JFCBNVOL:01 JFCBNVOLS:SL620C +000094 JFCBEXTL:00 JFCBEXAD:000C7F JFCFLGS1:00 +0000AE JFCBVLCT:01 FFIL: 2135C700 +000000 MARKER1:AFCB FILE:00000000 \_\_FP:2135C720 +00000C MARKER2:AFCBAFCB FF\_FLAGS:01000000 +000014 FCBMUTEX:00000000 THREADID:00000000 00000000 File name: CHARUM.M.N FCB: 2135C720 +000000 BUFPTR:00000000 COUNTIN:00000000 COUNTOUT:00000000 +00000C READFUNC:2135C7F0 WRITEFUNC:2135C810 FLAGS1:0000 +000016 DEPTH:0000 NAME:2135C8DC \_LENGTH:0000000A +000020 \_BUFSIZE:00000044 MEMBER:........ NEXT:2135C9F0 +000030 PREV:2135C450 PARENT:2135C720 CHILD:00000000 +00003C DDNAME:SYS00021 FD:FFFFFFFF DEVTYPE:00 FCBTYPE:004C +00004C FSCE:2135C854 UNGETBUF:2135C854 REPOS:20F5E880 +000058 GETPOS:20F5EA80 CLOSE:20FD3118 FLUSH:20F5E818 +000064 UTILITY:213126A0 USERBUF:00000000 LRECL:00000404 +000070 BLKSIZE:00000408 REALBUFPTR:00000000 +000078 UNGETCOUNT:00000000 BUFSIZE:00000408 BUF:00000000 +000084 CURSOR:00000000 ENDOFDATA:00000000 SAVEDBUF:00000000 +000090 REALCOUNTIN:00000000 REALCOUNTOUT:00000000 +000098 POSMAJOR:00000000 SAVEMAJOR:00000000 +0000A0 POSMINOR:00000000 SAVEMINOR:00000000 STATE:0000 +0000AA SAVESTATE:0000 EXITFTELL:00000000 EXITUNGETC:20F481E8 +0000B4 DBCSTART:00000000 UTILITYAREA:00000000 +0000BC INTERCEPT:00000000 FLAGS2:02120000 20461100 +0000C8 DBCSSTATE:0000 FCB\_CPCB:20C0DEA8 +0000D0 READGLUE:58FF0008 07FF0000 READ:20F48580 +0000DC RADDR\_WSA:00000000 \_GETFN:00000000 RDLL\_INDEX:00000000 +0000E8 RCEESG003:00000000 RWSA:00000000 +0000F0 WRITEGLUE:58FF0008 07FF0000 WRITE:20F5EC68 +0000FC WADDR\_WSA:00000000 \_GETFN:00000000 WDLL\_INDEX:00000000 +0000FC WADDR WSA:00000000<br>+000108 WCEESG003:00000000 OSFS: 2135C854 +000000 OSFS\_EYE:OSFS READ:20F48580 WRITE:20FD5EC0 +00000C REPOS:20FD3788 GETPOS:20FD5890 CLOSE:00000000 +000018 FLUSH:20FD3428 UTILITY:213126A0 EXITFTELL:00000000 +000024 EXITUNGETC:20F481E8 OSIOBLK:2135C928 SAVECURSOR:00 +00002D NEWLINEPTR:00000000 ENDOFBLOCK:00000000 +000035 CURRBLKSIZE:00000000 LASTBLKSIZE:00000000 +00003D HIGHMAJOR:00000000 RELRECNUM:00000000 +000045 MAXFTELLBLK:00000000 RECBITS:00000000 +00004D RECSPERBLOCK:00000000 SAVECHAR:00000000 FLAGS1:72000000 OSIO: 2135C928 +000000 OSIO\_EYE:OSIO DCBW:00014380 DCBRU:00000000 +00000C JFCB:000143E8 CURRMBUF:00000000 MBUFCOUNT:00000001 +000018 READMAX:00000000 CURBLKNUM:FFFFFFFF +000020 LASTBLKNUM:FFFFFFFF BLKSPERTRK:0000 OSIO\_ACCESS\_METHOD:01 +000027 OSIO\_NOSEEK\_TO\_SEEK:00 FIRSTPOS:00000100 +00002C LASTPOS:00000100 NEWPOS:00000000 READFUNCNUM:00000002 +000038 WRITEFUNCNUM:00000005 FCB:2135C720 PARENT:2135C928 +000044 FLAGS1:81020000 DCBERU:00000000 DCBEW:2135C990 +000050 OSIO\_VOLSEQ:0000 OSIO\_NEWVOLSEQ:0000 OSIO\_EXT:00000000  $+000058$   $0SIO$  $HIGHVOL:0000$ +00005C OSIO\_JFCBX:00000000 DCB: 00014380 +000000 DCBRELAD:2135C990 DCBFDAD:00000000 D9000200 +000014 DCBBUFNO:00 DCBSRG1:40 DCBEODAD:000000 DCBRECFM:40 +000025 DCBEXLSA:0127D0 DCBDDNAM:......h. DCBMACR1:65 DCBSYNAD:000000 DCBBLKSI:0408 DCBNCP:01 +000052 DCBLRECL:0404

DCBE: 2135C990 +000000 DCBEID:DCBE DCBELEN:0038 RESERVED0:0000 +000008 DCBEDCB:00014380 DCBERELA:00000000 DCBEFLG1:C0 +000011 DCBEFLG2:88 DCBENSTR:0000 DCBEFLG3:00 +000024 DCBESIZE:00000000 DCBEEODA:20E6269A +00002C DCBESYNA:20E6263C MULTSDN:00 JFCB: 000143E8 +000000 JFCBDSNM:CHARUM.M.N +00002C JFCBELNM: JFCBTSDM:80 JFCBDSCB:013609 +000046 JFCBVLSQ:0000 JFCBIND1:00 JFCBIND2:40 +000058 JFCBUFNO:00 JFCDSRG1:00 JFCDSRG2:00 +000064 JFCRECFM:00 JFCBLKSI:0000 JFCLRECL:0000 JFCNCP:00 +000075 JFCBNVOL:01 JFCBNVOLS:SL4A05 +000094 JFCBEXTL:00 JFCBEXAD:000CCF JFCFLGS1:00 +0000AE JFCBVLCT:01 FFIL: 2135C9D0 +000000 MARKER1:AFCB FILE:00000000 \_\_FP:2135C9F0 +00000C MARKER2:AFCBAFCB FF\_FLAGS:01000000 +000014 FCBMUTEX:00000000 THREADID:00000000 00000000 File name: CHARUM.N.O FCB: 2135C9F0 +000000 BUFPTR:00000000 COUNTIN:00000000 COUNTOUT:00000000 +00000C READFUNC:2135CAC0 WRITEFUNC:2135CAE0 FLAGS1:0000 +000016 DEPTH:0000 NAME:2135CBAC \_LENGTH:0000000A +000020 \_BUFSIZE:00000044 MEMBER:........ NEXT:20C0E148 +000030 PREV:2135C720 PARENT:2135C9F0 CHILD:00000000 +00003C DDNAME:SYS00022 FD:FFFFFFFF DEVTYPE:00 FCBTYPE:0054 +00004C FSCE:2135CB24 UNGETBUF:2135CB24 REPOS:20FDB888 +000058 GETPOS:20FDBAA0 CLOSE:20FD9EC0 FLUSH:20FDB828 +000064 UTILITY:20FDB5D8 USERBUF:00000000 LRECL:00000000 +000070 BLKSIZE:00001800 REALBUFPTR:00000000 +000078 UNGETCOUNT:00000000 BUFSIZE:00001800 BUF:00000000 +000084 CURSOR:00000000 ENDOFDATA:00000000 SAVEDBUF:00000000 +000090 REALCOUNTIN:00000000 REALCOUNTOUT:00000000 +000098 POSMAJOR:00000000 SAVEMAJOR:00000000 +0000A0 POSMINOR:00000000 SAVEMINOR:00000000 STATE:0000 +0000AA SAVESTATE:0000 EXITFTELL:00000000 EXITUNGETC:20F481E8 +0000B4 DBCSTART:00000000 UTILITYAREA:00000000 +0000BC INTERCEPT:00000000 +0000C8 DBCSSTATE:0000 FCB\_CPCB:20C0DEA8 +0000D0 READGLUE:58FF0008 07FF0000 READ:20F48580 +0000DC RADDR\_WSA:00000000 \_GETFN:00000000 RDLL\_INDEX:00000000 +0000E8 RCEESG003:00000000 RWSA:00000000 +0000F0 WRITEGLUE:58FF0008 07FF0000 WRITE:20FDBC88 +0000FC WADDR\_WSA:00000000 \_GETFN:00000000 WDLL\_INDEX:00000000 +000108 WCEESG003:00000000 WWSA:00000000 OSFS: 2135CB24 +000000 OSFS\_EYE:OSFS READ:20F48580 WRITE:20FDAF60 +00000C REPOS:20FDA1A0 GETPOS:20FDAC30 CLOSE:00000000 +000018 FLUSH:20FDA078 UTILITY:213126A0 EXITFTELL:00000000 +000024 EXITUNGETC:20F481E8 OSIOBLK:2135CBF8 SAVECURSOR:00 +00002D NEWLINEPTR:00000000 +000035 CURRBLKSIZE:00000000 LASTBLKSIZE:00000000 +00003D HIGHMAJOR:00000000 RELRECNUM:00000000 +000045 MAXFTELLBLK:00000000 RECBITS:00000000 +00004D RECSPERBLOCK:00000000 SAVECHAR:00000000 FLAGS1:72000000 OSIO: 2135CBF8 +000000 OSIO\_EYE:OSIO DCBW:000144A0 DCBRU:00000000 +00000C JFCB:00014508 CURRMBUF:00000000 MBUFCOUNT:00000001 +000018 READMAX:00000000 CURBLKNUM:FFFFFFFF BLKSPERTRK:0000 OSIO ACCESS METHOD:01 +000027 OSIO\_NOSEEK\_TO\_SEEK:00 FIRSTPOS:00000100 +00002C LASTPOS:00000100 NEWPOS:00000000 READFUNCNUM:00000002 +000038 WRITEFUNCNUM:00000005 FCB:2135C9F0 PARENT:2135CBF8 +000044 FLAGS1:81020000 DCBERU:00000000 DCBEW:2135CC60 +000050 OSIO\_VOLSEQ:0000 OSIO\_NEWVOLSEQ:0000 OSIO\_EXT:00000000 +000058 OSIO\_HIGHVOL:0000 APPENDEDLASTVOLSEQ:0000 +00005C OSIO\_JFCBX:00000000 DCB: 000144A0 +000000 DCBRELAD:2135CC60 DCBFDAD:00000000 22000600 +000014 DCBBUFNO:00 DCBSRG1:40 DCBEODAD:000000 DCBRECFM:C0

<span id="page-164-0"></span>+000025 DCBEXLSA:0127D0 DCBDDNAM:.%....im DCBMACR1:65 DCBSYNAD:000000 DCBBLKSI:1800 DCBNCP:01 +000052 DCBLRECL:0000 DCBE: 2135CC60 +000000 DCBEID:DCBE DCBELEN:0038 RESERVED0:0000 +000008 DCBEDCB:000144A0 DCBERELA:00000000 +000011 DCBEFLG2:88 DCBENSTR:0000 DCBEFLG3:00 +000024 DCBESIZE:00000000 DCBEEODA:20E6269A +00002C DCBESYNA:20E6263C MULTSDN:00 JFCB: 00014508 +000000 JFCBDSNM:CHARUM.N.O +00002C JFCBELNM: JFCBTSDM:80 JFCBDSCB:00471E +000046 JFCBVLSQ:0000 JFCBIND1:00 JFCBIND2:40 +000058 JFCBUFNO:00 JFCDSRG1:00 JFCDSRG2:00 +000064 JFCRECFM:00 JFCBLKSI:0000 JFCLRECL:0000 JFCNCP:00 +000075 JFCBNVOL:01 JFCBNVOLS:SL6206 +000094 JFCBEXTL:00 JFCBEXAD:000D1F JFCFLGS1:00 +0000AE JFCBVLCT:01 Dummy FCB encountered at location 20C0E148 AMRC: 20C0E770 +000000 CODE:00021708 RBA:00000000 LASTOP:00000032 +00000C FILL LEN:00000000 MSG LEN:00000000 +000014 STR1:............................................................ +000050 STR1\_CONT:............................................................ +00008C PARM0R0:00000000 PARMR1:00000000 +00009C STR2:................................................................ +0000DC RPLFDBWD:00000000 XRBA:00000000 00000000 +0000E8 AMRC\_NOSEEK\_TO\_SEEK:00 AMRC2: 20C0E878 +000000 \_\_ERROR2:00000000 \_\_FILEPTR:00000000 File name: CHARUM.A.B **[8]**MFCB: 2135A470 +000000 FIRSTNEBULA:2135A4E4 REFCNT:00000001 NEXTMFCB:2135A970 +000010 WRITEFCB:2135A268 FLAG1:0001 DEPTH:0000 NAME:2135A5F0 +00001C NAMELENGTH:0000000A NAMEBUFSIZE:00000044 MEMBER:........ +00002C NEXTFCB:00000000 PREVFCB:00000000 +000034 PARENTFCB:2135A268 CHILDFCB:00000000 +00003C PREVMFCB:00000000 PARENTMFCB:2135A470 +000044 CHILDMFCB:00000000 HIPERKEY:00000000 00000000 +000050 CURHSPBYTES:00000000 LASTBYTE:0000 CREATELEVEL:0000 +000058 FLAG2:00000000 LASTNEBULA:2135A4E4 LASTNEBINDEX:0001 +000064 LASTDS:00000000 MAXHSPBYTES:00000000 +00006C LASTBLKOFFSET:00000000 MFCB\_CPCB:20C0DEA8 File name: CHARUM.B.C MFCB: 2135A970 +000000 FIRSTNEBULA:00000000 REFCNT:00000001 NEXTMFCB:00000000 +000010 WRITEFCB:2135A660 FLAG1:0001 DEPTH:0000 NAME:2135A9F0 +00001C NAMELENGTH:0000000A NAMEBUFSIZE:00000044 MEMBER:........ +00002C NEXTFCB:00000000 PREVFCB:00000000 +000034 PARENTFCB:2135A660 CHILDFCB:00000000 +00003C PREVMFCB:2135A470 PARENTMFCB:2135A970 +000044 CHILDMFCB:00000000 HIPERKEY:80007400 00011F4C +000050 CURHSPBYTES:00020000 LASTBYTE:0000 CREATELEVEL:0000 +000058 FLAG2:40000000 LASTNEBULA:00000000 LASTNEBINDEX:0000 +000064 LASTDS:00000000 MAXHSPBYTES:80000000 +00006C LASTBLKOFFSET:00000000 MFCB\_CPCB:20C0DEA8 Exiting CRTL I/O Control Blocks Exiting Language Environment Data

*Table 25. Contents of C/C++-specific sections of LEDATA output*

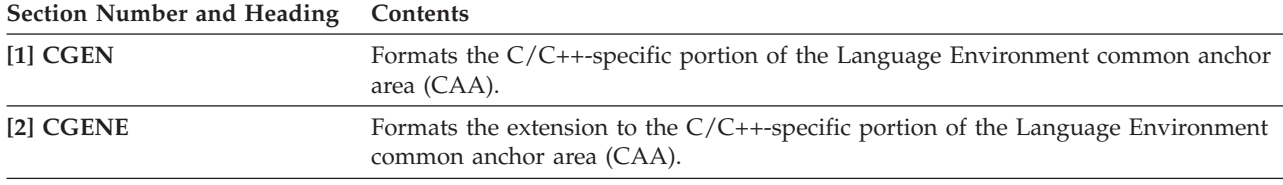

| <b>Section Number and Heading</b>        | Contents                                                                                       |                                                                                                    |  |
|------------------------------------------|------------------------------------------------------------------------------------------------|----------------------------------------------------------------------------------------------------|--|
| $[3]$ CEDB                               | Formats the $C/C++$ -specific portion of the Language Environment enclave data<br>block (EDB). |                                                                                                    |  |
| [4] CTHD                                 | Formats the $C/C++$ thread-level control block (CTHD).                                         |                                                                                                    |  |
| $[5]$ CPCB                               | Formats the C/C++-specific portion of the Language Environment process control<br>block (PCB). |                                                                                                    |  |
| $[6]$ CIO                                | Formats the $C/C++$ IO control block (CIO).                                                    |                                                                                                    |  |
| [7] File Control Blocks                  |                                                                                                | Formats the $C/C++$ file control block (FCB). The FCB and its related control blocks<br>represent the information needed by each open stream. The following related<br>control blocks are included.                                                                                                    |  |
|                                          | <b>FFIL</b>                                                                                    | Formats the header of the $C/C++$ file control block (FCB).                                                                                                    |  |
|                                          | <b>FSCE</b>                                                                                    | The file specific category extension control block (FSCE), which represents<br>the specific type of IO being performed. The following is a list of FSCEs<br>that may be formatted; other FSCEs will be displayed using a generic<br>overlay.<br><b>HFSF</b><br>UNIX file system file<br><b>HSPF</b><br>Hiper-Space file<br><b>INTC</b><br>Intercept file<br><b>MEMF</b> Memory file<br><b>OSNS</b> OS no seek<br><b>OSFS</b><br>OS fixed text<br><b>OSVF</b> OS variable text<br><b>OSUT</b> OS undefined format text<br>TDQF<br>CICS Transient Data Queue file<br>Terminal file<br><b>TERM</b><br><b>VSAM</b> VSAM file |  |
|                                          | <b>OSIO</b>                                                                                    | The OS IO interface control block.                                                                                                    |  |
|                                          |                                                                                                | <b>OSIOE</b> The OS IO extended interface control block.                                                                                                    |  |
|                                          | <b>DCB</b>                                                                                     | The data control block. For more information about the DCB, see z/OS<br>DFSMS Macro Instructions for Data Sets.                                                                                                    |  |
|                                          | <b>DCBE</b>                                                                                    | The data control block extension. For more information about the DCBE,<br>see z/OS DFSMS Macro Instructions for Data Sets.                                                                                                    |  |
|                                          | <b>JFCB</b>                                                                                    | The job file control block (JFCB). For more information about the JFCB, see<br>z/OS MVS Data Areas in z/OS Internet Library at http://www.ibm.com/<br>systems/z/os/zos/bkserv/.                                                                                                    |  |
|                                          | <b>JFCBX</b>                                                                                   | The job file control block extension (JFCBX).                                                                                                    |  |
|                                          | <b>MBUF</b>                                                                                    | The message buffer control block (MBUF).                                                                                                    |  |
| [8] Memory File Control<br><b>Blocks</b> | This section formats the $C/C++$ memory file control block (MFCB).                             |                                                                                                    |  |

*Table 25. Contents of C/C++-specific sections of LEDATA output (continued)*

# **Understanding the COBOL-specific LEDATA output**

The Language Environment IPCS VERBEXIT LEDATA generates formatted output of COBOL-specific control blocks from a system dump when the COMP(COBOL), COMP(ALL) or ALL parameter is specified and COBOL is active in the dump. The following [example](#page-166-0) illustrates the COBOL-specific output produced. The system dump being formatted was obtained by specifying the TERMTHDACT(UADUMP) runtime option. [Table 26 on page 144](#page-167-0) describes the information contained in the formatted output. For easy reference, the sections of the dump are numbered to correspond with the description of each section that follows.

<span id="page-166-0"></span>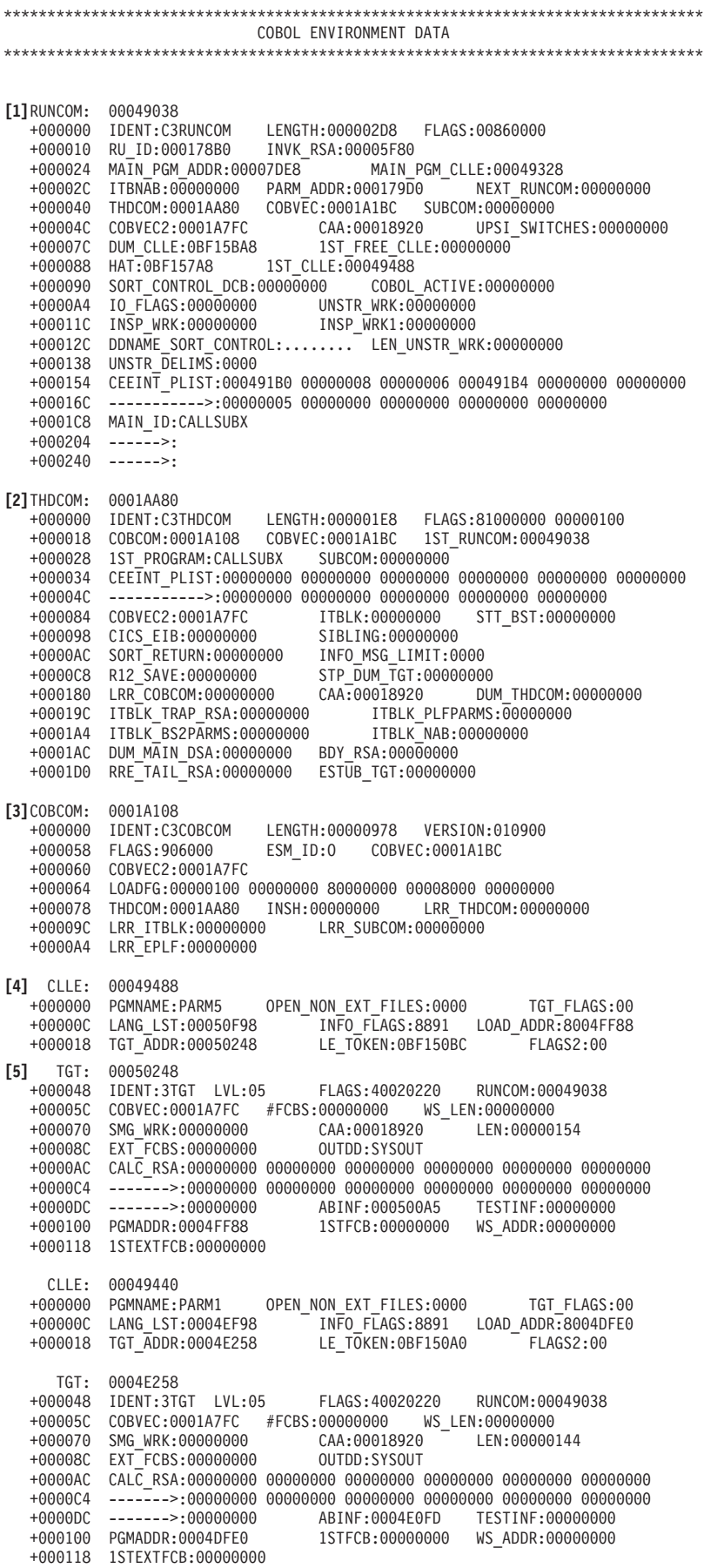

<span id="page-167-0"></span>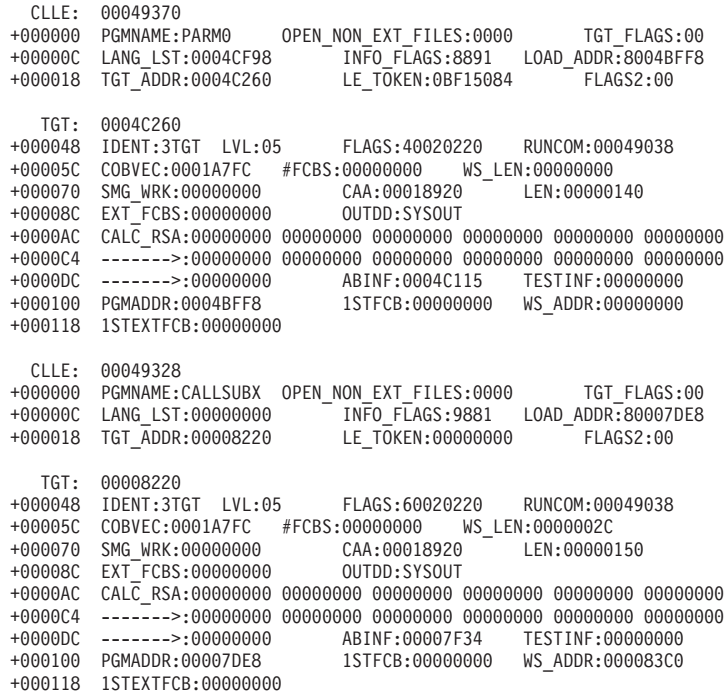

Exiting COBOL Environment Data

*Table 26. Contents of COBOL-specific sections of LEDATA Output*

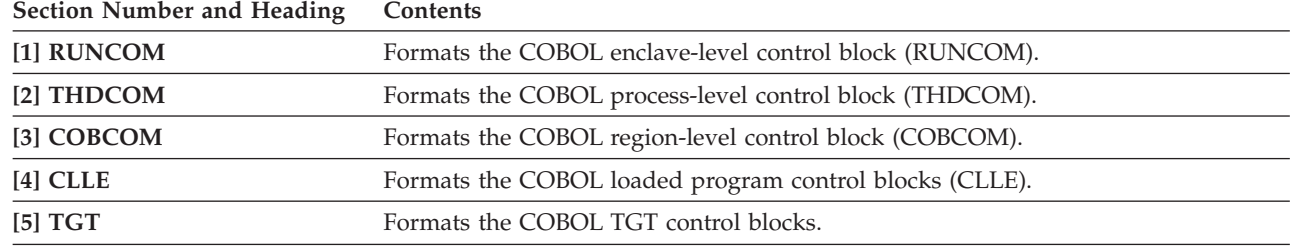

| |

The names of the control blocks have changed in Enterprise COBOL V5.1. Table 27 shows the correspondence with COBOL V4R2 and prior releases.

*Table 27. Contents of COBOL-specific sections of LEDATA Output (Enterprise COBOL V5.1 and later releases)* |

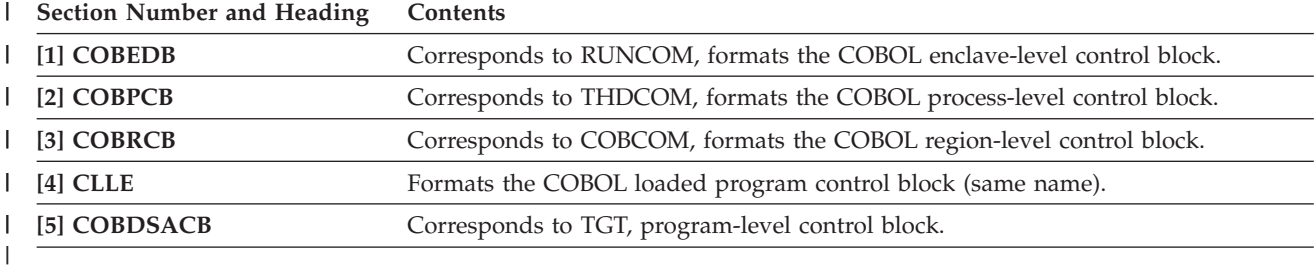

# **Understanding the PL/I-specific LEDATA output**

The Language Environment IPCS VERBEXIT LEDATA generates formatted output of PL/I-specific control blocks from a system dump when the COMP(PLI), COMP(ALL) or ALL parameter is specified and PL/I is active in the dump. The following [example](#page-168-0) illustrates the PL/I-specific output produced. The system dump being formatted was obtained by specifying the TERMTHDACT(UADUMP)

runtime option. [Table 28 on page 150](#page-173-0) describes the information contained in the formatted output. For easy reference, the sections of the dump are numbered to correspond with the description of each section that follows.

<span id="page-168-0"></span>\*\*\*\*\*\*\*\*\*\*\*\*\*\*\*\*\*\*\*\*\*\*\*\*\*\*\*\*\*\*\*\*\*\*\*\*\*\*\*\*\*\*\*\*\*\*\*\*\*\*\*\*\*\*\*\*\*\*\*\*\*\*\*\*\*\*\*\*\*\*\*\*\*\*\*\*\*\*\*\* PL/I FOR MVS & VM ENVIRONMENT DATA \*\*\*\*\*\*\*\*\*\*\*\*\*\*\*\*\*\*\*\*\*\*\*\*\*\*\*\*\*\*\*\*\*\*\*\*\*\*\*\*\*\*\*\*\*\*\*\*\*\*\*\*\*\*\*\*\*\*\*\*\*\*\*\*\*\*\*\*\*\*\*\*\*\*\*\*\*\*\*\*

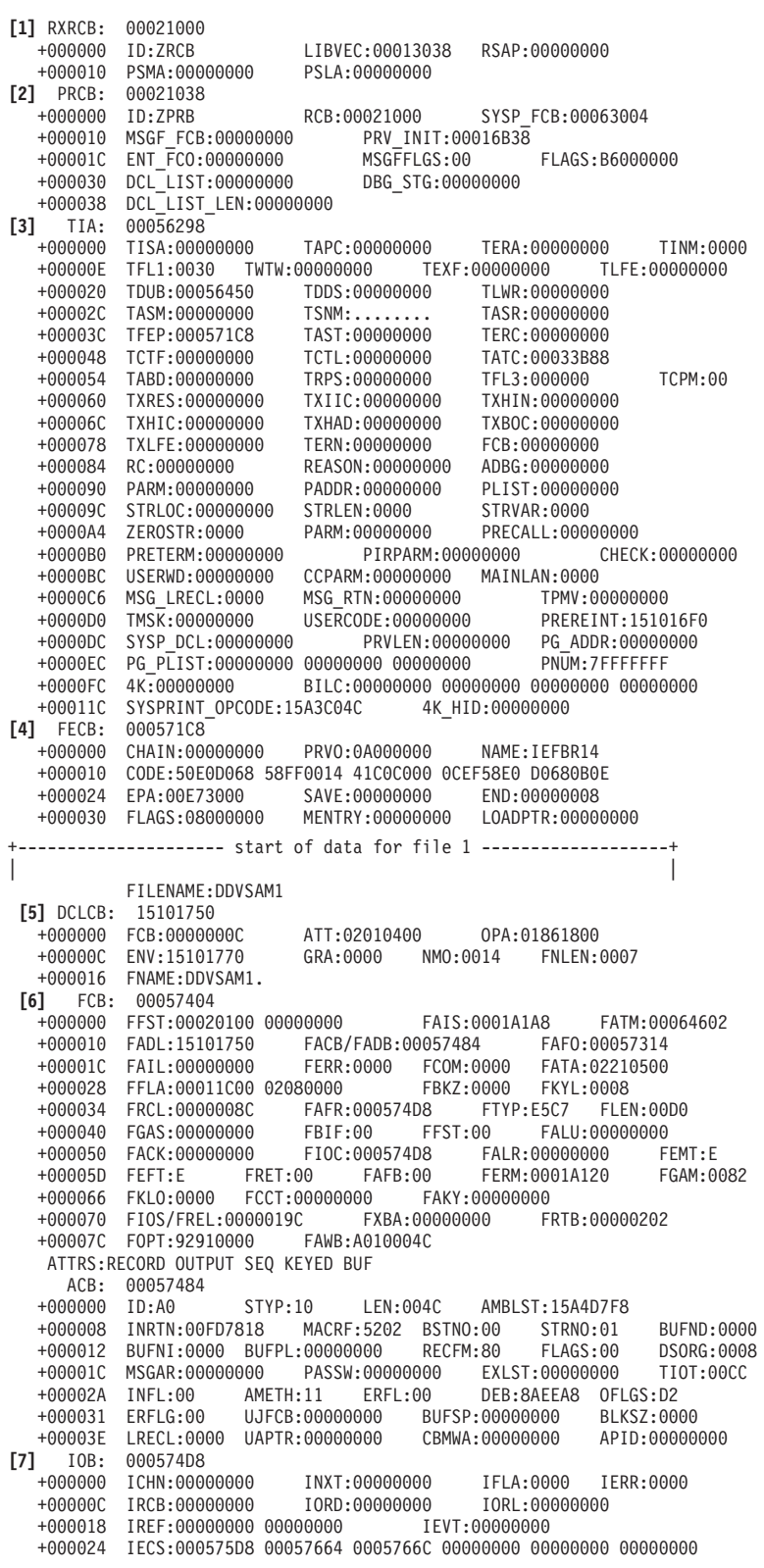

+00003C --->:00057588 00000000 RPL: 00057588 +000000 ID:00 STYP:10 REQ:00 LEN:4C PLHPT:00000000 +000008 ECB:00057510 FDBWD:00000000 KEYL:0008 STI<br>+000014 CCHAR:00000000 ACB:00057484 TCBPT:00000000 +000014 CCHAR:00000000 ACB:00057484 TCBPT:00000000 +000020 AREA:00000000 ARG:00057664 OPTCD:21800000 +00002C CHAIN:00000000 RLEN:00000000 BUFL:00000000  $RBAR:00000000 0000000$ +000045 ACTIV:00 EMLEN:0000 ERMSA:00000000 | | +--------------------- end of data for file 1 -------------------+ . . . Exiting PL/I for MVS & VM Environment Data \*\*\*\*\*\*\*\*\*\*\*\*\*\*\*\*\*\*\*\*\*\*\*\*\*\*\*\*\*\*\*\*\*\*\*\*\*\*\*\*\*\*\*\*\*\*\*\*\*\*\*\*\*\*\*\*\*\*\*\*\*\*\*\*\*\*\*\*\*\*\*\*\*\*\*\*\*\*\* ENTERPRISE PL/I ENVIRONMENT DATA \*\*\*\*\*\*\*\*\*\*\*\*\*\*\*\*\*\*\*\*\*\*\*\*\*\*\*\*\*\*\*\*\*\*\*\*\*\*\*\*\*\*\*\*\*\*\*\*\*\*\*\*\*\*\*\*\*\*\*\*\*\*\*\*\*\*\*\*\*\*\*\*\*\*\*\*\*\*\* **[8]** RCB: 15A3A000 +000000 ID:VRCB LIBVEC:00022038 DTPMTRN:00000000 +000010 CICSFS:00000001 **[9]** PCB: 15A3B000 +000000 ID:IBMPLPCB RCB:00000000 FCO:15A3B054 +000000 PCB: 15А3В000<br>+000000 ID:IBMPLPCB RCB:00000000 FCO:15А3В054<br>+000010 INITMETHOD:15А3В286 METHODLEN:00000068 FLAGS:06800000<br>+00001C ORG TCA:00033B88 IO MOD:800283A0 IO OPEN:000283F4 +00001C ORG\_TCA:00033B88 IO\_MOD:800283A0 IO\_OPEN:000283F4 +000028 IO\_CLOSE:000284D4 IO\_GET:00028592 IO\_PUT:000285DA +000034 IO\_PUTX:00028622 IO\_WR\_DM:0002866C +00003C IO\_WR\_DI:00028818 IO\_WR\_SF:0002889E +000044 IO\_RD\_DI:00028938 IO\_RD\_SF:000289BE +00004C IO\_TPUT:00028A2C IO\_GTSIZE:00028A78 **[10]** TCA: 000568F0 +000000 PREV:00000000 FLAGS:00800000 APPTYPE:00000000 +00000C INITADDR:15A40CC8 INITSTOR:0000047B +000014 BEL HEAPID:00000000 MAXPATHLEN:00000000 HEAPID:00000000 +000020 FECB\_ADDR:00056A6C MIT:00000000 FILES\_ADDR:00056A50 +00002C TABTAB:15479F08 DDMDLL:00000000 IOFLGS:00000000 +000038 DDT:00000000 TWC:00000000 PFO\_ANC:00000000 +000044 DDB:00000000 CONV\_FCO:00000000 SCB\_PTR:00000000 +000050 DMY\_OCA:00056AF8 LAST\_OCA:00056BC8 DEF\_BIF\_STR:0000 +00005A DEF\_ONCHR:40 ASEM\_HAND:00000000 DSEM\_HAND:00000000 +000064 OSEM\_HAND:00000000 FSEM\_HAND:0000000<br>+00006C XML\_CHAIN:00000000 XML\_EXIT:00000000 +00006C XML\_CHAIN:00000000 XML\_EXIT:00000000 +000078 CTL\_LIST:00000000 SYSPRT\_FCO:00000000 +000080 FLUSH\_RTN:153D6228 STDOUT\_HAND:00000000 PARENT:00000000 +000094 IO\_MOD:800283A0 BTRV\_RTN:000000000 I<br>+0000A0 CONV\_RTN:00000000 DEC\_VALID:00000000 +0000A0 CONV\_RTN:00000000 +0000A8 HEX\_TRANS:00000000 NLS\_BLOCK:00000000<br>+0000B0 DBCS MAP:00000000 CCS\_CASE:00000000 +0000B0 DBCS\_MAP:00000000 CCS\_CASE:00000000 +0000B8 RAND\_SEED:00000001 RETCODE:00000000 +0000C0 DBG\_TERM:00000000 DBG\_FETCH:00000000 +0000C8 DBG\_EXCEP:00000000 +0000D0 DBG\_FRAME1:00000000 STMT\_HOOK:00000000 +0000D8 ENTRY\_HOOK:00000000 CALL\_PLITEST:00000000 +0000E0 IBMPEACH:00000000 CICSPPMB:00000000 +0000E8 ENCL\_REC\_CNT:00000000 ENCL\_CNT:00000000 +0000F0 DEF\_LIB\_HP:00000000<br>+0000F8 CUR\_USR\_HP:00000000 +0000F8 CUR\_USR\_HP:00000000 ADMVS\_GOTO:00000000 00000000 00000000 +000108 THD\_SPEC\_USE:00000000 STG\_TAB:15A41150 SYSTEM:00000002<br>+000114 ANCH\_BASE:00000000 API\_ADDR:00000000 +000114 ANCH\_BASE:00000000 API\_ADDR:00000000 +00011C PBAS\_ADDR:00000000 PDBG\_STO:00000000 SNAP\_ID:0000 +00012E SNAP\_FLGS:0000 FETCH\_WSA:00000000 DEF\_ONWCHAR:0000 +000138 MUTEX\_ATTR:00000000 IO\_OPEN:000283F4 +000140 IO\_CLOSE:000284D4 IO\_GET:00028592 IO\_PUT:000285DA +00014C IO\_PUTX:00028622 ASEM\_MUTEX:00000000 +000154 DSEM\_MUTEX:00000000 OSEM\_MUTEX:00000000 +00015C FSEM\_MUTEX:00000000 FILES\_AREA:15A449<br>+000164 IO WRDMY:0002866C 10 WRDI:00028818 +000164 IO\_WRDMY:0002866C IO\_WRDI:00028818 +00016C IO\_WRSF:0002889E +000174 IO\_RDSF:000289BE AMODE\_GLUE:00000000 +00017C FECB\_AREA:15A418B8<br>] FECB: 15A418B8 **[11]** FECB: 15A418B8 +000000 CHAIN:15A41888 HANDLE:00056CF0 LDHANDLE:8005A000 +00000C COUNT:00000001 +000018 MODNAME:HELP AMODESTG:00056CF0 PTOKEN:15A3C0DC FECB: 15A41888<br>+000000 CHAIN:15A41858 +000000 CHAIN:15A41858 HANDLE:00056CC8 LDHANDLE:00059E98 +00000C COUNT:00000001 FLAGS:80000000 MODNMSZ:00000006 +000018 MODNAME:DELETE AMODESTG:00056CC8 PTOKEN:15A3C0C0 FECB: 15A41858<br>+000000 CHAIN:00000000 +000000 CHAIN:00000000 HANDLE:00056CA0 LDHANDLE:00E73000 +00000C COUNT:00000001 FLAGS:80000000 MODNMSZ:00000007

+000018 MODNAME:IEFBR14 AMODESTG:00056CA0 PTOKEN:15A3C0A4 **[12]** OCA: 00056BC8 +000000 EYE:OCA VERSION:00 PREV:00056AF8 CID:0C ERC:0B +00000A SCI:20 HIGH\_SCI:FF COND\_QLFR:00000000 +000010 ONCODE:0140 VAL\_FLAGS:0010 FLAGS:00000000 +000018 ONCOUNT:00000000 SLD\_ONFILE:00000000 00000000 00000000 +000028 SLD\_ONCHAR:00000000 00000000 00000000 SLD\_ONSOURCE:00000000 00000000 00000000 +000040 SLD\_ONKEY:00000000 00000000 00000000 +00004C SLD\_DATAFIELD:00000000 00000000 00000000 +000058 SLD\_ONGSOURCE:00000000 00000000 00000000 +000064 SLD\_ONWSOURCE:00000000 00000000 00000000 +000070 SLD\_ONWCHAR:00000000 00000000 00000000 +00007C SLD\_ONLOC:00000000 00000000 00000000 RES\_EBP:00000000 +00008C RES\_EIP:00000000 TRCBK\_EBP:00000000 +000094 TRCBK\_EIP:00000000 EXIT\_LABEL:00000000 +00009C RETRY\_EBP:00000000 RETRY\_EIP:00000000 +0000A4 RETRY\_ESP:00000000 EBP\_HAND:00000000 +0000AC PLISRTX\_RC:00000000 UNDEF\_SUBC1:00000000<br>+0000B4 UNDEF\_SUBC2:00000000 TOKEN:000300C6 59C3C<br>+0000C4 AMORE\_SUS\_RTR\_SSESSITI TOKEN:000300C6 59C3C5C5 00000000<br>ONOFFSET:00000000 +0000C4 AMODE SWC PTR:00000000 +0000CC ONLINE:00000000 OCA: 00056AF8<br>+000000 EYE:0CA +000000 EYE:OCA VERSION:00 PREV:00000000 CID:00 ERC:00 +00000A SCI:00 HIGH\_SCI:FF COND\_QLFR:00000000 +000010 ONCODE:0000 VAL\_FLAGS:FFFF FLAGS:00000000 +000018 ONCOUNT:00000000 SLD\_ONFILE:00056948 02040000 00000000 +000028 SLD ONCHAR:0005694A 02020000 00000001 +000034 SLD\_ONSOURCE:00056948 02040000 00000000 +000040 SLD\_ONKEY:00056948 02040000 00000000 +00004C SLD\_DATAFIELD:00056948 02040000 00000000 +000058 SLD\_ONGSOURCE:00056948 02040000 00000000 +000064 SLD\_ONWSOURCE:00056948 020D0000 00000000 +000070 SLD\_ONWCHAR:00056A24 020D0000 00000001 +00007C SLD\_ONLOC:00056948 02040000 00000000 RES\_EBP:00000000 +00008C RES\_EIP:00000000 TRCBK\_EBP:00000000 +000094 TRCBK\_EIP:00000000 EXIT\_LABEL:00000000 +00009C RETRY\_EBP:00000000 RETRY\_EIP:00000000  $\overline{P}$ ESP:000000000 EBP\_HAND:00000000<br>PLISRTX RC:00000000 UNDEF\_SUBC1:00000000 +0000AC PLISRTX\_RC:00000000 UNDEF\_SUBC1:00000000 +0000B4 UNDEF\_SUBC2:00000000 TOKEN:00000000 00000000 00000000 +0000C4 AMODE\_SWC\_PTR:00000000 ONOFFSET:00000000 +0000CC ONLINE:00000000 . . . +--------------------- start of data for file 2 -------------------+ | | FILENAME:DDVSAM FNAME: 15A43E40 +000000 NAMELEN:0006 **[13]** PFO: 15A43E24 +000000 ANCHOR:15A43E3C DECLARED:00840801 INVALIDS:00600602 +00000C NAMEPTR:15A43E40 ENVPTR:151012A8 INT\_TAG:00000000 ATTRS:KEYED EXT SEQ RECORD INVLD:PRINT EXCL DIR TRANS STREAM ENV(GENKEY VSAM) SHAD\_FCO: 15A43DA8<br>+000000 SELF:15A43DA8 CHAIN:15A43B08 ANCESTOR:15A42C20 +00000C INV\_STMT\_METH:1541FD48 STMT\_ERR\_METH:1541FCF0 +000014 DIAGNOSE\_METH:1541F8D0 DONE\_METH:1541FCF0 +00001C OPEN\_METH:1541F7B0 CLOSE\_METH:1541F738 +000024 CONTROL\_METH:1541F1F8 LOCATE\_METH:1541EF98 +00002C WRITE\_METH:1541F160 REWRITE\_METH:1541F<br>+000034 DELETE\_METH:1541F030 READ\_METH:1541EF00 +000034 DELETE\_METH:1541F030 +00003C UNLOCK\_METH:1541FCF0 WAIT\_METH:1541FCF0 +000044 PUT\_METH:1541FCF0 GET\_METH:1541FCF0 +00004C FLUSH\_METH:1541F650 FINDUSE\_METH:1541EE00 +000060 SETTYPE\_METH:1541ED78 QRYTYPE\_METH:1541EC<br>+00006C PATHNAME:1541FCF0 SHADOW\_PFO:15A43E24  $+00006C$  PATHNAME: 1541FCFO +000074 INIT\_PFO:00000000 INIT\_PFO\_ANC:00000000 **[14]** FCO: 15A42C20 +000000 SELF:15A42C20 CHAIN:00000000 ANCESTOR:15A43DA8 +00000C INV\_STMT\_METH:1541FD48 STMT\_ERR\_METH:15446640  $+000014$  DIAGNOSE<sup>-</sup>METH:1541F8D0 +00001C OPEN\_METH:1541F7B0 CLOSE\_METH:1541F738 +000024 CONTROL\_METH:1541FD48 LOCATE\_METH:1545A190 +00002C WRITE\_METH:1545A190 REWRITE\_METH:154599A8

+000034 DELETE\_METH:15459550 READ\_METH:1545AB98 +00003C UNLOCK\_METH:1541FCF0 WAIT\_METH:1541FCF0 +000044 PUT\_METH:1541FCF0 GET\_METH:1541FCF0 +00004C FLUSH\_METH:1541F650 FINDUSE\_METH:1541EE00 +000060 SETTYPE\_METH:1541ED78 QRYTYPE\_METH:1541EC/<br>+00006C PATHNAME:15A432C0 SHADOW PFO:00000000 +00006C PATHNAME:15A432C0 SHADOW\_PFO:00000000 +000074 INIT\_PFO:00000000 INIT\_PFO\_ANC:00000000 +00007C VALIDITY:75001200 REQUIRED:00002000 ATTRS:01854801 +000088 PFO:15A43E24 EHB:00000000 LENGTH:00000232 10\_BUF:15A43C28 BLKSIZE:00000000<br>BUF 0BJ:00000000 +0000A0 BLKXFER:00000000 BUF\_OBJ:00000000 +0000A8 BUF LEFT:00000000 +0000B0 RECSIZE:0000008C BUFSIZE:00000094 +0000B8 BIG\_IO\_BUF:15A43CD0 DCBE:00000000 ERR\_TYPE:00 +0000C1 ERR\_CODE:00 ENVIRON:40200000 PLATFORM:34000000 +0000CC FLAGS:80080000 RETRY:00000000 DELAY:00000000 +0000D8 ICOSTATIC:15A43BB0 ICOFREE:15A43BB0 +0000E0 ICOWAITING:15A43BB0 ICOACTIVE:15A43BB0 +0000E8 KEYOFREF:15A43CC0 KEYLOC:00000000 KEYLEN:0008 +0000F2 PREFIXLEN:0000 FLAGS:0008 BYTESREM:0000<br>+0000FC EOB/AMRC:15A431D8 BYTESREAD:00000000 +0000FC EOB/AMRC:15A431D8 BYTESREAD:00000000 +000104 CURRPTR:00000000 EOFPOS:00000000 +00010C PRIORLOCRECLEN:00000000<br>+000114 RIOFLAGS:01804000 B BUFOFF:00000000 INDEXAREA:00000000 +000120 NCP:00000000 +000124 RECDATA:00000000 00000000 00000000 00000000 00000000 00000000 +00013C ------>:00000000 00000000 00000000 15A42E60 +0001DC DD\_ACCESS:00000000 DD\_BLKSIZE:0000 DD\_LRECL:0000 +0001E4 DD\_RETCODE:0000 DD\_DDNAME:........ DD\_RECFM:00 +0001EF DD\_DISP:0000 DD\_FLAGS:00 +0001F2 DD\_DSNAME:............................................ +00021E DD\_ELNAME:........ +000226 DS\_BLKSIZE:0000 DS\_LRECL:0000 DS\_RETCODE:0000 +00022C DS\_RECFM:00 PATHNAME:A374585.IPCSPLIT.KSDS ATTRS:FILE KEYED EXT BUF OUTPUT SEQ RECORD **[16]**ENV:INDEXED NONSCVAR UNSET **[17]** FCE: 15A43008 +000000 TOTSTG:000002B8 ACB:15A430D0 RD\_RPL:15A43128 +00000C WR\_RPL:15A43180 READ:1545AB98 WRITE:1545A190 +00000C WR\_RPL:15A43180 READ:1545AB98 WRITE:1545A190<br>+00001C WR\_RECL:00000064 RD\_RECL:00000000 WR\_BUF:00036490 +000028 RD\_BUF:00000000 WR\_ARG:00000000 RD\_ARG:00000000 +000038 LAST\_OP\_RBA:00000000 GET\_LEN:00000000 +000040 PUT\_LEN:00000064 NUM\_RECS:00000000 +000048 KEY\_LEN:00000008 KEY\_POS:00000000 +000050 FDBK\_RSN:00000000 CURR\_RBA:00000000<br>+000058 REPOS\_RBA:00000000 SRCH\_KEY\_PTRNUM:00000000<br>+000060 SRCH\_KEY\_LEN:00000000 BUF\_STG:000001EC  $+000058$  REPOS RBA:00000000 +000060 SRCH\_KEY\_LEN:00000000 BUF\_STG:000001EC VSAM\_TYPE:02<br>+000071 PREV\_REQ:02 FLAGS:C0060200 CURR\_RRN:00000000 +000071 PREV\_REQ:02 FLAGS:C0060200 +000088 LAST\_OP\_KEY:00000000 SRCH\_KEY\_RRN:00000000 +0000A0 NUM DEL:00000000 +0000B4 XENDRBA:00000000 00000000 ACB: 15A430D0<br>+000000 ID:A0 +000000 ID:A0 STYP:10 LEN:004C AMBLST:00062AB8 +000008 INRTN:00FD7818 MACRF:5A02 BSTNO:00 STRNO:01 BUFND:0000 +000012 BUFNI:0000 BUFPL:00000000 RECFM:80 FLAGS:00 DSORG:0008 +00001C MSGAR:15A431E4 PASSW:15A430B0 EXLST:00000000  $+000028$  DDNAME:....... +000034 UJFCB:00000000 BUFSP:00000000 BLKSZ:00D0 LRECL:0000 +000040 UAPTR:00000000 CBMWA:00000000 RPL: 15A43128 +000000 ID:00 STYP:10 REQ:00 LEN:4C PLHPT:00000000 +000008 ECB:00000000 FDBWD:00000000 KEYL:0000 STI<br>+000014 CCHAR:00000000 ACB:15A430D0 TCBPT:00000000 +000014 CCHAR:00000000 ACB:15A430D0 TCBPT:00000000 +000020 AREA:00000000 ARG:15A43060 OPTCD:20800000 +00002C CHAIN:00000000 RLEN:00000000 BUFL:00000094 +000038 OPTC2:00000000 RBAR:00000000 00000000 EXTDS:40 EMLEN:00D0 ERMSA:15A431E4 RPL: 15A43180<br>+000000 ID:00 +000000 ID:00 STYP:10 REQ:01 LEN:4C PLHPT:0005EA6C +000008 ECB:40000000 FDBWD:00000000 KEYL:0000 ST<br>+000014 CCHAR:00000000 ACB:15A430D0 TCBPT:00000000 +000014 CCHAR:00000000 ACB:15A430D0 TCBPT:00000000 +000020 AREA:00036490 ARG:15A43060 OPTCD:20800000 +00002C CHAIN:00000000 RLEN:00000064 BUFL:00000094 +000038 OPTC2:00000000 RBAR:00000000 0000012C EXTDS:40 +000045 ACTIV:00 EMLEN:00D0 ERMSA:15A431E4 | | +--------------------- end of data for file 2 -------------------+

. . . +--------------------- start of data for file 7 -------------------+ | | FILENAME:SYSPRINT FNAME: 15A3B30A +000000 NAMELEN:0008 **[13]** PFO: 15A3B2EE +000000 ANCHOR:15A3B306 DECLARED:00444042 INVALIDS:00A3AE01 +00000C NAMEPTR:15A3B30A ENVPTR:00000000 INT\_TAG:00000000 ATTRS:PRINT EXT OUTPUT SYSPRINT STREAM INVLD:KEYED EXCL UNBUF BUF INPUT UPDATE SEQ DIR TRANS RECORD **[14]** FCO: 15A3B054 +000000 SELF:15A3B054 CHAIN:00000000 ANCESTOR:00000000 +00000C INV\_STMT\_METH:1541FD48 STMT\_ERR\_METH:1541FCF0 +000014 DIAGNOSE\_METH:1541F8D0 DONE\_METH:1541FCF0 +00001C OPEN\_METH:1541F7B0 CLOSE\_METH:1541F738 +000024 CONTROL\_METH:1546C650 LOCATE\_METH:1541FD48 +00002C WRITE\_METH:1541FD48 REWRITE\_METH:1541FD48 +000034 DELETE\_METH:1541FD48 READ\_METH:1541FD48 +00003C UNLOCK\_METH:1541FCF0 WAIT\_METH:1541FCF0 +000044 PUT\_METH:15467018 +00004C FLUSH\_METH:1541F650 FINDUSE\_METH:1541EE00 +000060 SETTYPE\_METH:1541ED78 QRYTYPE\_METH:1541ED<br>+00006C PATHNAME:15A42818 SHADOW\_PFO:00000000 +00006C PATHNAME:15A42818 SHADOW\_PFO:00000000 +000074 INIT\_PFO:00000000 INIT\_PFO\_ANC:00000000 +00007C VALIDITY:00000000 REQUIRED:00000000 ATTRS:00454842 +000088 PF0:15A3B2EE +000094 DCB\_ACB:00060004 IO\_BUF:00061F7C BLKSIZE:00000081 +0000A0 BLKXFER:00000000 BUF\_OBJ:00000000 +0000A8 BUF\_LEFT:00000000 PRIOR\_REC\_L:00000000 +0000B0 RECSIZE:00000079 +0000B8 BIG\_IO\_BUF:00000000 DCBE:15A4C000 ERR\_TYPE:00 +0000C1 ERR\_CODE:00 ENVIRON:00080050 PLATFORM:20000000 +0000CC FLAGS:000A6000 RETRY:00000000 DELAY:00000000 +0000D8 NORM\_BUFF:00000000 PLWA:00000000 XMIT:1547D800 +0000E4 NEXT\_BYTE:00061F7D COPY\_BYTE:00000000 +0000EC COPY\_PFO:00000000 SCB:00036568 TABTAB:15479F08 +0000F8 RECCNT:00000000 BYTESINTO:00000010 +000104 BYTESINTONORM:00000000 PAGENOBIF:00000001 +00010C COUNTBIF:00000001 LINENOBIF:00000007 PAGESIZE:003C +000116 LINESIZE:0078 SIOFLAGS:000C0000 NORMAREASIZE:00000000 +000120 TSONEXTBYTE:00000000 QSA:0005F004 +00012C DCBE\_LEN:00000038<br>+0001DC DD\_ACCESS:00000001 DD\_BLKSIZE:0000 DD\_LRECL:0000 +0001E4 DD\_RETCODE:0000 DD\_DDNAME:SYSPRINT DD\_RECFM:00 +0001EF DD\_DISP:0081 DD\_FLAGS:20 +0001F2 DD\_DSNAME:A374585.IPCSPLI2.J0005155.D0000119.? +00021E DD\_ELNAME: +000226 DS\_BLKSIZE:0000 DS\_LRECL:0000 DS\_RETCODE:0004 +00022C DS\_RECFM:00 **[15]** SCB: 00036568 +000000 SKIPLINE:00000001 IOBUFF:00000001 STR\_PTR:154AC780 +00000C STR\_DSC:00032814 SYMTAB:952F9A30 SRC:151010B8 +000018 SRCDED:15100F9C SRCDSC:15101270 TGT:0003FD49 +000024 TGTDED:1510129C TGTDSC:00000000 CMD:4A48 FMTCTL:0100 +000030 RCODE:01 NESTING:00 FLAGS:0000 FCO:15A3B054 +000038 CNT/BUFLEFT:00000001 SFI:954AC650 EFSE\_SP:00000000 +000044 EFSE\_PREV:00000000 EFSE\_TAB:151012A0 +00004C EFSE\_ACT:151012A4 EFSE\_RES:151012A0 +000054 EFSE\_FET:00000000 EFSE\_USE:00000000 +00005C EFSE<sup>-</sup>FLGS:80000000 PATHNAME:A374585.IPCSPLI2.J0005155.D0000119.? ATTRS:PRINT EXT BUF OUTPUT SEQ SYSPRINT STREAM **[16]**ENV:CONSECUTIVEDEF CTLASA UNSET V B DCB: 00060004<br>+000000 DCBE:15A4C000 KEYCN:00 FDAD:00000000 00000006<br>KEYLE:00 DEVT:02 TRBAL:0000 +00000D DVTBA:000000 KEYLE:00 DEVT:02 TRBAL:0000 000010001081000006AA8<br>0000641 EXLST:028FA4 +000020 BFALN:C6 EODAD:028AC8 +000028 TIOT:0040 MACRF:0048 IFLGS:00 DEBAD:8B1F28 OFLGS:92 +000031 RD WR:D3F618 +000039 SYNAD:028B3A CIND:0809 BLKSIZE:0081 WR\_CP:0000 +000042 RW\_CCW:0000 IOBA:00006948 EOBAD:00061FF5 +00004C RECAD:00061FF5 FLAGS:0000 LRECL:007D EROPT:80 PRECL:0000 EOB:00000100 DCBE: 15A4C000 +000000 ID:DCBE LEN:0038 DCB:00060004 RELA:00000000

+000010 FLAGS:C000 NSTR:0000 FLAGS:80 BLKSIZE:00000000 00000000 +000020 SIZE:00000000 00000000 EODAD:00000000 SYNAD:00000000 +000036 MACC:00 MSDN:00 | | +--------------------- end of data for file 7 -------------------+ Exiting Enterprise PL/I Environment Data

<span id="page-173-0"></span>*Table 28. Contents of PL/I-specific sections of LEDATA output*

| <b>Section Number and Heading</b> | Contents                                                                |
|-----------------------------------|-------------------------------------------------------------------------|
| [1] RXRCB                         | Formats the PL/I for MVS & VM region-level control block (RXRCB).       |
| [2] PRCB                          | Formats the PL/I for MVS & VM process-level control block (PRCB).       |
| $[3]$ TIA                         | Formats the $PL/I$ for MVS & VM thread-level control block (TIA).       |
| $[4]$ FECB                        | Formats the PL/I for MVS & VM fetch control block (FECB).               |
| [5] DCLCB                         | Formats the PL/I for MVS & VM declare control block (DCLCB).            |
| $[6]$ FCB                         | Formats the PL/I for MVS & VM file control block (FCB).                 |
| $[7]$ IOB                         | Formats the PL/I for MVS & VM I/O control block (IOB).                  |
| $[8]$ RCB                         | Formats the Enterprise PL/I region-level control block (RCB).           |
| $[9]$ PCB                         | Formats the Enterprise PL/I process-level control block (PCB).          |
| $[10]$ TCA                        | Formats the Enterprise PL/I task communication control block (TCA).     |
| $[11]$ FECB                       | Formats the Enterprise PL/I fetch control block (FECB).                 |
| [12] OCA                          | Formats the Enterprise PL/I ON communications control block (OCA).      |
| $[13]$ PFO                        | Formats the Enterprise PL/I file object control block (PFO).            |
| $[14]$ FCO                        | Formats the Enterprise PL/I file control block (FCO).                   |
| [15] SCB                          | Formats the Enterprise PL/I stream I/O control block (SCB).             |
| $[16]$ ENV                        | Formats the Enterprise PL/I environment control block (ENV).            |
| $[17]$ FCE                        | Formats the Enterprise PL/I file control extension control block (FCE). |

## **Formatting individual control blocks**

In addition to the full LEDATA output, which contains many formatted control blocks, the IPCS Control block formatter can format individual Language Environment control blocks. The IPCS CBF command can be invoked from the "IPCS Subcommand Entry" screen, option 6 of the "IPCS PRIMARY OPTION MENU".

#### **Syntax**

CBF *address* STRUCTure ( *cbname* ) -

#### *address*

Address of the control block in the dump, which is determined by browsing the dump or running the LEDATA verb exit.

### *cbname*

The name of the control block to be formatted. The control blocks that can be individually formatted are listed in [Table 29 on page 151.](#page-174-0) In general, the name of each control block is similar to that used by the LEDATA verb exit and is generally found in the control block's eyecatcher field. However, all control

block names are prefixed with "CEE" to uniquely define the Language Environment control block names to IPCS.

<span id="page-174-0"></span>For example, the following command produces the output shown in Figure 34.

CBF 213F6B48 struct(CEECAA)

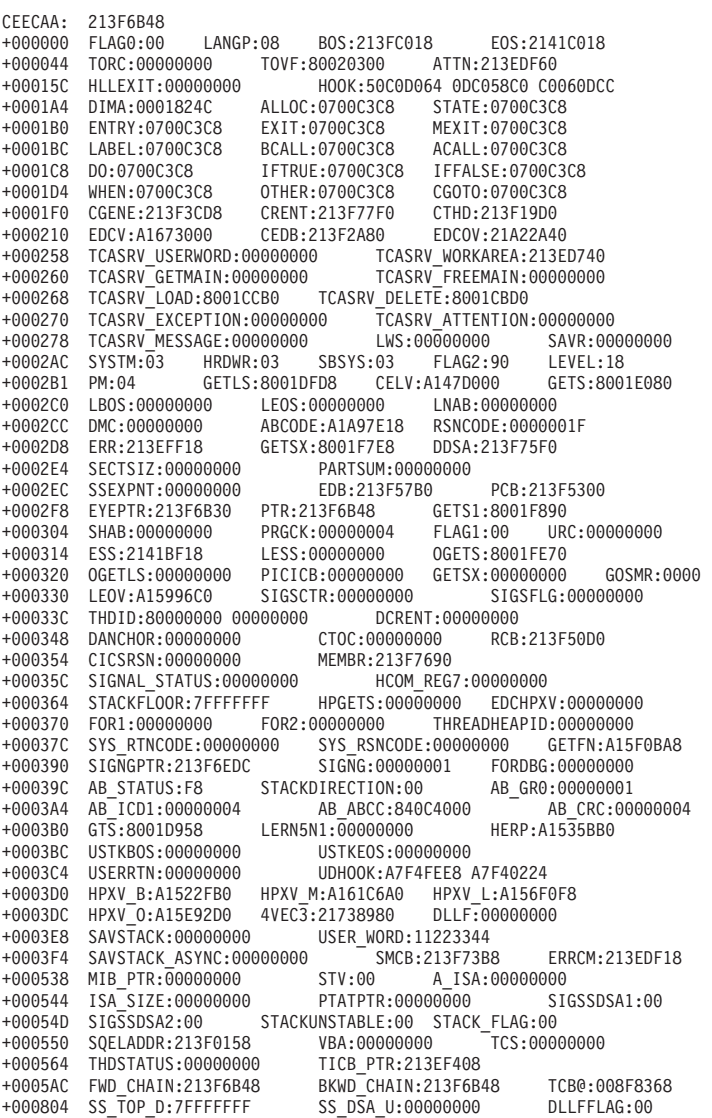

*Figure 34. CAA formatted by the CBFORMAT IPCS command*

For more information on using the IPCS CBF command, refer to the "CBFORMAT subcommand" section in *z/OS MVS IPCS Commands*, SA23-1382.

*Table 29. Language Environment Control blocks that can be individually formatted*

| <b>Control Block</b> | <b>Description</b>            |
|----------------------|-------------------------------|
| <b>CEEADHP</b>       | Additional Heap Control Block |
| <b>CEECAA</b>        | Common Anchor Area            |

| <b>Control Block</b> | Description                                |  |
|----------------------|--------------------------------------------|--|
| <b>CEECIB</b>        | Condition Information Block                |  |
| <b>CEECIBH</b>       | Condition Information Block Header         |  |
| <b>CEECMXB</b>       | Message Services Block                     |  |
| <b>CEEDSA</b>        | Dynamic Storage Area                       |  |
| <b>CEEDLLF</b>       | <b>DLL Failure Control Block</b>           |  |
| <b>CEEDSATR</b>      | <b>XPLINK Transition Area</b>              |  |
| <b>CEEDSAX</b>       | Dynamic Storage Area (XPLINK style)        |  |
| <b>CEEEDB</b>        | Enclave Data Block                         |  |
| <b>CEEENSM</b>       | Enclave Level Storage Management           |  |
| <b>CEEHANC</b>       | Heap Anchor Node                           |  |
| <b>CEEHCOM</b>       | CEL Exception Manager Communications Area  |  |
| CEEHPCB              | Thread Level Heap Control Block            |  |
| <b>CEEHPSB</b>       | Heap Statistics Block                      |  |
| <b>CEEMDST</b>       | Message Destination                        |  |
| <b>CEEMGF</b>        | Mapping of the Message Formatter (IBM1MGF) |  |
| <b>CEEPCB</b>        | Process Control Block                      |  |
| <b>CEEPMCB</b>       | Program Management Control Block           |  |
| <b>CEERCB</b>        | Region Control Block                       |  |
| <b>CEESKSB</b>       | <b>Stack Statistics Block</b>              |  |
| <b>CEESMCB</b>       | Storage Management Control Block           |  |
| <b>CEESTKH</b>       | <b>Stack Header Block</b>                  |  |
| <b>CEESTKHX</b>      | Stack Header Block (xplink style)          |  |
| <b>CEESTSB</b>       | Storage Report Statistics Block            |  |
| <b>CEETMXB</b>       | Thread Level Messages Extension Block      |  |
|                      |                                            |  |

*Table 29. Language Environment Control blocks that can be individually formatted (continued)*

## **Requesting a Language Environment trace for debugging**

Language Environment provides an in-storage, wrapping trace facility that can reconstruct the events leading to the point where a dump is taken. The trace facility can record two types of events: entry and exit library calls and, if the POSIX runtime option is set to ON, user mutex and condition variable activity such as init, lock/unlock, and wait. Language Environment produces a trace table in its dump report under the following conditions:

- The CEE3DMP callable service is invoked with the BLOCKS option and the TRACE runtime option is set to ON.
- v The TRACE runtime option is set to NODUMP and the TERMTHDACT runtime option is set to DUMP, UADUMP, TRACE, or UATRACE.
- The TRACE runtime option is set to DUMP (the default).

For more information about the CEE3DMP callable service, the TERMTHDACT runtime option, or the TRACE runtime option, see *z/OS Language Environment Programming Reference*.

The TRACE runtime option activates Language Environment runtime library tracing and controls the size of the trace buffer, the type of trace events to record, and it determines whether a dump containing only the trace table should be unconditionally taken when the application (enclave) terminates. The trace table contents can be written out either upon demand or at the termination of an enclave.

The contents of the Language Environment dump depend on the values set in the TERMTHDACT runtime option. Table 30 summarizes the dump contents that are generated under abnormal termination.

| <b>TERMTHDACT</b> value | Type of dump generated                                                                                                    |  |
|-------------------------|----------------------------------------------------------------------------------------------------|--|
| TERMTHDACT(QUIET)       | Language Environment dump containing the trace table only                                                                                                    |  |
| TERMTHDACT(MSG)         | Language Environment dump containing the trace table only                                                                                                    |  |
| TERMTHDACT(TRACE)       | Language Environment dump containing the trace table and<br>the traceback                                                                                                    |  |
| TERMTHDACT(DUMP)        | Language Environment dump containing<br>thread/enclave/process storage and control blocks (the trace<br>table is included as an enclave control block)                                                                                                    |  |
| TERMTHDACT(UAONLY)      | System dump of the user address space and a Language<br>Environment dump that contains the trace table                                                                                                    |  |
| TERMTHDACT(UATRACE)     | Language Environment dump that contains traceback<br>information, and a system dump of the user address space                                                                                                    |  |
| TERMTHDACT(UADUMP)      | Language Environment dump containing<br>thread/enclave/process storage and control blocks (the trace<br>table is included as an enclave control block), and a user<br>address space dump                                                                          |  |
| TERMTHDACT(UAIMM)       | System dump of the user address space of the original<br>abend or program interrupt that occurred before the<br>Language Environment condition manager processing the<br>condition. Also contains a Language Environment dump,<br>which contains the trace table. |  |
|                         | Under CICS, UAIMM yields UAONLY behavior. Under<br>non-CICS, TRAP(ON, NOSPIE) must be in effect. When<br>TRAP(ON, SPIE) is in effect, UAIMM yields UAONLY<br>behavior. For software raised conditions or signals, UAIMM<br>behaves the same as UAONLY.            |  |

*Table 30. TERMTHDACT runtime option settings and dump contents produced*

Under normal termination, independent of the TERMTHDACT setting, Language Environment generates a dump containing the trace table only based on the TRACE runtime option

Language Environment quiesces all threads that are currently running except for the thread that issued the call to CEE3DMP. When you call CEE3DMP in a multithread environment, only the current thread is dumped. Enclave- and process-related storage could have changed from the time the dump request was issued.

### **Locating the trace dump**

If your application calls CEE3DMP, the Language Environment dump is written to the file specified in the FNAME parameter of CEE3DMP (the default is CEEDUMP).

If your application is running under TSO or batch, and a CEEDUMP DD is not specified, Language Environment writes the CEEDUMP to the batch log (SYSOUT=\* by default). You can change the SYSOUT class by specifying a CEEDUMP DD, or by setting the environment variable,  $_CEE\_DMPTARG=SYSOUT(x)$ , where *x* is the preferred SYSOUT class.

If your application is running under z/OS UNIX and is either running in an address space you issued a fork() to, or if it is invoked by one of the exec family of functions, the dump is written to the hierarchical file system (HFS). Language Environment writes the CEEDUMP to one of the following directories in the specified order:

- 1. The directory found in environment variable \_CEE\_DMPTARG, if found
- 2. The current working directory, if the directory is not the root directory  $\langle \cdot \rangle$ , the directory is writable, and the CEEDUMP path name does not exceed 1024 characters
- 3. The directory found in environment variable TMPDIR (an environment variable that indicates the location of a temporary directory if it is not /tmp)
- 4. The **/tmp** directory

The name of this file changes with each dump and uses the following format:

/*path*/*Fname*.*Date*.*Time*.*Pid*

- *path* Path determined from the above algorithm.
- *Fname* Name specified in the FNAME parameter on the call to CEE3DMP (default is CEEDUMP).
- *Date* Date the dump is taken, appearing in the format YYYYMMDD (such as 20090307 for March 7, 2009).
- *Time* Time the dump is taken, appearing in the format HHMMSS (such as 175501 for 05:55:01 p.m.).
- *Pid* Process ID the application is running in when the dump is taken.

### **Using the Language Environment trace table format in a dump report**

The Language Environment trace table is established unconditionally at enclave initialization time if the TRACE runtime option is set to ON. All threads in the enclave share the trace table; there is no thread-specific table, nor can the table be dynamically extended or enlarged.

### **Understanding the trace table entry (TTE)**

Each trace table entry is a fixed-length record consisting of a fixed-format portion (containing such items as the timestamp, thread ID, and member ID) and a member-specific portion. The member-specific portion has a fixed length, of which some (or all) can be unused. For information about how participating products use the trace table entry, see the product-specific documentation. The format of the trace table entry is as follows:

| Time of<br>Day | Thread<br>ID | Member<br>ID and<br>flags | Member<br>entry<br>type | Mbr-specific info up to<br>a maximum of 104 bytes |
|----------------|--------------|---------------------------|-------------------------|---------------------------------------------------|
| Char $(8)$     | Char $(8)$   | Char (4)                  | Char $(4)$              | Char (104)                                        |

*Figure 35. Format of the trace table entry*

**Time** The 64-bit value obtained from a store clock (STCK).

#### **Thread ID**

||

 $\overline{1}$ 

 $\mathsf I$ 

The 8-byte thread ID of the thread that is adding the trace table entry.

#### **Member ID and Flags**

Contains 2 fields:

#### **Member ID**

The 1-byte member ID of the member making the trace table entry, as follows:

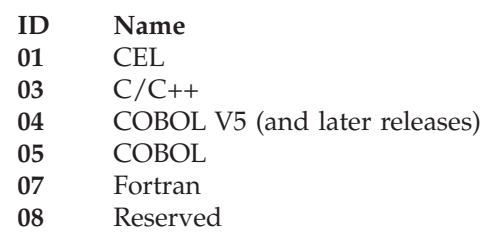

- **10** PL/I
- **11** Enterprise PL/I
- **12** Sockets

**Flags** 24 flags reserved for internal use.

#### **Member Entry Type**

A number that indicates the type of the member-specific trace information that follows the field. To uniquely identify the information contained in a specific TTE, you must consider Member ID as well as Member Entry Type.

### **Member-Specific Information**

Based on the member ID and the member entry type, this field contains the specific information for the entry, up to 104 bytes. For  $C/C++$ , the entry type of 1 is a record that records an invocation of a base C runtime library function. The entry consists of the name of the invoking function and the name of the invoked function. Entry type 2 is a record that records the return from the base library function. It contains the returned value and the value of errno.

### **Member-specific information in the trace table entry**

Global tracing is activated by using the LE=n suboption of the TRACE runtime option. This requests all Language Environment members to generate trace records in the trace table. The settings for the global trace events are:

### **Level Description**

- **0** No global trace
- **1** Trace all runtime library (RTL) function entry and exits
- **2** Trace all RTL mutex init/destroy and lock/unlock
- **3** Trace all RTL function entry and exits, and all mutex init/destroy and lock/unlock
- **8** Trace all RTL storage allocation/deallocation
- **20** Trace all XPLINK/non-XPLINK transitions for AMODE 31 only. If #pragma linkage (xxxxxxxx, OS\_UPSTACK) is specified, no transitions are recorded.

**When LE=1 is specified:** Table 31 shows the C/C++ records that may be generated. For a detailed description of these records, see ["C/C++ contents of the](#page-224-0) [Language Environment trace tables" on page 201.](#page-224-0)

*Table 31. LE=1 entry records*

| Member ID | Record Type | Description                                   |
|-----------|-------------|-----------------------------------------------|
| 03        | 00000001    | Base C Library function Entry                 |
| 03        | 00000002    | Base C Library function Exit                  |
| 03        | 00000003    | Posix C Library function Entry                |
| 03        | 00000004    | Posix C Library function Exit                 |
| 03        | 00000005    | XPLINK Base or Posix C Library function Entry |
| 03        | 00000006    | XPLINK Base or Posix C Library function Exit  |

**When LE=2 is specified:** Table 32 shows the Language Environment records that may be generated.

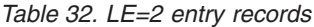

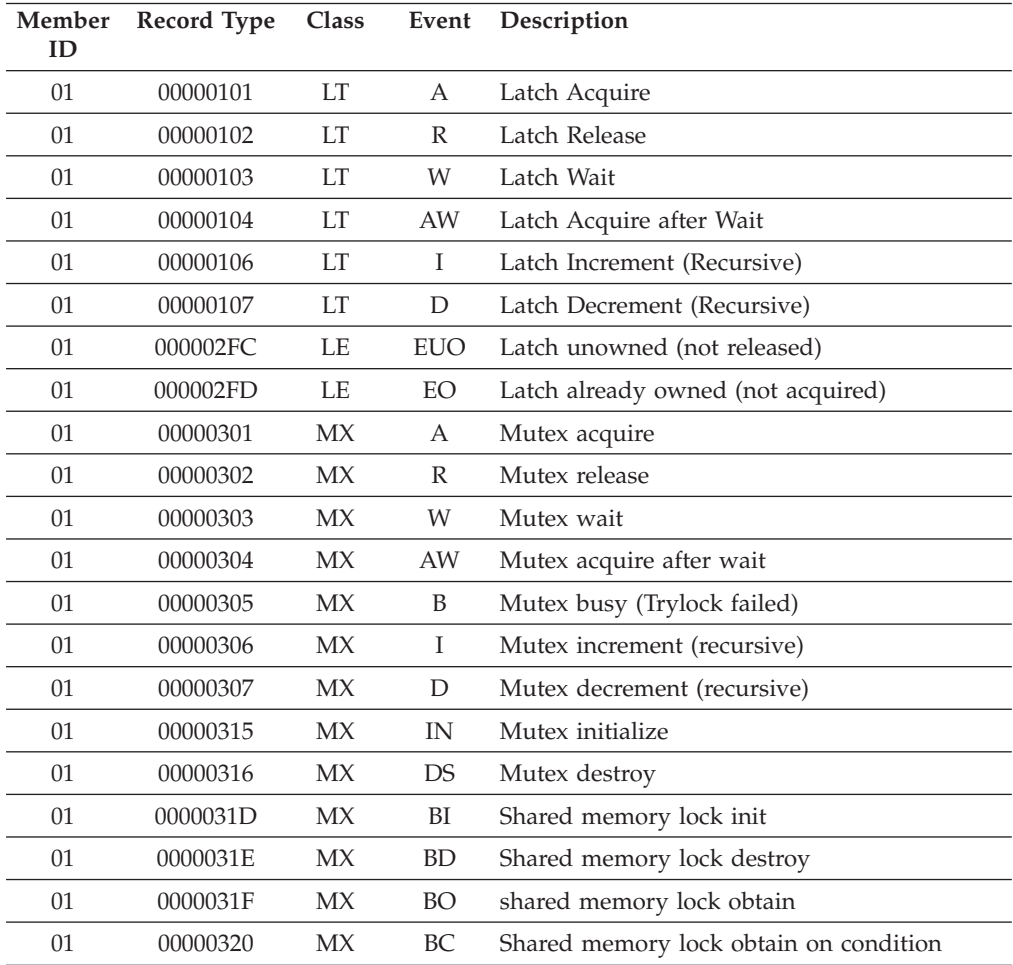
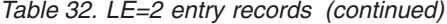

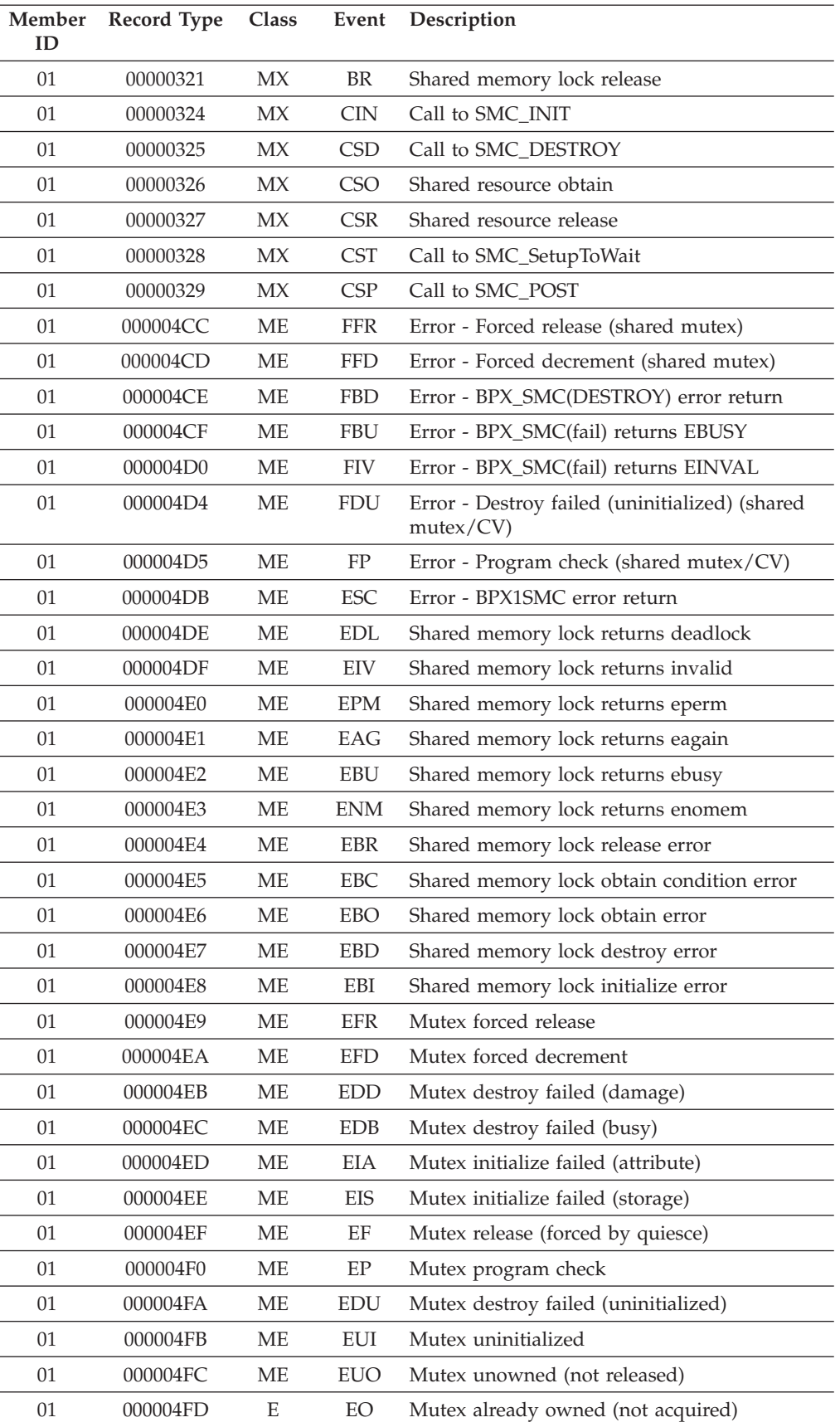

*Table 32. LE=2 entry records (continued)*

| Member<br>ID | <b>Record Type</b> | Class     | Event      | Description                                               |
|--------------|--------------------|-----------|------------|-----------------------------------------------------------|
| 01           | 000004FE           | МE        | EIN        | Mutex initialization failed (duplicate)                   |
| 01           | 00000508           | <b>CV</b> | <b>MR</b>  | CV release mutex                                          |
| 01           | 00000509           | <b>CV</b> | MA         | CV reacquire mutex                                        |
| 01           | 0000050A           | CV.       | MW         | CV mutex wait                                             |
| 01           | 0000050B           | CV        | MAW        | CV reacquire mutex after wait                             |
| 01           | 0000050C           | <b>CV</b> | <b>CW</b>  | CV condition wait                                         |
| 01           | 0000050D           | CV        | <b>CTW</b> | CV condition timeout                                      |
| 01           | 0000050E           | CV        | <b>CWP</b> | CV wait posted                                            |
| 01           | 0000050F           | <b>CV</b> | <b>CWI</b> | CV wait interrupted                                       |
| 01           | 00000510           | CV        | CTO        | CV wait timeout                                           |
| 01           | 00000511           | <b>CV</b> | <b>CSS</b> | CV condition signal success                               |
| 01           | 00000512           | <b>CV</b> | <b>CSM</b> | CV condition signal miss                                  |
| 01           | 00000513           | CV        | <b>CBS</b> | CV condition broadcast success                            |
| 01           | 00000514           | <b>CV</b> | <b>CBM</b> | CV condition broadcast miss                               |
| 01           | 00000515           | <b>CV</b> | IN         | CV initialize                                             |
| 01           | 00000516           | CV        | DS         | CV destroy                                                |
| 01           | 00000522           | <b>CV</b> | <b>CIN</b> | Call to SMC_INIT                                          |
| 01           | 00000523           | <b>CV</b> | <b>CSD</b> | Call to SMC_DESTROY                                       |
| 01           | 00000529           | CV        | <b>CSP</b> | Call to SMC_POST                                          |
| 01           | 0000052A           | <b>CV</b> | <b>CSB</b> | Call to SMC_POSTALL                                       |
| 01           | 0000052B           | <b>CV</b> | <b>CSW</b> | Call to SMC_WAIT                                          |
| 01           | 0000052C           | CV        | <b>DBM</b> | Shared condition broadcast - miss                         |
| 01           | 0000052D           | <b>CV</b> | <b>DBS</b> | Shared condition broadcast - success                      |
| 01           | 0000052E           | <b>CV</b> | <b>DDS</b> | Destroy (shared mutex/CV)                                 |
| 01           | 0000052F           | CV        | <b>DIN</b> | Initialize (shared mutex/CV)                              |
| 01           | 00000530           | <b>CV</b> | <b>DSM</b> | Condition signal - miss (shared CV)                       |
| 01           | 00000531           | CV        | <b>DSS</b> | Condition signal - success (shared CV)                    |
| 01           | 00000532           | CV        | <b>DWI</b> | Wait interrupted (shared CV)                              |
| 01           | 00000533           | <b>CV</b> | <b>DTO</b> | Wait timeout (shared CV)                                  |
| 01           | 00000534           | <b>CV</b> | <b>DWP</b> | Wait posted (shared CV)                                   |
| 01           | 000006CB           | CE        | FBT        | Error - Invalid system TOD (shared)                       |
| 01           | 000006D1           | CE        | <b>FRM</b> | Error - Recursive mutex (shared)                          |
| 01           | 000006D2           | CE        | <b>FUO</b> | Error - Shared mutex unowned                              |
| 01           | 000006D3           | CE        | <b>FDB</b> | Error - Destroy failed (busy) (shared<br>mutex/CV)        |
| 01           | 000006D4           | CE        | <b>FDU</b> | Error - Destroy failed (unitialized) (shared<br>mutex/CV) |
| 01           | 000006D5           | CE        | FP         | Error - Program check (shared mutex/CV)                   |
| 01           | 000006D6           | CE        | FUI        | Error - Shared mutex or CV unitialized                    |
| 01           | 000006D7           | CE        | <b>ENV</b> | Error - BPX1SMC(fail) returns EINVAL                      |

| Member<br>ID | Record Type | Class                           | Event      | Description                                   |
|--------------|-------------|---------------------------------|------------|-----------------------------------------------|
| 01           | 000006D8    | <b>CE</b>                       | <b>EPE</b> | Error - BPX1SMC(fail) returns EPERM           |
| 01           | 000006D9    | <b>CE</b>                       | <b>EAN</b> | Error - BPX1SMC(fail) returns EAGAIN          |
| 01           | 000006DA    | СE                              | EIB        | Error - BPX1SMC failed (EBUSY)                |
| 01           | 000006DB    | <b>CE</b>                       | <b>ESC</b> | Error - BPX1SMC failed                        |
| 01           | 000006EB    | <b>CE</b>                       | <b>EDD</b> | CV destroy failed (damage)                    |
| 01           | 000006EC    | <b>CE</b>                       | <b>EDB</b> | CV destroy failed (busy)                      |
| 01           | 000006ED    | <b>CE</b>                       | <b>EIA</b> | CV initialization failed (attribute)          |
| 01           | 000006EE    | <b>CE</b>                       | <b>EIS</b> | CV initialization failed (storage)            |
| 01           | 000006EF    | СE                              | EF         | CV forced by quiesce                          |
| 01           | 000006F0    | <b>CE</b>                       | EP         | CV program check                              |
| 01           | 000006F1    | <b>CE</b>                       | EBT        | CV invalid system TOD                         |
| 01           | 000006F2    | СE                              | <b>EBN</b> | CV invalid timespec (nanoseconds)             |
| 01           | 000006F3    | <b>CE</b>                       | <b>EBS</b> | CV invalid timespec (seconds)                 |
| 01           | 000006F4    | <b>CE</b>                       | <b>EPO</b> | CV condition post callable service fail       |
| 01           | 000006F5    | <b>CE</b>                       | <b>ETW</b> | CV condition timed wait callable service fail |
| 01           | 000006F6    | <b>CE</b>                       | <b>EWA</b> | CV condition wait callable service fail       |
| 01           | 000006F7    | <b>CE</b>                       | <b>ESE</b> | CV condition setup callable service fail      |
| 01           | 000006F8    | <b>CE</b>                       | <b>ERM</b> | CV recursive mutex                            |
| 01           | 000006F9    | <b>CE</b>                       | <b>EWM</b> | CV wrong mutex                                |
| 01           | 000006FA    | <b>CE</b>                       | <b>EDU</b> | CV destroy failed (uninitialized)             |
| 01           | 000006FB    | <b>CE</b>                       | EUI        | CV mutex or CV uninitialized                  |
| 01           | 000006FC    | <b>CE</b>                       | <b>EUO</b> | CV mutex unowned                              |
| 01           | 000006FE    | <b>CE</b>                       | <b>EIN</b> | CV initialization failed (duplicate)          |
| 01           | 00000702    | RW                              | R          | Release                                       |
| 01           | 00000704    | RW                              | AW         | Acquire after wait                            |
| 01           | 00000706    | <b>RW</b>                       | Ι          | Increment (recursive)                         |
| 01           | 00000707    | <b>RW</b>                       | D          | Decrement (recursive)                         |
| 01           | 00000715    | <b>RW</b>                       | IN         | Initialize                                    |
| 01           | 00000716    | RW                              | DS         | Destroy                                       |
| 01           | 00000717    | RW                              | RA         | Read acquire                                  |
| 01           | 00000718    | <b>RW</b>                       | WA         | Write acquire                                 |
| 01           | 00000719    | RW                              | RB         | Read busy (tryread failed)                    |
| 01           | 0000071A    | RW                              | WB         | Write busy (trywrite failed)                  |
| 01           | 0000071B    | <b>RW</b>                       | <b>RW</b>  | Read wait                                     |
| 01           | 0000071C    | RW                              | WW         | Write wait                                    |
| 01           | 0000071D    | RW                              | BI         | Call to SLK_INIT                              |
| 01           | 0000071E    | $\ensuremath{\text{RW}}\xspace$ | <b>BD</b>  | Call to SLK_DESTROY                           |
| 01           | 0000071F    | RW                              | <b>BO</b>  | Call to SLK_OBTAIN                            |
| 01           | 00000720    | $\ensuremath{\text{RW}}\xspace$ | BC         | Call to SLK_OBTAIN_COND                       |

*Table 32. LE=2 entry records (continued)*

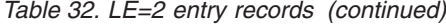

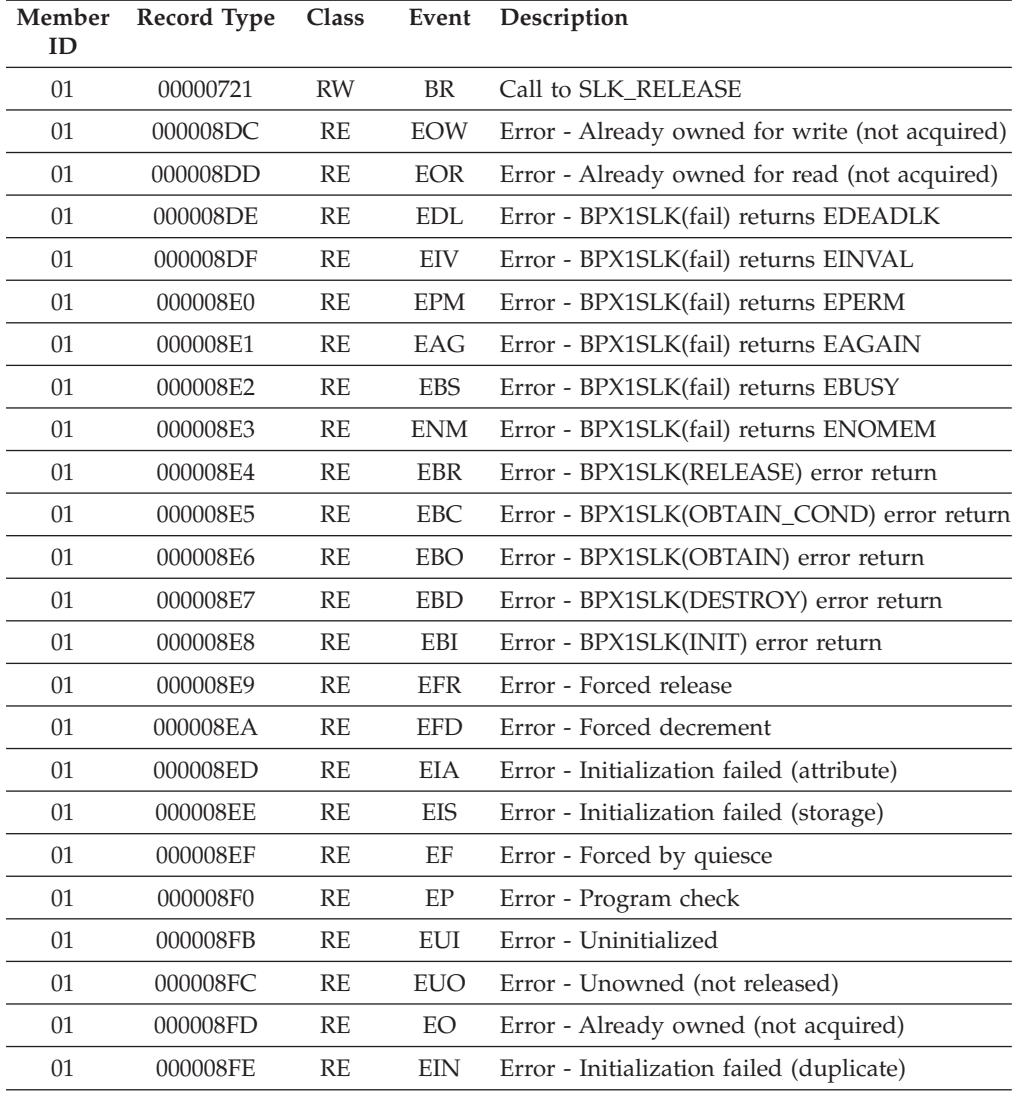

Table 33 shows the format for the Mutex – Condition Variable – Latch entries in the trace table.

*Table 33. Format of the mutex/CV/latch records*

| Record fields |        |       |  |             |       |       |
|---------------|--------|-------|--|-------------|-------|-------|
| Class         | Source | Event |  | Object Addr | Name1 | Name2 |
| unused        |        |       |  |             |       |       |

**Class** Two character EBCDIC representation of the trace class.

- **LT** Latch
- **LE** Latch Exception
- **MX** Mutex
- **ME** Mutex Exception<br>**CV** Condition Variabl
- **Condition Variable**
- **CE** Condition Variable Exception

**Source**

One character EBCDIC representation of the event.

- $C \tC/C++$
- **S** Sockets
- **Blank** Blank character
- **Event** Two character EBCDIC representation of the event. See [Table 32 on page](#page-179-0) [156.](#page-179-0)
- **Object Addr**

Fullword address of the mutex object.

#### **Name 1**

Optional eight character field containing the name of the function or object to be recorded.

**Name 2**

Optional eight character field containing the name of the function or object to be recorded.

**When LE=3 is specified:** The trace table will include the records generated by both  $LE=1$  and  $LE=2$ .

**When LE=8 is specified:** The trace table will contain only storage allocation records, as shown in Table 34. Currently this is only supported by C/C++. For a detailed description of these records, see  $C/C++$  contents of the Language [Environment trace tables" on page 201.](#page-224-0)

*Table 34. LE=8 entry records*

|    | Member ID Record Type Description |                          |
|----|-----------------------------------|--------------------------|
| 03 | 00000001                          | Storage allocation entry |
| 03 | 00000001                          | Storage allocation exit  |

**When LE=20 is specified:** Table 35 shows the C/C++ records that might be generated. For a detailed description of these records, see  $C/C++$  contents of the [Language Environment trace tables" on page 201.](#page-224-0)

*Table 35. LE=20 entry records*

<span id="page-184-0"></span>.

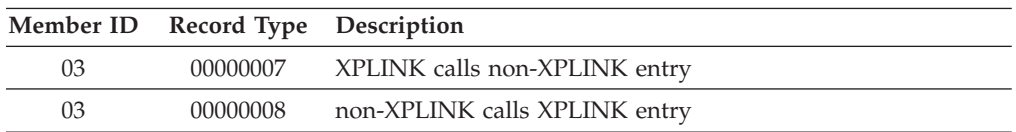

## **Sample dump for the trace table entry**

The following [sample](#page-184-0) shows an example of a dump of the trace table when you specify the LE=1 suboption (the library call/return trace).

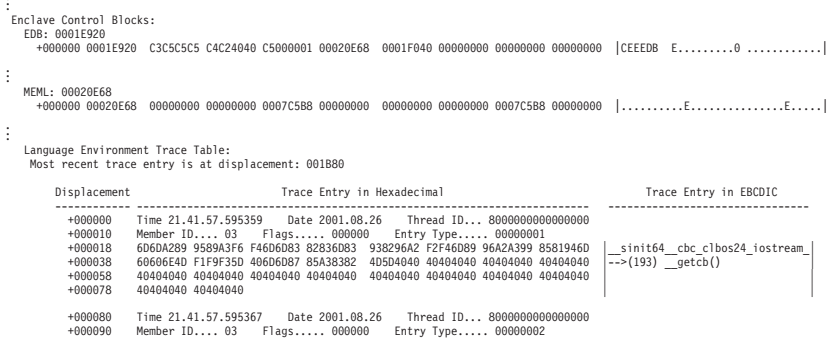

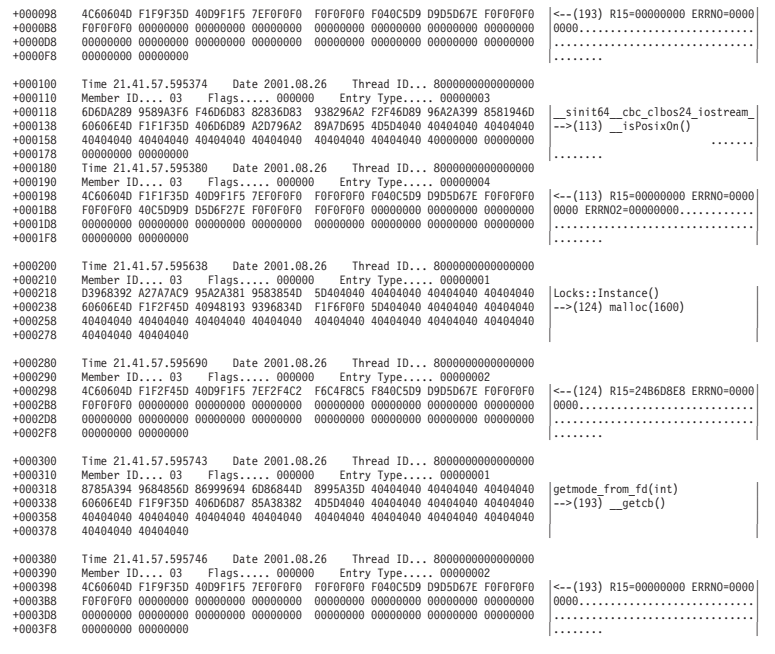

# **Requesting a UNIX System Services syscall trace for debugging**

Signal SIGTRACE can be sent to a process or process group to start or stop a trace of the z/OS UNIX System Services syscalls made by the application. The signal is implemented as a toggle. With the trace turned on, the z/OS UNIX System Services kernel gathers the syscall trace records for the targeted processes. A system dump of the user address space can be generated by sending signal SIGDUMP to the same processes to capture the trace output. See *z/OS UNIX System Services Command Reference* for more information about the SIGTRACE signal.

. . .

# **Part 2. Debugging language-specific routines**

This part provides specific information for debugging applications written in C/C++, COBOL, Fortran, and PL/I. It also discusses techniques for debugging under CICS.

# **Chapter 4. Debugging C/C++ routines**

This chapter provides specific information to help you debug applications that contain one or more  $C/C++$  routines. It also provides information about debugging  $C/C++$  applications compiled with XPLINK. It includes the following topics:

- Debugging  $C/C++ I/O$  routines
- Using  $C/C++$  compiler listings
- Generating a Language Environment dump of a  $C/C++$  routine
- Generating a Language Environment dump of a  $C/C++$  routine with XPLINK
- Finding  $C/C++$  information in a Language Environment dump
- Debugging example of  $C/C++$  routines
- Debugging example of  $C/C++$  routines with XPLINK

There are several debugging features that are unique to  $C/C++$  routines. Before examining the C/C++ techniques to find errors, you might want to consider the following areas of potential problems:

- v If you suspect that you are using uninitialized storage, you may want to use the STORAGE runtime option.
- v If you are using the fetch() function, see *z/OS XL C/C++ Programming Guide* to ensure that you are creating the fetchable module correctly.
- v If you are using DLLs, see *z/OS XL C/C++ Programming Guide* to ensure that you are using the DLL correctly.
- v For non-System Programming C routines, ensure that the entry point of the load module is CEESTART.
- You should avoid:
	- Incorrect casting
	- Referencing an array element with a subscript outside the declared bounds
	- Copying a string to a target with a shorter length than the source string
	- Declaring but not initializing a pointer variable, or using a pointer to allocated storage that has already been freed

If a routine exception occurred and you need more information than the condition handler provided, run your routine with the following runtime options: TRAP(ON, NOSPIE) and TERMTHDACT(UAIMM). Setting these runtime options generates a system dump of the user address space of the original abend or program interrupt prior to the Language Environment condition manager processing the condition. After the system dump is taken by the operating system, the Language Environment condition manager continues processing.

### **Debugging C/C++ programs**

You can use  $C/C++$  conventions such as amrc and perror() when you debug C/C++ programs.

## **Using the \_\_amrc and \_\_amrc2 structures to debug input/output**

\_\_amrc, a structure defined in **stdio.h**, can help you determine the cause of errors resulting from an I/O operation, because it contains diagnostic information (for example, the return code from a failed VSAM operation). There are two structures:

- \_\_amrc (defined by type \_\_amrc\_type
- \_\_amrc2 (defined by type \_\_amrc2\_type)

The \_\_amrc2\_type structure contains secondary information that C can provide.

Because any I/O function calls, such as printf(), can change the value of \_\_amrc or \_\_amrc2, make sure you save the contents into temporary structures of \_\_amrc\_type and \_\_amrc2\_type respectively, before dumping them.

Figure 36 shows the structure as it appears in **stdio.h**.

```
typedef struct __amrctype {
[1] union {
[2] long int __error;
          struct {
            unsigned short __syscode,
                           \lfloor<sup>rc</sup>;
[3] } __abend;
          struct {
             unsigned char __fdbk_fill,
                            __rc,
                            ftncd,
                            \equivfdbk;
[4] } feedback;
          struct {
             unsigned short __svc99_info,
                            __svc99_error;
[5] } __alloc;
[1] } __code;
[6] unsigned long RBA;<br>[7] unsigned int
       unsigned int _________last_op;
       struct {
        unsigned long \begin{bmatrix} len_fill; /* \end{bmatrix} len + 4 */
        unsigned long __len;
        char \overline{\text{str}}[120];unsigned long __parmr0;
        unsigned long \boxed{\overline{\text{parm}}\text{1}};
        unsigned long __fill2[2];
       char \sqrt{3} str2[64];
[8] } __msg;
[9] #if __EDC_TARGET >= 0x22080000
unsigned char __rplfdbwd[4];
#endif
[10] #if __EDC_TARGET >= 0x41080000
  \overline{\#}ifdef __LP64
    unsigned long __XRBA;
   #elif defined(__LL)
    unsigned long long XRBA;
   #else
    unsigned int __XRBA1;
     unsigned int __XRBA2;
   #endif
unsigned char __amrc_noseek_to_seek;
char amrc pad[23];
 #endif
 } __amrc_type;
```
*Figure 36. \_\_amrc structure*

Figure 37 shows the \_\_amrc2 structure as it appears in **stdio.h**.

| struct $\{$    |                         |                                              |                |
|----------------|-------------------------|----------------------------------------------|----------------|
| $[11]$         | long int                | error2;                                      |                |
| [12]<br>$[13]$ | <b>FILE</b><br>long int | char<br>* fileptr;<br>$T$ reserved $\{6\}$ ; | pad error2[4]; |

*Figure 37. \_\_amrc2 structure*

#### **[1] union { ... } \_\_code**

The error or warning value from an  $I/O$  operation is in error, abend, feedback, or \_\_alloc. Look at \_\_last\_op to determine how to interpret the code union.

### **[2] \_\_error**

A structure that contains error codes for certain macros or services your application uses. Look at \_last\_op to determine the error codes. syscode is the system abend code.

#### **[3] \_\_abend**

A structure that contains the abend code when errno is set to indicate a recoverable I/O abend. rc is the return code. For more information on abend codes, see *z/OS MVS System Codes*.

#### **[4] \_\_feedback**

A structure that is used for VSAM only. The \_\_rc stores the VSAM register 15, fdbk stores the VSAM error code or reason code, and \_\_RBA stores the RBA after some operations.

### **[5] \_\_alloc**

A structure that contains errors during fopen or freopen calls when defining files to the system using SVC 99.

#### **[6] \_\_RBA**

The RBA value returned by VSAM after an ESDS or KSDS record is written out. For an RRDS, it is the calculated value from the record number. It can be used in subsequent calls to flocate.

#### **[7] \_\_last\_op**

A field containing a value that indicates the last I/O operation being performed by  $C/C++$  at the time the error occurred. These values are shown in [Table 36 on page 168.](#page-191-0)

### **[8] \_\_msg**

May contain the system error messages from read or write operations emitted from the DFSMS/MVS SYNADAF macro instruction. Because the message can start with a hexadecimal address followed by a short integer, it is advisable to start printing at MSG+6 or greater so the message can be printed as a string. Because the message is not null-terminated, a maximum of 114 characters should be printed. This can be accomplished by specifying a printf format specifier as %.114s.

#### **[9] \_\_amrc\_noseek\_to\_seek**

This field contains the reason for the switch from QSAM (noseek) to BSAM with NOTE and POINT macros requested (seek) by the  $XL C/C++$  Runtime

Library. This field is set when system-level I/O macro processing triggers an ABEND condition. The macro name values (defined in stdio.h) for this field are as follows:

<span id="page-191-0"></span>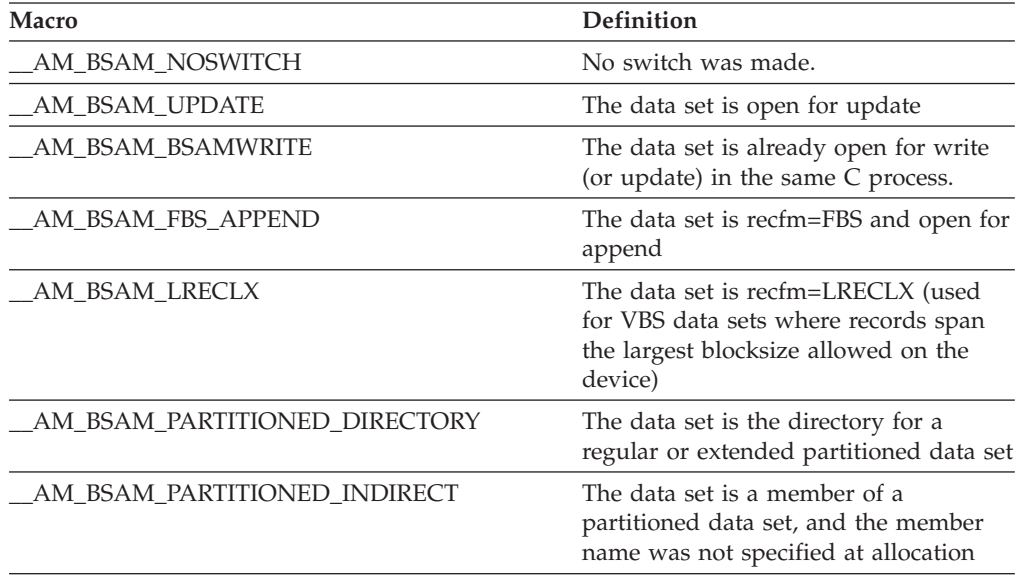

### **[10] \_\_XRBA**

This is the 8 byte relative byte address returned by VSAM after an ESDS or KSDS record is written out. For an RRDS, it is the calculated value from the record number. It may be used in subsequent calls to flocate().

### **[11] \_\_error2**

A secondary error code. For example, an unsuccessful rename or remove operation places its reason code here.

### **[12] \_\_fileptr**

A pointer to the file that caused a SIGIOERR to be raised. Use an fldata() call to get the actual name of the file.

#### **[13] \_\_reserved**

Reserved for future use.

### **\_\_last\_op values**

The last op field is the most important of the amrc fields. It defines the last I/O operation C/C++ was performing at the time of the I/O error. You should note that the structure is neither cleared nor set by non-I/O operations, so querying this field outside of a SIGIOERR handler should only be done immediately after  $I/O$  operations. Table 36 lists also be values you could receive and where to look for further information.

*Table 36. \_\_last\_op values and diagnosis information*

| Value              | <b>Further Information</b>                                                                     |  |
|--------------------|------------------------------------------------------------------------------------------------|--|
| $\frac{10}{1}$ MIT | Will never be seen by SIGI0ERR exit value given at initialization.                             |  |
| _BSAM_OPEN         | Sets error with return code from OS OPEN macro.                                                |  |
| BSAM CLOSE         | Sets error with return code from OS CLOSE macro.                                               |  |
| BSAM READ          | No return code (either $\_\$ abend (errno = 92) or $\_\$ {msg} (errno<br>$== 66$ ) filled in). |  |
| BSAM NOTE          | NOTE returned 0 unexpectedly, no return code.                                                  |  |

| Value               | <b>Further Information</b>                                                                                                    |  |  |
|---------------------|----------------------------------------------------------------------------------------------------|--|--|
| BSAM POINT          | This will not appear as an error lastop.                                                                                                    |  |  |
| BSAM WRITE          | No return code (either _abend (errno == 92) or _msg (errno<br>$== 65$ ) filled in).                                                                                                    |  |  |
| BSAM_CLOSE_T        | Sets _error with return code from OS CLOSE TYPE=T.                                                                                                    |  |  |
| BSAM BLDL           | Sets __error with return code from OS BLDL macro.                                                                                                    |  |  |
| BSAM_STOW           | Sets __error with return code from OS STOW macro.                                                                                                    |  |  |
| TGET_READ           | Sets __error with return code from TSO TGET macro.                                                                                                    |  |  |
| TPUT_WRITE          | Sets _error with return code from TSO TPUT macro.                                                                                                    |  |  |
| IO_DEVTYPE          | Sets _error with return code from I/O DEVTYPE macro.                                                                                                    |  |  |
| IO RDJFCB           | Sets __error with return code from I/O RDJFCB macro.                                                                                                    |  |  |
| IO TRKCALC          | Sets _error with return code from I/O TRKCALC macro.                                                                                                    |  |  |
| IO OBTAIN           | Sets _error with return code from I/O CAMLST OBTAIN.                                                                                                    |  |  |
| IO_LOCATE           | Sets _error with return code from I/O CAMLST LOCATE.                                                                                                    |  |  |
| IO CATALOG          | Sets _error with return code from I/O CAMLST CAT. The<br>associated macro is CATALOG.                                                                                                    |  |  |
| IO_UNCATALOG        | Sets _error with return code from I/O CAMLST UNCAT. The<br>associated macro is CATALOG.                                                                                                    |  |  |
| _IO_RENAME          | Sets __error with return code from I/O CAMLST RENAME.                                                                                                    |  |  |
| _SVC99_ALLOC        | Sets _alloc structure with info and error codes from SVC 99<br>allocation.                                                                                                    |  |  |
| _SVC99_ALLOC_NEW    | Sets _alloc structure with info and error codes from SVC 99<br>allocation of NEW file.                                                                                                    |  |  |
| _SVC99_UNALLOC      | Sets _unalloc structure with info and error codes from SVC 99<br>unallocation.                                                                                                    |  |  |
| _C_TRUNCATE         | Set when C or C++ truncates output data. Usually, this is data<br>written to a text file with no newline such that the record fills<br>up to capacity and subsequent characters cannot be written. For<br>a record I/O file this refers to an fwrite() writing more data<br>than the record can hold. Truncation is always rightmost data.<br>There is no return code. |  |  |
| _C_FCBCHECK         | Set when C or C++ FCB is corrupted. This is due to a pointer<br>corruption somewhere. File cannot be used after this.                                                                                                    |  |  |
| C_DBCS_TRUNCATE     | This occurs when writing DBCS data to a text file and there is<br>no room left in a physical record for anymore double byte<br>characters. A new-line is not acceptable at this point. Truncation<br>will continue to occur until an SI is written or the file position<br>is moved. Cannot happen if MB_CUR_MAX is 1.                                                 |  |  |
| C DBCS SO TRUNCATE  | This occurs when there is not enough room in a record to start<br>any DBCS string or else when a redundant SO is written to the<br>file before an SI. Cannot happen if MB_CUR_MAX is 1.                                                                                                    |  |  |
| C_DBCS_SI_TRUNCATE_ | This occurs only when there was not enough room to start a<br>DBCS string and data was written anyways, with an SI to end<br>it. Cannot happen if MB_CUR_MAX is 1.                                                                                                    |  |  |
| C_DBCS_UNEVEN       | This occurs when an SI is written before the last double byte<br>character is completed, thereby forcing $C$ or $C++$ to fill in the<br>last byte of the DBCS string with a padding byte X'FE'. Cannot<br>happen if MB_CUR_MAX is 1.                                                                                                    |  |  |

*Table 36. \_\_last\_op values and diagnosis information (continued)*

| Value                | <b>Further Information</b>                                                                                                    |
|----------------------|----------------------------------------------------------------------------------------------------|
| C_CANNOT_EXTEND      | This occurs when an attempt is made to extend a file that<br>allows writing, but cannot be extended. Typically this is a<br>member of a partitioned data set being opened for update. |
| _VSAM_OPEN_FAIL      | Set when a low level VSAM OPEN fails, sets <u>re</u> and <u>fdbk</u><br>fields in the __amrc struct.                                                                                  |
| _VSAM_OPEN_ESDS      | Does not indicate an error; set when the low level VSAM OPEN<br>succeeds, and the file type is ESDS.                                                                                  |
| _VSAM_OPEN_RRDS      | Does not indicate an error; set when the low level VSAM OPEN<br>succeeds, and the file type is RRDS.                                                                                  |
| _VSAM_OPEN_KSDS      | Does not indicate an error; set when the low level VSAM OPEN<br>succeeds, and the file type is KSDS.                                                                                  |
| _VSAM_OPEN_ESDS_PATH | Does not indicate an error; set when the low level VSAM OPEN<br>succeeds, and the file type is ESDS PATH.                                                                             |
| _VSAM_OPEN_KSDS_PATH | Does not indicate an error; set when the low level VSAM OPEN<br>succeeds, and the file type is KSDS PATH.                                                                             |
| _VSAM_MODCB          | Set when a low level VSAM MODCB macro fails, sets <u>re</u> and<br>fdbk fields in the _amrc struct.                                                                                   |
| _VSAM_TESTCB         | Set when a low level VSAM TESTCB macro fails, sets _rc and<br>fdbk fields in the amrc struct.                                                                                         |
| _VSAM_SHOWCB         | Set when a low level VSAM SHOWCB macro fails, sets __ rc and<br>fdbk fields in the _amrc struct.                                                                                      |
| VSAM GENCB           | Set when a low level VSAM GENCB macro fails, sets _rc and<br>fdbk fields in the _amrc struct.                                                                                         |
| _VSAM_GET            | Set when the last op was a low level VSAM GET; if the GET<br>fails, sets __rc and __fdbk in the __amrc struct.                                                                        |
| _VSAM_PUT            | Set when the last op was a low level VSAM PUT; if the PUT<br>fails, sets _rc and _fdbk in the _amrc struct.                                                                           |
| _VSAM_POINT          | Set when the last op was a low level VSAM POINT; if the<br>POINT fails, sets __rc and __fdbk in the __amrc struct.                                                                    |
| VSAM ERASE           | Set when the last op was a low level VSAM ERASE; if the<br>ERASE fails, sets __rc and __fdbk in the __amrc struct.                                                                    |
| __VSAM_ENDREQ        | Set when the last op was a low level VSAM ENDREQ; if the<br>ENDREQ fails, sets __rc and __fdbk in the __amrc struct.                                                                  |
| VSAM CLOSE           | Set when the last op was a low level VSAM CLOSE; if the<br>CLOSE fails, sets __rc and __fdbk in the __amrc struct.                                                                    |
| QSAM_GET             | $\_$ error is not set (if abend (errno == 92), $\_$ abend is set,<br>otherwise if read error (errno $== 66$ ), look at $\_\text{msg.}$                                                |
| QSAM PUT             | $\_$ error is not set (if abend (errno == 92), $\_$ abend is set,<br>otherwise if write error (errno $== 65$ ), look at _msg.                                                         |
| QSAM TRUNC           | This is an intermediate operation. You will only see this if an<br>I/O abend occurred.                                                                                                |
| QSAM FREEPOOL        | This is an intermediate operation. You will only see this if an<br>I/O abend occurred.                                                                                                |
| QSAM_CLOSE           | Sets _error to result of OS CLOSE macro.                                                                                                    |
| QSAM_OPEN            | Sets _error to result of OS OPEN macro.                                                                                                    |
| CMS_OPEN             | Sets error to result of FSOPEN.                                                                                                    |
| CMS_CLOSE            | error to result of FSCLOSE.<br>Sets                                                                                                    |

*Table 36. \_\_last\_op values and diagnosis information (continued)*

 $\|$  $\vert$  $\vert$  $\vert$  $\|$  $\,$   $\,$  $\|$ |

| Value           | <b>Further Information</b>                                                                                                    |
|-----------------|----------------------------------------------------------------------------------------------------|
| CMS READ        | Sets error to result of FSREAD.                                                                                                    |
| CMS_WRITE       | Sets __error to result of FSWRITE.                                                                                                    |
| CMS_STATE       | Sets <u>error</u> to result of FSSTATE.                                                                                                    |
| CMS_ERASE       | Sets error to result of FSERASE.                                                                                                    |
| _CMS__RENAME    | Sets __error to result of CMS RENAME command.                                                                                                    |
| CMS_EXTRACT     | Sets __error to result of DMS EXTRACT call.                                                                                                    |
| CMS_LINERD      | Sets _error to result of LINERD macro.                                                                                                    |
| _CMS_LINEWRT    | Sets _error to result of LINEWRT macro.                                                                                                    |
| CMS_QUERY       | error is not set.                                                                                                    |
| _HSP_CREATE     | Indicates last op was a DSPSERV CREATE to create a<br>hiperspace for a hiperspace memory file. If CREATE fails, stores<br>abend code in _amrc_code_abend_syscode, reason code in<br>amrc_code_abend_rc.                           |
| HSP_DELETE_     | Indicates last op was a DSPSERV DELETE to delete a<br>hiperspace for a hiperspace memory file during termination. If<br>DELETE fails, stores abend code in<br>amrc_code_abend_syscode, reason code in<br>_amrc__code__abend__rc.  |
| _HSP_READ       | Indicates last op was a HSPSERV READ from a hiperspace. If<br>READ fails, stores abend code in<br>amrc_code_abend_syscode, reason code in<br>_amrc__code__abend__rc.                                                              |
| HSP_WRITE_      | Indicates last op was a HSPSERV WRITE to a hiperspace. If<br>WRITE fails, stores abend code in<br>amrc_code_abend_syscode, reason code in<br>amrc_code_abend_rc.                                                                  |
| _HSP_EXTEND     | Indicates last op was a HSPSERV EXTEND during a write to a<br>hiperspace. If EXTEND fails, stores abend code in<br>_amrc_code_abend_syscode, reason code in<br>amrc_code_abend_rc.                                                |
| CICS_WRITEQ_TD_ | Sets __error with error code from EXEC CICS WRITEQ TD.                                                                                                    |
| LFS OPEN        | Sets _error with reason code from HFS services. Reason code<br>from HFS services must be broken up. The low order 2 bytes<br>can be looked up in z/OS UNIX System Services Programming:<br>Assembler Callable Services Reference. |
| LFS_CLOSE       | Sets _error with reason code from HFS services. Reason code<br>from HFS services must be broken up. The low order 2 bytes<br>can be looked up in z/OS UNIX System Services Programming:<br>Assembler Callable Services Reference. |
| _LFS_READ       | Sets _error with reason code from HFS services. Reason code<br>from HFS services must be broken up. The low order 2 bytes<br>can be looked up in z/OS UNIX System Services Programming:<br>Assembler Callable Services Reference. |
| _LFS_WRITE      | Sets _error with reason code from HFS services. Reason code<br>from HFS services must be broken up. The low order 2 bytes<br>can be looked up in z/OS UNIX System Services Programming:<br>Assembler Callable Services Reference. |

*Table 36. \_\_last\_op values and diagnosis information (continued)*

| Value     | <b>Further Information</b>                                                                                                    |  |
|-----------|----------------------------------------------------------------------------------------------------|--|
| LFS LSEEK | Sets error with reason code from HFS services. Reason code<br>from HFS services must be broken up. The low order 2 bytes<br>can be looked up in z/OS UNIX System Services Programming:<br>Assembler Callable Services Reference. |  |
| LFS FSTAT | Sets error with reason code from HFS services. Reason code<br>from HFS services must be broken up. The low order 2 bytes<br>can be looked up in z/OS UNIX System Services Programming:<br>Assembler Callable Services Reference. |  |

*Table 36. \_\_last\_op values and diagnosis information (continued)*

## **Using file I/O tracing to debug C/C++ file I/O problems**

You can use file I/O tracing to debug C/C++ file I/O problems. For more information, see Debugging I/O programs in *z/OS XL C/C++ Programming Guide*.

### **Displaying an error message with the perror() function**

To find a failing routine, check the return code of all function calls. After you have found the failing routine, use the perror() function after the routine to display the error message. perror() displays the string that you pass to it and an error message corresponding to the value of errno. perror() writes to the standard error stream (stderr). Figure 38 is an example of a routine using perror().

By default, the errno2 value will be appended to the end of the perror() string. If you do not want the errno2 value appended to the perror() string, set the \_EDC\_ADD\_ERRNO2 environment variable to 0.

```
#include <stdio.h>
int main(void){
  FILE *fp;
   fp = fopen("myfile.dat", "w");
   if (fp == NULL)perror("fopen error");
}
```
*Figure 38. Example of a routine using perror()*

### **Using \_\_errno2() to diagnose application problems**

Use the errno2() function when diagnosing problems in an application program. This function enables  $z/OS$  XL  $C/C++$  application programs to access additional diagnostic information, errno2 (errnojr), associated with errno. The errno2 may be set by the z/OS XL C/C++ runtime library, z/OS UNIX callable services, or other callable services. The errno2 is intended for diagnostic display purposes only and is not a programming interface.

**Note:** Not all functions set errno2 when errno is set. In the cases where errno2 is not set, the \_\_errno2() function may return a residual value. You may use the \_\_err2ad() function to clear errno2 to reduce the possibility of a residual value being returned.

[Figure 39 on page 173](#page-196-0) is an example of a routine using \_\_errno2().

```
#pragma runopts(posix(on))
#define _EXT
#include <stdio.h>
#include <errno.h>
int main(void) {
 FILE *f;
  f = fopen("testfile.dat", "r");
  if (f==NULL) {
      perror("fopen() failed");
      print(f' \_\errightarrow{error2 = %08x \n}, \_\errightarrow{error2();}}
   return 0;
}
```
<span id="page-196-0"></span>| | | | | | | | | | | | | | | | |

*Figure 39. Example of a routine using \_\_errno2()*

Figure 40 shows the output from the sample routine in Figure 39.

fopen() failed: EDC5129I No such file or directory. (errno2=0x05620062) \_\_errno2 = 05620062

*Figure 40. Sample output of a routine using \_\_errno2()*

Figure 41 is an example of a routine using the environment variable \_EDC\_ADD\_ERRNO2.

```
#pragma runopts(posix(on))
#define _EXT
#include <stdio.h>
#include <errno.h>
#include <stdlib.h>
int main(void) {
  FILE *fp;
  /* do NOT add errno2 to perror message */setenv("_EDC_ADD_ERRNO2", "0", 1);
  fp = fopen("testfile.dat", "r");
  if (fp == NULL)
     perror("fopen() failed");
  return 0;
}
```
*Figure 41. Example of a routine using \_EDC\_ADD\_ERRNO2*

Figure 42 shows the sample output from the routine in Figure 41.

fopen() failed: EDC5129I No such file or directory.

*Figure 42. Sample output of a routine using \_EDC\_ADD\_ERRNO2*

[Figure 43 on page 174](#page-197-0) is an example of a routine using \_\_err2ad() in combination with  $\text{errno2}()$ .

```
#pragma runopts(posix(on))
#define _EXT
#include <stdio.h>
#include <errno.h>
#include <stdlib.h>
int main(void) {
  FILE *f;
  setenv("_EDC_ADD_ERRNO2", "0", 1);
  f = fopen("testfile.dat", "r");
 if (f == NULL)
    perror("fopen() failed");
   print("jem02 = %08x\n'n", 'error2();}
  /* reset errno2 to zero */
 * err2ad() = 0x0;
  printf(" \text{errno2} = %08x\n", \quad \text{errno2()};f = fopen("testfile.dat", "r");
 if (f == NULL) {
    perror("fopen() failed");
    printf("__errno2 = %08x\n", __errno2());
  }
 return 0;
}
```
*Figure 43. Example of a routine using \_\_err2ad() in combination with \_\_errno2()*

Figure 44 shows the sample output from the routine shown in Figure 43.

```
fopen() failed: EDC5129I No such file or directory.
__errno2 = 05620062
 \frac{1}{2}errno2 = 00000000
fopen() failed: EDC5129I No such file or directory.
__errno2 = 05620062
```
*Figure 44. Sample output of routine using \_\_err2ad() in combination with \_\_errno2()*

For more information about \_EDC\_ADD\_ERRNO2, see *z/OS XL C/C++ Programming Guide*.

For more information about errno2() and err2ad(), see *z/OS XL C/C++ Runtime Library Reference*.

# **Diagnosing DLL problems**

<span id="page-197-0"></span>| | | | | | | | | | | | | | | | | | | | | | | | |

> Use the EDC DLL DIAG environment variable to diagnose DLL problems. For more information, see *z/OS XL C/C++ Programming Guide*

You can also see the diagnosis output in CEEDUMP and Verbexit LEDATA reports. For more information, see ["Using the DLL failure control block" on page 79.](#page-102-0)

### **Using C/C++ listings**

For a detailed description of available listings, see *z/OS XL C/C++ User's Guide*.

# <span id="page-198-0"></span>**Finding variables**

You can determine the value of a variable in the routine at the point of interrupt by using the compiled code listing as a guide to its address, then finding this address in the Language Environment dump. The method you use depends on the storage class of variable.

This method is generally used when no symbolic variables have been dumped (by using the TEST compiler option).

It is possible for the routine to be interrupted before the value of the variable is placed in the location provided for it. This can explain unexpected values in the dump.

### **Steps for finding automatic variables**

Perform the following steps to find automatic variables in the Language Environment dump:

- 1. Identify the start of the stack frame. If a dump has been taken, each stack frame is dumped. The stack frames can be cross-referenced to the function name in the traceback.
- 2. Determine the value of the base register (in this example, GPR13) in the Saved Registers section for the function you are interested in.
- 3. Find the offset of the variable (which is given in decimal) in the storage offset listing.
	- aa1 85-0:85 Class = automatic, **Offset = 164(r13),** Length = 40
- 4. Add this base address to the offset of the variable.

When you are done, the contents of the variable can be read in the DSA Frame section corresponding to the function the variable is contained in.

### **Locating the Writable Static Area (WSA)**

The Writable Static Area (WSA) address is the base address of the writable static area which is available for all C and C++ programs except C programs compiled with the NORENT compiler option. If you have C code compiled with the RENT option or C++ code (hereafter called RENT code) you must determine the base address of the WSA if you want to calculate the address of a static or external variable. Use the following table to determine where to find the WSA base address:

| address for:     | If you want the WSA base Locate the WSA base address in:                                                                  |  |  |
|------------------|----------------------------------------------------------------------------------------------------|--|--|
| application code | the WSA address field in the Enclave Control Blocks section                                                               |  |  |
| a fetched module | the WSA address field of the Fetch() Information section for<br>the fetch() function pointer for which you are interested |  |  |
| a DLL            | the corresponding WSA address in the DLL Information<br>section                                                           |  |  |

*Table 37. Finding the WSA base address*

Use the WSA base address to locate the WSA in the Enclave Storage section.

### **Steps for finding the static storage area**

If you have C code compiled with the NORENT option (hereafter called NORENT code) you must determine the base address of the static storage area if you want to calculate the address of a static or external variable.

Perform the following steps to find the static storage area:

- 1. Name the static storage area CSECT by using the pragma csect directive. Once this is done, a CSECT is generated for the static storage area for each source file.
- 2. Determine the origin and length of the CSECT from the linker map.
- 3. Locate the external variables corresponding to the CSECT with the same name.
- 4. Determine the origin and length of the external variable CSECT from the linker map.

#### **Note:**

- 1. Address calculation for static and external variables uses the static storage area as a base address with 1 or more offsets added to this address.
- 2. The storage associated with these CSECTs is not dumped when an exception occurs. It is dumped when cdump or CEE3DMP is called, but it is written to a separate ddname called CEESNAP. For information about cdump, CEE3DMP, and enabling the CEESNAP ddname, see ["Generating a Language Environment](#page-205-0) dump of a  $C/C++$  routine" on page 182.

### **Steps for finding RENT static variables**

Before you begin: you need to know the WSA. To find this information, see ["Locating the Writable Static Area \(WSA\)" on page 175.](#page-198-0) For this procedure's example, assume that the address of writable static is X'02D66E40'.

Perform the following steps to find RENT static variables:

1. Find the offset of @STATIC (associated with the file where the static variable is located) in the Writable Static Map section of the prelinker map. [Figure 45 on](#page-200-0) [page 177](#page-200-0) shows an example; in this Writable Static Map section of a prelinker map, the offset is X'58'.

<span id="page-200-0"></span>

|                |                |         | Writable Static Map |
|----------------|----------------|---------|---------------------|
|                |                |         |                     |
| <b>OFFSET</b>  | LENGTH         | FILE ID | INPUT NAME          |
| $\Theta$       | 1              | 00001   | DFHC0011            |
| $\overline{4}$ | 1              | 00001   | DFHC0010            |
| 8              | $\overline{c}$ | 00001   | <b>DFHDUMMY</b>     |
| C              | $\overline{c}$ | 00001   | <b>DFHB0025</b>     |
| 10             | $\overline{c}$ | 00001   | DFHB0024            |
| 14             | $\overline{c}$ | 00001   | DFHB0023            |
| 18             | $\overline{c}$ | 00001   | DFHB0022            |
| 1 <sup>C</sup> | $\overline{c}$ | 00001   | DFHB0021            |
| 20             | $\overline{c}$ | 00001   | DFHB0020            |
| 24             | $\overline{c}$ | 00001   | DFHEIB0             |
| 28             | 4              | 00001   | DFHEIPTR            |
| 2C             | 4              | 00001   | DFHCP011            |
| 30             | 4              | 00001   | DFHCP010            |
| 34             | 4              | 00001   | DFHBP025            |
| 38             | 4              | 00001   | DFHBP024            |
| 3C             | 4              | 00001   | DFHBP023            |
| 40             | 4              | 00001   | DFHBP022            |
| 44             | 4              | 00001   | DFHBP021            |
| 48             | 4              | 00001   | DFHBP020            |
| 4C             | 4              | 00001   | DFHEICB             |
| 50             | 4              | 00001   | DFHEID0             |
| 54             | 4              | 00001   | <b>DFHLDVER</b>     |
| 58             | 278            | 00001   | <b>@STATIC</b>      |
| 720            | 30             | 00002   | <b>@STATIC</b>      |

*Figure 45. Writable static map produced by prelinker*

- 2. Add the offset to the WSA to get the base address of static variables, as shown. X'02D66E40' + X'58' = X'2D66E98'
- 3. Find the offset of the static variable in the partial storage offset compiler listing. In the following example, the offset is 96 (X'60').

sa0 66-0:66 Class = static, **Location = WSA + @STATIC + 96,** Length = 4

4. Add the offset of the static variable in the partial storage offset compiler listing (found in step 3) to the base address of static variables (calculated in step 2). X'2D66E98' + X'60' = X'2D66EF8'

When you are done, you have the address of the value of the static variable in the Language Environment dump.

Figure 46 shows the path to locate RENT C++ and C static variables by adding the address of writable static, the offset of @STATIC, and the variable offset.

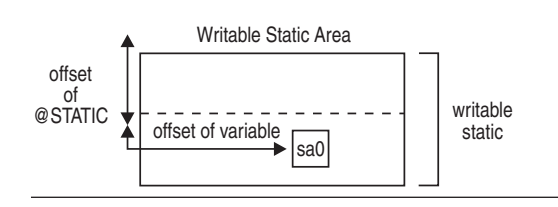

*Figure 46. Location of RENT static variable in storage*

### **Steps for finding external RENT variables**

**Before you begin:** You need to know the WSA. To find this information see ["Locating the Writable Static Area \(WSA\)" on page 175.](#page-198-0) For this procedure's example, the address of writable static is X'02D66E40'.

Perform the following steps to find external RENT variables:

1. Find the offset of the external variable in the Prelinker Writable Static Map. In the example shown in Figure 47, the offset for DFHEIPTR is X'28'.

|               | =========================== |         |                     |
|---------------|-----------------------------|---------|---------------------|
|               |                             |         | Writable Static Map |
|               |                             |         |                     |
| <b>OFFSET</b> | LENGTH                      | FILE ID | INPUT NAME          |
| 0             | 1                           | 00001   | DFHC0011            |
| 4             | 1                           | 00001   | DFHC0010            |
| 8             | $\overline{c}$              | 00001   | <b>DFHDUMMY</b>     |
| C             | $\overline{c}$              | 00001   | <b>DFHB0025</b>     |
| 10            | $\overline{c}$              | 00001   | DFHB0024            |
| 14            | $\overline{c}$              | 00001   | DFHB0023            |
| 18            | $\overline{c}$              | 00001   | <b>DFHB0022</b>     |
| 1C            | $\overline{c}$              | 00001   | DFHB0021            |
| 20            | $\overline{c}$              | 00001   | DFHB0020            |
| 24            | $\overline{c}$              | 00001   | DFHEIB0             |
| 28            | 4                           | 00001   | <b>DFHEIPTR</b>     |
| 2C            | 4                           | 00001   | DFHCP011            |
| 30            | 4                           | 00001   | DFHCP010            |
| 34            | 4                           | 00001   | DFHBP025            |
| 38            | 4                           | 00001   | DFHBP024            |
| 3C            | 4                           | 00001   | DFHBP023            |
| 40            | 4                           | 00001   | DFHBP022            |
| 44            | 4                           | 00001   | DFHBP021            |
| 48            | 4                           | 00001   | DFHBP020            |
| 4C            | 4                           | 00001   | DFHEICB             |
| 50            | 4                           | 00001   | DFHEID0             |
| 54            | 4                           | 00001   | DFHLDVER            |
| 58            | 420                         | 00001   | <b>@STATIC</b>      |

*Figure 47. Writable static map produced by prelinker*

2. Add the offset of the external variable to the address of writable static, as shown below.

X'02D66E40' + X'28' = X'2D66E68'

When you are done, you have the address of the value of the external variable in the Language Environment dump.

### **Steps for finding NORENT static variables**

**Before you begin:** You need to know the name and address of the static storage area. To find this information see ["Steps for finding the static storage area" on](#page-198-0) [page 175.](#page-198-0) For this procedure's example, the static storage area is called **STATSTOR** and has an address of X'02D66E40'.

Perform the following steps to find external RENT variables:

1. Find the offset of the static variable in the partial storage offset compiler listing. As shown in the following example, the offset is 96 (X'60').

sa0 66-0:66 Class = static, **Location = STATSTOR +96,** Length = 4

2. Add the offset to the base address of static variables, as shown in the following example:

X'2D66E40' + X'60' = X'2D66EA0'

<span id="page-202-0"></span>When you are done, you have the address of the value of the static variable in the Language Environment dump.

Figure 48 shows how to locate NORENT C static variables by adding the Static Storage Area CSECT address to the variable offset.

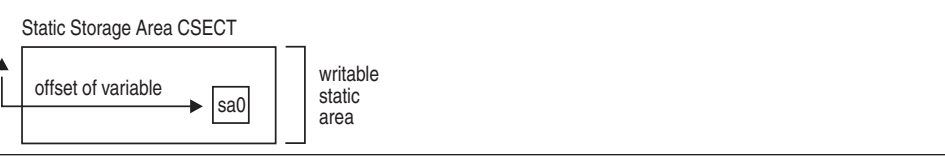

*Figure 48. Location of NORENT static variable in storage*

### **Steps for finding external NORENT variables**

**Before you begin:** You need to find the address of the external variable CSECT. To find this information, see ["Steps for finding the static storage area" on page 175.](#page-198-0) For this procedure's example, the address of the external variable CSECT is X'02D66E40'.

The address of the external variable CSECT is the address of the value of the external variable in the Language Environment dump.

### **Steps for finding the C/370 parameter list**

Perform the following steps to locate a parameter in the Language Environment dump:

1. Identify the address of the start of the parameter list. A pointer to the parameter list is passed to the called function in register 1. This is the address of the start of the parameter list. Figure 49 shows an example code for the parameter variable.

```
func0() {
.
.
.
func1(a1,a2); .
.
.
}
func1(int ppx, int pp0) { .
.
.
}
```
*Figure 49. Example code for parameter variable*

Parameters *ppx* and *pp0* correspond to copies of *a1* and *a2* in the stack frame belonging to func0.

2. Use the address of the start of the parameter list to find the register and offset in the partial storage offset listing. As shown in the following example, the offset is 4 (X'4') from register 1.

```
pp0 62-0:62 Class = parameter, Location = 4(r1), Length = 4
```
- 3. Determine the value of GPR1 in the Saved Registers section for the function that called the function you are interested in.
- 4. Add this base address to the offset of the parameter.

When you are done, the contents of the variable can then be read in the DSA frame section corresponding to the function the parameter was passed from.

### **Steps for finding the C++ parameter list**

**Before you begin:** To locate C++ functions with extern C attributes, see ["Steps for](#page-202-0) [finding the C/370 parameter list" on page 179.](#page-202-0)

Perform the following steps to find the C++ parameter list:

1. Identify the address of the start of the parameter list. A pointer to the parameter list is passed to the called function in register 1. This is the address of the start of the parameter list. Figure 50 shows an example code for the parameter variable.

```
func0() {
.
.
.
 func1(a1,a2); .
.
.
}
func1(int ppx, int pp0) { .
.
.
 }
```
*Figure 50. Example code for parameter variable*

Parameters *ppx* and *pp0* correspond to copies of *a1* and *a2* in the stack frame belonging to func1.

- 2. Locate the value of the base register in the Saved Registers section of the function you are interested in.
- 3. Find the offset of the static variable in the partial storage offset compiler listing, as shown in Figure 51.

 $ppx$  62-0:62 Class = parameter, Location =  $188(r13)$ , Length = 4  $pp0$  62-0:62 Class = parameter, Location =  $192(r13)$ , Length = 4

*Figure 51. Partial storage offset listing*

- 4. Add the value of the base register to the offset.
- 5. Locate the parameter.

**Restriction:** When OPTIMIZE is on, the parameter value might never be stored, since the first few parameters might be passed in registers and there might be no need to save them.

### **Steps for finding members of aggregates**

You can define aggregates in any of the storage classes or pass them as parameters to a called function. The first step is to find the start of the aggregate. You can compute the start of the aggregate as described in previous sections, depending on the type of aggregate used.

The aggregate map provided for each declaration in a routine can further assist in finding the offset of a specific variable within an aggregate. Structure maps are generated using the AGGREGATE compiler option. [Figure 52 on page 181](#page-204-0) shows

<span id="page-204-0"></span>an example of a static aggregate.

```
static struct {
     short int ss01;<br>char ss02[
     char ss02[56];<br>int sz0[6]:
                  sz0[\overline{6}];
     int ss03;
} ss0;
```
*Figure 52. Example code for structure variable*

Figure 53 shows an example aggregate map.

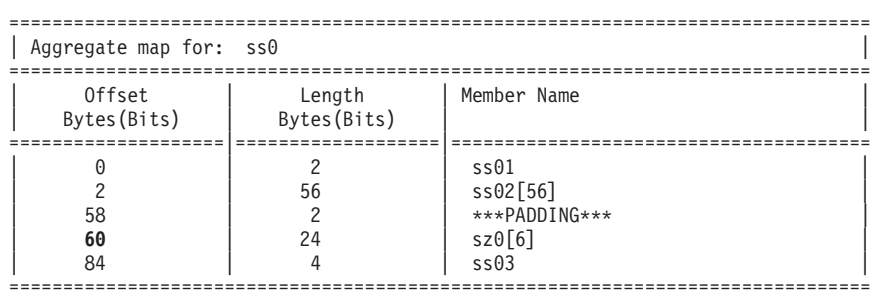

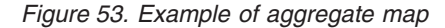

Assume the structure has been compiled as RENT. To find the value of variable *sz0[0]*:

- 1. Find the address of the writable static. For this example the address of writable static is X'02D66E40'.
- 2. Find the offset of @STATIC in the Writable Static Map. In this example, the offset is X'58'. Add this offset to the address of writable static. The result is X'2D66E98' (X'02D66E40' + X'58' ). [Figure 54 on page 182](#page-205-0) shows the Writable Static Map produced by the prelinker.

<span id="page-205-0"></span>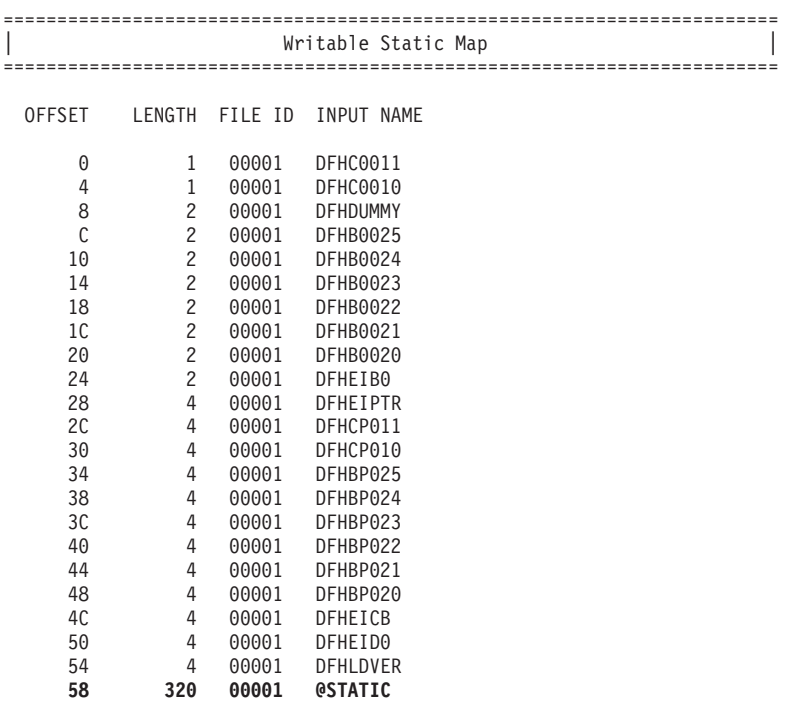

*Figure 54. Writable static map produced by prelinker*

3. Find the offset of the static variable in the storage offset listing. The offset is 96 (X'60'). The following is an example of a partial storage offset listing.

ss0 66-0:66 Class = static, **Location = GPR13(96),** Length = 4 Add this offset to the result from step 2. The result is X'2D66EF8' (X'2D66E98' + X'60'). This is the address of the value of the static variable in the dump.

4. Find the offset of sz0 in the Aggregate Map, shown in [Figure 53 on page 181.](#page-204-0) The offset is 60.

Add the offset from the Aggregate Map to the address of the ss0 struct. The result is  $X'60'$  ( $X'3C' + X'60'$ ). This is the address of the values of sz0 in the dump.

### **Finding the timestamp**

The timestamp is in the compile unit block. The address for the compile unit block is located at eight bytes past the function entry point. The compile unit block is the same for all functions in the same compilation. The fourth word of the compile unit block points to the timestamp. The timestamp is 16 bytes long and has the following format:

**YYYYMMDDHHMMSSSS** 

# **Generating a Language Environment dump of a C/C++ routine**

You can use the CEE3DMP callable service or the cdump(), csnap(), and ctrace()  $C/C++$  functions to generate a Language Environment dump of  $C/C++$  routines. These C/C++ functions call CEE3DMP with specific options.

To use these functions, you must add #include <ctest.h> to your  $C/C++$  code. The dump is directed to output *dumpname* , which is specified in a //CEEDUMP DD statement in MVS/JCL.

cdump(), csnap(), and ctrace() all return a 1 code in the SPC environment because they are not supported in SPC.

See the *z/OS XL C/C++ Runtime Library Reference* for more details about the syntax of these functions.

## **cdump()**

If your routine is running under z/OS or CICS, you can generate useful diagnostic information by using the cdump() function. cdump() produces a main storage dump with the activation stack. This is equivalent to calling CEE3DMP with the option string:

TRACEBACK BLOCKS VARIABLES FILES STORAGE STACKFRAME(ALL) CONDITION ENTRY

When cdump() is invoked from a user routine, the  $C/C++$  library issues an OS SNAP macro to obtain a dump of virtual storage. The first invocation of cdump() results in a SNAP identifier of 0. For each successive invocation, the ID is increased by one to a maximum of 256, after which the ID is reset to 0.

The output of the dump is directed to the CEESNAP data set. The DD definition for CEESNAP is as follows:

//CEESNAP DD SYSOUT= \*

If the data set is not defined, or is not usable for any reason, cdump() returns a failure code of 1. This occurs even if the call to CEE3DMP is successful. If the SNAP is not successful, the CEE3DMP DUMP file displays the following message:

Snap was unsuccessful

If the SNAP is successful, CEE3DMP displays the following message, where *nnn* corresponds to the SNAP identifier described above. An unsuccessful SNAP does not result in an incrementation of the identifier.

Snap was successful; snap ID = *nnn*

Because cdump() returns a code of 0 only if the SNAP was successful or 1 if it was unsuccessful, you cannot distinguish whether a failure of cdump() occurred in the call to CEE3DMP or SNAP. A return code of 0 is issued only if both SNAP and CEE3DMP are successful.

Support for SNAP dumps using the \_cdump function is provided only under z/OS and  $z/VM^{\circ}$ . SNAP dumps are not supported under CICS; no SNAP is produced in this environment. A successful SNAP results in a large quantity of output. A routine calling cdump() under CICS receives a return code of 0 if the ensuing call to CEE3DMP is successful. In addition to a SNAP dump, a Language Environment formatted dump is also taken.

### **csnap()**

The csnap() function produces a condensed storage dump. csnap() is equivalent to calling CEE3DMP with the option string:

TRACEBACK FILES BLOCKS VARIABLES NOSTORAGE STACKFRAME(ALL) CONDITION ENTRY

### **ctrace()**

The ctrace() function produces a traceback and includes the offset addresses from which the calls were made. ctrace() is equivalent to calling CEE3DMP with the option string:

```
TRACEBACK NOFILES NOBLOCKS NOVARIABLES NOSTORAGE STACKFRAME(ALL) NOCONDITION NOENTRY
```
# **Sample C routine that calls cdump()**

The code exampl[ebelow](#page-207-0) shows a sample C routine that uses the cdump function to generate a dump. The sampl[ehere](#page-210-0) shows the dump output.

```
#include <stdio.h>
#include <signal.h>
#include <stdlib.h>
void hsigfpe(int);
void hsigterm(int);
void atf1(void);
typedef int (*FuncPtr_T)(void);
int st1 = 99;<br>int st2 = 255;
int st2
int xcount = 0;int main(void) {
 /*
  * 1) Open multiple files
  * 2) Register 2 signals
  * 3) Register 1 atexit function
  * 4) Fetch and execute a module
  */
  FuncPtr_T fetchPtr;
  FILE* fp1;<br>FILE* fp2;
  FILE*int rc;
  fp1 = fopen("myfile.data", "w");
  if (!fp1) {
   perror("Could not open myfile.data for write");
   exit(101);
  }
  fprintf(fp1, "record 1\n");
  fprintf(fp1, "record 2\n");
  fprintf(fp1, "record 3\n");
  fp2 = fopen("memory.data", "wb,type=memory");
  if (!fp2) {
   perror("Could not open memory.data for write");
   exit(102);
  }
  fprintf(fp2, "some data");
  fprintf(fp2, "some more data");
  fprintf(fp2, "even more data");
  signal(SIGFPE, hsigfpe);
```

```
signal(SIGTERM, hsigterm);
 rc = atexit(atf1);
 if (rc) {
   fprintf(stderr, "Failed on registration of atexit function atfl\n");
   exit(103);
  }
 fetchPtr = (FuncPtr_T) fetch("MODULE1");
 if (!fetchPtr) {
   fprintf(stderr, "Failed to fetch MODULE1\n");
   exit(104);
  }
 fetchPtr();
 return(0);
}
void hsigfpe(int sig) {
 +st1;
 return;
}
void hsigterm(int sig) {
 ++st2;
 return;
}
void atf1() {
 ++xcount;
}
```
Figure 55 shows a fetched C module.

```
#include <ctest.h>
#pragma linkage(func1, fetchable)
int func1(void) {
 cdump("This is a sample dump");
  return(0);
}
```
*Figure 55. Fetched module for C routine*

# **Sample C++ routine that generates a Language Environment dump**

[Figure 56 on page 186](#page-209-0) shows a sample C++ routine that uses a protection exception to generate a dump.

```
#include <iostream.h>
#include <ctest.h>
#include "stack.h"
int main() {
 cout << "Program starting:\n";
 cerr << "Error report:\n";
 Stack<int> x;
 x.push(1);
  cout \ll "Top value on stack : " \ll x.pop() \ll '\n';
  cout << "Next value on stack: " << x.pop() << '\n';
 return(0);
}
```
*Figure 56. Example C++ routine with protection exception generating a dump*

Figure 57 shows the template file stack.c

```
#ifndef STACK
 #include "stack.h"
#endif
template <class T> T Stack<T>::pop() {
 T value = head->value;
 head = head->next;
 return(value);
}
template <class T> void Stack<T>::push(T value) {
 Node* newNode = new Node;
 newNode->value = value;
 newNode->next = head;
 head = newNode;
}
```
*Figure 57. Template file STACK.C*

Figure 58 shows the header file **stack.h**.

```
#ifndef __STACK_
  #define __STACK__
  template <class T> class Stack {
    public:
     Stack()char* badPtr = 0; badPtr -= (0x01010101);
        head = (Node*) badPtr; /* head initialized to 0xFEFEFEFF */
      }
      T pop();
      void push(T);
    private:
      struct Node {
        T value;
        struct Node* next;
      }* head;
 };
#endif
```
*Figure 58. Header file STACK.H*

# **Sample Language Environment dump with C/C++-specific information**

The sample dump [below](#page-210-0) was produced by compiling the routine in thi[ssample](#page-207-0) with the TEST(SYM) compiler option, then running it. Notice the sequence of calls in the traceback section - EDCZMINV is the C-C++ management module that invokes main and @@FECBMODULE1 fetches the user-defined function func1, which in turn calls the library routine cdump.

If source code is compiled with the GONUMBER or TEST compile option, statement numbers are shown in the traceback. If source code is compiled with the TEST(SYM) compile option, variables and their associated type and value are dumped out. Note that the high half of register 14 at entry to CEE3DMP is not available and is shown in the dump as \*\*\*\*\*\*\*\*. For more information about C/C++-specific information contained in a dump, see ["Finding C/C++ information in a Language](#page-214-0) [Environment dump" on page 191.](#page-214-0)

<span id="page-210-0"></span>CEE3DMP V1 R12.0: This is a sample dump<br>ASID: 0041 Job ID: JOB12852 Job name: CSAMPLE Step name: STEP1 UserID: HEALY CEE3845I CEEDUMP Processing started. CEE3DMP called by program unit (entry point \_\_cdump) at offset +0000017C.

Snap was unsuccessful

Registers on Entry to CEE3DMP:

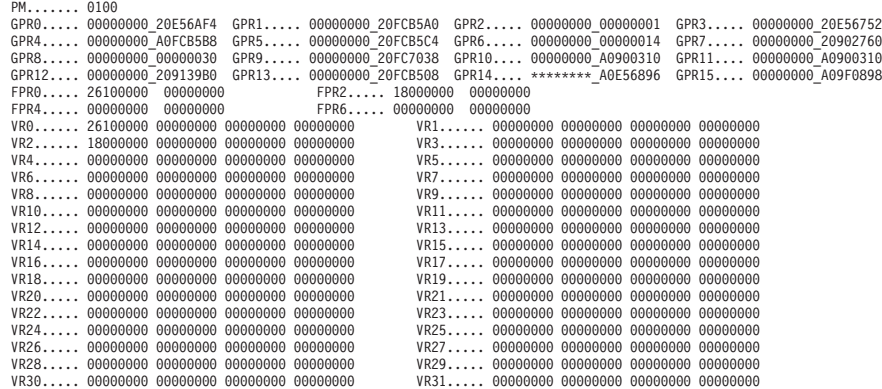

Information for enclave main

. .

| | | | | | | | |

| | | | | | | | |

Information for thread 8000000000000000

Registers on Entry to CEE3DMP:

3 @@FECBMODULE1

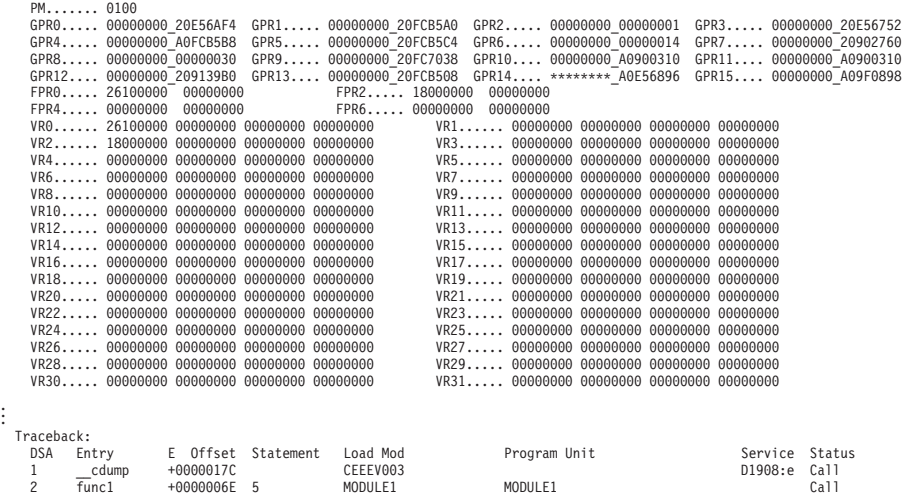

-002BD99E Call

4 @@GETFN +000000C2 CEEEV003 Call 5 main +00000392 64 CSAMPLE CSAMPLE Call 6 EDCZMINV +000000C2 CEEEV003 Call 7 CEEBBEXT +000001B6 CEEPLPKA CEEBBEXT D1908 Call

DSA DSA Addr E Addr PU Addr PU Offset Comp Date Compile Attributes 1 20FCB508 20E56718 20E56718 +0000017C 20061215 LIBRA<br>2 20FCB508 20900310 20900310 +0000006E 19970314 C/C++ 2 20900310 20900310 +0000006E 2000110 C/C++<br>20FEBF90 20FEBF90 -002BD99E LIBRAR 3 20FCB378 20FEBF90 20FEBF90 -002BD99E LIBRARY 20FCB2C0 20C0E3C0 20C0E468 +0000001A 12/15/06 LIBRA<br>20FCB208 20901078 20901078 +00000392 19970314 C/C++ 5 20FCB208 20901078 20901078 +00000392 19970314 C/C++ 20FCB0F0 20E699EE 20E699EE +000000C2 20061215 LIB<br>20FCB030 20992208 20992208 +000001B6 20061215 CEL +000001B6 Fully Qualified Names<br>DSA Entry Pro DSA Entry Program Unit (1999)<br>
2 Funcl POSIX.CRTL.C(MODULE1) CONSTRUCTED MODULE1 2 func1 POSIX.CRTL.C(MODULE1) MODULE1 5 main POSIX.CRTL.C(CSAMPLE) CSAMPLE Parameters, Registers, and Variables for Active Routines: . . . main (DSA address 20FCB208): UPSTACK DSA Saved Registers: GPR0..... 20FEBE30 GPR1..... A0D2FE64 GPR2..... A0E69AB0 GPR3..... A09010C6<br>GPR4..... A09922EC GPR5..... 20FC7098 GPR6..... 20FEBE30 GPR7..... 20902760<br>GPR8..... 00000030 GPR9..... 80000000 GPR10.... A0E699E2 GPR11.... A09 . . Local Variables: signed int (\*) (void) 0x20FEBE30 fp2 struct \_\_ffile \* 0x20FF5AFC fp1 struct \_\_ffile \* 0x20FF4024 rc signed int 0 . . . Control Blocks for Active Routines: . . . DSA for func1: 20FCB468 +000000 FLAGS.... 1000 member... 0000 BKC...... 20FCB378 FWC...... D4D6C4E4 R14...... A0900380<br>+000010 R15...... 20E56718 R0....... 20FCB508 R1....... 20FCB500 R2....... A0D2E5F2 R3....... A0900358<br>+000024 R4....... A0 +00004C NAB...... 20FCB508 PNAB..... A099DD88 reserved. 20FCB378 20900B08 +000064 reserved. 20900990 reserved. 00000000 MODE..... 20FCB390 reserved. 00000000 +000078 reserved. 20991D52 reserved. A0915770 . . . **[1]**Storage for Active Routines: . . . DSA frame: 20FCB468 +000000 20FCB468 10000000 20FCB378 D4D6C4E4 A0900380 20E56718 20FCB508 20FCB500 A0D2E5F2 |........MODU.....V...........KV2| +000020 20FCB488 A090035E A09922EC 20FEBF70 20FEBE30 20902760 00000030 20FC7038 A0900310 |...;.r...........-............|<br>+000040 20FCB4A8 A0900310 209139B0 00000000 20FCB508 A099DD88 20FCB378 20FCB534 20900B08 |... +000060 20FCB4C8 20FCB378 20900990 00000000 20FCB390 00000000 00000000 20991D52 A0915770 |.........................r...j..| +000080 20FCB4E8 A0991A28 209139B0 00000000 20FCB5A0 20C4D1F2 00000400 20FEBF70 00000009 |.r...j...........DJ2............| . . . **[2]**Control Blocks Associated with the Thread: CAA: 209139B0 +000000 209139B0 00000800 00000000 20FCB018 20FEB018 00000000 00000000 00000000 00000000 |................................| +000020 209139D0 00000000 00000000 20910A58 00000000 00000000 00000000 00000000 00000000 |.........j......................| +000040 209139F0 00000000 00000000 00000000 00000000 00000000 00000000 00000000 00000000 |................................| +000060 20913A10 00000000 00000000 00000000 00000000 00000000 80014608 00000000 00000000 |................................| +000080 20913A30 00000000 00000000 00000000 00000000 00000000 00000000 00000000 00000000 |................................| . . . **[2A]**C-C++ CAA information : C-C++ Specific CTHD......... 2090E858 C-C++ Specific CEDB......... 2090F8D8 C-C++ Specific Thread block: 2090E858 +000000 2090E858 C3E3C8C4 00000380 2090E858 00000000 20D15090 00000000 00000000 00000000 |CTHD......Y......J&............|<br>+000020 2090E878 00000000 00000000 00000000 000000C4 2090EDE0 00000000 00000000 00000000 |.. +000040 2090E898 00000000 00000000 00000000 2090E728 2090E830 00000000 00000000 00000001 |..............X...Y.............| +000060 2090E8B8 00000001 00000000 00000000 00000000 00000000 00000000 20FEBF50 20FEBF4C |...........................&...<| +000080 2090E8D8 20FEBF48 20FEBF44 20FEBF38 20FEBF3C 20FEBF58 00000000 00000000 00000000 |................................| . . . +000320 2090EB78 00000000 00000000 00000000 00000000 00000000 00000000 00000000 00000000 |................................| +000340 2090FB98 - +00037F 2090FBD7 C-C++ Specific EDB block: 2090F8D8 +000000 2090F8D8 C3C5C4C2 000007C0 2090F8D8 20902B40 00030000 20911210 20911560 20901078 |CEDB......8Q... .....j...j.-....| +000020 2090F8F8 00000080 20900FD8 00000000 00000000 00000000 209100A0 20D164F0 20D15A18 |.......Q.............j...J.0.J!.| +000040 2090F918 20FEBF90 2090F9B0 2090F9C4 20FC71B8 2090F6BC 2090F28C 2090F4A4 20D1B242 |......9...9D......6...2...4u.J..| +000060 2090F938 00004650 20910130 40400000 00000000 00100000 00000000 00000000 00000000 |...&.j.. ......................| +000080 2090F958 7FFFFFFF FFFFFFFF 71FFFFFF FFFFFFFF 3C100000 00000000 34100000 00000000 |"...............................| . . . +000780 20910058 00000000 00000000 00000000 0001D100 00002E80 00000000 00000000 00000000 |..............J.................| +0007A0 20910078 00000000 00000000 00000000 00000000 00000000 00000000 00000000 00000000 |................................| **[2B]**errno value................. 0 memory file block chain..... 20FF5D18 open FCB chain.............. 20FF5B10 GTAB table.................. 2090EBE0 **[3]**signal information : **SIGFPE** function pointer... 20901D20 WSA address... A0FC7038 function name... hsigfpe SIGTFRM : function pointer... 20901E90 WSA address... A0FC7038 function name... hsigterm Enclave variables: \*.\*.C(CSAMPLE):>hsigterm  $0x20901F90$ \*.\*.C(CSAMPLE):>hsigfpe 0x20901D20

\*.\*.C(CSAMPLE):>xcount

signed int 0 \*.\*.C(CSAMPLE):>main signed int (void) 0x20901078 \*.\*.C(CSAMPLE):>atf1 void (void) 0x20901FF8 \*.\*.C(CSAMPLE):>st2 signed int 255 \*.\*.C(CSAMPLE):>st1 signed int 99 \*.\*.C(MODULE1):>func1 signed int (void) 0x20900310 Enclave Control Blocks: EDB: 20912648 +000000 20912648 C3C5C5C5 C4C24040 C0000001 20913870 20912D50 00000000 00000000 00000000 |CEEEDB ....j..j.&...........<br>+000020 20912668 20912B58 20912B88 A0915770 20912198 00000000 00000000 2090A880 00000000 |.........?... +000020 20912668 20912B58 20912B88 A0915770 20912198 00000000 00000000 20912768 00000000<br>+000040 20912688 00000000 00000000 00006F58 00000000 00000000 A0A33B58 2090A880 20FEBF60 +000040 20912688 00000000 00000000 00006F58 00000000 00000000 A0A33B58 2090A880 20FEBF60 |..........?..........t....y....-| +000060 209126A8 0000F460 00000000 20911E58 00000000 20914550 00000000 20AF4660 209139B0 |..4-.....j.......j.&.......-.j..| +000080 209126C8 50000000 0000FAF6 00000000 00000000 00000001 00000000 00006FF0 008FF4E8 |&.....6.................?0..4Y|<br>+0000A0 209126E8 00000001 00000100 2090A988 209126F0 00000000 00000000 00000000 00000001 |... MEML: 20913870 +000000 20913870 00000000 00000000 209945B0 00000000 00000000 00000000 209945B0 00000000 |.........r...............r......| +000020 20913890 00000000 00000000 209945B0 00000000 2090F8D8 00000000 A0B07F78 00000000 |........r...............".....|<br>+000040 209138B0 00000000 00000000 209945B0 00000000 00000000 00000000 209945B0 00000000 |.. +000060 209138D0 - +00011F 2091398F same as above **[4]**WSA address.................20FC7038 **[5]**atexit information : function pointer... A0901FF8 WSA address... 20FC7038 function name... atf1 **[6]**fetch information :  $f$ etch pointer function pointer... A0900310 WSA address... 20FEBF18 Enclave Storage: ro (User) Heap (User) Heap (20012828 20912828 20912828 : 20FEB018 )<br>+000000 20FEB018 C8C1D5C3 20912828 20912828 00000000 AOFEB018 20FEC070 00008000 00006FA8 |HANC.j...j..........<br>|-000020 20FEB038 20FEB018 00000120 20FEB +000040 20FEB058 20FEB479 20FEB4B6 20FEB4F3 20FEB900 20FEB93D 00000000 00000000 00000000 |...........3....................| . . . +001080 20FEC098 00000000 00000000 00000000 00000000 00000000 00000000 00000000 00000000 |................................| +0010A0 20FEC0B8 - +007FFF 20FF3017 same as above LE/370 Anywhere Heap : 20FC7000 +000000 20FC7000 C8C1D5C3 21007000 20912B58 20912B58 A0FC7000 20FCAE60 00004000 000001A0 |HANC.....j...j.........-.. .....| +000020 20FC7020 20FC7000 00000190 00000000 00000000 00000000 00000000 00000000 2090F4A4 |..............................4u| +000040 20FC7040 2090F28C 2090F6BC 00000000 00000000 00000000 00000000 00000000 00000000 |..2...6.........................| . . . +003F40 20FCAF40 00000000 00000000 00000000 00000000 00000000 00000000 00000000 00000000 |................................| +003F60 20FCAF60 - +003FFF 20FCAFFF<br>LE/370 Anywhere Heap LE/370 Anywhere Heap<br>+000000 21007000 C8C1D5C3 20912B58 20FC7000 20912B58 21007000 00004000 00004A50 00000000 |HANC.j.......j..........&....|<br>|000020 21007020 21007000 00004A30 01000080 F2404040 404086A4 9583F140 4040 +000040 21007040 E2C9E74B C3D9E3D3 4BC34DD4 D6C4E4D3 C5F15D40 40404040 40404040 40404040 |SIX.CRTL.C(MODULE1) | . . . +000240 21007240 00000000 00000000 00000000 00000000 00000000 00000000 00000000 00000000 |................................| +000260 21007260 - +004A5F 2100BA5F same as above Additional Heap, heapid = 20FCAE2C : 2100C000 +000000 2100C000 C8C1D5C3 20FCAE2C 20FCAE2C 20FCAE2C 2100C000 2100C3D0 000003E8 00000018 |HANC..................C....Y....| +000020 2100C020 2100C000 00000050 00000000 209003AC 20900310 2100C098 20FEBF90 46F11000 |.......&...............q.....1..| +000040 2100C040 00000003 20900580 00020000 2100C078 00000000 20900310 20900310 00000000 |................................| . . . +0003C0 2100C3C0 00000000 209014F8 20901C78 00000000 00000000 00000000 00000000 00000000 |.......8........................| +0003E0 2100C3E0 00000000 00000000 00000000 00000000 00000000 00000000 00000000 00000000 |................................| **[7]**File Status and Attributes:<br>File Control Block: 20FF5B10<br>+000000 20FF5B10 20FF5F0D 00000000 000003DB 20FF5BE0 20FF5C00 10000000 20FF5CCC 00000011 |..^..........\$...\*.......... +000020 20FF5B30 00000044 00000000 00000000 20FF4038 00000000 20FF5B10 00000000 00000000 |.............. .......\$.........| +000040 20FF5B50 00000000 FFFFFFFF 00080055 20FF5C44 20FF5C44 20CCCDA0 20CCCB90 20CCC7B0 |..............\*...\*...........G.| +000060 20FF5B70 20CCC558 20C41548 00000000 00000400 00000400 00000000 00000000 00000400 |..E..D..........................| +000080 20FF5B90 20FF5EE8 20FF5EE8 00000000 00000000 00000000 00000000 00000000 00000000 |..;Y..;Y........................| +0000A0 20FF5BB0 00000000 00000000 00000000 00000000 20C3C4C8 00000000 00000000 00000000 |.................CDH............| +0000C0 20FF5BD0 43020008 40001100 00000000 2090DE68 58FF0008 07FF0000 20C3C830 00000000 |.... ....................LH.....|<br>+0000E0 20FF5BF0 00000000 00000000 00000000 00000000 58FF0008 07FF0000 20CCEF00 00000000 |. +000100 20FF5C10 00000000 00000000 00000000 00000000 00000000 00000000 00000000 00000000 |................................| +000120 20FF5C30 00000000 00000000 00000000 00000000 00000000 D4C5D4D6 20FF5D18 20FF5D8C |....................MEMO..)...).| fldata FOR FILE: HEALY.MEMORY.DATA  $r$ ecfmF:1......... 1 \_\_recfmV:1........ 0  $\equiv$ recfmU:1........  $r$ ecfmS:1........ 0  $recfmBlk:1$ .....  $r = r$ ecfmASA:1...... \_\_recfmM:1........ 0 \_\_recfmPO:1....... 0 dsorgPDSmem:1... 0 \_\_dsorgPDSdir:1... 0 \_\_dsorgPS:1....... 0 \_\_dsorgConcat:1... 0  $\overline{\phantom{a}}$ dsorgMem:1.....  $^-$ dsorgHiper:1.... 0 \_\_dsorgTemp:1..... 0 \_\_dsorgVSAM:1..... 0  $^-$ dsorgHFS:1...... 0  $\overline{\phantom{0}}$ openmode:2...... \_\_modeflag:4...... 2

 $\overline{\phantom{0}}$ dsorg<code>PDSE:1.....</code>  $r$ eserve2:4...... 0 \_\_device.......... 8 \_\_blksize......... 1024

 $maxreclen$ ....... 1024  $\frac{1}{2}$ access\_method... 0(0) \_\_noseek\_to\_seek.. 0(0) \_\_dsname.......... HEALY.MEMORY.DATA FILE pointer........ 20FF5AFC Buffer at current file position: 20FF5EE8 +000000 20FF5EE8 A2969485 408481A3 81A29694 85409496 99854084 81A38185 A5859540 94969985 |some datasome more dataeven more| +000020 20FF5F08 408481A3 81000000 00000000 00000000 00000000 00000000 00000000 00000000 | data...........................| +000040 20FF5F28 00000000 00000000 00000000 00000000 00000000 00000000 00000000 00000000 |................................| +000060 20FF5F48 - +0003FF 20FF62E7 same as above Saved Buffer........ NULL File Control Block: 20FF4038<br>+000000 20FF4038 20FF4314 00000000 00000400 20FF4108 20FF4128 90000000 20FF41F4 00000011 |.......................4....|<br>+000020 20FF4058 00000044 00000000 00000000 2090E100 20FF5B10 20FF4 +000040 20FF4078 F0F0F0F1 FFFFFFFF 0000003C 20FF416C 20FF416C 20CB4490 20CB7A58 20CB1240 |0001...........%...%......:.... | +000060 20FF4098 20CB3928 20CB0270 00000000 00000404 00001800 20FF5AEA 00000000 00001801 |......................!.........| +000080 20FF40B8 20FF42E8 20FF4314 20FF4314 00000000 00000000 00000000 00000000 00000000 |...Y............................| +0000A0 20FF40D8 0000001B 00000000 00000000 00000000 20C3C4C8 00000000 00000000 00000000 |.................CDH............| +0000C0 20FF40F8 43120020 28440100 00000000 2090DE68 58FF0008 07FF0000 20C3C830 00000000 |.........................CH.....| +0000E0 20FF4118 00000000 00000000 00000000 00000000 58FF0008 07FF0000 20CB8278 00000000 |..........................b.....| +000100 20FF4138 00000000 00000000 00000000 00000000 00000000 00000000 00000000 00000000 |................................| +000120 20FF4158 00000000 00000000 00000000 00000000 00000000 D6E2E5C6 20C3C830 20CB8278 |....................OSVF.CH...b.| fldata FOR FILE: 'HEALY.MYFILE.DATA' \_\_recfmF:1........ 0  $T$ recfmV:1........ 1  $r = \text{refmU}: 1, \ldots, \ldots$  0 \_\_recfmS:1........ 0 \_\_recfmBlk:1...... 1  $r = r \cdot \cdot \cdot \cdot \cdot$ \_\_recfmM:1........ 0 \_\_recfmPO:1....... 0 \_\_dsorgPDSmem:1... 0 \_\_dsorgPDSdir:1... 0 \_\_dsorgPS:1....... 1 \_\_dsorgConcat:1... 0 \_\_dsorgMem:1...... 0  $^-$ dsorgHiper:1.... 0  $-$ dsorgTemp:1..... 0 \_\_dsorgVSAM:1..... 0  $^{-}$ dsorgHFS:1...... 0 \_\_openmode:2...... 0  $\overline{\Box}$ modeflag:4...... 2  $\overline{\underline{\hspace{1cm}}}$ dsorgPDSE:1..... 0  $r$ eserve2:4...... 0 \_\_device.......... 0 \_\_blksize......... 6144 \_\_maxreclen....... 1024 \_\_access\_method... 1(1) \_\_noseek\_to\_seek.. 0(0) \_\_dsname.......... HEALY.MYFILE.DATA FILE pointer........ 20FF4024 ddname............. SYS00001<br>Buffer at current file position: 20FF42E8<br>|---Suffer at Older 20FF42E8 00280000 000C0000 99858396 998440F1 000C0000 99858396 998440F2 000C0000 |.......record 1....record 2....|<br>|---------------+000040 20FF4328 00000000 00000000 00000000 00000000 00000000 00000000 00000000 00000000 |................................| +000060 20FF4348 - +0003FF 20FF46E7 same as above Saved Buffer........ NULL Write Data Control Block: 00015020 +000000 00015020 20FF42A8 00000000 000B0003 00E02026 002FE5A2 00000001 00044000 00006D40 |...y................................<br>+000020 00015040 86000000 500157D0 00CC2424 008CED84 12B745B8 00B7E220 0A000000 00001800 +000020 00015040 86000000 500157D0 00CC2424 008CED84 12B745B8 00B7E220 0A000000 00001800 |f...&........d......S........<br>+000040 00015060 30013030 00006DB0 01C45470 00C45470 00000404 00C45A08 90ECD00C 18BF58A0 <mark>......</mark> read/update DCB..... NULL Write Data Control Block Extension: 20FF42A8<br>+000000 20FF42A8 C4C3CZC5 00380000 00015020 00000000 C0880000 00000000 00000000 00000000 |DCBE......&......h............|<br>|+000020 20FF42C8 00000000 00000000 20B74AB2 20B7 read/update DCBE.... NULL Job File Control Block: 000157E8 +000000 000157E8 C8C5C1D3 E84BD4E8 C6C9D3C5 4BC4C1E3 C1404040 40404040 40404040 40404040 |HEALY.MYFILE.DATA | +000020 00015808 40404040 40404040 40404040 40404040 40404040 80000000 00000000 00000000 | ............| +000040 00015828 00000200 00000000 00000000 00000000 6B000A00 00000040 00000000 00000000 |................,...... ........| +000060 00015848 00000000 00000000 00000000 00000000 00000000 0001E2D3 F8C2F1F3 40404040 |......................SL8B13 | +000080 00015868 40404040 40404040 40404040 40404040 40404040 000003AF 00000000 00000000 | ............| +0000A0 00015888 00000000 00000000 00000000 00000100 80000038 00015000 000158A0 20FF42E8 |......................&........Y| **[8]**\_\_amrc\_type structure: 20FCDAB8 +000000 20FCDAB8 00000000 00000000 00000007 00000000 00000000 00000000 00000000 00000000 |................................| +000020 20FCDAD8 00000000 00000000 00000000 00000000 00000000 00000000 00000000 00000000 |................................| +000040 20FCDAF8 - +0000FF 20FCDBB7 same as above amrc \_\_code union fields \_\_error................... 0(0)<br>abend. syscode....... 0(0) \_\_abend.\_\_rc............ 0(0) \_\_feedback.rc........... 0(0) \_\_feedback.\_\_ftncd...... 0(0) \_\_feedback.\_\_fdbk....... 0(0) \_\_alloc.\_\_svc99\_info.... 0(0) \_\_alloc.\_\_svc99\_error... 0(0) \_\_RBA............... 0(0) \_\_last\_op........... 7(7) \_\_msg.\_\_str......... NULL \_\_msg.\_\_parmr0...... 0(0) \_\_msg.\_\_parmr1...... 0(0) \_msg.\_\_str2........ NULL<br>\_\_rplfdbwd.............. 0x00000000<br>\_\_amrc\_noseek\_to\_seek... 0(0)<br>\_XRBA................. 0(000000000000000)

<span id="page-214-0"></span>

| amrc2 type structure: 20FCD9B8<br>error2 0(0)<br>fileptr NULL                                                                                       |  |                                                                                                    |                                                                                             |  |           |
|----------------------------------------------------------------------------------------------------|--|----------------------------------------------------------------------------------------------------|---------------------------------------------------------------------------------------------|--|-----------|
| Process Control Blocks:                                                                                                    |  |                                                                                                    |                                                                                             |  |           |
| PCB: 20912198<br>+000000 20912198  C3C5C5D7 C3C24040 03030288 00000000  00000000 00000000 209123D0 A0AF74D0<br>+000020 209121B8<br>+000040 209121D8 |  | A0AEDB50 A0AF4A08 A0AF4528 20908AE8 20911F68 00000000 00000000 20912648<br>A0AF4858 7F800000 00000000 000141D4                                        | 00000000 00000000 00000000 00000000                                                         |  | CEEPCB hi |
| MFMI: 209123D0<br>+000000 209123D0<br>+000020 209123F0<br>+000040 20912410<br>+000060 20912430 - +00011F 209124EF                                   |  | 00000000 00000000 209945B0 00000000<br>00000000 00000000 209945B0 00000000<br>00000000 00000000 209945B0 00000000 00000000 00000000 209945B0 00000000 | 00000000 00000000 209945B0 00000000<br>2090DF68 00000000 A0B07F78 20FC7000<br>same as above |  |           |
|                                                                                                    |  |                                                                                                    |                                                                                             |  |           |

Additional Language Specific Information:

【**9]**errno information :<br>Thread Id .... 8000000000000000 Errno ...... 0 Errnojr .... 00000000<br>CEE3846I CEEDUMP Processing completed.

# **Finding C/C++ information in a Language Environment dump**

When a Language Environment traceback or dump is generated for a C/C++ routine, information is provided that is unique to  $C/C++$  routines.  $C/C++$ -specific information includes:

- Control block information for active routines
- Condition information for active routines
- Enclave level data

Each of the unique C/C++ sections of the Language Environment dump are described in Table 38.

| <b>Section Number and Heading</b>                       | Contents                                                                                                    |  |  |  |
|---------------------------------------------------------|----------------------------------------------------------------------------------------------------|--|--|--|
| [1] Storage for Active Routines                         | Shows the DSAs for the active C and $C_{++}$ routines. To relate a DSA frame to a<br>particular function name, use the address associated with the frame to find the<br>corresponding DSA. In this example, the function func1 DSA address is<br>X'20FCB468'.                         |  |  |  |
| [2] Control Blocks Associated<br>with the Active Thread | Contains the following information:<br>Fields from the CAA<br>٠<br>Fields specific from the CTHD and CEDB<br>$\bullet$<br>Signal information<br>٠                                                                                                    |  |  |  |
| [2A] C/C++ CAA Fields                                   | Contains several fields that the $C/C++$ programmer can use to find information<br>about the runtime environment. For each $C/C++$ program, there is a C-C++ Specific<br>Thread area and a C-C++ Specific Enclave area.                                                               |  |  |  |
| [2B] C-C++ Specific CAA                                 | The C-C++ specific CAA fields that are of interest to users are described below.                                                                                                    |  |  |  |
|                                                         | errno value<br>A variable used to display error information. Its value can be set to a<br>positive number that corresponds to an error message. The functions<br>perror() and strerror() print the error message that corresponds to the<br>value of errno.                           |  |  |  |
|                                                         | Memory file control block<br>You can use the memory file control block (MFCB) to locate additional<br>information about memory files. This control block resides at the $C/C++$<br>thread level. For more information about the MFCB, see "Memory file<br>control block" on page 193. |  |  |  |
|                                                         | Open FCB chain<br>A pointer to the start of a linked list of open file control blocks (FCBs). For<br>more information about FCBs, see File Control Block Information.                                                                                                    |  |  |  |

*Table 38. Contents of the C/C++ sections of the Language Environment*

*Table 38. Contents of the C/C++ sections of the Language Environment (continued)*

| <b>Section Number and Heading</b> | Contents                                                                                                    |  |  |  |
|-----------------------------------|----------------------------------------------------------------------------------------------------|--|--|--|
| [3] Signal Information            | When the POSIX(OFF) runtime option is specified, signal information is provided in<br>the dump to aid you in debugging. For each signal that is disabled with SIG_IGN,<br>an entry value of 00000001 is made in the first field of the Signal Information field<br>for the specified signal name. |  |  |  |
|                                   | For each signal that has a handler registered, the signal name and the handler name<br>are listed. If the handler is a fetched C function, the value @@FECB is entered as the<br>function name and the address of the fetched pointer is in the first field.                                      |  |  |  |
|                                   | If you compile a C routine as NORENT, the WSA address is not available (N/A). For<br>more information about the signal function, see $z/OS$ XL $C/C++$ Programming Guide.                                                                                                    |  |  |  |
| [4] WSA Address                   | The WSA Address is the base address of the writable static area which is available for<br>all $C$ and $C++$ programs except $C$ programs compiled with the NORENT compile<br>option.                                                                                                    |  |  |  |
| [5] atexit() Information          | Lists the functions registered with the atexit () function that would be run at<br>normal termination. The functions are listed in chronological order of registration.                                                                                                    |  |  |  |
|                                   | If you compile a C routine as NORENT, the WSA address is not available (N/A). For<br>more information about the atexit() function, see $z/OS$ XL $C/C++$ Runtime Library<br>Reference.                                                                                                    |  |  |  |
| [6] fetch() Information           | Shows information about modules that you have dynamically loaded using<br>fetch(). For each module that was fetched, the fetch() pointer and the function<br>pointer are included.                                                                                                    |  |  |  |
|                                   | $ptr1 = fetch("MOD");$                                                                                                    |  |  |  |
|                                   | If you compile a $C$ routine as NORENT, the WSA address is not available $(N/A)$ . For<br>more information about the fetch() function, see $z/OS$ XL $C/C++$ Programming<br>Guide.                                                                                                    |  |  |  |
*Table 38. Contents of the C/C++ sections of the Language Environment (continued)*

| <b>Section Number and Heading</b>     | <b>Contents</b>                                                                                                    |  |  |  |  |  |
|---------------------------------------|----------------------------------------------------------------------------------------------------|--|--|--|--|--|
| [7] File Control Block<br>Information | Includes the file control block (FCB) information for each C/C++ file. The FCB<br>contains file status and attributes for files open during $C/C++$ active routines. You<br>can use this information to find the data set or file name. The FCB is a handle that<br>points to the following file information, which is displayed when applicable, for the<br>file:<br>Access method control block (ACB) address<br>Data control block (DCB) address<br>$\bullet$<br>Data control block extension (DCBE) address<br>Job file control block (JFCB) address<br>٠<br>• RPL address<br>Current buffer address<br>• Saved buffer address<br>ddname |  |  |  |  |  |
|                                       | Not all FCB fields are always filled in. For example, RPLs are used only for VSAM<br>data sets. The ddname field contains blanks if it is not used.                                                                                                    |  |  |  |  |  |
|                                       | The save block buffer represents auxiliary buffers that are used to save the contents<br>of the main buffers. Such saving occurs only when a reposition is performed and<br>there is new data; for example, an incomplete text record or an incomplete<br>fixed-block standard (FBS) block in the buffers that cannot be flushed out of the<br>system.                                                                                                    |  |  |  |  |  |
|                                       | Because the main buffers represent the current position in the file, while the save<br>buffers merely indicate a save has occurred, check the save buffers only if data<br>appears to be missing from the external device and is not found in the main<br>buffers. Also, do not infer that the presence of save buffers means that data present<br>there belongs at the end of the file. (The buffers remain, even when the data is<br>eventually written.)                                                                                                    |  |  |  |  |  |
|                                       | For information about the job file control block, see z/OS MVS Data Areas in z/OS<br>Internet Library at http://www.ibm.com/systems/z/os/zos/bkserv/.                                                                                                    |  |  |  |  |  |
| [8] Information for __amrc            | amrc is a structure defined in the stdio.h header file to assist in determining<br>errors resulting from I/O operations. The contents of _amrc can be checked for<br>system information, such as the return code for VSAM. Certain fields of the _amrc<br>structure can provide useful information about what occurred previously in your<br>routine. For more information about _amrc, see "Debugging $C/C++$ programs" on<br>page 165 and to z/OS XL C/C++ Programming Guide.                                                                                                    |  |  |  |  |  |
| [9] Errno Information                 | Shows the thread ID of the thread that generated the dump and the settings of the<br>errno and errnojr variables for that thread. Both the errno and the errnojr variables<br>contain the return code of the last failing z/OS UNIX system service call. These<br>variables provide z/OS UNIX application programs access to diagnostic<br>information returned from an underlying z/OS UNIX callable service. For more<br>information on these return and reason codes, see <i>z/OS UNIX System Services</i><br>Messages and Codes.                                                                                                    |  |  |  |  |  |

## **Memory file control block**

This section of the dump holds the following memory file control block information for each memory file the routine uses. A sample memory file control block is shown in [Figure 59 on page 194.](#page-217-0)

#### **Memory file name**

The name assigned to this memory file.

#### **First memory data space**

A dump of the first 1K maximum of actual user data associated with this memory file.

<span id="page-217-0"></span>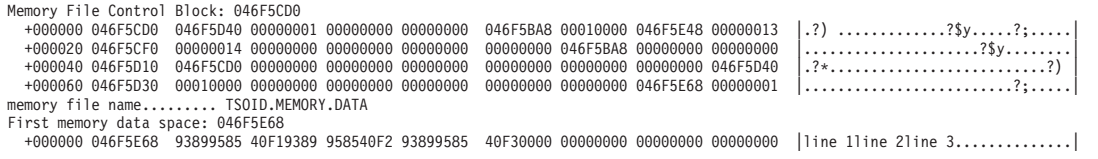

*Figure 59. Memory file control block*

## **Additional Floating-Point registers**

The Language Environment dump formats Additional Floating Point (AFP) registers and Floating Point Control (FPC) registers when the AFP suboption of the FLOAT XL C/C++ compiler option is specified and the registers are needed. These floating-point registers are displayed in three sections of the CEEDUMP: Registers on Entry to CEE3DMP; Parameters, Registers, and Variables; and Condition Information for Active Routines. Samples of each section are given. For information on the FLOAT XL C/C++ compiler option, see *z/OS XL C/C++ User's Guide* .

**Registers on entry to CEE3DMP:** This section of the Language Environment dump displays the sixteen floating-point registers. Figure 60 shows sample output. Note that the high half of general purpose register 14 at entry to CEE3DMP is not available and is shown in the dump as \*\*\*\*\*\*\*\*.

. CEE3DMP called by program unit ./celdll.c (entry point dump\_n\_perc) at statement 34 (offset +0000017A).

Registers on Entry to CEE3DMP:

. .

. .

```
PM....... 0100
GPR0..... 00000000_183F8BE8 GPR1..... 00000000_00023D38 GPR2..... 00000000_00023E98 GPR3..... 00000000_1840E792
GPR4..... 00000000_00023D98 GPR5..... 00000000_183F8CD0 GPR6..... 00000000_00023D48 GPR7..... 00000000_0002297F
GPR8..... 00000000_17F4553D GPR9..... 00000000_183F6870 GPR10.... 00000000_17F4353F GPR11.... 00000000_17FA0550
GPR12.... 00000000_00015920 GPR13.... 00000000_00023CA0 GPR14.... ********_800180E2 GPR15.... 00000000_97F57FE8
FPC...... 40084000
FPR0..... 40260000 00000000 FPR1..... 41086A00 00000000
                                       FPR3..... 3F8CAC08 3126E979<br>FPR5..... 40C19400 00000000
FPR4..... 3FF33333 33333333 FPR5..... 40C19400 00000000
FPR6..... 3F661E4F 765FD8AE FPR7..... 3FF06666 66666666
FPR8..... 3FF33333 33333333 FPR9..... 00000000 00000000
                                       FPR11.... 00000000 00000000<br>FPR13.... 00000000 00000000
FPR12.... 40260000 00000000 FPR13.... 00000000 00000000
FPR14... 40220000 00000000
```
*Figure 60. Registers on entry to CEE3DMP*

**Parameters, registers, and variables for active routines:** This section of the Language Environment dump displays the non-volatile floating-point registers that are saved in the stack frame. The registers are only displayed if the program owning the stack frame saved them. Dashes are displayed in the registers when the register values are not saved. A sample output is shown.

Parameters, Registers, and Variables for Active Routines: . . . goo (DSA address 000213B0): Saved Registers: GPR0..... 183F6CC0 GPR1..... 00021278 GPR2..... 183F6870 GPR3..... 17F01DC2

|                           | GPR4 000000F8 GPR5 183F6968 GPR6 17F02408 GPR7 000212EC     |  |  |                         |  |
|---------------------------|-------------------------------------------------------------|--|--|-------------------------|--|
|                           | GPR8 000212F0 GPR9 80000000 GPR10 98125022 GPR11 80007F98   |  |  |                         |  |
|                           | GPR12 00015920 GPR13 000213B0 GPR14 97F01E1E GPR15 0000002F |  |  |                         |  |
|                           | FPR8 3FF33333 333333333                                     |  |  | FPR9 -------- --------  |  |
|                           | FPR10 3FF33333 333333333                                    |  |  | FPR11 -------- -------- |  |
|                           | FPR12 40260000 00000000                                     |  |  | FPR13 -------- -------- |  |
|                           | FPR14 40220000 00000000                                     |  |  | FPR15 -------- -------- |  |
|                           | GPREG STORAGE:                                              |  |  |                         |  |
|                           | Storage around GPRO (183F6CCO)                              |  |  |                         |  |
| ٠<br>$\ddot{\phantom{1}}$ |                                                             |  |  |                         |  |

*Figure 61. Parameters, registers, and variables for active routines*

**Condition information for active routines:** This section of the Language Environment dump displays the floating-point registers when they are saved in the machine state; Figure 62 shows sample output.

```
.
.
.
      Condition Information for Active Routines
       Condition Information for ./celsamp.c (DSA address 000213B0)
         CIB Address: 00021F90
         Current Condition:
           CEE3224S The system detected an IEEE division-by-zero exception.
          Location:
Program Unit: ./celsamp.c
            Program Unit:Entry: goo Statement: 78 Offset: +000000BA
         Machine State:<br>ILC..... 0004
                                 Interruption Code..... 0007
            PSW..... 078D0400 97F01E46
            GPR0..... 00000000 183F6CC0 GPR1..... 00000000 00021278 GPR2..... 00000000 183F6870 GPR3..... 00000000 17F01DC2
            GPR4..... 00000000_000000F8 GPR5..... 00000000_183F6968 GPR6..... 00000000_17F02408 GPR7..... 00000000_000212EC<br>GPR8..... 00000000_000212F0 GPR9..... 00000000_80000000 GPR10.... 00000000_98125022 GPR11.... 0000000_80007F9
            FPC...... 40084000<sup>-</sup><br>FPR0..... 40260000 00000000
            FPR0..... 40260000 00000000 FPR1..... 41086A00 00000000<br>FPR2..... 00000000 00000000 FPR3..... 3F8CAC08 3126E979
                                                               FPR3..... 3F8CAC08 3126E979<br>FPR5..... 40C19400 00000000
            FPR4..... 3FF33333 33333333 FPR5..... 40C19400 00000000
                                                               FPR7..... 3FF06666 66666666<br>FPR9..... 00000000 00000000
            FPR8..... 3FF33333 33333333 FPR9..... 00000000 00000000
            FPR10.... 3FF33333 33333333 FPR11.... 00000000 00000000
       FPR12.... 40260000 00000000 FPR13.... 00000000 00000000
FPR14.... 40220000 00000000 FPR15.... 00000000 00000000
Storage dump near condition, beginning at location: 17F01E32
         +000000 17F01E32 68201008 5810D0F0 68401010 B31B0024 B31D0002 B3050000 5820D0F4 584031C2 &Lv;.......0. .................4. .B&Lv; .
.
.
```
*Figure 62. Condition information for active routines*

| | | | |

| | |

. .

## **Vector registers**

The Language Environment dump formats vector registers when the vector registers are needed. These vector registers are displayed in three sections of the CEEDUMP: Registers on Entry to CEE3DMP; Parameters, Registers, and Variables; and Condition Information for Active Routines. Samples of each section are given. **Registers on entry to CEE3DMP:** This section of the Language Environment

dump displays the 32 vector registers. [Figure 63 on page 196](#page-219-0) shows sample output.

. CEE3845I CEEDUMP Processing started. CEE3DMP called by program unit (entry point gen\_ceedump) at offset +000001F2.

Registers on Entry to CEE3DMP:

. .

<span id="page-219-0"></span>| | | | | | | | | | | | | | | | | | | | | | | | | | | | | | | | | | | | | | | | | | | |

. .

| | | | | | | | | | | | | | | | | | | | | | | | | |

| | | | | |

.

| |

| $PM$ 0100                                |          |          |                                                                                                    |  |          |                                          |  |  |
|------------------------------------------|----------|----------|----------------------------------------------------------------------------------------------------|--|----------|------------------------------------------|--|--|
|                                          |          |          |                                                                                                    |  |          |                                          |  |  |
|                                          |          |          | GPR0 00000000_25F2A6B0 GPR1 00000000_25F2A4F8 GPR2 FFFFFFFF_25F2A5AC GPR3 FFFFFFFF_25700C7C<br>GPR4 FFFFFFFF_25F2A55C GPR5 FFFFFFFF_25702CE0 GPR6 FFFFFFFF_000000CC GPR7 FFFFFFFF_2570F4D |  |          |                                          |  |  |
|                                          |          |          | GPR8 FFFFFFFF 00000030 GPR9 FFFFFFFF 80000000 GPR10 FFFFFFFF A5EEB602 GPR11 FFFFFFFF A57D50A8                                                                                             |  |          |                                          |  |  |
|                                          |          |          | GPR12 FFFFFFFF 25722170 GPR13 00000000 25F2A460 GPR14 ******** A5700AAC GPR15 00000000 A5743830                                                                                           |  |          |                                          |  |  |
| $FPC \ldots$ . 0000FE00                  |          |          |                                                                                                    |  |          |                                          |  |  |
| FPR0 00000000                            |          | 33330000 | FPR1 01000000                                                                                                    |  | 33330000 |                                          |  |  |
| FPR2 02000000                            |          | 33330000 | FPR3 03000000                                                                                                    |  | 33330000 |                                          |  |  |
| FPR4 04000000                            |          |          | 33330000 FPR5 05000000                                                                                                    |  | 33330000 |                                          |  |  |
| $FPR6$ 06000000                          |          |          | 33330000 FPR7 07000000                                                                                                    |  | 33330000 |                                          |  |  |
| FPR8 08000000                            |          |          | 33330000 FPR9 09000000                                                                                                    |  | 33330000 |                                          |  |  |
| FPR10 0A000000                           |          | 33330000 | FPR11 0B000000                                                                                                    |  | 33330000 |                                          |  |  |
| FPR12 0C000000                           |          |          | 33330000 FPR13 0D000000                                                                                                    |  | 33330000 |                                          |  |  |
| FPR14 0E000000                           | 33330000 |          | FPR15 0F000000                                                                                                    |  | 33330000 |                                          |  |  |
|                                          |          |          | VRO 00000000 33330000 00000000 33330000                                                                                                    |  |          | VR1 01000000 33330000 01000000 33330000  |  |  |
|                                          |          |          | VR2 02000000 33330000 02000000 33330000                                                                                                    |  |          | VR3 03000000 33330000 03000000 33330000  |  |  |
| VR4 04000000 33330000 04000000 33330000  |          |          |                                                                                                    |  |          | VR5 05000000 33330000 05000000 33330000  |  |  |
| VR6 06000000 33330000 06000000 33330000  |          |          |                                                                                                    |  |          | VR7 07000000 33330000 07000000 33330000  |  |  |
| VR8 08000000 33330000 08000000 33330000  |          |          |                                                                                                    |  |          | VR9 09000000 33330000 09000000 33330000  |  |  |
| VR10 0A000000 33330000 0A000000 33330000 |          |          |                                                                                                    |  |          | VR11 0B000000 33330000 0B000000 33330000 |  |  |
| VR12 0C000000 33330000 0C000000 33330000 |          |          |                                                                                                    |  |          | VR13 0D000000 33330000 0D000000 33330000 |  |  |
| VR14 0E000000 33330000 0E000000 33330000 |          |          |                                                                                                    |  |          | VR15 0F000000 33330000 0F000000 33330000 |  |  |
| VR16 10000000 33330000 10000000 33330000 |          |          |                                                                                                    |  |          | VR17 11000000 33330000 11000000 33330000 |  |  |
| VR18 12000000 33330000 12000000 33330000 |          |          |                                                                                                    |  |          | VR19 13000000 33330000 13000000 33330000 |  |  |
| VR20 14000000 33330000 14000000 33330000 |          |          |                                                                                                    |  |          | VR21 15000000 33330000 15000000 33330000 |  |  |
| VR22 16000000 33330000 16000000 33330000 |          |          |                                                                                                    |  |          | VR23 17000000 33330000 17000000 33330000 |  |  |
| VR24 18000000 33330000 18000000 33330000 |          |          |                                                                                                    |  |          | VR25 19000000 33330000 19000000 33330000 |  |  |
| VR26 1A000000 33330000 1A000000 33330000 |          |          |                                                                                                    |  |          | VR27 1B000000 33330000 1B000000 33330000 |  |  |
| VR28 1C000000 33330000 1C000000 33330000 |          |          |                                                                                                    |  |          | VR29 1D000000 33330000 1D000000 33330000 |  |  |
| VR30 1E000000 33330000 1E000000 33330000 |          |          |                                                                                                    |  |          | VR31 1F000000 33330000 1F000000 33330000 |  |  |
|                                          |          |          |                                                                                                    |  |          |                                          |  |  |

*Figure 63. Registers on entry to CEE3DMP*

**Parameters, registers, and variables for active routines:** This section of the Language Environment dump displays the non-volatile vector registers that are saved in the stack frame. The registers are only displayed if the program owning the stack frame saved them. Asterisks are displayed in the registers when the register values are not saved. A sample output is shown.

```
Parameters, Registers, and Variables for Active Routines: .
.
.
   goo (DSA address 000213B0):
     Saved Registers:
        GPR0..... 183F6CC0 GPR1..... 00021278 GPR2..... 183F6870 GPR3..... 17F01DC2
        GPR4..... 000000F8 GPR5..... 183F6968 GPR6..... 17F02408 GPR7..... 000212EC
        GPR8..... 000212F0 GPR9..... 80000000 GPR10.... 98125022 GPR11.... 80007F98
        GPR12.... 00015920 GPR13.... 000213B0 GPR14.... 97F01E1E GPR15.... 0000002F
        FPR8..... 3FF33333 33333333 FPR9..... ******** ********
        FPR10.... 3FF33333 33333333 FPR11.... ******** ********
        FPR12.... 40260000 00000000 FPR13.... ******** ********
        FPR14.... 40220000 00000000 FPR15.... ******** ********
        VR16..... 01600000 33330000 01600000 33330000 VR17..... 11000000 33330000 11000000 33330000
        VR18..... ******** ******** ******** ******** VR19..... ******** ******** ******** ********
        VR20..... ******** ******** ******** ******** VR21..... ******** ******** ******** ********
                                                                 VR22..... ******** ******** ******** ******** VR23..... ******** ******** ******** ********
   GPREG STORAGE:
     Storage around GPR0 (183F6CC0)
.
```
*Figure 64. Parameters, registers, and variables for active routines*

**Condition information for active routines:** This section of the Language Environment dump displays the vector registers when they are saved in the

| Condition Information for Active Routines                                                       |
|-------------------------------------------------------------------------------------------------|
| Condition Information for (DSA address 25F27230)                                                |
| CIB Address: 25F28560                                                                           |
| Current Condition:                                                                              |
| CEE3224S The system detected an IEEE division-by-zero exception.                                |
| Location:                                                                                       |
| Program Unit: Entry: goo Statement: 78 Offset: +000000BA                                        |
| Machine State:                                                                                  |
| ILC 0004 Interruption Code 0007                                                                 |
| PSW 078D0400 A570093C                                                                           |
| GPR0 00000000 183F6CC0 GPR1 00000000 00021278 GPR2 00000000 183F6870 GPR3 00000000 17F01DC2     |
| GPR4 00000000 000000F8 GPR5 00000000 183F6968 GPR6 00000000 17F02408 GPR7 00000000 000212EC     |
| GPR8 00000000 000212F0 GPR9 00000000 80000000 GPR10 00000000 98125022 GPR11 00000000 80007F98   |
| GPR12 00000000 00015920 GPR13 00000000 000213B0 GPR14 00000000 97F01E1E GPR15 00000000 0000002F |
| FPC 40084000                                                                                    |
| FPR0 40260000 00000000 FPR1 41086A00 00000000                                                   |
| FPR2 00000000 00000000 FPR3 3F8CAC08 3126E979                                                   |
| FPR4 3FF33333 33333333 FPR5 40C19400 00000000                                                   |
| FPR6 3F661E4F 765FD8AE FPR7 3FF06666 666666666                                                  |
| FPR8 3FF33333 33333333 FPR9 00000000 00000000                                                   |
| FPR10 3FF33333 33333333 FPR11 00000000 00000000                                                 |
| FPR12 40260000 00000000 FPR13 00000000 00000000                                                 |
| FPR14 40220000 00000000 FPR15 00000000 00000000                                                 |
| VR0 40260000 00000000 00000000 33330000<br>VR1 41086A00 00000000 01000000 33330000              |
| VR2 00000000 00000000 02000000 33330000<br>VR3 3F8CAC08 3126E979 03000000 33330000              |
| VR5 40C19400 00000000 05000000 33330000<br>VR4 3FF33333 33333333 04000000 33330000              |
| VR7 3FF06666 66666666 07000000 33330000<br>VR6 3F661E4F 765FD8AE 06000000 33330000              |
| VR8 3FF33333 33333333 08000000 33330000<br>VR9 00000000 00000000 09000000 33330000              |
| VR11 00000000 00000000 0B000000 33330000<br>VR10 3FF33333 33333333 0A000000 33330000            |
| VR12 40260000 00000000 0C000000 33330000<br>VR13 00000000 00000000 0D000000 33330000            |
| VR15 00000000 00000000 0F000000 33330000<br>VR14 40220000 00000000 0E000000 33330000            |
| VR16 10000000 33330000 10000000 33330000<br>VR17 11000000 33330000 11000000 33330000            |
| VR18 12000000 33330000 12000000 33330000<br>VR19 13000000 33330000 13000000 33330000            |
| VR21 15000000 33330000 15000000 33330000<br>VR20 14000000 33330000 14000000 33330000            |
| VR22 16000000 33330000 16000000 33330000<br>VR23 17000000 33330000 17000000 33330000            |
| VR24 18000000 33330000 18000000 33330000<br>VR25 19000000 33330000 19000000 33330000            |
| VR26 1A000000 33330000 1A000000 33330000<br>VR27 1B000000 33330000 1B000000 33330000            |
| VR28 1C000000 33330000 1C000000 33330000<br>VR29 1D000000 33330000 1D000000 33330000            |
| VR30 1E000000 33330000 1E000000 33330000<br>VR31 1F000000 33330000 1F000000 33330000            |
|                                                                                                 |
| Storage dump near condition, beginning at location: 25700928                                    |
| +000000 25700928 513C500 D09C0DEF 5810D0A0 41000005 50001000 58F03004 41405158 4110D098 &Lv     |
|                                                                                                 |
|                                                                                                 |

*Figure 65. Condition information for active routines*

| | | |

| |

|

|

|

|

|

|

|

|

|

|

|

| | | | | | | |

| | | | | | | | | | | | |

 $\mathbf{I}$ 

# **Sample Language Environment dump with XPLINK-specific information**

The programs tranmain [\(Figure 66 on page 198\)](#page-221-0) and trandll [\(Figure 67 on page](#page-221-0) [198](#page-221-0) ) were used to produce a Language Environment dump. The Language Environment dump produced by running these program is shown in "*[Example](#page-222-0) [dump of calling between XPLINK and non-XPLINK programs](#page-222-0)*" on page 199. The dump shows XPLINK-compiled routines calling NOXPLINK-compiled routines, and NOXPLINK-compiled routines calling XPLINK-compiled routines. The program tranmain was compiled XPLINK and trandll was compiled NOXPLINK. Each was link-edited as a separate program object with the sidedeck from the other. Explanations for some of the sections are in ["Finding XPLINK information in a](#page-224-0) [Language Environment dump" on page 201.](#page-224-0)

```
#pragma runopts(TRACE(ON,1M,NODUMP,LE=1),XPLINK(ON),TERMTHDACT(UADUMP))
#include <stdio.h>
#pragma export(tran2)
int tran1(int, int, int, long double, int);
int tran3(int, int, int, long double, int);
void main(void) {
int parm1 = 0x11111111;
           param2 = 0x22222222;
int parm3 = 0x33333333;
long double parm4 = 1234.56789;<br>int parm5 = 0x5555555555;
           parm5 = 0x555555555;int retval;
  printf("Main: Call Tran1\n");
   retval = tran1(parm1,parm2,parm3,parm4,parm5);
  printf("Main: Return value from Tran1 = %d\n", retval);
}
int tran2(int parm1,int parm2,int parm3,long double parm4,int parm5) {
int retval;
   printf("Tran2: Call Tran3\n");
  retval = tran3(parm1,parm2,parm3,parm4,parm5);
   printf("Tran2: Return value from Tran3 = %d\n", retval);
   return retval;
}
```
*Figure 66. Sample XPLINK-compiled program (tranmain) which calls a NOXPLINK-compiled program*

```
#include <stdio.h>
#include <ctest.h>
#include <leawi.h>
#pragma export(tran1)
#pragma export(tran3)
int tran2(int, int, int, long double, int);
int tran1(int parm1,int parm2,int parm3,long double parm4,int parm5) {
int retval;
  printf("Tran1: Call Tran2\n");
  retval = tran2(parm1,parm2,parm3,parm4,parm5);
  printf("Tran1: Return value from Tran2 = %d\n", retval);
  return retval;
}
int tran3(int parm1,int parm2,int parm3,long double parm4,int parm5) {
_INT4 code, timing;
  code = 1001; /* Abend code to issue */timing = 1;
   printf("Tran3: About to ABEND\n");
  CEE3ABD(&code,&timing);
  return parm1 + parm2 + parm3;
}
```
*Figure 67. Sample NOXPLINK-compiled program (trandll) which calls an XPLINK-compiled program*

|

# *Example dump of calling between XPLINK and non-XPLINK programs*

<span id="page-222-0"></span>| | | | | | | | | | | | | | | | | | | | | | | | | | | | | | | | | | | | | | | | | | | | | | | | | | | | | | |

This article displays an example dump of calling between XPLINK and non-XPLINK programs.

CEE3DMP V1 R12.0: Condition processing resulted in the unhandled condition. 03/18/10 3:58:00 PM Page: 1 ASID: 0041 Job ID: JOB26310 Job name: XNTRAN CEE3845I CEEDUMP Processing started. Information for enclave main Information for thread 8000000000000000 **[1]**Traceback: DSA Entry E Offset Statement Load Mod Program Unit Service Status 1 CEEHDSP +00004030 CEEPLPKA CEEHDSP D1908 Call 2 CEL4ABD0 +0000024C CEEPLPKA CEL4ABD0 D1908 Exception 3 CEEHABD +00000074 CEEPLPKA CEEHABD D1908 Call 4 tran3 +000000D6 26 XNTDLL trandll.c Call 5 CEEVRONU +00001026 CEEPLPKA CEEVRONU D1908 Call 6 tran2 +00000070 27 XNTRAN tranmain.c Call 7 CEEVROND +000011FA CEEPLPKA Call 8 tran1 +000000F2 14 XNTDLL trandll.c Call 9 CEEVRONU +00001026 CEEPLPKA CEEVRONU D1908 Call 10 main +0000008C 18 XNTRAN tranmain.c Call 11 CEEVROND +000011FA CEEPLPKA Call 12 EDCZHINV +000000B4 CELHV003 EDCZHINV D1908 Call 13 CEEBBEXT +000001B6 CEEPLPKA CEEBBEXT D1908 Call DSA DSA Addr E Addr PU Addr PU Offset Comp Date Compile Attributes 1 2110CB08 209C4238 209C4238 +00004030 20061215 CEL 2 2110CA60 20AFCA08 20AFCA08 +0000024C 20061215 CEL 3 2110C9C8 209BFCD0 209BFCD0 +00000074 20061215 CEL 4 2110C910 212BB8C0 212BB8C0 +000000D6 20000505 C/C++ 5 2110C750 20ACCA58 20ACCA58 +00001026 20061215 CEL 6 212B6530 209000E8 209000E8 +00000070 20000421 C/C++ XPLINK EBCDIC HFP 7 212B65B0 20ACAAA0 20ACAA48 +00001252 20061215 CEL XPLINK EBCDIC HFP 8 2110C500 212BBA40 212BBA40 +000000F2 20000505 C/C++ 9 2110C340 20ACCA58 20ACCA58 +00001026 20061215 CEL 10 212B6680 20900218 20900218 +0000008C 20000421 C/C++ XPLINK EBCDIC HFP 11 212B6720 20ACAAA0 20ACAA48 +00001252 20061215 CEL<br>12 2110C0F0 20C386A8 20C386A8 +000000B4 20061214 LIBRARY 12 2110C0F0 20C386A8 20C386A8 +000000B4 20061214 LIBRARY 13 2110C030 20992208 20992208 +000001B6 20061215 CEL Fully Qualified Names<br>DSA Entry Prog<br>4 tran3 ./ti DSA Entry Program Unit the Same of the Load Module<br>4 tran3 ./trand1.c<br>6 tran2 ./tranmain.c tran3 ./trandll.c<br>tran2 ./tranmain.c tran2 ./tranmain.c XNTRAN<br>tran1 ./trandll.c XNTDLL 8 tran1 ./trandll.c XNTDLL 10 main ./tranmain.c XNTRAN Condition Information for Active Routines Condition Information for CEL4ABD0 (DSA address 2110CA60) CIB Address: 2110D428 Current Condition: CEE0198S The termination of a thread was signaled due to an unhandled condition. Original Condition: CEE3250C The system or user abend U1001 R=00000000 was issued. Location: Program Unit: CEL4ABD0 Entry: CEL4ABD0 Statement: Offset: +0000024C Machine State: ILC.... 0002 Interruption Code..... 0000<br>FRM..... 078D1400 A0AFCC54<br>GPR0..... 00000000 G4000000 GPR1..... 00000000 340003E9 GPR2..... 00000000 00000000 GPR3..... 00000000 2110C9B0<br>GPR4..... 00000000 00000000 GPR1..... 0000 Storage around GPR0 (04000000) -0020 03FFFFE0 Inaccessible storage. +0000 04000000 Inaccessible storage. +0020 04000020 Inaccessible storage. . . . **[2]**Parameters, Registers, and Variables for Active Routines: tran3 (DSA address 2110C910): UPSTACK DSA Parameters: parm5 signed int 1431655765<br>
parm4 long double 1.234567889999<br>
parm3 signed int 858993459 parm4 long double 1.234567889999999977135303197E+03 parm3 signed int 858993459 parm2 <br>
parm1 signed int 572662306<br>
parm1 signed int 286331153 signed int Saved Registers: GPR0..... 20914D70 GPR1..... 2110C9A8 GPR2..... 2110C9B4 GPR3..... 212BB8FA<br>GPR4..... 2110C9B0 GPR5..... 20914E10 GPR6.... 00000000 GPR7..... 00000000<br>GPR8..... A0900003 GPR9..... 212BB868 GPR10.... 212BB8C0 GPR11.... 20AC GPR12.... 209139B0 GPR13.... 2110C910 GPR14.... A12BB998 GPR15.... A09BFCD0 GPREG STORAGE: Storage around GPR0 (20914D70) -0020 20914D50 00000000 00000000 00000000 00000000 00000000 00000000 00000000 00000000 |................................| +0000 20914D70 180F58FF 001007FF 212BB3A0 20914D70 212BB3B0 00000000 00000000 00000000 |.............j(.................| +0020 20914D90 180F58FF 001007FF 212BB0B0 20914D70 212BB3B0 00000000 00000000 00000000 |.............j(.................|

. . . Storage around GPR15(209BFCD0) -0020 209BFCB0 209BFA00 F2F0F0F6 FIF2FIF5 FIF1F5F2 FOF0F0F1 F0F9F0F0 0005C4F1 F9F0F800 |...20061215115200010900..D1908.<br>+0000 209BFCD0 47F0F014 00C3C5C5 000000098 000000E0 47F0F001 90ECD00610 100.CEE...........00...0 Local Variables: timing signed long int 1 code signed long int 1001 CEEVRONU (DSA address 2110C750): TRANSITION DSA Saved Registers: GPR0..... 20914D70 GPR1..... 212B6D70 GPR2..... 212BBE18 GPR3..... 0000001F GPR4..... 212B6530 GPR5..... 21109718 GPR6..... 00000000 GPR7..... 00000000 GPR8..... A0900003 GPR9..... 212BB868 GPR10.... 212BB8C0 GPR11.... 20ACDF1C GPR12.... 209139B0 GPR13.... 2110C750 GPR14.... A0ACDA80 GPR15.... 212BB8C0 . . . tran2 (DSA address 212B6530): DOWNSTACK DSA Parameters: parm5 signed int 1431655765<br>
parm5 signed int 1431655765<br>
parm4 long double 1.234567889999 parm4 long double 1.234567889999999977135303197E+03 long double<br>signed int parm2 signed int 572662306<br>parm1 signed int 286331153 signed int Saved Registers: GPR0..... 55555555 GPR1..... 11111111 GPR2..... 22222222 GPR3..... 33333333 GPR4..... 212B6530 GPR5..... 21109718 GPR6..... 20ACCAD8 GPR7..... A090015A<br>GPR8..... A09000FZ GPR9..... 20914E80 GPR10.... 209000B8 GPR11.... A0ACAA48<br>GPR12.... 209139B0 GPR13.... 2110C5C8 GPR14.... 209000B8 GPR15.... 000 . . . Local Variables: retval signed int -455613482 CEEVROND (DSA address 212B65B0): TRANSITION DSA Saved Registers: GPR0..... \*\*\*\*\*\*\*\* GPR1..... \*\*\*\*\*\*\*\* GPR2..... \*\*\*\*\*\*\*\* GPR3..... \*\*\*\*\*\*\*\*<br>GPR4..... 212B65B0 GPR5..... 20014E80 GPR6..... 209000E8 GPR7..... A0ACBC9C<br>GPR8..... 209000B8 GPR9..... 20ACBA47 GPR10.... \*\*\*\*\*\*\*\* GPR11.... \*\*\* . . . tran1 (DSA address 2110C500): UPSTACK DSA Saved Registers: GPR0..... 211080A8 GPR1..... 2110C598 GPR2..... 55555555 GPR3..... 212BBA7A GPR4..... 33333333 GPR5..... 20914E10 GPR6..... 22222222 GPR7..... 11111111 GPR8..... A0900203 GPR9..... 212BB9E8 GPR10.... 212BBA40 GPR11.... 20ACDF1C GPR12.... 209139B0 GPR13.... 2110C500 GPR14.... A12BBB34 GPR15.... A0ACAA48 . . . [3]Control Blocks for Active Routines: . . . DSA for tran3: 2110C910 +000000 FLAGS.... 1010 member... 803C BKC...... 2110C750 FWC...... 2110C9C8 R14...... A12BB998 +000010 R15...... A09BFCD0 R0....... 20914D70 R1....... 2110C9A8 R2....... 2110C9B4 R3....... 212BB8FA +000024 R4....... 2110C9B0 R5....... 20914E10 R6....... 00000000 R7....... 00000000 R8....... A090003<br>+000038 R9....... 212BB868 R10...... 212BB8C0 R11...... 20ACDFIC R12...... 209139B0 reserved. 00000000<br>+00004C NaB...... +000078 reserved. A0A8299C reserved. 00000000 DSA for CEEVRONU: 2110C750 +000000 FLAGS.... 0000 member... 0000 BKC...... FFFFFFFF FWC...... 2110C910 R14...... A0ACDA80 +000010 R15...... 212BB8C0 R0....... 20914D70 R1....... 212B6D70 R2....... 212BBE18 R3....... 0000001F +000024 R4....... 212B6530 R5....... 21109718 R6....... 00000000 R7....... 00000000 R8....... A0900003 +000038 R9....... 212BB868 R10...... 212BB8C0 R11...... 20ACDF1C R12...... 209139B0 reserved. 00000000 +00004C NAB...... 2110C910 PNAB..... 2110C910 reserved. 00000000 00000000 +000064 reserved. 2110C7D0 reserved. 00000000 MODE..... 00000000 reserved. 00000000 +000078 reserved. 00000000 reserved. 00000000 DSA for CEEVRONU: 2110C7D0 +000000 EYE...... DOWNTOUP TRTYPE... 00000003 BOS...... 00000000 STACKFLR. 00000000 SSTOPD... 212B6680<br>+000018 SSDSAU... 2110C750 TRANEP... 20ACCA58 TR\_R0.... 55555555 TR\_R.... 11111111 TR\_R2.... 222222222<br>+00002C TR\_R3... DSA for tran2: 212B6D30 +000000 R4....... 212B65B0 R5....... 20914E80 R6....... 209000E8 R7....... A0ACBC9C R8....... 209000B8 +000014 R9....... 20ACBA47 R10...... 209000B8 R11...... A0ACAA48 R12...... 209139B0 R13...... 2110C5C8 +000028 R14...... 209000B8 R15...... 0000000C reserved. 00000A68 reserved. 20F2E0C7 HPTRAN... 00000000 +00003C reserved. 55555555 reserved. 11111111 DSA for CEEVROND: 212B6DB0 +000000 R4....... E3D9C1D5 R5....... 00000000 R6....... 20ACAAA0 R7....... 00000000 R8....... 2110C8B0<br>+000014 R9....... 2010000000 R10...... 00000000 R11...... A0A82AE8 R12...... 00000000 R13...... 00000000<br>+000028 R14.. DSA for CEEVROND: 212B6E10 +000000 EYE...... UPTODOWN TRTYPE... 00000002 BOS...... 00000000 STACKFLR. 00000000 SSTOPD... 212B6680<br>+000018 SSDSAU... 2110C340 TRANEP... 20ACAAA0 TR\_RO.... 00000000 TR\_RI.... 00000000 TR\_R2.... 00000000<br>+00002C TR\_R3.. +000040 TR\_R8.... 00000000 TR\_R9.... 00000000 TR\_R10... 00000000 TR\_R11... 00000000 TR\_R12... 00000000 +000054 TR\_R13... 00000000 TR\_R14... 00000000 TR\_R15... 00000000 CRENT.... A0ACAA48 ROND\_DSA. 00000000 +000068 INTF\_MAP. 00000000 DSA for tran1: 2110C500 +000000 FLAGS.... 1000 member... 0000 BKC...... 2110C340 FWC...... 2110C8B0 R14...... A12BBB34 +000010 R15...... A0ACAA48 R0....... 211080A8 R1....... 2110C598 R2....... 55555555 R3....... 212BBA7A

| | | | | | | | | | | | | | | | | | | | | | | | | | | | | | | | | | | | | | | | | | | | | | | | | | | | | | | | | | | | | | | | | | | | | | | | | | | | | | | | | | | | | | | | | | | | | | | | | | | | | | | | |

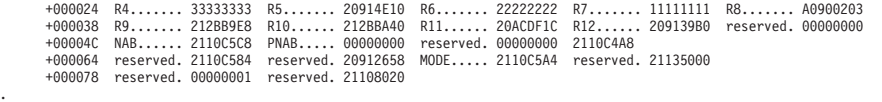

. CEE3846I CEEDUMP Processing completed.

.

<span id="page-224-0"></span>| | | | |

| | |

| |

| | | |

# **Finding XPLINK information in a Language Environment dump**

Table 39 describes the specific XPLINK information in sections of the Language Environment dump.

*Table 39. Contents of XPLINK information in a Language Environment dump* |

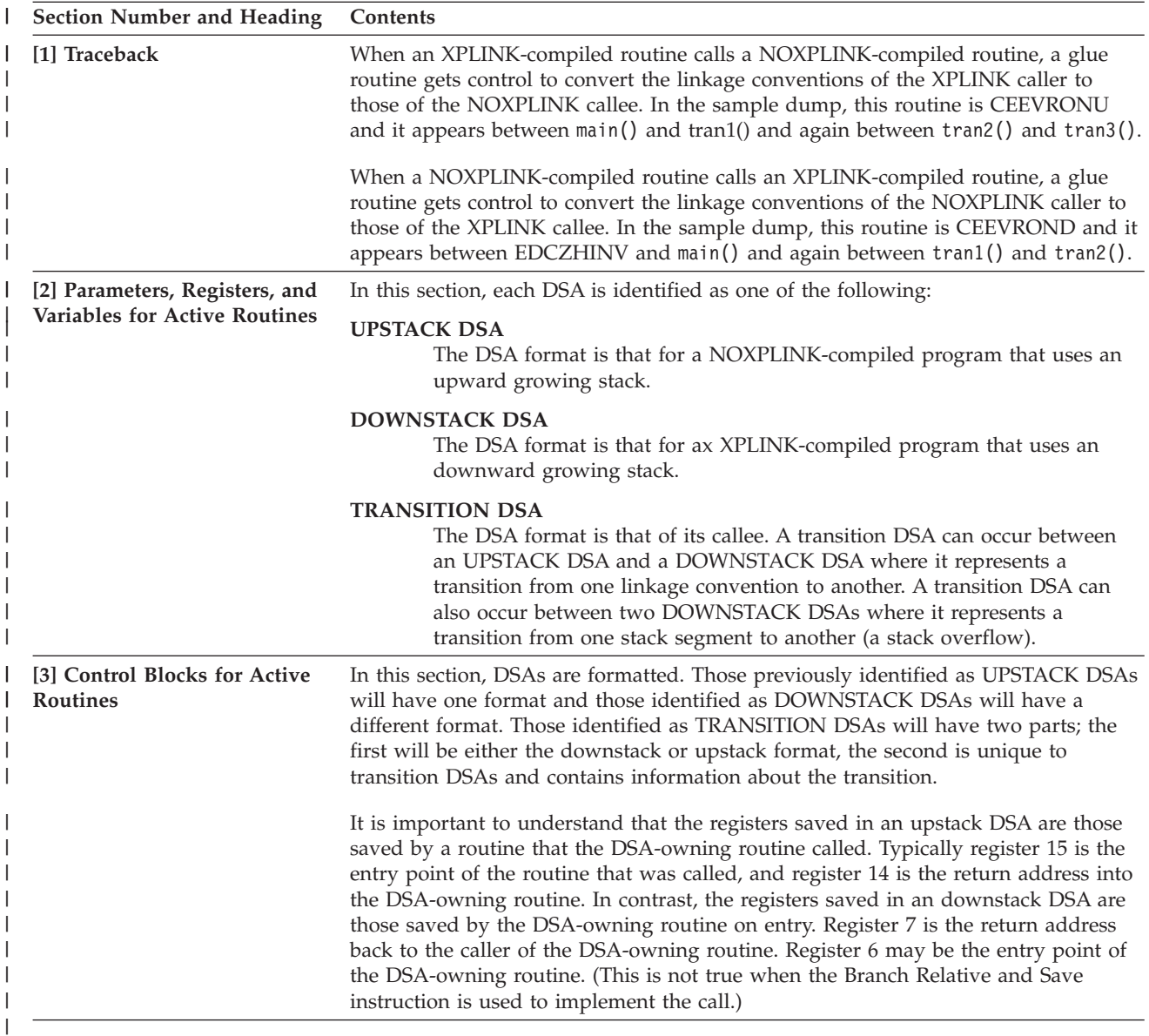

# **C/C++ contents of the Language Environment trace tables**

Language Environment provides the following C/C++ trace table entry types that contain character data. For more information about the Language Environment trace table format, see ["Understanding the trace table entry \(TTE\)" on page 154.](#page-177-0) • Trace entry 1 occurs when a base C library function is called.

• Trace entry 2 occurs when a base C library function returns. • Trace entry 3 occurs when a POSIX C library function is called. • Trace entry 4 occurs when a POSIX C library function returns. • Trace entry 5 occurs when an XPLINK base C or POSIX C library function is called. • Trace entry 6 occurs when an XPLINK base C or POSIX C library function returns. • Trace entry 7 occurs when an XPLINK function calls a non-XPLINK function. v Trace entry 8 occurs when a non-XPLINK function calls an XPLINK function. The format for trace table entry 1 is: or, for called functions calloc, free, malloc, and realloc: In addition, when the call is due to one of these C++ operators: -new, -new[], -delete, -delete[] then, the C++ operator will appear and the format becomes: The format for trace table entry 2 is: NameOfCallingFunction ––>(xxx) NameOfCalledFunction NameOfCallingFunction ––>(xxx) NameOfCalledFunction<(input\_parameters)> NameOfCallingFunction ––>(xxx) NameOfCalledFunction<(input\_parameters)> NameOfC++Operator <––(xxx) R15=value ERRNO=value

The format for trace table entry 3 is:

NameOfCallingFunction ––>(xxx) NameOfCalledFunction

The format for trace table entry 4 is:

<––(xxx) R15=value ERRNO=value ERRNO2=value

The format for trace table entry 5, which is shown below, is just like trace table entry 1. The input parameters and NameOfC++Operator only appear for the appropriate functions. The angle brackets  $\langle \langle \rangle$  indicate that this information does

| | | | | | | | |

| |

| |

| | | | |

| |

| |

| |

| |

| | |

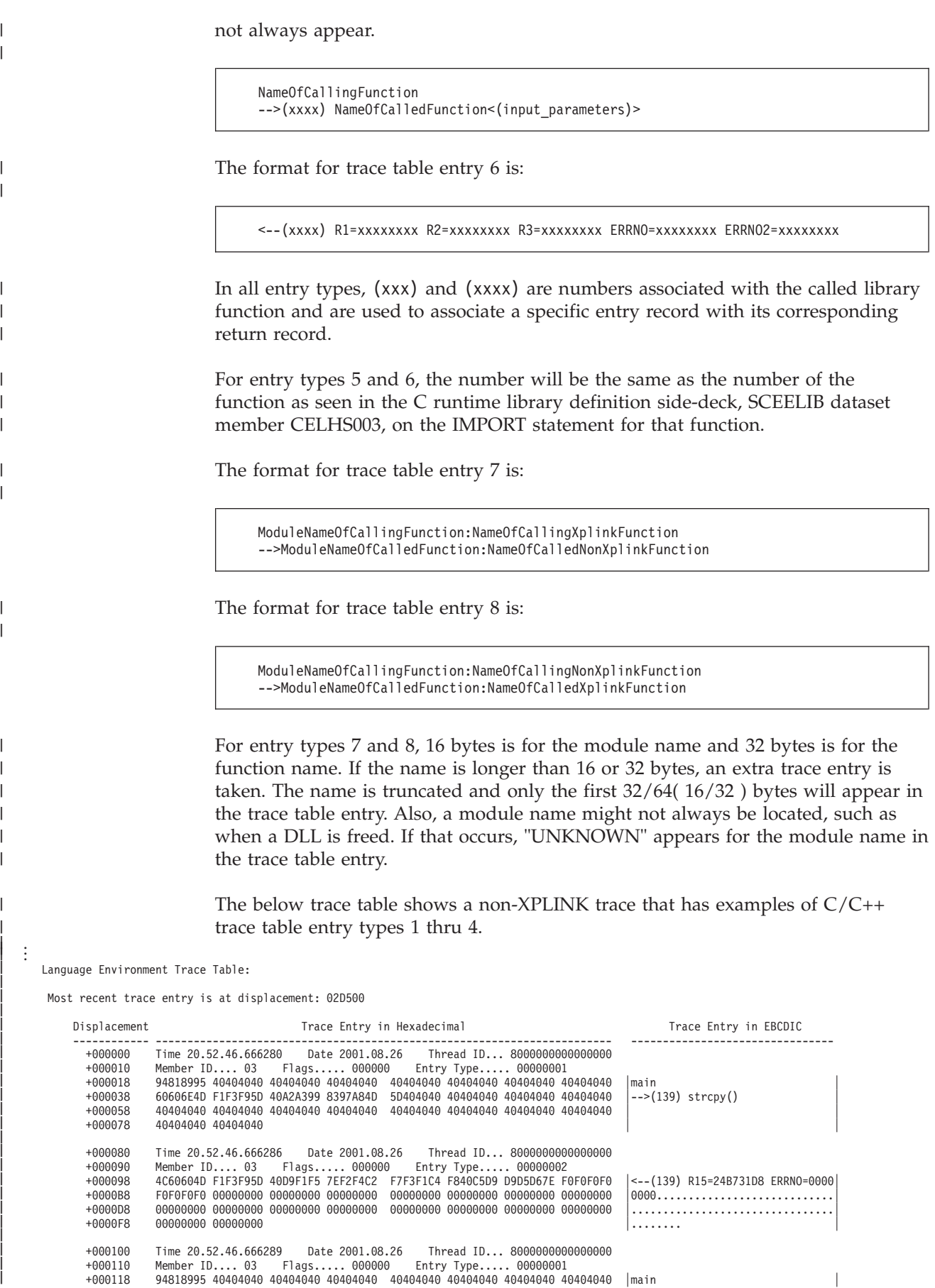

+000138 60606E4D F1F3F95D 40A2A399 8397A84D 5D404040 40404040 40404040 40404040 │-->(139) strcpy()<br>+000158 40404040 40404040 40404040 40404040 40404040 40404040 40404040 40404040 40404040 40404040 400404040 40404040 40404040 40404040 40404040 40404040 40404040 + +000178 40404040 40404040 +000180 Time 20.52.46.666293 Date 2001.08.26 Thread ID... 8000000000000000 +000190 Member ID.... 03 Flags..... 000000<br>+000198 4C60604D E1E3E95D 40D9E1E5 ZEE2E4C2 E2 +000198 4C60604D F1F3F95D 40D9F1F5 7EF2F4C2 F7F3F2F2 F840C5D9 D9D5D67E F0F0F0F0 │<--(139) R15=24B73228 ERRNO=0000│ +0001B8 F0F0F0F0 00000000 00000000 00000000 00000000 00000000 00000000 00000000 │0000............................│ +0001D8 00000000 00000000 00000000 00000000 00000000 00000000 00000000 00000000 │................................│ +0001F8 00000000 00000000 │........ │ +000200 Time 20.52.46.666303 Date 2001.08.26 Thread ID... 8000000000000000 Member ID.... 03 Flags..... 000000 +000218 C98785A3 97819994 A2404040 40404040 40404040 40404040 40404040 40404040 │Igetparms │ +000238 60606E4D F0F5F25D 4089A281 A3A3A84D 5D404040 40404040 40404040 40404040 │-->(052) isatty() │ +000258 40404040 40404040 40404040 40404040 40404040 40404040 40000000 00000000 │ .......│ 0000000 00000000 +000280 Time 20.52.46.673289 Date 2001.08.26 Thread ID... 8000000000000000 +000290 Member ID.... 03 Flags..... 000000 Entry Type..... 00000004 +000298 4C60604D F0F5F25D 40D9F1F5 7EF0F0F0 F0F0F0F0 F040C5D9 D9D5D67E F0F0F0F0 │<--(052) R15=00000000 ERRNO=0000│ +0002B8 F0F0F7F1 40C5D9D9 D5D6F27E F0F5C6C3 F0F1F1C3 00000000 00000000 00000000 │0071 ERRNO2=05FC011C............│ +0002D8 00000000 00000000 00000000 00000000 00000000 00000000 00000000 00000000 │................................│ +0002F8 00000000 00000000 │........ │ +000300 Time 20.52.46.673296 Date 2001.08.26 Thread ID... 8000000000000000 +000310 Member ID.... 03 Flags..... 000000 Entry Type..... 00000003 C98785A3 97819994 A2404040 40404040 40404040 40404040 40404040 40404040 |Igetparms +000338 60606E4D F0F5F25D 4089A281 A3A3A84D 5D404040 40404040 40404040 40404040 │-->(052) isatty() │ +000358 40404040 40404040 40404040 40404040 40404040 40404040 40000000 00000000 │ .......│ +000378 00000000 00000000 │........ │ +000380 Time 20.52.46.673334 Date 2001.08.26 Thread ID... 8000000000000000 +000390 Member ID.... 03 Flags..... 000000 Entry Type..... 00000004 +000398 4C60604D F0F5F25D 40D9F1F5 7EF0F0F0 F0F0F0F0 F040C5D9 D9D5D67E F0F0F0F0 │<--(052) R15=00000000 ERRNO=0000│ +0003B8 F0F0F7F1 40C5D9D9 D5D6F27E F0F5C6C3 F0F1F1C3 00000000 00000000 00000000 │0071 ERRNO2=05FC011C............│ +0003D8 00000000 00000000 00000000 00000000 00000000 00000000 00000000 00000000 │................................│  $+0.00000000$   $+0.00000000$   $+0.00000000$   $+0.00000000$   $+0.00000000$   $+0.00000000$   $+0.00000000$   $+0.00000000$   $+0.00000000$   $+0.00000000$   $+0.00000000$   $+0.00000000$   $+0.00000000$   $+0.00000000$   $+0.00000000$   $+0.0000000$ +000400 Time 20.52.46.673338 Date 2001.08.26 Thread ID... 8000000000000000 +000410 Member ID.... 03 Flags..... 000000 Entry Type..... 00000003 +000418 C98785A3 97819994 A2404040 40404040 40404040 40404040 40404040 40404040 │Igetparms │ +000438 60606E4D F0F5F25D 4089A281 A3A3A84D 5D404040 40404040 40404040 40404040 │-->(052) isatty() │ +000458 40404040 40404040 40404040 40404040 40404040 40404040 40000000 00000000 │ .......│ +000478 00000000 00000000 │........ │ +000480 Time 20.52.46.673373 Date 2001.08.26 Thread ID... 8000000000000000 +000490 Member ID.... 03 Flags..... 000000 Entry Type..... 00000004 +000498 4C60604D F0F5F25D 40D9F1F5 7EF0F0F0 F0F0F0F0 F040C5D9 D9D5D67E F0F0F0F0 │<--(052) R15=00000000 ERRNO=0000│ F0F0F7F1 40C5D9D9 D5D6F27E F0F5C6C3 F0F1F1C3 00000000 00000000 00000000 +0004D8 00000000 00000000 00000000 00000000 00000000 00000000 00000000 00000000 │................................│ +0004F8 00000000 00000000 │........ │ +000500 Time 20.52.46.673379 Date 2001.08.26 Thread ID... 8000000000000000 +000510 Member ID.... 03 Flags..... 000000 Entry Type..... 00000001 +000518 C98785A3 97819994 A2404040 40404040 40404040 40404040 40404040 40404040 │Igetparms │ +000538 60606E4D F1F2F95D 408785A3 8595A54D 5D404040 40404040 40404040 40404040 │-->(129) getenv() │ +000558 40404040 40404040 40404040 40404040 40404040 40404040 40404040 40404040 40404040 40404040 40404040<br>+000578 40404040 40404040 40404040 40404040 +000580 Time 20.52.46.673392 Date 2001.08.26 Thread ID... 8000000000000000 +000590 Member ID.... 03 Flags..... 000000 Entry Type..... 00000002 +000598 4C60604D F1F2F95D 40D9F1F5 7EF0F0F0 F0F0F0F0 F040C5D9 D9D5D67E F0F0F0F0 │<--(129) R15=00000000 ERRNO=0000│ +0005B8 F0F0F7F1 00000000 00000000 00000000 00000000 00000000 00000000 00000000 │0071............................│ +0005D8 00000000 00000000 00000000 00000000 00000000 00000000 00000000 00000000 │................................│ +0005F8 00000000 00000000 │........ │ +000600 Time 20.52.46.673401 Date 2001.08.26 Thread ID... 8000000000000000 +000610 Member ID.... 03 Flags..... 000000<br>+000618 C9A285A3 A4974040 40404040 40404040 40 +000618 C9A285A3 A4974040 40404040 40404040 40404040 40404040 40404040 |Isetup<br>+000638 60606E4D F1F9F15D 408685A3 83884D5D 40404040 40404040 40404040 40404040 |-->(191) fetch() +000638 60606E4D F1F9F15D 408685A3 83884D5D 40404040 40404040 40404040 40404040 │-->(191) fetch() │ 40404040 40404040 40404040 40404040 40404040 40404040 40404040 40404040 40404040 40404040 40404040 40404040 40 +000678 40404040 40404040 +000680 Time 20.52.47.553343 Date 2001.08.26 Thread ID... 8000000000000000 +000690 Member ID.... 03 Flags..... 000000 Entry Type..... 00000002 +000698 4C60604D F1F9F15D 40D9F1F5 7EF2F4C2 F7F6F0F6 F040C5D9 D9D5D67E F0F0F0F0 │<--(191) R15=24B76060 ERRNO=0000│ +0006B8 F0F0F7F1 00000000 00000000 00000000 00000000 00000000 00000000 00000000 │0071............................│ +0006D8 00000000 00000000 00000000 00000000 00000000 00000000 00000000 00000000 │................................│ +0006F8 00000000 00000000 │........ │ +000700 Time 20.52.47.553355 Date 2001.08.26 Thread ID... 8000000000000000 +000710 Member ID.... 03 Flags..... 000000 Entry Type..... 00000001 +000718 C9A285A3 A4974040 40404040 40404040 40404040 40404040 40404040 40404040 │Isetup │ +000738 60606E4D F1F2F45D 40948193 9396834D F2F0F6F8 5D404040 40404040 40404040 │-->(124) malloc(2068) │ +000758 40404040 40404040 40404040 40404040 40404040 40404040 40404040 40404040 │ │ 40404040 40404040 +000780 Time 20.52.47.553366 Date 2001.08.26 Thread ID... 8000000000000000 +000790 Member ID.... 03 Flags..... 000000 Entry Type..... 00000002

| | | | | | | | | | | | | | | | | | | | | | | | | | | | | | | | | | | | | | | | | | | | | | | | | | | | | | | | | | | | | | | | | | | | | | | | | | | | | | | | | | | | | | | | |

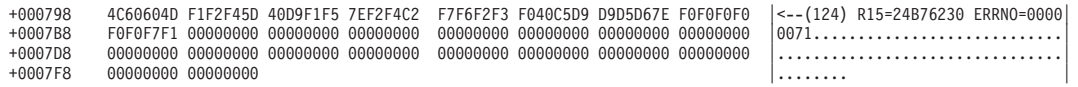

The code below shows an XPLINK trace that has examples of the trace entries 5 and 6.

Language Environment Trace Table:

. . .

| | | | | | | |

| | | | | | | | | | | | | | | | | | | | | | | | | | | | | | | | | | | | | | | | | | | | | | | | | | | | | | | | | | | | | | | | | | | | | | | | |  $\vert$ 

. . .

. .

Most recent trace entry is at displacement: 000D80

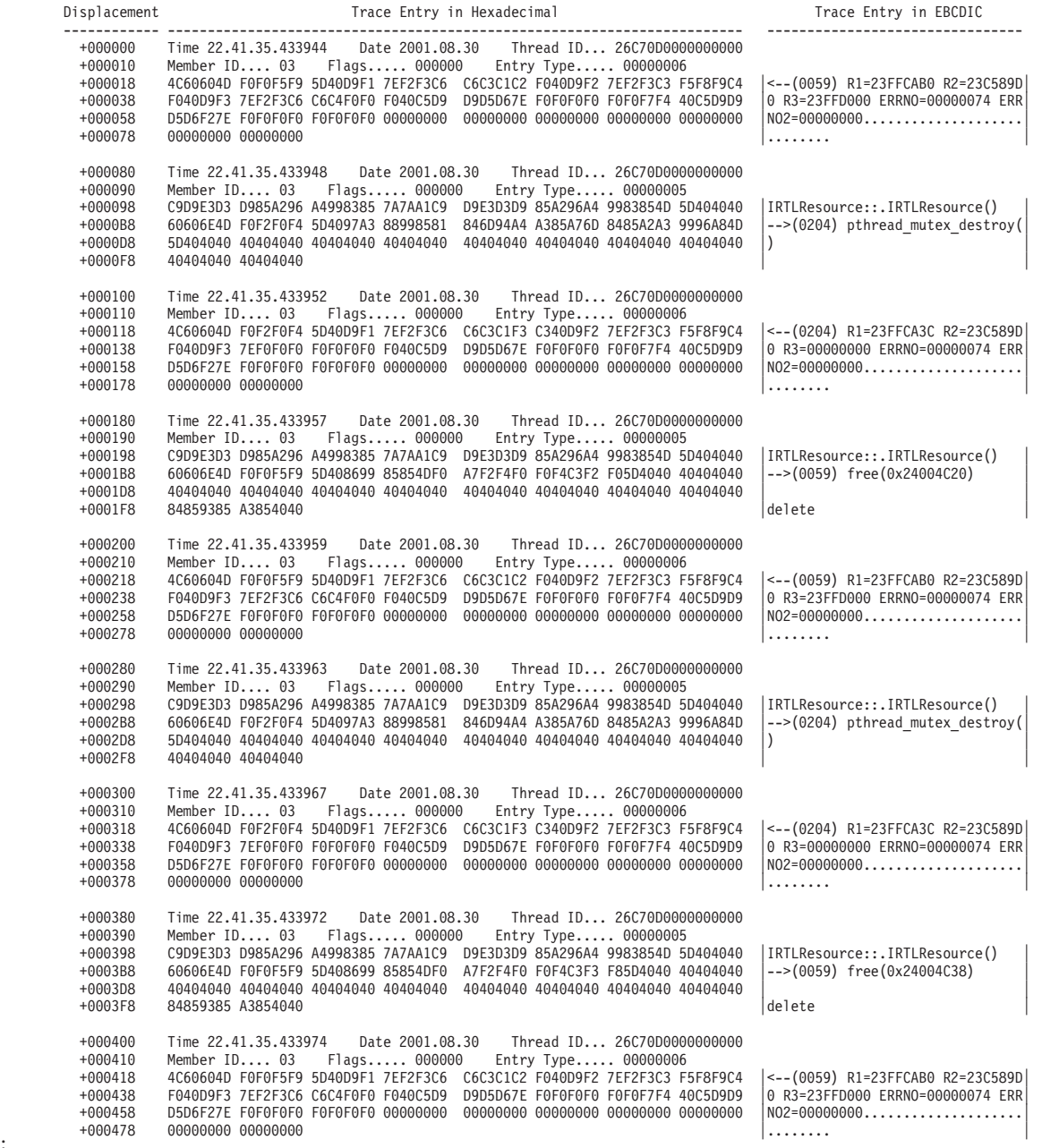

[Figure 68 on page 206](#page-229-0) shows an example of the format of the trace table entry type 7 and 8.

Calculator :calculatethesumoftwointegers --> exceptionhandler:exceptionhandlersub1

### *Figure 68. Trace table with trace table entry types 7 and 8*

The following is an example of a dump of the trace table when you specify the LE=20 suboption.

Language Environment Trace Table:

<span id="page-229-0"></span>| | | | | | | | | | | | | | | | | | | | | | | | | | | | | | | | | | | | | | | | | | | | | | | | | | | | | | | | | | | | | | | | | | | | | | | | | | | | | | |

Most recent trace entry is at displacement: 000800

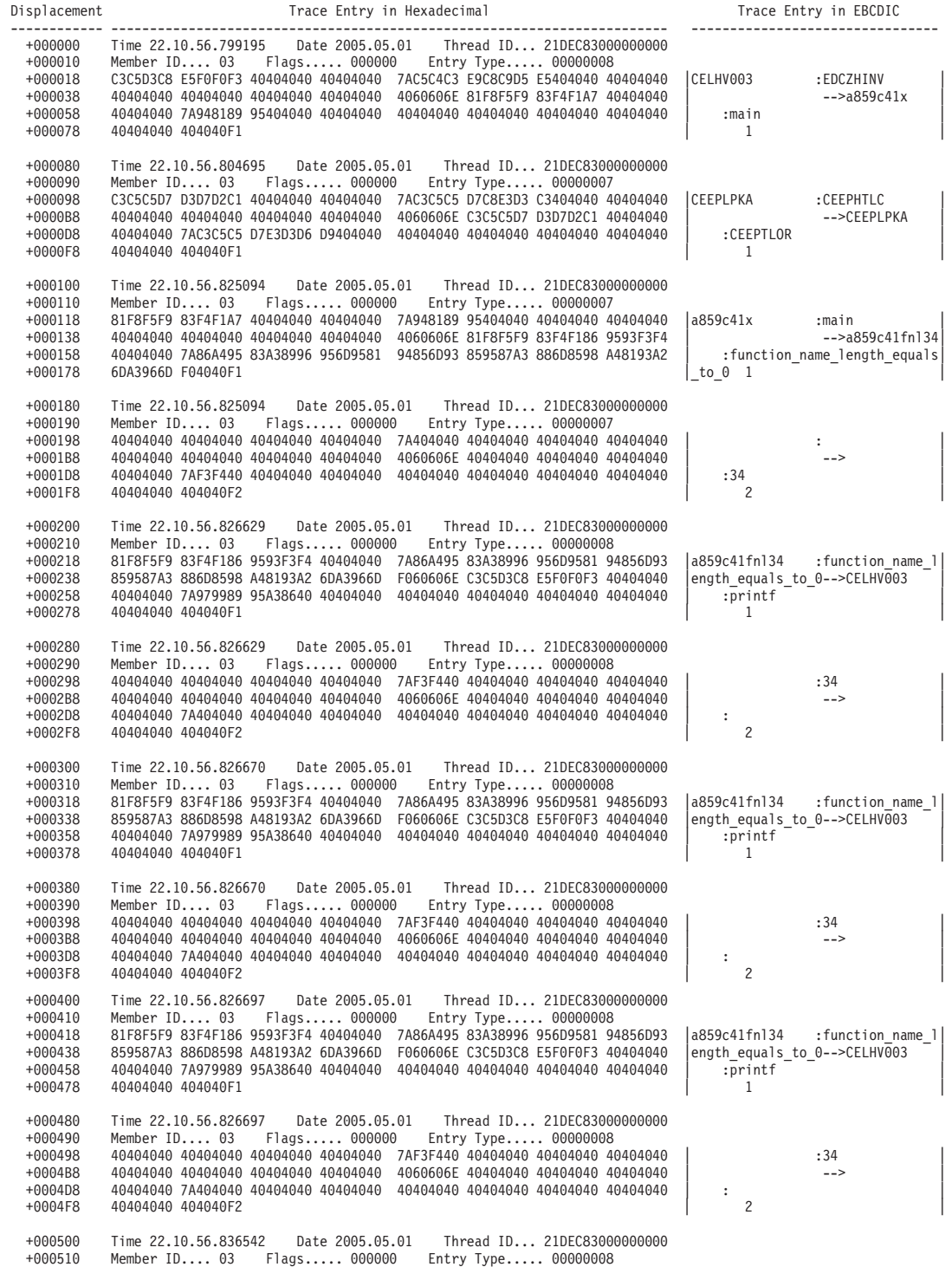

+000518 81F8F5F9 83F4F186 9593F3F4 40404040 7A86A495 83A38996 956D9581 94856D93 |a859c41fnl34 :function\_name\_l| 859587A3 886D8598 A48193A2 6DA3966D F060606E 81F8F5F9 83F4F186 9593F3F5 +000558 40404040 7A86A495 83A38996 956D9581 94856D93 859587A3 886D8598 A48193F3 | :function\_name\_length\_equal3| +000578 F56DA285 834040F1 |5\_sec 1 | +000580 Time 22.10.56.836543 Date 2005.05.01 Thread ID... 21DEC83000000000 +000590 Member ID.... 03 Flags..... 000000 Entry Type..... 00000008 +000598 40404040 40404040 40404040 40404040 7AF3F440 40404040 40404040 40404040 | :34 | +0005B8 40404040 40404040 40404040 40404040 4060606E 40404040 40404040 40404040 | --> | +0005D8 40404040 7A969584 40404040 40404040 40404040 40404040 40404040 40404040 | :ond | 4040400 404040F2 +000600 Time 22.10.56.836579 Date 2005.05.01 Thread ID... 21DEC83000000000 +000610 Member ID.... 03 Flags..... 000000 Entry Type..... 00000008 +000618 81F8F5F9 83F4F186 9593F3F4 40404040 7A86A495 83A38996 956D9581 94856D93 |a859c41fnl34 :function\_name\_l| +000638 859587A3 886D8598 A48193A2 6DA3966D F060606E C3C5D3C8 E5F0F0F3 40404040 |ength\_equals\_to\_0-->CELHV003 | +000658 40404040 7A979989 95A38640 40404040 40404040 40404040 40404040 40404040 | :printf | +000678 40404040 404040F1 | 1 | +000680 Time 22.10.56.836579 Date 2005.05.01 Thread ID... 21DEC83000000000 +000690 Member ID.... 03 Flags..... 000000 Entry Type..... 00000008 +000698 40404040 40404040 40404040 40404040 7AF3F440 40404040 40404040 40404040 | :34 | +0006B8 40404040 40404040 40404040 40404040 4060606E 40404040 40404040 40404040 | --> | +0006D8 40404040 7A404040 40404040 40404040 40404040 40404040 40404040 40404040 | : | +0006F8 40404040 404040F2 | 2 | +000700 Time 22.10.56.836605 Date 2005.05.01 Thread ID... 21DEC83000000000 Entry Type..... 00000008 +000718 81F8F5F9 83F4F186 9593F3F4 40404040 7A86A495 83A38996 956D9581 94856D93 |a859c41fnl34 :function\_name\_ +000738 859587A3 886D8598 A48193A2 6DA3966D F060606E C3C5D3C8 E5F0F0F3 40404040 |ength\_equals\_to\_0-->CELHV003 | +000758 40404040 7A979989 95A38640 40404040 40404040 40404040 40404040 40404040 | :printf | +000778 40404040 404040F1 | 1 | +000780 Time 22.10.56.836605 Date 2005.05.01 Thread ID... 21DEC83000000000 Member ID.... 03 Flags..... 000000 +000798 40404040 40404040 40404040 40404040 7AF3F440 40404040 40404040 40404040 | :34 | +0007B8 40404040 40404040 40404040 40404040 4060606E 40404040 40404040 40404040 | --> | +0007D8 40404040 7A404040 40404040 40404040 40404040 40404040 40404040 40404040 | : | 4040400 404040F2 +000800 Time 22.10.56.836671 Date 2005.05.01 Thread ID... 21DEC83000000000 +000810 Member ID.... 01 Flags..... 000000 Entry Type..... 00001800 +000818 0125D23C A04F07F0 2033E150 20C121B8 00000001 00000010 00000000 20C121B8 |..K..|.0...&.A...............A..| +000838 01000000 00000000 00000000 00000000 00000000 00000000 000000F2 00000000 |...........................2....| +000858 00000000 202D92B8 03000000 00000000 BCF2310D 2130666C 40404040 40404040<br>+000878 40404040 40404040 4040400 40404040 Additional Language Specific Information:

errno information : Thread Id .... 21DEC83000000000 Errno ...... 0 Errnojr .... 00000000

| | | | | | | | | | | | | | | | | | | | | | | | | | | | | | | | | | | | | | | | | | | | | | | | | | | | |

| | | | | | | |

# **Debugging examples of C/C++ routines**

This section contains examples that demonstrate the debugging process for C/C++ routines. Important areas of the output are highlighted. Data unnecessary to the debugging examples has been replaced by ellipses.

# **Divide-by-zero error**

[Figure 69 on page 208](#page-231-0) illustrates a C program that contains a divide-by-zero error. The code was compiled with RENT so static and external variables need to be calculated from the WSA field. The code was compiled with XREF, LIST and OFFSET to generate a listing, which is used to calculate addresses of functions and data. The code was processed by the binder with MAP to generate a binder map, which is used to calculate the addresses of static and external variables.

```
#include <stdio.h>
#include <stdlib.h>
#include <errno.h>
int statint = 73;
int fa;
void funcb(int *pp);
int main(void) {
 int aa, bb=1;
  aa = bb;funcb(&aa);
 return(99);
}
void funcb(int *pp) {
 int result;
 fa = *pp;result = fa/(statint-73);return;
}
```
| | | | | | | | | | | | | | |

*Figure 69. C routine with a divide-by-zero error*

To debug this routine, use the following steps:

1. Locate the Original Condition message in the Condition Information for Active Routines section of the dump. In this example, the message is CEE3209S. The system detected a fixed—point divide exception. This message indicates the error was caused by an attempt to divide by zero. For more information about CEE3209S, see *z/OS Language Environment Runtime Messages*.

The traceback section of the dump indicates that the exception occurred at offset X'76' within function funcb. This information is used along with the compiler-generated Pseudo Assembly Listing to determine where the problem occurred.

If the TEST compiler option is specified, variable information is in the dump. If the GONUMBER compiler option is specified, statement number information is in the dump. [Figure 70 on page 209](#page-232-0) shows the generated traceback from the dump.

<span id="page-232-0"></span>

| CEE3DMP V1 R12.0: Condition processing resulted in the unhandled condition.<br>ASID: 0049                                                                                                    | Job ID: JOB23480    Job name: CDIVZERO    Step name: STEP1                                                                                                    | 05/24/10 6:20:36 PM<br>UserID: HEALY                               |                                  | 1<br>Page:                                                                                                    |  |  |  |  |
|----------------------------------------------------------------------------------------------------|----------------------------------------------------------------------------------------------------|--------------------------------------------------------------------|----------------------------------|----------------------------------------------------------------------------------------------------|--|--|--|--|
| CEE3845I CEEDUMP Processing started.                                                                                                    |                                                                                                    |                                                                    |                                  |                                                                                                    |  |  |  |  |
| Information for enclave main                                                                                                    |                                                                                                    |                                                                    |                                  |                                                                                                    |  |  |  |  |
| Information for thread 8000000000000000                                                                                                    |                                                                                                    |                                                                    |                                  |                                                                                                    |  |  |  |  |
| Traceback:<br>DSA<br>E Offset Statement<br>Entry<br>$\mathbf{1}$<br><b>CEEHDSP</b><br>+00004030<br>2<br>funcb<br>+00000076 18<br>3<br>main<br>+00000064 12<br>4<br>EDCZMINV<br>+000000C2<br>5<br>CEEBBEXT<br>+000001B6                                                                                                    | Load Mod<br>CEEPLPKA<br>CDIVZERO<br>CDIVZERO<br>CEEEV003<br>CEEPLPKA                                                                                                    | Program Unit<br>CEEHDSP<br>CEEBBEXT                                | Service Status<br>D1908<br>D1908 | Ca11<br>Exception<br>Call<br>Ca11<br>Ca11                                                                                                    |  |  |  |  |
| <b>DSA</b><br>DSA Addr<br>E Addr<br>20FCB358<br>209C4238<br>$\mathbf{1}$<br>2<br>20FCB2B0<br>20900960<br>3<br>20FCB208<br>209008E0<br>4<br>20FCB0F0<br>20E699EE<br>5<br>20FCB030<br>20992208                                                                                                    | PU Addr<br>PU Offset Comp Date<br>209C4238<br>+00004030 20061215<br>+00000076 20070115<br>20900960<br>209008E0<br>+00000064 20070115<br>20E699EE<br>+000000C2 20061215<br>20992208<br>+000001B6 20061215 | Compile Attributes<br>CEL.<br>$C/C++$<br>$C/C++$<br>LIBRARY<br>CEL |                                  |                                                                                                    |  |  |  |  |
| Condition Information for Active Routines<br>Condition Information for (DSA address 20FCB2B0)<br>CIB Address: 20FCBC78<br>Current Condition:<br>CEE0198S The termination of a thread was signaled due to an unhandled condition.<br>Original Condition:<br>CEE3209S The system detected a fixed-point divide exception (System Completion Code=0C9).<br>Location:<br>Program Unit: Entry: funcb Statement: 18 Offset: +00000076                                                                                                    |                                                                                                    |                                                                    |                                  |                                                                                                    |  |  |  |  |
| Machine State:<br>ILC 0002<br>Interruption Code 0009<br>PSW 078D2400 A09009D8<br>GPR0 00000000 20900A08 GPR1 00000000 00000000 GPR2 00000000 20FCB2A8<br>GPR3 00000000 2090099A<br>GPR4 00000000 00000000 GPR5 00000000 00000001<br>GPR6 00000000 20900B24<br>GPR7 00000000 20900098<br>GPR8 00000000 00000030 GPR9 00000000 80000000<br>GPR10 00000000 A0E699E2<br>GPR11 00000000 A0992208<br>GPR12 00000000 209139B0 GPR13 00000000 20FCB2B0<br>GPR14 00000000 20914F50 GPR15 00000000 00000008<br>Storage dump near condition, beginning at location: 209009C6<br>+000000 209009C6 5811E000 504FE000 A71AFFB7 8E400020 1D4158F0 306A4110 D0985000 D0985050  & x 0q&q&& |                                                                                                    |                                                                    |                                  |                                                                                                    |  |  |  |  |
| GPREG STORAGE:<br>Storage around GPRO (20900A08)                                                                                                    | -0020 209009E8 ODEF18F5 58D0D004 58E0D00C 9825D01C 051E0707 00000000 00000008 209000B8<br>+0000 20900A08 D985A2A4 93A3407E 406C8415 00000000 1CCEA106 00000228 00000178 00000000                         |                                                                    |                                  | $\begin{vmatrix} \dots & 5 & \dots & \dots & q & \dots & \dots & \dots & \dots & \dots \\ \text{Result} = *d & \dots & \dots & \dots & \dots & \dots & \dots \end{vmatrix}$ |  |  |  |  |
|                                                                                                    |                                                                                                    |                                                                    |                                  |                                                                                                    |  |  |  |  |

*Figure 70. Sections of the dump from example C/C++ routine (divide-by-zero error)*

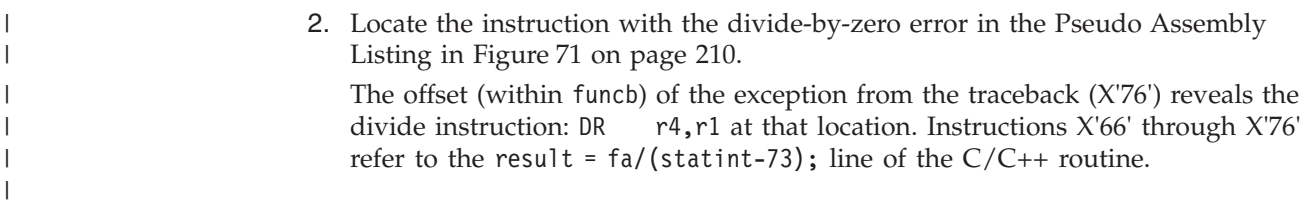

<span id="page-233-0"></span>

| OFFSET OBJECT CODE                                                                                                    |                                                                                                    |                                      |      |                                                          | LINE# FILE#                          |                        | P S E U D O                                                  | ASSEMBLY LISTING                                                                                                    |                                                                                                    |
|----------------------------------------------------------------------------------------------------|----------------------------------------------------------------------------------------------------|--------------------------------------|------|----------------------------------------------------------|--------------------------------------|------------------------|--------------------------------------------------------------|----------------------------------------------------------------------------------------------------|----------------------------------------------------------------------------------------------------|
| 000000                                                                                                    |                                                                                                    |                                      |      | 000015<br>000015                                         |                                      | funcb                  | $*$ int funcb(int $*$ pp) {<br>DS                            | ΘD                                                                                                    |                                                                                                    |
|                                                                                                    |                                                                                                    |                                      |      |                                                          |                                      |                        |                                                              |                                                                                                    |                                                                                                    |
| 000046<br>00004A<br>00004C                                                                                                    | 50D0<br>18DE                                                                                                    | E004                                 |      | 000015<br>000015                                         | End of Prolog                        |                        | ST<br>LR                                                     | $r13,4($ , r14)<br>r13, r14                                                                                                    |                                                                                                    |
| 00004C                                                                                                    | 58E0                                                                                                    | C1F4                                 |      | 000000<br>000016<br>000017                               |                                      | $^\star$<br>$^\star$   | L<br>int result;<br>$fa = \star pp;$                         | $r14$ , CEECAA $($ , $r12$ , $500)$                                                                                                    |                                                                                                    |
| 000050<br>000054<br>000058<br>00005C<br>000062                                                                                                    | 5820<br>5810<br>58F0<br>C000<br>5840                                                                                                    | 1000<br>3062<br>3066<br>0000<br>2000 | 0026 | 000017<br>000018<br>000017<br>000000<br>000017<br>000018 |                                      | $^\star$               | L<br>L<br>L<br>LARL<br>L                                     | $r2, pp($ , $r1, 0)$<br>$r1, = Q(\text{statint}) (\text{,} r3, 98)$<br>$r15, = Q(fa)(r3, 102)$<br>r0, F'38'<br>$r4, (*)$ int(, $r2,0)$<br>result = $fa/(statint-73);$                                                                                                    |                                                                                                    |
| 000066<br>00006A<br>00006E<br>000072<br>000076                                                                                                    | 5811<br>504F<br>A71A<br>8E40<br>1D41                                                                                                    | E000<br>E000<br>FFB7<br>0020         |      | 000018<br>000017<br>000018<br>000018<br>000018           |                                      | $\star$                | L<br>ST<br>AHI<br>SRDA<br>DR                                 | $r1$ , statint $(r1, r14, 0)$<br>r4, fa(r15, r14, 0)<br>$r1, H' - 73'$<br>r4,32<br>r4,r1<br>$print(f("Result = %d\n", result);$                                                                                                    |                                                                                                    |
| 000078<br>00007C<br>000080<br>000084<br>000088                                                                                                    | 58F0<br>4110<br>5000<br>5050<br>0DEF                                                                                                    | 306A<br>D098<br>D098<br>D09C         |      | 000019<br>000019<br>000019<br>000019<br>000019<br>000019 |                                      | *                      | L.<br>LA<br>ST<br>ST<br>BASR                                 | $r15$ ,=V(printf)(,r3,106)<br>$r1,$ #MX TEMP2 $($ , $r13, 152)$<br>$r0,$ #MX TEMP2 $($ , $r13, 152)$<br>r5, #MX_TEMP2(, r13, 156)<br>r14, r15                                                                                                    |                                                                                                    |
| 00008A                                                                                                    | 18F5                                                                                                    |                                      |      | 000020<br>000020                                         |                                      | $^\star$               | return result;<br>LR.                                        | r15, r5                                                                                                    |                                                                                                    |
| 00008C                                                                                                    |                                                                                                    |                                      |      | 000021<br>000021                                         |                                      | $\overline{ }$<br>02L3 | DS                                                           | ΘH                                                                                                    |                                                                                                    |
| 00008C<br>00008C<br>000090<br>000094<br>000098<br>00009A                                                                                                    | 58D0<br>58E0<br>9825<br>051E<br>0707                                                                                                    | D004<br>D00C<br>D01C                 |      | 000021<br>000021<br>000021<br>000021<br>000021           | Start of Epilog                      |                        | L<br>L<br>LМ<br>BALR<br><b>NOPR</b>                          | $r13, 4($ , $r13)$<br>$r14, 12($ , r13)<br>r2, r5, 28(r13)<br>r1,r14<br>7                                                                                                    |                                                                                                    |
| 00009C<br>00009C<br>0000A0<br>0000A4<br>0000A8                                                                                                    | 00000000<br>00000000<br>00000000                                                                                                    |                                      |      |                                                          | Start of Literals<br>End of Literals |                        |                                                              | $=Q(statint)$<br>$=Q(fa)$<br>$=V(printf)$                                                                                                    |                                                                                                    |
|                                                                                                    |                                                                                                    |                                      |      | ***<br>***<br>***<br>***<br>***                          |                                      |                        | Size of dynamic storage: 168<br>Size of executable code: 156 | General purpose registers used: 1111110000001111<br>Floating point registers used: 1111111100000000<br>Size of register spill area: $128 \,$ (max) $0 \,$ (used)                                                                                                    |                                                                                                    |
| 000000 D985A2A4 93A3407E 406C8415 00                                                                                                    |                                                                                                    |                                      |      |                                                          | Constant Area                        |                        | $\left $ Result = %d                                         |                                                                                                    |                                                                                                    |
| 000000<br>000004<br>000008<br>00000C<br>000010<br>000014<br>000018<br>000019<br>00001C<br>00001E<br>000020<br>000024<br>000028<br>00002C<br>000030<br>000034<br>000038 | 1CCEA106<br>00000228<br>00000178<br>00000000<br>FE000000<br>00000000<br>90<br>000000<br>0040<br>0012<br>00000000<br>5000003C<br>FFFFFEC8<br>38260000<br>40090033<br>00000000<br>0004 **** |                                      |      | PPA1 End                                                 | PPA1: Entry Point Constants          |                        |                                                              | $=F'483303686'$<br>$=$ A(PPA2-main)<br>=A(PPA3-main)<br>$=F'0'$<br>$=F' - 33554432'$<br>$=F'0'$<br>$=AL1(144)$<br>$=AL3(0)$<br>$=$ H $164$<br>$=$ H $'$ 18 $'$<br>$=F^{\dagger}\theta$<br>=F'1342177340'<br>$=F' - 312'$<br>$=$ F'942014464'<br>$=$ F'1074331699'<br>$=F'0'$<br>$AL2(4)$ , $C'$ main' | Flags<br>No EPD<br>Register save mask<br>Member flags<br>Flags<br>Callee's DSA use/8<br>Flags<br>Offset/2 to CDL<br>Reserved<br>CDL function length/2<br>CDL function EP offset<br>CDL prolog<br>CDL epilog<br>CDL end |
| $\vdots$                                                                                                    |                                                                                                    |                                      |      |                                                          |                                      |                        |                                                              |                                                                                                    |                                                                                                    |

*Figure 71. Pseudo assembly listing (C/C++ routine divide-by-zero error)*

3. Verify the value of the divisor statint. The procedure specified below is to be used for determining the value of static variables only. If the divisor is an automatic variable, there is a different procedure for finding the value of the variable. For more information about finding automatic variables in a dump, see ["Steps for finding automatic variables" on page 175.](#page-198-0)

Because this routine was compiled with the RENT option, find the WSA address in the Enclave Control Blocks section of the dump. In this example, this address is X'20914F50'. Figure 72 shows the WSA address.

Enclave Control Blocks: . . .

.

| | | | | | | | |

| | | |

| | | | | | | | | | | | | | | | |

 $\overline{1}$ 

WSA address................20914F50 .

*Figure 72. C/C++ CAA information in dump (C/C++ routine divide-by-zero error)*

4. Routines compiled with the RENT option must also be processed by the binder. The binder produces the Writable Static Map. Find the offset of statint in the Writable Static Map in Figure 73. In this example, the offset is X'0'.

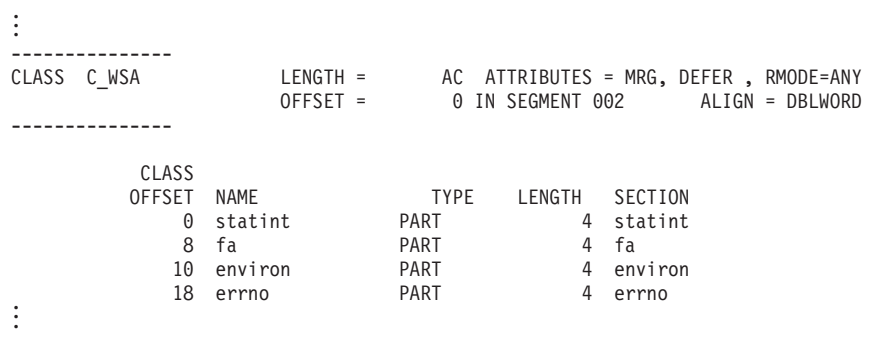

*Figure 73. Writable static map (C/C++ routine divide-by-zero error)*

5. Add the WSA address of X'20914F50' to the offset of statint. The result is X'20914F50'. This is the address of the variable statint, which is in the writable static area.

The writable static area is shown in the Enclave Storage section of the dump. For a load module, the writable static area is storage allocated by the  $C/C++$ runtime for the  $C/C++$  user, so it is in the user heap. For a program object, the writable static area is storage allocated by the loader and is shown in the WSA for Program Object(s) section of the dump.

For this example, the program was built as a program object. The writable static area is displayed in the Enclave Storage section of the dump, shown in [Figure 74 on page 212.](#page-235-0)

6. To find the variable statint in the writable static area, locate the closest address listed that is before the address of statint. In this case, that address is X'20914F50'. Count across X'00' to location X'20914F50'. The value at that location is X'49' (that is, statint is 73), and hence the fixed point divide exception.

<span id="page-235-0"></span>

| Enclave Storage:          |                  |                                     |                                     |  |                                     |                                     |  |  |
|---------------------------|------------------|-------------------------------------|-------------------------------------|--|-------------------------------------|-------------------------------------|--|--|
| WSA for Program Object(s) |                  |                                     |                                     |  |                                     |                                     |  |  |
| WSA: 20914F50             |                  |                                     |                                     |  |                                     |                                     |  |  |
|                           | +000000 20914F50 |                                     | 00000049 00000000 00000001 00000000 |  | 2090A880 00000000 00000000 00000000 |                                     |  |  |
|                           | +000020 20914F70 | 20910260 2091026A 00000000 00000000 |                                     |  | 00000000 00000000 00000000 00000000 |                                     |  |  |
|                           | +000040 20914F90 |                                     | 00000001 00000000 00000001 00000000 |  |                                     | 00000000 00000000 00000000 00000000 |  |  |
|                           | +000060 20914FB0 |                                     | 00000000 00000000 00000000 00000000 |  |                                     | 00000000 00000000 00000000 00000000 |  |  |
|                           | +000080 20914FD0 | 00000000 00000000 00000000 00000000 |                                     |  |                                     | 2090F6BC 00000000 2090F28C 00000000 |  |  |
|                           | +0000A0 20914FF0 | 2090F4A4 00000000 00000000 00000000 |                                     |  | 00000000 00000000 00000000 00000000 |                                     |  |  |
|                           |                  |                                     |                                     |  |                                     |                                     |  |  |

*Figure 74. Enclave storage section of dump (C/C++ routine divide-by-zero error)*

|

| | | | | | | |

| | | | | | | | | | | | | | |

 $\mathbf{I}$ 

# **Calling a nonexistent non-XPLINK function**

Figure 75 demonstrates the error of calling a nonexistent function. This routine was compiled with the compiler options LIST, OFFSET, and RENT and was run with the option TERMTHDACT(DUMP). The code was processed by the binder with MAP to generate a binder map, which is used to calculate the addresses of static and external variables. This routine was not compiled with the TEST(ALL) compiler option. As a result, arguments and variables do not appear in the dump.

```
#include <stdio.h>
#include <stdlib.h>
#include <errno.h>
#include <signal.h>
void funca(int* aa);
int (*func_ptr)(void)=0;
int main(void) {
  int aa;
  funca(&aa);
  printf("result of funca = \frac{2}{3}d\n", aa);
  return;
}
void funca(int* aa) {
  *aa = func_ptr();
  return;
}
```
*Figure 75. C/C++example of calling a nonexistent subroutine*

To debug this routine, use the following steps:

1. Locate the Original Condition message in the Condition Information for Active Routines section of the dump, shown in [Figure 76 on page 213.](#page-236-0) In this example, the message is CEE3201S The system detected an operation exception (System Completion Code=0C1). This message suggests that the error was caused by an attempt to branch to an unknown address. For additional information about CEE3201S, see *z/OS Language Environment Runtime Messages*.

The Location section of the dump indicates that the exception occurred at offset X'-20900978' within function funca and that there may have been a bad branch from offset X'+0000005A' within function funca. The negative offset indicates that the offset cannot be used to locate the instruction that caused the error. Another indication of bad data is the value of X'80000002' in the instruction address of the PSW. This address indicates that an instruction in the routine branched outside the bounds of the routine.

<span id="page-236-0"></span>CEE3DMP V1 R12.0: Condition processing resulted in the unhandled condition. 04/18/10 5:38:23 PM Page: 1 Job ID: JOB21060 Job name: EXIST

CEE3845I CEEDUMP Processing started.

Information for enclave main

| | | | Information for thread 8000000000000000

Traceback:<br>DSA Entry Entry E Offset Statement Load Mod<br>
CEEPLPKA CEEPLPKA CEERDSP D1908 Call 1 CEEHDSP +00004030 CEEPLPKA CEEHDSP D1908 Call 2 funca -20900978 EXIST Exception 3 main +0000005C EXIST Call 4 EDCZMINV +000000C2 CEEEV003 Call 5 CEEBBEXT +000001B6 CEEPLPKA CEEBBEXT D1908 Call DSA DSA Addr E Addr PU Addr PU Offset Comp Date Compile Attributes 1 20FCB350 209D2B08 209D2B08 +00004030 20061215 CEL 2 20FCB2B0 20900978 20900978 -20900978 3 20FCB208 209008E0 209008E0 +0000005C 20070115 C/C++ 4 20FCB0F0 20E699EE 20E699EE +000000C2 20061215 LIBRARY 5 20FCB030 209A0AD8 209A0AD8 +000001B6 20061215 CEL Condition Information for Active Routines Condition Information for (DSA address 20FCB2B0) CIB Address: 20FCBC70 Current Condition: CEE0198S The termination of a thread was signaled due to an unhandled condition. Original Condition: **CEE3201S The system detected an operation exception (System Completion Code=0C1).** Location: Program Unit: Entry: funca Statement: Offset: -20900978<br>Possible Bad Branch: Statement: Offset: +0000005A Possible Bad Branch: Statement: Machine State:<br>ILC..... 0002 Interruption Code..... 0001 PSW..... 078D1400 80000002 GPR0..... 00000000 20FCB350 GPR1..... 00000000 20FCB2A0 GPR2..... 00000000 20FCB2A0 GPR3..... 00000000 209009B2 GPR4..... 00000000\_A09A0BBC GPR5..... 00000000\_20912648 GPR6..... 00000000\_20900AA4 GPR7..... 00000000\_20900098 GPR8..... 00000000\_00000030 GPR9..... 00000000\_80000000 GPR10.... 00000000\_A0E699E2 GPR11.... 00000000\_A09A0AD8<br>GPR12.... 00000000\_209139B0 GPR13.... 00000000\_20FCB2B0 GPR14.... 00000000\_A09009D4 GPR15.... 00000000\_0000000 GPR12.... 00000000<sup>-</sup>209139B0 GPR13.... 00000000<sup>-</sup>20FCB2B0 Storage dump near condition, beginning at location: 00000000 +000000 00000000 Inaccessible storage. GPREG STORAGE: Storage around GPR0 (20FCB350) -0020 20FCB330 00000000 00000000 00000000 00000000 00000000 00000000 00000000 00000000 |................................| +0000 20FCB350 0808CEE1 20FCB2B0 20FCE470 A09D6B3A A09EFFD8 20FCB350 20FCB7A8 20912648 |..........U...,....Q...&...y.j..| . . . Parameters, Registers, and Variables for Active Routines: CEEHDSP (DSA address 20FCB350): UPSTACK DSA Saved Registers: GPR0..... 20FCB350 GPR1..... 20FCB7A8 GPR2..... 20912648 GPR3..... 00000080 GPR4..... 209D7734 GPR5..... A0915000 GPR6..... 2090C2A8 GPR7..... 20FCBC70<br>GPR8..... A09D665A GPR9..... 20FCD34E GPR10.... 20FCC34F GPR11.... 209D2B08 GPR8..... A09D665A GPR9..... 20FCD34E GPR10.... 20FCC34F GPR11.... 209D2B08 GPR12.... 209139B0 GPR13.... 20FCB350 GPR14.... A09D6B3A GPR15.... A09EFFD8 . . . funca (DSA address 20FCB2B0): UPSTACK DSA Saved Registers: GPR0..... 20FCB350 GPR1..... 20FCB2A0 GPR2..... 20FCB2A0 GPR3..... 209009B2 GPR4..... A09A0BBC GPR5..... 20912648 GPR6..... 20900AA4 GPR7..... 20900098<br>GPR8..... 00000030 GPR9..... 80000000 GPR10.... A0E699E2 GPR11.... A09A0AD8 GPR8..... 00000030 GPR9..... 80000000 GPR12.... 209139B0 GPR13.... 20FCB2B0 GPR14.... A09009D4 GPR15.... 00000000 . . .

*Figure 76. Sections of the dump from example C routine (calling a nonexistent subroutine)*

2. Find the branch instructions at offset X'+0000005A' of funca in the listing in [Figure 77 on page 214.](#page-237-0) The instruction is BASR r14, r15. This branch is part of the source statement  $*aa = funcptr()$ .

<span id="page-237-0"></span>

| OFFSET OBJECT CODE                                       |                                                  |                      | LINE#<br>FILE#                                                    | P S E U D O           |                                            | <b>ASSEMBLY</b><br>ISTI<br>L<br>N G                                      |
|----------------------------------------------------------|--------------------------------------------------|----------------------|-------------------------------------------------------------------|-----------------------|--------------------------------------------|--------------------------------------------------------------------------|
| 000000                                                   |                                                  |                      | 000016<br>000016                                                  | $\star$<br>funca      | void funca(int* aa) {<br>D.S               | 0D                                                                       |
| 000046<br>00004A<br>00004C                               | 50D <sub>0</sub><br>18DE                         | E004                 | 000016<br>000016<br>End of Prolog                                 |                       | <b>ST</b><br>LR                            | $r13, 4($ , r14)<br>r13, r14                                             |
| 00004C                                                   | 58E0                                             | C1F4                 | 000000                                                            |                       |                                            | r14, CEECAA (,r12,500)                                                   |
| 000050<br>000054                                         | 58F0<br>1821                                     | 303A                 | 000017<br>000017<br>000016                                        | $\star$               | $*aa = func pt)();$<br>LR                  | $r15, = Q(func ptr)(r3, 58)$<br>r2, r1                                   |
| 000056<br>00005A<br>00005C                               | <b>58FF</b><br>0DEF<br>5810                      | E000<br>2000         | 000017<br>000017<br>000017                                        |                       | L<br><b>BASR</b><br>L                      | $r15,$ func $ptr(r15,r14,0)$<br>r14, r15<br>$r1, aa($ , $r2, 0)$         |
| 000060                                                   | 50F0                                             | 1000                 | 000017<br>000018                                                  | return;<br>$\star$    | <b>ST</b>                                  | $r15, (*)$ int $(.r1,0)$                                                 |
| 000064                                                   |                                                  |                      | 000019<br>000019                                                  | ₹<br>$^\star$<br>@2L3 | DS                                         | 0H                                                                       |
| 000064<br>000064<br>000068<br>00006C<br>000070<br>000072 | 58D <sub>0</sub><br>58E0<br>9824<br>051E<br>0707 | D004<br>D00C<br>D01C | Start of Epilog<br>000019<br>000019<br>000019<br>000019<br>000019 |                       | L<br>L<br>LМ<br><b>BALR</b><br><b>NOPR</b> | $r13, 4($ , r13)<br>$r14, 12($ , r13)<br>r2, r4, 28(r13)<br>r1, r14<br>7 |

*Figure 77. Pseudo assembly listing (calling a nonexistent subroutine)*

3. Find the offset of func\_ptr in the Writable Static Map, shown in Figure 78, as produced by the binder.

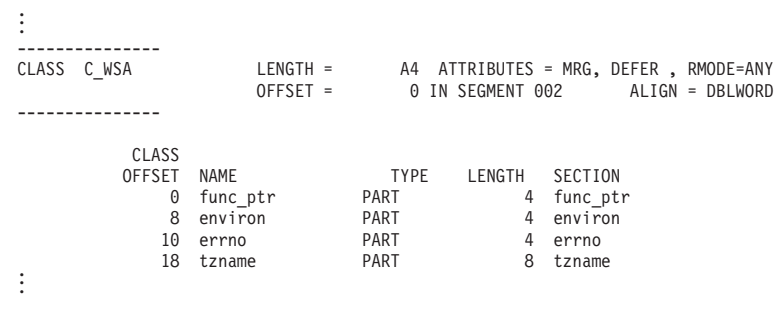

*Figure 78. Writable static map (calling a nonexistent subroutine)*

4. Add the offset of FUNC@PTR (X'0') to the address of WSA (X'20914F58'). The result ( X'20914F58') is the address of the function pointer func\_ptr in the writable static storage area within the heap. This value is 0, indicating the variable is uninitialized. [Figure 79 on page 215](#page-238-0) shows the sections of the dump.

| |  $\vert$ 

|  $\begin{array}{c} \hline \end{array}$  $\begin{array}{c} \hline \end{array}$ | |

<span id="page-238-0"></span>

| Enclave Control Blocks:                                                                                                    |                                                                                                    |                                                                                                    |              |
|----------------------------------------------------------------------------------------------------|----------------------------------------------------------------------------------------------------|----------------------------------------------------------------------------------------------------|--------------|
| WSA address20914F58                                                                                                    |                                                                                                    |                                                                                                    |              |
| Enclave Storage:<br>WSA for Program $Object(s)$<br>WSA: 20914F58<br>+000000 20914F58<br>+000020 20914F78<br>+000040 20914F98<br>+000060 20914FB8<br>+000080 20914FD8<br>+0000A0 20914FF8 | 00000000 00000000 2090A880 00000000<br>00000000 00000000 00000000 00000000<br>00000001 00000000 00000000 00000000<br>00000000 00000000 00000000 00000000<br>00000000 00000000 2090F6BC 00000000<br>00000000 00000000 A099FF10 A09C4A58 | 00000000 00000000 20910260 2091026A<br>00000000 00000000 00000001 00000000<br>00000000 00000000 00000000 00000000<br>00000000 00000000 00000000 00000000<br>2090F28C 00000000 2090F4A4 00000000<br>A09D0FD8 A09D7E98 A09D2B08 A09D9A78 | . r 0. . = q |

*Figure 79. Enclave control blocks and storage sections in dump (calling a nonexistent subroutine)*

# **Calling a nonexistent XPLINK function**

| | | | | | |

> | | | | | | | | | | | | | | | | |

Figure 80 demonstrates the error of calling a nonexistent function. This routine was compiled with the compiler options XPLINK, LIST and RENT and was run with the option TERMTHDACT(DUMP). This routine was not compiled with the TEST(ALL) compile option. As a result, arguments and variables do not appear in the dump.

```
#include <stdio.h>
#include <stdlib.h>
#include <errno.h>
#include <signal.h>
void funca(int* aa);
int (*funcptr) (void)=0;
int main(void) {
  int aa;
  funca(&aa);
  printf("result of funca = %d\n",aa);
  return;
}
void funca(int* aa) {
  *aa = func_ptr();
  return;
}
```
#### *Figure 80. C/C++example of calling a nonexistent XPLINK function*

To debug this routine, use the following steps:

1. Locate the Original Condition message in the Condition Information for Active Routines section of the dump, shown in ["Sections of the dump from example C](#page-240-0) [routine \(calling a nonexistent XPLINK function\)" on page 217.](#page-240-0) In this example, the message is CEE3201S The system detected an operation exception (System Completion Code=0C1). This message suggests that the error was caused by an attempt to branch to an unknown address. For additional information about CEE3201S, see *z/OS Language Environment Runtime Messages*.

The location section of the dump indicates that the exception occurred at offset X'-20900158' within function funca and that there may have been a bad branch from offset X'+0000001C'. The negative offset indicates that the offset cannot be used to locate the instruction that caused the error. Another indication of bad data is the value of X'80000004' in the instruction address of the PSW. This address indicates that an instruction in the routine branched outside the bounds of the routine.

2. Find the branch instruction at offset X'+0000001C' of funca in the listing in [Figure 81 on page 216.](#page-239-0) This instruction is BASR r7, r6. This branch is part of the <span id="page-239-0"></span>|  $\begin{array}{c} \hline \end{array}$ 

| |

| | | | |

| ÷                                              |                                              |                     | 00015                           | * void funca(int* aa) { |                                 |                                                                    |                          |
|------------------------------------------------|----------------------------------------------|---------------------|---------------------------------|-------------------------|---------------------------------|--------------------------------------------------------------------|--------------------------|
| 000020<br>000020<br>000024<br>000028<br>00002C | 00C300C5<br>00C500F1<br>FFFFFFE0<br>00000080 |                     |                                 | @2L0                    | DS                              | 0D<br>$=F'12779717'$<br>$=F'12910833'$<br>$=F' - 32'$<br>$=F'128'$ | XPLink entrypoint marker |
| 000000                                         |                                              |                     | 00015                           | funca                   | <b>DS</b>                       | 0D                                                                 |                          |
| 000000<br>000004<br>000008                     | 9057<br>A74A                                 | 4784<br><b>FF80</b> | 00015<br>00015<br>End of Prolog |                         | <b>STM</b><br>AHI               | r5, r7, 1924(r4)<br>$r4, H' - 128'$                                |                          |
| 000008                                         | 5010                                         | 48C0                | 00015<br>00016                  | $\star$                 | <b>ST</b>                       | $r1, aa($ , $r4, 2240)$<br>$*aa = func_ptr();$                     |                          |
| 00000C                                         | 5860                                         | 4804                | 00016                           |                         | L                               | r6,#Save ADA Ptr 2(,r4,2052)                                       |                          |
| 000010                                         | 5860                                         | 6018                | 00016                           |                         | L                               | $r6, = A(func ptr)(, r6, 24)$                                      |                          |
| 000014                                         | 5860                                         | 6000                | 00016                           |                         | L                               | $r6,$ func $ptr(, r6, 0)$                                          |                          |
| 000018                                         | 9856                                         | 6010                | 00016                           |                         | LМ                              | $r5, r6,$ &ADA &EPA $(r6, 16)$                                     |                          |
| 00001C<br>00001E                               | 0D76<br>4700                                 | 0004                | 00016<br>00016                  |                         | <b>BASR</b><br>N <sub>O</sub> P | r7, r6<br>4                                                        |                          |
| 000022                                         | 1803                                         |                     | 00016                           |                         | LR.                             | $r\theta, r3$                                                      |                          |
| 000024                                         | 5860                                         | 48C0                | 00016                           |                         | L                               | $r6, aa($ , $r4, 2240)$                                            |                          |
| 000028                                         | 5000                                         | 6000                | 00016                           |                         | <b>ST</b>                       | $r\theta, (*)$ int(, $r\theta, \theta$ )                           |                          |
|                                                |                                              |                     | 00017                           | return;<br>$^\star$     |                                 |                                                                    |                          |
|                                                |                                              |                     | 00018                           | -}<br>$\star$           |                                 |                                                                    |                          |
| 00002C                                         |                                              |                     | 00018                           | <b>@2L3</b>             | DS                              | 0H                                                                 |                          |
| 00002C                                         |                                              |                     | Start of Epilog                 |                         |                                 |                                                                    |                          |
| 00002C                                         | 5870                                         | 480C                | 00018                           |                         | L                               | $r7,2060($ , r4)                                                   |                          |
| 000030                                         | 4140                                         | 4080                | 00018                           |                         | LA                              | $r4,128($ , r4)                                                    |                          |
| 000034                                         | 07F7                                         |                     | 00018                           |                         | <b>BR</b>                       | r7                                                                 |                          |

*Figure 81. Pseudo assembly listing (calling a nonexistent XPLINK function)*

3. Find the offset of func\_ptr in the Writable Static Map, shown in Figure 82.

```
.
.
.
---------------<br>CLASS C_WSA
CLASS C_WSA LENGTH = 3C ATTRIBUTES = MRG, DEFER , RMODE=ANY
OFFSET = 0 IN SEGMENT 002 ALIGN = DBLWORD
---------------
            CLASS<br>OFFSET NAME
                                          TYPE LENGTH SECTION
                 0 $PRIV000011 PART 10<br>10 exist PART 28
                 10 exist PART 28 EXIST
                                                           38 func_ptr PART 4 func_ptr
.
.
.
```
*Figure 82. Writable static map (calling a nonexistent XPLINK function)*

4. Add the offset of func\_ptr (X'38') to the address of WSA (X'20914FC0'). The result ( X'20914FF8') is the address of the function pointer func\_ptr in the writable static storage area within the heap. This value is 0, indicating the variable is uninitialized. [Figure 83 on page 217](#page-240-0) shows the sections of the dump.

<span id="page-240-0"></span>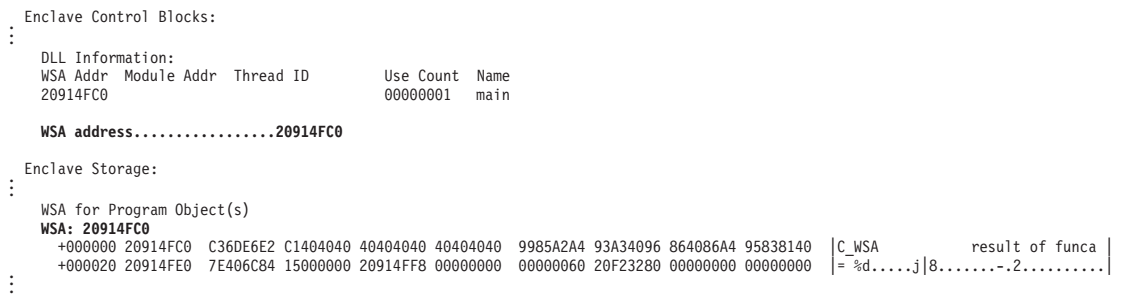

*Figure 83. Enclave control blocks and storage sections in dump (calling a nonexistent XPLINK function)*

|

**Sections of the dump from example C routine (calling a nonexistent XPLINK function)** CEE3DMP V1 R12.0: Condition processing resulted in the unhandled condition. 01/26/10 1:41:48 PM Page: 1 ASID: 0051 Job ID: JOB06606 Job name: XEXIST Step name: STEP1 UserID: HEALY CEE3845I CEEDUMP Processing started. Information for enclave main Information for thread 8000000000000000 Traceback:<br>DSA Entry<br>1 CEEHDSP DSA Entry E Offset Statement Load Mod Program Unit Service Status 1 CEEHDSP +00004030 CEEPLPKA CEEHDSP D1908 Call 2 CEEHRNUH +00000092 CEEPLPKA CEEHRNUH D1908 Call 3 funca -20900158 XEXIST Exception 4 main +00000012 XEXIST Call 5 CEEVROND +000011FA CEEPLPKA Call 6 EDCZHINV +000000B4 CELHV003 EDCZHINV D1908 Call 7 CEEBBEXT +000001B6 CEEPLPKA CEEBBEXT D1908 Call DSA DSA Addr E Addr PU Addr PU Offset Comp Date Compile Attributes<br>1 2110C500 209D2B08 209D2B08 +00004030 20061215 CEL<br>2 2110C340 209E0B80 209E0B80 +00000092 20061215 CEL 1 2110C500 209D2B08 209D2B08 +00004030 20061215 CEL 2 2110C340 209E0B80 209E0B80 +00000092 20061215 CEL 3 211B5620 20900158 20900158 -20900158 20000404 C/C++ XPLINK EBCDIC HFP 4 211B56A0 209000D0 209000D0 +00000012 20000404 C/C++ XPLINK EBCDIC HFP 5 211B5720 20ACA1E0 20ACA188 +00001252 20061215 CEL XPLINK EBCDIC HFP +000000B4 20061214<br>+000001B6 20061215 7 2110C030 209A0AD8 209A0AD8 +000001B6 20061215 CEL Condition Information for Active Routines Condition Information for (DSA address 211B5620) CIB Address: 2110CE20 Current Condition: CEE0198S The termination of a thread was signaled due to an unhandled condition. Original Condition: CEE3201S The system detected an operation exception (System Completion Code=0C1). Location: Program Unit: Entry: funca Statement: Offset: -20900158 Possible Bad Branch: Statement: Offset: +0000001C Machine State: ILC..... 0002 Interruption Code..... 0001 PSW..... 078D2400 80000002 GPR0..... 00000000\_2110C500 GPR1..... 00000000\_211B5F00 GPR2..... 00000000\_2110C294 GPR3..... 00000000\_2110C298<br>GPR4..... 00000000\_211B5620 GPR5..... 00000000\_00FDD100 GPR6..... 00000000\_00000000 GPR7..... 00000000\_A09001<br> GPREG STORAGE: Storage around GPR0 (2110C500) -0020 2110C4E0 00000000 00000000 00000000 00000000 00000000 00000000 00000000 00000000 |................................| +0000 2110C500 0808CEE1 2110C340 2110F620 A09D6B3A A09EFFD8 2110C500 2110C958 20912648 |......C ..6...,....Q..E...I..j..| +0020 2110C520 00000080 209D7734 A0915000 2090C2A8 2110CE20 A09D665A 2110E4FE 2110D4FF |.........j&...By.......!..U...M.| . . . Parameters, Registers, and Variables for Active Routines: CEEHDSP (DSA address 2110C500): UPSTACK DSA Saved Registers: CPR0..... 2110C500 GPR1..... 2110C958 GPR2..... 20912648 GPR3..... 00000080<br>GPR4..... 209D7734 GPR5..... A0915000 GPR6..... 2090C2A8 GPR7..... 2110CE20<br>GPR8..... A09D665A GPR9..... 2110E4FE GPR10.... 2110D4FF GPR11.... 209 GPR4..... 209D7734 GPR5..... A0915000 GPR6..... 2090C2A8 GPR7..... 2110CE20 GPR8..... A09D665A GPR9..... 2110E4FE GPR10.... 2110D4FF GPR11.... 209D2B08 GPR12.... 209139B0 GPR13.... 2110C500 GPR14.... A09D6B3A GPR15.... A09EFFD8 . . CEEHRNUH (DSA address 2110C340): TRANSITION DSA Saved Registers: GPR0..... 2110C500 GPR1..... 00000000 GPR2..... 2090B3B0 GPR3..... 2090B458 GPR4..... 209E0B80 GPR5..... 211B5620 GPR6..... 2110C340 GPR7..... 209E625C GPR8..... 940C1000 GPR9..... 00000000 GPR10.... 2090B430 GPR11.... 209E0B80 GPR12.... 209139B0 GPR13.... 2110C340 GPR14.... A09E0C14 GPR15.... 209D2B08 | | | | | | | | | | | | | | | | | | | | | | | | | | | | | | | | | | | | | | | | | | | |

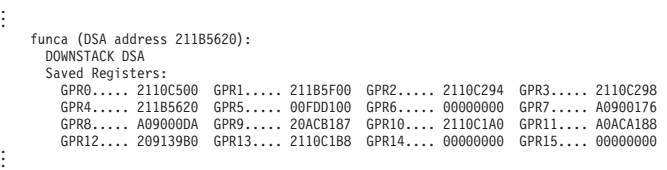

| | | | | | | | | | | | | | | | | | | |

| |

| | | | | | | | |

| | | | | | | | |

# **Handling dumps written to the z/OS UNIX file system**

When a  $z$ /OS UNIX  $C/C++$  application program is running in an address space created as a result of a call to spawnp(), vfork(), or one of the exec family of functions, the SYSMDUMP DD allocation information is not inherited. Even though the SYSMDUMP allocation is not inherited, a SYSMDUMP allocation must exist in the parent in order to obtain a HFS storage dump.

Alternatively, you can specify the DYNDUMP runtime option to generate a system dump. For more information, see *z/OS Language Environment Programming Reference*.

If the program terminates abnormally while running in this new address space, the kernel causes an unformatted storage dump to be written to an HFS file in the user's working directory. The file is placed in the current working directory or into /tmp if the current working directory is not defined. The file name has the following format; *directory* is the current working directory or tmp, and *pid* is the hexadecimal process ID (PID) for the process that terminated. For details on how to generate the system dump, see ["Steps for generating a system dump in a z/OS](#page-108-0) [UNIX shell" on page 85.](#page-108-0)

```
/directory/coredump.pid
```
To debug the dump, use the MVS Interactive Problem Control System (IPCS). If the dump was written to an HFS file, you must allocate a data set that is large enough and has the correct attributes for receiving a copy of the HFS file. For example, from the ISPF DATA SET UTILITY panel you can specify a volume serial and data set name to allocate. Doing so brings up the DATA SET INFORMATION panel for specifying characteristics of the data set to be allocated. The following filled-in panel shows the characteristics defined for the URCOMP.JRUSL.COREDUMP dump data set:

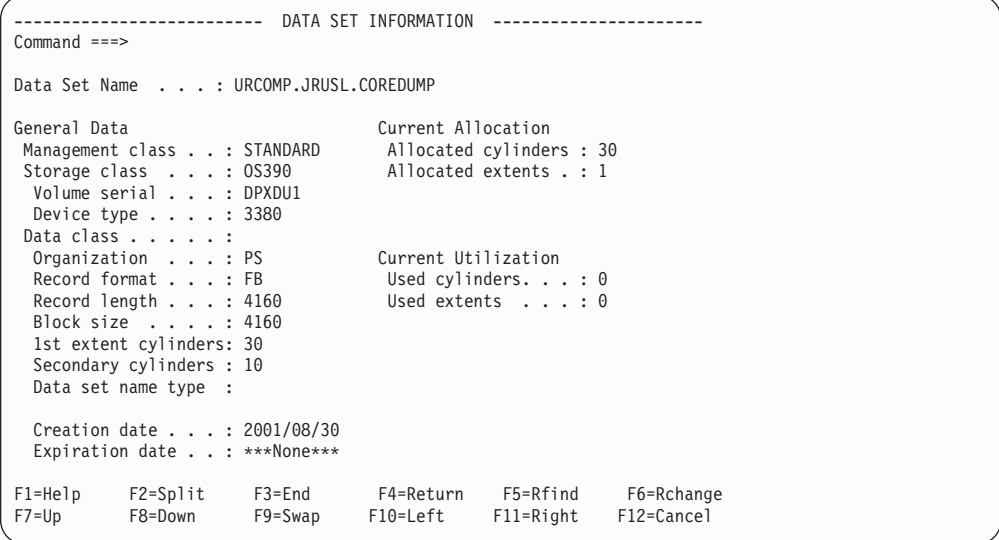

*Figure 84. IPCS panel for entering data set information*

| |

| | | | |

| |

| | | | | | | | | | | | | | | | | |

 $\overline{1}$ 

Fill in the information for your data set as shown, and estimate the number of cylinders required for the dump file you are going to copy. Use the TSO/E OGET or OCOPY command with the BINARY keyword to copy the file into the data set. For example, to copy the HFS storage dump file coredump.00060007 into the data set URCOMP.JRUSL.COREDUMP just allocated, a user with the user ID URCOMP enters the following command: OGET '/u/urcomp/coredump.00060007' 'urcomp.jrusl.coredump' BINARY For more information on using the copy commands, see *z/OS UNIX System Services User's Guide* . After you have copied the storage dump file to the data set, you can use IPCS to analyze the dump. See ["Formatting and analyzing system dumps" on page 86](#page-109-0) for information about formatting Language Environment control blocks. **Multithreading consideration** Certain control blocks are locked while a dump is in progress. For example, a csnap() of the file control block would prevent another thread from using or dumping the same information. An attempt to do so causes the second thread to wait until the first one completes before it can continue. **Understanding C/C++ heap information in storage reports** Storage reports that contain specific  $C/C++$  heap information can be generated in two ways; details on how to request and interpret the reports are provided in the following sections. v By setting the Language Environment RPTSTG(ON) runtime option for Language Environment created heaps • By issuing a stand-alone call to the C function \_\_uheapreport() for user–created heaps.

# **Language Environment storage report with heap pools statistics**

To request a Language Environment storage report set RPTSTG(ON). If the C/C++ application specified the HEAPPOOLS(ON) runtime option, then the storage report displays heap pools statistics. [Figure 4 on page 16](#page-39-0) is a sample storage report that shows heap pools statistics for a multithreaded C/C++ application. The following sections describe the C/C++ specific heap pools information.

## **HEAPPOOLS storage statistics**

The HEAPPOOLS runtime option controls usage of the heap pools storage algorithm at the enclave level. The heap pools algorithm allows for the definition of one to twelve heap pools, each consisting of a number of storage cells of a specified length.

**Note:** The use of an alternative Vendor Heap Manager (VHM) overrides the use of the HEAPPOOLS runtime option.

### **HEAPPOOLS statistics:**

| | | | | | |

| | | | |

| |

| | | |

||||

 $\mathbf{I}$  $\mathbf{I}$  $\mathbf{I}$  $\mathbf{I}$ 

|

 $\mathbf{I}$  $\mathbf{I}$  $\mathbf{I}$ 

|||

| |

| |

| | | | | | | | | | | |

 $\overline{\phantom{a}}$ 

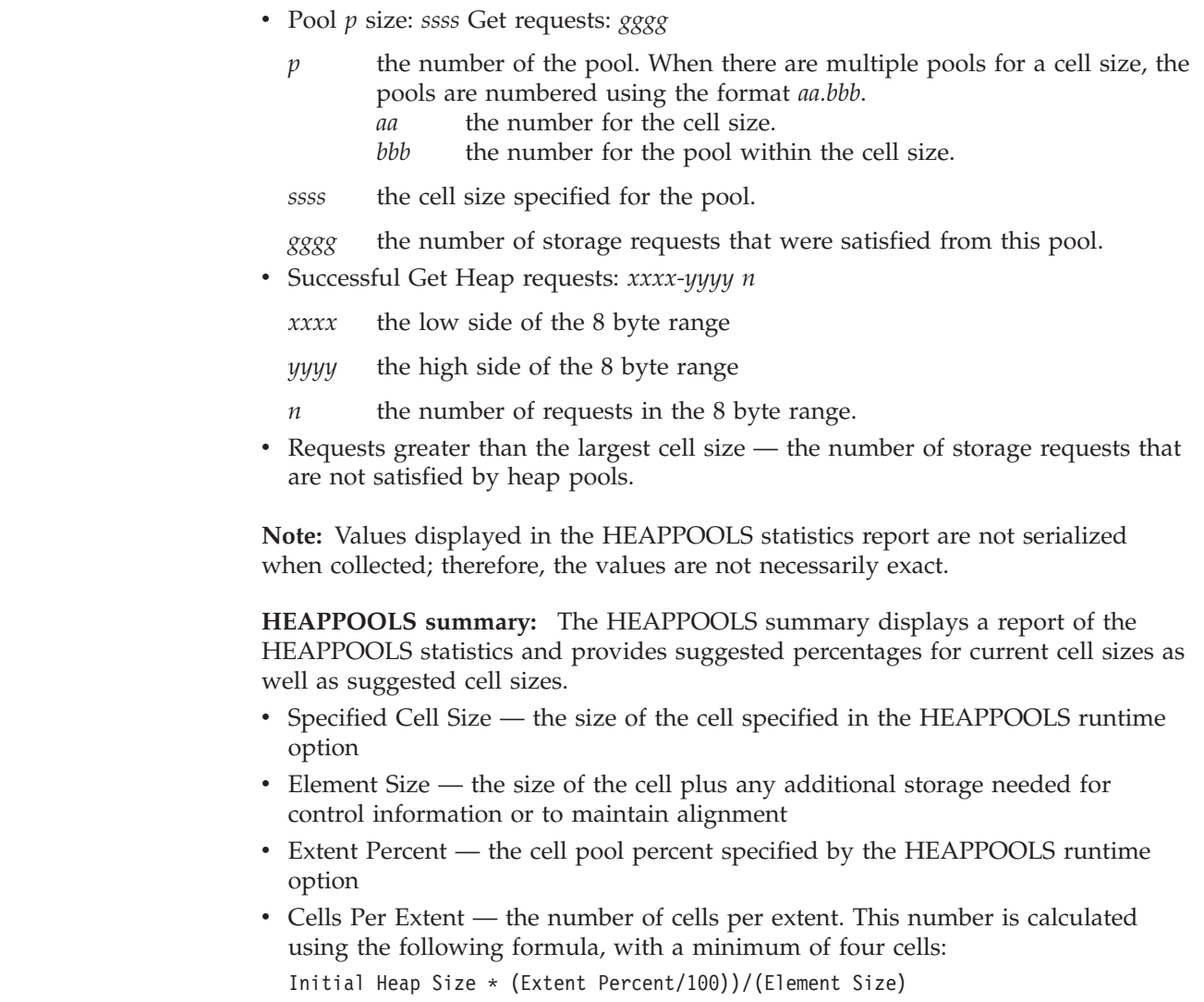

**Note:** Having a small number of cells per extent is not recommended since the pool could allocate many extents, which would cause the HEAPPOOLS algorithm to perform inefficiently.

- v Extents Allocated the number of times that each pool allocated an extent. To optimize storage usage, the extents allocated should be either one or two. If the number of extents allocated is too high, then increase the percentage for the pool.
- Maximum Cells Used the maximum number of cells used for each pool.
- v Cells In Use the number of cells that were never freed.

| | | | | | | | | | | | | |

| | | | | | | | | | |

| |

| | | |

| | | | |

 $\overline{1}$ 

- A large number in this field could indicate a storage leak.
- v Suggested Percentages for current Cell Sizes percentages calculated to find the optimal size of the cell pool extent. The calculation is based on the following formula:

(Maximum Cells Used \* (Element Size) \* 100) / Initial Heap Size With a minimum of 1% and a maximum of 90%

Make sure that your cell pool extents are neither too large nor too small. If your percentages are too large then additional, unreferenced virtual storage will be allocated, thereby causing the program to exhaust the region size. If the percentages are too small then the HEAPPOOLS algorithm will run inefficiently.

Suggested Cell Sizes  $-$  sizes that are calculated to optimally use storage (assuming that the application will \_\_malloc/\_\_free with the same frequency). The suggested cell sizes are given with no percentages because the usage of each new cell pool size is not known. If there are less than 12 cell sizes calculated and the last calculated cell size is smaller than the largest cell size currently in effect, the largest cell size currently in effect will be used for the last suggested cell size.

For more information about stack and heap storage, see *z/OS Language Environment Programming Guide* .

# **C function \_\_uheapreport() storage report**

To generate a user-created heap storage report use the C function, *\_\_uheapreport()*. Use the information in the report to assist with tuning your application's use of the user-created heap.

[Figure 85 on page 222](#page-245-0) shows a sample storage report generated by *\_\_uheapreport()*. For more information on the *\_\_uheapreport()* function, see *z/OS XL C/C++ Runtime Library Reference*. For tuning tips, see *z/OS Language Environment Programming Guide*.

<span id="page-245-0"></span>

|                       |                                | Storage Report for Enclave 12/26/09 11:42:23 AM<br>Language Environment V01 R12.00                                                           |                                |                                                                                                |             |
|-----------------------|--------------------------------|----------------------------------------------------------------------------------------------------|--------------------------------|------------------------------------------------------------------------------------------------|-------------|
|                       | HeapPools Statistics:          |                                                                                                    |                                |                                                                                                |             |
|                       | Pool 1 size:<br>Pool 2 size:   | 32<br>Successful Get Heap requests: 1- 32<br>128                                                                                             |                                |                                                                                                | 11250       |
|                       | Pool 3 size: 512               | Successful Get Heap requests: 97- 128                                                                                                    |                                |                                                                                                | 3306        |
|                       | Pool 4 size: 2048              | Successful Get Heap requests: 481- 512                                                                                                    |                                |                                                                                                | 864         |
|                       | Pool 5 size: 8192              | Successful Get Heap requests: 2017- 2048                                                                                                    |                                |                                                                                                | 216         |
|                       | Pool 6 size: 16384             | Successful Get Heap requests: 8161-8192                                                                                                    |                                |                                                                                                | 54          |
|                       |                                | Successful Get Heap requests: 16353-16384<br>Requests greater than the largest cell size:                                                    |                                |                                                                                                | 27<br>0     |
|                       | HeapPools Summary:             |                                                                                                    |                                | Cell Extent Cells Per Extents Maximum Cells In<br>Size Percent Extent Allocated Cells Used Use |             |
|                       |                                | 32 15 3750<br>128 15 1102                                                                                                    | $\frac{1}{2}$<br>$\frac{1}{2}$ | 3750<br>1102                                                                                   | 0<br>0      |
|                       | 512 15                         | 288                                                                                                    | 1                              | 288                                                                                            | 0           |
|                       | 2048 15<br>8192 15<br>16384 15 | 72<br>18<br>- 9                                                                                                    | 1<br>1<br>1                    | 72<br>18<br>$\overline{9}$                                                                     | 0<br>0<br>0 |
| End of Storage Report | Suggested Cell Sizes:          | Suggested Percentages for current Cell Sizes:<br>32, 15, 128, 15, 512, 15, 2048, 15, 8192, 15, 16384, 15<br>32,,128,,512,,2048,,8192,,16384, |                                |                                                                                                |             |

*Figure 85. Storage report generated by \_\_uheapreport()*

### **User-created HeapPools statistics**

- Pool *p* size: *ssss* 
	- *p* the number of the pool
	- *ssss* the cell size specified for the pool.
- v Successful Get Heap requests: *xxxx-yyyy n*
	- *xxxx* the low side of the range
	- *yyyy* the high side of the range
	- *n* the number of requests in the range.
- Requests greater than the largest cell size the number of storage requests that are not satisfied by heap pools.

**Note:** Values displayed in the HeapPools statistics report are not serialized when collected; therefore, the values are not necessarily exact.

#### **HeapPools summary**

The HeapPools summary displays a report of the HeapPool statistics and provides suggested percentages for current cell sizes as well as suggested cell sizes.

- Cell Size the size of the cell specified on the \_ucreate() call
- v Extent Percent the cell pool percent specified on the \_\_ucreate() call
- v Cells Per Extent the number of cells per extent. This number is calculated using the following formula:

Initial Heap Size \* (Extent Percent/100))/(8 + Cell Size)

with a minimum of four cells.

|

| | || |

 $\mathbf{I}$  $\mathbf{I}$ 

|||

J.

 $\mathbf{I}$ 

| |

| |

| | | | | | | |

| v Extents Allocated — the number of times that each pool allocated an extent. | • Maximum Cells Used — the maximum number of cells used for each pool. v Cells In Use — the number of cells that were never freed. | **Note:** A large number in this field could indicate a storage leak. | v Suggested Percentages for current Cell Sizes — percentages calculated to find | the optimal size of the cell pool extent. The calculation is based on the following | | formula: | (Maximum Cells Used  $\star$  (Cell Size + 8)  $\star$  100) / Initial Heap Size With a minimum of 1% and a maximum of 90% | Make sure that your cell pool extents are neither too large nor too small. If your | percentages are too large then additional, unreferenced virtual storage will be allocated, thereby causing the program to exhaust the region size. If the | | percentages are too small then the HeapPools algorithm will run inefficiently. Suggested Cell Sizes  $-$  sizes that are calculated to optimally use storage | | (assuming that the application will \_\_umalloc/\_\_ufree with the same frequency). | **Note:** The suggested cell sizes are given with no percentages because the usage of each new cell pool size is not known. If there are less than 12 cell sizes | calculated and the last calculated cell size is smaller than the largest cell size | currently in effect, the largest cell size currently in effect will be used for the last | | suggested cell size. | For more information about stack and heap storage, see *z/OS Language Environment Programming Guide*. | | **MEMCHECK VHM memory leak analysis tool** | The MEMCHECK VHM memory leak analysis tool is an alternative vendor heap | manager used to diagnose memory problems. MEMCHECK VHM performs the | | following functions and displays the results in two reports: | • check for heap storage leaks, double free, and overlays • trace user heap storage allocation and deallocation requests | **Restrictions** I | • MEMCHECK VHM works with  $C/C++$  and Enterprise PL/I applications, but is | not enabled for COBOL or Fortran. | • MEMCHECK VHM and HEAPPOOLS are mutually exclusive. HEAPPOOLS will | | be ignored when MEMCHEKC VHM is active. • MEMCHECK VHM should not be used in PIPI, PICI, CICS, and SPC | environments. | **Invoking MEMCHECK VHM** | As with any alternate vendor heap manager, you must specify the dllname with | the environment variable \_CEE\_HEAP\_MANAGER to indicate that MEMCHECK | VHM will be used to manage the user heap. Since CEE\_HEAP\_MANAGER must | be set before any user code gains control, use the ENVAR runtime option to set the | | variable or set it inside the file specified by environment variables \_CEE\_ENVFILE or \_CEE\_ENVFILE\_S. The format follows: | |

\_CEE\_HEAP\_MANAGER=*dllname*

The following two DLLs are associated with MEMCHECK VHM and use the following events.

- CEL4MCHK: 31-bit base and XPLINK
- CELOMCHK: 64-bit

#### **\_VHM\_INIT**

| | | | | | | | | | | | | | | | | | |

| | | | | | | | | |

| | |

| | | | | | | | | | | | | replaces C-RTL malloc(), calloc(), realloc(), and free() with the corresponding MEMCHECK VHM functions. This event is only at Language Environment Initialization and only called by Language Environment.

#### **\_VHM\_TERM**

terminates Vendor Heap Manager to free the memcheck storage functions. This event is called only by Language Environment at Language Environment Termination.

### **\_VHM\_REPORT**

generates the Heap Leak Report and the optional Trace Report. This new event will be called by Language Environment at Language Environment Termination and will write the Heap Leak Report (and the optional Trace Report if the \_CEE\_MEMCHECK\_TRACE environment variable is active) in the output file name specified in \_CEE\_MEMCHECK\_OUTFILENAME. This event can also be called dynamically by the \_\_vhm\_event() API.

# **MEMCHECK VHM environment variables**

The MEMCHECK VHM environment variables control the tool, the call levels of the Heap Leak Report and Trace Report, the Overlay Analysis, the pad length added in the user heap allocation for overlay analysis, and the output file name for the reports. They should be activated through the ENVAR runtime option, the file specified by the \_CEE\_ENVFILE (or \_CEE\_ENVFILE\_S) environment variable, or using the export command from the z/OS UNIX shell before any user code gets control (prior to the HLL user exit, static constructors, or main getting control). Setting these environment variables after the user code has begun execution will not activate them and the default values will be used.

### **\_CEE\_MEMCHECK\_DEPTH**

**Description:** Controls the number of call-levels to be generated on the Heap Leak Report.

**Valid settings:** integer value : the minimum is 1 and the maximum is 100. If the value specified is not valid, the default will be used.

**Default:** 10.

### **\_CEE\_MEMCHECK\_OVERLAY**

**Description:** Activates the storage overlays analysis beyond the end of the malloc'd storage.

**Valid settings:** ON to activate the analysis, OFF to deactivate. If an invalid value is specified, the default value will be used.

### **Default:** OFF

### **\_CEE\_MEMCHECK\_OVERLAYLEN**

**Description:** Sets the pad length added in the user heap allocation for overlay analysis. This environment variable will be used only if \_CEE\_MEMCHECK\_OVERLAY is active.

**Valid settings:** integer value, multiple of 8: the minimum is 8 and the maximum is 80. Non-multiples of 8 will be rounded up to the next multiple.

#### **Default:** 8

| | | | | | | | | | | | | | | | | | | | | | | | |

| | | | | | | | | | | | | | | |

 $\overline{1}$ 

| | | | |

### **\_CEE\_MEMCHECK\_TRACE**

**Description:** Enables tracing of all heap storage allocation and deallocation and a Trace Report will be generated at Language Environment Termination.

**Valid settings:** ON to activate the analysis, OFF to deactivate. If an invalid value is specified, the default value will be used.

**Default:** OFF

### **\_CEE\_MEMTRACE\_DEPTH**

**Description:** Controls the number of call-levels to be generated in the Trace Report, on each call to a library function that deals with heap. This environment variable will be used only if \_CEE\_MEMCHECK\_TRACE is active.

**Valid settings:** integer value: the minimum is 1 and the maximum is 100. If the value specified is not valid, the default value will be used.

**Default:** 10

### **\_CEE\_MEMCHECK\_OUTFILENAME**

**Description:** Sets the name of the fully qualified path name of the file in which the Heap Leak Report and Trace Report should be directed. The report name could be any valid name used in C-RTL fopen() function, then it could also generates the reports in a Data Set.

**Valid settings:** string value. If an invalid value is specified, the default value will be used.

**Default:** standard error output

# **MEMCHECK VHM report sample scenario**

In this example, the MEMCHECK VHM tool is used by specifying the environment variables from the z/OS UNIX shell. The user specifies a depth of 8 call levels in the Heap Leak Report and 8 call levels in the Trace Report for 31-bit.

1. Specifies the depth to trace on storage requests (written to the Heap Leak Report):

Export CEE MEMCHECK DEPTH=8

- 2. Activates the Trace Report option: Export CEE MEMCHECK TRACE=ON
- 3. Specifies the depth to trace on storage requests (written to the Trace Report): Export \_CEE\_MEMTRACE\_DEPTH=8
- 4. Activates the Overlay analysis option: Export \_CEE\_MEMCHECK\_OVERLAY=ON
- 5. Activates the tool with the 31-bit DLL (automatically generating the Heap Leak Report):

Export \_CEE\_HEAP\_MANAGER=CEL4MCHK

# **MEMCHECK VHM report examples**

Both reports are written at Language Environment termination (\_VHM\_TERM event). They are written in the output file name specified in

\_CEE\_MEMCHECK\_OUTFILENAME and are consistent with the format of other Language Environment reports.

The following trace report will be generated at Language Environment termination (\_VHM\_TERM event) if the \_CEE\_MEMCHECK\_TRACE environment variable is active. The report generates the traceback information of all heap storage allocations and deallocations.

#### MEMCHECK Language Environment V1 R7 TRACE REPORT for enclave main, termination report DEALLOCATE of storage at 0x25a2ea30 - sequence 12 Called from: 25a43c78 +00000120 MemFree Called from: 05cd9918 +0000005c CEEPGTFN Called from: 257f6888 +000002b0 \_cterm Called from: 05d46788 +0000040c (unknown) DEALLOCATE of storage at 0x25a2e0c8 - sequence 11 Called from: 25a43c78 +00000120 MemFree Called from: 05cd9918 +0000005c CEEPGTFN Called from: 257f6888 +000001bc \_cterm Called from: 05d46788 +0000040c (unknown) DEALLOCATE of storage at 0x25a2ecf8 - sequence 10 Called from: 25a43c78 +00000120 MemFree Called from: 05cd9918 +0000005c CEEPGTFN Called from: 25601ae8 +000000b2 function3 Called from: 25601bb8 +0000008c function2 Called from: 25601c68 +000000ca function1 Called from: 25601a60 +00000062 main ALLOCATE of storage at 0x25a2ecf8 for 5 bytes - sequence 9 Called from: 25a44330 +000000fc MemAlloc Called from: 05cd9918 +0000005c CEEPGTFN Called from: 25601ae8 +00000084 function3 Called from: 25601bb8 +0000008c function2 Called from: 25601c68 +000000ca function1 Called from: 25601a60 +00000062 main ALLOCATE of storage at 0x25a2ecd8 for 8 bytes - sequence 8 Called from: 25a44330 +000000fc MemAlloc Called from: 05cd9918 +0000005c CEEPGTFN Called from: 25601bb8 +0000007e function2 Called from: 25601c68 +000000ca function1 Called from: 25601a60 +00000062 main DEALLOCATE of storage at 0x25a2ecd8 - sequence 7 Called from: 25a43c78 +00000120 MemFree Called from: 05cd9918 +0000005c CEEPGTFN Called from: 25601c68 +000000bc function1 Called from: 25601a60 +00000062 main DEALLOCATE of storage at 0x25a2ecd8 - sequence 6 Called from: 25a43c78 +00000120 MemFree Called from: 05cd9918 +0000005c CEEPGTFN Called from: 25601c68 +0000009e function1 Called from: 25601a60 +00000062 main ALLOCATE of storage at 0x25a2ecd8 for 4 bytes - sequence 5 Called from: 25a44330 +000000fc MemAlloc Called from: 05cd9918 +0000005c CEEPGTFN Called from: 25601c68 +0000007e function1 Called from: 25601a60 +00000062 main ALLOCATE of storage at 0x25a2ec90 for 48 bytes - sequence 4 Called from: 25a44330 +000000fc MemAlloc Called from: 05cd9918 +0000005c CEEPGTFN Called from: 25725c08 +000000a0 dllinit Called from: 05d49c88 +000007dc (unknown) ALLOCATE of storage at 0x25a2ea30 for 584 bytes - sequence 3 Called from: 25a44330 +000000fc MemAlloc Called from: 05cd9918 +0000005c CEEPGTFN Called from: 258c6d70 +00000186 setlocale Called from: 25862540 +0000059e tzset Called from: 257f8d30 +00002df2 \_cinit Called from: 05d4abb0 +00000cb4 (unknown) ALLOCATE of storage at 0x25a2e1f8 for 2074 bytes

| | | | | | | | | | | | | | | | | | | | | | | | | | | | | | | | | | | | | | | | | | | | | | | | | | | | | | | | | | | | | | | | | | | | | | | | | | | | |

<sup>-</sup> sequence 2

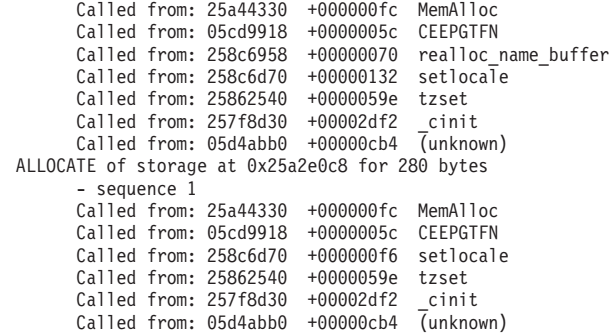

| | | | | | | | | | | | | | |

| | | | | The Heap Leak Report (Figure 86 ) will be generated with any remaining entries in the memory leak control block. The allocated entries will be reported as storage leaks, while the deallocated entries will be reported as duplicated deallocations and the overlay entries as overlay damage.

```
MEMCHECK
Language Environment V1 R7
HEAP LEAK REPORT for enclave main, termination report
     Total number of ALLOCATE calls = 7
    Total number of DEALLOCATE calls = 5
     Current number of bytes allocated = 288928
    Maximum number of bytes allocated = 289824
    Total number of unmatched ALLOCATE calls = 3
 Unmatched ALLOCATE of 8 bytes at address 0x25a2ecd8
      - sequence 8
      Called from: 25a44330 +000000d2 MemAlloc
     Called from: 05cd9918 +0000005c CEEPGTFN
     Called from: 25601bb8 +0000007e function2
      Called from: 25601c68 +000000ca function1
Called from: 25601a60 +00000062 main
 Unmatched ALLOCATE of 48 bytes at address 0x25a2ec90
      - sequence 4
     Called from: 25a44330 +000000d2 MemAlloc
     Called from: 05cd9918 +0000005c CEEPGTFN
     Called from: 25725c08 +000000a0 dllinit
     Called from: 05d49c88 +000007dc (unknown)
 Unmatched ALLOCATE of 2074 bytes at address 0x25a2e1f8
      - sequence 2
     Called from: 25a44330 +000000d2 MemAlloc
     Called from: 05cd9918 +0000005c CEEPGTFN
      Called from: 258c6958 +00000070 realloc_name_buffer
      Called from: 258c6d70 +00000132 setlocale
      Called from: 25862540 +0000059e tzset
      Called from: 257f8d30 +00002df2 _cinit
      Called from: 05d4abb0 +00000cb4 (unknown)
     Total number of unmatched DEALLOCATE calls = 1
  Unmatched DEALLOCATE at address 0x25a2ecd8
      - sequence 7
      Called from: 25a43c78 +000000f2 MemFree
     Called from: 05cd9918 +0000005c CEEPGTFN
     Called from: 25601c68 +000000bc function1
     Called from: 25601a60 +00000062 main
     Total number of OVERLAY calls = 1
  OVERLAY damage using more than 5 bytes requested at address 0x25a2ecf8
     Called from: 25a44330 +000000d2 MemAlloc
      Called from: 05cd9918 +0000005c CEEPGTFN
     Called from: 25601ae8 +00000084 function3
     Called from: 25601bb8 +0000008c function2
      Called from: 25601c68 +000000ca function1
     Called from: 25601a60 +00000062 main
```
*Figure 86. Heap Leak Report generated by MEMCHECK VHM*

The following names are used within MEMCHECK to denote special cases and may be displayed in any of the reports:

## **(unknown)**

|  $\begin{array}{c} \hline \end{array}$  $\vert$ | | | | | | |

Name of the routine is not known.

### **(noname)**

Routine does not have a name in the PPA section. (For example, module compiled with **compress** option).

#### **(nospace)**

Internal memory space reserved by MEMCHECK is full, so name was not saved for the traceback information. No action is needed from the user.
# **Chapter 5. Debugging COBOL programs** |

|

 $\|$ | | | | | | | | | | | | | | | |

| | |

| | | |

| | | | | | | |

|  $\vert$  $\vert$ 

 $\overline{1}$ 

|  $\begin{array}{c} \hline \end{array}$ 

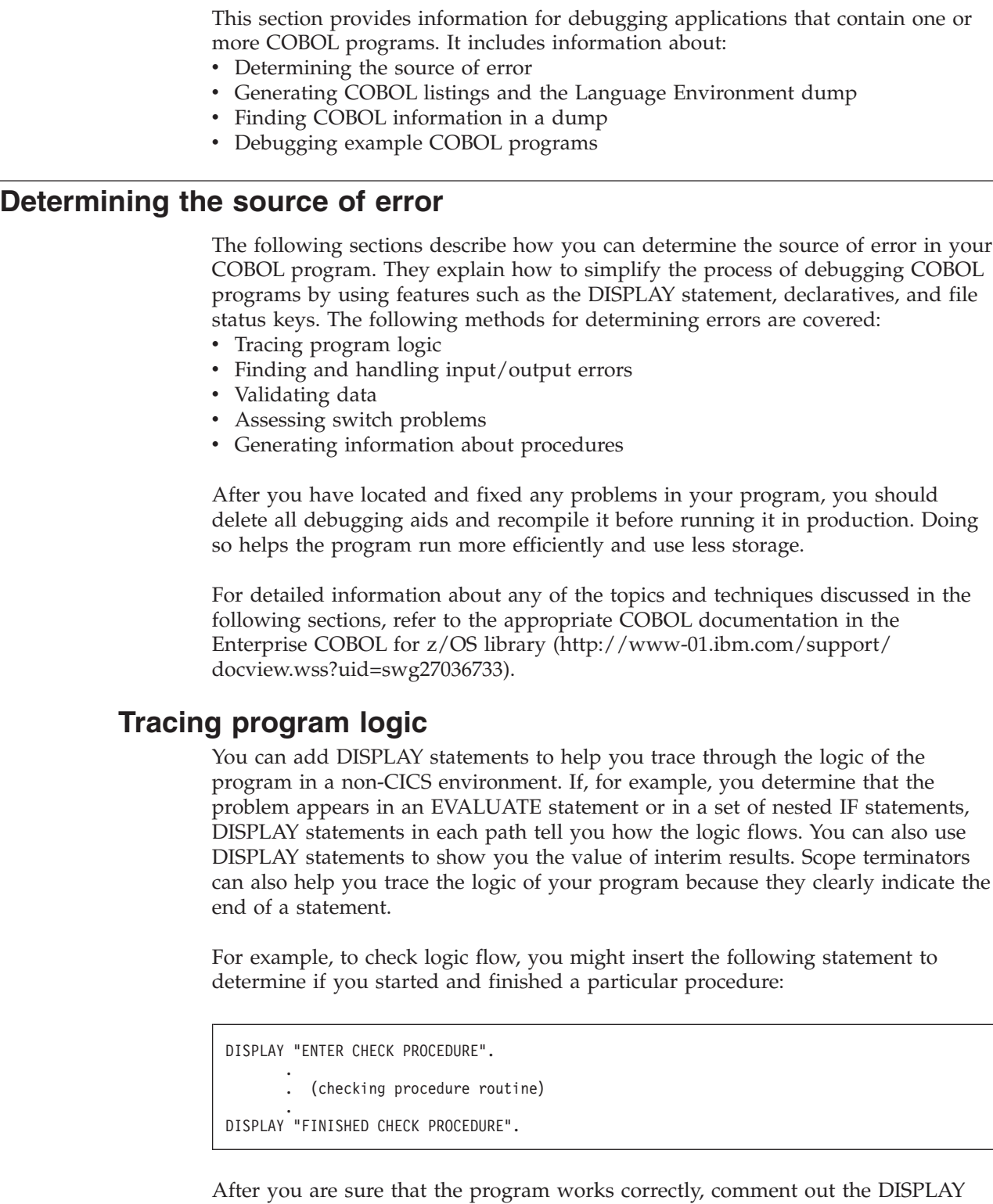

statement lines by putting asterisks in position 7 of the appropriate lines.

# **Finding input/output errors**

| | | | | | | |

| | | | | | | |

| | | |

| | | | | | |

| | | | | |

| | | | | | | |

| | | | |

VSAM file status keys can help you determine whether routine errors are due to the logic of your routine or are I/O errors occurring on the storage media. To use file status keys as a debugging aid, include a test after each I/O statement to check for a value other than 0 in the file status key. If the value is other than 0, you can expect to receive an error message. You can use a nonzero value to indicate how the I/O procedures in the routine were coded. You can also include procedures to correct the error based on the file status key value.

# **Handling input/output errors**

If you have determined that the problem lies in one of the I/O procedures in your program, you can include the USE EXCEPTION/ERROR declarative to help debug the problem. If the file does not open, the appropriate USE EXCEPTION/ERROR declarative is activated. You can specify the appropriate declarative for the file or for the different open attributes: INPUT, OUTPUT, I/O, or EXTEND. Code each USE AFTER STANDARD ERROR statement in a separate section immediately after the Declarative Section keyword of the Procedure Division.

# **Validating data (class test)**

If you suspect that your program is trying to perform arithmetic on nonnumeric data or is somehow receiving the wrong type of data on an input record, you can use the class test to validate the type of data.

# **Assessing switch problems**

Using INITIALIZE or SET statements to initialize a table or data item is useful when you suspect that a problem is caused by residual data left in those fields. If your problem occurs intermittently and not always with the same data, the problem could be that a switch is not initialized, but is generally set to the right value (0 or 1). By including a SET statement to ensure that the switch is initialized, you can determine if the uninitialized switch is the cause of the problem.

# **Generating information about procedures**

You can use the USE FOR DEBUGGING declarative to include COBOL statements in a COBOL program and specify when they should run. Use these statements to generate information about your program and how it is running. Code each USE FOR DEBUGGING declarative in a separate section in the DECLARATIVES SECTION of the PROCEDURE DIVISION.

For example, to check how many times a procedure is run, include a special procedure for debugging (in the USE FOR DEBUGGING declarative) that adds 1 to a counter each time control passes to that procedure. The adding-to-a-counter technique can be used as a check for:

- How many times a PERFORM ran. This shows you whether the control flow you are using is correct.
- v How many times a loop routine actually runs. This tells you whether the loop is running and whether the number you have used for the loop is accurate.

You can use debugging lines, debugging statements, or both in your program. Debugging lines are placed in your program, and are identified by a D in position 7. Debugging statements are coded in the DECLARATIVES SECTION of the PROCEDURE DIVISION.

The USE FOR DEBUGGING declaratives must:

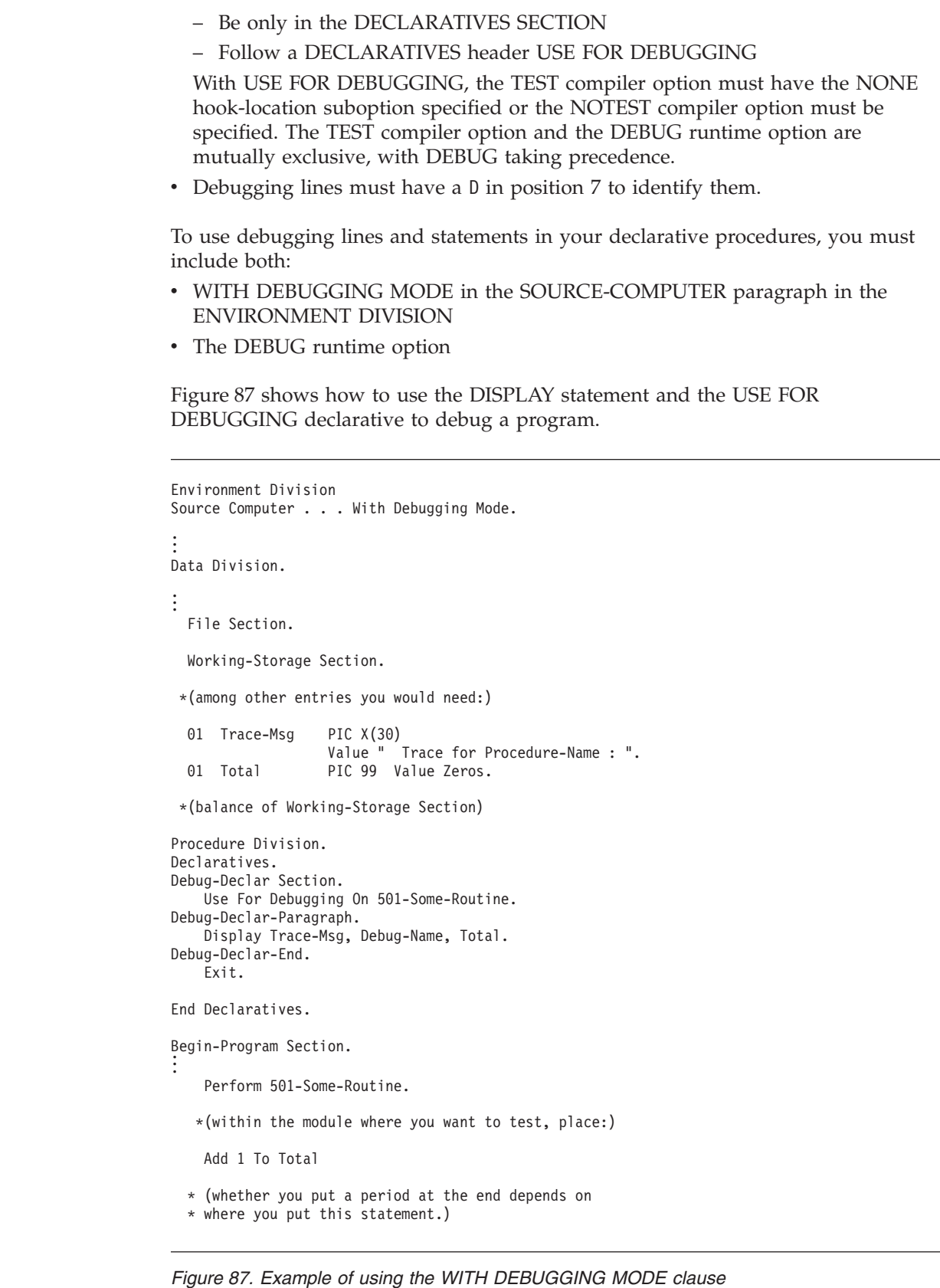

 $\overline{\phantom{a}}$ | |  $\|$ | | |

| | | | |

| |  $\vert$ 

| |  $\|$  In the example in Figure 87, portions of a program are shown to illustrate the kind of statements needed to use the USE FOR DEBUGGING declarative. The DISPLAY statement specified in the DECLARATIVES SECTION issues the following message

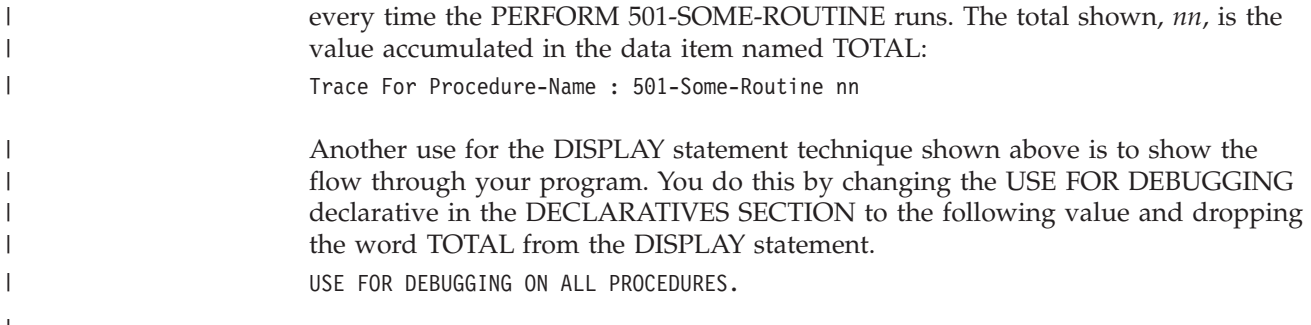

# **Using COBOL listings**

| | | | | | |

| | | |

| | | | When you are debugging, you can use one or more of the listings shown in Table 40. The following sections give an overview of each of these listings and the compiler option you use to obtain each listing.

*Table 40. Compiler-generated COBOL listings and their contents*

| Name                               | <b>Contents</b>                                                                                                    | Compiler<br>Option |
|------------------------------------|----------------------------------------------------------------------------------------------------|--------------------|
| Sorted Cross-Reference<br>Listings | Provides sorted cross-reference listings of DATA DIVISION, PROCEDURE<br>DIVISION, and program names. The listings provide the location of all<br>references to this information.                                                                                                    | <b>XREF</b>        |
| Data Map listing                   | Provides information about the locations of all DATA DIVISION items and all MAP<br>implicitly declared variables. This option also supplies a nested program<br>map, which indicates where the programs are defined and provides program<br>attribute information.                                                                                                    |                    |
| Verb Cross-Reference<br>listing    | Produces an alphabetic listing of all the verbs in your program and indicates<br>where each is referenced.                                                                                                    | <b>VBREF</b>       |
| Procedure Division<br>listings     | Tells the COBOL compiler to generate a listing of the PROCEDURE<br>DIVISION along with the assembler coding produced by the compiler. The<br>list output includes the assembler source code, a map of the task global table<br>(TGT), information about the location and size of WORKING-STORAGE and<br>control blocks, and information about the location of literals and code for<br>dynamic storage usage.                        | <b>LIST</b>        |
| Procedure Division<br>listings     | Instead of the full PROCEDURE DIVISION listing with assembler expansion<br>information, you can use the OFFSET compiler option to get a condensed<br>listing that provides information about the program verb usage, global tables,<br>WORKING-STORAGE, and literals. The OFFSET option takes precedence<br>over the LIST option. That is, OFFSET and LIST are mutually exclusive; if<br>you specify both, only OFFSET takes effect. | <b>OFFSET</b>      |

# **Generating a Language Environment dump of a COBOL program**

The sample programs shown in [Figure 88 on page 233](#page-256-0) and [Figure 89 on page 234](#page-257-0) generate Language Environment dumps with COBOL-specific information.

# **COBOL program that calls another COBOL program**

In [Figure 88 on page 233,](#page-256-0) program COBDUMP1 calls COBDUMP2, which in turn calls the Language Environment dump service CEE3DMP.

```
CBL TEST(STMT,SYM),RENT
      IDENTIFICATION DIVISION.
        PROGRAM-ID. COBDUMP1.
        AUTHOR. USER NAME
      ENVIRONMENT DIVISION.
      DATA DIVISION.
      WORKING-STORAGE SECTION.
      01 SOME-WORKINGSTG.
          05 SUB-LEVEL PIC X(80).
      01 SALARY-RECORDA.<br>02 NAMEA PICX
        02 NAMEA PIC X(10).
02 DEPTA PIC 9(4).
       02 SALARYA PIC 9(6).
      PROCEDURE DIVISION.
      START-SEC.
            DISPLAY "STARTING TEST COBDUMP1".<br>MOVE "THIS IS IN WORKING STORAGE" TO SUB-LEVEL.<br>CALL "COBDUMP2" USING SALARY-RECORDA.<br>DISPLAY "END OF TEST COBDUMP1"
            STOP RUN.
      END PROGRAM COBDUMP1.
```
*Figure 88. COBOL program COBDUMP1 calling COBDUMP2*

|

| | | | |

# **COBOL program that calls the Language Environment CEE3DMP callable service**

In the example in [Figure 89 on page 234,](#page-257-0) program COBDUMP2 calls the Language Environment dump service CEE3DMP.

```
CBL TEST(STMT,SYM),RENT
IDENTIFICATION DIVISION.
PROGRAM-ID. COBDUMP2.
AUTHOR. USER NAME
        ENVIRONMENT DIVISION.
         INPUT-OUTPUT SECTION.
        FILE-CONTROL.
                  SELECT OPTIONAL IOFSS1 ASSIGN AS-ESDS1DD
ORGANIZATION SEQUENTIAL ACCESS SEQUENTIAL.
        DATA DIVISION.
          FILE SECTION.
FD IOFSS1 GLOBAL.
1 IOFSS1R PIC X(40).
        WORKING-STORAGE SECTION.
              01 TEMP4.
05 A-1 OCCURS 2 TIMES.
10 A-2 OCCURS 2 TIMES.
15 A-3V PIC X(3).
                                    15 A-6 PIC X(3).
          77 DMPTITLE PIC X(80).
77 OPTIONS PIC X(255).
77 FC PIC X(12).
        LINKAGE SECTION.
          01 SALARY-RECORD.
02 NAME PIC X(10).
02 DEPT PIC 9(4).
02 SALARY PIC 9(6).
         PROCEDURE DIVISION USING SALARY-RECORD.
          START-SEC.<br>DISPLAY "STARTING TEST COBDUMP2"<br>MOVE "COBOL DUMP" TO DMPTITLE.<br>MOVE "XXX" TO A-6(1, 2).<br>MOVE "YYY" TO A-6(1, 2).<br>MOVE "ZZZ" TO A-6(2, 1).<br>CALL "CEESDMP" USING DMPTITLE, OPTIONS, FC.<br>CALL "CEESDMP" USING DMPTITL
          GOBACK.
END PROGRAM COBDUMP2.
```
*Figure 89. COBOL program COBDUMP2 calling the Language Environment dump service CEE3DMP*

# **Sample Language Environment dump with COBOL-specific information**

The call in program COBDUMP2 to CEE3DMP generates a Language Environment dump, shown below. The dump includes a traceback section, which shows the names of both programs, a section on register usage at the time the dump was generated, and a variables section, which shows the storage and data items for each program. Note that the high half of register 14 at entry to CEE3DMP is not available and is shown in the dump as \*\*\*\*\*\*\*\*. Character fields in the dump are indicated by single quotes. For an explanation of these sections of the dump, see ["Finding COBOL information in a dump" on page 236.](#page-259-0)

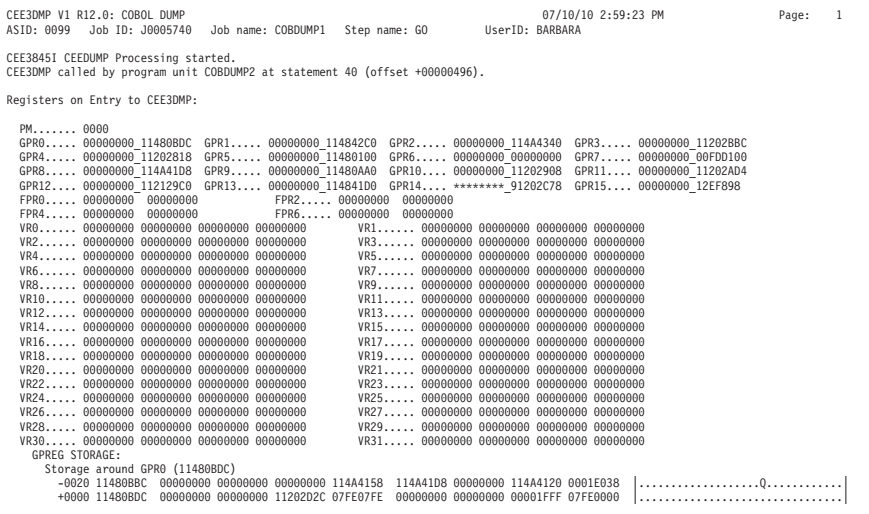

#### **234** z/OS V2R1.0 Language Environment Debugging Guide

|

| | | | | | | | | | | | | | | | | | | | | | | | | | | | | | | | | | | | | | | | |

+0020 11480BFC 00000000 00000000 00000000 11480C50 40000000 00000000 00000000 11480D68 |...............& ...............| .

| | | | | | | | | | | | | | | | . Information for enclave COBDUMP1 Information for thread 8000000000000000 Registers on Entry to CEE3DMP: PM....... 0000 GPR0..... 00000000\_11480BDC GPR1..... 00000000\_114842C0 GPR2..... 00000000\_114A4340 GPR3..... 00000000\_11202BBC GPR4..... 00000000\_11202818 GPR5..... 00000000\_11480100 GPR6..... 00000000\_00000000 GPR7..... 00000000\_00FDD100 GPR8..... 00000000\_114A41D8 GPR9..... 00000000\_11480AA0 GPR10.... 00000000\_11202908 GPR11.... 00000000\_11202AD4 GPR12.... 00000000\_112129C0 GPR13.... 00000000\_114841D0 GPR14.... \*\*\*\*\*\*\*\*\_91202C78 GPR15.... 00000000\_912EF898 FPR0..... 00000000 00000000 FPR2..... 00000000 00000000 FPR4..... 00000000 00000000 FPR6..... 00000000 00000000 VR0...... 00000000 00000000 00000000 00000000 VR1...... 00000000 00000000 00000000 00000000 VR2...... 00000000 00000000 00000000 00000000 VR3...... 00000000 00000000 00000000 00000000 VR4...... 00000000 00000000 00000000 00000000 VR5...... 00000000 00000000 00000000 00000000 VR6...... 00000000 00000000 00000000 00000000 VR7...... 00000000 00000000 00000000 00000000 VR8...... 00000000 00000000 00000000 00000000 VR9...... 00000000 00000000 00000000 00000000 VR10..... 00000000 00000000 00000000 00000000 VR11..... 00000000 00000000 00000000 00000000 VR12..... 00000000 00000000 00000000 00000000 VR13..... 00000000 00000000 00000000 00000000 VR14..... 00000000 00000000 00000000 00000000 VR15..... 00000000 00000000 00000000 00000000 VR16..... 00000000 00000000 00000000 00000000 VR17..... 00000000 00000000 00000000 00000000 VR18..... 00000000 00000000 00000000 00000000 VR19..... 00000000 00000000 00000000 00000000 VR20..... 00000000 00000000 00000000 00000000 VR21..... 00000000 00000000 00000000 00000000 VR22..... 00000000 00000000 00000000 00000000 VR23..... 00000000 00000000 00000000 00000000 VR24..... 00000000 00000000 00000000 00000000 VR25..... 00000000 00000000 00000000 00000000 VR26..... 00000000 00000000 00000000 00000000 VR27..... 00000000 00000000 00000000 00000000 VR28..... 00000000 00000000 00000000 00000000 VR29..... 00000000 00000000 00000000 00000000 VR30..... 00000000 00000000 00000000 00000000 VR31..... 00000000 00000000 00000000 00000000 GPREG STORAGE: Storage around GPR0 (11480BDC) -0020 11480BBC 00000000 00000000 00000000 114A4158 114A41D8 00000000 114A4120 0001E038 |...................Q............| +0000 11480BDC 00000000 00000000 11202D2C 07FE07FE 00000000 00000000 00001FFF 07FE0000 |................................| +0020 11480BFC 00000000 00000000 00000000 11480C50 40000000 00000000 00000000 11480D68 |...............& ...............| . Traceback:<br>DSA En DSA Entry E Offset Statement Load Mod Program Unit Service Status 1 COBDUMP2 +00000496 40 GO COBDUMP2 Call 2 COBDUMP1 +000003A4 23 GO COBDUMP1 Call DSA DSA Addr E Addr - PU Addr - PU Offset Comp Date Compile Attributes<br>1 - 114841D0 112027E0 112027E0 +00000496 20070214 COBOL<br>2 - 11484030 11200398 11200398 +000003A4 20070214 COBOL Parameters, Registers, and Variables for Active Routines:<br>
UPSTACK DSA<br>
UPSTACK DSA<br>
Saved Registers:<br>
Saved Registers:<br>
Saved Registers:<br>
GPR4.....11494900C GPR1.....114942C0 GPR2.....11494940 GPR3.....112028BC<br>
GPR4.... . . Local Variables: FILE SPECIFIED AS: OPTIONAL, ORGANIZATION=VSAM SEQUENTIAL, ACCESS MODE=SEQUENTIAL, RECFM=FIXED. CURRENT STATUS OF<br>FILE IS: NOT OPEN, FILE STATUS CODE=00, VSAM FEEDBACK=000,<br>VSAM RET CODE=000, VSAM FUNCTION CODE=000. 14 01 IOFSS1R X(40) DISP ' ' 17 01 TEMP4<br>18 02 A-1<br>19 03 A-2 18 02 A-1 AN-GR OCCURS 2 AN-GR OCCURS 2 20 04 A-3V XXX<br>SUB(1,1) DISP SUB(1,1) DISP ' ' SUB(1,2) to SUB(2,2) elements same as above. 21 04 A-6 XXX SUB(1,1) DISP 'XXX'  $\begin{array}{ll}\n\text{NLO} \\
\text{SUB}(1,1) \\
\text{SUB}(1,2) \\
\text{SUB}(2,1) \\
\end{array}$   $\begin{array}{ll}\n\text{OOS} \\
\text{DISP} \\
\text{CFS} \\
\text{CFS} \\
\text{CFS} \\
\text{CFS} \\
\text{CFS} \\
\text{CFS} \\
\text{CFS} \\
\text{CFS} \\
\text{CFS} \\
\text{CFS} \\
\text{CFS} \\
\text{CFS} \\
\text{CFS} \\
\text{CFS} \\
\text{CFS} \\
\text{CFS} \\
\text{CFS} \\
\text{CFS} \\
\text{CFS} \\
\text{CFS} \\
\text{C$  $\frac{1}{2}$ ZZZ $\frac{1}{2}$ SUB(2,1)<br>
SUB(2,1)<br>
SUB(2,2)<br>
22 77 DMPTITLE X(80) DISP 'COBOL DUMP ' 23 77 OPTIONS X(255) DISP ' BLOCKS STORAGE PAGE(55) FILES ' 24 77 FC X(12) DISP ' ' 27 01 SALARY-RECORD AN-GR 28 02 NAME X(10) DISP ' ' 29 02 DEPT 9999 DISP 30 02 SALARY 9(6) DISP COBDUMP1 (DSA address 11484030): UPSTACK DSA Saved Registers: GPR0..... 1148057C GPR1..... 11484120 GPR2..... 114A4120 GPR3..... 112006C4<br>GPR4..... 112003D0 GPR5..... 11211778 GPR6..... 00000000 GPR7..... 00000000<br>GPR8..... 114A40D0 GPR9..... 11480448 GPR10.... 112004C0 GPR1 GPR12.... 112129C0 GPR13.... 11484030 GPR14.... 9120073E GPR15.... 112027E0 GPREG STORAGE: Storage around GPR0 (1148057C) -0020 1148055C 114A40D0 00000000 00000000 00000000 00000000 114A4050 114A40D0 00000000 |.. ................... &.. .....| +0000 1148057C 11480A48 00000000 11200824 07FE07FE 00000000 00000000 00001FFF 07FE0000 |................................| +0020 1148059C 00000000 00000000 00000000 40000000 00000000 00000000 00000000 00000001 |............ ...................| . . . Local Variables: 10 01 SOME-WORKINGSTG AN-GR 'THIS IS IN WORKING STORAGE ' 13 01 SALARY-RECORDA AN-GR<br>14 02 NAMEA X(10) DISP<br>15 02 DEPTA 9999 DISP

<span id="page-259-0"></span>. .

. . .

| | | | |

## **Finding COBOL information in a dump**

Like the standard Language Environment dump format, dumps generated from COBOL programs contain:

- Control block information for active programs
- Storage for each active program
- Enclave-level data
- Process-level data

### **Control block information for active routines**

The Control Blocks for Active Routines section of the dump, shown in Figure 90, displays the following information for each active COBOL program:

- $\cdot$  DSA
- Program name and date/time of compile
- COBOL compiler Version, Release, Modification, and User Level
- COBOL compile Options
- COBOL control blocks TGT and CLLE. The layout of the TGT can be found by looking at the compiler listing of the COBOL program. For Enterprise COBOL V5.1 and later releases, the TGT is replaced by COBDSACB. The CLLE is a COBOL control block that is allocated by the COBOL runtime for each program. The CLLE is dumped for IBM service personnel use.

```
Control Blocks for Active Routines:
   DSA for COBDUMP2: 114841D0
      +000000 FLAGS.... 0010 member... 4001 BKC...... 11484030 FWC...... 11484370 R14...... 91202C78
     +000010 R15...... 912EF898 R0....... 11480BDC R1....... 114842C0 R2....... 114A4340 R3....... 11202BBC
      +000024 R4....... 11202818 R5....... 11480100 R6....... 00000000
      +000038 R9....... 11480AA0 R10...... 11202908 R11...... 11202AD4 R12...... 112129C0 reserved. 00000000
      +00004C NAB...... 11484370 PNAB..... 00000000 reserved. 00000000 11480AA0
      +000064 reserved. 11200398 reserved. 114803F0 MODE..... 00016108 reserved. 00000000
      +000078 reserved. 11205F98 reserved. 00000000
   Program COBDUMP2 was compiled 02/14/07 2:59:20 PM
   COBOL Version = 03 Release = 04 Modification = 01 User Level = ' '
   COBOL compile options
   Compile Options for COBDUMP2:
      ADV, ARITH(COMPAT), NOAWO, CODEPAGE(01140), DATA(31), NODATEPROC, DBCS,
      NODLL, NODYNAM, NOEXPORTALL, NOFASTSRT, INTDATE(ANSI), NUMPROC(NOPFD),
      NOOPTIMIZE, OUTDD(SYSOUT), PGMNAME(COMPAT), RENT, RMODE(ANY), NOSSRANGE,<br>TEST(STMT,SYM,NOSEPARATE), NOTHREAD, TRUNC(STD), YEARWINDOW(1900), ZWB
   TGT for COBDUMP2: 11480AA0
      +000000 11480AA0 00000000 00000000 00000000 00000000 00000000 00000000 00000000 00000000 |................................|
      +000020 11480AC0 - +00003F 11480ADF
      +000040 11480AE0 00000000 00000000 F3E3C7E3 00000000 06000000 42430260 11480100 000167FC |........3TGT...........-........|
      +000060 11480B00 11480C20 00000001 00000174 00000000 00000000 114A4148 00000000 00000000 |................................|
      +000080 11480B20 112129C0 00000180 00000000 00000000 00000000 00000001 E2E8E2D6 E4E34040 |........................SYSOUT |
      +0000A0 11480B40 C9C7E9E2 D9E3C3C4 00000000 00000000 00000000 00000000 00000000 00000000 |IGZSRTCD........................|
      +0000C0 11480B60 00000000 00000000 00000000 00000000 00000000 00000000 00000000 00000000 |................................|
      +0000E0 11480B80  00000000 00000000 112028DC 00000000  11480C0C 11480A48 1120298B 11480BE0  |..............................<br>+000100 11480BA0  112027E0 11202910 11480C08 11202904  11480C08 114A41D8 00000000 00000000  |.....
      +000100 11480BA0 112027E0 11202910 11480C08 11202904 11480C08 114A41D8 00000000 00000000 |.......................Q........|
      +000120 11480BC0 00000000 00000000 114A4158 114A41D8 00000000 114A4120 0001E038 00000000 |...............Q................|
      +000140 11480BE0 00000000 11202D2C 07FE07FE 00000000 00000000 00001FFF 07FE0000 00000000 |................................|
      +000160 11480C00 00000000 00000000 11480C50 40000000 00000000 00000000 11480D68 00000001 |...........& ...................|
   CLLE for COBDUMP2: 11480A48
      +000000 11480A48 C3D6C2C4 E4D4D7F2 00004100 00000000 84810000 112027E0 11480AA0 00000000 |COBDUMP2........da..............|
      +000020 11480A68 00000000 114808E4 114809F0 114803F0 00000001 00000000 00000000 00000000 |.......U...0...0................| .
.
.
```
*Figure 90. Control block information for active COBOL routines*

### **Storage for each active routine**

The Storage for Active Routines section of the dump, shown in "Storage for active COBOL programs," displays the following information for each COBOL program:

- Program name
- Contents of the base locators for files, WORKING-STORAGE, LINKAGE SECTION, LOCAL-STORAGE SECTION, variably-located areas, and EXTERNAL data.
- File record contents.
- v WORKING-STORAGE, including the base locator for WORKING-STORAGE (BLW) and program class storage.

#### **Storage for active COBOL programs:**

#### . **Storage for Active Routines: COBDUMP2:**

. .

> Contents of base locators for files are: 0-0001E038 Contents of base locators for WORKING-STORAGE are: 0-114A41D8

Contents of base locators for the LINKAGE SECTION are: 0-00000000 1-114A4120

No indexes were used in this program.

No variably-located areas were used in this program.

No EXTERNAL data was used in this program.

No OBJECT instance data were used in this program.

No LOCAL-STORAGE was used in this program.

No DSA indexes were used in this program.

No FACTORY data was used in this program.

No XML data was used in this program.

#### **File record contents for COBDUMP2**

ESDS1DD (BLF-0): 0001E038 +000000 0001E038 00000000 00000000 00000000 00000000 00000000 00000000 00000000 00000000 |................................| +000020 0001E058 - +00003F 0001E077 same as above

#### **WORKING-STORAGE for COBDUMP2** BLW-0: 114A41D8

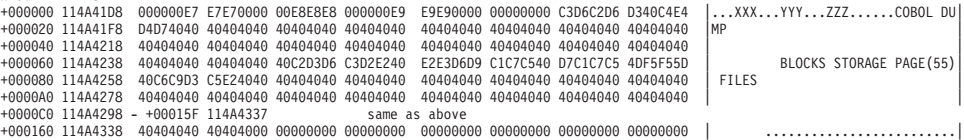

#### **LINKAGE SECTION for COBDUMP2** BLL-1: 114A4120

+000000 114A4120 00000000 00000000 00000000 00000000 00000000 00000000 00000000 00000000 |................................| +000020 114A4140 114A4018 00000218 00000210 00000000 00000000 11480C40 00000000 00000000 |.. .................... ........| +000040 114A4160 00000000 00000000 00000000 00000000 C9C7E9E2 D9E3C3C4 00000000 00000000 |................IGZSRTCD........| +000060 114A4180 00000000 00000000 00000000 00000000 E2E8E2D6 E4E34040 00000000 00000000 |................SYSOUT ........| +000080 114A41A0 0E000000 00000000 0F000000 00000000 00000000 00000000 40404040 40404040 |........................ | +0000A0 114A41C0 40404040 40404040 40404040 40404040 40404040 40400000 000000E7 E7E70000 | .....XXX..| +0000C0 114A41E0 00E8E8E8 000000E9 E9E90000 00000000 C3D6C2D6 D340C4E4 D4D74040 40404040 |.YYY...ZZZ......COBOL DUMP | +0000E0 114A4200 40404040 40404040 40404040 40404040 40404040 40404040 40404040 40404040 | | +000100 114A4220 - +00011F 114A423F same as above +000120 114A4240 40C2D3D6 C3D2E240 E2E3D6D9 C1C7C540 D7C1C7C5 4DF5F55D 40C6C9D3 C5E24040 | BLOCKS STORAGE PAGE(55) FILES | +000140 114A4260 40404040 40404040 40404040 40404040 40404040 40404040 40404040 40404040 | | +000160 114A4280 - +0001FF 114A431F same as above +000200 114A4320 40404040 40404040 40404040 40404040 40404040 40404040 40404040 40404000 | .| +000220 114A4340 00000000 00000000 00000000 00000000 00000000 00000000 00000000 00000000 |................................| +000240 114A4360 - +000FFF 114A511F same as above

#### **Program class storage: 114A4148**

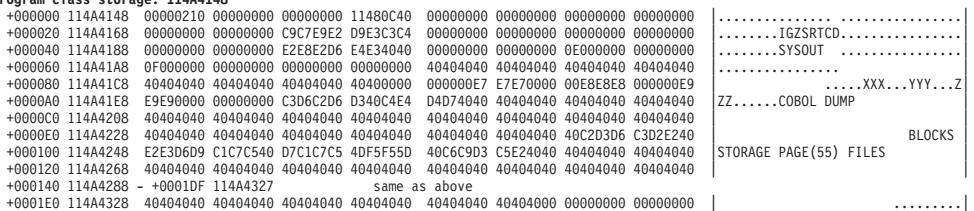

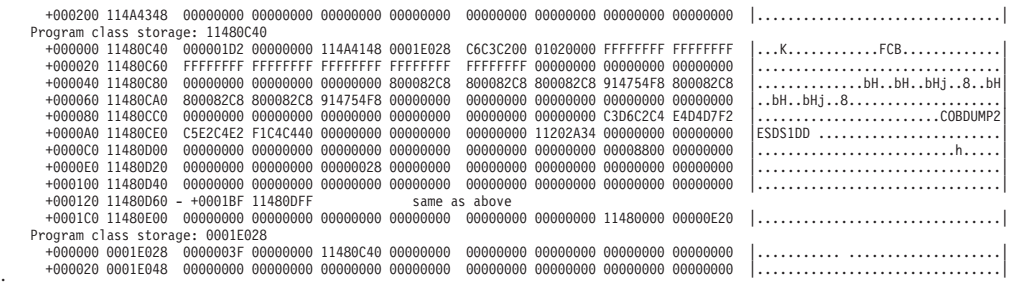

## **Enclave-level data**

. .

| | The Enclave Control Blocks section of the dump, shown in [Figure 91 on page 239,](#page-262-0) displays the following information:

• RUNCOM control block. The RUNCOM is a control block that is allocated by the COBOL runtime to anchor enclave level resources. The RUNCOM is dumped for IBM service personnel use.

**Note:** In Enterprise COBOL V5.1 and later releases, the RUNCOM control block is replaced by the COBEDB control block.

- Storage for all run units
- COBOL control blocks FCB, FIB, and GMAREA. The FCB, FIB, and GMAREA are control blocks used for COBOL file processing. These control blocks are dumped for IBM service personnel use.

```
Enclave Control Blocks: .
.
.
    RUNCOM: 11480100<br>+000000 11480100
                          C3F3D9E4 D5C3D6D4 000002D8 04C60000 11211658 00000002 00006F50 00000000 |C3RUNCOM...Q.F.............?&....
      +000020 11480120 00000000 11200398 114803F0 00000000 11211778 00000000 00000000 00000000 |.......q...0....................|
      +000040 11480140 00016A80 000161BC 00000000 000167FC 00000000 00000000 112129C0 00000000 |....../.........................|
                                                                                                               \dots\dots\dots\dots\dots\dots\dots\dots00000000\dots0.
.
 Enclave Storage:
    Initial (User) Heap +000000 114A4018<br>+000000 114A4018 C8C1D5C3 0001E000 11211B38 00000000 914A4018 114A4358 00008000 00007CC0
      +000000 114A4018 C8C1D5C3 0001E000 11211B38 00000000 914A4018 114A4358 00008000 00007CC0 |HANC............j. ...........@.|
                          +000020 114A4038 114A4018 00000108 00000100 00000000 00000000 00000000 00000000 00000000 |.. .............................|
      +000040 114A4058 00000000 00000000 00000000 00000000 C9C7E9E2 D9E3C3C4 00000000 00000000 |................IGZSRTCD........|
                                                                                                               ................SYSOUT .......
      +000080 114A4098 0E000000 00000000 0F000000 00000000 00000000 00000000 40404040 40404040 |........................ |
                                                                    +0000A0 114A40B8 40404040 40404040 40404040 40404040 40404040 40400000 E3C8C9E2 40C9E240 | ..THIS IS |
      +0000C0 114A40D8 C9D540E6 D6D9D2C9 D5C740E2 E3D6D9C1 C7C54040 40404040 40404040 40404040 |IN WORKING STORAGE |
      +0000E0 114A40F8 40404040 40404040 40404040 40404040 40404040 40404040 40404040 40404040 | |
      +000100 114A4118 40404040 40404040 00000000 00000000 00000000 00000000 00000000 00000000 | ........................|
      +000120 114A4138 00000000 00000000 114A4018 00000218 00000210 00000000 00000000 11480C40 |.......... .................... |
      +000140 114A4158 00000000 00000000 00000000 00000000 00000000 00000000 C9C7E9E2 D9E3C3C4 |........................IGZSRTCD|
      +000160 114A4178 00000000 00000000 00000000 00000000 00000000 00000000 E2E8E2D6 E4E34040 |........................SYSOUT |
      +000180 114A4198 00000000 00000000 0E000000 00000000 0F000000 00000000 00000000 00000000 |................................|
      +0001A0 114A41B8  40404040 40404040 40404040 40404040 40404040 40404040 40404040 40400000 |<br>+0001C0 114A41D8  000000E7 E7E70000 00E8E8E8 000000E9  E9E90000 00000000 C3D6C2D6 D340C4E4  |...XXX...YYY...ZZZ......COBOL DU
      +0001C0 114A41D8 000000E7 E7E70000 00E8E8E8 000000E9 E9E90000 00000000 C3D6C2D6 D340C4E4 |...XXX...YYY...ZZZ......COBOL DU|
      +0001E0 114A41F8 D4D74040 40404040 40404040 40404040 40404040 40404040 40404040 40404040 |MP |
      +000200 114A4218 40404040 40404040 40404040 40404040 40404040 40404040 40404040 40404040 | |
      +000220 114A4238 40404040 40404040 40C2D3D6 C3D2E240 E2E3D6D9 C1C7C540 D7C1C7C5 4DF5F55D | BLOCKS STORAGE PAGE(55)|
                          400609D3 05E24040 40404040 40404040 40404040 40404040 40404040 40404040 40404040 40404040 40404040 40404040+000260 114A4278 40404040 40404040 40404040 40404040 40404040 40404040 40404040 40404040 | |
      +000280 114A4298 - +00031F 114A4337 same as above
      +000320 114A4338 40404040 40404000 00000000 00000000 00000000 00000000 00000000 00000000 | .........................|
      +000340 114A4358 00000000 00000000 00000000 00000000 00000000 00000000 00000000 00000000 |................................|
      +000360 114A4378 - +007FFF 114AC017 same as above
.
.
    LE/370 Anywhere Heap 11480000 . 11480000
.
.
      +0003E0 114803E0 00000050 00000000 00000000 00000000 C3D6C2C4 E4D4D7F1 00004100 00000000 |...&............COBDUMP1........|
      +000400 11480400 94810000 91200398 11480448 00000000 00000000 114808E0 114809F0 00000000 |ma..j..q...................0....|
                                                                                                               +000420 11480420 00000001 00000000 00000000 00000000 11480000 000001A0 00000194 00000000 |...........................m....|
      +000440 11480440 00000000 00000000 00000000 00000000 00000000 00000000 00000000 00000000 |................................|
      +000460 11480460 - +00047F 1148047F same as above
                          +000480 11480480 00000000 00000000 00000000 00000000 F3E3C7E3 00000000 06000000 60430260 |................3TGT........-..-|
      +0004A0 114804A0 11480100 000167FC 114805C0 00000000 00000064 00000000 00000000 00000000 |................................| .
.
.
      +000A40 11480A40 00000000 00000000 C3D6C2C4 E4D4D7F2 00004100 00000000 84810000 112027E0 |........COBDUMP2........da......|
      +000A60 11480A60 11480AA0 00000000 00000000 114808E4 114809F0 114803F0 00000001 00000000 |...............U...0...0........|
                          +000A80 11480A80 00000000 00000000 11480000 000001B0 000001A8 00000000 00000000 00000000 |...................y............|
      +000AA0 11480AA0 00000000 00000000 00000000 00000000 00000000 00000000 00000000 00000000 |................................|
      +000AC0 11480AC0 - +000ADF 11480ADF same as above
      +000AE0 11480AE0 00000000 00000000 F3E3C7E3 00000000 06000000 42430260 11480100 000167FC |........3TGT...........-........|
                         +11480C20\text{ }00000001\text{ }00000174\text{ }00000000\text{ }00000000\text{ }00000000\text{ }000000000\text{ }000000000\text{ }1.\dots1.\dots1.\dots1.\dots1.\dots1.\dots1.\dots1.
.
 File Control Blocks:
    FCB for file ESDS1DD in program COBDUMP2: 11480C50
      +000000 11480C50 C6C3C200 01020000 FFFFFFFF FFFFFFFF FFFFFFFF FFFFFFFF FFFFFFFF FFFFFFFF |FCB.............................|
      +000020 11480C70 FFFFFFFF 00000000 00000000 00000000 00000000 00000000 00000000 800082C8 |..............................bH|
                          +000040 11480C90 800082C8 800082C8 914754F8 800082C8 800082C8 800082C8 914754F8 00000000 |..bH..bHj..8..bH..bH..bHj..8....|
      +000060 11480CB0 00000000 00000000 00000000 00000000 00000000 00000000 00000000 00000000 |................................|
                          +000080 11480CD0 00000000 00000000 C3D6C2C4 E4D4D7F2 C5E2C4E2 F1C4C440 00000000 00000000 |........COBDUMP2ESDS1DD ........|
      +0000A0 11480CF0 00000000 11202A34 00000000 00000000 00000000 00000000 00000000 00000000 |................................|
                          +0000C0 11480D10 00000000 00000000 00008800 00000000 00000000 00000000 00000028 00000000 |..........h.....................|
      +0000E0 11480D30 00000000 00000000 00000000 00000000 00000000 00000000 00000000 00000000 |................................|
      +000100 11480D50 - +00011F 11480D6F
    FIB for file ESDS1DD in program COBDUMP2: 11202A34
+000000 11202A34 C6C9C200 0103C5E2 C4E2F1C4 C4400088 8080A000 00008000 00000000 00000028 |FIB...ESDS1DD .h................|
      +000020 11202A54 00010000 00000000 00000000 00000000 00000000 00000000 11202A2D 00000000 |................................|
      +000040 11202A74 00000000 00000000 00000000 00000000 00000000 00000000 00000000 00000000 |................................|
      +000060 11202A94 - +00007F 11202AB3 same as above
      +000080 11202AB4 0000C9D6 C6E2E2F1 40404040 40404040 40404040 40404040 40404040 40404040 |..IOFSS1 |
    GMAREA for file ESDS1DD in program COBDUMP2: 00000000
      +000000 00000000 Inaccessible storage.
```
*Figure 91. Enclave-level data for COBOL programs*

## **Process-level data**

| | | | | | | |

| | | | | | | |

 $\mathbf{I}$ 

The Process Control Block section of the dump, shown in Figure 92, displays COBOL process-level control blocks THDCOM, COBCOM, COBVEC, and ITBLK. For Enterprise COBOL V5.1 and later releases, the process-level control blocks are COBPCB (corresponds to THDCOM), COBRCB (corresponds to COBCOM) and LIBVEC (corresponds to COBVEC). The control blocks are dumped for IBM service personnel use. In a non-CICS environment, the ITBLK control block only appears when a VS COBOL II program is active. In a CICS environment, the ITBLK control block always appears.

| Process Control Blocks:                                                                                             |  |                                                                                                    |               |                                                                                                    |                                       |
|----------------------------------------------------------------------------------------------------|--|----------------------------------------------------------------------------------------------------|---------------|----------------------------------------------------------------------------------------------------|---------------------------------------|
| THDCOM: 00016A80<br>+000000 00016A80<br>+000020 00016AA0<br>+000040 00016AC0<br>+000060 00016AE0 - +00007F 00016AFF |  | C3F3E3C8 C4C3D6D4 000001E8 81000000<br>11480100 00000000 C3D6C2C4 E4D4D7F1<br>00000000 00000000 00000000 00000000                                        | same as above | 00000100 00000000 00016108 000161BC<br>00000000 00000000 00000000 00000000<br>00000000 00000000 00000000 00000000                                        | $ {\tt C3THDCOMYa/.} $<br>COBDUMP1    |
| COBCOM: 00016108<br>+000000 00016108<br>+000020 00016128<br>+000040 00016148<br>+000060 00016168                    |  | C3F3C3D6 C2C3D6D4 00000978 00000000<br>00000000 00000000 00000000 00000000<br>00000000 00000000 00000000 00000000<br>000167FC 00000100 00820000 00000000 |               | 00000000 00000000 00000000 00000000<br>00000000 00000000 00000000 00000000<br>00000000 1140AE68 906000D6 000161BC<br>00008000 08000000 00016A80 00000000 | C3COBCOM                              |
| COBVEC: 000161BC<br>+000000 000161BC<br>+000020 000161DC<br>+000040 000161FC<br>+000060 0001621C                    |  | 0001643C 00016442 00016448 0001644E<br>0001646C 00016472 00016478 0001647E<br>0001649C 000164A2 000164A8 000164AE<br>000164CC 000164D2 000164D8 000164DE |               | 00016454 0001645A 00016460 00016466<br>00016484 0001648A 00016490 00016496<br>000164B4 000164BA 000164C0 000164C6<br>000164E4 000164EA 000164F0 000164F6 | . %. <del>.</del> d 0<br>  K. Q U 0 6 |

*Figure 92. Process-level control blocks for COBOL programs*

## **Debugging example COBOL programs**

The following examples help demonstrate techniques for debugging COBOL programs. Important areas of the dump output are highlighted. Data unnecessary to debugging has been replaced by vertical ellipses.

## **Subscript range error**

[Figure 93 on page 241](#page-264-0) illustrates the error of using a subscript value outside the range of an array. This program was compiled with LIST, TEST, and SSRANGE. The SSRANGE compiler option causes the compiler to generate code that checks (during run time) for data that has been stored or referenced outside of its defined area because of incorrect indexing and subscripting. The SSRANGE option takes effect during run time. For COBOL V4R2 and prior releases, you can disable the check by specifying the CHECK(OFF) runtime option. For Enterprise COBOL V5.1 and later releases, the CHECK runtime option is ignored.

The program was run with TERMTHDACT(TRACE) to generate the traceback information shown in ["Sections of Language Environment dump for COBOLX" on](#page-264-0) [page 241.](#page-264-0)

```
CBL LIST,SSRANGE,TEST
    ID DIVISION.
    PROGRAM-ID. COBOLX.
    ENVIRONMENT DIVISION.
    DATA DIVISION.
    WORKING-STORAGE SECTION.
    77 J PIC 9(4) USAGE COMP.
    01 TABLE-X.
     02 SLOT PIC 9(4) USAGE COMP OCCURS 8 TIMES.
    PROCEDURE DIVISION.
        MOVE 9 TO J.
        MOVE 1 TO SLOT (J).
         GOBACK.
```
*Figure 93. COBOL example of moving a value outside an array range*

To understand the traceback information and debug this program, use the following steps:

- 1. Locate the current error message in the Condition Information for Active Routines section of the Language Environment traceback, shown in "Sections of Language Environment dump for COBOLX." The message is IGZ0006S The reference to table SLOT by verb number 01 on line 000011 addressed an area outside the region of the table. The message indicates that line 11 was the current COBOL statement when the error occurred. For more information about this message, see *z/OS Language Environment Runtime Messages*.
- 2. Statement 11 in the traceback section of the dump occurred in program COBOLX.
- 3. Find the statement on line 11 in the listing for program COBOLX, shown in Figure 94. This statement moves the 1 value to the array SLOT (J).

```
PP 5655-G53 IBM Enterprise COBOL for z/OS 3.4.1 COBOLX Date 02/14/2007 Time 14:58:58 Page 3
 LineID PL SL ----+-*A-1-B--+----2----+----3----+----4----+----5----+----6----+----7-|--+----8 Map and Cross Reference
/* COBOLX
  000001 ID DIVISION.
  000002 PROGRAM-ID. COBOLX.<br>000003 ENVIRONMENT DIVISIO
  000003<br>000003 ENVIRONMENT DIVISION.<br>000004 DATA DIVISION.
  000004 DATA DIVISION.<br>000005 WORKING-STORAG
  000005 WORKING-STORAGE SECTION.<br>000006 77 J PIC 9(4) USAGE
  000006 77 J PIC 9(4) USAGE COMP.
000007 01 TABLE-X.
000008 02 SLOT PIC 9(4) USAGE COMP OCCURS 8 TIMES.
000009 PROCEDURE DIVISION.
  000010 MOVE 9 TO J. 6
  000011 MOVE 1 TO SLOT (J).<br>000012 60BACK.
                            GOBACK.
*/ COBOLX
```
*Figure 94. COBOL listing for COBOLX*

<span id="page-264-0"></span>| | | | | | | | | | | | |

> 4. Find the values of the local variables in the Parameters, Registers, and Variables for Active Routines section of the traceback, shown in "Sections of Language Environment dump for COBOLX." J, which is of type PIC 9(4) with usage COMP, has a 9 value. J is the index to the array SLOT.

The array SLOT contains eight positions. When the program tries to move a value into the J or 9th element of the 8-element array named SLOT, the error of moving a value outside the area of the array occurs.

## **Sections of Language Environment dump for COBOLX**

CEE3845I CEEDUMP Processing started.

Information for enclave COBOLX

. .

. .

. .

. .

Information for thread 8000000000000000

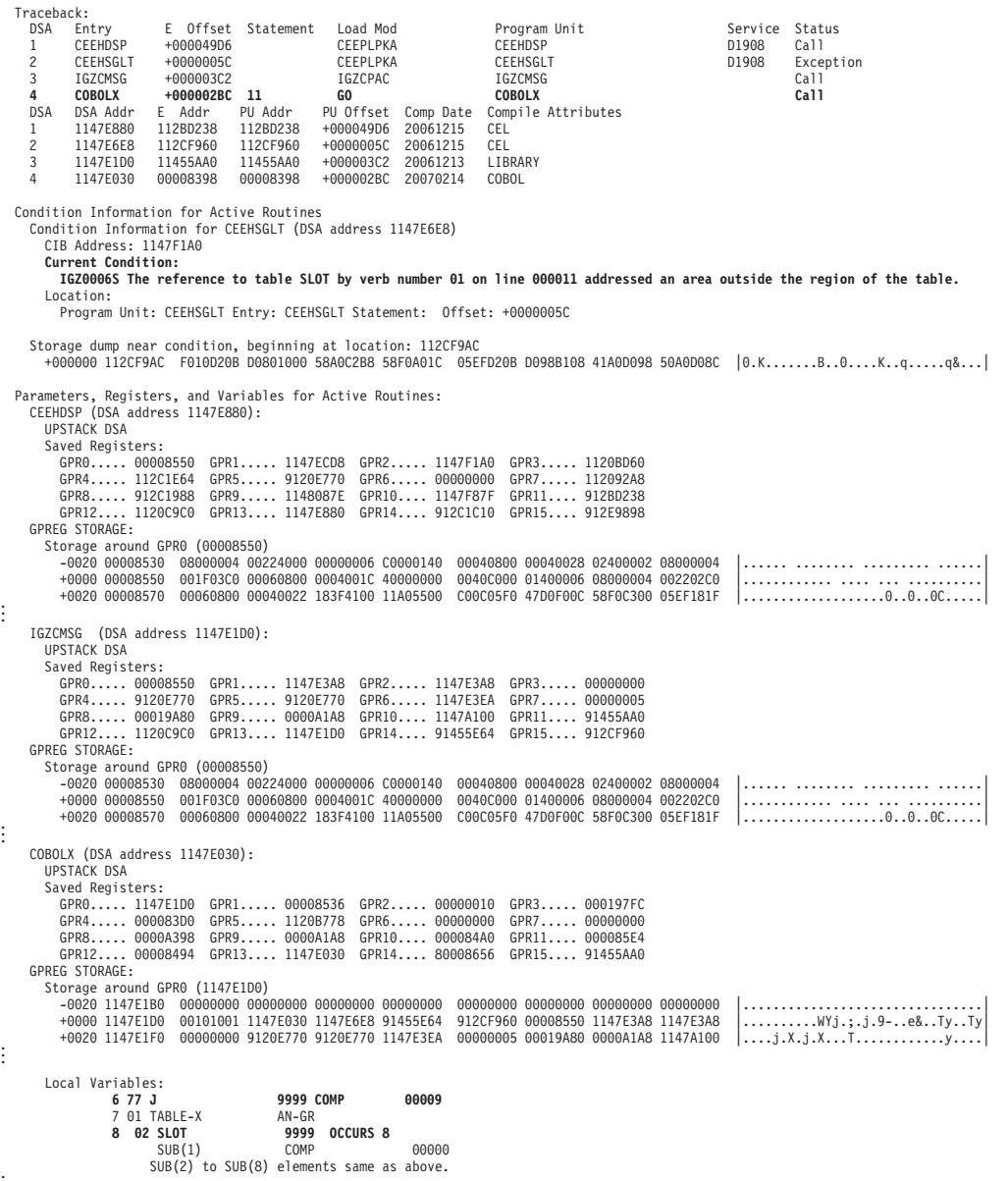

# **Calling a nonexistent subroutine**

[Figure 95 on page 243](#page-266-0) demonstrates the error of calling a nonexistent subroutine in a COBOL program. In this example, the program COBOLY was compiled with the compiler options LIST, MAP and XREF. The TEST option was also specified with the suboptions NONE and SYM. [Figure 95 on page 243](#page-266-0) shows the program.

```
CBL LIST,MAP,XREF,TEST(NONE,SYM)
    ID DIVISION.
    PROGRAM-ID. COBOLY.
    ENVIRONMENT DIVISION.
    DATA DIVISION.
    WORKING-STORAGE SECTION.
    77 SUBNAME PIC X(8) USAGE DISPLAY VALUE 'UNKNOWN'.
    PROCEDURE DIVISION.
         CALL SUBNAME.
         GOBACK.
```
*Figure 95. COBOL example of calling a nonexistent subroutine*

|  $\|$ |  $\vert$ |

| | | |  $\begin{array}{c} \hline \end{array}$ 

To understand the traceback information and debug this program, use the following steps:

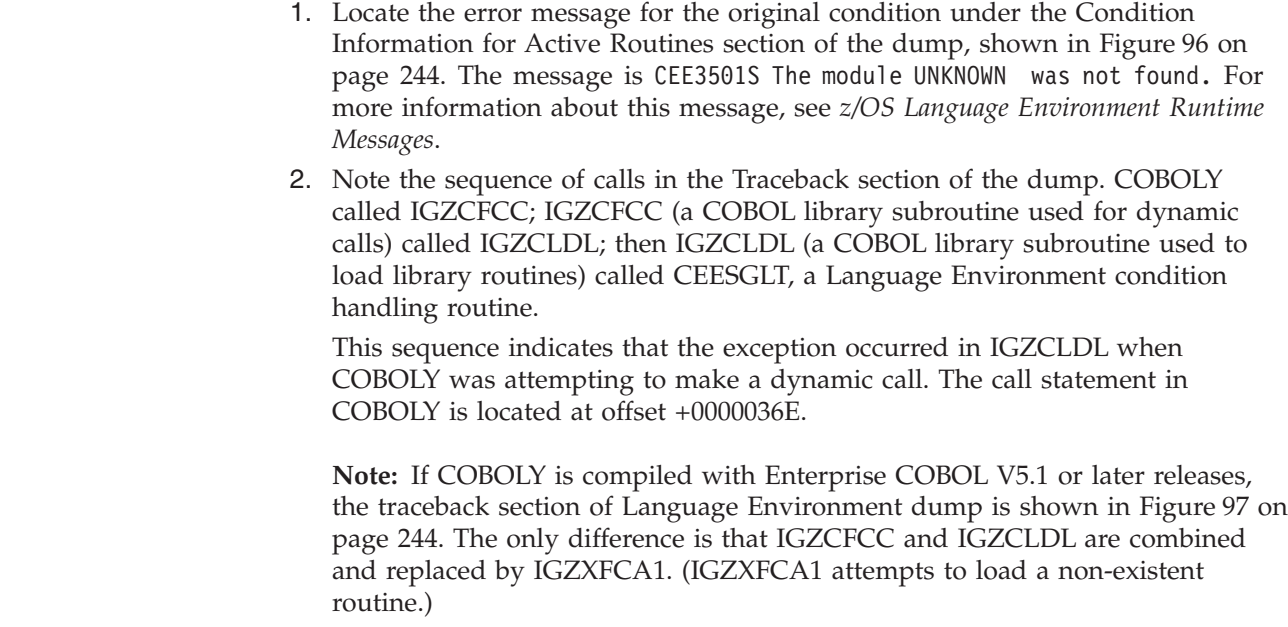

<span id="page-267-0"></span>

| ASID: 0099                                                   |                                                                                 | Job ID: J0005737    Job name: COBOLY                                                                                                    |                                                                     |                                                                                                   | Step name: GO                   | CEE3DMP V1 R9.0: Condition processing resulted in the unhandled condition.                                                                              | UserID: BARBARA | 02/14/07 2:59:09 PM |                                  |                                           | Page: | $\mathbf{1}$ |
|--------------------------------------------------------------|---------------------------------------------------------------------------------|----------------------------------------------------------------------------------------------------|---------------------------------------------------------------------|---------------------------------------------------------------------------------------------------|---------------------------------|----------------------------------------------------------------------------------------------------|-----------------|---------------------|----------------------------------|-------------------------------------------|-------|--------------|
|                                                              |                                                                                 | CEE3845I CEEDUMP Processing started.                                                                                                    |                                                                     |                                                                                                   |                                 |                                                                                                    |                 |                     |                                  |                                           |       |              |
|                                                              | Information for enclave COBOLY                                                  |                                                                                                    |                                                                     |                                                                                                   |                                 |                                                                                                    |                 |                     |                                  |                                           |       |              |
|                                                              |                                                                                 | Information for thread 8000000000000000                                                                                                    |                                                                     |                                                                                                   |                                 |                                                                                                    |                 |                     |                                  |                                           |       |              |
| Traceback:<br><b>DSA</b><br>$\mathbf{1}$<br>2<br>3<br>4<br>5 | Entry<br>CEEHDSP<br>CEEHSGLT<br>IGZCLDL<br>IGZCFCC<br><b>COBOLY</b>             | +00004030<br>+0000005C<br>+0000012A<br>+000003EE<br>+0000036E 8                                                                                      | E Offset Statement                                                  | Load Mod<br>CEEPLPKA<br>CEEPLPKA<br>IGZCPAC<br>IGZCPAC<br>GO.                                     |                                 | Program Unit<br><b>CEEHDSP</b><br>CEEHSGLT<br>IGZCLDL<br>IGZCFCC<br><b>COBOLY</b>                                                                       |                 |                     | Service Status<br>D1908<br>D1908 | Ca11<br>Exception<br>Call<br>Call<br>Ca11 |       |              |
| <b>DSA</b><br>$\mathbf{1}$<br>$\overline{c}$<br>3<br>4<br>5  | DSA Addr<br>1147E6F0<br>1147E558<br>1147E3B0<br>1147E1D0<br>1147E030            | E Addr<br>112BD238<br>112CF960<br>11453680<br>1140A5F8<br>000083F0                                                                                   | PU Addr<br>112BD238<br>112CF960<br>11453680<br>1140A5F8<br>000083F0 | +00004030<br>+0000005C 20061215<br>+0000012A 20061213<br>+000003EE 20061213<br>+0000036E 20070214 | PU Offset Comp Date<br>20061215 | Compile Attributes<br><b>CEL</b><br>CEL<br>LIBRARY<br>LIBRARY<br>COBOL                                                                                  |                 |                     |                                  |                                           |       |              |
|                                                              | CIB Address: 1147F010<br>Current Condition:<br>Original Condition:<br>Location: | Condition Information for Active Routines<br>Condition Information for CEEHSGLT (DSA address 1147E558)<br>CEE3501S The module UNKNOWN was not found. |                                                                     |                                                                                                   |                                 | CEE0198S The termination of a thread was signaled due to an unhandled condition.<br>Program Unit: CEEHSGLT Entry: CEEHSGLT Statement: Offset: +0000005C |                 |                     |                                  |                                           |       |              |
|                                                              |                                                                                 | Storage dump near condition, beginning at location: 112CF9AC                                                                                         |                                                                     |                                                                                                   |                                 | +000000 112CF9AC F010D20B D0801000 58A0C2B8 58F0A01C 05EFD20B D098B108 41A0D098 50A0D08C                                                                |                 |                     |                                  | $ 0.K$ $B. . 0. K. . q. q\& $             |       |              |
|                                                              |                                                                                 |                                                                                                    |                                                                     |                                                                                                   |                                 |                                                                                                    |                 |                     |                                  |                                           |       |              |

*Figure 96. Sections of Language Environment dump for COBOLY*

. .

| | | | | | | | | | | | | | | | | | | | | | | | |

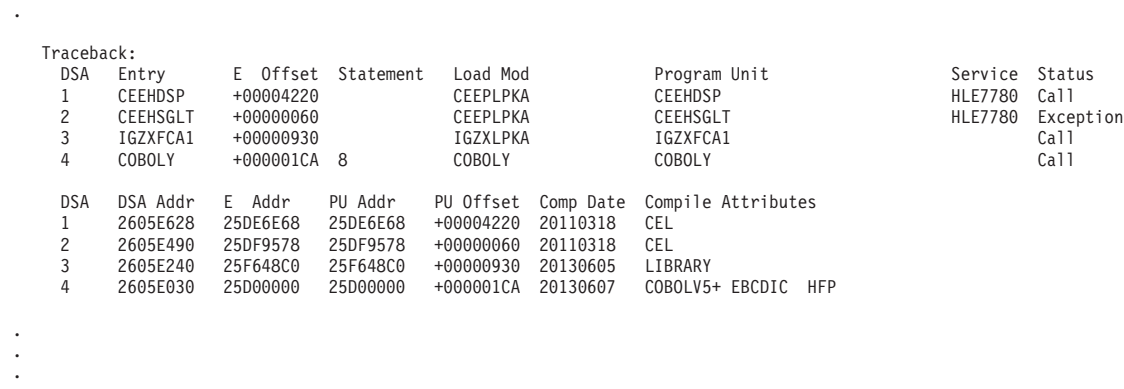

*Figure 97. Portion of traceback of Language Environment dump for COBOLY (when compiled with Enterprise COBOL V5.1 or later)*

> 3. Use the offset of X'36E' from the COBOL listing, shown below, to locate the statement that caused the exception in the COBOLY program. At offset X'36E' is an instruction for statement 8. Statement 8 is a call with the identifier SUBNAME specified.

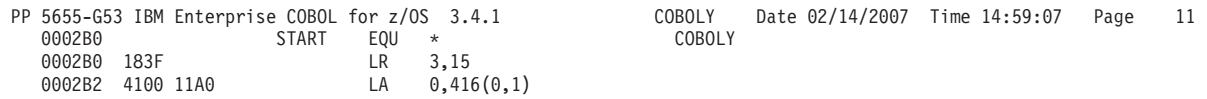

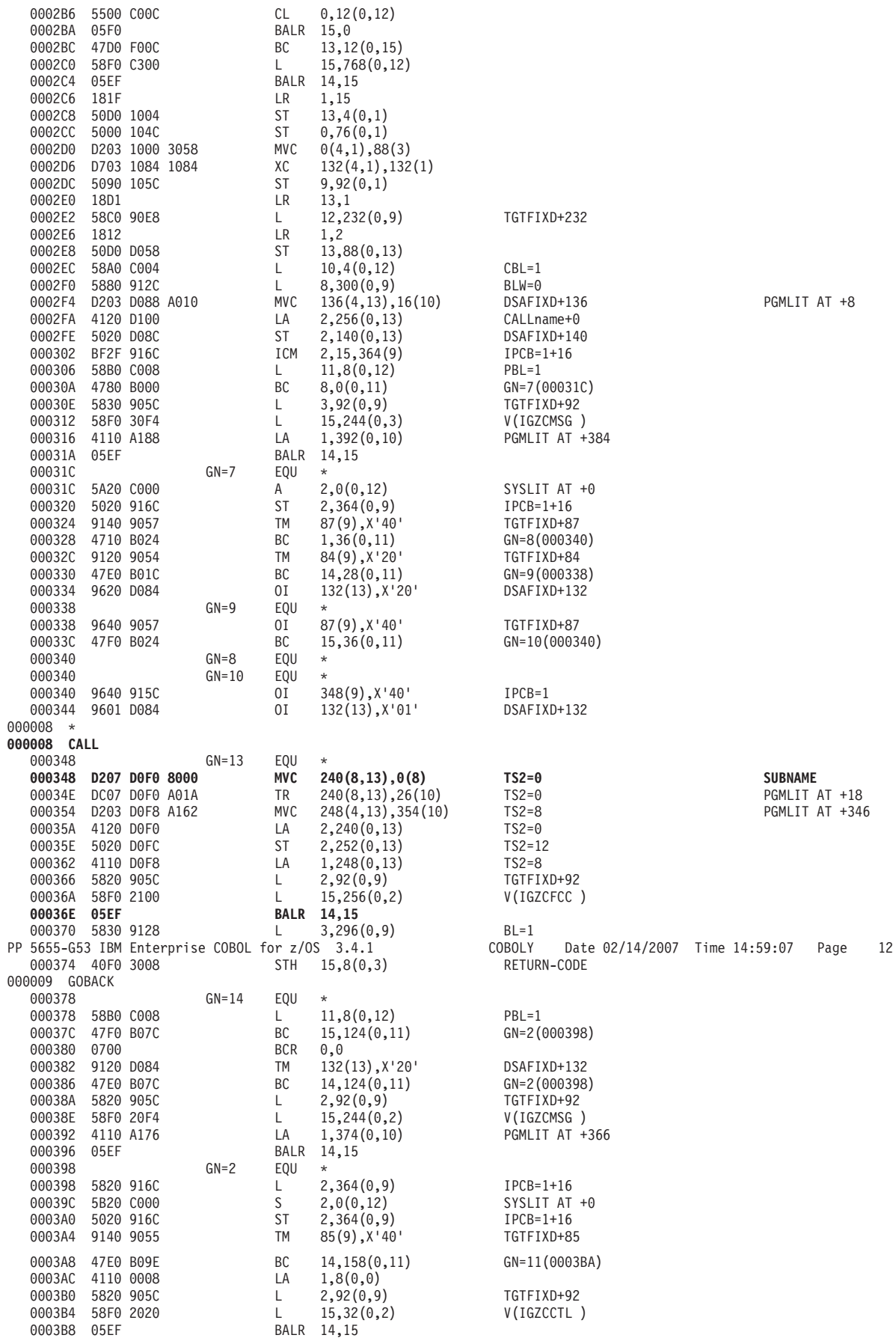

002020 D+136<br>me+0<br>0+140 0031c*)*<br>D+92<br>MSG )<br>AT +384 00390*)*<br>D+92<br>MSG )<br>AT +366

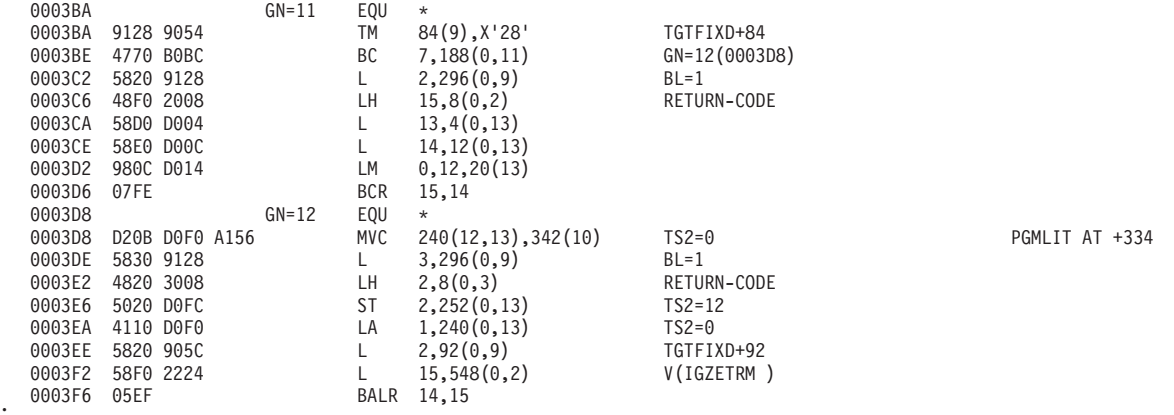

4. Find the value of the local variables in the Parameters, Registers, and Variables for Active Routines section of the dump, shown in Figure 98. Notice that the value of SUBNAME with usage DISP, has a value of 'UNKNOWN'.

Correct the problem by either changing the subroutine name to one that is defined, or by ensuring that the subroutine is available at compile time.

. . . Parameters, Registers, and Variables for Active Routines: . . . COBOLY (DSA address 1147E030): UPSTACK DSA Saved Registers: GPR0..... 1147E1D0 GPR1..... 1147E128 GPR2..... 000197FC GPR3..... 000083F0 GPR4..... 00008428 GPR5..... 1120B778 GPR6..... 00000000 GPR7..... 00000000 GPR8..... 0000A3A8 GPR9..... 0000A1B8 GPR10.... 000084F8 GPR11.... 0000870C GPR12.... 000084EC GPR13.... 1147E030 GPR14.... 80008760 GPR15.... 9140A5F8 GPREG STORAGE: Storage around GPR0 (1147E1D0) -0020 1147E1B0 00000000 00000000 00000000 00000000 00000000 00000000 00000000 00000000 |................................| +0000 1147E1D0 00102001 1147E030 00000000 9140A9E8 91453680 1147E3B0 1147E368 000197FC |............j zYj.....T...T...p.| +0020 1147E1F0 000083F0 1147E128 000197FC 00000000 1147E358 00019A80 0000A1B8 1147A100 . . Local Variables: **6 77 SUBNAME X(8) DISP 'UNKNOWN '** . . .

*Figure 98. Parameters, registers, and variables for active routines section of dump for COBOLY*

## **Divide-by-zero error**

. .

The following example demonstrates the error of calling an assembler routine that tries to divide by zero. Both programs were compiled with TEST(STMT,SYM) and run with the TERMTHDACT(TRACE) runtime option. [Figure 99 on page 247](#page-270-0) shows the main COBOL program (COBOLZ1), the COBOL subroutine (COBOLZ2), and the assembler routine.

<span id="page-270-0"></span>[Main Program]

```
CBL TEST(STMT,SYM),DYN,XREF(FULL),MAP
      ID DIVISION.
      PROGRAM-ID. COBOLZ1.
      ENVIRONMENT DIVISION.
      DATA DIVISION.
      WORKING-STORAGE SECTION.
      77 D-VAL PIC 9(4) USAGE COMP VALUE 0.
      PROCEDURE DIVISION.
          CALL "COBOLZ2" USING D-VAL.
          GOBACK.
[Subroutine]
 CBL TEST(STMT,SYM),DYN,XREF(FULL),MAP
      ID DIVISION.
      PROGRAM-ID. COBOLZ2.
      ENVIRONMENT DIVISION.
      DATA DIVISION.
      WORKING-STORAGE SECTION.
      77 DV-VAL PIC 9(4) USAGE COMP.
      LINKAGE SECTION.
      77 D-VAL PIC 9(4) USAGE COMP.
      PROCEDURE DIVISION USING D-VAL.
          MOVE D-VAL TO DV-VAL.
          CALL "ASSEMZ3" USING DV-VAL.
          GOBACK.
[Assembler Routine]
          PRINT NOGEN
ASSEMZ3 CEEENTRY MAIN=NO,PPA=MAINPPA<br>LA 5,2348 Low
        LA 5,2348 Low order part of quotient
        SR 4,4 Hi order part of quitient
        L 6,0(1) Get pointer to divisor
        LA 6,0(6) Clear hi bit
        D 4,0(6) Do division<br>CEETERM RC=0 Terminate w
                               Terminate with return code zero
*
```

```
MAINPPA CEEPPA Constants describing the code block<br>CEEDSA CEEDSA Mapping of the Dynamic Save Area
                                    Mapping of the Dynamic Save Area
         CEECAA Mapping of the Common Anchor Area
         END ASSEMZ3
```
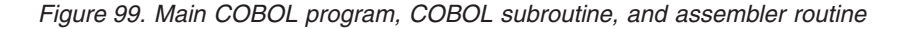

To debug this application, use the following steps:

- 1. Locate the error message for the current condition in the Condition Information section of the dump, shown in ["Sections of Language Environment dump for](#page-272-0) [program COBOLZ1" on page 249.](#page-272-0) The message is CEE3209S The system detected a fixed-point divide exception (System Completion Code=0C9). For additional information about this message, see *z/OS Language Environment Runtime Messages*.
- 2. Note the sequence of calls in the call chain. COBOLZ1 called IGZCFCC, which is a COBOL library subroutine used for dynamic calls; IGZCFCC called COBOLZ2; COBOLZ2 then called IGZCFCC; and IGZCFCC called ASSEMZ3. The exception occurred at this point, resulting in a call to CEEHDSP, a Language Environment condition handling routine.

The call to ASSEMZ3 occurred at statement 11 of COBOLZ2. The exception occurred at offset +64 in ASSEMZ3.

3. Locate statement 11 in the COBOL listing for the COBOLZ2 program, shown in Figure 100. This is a call to the assembler routine ASSEMZ3.

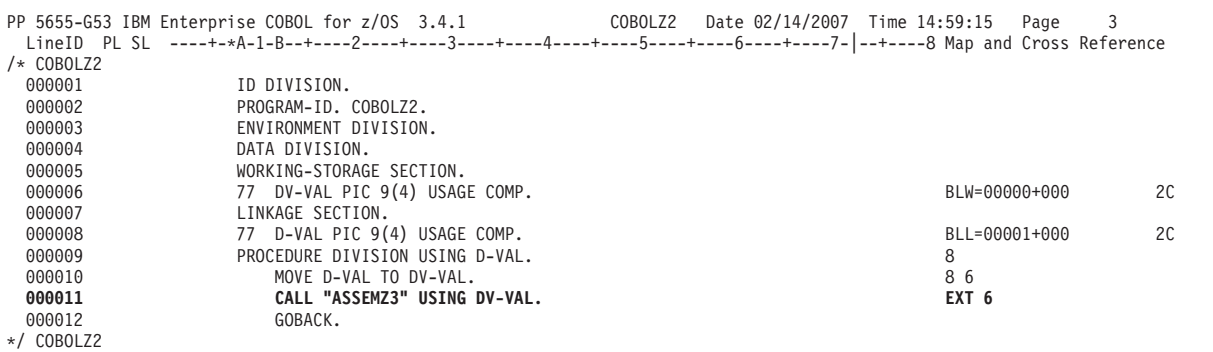

*Figure 100. COBOL listing for COBOLZ2*

4. Check offset +64 in the listing for the assembler routine ASSEMZ3, shown in Figure 101.

This shows an instruction to divide the contents of register 4 by the variable pointed to by register 6. You can see the two instructions preceding the divide instruction load register 6 from the first word pointed to by register 1 and prepare register 6 for the divide. Because of linkage conventions, you can infer that register 1 contains a pointer to a parameter list that passed to ASSEMZ3. Register 6 points to a 0 value because that was the value passed to ASSEMZ3 when it was called by a higher level routine.

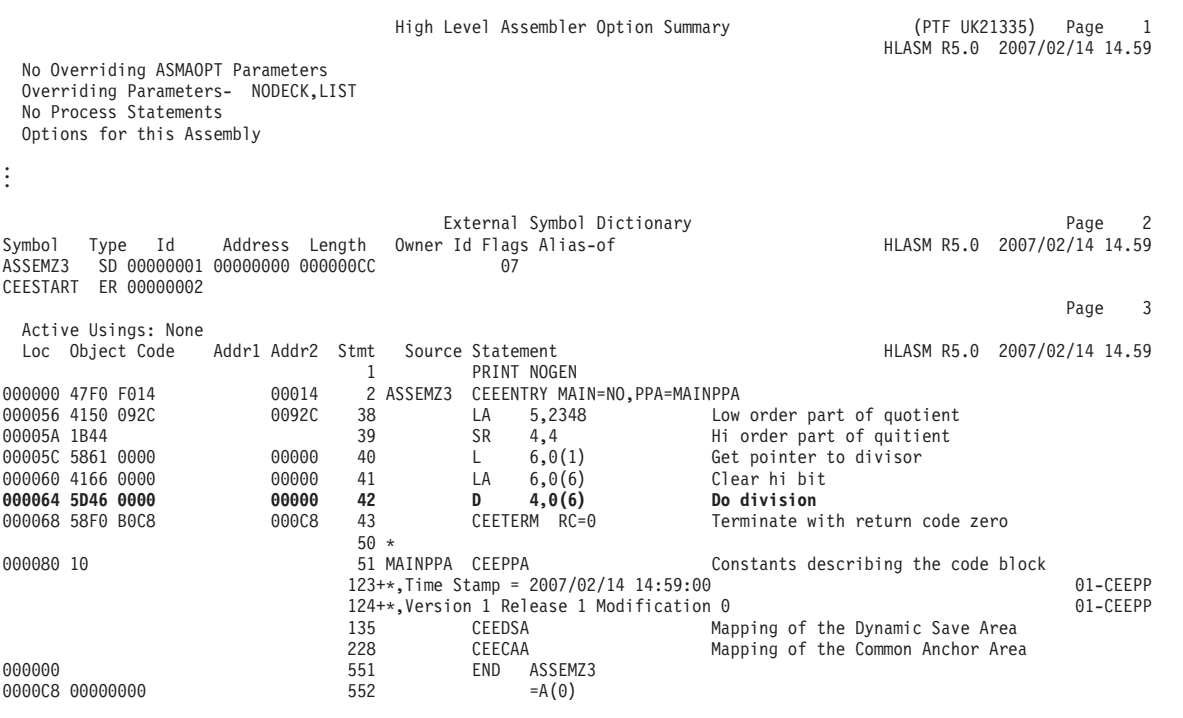

*Figure 101. Listing for ASSEMZ3*

5. Check local variables for COBOLZ2 in the Local Variables section of the dump shown in [Figure 102 on page 249.](#page-272-0) From the dump and listings, you know that

<span id="page-272-0"></span>COBOLZ2 called ASSEMZ3 and passed a parameter in the variable DV-VAL. The two variables DV-VAL and D-VAL have 0 values.

. . . Local Variables: **6 77 DV-VAL 9999 COMP 00000** 8 77 D-VAL . . .

*Figure 102. Variables section of Language Environment dump for COBOLZ2*

6. In the COBOLZ2 subroutine, the variable D-VAL is moved to DV-VAL, the parameter passed to the assembler routine. D-VAL appears in the Linkage section of the COBOLZ2 listing, shown in Figure 103, indicating that the value did pass from COBOLZ1 to COBOLZ2.

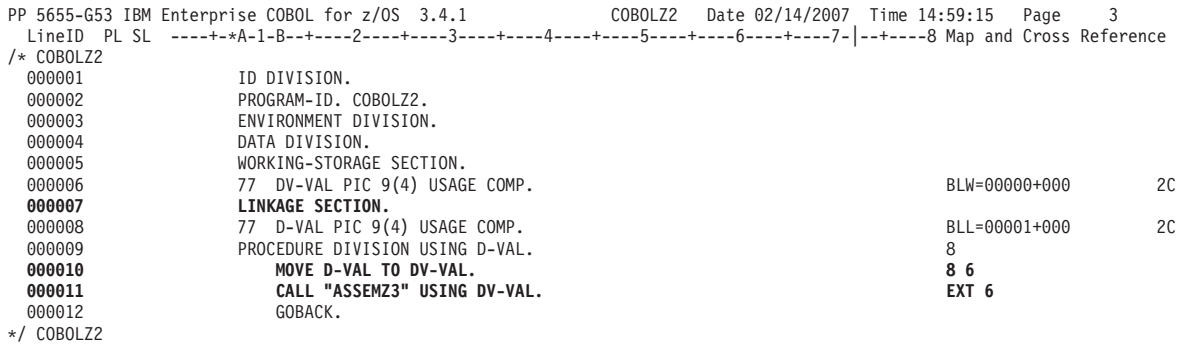

*Figure 103. Listing for COBOLZ2*

7. In the Local Variables section of the dump for program COBOLZ1, shown in Figure 104, D-VAL has a 0 value. This indicates that the error causing a fixed-point divide exception in ASSEMZ3 was actually caused by the value of D-VAL in COBOLZ1.

| ٠<br>٠<br>$\bullet$ | Local Variables:<br><b>6 77 D-VAL</b> | 9999 COMP | 00000 |  |
|---------------------|---------------------------------------|-----------|-------|--|
| $\bullet$<br>٠<br>٠ |                                       |           |       |  |

*Figure 104. Variables section of Language Environment dump for COBOLZ1*

**Sections of Language Environment dump for program COBOLZ1** CEE3DMP V1 R12.0: Condition processing resulted in the unhandled condition. 01/26/10 2:59:19 PM Page: 1<br>ASID: 0099 Job ID: J0005739 Job name: COBOLZ1N Step name: GO CEE3845I CEEDUMP Processing started. Information for enclave COBOLZ1 Information for thread 8000000000000000 Traceback:<br>DSA Entry<br>1 CEEHDSP DSA Entry E Offset Statement Load Mod Program Unit Service Status 1 CEEHDSP +000049D6 CEEPLPKA CEEHDSP D1908 Call **2 ASSEMZ3 +00000064 ASSEMZ3 ASSEMZ3 Exception** 3 IGZCFCC +000002CA IGZCPAC IGZCFCC Call

**4 COBOLZ2 +000002A4 11 COBOLZ2 COBOLZ2 Call** 5 IGZCFCC +000002CA IGZCPAC IGZCFCC Call 6 COBOLZ1 +0000028E 8 GO COBOLZ1 Call DSA DSA Addr E Addr PU Addr PU Offset Comp Date Compile Attributes 1 1147E7D0 112BD238 112BD238 +000049D6 20061215 CEL 2 1147E750 1120E448 1120E448 +00000064 20070214 ASM 3 1147E570 1140A5F8 1140A5F8 +000002CA 20061213 LIBRARY 4 1147E3C0 0001F320 0001F320 +000002A4 20070214 COBOL 5 1147E1E0 1140A5F8 1140A5F8 +000002CA 20061213 LIBRARY 6 1147E030 000083D0 000083D0 +0000028E 20070214 COBOL Condition Information for Active Routines Condition Information for ASSEMZ3 (DSA address 1147E750) CIB Address: 1147F0F0 **Current Condition: CEE3209S The system detected a fixed-point divide exception (System Completion Code=0C9).** Location: Program Unit: ASSEMZ3 Entry: ASSEMZ3 Statement: Offset: +00000064 Machine State: **ILC..... 0004 Interruption Code..... 0009 PSW..... 078D0000 9120E4B0** GPR0..... 00000000\_1147E7D0 GPR1..... 00000000\_1147E4B8 GPR2..... 00000000\_1147AE54 GPR3..... 00000000\_000212E8<br>GPR4..... 00000000\_00000000 GPR5..... 00000000\_0000092C GPR6..... 00000000\_000213A8 GPR7..... 00000000\_1 GPR8..... 00000000\_00000002 GPR9..... 00000000\_000211B0 GPR10.... 00000000\_1147A100 GPR11.... 00000000\_9120E448<br>GPR12.... 00000000\_1120C9C0 GPR13.... 00000000\_1147E750 GPR14.... 00000000\_9140A8C4 GPR15.... 00000000\_9120E44 Storage dump near condition, beginning at location: 1120E49C<br>| +000000 1120E49C 10184150 092C1B44 58610000 41660000 5D460000 58F0B0C8 5800B0C8 58DD0004 |...&...../......)....0.H....| GPREG STORAGE: Storage around GPRO (1147F7D0) -0020 1147E7B0 1120C9C0 00000000 00000000 00000000 00008408 00000000 00000100 1147E958 |..I...............d...........Z.| +0000 1147E7D0 0808CEE1 1147E750 114818F0 912C1C10 912E9898 1147E7D0 1147EC28 1147F0F0 |......X&...0j...j.qq..X.......00| +0020 1147E7F0 1120BD60 112C1E64 9120E770 00000000 112092A8 912C1988 114807CE 1147F7CF |...-....j.X.......kyj..h......7.| . Parameters, Registers, and Variables for Active Routines: . COBOLZ2 (DSA address 1147E3C0): UPSTACK DSA Saved Registers: GPR0..... 1147E570 GPR1..... 1147E4C0 GPR2..... 000197FC GPR3..... 000212E8<br>GPR4..... 1147E4B8 GPR5..... 000191BC GPR6..... 1147AFD0 GPR7..... 00FDD100<br>GPR8..... 000213A8 GPR9..... 000211B0 GPR10.... 0001F428 GPR11.... 000 GPR12.... 0001F41C GPR13.... 1147E3C0 GPR14.... 8001F5C6 GPR15.... 9140A5F8 GPREG STORAGE: Storage around GPR0 (1147E570) -0020 1147E550 1147E30C 1147E44C 1120B658 00000000 1147E470 00000000 00000011 00000005 |..T...U<...........U............|<br>+0000 1147E570 00102401 1147E3C0 1147E750 9140A8C4 9120E448 1147E750 1147E4B8 1147AE54 |..... +0020 1147E570 00102401 1147E3C0 1147E750 9140ABC4 9120E448 1147E750 1147E4B8 1147AE54 |.....T...X&j yDj.U...X&..U.....<br>+0020 1147E570 000212E8 1147E4C0 000212E8 1147B028 1147E4B8 00000002 000211B0 1147A100 |...Y..U....Y.. o Local Variables: 6 77 DV-VAL 9999 COMP 00000 8 77 D-VAL 9999 COMP 00000 . COBOLZ1 (DSA address 1147E030): UPSTACK DSA Saved Registers: GPR0..... 1147E1E0 GPR1..... 1147E130 GPR2..... 000197FC GPR3..... 0000A2E4<br>GPR4..... 1147E128 GPR5..... 1120B778 GPR6..... 00000000 GPR7..... 00000000<br>GPR8..... 0000A3A8 GPR5..... 0000A1B0 GPR10.... 00008408 GPR11.... 000 GPREG STORAGE: Storage around GPR0 (1147E1E0) -0020 1147E1C0 00000000 00000000 00000000 00000000 00000000 00000000 00000000 00000000 |................................| +0000 1147E1E0 00102401 1147E030 1147E3C0 9140A8C4 0001F320 1147E3C0 1147E128 000197FC |..........T.j yD..3...T.......p.| +0020 1147E200 0000A2E4 1147E130 0000A2E4 1147AFD0 1147E128 00000002 0000A1B0 1147A100 |..sU......sU....................| . Local Variables: 6 77 D-VAL 9999 COMP 00000

. .

. .

. .

. .

. .

. .

# **Chapter 6. Debugging Fortran routines**

This section provides information to help you debug applications that contain one or more Fortran routines. It includes the following topics:

- v Determining the source of errors in Fortran routines
- Using Fortran compiler listings
- v Generating a Language Environment dump of a Fortran routine
- Finding Fortran information in a dump
- v Examples of debugging Fortran routines

## **Determining the source of errors in Fortran routines**

Most errors in Fortran routines can be identified by the information provided in Fortran runtime messages, which begin with the prefix "FOR". The Fortran compiler cannot identify all possible errors. The following list identifies several errors not detected by the compiler that could potentially result in problems:

- v Failing to assign values to variables and arrays before using them in your program.
- Specifying subscript values that are not within the bounds of an array. If you assign data outside the array bounds, you can inadvertently destroy data and instructions.
- Moving data into an item that is too small for it, resulting in truncation.
- Making invalid data references to EQUIVALENCE items of differing types (for example, integer or real).
- v Transferring control into the range of a DO loop from outside the range of the loop. The compiler issues a warning message for all such branches if you specify OPT(2), OPT(3), or VECTOR.
- v Using arithmetic variables and constants that are too small to give the precision you need in the result. For example, to obtain more than 6 decimal digits in floating-point results, you must use double precision.
- Concatenating character strings in such a way that overlap can occur.
- v Trying to access services that are not available in the operating system or hardware.
- v Failing to resolve name conflicts between Fortran and C library routines using the procedures described in *z/OS Language Environment Programming Guide*.

## **Identifying runtime errors**

Fortran has several features that help you find runtime errors. Fortran runtime messages are discussed in *z/OS Language Environment Runtime Messages*. Other debugging aids include the optional traceback map, program interruption messages, abnormal termination dumps, and operator messages.

• The optional traceback map helps you identify where errors occurred while running your application. The TERMTHDACT(TRACE) runtime option, which is set by default under Language Environment, generates a dump containing the traceback map.

You can also get a traceback map at any point in your routine by invoking the ERRTRA subroutine.

• Program interruption messages are generated whenever the program is interrupted during execution. Program interruption messages are written to the Language Environment message file.

The program interruption message indicates the exception that caused the termination; the completion code from the system indicates the specification or operation exception resulting in termination.

Program interruptions causing an abnormal termination produce a dump, which displays the completion code and the contents of registers and system control fields.

To display the contents of main storage as well, you must request an abnormal termination (ABEND) dump by including a SYSUDUMP DD statement in the appropriate job step. The following example shows how the statement can be specified for IBM-supplied cataloged procedures:

//GO.SYSUDUMP DD SYSOUT=A

- You can request various dumps by invoking any of several dump service routines while your program runs. These dump service routines are discussed in ["Generating a Language Environment dump of a Fortran routine" on page 253.](#page-276-0)
- v Operator messages are displayed when your program issues a PAUSE or STOP *n* statement. These messages help you understand how far execution has progressed before reaching the PAUSE or STOP statement.

The operator message can take the following forms:

*n* String of 1–5 decimal digits you specified in the PAUSE or STOP statement. For the STOP statement, this number is placed in R15.

*'message'*

Character constant you specified in the PAUSE or STOP statement.

**0** Printed when a PAUSE statement containing no characters is executed (not printed for a STOP statement).

A PAUSE message causes the program to stop running pending an operator response. The format of the operator's response to the message depends on the system being used.

• Under Language Environment, error messages produced by Language Environment and Fortran are written to a common message file. Its ddname is specified in the MSGFILE runtime option. The default ddname is SYSOUT.

Fortran information directed to the message file includes:

- Error messages resulting from unhandled conditions
- Printed output from any of the dump services (SDUMP, DUMP/PDUMP, CDUMP/CPDUMP)
- Output produced by a WRITE statement with a unit identifier having the same value as the Fortran error message unit
- Output produced by a WRITE statement with  $*$  given as the unit identifier (assuming the Fortran error message unit and standard print unit are the same unit)
- Output produced by the PRINT statement (assuming the Fortran error message unit and the standard print unit are the same unit)

For more information about handling message output using the Language Environment MSGFILE runtime option, see *z/OS Language Environment Programming Guide*.

## <span id="page-276-0"></span>**Using Fortran compiler listings**

Fortran listings provide you with:

- The date of compilation including information about the compiler
- A listing of your source program
- Diagnostic messages telling you of errors in the source program
- Informative messages telling you the status of the compilation

Table 41lists of the contents of the various compiler-generated listings that you might find helpful when you use information in dumps to debug Fortran programs.

| Name                                            | Contents                                                                                                    | Compiler<br>Option     |
|-------------------------------------------------|----------------------------------------------------------------------------------------------------|------------------------|
| Diagnostic message<br>listing                   | Error messages detected during compilation.                                                                                                    | FLAG                   |
| Source program                                  | Source program statements.                                                                                                    | <b>SOURCE</b>          |
| Source program                                  | Source program statements and error messages.                                                                                                    | <b>SRCFLG</b>          |
| Storage map and<br>cross reference              | Variable use, statement function, subprogram, or intrinsic<br>function within a program.                                                                                                    | MAP and<br><b>XREF</b> |
| Cross reference                                 | Cross reference of names with attributes.                                                                                                    | <b>XREF</b>            |
| Source program<br>map                           | Offsets of automatic and static internal variables (from<br>their defining base).                                                                                                    | <b>MAP</b>             |
| Object code                                     | Contents of the program control section in hexadecimal<br>notation and translated into a pseudo-assembler format.<br>To limit the size of the object code listing, specify the<br>statement or range of statements to be listed; for<br>example, LIST(20) or LIST(10,30). | <b>LIST</b>            |
| Variable map,<br>object code, static<br>storage | Same as MAP and LIST options above, plus contents of<br>static internal and static external control sections in<br>hexadecimal notation with comments.                                                                                                    | MAP and<br><b>LIST</b> |
| Symbolic dump                                   | Internal statement numbers, sequence numbers, and<br>symbol (variable) information.                                                                                                    | <b>SDUMP</b>           |

*Table 41. Compiler-generated Fortran listings and their contents*

# **Generating a Language Environment dump of a Fortran routine**

To generate a dump containing Fortran information, call either DUMP/PDUMP, CDUMP/CPDUMP, or SDUMP. DUMP/PDUMP and CDUMP/CPDUMP produce output that is unchanged from the output generated under Fortran. Under Language Environment, however, the output is directed to the message file.

When SDUMP is invoked, the output is also directed to the Language Environment message file. The dump format differs from other Fortran dumps, however, reflecting a common format shared by the various HLLs under Language Environment.

You cannot make a direct call to CEE3DMP from a Fortran program. It is possible to call CEE3DMP through an assembler routine called by your Fortran program. Fortran programs are currently restricted from directly invoking Language Environment callable services.

#### **DUMP/PDUMP**

Provides a dump of a specified area of storage.

## **CDUMP/CPDUMP**

Provides a dump of a specified area of storage in character format.

#### **SDUMP**

Provides a dump of all variables in a program unit.

## **DUMP/PDUMP subroutines**

The DUMP/PDUMP subroutine dynamically dumps a specified area of storage to the system output data set. When you use DUMP, the processing stops after the dump; when you use PDUMP, the processing continues after the dump.

### **Syntax**

### **CALL {DUMP | PDUMP}**  $(a_1, b_1, k_1, a_2, b_2, k_2, \ldots)$

#### *a* **and** *b*

Variables in the program unit. Each indicates an area of storage to be dumped. Either *a* or *b* can represent the upper or lower limit of the storage area.

*k* The dump format to be used. The values that can be specified for *k*, and the resulting dump formats, are:

#### **Value Format Requested**

- **0** Hexadecimal
- **1** LOGICAL\*1
- **2** LOGICAL\*4
- **3** INTEGER\*2
- **4** INTEGER\*4
- **5** REAL\*4
- **6** REAL\*8
- **7** COMPLEX\*8
- **8** COMPLEX\*16
- **9** CHARACTER
- **10** REAL\*16
- **11** COMPLEX\*32
- **12** UNSIGNED\*1
- 13 INTEGER<sup>\*</sup>1<br>14 LOGICAL<sup>\*2</sup>
- **14** LOGICAL\*2
- **15** INTEGER\*8
- **16** LOGICAL\*8

#### **Usage considerations for DUMP/PDUMP**

A load module or phase can occupy a different area of storage each time it is executed. To ensure that the appropriate areas of storage are dumped, the following conventions should be observed.

If an array and a variable are to be dumped at the same time, a separate set of arguments should be used for the array and for the variable. The specification of limits for the array should be from the first element in the array to the last element. For example, assume that A is a variable in common, B is a real number, and TABLE is an array of 20 elements. The following call to the storage dump routine could be used to dump TABLE and B in hexadecimal format, and stop the program after the dump is taken.

CALL DUMP(TABLE(1),TABLE(20),0,B,B,0)

If an area of storage in common is to be dumped at the same time as an area of storage not in common, the arguments for the area in common should be given separately. For example, the following call to the storage dump routine could be used to dump the variables A and B in REAL\*8 format without stopping the program.

CALL PDUMP(A,A,6,B,B,6)

If variables not in common are to be dumped, each variable must be listed separately in the argument list. For example, if R, P, and Q are defined implicitly in the program, the following statement should be used to dump the three variables in REAL\*4 format.

CALL PDUMP(R,R,5,P,P,5,Q,Q,5)

If the following statement is used, all main storage between R and Q is dumped, which might or might not include P, and could include other variables. CALL PDUMP(R,Q,5)

## **CDUMP/CPDUMP subroutines**

The CDUMP/CPDUMP subroutine dynamically dumps a specified area of storage containing character data. When you use CDUMP, the processing stops after the dump; when you use CPDUMP, the processing continues after the dump.

## **Syntax**

**CALL {CDUMP | CPDUMP}**  $(a_1, b_1, a_2, b_2,...)$ 

*a* **and** *b*

Variables in the program unit. Each indicates an area of storage to be dumped. Either *a* or *b* can represent the upper or lower limit of each storage area.

The dump is always produced in character format. A dump format type (unlike for DUMP/PDUMP) must not be specified.

## **Usage considerations for CDUMP/CPDUMP**

A load module can occupy a different area of storage each time it is executed. To ensure that the appropriate areas of storage are dumped, the following conventions should be observed.

If an array and a variable are to be dumped at the same time, a separate set of arguments should be used for the array and for the variable. The specification of limits for the array should be from the first element in the array to the last element. For example, assume that B is a character variable and TABLE is a character array of 20 elements. The following call to the storage dump routine could be used to dump TABLE and B in character format, and stop the program after the dump is taken.

CALL CDUMP(TABLE(1), TABLE(20), B, B)

## **SDUMP subroutine**

The SDUMP subroutine provides a symbolic dump that is displayed in a format dictated by variable type as coded or defaulted in your source. Data is dumped to the error message unit. The symbolic dump is created by program request, on a program unit basis, using CALL SDUMP. Variables can be dumped automatically after abnormal termination using the compiler option SDUMP. For more information on the SDUMP compiler option, see *VS FORTRAN Version 2 Programming Guide for CMS and MVS.*

Items displayed are:

- v All referenced, local, named, and saved variables in their Fortran-defined data representation
- All variables contained in a static common area (blank or named) in their Fortran-defined data representation
- All variables contained in a dynamic common area in their Fortran-defined data representation
- Nonzero or nonblank character array elements only
- Array elements with their correct indexes

The amount of output produced can be very large, especially if your program has large arrays, or large arrays in common blocks. For such programs, you might want to avoid calling SDUMP.

## **Syntax**

## **CALL SDUMP**  $[(rtn_1, rtn_2, ...)$

 $rtn_1, rtn_2, \ldots$ 

Names of other program units from which data will be dumped. These names must be listed in an EXTERNAL statement.

## **Usage considerations for SDUMP**

- v To obtain symbolic dump information and location of error information, compilation must be done either with the SDUMP option or with the TEST option.
- Calling SDUMP and specifying program units that have not been entered gives unpredictable results.
- v Calling SDUMP with no parameters produces the symbolic dump for the current program unit.
- An EXTERNAL statement must be used to identify the names being passed to SDUMP as external routine names.
- At higher levels of optimization (1, 2, or 3), the symbolic dump could show incorrect values for some variables because of compiler optimization techniques.
- Values for uninitialized variables are unpredictable. Arguments in uncalled subprograms or in subprograms with argument lists shorter than the maximum can cause the SDUMP subroutine to fail.
- The display of data can also be invoked automatically. If the runtime option TERMTHDACT(DUMP) is in effect and your program abends in a program unit compiled with the SDUMP option or with the TEST option, all data in that program unit is automatically dumped. All data in any program unit in the save area traceback chain compiled with the SDUMP option or with the TEST option is also dumped. Data occurring in a common block is dumped at each occurrence, because the data definition in each program unit could be different.

Examples of calling SDUMP from the main program and from a subprogram follow. [Figure 105 on page 257](#page-280-0) shows a sample program calling SDUMP and [Figure 107 on page 258](#page-281-0) shows the resulting output that is generated. In the main program, the following statement

EXTERNAL PGM1,PGM2,PGM3

makes the address of subprograms PGM1, PGM2, and PGM3 available for a call to SDUMP, as follows:

<span id="page-280-0"></span>CALL SDUMP (PGM1,PGM2,PGM3)

This causes variables in PGM1, PGM2, and PGM3 to be printed.

In the subprogram PGM1, the following statement makes PGM2 and PGM3 available. (PGM1 is missing because the call is in PGM1.) EXTERNAL PGM2,PGM3

The following statements dump the variables PGM1, PGM2, and PGM3. CALL SDUMP CALL SDUMP (PGM2,PGM3)

|       |                | OPTIONS IN EFFECT: LIST NOMAP NOXREF NOGOSTMT NODECK SOURCE TERM OBJECT FIXED TRMFLG SRCFLG NODDIM NORENT SDUMP(ISN)<br>NOSXM NOVECTOR IL(DIM) NOTEST SC(*) NODC NOEC NOEMODE NOICA NODIRECTIVE NODBCS NOSAA NOPARALLEL NODYNAMIC NOSYM<br>NOREORDER NOPC |
|-------|----------------|----------------------------------------------------------------------------------------------------|
|       |                | OPT(0) LANGLVL(77) NOFIPS FLAG(I) HALT(S) AUTODBL(NONE) PTRSIZE(8) LINECOUNT(60) CHARLEN(500) NAME(MAIN#)                                                                                                    |
| IF DO | ISN            |                                                                                                    |
|       | 1              | PROGRAM FORTMAIN                                                                                                    |
|       | 2              | EXTERNAL PGM1, PGM2, PGM3                                                                                                    |
|       | 3              | INTEGER*4 ANY INT                                                                                                    |
|       | 4              | INTEGER*4 INT ARR $(3)$                                                                                                    |
|       | 5              | CHARACTER*20 CHAR VAR                                                                                                    |
|       | 6              | ANY INT = 555                                                                                                    |
|       | $\overline{7}$ | $INT ARR(1) = 1111$                                                                                                    |
|       | 8              | $INT ARR(2) = 2222$                                                                                                    |
|       | 9              | $INT ARR(3) = 2222$                                                                                                    |
|       | 10             | CHAR VAR = 'SAMPLE CONSTANT '                                                                                                    |
|       | 11             | CALL PGM1 (ANY INT, CHAR VAR)                                                                                                    |
|       | 12             | CALL SDUMP (PGM1, PGM2, PGM3)                                                                                                    |
|       | 13             | <b>STOP</b>                                                                                                    |
|       | 14             | END<br>OPTIONS IN EFFECT: LIST NOMAP NOXREF NOGOSTMT NODECK SOURCE TERM OBJECT FIXED TRMFLG SRCFLG NODDIM NORENT SDUMP(ISN)                                                                                                    |
|       |                | NOSXM NOVECTOR IL(DIM) NOTEST SC(*) NODC NOEC NOEMODE NOICA NODIRECTIVE NODBCS NOSAA NOPARALLEL NODYNAMIC NOSYM                                                                                                    |
|       |                | NOREORDER NOPC                                                                                                    |
|       |                | OPT(0) LANGLVL(77) NOFIPS FLAG(I) HALT(S) AUTODBL(NONE) PTRSIZE(8) LINECOUNT(60) CHARLEN(500) NAME(MAIN#)                                                                                                    |
| IF DO | ISN            |                                                                                                    |
|       | 1              | SUBROUTINE PGM1(ARG1,ARG2)                                                                                                    |
|       | 2<br>3         | <b>EXTERNAL PGM2.PGM3</b><br>INTEGER*4 ARG1                                                                                                    |
|       | 4              | CHARACTER*20 ARG2                                                                                                    |
|       | 5              | $ARG1 = 1$                                                                                                    |
|       | 6              | ARG2 = 'ARGUMENT'                                                                                                    |
|       | $\overline{7}$ | CALL PGM2                                                                                                    |
|       | 8              | <b>CALL SDUMP</b>                                                                                                    |
|       | 9              | CALL SDUMP (PGM2, PGM3)                                                                                                    |
|       | 10             | <b>RETURN</b>                                                                                                    |
|       | 11             | END                                                                                                    |
|       |                |                                                                                                    |

*Figure 105. Example program that calls SDUMP*

<span id="page-281-0"></span>

|       |     | OPTIONS IN EFFECT: LIST NOMAP NOXREF NOGOSTMT NODECK SOURCE TERM OBJECT FIXED TRMFLG SRCFLG NODDIM NORENT SDUMP(ISN)<br>NOSXM NOVECTOR IL(DIM) NOTEST SC(*) NODC NOEC NOEMODE NOICA NODIRECTIVE NODBCS NOSAA NOPARALLEL NODYNAMIC NOSYM<br>NOREORDER NOPC<br>OPT(0) LANGLVL(77) NOFIPS FLAG(I) HALT(S) AUTODBL(NONE) PTRSIZE(8) LINECOUNT(60) CHARLEN(500) NAME(MAIN#) |
|-------|-----|----------------------------------------------------------------------------------------------------|
| IF DO | ISN | $**1234567.*8$                                                                                                    |
|       |     | SUBROUTINE PGM2                                                                                                    |
|       |     | INTEGER*4 PGM2VAR                                                                                                    |
|       |     | $PGM2VAR = 555$                                                                                                    |
|       |     | CALL PGM3                                                                                                    |
|       | 5   | RETURN                                                                                                    |
|       |     | END                                                                                                    |
|       |     | OPTIONS IN EFFECT: LIST NOMAP NOXREF NOGOSTMT NODECK SOURCE TERM OBJECT FIXED TRMFLG SRCFLG NODDIM NORENT SDUMP(ISN)<br>NOSXM NOVECTOR IL(DIM) NOTEST SC(*) NODC NOEC NOEMODE NOICA NODIRECTIVE NODBCS NOSAA NOPARALLEL NODYNAMIC NOSYM<br>NOREORDER NOPC<br>OPT(0) LANGLVL(77) NOFIPS FLAG(I) HALT(S) AUTODBL(NONE) PTRSIZE(8) LINECOUNT(60) CHARLEN(500) NAME(MAIN#) |
| IF DO | ISN |                                                                                                    |
|       |     | SUBROUTINE PGM3                                                                                                    |
|       |     | CHARACTER*20 PGM3VAR                                                                                                    |
|       |     | $PGM3VAR = 'PGM3 VAR'$                                                                                                    |
|       |     | RETURN                                                                                                    |
|       | 5   | END                                                                                                    |

*Figure 106. Example program that calls SDUMP (continued)*

Figure 107 shows the resulting output generated by the example in [Figure 105 on](#page-280-0) [page 257.](#page-280-0)

| Parameters, Registers, and Variables for Active Routines:<br>(DSA address 06D004C8):<br>PGM1<br>Parameters:                                                 |  |
|----------------------------------------------------------------------------------------------------|--|
| ARG <sub>2</sub><br>CHARACTER*20 ARGUMENT                                                                                                    |  |
| ARG1<br>INTEGER*4<br>1                                                                                                    |  |
| Local Variables:<br>Parameters, Registers, and Variables for Active Routines:<br>PGM2 (DSA address 000930FC):<br>Parameters:                                |  |
| Local Variables:<br>PGM2VAR<br>INTEGER*4<br>555<br>Parameters, Registers, and Variables for Active Routines:<br>PGM3 (DSA address 000930FC):<br>Parameters: |  |
| Local Variables:<br>PGM3VAR CHARACTER*20 PGM3VAR                                                                                                    |  |
| Parameters, Registers, and Variables for Active Routines:<br>PGM1 (DSA address 000930FC):<br>Parameters:                                                    |  |
| ARG <sub>2</sub><br>CHARACTER*20 ARGUMENT                                                                                                    |  |
| ARG1<br>INTEGER*4<br>1<br>Local Variables:                                                                                                    |  |
| Parameters, Registers, and Variables for Active Routines:<br>(DSA address 000930FC):<br>PGM2<br>Parameters:                                                 |  |
| Local Variables:<br>PGM2VAR<br>INTEGER*4<br>555                                                                                                    |  |
| Parameters, Registers, and Variables for Active Routines:<br>(DSA address 000930FC):<br>PGM3<br>Parameters:                                                 |  |
| Local Variables:<br>CHARACTER*20<br>PGM3VAR<br>PGM3 VAR                                                                                                    |  |

*Figure 107. Language Environment dump generated using SDUMP*

# **Finding Fortran information in a Language Environment dump**

To locate Fortran-specific information in a Language Environment dump, you must understand how to use the traceback section and the section in the symbol table dump showing parameters and variables. [Figure 108 on page 259](#page-282-0) shows an example of a Fortran dump; [Table 42 on page 259](#page-282-0) provides additional information

about each section within the dump.

<span id="page-282-0"></span>CEE3DMP V1 R3.0: Condition processing resulted in the unhandled condition. 08/30/01 10:32:56 AM Page: 1 Information for enclave SAMPLE Information for thread 8000000000000000 **[1]** Traceback:<br>DSA Addr DSA Addr Program Unit PU Addr PU Offset Entry E Addr E Offset Statement Load Mod Service Status 0002D018 CEEHDSP 05936760 +0000277C CEEHDSP 05936760 +0000277C CEEPLPKA Call 0002F018 AFHCSGLE 059DF718 +000001A8 AFHCSGLE 059DF718 +000001A8 AFHPRNAG<br>05A44060 AFH00PNR 05A11638 +00001EDE AFH00PNR 05A11638 +00001EDE AFHPRNAG 05A44060 AFHOOPNR 05A11638 +00001EDE AFHOOPNR 05A11638 +00001EDE AFHPRNAG Call 059009A8 +0000021C **[2]** Condition Information for Active Routines Condition Information for AFHCSGLE (DSA address 0002F018) CIB Address: 0002D468 Current Condition: FOR1916S The OPEN statement for unit 999 failed. The unit number was either less than 0 or greater than 99, the highest unit number allowed at your installation. Location: Program Unit: AFHCSGLE Entry: AFHCSGLE Statement: Offset: +000001A8 Storage dump near condition, beginning at location: 059DF8B0 +000000 059DF8B0 5060D198 5880C2B8 58F0801C 4110D190 05EFD502 D3019751 4770A1F0 4820D2FE |&-Jq..B..0....J...N.L.p....0..K.| Parameters, Registers, and Variables for Active Routines: CEEHDSP (DSA address 0002D018): Saved Registers: GPR0..... 000003E7 GPR1..... 0002D3B4 GPR2..... 0002DFD7 GPR3..... 0002E027 GPR4..... 0002DF94 GPR5..... 00000000 GPR6..... 00000004 GPR7..... 00000000 GPR8..... 0002E017 GPR9..... 0593875E GPR10.... 0593775F GPR11.... 85936760 GPR12.... 00014770 GPR13.... 0002D018 GPR14.... 800250DE GPR15.... 85949C70 GPREG STORAGE: Storage around GPR0 (000003E7) -000020 000003C7 Inaccessible storage. +000000 000003E7 Inaccessible storage. +000020 00000407 Inaccessible storage. Storage around GPR1 (0002D3B4) -000020 0002D394 00000006 00000000 0002E017 0593875E 0593775F 85936760 00014770 00000000 |............]g;.l.¬el.-........<br>+000000 0002D3B4 0002DFD7 0002E027 0002DF94 0002DF94 0002DDF4 0002DEC4 0002E158 0002D018 |...P.. +000000 0002D3B4 0002DFD7 0002E027 0002DF94 0002DF94 0002DDF4 0002DEC4 0002E158 0002D018 |...P.......m...m...4...D........| +000020 0002D3D4 0002D468 00000000 00000000 00000007 859D67E0 00000000 00000000 05914848 |..M.............e............j..| . . . **[3]** Local Variables: ABC CHARACTER\*3 123 INTEGER\*4 444 **[4]** File Status and Attributes: The total number of units defined is 100. The default unit for the PUNCH statement is 7. The default unit for the Fortran error messages is 6. The default unit for formatted sequential output is 6. The default unit for formatted sequential input is 5.

*Figure 108. Sections of the Language Environment dump*

Table 42 describes the sections shown in the sample dump in Figure 108.

*Table 42. Understanding the Language Environment traceback table*

| <b>Section</b>    | <b>Contents</b>                                                                                                    |
|-------------------|----------------------------------------------------------------------------------------------------|
| $\lceil 1 \rceil$ | The traceback section of the dump contains condition information about your<br>routine and information about the statement number and address where the<br>exception occurred. The traceback section helps you locate where an error<br>occurred in your program. The information in this section begins with the<br>most recent program unit and ends with the first program unit. |

| <b>Section</b> | Contents                                                                                                    |
|----------------|----------------------------------------------------------------------------------------------------|
| [2]            | The condition information section contains information for the active routines.<br>It indicates the program message, program unit name, the statement number,<br>and the offset within the program unit where the error occurred.                                                                                                    |
| $[3]$          | The local variable section contains information on all variables and arrays in<br>each program unit in the save area chain, including the program that caused<br>the dump to be invoked. The output shows variable items (one line only) and<br>array (more than one line) items. Use the local variable section of the dump to<br>identify the variable name, type, and value at the time the dump was called.<br>Variable and array items can contain either character or noncharacter data, but<br>not both. |
| [4]            | The file status and attribute section of the dump displays the total number of<br>units defined, the default units for error messages, and the default unit<br>numbers for formatted input or formatted output.                                                                                                    |

<span id="page-283-0"></span>*Table 42. Understanding the Language Environment traceback table (continued)*

# **Examples of debugging Fortran routines**

This section contains examples of Fortran routines and instructions for using information in the Language Environment dump to debug them.

# **Calling a nonexistent routine**

Figure 109 illustrates an error caused by calling a nonexistent routine. The options in effect at compile time appear at the top of the listing.

```
OPTIONS IN EFFECT: LIST NOMAP NOXREF NOGOSTMT NODECK SOURCE TERM OBJECT FIXED TRMFLG SRCFLG NODDIM NORENT SDUMP(ISN)
                  NOSXM NOVECTOR IL(DIM) NOTEST SC(*) NODC NOEC NOEMODE NOICA NODIRECTIVE NODBCS NOSAA NOPARALLEL NODYNAMIC NOSYM
                  NOREORDER NOPC
                  OPT(0) LANGLVL(77) NOFIPS FLAG(I) HALT(S) AUTODBL(NONE) PTRSIZE(8) LINECOUNT(60) CHARLEN(500) NAME(MAIN#)
          1 PROGRAM CALLNON
          2 INTEGER*4 ARRAY_END
              C
          3 CALL SUBNAM<br>4 STOP
          4 STOP<br>5 END
                    END
```
*Figure 109. Example of calling a nonexistent routine*

[Figure 110 on page 261](#page-284-0) shows sections of the dump generated by a call to SDUMP.

<span id="page-284-0"></span>CEE3DMP V1 R3.0: Condition processing resulted in the unhandled condition. 08/30/01 10:33:01 AM Page: 1 Information for enclave CALLNON Information for thread 8000000000000000 Traceback: DSA Addr Program Unit PU Addr PU Offset Entry E Addr E Offset Statement Load Mod Service Status 05936760 +0000277C CEEHDSP 05900C10 CALLNON 05900B28 -05900B26 CALLNON 05900B28 -05900B26 3\_ISN GO Exception Condition Information for Active Routines Condition Information for CALLNON (DSA address 05900C10) CIB Address: 0002D468 Current Condition: CEE3201S The system detected an operation exception. Location: Program Unit: CALLNON Entry: CALLNON Statement: 3\_ISN Offset: -05900B26 Machine State:<br>ILC..... 0002 Interruption Code..... 0001 PSW..... 078D3D00 80000004 GPR0..... FD000008 GPR1..... 00000000 GPR2..... 05900D04 GPR3..... 05900C10 GPR4..... 007F6930 GPR5..... 007FD238 GPR6..... 007BFFF8 GPR7..... FD000000 GPR8..... 007FD968 GPR9..... 807FD4F8 GPR10.... 00000000 GPR11.... 007FD238 GPR12.... 00E21ED2 GPR13.... 05900C10 GPR14.... 85900CE8 GPR15.... 00000000 Storage dump near condition, beginning at location: 00000000 +000000 00000000 Inaccessible storage. Parameters, Registers, and Variables for Active Routines: CEEHDSP (DSA address 0002D018): Saved Registers: GPR0..... 00000000 GPR1..... 0002D3B4 GPR2..... 0002DFD7 GPR3..... 0002E027 GPR4..... 0002DF94 GPR5..... 00000000 GPR6..... 00000004 GPR7..... 00000000 GPR8..... 0002E017 GPR9..... 0593875E GPR10.... 0593775F GPR11.... 05936760 GPR12.... 00014770 GPR13.... 0002D018 GPR14.... 800250DE GPR15.... 85949C70 GPREG STORAGE: Storage around GPR0 (00000000) +000000 00000000 Inaccessible storage. +000020 00000020 Inaccessible storage. +000040 00000040 Inaccessible storage. Storage around GPR1 (0002D3B4) -000020 0002D394 00000006 00000000 0002E017 0593875E 0593775F 05936760 00014770 00000000 |.............lg;.l.¬.l.-........| +000000 0002D3B4 0002DFD7 0002E027 0002DF94 0002DF94 0002DDF4 0002DEC4 0002E158 00000000 |...P.......m...m...4...D........| +000020 0002D3D4 0002D468 00000000 00000000 00000007 859D67E0 00000000 00000000 05914848 . . :<br>CEE3DMP V1 R3.0: Condition processing resulted in the unhandled condition. 08/30/01 10:33:01 AM Page: 4 File Status and Attributes: The total number of units defined is 100. The default unit for the PUNCH statement is 7. The default unit for the Fortran error messages is 6. The default unit for formatted sequential output is 6. The default unit for formatted sequential input is 5.

*Figure 110. Sections of the Language Environment dump resulting from a call to a nonexistent routine*

To understand the traceback section, and debug this example routine, do the following:

- 1. Find the Current Condition information in the Condition Information for Active Routines section of the dump. The message is CEE3201S. The system detected an operation exception at statement 3. For more information about this message, see *z/OS Language Environment Runtime Messages*. This section of the dump also provides such information as the name of the active routine and the current statement number at the time of the dump.
- 2. Locate statement 3 in the routine shown in [Figure 109 on page 260.](#page-283-0) This statement calls subroutine SUBNAM. The message CEE3201S in the Condition Information section of the dump indicates that the operation exception was generated because of an unresolved external reference.
- 3. Check the linkage editor output for error messages.

## **Divide-by-zero error**

Figure 111 demonstrates a divide-by-zero error. In this example, the main Fortran program passed 0 to subroutine DIVZEROSUB, and the error occurred when DIVZEROSUB attempted to use this data as a divisor.

|                | OPTIONS IN EFFECT: LIST NOMAP NOXREF NOGOSTMT NODECK SOURCE TERM OBJECT FIXED TRMFLG SRCFLG NODDIM NORENT SDUMP(ISN) |
|----------------|----------------------------------------------------------------------------------------------------|
|                | NOSXM NOVECTOR IL(DIM) NOTEST SC(*) NODC NOEC NOEMODE NOICA NODIRECTIVE NODBCS NOSAA NOPARALLEL NODYNAMIC NOSYM      |
|                | NOREORDER NOPC                                                                                                    |
|                | OPT(0) LANGLVL(77) NOFIPS FLAG(I) HALT(S) AUTODBL(NONE) PTRSIZE(8) LINECOUNT(60) CHARLEN(500) NAME(MAIN#)            |
| 1              | PROGRAM DIVZERO                                                                                                    |
| $\overline{c}$ | INTEGER*4 ANY NUMBER                                                                                                 |
| 3              | INTEGER*4 ANY ARRAY(3)                                                                                               |
| 4              | PRINT *, 'EXAMPLE STARTING'                                                                                          |
| 5              | ANY NUMBER = $\theta$                                                                                                |
| 6              | DO $\bar{I} = 1,3$                                                                                                   |
| $\overline{7}$ | ANY ARRAY(I) = I                                                                                                    |
| 8              | END DO                                                                                                    |
| $\overline{9}$ | CALL DIVZEROSUB(ANY NUMBER, ANY ARRAY)                                                                               |
| 10             | PRINT *, 'EXAMPLE ENDING'                                                                                            |
| 11             | <b>STOP</b>                                                                                                    |
| 12             | END                                                                                                    |
|                | OPTIONS IN EFFECT: LIST NOMAP NOXREF NOGOSTMT NODECK SOURCE TERM OBJECT FIXED TRMFLG SRCFLG NODDIM NORENT SDUMP(ISN) |
|                | NOSXM NOVECTOR IL(DIM) NOTEST SC(*) NODC NOEC NOEMODE NOICA NODIRECTIVE NODBCS NOSAA NOPARALLEL NODYNAMIC NOSYM      |
|                | NOREORDER NOPC                                                                                                    |
|                | OPT(0) LANGLVL(77) NOFIPS FLAG(I) HALT(S) AUTODBL(NONE) PTRSIZE(8) LINECOUNT(60) CHARLEN(500) NAME(MAIN#)            |
| 1              | SUBROUTINE DIVZEROSUB (DIVISOR, DIVIDEND)                                                                            |
| $\overline{c}$ | INTEGER*4 DIVISOR                                                                                                    |
| 3              | INTEGER*4 DIVIDEND(3)                                                                                                |
| 4              | PRINT *,'IN SUBROUTINE DIVZEROSUB'                                                                                   |
| 5              | $DIVIDEND(1) = DIVIDEND(3) / DIVISOR$                                                                                |
| 6              | PRINT *, 'END OF SUBROUTINE DIVZEROSUB'                                                                              |
|                | <b>RETURN</b>                                                                                                    |
| 8              | END                                                                                                    |

*Figure 111. Fortran routine with a divide-by-zero error*

[Figure 112 on page 263](#page-286-0) shows the Language Environment dump for routine DIVZERO.

<span id="page-286-0"></span>CEE3DMP V1 R3.0: Condition processing resulted in the unhandled condition. 08/30/01 10:33:01 AM Page: 1 Information for enclave DIVZERO Information for thread 8000000000000000 Traceback: DSA Addr Program Unit PU Addr PU Offset Entry E Addr E Offset Statement Load Mod Service Status 0002D018 CEEHDSP 05936760 +0000277C CEEHDSP 05936760 +0000277C CEEPLPKA Call 05900640 DIVZSUB 05900558 +00000258 DIVZSUB 05900558 +00000258 5\_ISN GO Exception 0002F018 AFHLCLNR 0001B150 +00000000 AFHLCLNR 0001B150 +00000000 AFHPRNBG Call 059002E8 DIVZERO 05900200 +00000298 DIVZERO 05900200 +00000298 9\_ISN GO Call Condition Information for Active Routines Condition Information for DIVZSUB (DSA address 05900640) CIB Address: 0002D468 Current Condition: CEE3209S The system detected a fixed-point divide exception. Location: Program Unit: DIVZSUB Entry: DIVZSUB Statement: 5\_ISN Offset: +00000258 Machine State:<br>ILC..... 0004 Interruption Code...... 0009 PSW..... 078D2A00 859007B4 GPR0..... 00000000 GPR1..... 00000003 GPR2..... 059003FC GPR3..... 05900400 GPR4..... 007F6930 GPR5..... 05900468 GPR6..... 0000000C GPR7..... 059003E0 GPR8..... 85900400 GPR9..... 807FD4F8 GPR10.... 00000000 GPR11.... 007FD238 GPR12.... 00E21ED2 GPR13.... 05900640 GPR14.... 8590079C GPR15.... 05900BA0 Storage dump near condition, beginning at location: 059007A0 +000000 059007A0 5870D118 5800700C 5870D120 8E000020 5D007000 5870D118 50107004 58F0D128 |..J.......J.....).....J.&....0J.| Parameters, Registers, and Variables for Active Routines: CEEHDSP (DSA address 0002D018): Saved Registers: GPR0..... 00000000 GPR1..... 0002D3B4 GPR2..... 0002DFD7 GPR3..... 0002E027 GPR4..... 0002DF94 GPR5..... 00000000 GPR6..... 00000004 GPR7..... 00000000 GPR8..... 0002E017 GPR9..... 0593875E GPR12.... 00014770 GPR13.... 0002D018 GPR14.... 800250DE GPR15.... 85949C70 GPREG STORAGE: Storage around GPR0 (00000000) +000000 00000000 Inaccessible storage. Inaccessible storage. +000040 00000040 Inaccessible storage. Storage around GPR1 (0002D3B4) -000020 0002D394 00000006 00000000 0002E017 0593875E 0593775F 05936760 00014770 00000000 |.......................<br>+000000 0002D3B4 0002DFD7 0002E027 0002DF94 0002DF94 0002DDF4 0002DEC4 0002E158 00000000 |..P......m.. +000000 0002D3B4 0002DFD7 0002E027 0002DF94 0002DF94 0002DDF4 0002DEC4 0002E158 00000000 |...P.......m...m...4...D........| +000020 0002D3D4 0002D468 00000000 00000000 00000007 859D67E0 00000000 00000000 05914848 . . . Local Variables: I INTEGER\*4 4 ANY\_ARRAY(3) INTEGER\*4 ANY ARRAY(1) 1 2 3 ANY NUMBER INTEGER\*4 0 File Status and Attributes: The total number of units defined is 100. The default unit for the PUNCH statement is 7. The default unit for the Fortran error messages is 6. The default unit for formatted sequential output is 6. The default unit for formatted sequential input is 5.

*Figure 112. Language Environment dump from divide-by-zero Fortran example*

To debug this application, do the following:

- 1. Locate the error message, CEE3209S, for the current condition in the Condition Information section of the dump, shown in Figure 112. The system detected a fixed-point divide exception. See *z/OS Language Environment Runtime Messages* for additional information about this message.
- 2. Note the sequence of the calls in the call chain:
	- a. DIVZERO called AFHLCLNR, which is a Fortran library subroutine.

b. AFHLCLNR called DIVZEROSUB.

**Note:** When a program-unit name is longer than 7 characters, the name as it appears in the dump consists of the first 4 and last 3 characters concatenated together.

- c. DIVZEROSUB attempted a divide-by-zero operation at statement 5.
- d. This resulted in a call to CEEHDSP, a Language Environment condition handling routine.
- 3. Locate statement 5 in the Fortran listing for the DIVZEROSUB subroutine in [Figure 112 on page 263.](#page-286-0) This is an instruction to divide the contents of DIVIDEND(3) by DIVISOR.
- 4. Since DIVISOR is a parameter of subroutine DIVZEROSUB, go to the Parameters section of the dump shown in [Figure 112 on page 263.](#page-286-0) The parameter DIVISOR shows a value of 0.
- 5. Since DIVISOR contains the value passed to DIVZEROSUB, check its value. ANY\_NUMBER is the actual argument passed to DIVZEROSUB, and the dump and listing of DIVZERO indicate that ANY\_NUMBER had value 0 when passed to DIVZEROSUB, leading to the divide-by-zero exception.
# **Chapter 7. Debugging PL/I for MVS & VM routines**

This section contains information that can help you debug applications that contain one or more PL/I for MVS & VM routines. Following a discussion about potential errors in PL/I for MVS & VM routines, the first topic discusses how to use compiler-generated listings to obtain information about PL/I for MVS & VM routines, and how to use PLIDUMP to generate a Language Environment dump of a PL/I for MVS & VM routine. The last part of this section provides examples of PL/I for MVS & VM routines and explains how to debug them using information contained in the traceback information provided in the dump.

## **Determining the source of errors in PL/I for MVS & VM routines**

Most errors in PL/I for MVS & VM routines can be identified by the information provided in PL/I runtime messages, which begin with the prefix IBM. For a list of these messages, see *z/OS Language Environment Runtime Messages*.

A malfunction in running a PL/I for MVS & VM routine can be caused by:

- Logic errors in the source routine
- Invalid use of PL/I for MVS & VM
- Unforeseen errors
- Invalid input data
- Compiler or runtime routine malfunction
- System malfunction
- v Unidentified routine malfunction
- Overlaid storage

### **Logic errors in the source routine**

Errors of this type are often difficult to detect because they often appear as compiler or library malfunctions. Some common errors in source routines are:

- Incorrect conversion from arithmetic data
- Incorrect arithmetic and string manipulation operations
- v Unmatched data lists and format lists

## **Invalid use of PL/I for MVS & VM**

A misunderstanding of the language or a failure to provide the correct environment for using PL/I for MVS & VM can result in an apparent malfunction of a PL/I for MVS & VM routine. Any of the following, for example, might cause a malfunction:

- Using uninitialized variables
- Using controlled variables that have not been allocated
- Reading records into incorrect structures
- Misusing array subscripts
- Misusing pointer variables
- Incorrect conversion
- Incorrect arithmetic operations
- Incorrect string manipulation operations

### **Unforeseen errors**

If an error is detected during run time and no ON-unit is provided in the routine to terminate the run or attempt recovery, the job terminates abnormally. However, the status of a routine at the point where the error occurred can be recorded by using an ERROR ON-unit that contains the statements. In the following example, the statement ON ERROR SYSTEM ensures that further errors do not result in a permanent loop.

```
ON ERROR
BEGIN;
 ON ERROR SYSTEM;
 CALL PLIDUMP; /*generates a dump*/
 PUT DATA; /*display variables*/
END;
```
## **Invalid input data**

A routine should contain checks to ensure that any incorrect input data is detected before it can cause the routine to malfunction. Use the COPY option of the GET statement to check values obtained by stream-oriented input. The values are listed on the file named in the COPY option. If no file name is given, SYSPRINT is assumed.

## **Compiler or runtime routine malfunction**

If you are certain that the malfunction is caused by a compiler or runtime routine error, you can either open a PMR or submit an APAR for the error. For more information about handling compiler and runtime routine malfunctions, see the [IBM Enterprise PL/I for z/OS library \(http://www.ibm.com/support/](http://www.ibm.com/support/docview.wss?uid=swg27036735) [docview.wss?uid=swg27036735\).](http://www.ibm.com/support/docview.wss?uid=swg27036735) Meanwhile, you can try an alternative way to perform the operation that is causing the trouble. A bypass is often feasible, since the PL/I for MVS & VM language frequently provides an alternative method of performing operations.

## **System malfunction**

System malfunctions include machine malfunctions and operating system errors. System messages identify these malfunctions and errors to the operator.

## **Unidentified routine malfunction**

In most circumstances, an unidentified routine malfunction does not occur when using the compiler. If your routine terminates abnormally without an accompanying Language Environment runtime diagnostic message, the error causing the termination might also be inhibiting the production of a message. Check for the following:

- Your job control statements might be in error, particularly in defining data sets.
- Your routine might overwrite main storage areas containing executable instructions. This can happen if you have accidentally:
	- Assigned a value to a nonexistent array element. For example: To detect this type of error in a compiled module, set the SUBSCRIPTRANGE

```
DCL ARRAY(10);
.
.
.
DO I = 1 TO 100;
ARRAY(I) = VALUE;
```
condition so that each attempt to access an element outside the declared range of subscript values raises the SUBSCRIPTRANGE condition. If there is no ON-unit for this condition, a diagnostic message is printed and the

ERROR condition is raised. This facility, though expensive in run time and storage space, is a valuable routine-testing aid.

- Used an incorrect locator value for a locator (pointer or offset) variable. This type of error can occur if a locator value is obtained by means of record-oriented transmission. Ensure that locator values created in one routine, transmitted to a data set, and subsequently retrieved for use in another routine, are valid for use in the second routine.
- Attempted to free a nonbased variable. This can happen when you free a based variable after its qualifying pointer value has been changed. For example:

```
DCL A STATIC,B BASED (P);
ALLOCATE B;
P = ADDR(A);FREE B;
```
– Used the SUBSTR pseudovariable to assign a string to a location beyond the end of the target string. For example:

```
DCL X CHAR(3);
I=3SUBSTR(X, 2, I) = 'ABC';
```
To detect this type of error, enable the STRINGRANGE condition during compilation.

### **Storage overlay problems**

If you suspect an error in your PL/I for MVS & VM application is a storage overlay problem, check for the following:

- 1. The use of a subscript outside the declared bounds (check the SUBSCRIPTRANGE condition)
- 2. An attempt to assign a string to a target with an insufficient maximum length (check the STRINGSIZE condition)
- 3. The failure of the arguments to a SUBSTR reference to comply with the rules described for the SUBSTR built-in function (check the STRINGRANGE condition)
- 4. The loss of significant last high-order (left-most) binary or decimal digits during assignment to an intermediate result or variable or during an input/output operation (check the SIZE condition)
- 5. The reading of a variable-length file into a variable
- 6. The misuse of a pointer variable
- 7. The invocation of a Language Environment callable service with fewer arguments than are required

The first four situations are associated with the listed PL/I for MVS & VM conditions, all of which are disabled by default. If you suspect one of these problems exists in your routine, use the appropriate condition prefix on the suspected statement or on the BEGIN or PROCEDURE statement of the containing block.

The fifth situation occurs when you read a data record into a variable that is too small. This type of problem only happens with variable-length files. You can often isolate the problem by examining the data in the file information and buffer.

The sixth situation occurs when you misuse a pointer variable. This type of storage overlay is particularly difficult to isolate. There are a number of ways pointer variables can be misused:

- When a READ statement runs with the SET option, a value is placed in a pointer. If you then run a WRITE statement or another READ SET option with another pointer, you overlay your storage if you try to use the original pointer.
- When you try to use a pointer to allocate storage that has already been freed, you can also cause a storage overlay.
- When you attempt to use a pointer set with the ADDR built-in function as a base for data with different attributes, you can cause a storage overlay.

The seventh situation occurs when a Language Environment callable service is passed fewer arguments than its interface requires. The following example might cause a storage overlay because Language Environment assumes that the fourth item in the argument list is the address of a feedback code, when in reality it could be residue data pointing anywhere in storage.

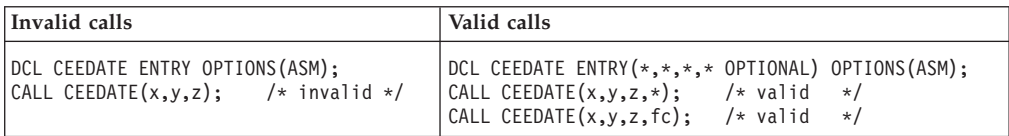

# **Using PL/I for MVS & VM compiler listings**

The following sections explain how to generate listings that contain information about your routine. PL/I for MVS & VM listings show machine instructions, constants, and external or internal addresses that the linkage editor resolves. This information can help you find other information, such as variable values, in a dump of a PL/I for MVS & VM routine. The PL/I compiler listings included in the following sections are from the PL/I for MVS & VM product.

## **Generating PL/I for MVS & VM listings and maps**

Table 43 shows compiler-generated listings that you might find helpful when you use information in dumps to debug PL/I for MVS & VM routines. For more information about supported compiler options that generate listings, reference the [IBM Enterprise PL/I for z/OS library \(http://www.ibm.com/support/](http://www.ibm.com/support/docview.wss?uid=swg27036735) [docview.wss?uid=swg27036735\).](http://www.ibm.com/support/docview.wss?uid=swg27036735)

| <b>Name</b>     | <b>Contents</b>                                                                  | <b>Compiler Option</b>        |
|-----------------|----------------------------------------------------------------------------------|-------------------------------|
| Source program  | Source program statements                                                        | <b>SOURCE</b>                 |
| Cross reference | Cross reference of names with attributes                                         | XREF and<br><b>ATTRIBUTES</b> |
| Aggregate table | Names and layouts of structures and arrays                                       | <b>AGGREGATE</b>              |
| Variable map    | Offsets of automatic and static internal variables<br>(from their defining base) | MAP                           |

*Table 43. Compiler-generated PL/I for MVS & VM listings and their contents*

| Name                                            | <b>Contents</b>                                                                                                    | <b>Compiler Option</b> |
|-------------------------------------------------|----------------------------------------------------------------------------------------------------|------------------------|
| Object code                                     | Contents of the program control section in<br>hexadecimal notation and translated into a<br>pseudo-assembler format. To limit the size of the<br>object code listing, specify a certain statement or<br>range of statements to be listed; for example,<br>$LIST(20)$ or $LIST(10,30)$ . | LIST                   |
| Variable map,<br>object code, static<br>storage | Same as MAP and LIST options, plus contents of<br>static internal and static external control sections in<br>hexadecimal notation with comments                                                                                                    | MAP and LIST           |

*Table 43. Compiler-generated PL/I for MVS & VM listings and their contents (continued)*

## **Finding information in PL/I for MVS & VM listings**

Figure 113 shows an example PL/I for MVS & VM routine that was compiled with LIST and MAP.

```
*PROCESS SOURCE, LIST, MAP;
```

```
SOURCE LISTING
STMT
   1 |EXAMPLE: PROC OPTIONS(MAIN);
   2 | DCL EXTR ENTRY EXTERNAL;
   3 DCL A FIXED BIN(31);
   4 | DCL B(2,2) FIXED BIN(31) STATIC EXTERNAL INIT((4)0);<br>DCL C CHAR(20) STATIC INIT('SAMPLE CONSTANT');
                     DCL C CHAR(20) STATIC INIT('SAMPLE CONSTANT');
   6 | DCL D FIXED BIN(31) STATIC;<br>7 DCL E FIXED BIN(31);
   7 DCL E FIXED BIN(31);<br>8 FETCH EXTR:
                     FETCH EXTR;
  9 \begin{array}{c} \n 9 \quad \text{CALL EXTR(A, B, C, D, E)}; \\
 10 \quad \text{DISPLAY(C)}; \n \end{array}DISPLAY(C);11 | END;
```
*Figure 113. PL/I for MVS & VM routine compiled with LIST and MAP*

[Figure 114 on page 270](#page-293-0) shows the output generated by the LIST and MAP options for this routine, including the static storage map, variable storage map, and the object code listing. The sections following this example describe the contents of each type of listing.

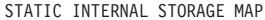

<span id="page-293-0"></span>

| 000000<br>000004<br>000008<br>00000C<br>000010<br>000014<br>000018<br>00001C<br>000020<br>000028<br>000030<br>000034<br>000040 | E00000E8<br>00000008<br>00000096<br>00000096<br>00000096<br>00000000<br>00000000<br>00000000<br>000000000000044<br>0000008800140000<br>91E091E0<br>0A000000C5E7E3D9<br>40404040<br>80000034 | PROGRAM ADCON<br>PROGRAM ADCON<br>PROGRAM ADCON<br>PROGRAM ADCON<br>PROGRAM ADCON<br>AIBMSJDSA<br>AIBMSPFRA<br>ASTATIC<br>LOCATORB<br>LOCATORC<br>CONSTANT<br>FECBEXTR<br>AFECBEXTR |        |                                        |                        |                                          |                    |      |                  |                                                   |
|----------------------------------------------------------------------------------------------------|----------------------------------------------------------------------------------------------------|----------------------------------------------------------------------------------------------------|--------|----------------------------------------|------------------------|------------------------------------------|--------------------|------|------------------|---------------------------------------------------|
| 000044<br>000060<br>000064<br>000068<br>00006C<br>000070<br>000074<br>000078<br>00007C<br>000080<br>000084                     | 0000000C00000008<br>0000000200000001<br>0000000400000002<br>00000001<br>80000034<br>00000000<br>00000000<br>00000020<br>00000028<br>000000A0<br>80000000<br>00000000<br>80000028            | DESCRIPTOR<br>AFECBEXTR<br>AB<br>AA<br>ALOCATOR<br>ALOCATOR<br>AD<br>$A \cdot E$<br>AENTRY EXTR<br>ALOCATOR                                                                         |        |                                        |                        |                                          |                    |      |                  |                                                   |
| 000088                                                                                                    | E2C1D4D7D3C540C3<br>D6D5E2E3C1D5E340                                                                                                    | INITIAL VALUEC                                                                                                    |        |                                        |                        |                                          |                    |      |                  |                                                   |
|                                                                                                    | 40404040                                                                                                    |                                                                                                    |        |                                        |                        |                                          |                    |      |                  |                                                   |
|                                                                                                    |                                                                                                    | STATIC EXTERNAL CSECTS                                                                                                    |        |                                        |                        |                                          |                    |      |                  |                                                   |
| 000000                                                                                                    | 000000000000000<br>000000000000000                                                                                                    |                                                                                                    |        | CSECT FOR EXTERNAL VARIABLE            |                        |                                          |                    |      |                  |                                                   |
| $\vdots$                                                                                                    |                                                                                                    |                                                                                                    |        |                                        |                        |                                          |                    |      |                  |                                                   |
|                                                                                                    |                                                                                                    |                                                                                                    |        | VARIABLE STORAGE MAP                   |                        |                                          |                    |      |                  |                                                   |
| IDENTIFIER                                                                                                    |                                                                                                    | LEVEL                                                                                                    |        | <b>OFFSET</b>                          | (HEX)                  | CLASS                                    | <b>BLOCK</b>       |      |                  |                                                   |
| Ε<br>D                                                                                                    |                                                                                                    |                                                                                                    | 1<br>1 | 184<br>160                             | B8<br>A0               | AUTO<br>STATIC                           | EXAMPLE<br>EXAMPLE |      |                  |                                                   |
| C                                                                                                    |                                                                                                    |                                                                                                    | 1      | 136<br>188                             | 88<br>BC               | STATIC                                   | EXAMPLE            |      |                  |                                                   |
| Α                                                                                                    |                                                                                                    |                                                                                                    | 1      |                                        |                        | AUTO                                     | EXAMPLE            |      |                  |                                                   |
|                                                                                                    | OBJECT LISTING                                                                                                    |                                                                                                    |        |                                        |                        |                                          |                    |      |                  |                                                   |
|                                                                                                    |                                                                                                    |                                                                                                    |        |                                        |                        | 000096 58 B0 C 004                       |                    |      | L                | 11,4(0,12)                                        |
|                                                                                                    | * STATEMENT NUMBER 1                                                                                                    |                                                                                                    |        |                                        |                        | 00009A 58 FB 0 000<br>00009E 59 F0 C 064 |                    |      | L<br>С           | 15, PR. . EXTR<br>15,100(0,12)                    |
| 000000<br>000007                                                                                                    |                                                                                                    | DC<br>DC                                                                                                    |        | C'EXAMPLE'<br>AL1(7)                   |                        | 0000A2 47 70 2 01E<br>0000A6 41 10 3 040 |                    |      | BNE<br>LA        | CL.5<br>1,64(0,3)                                 |
| * PROCEDURE                                                                                                    |                                                                                                    |                                                                                                    |        | EXAMPLE                                | 0000AE 05 EF<br>0000B0 | 0000AA 58 F0 3 018<br>58 FB 0 000        |                    |      | L.<br>L          | 15, A. . IBMSPFRA<br>BALR 14,15<br>15, PR. . EXTR |
| * REAL ENTRY                                                                                                    |                                                                                                    |                                                                                                    |        |                                        | 0000B4                 |                                          |                    | CL.5 | EQU              | $\star$                                           |
| 000008<br>00000C                                                                                                    | 90 EC D 00C<br>47 FO F 04C                                                                                                    | <b>STM</b><br>В                                                                                                    |        | 14, 12, 12(13)<br>$*+72$               |                        |                                          |                    |      |                  |                                                   |
| 000010                                                                                                    | 00000000                                                                                                    | DC                                                                                                    |        | A(STMT. NO. TABLE)                     |                        | * STATEMENT NUMBER 9                     |                    |      |                  |                                                   |
| 000014<br>000018                                                                                                    | 000000D8<br>00000000                                                                                                    | DC<br>DC                                                                                                    |        | F'216'<br>A(STATIC CSECT)              | 0000B4<br>0000BA       | D2 13 D 0C0 3 068<br>41 70 D 0BC         |                    |      | <b>MVC</b><br>LA | $192(20, 13)$ , $104(3)$<br>7,A                   |
| 00001C                                                                                                    | 00000000<br>00000000                                                                                                    | DC                                                                                                    |        | A(SYMTAB VECTOR)                       | 0000BE                 | 50 70 D 0C0                              |                    |      | ST               | 7,192(0,13)                                       |
| 000020<br>000024                                                                                                    | A8000000                                                                                                    | DC<br>DC                                                                                                    |        | A(COMPILATION INFO)<br>X'A8000000'     | 0000C2<br>0000C6       | 41 70 D 0B8<br>50 70 D 0D0               |                    |      | LA<br>ST         | 7,E<br>7,208(0,13)                                |
| 000028                                                                                                    | 00010100                                                                                                    | DC                                                                                                    |        | X'00010100'                            | 0000CA                 | 96 80 D 0D0                              |                    |      | 0I               | $208(13)$ , $X'80'$<br>15, PR. . EXTR             |
| 00002C<br>000030                                                                                                    | 00000000<br>00000000                                                                                                    | DC<br>DC                                                                                                    |        | X'00000000'<br>X'00000000'             |                        | 0000CE 58 FB 0 000<br>0000D2 59 F0 C 064 |                    |      | L<br>С           | 15,100(0,12)                                      |
| 000034                                                                                                    | 00000000                                                                                                    | DC                                                                                                    |        | A(ENTRY LIST VECTOR)0000D6 47 70 2 052 |                        |                                          |                    |      | BNE              | CL.6                                              |

*Figure 114. Compiler-generated listings from example PL/I for MVS & VM routine*

| 000038<br>00003C<br>000040<br>000044<br>000048<br>00004C<br>000050<br>000054<br>000058<br>00005C | 00000000<br>01008000<br>00000000<br>00000002<br>00000000<br>00000000<br>00000000<br>58 30 F 010<br>58 10 D 04C<br>58 00 F 00C | DC<br>DC<br>DC<br>DC<br>DC<br>DC<br>DC<br>L<br>L            | X'00000000'<br>X'01008000'<br>A(REGION TABLE)<br>X'00000002'<br>A (PRIMARY ENTRY)<br>X'00000000'<br>X'00000000'<br>3,16(0,15)<br>1,76(0,13)<br>0,12(0,15) | 0000DA<br>0000DE<br>0000E2<br>0000E4<br>0000E8<br>0000E8<br>0000EA<br>0000EE | 41 10 3 060<br>58 F0 3 018<br>05 EF<br>58 FB 0 000<br>1B 55<br>41 10 D 0C0<br>05 EF  | CL.6 | LA<br>L.<br>EQU<br>SR<br>LA       | 1,96(0,3)<br>15, A. . IBMSPFRA<br>BALR 14,15<br>15, PR. . EXTR<br>$\star$<br>5,5<br>1,192(0,13)<br>BALR 14,15 |
|--------------------------------------------------------------------------------------------------|----------------------------------------------------------------------------------------------------|-------------------------------------------------------------|----------------------------------------------------------------------------------------------------|------------------------------------------------------------------------------|--------------------------------------------------------------------------------------|------|-----------------------------------|----------------------------------------------------------------------------------------------------|
| 000060<br>000062<br>000066<br>00006A<br>00006E<br>000070                                         | 1E 01<br>55 00 C 00C<br>47 DO F 068<br>58 FO C 074<br>05 EF<br>58 E0 D 048                                                    | ALR<br>CL<br><b>BNH</b><br>L.<br>BALR<br>L                  | 0,1<br>0,12(0,12)<br>$*+10$<br>15, 116(0, 12)<br>14,15<br>14,72(0,13)                                                                                     | 0000F0<br>0000F4<br>0000F8                                                   | * STATEMENT NUMBER 10<br>41 10 3 080<br>58 F0 3 014<br>05 EF                         |      | LA<br>L.                          | 1,128(0,3)<br>15, A. . IBMSJDSA<br>BALR 14,15                                                                 |
| 000074<br>000076<br>00007A<br>00007E<br>000082<br>000086<br>00008A                               | 18 F <sub>0</sub><br>90 E0 1 048<br>50 DO 1 004<br>92 80 1 000<br>92 25 1 001<br>92 02 1 076<br>41 D1 0 000                   | LR<br><b>STM</b><br><b>ST</b><br>MV I<br>MV I<br>MV I<br>LA | 15,0<br>14, 0, 72(1)<br>13,4(0,1)<br>$0(1)$ , $X'80'$<br>1(1), X'25'<br>118(1), X'02'<br>13,0(1,0)                                                        | 0000FA<br>0000FC<br>000100<br>000104<br>000108                               | * STATEMENT NUMBER 11<br>18 OD<br>58 DO D 004<br>58 E0 D 00C<br>98 2C D 01C<br>05 1E |      | LR.<br>L.<br>L<br>LM<br>BALR 1,14 | 0, 13<br>13,4(0,13)<br>14, 12(0, 13)<br>2, 12, 28(13)                                                         |
| 00008E<br>000094                                                                                 | D2 03 D 054 3 030<br>05 20<br>* PROCEDURE BASE                                                                                | <b>MVC</b><br>BALR                                          | 84(4,13), 48(3)<br>2,0                                                                                                    | 00010A 07 07<br>* END PROGRAM                                                | * END PROCEDURE                                                                      |      | NOPR <sub>7</sub>                 |                                                                                                    |

*Figure 115. Compiler-generated listings from example PL/I for MVS & VM routine (continued)*

#### **Static internal storage map**

To get a complete variable storage map and static storage map, but not a complete LIST, specify a single statement for LIST to minimize the size of the listing; for example, LIST(1).

Each line of the static storage map contains the following information:

- 1. Six-digit hexadecimal offset.
- 2. Hexadecimal text, in 8-byte sections where possible.
- 3. Comment, indicating the type of item to which the text refers. The comment appears on the first line of the text for an item. Table 44 lists some typical comments you might find in a static storage listing.

| Explanation                                    |
|------------------------------------------------|
| Address constant for xxx                       |
| Compiler-generated label $n$                   |
| Control section for programmer-named condition |
| Constant                                       |
| Control section for external variable          |
| Descriptor for xxx                             |
| Data element descriptor for xxx                |
| Data descriptor                                |
| Environment control block                      |
| Fetch control block for xxx                    |
| Declare control block                          |
| Format element descriptor for xxx              |
|                                                |

*Table 44. Typical comments in a PL/I for MVS & VM static storage listing*

| Comment              | Explanation                                                                                                    |  |  |  |  |
|----------------------|----------------------------------------------------------------------------------------------------|--|--|--|--|
| KD.xxx               | Key descriptor for xxx                                                                                                    |  |  |  |  |
| LOCATORxxx           | Locator for xxx                                                                                                    |  |  |  |  |
| <b>ONCB</b>          | ON statement control block                                                                                                    |  |  |  |  |
| PICTURED DEDxxx      | Pictured data element descriptor for xxx                                                                                                    |  |  |  |  |
| PROGRAM ADCON        | Program address constant                                                                                                    |  |  |  |  |
| RD.xxx               | Record descriptor for xxx                                                                                                    |  |  |  |  |
| SYMBOL TABLE ELEMENT | Symbol table address                                                                                                    |  |  |  |  |
| SYMBOL TABLExxx      | Symbol table for xxx                                                                                                    |  |  |  |  |
| SYMTAB DEDxxx        | Symbol table DED for xxx                                                                                                    |  |  |  |  |
| <b>USER LABELxxx</b> | Source program label for xxx                                                                                                    |  |  |  |  |
| $\chi\chi\chi$       | Variable with name <i>xxx</i> . If the variable is not initialized, no<br>text appears against the comment. There is also no static<br>offset if the variable is an array (the static offset can be<br>calculated from the array descriptor, if required). |  |  |  |  |

*Table 44. Typical comments in a PL/I for MVS & VM static storage listing (continued)*

#### **Variable storage map**

For automatic and static internal variables, the variable storage map contains the following information:

- PL/I for MVS & VM identifier name
- Level
- Storage class
- Name of the PL/I for MVS & VM block in which it is declared
- Offset from the start of the storage area, in both decimal and hexadecimal form

If the LIST option is also specified, a map of the static internal and external control sections, called the static storage map, is also produced.

#### **Object code listing**

The object code listing consists of the machine instructions and a translation of these instructions into a form that resembles assembler and includes comments, such as source program statement numbers.

The machine instructions are formatted into blocks of code, headed by the statement or line number in the PL/I for MVS & VM source program listing. Generally, only executable statements appear in the listing. DECLARE statements are not normally included. The names of PL/I for MVS & VM variables, rather than the addresses that appear in the machine code, are listed. Special mnemonics are used to refer to some items, including test hooks, descriptors, and address constants.

Statements in the object code listing are ordered by block, as they are sequentially encountered in the source program. Statements in the external procedure are given first, followed by the statements in each inner block. As a result, the order of statements frequently differs from that of the source program.

Every object code listing begins with the name of the external procedure. The actual entry point of the external procedure immediately follows the heading comment REAL ENTRY. The subsequent machine code is the prolog for the block, which performs block activation. The comment PROCEDURE BASE marks the end of the prolog. Following this is a translation of the first executable statement in the PL/I for MVS & VM source program. Table 45 summarizes the comment used in the listing.

*Table 45. Comments in a PL/I for MVS & VM object code listing*

| Comment                                                         | Function                                                                                                    |
|-----------------------------------------------------------------|----------------------------------------------------------------------------------------------------|
| <b>BEGIN BLOCK xxx</b>                                          | Indicates the start of the begin block with label xxx                                                                                                    |
| <b>BEGIN BLOCK NUMBER n</b>                                     | Indicates the start of the begin block with number $n$                                                                                                    |
| CALCULATION OF COMMONED<br><b>EXPRESSION FOLLOWS</b>            | Indicates that an expression used more than once in the routine is calculated<br>at this point                                                               |
| CODE MOVED FROM STATEMENT<br>NUMBER n                           | Indicates object code moved by the optimization process to a different part of<br>the routine and gives the number of the statement from which it originated |
| <b>COMPILER GENERATED</b><br><b>SUBROUTINE xxx</b>              | Indicates the start of compiler-generated subroutine xxx                                                                                                    |
| <b>CONTINUATION OF PREVIOUS</b><br><b>REGION</b>                | Identifies the point at which addressing from the previous routine base<br>recommences                                                                       |
| <b>END BLOCK</b>                                                | Indicates the end of a begin block                                                                                                    |
| <b>END INTERLANGUAGE</b><br>PROCEDURE xxx                       | Identifies the end of an ILC procedure xxx                                                                                                    |
| END OF COMMON CODE                                              | Identifies the end of code used in running more than one statement                                                                                           |
| <b>END OF COMPILER GENERATED</b><br><b>SUBROUTINE</b>           | Indicates the end of the compiler-generated subroutine                                                                                                    |
| <b>END PROCEDURE</b>                                            | Identifies the end of a procedure                                                                                                    |
| <b>END PROGRAM</b>                                              | Indicates the end of the external procedure                                                                                                    |
| <b>INITIALIZATION CODE FOR xxx</b>                              | Indicates the start of initialization code for variable xxx                                                                                                  |
| <b>INITIALIZATION CODE FOR</b><br>OPTIMIZED LOOP FOLLOWS        | Indicates that some of the code that follows was moved from within a loop<br>by the optimization process                                                     |
| <b>INTERLANGUAGE PROCEDURE xxx</b>                              | Identifies the start of an implicitly generated ILC procedure xxx                                                                                            |
| METHOD OR ORDER OF<br>CALCULATING EXPRESSIONS<br><b>CHANGED</b> | Indicates that the order of the code following was changed to optimize the<br>object code                                                                    |
| ON-UNIT BLOCK NUMBER n                                          | Indicates the start of an ON-unit block with number $n$                                                                                                    |
| ON-UNIT BLOCK END                                               | Indicates the end of the ON-unit block                                                                                                    |
| PROCEDURE xxx                                                   | Identifies the start of the procedure labeled $xxx$                                                                                                    |
| PROCEDURE BASE                                                  | Identifies the address loaded into the base register for the procedure                                                                                       |
| PROGRAM ADDRESSABILITY<br><b>REGION BASE</b>                    | Identifies the address where the routine base is updated if the routine size<br>exceeds 4096 bytes and consequently cannot be addressed from one base        |
| PROLOGUE BASE                                                   | Identifies the start of the prolog code common to all entry points into that<br>procedure                                                                    |
| <b>REAL ENTRY</b>                                               | Precedes the actual executable entry point for a procedure                                                                                                   |
| STATEMENT LABEL xxx                                             | Identifies the position of source program statement label xxx                                                                                                |
| STATEMENT NUMBER n                                              | Identifies the start of code generated for statement number $n$ in the source<br>listing                                                                     |

In certain cases, the compiler uses mnemonics (see [Table 46 on page 274\)](#page-297-0) to identify the type of operand in an instruction and, where applicable, follows the mnemonic by the name of a PL/I for MVS & VM variable.

| Mnemonic       | Explanation                                                                                                    |
|----------------|----------------------------------------------------------------------------------------------------|
| A $xxx$        | Address constant for xxx                                                                                                    |
| ADD.xxx        | Aggregate descriptor for xxx                                                                                                    |
| BASE.xxx       | Base address of variable xxx                                                                                                    |
| BLOCK.n        | Identifier created for an otherwise unlabeled block                                                                                                |
| CL.n           | Compiler-generated label number $n$                                                                                                    |
| D.xxx          | Descriptor for xxx                                                                                                    |
| DED.xxx        | Data element descriptor for xxx                                                                                                    |
| HOOKENTRY      | Debugging tool block entry hook                                                                                                    |
| HOOKBLOCK-EXIT | Debugging tool block exit hook                                                                                                    |
| HOOKPGM-EXIT   | Debugging tool program exit hook                                                                                                    |
| HOOKPRE-CALL   | Debugging tool pre-call hook                                                                                                    |
| HOOKINFO       | Additional pre-call hook information                                                                                                    |
| HOOKPOST-CALL  | Debugging tool post call hook                                                                                                    |
| HOOKSTMT       | Debugging tool statement hook                                                                                                    |
| HOOKIF-TRUE    | Debugging tool IF true hook                                                                                                    |
| HOOK…IF-FALSE  | Debugging tool ELSE hook                                                                                                    |
| HOOKWHEN       | Debugging tool WHEN true hook                                                                                                    |
| HOOKOTHERWISE  | Debugging tool OTHERWISE true hook                                                                                                    |
| HOOKLABEL      | Debugging tool label hook                                                                                                    |
| HOOKDO         | Debugging tool iterative DO hook                                                                                                    |
| HOOKALLOC      | Debugging tool ALLOCATE controlled hook                                                                                                    |
| WSP.n          | Workspace, followed by identifying number $n$                                                                                                    |
| L. . x x x     | Length of variable xxx                                                                                                    |
| PR. .xxx       | Pseudoregister vector slot for xxx                                                                                                    |
| LOCATORxxx     | Locator for xxx                                                                                                    |
| RKD.xxx        | Record or key descriptor for xxx                                                                                                    |
| VOxxx          | Virtual origin for xxx (the address where element 0 is held<br>for a one-dimensional array, element 0,0 for a<br>two-dimensional array, and so on) |

<span id="page-297-0"></span>*Table 46. PL/I for MVS & VM mnemonics*

# **Generating a Language Environment dump of a PL/I for MVS & VM routine**

To generate a dump of a PL/I for MVS & VM routine, you can call either the Language Environment callable service CEE3DMP or PLIDUMP. For information about calling CEE3DMP, see ["Generating a Language Environment dump with](#page-60-0) [CEE3DMP" on page 37.](#page-60-0)

## **PLIDUMP syntax and options**

PLIDUMP calls intermediate PL/I for MVS & VM library routines, which convert most PLIDUMP options to CEE3DMP options. The following list contains PLIDUMP options and the corresponding CEE3DMP option, if applicable.

Some PLIDUMP options do not have corresponding CEE3DMP options, but continue to function as PL/I for MVS & VM default options. The list following the syntax diagram provides a description of those options.

PLIDUMP now conforms to National Language Support standards.

PLIDUMP can supply information across multiple Language Environment enclaves. If an application running in one enclave fetches a main procedure (an action that creates another enclave), PLIDUMP contains information about both procedures.

The syntax and options for PLIDUMP are shown below.

#### **Syntax**

 $\rightarrow$  PLIDUMP  $-$  (*-char.-string-exp 1* - *, -char.-string-exp 2* - )

#### *char.-string-exp 1*

A dump options character string consisting of one or more of the following values. T, F, C, and A are the default options.

- **A** All. Results in a dump of all tasks including the ones in the WAIT state.
- **B** BLOCKS (PL/I for MVS & VM hexadecimal dump). Dumps the control blocks used in Language Environment and member language libraries. For PL/I for MVS & VM, this includes the DSA for every routine on the call chain and PL/I for MVS & VM "global" control blocks, such as Tasking Implementation Appendage (TIA), Task Communication Area (TCA), and the PL/I Tasking Control Block (PTCB). PL/I file control blocks and file buffers are also dumped if the F option is specified.
- **C** Continue. The routine continues after the dump.
- **E** Exit. The enclave terminates after the dump. In a multitasking environment, if PLIDUMP is called from the main task, the enclave terminates after the dump. If PLIDUMP is called from a subtask, the subtask and any subsequent tasks created from the subtask terminate after the dump. In a multithreaded environment, if PLIDUMP is called from the Initial Process Thread (IPT), the enclave terminates after the dump. If PLIDUMP is called from a non-IPT, only the non-IPT terminates after the dump.
- **F** FILE INFORMATION. A set of attributes for all open files is given. The contents of the file buffers are displayed if the B option is specified.
- **H** STORAGE in hexadecimal. A SNAP dump of the region is produced. A ddname of CEESNAP must be provided to direct the CEESNAP dump report.
- **K** BLOCKS (when running under CICS). The Transaction Work Area is included.

**Note:** This option is not supported under Enterprise PL/I.

**NB** NOBLOCKS.

- **NF** NOFILES.
- **NH** NOSTORAGE.
- NK NOBLOCKS (when running under CICS).
- **NT** NOTRACEBACK.
- **O** THREAD(CURRENT). Results in a dump of only the current task or current thread (the invoker of PLIDUMP).
- **S** Stop. The enclave terminates after the dump. In a multitasking environment, regardless of whether PLIDUMP is called from the main task or a subtask, the enclave terminates after the dump. In a multithreaded environment, regardless of whether PLIDUMP is called from the IPT or a non-IPT, the enclave terminates after the dump (in which case there is no fixed order as to which thread terminates first).
- **T** TRACEBACK. Includes a traceback of all routines on the call chain. The traceback shows transfers of control from either calls or exceptions. BEGIN blocks and ON-units are also control transfers and are included in the trace. The traceback extends backwards to the main program of the current thread.

#### *char.-string-exp 2*

A user-identified character string up to 80 characters long that is printed as the dump header.

### **PLIDUMP usage notes**

If you use PLIDUMP, the following considerations apply:

- v If a routine calls PLIDUMP a number of times, use a unique user-identifier for each PLIDUMP invocation. This simplifies identifying the beginning of each dump.
- v In MVS or TSO, you can use ddnames of CEEDUMP, PLIDUMP, or PL1DUMP to direct dump output. If no ddname is specified, CEEDUMP is used.
- The data set defined by the PLIDUMP, PL1DUMP, or CEEDUMP DD statement should specify a logical record length (LRECL) of at least 131 to prevent dump records from wrapping.
- When you specify the H option in a call to PLIDUMP, the PL/I for MVS  $&$  VM library issues an OS SNAP macro to obtain a dump of virtual storage. The first invocation of PLIDUMP results in a SNAP identifier of 0. For each successive invocation, the ID is increased by one to a maximum of 256, after which the ID is reset to 0.
- Support for SNAP dumps using PLIDUMP is provided only under MVS. SNAP dumps are not produced in a CICS environment.
	- If the SNAP does not succeed, the CEE3DMP DUMP file displays the message:
		- Snap was unsuccessful

Failure to define a CEESNAP data set is the most likely cause of an unsuccessful CEESNAP.

- If the SNAP is successful, CEE3DMP displays the message:
- Snap was successful; snap ID = *nnn*

where *nnn* corresponds to the SNAP identifier described above. An unsuccessful SNAP does not result in an incrementation of the identifier.

v To ensure portability across system platforms, use PLIDUMP to generate a dump of your PL/I for MVS & VM routine.

### **Finding PL/I for MVS & VM information in a dump**

The following sections discuss PL/I-specific information located in the following sections of a Language Environment dump:

- Traceback
- Control Blocks for Active Routines
- Control Block Associated with the Thread
- File Status and Attributes

### **Traceback**

Examine the traceback section of the dump, shown in Figure 116, for condition information about your routine and information about the statement number and address where the exception occurred.

CEE3DMP V1 R12.0: Plidump called from error On-unit 07/16/10 11:45:20 AM Page: 1 ASID: 003E Job ID: JOB21950 Job name: LEDGSMP1 CEE3845I CEEDUMP Processing started. PLIDUMP was called from statement number 6 at offset +000000D6 from ERR ON-unit with entry address 20900C58 Information for enclave EXAMPLE Information for thread 8000000000000000 Traceback:<br>DSA En DSA Entry E Offset Statement Load Mod Program Unit Service Status 1 CEEKKMRA +0000081C CEEPLPKA CEEKKMRA D1908 Call 2 IBMRKDM +000000C2 IBMREV10 IBMRKDM Call 3 ERR ON-unit+000000D6 6 EXAMPLE EXAMPLE Call 4 IBMRERPL +0000065A IBMRLIB1 IBMRERPL Call 5 CEEEV010 +0000013A IBMREV10 CEEEV010 Call 6 CEEHDSP +000017D0 CEEPLPKA CEEHDSP D1908 Call 7 IBMRERRI +0000045A IBMRLIB1 IBMRERRI Exception 8 LABL1: BEGIN+000000BE 11 EXAMPLE EXAMPLE Call 9 EXAMPLE +000000C8 8 EXAMPLE EXAMPLE Call 10 IBMRPMIA +0000051E IBMRLIB1 IBMRPMIA Call 11 CEEEV010 +00000310 IBMREV10 CEEEV010 Call 12 CEEBBEXT +000001B6 CEEPLPKA CEEBBEXT D1908 Call DSA DSA Addr E Addr PU Addr PU Offset Comp Date Compile Attributes 1 20B45B88 209F0420 209F0420 +0000081C 20061214 2 00025670 20B1C0A0 20B1C0A0 +000000C2 \*\*\*\*\*\*\*\* OS PL/I 3 20B45A88 20900C58 20900B70 +000001BE \*\*\*\*\*\*\*\* OS PL/I 4 20B45850 00019F50 00019F50 +0000065A 20061213 LIBRARY 5 20B457C8 20B02998 20B02998 +0000013A 20061213 LIB<br>6 20B426A8 209BF068 209BF068 +000017D0 20061215 CEL 6 20B426A8 209BF068 209BF068 +000017D0 20061215 CEL 7 20B42500 0001B328 0001B328 +0000045A 20061213 LIBRARY 8 20B42430 20900D48 20900B70 +00000296 \*\*\*\*\*\*\*\* OS PL/I 9 20B42330 20900B78 20900B70 +000000D0 \*\*\*\*\*\*\*\* OS PL/I 10 20B42178 000201D0 000201D0 +0000051E 20061214 LIBRARY 11 20B420F0 20B02998 20B02998 +00000310 20061213 LIB<br>12 20B42030 2098DDB8 2098DDB8 +000001B6 20061215 CEL +000001B6 Condition Information for Active Routines Condition Information for IBMRERRI (DSA address 20B42500) CIB Address: 20B42FC8 Current Condition: IBM0281S A prior condition was promoted to the ERROR condition. Original Condition: IBM0421S ONCODE=520 The SUBSCRIPTRANGE condition was raised. Location: Program Unit: IBMRERRI Entry: IBMRERRI Statement: Offset: +0000045A Storage dump near condition, beginning at location: 0001B772<br>+000000 0001B772 5050D080 58A0C2B8 58F0A01C 4110D080 05EF9108 404F4710 B4709104 404F47E0 |&&....B..0........j. |....j. |...| . .

*Figure 116. Traceback section of dump*

#### **PL/I for MVS & VM task traceback**

A task traceback table is produced for multitasking programs showing the task invocation sequence (trace). For each task, the thread ID, CAA address (identified by TCA address in the dump), event variable address, task variable address, and absolute priority appear in the traceback table. An example is shown in Figure 117.

CEE3DMP V1 R9.0: called from SUBTSK2<br>ASID: 01D2 Job ID: J0020927 Job name: LEDGSMP5 Step name: GO PID: 33555395 Parent PID: 1 User name: PERFORM ASID: 01D2 Job ID: J0020927 Job name: LEDGSMP5 Step name: G0 PID: 33555395 Parent PID: 1 CEE3845I CEEDUMP Processing started. PLIDUMP was called from statement number 5 at offset +000000E6 from SUBTSK2 within task SUBTSK2 PL/I Task Traceback:<br>Task Attached by .<br>Task Attached by Thread ID TCA Addr EV Addr TV Addr Absolute Priority<br>SUBTSK2 SUBTSK1 1171C16000000003 11489BD8 11200AA0 00035290 000 SUBTSK2 SUBTSK1 1171C16000000003 11489BD8 11200AA0 00035290 000 SUBTSK1 SUBTASK 1171943000000002 11480BD8 11200AE0 000266F8 000 SUBTASK TASKING 1171761000000001 11440D48 11200B20 00025D70 000 1170C15000000000 1120F9C0 Information for enclave TASKING Information for thread 1171C16000000003 Traceback:<br>DSA Entry DSA Entry E Offset Statement Load Mod Program Unit Service Status 1 CEEKKMRA +0000081C CEEPLPKA CEEKKMRA D1908 Call 2 IBMRKDM +000000C2 IBMREV10 IBMRKDM Call 3 SUBTSK2 +000000E6 5 GO SUBTSK2 Call 4 IBMUPTMM +0000014E IBMRLIB1 IBMUPTMM Call 5 CEEOPCMM +00000908 CEEBINIT CEEOPCMM D1908 Call DSA DSA Addr E Addr PU Addr PU Offset Comp Date Compile Attributes 1 00036430 112FD268 112FD268 +0000081C 20061214 CEL POSIX 2 000352E8 1141D0A0 1141D0A0 +000000C2 \*\*\*\*\*\*\*\* OS PL/I POSIX 3 00036308 11201048 11201040 +000000EE \*\*\*\*\*\*\*\* OS PL/I POSIX 4 00036040 00021900 00021900 +0000014E 20061214 LIBRARY POSIX 5 1148DEE0 0000E460 0000E460 +00000908 20061215 CEL . . . Information for thread 1170C15000000000 Traceback: DSA Entry E Offset Statement Load Mod<br>1 IBMUJWTP +00000146 IBMREV10 IBMNUJWTP Call 1 IBMUJWTP +00000146 IBMREV10 IBMUJWTP Call 2 IBMUJWT +0000027A IBMRLIB1 IBMUJWT Call 3 TASKING +00000106 11 GO TASKING Call 4 IBMRPMIA +0000051E IBMRLIB1 IBMRPMIA Call 5 CEEEV010 +00000310 IBMREV10 CEEEV010 Call 6 CEEBBEXT +000001B6 CEEPLPKA CEEBBEXT D1908 Call DSA DSA Addr E Addr PU Addr PU Offset Comp Date Compile Attributes 1 11443530 1143A850 1143A850 +00000146 20061214 LIBRARY POSIX +0000027A \*\*\*\*\*\*\*\* 3 11443330 11200728 11200720 +0000010E \*\*\*\*\*\*\*\* OS PL/I POSIX 4 11443178 000201D0 000201D0 +0000051E 20061214 LIBRARY POSIX +00000310 20061213 6 11443030 112B1BF8 112B1BF8 +000001B6 20061215 CEL POSIX . . . Information for thread 1171943000000002 Traceback: DSA Entry E Offset Statement Load Mod Program Unit Service Status 1 IBMUJWTP +00000146 IBMREV10 IBMUJWTP Call 2 IBMUJWT +0000027A IBMRLIB1 IBMUJWT Call 3 SUBTSK1 +000000D6 13 GO SUBTSK1 Call 4 IBMUPTMM +0000014E IBMRLIB1 IBMUPTMM Call 5 CEEOPCMM +00000908 CEEBINIT CEEOPCMM D1908 Call

*Figure 117. Task traceback section*

| <b>DSA</b><br>1<br>$\overline{c}$<br>3<br>4<br>5        | DSA Addr<br>00030508<br>00030410<br>00030308<br>00030040<br>11485EE0   | E Addr<br>1143A850<br>00020E28<br>11200DD8<br>00021900<br>0000E460        | PU Addr<br>1143A850<br>00020E28<br>11200DD0<br>00021900<br>0000E460 | PU Offset<br>+00000146<br>+0000027A<br>+000000DE<br>+0000014E<br>+00000908 | Comp Date<br>20061214<br>********<br>********<br>20061214<br>20061215 | LIBRARY<br>OS PL/I<br>OS PL/I<br>LIBRARY<br>CEL                                      | Compile Attributes<br>POSIX<br>POSIX<br>POSIX<br>POSIX<br>POSIX |                  |                                                |
|---------------------------------------------------------|------------------------------------------------------------------------|---------------------------------------------------------------------------|---------------------------------------------------------------------|----------------------------------------------------------------------------|-----------------------------------------------------------------------|--------------------------------------------------------------------------------------|-----------------------------------------------------------------|------------------|------------------------------------------------|
|                                                         |                                                                        |                                                                           |                                                                     |                                                                            |                                                                       |                                                                                      |                                                                 |                  |                                                |
|                                                         | Information for thread 1171761000000001                                |                                                                           |                                                                     |                                                                            |                                                                       |                                                                                      |                                                                 |                  |                                                |
| Traceback:<br>DSA<br>1<br>$\overline{c}$<br>3<br>4<br>5 | Entry<br>IBMUJWTP<br>IBMUJWT<br><b>SUBTASK</b><br>IBMUPTMM<br>CEEOPCMM | E Offset<br>+00000146<br>+0000027A<br>+000000D6<br>+0000014E<br>+00000908 | Statement<br>13                                                     | Load Mod<br>IBMREV10<br>IBMRLIB1<br>GO<br>IBMRLIB1<br>CEEBINIT             |                                                                       | Program Unit<br>IBMUJWTP<br>IBMUJWT<br><b>SUBTASK</b><br><b>IBMUPTMM</b><br>CEEOPCMM |                                                                 | Service<br>D1908 | Status<br>Call<br>Call<br>Call<br>Call<br>Call |
| <b>DSA</b><br>1<br>2<br>3<br>4<br>5                     | DSA Addr<br>00029508<br>00029410<br>00029308<br>00029040<br>11479EE0   | E Addr<br>1143A850<br>00020E28<br>11200B68<br>00021900<br>0000E460        | PU Addr<br>1143A850<br>00020E28<br>11200B60<br>00021900<br>0000E460 | PU Offset<br>+00000146<br>+0000027A<br>+000000DE<br>+0000014E<br>+00000908 | Comp Date<br>20061214<br>********<br>********<br>20061214<br>20061215 | Compile Attributes<br>LIBRARY<br>OS PL/I<br>OS PL/I<br>LIBRARY<br>CEL                | POSIX<br>POSIX<br>POSIX<br>POSIX<br>POSIX                       |                  |                                                |
|                                                         |                                                                        |                                                                           |                                                                     |                                                                            |                                                                       |                                                                                      |                                                                 |                  |                                                |

*Figure 118. Task traceback section (continued)*

### **Condition information**

If the dump was called from an ON-unit, the type of ON-unit is identified in the traceback as part of the entry information. For ON-units, the values of any relevant condition built-in functions (for example, ONCHAR and ONSOURCE for conversion errors) appear. In cases where the cause of entry into the ON-unit is not stated, usually when the ERROR ON-unit is called, the cause of entry appears in the condition information.

#### **Statement number and address where error occurred**

This information, which is the point at which the condition that caused entry to the ON-unit occurred, can be found in the traceback section of the dump.

If the condition occurs in compiled code, and you compiled your routine with either GOSTMT or GONUMBER, the statement numbers appear in the dump. To identify the assembler instruction that caused the error, use the traceback information in the dump to find the program unit (PU) offset of the statement number in which the error occurred. Then find that offset and the corresponding instruction in the object code listing.

### **Control blocks for active routines**

This section shows the stack frames for all active routines, and the static storage. Use this section of the dump to identify variable values, determine the contents of parameter lists, and locate the timestamp. [Figure 119 on page 280](#page-303-0) shows this section of the dump.

<span id="page-303-0"></span>Control Blocks for Active Routines: DSA for CEEKKMRA: 20B45B88 +000000 FLAGS.... 0000 member... 4040 BKC...... 00025670 FWC...... 20B46080 R14...... A09F0C3E +000010 R15...... A09EB5B8 R0....... 00000000 R1....... 20B45C18 R2....... 000251E8 R3....... 00000000 +000024 R4....... 00000001 R5....... 20B45E17<br>+000038 R9....... 00000000 R10...... 209F141F +000038 R9....... 00000000 R10...... 209F141F R11...... A09F0420 R12...... 2090E9C0 reserved. 00025760 +00004C NAB...... 20B46080 PNAB..... 20B40050 reserved. 00500007<br>+000064 reserved. 00000000 reserved. 00000000 MODE..... 00000000 +000064 reserved. 00000000 reserved. 00000000 MODE..... 00000000 reserved. 00000000 reserved. 00000000 DSA for IBMRKDM: 00025670<br>+000000 FLAGS.... 0800 member... 01E0 BKC...... 20B45A88 FWC...... 20B45B88 R14...... A0B1C164<br>R0....... 80007810 R1....... 20900EBC R2....... 20B45A88 R3....... A0B1C0A6 +000010 R15...... A09F0420 R0....... 80007810 R1....... 20900EBC R2....... 20B45A88 R3....... A0B1C0A6 +000024 R4....... 00000064 R5....... 00000000 R6....... 20900EBC<br>+000038 R9....... 20B45B7C R10...... 00000000 R11...... 0001AF4F +000038 R9....... 20B45B7C R10...... 00000000 R11...... 0001AF4F R12...... 2090E9C0 reserved. 00025760 +00004C NAB...... 20B45B88 PNAB..... 00000000 reserved. 00000000 00000000 +000064 reserved. 00000000 reserved. 00000000 MODE..... 00000000 reserved. 00000000 +000078 reserved. 00000000 reserved. 00000000 Library Work Space: 00025670 +000000 00025670 080001E0 20B45A88 20B45B88 A0B1C164 A09F0420 80007810 20900EBC 20B45A88 |......!h..\$h..A...............!h| +000020 00025690 A0B1C0A6 00000064 00000000 20900EBC 20B45938 20B45B58 20B45B7C 00000000 |...w..................\$...\$@....| +000040 000256B0 0001AF4F 2090E9C0 00025760 20B45B88 00000000 00000000 00000000 00000000 |...|..Z....-..\$h................| +000060 000256D0 00000000 00000000 00000000 00000000 00000000 00000000 00000000 00000000 |................................| +000080 000256F0 - +00009F 0002570F same as above DSA for ERR ON-unit: 20B45A88 member... 4040 BKC...... 20B45850 FWC...... 40404040 R14...... A0900D30 +000010 R15...... A0B1C0A0 R0....... 20B45B88 R1....... 20900EBC R2....... A0900CE4 R3....... 20900E40 +000024 R4....... 00000064 R5....... 00000000 R6....... 20B45B40 R7....... 20B45938 R8....... 20B45B58 +000038 R9....... 20B45B7C R10...... 00000000 R11...... 0001AF4F +00004C NAB...... 20B45B88 PNAB..... 20B45B88 reserved. 91E091E0 20900F00 +000064 reserved. 40404040 reserved. 40404040 MODE..... 40404040 reserved. 20B45B40 +000078 reserved. 40404040 reserved. 40404040 Dynamic save area (ERR ON-unit): 20B45A88 +000000 20B45A88 CC254040 20B45850 40404040 A0900D30 A0B1C0A0 20B45B88 20900EBC A0900CE4 |.. ...& ..........\$h.......U| +000020 20B45AA8 20900E40 00000064 00000000 20B45B40 20B45938 20B45B58 20B45B7C 00000000 |... .......\$ ....\$...\$c...\$c<br>+000040 20B45AC8 0001AF4F D6D940C7 00025670 20B45B88 20B45B88 91E091E0 20B42330 20900F00 |...|OR +000040 20B45AC8 0001AF4F D6D940C7 00025670 20B45B88 20B45B88 91E091E0 20B42330 20900F00 |...|OR G......\$h..\$hj.j.........| +000060 20B45AE8 40404040 40404040 40404040 40404040 20B45B40 40400240 40404040 40404040 +000080 20B45B08 40404040 40404040 40404040 40404040 40404040 40404040 40404040 40404040 | | +0000A0 20B45B28 40404040 40404040 40404040 40404040 40404040 40404040 0C014040 40404040 | .. | +0000C0 20B45B48 A3829586 A2404040 20B45B48 00050000 D7938984 A4949740 83819393 85844086 |tbnfs ..\$.....Plidump called f| +0000E0 20B45B68 99969440 85999996 9940D695 60A49589 A3404040 20B45B58 00210000 40404040 Static for procedure EXAMPLE Timestamp: 27 FEB 07 11:45:18 Starting from: 20900E40 +000000 20900E40 E00001E0 20900B78 20900C20 20900C30 20900C58 20900CE4 20900D48 20900DBE |.......................U........| +000020 20900E60 20900DBE 20900DBE 20900DBE 20901E40 B0000002 1F800004 00000000 20900E94 |............... ...............m| +000040 20900E80 00000000 00050000 00000000 00210000 91E091E0 00000004 00000004 0000000A<br>+000060 20900EA0 00000001 91A091A0 00000014 00000001 0A200000 0000000A 00000002 20B45B50 +000060 20900EA0 00000001 91A091A0 00000014 00000001 0A200000 0000000A 00000002 20B45B50 |....j.j.......................\$&| +000080 20900EC0 A0B45B7C 20901368 A3829586 A2D79389 84A49497 40838193 93858440 86999694 |..\$@....tbnfsPlidump called from| +0000A0 20900EE0 40859999 969940D6 9560A495 89A30000 20900C34 20900C30 0C160000 20900C58 | error On-unit..................| +0000C0 20900F00 0C960000 00000000 20901038 00000000 00000000 20900F3C 20900F50 20900F6C |.o.........................&...%| +0000E0 20900F20 20900F84 00000000 20900F08 00000000 20900F14 00000000 20900F14 85000001 |...d........................e...| +000100 20900F40 20900E72 000000C8 00000000 0001C900 85000001 20900E72 000000CC 00000000 |.......H......I.e...............| +000120 20900F60 0009C1D9 D9C1E86D C5D5C400 81000101 20900E72 000000C0 00000000 0005C1D9 |..ARRAY\_END.a.................AR| +000140 20900F80 D9C1E800 0D020001 20900E70 20900EF0 00000000 0005D3C1 C2D3F100 00000001<br>+000160 20900FA0 20900B78 000000DE 20900FC0 00000001 00B90004 00BD0008 00CF000E 00E00004 +000160 20900FA0 20900B78 000000DE 20900FC0 00000001 00B90004 00BD0008 00CF000E 00E00004 |................................| +000180 20900FC0 20900C58 000000E8 20900FE0 00000004 008D0005 00910006 00D90007 00E80008 |.......Y.............j...R...Y..| +0001A0 20900FE0 20900D48 000000F6 20901008 00000008 00770009 0083000A 009F000B 00D1000C<br>+0001C0 20901000 00ED000D 00EC000D 0E0E0E0E F2F740C6 C5C240F0 F74040F1 F17AF4F5 7AF1F840 +0001C0 20901000 00ED000D 00EC000D 0E0E0E0E F2F740C6 C5C240F0 F74040F1 F17AF4F5 7AF1F840 |............27 FEB 07 11:45:18 | 20901340 00000000 1D020000 20901054 DSA for IBMRERRI: 20B42500 member... 0000 BKC...... 20B42430 FWC...... 20B425C0 R14...... 8001B784 +000010 R15...... A09D0B48 R0....... 0000000B R1....... 20B42580 R2....... 0000000A R3....... 20900EB0 +000024 R4....... 00025470 R5....... 000254C4 R6....... 20B42330<br>+000038 R9....... 00000008 R10...... A09104D0 R11...... 0001B328 +000038 R9....... 00000008 R10...... A09104D0 R11...... 0001B328 R12...... 2090E9C0 reserved. 00025290  $reserved. 2090D658 20AF22BC  
\nMODE.... 20B2FA47 reserved. A09104D0$ +000064 reserved. 2090E9C0 reserved. 20B420F0<br>+000078 reserved. 00000000 reserved. 20B42838 +000078 reserved. 00000000 reserved. 20B42838

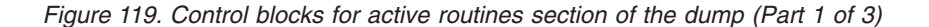

. .

```
CIB for IBMRERRI: 20B42FC8
  +000000 20B42FC8 C3C9C240 00000000 00000000 010C0004 00000000 00000000 00030119 59C9C2D4 |CIB .........................IBM|
  +000020 20B42FE8 00000000 20B430D8 000301A5 59C9C2D4 00000001 00000015 20B42330 A0B02998 |.......Q...v.IBM...............q|
  +000040 20B43008 00000000 20B42500 8001B784 2090B6F0 0000000A 20B42430 00000000 00000000 |...........d...0................|
  +000060 20B43028 00000000 00000000 00000000 00000000 00000000 00000000 00000000 00000000 |................................|
  +000080 20B43048 - +00009F 20B43067
  +0000A0 20B43068 00000000 00000000 00000000 00000000 06230000 00000FC6 00000001 00000000 |.......................F........|
  +0000C0 20B43088 00000000 00000000 20B42430 20B42500 0001B782 00000000 00000000 00000001 |...................b............|
  +0000E0 20B430A8 20B42330 0000000A 00000064 00000000 FFFFFFFC 00000000 00000000 00000000 |................................|
  +000100 20B430C8 00000000 2090B908 00000000 00000000 E9D4C3C8 02000001 0000000B 20B42580 |................ZMCH............|
Dynamic save area (IBMRERRI): 20B42500
  +000000 20B42500 88000000 20B42430 20B425C0 8001B784 A09D0B48 0000000B 20B42580 0000000A |h..............d................|
  +000020 20B42520 20900EB0 00025470 000254C4 20B42330 20B42330 00000028 00000008 A09104D0 |...........D.................j..|
  +000040 20B42540 0001B328 2090E9C0 00025290 20B425C0 008FF4E8 2090D658 00000000 20AF22BC |......Z...........4Y..O.........|
  +000060 20B42560 A0997C20 2090E9C0 20B420F0 20B2FA47 A09104D0 2090E9C0 00000000 20B42838 |.r@...Z....0.....j....Z.........|
  +000080 20B42580 000254C4 00000000 00000000 00000000 00000000 00000000 00000000 00000000 |...D............................|
  +0000A0 20B425A0 16000000 20909DB0 00000000 80010000 00000000 209D4520 20B2F7B4 2090E200 |..........................7...S.|
DSA for LABL1: BEGIN: 20B42430
                                                          BKC...... 20B42330 FWC...... 20B42500 R14...... A0900E08
  +000010 R15...... 0001B328 R0....... 0000000B R1....... 20900EB0 R2....... A0900DBE R3....... 20900E40
           4....... 00000001 R5....... 20B42330 R6....... 20B42330 R7....... 20B42330 R8....... 00000028<br>R9....... 00000008 R10...... 20B420B0 R11...... 2090102C R12...... 2090E9C0 reserved. 00025290<br>NAB...... 20B42500 PNAB..... 20B4
  +000038 R9....... 00000008 R10...... 20B420B0 R11...... 2090102C<br>+00004C NAB...... 20B42500 PNAB..... 20B42500 reserved. 91A091A0
  +00004C NAB...... 20B42500 PNAB..... 20B42500 reserved. 91A091A0 00000000
  +000064 reserved. 00000000 reserved. 00000000 MODE..... 00000000 reserved. 00000000
  +000078 reserved. 00000000 reserved. 20B42030
Dynamic save area (LABL1: BEGIN): 20B42430
  +000000 20B42430 84250000 20B42330 20B42500 A0900E08 0001B328 0000000B 20900EB0 A0900DBE |d...............................|
  +000020 20B42450 20900E40 00000001 20B42330 20B42330 20B42330 00000028 00000008 20B420B0 |... ............................|
  +000040 20B42470 2090102C 2090E9C0 00025290 20B42500 20B42500 91A091A0 20B42330 00000000 |......Z.............j.j.........|
  +000060 20B42490 00000000 00000000 00000000 00000000 00000000 00000200 00000000 20B42030 |................................|
  +000080 20B424B0 20B42530 A0B02CEC 20B2EA48 00000800 20B420F0 20B420F0 A0B02998 20901340 |...................0...0...q... |
  +0000A0 20B424D0  2090E880 0000000A 00000000 00000000  20AF2CD6 00000027 A0AF0CD8 2090E9C0<br>+0000C0 20B424F0  20B42330 20B42618 00000014 00000000  88000000 20B42430 20B425C0 8001B784
  +0000C0 20B424F0 20B42330 20B42618 00000014 00000000 88000000 20B42430 20B425C0 8001B784 |................h..............d|
DSA for EXAMPLE: 20B42330
                                   member... 0000 BKC...... 20B42178 FWC...... 00000000 R14...... A0900C42
  +000010 R15...... 20900D48 R0....... 20B42430 R1....... 20B42330 R2....... A0900C30 R3....... 20900E40
  +000024 R4....... 00000001 R5....... 20B42330 R6....... 20B42400 R7....... 00000005 R8....... 20900EF8
  +000038 R9....... 00000008 R10...... 20B420B0 R11...... 2090102C R12......<br>+00004C NAB...... 20B42430 PNAB..... 20B42430 reserved. 91E091A0 20900EF8
  +00004C NAB...... 20B42430 PNAB..... 20B42430
  +000064 reserved. 00000000 reserved. 00000000 MODE..... 00000000 reserved. 20B423E8
  +000078 reserved. 00000000 reserved. 00000000
Dynamic save area (EXAMPLE): 20B42330
  +000000 20B42330  C0250000 20B42178 00000000 A0900C42  20900D48 20B42430 20B42330 A0900C30 |..............................<br>+000020 20B42350  20900E40 00000001 20B42330 20B42400  00000005 20900EF8 00000008 20B420B0 |... ...
  +000020 20B42350 20900E40 00000001 20B42330 20B42400 00000005 20900EF8 00000008 20B420B0 |... ...................8........|
  +000040 20B42370 2090102C 2090E9C0 00025290 20B42430 20B42430 91E091A0 00000000 20900EF8 |......Z.............j.j........8|
  +000060 20B42390 00000000 00000000 00000000 00000000 20B423E8 00000200 00000000 00000000 |...................Y............|
  +000080 20B423B0 20B42124 20B42128 20B4212C 20B42130 20B42138 20B42134 20B4213C 00000000 |................................|
  +0000A0 20B423D0 00000000 00000000 00000000 00000000 00000000 00000000 0C010000 00000000 |................................|
  +0000C0 20B423F0 20B42400 20900E94 0000000B 00000014 00000002 00000002 00000002 00000002 |.......m........................|
  +0000E0 20B42410 00000002 00000002 00000002 00000002 00000002 00000002 00000000 00000000 |................................| .
Dynamic save area (IBMRERRI): 20B42500
  +000000 20B42500  88000000 20B42430 20B425C0 8001B784  A09D0B48 0000000B 20B42580 0000000A  |h............d................<br>+000020 20B42520  20900EB0 00025470 000254C4 20B42330  20B42330 00000028 00000008 A09104D0  |.....
  +000020 20B42520 20900EB0 00025470 000254C4 20B42330
  +000040 20B42540 0001B328 2090E9C0 00025290 20B425C0 008FF4E8 2090D658 00000000 20AF22BC |......Z...........4Y..O.........|
  +000060 20B42560 A0997C20 2090E9C0 20B420F0 20B2FA47
  +000080 20B42580 000254C4 00000000 00000000 00000000 00000000 00000000 00000000 00000000 |...D............................|
  +0000A0 20B425A0 16000000 20909DB0 00000000 80010000
DSA for LABL1: BEGIN: 20B42430
                                   member... 0000 BKC...... 20B42330 FWC...... 20B42500 R14...... A0900E08
  +000010 R15...... 0001B328 R0....... 0000000B R1....... 20900EB0 R2....... A0900DBE R3....... 20900E40
  +000024 R4....... 00000001 R5....... 20B42330 R6....... 20B42330 R7....... 20B42330 R8....... 00000028
  +000038 R9....... 00000008 R10...... 20B420B0<br>+00004C NAB...... 20B42500 PNAB..... 20B42500
  +00004C NAB...... 20B42500 PNAB..... 20B42500 reserved. 91A091A0 00000000
                                  +000064 reserved. 00000000 reserved. 00000000 MODE..... 00000000 reserved. 00000000
  +000078 reserved. 00000000
```
*Figure 120. Control blocks for active routines section of the dump (Part 2 of 3)*

. .

```
Dynamic save area (LABL1: BEGIN): 20B42430
  +000000 20B42430 84250000 20B42330 20B42500 A0900E08 0001B328 0000000B 20900EB0 A0900DBE
  +000020 20B42450 20900E40 00000001 20B42330 20B42330 20B42330 00000028 00000008 20B420B0 |... ............................|
  +000040 20B42470 2090102C 2090E9C0 00025290 20B42500 20B42500 91A091A0 20B42330 00000000 |......Z.............j.j.........|
  +000060 20B42490 00000000 00000000 00000000 00000000 00000000 00000200 00000000 20B42030 |................................|
  +000080 20B424B0 20B42530 A0B02CEC 20B2EA48 00000800 20B420F0 20B420F0 A0B02998 20901340 |...................0...0...q... |
  +0000A0 20B424D0 2090E880 0000000A 00000000 00000000 20AF2CD6 00000027 A0AF0CD8 2090E9C0 |..Y................O.......Q..Z.|
  +0000C0 20B424F0 20B42330 20B42618 00000014 00000000 88000000 20B42430 20B425C0 8001B784 |................h..............d|
DSA for EXAMPLE: 20B42330
  +000000 FLAGS.... C025 member... 0000 BKC...... 20B42178 FWC...... 00000000 R14...... A0900C42
                                                      R1....... 20B42330 R2....... A0900C30 R3....... 20900E40
  +000024 R4....... 00000001 R5....... 20B42330 R6....... 20B42400 R7....... 00000005 R8....... 20900EF8
  +000038 R9....... 00000008 R10...... 20B420B0 R11...... 2090102C R12......<br>+00004C NAB...... 20B42430 PNAB..... 20B42430 reserved. 91E091A0 20900EF8
  +00004C NAB...... 20B42430 PNAB..... 20B42430<br>+000064 reserved. 00000000 reserved. 00000000
                                                       +000064 reserved. 00000000 reserved. 00000000 MODE..... 00000000 reserved. 20B423E8
  +000078 reserved. 00000000 reserved. 00000000
Dynamic save area (EXAMPLE): 20B42330
  +000000 20B42330 C0250000 20B42178 00000000 A0900C42 20900D48 20B42430 20B42330 A0900C30 |................................|
  +000020 20B42350 20900E40 00000001 20B42330 20B42400 00000005 20900EF8 00000008 20B420B0 |... ...................8........|
  +000040 20B42370 2090102C 2090E9C0 00025290 20B42430 20B42430 91E091A0 00000000 20900EF8 |......Z.............j.j........8|
  +000060 20B42390 00000000 00000000 00000000 00000000 20B423E8 00000200 00000000 00000000 |...................Y............|
  +000080 20B423B0 20B42124 20B42128 20B4212C 20B42130 20B42138 20B42134 20B4213C 00000000 |................................|
  +0000A0 20B423D0 00000000 00000000 00000000 00000000 00000000 00000000 0C010000 00000000 |................................|
  +0000C0 20B423F0 20B42400 20900E94 0000000B 00000014 00000002 00000002 00000002 00000002 |.......m........................|
  +0000E0 20B42410 00000002 00000002 00000002 00000002 00000002 00000002 00000000 00000000 |................................| .
```
*Figure 121. Control blocks for active routines section of the dump (Part 3 of 3)*

. .

#### **Automatic variables**

To find automatic variables, use an offset from the stack frame of the block in which they are declared. This information appears in the variable storage map generated when the MAP compiler option is in effect. If you have not used the MAP option, you can determine the offset by studying the listing of compiled code instructions.

#### **Static variables**

If your routine is compiled with the MAP option, you can find static variables by using an offset in the variable storage map. If the MAP option is not in effect, you can determine the offset by studying the listing of compiled code.

#### **Based variables**

To locate based variables, use the value of the defining pointer. Find this value by using one of the methods described above to find static and automatic variables. If the pointer is itself based, you must find its defining pointer and follow the chain until you find the correct value. The following is an example of typical code for X BASED (P), with P AUTOMATIC:

```
58 60 D 0C8 L 6,P
58 E0 6 000 L 14, X
```
P is held at offset X'C8' from register 13. This address points to X.

Take care when examining a based variable to ensure that the pointers are still valid.

#### **Area variables**

Area variables are located using one of the methods described above, according to their storage class. The following is an example of typical code: for an area variable A declared AUTOMATIC:

41 60 D 0F8 LA 6,A

The area starts at offset X'F8' from register 13.

#### **Variables in areas**

To find variables in areas, locate the area and use the offset to find the variable.

#### **Contents of parameter lists**

To find the contents of a passed parameter list, first find the register 1 value in the save area of the calling routine's stack frame. Use this value to locate the parameter list in the dump. If R1=0, no parameters passed. For additional information about parameter lists, see the [IBM Enterprise PL/I for z/OS library \(http://](http://www.ibm.com/support/docview.wss?uid=swg27036735) [www.ibm.com/support/docview.wss?uid=swg27036735\).](http://www.ibm.com/support/docview.wss?uid=swg27036735)

#### **Timestamp**

If the TSTAMP compiler installation option is in effect, the date and time of compilation appear within the last 32 bytes of the static internal control section. The last three bytes of the first *word* give the offset to this information. The offset indicates the end of the timestamp. Register 3 addresses the static internal control section. If the BLOCK option is in effect, the timestamp appears in the static storage section of the dump.

### **Control blocks associated with the thread**

This section of the dump, shown in [Figure 122 on page 284,](#page-307-0) includes information about PL/I for MVS & VM fields of the CAA and other control block information.

<span id="page-307-0"></span>

| Control Blocks Associated with the Thread:                                   |                                                                            |                                                                            |                                                                                                    |                                        |                                                                            |                                     |                                                                                          |
|------------------------------------------------------------------------------|----------------------------------------------------------------------------|----------------------------------------------------------------------------|----------------------------------------------------------------------------------------------------|----------------------------------------|----------------------------------------------------------------------------|-------------------------------------|------------------------------------------------------------------------------------------|
| CAA: 2090E9C0                                                                |                                                                            |                                                                            |                                                                                                    |                                        |                                                                            |                                     |                                                                                          |
| +000000 2090E9C0<br>+000020 2090E9E0                                         |                                                                            |                                                                            | 00000000 00025658 20B42018 20B62018 00000000 2090E9D0 00000000 000251B0<br>00000000 00000000 00025030 00000000 00025240 00000000 00025208 00000000 |                                        |                                                                            |                                     |                                                                                          |
| +000040 2090EA00                                                             |                                                                            |                                                                            | 000251D0 00000000 00020028 00000000                                                                                                    | 00020AB0 00019D38 00000000 00000000    |                                                                            |                                     |                                                                                          |
| +000060 2090EA20                                                             |                                                                            |                                                                            | 00000000 00019CB8 00025658 0001FB70 0001FEE0 80014608 0001B328 70002323                                                                            |                                        |                                                                            |                                     |                                                                                          |
|                                                                              |                                                                            |                                                                            |                                                                                                    |                                        |                                                                            |                                     |                                                                                          |
| DUMMY DSA: 2090F360                                                          |                                                                            |                                                                            |                                                                                                    |                                        |                                                                            |                                     |                                                                                          |
| $+000000$                                                                    | FLAGS 0000                                                                 | member $0000$                                                              |                                                                                                    | $BKC$ 00006F60                         | FWC 20B42030                                                               |                                     | $R14$ $A0900D66$                                                                         |
| +000010                                                                      | R15 A098DDB8                                                               | R0 7D000008                                                                |                                                                                                    | R1 2090D778                            | R2 00000000                                                                |                                     | R3 00000000                                                                              |
| +000024                                                                      | R4 00000000                                                                | R5 00000000                                                                |                                                                                                    | $R6$ 00000000                          | R7 A09104D0                                                                |                                     | R8 20900808                                                                              |
| +000038<br>+00004C                                                           | $R9$ 008DCCD0<br>NAB 20B42030                                              | R10 00000000<br>PNAB 20B42030                                              |                                                                                                    | $R11$ $A0900C92$<br>reserved. 00000000 | R12 2090E9C0<br>00000000                                                   |                                     | reserved. 00025290                                                                       |
| $+000064$                                                                    | reserved. 00000000                                                         | reserved. 00000000                                                         |                                                                                                    | $MODE$ 00000000                        | reserved. 00000000                                                         |                                     |                                                                                          |
| +000078 reserved. 00000000                                                   |                                                                            | reserved. 00000000                                                         |                                                                                                    |                                        |                                                                            |                                     |                                                                                          |
| PL/I TCA Appendage: 00025030                                                 |                                                                            |                                                                            |                                                                                                    |                                        |                                                                            |                                     |                                                                                          |
| +000000 00025030                                                             | 00000000 00000000 00000000 00000030                                        |                                                                            |                                                                                                    |                                        | 00000000 00000000 00000000 00000000                                        |                                     |                                                                                          |
| +000020 00025050                                                             | 000251E8 00000000 00000000 00000000                                        |                                                                            |                                                                                                    |                                        | 00000000 00000000 00000000 00000000                                        |                                     |                                                                                          |
| +000040 00025070                                                             | 00000000 00000000 00000000 00000000                                        |                                                                            |                                                                                                    |                                        | 2090E9C0 00000000 00000000 00000000                                        |                                     | . Z                                                                                      |
| +000060 00025090<br>+000080 000250B0 - +0000BF 000250EF                      | 00000000 00000000 00000000 00000000                                        |                                                                            |                                                                                                    | same as above                          | 00000000 00000000 00000000 00000000                                        |                                     |                                                                                          |
| +0000C0 000250F0                                                             | 00000000 00000000 00000000 00000000                                        |                                                                            |                                                                                                    |                                        | 00000000 00000000 20900838 00000000                                        |                                     |                                                                                          |
| +0000E0 00025110                                                             | 00000000 00000000 00000000 00000000                                        |                                                                            |                                                                                                    |                                        | 00000000 00000000 7FFFFFFF 00000000                                        |                                     |                                                                                          |
| +000100 00025130                                                             | 00000000 00000000 00000000 00000000                                        |                                                                            |                                                                                                    |                                        | 00000000 00000000 00000000 20B3E034                                        |                                     |                                                                                          |
| +000120 00025150                                                             |                                                                            | 00000000 0000FB00 0002519D 00008000                                        |                                                                                                    |                                        | 0002519C 00010000 0002519D 00008000                                        |                                     |                                                                                          |
| +000140 00025170                                                             | 0002519D 00008000 0002519D 00008000                                        |                                                                            |                                                                                                    |                                        | 00000000 00000000 00000000 00000000                                        |                                     |                                                                                          |
| +000160 00025190                                                             |                                                                            | 00000000 00000000 00000000 40000000                                        |                                                                                                    |                                        | 00000000 00000000 00000000 00000000                                        |                                     |                                                                                          |
| +000180 000251B0<br>+0001A0 000251D0                                         |                                                                            | 00010000 00000000 00000000 00000000<br>00000000 000076B6 00000000 00000000 |                                                                                                    |                                        | 00000000 00000000 00000000 00000000<br>00000000 00000000 80C16800 20B45A68 |                                     |                                                                                          |
| +0001C0 000251F0                                                             |                                                                            | 00000000 209004A8 00000000 00000000                                        |                                                                                                    |                                        | 00000000 00000000 00000000 00000000                                        |                                     |                                                                                          |
| +0001E0 00025210                                                             |                                                                            | 00000000 00000000 00000000 00000000                                        |                                                                                                    |                                        | 00000000 00000000 00000000 00000000                                        |                                     |                                                                                          |
| +000200 00025230 - +00023F 0002526F                                          |                                                                            |                                                                            |                                                                                                    | same as above                          |                                                                            |                                     |                                                                                          |
| +000240 00025270                                                             | 00000000 00000000 00000000 00000000                                        |                                                                            |                                                                                                    |                                        | 00000000 00000000 D7404040 E9D3E6E2                                        |                                     | ZLWS                                                                                     |
| +000260 00025290                                                             |                                                                            | 080001E0 20B42460 00000000 5E007744                                        |                                                                                                    |                                        |                                                                            | 00CBA600 00027290 00029F78 A090055C | . - <b>.</b> W *                                                                         |
| +000280 000252B0                                                             | 800076BC 00028004 00000015 00029F78                                        |                                                                            |                                                                                                    |                                        | 00028004 00028090 00000008 00000010                                        |                                     |                                                                                          |
| +0002A0 000252D0                                                             | 20B42538 2090E9C0 00025380 20B42560<br>00000000 00150000 00000000 00000000 |                                                                            |                                                                                                    |                                        | 00000000 00000000 000000B4 00000000                                        |                                     | . Z <del>-</del>                                                                         |
| +0002C0 000252F0<br>+0002E0 00025310                                         | 00000000 00000000 00000000 00000000                                        |                                                                            |                                                                                                    |                                        | 00000000 00000000 00000000 00000000<br>00000000 00000000 00000000 00000000 |                                     |                                                                                          |
| +000300 00025330 - +00033F 0002536F                                          |                                                                            |                                                                            |                                                                                                    | same as above                          |                                                                            |                                     |                                                                                          |
| +000340 00025370                                                             | 00000000 00000000 00000000 00000000                                        |                                                                            |                                                                                                    |                                        | 080000F0 00000000 00000000 00000000                                        |                                     | . 0.                                                                                     |
| +000360 00025390                                                             | 00000000 00000000 00000000 00000000                                        |                                                                            |                                                                                                    |                                        | 00000000 00000000 00000000 00000000                                        |                                     |                                                                                          |
| +000380 000253B0                                                             | 00000000 00000000 00000000 00000000                                        |                                                                            |                                                                                                    |                                        | 00000000 00000000 00025380 00000000                                        |                                     |                                                                                          |
| +0003A0 000253D0                                                             | 00000000 00000000 00000000 00000000                                        |                                                                            |                                                                                                    |                                        | 00000000 00000000 00000000 00000000                                        |                                     |                                                                                          |
| +0003C0 000253F0 - +00043F 0002546F<br>+000440 00025470                      |                                                                            |                                                                            |                                                                                                    | same as above                          |                                                                            |                                     |                                                                                          |
| +000460 00025490                                                             | 00025150 02000000 00000000 00000000                                        | 00000000 00000000 00000000 00000000                                        |                                                                                                    |                                        | 00000000 00010000 00000000 00000000<br>00000000 00000000 00000000 00000000 |                                     |                                                                                          |
| +000480 000254B0                                                             |                                                                            | 00000000 00000000 00000000 40000000                                        |                                                                                                    |                                        | 0000000C 00030119 59C9C2D4 00000000                                        |                                     |                                                                                          |
| +0004A0 000254D0                                                             |                                                                            | 00000000 00025670 00000000 A0B1C156                                        |                                                                                                    |                                        | 8000FCD8 00025558 00025524 20B45940                                        |                                     |                                                                                          |
| +0004C0 000254F0                                                             |                                                                            | A0B1C0A6 00000064 00000000 209005A8                                        |                                                                                                    |                                        | 20B457F0 20B45A30 20B45A60 00000000                                        |                                     | . w y 0 ! ! -                                                                            |
| +0004E0 00025510                                                             |                                                                            | 0001AF4F 2090E9C0 00000000 00000000                                        |                                                                                                    |                                        | 8000FCD8 00025544 00025548 0002554C                                        |                                     | 0<<br>. 1                                                                                |
| +000500 00025530                                                             |                                                                            | 00025550 00025554 00025558 0002555C                                        |                                                                                                    |                                        | 00025560 20B1C220 00000008 00000000                                        |                                     | . & * - B                                                                                |
| +000520 00025550                                                             |                                                                            | 00000000 800075B0 00000100 00000000                                        |                                                                                                    |                                        | 00000000 00000000 00000000 00000000                                        |                                     |                                                                                          |
| +000540 00025570<br>+000560 00025590                                         | - +00061F 0002564F                                                         | 00000000 00000000 00000000 00000000                                        |                                                                                                    | same as above                          | 00000000 00000000 00000000 00000000                                        |                                     |                                                                                          |
| +000620 00025650                                                             |                                                                            |                                                                            | 00019CB8 00028004 00020AE8 00020AE8 00020AE8 00000000 00025000 00000248                                                                            |                                        |                                                                            |                                     |                                                                                          |
|                                                                              |                                                                            |                                                                            |                                                                                                    |                                        |                                                                            |                                     |                                                                                          |
| Enclave Control Blocks:                                                      |                                                                            |                                                                            |                                                                                                    |                                        |                                                                            |                                     |                                                                                          |
| EDB: 2090D658                                                                |                                                                            |                                                                            |                                                                                                    |                                        |                                                                            |                                     |                                                                                          |
| +000000 2090D658 C3C5C5C5 C4C24040 C0000001 2090E880                         |                                                                            |                                                                            |                                                                                                    |                                        | 2090DD60 00000000 00000000 00000000                                        |                                     | $CEEEBB$ $Y--$                                                                           |
| +000020 2090D678 2090DB68 2090DB98 A09104D0 2090D1A8                         | 00000000 00000000 00006F60 00000000                                        |                                                                            |                                                                                                    |                                        | 00000000 00000000 2090D778 00000000<br>00000000 A0A2E878 20909880 2090D6B0 |                                     | . a . i Jv P<br>$\ldots \ldots \ldots ?$ - $\ldots \ldots \ldots SY \ldots q \ldots 0$ . |
| +000040 2090D698<br>+000060 2090D6B8 0000F460 00000000 00000000 00000000     |                                                                            |                                                                            |                                                                                                    |                                        | 00000000 00000000 20AEF660 2090E9C0                                        |                                     |                                                                                          |
| +000080 2090D6D8                                                             | 40000000 0000FAF6 00000000 00000000                                        |                                                                            |                                                                                                    |                                        | 00000001 0002A060 00006FF8 008FF4E8                                        |                                     |                                                                                          |
| +0000A0 2090D6F8                                                             | 00000001 00000100 20909988 2090D700                                        |                                                                            |                                                                                                    |                                        | 00000000 00000000 00000000 00000001                                        |                                     | rhP                                                                                      |
| MEML: 2090E880                                                               |                                                                            |                                                                            |                                                                                                    |                                        |                                                                            |                                     |                                                                                          |
| +000000 2090E880                                                             | 00000000 00000000 20990160 00000000                                        |                                                                            |                                                                                                    |                                        | 00000000 00000000 20990160 00000000                                        |                                     | $  \dots \dots \dots$ r.-                                                                |
| +000020 2090E8A0 - +00009F 2090E91F                                          |                                                                            |                                                                            |                                                                                                    | same as above                          |                                                                            |                                     |                                                                                          |
| +0000A0 2090E920<br>+0000C0 2090E940  00000000  00000000  20990160  00000000 | 00000000 00000000 A0B02998 00000000                                        |                                                                            |                                                                                                    | 00000000 00000000 20990160 00000000    | 00000000 00000000 20990160 00000000                                        |                                     | q                                                                                        |
| +0000E0 2090E960 - +00011F 2090E99F                                          |                                                                            |                                                                            |                                                                                                    | same as above                          |                                                                            |                                     |                                                                                          |
|                                                                              |                                                                            |                                                                            |                                                                                                    |                                        |                                                                            |                                     |                                                                                          |

*Figure 122. Control blocks associated with the thread section of the dump (Part 1 of 2)*

File Status and Attributes: Attributes of file: SYSPRINT STREAM OUTPUT PRINT ENVIRONMENT( VB BLKSIZE(129) RECSIZE(125) BUFFERS(1) ) Contents of buffers BUFFER: 00029F78 +000000 00029F78 000E0000 40E2A482 F140E2A3 8199A389 95874087 40000000 00000000 00000000 |.... Sub1 Starting g ...........| +000020 00029F98 00000000 00000000 00000000 00000000 00000000 00000000 00000000 00000000 |................................| +000040 00029FB8 - +00007F 00029FF7 +000080 00029FF8 00000000 00000000 D4C4E2E3 01004000 00000000 0002C000 E2E8E2D6 E4E34040 |........MDST.. .........SYSOUT | File Control Blocks: FILE CONTROL BLOCK (FCB): 00028004 +000000 00028004 00000000 00000000 0001D170 000076B4 000280F4 00028090 00000000 00000000 |..........J........4............| +000020 00028024 00000000 49291100 50000000 00000004 00810000 00000079 00029F78 E3E50114 |........&........a..........TV..| +000040 00028044 00000000 00000000 00000000 00029F8B 006A0001 003C0078 0002007D 00000000 |...........................'....| +000060 00028064 00000000 00000000 00000000 20B42538 00000000 00000000 00000000 00000000 |................................| DATA CONTROL BLOCK (DCB): 00028090 +000000 00028090 00000000 00000000 00000000 01000000 00020000 01029F70 00814000 00006DE0 |.........................a ...\_.| +000020 000280B0 42007DB0 54000000 00540048 008CC038 92CBA600 00000001 000078D6 08090081 |..'.............k.w........O...a| +000040 000280D0 00000000 00006C80 00029FF5 00029FF5 DECLARE CONTROL BLOCK (DCLCB): 000280F4 +000000 000280F4 FFFFFFFC 41201000 02D70F00 00000000 00000014 0008E2E8 E2D7D9C9 D5E30000 |.........P............SYSPRINT..| Process Control Blocks: PCB: 2090D1A8 +000000 2090D1A8 C3C5C5D7 C3C24040 03030288 00000000 00000000 00000000 2090D3E0 A0AF24D0 |CEEPCB ...h..............L.....| +000020 2090D1C8 A0AE8B50 A0AEFA08 A0AEF528 20907AE8 2090CF78 00000000 00000000 2090D658 |...&......5...:Y..............O.| +000040 2090D1E8 A0AEF858 7F800000 00000000 000141D4 00000000 80000000 00000000 00000000 |..8."..........M................| MEML: 2090D3E0 +000000 2090D3E0 00000000 00000000 20990160 00000000 00000000 00000000 20990160 00000000 |.........r.-.............r.-....|  $+000020$  2090D400 -  $+00009F$  2090D47F +0000A0 2090D480 00024038 00000000 A0B02998 00000000 00000000 00000000 20990160 00000000 |.. ........q.............r.-....| +0000C0 2090D4A0 00000000 00000000 20990160 00000000 00000000 00000000 20990160 00000000 |.........r.-.............r.-....| +0000E0 2090D4C0 - +00011F 2090D4FF PL/I Process Control Block: 00024038 +000000 00024038 E9D7D9C2 40404040 00024000 00028004 00000000 00000000 00019CB8 00000000 |ZPRB .. .....................| +000020 00024058 00000000 00000000 00000000 80000000 00000000 00000000 00000000 00000000 |................................| +000040 00024078 00000000 00000000 00000000 00000000 00000000 00000000 00000000 00000000 |................................| CEE3846I CEEDUMP Processing completed.

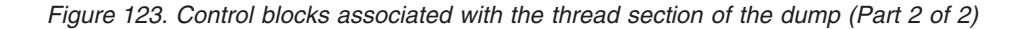

#### **CAA address**

The address of the CAA control block appears in this section of the dump. If the BLOCK option is in effect, the complete CAA (including the PL/I for MVS & VM implementation appendage) appears separately from the body of the dump. Register 12 addresses the CAA.

#### **File status and attribute information**

This part of the dump includes the following information:

- The default and declared attributes of all open files
- v Buffer contents of all file buffers
- The contents of FCBs, DCBs, DCLCBs, IOCBs, and control blocks for the process or enclave

## **PL/I for MVS & VM contents of the Language Environment trace table**

Language Environment provides three PL/I for MVS & VM trace table entry types that contain character data:

- Trace entry 100 occurs when a task is created.
- Trace entry 101 occurs when a task that contains the tasking CALL statements is terminated.

<span id="page-309-0"></span>• Trace entry 102 occurs when a task that does not contain a tasking CALL statement is terminated.

The format for trace table entries 100, 101, and 102 is shown below. For more information about the Language Environment trace table format, see ["Understanding the trace table entry \(TTE\)" on page 154.](#page-177-0)

```
––>(100) NameOfCallingTask NameOfCalledTask OffsetOfCallStmt
            UserAgrPtr CalledTaskPtr TaskVarPtr EventVarPtr
            PriorityPtr CallingR2-R5 CallingR12-R14
––>(101) NameOfReturnTask ReturnerR2-R5 ReturnerR12-R14
––>(102) NameOfReturnTask
```
### **Debugging example of PL/I for MVS & VM routines**

This section contains examples of PL/I for MVS & VM routines and instructions for using information in the Language Environment dump to debug them. Important areas in the source code and in the dump for each routine are highlighted.

### **Subscript range error**

Figure 124 illustrates an error caused by an array subscript value outside the declared range. In this example, the declared array value is 10. This routine was compiled with the options LIST, TEST, GOSTMT, and MAP. It was run with the TERMTHDACT(TRACE) option to generate a traceback for the condition.

```
5688-235 IBM PL/I for MVS & VM Ver 1 Rel 1 Mod 1 27 FEB 07 11:45:18 PAGE 1
OPTIONS SPECIFIED
*PROCESS GOSTMT LIST S STG TEST MAP NOOPTIONS;
                                   EXAMPLE: PROC OPTIONS(MAIN); PAGE 2
                 SOURCE LISTING
   STMT
     1 EXAMPLE: PROC OPTIONS(MAIN);
     2 DCL Array(10) Fixed bin(31);
      3 DCL (I, Array_End) Fixed bin(31);<br>4 On error
            On error
             Begin;
      5 On error system;<br>6 Call plidump('tb
      6 Call plidump('tbnfs','Plidump called from error On-unit');
              End;
     8 (subrg): /* Enable subscriptrange condition */
            Labl1: Begin;
     9 \text{Array} \cdot \text{End} = 20;<br>10 \text{Do I} = 1 \text{ to Arri}100 I = 1 to Array_End; /* Loop to initialize array */
     11 Array(I) = 2; \sqrt{8} \frac{1}{2} \frac{1}{2} \frac{1}{2} \frac{1}{2} \frac{1}{2} \frac{1}{2} \frac{1}{2} \frac{1}{2} \frac{1}{2} \frac{1}{2} \frac{1}{2} \frac{1}{2} \frac{1}{2} \frac{1}{2} \frac{1}{2} \frac{1}{2} \frac{1}{2} \frac{1}{2} \frac{1}{2} \frac{1}{2} 
     12 End;
     13 End Labl1;<br>14 End Example:
         End Example;
.
5688-235 IBM PL/I for MVS & VM
                                   EXAMPLE: PROC OPTIONS(MAIN); PAGE 5
                              VARIABLE STORAGE MAP
IDENTIFIER LEVEL OFFSET (HEX) CLASS BLOCK
I 1 200 C8 AUTO EXAMPLE
ARRAY_END 1 204 CC AUTO EXAMPLE
ARRAY 1 208 D0 AUTO EXAMPLE
5688-235 IBM PL/I for MVS & VM EXAMPLE: PROC OPTIONS(MAIN); PAGE 6
```
*Figure 124. Example of moving a value outside an array range*

<span id="page-310-0"></span>CEE3DMP V1 R9.0: Plidump called from error On-unit 02/27/07 11:45:20 AM Page: 1 ASID: 003E Job ID: JOB21950 Job name: LEDGSMP1 CEE3845I CEEDUMP Processing started. PLIDUMP was called from statement number 6 at offset +000000D6 from ERR ON-unit with entry address 20900C58 Information for enclave EXAMPLE Information for thread 8000000000000000 Traceback:<br>DSA Entry DSA Entry E Offset Statement Load Mod Program Unit Service Status 1 CEEKKMRA +0000081C CEEPLPKA CEEKKMRA D1908 Call 2 IBMRKDM +000000C2 IBMREV10 IBMRKDM Call 3 ERR ON-unit+000000D6 6 EXAMPLE EXAMPLE Call 4 IBMRERPL +0000065A IBMRLIB1 IBMRERPL Call 5 CEEEV010 +0000013A IBMREV10 CEEEV010 Call 6 CEEHDSP +000017D0 CEEPLPKA CEEHDSP D1908 Call 7 IBMRERRI +0000045A IBMRLIB1 IBMRERRI Exception 8 LABL1: BEGIN+000000BE 11 EXAMPLE EXAMPLE Call 9 EXAMPLE +000000C8 8 EXAMPLE EXAMPLE Call 10 IBMRPMIA +0000051E IBMRLIB1 IBMRPMIA Call 11 CEEEV010 +00000310 IBMREV10 CEEEV010 Call 12 CEEBBEXT +000001B6 CEEPLPKA CEEBBEXT D1908 Call DSA DSA Addr E Addr PU Addr PU Offset Comp Date Compile Attributes 1 20B45B88 209F0420 209F0420 +0000081C 20061214 CEL 2 00025670 20B1C0A0 20B1C0A0 +000000C2 \*\*\*\*\*\*\*\* OS PL/I 3 20B45A88 20900C58 20900B70 +000001BE \*\*\*\*\*\*\*\* OS PL/I +0000065A 20061213 5 20B457C8 20B02998 20B02998 +0000013A 20061213 LIBRARY 6 20B426A8 209BF068 209BF068 +000017D0 20061215 CEL 7 20B42500 0001B328 0001B328 +0000045A 20061213<br>8 20B42430 20900D48 20900B70 +00000296 \*\*\*\*\*\*\*\* 8 20B42430 20900D48 20900B70 +00000296 \*\*\*\*\*\*\*\* OS PL/I 9 20B42330 20900B78 20900B70 +000000D0 \*\*\*\*\*\*\*\* OS PL/I 10 20B42178 000201D0 000201D0 +0000051E 20061214 LIBRARY 20B420F0 20B02998 20B02998 +00000310 20061213 LIB<br>20B42030 2098DDB8 2098DDB8 +000001B6 20061215 CEL 12 20B42030 2098DDB8 2098DDB8 +000001B6 20061215 Condition Information for Active Routines Condition Information for IBMRERRI (DSA address 20B42500) CIB Address: 20B42FC8 Current Condition: IBM0281S A prior condition was promoted to the ERROR condition. Original Condition: **IBM0421S ONCODE=520 The SUBSCRIPTRANGE condition was raised.** Location: Program Unit: IBMRERRI Entry: IBMRERRI Statement: Offset: +0000045A Storage dump near condition, beginning at location: 0001B772 +000000 0001B772 5050D080 58A0C2B8 58F0A01C 4110D080 05EF9108 404F4710 B4709104 404F47E0 |&&....B..0........j. |....j. |..| Control Blocks for Active Routines: . . . DSA for CEEHDSP: 20B426A8 member... CEE1 BKC...... 20B42500 FWC...... 20B457C8 R14...... A09C083A +000010 R15...... A0B02998 R0....... 00000020 R1....... 2090B2E8 R2....... 20B42FC8 R3....... 20B42330 +000024 R4....... 209C3C94 R5....... FFFFFF20 R6....... 00000001<br>+000038 R9....... 20B446A6 R10...... 20B436A7 R11...... A09BF068  $R10$ ...... 20B436A7 R11...... A09BF068 R12...... 2090E9C0 reserved. 00025670<br>PNAB..... 00000000 reserved. 00000000 20B4271C +00004C NAB...... 20B457C8 PNAB..... 00000000 reserved. 00000000 20B4271C +000064 reserved. 00000000 reserved. 00000000 +000078 reserved. 00000000 reserved. 00000000 DSA for IBMRERRI: 20B42500 member... 0000 BKC...... 20B42430 FWC...... 20B425C0 R14...... 8001B784<br>R0....... 0000000B R1....... 20B42580 R2....... 0000000A R3....... 20900EB0 +000010 R15...... A09D0B48 R0....... 0000000B R1....... 20B42580<br>+000024 R4....... 00025470 R5....... 000254C4 R6....... 20B42330 +000024 R4....... 00025470 R5....... 000254C4 R6....... 20B42330 R7....... 20B42330 R8....... 00000028 R9....... 00000008 R10...... A09104D0 R11...... 0001B328 R12...... 2090E9C0 reserved. 00025290<br>NAB...... 20B425C0 PNAB..... 008FF4E8 reserved. 2090D658 20AF22BC +00004C NAB...... 20B425C0 PNAB..... 008FF4E8 reserved. 2090D658 20AF22BC  $MODE$ .... 20B2FA47 reserved. A09104D0 +000078 reserved. 00000000 reserved. 20B42838

*Figure 125. Sections of the Language Environment dump (Part 1 of 2)*

```
CIB for IBMRERRI: 20B42FC8
  +000000 20B42FC8 C3C9C240 00000000 00000000 010C0004 00000000 00000000 00030119 59C9C2D4 |CIB .........................IBM|
  +000020 20B42FE8 00000000 20B430D8 000301A5 59C9C2D4 00000001 00000015 20B42330 A0B02998 |.......Q...v.IBM...............q|
  +000040 20B43008 00000000 20B42500 8001B784 2090B6F0 0000000A 20B42430 00000000 00000000 |...........d...0................|
  +000060 20B43028 00000000 00000000 00000000 00000000 00000000 00000000 00000000 00000000 |................................|
  +000080 20B43048 - +00009F 20B43067
  +0000A0 20B43068 00000000 00000000 00000000 00000000 06230000 00000FC6 00000001 00000000 |.......................F........|
  +0000C0 20B43088 00000000 00000000 20B42430 20B42500 0001B782 00000000 00000000 00000001 |...................b............|
  +0000E0 20B430A8 20B42330 0000000A 00000064 00000000 FFFFFFFC 00000000 00000000 00000000 |................................|
  +000100 20B430C8 00000000 2090B908 00000000 00000000 E9D4C3C8 02000001 0000000B 20B42580 |................ZMCH............|
Dynamic save area (IBMRERRI): 20B42500
  +000000 20B42500 88000000 20B42430 20B425C0 8001B784 A09D0B48 0000000B 20B42580 0000000A |h..............d................|
  +000020 20B42520 20900EB0 00025470 000254C4 20B42330 20B42330 00000028 00000008 A09104D0 |...........D.................j..|
  +000040 20B42540 0001B328 2090E9C0 00025290 20B425C0 008FF4E8 2090D658 00000000 20AF22BC |......Z...........4Y..O.........|
  +000060 20B42560 A0997C20 2090E9C0 20B420F0 20B2FA47 A09104D0 2090E9C0 00000000 20B42838 |.r@...Z....0.....j....Z.........|
  +000080 20B42580 000254C4 00000000 00000000 00000000 00000000 00000000 00000000 00000000 |...D............................|
  +0000A0 20B425A0 16000000 20909DB0 00000000 80010000 00000000 209D4520 20B2F7B4 2090E200 |..........................7...S.|
DSA for LABL1: BEGIN: 20B42430
                                 member... 0000 BKC...... 20B42330 FWC...... 20B42500 R14...... A0900E08
  +000010 R15...... 0001B328 R0....... 0000000B R1....... 20900EB0 R2....... A0900DBE R3....... 20900E40
  +000024 R4....... 00000001 R5....... 20B42330 R6....... 20B42330 R7....... 20B42330 R8....... 00000028
  +000038 R9....... 00000008 R10...... 20B420B0 R11...... 2090102C R12...... 2090E9C0 reserved. 00025290
  +00004C NAB...... 20B42500 PNAB..... 20B42500 reserved. 91A091A0 00000000
  +000064 reserved. 00000000 reserved. 00000000 MODE..... 00000000 reserved. 00000000
  +000078 reserved. 00000000 reserved. 20B42030
Dynamic save area (LABL1: BEGIN): 20B42430
  +000000 20B42430 84250000 20B42330 20B42500 A0900E08 0001B328 0000000B 20900EB0 A0900DBE |d...............................|
  +000020 20B42450 20900E40 00000001 20B42330 20B42330 20B42330 00000028 00000008 20B420B0 |... ............................|
  +000040 20B42470 2090102C 2090E9C0 00025290 20B42500 20B42500 91A091A0 20B42330 00000000 |......Z.............j.j.........|
  +000060 20B42490 00000000 00000000 00000000 00000000 00000000 00000200 00000000 20B42030 |................................|
  +000080 20B424B0 20B42530 A0B02CEC 20B2EA48 00000800 20B420F0 20B420F0 A0B02998 20901340 |...................0...0...q... |
  +0000A0 20B424D0 2090E880 0000000A 00000000 00000000 20AF2CD6 00000027 A0AF0CD8 2090E9C0 |..Y................O.......Q..Z.|
  +0000C0 20B424F0 20B42330 20B42618 00000014 00000000 88000000 20B42430 20B425C0 8001B784
DSA for EXAMPLE: 20B42330
                                 member... 0000       BKC...... 20B42178   FWC...... 00000000   R14...... A0900C42<br>R0....... 20B42430   R1....... 20B42330   R2....... A0900C30   R3....... 20900E40
  +000010 R15...... 20900D48 R0....... 20B42430 R1....... 20B42330 R2....... A0900C30 R3....... 20900E40
  +000024 R4....... 00000001 R5....... 20B42330 R6....... 20B42400 R7....... 00000005 R8....... 20900EF8
  +000038 R9....... 00000008 R10...... 20B420B0
  +00004C NAB...... 20B42430 PNAB..... 20B42430 reserved. 91E091A0 20900EF8
  +000064 reserved. 00000000 reserved. 00000000 MODE..... 00000000 reserved. 20B423E8
  +000078 reserved. 00000000 reserved. 00000000
Dynamic save area (EXAMPLE): 20B42330
  +000000 20B42330  C0250000 20B42178 00000000 A0900C42  20900D48 20B42430 20B42330 A0900C30 |...............................<br>+000020 20B42350  20900E40 00000001 20B42330 20B42400  00000005 20900EF8 00000008 20B420B0 |... ..
  +000020 20B42350 20900E40 00000001 20B42330 20B42400 00000005 20900EF8 00000008 20B420B0 |... ...................8........|
  +000040 20B42370 2090102C 2090E9C0 00025290 20B42430 20B42430 91E091A0 00000000 20900EF8 |......Z.............j.j........8|
                     +000060 20B42390 00000000 00000000 00000000 00000000 20B423E8 00000200 00000000 00000000 |...................Y............|
  +000080 20B423B0 20B42124 20B42128 20B4212C 20B42130 20B42138 20B42134 20B4213C 00000000 |................................|
  +0000A0 20B423D0 00000000 00000000 00000000 00000000 00000000 00000000 0C010000 00000000 |................................|
                                                            +0000C0 20B423F0 20B42400 20900E94 0000000B 00000014 00000002 00000002 00000002 00000002 |.......m........................|
  +0000E0 20B42410 00000002 00000002 00000002 00000002 00000002 00000002 00000000 00000000 |................................| .
```
*Figure 126. Sections of the Language Environment dump (Part 2 of 2)*

. .

To debug this routine, use the following steps:

- 1. In the dump, PLIDUMP was called by the ERROR ON-unit in statement 6. The traceback information in the dump shows that the exception occurred following statement 11.
- 2. Locate the Original Condition message in the Condition Information for Active Routines section of the dump. The message is IBM0421S ONCODE=520 The SUBSCRIPTRANGE condition was raised. This message indicates that the exception occurred when an array element value exceeded the subscript range value (in this case, 10). For more information about this message, see *z/OS Language Environment Runtime Messages*.
- 3. Locate statement 9 in the routine in [Figure 124 on page 286.](#page-309-0) The instruction is Array\_End = 20. This statement assigns a 20 value to the variable Array\_End.
- 4. Statement 10 begins the DO-loop instruction Do I = 1 to Array End. Since the previous instruction (statement 9) specified that Array\_End = 20, the loop in statement 10 should run until I reaches a 20 value.

<span id="page-312-0"></span>The instruction in statement 2, however, declared a 10 value for the array range. Therefore, when the I value reached 11, the SUBSCRIPTRANGE condition was raised.

The following steps provide another method for finding the value that raised the SUBSCRIPTRANGE condition.

- 1. Locate the offset of variable I in the variable storage map in [Figure 124 on page](#page-309-0) [286.](#page-309-0) Use this offset to find the I value at the time of the dump. In this example, the offset is X'C8'.
- 2. Now, find offset X'C8' from the start of the stack frame for the entry EXAMPLE in [Figure 125 on page 287.](#page-310-0)

The block located at this offset contains the value that exceeded the array range, X'B' or 11.

### **Calling a nonexistent subroutine**

Figure 127 demonstrates the error of calling a nonexistent subroutine. This routine was compiled with the LIST, MAP, and GOSTMT compiler options. It was run with the TERMTHDACT(DUMP) runtime option to generate a traceback.

```
5688-235 IBM PL/I for MVS & VM Ver 1 Rel 1 Mod 1 27 FEB 07 11:45:18 PAGE 1
OPTIONS SPECIFIED
*PROCESS GOSTMT LIST S STG TEST MAP NOOPTIONS;<br>5688-235 IBM PL/I for MVS & VM                EXAMPLE1:   PROC   OPTIONS(MAIN);
5688-235 IBM PL/I for MVS & VM EXAMPLE1: PROC OPTIONS(MAIN); PAGE 2
               SOURCE LISTING
  STMT
     1 EXAMPLE1: PROC OPTIONS(MAIN);
     2 DCL Prog01 entry external;
     3 On error
            Begin;
     4 On error system;<br>5 Call plidump('tb
     5 Call plidump('tbnfs','Plidump called from error On-unit');
            End;
     7 Call prog01; /* Call enternal program PROG01 */
     8 End Example1;
5688-235 IBM PL/I for MVS & VM EXAMPLE1: PROC OPTIONS(MAIN); PAGE 3
               STORAGE REQUIREMENTS<br>FATEMENT TYPE
BLOCK, SECTION OR STATEMENT TYPE LENGTH (HEX) DSA SIZE (HEX)
EXAMLE11 PROGRAM CSECT 444 1BC<br>EXAMLE12 STATIC CSECT 292 124
EXAMLE12 STATIC CSECT<br>EXAMPLE1 STATIC PROCEDURE BLO
EXAMPLE1 PROCEDURE BLOCK 210 D2 192 C0
BLOCK 2 STMT 3 ON UNIT 232 E8 256 100
5688-235 IBM PL/I for MVS & VM EXAMPLE1: PROC OPTIONS(MAIN); PAGE 4
                    STATIC INTERNAL STORAGE MAP
```
*Figure 127. Example of calling a nonexistent subroutine*

[Figure 128 on page 290](#page-313-0) shows the traceback and condition information from the dump.

<span id="page-313-0"></span>CEE3DMP V1 R12.0: Plidump called from error On-unit 04/10/10 11:45:20 AM Page: 1 ASID: 00B5 Job ID: JOB21952 Job name: LEDGSMP2 Step name: GO UserID: HEALY

CEE3845I CEEDUMP Processing started. PLIDUMP was called from statement number 5 at offset +000000D6 from ERR ON-unit with entry address 20900DF4

#### Information for enclave EXAMPLE1

Information for thread 8000000000000000

| Traceback:     |                                  |                        |                                                              |                        |                      |                                                                     |                                                                                        |                |                                                                                                    |
|----------------|----------------------------------|------------------------|--------------------------------------------------------------|------------------------|----------------------|---------------------------------------------------------------------|----------------------------------------------------------------------------------------|----------------|----------------------------------------------------------------------------------------------------|
| DSA            | Entry                            |                        | E Offset Statement                                           | Load Mod               |                      | Program Unit                                                        |                                                                                        | Service Status |                                                                                                    |
| 1              | CEEKKMRA                         | +0000081C              |                                                              | CEEPLPKA               |                      | CEEKKMRA                                                            |                                                                                        | D1908          | Call                                                                                                    |
| $\overline{c}$ | IBMRKDM                          | +000000C2              |                                                              | IBMREV10               |                      | IBMRKDM                                                             |                                                                                        |                | Call                                                                                                    |
| 3              |                                  |                        |                                                              | EXAMPLE1               |                      | EXAMPLE1                                                            |                                                                                        |                | Call                                                                                                    |
| 4<br>5         | IBMRERPL                         | +0000065A              |                                                              | IBMRLIB1               |                      | IBMRERPL                                                            |                                                                                        |                | Call                                                                                                    |
| 6              | CEEEV010<br>CEEHDSP              | +0000013A<br>+000017D0 |                                                              | IBMREV10<br>CEEPLPKA   |                      | CEEEV010<br>CEEHDSP                                                 |                                                                                        | D1908          | Call<br>Call                                                                                                    |
| $\overline{7}$ | EXAMPLE1                         | $-20900D2C$            |                                                              | EXAMPLE1               |                      | EXAMPLE1                                                            |                                                                                        |                | Exception                                                                                                    |
| 8              | IBMRPMIA                         | +0000051E              |                                                              | IBMRLIB1               |                      | IBMRPMIA                                                            |                                                                                        |                | Call                                                                                                    |
| 9              | CEEEV010                         | +00000310              |                                                              | IBMREV10               |                      | CEEEV010                                                            |                                                                                        |                | Call                                                                                                    |
| 10             | CEEBBEXT                         | +000001B6              |                                                              | CEEPLPKA               |                      | CEEBBEXT                                                            |                                                                                        | D1908          | Call                                                                                                    |
|                |                                  |                        |                                                              |                        |                      |                                                                     |                                                                                        |                |                                                                                                    |
| DSA            | DSA Addr                         | E Addr                 | PU Addr                                                      | PU Offset              |                      | Comp Date Compile Attributes                                        |                                                                                        |                |                                                                                                    |
| 1              | 20B458D0                         | 209F0420               | 209F0420                                                     | +0000081C              | 20061214<br>******** | CEL                                                                 |                                                                                        |                |                                                                                                    |
| 2              | 00025670                         | 20B1C0A0               | 20B1C0A0                                                     | +000000C2              |                      | OS PL/I                                                             |                                                                                        |                |                                                                                                    |
| 3<br>4         | 20B457D0                         | 20900DF4               | 20900D20                                                     | +000001AA ********     |                      | OS PL/I                                                             |                                                                                        |                |                                                                                                    |
| 5              | 20B45598                         | 00019F50               | 00019F50<br>20B02998                                         | +0000065A<br>+0000013A | 20061213<br>20061213 | LIBRARY<br>LIBRARY                                                  |                                                                                        |                |                                                                                                    |
| 6              | 20B45510                         | 20B02998               | 209BF068                                                     | +000017D0              | 20061215             |                                                                     |                                                                                        |                |                                                                                                    |
| 7              | 20B423F0<br>20B42330             | 209BF068<br>20900D2C   | 20900D20                                                     | $-20900D20$            | $*********$          | CEL<br>OS PL/I                                                      |                                                                                        |                |                                                                                                    |
| 8              | 20B42178                         | 000201D0               | 000201D0                                                     | +0000051E 20061214     |                      | LIBRARY                                                             |                                                                                        |                |                                                                                                    |
| 9              | 20B420F0                         | 20B02998               | 20B02998                                                     | +00000310              | 20061213             | LIBRARY                                                             |                                                                                        |                |                                                                                                    |
| 10             | 20B42030                         | 2098DDB8               | 2098DDB8                                                     | +000001B6 20061215     |                      | CEL                                                                 |                                                                                        |                |                                                                                                    |
|                |                                  |                        |                                                              |                        |                      |                                                                     |                                                                                        |                |                                                                                                    |
|                |                                  |                        | Condition Information for Active Routines                    |                        |                      |                                                                     |                                                                                        |                |                                                                                                    |
|                | CIB Address: 20B42D10            |                        | Condition Information for EXAMPLE1 (DSA address 20B42330)    |                        |                      |                                                                     |                                                                                        |                |                                                                                                    |
|                | Current Condition:               |                        |                                                              |                        |                      |                                                                     |                                                                                        |                |                                                                                                    |
|                |                                  |                        |                                                              |                        |                      |                                                                     | CEE3201S The system detected an operation exception (System Completion Code=0C1).      |                |                                                                                                    |
|                | Location:                        |                        |                                                              |                        |                      |                                                                     |                                                                                        |                |                                                                                                    |
|                |                                  |                        |                                                              |                        |                      | Program Unit: EXAMPLE1 Entry: EXAMPLE1 Statement: Offset: -20900D2C |                                                                                        |                |                                                                                                    |
|                |                                  |                        | Possible Bad Branch: Statement: 7 Offset: +000000C0          |                        |                      |                                                                     |                                                                                        |                |                                                                                                    |
|                | Machine State:                   |                        |                                                              |                        |                      |                                                                     |                                                                                        |                |                                                                                                    |
|                | $ILC$ 0002                       |                        | Interruption Code 0001                                       |                        |                      |                                                                     |                                                                                        |                |                                                                                                    |
|                | PSW 078D0E00 80000002            |                        |                                                              |                        |                      |                                                                     |                                                                                        |                |                                                                                                    |
|                |                                  |                        |                                                              |                        |                      |                                                                     |                                                                                        |                | GPR2 00000000 A0900DD4 GPR3 00000000 20900EE0                                                                                                    |
|                |                                  |                        | GPR4 00000000 00000001 GPR5 00000000 00000000                |                        |                      |                                                                     | GPR6 00000000 20B423E8 GPR7 00000000 00000005                                          |                |                                                                                                    |
|                |                                  |                        | GPR8 00000000 20900F50 GPR9 00000000 00000008                |                        |                      |                                                                     | GPR10 00000000 20B420B0 GPR11 00000000 2090100C                                        |                |                                                                                                    |
|                |                                  |                        | GPR12 00000000 2090E9C0 GPR13 00000000 20B42330              |                        |                      |                                                                     | GPR14 00000000 A0900DE2 GPR15 00000000 00000000                                        |                |                                                                                                    |
|                |                                  |                        | Storage dump near condition, beginning at location: 00000000 |                        |                      |                                                                     |                                                                                        |                |                                                                                                    |
|                |                                  |                        | +000000 00000000 Inaccessible storage.                       |                        |                      |                                                                     |                                                                                        |                |                                                                                                    |
| GPREG STORAGE: |                                  |                        |                                                              |                        |                      |                                                                     |                                                                                        |                |                                                                                                    |
|                | Storage around GPR0 (20B423F0)   |                        |                                                              |                        |                      |                                                                     |                                                                                        |                |                                                                                                    |
|                |                                  |                        |                                                              |                        |                      |                                                                     |                                                                                        |                |                                                                                                    |
|                |                                  |                        |                                                              |                        |                      |                                                                     |                                                                                        |                | +0000 20B423F0 0808CEE1 20B42330 20B45510 A09C083A A0B02998 00000020 2090B2E8 20B42D10  qqY<br>+0020 20B42410 20B42330 209C3C94 FFFFFF20 00000001 00000007 A09C0542 20B443EE 20B433EF  m |
|                | Storage around GPR1 (00000000)   |                        |                                                              |                        |                      |                                                                     |                                                                                        |                |                                                                                                    |
|                |                                  |                        |                                                              |                        |                      |                                                                     |                                                                                        |                |                                                                                                    |
|                | +0000 00000000<br>+0020 00000020 |                        | Inaccessible storage.<br>Inaccessible storage.               |                        |                      |                                                                     |                                                                                        |                |                                                                                                    |
|                | +0040 00000040                   |                        | Inaccessible storage.                                        |                        |                      |                                                                     |                                                                                        |                |                                                                                                    |
|                | Storage around GPR2 (20900DD4)   |                        |                                                              |                        |                      |                                                                     |                                                                                        |                |                                                                                                    |
|                |                                  |                        |                                                              |                        |                      |                                                                     | -0020 20900DB4 92C01000 92251001 92021076 41D10000 41803070 5080D05C D203D054 30300520 |                | kkkJ8k                                                                                                    |
|                |                                  |                        | +0000 20900DD4 920CD0B8 1B111B55 58F03040 05EF180D           |                        |                      |                                                                     | 58D0D004 58E0D00C 982CD01C 051E0707                                                    |                | k0. q                                                                                                    |
|                |                                  |                        | +0020 20900DF4 90ECD00C 47F0F02C 20900FC4 00000100           |                        |                      |                                                                     |                                                                                        |                |                                                                                                    |
|                | Storage around GPR3 (20900EE0)   |                        |                                                              |                        |                      |                                                                     |                                                                                        |                |                                                                                                    |
|                |                                  |                        | -0020 20900EC0 1B554110 303458F0 303C05EF 180D58D0           |                        |                      |                                                                     | D00458E0 D00C982C D01C051E 00000000                                                    |                | $  \dots \dots \dots \dots \dots \dots \dots \dots q \dots \dots \dots  $                                                                                                    |
|                |                                  |                        | +0000 20900EE0 E000011C 20900D2C 20900DD4 20900DF4           |                        |                      |                                                                     | 20900E80 20900E80 20900E80 20900E80                                                    |                |                                                                                                    |
|                |                                  |                        |                                                              |                        |                      |                                                                     |                                                                                        |                | +0020 20900F00 00000000 00050000 00000000 00210000 91E091E0 20B45898 A0B458C4 20901368  j.jqD                                                                                            |
|                | Storage around GPR4 (00000001)   |                        |                                                              |                        |                      |                                                                     |                                                                                        |                |                                                                                                    |
|                | -0001 00000000                   |                        | Inaccessible storage.                                        |                        |                      |                                                                     |                                                                                        |                |                                                                                                    |
|                | +001F 00000020                   |                        | Inaccessible storage.                                        |                        |                      |                                                                     |                                                                                        |                |                                                                                                    |
|                | +003F 00000040                   |                        | Inaccessible storage.                                        |                        |                      |                                                                     |                                                                                        |                |                                                                                                    |

*Figure 128. Sections of the Language Environment dump (Part 1 of 2)*

```
Storage around GPR5 (00000000)
  +0000 00000000 Inaccessible storage.
  +0020 00000020 Inaccessible storage.
                    Inaccessible storage.
Storage around GPR6 (20B423E8)
  -0020 20B423C8 20B4213C 00000000 00000000 00000000 00000000 00000000 00000000 00000000 |................................|
  +0000 20B423E8 0C010000 00000000 0808CEE1 20B42330 20B45510 A09C083A A0B02998 00000020 |...........................q....|
  +0020 20B42408 2090B2E8 20B42D10 20B42330 209C3C94 FFFFFF20 00000001 00000007 A09C0542 |...Y...........m................|
Storage around GPR7 (00000005)
  -0005 00000000 Inaccessible storage.<br>+001B 00000020 Inaccessible storage.
  +001B 00000020 Inaccessible storage.
                     Inaccessible storage.
Storage around GPR8 (20900F50)
  -0020 20900F30 40838193 93858440 86999694 40859999 969940D6 9560A495 89A30000 00000000 | called from error On-unit......
  +0000 20900F50 0C160000 20900DF4 0C960000 00000000 20901038 00000000 00000000 20901018 |.......4.o......................|
  +0020 20900F70 00000000 20900F60 00000000 20900F6C 20900F20 00000001 00000000 00000000 |.......-.......%................|
Storage around GPR9 (00000008)
  -0008 00000000 Inaccessible storage.
  +0018 00000020 Inaccessible storage.
                    Inaccessible storage.
Storage around GPR10(20B420B0)
  -0020 20B42090 00000000 00000000 00000000 00000000 00000000 00000000 00000000 00000000 |................................|
  +0000 20B420B0 2098E080 2090100C 20B420E0 2090D790 20B420D0 20B420D8 20B420D4 00000000 |.q............P........Q...M....|
+0020 20B420D0 2090D778 00000000 00000000 00000000 00000001 00000000 00000000 00000000 |..P.............................|
Storage around GPR11(2090100C)
                                                          -0020 20900FEC C5C240F0 F74040F1 F17AF4F5 7AF1F840 80000117 20900CA0 00000000 01000001 |EB 07 11:45:18 ................|
  +0000 2090100C 20900D2C 20901340 00000000 1D020001 20901030 00000000 00000000 0006D7D9 |....... ......................PR|
  +0020 2090102C  D6C7F0F1 B4000A00 00000000 1D020000
Storage around GPR12(2090E9C0)
  -0020 2090E9A0 00000000 00000000 C3C5C5C3 C1C14040 00000000 E9E3C3C1 000058C0 D0640CCC |........CEECAA ....ZTCA........|
  +0000 2090E9C0 00000000 00025658 20B42018 20B62018 00000000 2090E9D0 00000000 000251B0 |......................Z.........|
  +0020 2090E9E0 00000000 00000000 00025030 00000000 00025240 00000000 00025208 00000000 |..........&........ ............|
Storage around GPR13(20B42330)
  -0020 20B42310 00000000 00000000 00000000 0000000E 0E000000 00000000 00000000 00000000 |................................|
  +0000 20B42330 C0250000 20B42178 00000000 80000002 00000000 20B423F0 00000000 A0900DD4 |.......................0.......M|
  +0020 20B42350 20900EE0 00000001 00000000 20B423E8 00000005 20900F50 00000008 20B420B0 |...............Y.......&........|
Storage around GPR14(20900DE2)
  -0020 20900DC2 00004180 30705080 D05CD203 D0543030 0520920C D0B81B11 1B5558F0 304005EF |......&..*K.......k........0. ..|
  +0000 20900DE2 180D58D0 D00458E0 D00C982C D01C051E 070790EC D00C47F0 F02C2090 0FC40000 |..........q............00....D..|
  +0020 20900E02 01002090 0EE02090 0F782090 0D581000 00000002 02000000 00000000 00005830 |................................|
Storage around GPR15(00000000)<br>+0000 00000000 Inaccessib
                     inaccessible storage.
  +0020 00000020 Inaccessible storage.
                     Inaccessible storage.
```
*Figure 129. Sections of the Language Environment dump (Part 2 of 2)*

. .

> To understand the traceback and debug this example routine, use the following steps:

1. Find the Current Condition message in the Condition Information for Active Routines section of the dump. The message is CEE3201S. The system detected an Operation exception. For more information about this message, see *z/OS Language Environment Runtime Messages*.

This section of the dump also provides such information as the name of the active routine and the current statement number at the time of the dump. The Location section indicates that the exception occurred at offset X'-20900D2C' within entry EXAMPLE1 and that there might have been a bad branch from offset X'+000000C0' statement 7 within entry EXAMPLE1 .

- 2. Locate statement 7 in the routine [\(Figure 127 on page 289\)](#page-312-0). This statement calls subroutine Prog01. The message CEE3201S, which indicates an operations exception, was generated because of an unresolved external reference.
- 3. Check the linkage editor output for error messages.

### **Divide-by-zero error**

[Figure 130 on page 292](#page-315-0) demonstrates a divide-by-zero error. In this example, the main PL/I for MVS & VM routine passed bad data to a PL/I for MVS & VM subroutine. The bad data in this example is 0, and the error occurred when the

<span id="page-315-0"></span>5688-235 IBM PL/I for MVS & VM Ver 1 Rel 1 Mod 1 27 FEB 07 13:57:59 PAGE 1 OPTIONS SPECIFIED \*PROCESS GOSTMT LIST S STG TEST MAP NOOPTIONS; 5688-235 IBM PL/I for MVS & VM SAMPLE: PROC OPTIONS(MAIN) ; PAGE 2 SOURCE LISTING STMT 1 SAMPLE: PROC OPTIONS(MAIN) ;<br>2 On error On error begin; 3 On error system; /\* prevent nested error conditions \*/ 4 Call PLIDUMP('TBC','PLIDUMP called from error ON-unit'); **5 Put Data; /\* Display variables \*/** End: 7 DECLARE<br>A\_number Fixed Bin(31), My\_Name Char(13). An\_Array(3) Fixed Bin(31) init(1,3,5); 8 Put skip list('Sample Starting'); 9 A\_number = 0; 10 My\_Name = 'Tery Gillaspy'; 11 Call Sub1(a\_number, my\_name, an\_array); 12 SUB1: PROC(divisor, name1, Array1); 13 Declare Divisor Fixed Bin(31),<br>Namel Char(13).  $Char(13)$ , Array1(3) Fixed Bin(31); 14 Put skip list('Sub1 Starting');<br>15 **Arrav1(1)** = Arrav1(2) / Divisor **15 Array1(1) = Array1(2) / Divisor;** 16 Put skip list('Sub1 Ending');<br>17 End SUB1; End SUB1: 18 Put skip list('Sample Ending'); 19 End; 5688-235 IBM PL/I for MVS & VM SAMPLE: PROC OPTIONS(MAIN) ; PAGE 3 STORAGE REQUIREMENTS BLOCK, SECTION OR STATEMENT TYPE LENGTH (HEX) DSA SIZE (HEX) \*SAMPLE1 PROGRAM CSECT 1060 424 \*SAMPLE2 STATIC CSECT 860 35C SAMPLE PROCEDURE BLOCK 428 1AC 304 130 BLOCK 2 STMT 2 ON UNIT 298 12A 296 128 SUB1 PROCEDURE BLOCK 332 14C 256 100<br>5688-235 IBM PL/I for MVS & VM SAMPLE: PROC OPTIONS(MAIN); 5688-235 IBM PL/I for MVS & VM SAMPLE: PROC OPTIONS(MAIN) ; PAGE 4 STATIC INTERNAL STORAGE MAP

subroutine SUB1 attempted to use this data as a divisor.

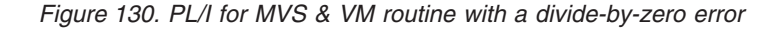

Since variables are not normally displayed in a PLIDUMP dump, this routine included a PUT DATA statement, which generated a listing of arguments and variables used in the routine. Figure 131 shows this output.

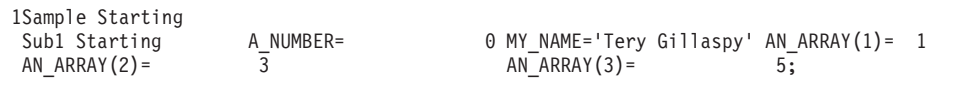

*Figure 131. Variables from routine SAMPLE*

The routine in Figure 130 was compiled with the LIST compiler option, which generated the object code listing shown in [Figure 132 on page 293.](#page-316-0)

<span id="page-316-0"></span>

|        | * STATEMENT NUMBER | 15       |           |                     |
|--------|--------------------|----------|-----------|---------------------|
| 0003A2 | 58 B <sub>0</sub>  | 008<br>D |           | 11,200(0,13)        |
| 0003A6 | 58<br>40<br>R      | 004      | L         | 4,4(0,11)           |
| 0003AA | 58 90<br>3         | 0B4      |           | 9,180(0,3)          |
| 0003AE | 5C 80<br>4         | 004      | Μ         | 8,4(0,4)            |
| 0003B2 | 58 70<br>3         | 0D4      | L         | 7,212(0,3)          |
| 0003B6 | 5C 60<br>4         | 004      | Μ         | 6,4(0,4)            |
| 0003BA | 80<br>58.<br>D     | 000      | L         | 8,192(0,13)         |
| 0003BE | 58 60<br>B         | 000      | L         | 6,0(0,11)           |
| 000302 | 5F 60<br>4         | 000      | <b>SL</b> | 6.0(0.4)            |
| 000306 | 58 E7              | 6<br>000 | L         | 14, VO. . ARRAY1(7) |
| 0003CA | EΘ<br>8E<br>0      | 020      | SRDA      | 14,32               |
| 0003CE | 5D E0 8            | 000      | D         | <b>14.DIVISOR</b>   |
| 0003D2 | 50 F9<br>6         | 000      | SТ        | 15.VOARRAY1(9)      |
|        |                    |          |           |                     |

*Figure 132. Object code listing from example PL/I for MVS & VM routine*

[Figure 133 on page 294](#page-317-0) shows the Language Environment dump for routine SAMPLE.

<span id="page-317-0"></span>CEE3DMP V1 R12.0: PLIDUMP called from error ON-unit 05/23/10 1:58:02 PM Page: 1 ASID: 003E Job ID: JOB29826 Job name: LEDGSMP3 Step name: GO UserID: HEALY

CEE3845I CEEDUMP Processing started. PLIDUMP was called from statement number 4 at offset +000000D6 from ERR ON-unit with entry address 2090022C

#### Information for enclave SAMPLE

Information for thread 8000000000000000

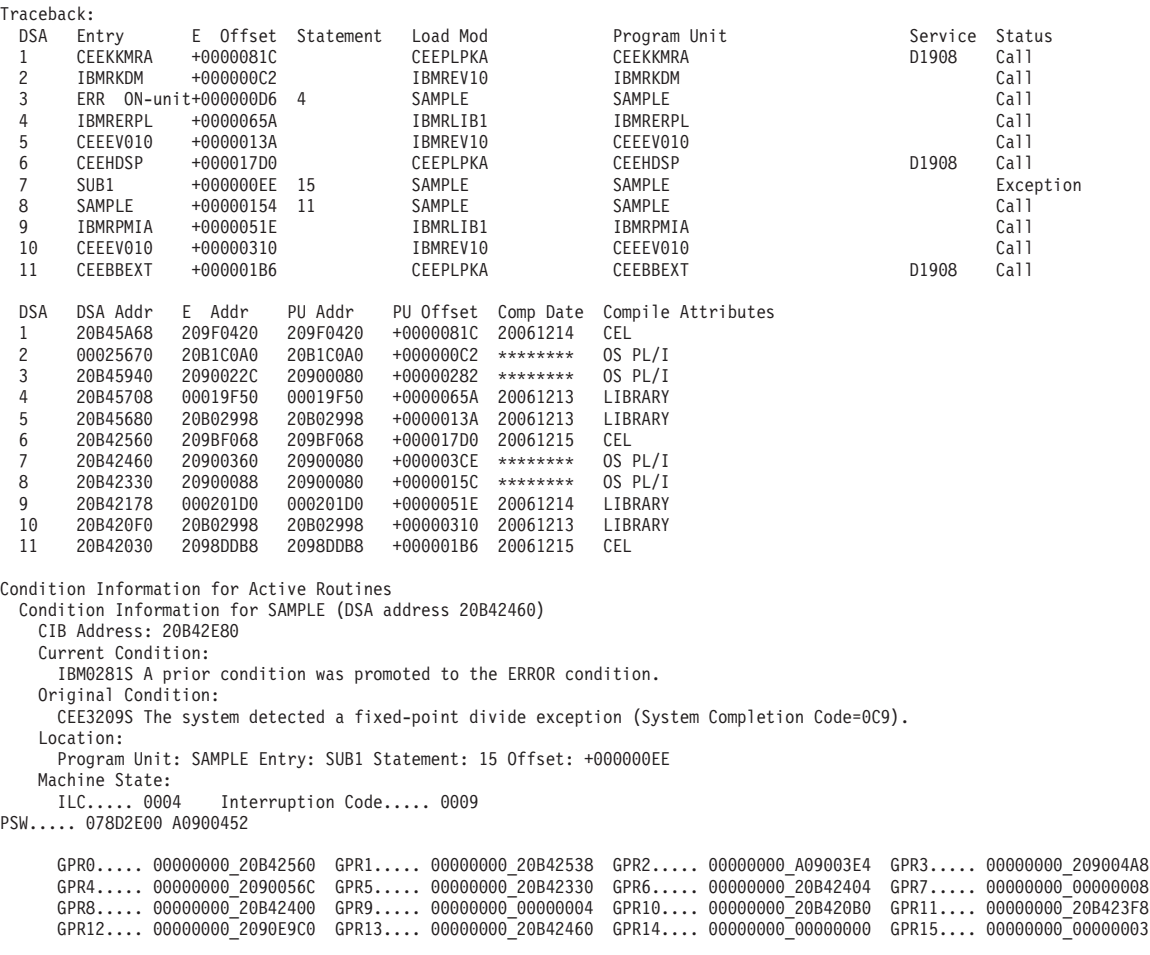

*Figure 133. Language Environment dump from example PL/I for MVS & VM routine (Part 1 of 3)*

Storage dump near condition, beginning at location: 2090043E +000000 2090043E 5860B000 5F604000 58E76000 8EE00020 5DE08000 50F96000 41E0D0D8 50E0312C |.-..^- ..X-.....)...&9-....Q&...| GPREG STORAGE: Storage around GPR0 (20B42560) -0020 20B42540 20909DB0 A090055C 00409D00 00028004 008FF4E8 2090D658 00010000 00025470 |......\*. ........4Y..O........<br>+0000 20B42560 0808CEE1 20B42460 20B45680 A09C083A A0B02998 00000020 2090B2E8 20B42E80 |.......-. +0000 20B42560 0808CEE1 20B42460 20B45680 A09C083A A0B02998 00000020 2090B2E8 20B42E80 |.......-...........q.......Y....| +0020 20B42580 20B42330 209C3C94 FFFFFF20 00000001 00000007 A09C0542 20B4455E 20B4355F . . Control Blocks for Active Routines: . . . DSA for ERR ON-unit: 20B45940 member... 4040 BKC...... 20B45708 FWC...... 40404040 R14...... A0900304 +000010 R15...... A0B1C0A0 R0....... 20B45A68 R1....... 209005A8 R2....... A09002B8 R3....... 209004A8 R4....... 00000064 R5....... 00000000 +000038 R9....... 20B45A60 R10...... 00000000 R11...... 0001AF4F R12...... D6D940C7 reserved. 00025670 +00004C NAB...... 20B45A68 PNAB..... 20B45A68 +000064 reserved. 40404040 reserved. 40404040 MODE..... 40404040 reserved. 20B459F8 +000078 reserved. 40404040 reserved. 40404040 Dynamic save area (ERR ON-unit): 20B45940 +000000 20B45940 CC254040 20B45708 40404040 A0900304 A0B1C0A0 20B45A68 209005A8 A09002B8 |.. .... .......................<br>+000020 20B45960 209004A8 00000064 00000000 20B459F8 20B457F0 20B45A30 20B45A60 00000000 |.. +000020 20B45960 209004A8 00000064 00000000 20B459F8 20B457F0 20B45A30 20B45A60 00000000 |...y...........8...0..!...!-....| +000040 20B45980 0001AF4F D6D940C7 00025670 20B45A68 20B45A68 91E091E0 20B42330 20900650 |...|OR G......!...!.j.j........&| +000060 20B459A0 40404040 40404040 40404040 40404040 20B459F8 40400240 40404040 40404040 | ...8 . | +000080 20B459C0 20B42E80 00025470 A0B1120A A0B11190 20B42560 20B457D8 00025470 A0B11190 |...................-...Q........| 209C3C94 20B42E80 00025470 20B42E80 2090E880 00016038 0C010027 20B1218F<br>2090E9C0 40404040 40404040 40404040 40404040 40404040 40404040 40404040 +0000C0 20B45A00 2090E9C0 40404040 40404040 40404040 40404040 40404040 40404040 40404040 |..Z. | +0000E0 20B45A20 40404040 40404040 40404040 40404040 E3C2C340 20B45A30 00030000 D7D3C9C4 | TBC ..!.....PLID| +000100 20B45A40 E4D4D740 83819393 85844086 99969440 85999996 9940D6D5 60A49589 A32C0000 |UMP called from error ON-unit...| +000120 20B45A60 20B45A3C 00210000 0000F3C3 00025670 Static for procedure SAMPLE Timestamp: 27 FEB 07 13:57:59 Starting from: 209004A8 +000000 209004A8 E0000354 20900088 20900130 20900166 2090022C 209002B8 20900360 209003E4 |.......h...................-...U| +000020 209004C8 209003E4 209003E4 209003E4 20900C78 20900C60 20900C48 20900C30 20900C18 |...U...U...U.......-............| +000040 209004E8 20900C00 20901BF8 20901BE0 20900BE8 20901BC8 20901BB0 20900BD0 20900BB8 |.......8.......Y...H............| +000060 20900508 B4000A00 20000002 1F800000 00000000 209005DC 000F0000 00000000 000D0000 |................................| +000080 20900528 00000000 2090056C 209005F8 000D0000 00000000 00030000 00000000 00210000<br>+0000A0 20900548 20900629 000D0000 20900636 000B0000 91E091E0 00000001 00000003 00000005 +0000A0 20900548 20900629 000D0000 20900636 000B0000 91E091E0 00000001 00000003 00000005 |................j.j.............| +0000C0 20900568 00000000 00000004 00000004 00000003 00000001 00000002 20900838 20900838 |................................| +0000E0 20900588 20B42438 A090055C 20B42400 20B423F0 A0B423F8 20900838 00000000 A090055C |.......\*.......0...8...........\*| +000100 209005A8 20B45A34 A0B45A60 20900BA0 20900838 80000000 00000000 A0900658 20900838 |..!...!-........................| +000120 209005C8 20B42538 A090055C 20900838 00000000 A090055C E2819497 938540E2 A38199A3 |.......\*...........\*Sample Start| +000140 209005E8 899587E3 8599A840 C7899393 81A297A8 E2819497 938540C5 95848995 87E3C2C3 |ingTery GillaspySample EndingTBC| 0703C9C4 E4D4D740 83819393 85844086 99969440 85999996 9940D6D5 60A49589 PLIDUMP called from error ON-uni<br>A3E2A482 F140E2A3 8199A389 9587E2A4 82F140C5 95848995 87000000 00000000 tSub1 StartingSub1 Ending...... +000180 20900628 A3E2A482 F140E2A3 8199A389 9587E2A4 82F140C5 95848995 87000000 00000000 |tSub1 StartingSub1 Ending.......| +0001A0 20900648 0C160000 2090022C 0C960000 00000000 2090066C 20900688 209006A4 00000000 |.........o.........%...h...u....| +0001C0 20900668 00000000 85000001 2090050E 000000D0 00000000 0008C16D D5E4D4C2 C5D90000 |....e.................A\_NUMBER..| +0001E0 20900688 81000001 2090050C 000000C0 00000000 0007D4E8 6DD5C1D4 C5000000 81000101 |a.................MY\_NAME...a...| +000200 209006A8 2090050E 000000C8 00000000 0008C1D5 6DC1D9D9 C1E80000 20900818 00000000 |.......H......AN\_ARRAY..........| +000220 209006C8 00000000 2090066C 20900688 209006A4 20900750 20900858 00000000 209006C0 |.......%...h...u...&............| +000240 209006E8 00000000 209006CC 20900704 20900720 20900738 00000000 209006CC A5000002 |............................v...| +000260 20900708 2090050E 000000C0 00000000 0007C4C9 E5C9E2D6 D9000000 A1000002 2090050C |..............DIVISOR...........|  $\dots$ D $\dots\ldots$ NAME1 $\dots\ldots$ .......H.... +0002A0 20900748 0006C1D9 D9C1E8F1 0D020001 20900508 20900360 00000000 0004E2E4 C2F10000 |..ARRAY1...........-......SUB1..| +0002C0 20900768 00000001 20900088 000001A4 2090079C 00000001 00DF0002 00E30008 01210009 |.......h...u.............T......| +0002E0 20900788 0129000A 012F000B 01570012 01950013 01A40002 2090022C 0000012A 209007C0 |.............n...u..............| +000300 209007A8 00000002 008D0003 00910004 00D90005 011B0006 012C000C 20900360 00000144 |.........j...R.............-....| +000320 209007C8 209007E4 0000000C 0085000E 00C3000F 00F70010 01350011 01340011 0E0E0E0E |...U.....e...C...7.............<br>+000340 209007E8 F2F740C6 C5C240F0 F74040F1 F37AF5F7 7AF5F940 80000117 20900000 00000000 |27 FE +000340 209007E8 F2F740C6 C5C240F0 F74040F1 F37AF5F7 7AF5F940 80000117 20900000 00000000 |27 FEB 07 13:57:59 ............| . . . DSA for CEEHDSP: 20B42560 +000000 FLAGS.... 0808 member... CEE1 BKC...... 20B42460 FWC...... 20B45680 R14...... A09C083A +000010 R15...... A0B02998 R0....... 00000020 R1....... 2090B2E8<br>+000024 R4....... 209C3C94 R5....... FFFFFF20 R6....... 00000001 +000024 R4....... 209C3C94 R5....... FFFFFF20 R6....... 00000001 R7....... 00000007 R8....... A09C0542 R11...... 209BF068 R12...... 2090E9C0 reserved. 00025670<br>reserved. 20B424F0 20B424F0 +00004C NAB...... 20B45680 PNAB..... 00000000 reserved. 20B424F0 20B424F0 +000064 reserved. A0AF2F14 reserved. 00010280 MODE..... 000272F0 reserved. 20B4269C +000078 reserved. 20B42598 DSA for SUB1: 20B42460<br>+000000 FLAGS.... 8025 +000000 FLAGS.... 8025 member... 0000 BKC...... 20B42330 FWC...... 00000000 R14...... A0900452 +000010 R15...... 00000003 R0....... 20B42560 R1....... 20B42538 R2....... A09003E4 R3....... 209004A8 +000024 R4....... 2090056C R5....... 20B42330 R6....... 20B42404 R7....... 00000008<br>+000038 R9....... 00000004 R10...... 20B420B0 R11...... 20B423F8 R12...... 2090E9C0 +000038 R9....... 00000004 R10...... 20B420B0 R11...... 20B423F8 R12...... 2090E9C0 reserved. 00025290 +00004C NAB...... 20B42560 PNAB..... 20B42560 reserved. 91E091E0 00000800 +000064 reserved. 20B420F0 reserved. A0B02998 MODE..... 20900B78<br>+000078 reserved. 00000000 reserved. 00000000 +000078 reserved. 00000000 reserved. 00000000

*Figure 134. Language Environment dump from example PL/I for MVS & VM routine (Part 2 of 3)*

| +000000 20B42E80<br>C3C9C240 00000000 00000000 010C0004<br>00000000 00000000 00030119 59C9C2D4<br>$CIB$ IBM<br>+000020 20B42EA0<br>00000000 20B42F90 00030C89 59C3C5C5<br>00000001 00000005 20B42330 A0B02998<br>i.CEEq<br>+000040 20B42EC0<br>00000000 20B42460 20900452 2090B6F0<br>0000000A 20B42460 00000000 00000000<br>+000060 20B42EE0<br>00000000 00000000 00000000 00000000<br>00000000 00000000 00000000 00000000<br>+000080 20B42F00 - +00009F 20B42F1F<br>same as above<br>+0000A0 20B42F20<br>00000000 00000000 00000000 00000000<br>44230000 940C9000 00000009 00000000<br>+0000C0 20B42F40<br>00000000 00000000 20B42460 20B42460<br>2090044E 00000000 00000000 00000001<br>+0000E0 20B42F60<br>20B42330 0000000A 00000064 00000000<br>FFFFFFFC 00000000 00000000 00000000<br>ZMCH-<br>00000000 2090B908 00000000 00000000<br>+000100 20B42F80<br>E9D4C3C8 02000001 20B42560 20B42538<br>Dynamic save area (SUB1): 20B42460<br>+000000 20B42460<br>80250000 20B42330 00000000 A0900452<br>00000003 20B42560 20B42538 A09003E4<br>+000020 20B42480<br>209004A8 2090056C 20B42330 20B42404<br>00000008 20B42400 00000004 20B420B0<br>+000040 20B424A0<br>20B423F8 2090E9C0 00025290 20B42560<br>20B42560 91E091E0 20B42330 00000800<br>$\ldots 8 \ldots \ldots \ldots \ldots -1 \ldots j \ldots \ldots$<br>+000060 20B424C0<br>20B420F0 20B420F0 A0B02998 20900B78<br>2090E880 0000020A 00000000 00000000<br>+000080 20B424E0<br>20AF2CD6 C9C2D4D9 D6D7C1C1 209005DC<br>000F0000 00027258 20B425B8 A0B2C18E<br>$\ldots$ 0IBMROPAAA.<br>+0000A0 20B42500<br>A0AF24D0 000272F0 20B42570 000272F0<br>A0B2C0F0 20900838 00000001 2090D1A8<br>. 0 0 0 Jy<br>+0000C0 20B42520<br>20B42400 20B423F0 20B423F8 00000001<br>20B42538 20B420B0 20900548 2090050C<br>*. 4Y0<br>+0000E0 20B42540<br>20909DB0 A090055C 00409D00 00028004<br>008FF4E8 2090D658 00010000 00025470<br>DSA for SAMPLE: 20B42330<br>+000000 FLAGS C025<br>member 0000<br>BKC 20B42178<br>FWC 00000000<br>R14 A09001DE<br>R0 20B42460<br>$R1$ 20900590<br>R2 A0900166<br>R3 209004A8<br>+000010<br>R15 20900360<br>R5 20B42330<br>R7 20B423F8<br>+000024<br>R4 00000005<br>R6 20B42408<br>R8<br>00000001<br>R9 00000008<br>R12 2090E9C0<br>$+000038$<br>R10 20B420B0<br>R11 2090080C<br>reserved. 00025290<br>$+00004C$<br>NAB 20B42460<br>PNAB 20B42460<br>reserved. 91E091E0<br>20900648<br>MODE 00000000<br>$+000064$<br>reserved, 00000000<br>reserved, 00000000<br>reserved, 20B423E8<br>+000078 reserved. 00000000<br>reserved. 00000000<br>Dynamic save area (SAMPLE): 20B42330<br>+000000 20B42330<br>C0250000 20B42178 00000000 A09001DE<br>20900360 20B42460 20900590 A0900166<br>+000020 20B42350<br>209004A8 00000005 20B42330 20B42408<br>20B423F8 00000001 00000008 20B420B0<br>. y 8.<br>+000040 20B42370<br>2090080C 2090E9C0 00025290 20B42460<br>20B42460 91E091E0 00000000 20900648<br>+000060 20B42390<br>00000000 00000000 00000000 00000000<br>20B423E8 00000200 00000000 00000000<br>+000080 20B423B0<br>20B42124 20B42128 20B4212C 20B42130<br>20B42138 20B42134 20B4213C 00000000<br>+0000A0 20B423D0<br>00000000 00000000 00000000 00000000<br>00000000 00000000 0C010000 00000000<br>+0000C0 20B423F0<br>20B42414 000D0000 20B42408 2090056C<br>00000000 00000000 00000001 00000003<br>00000005 E38599A8 40C78993 9381A297<br>A8000000 00000000 00000000 00000000<br>Tery Gillaspy<br>+0000E0 20B42410<br>+000100 20B42430<br>20B42438 00000000 20900518 2090050C<br>00000000 A090055C 00400000 00028004<br>80250000 20B42330 00000000 A0900452<br>+000120 20B42450<br>00000000 00000000 00010000 00025470 | CIB for SUB1: 20B42E80 |  |  |  |  |  |
|----------------------------------------------------------------------------------------------------|------------------------|--|--|--|--|--|
|                                                                                                    |                        |  |  |  |  |  |
|                                                                                                    |                        |  |  |  |  |  |
|                                                                                                    |                        |  |  |  |  |  |
|                                                                                                    |                        |  |  |  |  |  |
|                                                                                                    |                        |  |  |  |  |  |
|                                                                                                    |                        |  |  |  |  |  |
|                                                                                                    |                        |  |  |  |  |  |
|                                                                                                    |                        |  |  |  |  |  |
|                                                                                                    |                        |  |  |  |  |  |
|                                                                                                    |                        |  |  |  |  |  |
|                                                                                                    |                        |  |  |  |  |  |
|                                                                                                    |                        |  |  |  |  |  |
|                                                                                                    |                        |  |  |  |  |  |
|                                                                                                    |                        |  |  |  |  |  |
|                                                                                                    |                        |  |  |  |  |  |
|                                                                                                    |                        |  |  |  |  |  |
|                                                                                                    |                        |  |  |  |  |  |
|                                                                                                    |                        |  |  |  |  |  |
|                                                                                                    |                        |  |  |  |  |  |
|                                                                                                    |                        |  |  |  |  |  |
|                                                                                                    |                        |  |  |  |  |  |
|                                                                                                    |                        |  |  |  |  |  |
|                                                                                                    |                        |  |  |  |  |  |
|                                                                                                    |                        |  |  |  |  |  |
|                                                                                                    |                        |  |  |  |  |  |
|                                                                                                    |                        |  |  |  |  |  |
|                                                                                                    |                        |  |  |  |  |  |
|                                                                                                    |                        |  |  |  |  |  |
|                                                                                                    |                        |  |  |  |  |  |
|                                                                                                    |                        |  |  |  |  |  |
|                                                                                                    |                        |  |  |  |  |  |
|                                                                                                    |                        |  |  |  |  |  |
|                                                                                                    |                        |  |  |  |  |  |
|                                                                                                    |                        |  |  |  |  |  |
|                                                                                                    |                        |  |  |  |  |  |
|                                                                                                    |                        |  |  |  |  |  |
|                                                                                                    |                        |  |  |  |  |  |

*Figure 135. Language Environment dump from example PL/I for MVS & VM routine (Part 3 of 3)*

To understand the dump information and debug this routine, use the following steps:

- 1. Notice the title of the dump: PLIDUMP called from error ON-unit. This was the title specified when PLIDUMP was invoked, and it indicates that the ERROR condition was raised and PLIDUMP was called from within the ERROR ON-unit.
- 2. Locate the messages in the Condition Information section of the dump.

There are two messages. The current condition message indicates that a prior condition was promoted to the ERROR condition. The promotion of a condition occurs when the original condition is left unhandled (no PL/I for MVS & VM ON-units are assigned to gain control). The original condition message is CEE3209S. The system detected a Fixed Point divide exception. The original condition usually indicates the actual problem. For more information about this message, see *z/OS Language Environment Runtime Messages*.

- 3. In the traceback section, note the sequence of calls in the call chain. SAMPLE called SUB1 at statement 11, and SUB1 raised an exception at statement 15, PU offset X'3CE'.
- 4. Find the statement in the listing for SUB1 that raised the ZERODIVIDE condition. If SUB1 was compiled with GOSTMT and SOURCE, find statement 15 in the source listing.

Since the object listing was generated in this example, you can also locate the actual assembler instruction causing the exception at offset X'3CE' in the object

. .

listing for this routine, shown in [Figure 132 on page 293.](#page-316-0) Either method shows that *divisor* was used as the divisor in a divide operation.

- 5. You can see from the declaration of SUB1 that *divisor* is a parameter passed from SAMPLE. Because of linkage conventions, you can infer that register 1 in the SAMPLE save area points to a parameter list that was passed to SUB1. *divisor* is the first parameter in the list.
- 6. In the SAMPLE DSA, the R1 value is X'20900590'. This is the address of the parameter list, which is located in static storage.
- 7. Find the parameter list in the stack frame; the address of the first parameter is X'20B42400' and the value of the first parameter is X'00000000'. Thus, the exception occurred when SAMPLE passed a 0 value used as a divisor in subroutine SUB1.

# **Chapter 8. Debugging Enterprise PL/I routines**

This topic contains information that can help you debug applications that contain one or more Enterprise PL/I routines. Following a discussion about potential errors in Enterprise PL/I routines, the first part of this information discusses how to use compiler-generated listings to obtain information about Enterprise PL/I routines, and how to use PLIDUMP to generate a Language Environment dump of an Enterprise PL/I routine. The last part of the chapter provides examples of Enterprise PL/I routines and explains how to debug them using information contained in the traceback information provided in the dump.

## **Determining the source of errors in Enterprise PL/I routines**

Most errors in Enterprise PL/I routines can be identified by the information provided in Enterprise PL/I runtime messages, which begin with the prefix IBM. For a list of these messages, see *z/OS Language Environment Runtime Messages*.

A malfunction in running an Enterprise PL/I routine can be caused by:

- Logic errors in the source routine
- Invalid use of Enterprise PL/I
- Unforeseen errors
- Invalid input data
- Compiler or runtime routine malfunction
- System malfunction
- v Unidentified routine malfunction
- Overlaid storage

### **Logic errors in the source routine**

Errors of this type are often difficult to detect because they often appear as compiler or library malfunctions. Some common errors in source routines are:

- Incorrect conversion from arithmetic data
- Incorrect arithmetic and string manipulation operations
- v Unmatched data lists and format lists

## **Invalid use of Enterprise PL/I**

A misunderstanding of the language or a failure to provide the correct environment for using Enterprise PL/I can result in an apparent malfunction of an Enterprise PL/I routine. Any of the following, for example, might cause a malfunction:

- Using uninitialized variables
- Using controlled variables that have not been allocated
- Reading records into incorrect structures
- Misusing array subscripts
- Misusing pointer variables
- Incorrect conversion
- Incorrect arithmetic operations
- Incorrect string manipulation operations

### **Unforeseen errors**

If an error is detected during run time and no ON-unit is provided in the routine to terminate the run or attempt recovery, the job terminates abnormally. However, the status of a routine at the point where the error occurred can be recorded by using an ERROR ON-unit that contains the following statements. ON ERROR SYSTEM ensures that further errors do not result in a permanent loop.

```
ON ERROR
 BEGIN;
  ON ERROR SYSTEM;<br>CALL PLIDUMP;
  CALL PLIDUMP; /*generates a dump*/<br>PUT DATA; /*displays variables
                                  /*displays variables*/
 END;
```
## **Invalid input data**

A routine should contain checks to ensure that any incorrect input data is detected before it can cause the routine to malfunction. Use the COPY option of the GET statement to check values obtained by stream-oriented input. The values are listed on the file named in the COPY option. If no file name is given, SYSPRINT is assumed.

## **Compiler or runtime routine malfunction**

If you are certain that the malfunction is caused by a compiler or runtime routine error, you can either open a PMR or submit an APAR for the error. Meanwhile, you can try an alternative way to perform the operation that is causing the trouble. A bypass is often feasible, since the Enterprise PL/I language frequently provides an alternative method of performing operations.

## **System malfunction**

System malfunctions include machine malfunctions and operating system errors. System messages identify these malfunctions and errors to the operator.

## **Unidentified routine malfunction**

In most circumstances, an unidentified routine malfunction does not occur when using the compiler. If your routine terminates abnormally without an accompanying Language Environment runtime diagnostic message, the error causing the termination might also be inhibiting the production of a message. Check for the following:

- v Your job control statements might be in error, particularly in defining data sets.
- Your routine might overwrite main storage areas containing executable instructions. This can happen if you have accidentally:
	- Assigned a value to a nonexistent array element. For example: To detect this type of error in a compiled module, set the SUBSCRIPTRANGE

```
DCL ARRAY(10);
.
.
.
DO I = 1 TO 100;
ARRAY(I) = VALUE;
```
condition so that each attempt to access an element outside the declared range of subscript values raises the SUBSCRIPTRANGE condition. If there is no ON-unit for this condition, a diagnostic message is printed and the ERROR condition is raised. This facility, though expensive in run time and storage space, is a valuable routine-testing aid.
- Used an incorrect locator value for a locator (pointer or offset) variable. This type of error can occur if a locator value is obtained by means of record-oriented transmission. Ensure that locator values created in one routine, transmitted to a data set, and subsequently retrieved for use in another routine, are valid for use in the second routine.
- Attempted to free a nonbased variable. This can happen when you free a based variable after its qualifying pointer value has been changed. For example:

```
DCL A STATIC,B BASED (P);
ALLOCATE B;
P = ADDR(A);FREE B;
```
– Used the SUBSTR pseudovariable to assign a string to a location beyond the end of the target string. For example:

```
DCL X CHAR(3);
I=3SUBSTR(X, 2, I) = 'ABC';
```
To detect this type of error, enable the STRINGRANGE condition during compilation.

### **Storage overlay problems**

If you suspect an error in your Enterprise PL/I application is a storage overlay problem, check for the following:

- 1. The use of a subscript outside the declared bounds (check the SUBSCRIPTRANGE condition)
- 2. An attempt to assign a string to a target with an insufficient maximum length (check the STRINGSIZE condition)
- 3. The failure of the arguments to a SUBSTR reference to comply with the rules described for the SUBSTR built-in function (check the STRINGRANGE condition)
- 4. The loss of significant last high-order (left-most) binary or decimal digits during assignment to an intermediate result or variable or during an input/output operation (check the SIZE condition)
- 5. The reading of a variable-length file into a variable
- 6. The misuse of a pointer variable
- 7. The invocation of a Language Environment callable service with fewer arguments than are required

The first four situations are associated with the listed Enterprise PL/I conditions, all of which are disabled by default. If you suspect one of these problems exists in your routine, use the appropriate condition prefix on the suspected statement or on the BEGIN or PROCEDURE statement of the containing block.

The fifth situation occurs when you read a data record into a variable that is too small. This type of problem only happens with variable-length files. You can often isolate the problem by examining the data in the file information and buffer.

The sixth situation occurs when you misuse a pointer variable. This type of storage overlay is particularly difficult to isolate. There are a number of ways pointer variables can be misused:

- When a READ statement runs with the SET option, a value is placed in a pointer. If you then run a WRITE statement or another READ SET option with another pointer, you overlay your storage if you try to use the original pointer.
- When you try to use a pointer to allocate storage that has already been freed, you can also cause a storage overlay.
- v When you attempt to use a pointer set with the ADDR built-in function as a base for data with different attributes, you can cause a storage overlay.

The seventh situation occurs when a Language Environment callable service is passed fewer arguments than its interface requires. The following example might cause a storage overlay because Language Environment assumes that the fourth item in the argument list is the address of a feedback code, when in reality it could be residue data pointing anywhere in storage.

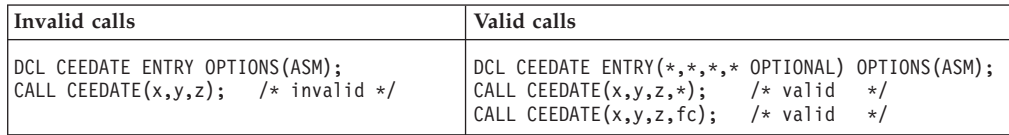

# **Using Enterprise PL/I compiler listings**

The following sections explain how to generate listings that contain information about your routine. Enterprise PL/I listings show machine instructions, constants, and external or internal addresses that the linkage editor resolves. This information can help you find other information, such as variable values, in a dump of an Enterprise PL/I routine.

**Note:** Enterprise PL/I shares a common compiler back-end with C/C++. The Enterprise PL/I assembler listing will, consequently, have a similar form to those from the XL C/C++ compiler.

The compiler listings included below are from the Enterprise PL/I product.

### **Generating Enterprise PL/I listings and maps**

Table 47 shows compiler-generated listings that you might find helpful when you use information in dumps to debug Enterprise PL/I routines.

| Name            | Contents                                                                                                    | <b>Compiler Option</b>        |
|-----------------|----------------------------------------------------------------------------------------------------|-------------------------------|
| Source program  | Source program statements                                                                                            | <b>SOURCE</b>                 |
| Cross reference | Cross reference of names with attributes                                                                             | XREF and<br><b>ATTRIBUTES</b> |
| Aggregate table | Names and layouts of structures and arrays                                                                           | <b>AGGREGATE</b>              |
| Variable map    | Offsets of automatic and static internal variables<br>(from their defining base)                                     | MAP                           |
| Object code     | Contents of the program control section in<br>hexadecimal notation and translated into a<br>pseudo-assembler format. | <b>LIST</b>                   |

*Table 47. Compiler-generated PL/I listings and their contents*

| Name                                            | <b>Contents</b>                                                                                                    | <b>Compiler Option</b> |
|-------------------------------------------------|----------------------------------------------------------------------------------------------------|------------------------|
| Variable map,<br>object code, static<br>storage | Same as MAP and LIST options above, plus<br>contents of static internal and static external<br>control sections in hexadecimal notation with<br>comments | MAP and LIST           |

*Table 47. Compiler-generated PL/I listings and their contents (continued)*

# **Finding information in Enterprise PL/I listings**

Figure 136 shows the first two pages of an example Enterprise PL/I routine that was compiled with the LIST, MAP and SOURCE options.

```
5655-H31 IBM(R) Enterprise PL/I for z/OS V3.R6.M0 (Built:20070119)
                    Options Specified
  Install:
 Command: s
  Line.File Process Statements
    1.0 *PROCESS SOURCE LIST MAP;
  Install:
5655-H31 IBM(R) Enterprise PL/I for z/OS
Compiler Source
    Line.File
      2.0
      3.0 EXAMPLE: PROC OPTIONS(MAIN);
      4.0 DCL EXTR ENTRY EXTERNAL;
      5.0 DCL A FIXED BIN(31);
      6.0 DCL B(2,2) FIXED BIN(31) STATIC EXTERNAL INIT((4)0);
      7.0 DCL C CHAR(20) STATIC INIT('SAMPLE CONSTANT');<br>8.0 DCL D FIXED BIN(31) STATIC;
                  DCL D FIXED BIN(31) STATIC;
      9.0 DCL E FIXED BIN(31);<br>10.0 FETCH EXTR;
                FETCH EXTR;
      11.0 CALL EXTR(A,B,C,D,E);<br>12.0 DISPLAY(C);
                DISPLAY(C);<br>END;
      13.0
```
*Figure 136. Enterprise PL/I routine compiled with LIST, MAP, and SOURCE*

[Figure 137 on page 304](#page-327-0) shows the output generated by the LIST and MAP options for this routine, including the pseudo-assembly listing, the external symbol dictionary and reference, the storage offset listing and the static and automatic storage maps. The sections following this example describe the contents of each type of listing.

<span id="page-327-0"></span>

| OFFSET OBJECT CODE                                                                                                    |                                                                                                    |                                                                                                    |      | LINE#                                                                                                    | FILE#                               | P S E U D O |                                                                                                    | ASSEMBLY                                                                                                    | LISTING       |                                            |  |
|----------------------------------------------------------------------------------------------------|----------------------------------------------------------------------------------------------------|----------------------------------------------------------------------------------------------------|------|----------------------------------------------------------------------------------------------------|-------------------------------------|-------------|----------------------------------------------------------------------------------------------------|----------------------------------------------------------------------------------------------------|---------------|--------------------------------------------|--|
| 000000<br>000004<br>000008                                                                                                    | F2F0<br>F <sub>0F2</sub><br>F1F5                                                                                                    | F0F7<br>F0F1<br>F3F2                                                                                                    | F5F0 |                                                                                                    | Timestamp and Version Information   |             |                                                                                                    | $=C$ '2007'<br>$-C'0201'$<br>$-C'153250'$                                                                                                    | Compiled Year | Compiled Date MMDD<br>Compiled Time HHMMSS |  |
| 00000E                                                                                                    | F0F3                                                                                                    | F0F6                                                                                                    | F0F0 |                                                                                                    |                                     |             |                                                                                                    | $-C'030600'$                                                                                                    |               | Compiler Version                           |  |
| 000014                                                                                                    | 002C                                                                                                    | $***$ *                                                                                                    |      |                                                                                                    |                                     |             |                                                                                                    | Service String                                                                                                    | 20070122      |                                            |  |
|                                                                                                    |                                                                                                    |                                                                                                    |      |                                                                                                    | Timestamp and Version End           |             |                                                                                                    |                                                                                                    |               |                                            |  |
| 5655-H31                                                                                                    |                                                                                                    |                                                                                                    |      |                                                                                                    | $IBM(R)$ Enterprise PL/I for $z/0S$ |             |                                                                                                    |                                                                                                    | : EXAMPLE     |                                            |  |
| OFFSET OBJECT CODE                                                                                                    |                                                                                                    |                                                                                                    |      | LINE#                                                                                                    | FILE#                               | P S E U D O |                                                                                                    | <b>ASSEMBLY</b>                                                                                                    | LISTING       |                                            |  |
| 000000<br>000000<br>000004<br>000008<br>00000C<br>000010<br>000014<br>000018<br>00001A<br>00001C<br>000020<br>000024<br>000028<br>00002C<br>000030<br>000034<br>000038<br>00003C<br>000040<br>000044<br>000048<br>00004A                                                                                                    | 01C3C5C5<br>000000C8<br>00000180<br>47F0<br>58F0<br>184E<br>05EF<br>00000000<br>A7F4<br>90E8<br>58E0<br>4100<br>5500<br>A724<br>58F0<br>90F0<br>9210<br>50D0<br>18DE<br>CO30                                                                 | 47F0 F024<br>F001<br>C31C<br>000C<br>D00C<br>D04C<br>E0C8<br>C314<br>FFF0<br>C280<br>E048<br>E000<br>E004<br>0000                                                                                                    | 008A | 000003<br>000003<br>000003<br>000003<br>000003<br>000003<br>000003<br>000003<br>000003<br>000003<br>000003<br>000003<br>000003<br>000003<br>000003<br>000003<br>000003<br>000003                                                                                                    |                                     | EXAMPLE     | DS<br>В<br>В<br>L<br>LR<br>BALR<br>J<br><b>STM</b><br>L<br>LA<br>CL<br>JH<br>L.<br>STM<br>MV I<br>ST<br>LR<br>LARL                                                                         | 0D<br>$36($ , r $15)$<br>CEE eyecatcher<br>DSA size<br>$=$ A(PPA1-EXAMPLE)<br>$1($ , r $15)$<br>r15,796(,r12)<br>r4,r14<br>r14, r15<br>$=F'0'$<br>$*+24$<br>r14,r8,12(r13)<br>r14,76(,r13)<br>r0,200(,r14)<br>r0,788, r12)<br>$* - 32$<br>r15,640(,r12)<br>r15,r0,72(r14)<br>0(r14), 16<br>$r13, 4($ , r14)<br>r13,r14<br>r3, F'138'                                                                                                    |               |                                            |  |
| 000050<br>000050<br>000054<br>00005A<br>00005E<br>000062<br>000066<br>00006A<br>00006E<br>000070<br>000074<br>000078<br>00007C<br>000080<br>000084<br>000088<br>00008A<br>00008E<br>000092<br>000094<br>000094<br>000098<br>00009C<br>0000A0<br>0000A4<br>0000A8<br>0000AC<br>0000B0<br>0000B4<br>0000B8<br>0000BC<br>0000C0 | 5860<br>CO70<br>4110<br>4100<br>5000<br>4110<br>5800<br>1200<br>A774<br>4100<br>4120<br>58F0<br>4110<br>5020<br>1827<br>5020<br>5000<br>05EF<br>5800<br>5000<br>4100<br>5000<br>4100<br>5000<br>4110<br>5800<br>5000<br>4110<br>5800<br>1200 | 3002<br>0000<br>6008<br>0000<br>1000<br>6008<br>1000<br>0012<br>6018<br>6008<br>3006<br>D098<br>D098<br>D09C<br>D0A0<br>300A<br>DOC <sub>0</sub><br>6040<br>D <sub>0</sub> C4<br>6028<br>D0B8<br>6004<br>1000<br>D0BC<br>6008<br>1000 | 0092 | 000000<br>000000<br>000003<br>000003<br>000003<br>000010<br>000010<br>000010<br>000010<br>000010<br>000010<br>000010<br>000010<br>000010<br>000010<br>000010<br>000010<br>000010<br>000010<br>000011<br>000011<br>000011<br>000011<br>000011<br>000011<br>000011<br>000011<br>000011<br>000011<br>000011<br>000011 | End of Prolog                       | @1L2        | L<br>LARL<br>LA<br>LA<br>ST<br>LA<br>L.<br>LTR<br>JNE<br>LA<br>LA<br>L.<br>LA<br>ST<br>LR<br>ST<br>ST<br>BALR<br>DS<br>L.<br>ST<br>LA<br>ST<br>LA<br>ST<br>LA<br>L<br>ST<br>LA<br>L<br>LTR | $r6, = A(EXAMPLE2)(, r3, 2)$<br>r7, F'146'<br>$r1,$ EXTR $($ , $r6, 8)$<br>$r\theta$ , $\theta$<br>$r0$ , shadow $3($ , $r1,0)$<br>$r1,$ EXTR $($ , $r6, 8)$<br>$r0$ , shadow $2$ (, $r1,0$ )<br>$r\theta, r\theta$<br>01L2<br>r0, Dsc 000002(,r6,24)<br>$r2,$ EXTR $($ , $r6, 8)$<br>$r15, = V(IBMQFRG)(, r3, 6)$<br>r1,#MX TEMP1(,r13,152)<br>r2,#MX TEMP1(,r13,152)<br>r2,r7<br>$r2$ ,#MX TEMP1 $($ , $r13$ , $156)$<br>$r0,$ #MX TEMP1 $($ , $r13, 160)$<br>r14, r15<br>ΘH<br>$r\theta$ ,=A(B)(,r3,10)<br>$r0, 192($ , r13)<br>$r0$ , Dsc 000005(, $r6,64$ )<br>$r0, 196($ , r13)<br>$r0, C($ , $r6, 40)$<br>r0,184(,r13)<br>$r1, \, \text{Dsc } 000003 \, (0.64)$<br>$r0$ , shadowl $(r1, 0)$<br>$r0, temp1($ , $r13, 188)$<br>$r1,$ EXTR $($ , $r6, 8)$<br>$r0$ , shadow2 $(r1,0)$<br>$r\theta, r\theta$ |               |                                            |  |

*Figure 137. Compiler-generated listings from example Enterprise PL/I routine (Part 1 of 4)*

| 5655-H31                                                                                                    |                                                                                                    |                                                                                                    | $IBM(R)$ Enterprise PL/I for $z/0S$                                                                                                    |                   |               |                                                                                                    |                                                                                                    | : EXAMPLE |
|----------------------------------------------------------------------------------------------------|----------------------------------------------------------------------------------------------------|----------------------------------------------------------------------------------------------------|----------------------------------------------------------------------------------------------------|-------------------|---------------|----------------------------------------------------------------------------------------------------|----------------------------------------------------------------------------------------------------|-----------|
| OFFSET OBJECT CODE                                                                                                    |                                                                                                    |                                                                                                    | LINE#                                                                                                    | FILE#             | P S E U D O   |                                                                                                    | A S S E M B L Y                                                                                                    | LISTING   |
| 0000C2<br>0000C6<br>0000CA<br>0000CE<br>0000D2<br>0000D6<br>0000DA<br>0000DC<br>0000E0<br>0000E4<br>0000E6<br>0000E6<br>0000EA<br>0000EE<br>0000F2<br>0000F4<br>0000F8<br>0000FC<br>000100<br>000104<br>000108<br>00010C<br>000110<br>000114<br>000118<br>00011A<br>00011E<br>000122<br>000126<br>00012A<br>00012E<br>000132<br>000136<br>00013A<br>00013E<br>000142<br>000146 | A774<br>4100<br>4120<br>58F0<br>4110<br>5020<br>1827<br>5020<br>5000<br>05EF<br>4110<br>58F0<br>4100<br>1826<br>4140<br>4150<br>4180<br>4110<br>5080<br>5050<br>5040<br>5020<br>5000<br>05EF<br>4120<br>4100<br>4140<br>58F0<br>4110<br>5040<br>5000<br>4100<br>5000<br>5020<br>5000<br>05EF | 0012<br>6018<br>6008<br>3006<br>D098<br>D098<br>D09C<br>D0A0<br>6008<br>1000<br>D0B4<br>D0B8<br>D0C0<br>D0B0<br>D098<br>D098<br>D09C<br>D0A0<br>D0A4<br>D0A8<br>6010<br>6020<br>6028<br>300E<br>D098<br>D098<br>D09C<br>0000<br>D0A0<br>D0A4<br>D0A8 | 000011<br>000011<br>000011<br>000011<br>000011<br>000011<br>000011<br>000011<br>000011<br>000011<br>000011<br>000011<br>000011<br>000011<br>000011<br>000011<br>000011<br>000011<br>000011<br>000011<br>000011<br>000011<br>000011<br>000011<br>000011<br>000012<br>000012<br>000012<br>000012<br>000012<br>000012<br>000012<br>000012<br>000012<br>000012<br>000012<br>000012 |                   | @1L3          | JNE<br>LA<br>LA<br>L.<br>LA<br>ST<br>LR<br>ST<br>ST<br>BALR<br>DS<br>LA<br>L<br>LA<br>LR<br>LA<br>LA<br>LA<br>LA<br>ST<br>ST<br>ST<br>ST<br>ST<br>BALR<br>LA<br>LA<br>LA<br>L.<br>LA<br>ST<br>ST<br>LA<br>ST<br>ST<br>ST<br>BALR | 01L3<br>$r0$ , Dsc 000002(, $r6, 24$ )<br>$r2,$ EXTR $($ , $r6, 8)$<br>$r15, = V(IBMQFRG)(, r3, 6)$<br>$r1,$ #MX TEMP1 $($ , $r13, 152)$<br>$r2,$ #MX TEMP1 $($ , $r13, 152)$<br>r2,r7<br>$r2$ , #MX TEMP1 $($ , r13, 156)<br>$r0,$ #MX TEMP1 $($ , $r13, 160)$<br>r14, r15<br>0Η<br>r1,EXTR(,r6,8)<br>$r15$ , shadow $2$ (, $r1,0$ )<br>$r0, E($ , r13, 180)<br>r2, r6<br>r4,_temp1(,r13,184)<br>r5, temp2(,r13,192)<br>r8,A(,r13,176)<br>$r1,$ #MX TEMP1 $($ , $r13, 152)$<br>r8,#MX TEMP1(,r13,152)<br>$r5,$ #MX TEMP1 $($ , $r13, 156)$<br>$r4$ ,#MX TEMP1 $($ , $r13$ , $160)$<br>$r2$ , #MX TEMP1 $($ , r13, 164)<br>$r0,$ #MX TEMP1 $($ , r13, 168)<br>r14, r15<br>r2, Dsc 000001(,r6,16)<br>r0, Dsc 000004(,r6,32)<br>$r4, C($ , $r6, 40)$<br>$r15, = V(IBMQJDSB)(, r3, 14)$<br>$r1,$ #MX TEMP1 $($ , $r13, 152)$<br>r4,#MX TEMP1(,r13,152)<br>$r0,$ #MX TEMP1 $($ , $r13, 156)$<br>r0,0<br>$r0,$ #MX TEMP1 $($ , $r13, 160)$<br>$r2,$ #MX TEMP1 $($ , $r13, 164)$<br>r0,#MX TEMP1(,r13,168)<br>r14, r15 |           |
| 000148<br>000148<br>00014C<br>00014E                                                                                                    | 58F0<br>05EF                                                                                                    | 3012                                                                                                    | 000013<br>000013<br>000013<br>000013                                                                                                    |                   | 01L1<br>01L4  | DS<br>L<br>BALR<br>DS                                                                                                    | 0H<br>$r15, = V(IBMQEFSH)(, r3, 18)$<br>r14, r15<br>ΘH                                                                                                    |           |
| 00014E<br>00014E<br>000152<br>000156<br>00015A<br>00015C<br>00015E                                                                                                    | 58D <sub>0</sub><br>58E0<br>9828<br>051E<br>0707<br>0000                                                                                                    | D004<br>D00C<br>D01C                                                                                                    | 000013<br>000013<br>000013<br>000013<br>000013                                                                                                    | Start of Epilog   |               | L<br>L<br>LM<br><b>BALR</b><br><b>NOPR</b>                                                                                                    | $r13, 4($ , r13)<br>$r14, 12($ , r13)<br>r2, r8, 28(r13)<br>r1,r14<br>7                                                                                                    |           |
| 000160<br>000160<br>000164<br>000168<br>00016C                                                                                                    | 00000000<br>00000000<br>00000000<br>00000000                                                                                                    |                                                                                                    |                                                                                                    | Start of Literals |               |                                                                                                    | $=$ A(EXAMPLE2)<br>$=V(IBMQFRG)$<br>$= A(B)$<br>$=V(IBMQJDSB)$                                                                                                    |           |
| 5655-H31                                                                                                    |                                                                                                    |                                                                                                    | IBM(R) Enterprise PL/I for z/OS                                                                                                    |                   |               |                                                                                                    |                                                                                                    | : EXAMPLE |
| OFFSET OBJECT CODE                                                                                                    |                                                                                                    |                                                                                                    | LINE#                                                                                                    | FILE#             | <b>PSEUDO</b> |                                                                                                    | <b>ASSEMBLY</b>                                                                                                    | LISTING   |
| 000170<br>000174                                                                                                    | 00000000                                                                                                    |                                                                                                    |                                                                                                    | End of Literals   |               |                                                                                                    | $=V(IBMQEFSH)$                                                                                                    |           |

*Figure 138. Compiler-generated listings from example Enterprise PL/I routine (Part 2 of 4)*

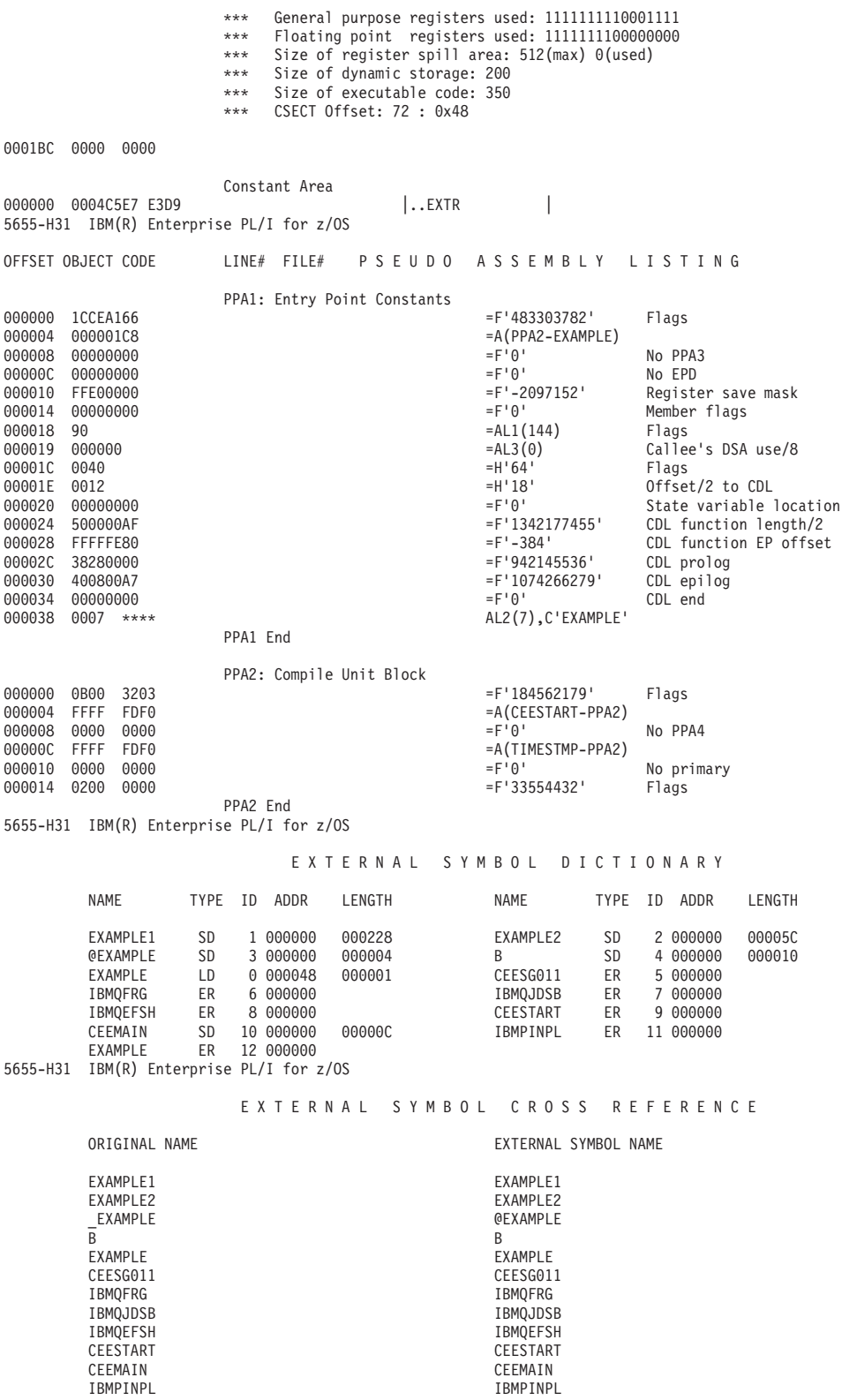

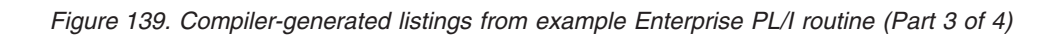

```
5655-H31 IBM(R) Enterprise PL/I for z/OS
                       ***** STORAGE OFFSET LISTING *****
IDENTIFIER DEFINITION ATTRIBUTES
                          <SEQNBR>-<FILE NO="">:<FILE LINE="">
A 1-0:5 Class = automatic, Location = 176 : 0xB0(r13), Length = 4
B 1-0:6 Class = external definition, Location = CSECT B, Length = 16
C 1-0:7 Class = static, Location = 40 : 0x28 + CSECT EXAMPLE2, Length = 20
D 1-0:8 Class = static, Location = 0 : 0x0 + CSECT EXAMPLE2, Length = 4
E 1-0:9 Class = automatic, Local Local Local 1-0:9 1-0:9 1-0:9 1-0:9 1-0:9 1-0:9 1-0:9 1-0:9 1-0:9 1-0:9 1-0:9 1-0:9 1-0:9 1-0:9 1-0:9 1-0:9 1-0:9 1-0:9 1-0:9 1-0:9 1-0:9 1-0:9 1-0EXTR 1-0:4 Class = static, Location = 8 : 0x8 + CSECT EXAMPLE2, Length = 8
                  ***** END OF STORAG OFFSET LISTING *****
5655-H31 IBM(R) Enterprise PL/I for z/OS
                                ***** STATIC MAP *****
OFFSET (HEX) LENGTH (HEX) NAME
       0 4D
       4 4 _Dsc_000003
       8 8 EXTR
      10 8 Dsc_000001<br>18 8 Dsc<sup>_000002</sup>
                      \overline{\phantom{a}}Dsc\overline{\phantom{a}}000002
      20 8 \overline{)0} = 0000004<br>28 14 \overline{)}28 14 C
      40 1C _Dsc_000005
                         ***** END OF STATIC MAP *****
5655-H31 IBM(R) Enterprise PL/I for z/OS
                              ***** AUTOMATIC MAP *****
Block name: EXAMPLE
OFFSET (HEX) LENGTH (HEX) NAME
      98 18 #MX_TEMP1
      B0 4 A<br>B4 4 E
       B4 4 E
      B8 8 _temp1<br>
C0 8 _temp2
                      ^-temp2
                       ***** END OF AUTOMATIC MAP *****
```
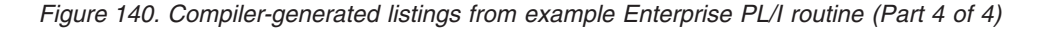

### **Pseudo assembly listing**

The pseudo assembly listing consists of the machine instructions and a translation of these instructions into a form that resembles assembler code. This listing always starts with a small section of non-executable data that records the date and time when the object was produced as well as the version of the compiler used to produce the object. This section ends with a service string which in the listing is followed by the build date for the compiler back-end that generated this part of the listing (and this date may be different from the build date for the compiler front-end that generated the first pages of the listing).

The majority of the pseudo assembly listing consists of the object code arranged in columns that specify for each instructions:

- Its offset.
- the instruction in object code format.
- Its associated line number.
- v Its associated file number if non-zero (for example, if from an include file).

• the instruction in mnemonic format.

### **External symbol dictionary**

The external symbol dictionary lists all the external symbols generated for this compilation. For each symbol, it also lists its linkage type and size (in hex).

### **External symbol cross reference**

The external symbol dictionary cross reference shows for each external symbol the name that will be visible externally to the linker.

### **Storage offset listing**

Each line of the storage offset listing contains the following information for each user variable:

- Its name.
- the number of the block in which it was declared.
- the number of the file in which it was declared.
- v the number of the line in which it was declared.
- Its class (automatic, static, etc).
- v Its location (as appropriate for its class).
- Its byte length in decimal.

This list is sorted by block number and then by name within each block.

#### **Static map**

Each line of the static storage map contains the following information for each internal static variable:

- Its hexadecimal offset.
- Its byte length in hex.
- Its name.

This list is sorted by the offset of the variables in static. This list of variables may also include compiler-generated variables.

#### **Automatic map**

Each line of the automatic storage map contains the following information, grouped by named block, for each automatic variable in that block:

- Its hexadecimal offset.
- Its byte length in hex.
- Its name.

These lists are sorted by the offset of the variables in automatic for each block. These lists of variables may also include compiler-generated variables.

# **Generating a Language Environment dump of an Enterprise PL/I routine**

To generate a dump of an Enterprise PL/I routine, you can call either the Language Environment callable service CEE3DMP or PLIDUMP. For information about calling CEE3DMP, see ["Generating a Language Environment dump with](#page-60-0) [CEE3DMP" on page 37.](#page-60-0)

### **PLIDUMP syntax and options**

PLIDUMP calls intermediate Enterprise PL/I library routines, which convert most PLIDUMP options to CEE3DMP options. The following list contains PLIDUMP options and the corresponding CEE3DMP option, if applicable. Some PLIDUMP

options do not have corresponding CEE3DMP options, but continue to function as Enterprise PL/I default options. The list following the syntax diagram provides a description of those options.

PLIDUMP conforms to National Language Support standards. PLIDUMP can supply information across multiple Language Environment enclaves. If an application running in one enclave fetches a main procedure (an action that creates another enclave), PLIDUMP contains information about both procedures. The syntax and options for PLIDUMP are shown below.

### **Syntax**

 $\rightarrow$  PLIDUMP-(-char.-string-exp 1-,-char.-string-exp 2-)-

### *char.-string-exp 1*

A dump options character string consisting of one or more of the following values. T, F, C, and A are the default options.

- **A** All. Results in a dump of all tasks including the ones in the WAIT state.
- **B** BLOCKS (Enterprise PL/I hexadecimal dump). Dumps the control blocks used in Language Environment and member language libraries. For Enterprise PL/I, this includes the DSA for every routine on the call chain and Enterprise PL/I "global" control blocks, such as Tasking Implementation Appendage (TIA), Task Communication Area (TCA), and the PL/I Tasking Control Block (PTCB). Enterprise PL/I file control blocks and file buffers are also dumped if the F option is specified.
- **C** Continue. The routine continues after the dump.
- **E** Exit. The enclave terminates after the dump. In a multitasking environment, if PLIDUMP is called from the main task, the enclave terminates after the dump. If PLIDUMP is called from a subtask, the subtask and any subsequent tasks created from the subtask terminate after the dump. In a multithreaded environment, if PLIDUMP is called from the Initial Process Thread (IPT), the enclave terminates after the dump. If PLIDUMP is called from a non-IPT, only the non-IPT terminates after the dump.
- **F** FILE INFORMATION. A set of attributes for all open files is given. The contents of the file buffers are displayed if the B option is specified.
- **H** STORAGE in hexadecimal. A SNAP dump of the region is produced. A ddname of CEESNAP must be provided to direct the CEESNAP dump report.
- **K** BLOCKS (when running under CICS). The Transaction Work Area is included.

**Note:** This option is not supported under Enterprise PL/I.

- **NB** NOBLOCKS.
- **NF** NOFILES.
- **NH** NOSTORAGE.
- NK NOBLOCKS (when running under CICS).
- **NT** NOTRACEBACK.
- **O** THREAD(CURRENT). Results in a dump of only the current task or current thread (the invoker of PLIDUMP).
- **S** Stop. The enclave terminates after the dump. In a multitasking environment, regardless of whether PLIDUMP is called from the main task or a subtask, the enclave terminates after the dump. In a multithreaded environment, regardless of whether PLIDUMP is called from the IPT or a non-IPT, the enclave terminates after the dump (in which case there is no fixed order as to which thread terminates first).
- **T** TRACEBACK. Includes a traceback of all routines on the call chain. The traceback shows transfers of control from either calls or exceptions. BEGIN blocks and ON-units are also control transfers and are included in the trace. The traceback extends backwards to the main program of the current thread.

#### *char.-string-exp 2*

A user-identified character string up to 80 characters long that is printed as the dump header.

### **PLIDUMP usage notes**

If you use PLIDUMP, the following considerations apply:

- v If a routine calls PLIDUMP a number of times, use a unique user-identifier for each PLIDUMP invocation. This simplifies identifying the beginning of each dump.
- v In MVS or TSO, you can use ddnames of CEEDUMP, PLIDUMP, or PL1DUMP to direct dump output. If no ddname is specified, CEEDUMP is used.
- v The data set defined by the PLIDUMP, PL1DUMP, or CEEDUMP DD statement should specify a logical record length (LRECL) of at least 131 to prevent dump records from wrapping.
- When you specify the H option in a call to PLIDUMP, the Enterprise  $PL/I$ library issues an OS SNAP macro to obtain a dump of virtual storage. The first invocation of PLIDUMP results in a SNAP identifier of 0. For each successive invocation, the ID is increased by one to a maximum of 256, after which the ID is reset to 0.
- Support for SNAP dumps using PLIDUMP is provided only under MVS. SNAP dumps are not produced in a CICS environment.
	- If the SNAP does not succeed, the CEE3DMP DUMP file displays the message:

Snap was unsuccessful

Failure to define a CEESNAP data set is the most likely cause of an unsuccessful CEESNAP.

– If the SNAP is successful, CEE3DMP displays the message, where *nnn* corresponds to the SNAP identifier described above. An unsuccessful SNAP does not result in an incrementation of the identifier.

Snap was successful; snap ID = *nnn*

v To ensure portability across system platforms, use PLIDUMP to generate a dump of your Enterprise PL/I routine.

# **Finding Enterprise PL/I information in a dump**

The following sections discuss Enterprise PL/I-specific information located in the following sections of a Language Environment dump:

- Traceback
- Control Blocks for Active Routines
- Control Block Associated with the Thread
- v File Status and Attributes

# **Traceback**

Examine the traceback section of the dump, shown in [Figure 141 on page 312,](#page-335-0) for condition information about your routine and information about the statement number and address where the exception occurred.

<span id="page-335-0"></span>CEE3DMP V1 R9.0: Plidump called from error On-unit 01/31/07 3:59:39 PM Page: 1 ASID: 010E Job ID: J0009410 Job name: LEDGSMP1 Step name: GO

CEE3845I CEEDUMP Processing started. PLIDUMP was called from statement number 9 at offset +000000D2 from ON Begin 7 Blk 2 with entry address 11200240

#### Information for enclave EXAMPLE

Information for thread 8000000000000000

| Traceback:     |                       |                                                                 |                    |                    |                                        |              |                     |                |                                                                                                    |  |
|----------------|-----------------------|-----------------------------------------------------------------|--------------------|--------------------|----------------------------------------|--------------|---------------------|----------------|----------------------------------------------------------------------------------------------------|--|
| DSA            | Entry                 |                                                                 | E Offset Statement | Load Mod           |                                        | Program Unit |                     | Service Status |                                                                                                    |  |
| 1              | IBMPDUMP              | +000002AE                                                       |                    | IBMPEV11           |                                        |              |                     | PQ78306 Call   |                                                                                                    |  |
| $\overline{c}$ | ON Begin 7 Blk 2      |                                                                 |                    |                    |                                        |              |                     |                |                                                                                                    |  |
|                |                       | +000000D2 9                                                     |                    | EXAMPLE            |                                        |              | Begin 12 Blk 3      |                | Call                                                                                               |  |
| 3              | IBMPEONR              | +000002A2                                                       |                    | IBMPEV11           |                                        |              |                     | P076426        | Call                                                                                               |  |
| 4              | IBMPEBOP              | +000004DC                                                       |                    | IBMPEV11           |                                        |              |                     | LE19BAS        | Call                                                                                               |  |
| 5              | CEEEV011              | +00000132                                                       |                    | IBMPEV11           |                                        | CEEEV011     |                     |                | Call                                                                                               |  |
| 6              | <b>CEEHDSP</b>        | +000017D0                                                       |                    | CEEPLPKA           |                                        | CEEHDSP      |                     | D1908          | Call                                                                                               |  |
| 7              | IBMBERRI              |                                                                 |                    | IBMPEV11           |                                        |              |                     |                |                                                                                                    |  |
|                |                       | +000000AA                                                       |                    |                    |                                        |              |                     |                | LE19BAS Exception                                                                                  |  |
| 8              | ERR RAISE COND        |                                                                 |                    |                    |                                        |              |                     |                |                                                                                                    |  |
|                |                       | +00000090                                                       |                    | IBMPEV11           |                                        |              |                     | LE19BAS Call   |                                                                                                    |  |
| 9              | IBMPERSU              | +00000082                                                       |                    | IBMPEV11           |                                        |              |                     | LE19BAS Call   |                                                                                                    |  |
| 10             | Begin 12 Blk 3        |                                                                 |                    |                    |                                        |              |                     |                |                                                                                                    |  |
|                |                       | +00000100 16                                                    |                    | EXAMPLE            |                                        |              | Begin 12 Blk 3      |                | Call                                                                                               |  |
| 11             | EXAMPLE               | +000000B0 12                                                    |                    | EXAMPLE            |                                        |              | Begin 12 Blk 3      |                | Call                                                                                               |  |
| 12             | IBMPMINV              | +000004DE                                                       |                    | IBMPEV11           |                                        | IBMPMINV     |                     |                | Call                                                                                               |  |
| 13             | CEEEV011              | +00000202                                                       |                    | IBMPEV11           |                                        | CEEEV011     |                     |                | Call                                                                                               |  |
| 14             | CEEBBEXT              | +000001B6                                                       |                    | CEEPLPKA           |                                        | CEEBBEXT     |                     | D1908          | Call                                                                                               |  |
|                |                       |                                                                 |                    |                    |                                        |              |                     |                |                                                                                                    |  |
| DSA            | DSA Addr              | E Addr                                                          | PU Addr            |                    | PU Offset Comp Date Compile Attributes |              |                     |                |                                                                                                    |  |
| $\mathbf 1$    | 11A3DE50              | 114A4E38                                                        | 114A4E38           | +000002AE 20061214 |                                        | LIBRARY      | EBCDIC HFP          |                |                                                                                                    |  |
| $\overline{c}$ | 11A3DD70              | 11200240                                                        | 112000D0           | +00000242 20070131 |                                        |              | ENT PL/I EBCDIC HFP |                |                                                                                                    |  |
| 3              | 11A3DBD8              | 114A7B98                                                        | 114A7B98           | +000002A2 20061214 |                                        | LIBRARY      | EBCDIC HFP          |                |                                                                                                    |  |
| 4              | 11A3DA08              | 114AF390                                                        | 114AF390           | +000004DC 20061214 |                                        | LIBRARY      | EBCDIC HFP          |                |                                                                                                    |  |
| 5              | 11A3D978              | 114062E8                                                        | 114062E8           | +00000132 20061214 |                                        | LIBRARY      |                     |                |                                                                                                    |  |
| 6              | 11A3A858              | 112C3238                                                        | 112C3238           | +000017D0 20061215 |                                        | CEL          |                     |                |                                                                                                    |  |
| $\overline{7}$ | 11A3A6B8              | 114AAA18                                                        | 114AAA18           | +000000AA 20061214 |                                        | LIBRARY      | EBCDIC HFP          |                |                                                                                                    |  |
| 8              | 11A3A618              | 114A9FA8                                                        | 114A9FA8           | +00000090 20061214 |                                        | LIBRARY      | EBCDIC HFP          |                |                                                                                                    |  |
| 9              | 11A3A570              | 114AB120                                                        | 114AB120           | +00000082 20061214 |                                        | LIBRARY      | EBCDIC HFP          |                |                                                                                                    |  |
| 10             | 11A3A4A8              | 112000D0                                                        | 112000D0           | +00000100 20070131 |                                        |              | ENT PL/I EBCDIC HFP |                |                                                                                                    |  |
| 11             | 11A3A3B8              | 11200340                                                        | 112000D0           | +00000320 20070131 |                                        |              | ENT PL/I EBCDIC HFP |                |                                                                                                    |  |
| 12             | 11A3A180              | 114DD990                                                        | 114DD990           | +000004DE 20061214 |                                        | LIBRARY      |                     |                |                                                                                                    |  |
| 13             | 11A3A0F0              | 114062E8                                                        | 114062E8           | +00000202 20061214 |                                        | LIBRARY      |                     |                |                                                                                                    |  |
| 14             | 11A3A030              | 11291208                                                        | 11291208           | +000001B6 20061215 |                                        | CEL          |                     |                |                                                                                                    |  |
|                |                       |                                                                 |                    |                    |                                        |              |                     |                |                                                                                                    |  |
|                |                       | Condition Information for Active Routines                       |                    |                    |                                        |              |                     |                |                                                                                                    |  |
|                |                       | Condition Information for (DSA address 11A3A6B8)                |                    |                    |                                        |              |                     |                |                                                                                                    |  |
|                | CIB Address: 11A3B178 |                                                                 |                    |                    |                                        |              |                     |                |                                                                                                    |  |
|                |                       |                                                                 |                    |                    |                                        |              |                     |                |                                                                                                    |  |
|                | Current Condition:    |                                                                 |                    |                    |                                        |              |                     |                |                                                                                                    |  |
|                |                       | IBM0281S A prior condition was promoted to the ERROR condition. |                    |                    |                                        |              |                     |                |                                                                                                    |  |
|                | Original Condition:   |                                                                 |                    |                    |                                        |              |                     |                |                                                                                                    |  |
|                |                       | IBM0421S ONCODE=520 The SUBSCRIPTRANGE condition was raised.    |                    |                    |                                        |              |                     |                |                                                                                                    |  |
|                | Location:             |                                                                 |                    |                    |                                        |              |                     |                |                                                                                                    |  |
|                |                       | Program Unit: Entry: IBMBERRI Statement: Offset: +000000AA      |                    |                    |                                        |              |                     |                |                                                                                                    |  |
|                |                       |                                                                 |                    |                    |                                        |              |                     |                |                                                                                                    |  |
|                |                       | Storage dump near condition, beginning at location: 114AAAB2    |                    |                    |                                        |              |                     |                |                                                                                                    |  |
|                |                       |                                                                 |                    |                    |                                        |              |                     |                | +000000 114AAAB2 4110D098 5050D098 5040D09C 5040D0A0 05EF1F00 43002016 A7010080 A7840009 q&&.q&&xd |  |
|                |                       |                                                                 |                    |                    |                                        |              |                     |                |                                                                                                    |  |
|                |                       |                                                                 |                    |                    |                                        |              |                     |                |                                                                                                    |  |

*Figure 141. Traceback section of dump (Enterprise PL/I)*

### **Condition information**

If the dump was called from an ON-unit, the type of ON-unit is identified in the traceback as part of the entry information. For ON-units, the values of any relevant condition built-in functions (for example, ONCHAR and ONSOURCE for conversion errors) appear. In cases where the cause of entry into the ON-unit is not stated, usually when the ERROR ON-unit is called, the cause of entry appears in the condition information.

### **Statement number and address where error occurred**

This information, which is the point at which the condition that caused entry to the ON-unit occurred, can be found in the traceback section of the dump. If the condition occurs in compiled code, and you compiled your routine with either GOSTMT or GONUMBER, the statement numbers appear in the dump. To identify the assembler instruction that caused the error, use the traceback information in the dump to find the program unit (PU) offset of the statement number in which the error occurred. Then find that offset and the corresponding instruction in the object code listing.

### **Control blocks for active routines**

This section shows the stack frames for all active routines, and the static storage. Use this section of the dump to identify variable values, determine the contents of parameter lists, and locate the timestamp. [Figure 142 on page 314](#page-337-0) shows this section of the dump.

<span id="page-337-0"></span>Control Blocks for Active Routines: . DSA for EXAMPLE: 11A3A3B8 member... A12C BKC...... 11A3A180 FWC...... 11A3A138 R14...... 912003F2 +000010 R15...... 112000D0 R0....... 11A3A3B8 R1....... 11200240 R2....... 11211768 R3....... 1120037A  $R7$ ....... 00000000 R8....... 11211648<br> $R12$ ...... 112129B0 reserved. 00000000 +000038 R9....... 00000008 R10...... 11A3A0B0 R11...... 11200ACC +00004C NAB...... 11A3A4A8 PNAB..... 00000000 reserved. 00000000 00000000 +000064 reserved. 00000000 reserved. 00000000 MODE..... 00000000 reserved. 00000000 +000078 reserved. 00000000 reserved. 00000000 Dynamic save area (EXAMPLE): 11A3A3B8 +000000 11A3A3B8 10A3A12C 11A3A180 11A3A138 912003F2 112000D0 11A3A3B8 11200240 11211768 |.t...t...i..j..2.....tt.... ....<br>+000020 11A3A3D8 1120037A 11A3A0D8 11A3A3B8 11200800 00000000 11211648 00000008 11A3A0B0 |... +000020 11A3A3D8 1120037A 11A3A0D8 11A3A3B8 11200800 00000000 11211648 00000008 11A3A0B0 |...:.t.Q.tt..................t..| +000040 11A3A3F8 11200ACC 112129B0 00000000 11A3A4A8 00000000 00000000 00000000 00000000 |.............tuy................| +000060 11A3A418 00000000 00000000 00000000 00000000 00000000 00000000 00000000 00000000 |................................| +000080 11A3A438 00000000 00000000 00000000 00000000 00000000 00000000 00100000 00000000 |................................| +0000A0 11A3A458 00180180 11A3A3B8 00000000 11200980 0B300000 11200240 11A3A3B8 00000000<br>+0000C0 11A3A478 00000002 00000002 00000002 00000002 00000002 00000002 00000002 00000002 +0000C0 11A3A478 00000002 00000002 00000002 00000002 00000002 00000002 00000002 00000002 |................................| +0000E0 11A3A498 00000002 00000002 0000000B 00000014 10000000 11A3A3B8 11A3A7D8 912001D2 |.....................tt..txQj..K| ENTERPRISE PL/I OPTIONS: AFP, ARCH( 5), BACKREG(5), BIFPREC(15), CHECK(NOCONFORMANCE, NOSTORAGE), CMPAT(V2), CODEPAGE( 1140), COMMON, NOCOMPACT, CSECT, CSECTCUT( 4) CURRENCY( \$), NODBCS, DECIMAL( FOFLONASGN, NOFORCEDSIGN), DEFAULT( IBM, ASSIGNABLE,<br>NOINITFILL, NONCONNECTED, DESCRIPTOR, DESCLOCATOR, DUMMY(ALIGNED), ORDINAL(MIN), BYADDR, RETURNS(BYADDR), LINKAGE(OPTLINK), NORETCODE, NOINLINE, ORDER, NOOVERLAP, NONRECURSIVE, ALIGNED, NULL370, EVENDEC, SHORT(HEXADEC),<br>EBCDIC, HEXADEC, NATIVE, NATIVEADDR, E(HEXADEC) ), DISPLAY(WTO), NODLLINIT, EXTRN(FULL), NOGRAPHIC, NOINITAU UNSPEC(IBM)), WIDECHAR(BIGENDIAN), WINDOW( 1950), WRITABLE, XINFO(NODEF, NOXML) Static for procedure EXAMPLE Timestamp: 2007.01.31 15:59:36 V03.R06.M00: 11200800 +000000 11200800 02020240 00000005 02020240 00000021 00000000 11200898 00000000 11200830 |... ....... ...........q........| +000020 11200820 00000000 11200898 00000000 11200830 00000000 11200838 00000000 00000000 |.......q........................| +000040 11200840 31010001 00000000 00000000 00000000 00000010 00000000 00000000 00000000 |................................| +000060 11200860 112008B0 00000000 00000000 00000000 00000004 00000004 0000000A 00000001 |................................| +000080 11200880 0000001B 00000024 0000002D 00000032 00000000 00000000 112008D0 112008F0 |...............................0| +0000A0 112008A0 11200910 11200930 00000000 11200860 02002200 11200340 00000000 00000000 |...............-....... ........| +0000C0 112008C0 11200840 11200438 00090107 00000000 42002201 000000A2 00000000 00000000 |... ...................s........|  $\frac{30000000}{11200444}$  00090105 00000000 48012401 D00000C0 11200870 00000000  $\Big| \dots \dots \dots \dots \dots \dots \dots \dots \dots \dots \dots \dots$ +000100 11200900 00001F80 1120044C 00010105 00000000 40002401 D00000E8 00000000 00000000 |.......<........ ......Y........| +000120 11200920 00001F80 11200454 00010101 00000000 40002401 D00000EC 00000000 00000000 |................ ...............| +000140 11200940 00001F80 11200458 00010109 00000000 00000003 00000010 00000002 0000002D |................................| +000160 11200960 00000024 0000000F 00000002 0000002D 00000032 0000000E 00000001 00000032 |................................| +000180 11200980 D0000098 00100000 6E3BFFE0 00000000 11200898 11200A80 11200830 90010000 |...q....>..........q............| +0001A0 112009A0 11200340 00000000 00000000 00000004 11200880 00000000 112009C0 00000000 |... ............................| 000000A8 00100000 6E3BFFE0 00000000 11200820 11200A80 11200828 83010000 |...y....>....................... +0001E0 112009E0 11200240 11200980 11200A00 00000000 00000000 00000000 00000000 00000000 |... ............................| +000200 11200A00 D0000098 00000000 6E7BFFE0 00000000 11200810 11200A80 11200818 01000000 |...q....>#......................<br>+000220 11200A20 11200DD0 11200980 00000000 00000000 00000000 11200950 00000000 00000000 |... +000220 11200A20 112000D0 11200980 00000000 00000000 00000000 11200950 00000000 00000000 |.......................&........| +000240 11200A40 00000000 00000000 00000000 00000000 00010007 C5E7C1D4 D7D3C500 010005D3 |....................EXAMPLE....L| +000260 11200A60 C1C2D3F1 00010005 C1D9D9C1 E8000100 01C90001 0009C1D9 D9C1E86D C5D5C400 |ABL1....ARRAY....I....ARRAY\_END.| +000280 11200A80 00000000 11200464 E1100FF2 F0F0F7F0 F1F3F1F1 F5F5F9F3 F6F0F0F0 0000003F<br>+0002A0 11200AA0 11200A40 11200860 11200838 00000001 11200850 00220000 00000000 11200980 +0002A0 11200AA0 11200A40 11200860 11200838 00000001 11200850 00220000 00000000 11200980 |... ...-...........&............| +0002C0 11200AC0 11200438 00000000 01000001 11200340

*Figure 142. Control blocks for active routines section of the dump (Enterprise PL/I)*

### **Automatic variables**

To find automatic variables, use an offset from the stack frame of the block in which they are declared. This information appears in the variable storage map generated when the MAP compiler option is in effect. If you have not used the MAP option, you can determine the offset by studying the listing of compiled code instructions.

### **Static variables**

If your routine is compiled with the MAP option, you can find static variables by using an offset in the variable storage map. If the MAP option is not in effect, you can determine the offset by studying the listing of compiled code.

. .

. .

### **Based variables**

To locate based variables, use the value of the defining pointer. Find this value by using one of the methods described above to find static and automatic variables. If the pointer is itself based, you must find its defining pointer and follow the chain until you find the correct value.

The following is an example of typical code for X BASED (P), with P AUTOMATIC. P is held at offset X'C8' from register 13. This address points to X.

```
58 60 D 0C8 L 6,P
58 E0 6 000 L 14,X
```
Take care when examining a based variable to ensure that the pointers are still valid.

### **Area variables**

Area variables are located using one of the methods described above, according to their storage class.

The following is an example of typical code: for an area variable A declared AUTOMATIC. The area starts at offset X'F8' from register 13

```
41 60 D 0F8 LA 6,A
```
#### **Variables in areas**

To find variables in areas, locate the area and use the offset to find the variable.

### **Contents of parameter lists**

To find the contents of a passed parameter list, first find the register 1 value in the save area of the calling routine's stack frame. Use this value to locate the parameter list in the dump. If R1=0, no parameters passed.

### **Control blocks associated with the thread**

This section of the dump, shown in [Figure 143 on page 316,](#page-339-0) includes information about Enterprise PL/I fields of the CAA and other control block information.

<span id="page-339-0"></span>

| Control Blocks Associated with the Thread:                                                                                                    |                                                                            |
|----------------------------------------------------------------------------------------------------|----------------------------------------------------------------------------|
| CAA: 112139B0<br>+000000 112139B0<br>00000800 00000000 11A3B018 11A5B018<br>00000000 00000000 00000000 00000000                                                                                  |                                                                            |
| +000020 112139D0<br>00000000 00000000 11210A58 00000000<br>00000000 00000000 00000000 00000000                                                                                                   |                                                                            |
| +000040 112139F0<br>00000000 00000000 00000000 00000000<br>00000000 00000000 00000000 00000000                                                                                                   |                                                                            |
| 00000000 00000000 00000000 00000000<br>00000000 80014608 00000000 00000000<br>+000060 11213A10                                                                                                   |                                                                            |
| DUMMY DSA: 11214350                                                                                                    |                                                                            |
| +000000 FLAGS 0000<br>member $0000$<br>BKC 00006F60<br>FWC 11A3B030                                                                                                    | R14 9120132E                                                               |
| R1591292208<br>RO 7D000008<br>R1 11212768<br>R2 00000000<br>$+000010$                                                                                                    | R3 00000000                                                                |
| R4 00000000<br>R5 00000000<br>$R6$ 00000000<br>R7 91215770<br>+000024                                                                                                    | R8 11200FE0                                                                |
| R10 00000000<br>R9 008FF7D0<br>R11 9120125A R12 112139B0<br>+000038<br>NAB 11A3B030                                                                                                    | reserved. 00000000                                                         |
| PNAB 11A3B030<br>$+00004C$<br>reserved. 00000000<br>00000000<br>reserved. 00000000<br>+000064 reserved. 00000000<br>MODE 00000000 reserved. 00000000                                             |                                                                            |
| +000078 reserved. 00000000<br>reserved. 00000000                                                                                                    |                                                                            |
|                                                                                                    |                                                                            |
| PL/I TCA Appendage: 11A5BCE8                                                                                                    |                                                                            |
| +000000 11A5BCE8<br>00000000 00000000 00000000 11A5BEF8 0000047B 00000000 00000000 00000000<br>+000020 11A5BD08<br>00000000 00000000 11A5BE48 1154AAC8<br>00000000 00009600 00000000 00000000    | . V . 8 #                                                                  |
| +000040 11A5BD28<br>00000000 00000000 00000000 00000000<br>11A5C960 11A3EAC0 00004000 00000000                                                                                                   | . VI - . t                                                                 |
| +000060 11A5BD48<br>00000000 00000000 00000000 00000000<br>00000000 00000000 00000000 00000000                                                                                                   |                                                                            |
| +000080 11A5BD68<br>114B38C8 00000000 00000000 00000000<br>00000000 00000000 00000000 00000000                                                                                                   |                                                                            |
| +0000A0 11A5BD88<br>00000000 00000000 00000000 00000000<br>00000000 00000000 00000001 00000000<br>00000000 00000000 00000000 00000000<br>00000000 00000000 00000000 00000000<br>+0000C0 11A5BDA8 |                                                                            |
| +0000E0 11A5BDC8 - +0000FF 11A5BDE7<br>same as above                                                                                                    |                                                                            |
| +000100 11A5BDE8<br>00000000 00000000 00000000 11A5C380<br>00000002 00000000 00000000 00000000                                                                                                   |                                                                            |
| 00000000 00000000 00000000 00000000<br>+000120 11A5BE08<br>00000000 00000000 00000000 00000000                                                                                                   |                                                                            |
| +000140 11A5BE28 - +00015F 11A5BE47<br>same as above<br>+000160 11A5BE48<br>11A5CFB0 00000000 00000000 00000000<br>00000000 00000000 00000000 00000000                                           |                                                                            |
| 00000000 00000000 00000000 00000000<br>+000180 11A5BE68<br>00000000 00000000 00000000 00000000                                                                                                   |                                                                            |
| +0001A0 11A5BE88 - +0001BF 11A5BEA7<br>same as above                                                                                                    |                                                                            |
| PL/I OCA: 11A3EAC0                                                                                                    |                                                                            |
| +000000 11A3EAC0<br>+000020 11A3EAE0                                                                                                    | $OCAV$                                                                     |
| +000040 11A3EB00 - +0000BF 11A3EB7F<br>same as above                                                                                                    |                                                                            |
| 40404096 002C0000 A3404EF0 F0F0F0F0<br>+0000C0 11A3EB80<br>00000000 00000000 40404040 40404040                                                                                                   | .<br>$0t + 00000$                                                          |
| PL/I OCA: 11A5CA28                                                                                                    |                                                                            |
| +000000 11A5CA28<br>D6C3C100 11A5C960 0B0220FF 00000000<br>01400030 00000200 00000000 00000000<br>+000020 11A5CA48<br>00000000 00000000 00000000 00000000<br>00000000 00000000 00000000 00000000 | $OCAVI-.$                                                                  |
| +000040 11A5CA68 - +00005F 11A5CA87<br>same as above                                                                                                    |                                                                            |
| +000060 11A5CA88<br>00000000 00000000 00000000 00000000<br>00000000 00000000 00000000 11200952                                                                                                   |                                                                            |
| +000080 11A5CAA8<br>02020000 00000004 11A3E978 00000000<br>00000000 00000000 00000000 00000000                                                                                                   |                                                                            |
| +0000A0 11A5CAC8<br>00000000 00000000 00000000 00000000<br>00000000 00000000 00030119 59C9C2D4<br>+0000C0 11A5CAE8<br>00000000 00000000 11A5B018 00000040<br>C3C4D3D3 00000000 40000000 00000000 | v CDLL                                                                     |
| PL/I OCA: 11A5C960                                                                                                    |                                                                            |
| +000000 11A5C960<br>D6C3C100 00000000 000000FF 00000000<br>0000FFFF 00000000 00000000 11A5BD40                                                                                                   |                                                                            |
| +000020 11A5C980<br>02040000 00000000 11A5BD42 02020000<br>00000001 11A5BD40 02040000 00000000                                                                                                   |                                                                            |
| +000040 11A5C9A0<br>11A5BD40 02040000 00000000 11A5BD40<br>02040000 00000000 11A5BD40 02040000                                                                                                   | . V V V .                                                                  |
| +000060 11A5C9C0<br>00000000 11A5BD40 020D0000 00000000<br>11A5BE1C 020D0000 00000001 11A5BD40<br>+000080 11A5C9E0<br>02040000 00000000 00000000 00000000<br>00000000 00000000 00000000 00000000 |                                                                            |
| +0000A0 11A5CA00<br>00000000 00000000 00000000 00000000<br>00000000 00000000 00000000 00000000                                                                                                   |                                                                            |
| 00000000 00000000 D6C3C100 11A5C960<br>+0000C0 11A5CA20<br>0B0220FF 00000000 01400030 00000200                                                                                                   | 0CAvI-                                                                     |
| Enclave Control Blocks:                                                                                                    |                                                                            |
| EDB: 11212648                                                                                                    |                                                                            |
| +000000 11212648 C3C5C5C5 C4C24040 C0000001 11213870 11212D50 00000000 00000000 00000000  CEEEDB &                                                                                               |                                                                            |
| +000020 11212668 11212B58 11212B88 91215770 11212198<br>00000000 00000000 11212768 00000000                                                                                                    | hjq                                                                        |
| +000040 11212688<br>00000000 00000000 00006F60 00000000<br>00000000 91333B58 1120A880 112126A0<br>0000F460 00000000 11211E58 00000000                                                            |                                                                            |
| +000060 112126A8<br>11214550 00000000 113F4660 112139B0<br>+000080 112126C8<br>40000000 0000FAF6 00000000 00000000<br>00000001 0001F060 00006FF8 008CCE00                                        | $\ldots \ldots 6 \ldots \ldots \ldots \ldots \ldots \theta$ - $\ldots$ ?8. |
| +0000A0 112126E8<br>00000001 00000100 1120A988 112126F0<br>00000000 00000000 00000000 00000001                                                                                                   |                                                                            |
| MEML: 11213870                                                                                                    |                                                                            |
| +000000 11213870 00000000 00000000 112945B0 00000000<br>00000000 00000000 112945B0 00000000<br>1120F8D8 00000000 91575288 00000000                                                               |                                                                            |
| 00000000 00000000 112945B0 00000000<br>+000020 11213890<br>+000040 112138B0 00000000 00000000 112945B0 00000000 00000000 00000000 112945B0 00000000                                              |                                                                            |
| +000060 112138D0 - +00009F 1121390F<br>same as above                                                                                                    |                                                                            |
| +0000A0 11213910 00000000 00000000 112945B0 00000000 00000000 00000000 914072E8 00000000                                                                                                    |                                                                            |
| +0000C0 11213930  00000000  00000000  112945B0  00000000  00000000  00000000  112945B0  00000000                                                                                                 |                                                                            |
| +0000E0 11213950 - +00011F 1121398F<br>same as above                                                                                                    |                                                                            |
| WSA address00000000                                                                                                    |                                                                            |

*Figure 143. Control blocks associated with the thread section of the dump (Enterprise PL/I) (Part 1 of 2)*

| File Status and Attributes:                                                                                                    |                                                                                                    |
|----------------------------------------------------------------------------------------------------|----------------------------------------------------------------------------------------------------|
| Attributes of file: SYSPRINT<br>STREAM OUTPUT PRINT ENVIRONMENT( CONSECUTIVE VB BLKSIZE( 129) RECSIZE( 125) LINESIZE( 120) PAGESIZE( 60) CTLASA )<br><b>CURRENT RECORD IN BUFFER</b><br>BUFFER: 11A5CF20                                                                                                    |                                                                                                    |
| +000040 11A5CF60 - +00007F 11A5CF9F<br>same as above                                                                                                    | Subl Starting                                                                                                    |
| File Control Blocks:                                                                                                    |                                                                                                    |
| FILE CONTROL BLOCK (FCB): 11A5CB38<br>+000000 11A5CB38 11A5CB38 00000000 11A5CFB0 114F5440<br>114F53E8 114F4FF0 114F53E8 114F4F50<br>+000020 11A5CB58 114F4ED8 1153CA88 114F5440 114F5440<br>114F5440 114F5440 114F5440 114F53E8<br>+000040 11A5CB78 114F53E8 11537648 114F53E8 114F4E20<br>114F53E8 114F53E8 114F53E8 114F46A0<br>+000060 11A5CB98 114F4618 114F4548 114F53E8 11A5CD20<br>00000000 00000000 00000000 00000000<br>+000080 11A5CBB8<br>00000000 00454842 11A5D02C 00000000<br>000001DA 11A64024 11A5CF20 00000081<br>+0000A0 11A5CBD8<br>00000000 00000000 00000078 00000010<br>00000079 00000000 00000000 00000000<br>00000000 00080150 20000720 000A6080<br>+0000C0 11A5CBF8<br>00000000 00000000 00000000 00000000<br>+0000E0 11A5CC18 1154DA70 11A5CF21 00000000 00000000<br>11A3B5FC 1154AAC8 00000000 0000000E<br>+000100 11A5CC38<br>00000000 11A5CF20 00000001 00000001<br>00000002 00300078 08000000 00000000<br>+000120 11A5CC58 00000000 00000000 00000000 00000000<br>00000000 00000000 00000000 00000000<br>+000140 11A5CC78 00000000 00000000 00000000 003BA682<br>6B409985 8386947E E5C2C16B 40939985<br>+000160 11A5CC98 83937EF1 F2F56B40 829392A2 89A9857E F1F2F96B 40A3A897 857E9985 83969984<br>+0001C0 11A5CCF8 - +0001DF 11A5CD17<br>same as above<br>CURRENT ACTIVE ICO CONTROL BLOCK: | $\cdot$  +0h. . . . . . . . . . . . Y<br>$.   .Y$ $   .Y$ . $   +   .Y$ . $   .Y$ . $   .Y$ . $   .Y$ .<br>. $   $ . Y. $v$ .<br>VW Va<br>wb, recfm=VBA, 1re<br>cl=125, blksize=129, type=record<br>, noseek |
| ICO: 11A5CF21<br>+000040 11A5CF61 - +00007F 11A5CFA0<br>same as above                                                                                                    | Subl Starting                                                                                                    |
| Process Control Blocks:                                                                                                    |                                                                                                    |
| PCB: 11212198<br>+000000 11212198 C3C5C5D7 C3C24040 03030288 00000000 00000000 00000000 112123D0 913F74D0<br>+000020 112121B8 913EDB50 913F4A08 913F4528 11208AE8 11211F68 00000000 00000000 11212648<br>+000040 112121D8 913F4858 7F800000 00000000 000141D4 00000000 80000000 00000000 00000000                                                                                                    | CEEPCB  h    j<br>j8jjNY                                                                                                    |
| MEML: 112123D0<br>+000000 112123D0 00000000 00000000 112945B0 00000000 00000000 00000000 112945B0 00000000<br>+000020 112123F0 00000000 00000000 112945B0 00000000 1120DE68 00000000 91575288 11A35000<br>+000040 11212410 00000000 00000000 112945B0 00000000 00000000 00000000 112945B0 00000000<br>+000060 11212430 - +00009F 1121246F<br>same as above<br>+0000A0 11212470 00000000 00000000 112945B0 00000000 11A36000 00000000 914072E8 00000000<br>+0000C0 11212490 00000000 00000000 112945B0 00000000 00000000 00000000 112945B0 00000000<br>+0000E0 112124B0 - +00011F 112124EF<br>same as above                                                                                                    | jh.t&.<br>t-j.Y                                                                                                    |
| PL/I Process Control Block: 11212198<br>+000000 11212198  C3C5C5D7  C3C24040  03030288  00000000  00000000  00000000  112123D0  913F74D0<br>+000020 112121B8 913EDB50 913F4A08 913F4528 11208AE8 11211F68 00000000 00000000 11212648                                                                                                    | [CEEPCB  h    ]<br>j8jjNN                                                                                                    |

*Figure 144. Control blocks associated with the thread section of the dump (Enterprise PL/I) (Part 2 of 2)*

### **CAA address**

The address of the CAA control block appears in this section of the dump. If the BLOCK option is in effect, the complete CAA (including the Enterprise PL/I implementation appendage) appears separately from the body of the dump. Register 12 addresses the CAA.

### **File status and attribute information**

This part of the dump includes the following information:

- The default and declared attributes of all open files
- v Buffer contents of all file buffers
- The contents of FCBs, DCBs, DCLCBs, IOCBs, and control blocks for the process or enclave

## **Enterprise PL/I contents of the Language Environment trace table**

Language Environment provides three Enterprise PL/I trace table entry types that contain character data:

- Trace entry 100 occurs when a task is created.
- Trace entry 101 occurs when a task that contains the tasking CALL statements is terminated.
- Trace entry 102 occurs when a task that does not contain a tasking CALL statement is terminated.

The format for trace table entries 100, 101, and 102 follows. For more information about the Language Environment trace table format, see ["Understanding the trace](#page-177-0) [table entry \(TTE\)" on page 154.](#page-177-0)

```
––>(100) NameOfCallingTask NameOfCalledTask OffsetOfCallStmt
            UserAgrPtr CalledTaskPtr TaskVarPtr EventVarPtr
            PriorityPtr CallingR2-R5 CallingR12-R14
––>(101) NameOfReturnTask ReturnerR2-R5 ReturnerR12-R14
––>(102) NameOfReturnTask
```
# **Debugging example of Enterprise PL/I routines**

This section contains examples of Enterprise PL/I routines and instructions for using information in the Language Environment dump to debug them. Important areas in the source code and in the dump for each routine are highlighted.

# **Subscript range error**

[Figure 145 on page 319](#page-342-0) illustrates an error caused by an array subscript value outside the declared range. In this example, the declared array value is 10. This routine was compiled with the options LIST, TEST, GONUMBER, and MAP. It was run with the TERMTHDACT(TRACE) option to generate a traceback for the condition.

<span id="page-342-0"></span>5655-H31 IBM(R) Enterprise PL/I for z/OS V3.R6.M0 (Built:20070119) 2007.01.31 15:59:36 Page 1 Options Specified Install: Command: Line.File Process Statements<br>1.0 \*PROCESS GONUMBER 1.0 \*PROCESS GONUMBER LIST S STG TEST MAP; Install: 5655-H31 IBM(R) Enterprise PL/I for z/OS EXAMPLE: PROC OPTIONS(M 2007.01.31 15:59:36 Page 2 Compiler Source Line.File<br>2.0 EXAMPLE: PROC OPTIONS(MAIN);  $3.0$ <br> $4.0$ **4.0 DCL Array(10) Fixed bin(31);**<br>5.0 DCL (I.Array End) Fixed bin 5.0 DCL (I, Array\_End) Fixed bin(31);<br>6.0 0n error 6.0 On error 7.0 Begin;<br>8.0 On e On error system; 9.0 Call plidump('tbnfs','Plidump called from error On-unit');<br>10.0 End: End: 11.0 12.0 (subrg): /\* Enable subscriptrange condition \*/<br>13.0 1abl1: Begin: (subrg):<br>Labl1: Begin; 14.0 Array\_End = 20; 15.0 Do I = 1 to Array\_End; /\* Loop to initialize array \*/ **16.0** Array(I) = 2;  $\overline{\phantom{a}}$  /\* Set array elements to 2 \*/<br>17.0 End: End; 18.0 End Lab11;<br>19.0 End Example: End Example; 5655-H31 IBM(R) Enterprise PL/I for z/OS EXAMPLE: PROC OPTIONS(M 2007.01.31 15:59:36 Page 3 Block Name List Number Name 1 EXAMPLE 2 \_ON\_Begin\_7\_Blk\_2 3 \_Begin\_12\_Blk\_3 5655-H31 IBM(R) Enterprise PL/I for z/OS EXAMPLE: PROC OPTIONS(M 2007.01.31 15:59:36 Page 4 OFFSET OBJECT CODE LINE# FILE# PSEUDO ASSEMBLY LISTING Timestamp and Version Information 000000 F2F0 F0F7 =C'2007' Compiled Year 000004 F0F1 F3F1 =C'0131' Compiled Date MMDD Compiled Time HHMMSS<br>Compiler Version 00000E F0F3 F0F6 F0F0 = C'030600' 000014 0036 \*\*\*\* Service String 20070122 Timestamp and Version End 5655-H31 IBM(R) Enterprise PL/I for z/OS EXAMPLE: PROC OPTIONS(M : \_Begin\_12\_Blk\_3 2007.01.31 15:59:36 Page 5 OFFSET OBJECT CODE LINE# FILE# PSEUDO ASSEMBLY LISTING . . . 5655-H31 IBM(R) Enterprise PL/I for z/OS EXAMPLE: PROC OPTIONS(M 2007.01.31 15:59:36 Page 17 \*\*\*\*\* STORAGE OFFSET LISTING \*\*\*\*\* IDENTIFIER DEFINITION ATTRIBUTES <SEQNBR>-<FILE NO="">:<FILE LINE=""> ARRAY 1-0:4 Class = automatic, Location = 192 : 0xC0(r13), Length = 40 ARRAY\_END 1-0:5 Class = automatic, Location = 236 : 0xEC(r13), Length = 4 I 1-0:5 Class = automatic, Location = 232 : 0xE8(r13), Length = 4 \*\*\*\*\* END OF STORAGE OFFSET LISTING \*\*\*\*\* . .

*Figure 145. Example of moving a value outside an array range (Enterprise PL/I)*

[Figure 146 on page 320](#page-343-0) shows sections of the dump generated by a call to PLIDUMP.

<span id="page-343-0"></span>CEE3DMP V1 R9.0: Plidump called from error On-unit 01/31/07 3:59:39 PM Page: 1 ASID: 010E Job ID: J0009410 Job name: LEDGSMP1 Step name: GO

CEE3845I CEEDUMP Processing started. PLIDUMP was called from statement number 9 at offset +000000D2 from ON Begin 7 Blk 2 with entry address 11200240

#### Information for enclave EXAMPLE

Information for thread 8000000000000000

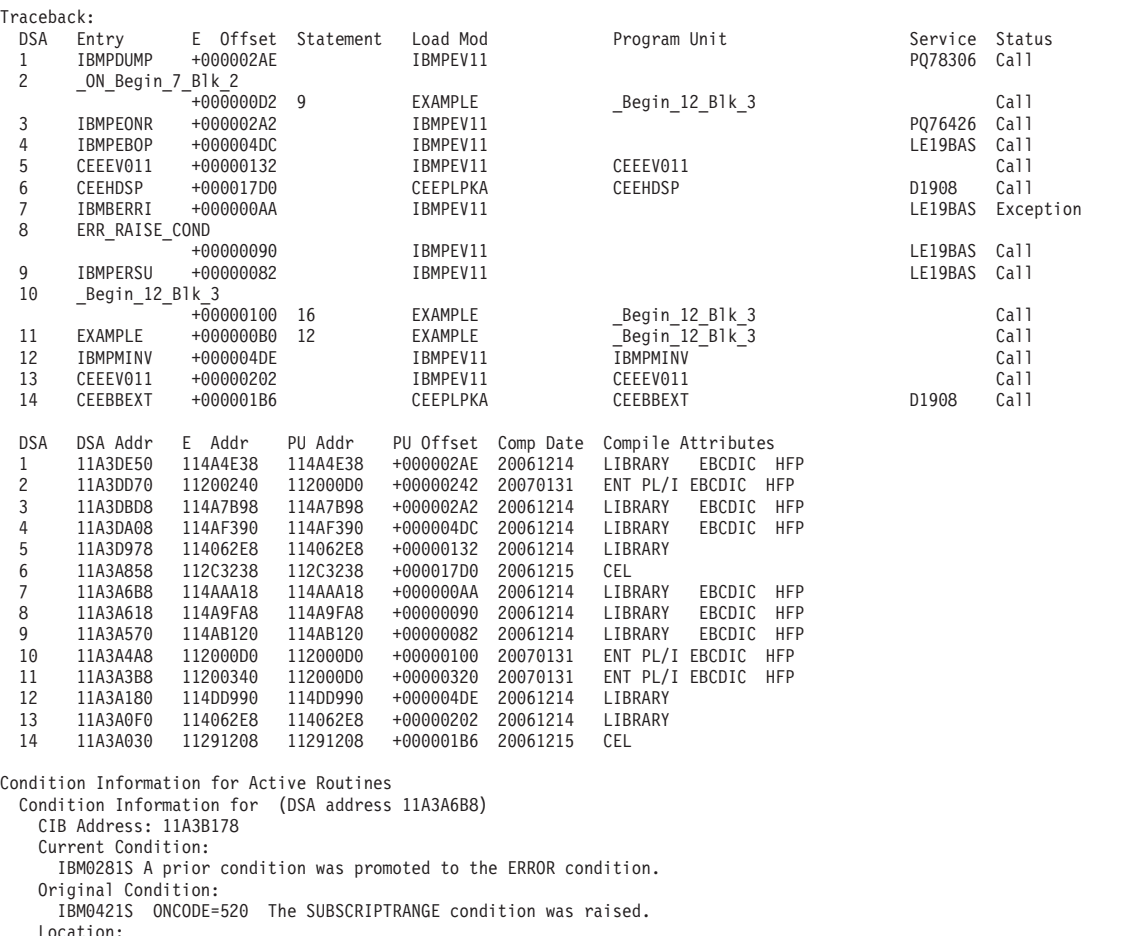

Location: Program Unit: Entry: IBMBERRI Statement: Offset: +000000AA

Storage dump near condition, beginning at location: 114AAAB2<br>|-000000 114AAAB2 4110D098 5050D098 5040D09C 5040D0A0 05EF1F00 43002016 A7010080 A7840009 |...q&&.q& ..& ...........x...xd

CEE3DMP V1 R9.0: Plidump called from error On-unit 01/31/07 3:59:39 PM Page: 2 ASID: 010E Job ID: J0009410 Job name: LEDGSMP1 Step name: GO Control Blocks for Active Routines: DSA for IBMPDUMP: 11A3DE50 member... 0000 BKC...... 11A3DD70 FWC...... 11A3E150 R14...... 914A50E8 +000010 R15...... 912EF898 R0....... 00000000 R1....... 11A3DEE8 R2....... 00000002 R3....... 114A5104 +000024 R4....... 11A3DEFC R5....... 11A3E04C R6....... 11200800 R7....... 11200438 R8....... 11A3B264 +000038 R9....... 00000014 R10...... 00000098 R11...... 11A3A468 R12...... 112129B0 reserved. 00000000 +00004C NAB...... 11A3E150 PNAB..... 00000000 reserved. 00000000 11A3DB34 +000064 reserved. 926DF340 reserved. 81A340A2 MODE..... A381A385 reserved. 948595A3 +000078 reserved. 81A34083 reserved. C6C5D5E4 Dynamic save area (IBMPDUMP): 11A3DE50 +000000 11A3DE50 10000000 11A3DD70 11A3E150 914A50E8 912EF898 00000000 11A3DEE8 00000002 |.....t...t.&j.&Yj.8q.....t.Y....| +000020 11A3DE70 114A5104 11A3DEFC 11A3E04C 11200800 11200438 11A3B264 00000014 00000098 +000040 11A3DE90 11A3A468 112129B0 00000000 11A3E150 00000000 00000000 11A37B2E 11A3DB34 |.tu..........t.&.........t#..t..| . . .

*Figure 146. Sections of the Language Environment dump (Part 1 of 2)*

```
DSA for _Begin_12_Blk_3: 11A3A4A8<br>+000000 FLAGS.... 1000 member... 0000
                                                              +000000 BKC...... 11A3A3B8 FWC...... 11A3A7D8 R14...... 912001D2<br>R1....... 11A3A478 R2....... 0000000B R3....... 1120010A
  +000010 R15...... 914AB120 R0....... 0000000A R1....... 11A3A478 R2....... 0000000B R3....... 1120010A
  +000024 R4....... 11A3A0D8 R5....... 11A3A3B8 R6....... 11200800 R7....... 00000000 R8....... 11211648
                                                                                       R12...... 112129B0 reserved. 00000000
  +00004C NAB...... 11A3A570 PNAB..... 00000000 reserved. 00000000 00000000
  +000064 reserved. 00000000 reserved. 00000000 MODE..... 00000000 reserved. 00000000
  +000078 reserved. 00000000 reserved. 00000000
Dynamic save area (_Begin_12_Blk_3): 11A3A4A8
  +000000 11A3A4A8 10000000 11A3A3B8 11A3A7D8 912001D2 914AB120 0000000A 11A3A478 0000000B |.....tt..txQj..Kj........tu.....|
  +000020 11A3A4C8 1120010A 11A3A0D8 11A3A3B8 11200800
  +000040 11A3A4E8 11200ACC 112129B0 00000000 11A3A570 00000000 00000000 00000000 00000000 |.............tv.................|
  +000060 11A3A508 00000000 00000000 00000000 00000000 00000000 00000000 00000000 00000000 |................................|
  +000080 11A3A528 11A3A120 9129B186 11A3A0F0 00000000 10A3A0F0 11A3A4A8 00000000 00000000 |.t..j..f.t.0.....t.0.tuy........|
  +0000A0 11A3A548  00180280 11A3A4A8 11A3A450 11200A00  00000014 11A3A3B8 0000000A 0000000B<br>+0000C0 11A3A568  11A3A478 11200340 10A3A4A8 11A3A4A8  11200650 914AB1A4 114A9FA8 00000020
  +0000C0 11A3A568 11A3A478 11200340 10A3A4A8 11A3A4A8 11200650 914AB1A4 114A9FA8 00000020 |.tu.... .tuy.tuy...&j..u...y....|
DSA for EXAMPLE: 11A3A3B8
  +000000 FLAGS.... 10A3 member... A12C BKC...... 11A3A180 FWC...... 11A3A138 R14...... 912003F2
                                      +000010 R15...... 112000D0 R0....... 11A3A3B8 R1....... 11200240 R2....... 11211768 R3....... 1120037A
  +000024 R4....... 11A3A0D8 R5....... 11A3A3B8 R6....... 11200800 R7....... 00000000 R8....... 11211648
  +000038 R9....... 00000008 R10...... 11A3A0B0 R11...... 11200ACC R12.....<br>+00004C NAB...... 11A3A4A8 PNAB..... 00000000 reserved. 00000000 00000000
            NAB...... 11A3A4A8 PNAB..... 00000000 reserved. 00000000<br>reserved. 00000000 reserved. 00000000 MODE..... 00000000
  +000064 reserved. 00000000 reserved. 00000000 MODE..... 00000000 reserved. 00000000
   +000078 reserved. 00000000 reserved. 00000000
Dynamic save area (EXAMPLE): 11A3A3B8
   +000000 11A3A3B8 10A3A12C 11A3A180 11A3A138 912003F2  112000D0 11A3A3B8 11200240 11211768  |.t..t...t..j..2.....tt.... ....<br>+000020 11A3A3D8  1120037A 11A3A0D8 11A3A3B8 11200800  00000000 11211648 00000008 11A3A0B0  |....t
  +000020 11A3A3D8 1120037A 11A3A0D8 11A3A3B8 11200800 00000000 11211648 00000008 11A3A0B0 |...:.t.Q.tt..................t..|
                        +000040 11A3A3F8 11200ACC 112129B0 00000000 11A3A4A8 00000000 00000000 00000000 00000000 |.............tuy................|
  +000060 11A3A418 00000000 00000000 00000000 00000000 00000000 00000000 00000000 00000000 |................................|
  +000080 11A3A438 00000000 00000000 00000000 00000000 00000000 00000000 00100000 00000000 |................................|
  +0000A0 11A3A458 00180180 11A3A3B8 00000000 11200980 0B300000 11200240 11A3A3B8 00000000 |.....tt................ .tt.....|
                        +0000C0 11A3A478 00000002 00000002 00000002 00000002 00000002 00000002 00000002 00000002 |................................|
  +0000E0 11A3A498 00000002 00000002 0000000B 00000014 10000000 11A3A3B8 11A3A7D8 912001D2 |.....................tt..txQj..K|
ENTERPRISE PL/I OPTIONS:
 AFP, ARCH( 5), BACKREG(5), BIFPREC(15), CHECK(NOCONFORMANCE, NOSTORAGE), CMPAT(V2), CODEPAGE( 1140), COMMON,
 NOCOMPACT, CSECT, CSECTCUT( 4) CURRENCY( $), NODBCS, DECIMAL( FOFLONASGN, NOFORCEDSIGN), DEFAULT( IBM, ASSIGNABLE,<br>NOINITFILL, NONCONNECTED, DESCRIPTOR, DESCLOCATOR, DUMMY(ALIGNED), ORDINAL(MIN), BYADDR, RETURNS(BYADDR),
 LINKAGE(OPTLINK), NORETCODE, NOINLINE, ORDER, NOOVERLAP, NONRECURSIVE, ALIGNED, NULL370, EVENDEC, SHORT(HEXADEC),<br>EBCDIC, HEXADEC, NATIVE, NATIVEADDR, E(HEXADEC) ), DISPLAY(WTO), NODLLINIT, EXTRN(FULL), NOGRAPHIC, NOINITAU
 NOSTRINGSIZE, NOSUBSCRIPTRANGE, UNDERFLOW, ZERODIVIDE), REDUCE, NORENT, RESEXP, RESPECT(), RULES(IBM), NOSTDSYS,<br>NOSCHEDULER, STRINGOFGRAPHIC(GRAPHIC), SYSTEM(MVS), TEST(ALL ,SYM ,HOOK ,NOSEPARATE), TUNE( 5), USAGE( ROUND(
UNSPEC(IBM)), WIDECHAR(BIGENDIAN), WINDOW( 1950), WRITABLE, XINFO(NODEF, NOXML)<br>Static for procedure EXAMPLE   Timestamp: 2007.01.31 15:59:36 V03.R06.M00: 11200800<br>+000000 11200800  02020240 00000005 02020240 00000021  000
  +000020 11200820 00000000 11200898 00000000 11200830 00000000 11200838 00000000 00000000 |.......q........................|
  +000040 11200840 31010001 00000000 00000000 00000000 00000010 00000000 00000000 00000000 |................................|
  +000060 11200860  112008B0 00000000 00000000 00000000  00000004 00000004 0000000A 00000001<br>+000080 11200880  0000001B 00000024 0000002D 00000032  00000000 00000000 112008D0 112008F0
  +000080 11200880 0000001B 00000024 0000002D 00000032 00000000 00000000 112008D0 112008F0 |...............................0|
                        +0000A0 112008A0 11200910 11200930 00000000 11200860 02002200 11200340 00000000 00000000 |...............-....... ........|
  +0000C0 112008C0 11200840 11200438 00090107 00000000 42002201 000000A2 00000000 00000000 |... ...................s........|
  +0000E0 112008E0 30000000 11200444 00090105 00000000 48012401 D00000C0 11200870 00000000 |................................|
  +000100 11200900  00001F80 1120044C 00010105 00000000  40002401 D00000E8 00000000 00000000<br>+000120 11200920  00001F80 11200454 00010101 00000000  40002401 D00000EC 00000000 00000000
                        +000120 11200920 00001F80 11200454 00010101 00000000 40002401 D00000EC 00000000 00000000 |................ ...............|
  +000140 11200940 00001F80 11200458 00010109 00000000 00000003 00000010 00000002 0000002D |................................|
  +000160 11200960  00000024 0000000F 00000002 0000002D  00000032 0000000E 00000001 00000032  |.................<br>+000180 11200980  D0000098 00100000 6E3BFFE0 00000000  11200898 11200A80 11200830 90010000  |..q....>........q
  +000180 11200980 D0000098 00100000 6E3BFFE0 00000000 11200898 11200A80 11200830 90010000 |...q....>..........q............|
  +0001A0 112009A0  11200340 00000000 00000000 00000004  11200880 00000000 112009C0 00000000 |... ....................<br>+0001C0 112009C0  D00000A8 00100000 6E3BFFE0 00000000  11200820 11200A80 11200828 83010000 |...y....>....
  +0001C0 112009C0 D00000A8 00100000 6E3BFFE0 00000000 11200820 11200A80 11200828 83010000 |...y....>...................c...|
  +0001E0 112009E0 11200240 11200980 11200A00 00000000 00000000 00000000 00000000 00000000 |... ............................|
  +000200 11200A00 D0000098 00000000 6E7BFFE0 00000000 11200810 11200A80 11200818 01000000 |...q....>#......................|
  +000220 11200A20 112000D0 11200980 00000000 00000000 00000000 11200950 00000000 00000000 |.......................&........|
  +000240 11200A40 00000000 00000000 00000000 00000000 00010007 C5E7C1D4 D7D3C500 010005D3 |....................EXAMPLE....L|
  +000260 11200A60 C1C2D3F1 00010005 C1D9D9C1 E8000100 01C90001 0009C1D9 D9C1E86D C5D5C400 |ABL1....ARRAY....I....ARRAY_END.|
                        00000000 11200464 E1100FF2 F0F0F7F0
  +0002A0 11200AA0 11200A40 11200860 11200838 00000001 11200850 00220000 00000000 11200980 |... ...-...........&............|
                        11200438 00000000 01000001 11200340
```
*Figure 147. Sections of the Language Environment dump (Part 2 of 2)*

. .

To debug this routine, use the following steps:

1. In the dump, PLIDUMP was called by the ERROR ON-unit in statement 9. The traceback information in the dump shows that the exception occurred following statement 16.

**Note:** In the Language Environment dumps, the columns and messages refer to "statements", but the numbers are actually (for Enterprise PL/I) the line numbers from the source file.

- 2. Locate the Original Condition message in the Condition Information for Active Routines section of the dump.The message is IBM0421S ONCODE=520 The SUBSCRIPTRANGE condition was raised. This message indicates that the exception occurred when an array element value exceeded the subscript range value (in this case, 10). For more information about this message, see *z/OS Language Environment Runtime Messages*.
- 3. Locate statement 14 in the routine in [Figure 145 on page 319.](#page-342-0) The instruction is Array End = 20. This statement assigns a 20 value to the variable Array End.
- 4. Statement 15 begins the DO-loop instruction Do I = 1 to Array End. Since the previous instruction (statement 14) specified that Array\_End = 20, the loop in statement 10 should run until I reaches a 20 value.

The instruction in statement 4, however, declared a 10 value for the array range. Therefore, when the I value reached 11, the SUBSCRIPTRANGE condition was raised.

The following steps provide another method for finding the value that raised the SUBSCRIPTRANGE condition.

- 1. Locate the offset of variable I in the storage offset listing in [Figure 145 on page](#page-342-0) [319.](#page-342-0) Use this offset to find the I value at the time of the dump. In this example, the offset is X'E8'.
- 2. Now find offset X'E8' from the start of the stack frame for the entry EXAMPLE in [Figure 146 on page 320.](#page-343-0)

The block located at this offset contains the value that exceeded the array range, X'B' or 11.

### **Calling a nonexistent subroutine**

[Figure 148 on page 323](#page-346-0) demonstrates the error of calling a nonexistent subroutine. This routine was compiled with the LIST, MAP, and GONUMBER compiler options. It was run with the TERMTHDACT(DUMP) runtime option to generate a traceback.

<span id="page-346-0"></span>5655-H31 IBM(R) Enterprise PL/I for z/OS V3.R6.M0 (Built:20070119) 2007.01.31 16:02:29 Page 1 Options Specified Install: Command: Line.File Process Statements 1.0 \*PROCESS GONUMBER LIST S STG TEST MAP; Install: 5655-H31 IBM(R) Enterprise PL/I for z/OS EXAMPLE1: PROC OPTIONS( 2007.01.31 16:02:29 Page 2 Compiler Source Line.File<br>2.0 EXAMPLE1: PROC OPTIONS(MAIN);  $3.0$ <br> $4.0$ DCL Prog01 entry external;  $5.0$ <br> $6.0$ <br> $7.0$ 6.0 On error 7.0 Begin; On error system: 9.0 Call plidump('tbnfs','Plidump called from error On-unit');<br>10.0 End: End: 11.0 **12.0 Call prog01; /\* Call enternal program PROG01 \*/** 13.0 14.0 End Example1; 5655-H31 IBM(R) Enterprise PL/I for z/OS EXAMPLE1: PROC OPTIONS( 2007.01.31 16:02:29 Page 3 Block Name List Number Name 1 EXAMPLE1<br>2 ON Begin 2 \_ON\_Begin\_7\_Blk\_2 5655-H31 IBM(R) Enterprise PL/I for z/OS EXAMPLE1: PROC OPTIONS( 2007.01.31 16:02:29 Page 4 OFFSET OBJECT CODE LINE# FILE# PSEUDO ASSEMBLY LISTING . .

*Figure 148. Example of calling a nonexistent subroutine (Enterprise PL/I)*

[Figure 149 on page 324](#page-347-0) shows the traceback and condition information sections from the dump.

<span id="page-347-0"></span>CEE3DMP V1 R12.0: Plidump called from error On-unit 01/26/10 4:02:32 PM Page: 1 ASID: 0065 Job ID: J0009417 Job name: LEDGSMP2 Step name: GO UserID: BARBARA

CEE3845I CEEDUMP Processing started.<br>PLIDUMP was called from statement number 9 at offset +000000D2 from ON Begin 7 Blk 2 with entry address 0B9008A8

#### Information for enclave EXAMPLE1

Information for thread 8000000000000000

| Traceback:   |                                                                   |             |                                       |                    |                                        |              |                                                                                   |                |                                                                                                    |
|--------------|-------------------------------------------------------------------|-------------|---------------------------------------|--------------------|----------------------------------------|--------------|-----------------------------------------------------------------------------------|----------------|----------------------------------------------------------------------------------------------------|
| DSA          | Entry                                                             |             | E Offset Statement                    | Load Mod           |                                        | Program Unit |                                                                                   | Service Status |                                                                                                    |
| $\mathbf{1}$ | IBMPDUMP                                                          | +000002AE   |                                       | IBMPEV11           |                                        |              |                                                                                   | PQ78306        | Call                                                                                               |
| 2            | _ON_Begin_7_Blk_2                                                 |             |                                       |                    |                                        |              |                                                                                   |                |                                                                                                    |
|              |                                                                   | +000000D2   | 9                                     | EXAMPLE1           |                                        |              | _ON_Begin_7_Blk_2                                                                 |                | Call                                                                                               |
| 3            | IBMPEONR                                                          | +000002A2   |                                       | IBMPEV11           |                                        |              |                                                                                   | PQ76426        | Call                                                                                               |
| 4            | IBMPEBOP                                                          | +000004DC   |                                       | IBMPEV11           |                                        |              |                                                                                   | LE19BAS        | Call                                                                                               |
| 5            | CEEEV011                                                          | +00000132   |                                       | IBMPEV11           |                                        | CEEEV011     |                                                                                   |                | Call                                                                                               |
| 6            | CEEHDSP                                                           | +000017D0   |                                       | CEEPLPKA           |                                        | CEEHDSP      |                                                                                   | D1908          | Call                                                                                               |
| 7            | EXAMPLE1                                                          | $-0B9009A8$ |                                       | EXAMPLE1           |                                        |              | _ON_Begin_7_Blk_2                                                                 |                | Exception                                                                                          |
| 8            | IBMPMINV                                                          | +000004DE   |                                       | IBMPEV11           |                                        | IBMPMINV     |                                                                                   |                | Call                                                                                               |
| 9            | CEEEV011                                                          | +00000202   |                                       | IBMPEV11           |                                        | CEEEV011     |                                                                                   |                | Call                                                                                               |
| 10           | CEEBBEXT                                                          | +000001B6   |                                       | CEEPLPKA           |                                        | CEEBBEXT     |                                                                                   | D1908          | Call                                                                                               |
|              |                                                                   |             |                                       |                    |                                        |              |                                                                                   |                |                                                                                                    |
| DSA          | DSA Addr                                                          | E Addr      | PU Addr                               |                    | PU Offset Comp Date Compile Attributes |              |                                                                                   |                |                                                                                                    |
| $\mathbf{1}$ | 0C13DA70                                                          | 0BBA4E38    | 0BBA4E38                              | +000002AE 20061214 |                                        | LIBRARY      | EBCDIC HFP                                                                        |                |                                                                                                    |
| 2            | 0C13D990                                                          | 0B9008A8    | 0B9008A8                              | +000000D2          | 20070131                               |              | ENT PL/I EBCDIC HFP                                                               |                |                                                                                                    |
| 3            | 0C13D7F8                                                          | 0BBA7B98    | 0BBA7B98                              | +000002A2 20061214 |                                        | LIBRARY      | EBCDIC HFP                                                                        |                |                                                                                                    |
| 4            | 0C13D628                                                          | 0BBAF390    | 0BBAF390                              | +000004DC 20061214 |                                        | LIBRARY      | EBCDIC HFP                                                                        |                |                                                                                                    |
| 5            | 0C13D598                                                          | 0BB062E8    | 0BB062E8                              | +00000132 20061214 |                                        | LIBRARY      |                                                                                   |                |                                                                                                    |
| 6            | 0C13A478                                                          | 0B9C3238    | 0B9C3238                              | +000017D0 20061215 |                                        | CEL          |                                                                                   |                |                                                                                                    |
| 7            | OC13A3B8                                                          | 0B9009A8    | 0B9008A8                              | -0B9009A8 20070131 |                                        |              | ENT PL/I EBCDIC HFP                                                               |                |                                                                                                    |
| 8            | 0C13A180                                                          | 0BBDD990    | 0BBDD990                              | +000004DE 20061214 |                                        | LIBRARY      |                                                                                   |                |                                                                                                    |
| 9            | 0C13A0F0                                                          | 0BB062E8    | 0BB062E8                              | +00000202          | 20061214                               | LIBRARY      |                                                                                   |                |                                                                                                    |
| 10           | 0C13A030                                                          | 0B991208    | 0B991208                              | +000001B6 20061215 |                                        | CEL          |                                                                                   |                |                                                                                                    |
|              |                                                                   |             |                                       |                    |                                        |              |                                                                                   |                |                                                                                                    |
|              | Condition Information for Active Routines                         |             |                                       |                    |                                        |              |                                                                                   |                |                                                                                                    |
|              | Condition Information for ON Begin 7 Blk 2 (DSA address 0C13A3B8) |             |                                       |                    |                                        |              |                                                                                   |                |                                                                                                    |
|              | CIB Address: 0C13AD98                                             |             |                                       |                    |                                        |              |                                                                                   |                |                                                                                                    |
|              | Current Condition:                                                |             |                                       |                    |                                        |              |                                                                                   |                |                                                                                                    |
|              |                                                                   |             |                                       |                    |                                        |              |                                                                                   |                |                                                                                                    |
|              |                                                                   |             |                                       |                    |                                        |              | CEE3201S The system detected an operation exception (System Completion Code=0C1). |                |                                                                                                    |
|              | Location:                                                         |             |                                       |                    |                                        |              |                                                                                   |                |                                                                                                    |
|              | Program Unit: ON Begin 7 Blk 2                                    |             |                                       |                    |                                        |              |                                                                                   |                |                                                                                                    |
|              | Entry:                                                            |             | EXAMPLE1 Statement: Offset: -0B9009A8 |                    |                                        |              |                                                                                   |                |                                                                                                    |
|              | Possible Bad Branch: Statement: 12 Offset: +000001AE              |             |                                       |                    |                                        |              |                                                                                   |                |                                                                                                    |
|              | Machine State:                                                    |             |                                       |                    |                                        |              |                                                                                   |                |                                                                                                    |
|              | ILC 0002                                                          |             | Interruption Code 0001                |                    |                                        |              |                                                                                   |                |                                                                                                    |
|              | PSW 078D0600 80000002                                             |             |                                       |                    |                                        |              |                                                                                   |                |                                                                                                    |
|              |                                                                   |             |                                       |                    |                                        |              |                                                                                   |                | GPR0 00000000 0C13A3B8  GPR1 00000000 0B9008A8  GPR2 00000000 0B911768  GPR3 00000000 0B9009E2     |
|              | GPR4 00000000 0C13A0D8                                            |             |                                       |                    |                                        |              | GPR5 00000000 00000000 GPR6 00000000 0B900DA0                                     |                | GPR7 00000000 00000000                                                                             |
|              | GPR8 00000000 0B911648                                            |             |                                       |                    |                                        |              | GPR9 00000000 00000008 GPR10 00000000 0C13A0B0                                    |                | GPR11 00000000 0B900F1C                                                                            |
|              |                                                                   |             |                                       |                    |                                        |              |                                                                                   |                | GPR12 00000000 0B9129B0  GPR13 00000000 0C13A3B8  GPR14 00000000 8B900A58  GPR15 00000000 00000000 |
|              | $FPC$ $F0000000$                                                  |             |                                       |                    |                                        |              |                                                                                   |                |                                                                                                    |
|              | $FPRO. \ldots$ 26100000                                           |             | 00000000                              |                    | FPR1 00000000                          | 00000000     |                                                                                   |                |                                                                                                    |
|              | FPR2 18000000                                                     |             | 00000000                              |                    | FPR3 00000000                          | 00000000     |                                                                                   |                |                                                                                                    |
|              | FPR4 00000000                                                     |             | 00000000                              |                    | FPR5 00000000                          | 00000000     |                                                                                   |                |                                                                                                    |
|              | FPR6 00000000                                                     |             | 00000000                              |                    | FPR7 00000000                          | 00000000     |                                                                                   |                |                                                                                                    |
|              |                                                                   |             |                                       |                    |                                        |              |                                                                                   |                |                                                                                                    |
|              | FPR8 00000000                                                     |             | 00000000                              |                    | FPR9 00000000                          | 00000000     |                                                                                   |                |                                                                                                    |
|              | FPR10 00000000                                                    |             | 00000000                              |                    | FPR11 00000000                         | 00000000     |                                                                                   |                |                                                                                                    |
|              | FPR12 00000000                                                    |             | 00000000                              |                    | FPR13 00000000                         | 00000000     |                                                                                   |                |                                                                                                    |
|              | FPR14 00000000                                                    |             | 00000000                              |                    | FPR15 00000000                         | 00000000     |                                                                                   |                |                                                                                                    |
|              |                                                                   |             |                                       |                    |                                        |              |                                                                                   |                |                                                                                                    |
|              | Storage dump near condition, beginning at location: 00000000      |             |                                       |                    |                                        |              |                                                                                   |                |                                                                                                    |
|              | +000000 00000000 Inaccessible storage.                            |             |                                       |                    |                                        |              |                                                                                   |                |                                                                                                    |
|              | GPREG STORAGE:                                                    |             |                                       |                    |                                        |              |                                                                                   |                |                                                                                                    |
|              | Storage around GPR0 (0C13A3B8)                                    |             |                                       |                    |                                        |              |                                                                                   |                |                                                                                                    |
|              | -0020 0C13A398                                                    |             | 00000000 00000000 00000000 00000000   |                    |                                        |              | 00000000 00000000 0C13A124 0C13A128                                               |                |                                                                                                    |
|              | +0000 0C13A3B8                                                    |             | 1013A12C 0C13A180 0C13A138 8B900A30   |                    |                                        |              | 8BBA4490 0B000000 0C13A3B8 0B911768                                               |                |                                                                                                    |
|              | +0020 0C13A3D8                                                    |             | 0B9009E2 0C13A0D8 00000000 0B900DA0   |                    |                                        |              | 00000000 0B911648 00000000 00000000                                               |                | SQj                                                                                                |
|              | Storage around GPR1 (0B9008A8)                                    |             |                                       |                    |                                        |              |                                                                                   |                |                                                                                                    |
|              | -0020 0B900888                                                    |             | 36000301 0FCC0000 00240008 C5E7C1D4   |                    |                                        |              | D7D3C5F1 0B900DA0 0000016C 00000000                                               |                | EXAMPLE1%                                                                                          |
|              | +0000 0B9008A8                                                    |             | 47F0F022 01C3C5C5 000000E0 00000330   |                    |                                        |              | 47F0F001 58F0C31C 184E05EF 00000000                                               |                | $.00$ CEE000C+                                                                                     |
|              | +0020 0B9008C8 07F390E7 D00C58E0 D04C4100 E0E05500                |             |                                       |                    |                                        |              | C3144130 F03A4720 F01458F0 C28090F0                                               |                | .3.X <c0000b0< td=""></c0000b0<>                                                                   |
|              | Storage around GPR2 (0B911768)                                    |             |                                       |                    |                                        |              |                                                                                   |                |                                                                                                    |
|              | -0020 0B911748 00000000 00000000 0B9095A8 0B909500                |             |                                       |                    |                                        |              | 0B909450 00000000 00000106 00000000                                               |                | . ny n m&                                                                                          |
|              | +0000 0B911768                                                    |             | 8B910E58 00000000 00000000 0B901410   |                    |                                        |              | 00000000 8B9094C8 00030000 0003000B                                               |                | .jmH                                                                                               |
|              | +0020 0B911788 00000000 00000000 00000000 00000000                |             |                                       |                    |                                        |              | 00000000 00000000 00000000 00000000                                               |                |                                                                                                    |
|              |                                                                   |             |                                       |                    |                                        |              |                                                                                   |                |                                                                                                    |

*Figure 149. Traceback and condition information of the Language Environment dump (Enterprise PL/I) (Part 1 of 2)*

| Storage around GPR3 (0B9009E2) |                                                                                        |  |  |                                     |                                                                                                    |
|--------------------------------|----------------------------------------------------------------------------------------|--|--|-------------------------------------|----------------------------------------------------------------------------------------------------|
|                                | -0020 0B9009C2 05EF0000 000007F3 90E6D00C 58E0D04C                                     |  |  | 4100E0C0 5500C314 4130F03A 4720F014 | . 3 . W < C 0 0 1                                                                                            |
|                                | +0000 0B9009E2 58F0C280 90F0E048 9210E000 50D0E004                                     |  |  | 18DE5860 30AA5800 309E5000 D0984100 | $.0 B 0 k 8 \ldots - \ldots 8 q$                                                                             |
|                                | +0020 0B900A02 00005000 D09C5810 30A25010 D0A04110                                     |  |  | 60A85010 D0AC181D 5010D0A4 5000D0A8 | $\vert \ldots \& \ldots \ldots \& \ldots \rightarrow \& \ldots \& \ldots \& \ldots \vee \& \ldots \& \ldots$ |
| Storage around GPR4 (0C13A0D8) |                                                                                        |  |  |                                     |                                                                                                    |
|                                | -0020 0C13A0B8 0C13A0E0 0B911780 0C13A0D0 0C13A0D8                                     |  |  | 0C13A0D4 00000000 0B911768 00000000 | . j Q M j                                                                                                    |
| +0000 0C13A0D8                 | 00000000 00000000 00000001 00000000                                                    |  |  | 00000000 00000000 880062CC 0C13A030 |                                                                                                    |
|                                | +0020 0C13A0F8 0C13A180 8BB064EC 0BBDD990 7D000008                                     |  |  | 0C13A0B0 0C13A0B0 8BB062E8 8B9912EC |                                                                                                    |
| Storage around GPR5 (00000000) |                                                                                        |  |  |                                     |                                                                                                    |
| +0000 00000000                 | Inaccessible storage.                                                                  |  |  |                                     |                                                                                                    |
| +0020 00000020                 | Inaccessible storage.                                                                  |  |  |                                     |                                                                                                    |
| +0040 00000040                 | Inaccessible storage.                                                                  |  |  |                                     |                                                                                                    |
| Storage around GPR6 (0B900DA0) |                                                                                        |  |  |                                     |                                                                                                    |
| -0020 0B900D80                 | 14380000 00000000 0B003203 FFFFFA50                                                    |  |  | FFFFFFB8 FFFFFAD0 00000000 02000000 |                                                                                                    |
|                                | +0000 0B900DA0 02020240 00000005 02020240 00000021                                     |  |  | 00000000 0B900DC0 00000000 0B900DC8 |                                                                                                    |
|                                | +0020 0B900DC0 00000000 0B900DF8 00000000 0B900DD0                                     |  |  | 00000000 00000000 31010001 00000000 |                                                                                                    |
| Storage around GPR7 (00000000) |                                                                                        |  |  |                                     |                                                                                                    |
| +0000 00000000                 | Inaccessible storage.                                                                  |  |  |                                     |                                                                                                    |
|                                |                                                                                        |  |  |                                     |                                                                                                    |
| +0020 00000020                 | Inaccessible storage.                                                                  |  |  |                                     |                                                                                                    |
| +0040 00000040                 | Inaccessible storage.                                                                  |  |  |                                     |                                                                                                    |
| Storage around GPR8 (0B911648) |                                                                                        |  |  |                                     |                                                                                                    |
| -0020 0B911628                 | 00000000 00000000 00000000 00000000                                                    |  |  | 00000000 00000000 00000000 00000000 |                                                                                                    |
| +0000 0B911648                 | C3C5C5C5 C4C24040 C0000001 0B912870 0B911D50 00000000 00000000 00000000                |  |  |                                     | $CEEEBB$ jj. &                                                                                               |
|                                | +0020 0B911668 0B911B58 0B911B88 8B914770 0B911198 00000000 00000000 0B911768 00000000 |  |  |                                     | $  .j  j .h .j  j .q   j ]$                                                                                  |
| Storage around GPR9 (00000008) |                                                                                        |  |  |                                     |                                                                                                    |
| -0008 00000000                 | Inaccessible storage.                                                                  |  |  |                                     |                                                                                                    |
| +0018 00000020                 | Inaccessible storage.                                                                  |  |  |                                     |                                                                                                    |
| +0038 00000040                 | Inaccessible storage.                                                                  |  |  |                                     |                                                                                                    |
| Storage around GPR10(0C13A0B0) |                                                                                        |  |  |                                     |                                                                                                    |
|                                |                                                                                        |  |  | 00000000 00000000 00000000 00000000 |                                                                                                    |
|                                | +0000 0C13A0B0 0B9914D0 0B900F1C 0C13A0E0 0B911780                                     |  |  | 0C13A0D0 0C13A0D8 0C13A0D4 00000000 | $. r. \ldots \ldots \ldots j. \ldots \ldots Q. \ldots M. \ldots$                                             |
|                                | +0020 0C13A0D0 0B911768 00000000 00000000 00000000                                     |  |  | 00000001 00000000 00000000 00000000 |                                                                                                    |
| Storage around GPR11(0B900F1C) |                                                                                        |  |  |                                     |                                                                                                    |
|                                | -0020 0B900EFC 00220000 00000000 0B900E48 0B900AA0                                     |  |  | 00000000 00000000 00000000 01000001 |                                                                                                    |
|                                | +0000 0B900F1C 0B9009A8 0B901410 00000000 18AF47F0                                     |  |  | A016C3C5 C5D6D7C9 D7C9F1F2 61F1F561 | $$ y0CEEOPIPI12/15/                                                                                          |
|                                | +0020 0B900F3C F0F65830 20005830 30009547 30004770                                     |  |  | A06895CE 30054770 A0365830 300847F0 | $ 06 \ldots n$                                                                                               |
| Storage around GPR12(0B9129B0) |                                                                                        |  |  |                                     |                                                                                                    |
|                                | -0020 0B912990 00000000 00000000 C3C5C5C3 C1C14040                                     |  |  | 00000000 00000000 000058C0 D0640CCC |                                                                                                    |
|                                |                                                                                        |  |  | 00000000 00000000 00000000 00000000 |                                                                                                    |
|                                | +0000 0B9129B0  00000800  00000000  0C13A018  0C15A018                                 |  |  |                                     |                                                                                                    |
|                                | +0020 0B9129D0 00000000 00000000 0B90FA58 00000000                                     |  |  | 00000000 00000000 00000000 00000000 |                                                                                                    |
| Storage around GPR13(0C13A3B8) |                                                                                        |  |  |                                     |                                                                                                    |
|                                | $-0020$ 0C13A398 00000000 00000000 00000000 00000000                                   |  |  | 00000000 00000000 0C13A124 0C13A128 |                                                                                                    |
|                                | +0000 0C13A3B8 1013A12C 0C13A180 0C13A138 8B900A30                                     |  |  | 8BBA4490 0B000000 0C13A3B8 0B911768 |                                                                                                    |
|                                | +0020 0C13A3D8 0B9009E2 0C13A0D8 00000000 0B900DA0                                     |  |  | 00000000 0B911648 00000000 00000000 | SQj                                                                                                    |
| Storage around GPR14(0B900A58) |                                                                                        |  |  |                                     |                                                                                                    |
|                                | -0020 0B900A38 9230D0B1 581030B2 180D5010 D0B45000                                     |  |  | D0B84400 C1AC58F0 30B64400 C1C005EF | k&&A0A                                                                                                    |
|                                | +0000 0B900A58 4400C1C4 4400C1AC 4400C1B4 58F030BA                                     |  |  | 05EF4400 C1B858D0 D00458E0 D00C9826 | $\ldots$ AD $\ldots$ A $\ldots$ A $\ldots$ O $\ldots$ $\ldots$ A $\ldots$ A $\ldots$                         |
|                                | +0020 0B900A78 D01C051E 07070000 00100000 00180180                                     |  |  | 0B000000 0B900DA0 0B901438 0B9008A8 |                                                                                                    |
| Storage around GPR15(00000000) |                                                                                        |  |  |                                     |                                                                                                    |
| +0000 00000000                 | Inaccessible storage.                                                                  |  |  |                                     |                                                                                                    |
| +0020 00000020                 | Inaccessible storage.                                                                  |  |  |                                     |                                                                                                    |
| +0040 00000040                 | Inaccessible storage.                                                                  |  |  |                                     |                                                                                                    |
|                                |                                                                                        |  |  |                                     |                                                                                                    |
|                                |                                                                                        |  |  |                                     |                                                                                                    |

*Figure 150. Traceback and condition information of the Language Environment dump (Enterprise PL/I) (Part 2 of 2)*

To understand the traceback and debug this example routine, use the following steps:

1. Find the Current Condition message in the Condition Information for Active Routines section of the dump. The message is CEE3201S The system detected an Operation exception. For more information about this message, see *z/OS Language Environment Runtime Messages*.

This section of the dump also provides such information as the name of the active routine and the current statement number at the time of the dump. The Location section indicates that the exception occurred at offset X'-0B9009A8' within entry EXAMPLE1 and that there may have been a bad branch from offset X'+000001AE' statement 12 within entry EXAMPLE1 .

2. Locate statement 12 in the routine [\(Figure 148 on page 323\)](#page-346-0). This statement calls subroutine Prog01. The message CEE3201S, which indicates an operations exception, was generated because of an unresolved external reference.

3. Check the linkage editor output for error messages.

### **Divide-by-zero error**

Figure 151 demonstrates a divide-by-zero error. In this example, the main Enterprise PL/I routine passed bad data to an Enterprise PL/I subroutine. The bad data in this example is 0, and the error occurred when the subroutine SUB1 attempted to use this data as a divisor.

```
5655-H31 IBM(R) Enterprise PL/I for z/OS V3.R6.M0 (Built:20070119) 2007.01.31 16:02:31 Page 1
                      Options Specified
  Install:
  Command:
  Line.File Process Statements
    1.0 *PROCESS GONUMBER LIST S STG TEST MAP;
  Install:
5655-H31 IBM(R) Enterprise PL/I for z/OS SAMPLE: PROC OPTIONS(MAI 2007.01.31 16:02:31 Page 2
Compiler Source
    Line.File
      2.0 SAMPLE: PROC OPTIONS(MAIN);<br>3.0 0nerror
       3.0 On error<br>4.0 begin:
       4.0 begin;<br>5.0 0n error system;
       5.0 On error system; /* prevent nested error conditions */<br>5.0 Call PLIDUMP('TBC', 'PLIDUMP called from error ON-unit'):
       6.0 Call PLIDUMP('TBC', 'PLIDUMP' called from error ON-unit');<br>7.0 Put Data; /* Display variables */
       7.0 Put Data; /* Display variables */
                      End:
       9.0
      10.0 DECLARE<br>11.0 A number
      11.0 A_{\text{number}} Fixed Bin(31),<br>12.0 M_yName Char(13),
                                    Char(13),
      13.0 An_Array(3) Fixed Bin(31) init(1,3,5);
      14.0<br>15.015.0 Put skip list('Sample Starting');<br>16.0 A number = 0;
      16.0 A_number = 0;<br>17.0 My Name = 'Ter
                      M_y_Name = 'Tery Gillaspy';
      18.0<br>19.0Call Sub1(a number, my name, an array);
      20.0
      21.0 SUB1: PROC(divisor, name1, Array1);<br>22.0 Declare
      22.0 Declare<br>23.0 Divisor
                                    Fixed Bin(31),
      24.0 Name1 Char(13),<br>25.0 Array1(3) Fixed Bir
      25.0 Array1(3) Fixed Bin(31);<br>26.0 Put skip list('Subl Star
                          Put skip list('Sub1 Starting');
      27.0 Array1(1) = Array1(2) / Divisor;
      28.0 Put skip list('Sub1 Ending');<br>29.0 End SUB1:
                  End SUB1:
      30.0<br>31.0Put skip list('Sample Ending');
      32.0
      33.0 End; .
.
.
```
*Figure 151. Enterprise PL/I routine with a divide-by-zero error*

Because variables are not usually displayed in a PLIDUMP dump, this routine included a PUT DATA statement, which generated a listing of arguments and variables used in the routine. Figure 152 shows this output.

1Sample Starting Sub1 Starting  $A_N$ NUMBER= 0 MY\_NAME='Tery Gillaspy' AN\_ARRAY(1)= 1<br>AN ARRAY(2)= 3 AN\_ARRAY(3)= 5; AN $A$ RRAY(3)=

*Figure 152. Variables from routine SAMPLE (Enterprise PL/I)*

The routine in Figure 151 was compiled with the LIST compiler option, which generated the object code listing shown in [Figure 153 on page 327.](#page-350-0)

<span id="page-350-0"></span>

| 5655-H31 IBM(R) Enterprise PL/I for z/OS                                                                                                    |                                                                                                    |                                                                                                    | 5<br>SAMPLE: PROC OPTIONS (MAI : SUB1<br>2007.01.31 16:02:31<br>Page                                                                                                    |
|----------------------------------------------------------------------------------------------------|----------------------------------------------------------------------------------------------------|----------------------------------------------------------------------------------------------------|----------------------------------------------------------------------------------------------------|
| OFFSET OBJECT CODE                                                                                                    | $LINE#$ FILE#                                                                                                    | P S E U D O                                                                                                    | ASSEMBLY LISTING                                                                                                    |
| 000000<br>000000<br>47F0 F022<br>01C3C5C5<br>000004<br>000008<br>00000160<br>00000C<br>00000848                                                                                                    | 000021<br>000021                                                                                                    | SUB <sub>1</sub><br>DS<br>В                                                                                                    | ΘD<br>$34($ , r15)<br>CEE eyecatcher<br>DSA size<br>$=A(PPA1-SUB1)$                                                                                                    |
| 000136<br>5820<br>D14C<br>2008<br>00013A<br>5820<br>00013E<br>5840 2000<br>000142<br>5820 D14C<br>000146<br>5820 2008<br>2004<br>00014A<br>5820<br>00014E<br>5040<br>D150<br>000152<br>5020 D144<br>000156<br>5820 D144<br>00015A<br>5850<br>2004<br>00015E<br>5840 D150<br>000162<br>5820 D144<br>000166<br>5820<br>2000<br>00016A<br>1382<br>00016C<br>5820 D14C<br>000170<br>5820<br>2008<br>000174<br>5890 2000<br>000178<br>5820<br>D14C<br>00017C<br>5820 2008<br>000180<br>5820<br>2004<br>5090 D154<br>000184<br>000188<br>1E58<br>00018A<br>4145<br>4000<br>00018E<br>5040<br>D158<br>000192<br>D140<br>5020<br>000196<br>5820<br>D140<br>00019A<br>5840<br>2004<br>00019E<br>8940<br>0001 | 000027<br>000027<br>000027<br>000027<br>000027<br>000027<br>000027<br>000027<br>000027<br>000027<br>000027<br>000027<br>000027<br>000027<br>000027<br>000027<br>000027<br>000027<br>000027<br>000027<br>000027<br>000027<br>000027<br>000027<br>000027<br>000027<br>000027<br>000027 | L<br>Г<br>L<br>L<br>Г<br>Г<br><b>ST</b><br>ST<br>L<br>L<br>L<br>L<br>L<br>LCR<br>L<br>L<br>L<br>Г<br>L<br>L<br>ST<br>ALR<br>LA<br>ST<br><b>ST</b><br>L<br>L<br>SLL | $r2,$ #SR PARM 3 $(r13, 332)$<br>$r2$ , addrARRAY1 $(r2,8)$<br>$r4$ , shadow $1$ (, $r2,0$ )<br>r2,#SR PARM 3(,r13,332)<br>$r2$ , addrARRAY1 $(r2,8)$<br>$r2$ , shadowl $(r2, 4)$<br>$r4$ , #wtemp $1($ , r13, 336)<br>r2, temp15(,r13,324)<br>$r2$ , temp15(, $r13,324$ )<br>$r5$ , shadow $2$ (, $r2$ ,4)<br>$r4$ , #wtemp 1(, r13, 336)<br>r2, temp15(,r13,324)<br>$r2$ , shadow $2$ (, $r2,0$ )<br>r8, r2<br>r2,#SR PARM 3(,r13,332)<br>$r2$ , addrARRAY1 $(r2,8)$<br>r9, shadow1(,r2,0)<br>r2,#SR PARM 3(,r13,332)<br>$r2$ , addrARRAY1 $(r2,8)$<br>$r2$ , shadowl $(r2, 4)$<br>r9,#wtemp 2(,r13,340)<br>r5, r8<br>$r4$ ,#AddressShadow(r5,r4,0)<br>$r4$ , #wtemp 3(, $r13$ , 344)<br>r2, temp14, r13,320)<br>r2, temp14(,r13,320)<br>r4, shadow2(,r2,4)<br>r4,1 |
| 0001A2<br>5820 D154<br>0001A6<br>5850 D140<br>0001AA<br>5850<br>5000<br>0001AE<br>1355<br>0001B0<br>1E45<br>0001B2<br>5884<br>2000<br>0001B6<br>5820<br>D14C<br>0001BA<br>5820<br>2000<br>0001BE<br>5820<br>2000<br>0001C2<br>8E80<br>0020<br>0001C6<br>1D82<br>0001C8<br>1849<br>0001CA<br>5820<br>D158<br>0001CE<br>2000<br>5040                                                                                                    | 000027<br>000027<br>000027<br>000027<br>000027<br>000027<br>000027<br>000027<br>000027<br>000027<br>000027<br>000027<br>000027<br>000027                                                                                                    | L<br>L<br>L<br>LCR<br>ALR<br>L<br>L<br>Г<br>L<br>SRDA<br>DR<br>LR<br>L<br><b>ST</b>                                                                                | $r2$ , #wtemp 2(, $r13$ , 340)<br>r5, temp14(, r13, 320)<br>$r5,$ shadow $2$ $(r5, 0)$<br>r5, r5<br>r4, r5<br>$r8,$ shadow $2(r4, r2, 0)$<br>r2,#SR PARM 3(,r13,332)<br>$r2$ , addrDIVISOR $(r2,0)$<br>r2,_shadow2(,r2,0)<br>r8,32<br>r8, r2<br>r4, r9<br>r2,#wtemp 3(,r13,344)<br>r4, shadow2(,r2,0)                                                                                                    |

*Figure 153. Object code listing from example Enterprise PL/I routine*

[Figure 154 on page 328](#page-351-0) shows the Language Environment dump for routine SAMPLE.

<span id="page-351-0"></span>CEE3DMP V1 R12.0: PLIDUMP called from error ON-unit 03/13/10 4:02:34 PM Page: 1 ASID: 0142 Job ID: J0009418 Job name: LEDGSMP3 Step name: GO UserID: BARBARA

CEE3845I CEEDUMP Processing started. PLIDUMP was called from statement number 6 at offset +000000D4 from \_ON\_Begin\_4\_Blk\_2 with entry address 11200340

Information for enclave SAMPLE

| | | | | | | | | | | | | | | | Information for thread 8000000000000000

| Traceback:                                                                             |                                                                                                    |                                                                                                    |                                                                                                    |                                                                                                    |                                                                                                    |                                                                                                    |                                                                                                    |                                      |                                                                                                    |
|----------------------------------------------------------------------------------------|----------------------------------------------------------------------------------------------------|----------------------------------------------------------------------------------------------------|----------------------------------------------------------------------------------------------------|----------------------------------------------------------------------------------------------------|----------------------------------------------------------------------------------------------------|----------------------------------------------------------------------------------------------------|----------------------------------------------------------------------------------------------------|--------------------------------------|----------------------------------------------------------------------------------------------------|
| DSA<br>$\mathbf{1}$<br>2                                                               | Entry<br>IBMPDUMP<br>_ON_Begin_4_Blk_2                                                                                                    | +000002AE                                                                                                    | E Offset Statement                                                                                                    | Load Mod<br>IBMPEV11                                                                                                    |                                                                                                    | Program Unit                                                                                                    |                                                                                                    | Service Status<br>PQ78306 Call       |                                                                                                    |
| 3<br>4<br>5<br>6<br>7<br>8<br>9<br>10<br>11                                            | IBMPEONR<br>IBMPEBOP<br>CEEEV011<br>CEEHDSP<br>SUB1<br>SAMPLE<br>IBMPMINV<br>CEEEV011<br>CEEBBEXT                                                                                                    | +000000D4<br>+000002A2<br>+000004DC<br>+00000132<br>+000017D0<br>+000001C6<br>+000001CA<br>+000004DE<br>+00000202<br>+000001B6             | 6<br>27<br>19                                                                                                    | SAMPLE<br>IBMPEV11<br>IBMPEV11<br>IBMPEV11<br>CEEPLPKA<br>SAMPLE<br>SAMPLE<br>IBMPEV11<br>IBMPEV11<br>CEEPLPKA                                           |                                                                                                    | SUB1<br>CEEEV011<br>CEEHDSP<br>SUB1<br>SUB1<br>IBMPMINV<br>CEEEV011<br>CEEBBEXT                                                                                         |                                                                                                    | PQ76426<br>LE19BAS<br>D1908<br>D1908 | Call<br>Call<br>Call<br>Call<br>Call<br>Exception<br>Call<br>Call<br>Call<br>Call                                       |
| DSA<br>1<br>$\overline{c}$<br>3<br>4<br>5<br>6<br>$\overline{7}$<br>8<br>9<br>10<br>11 | DSA Addr<br>11A3ED08<br>11A3EBB0<br>11A3EA18<br>11A3E848<br>11A3E7B8<br>11A3B698<br>11A3B538<br>11A3B3B8<br>11A3B180<br>11A3B0F0<br>11A3B030                                                                                                    | E Addr<br>114A5E38<br>11200340<br>114A8B98<br>114B0390<br>114072E8<br>112C4238<br>112000D0<br>112004B8<br>114DE990<br>114072E8<br>11292208 | PU Addr<br>114A5E38<br>112000D0<br>114A8B98<br>114B0390<br>114072E8<br>112C4238<br>112000D0<br>112000D0<br>114DE990<br>114072E8<br>11292208 | PU Offset<br>+000002AE<br>+00000344<br>+000002A2<br>+000004DC<br>+00000132<br>+000017D0<br>+000001C6<br>+000005B2<br>+000004DE<br>+00000202<br>+000001B6 | Comp Date<br>20061214<br>20070131<br>20061214<br>20061214<br>20061214<br>20061215<br>20070131<br>20070131<br>20061214<br>20061214<br>20061215 | Compile Attributes<br>LIBRARY<br>ENT PL/I EBCDIC HFP<br>LIBRARY<br>LIBRARY<br>LIBRARY<br>CEL<br>ENT PL/I EBCDIC HFP<br>ENT PL/I EBCDIC HFP<br>LIBRARY<br>LIBRARY<br>CEL | EBCDIC HFP<br>EBCDIC HFP<br>EBCDIC HFP                                                                                                    |                                      |                                                                                                    |
|                                                                                        | Condition Information for Active Routines<br>Condition Information for SUB1 (DSA address 11A3B538)<br>CIB Address: 11A3BFB8<br>Current Condition:<br>IBM0281S A prior condition was promoted to the ERROR condition.<br>Original Condition:<br>Location:<br>Program Unit: SUB1 Entry: SUB1 Statement: 27 Offset: +000001C6<br>Machine State:<br>$ILC$ 0002<br>PSW 078D2600 91200298<br>GPR4 0000000 00000004<br>FPC F0000000<br>FPR0 26100000 00000000<br>FPR2 18000000<br>FPR4 00000000<br>FPR6 00000000<br>FPR8 00000000<br>FPR10 00000000<br>FPR12 00000000<br>FPR14 00000000<br>VR0 26100000 00000000 00000000 00000000<br>VR2 18000000 00000000 00000000 00000000 |                                                                                                    | Interruption Code 0009<br>0000000<br>00000000<br>00000000<br>0000000<br>00000000<br>00000000<br>00000000                                    |                                                                                                    | FPR1 00000000<br>FPR3 00000000<br>FPR5 00000000<br>FPR7 00000000<br>FPR9 00000000<br>FPR11 00000000<br>FPR13 00000000                         | 00000000<br>00000000<br>00000000<br>00000000<br>00000000<br>00000000<br>00000000<br>FPR15 00000000 00000000                                                             | CEE3209S The system detected a fixed-point divide exception (System Completion Code=0C9).<br>GPR0 0000000 00000001 GPR1 0000000 00004A48 GPR2 0000000 00000000 GPR3 0000000 1120010A<br>GPR5 0000000_FFFFFFFC GPR6 0000000_11200BA8 GPR7 0000000_11200748<br>GPR8 0000000_00000000 GPR9 0000000_00000003 GPR10 0000000_11A3B0B0 GPR11 0000000_11200FE4<br>GPR12 0000000_112139B0 GPR13 0000000_11A3B538 GPR14 0000000_912001FE GPR15 0000000_1153CF40 |                                      |                                                                                                    |
|                                                                                        | Storage dump near condition, beginning at location: 11200286                                                                                                    |                                                                                                    |                                                                                                    |                                                                                                    |                                                                                                    |                                                                                                    |                                                                                                    |                                      | +000000 11200286 5820D14C 58202000 58202000 8E800020 1D821849 5820D158 50402000 4400C1AC  J <bj.& a. <="" td=""></bj.&> |
|                                                                                        |                                                                                                    |                                                                                                    |                                                                                                    |                                                                                                    |                                                                                                    |                                                                                                    |                                                                                                    |                                      |                                                                                                    |

*Figure 154. Language Environment dump from example Enterprise PL/I routine (Part 1 of 2)*

Control Blocks for Active Routines: . DSA for CEEHDSP: 11A3B698 member... CEE1 BKC...... 11A3B538 FWC...... 11A3E7B8 R14...... 912C5A0A +000010 R15...... 914072E8 R0....... 00000010 R1....... 1120C2E8 R2....... 11A3BFB8 R3....... 11A3B3B8 +000024 R4....... 112C8E64 R5....... FFFFFF30 R6....... 00000001 R7....... 00000007 R8....... 912C5712  $R11......$  112C4238 R12...... 112139B0 reserved. 00000000<br>reserved. 11A3B9D8 00000000 +00004C NAB...... 11A3E7B8 PNAB..... 11A3B874 reserved. 11A3B9D8 00000000 +000064 reserved. 11A3BE58 reserved. 00000000 MODE..... 00000000 reserved. 00000000 +000078 reserved. 00000000 reserved. 00000000 DSA for SUB1: 11A3B538 member... B0F0 BKC...... 11A3B3B8 FWC...... 11A3B5F8 R14...... 912001FE<br>R0....... 11A3B668 R1....... 11A3B5D0 R2....... 00000001 R3....... 1120010A +000010 R15...... 11537648 R0....... 11A3B668 R1....... 11A3B5D0 R2....... 00000001 R3....... 1120010A +000024 R4....... 00004A48 R5....... 11A3B3B8 +000038 R9....... 11A3B484 R10...... 11A3B0B0 R11...... 11200FE4 R12...... 112139B0 reserved. 00000000 +00004C NAB...... 11A3B698 PNAB..... 00000000 reserved. 00000000 00000000 reserved. 00000002 MODE..... 1120ADB0 reserved. 00000000<br>reserved. 112D96E0 +000078 reserved. 00000000 CIB for SUB1: 11A3BFB8 +000000 11A3BFB8 C3C9C240 00000000 00000000 010C0004 00000001 00000000 00030119 59C9C2D4 |CIB .........................IBM| +000020 11A3BFD8 00000000 11A3C0C8 00030C89 59C3C5C5 00000001 00000005 11A3B3B8 914072E8 |.....t.H...i.CEE.........t..j .Y| +000040 11A3BFF8 00000000 11A3B538 11200298 1120C6F0 0000000B 11A3B538 00000000 00000000<br>+000060 11A3C018 00000000 00000000 11A64240 00000015 00000011 00000001 117537B0 00000011 +000060 11A3C018 00000000 00000000 11A64240 00000015 00000011 00000001 117537B0 00000011 |.........w. ....................| +000080 11A3C038 11200FE4 112139B0 00000000 11A3C0B0 114F9EBA 11A3C138 114F4338 00000007 |...U.........t...|...tA..|......| +0000A0 11A3C058 00000000 11A3C0F8 11A3C104 004F4327 44230000 940C9000 00000009 00000000<br>+0000C0 11A3C078 00000000 11200918 11A3B538 11A3B538 11200296 00000000 0000000A 00000001 +0000C0 11A3C078 00000000 11200918 11A3B538 11A3B538 11200296 00000000 0000000A 00000001 |.........t...t.....o............| +0000E0 11A3C098 11A3B3B8 0000000B 00000064 00000014 00000003 00000000 10000000 00000000 |.t..............................| +000100 11A3C0B8 00000000 1120C908 11A3C104 11A3C0F8 Dynamic save area (SUB1): 11A3B538 +000000 11A3B538 10A3B0F0 11A3B3B8 11A3B5F8 912001FE 11537648 11A3B668 11A3B5D0 00000001 |.t.0.t...t.8j........t...t......| +000020 11A3B558 1120010A 00004A48 11A3B3B8 11200BA8 11200748 11A3B528 11A3B484 11A3B0B0 |.........t.....y.....t...t.d.t..| +000040 11A3B578 11200FE4 112139B0 00000000 11A3B698 00000000 00000000 00000000 00000000 |...U.........t.q................| +000060 11A3B598 00000000 00000000 00000002 1120ADB0 00000000 80010000 00000000 112D96E0 |..............................o.| +000080 11A3B5B8 00000000 00000000 00000000 00000000 00000000 00000000 11A3B668 00000000 |.........................t......| +0000A0 11A3B5D8 00000000 00000000 00180280 11A3B538 11A3B460 11200EE8 11A3B520 11A3B528 |.............t...t.-...Y.t...t..| +0000C0 11A3B5F8 11A3B484 00000001 00000000 00000000 00000000 000005D8 112008D8 112008A4<br>+0000E0 11A3B618 11200BC8 9153CE54 115476F8 00004A48 4A480100 01A30000 11A5CB38 00000001 +0000E0 11A3B618 11200BC8 9153CE54 115476F8 00004A48 4A480100 01A30000 11A5CB38 00000001 |...Hj......8.........t...v......| +000100 11A3B638 11A5CB38 00000000 11200748 11212648 00000008 11A3B0B0 11200FE4 40404040 |.v...................t.....U |  $+000120$  11A3B658 00000000 11A3B7E0 40404040 40404040 40404040 11200CBC 11A3B5FC 40404040  $|$ ....t.. +000140 11A3B678 11200C50 11200C50 11A3B3B8 11A3B450 11A3B498 11A3B498 11A3B498 00000010 |...&...&.t...t.&.t.q.t.q.t.q....| DSA for SAMPLE: 11A3B3B8 member... B12C BKC...... 11A3B180 FWC...... 11A3B138 R14...... 91200684 +000010 R15...... 112000D0 R0....... 11A3B520 R1....... 11A3B450 R2....... 00000001 R3....... 112004F2 +000024 R4....... 00004A48 R5....... 11A3B3B8 R6....... 11200BA8 R7....... 11200748 R8....... 11A3B528 R12...... 112139B0 reserved. 00000000 +00004C NAB...... 11A3B538 PNAB..... 00000000 reserved. 00000000 00000000 +000064 reserved. 00000000 reserved. 00000000<br>+000078 reserved. 00000000 reserved. 00000000 +000078 reserved. 00000000 Dynamic save area (SAMPLE): 11A3B3B8 +000000 11A3B3B8 10A3B12C 11A3B180 11A3B138 91200684 112000D0 11A3B520 11A3B450 00000001 |t...t...t..j..d.....t...t.&....<br>+000020 11A3B3D8 112004F2 00004A48 11A3B3B8 11200BA8 11200748 11A3B528 11A3B484 11A3B0B0 |...2 +000020 11A3B3D8 112004F2 00004A48 11A3B3B8 11200BA8 11200748 11A3B528 11A3B484 11A3B0B0 |...2.....t.....y.....t...t.d.t..| +000040 11A3B3F8 11200FE4 112139B0 00000000 11A3B538 00000000 00000000 00000000 00000000 |...U.........t..................| +000060 11A3B418 00000000 00000000 00000000 00000000 00000000 00000000 00000000 00000000 |................................| +000080 11A3B438 00000000 00000000 00000000 00000000 00000000 00000000 11A3B484 11A3B528 |.........................t.d.t..| +0000A0 11A3B458 11A3B520 00000000 00100000 00000000 00180180 11A3B3B8 00000000 11200E68 |.t...................t..........| +0000C0 11A3B478 0B300000 11200340 11A3B3B8 00000000 E38599A8 40C78993 9381A297 A8000000<br>+0000E0 11A3B498 00000001 00000003 00000005 00000001 88000000 11A3B030 11A3B7D8 9140755E +0000E0 11A3B498 00000001 00000003 00000005 00000001 88000000 11A3B030 11A3B7D8 9140755E |................h....t...t.Qj .;| +000100 11A3B4B8 112008A8 112008A4 11200BD0 11A3B0F0 914072E8 112014D8 4A480100 01000000 |...y...u.....t.0j .Y...Q........| +000120 11A3B4D8 11A5CB38 00000001 112014D8 00000000 11A3B308 112139B0 00000000 11A3B538 |.v.........Q.....t...........t..| +000140 11A3B4F8 00000000 00000000 00000000 00000000 00000000 00000000 00000000 11200CBC |................................| +000160 11A3B518 11A3B4A4 00000000 11A3B498 11200C50 11A3B488 000D0002 11A3B4A0 00000000 ENTERPRISE PL/I OPTIONS: AFP, ARCH( 5), BACKREG(5), BIFPREC(15), CHECK(NOCONFORMANCE, NOSTORAGE), CMPAT(V2), CODEPAGE( 1140), COMMON, NOCOMPACT, CSECT, CSECTCUT( 4) CURRENCY( \$), NODBCS, DECIMAL( FOFLONASGN, NOFORCEDSIGN), DEFAULT( IBM, ASSIGNABLE, NOINITFILL, NONCONNECTED, DESCRIPTOR, DESCLOCATOR, DUMMY(ALIGNED), ORDINAL(MIN), BYADDR, RETURNS(BYADDR),<br>LINKAGE(OPTLINK), NORETCODE, NOINLINE, ORDER, NOOVERLAP, NONRECURSIVE, ALIGNED, NULL370, EVENDEC, SHORT(HEXADEC),<br>EB UNSPEC(IBM)), WIDECHAR(BIGENDIAN), WINDOW( 1950), WRITABLE, XINFO(NODEF, NOXML)<br>Static for procedure SAMPLE Timestamp: 2007.01.31 16:02:31 V03.R06.M00: 11200BA8<br>+000000 11200BA8 11201750 11200CBC 000D0002 00000000 0202 +000020 11200BC8 02020240 0000000D 02020240 0000000F 02020240 00000021 00000000 11200C00 |... ....... ....... ............| +000040 11200BE8 00000000 11200CA8 00000000 11200E18 00000000 11200C00 00000000 11200C08 |.......y........................| +000060 11200C08 00000000 00000000 31010001 00000000 00000000 00000000 31000001 00000000 |................................| .

. .

. .

*Figure 155. Language Environment dump from example Enterprise PL/I routine (Part 2 of 2)*

To understand the dump information and debug this routine, use the following steps:

- 1. Notice the title of the dump: PLIDUMP called from error ON-unit. This was the title specified when PLIDUMP was invoked, and it indicates that the ERROR condition was raised and PLIDUMP was called from within the ERROR ON-unit.
- 2. Locate the messages in the Condition Information section of the dump.

There are two messages. The current condition message indicates that a prior condition was promoted to the ERROR condition. The promotion of a condition occurs when the original condition is left unhandled (no Enterprise PL/I ON-units are assigned to gain control). The original condition message is CEE3209S The system detected a fixed-point divide exception. The original condition usually indicates the actual problem. For more information about this message, see *z/OS Language Environment Runtime Messages*.

- 3. In the traceback section, note the sequence of calls in the call chain. SAMPLE called SUB1 at statement 19, and SUB1 raised an exception at statement 27, PU offset X'1C6'.
- 4. Find the statement in the listing for SUB1 that raised the ZERODIVIDE condition. If SUB1 was compiled with GOSTMT and SOURCE, find statement 27 in the source listing.

Since the object listing was generated in this example, you can also locate the actual assembler instruction causing the exception at offset X'1C6' in the object listing for this routine, shown in [Figure 153 on page 327.](#page-350-0) Either method shows that *divisor* was loaded into register 2 (r2) and used as the divisor in a divide operation.

- 5. You can see from the declaration of SUB1 that *divisor* is a parameter passed from SAMPLE. Because of linkage conventions, you can infer that register 1 in the SAMPLE save area points to a parameter list that was passed to SUB1. *divisor* is the first parameter in the list.
- 6. In the SAMPLE DSA, the R1 value is X'11A3B450'. This is the address of the parameter list, which is located in static storage.
- 7. Find the parameter list in the stack frame; the address of the first parameter is X'11A3B484' and the value of the first parameter is X'00000000'. Thus, the exception occurred when SAMPLE passed a 0 value used as a divisor in subroutine SUB1.

# **Chapter 9. Debugging under CICS**

This section provides information for debugging under the Customer Information Control System (CICS). The following sections explain how to access debugging information under CICS, and describe features unique to debugging under CICS.

Use the following list as a quick reference for debugging information:

- Language Environment runtime messages (CESE transient data queue)
- Language Environment traceback (CESE transient data queue)
- Language Environment dump output (CESE transient data queue)
- v CICS Transaction Dump (CICS DFHDMPA or DFHDMPB data set)
- Language Environment abend and reason codes (system console)
- Language Environment return codes to CICS (system console)

If the EXEC CICS HANDLE ABEND command is active and the application, or CICS, initiates an abend or application interrupt, then Language Environment does not produce any runtime messages, tracebacks, or dumps.

If EXEC CICS ABEND NODUMP is issued, then no Language Environment dumps or CICS transaction dumps are produced.

# **Accessing debugging information**

The following sections list the debugging information available to CICS users, and describe where you can find this information.

Under CICS, the Language Environment runtime messages, Language Environment traceback, and Language Environment dump output are written to the CESE transient data queue. The transaction identifier, terminal identifier, date, and time precede the data in the queue. For detailed information about the format of records written to the transient data queue, see *z/OS Language Environment Programming Guide*.

The CESE transient data queue is defined in the CICS destination control table (DCT). The CICS macro DFHDCT is used to define entries in the DCT. See *CICS Resource Definition Guide* for a detailed explanation of how to define a transient data queue in the DCT. If you are not sure how to define the CESE transient data queue, see your system programmer.

### **Locating Language Environment runtime messages**

Under CICS, Language Environment runtime messages are written to the CESE transient data queue. The following example shows a Language Environment message that appears when an application abends due to an unhandled condition from an EXEC CICS command.

```
P039UTV9 19910916145313 CEE3250C The System or User ABEND AEI0 was issued.<br>P039UTV9 19910916145313 From program unit UT9CVERI at entry point
                                             From program unit UT9CVERI at entry point UT9CVERIT
                                             +0000011E at P039UTV9 19910916145313
                                             at offset address 0006051E.
```
## **Locating the Language Environment traceback**

Under CICS, the Language Environment traceback is written to the CESE transient data queue. Because Language Environment invokes your application routine, the Language Environment routines that invoked your routine appear in the traceback. Figure 156 shows an example Language Environment traceback written to the CESE transient data queue. Data unnecessary for this example has been replaced by ellipses.

CEE3211S The system detected a decimal-divide exception (System Completion Code=0CB).

From compile unit DIVZERO2 at entry point DIVZERO2 at compile unit offset +0000039A at entry offset +0000039A at address 271FC39A.

CEE3DMP V1 R12.0: Condition processing resulted in the unhandled condition. 04/13/10 8:41:40 AM Page: 1 Task Number: 1116 Transaction ID: TD02 CEE3845I CEEDUMP Processing started. Information for enclave DIVZERO2 Information for thread 8000000000000000 Traceback:<br>DSA Entry Entry E Offset Statement Load Mod Program Unit Service Status<br>CEEHDSP +000041FA CEEHDSP CEEHDSP HLE7770 Call 1 CEEHDSP +000041FA CEEHDSP HLE7770 Call 2 CEECGEX +000001F0 CEECGEX HLE7770 Call 3 DIVZERO2 +0000039A DIVZERO2 Exception 4 IGZCEV5 +0000066A IGZCEV5 Call 5 CEECRINV +00000480 CEECRINV HLE7770 Call HLE7770 Call DSA DSA Addr E Addr PU Addr PU Offset Comp Date Compile Attributes 1 2753D160 27AB3180 27AB3180 +000041FA 20100319 CEL 2 27538F48 27AA9350 27AA9350 +000001F0 20100319 CEL 3 27539F60 271FC000 271FC000 +0000039A \*\*\*\*\*\*\*\* COBOL 4 27538D70 26AD2000 26AD2000 +0000066A 20100316 LIBRARY 5 27538BC8 27AAC568 27AAC568 +00000480 20100319 CEL +00000AFE 20100319 Condition Information for Active Routines Condition Information for DIVZERO2 (DSA address 27539F60) CIB Address: 2753DA58 Current Condition: CEE0198S The termination of a thread was signaled due to an unhandled condition. Original Condition: CEE3211S The system detected a decimal-divide exception (System Completion Code=0CB). Location: Program Unit: DIVZERO2 Entry: DIVZERO2 Statement: Offset: +0000039A Machine State:<br>ILC..... 0006 Interruption Code..... 000B PSW..... 079D0000 A71FC3A0 GPR0..... 00000000 00000000 GPR1..... 00000000 271FC1E1 GPR2..... 00000000 000707FC GPR3..... 00000000 A71FC366 GPR4..... 00000000\_271FC054 GPR5..... 00000000\_00000000 GPR6..... 00000000\_275359F8 GPR7..... 00000000\_26AD2FFF GPR8..... 00000000\_275332C0 GPR9..... 00000000\_2753A168 GPR10.... 00000000\_271FC088 GPR11.... 00000000\_271FC262<br>GPR12.... 00000000\_271FC080 GPR13.... 00000000\_27539F60 GPR14.... 00000000\_A71FC374 GPR15.... 00000000\_A774568 AR4...... 00000000 AR5...... 00000000 AR6...... 00000000 AR7...... 00000000 AR8...... 00000000 AR9...... 00000000 AR10..... 00000000 AR11..... 00000000 AR12..... 00000000 AR13..... 00000000 AR14..... 00000000 AR15..... 00000000 Storage dump near condition, beginning at location: 271FC38A +000000 271FC38A 92409169 D2CC916A 9169D201 D180A155 FD10D180 A157F300 9090D180 96F09090 |k j.K.j.j.K.J.....J...3...J.o0. GPREG STORAGE: Storage around GPR0 (00000000) +0000 00000000 Inaccessible storage. +0020 00000020 Inaccessible storage. Inaccessible storage. . .

*Figure 156. Language Environment traceback written to the CESE transient data queue*

# **Locating the Language Environment dump**

Under CICS, the Language Environment dump output is written to the CESE transient data queue. For active routines, the Language Environment dump contains the traceback, condition information, variables, storage, and control block information for the thread, enclave, and process levels. Use the Language Environment dump with the CICS transaction dump to locate problems when operating under CICS. For a sample Language Environment dump, see ["Understanding the Language Environment dump" on page 44.](#page-67-0)

## **Using CICS transaction dump**

The CICS transaction dump is generated to the DFHDMPA or DFHDMPB data set. The offline CICS dump utility routine converts the transaction dump into formatted, understandable output.

The CICS transaction dump contains information for the storage areas and resources associated with the current transaction. This information includes the Communication Area (COMMAREA), Transaction Work Area (TWA), Exec Interface Block (EIB), and any storage obtained by the CICS EXEC commands. This information does not appear in the Language Environment dump. It can be helpful to use the CICS transaction dump with the Language Environment dump to locate problems when operating under CICS.

When the location of an error is uncertain, it can be helpful to insert EXEC CICS DUMP statements in and around the code suspected of causing the problem. This generates CICS transaction dumps close to the error for debugging reference.

For information about interpreting CICS dumps, see *CICS Problem Determination Guide*.

# **Using CICS register and program status word contents**

When a routine interrupt occurs (code = ASRA) and a CICS dump is generated, CICS formats the contents of the program status word (PSW) and the registers at the time of the interrupt. This information is also contained in the CICS trace table entry marked SSRP \* EXEC\* - ABEND DETECTED. For the format of the information contained in this trace entry, see *CICS Data Areas*, KERRD - KERNEL ERROR DATA.

The address of the interrupt can be found from the second word of the PSW, giving the address of the instruction following the point of interrupt. The address of the entry point of the function can be subtracted from this address. The offset compared to this listing gives the statement that causes the interrupt.

For C routines, you can find the address of the entry point in register 3.

If register 15 is corrupted, the contents of the first load module of the active enclave appear in the program storage section of the CICS transaction dump.

# **Using Language Environment abend and reason codes**

An application can end with an abend in two ways:

- v User-specified abend (that is, an abend requested by the assembler user exit or the ABTERMENC runtime option).
- Language Environment-detected unrecoverable error (in which case there is no Language Environment condition handling).

When Language Environment detects an unrecoverable error under CICS, Language Environment terminates the transaction with an EXEC CICS abend. The abend code has a number between 4000 and 4095. A write-to-operator (WTO) is performed to write a CEE1000S message to the system console. This message

contains the abend code and its associated reason code. The WTO is performed only for unrecoverable errors detected by Language Environment. No WTO occurs for user-requested abends.

Although this type of abend is performed only for unrecoverable error conditions, an abend code of 4000–4095 does not necessarily indicate an internal error within Language Environment. For example, an application routine can write a variable outside its storage and corrupt the Language Environment control blocks.

Possible causes of a 4000–4095 abend are corrupted Language Environment control blocks and internal Language Environment errors. For more information about abend codes 4000–4095, see *z/OS Language Environment Runtime Messages*. Following is a sample Language Environment abend and reason code. Abend codes appear in decimal, and reason codes appear in hexadecimal.

12.34.27 JOB05585 IEF450I XCEPII03 GO CEPII03 - ABEND=S000 U4094 REASON=0000002C

# **Using Language Environment return codes to CICS**

When the Language Environment condition handler encounters a severe condition that is specific to CICS, the condition handler generates a CICS-specific return code. This return code is written to the system console. Possible causes of a Language Environment return code to CICS are:

- Incorrect region size
- Incorrect DCT
- Incorrect CSD definitions

For a list of the reason codes written only to CICS, see *z/OS Language Environment Runtime Messages*. The following example shows a sample of a return code that was returned to CICS.

```
+DFHAP1200I
LE03CC01 A CICS request to Language Environment has failed. Reason
code '0012030'.
```
# **Activating Language Environment feature trace records under CICS**

Activating Language Environment feature trace records under CICS will allow users to monitor and determine the activity of a transaction. By activating the feature trace records, Level 2 trace points are added insideLanguage Environment at these significant points:

- Event Handle
- Set anchor
- v Gives R13 and parameters before call

These trace points are useful for any support personnel that needs to know what happpened inside Language Environment from a CICS call.

The function will be enabled by the existing CICS transactions. A user must enable the AP domain level 2 in order to include the Language Environment trace points. For more information on activating the CICS trace, see *CICS Diagnosis Reference*.

Every time CICS calls Language Environment, the feature trace is activated under the Extended Runtime Library Interface (ERTLI). The trace can bee seen in CICS

transaction dumps. Feature trace entries are formatted in a similar way to CICS trace items. There are three formats: ABBREV, SHORT & FULL. The ABBREV version (Figure 157) just formats the heading line for each trace point and is laid out in a similar way to CICS trace entries.

|                      |  | 00036 1 AP 1940 APLI ENTRY START PROGRAM                                                       | NAMETEST, CEDF, FULLAPI, EXEC, NO, 0678FABC, 00000000 , 00000000, 1, NO                                                   | $= 000334 =$ |
|----------------------|--|------------------------------------------------------------------------------------------------|----------------------------------------------------------------------------------------------------|--------------|
| 00036 1 AP 1948 APLI |  | EVENT CALL-TO-LE/370                                                                           | Thread Initialization NAMETEST                                                                                            | $= 000339=$  |
| 00036 1 AP 1949 APLI |  | EVENT RETURN-FROM-LE/370                                                                       | Thread Initialization OK NAMETEST                                                                                         | $= 000340 =$ |
|                      |  | 00036 1 AP 1948 APLI EVENT CALL-TO-LE/370                                                      | Rununit Initialization NAMETEST                                                                                           | $= 000343 =$ |
|                      |  | 00036 1 FT 1014 Lang.Env. CEEZCREN EVENT CEEEVNT-ID(PRCINIT)                                   | R13(06C00E10), 00000000                                                                                                   | $= 000344 =$ |
|                      |  |                                                                                                | 00036 1 FT 1013 Lang.Env. CEEZCREN EVENT CEEEVNT-ID(OPTP) R13(06C00E10), 06C049B0, 07500F28, 06C0403C, 06C010B4           | $= 000345 =$ |
|                      |  | 00036 1 FT 1101 Lang.Env. CEECRINI EVENT SET_ANCHOR R13(06C009B8), 06C06180, 00000002          |                                                                                                    | $= 000346 =$ |
|                      |  |                                                                                                | 00036 1 FT 1018 Lang.Env. CEEZINV EVENT CEEEVNT-ID(ENCINIT) R13(06C06D80), 00000000, 06C0403C, 00000000, 06C041B4, 00000  | $= 000347 =$ |
|                      |  |                                                                                                | 00036 1 FT 1008 Lang.Env. CEECRINV EVENT CEEEVNT-ID(MAININV) R13(06C06D80), 87500020, 00000001, 00000000, 00140050, 87500 | $= 000348 =$ |
|                      |  | 00036 1 AP 1948 APLI EVENT CALL-TO-LE/370                                                      | Rununit End Invocation NAMETEST                                                                                           | $= 000386 =$ |
|                      |  | 00036 1 AP 1949 APLI EVENT RETURN-FROM-LE/370                                                  | Rununit End Invocation OK NAMETEST                                                                                        | $= 000387 =$ |
|                      |  | 00036 1 AP 1948 APLI EVENT CALL-TO-LE/370                                                      | Rununit Termination NAMETEST                                                                                              | $= 000388 =$ |
|                      |  | 00036 1 FT 1012 Lang.Env. CEEZDSEX EVENT CEEEVNT-ID(ENCTERM) R13(06C06D80), 06C0403C, 00000000 |                                                                                                    | $= 000389 =$ |
|                      |  | 00036 1 FT 1102 Lang.Env. CEECRTRM EVENT SET ANCHOR R13(06C009B8), 00000000                    |                                                                                                    | $= 000390 =$ |
|                      |  | 00036 1 AP 1949 APLI EVENT RETURN-FROM-LE/370                                                  | Rununit Termination OK NAMETEST                                                                                           | $= 000391 =$ |
|                      |  | 00036 1 AP 1948 APLI EVENT CALL-TO-LE/370                                                      | Thread Termination                                                                                                    | $= 000392 =$ |
|                      |  | 00036 1 FT 1009 Lang.Env. CEEZDSPR EVENT CEEEVNT-ID(PRCTERM) R13(06C00A80), 00000000           |                                                                                                    | $= 000393 =$ |
|                      |  | 00036 1 AP 1949 APLI EVENT RETURN-FROM-LE/370                                                  | Thread Termination OK                                                                                                    | $= 000394 =$ |
| 00036 1 AP 1941 APLI |  | EXIT START PROGRAM/OK                                                                          | , NO, NAMETEST                                                                                                    | $= 000395 =$ |

*Figure 157. CICS trace output in the ABBREV format.*

The Domain Name field is replaced with a "Feature" short name (for example, Lang.Env.) and module name (for example, CEE.....) which are coded into the "Feature Trace" initialization (short name) and header formatting call (module name). See the following macro example.

The FULL version includes the heading from the ABBREV version and then dumps each captured block in Hex and Character formats. For an example, see [Figure 158](#page-359-0) [on page 336.](#page-359-0)

<span id="page-359-0"></span>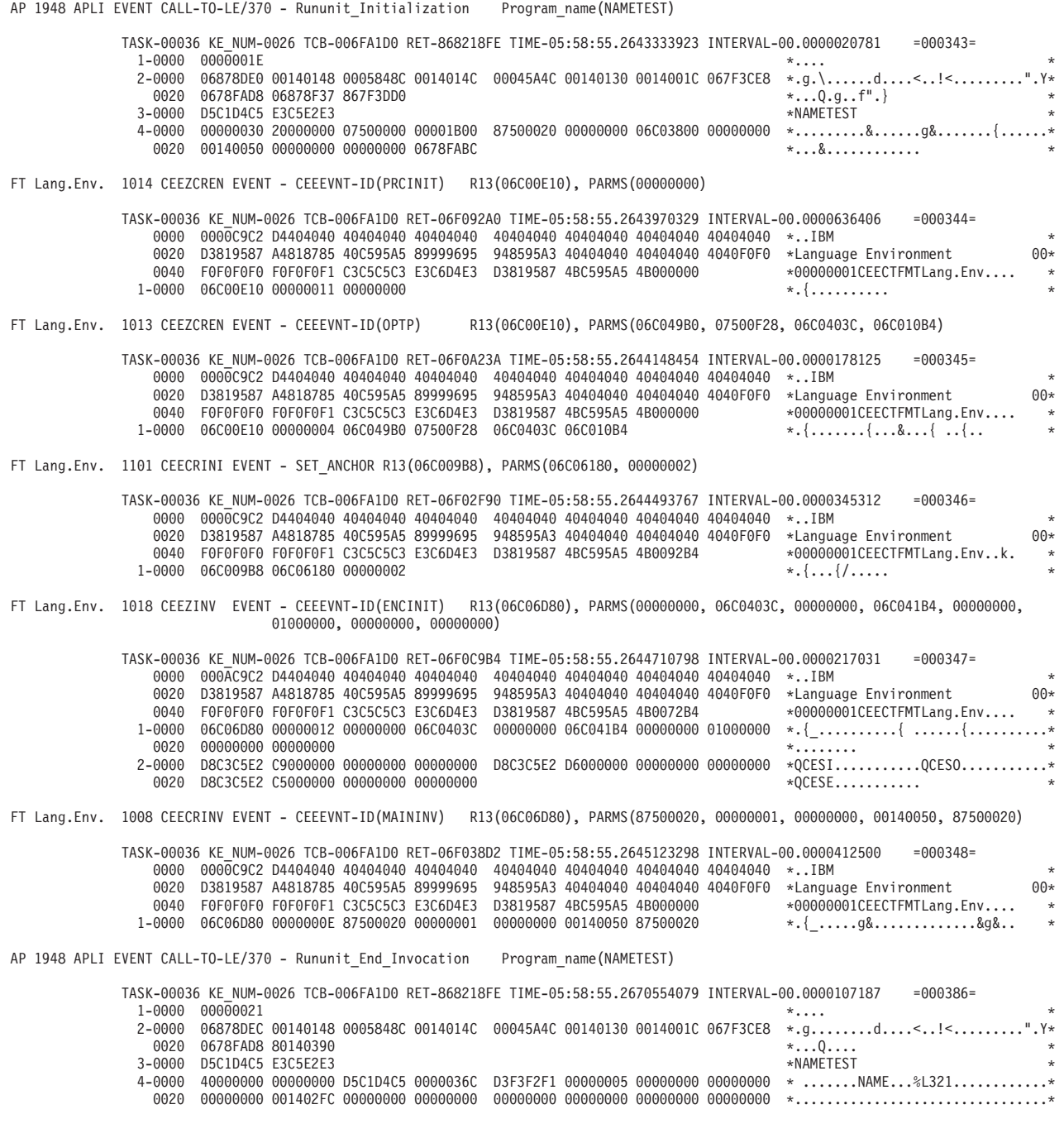

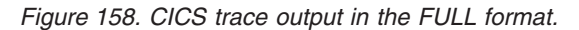

The first block is used for the feature trace information. It contains the name of the off-line formatting module and the short name used in the formatted heading line. The other 6 blocks are available for user data.

The SHORT version is a cross between the ABBREV and FULL versions.
## **Ensuring transaction rollback**

If your application does not run to normal completion and there is no CICS transaction abend, take steps to ensure that transaction rollback (the backing out of any updates made by the malfunctioning application) takes place.

There are two ways to ensure that a transaction rollback occurs when an unhandled condition of severity 2 or greater is detected:

- v Use the ABTERMENC runtime option with the ABEND suboption (ABTERMENC(ABEND))
- v Use an assembler user exit that requests an abend for unhandled conditions of severity 2 or greater

The IBM-supplied assembler user exit for CICS (CEECXITA), available in the Language Environment SCEESAMP sample library, ensures that a transaction abend and rollback occur for all unhandled conditions of severity 2 or greater. For more information about the assembler user exit, see ["Invoking the assembler user](#page-48-0) [exit" on page 25](#page-48-0) and *z/OS Language Environment Programming Guide*.

## **Finding data when Language Environment returns a nonzero return code**

Language Environment does not write any messages to the CESE transient data queue. Table 48 shows the output generated when Language Environment returns a nonzero reason code to CICS and the location where the output appears.

*Table 48. Finding data when Language Environment returns a nonzero return code*

| <b>Output Message</b>                                                                                                    | Location                     | <b>Issued By</b> |
|----------------------------------------------------------------------------------------------------|------------------------------|------------------|
| DFHAC2206 14:43:54 LE03CC01 Transaction UTV2 has<br>failed with abend AEC7. Resource backout was<br>successful.          | User's terminal              | <b>CICS</b>      |
| DFHAP1200I LE03CC01 A CICS request to the<br>Language Environment has failed. Reason code<br>$'0012030'$ .               | System console               | CICS             |
| DFHAC2236 06/05/91 14:43:48 LE03CC01 Transaction<br>UTV2 abend AEC7 in routine UT2CVERI term P021<br>backout successful. | Transient data<br>queue CSMT | <b>CICS</b>      |

## **Finding data when Language Environment abends internally**

Language Environment does not write any messages to the CESE transient data queue. Table 49 shows the output generated when Language Environment abends internally and the location where the output appears:

*Table 49. Finding data when Language Environment abends internally*

| <b>Output Message</b>                                                                                                    | Location       | <b>Issued By</b>        |  |  |
|----------------------------------------------------------------------------------------------------|----------------|-------------------------|--|--|
| DFHAC2206 14:35:24 LE03CC01 Transaction UTV8 has User's terminal<br>failed with abend 4095. Resource backout was<br>successful. |                | <b>CICS</b>             |  |  |
| $CEE1000S$ LE INTERNAL abend. ABCODE = 00000FFF<br>REASON = 00001234                                                            | System console | Language<br>Environment |  |  |

*Table 49. Finding data when Language Environment abends internally (continued)*

| <b>Output Message</b>                                                                             | Location                     | <b>Issued By</b> |
|---------------------------------------------------------------------------------------------------|------------------------------|------------------|
| DFHAC2236 06/05/91 14:35:24 LE03CC01 Transaction<br>UTV8 abend 4095 in routine UT8CVERI term P021 | Transient data<br>queue CSMT | <b>CICS</b>      |
| backout successful.                                                                               |                              |                  |

## **Finding data when Language Environment abends from an EXEC CICS command**

This section shows the output generated when an application abends from an EXEC CICS command and the location where the output appears. This error assumes the use of Language Environment runtime option TERMTHDACT(MSG).

*Table 50. Finding data when Language Environment abends from an EXEC CICS command*

| <b>Output Message</b>                                                                                                    | Location                                     | <b>Issued By</b> |
|----------------------------------------------------------------------------------------------------|----------------------------------------------|------------------|
| DFHAC2206 14:35:34 LE03CC01 Transaction UTV8 has User's terminal<br>failed with abend AEI. Resource backout was<br>successful. |                                              | <b>CICS</b>      |
| No message.                                                                                                    | System console                               | <b>CICS</b>      |
| DFHAC2236 06/05/91 14:35:17 LE03CC01 Transaction<br>UTV9 abend AFIO in routine UT9CVFRI term P021<br>backout successful.       | Transient data queue CICS<br><b>CSMT</b>     |                  |
| P021UTV9 091156 143516 CEE3250C The System or<br>User Abend AFIO was issued.                                                   | Transient data queue Language<br><b>CESE</b> | Environment      |

## **Displaying and modifying runtime options with the CLER transaction**

The CICS transaction CLER allows you to display all the current Language Environment runtime options for a region, and to modify a subset of these options. The CLER transaction can be used to:

- Display the current runtime options in effect for the region.
- Modify the following subset of the region runtime options:
	- ALL31(ON|OFF)

| | |

|

- CBLPSHPOP(ON|OFF)
- CHECK(ON|OFF)
- HEAPZONES(0-1024,QUIET|MSG|TRACE|ABEND)
- INFOMSGFILTER(ON|OFF)
- RPTOPTS(ON|OFF)
- RPTSTG(ON|OFF)
- TERMTHDACT(QUIET|MSG|TRACE|DUMP|UAONLY|UATRACE| UADUMP|UAIMM)
- TRAP(ON|OFF)
- Write the current region runtime options to the CESE queue for printing.

The CLER transaction is conversational; it presents the user with commands for the terminal display. The runtime options that can be modified with this transaction are only in effect for the duration of the running region.

The CLER transaction must be defined in the CICS CSD (CICS System Definition file). The following definitions are required, and are in the Language Environment CEECCSD job in the SCEESAMP data set. Use the CEECCSD job to activate these definitions, or you must define them dynamically with the CICS CEDA transaction.

```
DEFINE PROGRAM(CEL4RTO) GROUP(CEE) LANGUAGE(ASSEMBLER) EXECKEY(CICS)
DEFINE MAPSET(CELCLEM) GROUP(CEE)
DEFINE MAPSET(CELCLRH) GROUP(CEE)
DEFINE TRANS(CLER) PROG(CEL4RTO) GROUP(CEE)
```
**Note:** If the runtime option ALL31 is modified to OFF, the stack is forced to BELOW. When the stack is modified to BELOW, it will remain below for the duration of the region, even if you set ALL31 back to ON. A warning message, asking if you want to continue, is presented on the panel if the runtime option ALL31 is set to OFF or CBLPSHPOP, RPTOPTS, and RPTSTG are set to ON.

To send the runtime option report to the CESE queue for output display or printing, press PF10 on the panel which displays the runtime option report.

For detailed information on the use of CLER, select PF1 from the main menu that is displayed when the CLER transaction is invoked.

# **Part 3. Debugging Language Environment AMODE 64 applications**

This part provides specific information for debugging applications written to make use of the memory address space above the 2 GB bar.

# **Chapter 10. Preparing your AMODE 64 application for debugging**

This chapter describes options and features that you can use to prepare your AMODE 64 application for debugging. The following topics are covered:

- Compiler options for  $C, C++$
- Language Environment runtime options
- Use of storage in routines
- Options for modifying exception handling
- Assembler user exits
- Enclave termination behavior
- v Language Environment feedback codes and condition tokens

## **Setting compiler options**

The following sections discuss language-specific compiler options important to debugging routines in Language Environment. These sections cover only the compiler options that are important to debugging. For a complete list of compiler options, see the appropriate HLL publications.

The use of some compiler options (such as DEBUG) can affect the performance of your routine. You must set these options before you compile. In some cases, you might need to remove the option and recompile your routine before delivering your application.

### **XL C and XL C++ compiler options for AMODE 64 applications**

When compiling an application using the LP64 compiler option, you cannot use the TEST compiler option. You must instead use the DEBUG(FORMAT(DWARF)) compiler option.

When the GONUMBER compiler option is used with LP64, it will produce executables with additional debug information. This is used by Language Environment to produce statement numbers in the Language Environment dump (CEEDUMP). Statement numbers in the CEEDUMP are also produced if the DEBUG compiler option or the c89 -g option is used.

For a detailed explanation of the debugging options for XL C/C++ and Inter-procedural Analysis (IPA), see *z/OS XL C/C++ User's Guide* and *z/OS XL C/C++ Programming Guide*.

## **Using Language Environment runtime options**

Several runtime options affect debugging in Language Environment. The TEST runtime option, for example, can be used with a debugging tool to specify the level of control in effect for the debugging tool when the routine being initialized is started. The DYNDUMP, HEAPCHK, TERMTHDACT, TRACE, and TRAP options affect exception handling. The following Language Environment runtime options affect debugging. For a more detailed discussion of these runtime options, see *z/OS Language Environment Programming Reference*.

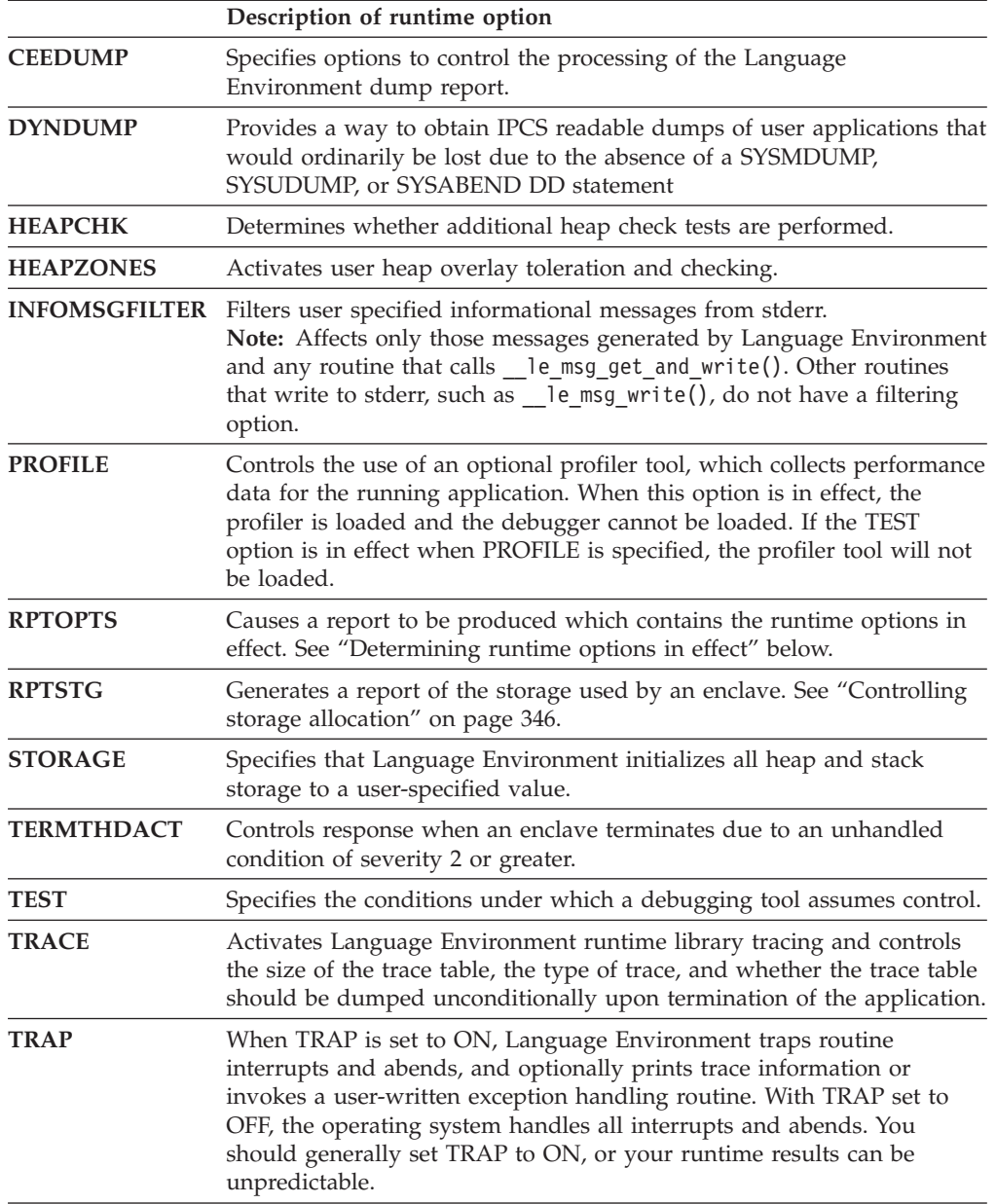

# **Determining runtime options in effect**

The runtime options in effect at the time the routine is run can affect routine behavior. Use RPTOPTS(ON) to generate an options report in the Language Environment message file when your routine terminates. The options report lists runtime options, and indicates where they were set. [Figure 159 on page 345](#page-368-0) shows a sample options report.

|

| LAST WHERE SET                               | <b>OPTION</b>                                                                    |
|----------------------------------------------|----------------------------------------------------------------------------------|
| IBM-supplied default<br>IBM-supplied default | CEEDUMP(60,SYSOUT=*,FREE=END,SPIN=UNALLOC)<br>DYNDUMP(*USERID, NODYNAMIC, TDUMP) |
| IBM-supplied default                         | ENVAR("")                                                                        |
| IBM-supplied default                         | FILETAG (NOAUTOCVT, NOAUTOTAG)                                                   |
| PARMLIB (CEEPRMML)                           | HEAPCHK (OFF, 1, 0, 0, 0, 1024, 0, 1024, 0)                                      |
| IBM-supplied default                         | HEAPPOOLS (OFF, 8, 10, 32, 10, 128, 10,                                          |
|                                              | 256, 10, 1024, 10, 2048, 10, 0, 10, 0, 10,                                       |
|                                              | 0, 10, 0, 10, 0, 10, 0, 10)                                                      |
| IBM-supplied default                         | HEAPPOOLS64 (OFF, 8, 4000, 32, 2000, 128, 700,                                   |
|                                              | 256, 350, 1024, 100, 2048, 50, 3072, 50, 4096, 50,                               |
|                                              | 8192, 25, 16384, 10, 32768, 5, 65536, 5)                                         |
| IBM-supplied default                         | HEAPZONES (0, ABEND, 0, ABEND)                                                   |
| PARMLIB (CEEPRMML)                           | HEAP64(6M, 1M, KEEP, 32768, 32768, KEEP,                                         |
|                                              | 4096,4096, FREE)                                                                 |
| IBM-supplied default                         | INFOMSGFILTER(OFF,,,,)                                                           |
| IBM-supplied default                         | IOHEAP64 (1M, 1M, FREE, 12288, 8192, FREE,                                       |
| IBM-supplied default                         | 4096,4096, FREE)                                                                 |
|                                              | LIBHEAP64 (1M, 1M, FREE, 16384, 8192, FREE,<br>8192,4096, FREE)                  |
| IBM-supplied default                         | NATLANG (ENU)                                                                    |
| IBM-supplied default                         | PAGEFRAMESIZE64(4K,4K,4K,4K,4K,4K,4K)                                            |
| Invocation command                           | POSIX(ON)                                                                        |
| IBM-supplied default                         | PROFILE(OFF,"")                                                                  |
| DD:CEEOPTS                                   | RPTOPTS (ON)                                                                     |
| SETCEE command                               | RPTSTG(ON)                                                                       |
| IBM-supplied default                         | STACK64 (1M, 1M, 128M)                                                           |
| IBM-supplied default                         | STORAGE (NONE, NONE, NONE,)                                                      |
| IBM-supplied default                         | TERMTHDACT (TRACE,,96)                                                           |
| IBM-supplied default                         | NOTEST (ALL, "*", "PROMPT", "INSPPREF")                                          |
| IBM-supplied default                         | THREADSTACK64 (OFF, 1M, 1M, 128M)                                                |
| IBM-supplied default                         | $TRACE(OFF, 4096, DUMP, LE=0)$                                                   |
| IBM-supplied default                         | TRAP(ON, SPIE)                                                                   |
|                                              |                                                                                  |

Options Report for Enclave main Mon Sep 17 09:18:49 2012 Language Environment V02 R01.00

<span id="page-368-0"></span>| |

|

|

| | | | | |

> | | |

> $\overline{1}$

| | | | | | | |

*Figure 159. Sample 64–bit options report*

## **Understanding the HEAPZONES and HEAPCHK runtime options**

The HEAPZONES and HEAPCHK runtime options are useful for debugging overlay damage problems that occur in the user heap. Though similar in that both options can be used for debugging purposes, the runtime options activate very different behavior in the runtime when specified.

HEAPZONES is a lightweight mechanism that detects heap overlay damage only during the freeing of an element. It looks for damage in the heap check zone of the freed element only.

Selecting a non-quiet output option causes HEAPZONES to display information about the damaged heap element. When messaging is requested, the address of the damaged element along with information specific to the heap check zone are included in the message. Depending on the type of damage, the value of the heap check zone is displayed. The data area of the damaged location is displayed following any issued informational messages. This runtime option can also be used as a mechanism to tolerate heap overlay damage by simply requesting no output (QUIET).

Depending on the size of the heap check zone and the number of allocation requests, the user may notice a significant amount of extra storage being used by the application. Performance may be affected due to the overhead of examining each heap check zone.

HEAPCHK investigates the entire user heap for damage during heap related calls at a frequency based on the specified settings in the option. Because HEAPCHK will traverse the entire user heap, a slow down in application performance will occur. Information about HEAPCHK diagnostic output is discussed in [Chapter 3,](#page-60-0) ["Using Language Environment debugging facilities," on page 37.](#page-60-0)

When deciding which runtime option is better suited to use with your application, consider the differences between HEAPZONES and HEAPCHK relating to performance, storage usage, and time of damage detection. Although both runtime options affect performance, an application that chooses HEAPCHK will perform slower than an application that chooses HEAPZONES. If storage usage is a concern, HEAPCHK will not consume extra amounts of storage in the manner that HEAPZONES will. Determining when heap damage has occurred may be simpler to accomplish if HEAPCHK is chosen because of the frequency and scope of its analysis.

For more information about the HEAPZONES and HEAPCHK runtime options, see *z/OS Language Environment Programming Reference*.

## **Controlling storage allocation**

<span id="page-369-0"></span>| | | |

| | | | |

| | | | | | | | |

| |

The following runtime options control storage allocation:

- $\cdot$  HEAP64
- HEAPPOOLS
- HEAPPOOLS64
- IOHEAP64
- LIBHEAP64
- $•$  STACK64
- THREADSTACK64

*z/OS Language Environment Programming Guide for 64-bit Virtual Addressing Mode* provides useful tips to assist with the tuning process. Appropriate tuning is necessary to avoid performance problems.

To generate a report of the storage a routine (or more specifically, an enclave) used during its run, specify the RPTSTG(ON) runtime option. The storage report, generated during enclave termination provides statistics that can help you understand how space is being consumed as the enclave runs. If storage management tuning is desired, the statistics can help you set the corresponding storage-related runtime options for future runs. [Figure 160 on page 347](#page-370-0) shows a sample storage report.

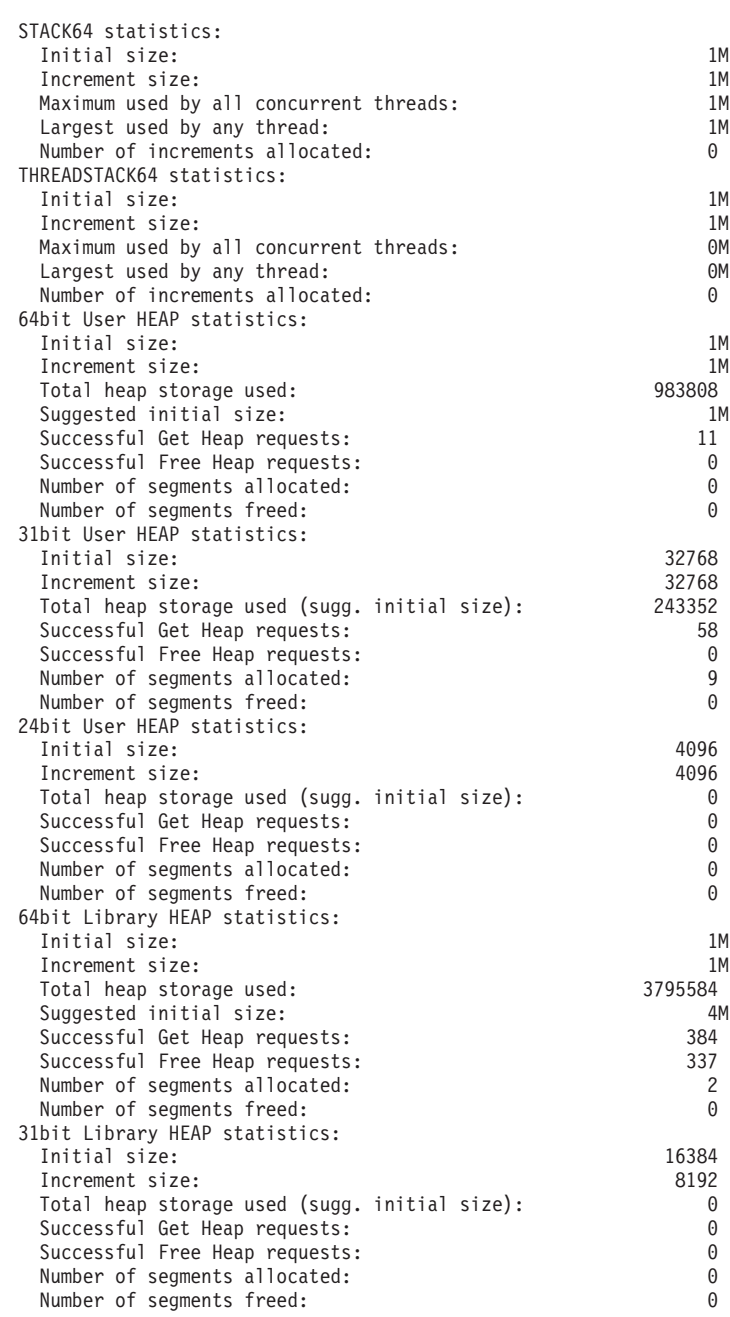

Storage Report for Enclave main Mon Sep 17 09:26:22 2012 Language Environment V02 R01.00

<span id="page-370-0"></span>| |

*Figure 160. 64–bit storage report (Part 1 of 4)*

| 24bit Library HEAP statistics:<br>Initial size:<br>Increment size:<br>Total heap storage used (sugg. initial size):<br>Successful Get Heap requests:<br>Successful Free Heap requests:<br>Number of segments allocated:<br>Number of segments freed: |              |             |                                    |                                                                   |               | 8192<br>4096<br>0<br>0<br>0<br>0<br>0 |        |
|----------------------------------------------------------------------------------------------------|--------------|-------------|------------------------------------|-------------------------------------------------------------------|---------------|---------------------------------------|--------|
| 64bit I/O HEAP statistics:<br>Initial size:                                                                                                    |              |             |                                    |                                                                   |               | 1M                                    |        |
| Increment size:                                                                                                    |              |             |                                    |                                                                   |               | 1M                                    |        |
| Total heap storage used:                                                                                                    |              |             |                                    |                                                                   |               | 0                                     |        |
| Suggested initial size:                                                                                                    |              |             |                                    |                                                                   |               | 1M                                    |        |
| Successful Get Heap requests:<br>Successful Free Heap requests:                                                                                                    |              |             |                                    |                                                                   |               | 0<br>0                                |        |
| Number of segments allocated:                                                                                                    |              |             |                                    |                                                                   |               | 0                                     |        |
| Number of segments freed:                                                                                                    |              |             |                                    |                                                                   |               | 0                                     |        |
| 31bit I/O HEAP statistics:                                                                                                    |              |             |                                    |                                                                   |               |                                       |        |
| Initial size:                                                                                                    |              |             |                                    |                                                                   |               | 12288                                 |        |
| Increment size:                                                                                                    |              |             |                                    |                                                                   |               | 8192<br>9616                          |        |
| Total heap storage used (sugg. initial size):<br>Successful Get Heap requests:                                                                                                    |              |             |                                    |                                                                   |               | 27                                    |        |
| Successful Free Heap requests:                                                                                                    |              |             |                                    |                                                                   |               | 19                                    |        |
| Number of segments allocated:                                                                                                    |              |             |                                    |                                                                   |               | 1                                     |        |
| Number of segments freed:                                                                                                    |              |             |                                    |                                                                   |               | 0                                     |        |
| 24bit I/O HEAP statistics:<br>Initial size:                                                                                                    |              |             |                                    |                                                                   |               |                                       |        |
| Increment size:                                                                                                    |              |             |                                    |                                                                   |               | 4096<br>4096                          |        |
| Total heap storage used (sugg. initial size):                                                                                                    |              |             |                                    |                                                                   |               | 3032                                  |        |
| Successful Get Heap requests:                                                                                                    |              |             |                                    |                                                                   |               | 14                                    |        |
| Successful Free Heap requests:                                                                                                    |              |             |                                    |                                                                   |               | 6                                     |        |
| Number of segments allocated:                                                                                                    |              |             |                                    |                                                                   |               | 1                                     |        |
| Number of segments freed:<br>HEAPPOOLS Statistics:                                                                                                    |              |             |                                    |                                                                   |               | 0                                     |        |
| Pool 1 size: 8 Get Requests:                                                                                                    |              |             |                                    |                                                                   | 0             |                                       |        |
| Pool 2 size: 32 Get Requests:                                                                                                    |              |             |                                    |                                                                   | 1             |                                       |        |
|                                                                                                    |              |             | Successful Get Heap requests: 17-  | 24                                                                |               | 1                                     |        |
| Pool 3 size: 128 Get Requests:                                                                                                    |              |             |                                    |                                                                   | 0             |                                       |        |
|                                                                                                    |              |             |                                    |                                                                   | 0<br>225      |                                       |        |
|                                                                                                    |              |             |                                    |                                                                   | 0             |                                       |        |
| Pool 4 size: 256 Get Requests:<br>Pool 5.1 size: 1024 Get Requests:<br>Pool 5.2 size: 1024 Get Requests:<br>Pool 5.3 size: 1024 Get Requests:                                                                                                    |              |             |                                    |                                                                   | $\Theta$      |                                       |        |
|                                                                                                    |              |             | Successful Get Heap requests: 273- | 280                                                               |               | 225                                   |        |
| Pool 6 size: 2048 Get Requests:                                                                                                    |              |             |                                    |                                                                   | 0             |                                       |        |
| Requests greater than the largest cell size:<br>HEAPPOOLS Summary:                                                                                                    |              |             |                                    |                                                                   |               | 0                                     |        |
| Specified Element Extent Cells Per Extents Maximum Cells In                                                                                                    |              |             |                                    |                                                                   |               |                                       |        |
| Cell Size Size Percent Extent Allocated Cells Used Use                                                                                                    |              |             |                                    |                                                                   |               |                                       |        |
|                                                                                                    |              |             |                                    |                                                                   |               |                                       |        |
| 8<br>32                                                                                                    | 40           | 16 10<br>10 | 163                                | 409 0<br>1                                                        | $\Theta$<br>1 |                                       | 0<br>1 |
| 128                                                                                                    | 136          | 10          | 48                                 | 0                                                                 | 0             |                                       | 0      |
| 256                                                                                                    | 264          | 10          | 24                                 | 0                                                                 | 0             |                                       | 0      |
| 1024                                                                                                    | 1032         | 10          | 4                                  | 57                                                                | 225           |                                       | 225    |
| 1024                                                                                                    | 1032         | 10          | 4                                  | 0                                                                 | 0             |                                       | 0      |
| 1024<br>2048                                                                                                    | 1032<br>2056 | 10<br>10    | 4<br>4                             | 0<br>0                                                            | 0<br>0        |                                       | 0<br>0 |
|                                                                                                    |              |             |                                    |                                                                   |               |                                       |        |
| Suggested Percentages for current Cell Sizes:<br>Suggested Cell Sizes:<br>HEAPP(ON, 24,, 280,, 2048,, 0)                                                                                                    |              |             |                                    | HEAPP(0N, 8, 1, 32, 1, 128, 1, 256, 1, (1024, 3), 90, 2048, 1, 0) |               |                                       |        |

*Figure 161. 64–bit storage report (Part 2 of 4)*

| HEAPPOOLS64 Statistics:                                       |     |                         |                |
|---------------------------------------------------------------|-----|-------------------------|----------------|
| Pool<br>size:<br>8 Get Requests:<br>- 1                       |     | 2                       |                |
| Successful Get Heap requests:<br>$1-$                         | 8   |                         | 2              |
| 32 Get Requests:<br>Pool<br>2<br>size:                        |     | 240                     |                |
| Successful Get Heap requests:<br>$9 -$                        | 16  |                         | 12             |
| $17 -$<br>Successful Get Heap requests:                       | 24  |                         | 227            |
| Successful Get Heap requests:<br>$25 -$                       | 32  |                         | 1              |
| Pool<br>128 Get Requests:<br>$\overline{\mathbf{3}}$<br>size: |     | 125                     |                |
| Successful Get Heap requests:<br>$33 -$                       | 40  |                         | 4              |
| Successful Get Heap requests:<br>$41 -$                       | 48  |                         | 1              |
| $49 -$<br>Successful Get Heap requests:                       | 56  |                         | 1              |
| Successful Get Heap requests:<br>$57 -$                       | 64  |                         | $\overline{4}$ |
| Successful Get Heap requests:<br>$65 -$                       | 72  |                         | 3              |
| Successful Get Heap requests:<br>$73 -$                       | 80  |                         | $\overline{7}$ |
| Successful Get Heap requests:<br>$81 -$                       | 88  |                         | $\overline{c}$ |
| Successful Get Heap requests:<br>89-                          | 96  |                         | 88             |
| Successful Get Heap requests:<br>$105 -$                      | 112 |                         | 3              |
| $113-$<br>Successful Get Heap requests:                       | 120 |                         | 8              |
| Successful Get Heap requests:<br>$121 -$                      | 128 |                         | 4              |
| size:<br>256 Get Requests:<br>Pool<br>4                       |     | 53                      |                |
| $129 -$<br>Successful Get Heap requests:                      | 136 |                         | 2              |
| $137 -$<br>Successful Get Heap requests:                      | 144 |                         | 2              |
| Successful Get Heap requests:<br>$145 -$                      | 152 |                         | $\overline{c}$ |
| Successful Get Heap requests:<br>$153 -$                      | 160 |                         | 8              |
| Successful Get Heap requests:<br>$161 -$                      | 168 |                         | $1\,$          |
| Successful Get Heap requests:<br>$169-$                       | 176 |                         | $\overline{c}$ |
| Successful Get Heap requests:<br>$177 -$                      | 184 |                         | 3              |
| Successful Get Heap requests:<br>$185 -$                      | 192 |                         | $\overline{6}$ |
| $193 -$<br>Successful Get Heap requests:                      | 200 |                         | 5              |
| Successful Get Heap requests:<br>$201 -$                      | 208 |                         | 5              |
| Successful Get Heap requests:<br>$209 -$                      | 216 |                         | $\overline{c}$ |
| Successful Get Heap requests:<br>$217 -$                      | 224 |                         | $\mathbf{1}$   |
| $225 -$<br>Successful Get Heap requests:                      | 232 |                         | 5              |
| Successful Get Heap requests:<br>$233 -$                      | 240 |                         | 6              |
| $249 -$<br>Successful Get Heap requests:                      | 256 |                         | 3              |
| 5.1<br>Pool<br>size:<br>1024 Get Requests:                    |     | $\overline{\mathbf{c}}$ |                |
| Pool<br>5.2<br>1024 Get Requests:<br>size:                    |     | 2                       |                |
| Pool<br>5.3<br>size:<br>1024 Get Requests:                    |     | $\Theta$                |                |
| Successful Get Heap requests:<br>$281 -$                      | 288 |                         | 2              |
| Successful Get Heap requests:<br>$521 -$                      | 528 |                         | 1              |
| Successful Get Heap requests:<br>$713-$                       | 720 |                         | 1              |
| size: 2048 Get Requests:<br>Pool<br>-6                        |     | $\overline{c}$          |                |
| Successful Get Heap requests:<br>1505-1512                    |     |                         | 1              |
| Successful Get Heap requests:<br>1641- 1648                   |     |                         | 1              |
| 3072 Get Requests:<br>Pool<br>7<br>size:                      |     | 2                       |                |
| Successful Get Heap requests:<br>2073-2080                    |     |                         | 1              |
| Successful Get Heap requests:<br>2105-2112                    |     |                         | 1              |
| 4096 Get Requests:<br>size:<br>Pool<br>8                      |     | 1                       |                |
| Successful Get Heap requests:<br>3681-3688                    |     |                         | 1              |
| Pool<br>9<br>size:<br>8192 Get Requests:                      |     | $\Theta$                |                |
| size: 16384 Get Requests:<br>Pool 10                          |     | 0                       |                |
| Pool 11<br>size: 32768 Get Requests:                          |     | $\Theta$                |                |
| size: 65536 Get Requests:<br>Pool 12                          |     | 0                       |                |
| Requests greater than the largest cell size:                  |     |                         | 0              |
|                                                               |     |                         |                |

*Figure 162. 64–bit storage report (Part 3 of 4)*

| Specified<br>Cell Size                                                                                                    | HEAPPOOLS64 Summary:<br>Element<br>Size                                                                   | Cells Per<br>Extent                                                                  | Extents<br>Allocated       | Maximum<br>Cells Used                                                                                   | Cells In<br>Use                                                                                 |  |  |
|----------------------------------------------------------------------------------------------------|----------------------------------------------------------------------------------------------------|--------------------------------------------------------------------------------------|----------------------------|----------------------------------------------------------------------------------------------------|-------------------------------------------------------------------------------------------------|--|--|
| 8<br>32<br>128<br>256<br>1024<br>1024<br>1024<br>2048<br>3072<br>4096<br>8192<br>16384<br>32768<br>65536                                                                       | 32<br>48<br>144<br>272<br>1040<br>1040<br>1040<br>2064<br>3088<br>4112<br>8208<br>16400<br>32784<br>65552 | 4000<br>2000<br>700<br>350<br>34<br>34<br>34<br>50<br>50<br>50<br>25<br>10<br>5<br>5 | 1<br>0<br>0<br>0<br>0<br>A | 226<br>83<br>1<br>$\overline{c}$<br>$\overline{c}$<br>0<br>2<br>$\overline{c}$<br>1<br>0<br>0<br>0<br>0 | 0<br>225<br>77<br>0<br>2<br>0<br>0<br>$\overline{c}$<br>$\overline{c}$<br>0<br>0<br>0<br>0<br>0 |  |  |
| Suggested Cell Sizes:<br>HP64(0N,<br>40, 80, 96, 128, 168, 224,<br>288, 528, 720, 1648, 2112, 3688,<br>Largest number of threads concurrently active:<br>End of Storage Report |                                                                                                    |                                                                                      |                            |                                                                                                    |                                                                                                 |  |  |

*Figure 163. 64–bit storage report (Part 4 of 4)*

### **Storage statistics for AMODE 64 applications**

The statistics for initial and incremental allocations of storage types that have a corresponding runtime option differ from the runtime option settings when their values have been rounded up by the implementation, or when allocations larger than the amounts specified were required during execution. See the descriptions of the runtime options in *z/OS Language Environment Programming Reference* for information about rounding.

#### **Stack storage statistics for AMODE 64 applications**

Language Environment stack storage is managed at the thread level—each thread has its own stack-type resources.

#### **STACK64 and THREADSTACK64 statistics:**

- v Initial size—the actual size of the initial stack area assigned to each thread. If a pthread-attributes-table is provided on the invocation of pthread-create, the stack size specified in the pthread-attributes-table takes precedence over the stack runtime options.
- v Increment size—the size of each incremental stack area made available, as determined by the increment portion of the corresponding runtime option.
- Maximum used by all concurrent threads—the maximum amount allocated in total at any one time by all concurrently executing threads.
- Largest used by any thread—the largest amount allocated ever by any single thread.
- v Number of increments allocated—the number of incremental segments allocated by all threads.

**Determining the applicable threads:** If the application is not a multithreading application, the STACK64 statistics are for the one and only thread that executed, and the THREADSTACK64 statistics are all zero.

If the application is a multithreading application, and THREADSTACK64 was not suppressed, the STACK64 statistics are for the initial thread (IPT), and the THREADSTACK64 statistics are for the other threads. However, if THREADSTACK64 was suppressed, the STACK64 statistics are for all of the threads, initial and other.

**Allocating stack storage:** The allocation of the stack for each thread, including the initial processing thread (IPT), is part of a storage request to the system when the thread is first created. Other storage, not part of the stack, is also acquired at this time. These storage allocations are not shown in the storage report. The size of the stack portion of this storage is the stack maximum size plus a one megabyte (1M) guard area. After allocation, the guard area follows the stack initial size and runs through the end of the stack maximum size plus the 1M guard area. Increments to the stack for each thread do not result in additional storage requests to the system. They result in the movement of the beginning of the guard area no further than the maximum size of the stack. The stack initial, increment, and maximum sizes are controlled through the STACK64 and THREADSTACK64 runtime options.

#### **Heap storage statistics**

Language Environment heap storage is managed at the enclave level. Each enclave has its own heap type resources, which are shared by the threads that execute within the enclave. The heap resources have 64-bit, 31-bit, and 24-bit addressable areas, each of which can be tuned separately.

#### **HEAP64, LIBHEAP64, and IOHEAP64 statistics:**

- Initial size—the default initial allocation, as specified by the corresponding runtime option.
- v Increment size—the minimum incremental allocation, as specified by the corresponding runtime option.
- Total heap storage used—the largest total amount used by the enclave at any one time.
- Successful Get Heap requests—the number of get heap requests.
- Successful Free Heap requests—the number of free heap requests.
- v Number of segments allocated—the number of incremental segments allocated.
- Number of segments freed—the number of incremental segments individually freed.

The number of Free Heap requests could be less than the number of Get Heap requests if the pieces of heap storage acquired by individual Get Heap requests were not explicitly freed, but were freed implicitly during enclave termination. The number of incremental segments individually freed could be less than the number allocated if the segments were not explicitly freed, but were freed implicitly during enclave termination. The initial segment is included in *Number of segments allocated* for each 31-bit and 24-bit addressable heap resource, and for the 64-bit addressable IOHEAP64 resource. A disposition of KEEP always causes 0 to be reported for the *Number of segments freed*. These statistics, in all cases, specify totals for the entire enclave.

#### **Heap pools storage statistics**

The HEAPPOOLS and HEAPPOOLS64 runtime options for  $C/C++$  applications only controls usage of the heap pools storage algorithm at the enclave level. The heap pools algorithm allows for the definition of one to twelve heap pools, each consisting of a number of storage cells of a specified length. For further details regarding heap pools storage statistics in the storage report, see ["Language](#page-508-0) [Environmentstorage report with heap pools statistics" on page 485.](#page-508-0)

## **Modifying exception handling behavior**

Setting the exception handling behavior of your routine affects the response that occurs when the routine encounters an error. You can modify exception handling behavior in the following ways:

- Application program interfaces (API)
- User-written exception handlers
- POSIX functions (used to specifically set signal actions and signal masks)

## **Language Environment application program interfaces (API)**

You can use the following APIs to modify exception handling:

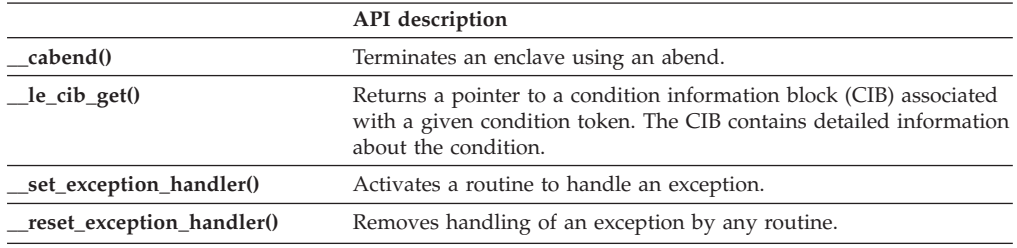

## **Language Environment runtime options**

The following Language Environment runtime options can affect your routine's exception handling behavior:

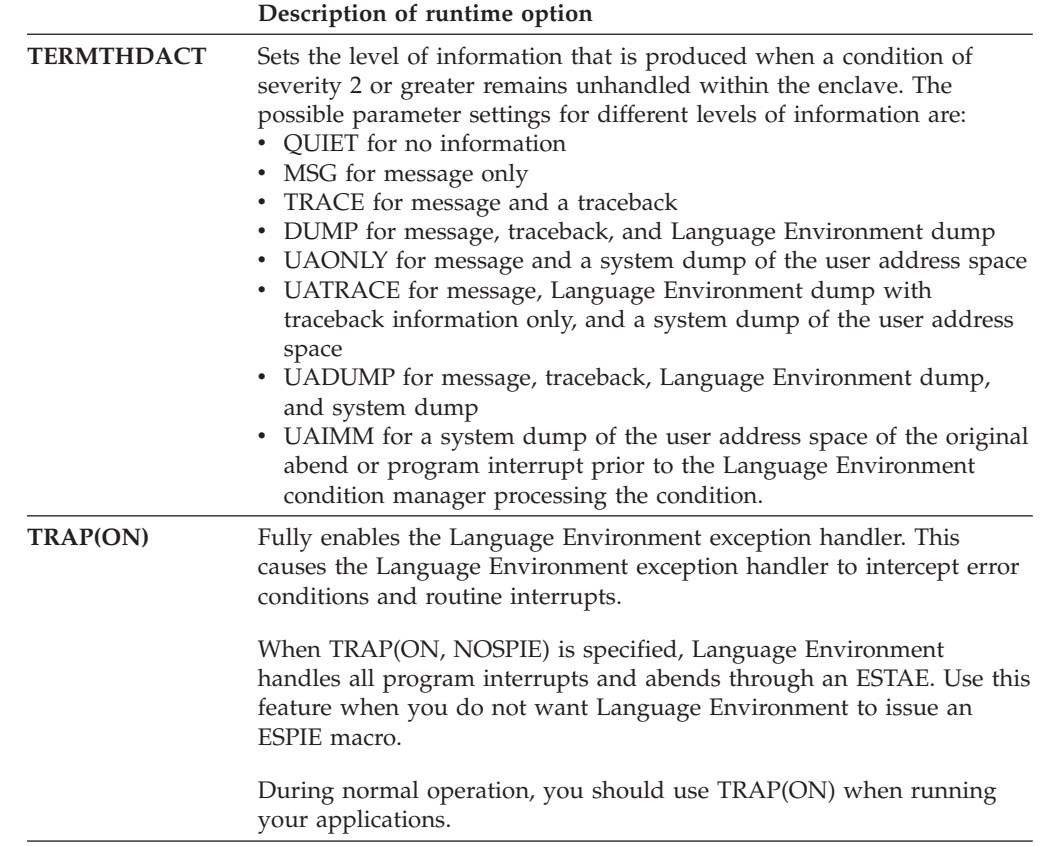

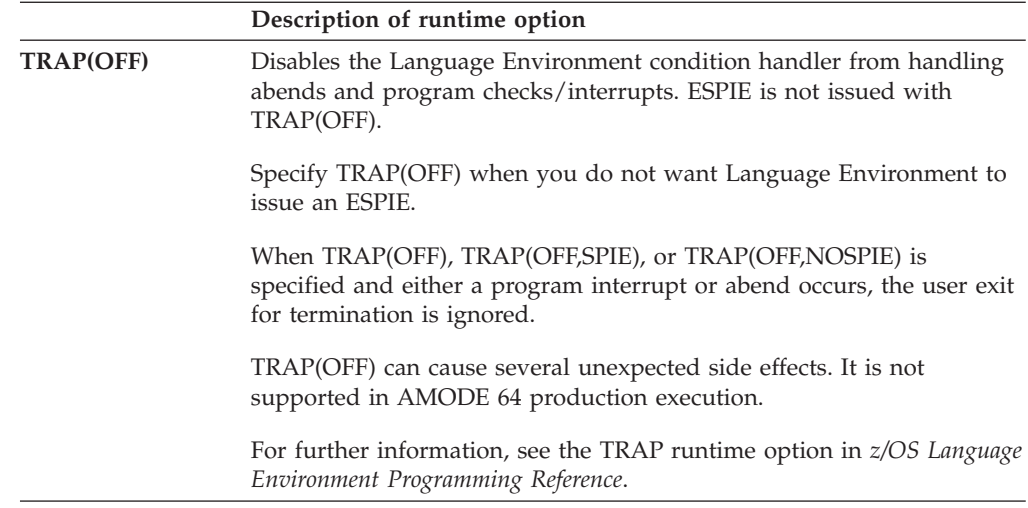

## **Customizing exception handlers**

User-written exception handlers permit you to customize exception handling for certain conditions. You can register a user-written exception handler for the current stack frame by using the \_set exception handler() API. For more information about user-written exception handlers and the Language Environment condition manager, see *z/OS XL C/C++ Programming Guide*.

## **Using condition information**

If a condition that might require attention occurs while an application is running, Language Environment builds a condition token. The condition token contains 16 bytes (128 bits) of information about the condition that Language Environment or your routines can use to respond appropriately. Each condition is associated with a single Language Environment runtime message. You can use this condition information in two ways:

- v To specify the feedback code parameter when calling Language Environment services (see "Using the feedback code parameter").
- To code a symbolic feedback code in a user-written exception handler (see ["Using the symbolic feedback code" on page 355\)](#page-378-0).

## **Using the feedback code parameter**

The feedback code is an optional parameter of the Language Environment APIs. For C/C++ applications, this parameter is optional. For more information about **feedback codes** and condition tokens, see *z/OS Language Environment Programming Guide for 64-bit Virtual Addressing Mode*.

When you provide the feedback code (**fc**) parameter, the API in which the condition occurs sets the feedback code to a specific value called a condition token.

The condition token does not apply to asynchronous signals. For a discussion of the distinctions between synchronous signals and asynchronous signals with POSIX(ON), see *z/OS Language Environment Programming Guide for 64-bit Virtual Addressing Mode* .

When you do not provide the **fc** parameter, any nonzero condition is signaled and processed by Language Environment exception handling routines. If you have registered a user-written exception handler, Language Environment passes control

to the handler, which determines the next action to take. If the condition remains unhandled, Language Environment writes a message to stderr. The message is the translation of the condition token into English (or another supported national language).

Language Environment provides APIs that can be used to convert condition tokens to routine variables, messages, or signaled conditions. The following table lists these Language Environment APIs and their functions. For more information on these APIs, see *z/OS XL C/C++ Programming Guide*.

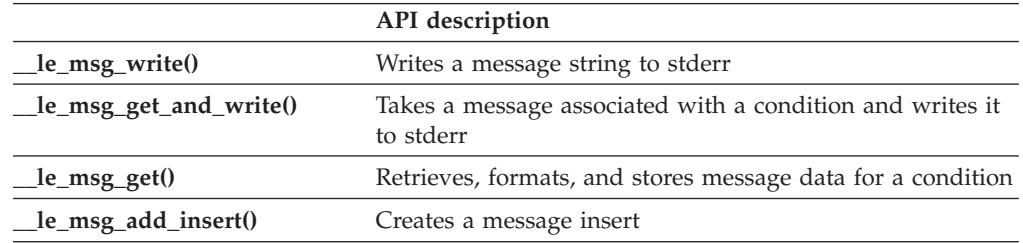

There are two types of condition tokens. Case 1 condition tokens contain condition information, including the Language Environment message number. All Language Environment APIs and most application routines use case 1 condition tokens. Case 2 condition tokens contain condition information and a user-specified class and cause code. Application routines, user-written exception handlers, assembler user exits, and some operating systems can use case 2 condition tokens.

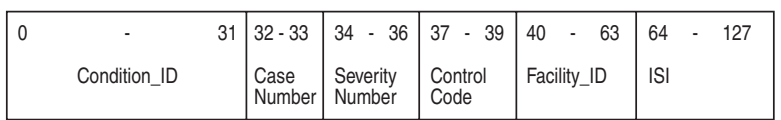

For Case 1 condition tokens, Condition ID is:

For Case 2 condition tokens, Condition ID is:

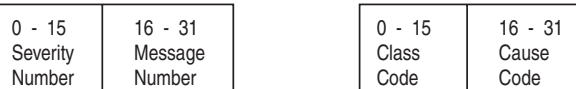

A symbolic feedback code represents the first 8 bytes of a condition token. It contains the Condition\_ID, Case Number, Severity Number, Control Code, and Facility\_ID, whose bit offsets are indicated.

#### *Figure 164. Language Environment condition token*

For example, in the condition token: X'0003032D 59C3C5C5 00000000 00000000'

- X'0003' is severity.
- X'032D' is message number 813.
- X'59' are hexadecimal flags for case, severity, and control.
- X'C3C5C5' is the CEE facility ID.
- v X'00000000 00000000' is the instance specific information (ISI). (In this case, no ISI was provided.)

If a Language Environment traceback or dump is generated while a condition token is being processed or when a condition exists, Language Environment writes the runtime message to the condition section of the traceback or dump. If a condition is detected when a Language Environment API is invoked without a

<span id="page-378-0"></span>feedback code, the condition token is passed to the Language Environment condition manager. If a condition is severity 0 or 1, Language Environment resumes without issuing a message. For conditions of severity 2 or greater, Language Environment issues a message and terminates. For a list of Language Environment runtime messages and corrective information, see *z/OS Language Environment Runtime Messages*.

If a second condition is raised while Language Environment is attempting to handle a condition, the message CEE0374C CONDITION = <message no.> is displayed using a write-to-operator (WTO). The message number in the CEE0374C message indicates the original condition that was being handled when the second condition was raised. This can happen when a critical error is signaled (for example, when internal control blocks are damaged).

If the output for this error message appears several times in sequence, the conditions appear in order of occurrence. Correcting the earliest condition can cause your application to run successfully.

### **Using the symbolic feedback code**

The symbolic feedback code represents the first 8 bytes of a 16-byte condition token. You can think of the symbolic feedback code as the nickname for a condition. As such, the symbolic feedback code can be used in user-written exception handlers to screen for a given condition, even if it occurs at different locations in an application. For more details on symbolic feedback codes, see *z/OS Language Environment Programming Guide for 64-bit Virtual Addressing Mode*.

# **Chapter 11. Classifying AMODE 64 application errors**

This chapter describes errors that commonly occur in Language Environment AMODE 64 applications. It also explains how to use runtime messages and abend codes to obtain information about errors in your application.

### **Identifying problems in routines**

The following sections describe how you can identify errors in Language Environment routines. Included are common error symptoms and solutions.

### **Language Environment module names**

You can identify Language Environment-supplied module elements by any of the following three-character prefixes:

- CEE (Language Environment)
- CEL (Language Environment)
- $\cdot$  EDC (C/C++)

Module elements or text files with other prefixes are not part of the Language Environment product for AMODE 64 applications.

### **Common errors in routines**

These common errors have simple solutions:

- v If you receive abend U4093, reason X'224' (548 decimal), then make sure you use MEMLIMIT to allow access to above the 2 GB bar. For more information, see *z/OS MVS Programming: Extended Addressability Guide*.
- v If you do not have enough virtual storage, increase your region size or decrease your storage usage (stack size) by using the storage-related runtime options and callable services. (See ["Controlling storage allocation" on page 346](#page-369-0) for information about using storage in routines.)
- v If you do not have enough disk space, increase your disk allocation.
- v If executable files are not available, check your executable library to ensure that they are defined. For example, check your STEPLIB or JOBLIB definitions.

If your error is not caused by any of the items listed above, examine your routine or routines for changes since the last successful run. If there have been changes, review these changes for errors that might be causing the problem. One way to isolate the problem is to branch around or comment out recent changes and rerun the routine. If the run is successful, the error can be narrowed to the scope of the changes.

Changes in optimization levels, addressing modes, and input/output file formats can also cause unanticipated problems in your routine.

In most cases, generated condition tokens or runtime messages point to the nature of the error. The runtime messages offer the most efficient corrective action. To help you analyze errors and determine the most useful method to fix the problem, [Table 51 on page 358](#page-381-0) lists common error symptoms, possible causes, and programmer responses.

| <b>Error Symptom</b>                                                            | <b>Possible Cause</b>                                                                                                    | <b>Programmer Response</b>                                                                                                    |
|---------------------------------------------------------------------------------|----------------------------------------------------------------------------------------------------|----------------------------------------------------------------------------------------------------|
| Numbered runtime<br>message appears                                             | Condition raised in routine                                                                                                    | For any messages you receive, read the<br>Programmer Response. For information about<br>message structure, see "Interpreting runtime<br>messages" below.          |
|                                                                                 | User abend code < 4000 • A non-Language Environment abend<br>occurred<br>• The assembler user exit requested an<br>abend for an unhandled condition of<br>severity $\geq 2$                                                                          | See the Language Environment abend codes in<br>z/OS Language Environment Runtime Messages.<br>Check for a subsystem-generated abend or a<br>user-specified abend. |
|                                                                                 | User abend $code \geq 4000$ · Language Environment detected an<br>error and could not proceed<br>• An unhandled software-raised condition<br>occurred<br>• The assembler user exit requested an<br>abend for an unhandled condition of<br>severity 4 | For any abends you receive, read the<br>appropriate explanation listed in the abend<br>codes section of z/OS Language Environment<br>Runtime Messages.            |
| System abend with<br>TRAP(OFF)                                                  | Cause depends on type of malfunction                                                                                                    | Respond appropriately. See the messages and<br>codes book of the operating system.                                                                                |
| System abend with<br>TRAP(ON)                                                   | System-detected error                                                                                                    | See the messages and codes book of the<br>operating system.                                                                                                    |
| No response<br>(wait/loop)                                                      | Application logic failure                                                                                                    | Check routine logic.                                                                                                    |
| Unexpected message<br>(message received was<br>not from most recent<br>service) | Condition caused by something related to<br>current service                                                                                                    | Generate a traceback using cdump() or<br>$ctrace()$ .                                                                                                    |
| Incorrect output                                                                | Incorrect file definitions, storage overlay,<br>incorrect routine mask setting, references<br>to uninitialized variables, data input<br>errors, or application routine logic error                                                                   | Correct the appropriate parameters.                                                                                                    |
| No output                                                                       | Incorrect ddname or file definitions                                                                                                    | Correct the appropriate parameters.                                                                                                    |
| Nonzero return code<br>from enclave                                             | The return code was issued by the<br>application routine                                                                                                    | Check the application for the meaning of the<br>return code.                                                                                                    |

<span id="page-381-0"></span>*Table 51. Common error symptoms, possible causes, and programmer responses*

### **Interpreting runtime messages**

The first step in debugging your routine is to look up any runtime messages. runtime messages are written to the C stderr stream. runtime messages provide users with additional information about a condition, and possible solutions for any errors that occurred. They can be issued by Language Environment common routines or language-specific runtime routines and contain a message prefix, message number, severity code, and descriptive text.

In the following example Language Environment message:

CEE3206S The system detected a specification exception (System Completion Code=0C6).

- The message prefix is CEE.
- The message number is 3206.
- The severity code is S.

v The message text is "The system detected a specification exception (System Completion Code=0C6)".

Language Environment messages can appear even though you made no explicit calls to Language Environment services.  $C/C++$  runtime library routines commonly use the Language Environment services. This is why you can see Language Environment messages even when the application routine does not directly call common runtime services.

### **Message prefix**

The message prefix indicates the Language Environment component that generated the message. The message prefix is the first three characters of the message number and is also the facility ID in the condition token. The messages for the various components can be found in *z/OS Language Environment Runtime Messages*.

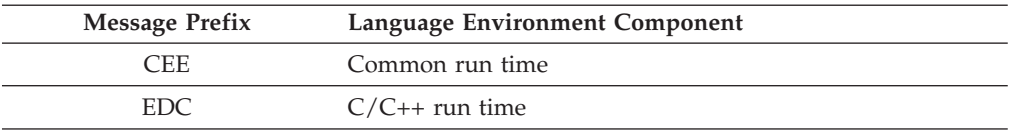

### **Message number**

The message number is the 4-digit number following the message prefix. Leading zeros are inserted, if the message number is less than four digits. It identifies the condition raised and references additional condition and programmer response information.

### **Severity code**

The severity code is the letter following the message number and indicates the level of attention called for by the condition. Messages with severity "I" are informational messages and do not usually require any corrective action. In general, if more than one runtime message appears, the first noninformational message indicates the problem. For a complete list of severity codes, severity values, condition information, and default actions, see *z/OS Language Environment Programming Guide for 64-bit Virtual Addressing Mode*.

### **Message text**

The message text provides a brief explanation of the condition.

### **Understanding abend codes**

Under Language Environment, abnormal terminations generate abend codes. There are two types of abend codes: 1) user abends (Language Environment and user-specified) and 2) system abends. User abends follow the format of U*dddd*, where *dddd* is a decimal user abend code. System abends follow the format of S*hhh*, where *hhh* is a hexadecimal abend code. Language Environment abend codes are usually in the range of 4000 to 4095. However, some subsystem abend codes can also fall in this range. User-specified abends use the range of 0 to 3999.

Example abend codes are:

User (Language Environment) abend code:U4041 User-specified abend code:U0005 System abend code:S80A

The Language Environment API \_\_cabend() terminates your application with an abend. You can set the clean\_up parameter value to determine how the abend is processed and how Language Environment handles the raised condition. For more information about \_\_cabend() and clean\_up, see *z/OS XL C/C++ Runtime Library Reference*.

### **User abends**

If you receive a Language Environment abend code, see *z/OS Language Environment Runtime Messages* for a list of abend codes, error descriptions, and programmer responses.

### **System abends**

If you receive a system abend code, look up the code and the corresponding information in the publications for the system you are using. When a system abend occurs, the operating system can generate a system dump. System dumps are written to ddname SYSMDUMP, SYSABEND, or SYSUDUMP. If the DYNDUMP runtime option is used in combination with the TERMTHDACT runtime option, the system dump can be written without the ddname specified. System dumps show the memory state at the time of the condition. See ["Generating a system](#page-401-0) [dump" on page 378](#page-401-0) for more information about system dumps.

# **Chapter 12. Using Language Environment AMODE 64 debugging facilities**

This section describes methods of debugging AMODE 64 routines in Language Environment. Currently, most problems in Language Environment and member language routines can be determined through the use of a debugging tool or through information provided in the Language Environment dump.

### **Debugging tools**

You can use **dbx** to debug Language Environment applications. *z/OS UNIX System Services Command Reference* has information on **dbx** subcommands, while *z/OS UNIX System Services Programming Tools* contains usage information.

### **Language Environment dumps**

The following sections provide information about using the Language Environment dump service, and describe the contents of the Language Environment dump.

## **Generating a Language Environment dump with TERMTHDACT**

The TERMTHDACT runtime option produces a dump during program checks or abnormal terminations. You must use TERMTHDACT(DUMP) in conjunction with TRAP(ON) to generate a Language Environment dump. You can use TERMTHDACT to produce a traceback, Language Environment dump, or user address space dump when a thread ends abnormally because of an unhandled condition of severity 2 or greater. If this is the last thread in the process, the enclave goes away. A thread terminating in a non-POSIX environment is analogous to an enclave terminating. For information on enclave termination, see *z/OS Language Environment Programming Guide for 64-bit Virtual Addressing Mode* .

The TERMTHDACT suboptions QUIET, MSG, TRACE, DUMP, UAONLY, UATRACE, UADUMP, and UAIMM control the level of information available. Following are the suboptions, the levels of information produced, and the destination of each.

| Suboption    | Level of Information                                                 | <b>Destination</b>                                                         |
|--------------|----------------------------------------------------------------------|----------------------------------------------------------------------------|
| <b>OUIET</b> | No information                                                       | No destination.                                                            |
| <b>MSG</b>   | Message                                                              | Stderr                                                                     |
| <b>TRACE</b> | Message and Language Environment dump<br>containing only a traceback | Message goes to stderr. Traceback goes to<br>CEEDUMP file.                 |
| <b>DUMP</b>  | Message and complete Language Environment<br>dump                    | Message goes to stderr. Language Environment<br>dump goes to CEEDUMP file. |

*Table 52. TERMTHDACT suboptions, level of information, and destinations*

| Suboption      | Level of Information                                                                                                    | Destination                                                                                                    |
|----------------|----------------------------------------------------------------------------------------------------|----------------------------------------------------------------------------------------------------|
| <b>UAONLY</b>  | SYSMDUMP, SYSABEND dump, or SYSUDUMP<br>depending on the DD card used in the JCL in<br>z/OS. You will get a system dump of your user<br>address space if the appropriate DD statement is<br>used.<br>Note: A Language Environment dump is not<br>generated.                                                                                    | Language Environment generates a U4039 abend<br>which allows a system dump of the user address<br>space to be generated. For z/OS, the system<br>dump is written to the ddname specified.                                                                               |
| <b>UATRACE</b> | Message, Language Environment dump<br>containing only a traceback, and a system dump<br>of the user address space                                                                                                    | Message goes to stderr. Traceback goes to<br>CEEDUMP file. Language Environment<br>generates a U4039 abend which allows a system<br>dump of the user address space to be generated.<br>For z/OS, the system dump is written to the<br>ddname specified.                 |
| <b>UADUMP</b>  | Message, Language Environment dump, and<br>SYSMDUMP, SYSABEND dump, or SYSUDUMP<br>depending on the DD card used in the JCL in<br>$z$ /OS.                                                                                                    | Message goes to stderr. Language Environment<br>dump goes to CEEDUMP file. Language<br>Environment generates a U4039 abend which<br>allows a system dump of the user address space<br>to be generated. For z/OS, the system dump is<br>written to the ddname specified. |
| <b>UAIMM</b>   | Language Environment generates a system dump<br>of the original abend/program interrupt of the<br>user address space. You will get a system dump<br>of your user address space if the appropriate DD<br>statement is used. After the dump is taken by the<br>operating system, Language Environment<br>condition manager continues processing. | Message goes to stderr. User address space<br>dump goes to ddname specified for z/OS.                                                                                                    |

*Table 52. TERMTHDACT suboptions, level of information, and destinations (continued)*

The TRACE and UATRACE suboptions of TERMTHDACT use these dump options:

- CONDITION
- ENCLAVE(ALL)
- v FILES
- FNAME(CEEDUMP)
- GENOPTS
- NOBLOCKS
- NOENTRY
- NOSTORAGE
- STACKFRAME(ALL)
- THREAD(ALL)
- TRACEBACK
- VARIABLES

The DUMP and UADUMP suboptions of TERMTHDACT use these dump options:

- BLOCKS
- CONDITION
- ENCLAVE(ALL)
- v FILES
- FNAME(CEEDUMP)
- GENOPTS
- NOENTRY
- STACKFRAME(ALL)
- STORAGE
- THREAD(ALL)

|

- $\cdot$  TRACEBACK
- VARIABLES

### **Considerations for setting TERMTHDACT options**

Review the following considerations before setting TERMTHDACT runtime options. For more information, see *z/OS Language Environment Programming Reference*.

- z/OS UNIX Considerations
	- The TERMTHDACT option applies when a thread terminates abnormally. Abnormal termination of a single thread causes termination of the entire enclave. If an unhandled condition of severity 2 or higher percolates beyond the first routine's stack frame, the enclave terminates abnormally.
	- If an enclave terminates due to a POSIX default signal action, then TERMTHDACT applies to conditions that result from software signals, program checks, or abends.
	- If running under a shell and Language Environment generates a system dump, then a core dump is generated to a file based on the kernel environment variable, \_BPXK\_MDUMP.
- Preinitialized Environments for Authorized Programs Considerations
	- The TERMTHDACT suboptions TRACE, DUMP, UADUMP, UATRACE are overridden to UAONLY.
	- For UAONLY, a U4039 abend is generated and an SVC dump of the U4039 abend with the following title is taken:

COMPON=CEL,COMPID=568819801,ISSUER=CELAFRR ,MODULE=CELAEICT+????, ABEND=U4039,REASON=00000000

– For UAIMM, an SVC dump of the original abend/program interrupt with the following title is taken (the ABEND and REASON values are those of the original abend/program interrupt):

```
COMPON=CEL,COMPID=568819801,ISSUER=CELAFRR ,MODULE=CELAEICT+????,
ABEND=S00C9,REASON=00000009
```
# **Generating a Language Environment dump with language-specific functions**

 $C/C++$  routines can use the functions cdump(), csnap(), and ctrace() to produce a Language Environment dump. For more information on these functions, see "Generating a Language Environment dump of a  $C/C++$  routine" on page 460.

# **Understanding the Language Environment dump**

The Language Environment dump service generates output of data and storage from the Language Environment runtime environment on an enclave basis. This output contains the information needed to debug most basic routine errors.

[Figure 168 on page 366](#page-389-0) illustrates a dump for enclave main. The example shows full use of the TERMTHDACT dump options. Ellipses are used to summarize some sections of the dump and information regarding unhandled conditions may not be present at all. Sections of the dump are numbered to correspond with the descriptions given in ["Sections of the Language Environment dump" on page 374.](#page-397-0)

The CEE3DMP was generated by the C program CELQSAMP shown in Figure 165. CELQSAMP uses the DLL CELQDLL shown in [Figure 167 on page 365.](#page-388-0)

```
#pragma options(SERVICE("1.8"),NOOPT,GONUM)
#pragma runopts(TERMTHDACT(UADUMP),POSIX(ON))
#pragma runopts(TRACE(ON,1M,NODUMP,LE=1),HEAPCHK(ON))
#pragma runopts(RPTSTG(ON))
#define _OPEN_THREADS
#include <pthread.h>
#include <stdio.h>
#include <stdlib.h>
#include <dll.h>
typedef void* FUNC(void *);
\begin{tabular}{ll} \bf \small \texttt{pthread\_mutex\_t} & \tt{mut;} \\ \bf \small \texttt{pthread\_t} & \tt{thread[2]}; \end{tabular}\begin{array}{ccc}\n\text{pthread} \text{t} & \text{thread}[2]; \\
\text{int} & \text{thread} \text{s\_joined} = 0; \n\end{array}int threads_joined = 0;<br>
char * t1 = "Thread 1";
char \star t2 = "Thread 2";
/*********************************************************************/
/* thread_func: Invoked via pthread_create.
/*********************************************************************/
void *thread_func(void *parm)
{
  printf(">>> Thread func: %s locking mutex\n",parm);
  pthread_mutex_lock(&mut);
   pthread_mutex_unlock(&mut);
printf(">>> Thread_func: %s exitting\n",parm);
  pthread_exit(NULL);
}
/*********************************************************************/
/* Start of Main function.
/*********************************************************************/
main()
{
  dllhandle * handle;
  FUNC * fp;
  FILE* fp1;
  FILE* fp2;
   printf("Load DLL...\n");
handle = dllload("CELQDLL");
   if (handle == NULL) {
perror("Could not load DLL CELQDLL");
    exit(106);
  }
  printf("Query DLL...\n");
   fp = (FUNC *)dllqueryfn(handle,"div_zero");
if (fp == NULL) {
    perror("Could not find thread_func");
    exit(107);
  }
  printf("Init MUTEX...\n");
  if (pthread_mutex_init(&mut, NULL) == -1) {
    perror("Init of mut failed");
     exit(101);
   } printf("Lock Mutex Lock...\n");
   if (pthread_mutex_lock(&mut) == -1) {
perror("Lock of mut failed");
     exit(102);
  }
```
*Figure 165. The C program CELQSAMP (AMODE 64) (Part 1 of 2)*

```
printf("Create 1st thread...\n");
  if (pthread create(&thread[0], NULL, thread func, (void *)t1) == -1) {
   perror("Could not create thread #1");
   exit(103);
 }
 printf("Create 2nd thread...\n");
  if (pthread create(&thread[1], NULL, thread func, (void *)t2) == -1) {
   perror("Could not create thread #2");
   exit(104);
 }
 printf("Write to some files...\n");
  fp1 = fopen("myfile.data", "w");
 if (!fp1) {
   perror("Could not open myfile.data for write");
    exit(109);
 }
  fprintf(fp1, "record 1\n");
fprintf(fp1, "record 2\n");
fprintf(fp1, "record 3\n");
  fp2 = fopen("memory.data", "wb,type=memory");
if (!fp2) {
    perror("Could not open memory.data for write");
    exit(112);
 }
  fprintf(fp2, "some data");
fprintf(fp2, "some more data");
fprintf(fp2, "even more data");
 printf("Call div_zero...\n");
 fp(NULL);
 printf("Error -- Should not get here\n");
 exit(110);
}
```
*Figure 166. The C program CELQSAMP (AMODE 64) (Part 2 of 2)*

```
/* DLL containing div_zero */
#pragma options(SERVICE("1.8"),NOOPT,GONUM)
#pragma export(div_zero)
#include <stdio.h>
#include <stdlib.h>
char wsa_array[11] = { 'C','E','L','Q','D','L','L',' ','W','S','A'};
/*********************************************************************/
/* div zero: Cause divide by zero exception *//*********************************************************************/
void *div_zero(void *parm)
{
 int i = 0;printf("Divide by zero...\n");
  i = 1/i;printf("Error -- Should not get here. i=%d\n",i);
 exit(110);
}
```
*Figure 167. The C DLL CELQDLL (AMODE 64)*

For easy reference, the sections of the following dump are numbered to correspond with the descriptions in ["Sections of the Language Environment dump" on page](#page-397-0) [374.](#page-397-0)

<span id="page-389-0"></span>**[1]** CEE3DMP V1 R9.0: Condition processing resulted in the unhandled condition. Wed Jan 17 21:19:59 2007 Page: 1 ASID: 0028 Job ID: JOB00051 Job name: CELQSAMP Step name: STEP1 PID: 67108872 Parent PID: 1 User name: IBMUSER

**[2]** CEE3845I CEEDUMP Processing started.

**[3]** Information for enclave main

**[4]** Information for thread 253E019000000000

 $[5]$ 

| [5] | Traceback:          |                               |                              |                                                                        |                                                                                           |                     |                                  |                        |                              |                            |  |
|-----|---------------------|-------------------------------|------------------------------|------------------------------------------------------------------------|-------------------------------------------------------------------------------------------|---------------------|----------------------------------|------------------------|------------------------------|----------------------------|--|
|     |                     | DSA Entry                     |                              | E Offset Statement                                                     | Load Mod                                                                                  | Program Unit        |                                  |                        | Service Status               |                            |  |
|     | $\mathbf{1}$        | CEEHDSP                       | +00000000                    |                                                                        | CELOLIB                                                                                   | CEEHDSP             |                                  | D1908                  | Call                         |                            |  |
|     | $\overline{c}$      | CEEOSIGJ                      | +0000094E                    |                                                                        | CELOLIB                                                                                   | CEEOSIGJ            |                                  | D1908                  | Call                         |                            |  |
|     | 3                   | CELQHROD                      | +0000024E                    |                                                                        | CELOLIB                                                                                   | CELQHROD            |                                  | D1908                  | Call                         |                            |  |
|     | 4                   | CEEOSIGG                      | +1B032E48                    |                                                                        | CELOLIB                                                                                   | CEEOSIGG            |                                  | D1908                  | Call                         |                            |  |
|     | 5<br>6              | CELOHROD                      | +0000024E                    |                                                                        | CELOLIB<br>CELODLL                                                                        | CELOHROD            |                                  | D1908<br>1.4.f         | Call                         |                            |  |
|     | $\overline{7}$      | div zero<br>main              | +0000004E 15<br>+00000468 98 |                                                                        | CELOSAMP                                                                                  | CELODLL<br>CELQSAMP |                                  | 1.2.d                  | Exception<br>Call            |                            |  |
|     | 8                   | CELOINIT +0000134C            |                              |                                                                        | CELQLIB                                                                                   | CELQINIT            |                                  | D1908                  | Call                         |                            |  |
|     |                     |                               |                              |                                                                        |                                                                                           |                     |                                  |                        |                              |                            |  |
|     | <b>DSA</b>          | DSA Addr                      |                              | E Addr                                                                 | PU Addr                                                                                   | PU Offset           | Comp Date Compile Attributes     |                        |                              |                            |  |
|     | $\mathbf{1}$        |                               |                              | 00000001082FAAC0 00000000251B6060                                      | 00000000251B6060 00000000                                                                 |                     | 20061215 CEL                     |                        | POSIX XPLINK                 | EBCDIC HFP                 |  |
|     | $\overline{c}$      |                               |                              | 00000001082FD3E0 000000002504AAB0                                      | 000000002504AAB0 0000094E                                                                 |                     | 20070109 CEL                     |                        | POSIX XPLINK                 | EBCDIC HFP                 |  |
|     | 3                   |                               |                              | 00000001082FDDE0 00000000251C9480                                      | 00000000251C9480 0000024E                                                                 |                     | 20061215 CEL                     |                        | POSIX XPLINK                 | EBCDIC HFP                 |  |
|     | 4                   |                               |                              | 00000001082FE020 00000000253D11F8                                      | 00000000253D11F8 1B032E48                                                                 |                     | 20061215 CEL<br>20061215 CEL     |                        | POSIX XPLINK                 | EBCDIC HFP                 |  |
|     | 5                   |                               |                              | 00000001082FEE40 00000000251C9480                                      | 00000000251C9480 0000024E                                                                 |                     |                                  |                        | POSIX XPLINK                 | EBCDIC HFP                 |  |
|     | 6<br>$\overline{7}$ |                               |                              | 00000001082FF080 000000002575B5A0<br>00000001082FF180 00000000250000D8 | 000000000000000 ********                                                                  |                     | 20070117 C/C++<br>20070117 C/C++ |                        | POSIX XPLINK<br>POSIX XPLINK | EBCDIC IEEE<br>EBCDIC IEEE |  |
|     | 8                   |                               |                              | 00000001082FF280 0000000025005010                                      | 000000000000000 ********<br>0000000025005010 0000134C                                     |                     | 20061215 CEL                     |                        | POSIX XPLINK EBCDIC HFP      |                            |  |
|     |                     |                               |                              |                                                                        |                                                                                           |                     |                                  |                        |                              |                            |  |
|     |                     | Fully Qualified Names         |                              |                                                                        |                                                                                           |                     |                                  |                        |                              |                            |  |
|     | DSA                 | Entry                         | Program Unit                 |                                                                        |                                                                                           |                     | Load Module                      |                        |                              |                            |  |
|     | 6                   |                               |                              |                                                                        | div_zero PLPSC://'POSIX.CRTL.C(CELQDLL)'<br>main PLPSC://'POSIX.CRTL.C(CELQSAMP)'         |                     | CELODLL                          |                        |                              |                            |  |
|     | $\overline{7}$      |                               |                              |                                                                        |                                                                                           |                     | CELQSAMP                         |                        |                              |                            |  |
| [6] |                     |                               |                              | Condition Information for Active Routines                              |                                                                                           |                     |                                  |                        |                              |                            |  |
|     |                     |                               |                              |                                                                        | Condition Information for PLPSC://'POSIX.CRTL.C(CELQDLL)' (DSA address 00000001082FF080)  |                     |                                  |                        |                              |                            |  |
|     |                     | CIB Address: 00000001082FBE00 |                              |                                                                        |                                                                                           |                     |                                  |                        |                              |                            |  |
|     |                     | Current Condition:            |                              |                                                                        |                                                                                           |                     |                                  |                        |                              |                            |  |
|     |                     |                               |                              |                                                                        | CEE0198S The termination of a thread was signaled due to an unhandled condition.          |                     |                                  |                        |                              |                            |  |
|     |                     | Original Condition:           |                              |                                                                        |                                                                                           |                     |                                  |                        |                              |                            |  |
|     |                     | Location:                     |                              |                                                                        | CEE3209S The system detected a fixed-point divide exception (System Completion Code=0C9). |                     |                                  |                        |                              |                            |  |
|     |                     |                               |                              | Program Unit: PLPSC://'POSIX.CRTL.C(CELQDLL)'                          |                                                                                           |                     |                                  |                        |                              |                            |  |
|     |                     | Entry:                        |                              |                                                                        | div zero Statement: 15 Offset: +0000004E                                                  |                     |                                  |                        |                              |                            |  |
|     |                     | Machine State:                |                              |                                                                        |                                                                                           |                     |                                  |                        |                              |                            |  |
|     |                     | $ILC$ 0002                    |                              | Interruption Code 0009                                                 |                                                                                           |                     |                                  |                        |                              |                            |  |
|     |                     |                               |                              | PSW 0785240180000000 000000002575B5F0                                  |                                                                                           |                     |                                  |                        |                              |                            |  |
|     |                     |                               |                              |                                                                        | GPR0 0000000000000000 GPR1 0000000100009DF0 GPR2 00000001082FF278 GPR3 000000000000012    |                     |                                  |                        |                              |                            |  |
|     |                     |                               |                              |                                                                        | GPR4 00000001082FF080 GPR5 00000000000000C0 GPR6 0000000000000000                         |                     |                                  | GPR7 0000000000000001  |                              |                            |  |
|     |                     |                               |                              |                                                                        | GPR8 000000002575B5AC GPR9 000000002575B638 GPR10 00000000250014B0                        |                     |                                  | GPR11 0000000108FC5E70 |                              |                            |  |
|     |                     |                               |                              |                                                                        | GPR12 0000000100005340 GPR13 000000000006F58 GPR14 0000000025250098                       |                     |                                  | GPR15 000000000000001F |                              |                            |  |

*Figure 168. Example dump using CEE3DMP (AMODE 64) (Part 1 of 9)*

Storage dump near condition, beginning at location(000000002575B5DE)<br>| HOOD 000000002575B5DE 0700E300 48C00014 A7690001 BE600020 ......x....-..|<br>| HOOD 000000002575B5EE 1D60B904 00075000 48C0E320 48C00014 .....&... GPREG STORAGE: Storage around GPR0 (0000000000000000) +0000 0000000000000000 Inaccessible storage. +0010 0000000000000010 Inaccessible storage. +0020 0000000000000020 Inaccessible storage. +0030 0000000000000030 Inaccessible storage. +0040 0000000000000040 Inaccessible storage. +0050 0000000000000050 Inaccessible storage. Storage around GPR1 (0000000100009DF0) -0020 0000000100009DD0 00000000 00000000 00000000 00000000 |................| -0010 0000000100009DE0 - +FFFFFF 0000000100009DEF same as above . Storage around GPR15(000000000000001F) -001F 0000000000000000 Inaccessible storage. -000F 0000000000000010 Inaccessible storage. +0001 0000000000000020 Inaccessible storage. +0011 0000000000000030 Inaccessible storage. +0021 0000000000000040 Inaccessible storage. +0031 0000000000000050 Inaccessible storage. **[7]** Parameters, Registers, and Variables for Active Routines:<br>div\_zero (DSA address 00000001082FF080):<br>DOWNSTACK DSA Saved Registers: GPR0..... \*\*\*\*\*\*\*\*\*\*\*\*\*\*\*\* GPR1..... \*\*\*\*\*\*\*\*\*\*\*\*\*\*\*\* GPR2..... \*\*\*\*\*\*\*\*\*\*\*\*\*\*\*\* GPR3..... \*\*\*\*\*\*\*\*\*\*\*\*\*\*\*\* GPR4..... 00000001082FF080 GPR5..... BBBBBBBBBBBBBBBB GPR6..... 00000000251C9480 GPR7..... 0000000000000001 GPR8..... 000000002575B5AC GPR9..... 000000002575B638 GPR10.... 00000000250014B0 GPR11.... 0000000108FC5E70 GPR12.... 4040404040404040 GPR13.... 4040404040404040 GPR14.... 4040404040404040 GPR15.... 4040404040404040 GPREG STORAGE: Storage around GPR0 is invalid. Storage around GPR1 is invalid. Storage around GPR2 is invalid. Storage around GPR3 is invalid. Storage around GPR4 (00000001082FF080) +0800 00000001082FF880 00000001 082FF180 00000001 083710A0 |......1.........| +0810 00000001082FF890 00000000 2575B5A0 00000000 25000542 |................| +0820 00000001082FF8A0 00000000 250000E4 00000000 25000658 |.......U........| +0830 00000001082FF8B0 00000000 250014B0 00000001 08FC5E70 |..............;.| +0840 00000001082FF8C0 00000001 00005340 00000000 00006F58 |....... ......?.| +0850 00000001082FF8D0 00000000 25250098 00000000 0000001F |.......q........| . . . Storage around GPR15(4040404040404040) -0020 4040404040404020 Inaccessible storage. -0010 4040404040404030 Inaccessible storage. +0000 4040404040404040 Inaccessible storage. +0010 4040404040404050 Inaccessible storage. +0020 4040404040404060 Inaccessible storage. +0030 4040404040404070 Inaccessible storage. main (DSA address 00000001082FF180): DOWNSTACK DSA Saved Registers: GPR0..... \*\*\*\*\*\*\*\*\*\*\*\*\*\*\*\*\* GPR1..... \*\*\*\*\*\*\*\*\*\*\*\*\*\*\* GPR2..... \*\*\*\*\*\*\*\*\*\*\*\*\*\*\*\* GPR3..... \*\*\*\*\*\*\*\*\*\*\*\*\*\*\*\*\*\*<br>GPR4..... 00000001082FF1B0 GPR5..... 000000001083710A0 GPR6..... 000000002575B5A0 GPR7..... 0000000025000542<br>GPR GPREG STORAGE: Storage around GPR0 is invalid. Storage around GPR1 is invalid. . CELQINIT (DSA address 00000001082FF280): DOWNSTACK DSA

*Figure 169. Example dump using CEE3DMP (AMODE 64) (Part 2 of 9)*

|     | Saved Registers:<br>GPRO *************** GPR1 *************** GPR2 ************** GPR3 *****************<br>GPR4 00000001082FF280 GPR5 0000000108300070 GPR6 00000000250000D8 GPR7 000000002500635E<br>GPR8 0000000000006FF0 GPR9 0000000025002E98 GPR10 **************** GPR11 ****************<br>GPR12 **************** GPR13 *************** GPR14 *************** GPR15 ****************<br>GPREG STORAGE:<br>Storage around GPRO is invalid.<br>Storage around GPR1 is invalid. |                                                       |                                                         |
|-----|----------------------------------------------------------------------------------------------------|-------------------------------------------------------|---------------------------------------------------------|
| [8] | Control Blocks for Active Routines:                                                                                                    |                                                       |                                                         |
|     | DSA for CEEHDSP: 00000001082FB2C0                                                                                                    |                                                       |                                                         |
|     | +000000 R4 00000001082FD3E0                                                                                                    | R5 00000000251BABA0                                   | R6 00000000251B6060                                     |
|     | +000018 R7 000000002504B400                                                                                                    | R8 00000001089135B0                                   | R9 0000000000000005                                     |
|     | +000030 R10 00000001082FE3DF                                                                                                    | R11 00000001082FE0C0                                  | R12 00000001089135B0                                    |
|     | +000048 R13 00000001082FE680<br>+000060 reserved. 0000000000000000                                                                                                    | R14 000000002504B300<br>reserved. 0000000000000000    | R15 000000002530A300<br>HPTRAN 000000000000000          |
|     | +000078 reserved. 0000000000000000                                                                                                    |                                                       |                                                         |
|     | DSA for CEEOSIGJ: 00000001082FDBE0                                                                                                    |                                                       |                                                         |
|     | +000000 R4 00000001082FDDE0                                                                                                    | R5 000000002504C3EC                                   | R6 000000002504AAB0                                     |
|     | +000018 R7 00000000251C96D0                                                                                                    | R8 0000000025754AD8                                   | R9 0000000025754BD0                                     |
|     | +000030 R10 0000000025754A30                                                                                                    | R11 0000000000000020<br>R14 00000000253D6504          | R12 0000000100007B18<br>R15 0000000000000003            |
|     | +000048 R13 00000001082FE680<br>+000060 reserved. 082FE3C400000001                                                                                                    | reserved. 082FDDB000000001                            | HPTRAN 082FDDF000000001                                 |
|     | +000078 reserved. 082FE13C00000001                                                                                                    |                                                       |                                                         |
|     | DSA for CELQHROD: 00000001082FE5E0                                                                                                    |                                                       |                                                         |
|     | +000000 R4 E3D9C1D5E3D9C1D5                                                                                                    | R5 CCCCCCCCCCCCCCCCC                                  | R6 00000000251C9480                                     |
|     | +000018 R7 0000000000000000<br>+000030 R10 00000001082FF01F                                                                                                    | R8 00000000000000008<br>R11 0000000119B00050          | R9 000000000119B648<br>R12 0000000100007B18             |
|     | +000048 R13 00000001082FF6E0                                                                                                    | R14 00000000253D3012                                  | R15 00000000007FF050                                    |
|     | +000060 reserved. 0000000100007B18                                                                                                    | reserved. 00000001082FF6E0                            | HPTRAN 00000001082FE708                                 |
|     | +000078 reserved. 000000000284F9CA                                                                                                    |                                                       |                                                         |
|     | DSA for CELQHROD: 00000001082FE708<br>+000000 EYE 64INTRPT TRTYPE 00000010 reserved. 40404040 reserved. 4040404040404040                                                                                                    |                                                       |                                                         |
|     | +000018 reserved. 4040404040404040                                                                                                    | reserved. 4040404040404040                            | reserved. 4040404040404040                              |
|     | +000030 TRANEP 00000000251C9480                                                                                                    | TR RO 4040404040404040                                | TR_R1 4040404040404040                                  |
|     | +000048 TR_R2 4040404040404040                                                                                                    | TR R3 4040404040404040                                | TR R4 00000001082FE020                                  |
|     | +000060 TR_R5 4040404040404040                                                                                                    | TR R6 4040404040404040                                | TR_R7 0000000000000003                                  |
|     | +000078 TR R8 00000001082FEBD0<br>+000090 TR_R11 000000007F754910                                                                                                    | TR R9 00000001082FEBD8<br>TR R12 00000001082FEBD0     | TR R10 00000001082FECB0<br>TR_R13 00000001082FEBD8      |
|     |                                                                                                    |                                                       |                                                         |
|     | +0000A8 TR_R14 00000001082FE7D8<br>+0000C0 ROND_DSA. 00000001082FDDE0                                                                                                    | TR_R15 4040404040404040<br>ROND_R13. 00000000257549A0 | reserved. 000000000000000<br>ROND_R14. 00000000253D6504 |
|     | DSA for CEEOSIGG: 00000001082FE820                                                                                                    |                                                       |                                                         |
|     | +000000 R4 00000001082FEE40<br>+000018 R7 00000000251C96D0                                                                                                    | R5 00000000253D4114<br>R8 0000000025754190            | R6 00000000253D11F8<br>R9 0000000025754198              |
|     | +000030 R10 0000000025754110                                                                                                    | R11 0000000000000020                                  | R12 0000000100007B18                                    |
|     | +000048 R13 00000001082FF6E0                                                                                                    | R14 00000000251CCBF8                                  | R15 0000000000000001                                    |
|     | +000060 reserved. 00000001082FEC28                                                                                                    | reserved. 00000001082FEAA4                            | HPTRAN 00000001082FEB30                                 |
|     | +000078 reserved. 00000001082FEB38<br>DSA for CELQHROD: 00000001082FF640                                                                                                    |                                                       |                                                         |
|     | +000000 R4 E3D9C1D5E3D9C1D5                                                                                                    | R5 CCCCCCCCCCCCCCCCC                                  | R6 00000000251C9480                                     |
|     | +000018 R7 0000000000000000                                                                                                    | R8 000000002575B5AC                                   | R9 000000002575B638                                     |
|     | +000030 R10 00000000250014B0                                                                                                    | R11 0000000108FC5E70                                  | R12 0000000100005340                                    |
|     | +000048 R13 0000000000006F58<br>+000060 reserved. 00000001082FF080                                                                                                    | R14 0000000025250098<br>reserved. 0000000000000000    | R15 00000000000001F<br>HPTRAN 00000001082FF768          |
|     | +000078 reserved. 000000002575B5DE                                                                                                    |                                                       |                                                         |
|     | DSA for CELQHROD: 00000001082FF768                                                                                                    |                                                       |                                                         |
|     | +000000 EYE 64INTRPT TRTYPE 00000010 reserved. 00000000 reserved. 3C10000000000000<br>+000018 reserved. 3410000000000000                                                                                                    | reserved. 0000008000000000                            |                                                         |
|     | +000030 TRANEP 00000000251C9480                                                                                                    | TR_RO 00000001082FF180                                | reserved. 0000000000000048<br>TR_R1 00000000000000000   |
|     | +000048 TR R2 0000000025573FF0                                                                                                    | TR_R3 000000002500052E                                | TR_R4 00000001082FF080                                  |
|     | +000060 TR_R5 0000000025000658                                                                                                    | TR_R6 00000000250014B0                                | TR_R7 0000000000000001                                  |
|     | +000078 TR_R8 0000000100005340                                                                                                    | TR_R9 0000000000006F58                                | TR_R10 0000000025250098                                 |
|     | +000090 TR R11 000000000000001F<br>+0000A8 TR_R14 199013C800000001                                                                                                    | TR_R12 000024D000000001<br>TR_R15 19901F3800000001    | TR_R13 1990036000000001<br>reserved. 0000000100009DF0   |
|     | +0000C0 ROND_DSA. 00000001082FEE40                                                                                                    | ROND R13. 0000000025754040                            | ROND R14. 00000000251CCBF8                              |
|     | DSA for div zero: 00000001082FF880                                                                                                    |                                                       |                                                         |
|     | +000000 R4 00000001082FF180                                                                                                    | R5 00000001083710A0                                   | R6 000000002575B5A0                                     |
|     | +000018 R7 0000000025000542<br>+000030 R10 00000000250014B0                                                                                                    | R8 00000000250000E4<br>R11 0000000108FC5E70           | R9 0000000025000658<br>R12 0000000100005340             |
|     | +000048 R13 0000000000006F58                                                                                                    | R14 0000000025250098                                  | R15 000000000000001F                                    |
|     | +000060 reserved. 00000001082FF918                                                                                                    | reserved. 000000007F7547D8                            | HPTRAN 0000000000000000                                 |
|     | +000078 reserved. 0000000000000000                                                                                                    |                                                       |                                                         |
|     | CIB for div zero(00000001082FBE00)                                                                                                    |                                                       |                                                         |
|     | +0000 00000001082FBE00 C3C9C240 00000000 00000000 00000000                                                                                                    | $ CIB$                                                |                                                         |
|     | +0010 00000001082FBE10 00000000 00000000 01900004 00000000                                                                                                    | .                                                     |                                                         |
|     | +0020 00000001082FBE20 00000000 00000000 000300C6 59C3C5C5                                                                                                    | F.CEE                                                 |                                                         |
|     | +0030 00000001082FBE30 00000000 00000000 00000001 082FBF90<br>+0040 00000001082FBE40 00030C89 59C3C5C5 00000000 00000004                                                                                                    | .<br>i . CEE                                          |                                                         |
|     | +0050 00000001082FBE50 00000004 00000000 00000001 082FF180                                                                                                    | 1 .                                                   |                                                         |
|     |                                                                                                    |                                                       |                                                         |

*Figure 170. Example dump using CEE3DMP (AMODE 64) (Part 3 of 9)*

|     |                                                                                                    |                                     | .                                            |                                              |
|-----|----------------------------------------------------------------------------------------------------|-------------------------------------|----------------------------------------------|----------------------------------------------|
|     | +0070 00000001082FBE70 00000001 082FF080 00000000 2575B5F0                                                               |                                     | . 0. 0                                       |                                              |
|     | +0080 00000001082FBE80 00000001 00007000 00000003 00000000                                                               |                                     | .                                            |                                              |
|     | +0090 00000001082FBE90 00000001 082FF080 01010000 00000000                                                               |                                     | . 0.                                         |                                              |
|     | +00A0 00000001082FBEA0 00000000 00000000 00000000 00000000                                                               |                                     | .                                            |                                              |
|     | +00B0 00000001082FBEB0 - +0000FF 00000001082FBEFF                                                                        |                                     | same as above                                |                                              |
|     | +0100 00000001082FBF00 48220400 00000000 940C9000 00000009                                                               |                                     | . M                                          |                                              |
|     | +0110 00000001082FBF10 00000000 00000000 00000000 250008C0<br>+0120 00000001082FBF20 00000001 082FF080 00000001 082FF080 |                                     | .<br>. 0 0 .                                 |                                              |
|     | +0130 00000001082FBF30 00000000 2575B5EE 00000000 00000000                                                               |                                     | .                                            |                                              |
|     | +0140 00000001082FBF40 00000000 00000000 00000067 00000000                                                               |                                     | .                                            |                                              |
|     | +0150 00000001082FBF50 00000001 082FF180 00000003 00000008                                                               |                                     | . 1                                          |                                              |
|     | +0160 00000001082FBF60 00000014 00000004 00000000 00000000                                                               |                                     | .                                            |                                              |
|     | +0170 00000001082FBF70 00000000 00000000 00000008 00000000                                                               |                                     | .                                            |                                              |
|     | +0180 00000001082FBF80 00000001 00007220 00000000 00000000                                                               |                                     |                                              |                                              |
|     | DSA for main: 00000001082FF980                                                                                           |                                     |                                              |                                              |
|     | +000000 R4 00000001082FF280<br>+000018 R7 000000002500635E                                                               |                                     | R5 0000000108300070<br>R8 0000000000006FF0   | R6 00000000250000D8<br>R9 0000000025002E98   |
|     | +000030 R10 00000000250014B0                                                                                             |                                     | R11 0000000108FC5E70                         | R12 0000000100005340                         |
|     | +000048 R13 0000000000006F58                                                                                             |                                     | R14 0000000025250098                         | R15 000000000000001F                         |
|     | +000060 reserved. 0000000000000000                                                                                       |                                     | reserved. 0000000000000000                   | HPTRAN 0000000000000000                      |
|     | +000078 reserved. 0000000000000000                                                                                       |                                     |                                              |                                              |
|     | DSA for CELQINIT: 00000001082FFA80                                                                                       |                                     |                                              |                                              |
|     | +000000 R4 00000001082FF760                                                                                              |                                     | R5 0000000000000000                          | R6 0000000025005010                          |
|     | +000018 R7 00000000250064F8                                                                                              |                                     | R8 0000000000000000                          | R9 0000000000000000                          |
|     | +000030 R10 0000000000000000<br>+000048 R13 0000000000000000                                                             |                                     | R11 0000000000000000<br>R14 0000000000000000 | R12 0000000000000000<br>R15 0000000000000000 |
|     | +000060 reserved. 0000000000000000                                                                                       |                                     | reserved. 0000000000000000                   | HPTRAN 0000000000000000                      |
|     | +000078 reserved. 0000000000000000                                                                                       |                                     |                                              |                                              |
| [9] | Storage for Active Routines:                                                                                             |                                     |                                              |                                              |
|     | DSA frame(00000001082FAAC0)                                                                                              |                                     |                                              |                                              |
|     | +0800 00000001082FB2C0 00000001 082FD3E0 00000000 251BABA0                                                               |                                     | 1. L.                                        |                                              |
|     | +0810 00000001082FB2D0 00000000 251B6060 00000000 2504B400<br>+0820 00000001082FB2E0 00000001 089135B0 00000000 00000005 |                                     |                                              |                                              |
|     | +0830 00000001082FB2F0 00000001 082FE3DF 00000001 082FE0C0                                                               |                                     | . j<br>. T.                                  |                                              |
|     | +0840 00000001082FB300 00000001 089135B0 00000001 082FE680                                                               |                                     | . j W .                                      |                                              |
|     | +0850 00000001082FB310 00000000 2504B300 00000000 2530A300                                                               |                                     | . t .                                        |                                              |
|     | +0860 00000001082FB320 00000000 00000000 00000000 00000000                                                               |                                     | .                                            |                                              |
|     | +0870 00000001082FB330 - +00087F 00000001082FB33F                                                                        |                                     | same as above                                |                                              |
|     |                                                                                                    |                                     |                                              |                                              |
|     |                                                                                                    |                                     |                                              |                                              |
|     | +2550 00000001082FD010 - +00311F 00000001082FDBDF                                                                        |                                     | same as above                                |                                              |
|     | DSA frame(00000001082FD3E0)                                                                                              |                                     |                                              |                                              |
|     | +0800 00000001082FDBE0 00000001 082FDDE0 00000000 2504C3EC                                                               |                                     | 0.                                           |                                              |
|     | +0810 00000001082FDBF0 00000000 2504AAB0 00000000 251C96D0                                                               |                                     | . 0 .                                        |                                              |
|     | +0820 00000001082FDC00 00000000 25754AD8 00000000 25754BD0                                                               |                                     | . 0                                          |                                              |
|     | +0830 00000001082FDC10 00000000 25754A30 00000000 00000020                                                               |                                     | .                                            |                                              |
|     |                                                                                                    |                                     |                                              |                                              |
|     | +1180 00000001082FE560 - +0011EF 00000001082FE5CF                                                                        |                                     | same as above                                |                                              |
|     | +11F0 00000001082FE5D0 00000000 00000000 00000001 082FEBD8                                                               |                                     | $  \dots \dots \dots \dots \dots \dots$      |                                              |
|     | DSA frame(00000001082FDDE0)                                                                                              |                                     |                                              |                                              |
|     | +0800 00000001082FE5E0 E3D9C1D5 E3D9C1D5 CCCCCCCC CCCCCCCC  TRANTRAN                                                     |                                     |                                              |                                              |
|     |                                                                                                    |                                     |                                              |                                              |
|     | DSA frame(00000001082FE020)                                                                                              |                                     |                                              |                                              |
|     | +0800 00000001082FE820 00000001 082FEE40 00000000 253D4114                                                               |                                     | .                                            |                                              |
|     | +0810 00000001082FE830 00000000 253D11F8 00000000 251C96D0<br>+0820 00000001082FE840                                     |                                     | . 8. 0.                                      |                                              |
|     |                                                                                                    | 00000000 25754190 00000000 25754198 | . 9                                          |                                              |
|     | +1600 00000001082FF620 00000000 00000000 00000000 00000013                                                               |                                     | .                                            |                                              |
|     | +1610 00000001082FF630 00000000 252B27D0 00000000 252B2810                                                               |                                     | 1.                                           |                                              |
|     |                                                                                                    |                                     |                                              |                                              |
|     | DSA frame(00000001082FEE40)                                                                                              |                                     |                                              |                                              |
|     | +0800 00000001082FF640 E3D9C1D5 E3D9C1D5 CCCCCCCC CCCCCCCC  TRANTRAN                                                     |                                     |                                              |                                              |
|     | DSA frame(00000001082FF080)                                                                                              |                                     |                                              |                                              |
|     | +0800 00000001082FF880 00000001 082FF180 00000001 083710A0                                                               |                                     | . 1                                          |                                              |
|     | +0810 00000001082FF890 00000000 2575B5A0 00000000 25000542                                                               |                                     | .                                            |                                              |
|     | +0820 00000001082FF8A0 00000000 250000E4 00000000 25000658                                                               |                                     | . U                                          |                                              |
|     | +0830 00000001082FF8B0 00000000 250014B0 00000001 08FC5E70                                                               |                                     | . ; .                                        |                                              |
|     | +0840 00000001082FF8C0 00000001 00005340 00000000 00006F58                                                               |                                     | . ? .                                        |                                              |
|     | +0850 00000001082FF8D0                                                                                                   | 00000000 25250098 00000000 0000001F | . q                                          |                                              |
|     |                                                                                                    |                                     |                                              |                                              |
|     | +08E0 00000001082FF960 34100000 00000000 00000080 00000000<br>+08F0 00000001082FF970 00000000 00000048 00000000 00000000 |                                     | .                                            |                                              |
|     |                                                                                                    |                                     |                                              |                                              |
|     |                                                                                                    |                                     |                                              |                                              |

*Figure 171. Example dump using CEE3DMP (AMODE 64) (Part 4 of 9)*

|       | DSA frame(00000001082FF180)<br>+0800 00000001082FF980 00000001 082FF280 00000001 08300070<br>+0810 00000001082FF990 00000000 250000D8 00000000 2500635E<br>+0820 00000001082FF9A0 00000000 00006FF0 00000000 25002E98<br>+0830 00000001082FF9B0<br>+08E0 00000001082FFA60 00000001 08300070 00000000 00000000<br>+08F0 00000001082FFA70 00000000 00000000 00000000 00000000<br>DSA frame(00000001082FF280)<br>+0800 00000001082FFA80 00000001 082FF760 00000000 00000000<br>+0810 00000001082FFA90 00000000 25005010 00000000 250064F8<br>+0830 00000001082FFAB0 - +00087F 00000001082FFAFF<br>+0C00 00000001082FFE80 00000000 00000000 00000000 00000000<br>+0C10 00000001082FFE90 - +000CDF 00000001082FFF5F | 00000000 250014B0 00000001 08FC5E70                                | same as above<br>same as above                                                                                           | 2<br>. 0 ;<br>$\ldots \ldots$ ? $\theta \ldots \ldots$ . q<br>.<br>.<br>.<br>. 7 -<br>. & 8<br>. 1<br>$  \dots   \dots  $ |                                                                                                    |                                                         |  |
|-------|----------------------------------------------------------------------------------------------------|--------------------------------------------------------------------|----------------------------------------------------------------------------------------------------|----------------------------------------------------------------------------------------------------|----------------------------------------------------------------------------------------------------|---------------------------------------------------------|--|
| [4]   | Information for thread 253E10A000000001                                                                                                    |                                                                    |                                                                                                    |                                                                                                    |                                                                                                    |                                                         |  |
| $[5]$ | Traceback:<br>DSA<br>Entry<br>E Offset Statement<br>$1\,$<br>CEEOPML2<br>+00000000<br>$\overline{c}$<br>thread func +0000005A 24<br>CELQPCMM +00000DEA<br>3                                                                                                    | Load Mod<br>CELQLIB<br>CELQSAMP<br>CELQLIB                         | Program Unit<br>CEEOPML2<br>CELQSAMP<br>CELQPCMM                                                                         |                                                                                                    | Service Status<br>D1908<br>1.2.d<br>D1908                                                                             | Call<br>Call<br>Call                                    |  |
|       | DSA DSA Addr<br>E Addr<br>00000001111FEF60 0000000025290D80<br>$\mathbf{1}$<br>$\overline{c}$<br>00000001111FF2C0 00000000250005A8<br>3<br>00000001111FF3C0 000000002526E6D0                                                                                                    | PU Addr<br>0000000025290D80<br>000000000000000<br>000000002526E6D0 | 00000000<br>********<br>00000DEA                                                                                         | PU Offset Comp Date Compile Attributes<br>20061215 CEL<br>20070117 C/C++<br>20061214 CEL                                  | POSIX XPLINK<br>POSIX XPLINK<br>POSIX XPLINK                                                                          | EBCDIC<br>HFP<br>IEEE<br><b>FBCDIC</b><br>EBCDIC<br>HFP |  |
|       | Fully Qualified Names<br>Entry Program Unit<br>DSA.<br>thread func PLPSC://'POSIX.CRTL.C(CELQSAMP)'<br>$\mathfrak{p}$                                                                                                    |                                                                    |                                                                                                    | Load Module<br>CELQSAMP                                                                                                   |                                                                                                    |                                                         |  |
| [8]   | GPR0 0000000000000001 GPR1 00000000257669A0 GPR2 0000000108910290 GPR3 00000000257669A0<br>GPR4 00000001111FEF60 GPR5 0000000025292620 GPR6 0000000000000000 GPR7 0000000025292004<br>GPR8 00000000DA899660 GPR9 00000001114013C8<br>GPR10 0000000100003CA0 GPR11 0000000108358750<br>GPR12 00000001114013C8 GPR13 000000002576F000<br>GPR14 00000001114013C8 GPR15 00000001807D17D8<br>GPREG STORAGE:<br>Storage around GPR0 (0000000000000001)<br>-0001 0000000000000000 Inaccessible storage.<br>+000F 0000000000000010 Inaccessible storage.                                                                                                    |                                                                    |                                                                                                    |                                                                                                    |                                                                                                    |                                                         |  |
|       | Control Blocks for Active Routines:<br>DSA for CEEOPML2: 00000001111FF760<br>+000000 R4 00000001111FFB60<br>+000018 R7 0000000025000604<br>+000030 R10 00000001083001B8<br>+000048 R13 000000002576F000<br>+000060 reserved. 0000000000000000<br>+000078 reserved. 0000000000000000<br>DSA for thread func: 00000001111FFAC0                                                                                                    |                                                                    | R5 000000002576F000<br>R8 00000000250005B4<br>R11 00000001111FFEE8<br>R14 0000000111401F38<br>reserved. 0000000000000000 |                                                                                                    | R6 0000000025290D80<br>R9 0000000025000658<br>R12 000000007F64A75C<br>R15 0000000120000000<br>HPTRAN 0000000000000000 |                                                         |  |
|       | +000000 R4 00000001111FF3C0<br>+000018 R7 000000002526F4BC<br>+000030 R10 00000000000000080<br>+000048 R13 0001004000000001<br>+000060 reserved. 0000000108FE8C30<br>+000078 reserved. 0000000000000000<br>DSA for CELQPCMM: 00000001111FFBC0                                                                                                    |                                                                    | R5 0000000108300070<br>R8 0000000111401FA0<br>R11 0000000000000000<br>R14 00000000251D9FD4<br>reserved. 0000000000000000 |                                                                                                    | R6 00000000250005A8<br>R9 000000002576F0D0<br>R12 0000000000000000<br>R15 000000002505CF48<br>HPTRAN 000000007F6C58C8 |                                                         |  |
|       | +000000 R4 00000001111FF760<br>R5 0000000000000000<br>+000018 R7 000000002526FC8C<br>R8 0000000111401FA0<br>+000030 R10 00000000000000080<br>R11 00000001111FFEE8<br>+000048 R13 000000002576F000<br>R14 0000000111401F38<br>reserved. 0000000000000000<br>+000060 reserved. 0000000000000000<br>+000078 reserved. 0000000000000000                                                                                                    |                                                                    |                                                                                                    |                                                                                                    | R6 000000002526E6D0<br>R9 000000002576F0D0<br>R12 000000007F64A75C<br>R15 0000000120000000<br>HPTRAN 0000000000000000 |                                                         |  |
| [9]   | Storage for Active Routines:<br>DSA frame(00000001111FEF60)<br>+0800 00000001111FF760 00000001 111FFB60 00000000 2576F000<br>+0810 00000001111FF770 00000000 25290D80 00000000 25000604<br>+0820 00000001111FF780 00000000 250005B4 00000000 25000658<br>+0830 00000001111FF790 00000001 083001B8 00000001 111FFEE8                                                                                                    |                                                                    |                                                                                                    | . - 0 .<br>.<br>.<br>  Y                                                                                                  |                                                                                                    |                                                         |  |

*Figure 172. Example dump using CEE3DMP (AMODE 64) (Part 5 of 9)*

| $[10]$ | Control Blocks Associated with the Thread:                                                                           |                                      |  |                                                                            |                      |                                 |
|--------|----------------------------------------------------------------------------------------------------|--------------------------------------|--|----------------------------------------------------------------------------|----------------------|---------------------------------|
|        | CAA (00000001114013C8)<br>+0000 00000001114013C8 00000000 00000000 00000000 00000000                                 |                                      |  |                                                                            |                      |                                 |
|        | +0010 00000001114013D8 - +0002AF 0000000111401677                                                                    |                                      |  |                                                                            |                      | same as above                   |
|        | +02B0 0000000111401678 00008000 00000000 00000000 00000000                                                           |                                      |  |                                                                            |                      |                                 |
|        |                                                                                                    |                                      |  |                                                                            |                      |                                 |
| $[11]$ | Enclave Control Blocks:                                                                                              |                                      |  |                                                                            |                      |                                 |
|        | EDB (0000000100005340)<br>+0000 0000000100005340                                                                     | C3C5C5C5 C4C24040 00000000 00000000  |  |                                                                            |                      |                                 |
|        |                                                                                                    |                                      |  |                                                                            |                      | CEEEDB<br>.                     |
|        | +0020 0000000100005360 - +0000FF 000000010000543F                                                                    |                                      |  |                                                                            |                      | same as above                   |
|        | +0100 0000000100005440                                                                                               |                                      |  | 97000100 00000000 00000001 000068F8                                        |                      | p8                              |
| İ      |                                                                                                    |                                      |  |                                                                            |                      |                                 |
|        | +01A0 00000001000054E0<br>+01B0 00000001000054F0 - +0001FF 000000010000553F                                          |                                      |  | 00000000 00000000 00000000 00000000                                        |                      | <br>same as above               |
|        | MEML (00000001000068F8)                                                                                              |                                      |  |                                                                            |                      |                                 |
|        | +0000 00000001000068F8                                                                                               |                                      |  | 00000000 00000000 00000000 00000000                                        |                      | .                               |
|        | +0010 0000000100006908                                                                                               |                                      |  | FFFFFFFF FFFFFFFF 00000000 00000000                                        |                      | .                               |
|        | +0020 0000000100006918<br>+0030 0000000100006928                                                                     |                                      |  | 00000000 00000000 00000000 00000000<br>FFFFFFFF FFFFFFFF 00000000 00000000 |                      | .                               |
|        | +0040 0000000100006938                                                                                               |                                      |  | 00000000 00000000 00000000 00000000                                        |                      | .<br>.                          |
| i      |                                                                                                    |                                      |  |                                                                            |                      |                                 |
|        | +0190 0000000100006A88                                                                                               |                                      |  | FFFFFFFF FFFFFFFF 00000000 00000000                                        |                      | .                               |
|        | +01A0 0000000100006A98                                                                                               |                                      |  | 00000000 00000000 00000000 00000000                                        |                      | .                               |
|        | Mutex and Condition Variable Blocks (MCVB+MHT+CHT) (00000001089100B8)<br>+0000 00000001089100B8                      |                                      |  | 00000000 00011E78 00000001 08910100                                        |                      |                                 |
|        | +0010 00000001089100C8                                                                                               |                                      |  | 000007F0 00007F00 00000000 00000000                                        |                      | . j<br>. 0 "                    |
|        | +0020 00000001089100D8                                                                                               |                                      |  | 00000001 08FC7470 00000001 08910900                                        |                      | . j                             |
|        | +0030 00000001089100E8                                                                                               |                                      |  | 000001F0 00001F00 00000000 00000000                                        |                      | . 0                             |
|        | +0040 00000001089100F8                                                                                               |                                      |  | 00000001 08FC74B0 00000000 00000000                                        |                      | .                               |
|        | +0050 0000000108910108<br>+0060 0000000108910118 - +00014F 0000000108910207                                          |                                      |  | 00000000 00000000 00000000 00000000                                        |                      | .<br>same as above              |
|        |                                                                                                    |                                      |  |                                                                            |                      |                                 |
|        | +04B0 0000000108910568 - +00097F 0000000108910A37                                                                    |                                      |  |                                                                            |                      | same as above                   |
|        | +0980 0000000108910A38  00000001 08FC74F0 00000000 00000000                                                          |                                      |  |                                                                            |                      | . 0                             |
|        | +0990 0000000108910A48  00000000 00000000 00000000 00000000                                                          |                                      |  |                                                                            |                      | .                               |
|        | +09A0 0000000108910A58 - +000A2F 0000000108910AE7<br>+0A30 0000000108910AE8  00000001 08FC73F0 00000000 00000000     |                                      |  |                                                                            |                      | same as above<br>. 0            |
|        | +0A40 0000000108910AF8                                                                                               |                                      |  | 00000001 08FC7430 00000000 00000000                                        |                      | .                               |
|        | Thread Synchronization Enclave Latch Table (EPALT) (0000000108910B00)                                                |                                      |  |                                                                            |                      |                                 |
|        |                                                                                                    |                                      |  |                                                                            |                      |                                 |
|        | +0010 0000000108910B10 - +00015F 0000000108910C5F<br>+0160 0000000108910C60 00000000 00000000 DA8ADF60 00000000      |                                      |  |                                                                            |                      | same as above<br>. <del>.</del> |
|        | +0170 0000000108910C70 00000000 257520A0 00000001 08911118                                                           |                                      |  |                                                                            |                      | . j                             |
|        |                                                                                                    |                                      |  |                                                                            |                      |                                 |
|        | +0190 0000000108910C90 - +00022F 0000000108910D2F                                                                    |                                      |  |                                                                            |                      | same as above                   |
|        |                                                                                                    |                                      |  |                                                                            |                      |                                 |
|        | +0B00 0000000108911600 - +000C6F 000000010891176F<br>+0C70 0000000108911770 00000000 2538B4E0 00000000 00000000      |                                      |  |                                                                            |                      | same as above<br>.              |
|        | +0C80 0000000108911780 00000000 00000000 00000000 00000000                                                           |                                      |  |                                                                            |                      | .                               |
|        | +0C90 0000000108911790 - +0013FF 0000000108911EFF                                                                    |                                      |  |                                                                            |                      | same as above                   |
|        | DLL Information:                                                                                                    |                                      |  |                                                                            |                      |                                 |
|        | WSA Addr<br>Module Addr                                                                                              |                                      |  | Thread ID                                                                  | Use Count            | Name                            |
|        | 0000000108300050                                                                                                    |                                      |  |                                                                            | 00000001             | main                            |
|        | 0000000108371090                                                                                                    | 000000002575B000                     |  | 253E019000000000                                                           | 00000001             | CELQDLL                         |
|        | 0000000108390510<br>0000000108396110                                                                                 | 0000000025777000<br>00000000257F5000 |  | 253E019000000000<br>253E019000000000                                       | 00000002<br>00000001 | CDAEQED<br>CDAEQDPI             |
|        | 00000001083A0430                                                                                                    | 00000000258C4000                     |  | 253E019000000000                                                           | 00000001             | CELODSNF                        |
|        |                                                                                                    |                                      |  |                                                                            |                      |                                 |
|        | HEAPCHK Option Control Block (HCOP) (00000001089234D0)<br>+0000 00000001089234D0 C8C3D6D7 00000048 00000001 00000000 |                                      |  |                                                                            |                      | $HCOP$                          |
|        | +0010 00000001089234E0                                                                                               |                                      |  | 00000000 0000000A 0000000A 00000000                                        |                      | .                               |
|        | +0020 00000001089234F0                                                                                               |                                      |  | 00000001 08FC0090 00000001 08923518                                        |                      | . k. .                          |
|        | +0030 0000000108923500                                                                                               |                                      |  | 00000001 08A00050 00000000 00000000                                        |                      | . &.                            |
|        | +0040 0000000108923510                                                                                               |                                      |  | 00000000 00000000 C8C3C6E3 00004000                                        |                      | $\ldots \ldots$ .HCFT           |
|        | HEAPCHK Element Table (HCEL) for Heapid 0000000100100138 :                                                           |                                      |  |                                                                            |                      |                                 |
|        | Header (0000000108FC0090)                                                                                            |                                      |  |                                                                            |                      |                                 |
|        | +0000 0000000108FC0090                                                                                               |                                      |  | C8C3C5D3 00000000 00000000 00000000                                        |                      | HCEL                            |
|        | +0010 0000000108FC00A0<br>+0020 0000000108FC00B0                                                                     |                                      |  | 00000000 00000000 00000001 00100138<br>000001F4 0000000F 00000010 00000000 |                      | .<br>. 4                        |
|        |                                                                                                    | Address                              |  | Seg Address                                                                |                      | Length                          |
|        |                                                                                                    |                                      |  |                                                                            |                      |                                 |

*Figure 173. Example dump using CEE3DMP (AMODE 64) (Part 6 of 9)*

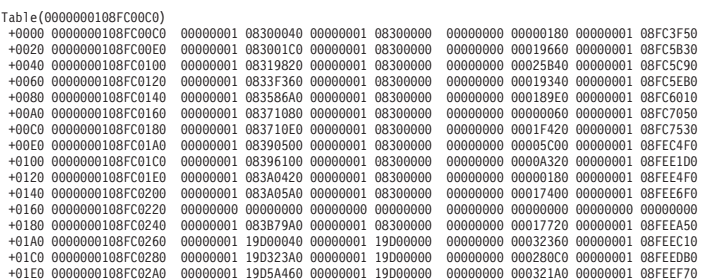

Language Environment Trace Table:

Most recent trace entry is at displacement: 000680

| Displacement                                                                                                    |                                                                                                    | Trace Entry in EBCDIC<br>-------------------------- |
|----------------------------------------------------------------------------------------------------|----------------------------------------------------------------------------------------------------|-----------------------------------------------------|
| +000000<br>+000010<br>$+000018$<br>+000038<br>$+000058$<br>+000078                                                                       | Time 21.19.55.717535  Date 2007.01.17  Thread ID 253E019000000000<br>40404040 40404040 40404040 40404040 40404040 40404040 40404040 40404040<br>40404040 40404040 40404040 40404040 40404040 40404040 40404040 40404040<br>40404040 40404040 40404040 40404040 40404040 40404040 40404040 40404040<br>40404040 40404040                                                                                                    |                                                     |
| +000080<br>+000090<br>+000098<br>$+0000B8$<br>$+000008$<br>$+0000F8$                                                                     | Time 21.19.55.717715<br>Date 2007.01.17 Thread ID 253E019000000000<br>Entry Type 00001010<br>C3C5C5D7 C2D24040 00000070 00000000 00000000 257669A0 00001660 00000000<br>00000001 11400000 00000000 000024D0 00000001 11400360 00000001 114013C8<br>00000001 11401F38 00000001 11402010 00000001 08300060 00000000 25000658<br>24000000 00000000                                                                                                    | CEEPBK<br>.                                         |
| +000100<br>$+000110$<br>$+000118$<br>$+000138$<br>$+000158$<br>$+000178$                                                                 | Date 2007.01.17 Thread ID 253E019000000000<br>Time 21.19.55.717821<br>253E10A0 00000001 00000000 7F7547D8 00000000 257669A0 00001660 00000000<br>00000001 11400000 00000000 000024D0 00000001 11400360 00000001 114013C8<br>00000001 11401F38 00000001 11402010 00000001 08300060 00000000 25000658<br>24000000 00000000                                                                                                    | .- .H<br>.                                          |
| +000180<br>+000190<br>$+000198$<br>$+0001B8$<br>$+0001D8$<br>$+0001F8$                                                                   | Time 21.19.55.717823<br>Date 2007.01.17 Thread ID 253E019000000000<br>00000001 11400000 00000000 000024D0 00000001 11400360 00000001 114013C8<br>00000001 11401F38 00000001 11402010 00000001 08300060 00000000 25000658<br>24000000 00000000                                                                                                    | .                                                   |
| +000200<br>$+000210$<br>$+000218$<br>+000238<br>$+000258$<br>$+000278$                                                                   | Date 2007.01.17 Thread ID 253E019000000000<br>Time 21.19.55.717845<br>Flags 000000<br>Member ID 01<br>Entry Type 00001000<br>40404040 40404040 40404040 40404040 40404040 40404040 40404040 40404040<br>40404040 40404040 40404040 40404040 40404040 40404040 40404040 40404040<br>40404040 40404040 40404040 40404040 40404040 40404040 40404040 40404040<br>40404040 40404040                                                                                                    |                                                     |
| +000280<br>+000290<br>+000298<br>+0002B8<br>$+0002D8$<br>+0002F8<br>+000300<br>$+000310$<br>$+000318$<br>+000338<br>+000358<br>$+000378$ | Time 21.19.55.717974    Date 2007.01.17    Thread ID 253E019000000000<br>Entry Type 00001010<br>C3C5C5D7 C2D24040 00000070 00000000 00000000 257689A0 00001660 00000000<br>00000001 19900000 00000000 000024D0 000000001 19900360 00000001 199013C8<br>00000001 19901F38 00000001 19902010 00000001 08300060 00000000 25000664<br>24000000 00000000<br>Thread ID 253E019000000000<br>Time 21.19.55.718015<br>Date 2007.01.17<br>Member ID 01<br>Flags 000000<br>Entry Type 00001011<br>253E1FB0 00000002 00000000 7F7547D8 00000000 257689A0 00001660 00000000<br>00000001 19900000 00000000 000024D0 00000001 19900360 00000001 199013C8<br>00000001 19901F38 00000001 19902010 00000001 08300060 00000000 25000664<br>24000000 00000000 | CEEPBK i- <br>.<br>.                                |

*Figure 174. Example dump using CEE3DMP (AMODE 64) (Part 7 of 9)*
|        | +000380<br>+000390<br>+000398<br>$+0003B8$<br>+0003D8<br>$+0003F8$                                                                                       | Time 21.19.55.718016<br>Date 2007.01.17<br>Thread ID 253E019000000000<br>Member ID 01<br>Flags 000000<br>Entry Type 000010F0<br>00000001 19900000 00000000 000024D0<br>00000001 19900360 00000001 199013C8<br>00000001 19901F38 00000001 19902010 00000001 08300060 00000000 25000664<br>24000000 00000000                                                                                                    | .     |
|--------|----------------------------------------------------------------------------------------------------|----------------------------------------------------------------------------------------------------|-------|
|        | +000400<br>$+000410$<br>$+000418$<br>$+000438$<br>+000458<br>$+000478$                                                                                   | Time 21.19.55.719149<br>Date 2007.01.17<br>Thread ID 253E1FB000000002<br>Member ID 01<br>Flags 000000<br>Entry Type 00001910<br>253E1FB0 00000002 00000001 19901FA0 00000001 19901F38 80000000 00000000<br>00000000 00000000 00000000 00000000<br>00000000 00000000 00000000 00000000<br>00000000 00000000 00000000 00000000<br>00000000 00000000 00000000 00000000<br>00000000 00000000                                                        | .     |
|        | +000480<br>+000490<br>+000498<br>$+0004B8$<br>$+0004D8$<br>+0004F8                                                                                       | Time 21.19.55.719199<br>Date 2007.01.17<br>Thread ID 253E1FB000000002<br>Member ID 01<br>Flags 000000<br>Entry Type 00001930<br>253E1FB0 00000002 00000001 19901FA0 00000001 19901F38 80000000 00000000<br>00000000 00000000                                                                                                    | .     |
|        | +000500<br>$+000510$<br>$+000518$<br>$+000538$<br>+000558<br>+000578                                                                                     | Time 21.19.55.719713<br>Date 2007.01.17<br>Thread ID 253E10A000000001<br>Member ID 01<br>Flags 000000<br>Entry Type 00001910<br>253E10A0 00000001 00000001 11401FA0 00000001 11401F38 80000000 00000000<br>00000000 00000000                                                                                                    | <br>. |
|        | +000580<br>+000590<br>+000598<br>$+0005B8$<br>+0005D8<br>$+0005F8$                                                                                       | Time 21.19.55.719742<br>Date 2007.01.17<br>Thread ID 253E10A000000001<br>Member ID 01<br>Flags 000000<br>Entry Type 00001930<br>253E10A0 00000001 00000001 11401FA0 00000001 11401F38 80000000 00000000<br>00000000 00000000 00000000 00000000<br>00000000 00000000 00000000 00000000<br>00000000 00000000 00000000 00000000<br>00000000 00000000 00000000 00000000<br>00000000 00000000                                                        | <br>. |
|        | +000600<br>$+000610$<br>$+000618$<br>+000638<br>+000658<br>+000678                                                                                       | Time 21.19.55.719935<br>Date 2007.01.17<br>Thread ID 253E019000000000<br>Member ID 01<br>Flags 000000<br>Entry Type 00000700<br>00000008 00400579 00000000 00000001 00000001 082FE020 00000000 253D3012<br>00000000 00000000                                                                                                    | .     |
|        | +000680<br>+000690<br>+000698<br>+0006B8<br>$+0006D8$<br>+0006F8                                                                                         | Time 21.19.55.719939<br>Date 2007.01.17<br>Thread ID 253E019000000000<br>Member ID 01<br>Flags 000000<br>Entry Type 00000701<br>00000000 00000000                                                                                                    | .     |
|        | Heap Storage Diagnostics<br>All storage has been freed.                                                                                                  |                                                                                                    |       |
| $[12]$ | Runtime Options Report:                                                                                                    |                                                                                                    |       |
|        | LAST WHERE SET<br>-----------------------------                                                                                                    | OPTION                                                                                                    |       |
|        | DD: CEEOPTS<br>IBM-supplied default<br>IBM-supplied default<br>IBM-supplied default<br>DD: CEEOPTS<br>DD: CEEOPTS<br>DD: CEEOPTS<br>IBM-supplied default | CEEDUMP (0, SYSOUT=*, FREE=END, SPIN=UNALLOC)<br>DYNDUMP (*USERID, NODYNAMIC, TDUMP)<br>ENVAR("")<br>FILETAG (NOAUTOCVT, NOAUTOTAG)<br>HEAPCHK (ON, 1, 0, 10, 10)<br>HEAPPOOLS (0N, 8, 10, 32, 10, 128, 10, 256, 10, 1024, 10, 2048, 10, 0, 10, 0, 10, 0, 10, 0, 10, 0, 10, 0, 10)<br>HEAPP00LS64(0N,8,4000,32,2000,128,700,256,350,1024,100,2048,50,3072,50,4096,50,8192,25,<br>16384, 10, 32768, 5, 65536, 5)<br>HEAPZONES (0,ABEND, 0,ABEND) |       |

*Figure 175. Example dump using CEE3DMP (AMODE 64) (Part 8 of 9)*

| | |

 $\|$ 

| IBM-supplied default<br>IBM-supplied default<br>IBM-supplied default<br>IBM-supplied default<br>IBM-supplied default<br>IBM-supplied default<br>Programmer default<br>IBM-supplied default<br>DD: CEEOPTS<br>DD: CEEOPTS<br>IBM-supplied default<br>IBM-supplied default<br>Programmer default<br>IBM-supplied default<br>IBM-supplied default<br>DD: CFFOPTS<br>IBM-supplied default<br>$[13]$<br>Process Control Blocks:     | INFOMSGFILTER(OFF,,,,)<br>NATLANG (ENU)<br>PAGEFRAMESIZE64(4K,4K,4K,4K,4K,4K,4K)<br>POSIX(ON)<br>PROFILE(OFF, "")<br>RPTOPTS (ON)<br>RPTSTG(ON)<br>STACK64 (1M, 1M, 128M)<br>STORAGE (NONE, NONE, NONE,)<br>TERMTHDACT (UADUMP,,96)<br>NOTEST(ALL,"*","PROMPT","INSPPREF")<br>THREADSTACK64 (OFF, 1M, 1M, 128M)<br>TRACE (ON, 1048576, NODUMP, LE=8)<br>TRAP(ON, SPIE)                             | HEAP64(1M, 1M, KEEP, 32768, 32768, KEEP, 4096, 4096, FREE)<br>IOHEAP64 (1M, 1M, FREE, 12288, 8192, FREE, 4096, 4096, FREE)<br>LIBHEAP64(1M,1M, FREE, 16384, 8192, FREE, 8192, 4096, FREE) |
|----------------------------------------------------------------------------------------------------|----------------------------------------------------------------------------------------------------|----------------------------------------------------------------------------------------------------|
| PCB(0000000100003CA0)<br>+0000 0000000100003CA0<br>+0010 0000000100003CB0<br>+0020 0000000100003CC0 - +0000FF 0000000100003D9F<br>+0100 0000000100003DA0<br>+0110 0000000100003DB0<br>+0120 0000000100003DC0<br>+0130 0000000100003DD0<br>+0140 0000000100003DE0<br>+0150 0000000100003DF0<br>+0160 0000000100003E00<br>+0170 0000000100003E10<br>+0180 0000000100003E20 - +0001BF 0000000100003E5F<br>MEML (0000000100004048) | C3C5C5D7 C3C24040 00000000 00000000<br>00000000 00000000 00000000 00000000<br>03030208 00000000 00000000 00000000<br>00000001 00004048 00000000 00000000<br>00000000 00000000 00000000 00000000<br>00000000 00000000 00000001 00003A10<br>7FC00000 00000000 00000000 00000000<br>00000000 00000000 00000000 00000000<br>00000000 252A3F48 00000000 00000000<br>00000000 00000000 00000000 00000000 | CEEPCB<br>.<br>same as above<br>.<br>.<br>.<br>.<br>.<br>.<br>same as above                                                                                                    |
| +0000 0000000100004048<br>+0010 0000000100004058 - +00005F 00000001000040A7                                                                                                    | 00000000 00000000 00000000 00000000                                                                                                    | .<br>same as above                                                                                                    |
| +0060 00000001000040A8<br>+0070 00000001000040B8<br>+0080 00000001000040C8 - +0001AF 00000001000041F7                                                                                                    | 00000001 00008688 00000000 00000000<br>00000000 00000000 00000000 00000000                                                                                                    | . fh.<br>. 1<br>same as above                                                                                                    |
| Thread Synchronization Process Latch Table (PPALT) (0000000108911F00)<br>+0000 0000000108911F00<br>+0010 0000000108911F10<br>+0020 0000000108911F20<br>+0030 0000000108911F30 - +00009F 0000000108911F9F<br>+00A0 0000000108911FA0 DA8ADF60 00000000 00000000 257520A0<br>+00B0 0000000108911FB0<br>+00C0 0000000108911FC0<br>+00D0 0000000108911FD0 - +0013FF 00000001089132FF<br>[14] CEE3846I CEEDUMP Processing completed. | DA8ADF60 00000000 00000000 257520A0<br>00000001 08911050 00000000 00000000<br>00000000 00000000 00000000 00000000<br>00000001 08911500 00000000 00000000<br>00000000 00000000 00000000 00000000                                                                                                    | . -<br>. j . &<br>.<br>same as above<br>. -<br>.<br>.<br>same as above                                                                                                    |

| | | | | | | | | | | |

*Figure 176. Example dump using CEE3DMP (AMODE 64) (Part 9 of 9)*

# **Sections of the Language Environment dump**

The sections of the dump listed in Table 53 appear independently of the Language Environment-conforming languages used.

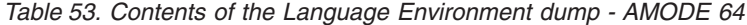

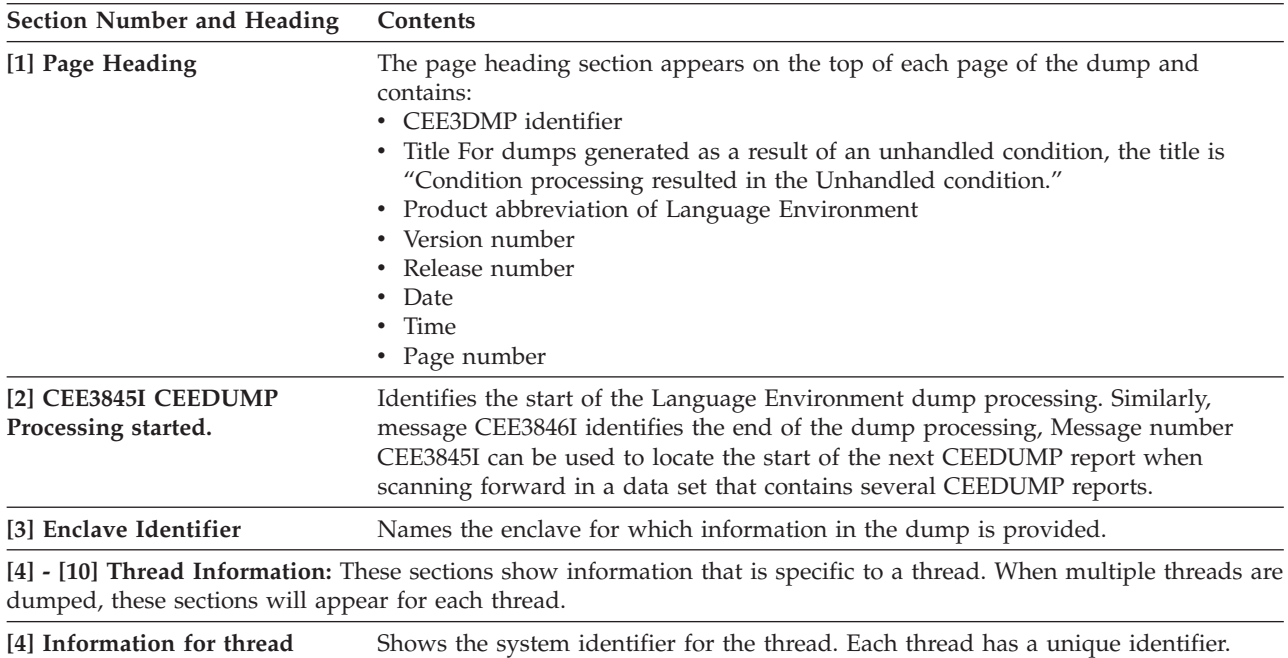

*Table 53. Contents of the Language Environment dump - AMODE 64 (continued)*

| <b>Section Number and Heading</b> | Contents                                                                                                    |  |  |  |
|-----------------------------------|----------------------------------------------------------------------------------------------------|--|--|--|
| [5] Traceback                     | For all active routines in a particular thread, the traceback section shows routine<br>information in three parts. The first part contains:                                                                                                    |  |  |  |
|                                   | • DSA number: A number assigned to the information for this active routine by<br>dump processing. The number is used to associate information from the first<br>part of the traceback with information in the second and third parts of the<br>traceback.                                                                                                    |  |  |  |
|                                   | • Entry : For $C/C++$ routines, this is the function name. If a function name or<br>entry point was not specified for a particular routine, then the string '** NoName<br>**' will appear.                                                                                                    |  |  |  |
|                                   | Entry point offset<br>٠                                                                                                    |  |  |  |
|                                   | • Statement number: Refers to the line number in the source code (program unit)<br>in which a call was made or an exception took place. The statement number<br>appears only if your routine was compiled with the options required to generate<br>statement numbers. These options are described under "XL C and XL C++<br>compiler options for AMODE 64 applications" on page 343. |  |  |  |
|                                   | • Load module: The load module name displayed can be a partitioned data set<br>member or an UNIX executable file. The load module name is also displayed in<br>the third part of the traceback (see below for details).                                                                                                    |  |  |  |
|                                   | • Program unit: The primary entry point of the external procedure. For C routines,<br>this is the compile unit name. For Language Environment-conforming<br>assemblers, this is the ENTNAME = value on the CELQPRLG macro.                                                                                                    |  |  |  |
|                                   | If your routine was compiled with the compile options to generate statement<br>numbers then the program unit name displayed under this column will appear<br>as follows:                                                                                                    |  |  |  |
|                                   | - If your compiled routine is in a partitioned data set then only the member<br>will be output.                                                                                                    |  |  |  |
|                                   | - If your compiled routine is in a sequential data set then only the last qualifier<br>will be shown.                                                                                                    |  |  |  |
|                                   | - If your compiled routine is in an UNIX filename then only what fits of the<br>filename will be displayed in a line.                                                                                                    |  |  |  |
|                                   | Look for the complete name of the program unit in the Fully Qualified Names<br>section of the traceback, if your routine was compiled using compile options to<br>generate statement numbers.                                                                                                    |  |  |  |
|                                   | • Service level : The latest service level applied to the compile unit (for example,<br>for IBM products, it would be the PTF number).                                                                                                    |  |  |  |
|                                   | • Status: Routine status can be call or exception.                                                                                                    |  |  |  |

*Table 53. Contents of the Language Environment dump - AMODE 64 (continued)*

| <b>Section Number and Heading</b>                       | Contents                                                                                                    |
|---------------------------------------------------------|----------------------------------------------------------------------------------------------------|
| [5] Traceback (continued)                               | The second part contains:                                                                                                    |
|                                                         | • DSA number: A number assigned to the information for this active routine by<br>dump processing. The number is used to associate information from the first<br>part of the traceback with information in the second and third parts of the<br>traceback.                                                                                                    |
|                                                         | Stack frame (DSA) address<br>٠                                                                                                    |
|                                                         | • Entry point address                                                                                                    |
|                                                         | Program unit address                                                                                                    |
|                                                         | • Program unit offset: The offset of the last instruction to run in the routine. If the<br>offset is a negative number, zero, or a very large positive number, the routine<br>associated with the offset probably did not allocate a save area or the routine<br>could have been called using SVC-assisted linkage. Adding the program unit<br>address to the offset gives you the location of the current instruction in the<br>routine. This offset is from the starting address of the routine. |
|                                                         | • Compile Date                                                                                                    |
|                                                         | • Attributes: The attributes of the compile unit including whether character data is<br>being treated as EBCDIC or ASCII and whether floating point data is being<br>treated as IEEE or hexadecimal.                                                                                                    |
|                                                         | The third part, which is also referred to as 'Fully Qualified Names' section, contains<br>the following:                                                                                                    |
|                                                         | • DSA number                                                                                                    |
|                                                         | $\cdot$ Entry                                                                                                    |
|                                                         | • Program unit: Similar to the Program Unit column in part 1 except that the<br>server name and the complete program unit (PU) name will be displayed. A PU<br>name will appear here only if it was compiled using compile options to produce<br>statement numbers.                                                                                                    |
|                                                         | • Load Module: The complete pathname of a load module name residing in an<br>UNIX filename will be displayed here if available. The load module's full<br>pathname will be displayed if the PATH environment variable is set such that<br>the pathname of the load module's directory appears before the current directory<br>(.). For load modules found in data sets, the same output shown in the traceback<br>part 1 will also be displayed here.                                              |
| [6] Condition Information for<br><b>Active Routines</b> | Displays the following information for all conditions currently active on the call<br>chain:                                                                                                    |
|                                                         | • Statement showing failing routine and stack frame address of routine                                                                                                    |
|                                                         | • Condition information block (CIB) address                                                                                                    |
|                                                         | • Current condition, in the form of a Language Environment message for the<br>condition raised or a Language Environment abend code, if the condition was<br>caused by an abend                                                                                                    |
|                                                         | • Location: For the failing routine, this is the program unit, entry routine,<br>statement number, and offset.                                                                                                    |
|                                                         | • Machine state, which shows:<br>- Instruction length counter (ILC)<br>- Interruption code<br>- Program status word (PSW)<br>- Contents of GPRs 0-15. Contents of floating point content register (FPC) and<br>floating point registers FPR 0-15.<br>- Storage dump near condition (2 hex-bytes of storage near the PSW)<br>- Storage pointed to by General Purpose Registers                                                                                                    |
|                                                         | These values are the current values at the time the condition was raised.                                                                                                    |

*Table 53. Contents of the Language Environment dump - AMODE 64 (continued)*

| <b>Section Number and Heading</b>                 | Contents                                                                                                    |
|---------------------------------------------------|----------------------------------------------------------------------------------------------------|
| [7] Parameters, Registers, and                    | For each active routine, this section shows:                                                                                                    |
| Variables for Active Routines                     | • Routine name and stack frame address                                                                                                    |
|                                                   | Saved registers: This lists the contents of GPRs 0–15 at the time the routine<br>received control. The saved registers are those saved by the DSA-owning routine<br>on entry. Register 7 is the return address back to the caller of the DSA-owning<br>routine. Register 6 may be the entry point of the DSA-owning routine. (This is<br>not true when the Branch Relative and Save instruction is used to implement the<br>call. The non-volatile floating-point registers that are saved in the stack frame.<br>The registers are only displayed if the program owning the stack frame saved<br>them. Dashes are displayed in the registers when the register values are not<br>saved. |
|                                                   | Storage pointed to by the saved registers: Treating the saved contents of each<br>register as an address, 32 bytes before and 64 bytes after the address shown.                                                                                                    |
| [8] Control Blocks for Active<br><b>Routines</b>  | For each active routine controlled by the STACKFRAME option, this section lists<br>contents of related control blocks. The Language Environment-conforming<br>language determines which language-specific control blocks appear. The possible<br>control blocks are:<br>• Stack frame<br>Condition information block<br>• Language-specific control blocks                                                                                                    |
| [9] Storage for Active Routines                   | Displays local storage for each active routine. The storage is dumped in<br>hexadecimal, with EBCDIC translations on the right side of the page. There can be<br>other information, depending on the language used. For $C/C++$ routines, this is<br>the stack frame storage.                                                                                                    |
| [10] Control Blocks Associated<br>with the Thread | Lists the contents of the Language Environment common anchor area (CAA),<br>thread synchronization queue element (SQEL) and dummy stack frame. Other<br>language-specific control blocks can appear in this section.                                                                                                    |
| [11] Enclave Control Blocks                       | Lists the contents of the Language Environment enclave data block (EDB) and<br>enclave member list (MEML). The information presented may vary depending on<br>which runtime options are set.                                                                                                    |
|                                                   | • If the POSIX runtime option is set to ON, this section lists the contents of the<br>mutex and condition variable control blocks, the enclave level latch table, and<br>the thread synchronization trace block and trace table.                                                                                                    |
|                                                   | • If DLLs have been loaded, this section shows information for each DLL<br>including the DLL name, load address, use count, writeable static area (WSA)<br>address, and the thread ID of the thread that loaded the DLL.                                                                                                    |
|                                                   | If the HEAPCHK runtime option is set to ON, this section shows the contents of<br>the HEAPCHK options control block (HCOP) and the HEAPCHK element tables<br>(HCEL). A HEAPCHK element table contains the location and length of all<br>allocated storage elements for a heap in the order that they were allocated.                                                                                                    |
|                                                   | • When the <i>call-level</i> suboption of the HEAPHCK runtime option is set, any<br>unfreed storage, which would indicate a storage leak, would be displayed in this<br>area. The traceback could then be used to identify the program which did not<br>free the storage.                                                                                                    |
|                                                   | • If the TRACE runtime option is set to ON, this section shows the contents of the<br>Language Environment trace table.                                                                                                    |
|                                                   | Other language-specific control blocks can appear in this section.                                                                                                    |
| [12] Runtime Options Report                       | Lists the Language Environment runtime options in effect when the routine was<br>executed.                                                                                                    |

| <b>Section Number and Heading</b>              | Contents                                                                                                    |  |  |
|------------------------------------------------|----------------------------------------------------------------------------------------------------|--|--|
| [13] Process Control Blocks                    | Lists the contents for the Language Environment process control block (PCB),<br>process member list (MEML), and if the POSIX runtime option is set to ON, the<br>process level latch table. Other language-specific control blocks can appear in this<br>section.                                                  |  |  |
| [14] CEE3846I CEEDUMP<br>Processing completed. | Identifies the end of the Language Environment dump processing. Similarly,<br>message CEE3845I identifies the start of the dump processing, Message number<br>CEE3846I can be used to locate the end of the previous CEEDUMP report when<br>scanning backward in a data set that contains several CEEDUMP reports. |  |  |

*Table 53. Contents of the Language Environment dump - AMODE 64 (continued)*

# **Generating a system dump**

A system dump contains the storage information needed to diagnose errors. You can use Language Environment to generate a system dump through any of the following methods:

## **DYNDUMP(***hlq***,DYNAMIC,TDUMP)**

You can use the DYNDUMP runtime option to obtain IPCS readable dumps of user applications that would ordinarily be lost due to the absence of a SYSMDUMP, SYSUDUMP, or SYSABEND DD statement.

### **TERMTHDACT(UAONLY, UATRACE, or UADUMP)**

You can use these runtime options, with TRAP(ON), to generate a system dump if an unhandled condition of severity 2 or greater occurs. For further details regarding the level of dump information produced by each of the TERMTHDACT suboptions, see ["Generating a Language Environment](#page-384-0) [dump with TERMTHDACT" on page 361.](#page-384-0)

#### **TRAP(ON,NOSPIE) TERMTHDACT(UAIMM)**

TRAP(ON,NOSPIE) TERMTHDACT(UAIMM) generates a system dump of the user address space of the original abend or program interrupt prior to the Language Environment condition manager processing the condition.

#### **Abend Codes in Initialization Assembler User Exit**

Abend codes listed in the initialization assembler user exit are passed to the operating system. The operating system can then generate a system dump.

#### **\_\_cabend()**

You can use the cabend() API to cause the operating system to handle an abend.

See system or subsystem documentation for detailed system dump information.

The method for generating a system dump varies for each of the Language Environment runtime environments. The following sections describe the recommended steps needed to generate a system dump in batch and z/OS UNIX shell runtime environments. Other methods may exist, but these are the recommended steps for generating a system dump. For details on setting Language Environment runtime options, see *z/OS Language Environment Programming Guide*.

# **Steps for generating a system dump in a batch runtime environment**

Perform the following steps to generate a system dump in a batch runtime environment. When you are done, you have a generated system dump in a batch runtime environment.

- 1. Specify runtime options TERMTHDACT(UAONLY, UADUMP, UATRACE, or UAIMM), and TRAP(ON). If you specify the suboption UAIMM then you must set TRAP(ON,NOSPIE). The TERMTHDACT suboption determines the level of detail of the Language Environment formatted dump. For further details on the TERMTHDACT suboptions, see ["Generating a Language Environment dump](#page-384-0) [with TERMTHDACT" on page 361.](#page-384-0)
- 2. Decide whether to include a SYSMDUMP DD card or use the DYNDUMP runtime option.
	- Include a SYSMDUMP DD card with the desired data set name and DCB information:

LRECL=4160, BLKSIZE=4160, and RECFM=FBS.

- Specify the DYNDUMP runtime option with the following information: DYNDUMP (*hlq*,DYNAMIC,TDUMP)
- 3. Rerun the program.

# **Steps for generating a system dump in a z/OS UNIX shell**

Perform the following steps to generate a system dump from a z/OS UNIX shell:

- Using \_BPXK\_MDUMP
	- 1. Specify where to write the system dump.
		- To write the system dump to a z/OS data set, issue the export \_BPXK\_MDUMP=*filename* command, where *filename* is a fully qualified data set name with DCB information: LRECL=4160, BLKSIZE=4160, and RECFM=FBS.

**Example:** export \_BPXK\_MDUMP=hlq.mydump

– To write the system dump to an HFS file, issue the export \_BPXK\_MDUMP=*filename* command, where *filename* is a fully qualified HFS filename:

**Example:** export \_BPXK\_MDUMP=/tmp/mydump.dmp

2. Specify Language Environment runtime options, where *suboption* = UAONLY, UADUMP, UATRACE, or UAIMM. If UAIMM is set, TRAP(ON,NOSPIE) must also be set. The TERMTHDACT suboption determines the level of detail of the Language Environment formatted dump. For more details regarding the TERMTHDACT suboptions, see ["Generating a Language](#page-384-0) [Environment dump with TERMTHDACT" on page 361.](#page-384-0)

export \_CEE\_RUNOPTS="termthdact(*suboption*)"

3. Rerun the program.

When you are done, the system dump is written to the data set name or HFS file name specified. For additional BPXK\_MDUMP information see *z/OS UNIX System Services Command Reference*.

- Using DYNDUMP
	- 1. Specify Language Environment runtime options:

export \_CEE\_RUNOPTS="termthdact(*suboption*),DYNDUMP(*hlq*,DYNAMIC,TDUMP)"

*suboption*

is UAONLY, UADUMP, UATRACE, or UAIMM. If UAIMM is set,

TRAP(ON,NOSPIE) must also be set. The TERMTHDACT suboption determines the level of detail of the Language Environment formatted dump. For further details regarding the TERMTHDACT suboptions, see ["Generating a Language Environment dump with](#page-384-0) [TERMTHDACT" on page 361](#page-384-0)

- *hlq* is the high level qualifier for the dump data set to be created.
- 2. Rerun the program.

When you are done, the system dump is written to the name generated by the DYNDUMP runtime option. For more DYNDUMP information see *z/OS Language Environment Programming Reference*.

**Note:** You can also specify the signal SIGDUMP on the kill command to generate a system dump of the user address space. For more information about the SIGDUMP signal, see *z/OS UNIX System Services Command Reference*.

# **Formatting and analyzing system dumps**

You can use the Interactive Problem Control System (IPCS) to format and analyze system dumps. Language Environment provides an IPCS VERBEXIT LEDATA that can be used to format Language Environment control blocks. For more information on using IPCS, see *z/OS MVS IPCS User's Guide*.

# **Preparing to use the Language Environment support for IPCS**

Use the following guidelines before you use IPCS to format Language Environment control blocks:

v Ensure that your IPCS job can find the CEEIPCSP member.

IPCS provides an exit control table with imbed statements to enable other products to supply exit control information. The IPCS default table, BLSCECT, normally in the SYS1.PARMLIB library, has the following entry for Language Environment:

IMBED MEMBER(CEEIPCSP) ENVIRONMENT(IPCS)

The Language Environment-supplied CEEIPCSP member, installed in the SYS1.PARMLIB library, contains the Language Environment-specific entries for the IPCS exit control table.

v Provide an IPCSPARM DD statement to specify the libraries containing the IPCS control tables; for example:

//IPCSPARM DD DSN=SYS1.PARMLIB,DISP=SHR

- v Ensure that your IPCS job can find the Language Environment-supplied ANALYZE exit routines installed in the SYS1.MIGLIB library.
- To aid in debugging system or address space hang situations, Language Environment mutexes, latches and condition variables can be displayed if the CEEIPCSP member you are using is updated to identify the Language Environment ANALYZE exit, by including the following statement: EXIT EP(CEEEANLZ) ANALYZE

# **Understanding Language Environment IPCS VERBEXIT – LEDATA**

## <span id="page-403-0"></span>**Purpose**

Use the LEDATA verb exit to format data for Language Environment. This VERBEXIT provides information about the following topics:

v A summary of Language Environment at the time of the dump

- Runtime Options
- Storage Management Control Blocks
- Condition Management Control Blocks
- Message Handler Control Blocks
- C/C++ Control Blocks

## **Format**

```
VERBEXIT LEDATA [ 'parameter[,parameter]...']
Report Type Parameters:
[ AUTH ]
 [ NTHREADS(value) ]
[ SUM ]
[ HEAP | STACK | SM ]
[ HPT(number) [ HPTTCB (address)][ HPTCELL(address)][ HPTLOC(location)]]
[ CM ]
[ MH ]
[ CEEDUMP ]
   [ COMP(value) ]
  [ PTBL(value) ]
[ ALL ]
Data Selection Parameters:
[ DETAIL | EXCEPTION ]
Control Block Selection Parameters:
   [ CAA(caa-address) ]
   [ DSA(dsa-address) ]
  [ TCB(tcb-address) ]
 [ ASID(address-space-id) ]
 [ NTHREADS(value) ]
 [ LAA(laa-address) ]
```
## **Parameters**

The following sections describe the various types of parameters you can specify for VERBEXIT LEDATA. Only hexadecimal characters can be specified as addresses provided in LEDATA parameters. Special characters cause the formatter to fail. Therefore, to specify a 64 bit address as a parameter, it must be in the form like 123456789 instead of 1\_23456789.

## **Report type parameters**

Use these parameters to select the type of report. If you omit these parameters, the default is SUMMARY.

**Address space report types:** Use these parameters to select a report that shows the Language Environment activity for an address space. Only one of these reports may be specified.

## **NTHREADS(***value***)**

Requests a report that shows the traceback for the TCBs in the address space. *value* is the number of TCBs for which the traceback will be displayed. If *value* is specified as asterisk (\*), all TCBs will be displayed. The LAA, CAA, or TCB parameter can be used to limit the display to only TCBs that are part of the same enclave.

## **AUTH**

Requests a report on all Preinitialized Environments for Authorized Programs control blocks for the address space. NTHREADS is ignored when AUTH is specified.

#### **PTBL(***value***)**

Requests that PreInit tables be formatted according to the following values.

### **CURRENT**

If current is specified, the PreInit table associated with the current or specified TCB is displayed.

#### *address*

If an address is specified, the PreInit table at that address is specified.

**\*** All active and dormant PreInit tables within the current address space are displayed; this option is time-consuming.

#### **ACTIVE**

The PreInit tables for all TCBs in the address space are displayed.

**Thread specific report types:** Use these parameters to select reports that show Language Environment activity for a specific TCB. These report types are ignored if AUTH or NTHREADS is specified. You can specify as many of these reports as you wish.

#### **SUMmary**

Requests a summary of the Language Environment at the time of the dump. The following information is included:

- TCB address
- Address Space Identifier
- Language Environment Release
- Active members
- v Formatted CAA, PCB, RCB, EDB, LAA and LCA
- Runtime Options in effect

#### **HEAP | STACK | SM**

#### **HEAP**

Requests a report on Storage Management control blocks pertaining to HEAP storage, as well as a detailed report on heap segments. The detailed report includes information about the free storage tree in the heap segment, and information about each allocated storage element. It also specifies a heap pools report with information useful to find potential damaged cells.

**Note:** Language Environment does not provide support for alternative Vendor Heap Manager (VHM) data.

#### **STACK**

Requests a report on Storage Management control blocks pertaining to STACK storage.

**SM** Requests a report on Storage Management control blocks. This is the same as specifying both HEAP and STACK.

#### **HPT(***number***) [ HPTTCB (***address***) ] [ HPTCELL(***address***) ] [ HPTLOC(***location***) ]**

#### **HPT(***number***)**

Requests that the heap pool trace, if available, be formatted. If the value is 0 or \*, the trace for every heap pool ID is formatted. If the value is a single number (1-12), the trace for the specific heap pool ID is formatted. If only the HPT keyword is specified with no value, the trace behaves similar to when the value is \*. If no filter is specified, all of the entries are formatted for the specific pool ID.

#### **HPTTCB (***address***)**

Filters the heap pool trace table, if available, printing only those entries for a given TCB address (*address*).

### **HPTCELL(***address***)**

Filters the heap pool trace table, if available, printing only those entries for a given cell address (*address*).

#### **HPTLOC(***value***)**

Filters the heap pool trace table, if available, and prints only those entries for a given virtual storage location (*location*). The following values are valid:

- **31** Display entries located in virtual storage below the bar.
- **64** Display entries located in virtual storage above the bar.
- **ALL** Display entries located in virtual storage below or above the bar.

### **Note:**

- 1. Filter options without specifying HPT implies HPT(\*).
- 2. You can specify multiple options together, like HPTTCB and HPTCELL. All pieces of information must match the trace entry for it to be formatted. If location and cell contradict each other, such as HPTLOC(31) and HPTCELL(64bit addr), an error will be displayed.
- **CM** Requests a report on Condition Management control blocks.
- **MH** Requests a report on Message Handler control blocks.

#### **CEEdump**

Requests a CEEDUMP-like report. This includes the traceback, the Language Environment trace, and thread synchronization control blocks at process, enclave and thread levels.

## **COMP(***value***)**

Requests component control blocks to be formatted according to the following values:

**C** Requests a report on  $C/C++$  runtime control blocks.

#### **CIO**

Requests a report on C/C++ I/O control blocks.

#### **COBOL**

Requests a report on COBOL-specific control blocks.

### **PLI**

Requests a report on PL/I-specific control blocks.

#### **ALL**

Requests a report on all the previous control blocks.

If the value specified in COMP is not one of the values (C, CIO, COBOL, PLI, or ALL), a message is displayed and it continues executing as if COMP(ALL) was specified.

The ALL parameter for LEDATA also generates a report that includes all the component control blocks.

#### **ALL**

Requests all the reports listed above, as well as  $C/C++$ , COBOL, and  $PL/I$ reports.

## **Data selection parameters**

Data selection parameters limit the scope of the data in the report. If no data selection parameter is selected, the default is DETAIL.

#### **DETail**

Requests formatting all control blocks for the selected components. Only significant fields in each control block are formatted. For the Heap and Storage Management Reports, the DETAIL parameter will provide a detailed heap segment report for each heap segment in the dump. The detailed heap segment report includes information on the free storage tree in the heap segments, and all allocated storage elements. This report will also identify problems detected in the heap management data structures. For more information about the Heap Reports, see ["Understanding the HEAP LEDATA output" on page 399.](#page-422-0)

### **EXCeption**

Requests validating all control blocks for the selected components. Output is only produced naming the control block and its address for the first control block in a chain that is invalid. Validation consists of control block header verification at the very least. For the Summary, CEEDUMP, C/C++ reports, the EXCEPTION parameter has not been implemented. For these reports, DETAIL output is always produced.

## **Control block selection parameters**

Use these parameters to select the control blocks used as the starting points for formatting.

#### **CAA(***caa-address***)**

specifies the address of the CAA. If not specified, the CAA address is obtained from the LAA.

#### **DSA(***dsa-address***)**

specifies the address of the DSA. If not specified, the DSA address may be obtained from the TCB or the IPCS symbol REGGEN.

#### **TCB(***tcb-address***)**

specifies the address of the TCB. If not specified, the TCB address may be obtained from the CAA or the CVT.

#### **LAA(***laa-address***)**

specifies the address of the LAA. If not specified, the LAA address may be obtained from the TCB or the PSA.

### **ASID(***address-space-id***)**

specifies the hexadecimal address space ID. If not specified, the IPCS default address space ID is used. This parameter is not needed when the dump only has one address space.

## **Examples**

For examples of the output produced by LEDATA and explanation of the content, refer to ["Understanding the Language Environment IPCS VERBEXIT LEDATA](#page-408-0) [output" on page 385.](#page-408-0)

# <span id="page-408-0"></span>**Understanding the Language Environment IPCS VERBEXIT LEDATA output**

The Language Environment IPCS VERBEXIT LEDATA generates formatted output of the Language Environment runtime environment control blocks from a system dump. The following [sample](#page-408-1) illustrates the output produced when the LEDATA VERBEXIT is invoked with the ALL parameter. The system dump being formatted was obtained by specifying the TERMTHDACT(UADUMP) runtime option when running the program CELQSAMP in [Figure 165 on page 364.](#page-387-0)

<span id="page-408-1"></span>["Sections of the Language Environment LEDATA VERBEXIT formatted output" on](#page-419-0) [page 396](#page-419-0) describes the information in the formatted output. Ellipses are used to summarize some sections of the dump. For easy reference, the sections of the following dump are numbered to correspond with the descriptions in ["Sections of](#page-419-0) [the Language Environment LEDATA VERBEXIT formatted output" on page 396.](#page-419-0)

ALL \*\*\*\*\*\*\*\*\*\*\*\*\*\*\*\*\*\*\*\*\*\*\*\*\*\*\*\*\*\*\*\*\*\*\*\*\*\*\*\*\*\*\*\*\*\*\*\*\*\*\*\*\*\*\*\*\*\*\*\*\*\*\*\*\*\*\*\*\*\*\*\*\*\*\*\*\*\*\*\* 64 BIT LANGUAGE ENVIRONMENT DATA \*\*\*\*\*\*\*\*\*\*\*\*\*\*\*\*\*\*\*\*\*\*\*\*\*\*\*\*\*\*\*\*\*\*\*\*\*\*\*\*\*\*\*\*\*\*\*\*\*\*\*\*\*\*\*\*\*\*\*\*\*\*\*\*\*\*\*\*\*\*\*\*\*\*\*\*\*\*\*\* Language Environment Product 04 V01 R09.00 **[1]** Information for enclave main **[2]** Information for thread 253E019000000000 TCB Address: 007FF050 CAA Address: 00000001\_00007B18 PCB Address: 00000001\_00003CA0 **[3]** Registers and PSW: GPR0..... 0000000084000000 GPR1..... 0000000084000FC7 GPR2..... 00000001082FBE00 GPR3..... 3C10000000000000 GPR4..... 00000001082FA900 GPR5..... 00000000253C45F8 GPR6..... 00000000253C4500 GPR7..... 00000000251B9B1A GPR9..... 00000000253C459A GPR10.... 00000001082FBABF GPR12.... 00000001082FBB08 GPR13.... 00000001082FE680 GPR14.... 0000000100005DC8 GPR15.... 0000000000000000 PSW..... 07851401 80000000 00000000 253C459A **[4]** Traceback: Entry E Offset Statement Load Mod Program Unit Service Status 1 CEEHSDMP +0000009A CELQLIB CEEHSDMP D1908 Call 2 CEEHDSP +00003AB8 CELQLIB CEEHDSP D1908 Call 3 CEEOSIGJ +0000094E CELQLIB CEEOSIGJ D1908 Call 4 CELQHROD +0000024E CELQLIB CELQHROD D1908 Call 5 CEEOSIGG +00000000 CELQLIB CEEOSIGG D1908 Call 6 CELQHROD +0000024E CELQLIB CELQHROD D1908 Call 7 div\_zero +00000040 CELQDLL 1.4.f Exception 8 main +00000468 CELQSAMP 1.2.d Call 9 CELQINIT +0000134C CELQLIB CELQINIT D1908 Call DSA DSA Addr E Addr PU Addr PU Offset Comp Date Compile Attributes 1 00000001\_082FA900 00000000\_253C4500 00000000\_253C4500 +0000009A0 20061215 CEL POSIX XPLINK EBCDIC HFP 2 00000001\_082FAAC0 00000000\_251B6060 00000000\_251B6060 +00003AB80 20061215 CEL POSIX XPLINK EBCDIC HFP 3 00000001\_082FD3E0 00000000\_2504AAB0 00000000\_2504AAB0 +0000094E0 20070109 CEL POSIX XPLINK EBCDIC HFP 4 00000001\_082FDDE0 00000000\_251C9480 00000000\_251C9480 +0000024E0 20061215 CEL POSIX XPLINK EBCDIC HFP 5 00000001\_082FE020 00000000\_253D11F8 00000000\_253D11F8 +000000000 20061215 CEL POSIX XPLINK EBCDIC HFP 6 00000001\_082FEE40 00000000\_251C9480 00000000\_251C9480 +0000024E0 20061215 CEL POSIX XPLINK EBCDIC HFP 7 00000001\_082FF080 00000000\_2575B5A0 00000000\_00000000 +2575B5E00 20070116 C/C++ POSIX XPLINK EBCDIC IEEE 8 00000001\_082FF180 00000000\_250000D8 00000000\_00000000 +250005400 20070116 C/C++ POSIX XPLINK EBCDIC IEEE POSIX XPLINK EBCDIC **[5]** Control Blocks Associated with the Thread: Thread Synchronization Queue Element (SQEL): 00000000\_257520A0 +000000 00000000\_257520A0 00000000 00000000 00000000 00000000 |................|  $+000010$  00000000 $\overline{2}57520B0$  00000000 00000000 00000001 08358750  $\Bigg\},\dots,\dots,\dots,\bigg\}$ +000020 00000000\_257520C0 00000000 00000000 00000000 00000000 |................| 00000000 00000000 00000001 00007B18 +000040 00000000\_257520E0 00000000 00000000 00000000 00000000 |................| +000050 00000000\_257520F0 - +000000 00000000\_2575210F same as above **[6]** Enclave Control Blocks: Mutex and Condition Variable Blocks (MCVB+MHT+CHT): 00000001\_089100B8 +000000 00000001\_089100B8 00000000 00011E78 00000001 08910100 |.............j..| +000010 00000001\_089100C8 000007F0 00007F00 00000000 00000000 |...0..".........| +000020 00000001\_089100D8 00000001 08FC7490 00000001 08910900 |.............j..| +000030 00000001<sup>-</sup>089100E8 000001F0 00001F00 00000000 00000000<br>+000040 00000001<sup>-</sup>089100F8 00000001 08FC74D0 00000000 00000000 +000040 00000001\_089100F8 00000001 08FC74D0 00000000 00000000 |................| 00000000 00000000 00000000 00000000 +000060 00000001\_08910118 - +000000 00000001\_08910207 same as above +000150 00000001\_08910208 00000001 08358A20 00000000 00000000 |................| +000160 00000001<sup>-</sup>08910218 00000001 08358900 00000000 00000000 |......i........<br>+000170 00000001<sup>-</sup>08910228 00000001 08358990 00000000 00000000 |......i........ +000170 00000001\_08910228 00000001 08358990 00000000 00000000 |......i.........| +000180 00000001\_08910238 00000000 00000000 00000000 00000000 |................| +000190 00000001\_08910248 - +000000 00000001\_08910297 same as above +0001E0 00000001\_08910298 00000001 08358750 00000000 00000000 |......g&........| +0001F0 00000001\_089102A8 00000000 00000000 00000000 00000000 |................| +000200 00000001<sup>-</sup>089102B8 - +000000 00000001 08910307<br>+000250 00000001<sup>-</sup>08910308 00000001 0831AB10<sup>-</sup>00000000 +000250 00000001\_08910308 00000001 0831AB10\_00000000 00000000 |................<br>+000260 00000001\_08910318 00000001 0831ABD0 00000000 00000000 |...............  $+00000001$  0831ABD0 00000000 00000000  $|$ .............. +000270 00000001\_08910328 00000001 0831A990 00000000 00000000 |......z........<br>+000280 00000001\_08910338 00000001 0831AA50 00000000 00000000 |.......&.......  $+00000001$  0831AA50 00000000 00000000  $|.........8......|$ 

*Figure 177. Example of formatted output from LEDATA VERBEXIT (AMODE 64) (Part 1 of 10)*

+000290 00000001 08910348 00000001 0831A810 00000000 00000000 |......y.........<br>+0002A0 00000001\_08910358 00000001 0831A8D0 00000000 00000000 |......y........  $+00000001$  0831A8D0 00000000 00000000  $|$ .....y....... +0002B0 00000001\_08910368 00000001 0831A690 00000000 00000000 |......w.........<br>+0002C0 00000001 08910378 00000001 0831A750 00000000 00000000 |......x&....... +0002C0 00000001\_08910378 00000001 0831A750 00000000 00000000 |......x&.......<br>+0002D0 00000001 08910388 00000001 0831A510 00000000 00000000 |......v........ +0002D0 00000001 08910388 00000001 0831A510 00000000 00000000 |......v..........<br>+0002D0 00000001 08910398 00000001 0831A5D0 00000000 00000000 |......v.........  $+0002$ E0 00000001 $\overline{\rule{0pt}{0.8pt}}$ 08910398 00000001 0831A5D0 00000000 000000000<br> $+0002$ F0 00000001 $\overline{\rule{0pt}{0.8pt}}$ 099103A8 00000000 00000000 000000000 00000000 +0002F0 00000001\_089103A8 00000000 00000000 00000000 00000000 |................| +000300 00000001<sup>-</sup>089103B8 00000001 0831A450 00000000 00000000<br>+000310 00000001<sup>-</sup>089103C8 00000000 00000000 00000000 00000000 +000310 00000001\_089103C8 00000000 00000000 00000000 00000000 |................| +000320 00000001\_089103D8 - +000000 00000001\_089104C7 same as above +000410 00000001\_089104C8 00000001 08358870 00000000 00000000 |......h.........| +000420 00000001\_089104D8 00000000 00000000 00000000 00000000 |................| +000430 00000001\_089104E8 00000001 0831AC30 00000000 00000000 |................| +000440 00000001\_089104F8 00000001 083587E0 00000000 00000000 |......g.........| +000450 00000001\_08910508 00000000 00000000 00000000 00000000 |................| +000460 00000001\_08910518 -<br>+000980 00000001\_08910A38 ( +000980 00000001\_08910A38 00000001 08FC7510 00000000 00000000 |................| +000990 00000001\_08910A48 00000000 00000000 00000000 00000000 |................| +0009A0 00000001<sup>-</sup>08910A58 - +000000 00000001 08910AC7 +000A10 00000001\_08910AC8 00000001 08FC7410\_00000000 00000000 |................<br>+000A20 00000001\_08910AD8 00000001 08FC7450 00000000 00000000 |.......&........  $+00000001$  08FC7450 00000000 00000000  $|$ ......&....... +000A30 00000001\_08910AE8 00000000 00000000 00000000 00000000 |................| +000A40 00000001\_08910AF8 - +000000 00000001\_08910B07 same as above Thread Synchronization Enclave Latch Table (EPALT): 00000001\_08910B00 +000000 00000001\_08910B00 00000000 00000000 00000000 00000000 |................| +000010 00000001\_08910B10 - +000000 00000001\_089115DF same as above<br>+000AE0 00000001\_089115E0 00000000 2524F9C0\_00000000 00000000 |......9......... 00000000 2524F9C0 00000000 00000000 | +000AF0 00000001\_089115F0 00000000 00000000 00000000 00000000 |................| +000B00 00000001\_08911600 - +000000 00000001\_0891176F same as above<br>+000C70 00000001\_08911770 00000000 2538B4E0\_00000000 00000000 |.............. 00000000 2538B4E0 00000000 00000000 |.............. +000C80 00000001\_08911780 00000000 00000000 00000000 00000000 |................|  $+000$ C90 00000001 $\overline{\phantom{o}}$ 08911790 -  $+000000$  00000001 08911EFF HEAPCHK Option Control Block (HCOP): 00000001\_089234D0 +000000 00000001\_089234D0 C8C3D6D7 00000048 00000001 00000000 |HCOP............| +000010 00000001\_089234E0 00000000 0000000A 0000000A 00000000 |................| +000020 00000001\_089234F0 00000001 08FC0090 00000001 08923518 |.............k..<br>+000030 00000001\_08923500 00000001 08A00050 00000000 00000000 |.......&........ 00000001 08A00050 00000000 00000000 +000040 00000001\_08923510 00000000 00000000 C8C3C6E3 00004000 |........HCFT.. .| HEAPCHK Element Table (HCEL) for Heapid 00000001 : Header: 00000001\_08FC0090 +000000 00000001 08FC0090 C8C3C5D3 00000000 00000000 00000000 |HCEL............ +000010 00000001\_08FC00A0 00000000 00000000 00000001 00100138 |................| +000020 00000001\_08FC00B0 000001F4 0000000C 0000000D 00000000 |...4............| Address Seg Addr Length Table: 00000001\_08FC00C0 +000000 00000001\_08300040 00000001\_08300000 00000000 00000180 00000001 08FC3F50 |....... .......................&| +000020 00000001\_083001C0 00000001\_08300000 00000000 00019660 00000001 08FC5B30 |......................o-......\$.| +000040 00000001\_08319820 00000001\_08300000 00000000 00025B40 00000001 08FC5C90 |......q...............\$ ......\*.| +000060 00000001\_0833F360 00000001\_08300000 00000000 00019340 00000001 08FC5EB0 |......3-.....................<br>+000080 00000001\_083586A0 00000001\_08300000 00000000 000189E0 00000001 08FC6010 |......f...................... +000080 00000001\_083586A0 00000001\_08300000 00000000 000189E0 00000001 08FC6010 |......f....................<br>+0000A0 00000001\_08371080 00000001\_08300000 00000000 00000060 00000001 08FC7050 |..........................& +0000A0 00000001\_08371080 00000001\_08300000 00000000 00000060 00000001 08FC7050<br>+0000C0 00000001\_083710E0 00000001\_08300000 00000000 0001F420 00000001 08FE9790 +0000C0 00000001\_083710E0 00000001\_08300000 00000000 0001F420 00000001 08FE9790 |......................4.......p.| +0000E0 00000001\_08390500 00000001\_08300000 00000000 00005C00 00000001 08FEC530 |......................\*.......E.| +000100 00000001<sup>-</sup>08396100 00000001<sup>-</sup>08300000 00000000 0000A320 00000001 08FEE210<br>+000120 00000001<sup>-</sup>083A0420 00000001<sup>-</sup>08300000 00000000 00000180 0000001 08FEE530 +000120 00000001\_083A0420 00000001\_08300000 00000000 00000180 00000001 08FEE530 |..............................V.| +000140 00000001\_083A05A0 00000001\_08300000 00000000 00017400 00000001 08FEE730 |..............................X.| +000160 00000000\_00000000 00000000\_00000000 00000000 00000000 00000000 00000000 |................................| +000180 00000001\_083B79A0 00000001\_08300000 00000000 00017720 00000001 08FEEA90 |................................| **[7]** Language Environment Trace Table: Most recent trace entry is at displacement: 005A80 Displacement Trace Entry in Hexadecimal Trace Entry in EBCDIC ------------ ------------------------------------------------------------------------ -------------------------------- +000000 Time 21.22.38.487562 Date 2007.01.16 Thread ID... 253E019000000000<br>+000010 Member ID.... 03 Flags..... 000000 Entry Type..... 00000005<br>+000018 94818995 40404040 40404040 40404040 40404040 40404 +000038 60606E4D F0F0F6C6 5D409799 8995A386 4D5D4040 40404040 40404040 40404040 |-->(006F) printf() | +000058 40404040 40404040 40404040 40404040 40404040 40404040 40404040 40404040<br>+000078 40404040 40404040 4040400 40404040

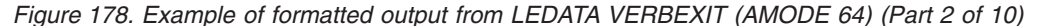

+000080 Time 21.22.38.497576 Date 2007.01.16 Thread ID... 253E019000000000 +000090 Member ID.... 03 Flags..... 000000 Entry Type..... 00000006 +000098 4C60604D F0F0F6C6 5D40D9F1 7EF0F0F0 F0F0F0F0 F1F0F0F0 F0F9C4C6 F040D9F2 |<--(006F) R1=0000000100009DF0 R2| +0000B8 7EF0F0F0 F0F0F0F0 F0F2F5F5 F7F4F6C4 F040D9F3 7EF0F0F0 F0F0F0F0 F0F0F0F0 |=00000000255746D0 R3=00000000000| +0000D8 F0F0F0F0 C340C5D9 D9D5D67E F0F0F0F0 F0F0F0F0 40C5D9D9 D5D6F27E F0F0F0F0 |0000C ERRNO=00000000 ERRNO2=0000| +0000F8 F0F0F0F0 00000000 |0000.... | +000100 Time 21.22.38.497582 Date 2007.01.16 Thread ID... 253E019000000000<br>+000110 Member ID.... 03 Flags..... 000000 Entry Type..... 00000005<br>+000118 94818995 40404040 40404040 40404040 40404040 404040 +000138 60606E4D F0F1F7F0 5D408493 93939681 844D5D40 40404040 40404040 40404040 |-->(0170) dllload() | +000158 40404040 40404040 40404040 40404040 40404040 40404040 40404040 40404040<br>+000178 40404040 40404040 40404040 40404040 +000180 Time 21.22.38.526042 Date 2007.01.16 Thread ID... 253E019000000000<br>+000190 Member ID.... 03 Flags..... 000000 Entry Type..... 00000006<br>+000198 4C60604D FOFIF7F0 5D40D9F1 7EF0F0F0 F0F0F0F0 FIF0F8F +0001D8 C3F5C5F3 F040C5D9 D9D5D67E F0F0F0F0 F0F0F0F0 40C5D9D9 D5D6F27E F0F0F0F0 |C5E30 ERRNO=00000000 ERRNO2=0000| +0001F8 F0F0F0F0 00000000 |0000.... | +000200 Time 21.22.38.526049 Date 2007.01.16 Thread ID... 253E019000000000 +000210 Member ID.... 03 Flags..... 000000 Entry Type..... 00000005 +000218 94818995 40404040 40404040 40404040 40404040 40404040 40404040 40404040 |main | +000238 60606E4D F0F0F6C6 5D409799 8995A386 4D5D4040 40404040 40404040 40404040 |-->(006F) printf() |  $+000258$  40404040 40404040 40404040 40404040 40404040 40404040 40404040 40404040 40404040 40404040 40404040 40404040 40404040 40404040 40404040 40404040 40404040 40404040 404040 4040 4040 4040 4040 4040 4040 4040 4040 40 40404040 40404040 +000280 Time 21.22.38.526081 Date 2007.01.16 Thread ID... 253E019000000000 +000290 Member ID.... 03 Flags..... 000000 Entry Type..... 00000006 +000298 4C60604D F0F0F6C6 5D40D9F1 7EF0F0F0 F0F0F0F0 F1F0F0F0 F0F9C4C6 F040D9F2 |<--(006F) R1=0000000100009DF0 R2| +0002B8 7EF0F0F0 F0F0F0F0 F0F2F5F5 F7F4F6C4 F040D9F3 7EF0F0F0 F0F0F0F0 F0F0F0F0 |=00000000255746D0 R3=00000000000| +0002D8 F0F0F0F0 C440C5D9 D9D5D67E F0F0F0F0 F0F0F0F0 40C5D9D9 D5D6F27E F0F0F0F0 |0000D ERRNO=00000000 ERRNO2=0000| +0002F8 F0F0F0F0 00000000 |0000.... | +000300 Time 21.22.38.526083 Date 2007.01.16 Thread ID... 253E019000000000 +000310 Member ID.... 03 Flags..... 000000<br>+000318 94818995 40404040 40404040 40404040 40 +000318 94818995 40404040 40404040 40404040 40404040 40404040 40404040 40404040 |main |  $+000338$  60606E4D F0F1F6C4 5D408493 9398A485 99A88695 4D5D4040 40404040 40404040<br> $+000358$  40404040 40404040 40404040 40404040 40404040 40404040 40404040 40404040 40404040 40404040 40404040 40404040 40404040 40404040 40404040 40404040 40404040 40404040 40404040 40404040 40  $+000378$  40404040 40404040  $\qquad \qquad$ +005900 Time 21.22.38.942077 Date 2007.01.16 Thread ID... 253E019000000000<br>+005910 Member ID.... 03 Flags..... 000000 Entry Type..... 00000005<br>+005918 6D979696 936D8699 85856D81 93936D96 866D9695 856D84 +005938 60606E4D F0F0F5F9 5D408699 85854DF0 A7F0F0F0 F0F0F0F0 F1F0F8F3 F5F8C1C2 |-->(0059) free(0x0000000108358AB|  $+005958$  F05D4040 40404040 40404040 40404040 40404040 40404040 40404040 40404040 + 000404040 + 0004040 + 0004040 + 00040 + 00040 + 00040 + 00040 + 00040 + 00040 + 00040 + 00040 + 00040 + 00040 + 00040 + 00040 + 00040 + 0 40404040 40404040 +005980 Time 21.22.38.942079 Date 2007.01.16 Thread ID... 253E019000000000 +005990 Member ID.... 03 Flags..... 000000 Entry Type..... 00000006 +005998 4C60604D F0F0F5F9 5D40D9F1 7EF0F0F0 F0F0F0F0 F0F0F0F0 F0F0F0F1 F240D9F2 |<--(0059) R1=0000000000000012 R2| +0059B8 7EF0F0F0 F0F0F0F0 F0F2F5F5 F7F4F6C4 F040D9F3 7EF0F0F0 F0F0F0F0 F1F0F8F3 |=00000000255746D0 R3=00000001083| +0059D8 F5F8C2C3 F040C5D9 D9D5D67E F0F0F0F0 F0F0F7F9 40C5D9D9 D5D6F27E C3F2F5C6 |58BC0 ERRNO=00000079 ERRNO2=C25F| +0059F8 F0F0F0F1 00000000 |0001.... | +005A00 Time 21.22.38.942080 Date 2007.01.16 Thread ID... 253E019000000000 +005A10 Member ID.... 03 Flags..... 000000<br>+005A18 6D848497 896D8699 85856D81 93936D96 86 +005A18 6D848497 896D8699 85856D81 93936D96 866D9695 856D8995 86967CC1 C6F1F36D |\_ddpi\_free\_all\_of\_one\_info@AF13\_| +005A38 60606E4D F0F0F5F9 5D408699 85854DF0 A7F0F0F0 F0F0F0F0 F1F0F8F3 C1F0F5C3 |-->(0059) free(0x00000001083A05C| +005A58 F05D4040 40404040 40404040 40404040 40404040 40404040 40404040 40404040 |0) | +005A78 40404040 40404040 +005A80 Time 21.22.38.942084 Date 2007.01.16 Thread ID... 253E019000000000 +005A90 Member ID.... 03 Flags..... 000000 Entry Type..... 00000006 +005A98 4C60604D F0F0F5F9 5D40D9F1 7EF0F0F0 F0F0F0F0 F0F0F0F0 F0F0F0F0 F240D9F2 |<--(0059) R1=0000000000000002 R2|<br>+005AB8 7EF0F0F0 F0F0F0F0 F0F2F5F5 F7F4F6C4 F040D9F3 7EF0F0F0 F0F0F0F0 T0F0F0F0 |=00000000255746 +005AD8 F0F0F0F0 F040C5D9 D9D5D67E F0F0F0F0 F0F0F7F9 40C5D9D9 D5D6F27E C3F2F5C6 |00000 ERRNO=00000079 ERRNO2=C25F| +005AF8 F0F0F0F1 00000000 |0001.... | **[8]** Process Control Blocks: Thread Synchronization Process Latch Table (PPALT): 00000001\_08911F00 +000000 00000001\_08911F00 00000000 00000000 00000000 00000000 |................| +000010 00000001\_08911F10 - +000000 00000001\_089132FF same as above

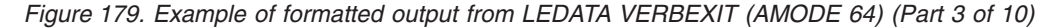

. .

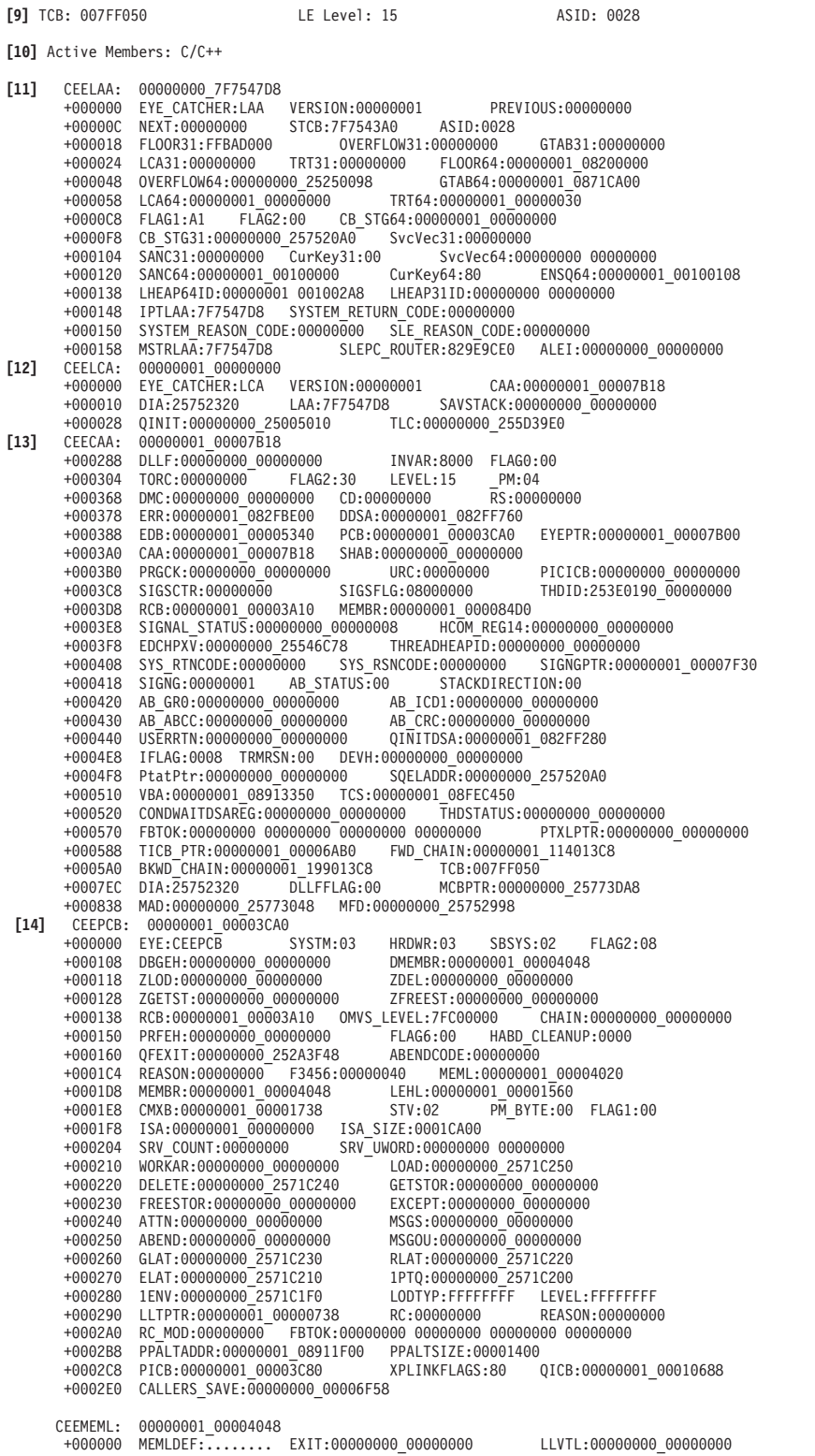

*Figure 180. Example of formatted output from LEDATA VERBEXIT (AMODE 64) (Part 4 of 10)*

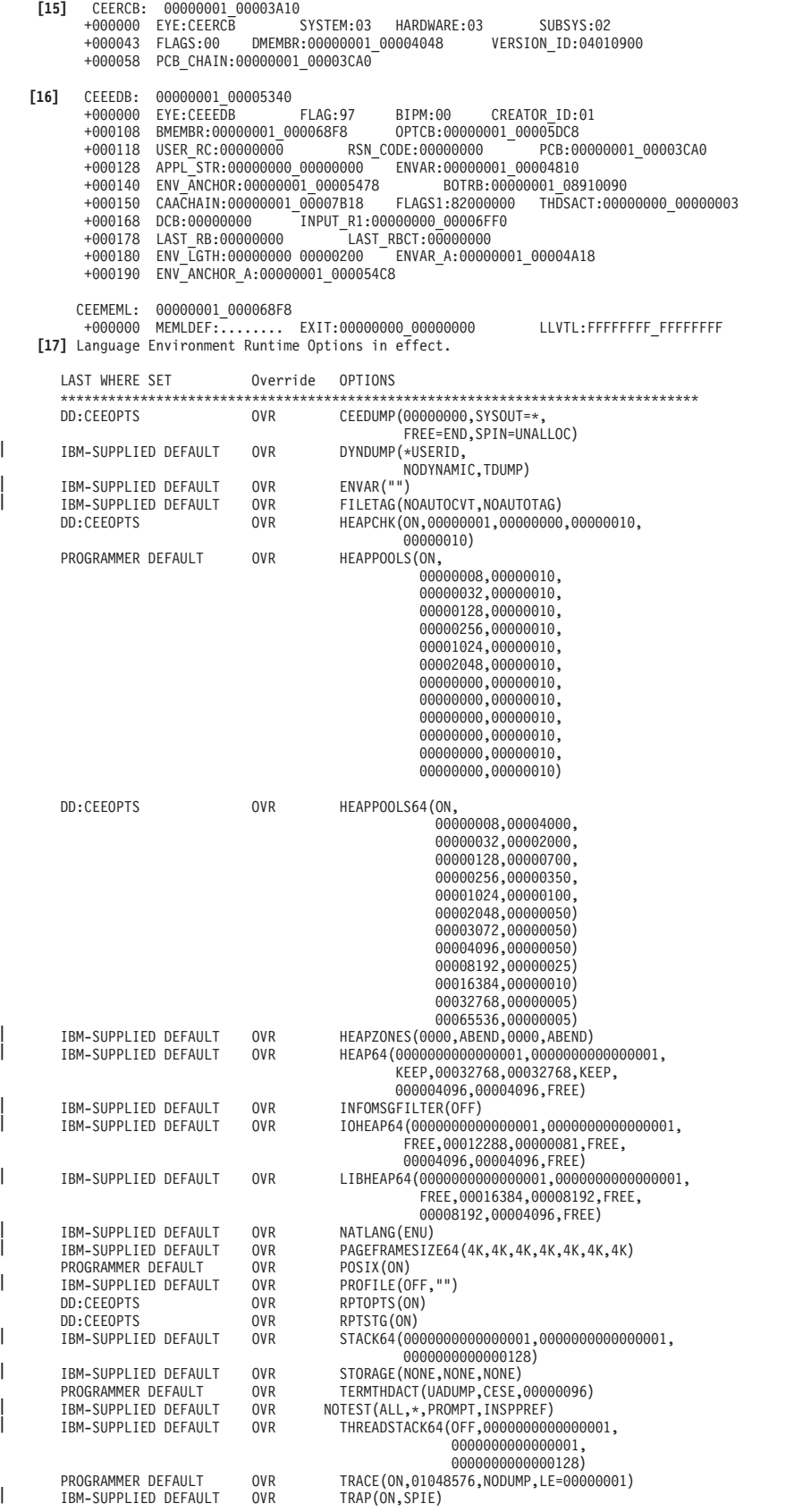

*Figure 181. Example of formatted output from LEDATA VERBEXIT (AMODE 64) (Part 5 of 10)*

**[18]** Heap Storage Control Blocks Heappools trace available. To display: IP VERBX LEDATA 'HPT(\*)' ENSQ: 00000001\_00100108<br>+000000 EYE CATCHER:ENSO +000000 EYE\_CATCHER:ENSQ HEAPALLOC\_VAL:00000000 +000008 HEAPFREE\_VAL:00000000 DSAALLOC\_VAL:00000000 FLAGS1:80000000 +000014 IPT\_TOKEN:000000A0 00000002 00000016 007FF050 +000024 HEAPLOCKWORD:00000000 RPT\_STOR:00000001\_00100410 +000030 UHEAP64:C8D7C3D8 00000000 00000001 001005B0 00000001 001007F0 00000000 00000001 00 +000060 LHEAP64:C8D7C3D8 00000000 00000001 001005E0 00000001 00100670 00000000 00000001 00 UHEAP31:C8D7C3D8 00000000 00000001 00100198 00000001 00100198 00000000 00008000 00 +0000C0 LHEAP31:C8D7C3D8 00000000 00000001 001007C0 00000001 001007C0 00000000 00004000 00 +0000F0 UHEAP24:C8D7C3D8 00000000 00000001 001001F8 00000001 001001F8 00000000 00001000 00 +000120 LHEAP24:C8D7C3D8 00000000 00000001 00100228 00000001 00100228 00000000 00002000 00 +000174 IPT\_TCB:007FF050 HEAPCHK:00000000\_00000000 +000188 STSB:00000000\_00000000<br>+000198 TOKEN:7F7547D8 00000000 +000198 TOKEN:7F7547D8 00000000 +0001A0 THDLHEAP64:C8D7C3D8 00000000 00000001 00100790 00000001 00100790 00000000 00000001 00 +0001D0 IOHEAP64:C8D7C3D8 00000000 00000001 00100760 00000001 00100760 00000000 00000001 00 +000200 IOHEAP31:C8D7C3D8 00000000 00000001 001006A0 00000001 001006A0 00000000 00003000 00 +000230 IOHEAP24:C8D7C3D8 00000000 00000001 001006D0 00000001 001006D0 00000000 00001000 00 +000260 SM\_CELL\_BLOCK:00000001\_00100490 User Heap64 Control Blocks HPC0: 00000001 00100138 +000000 EYE\_CATCHER:HPCQ FIRST:00000001\_001005B0 LAST:00000001\_001007F0<br>+000018 INITSIZE:00000000 00000001 INCRSIZE:00000000 00000001 +000018 INITSIZE:00000000 00000001 INCRSIZE:00000000 00000001 +00002C OPTIONS:80000000 HPSQ: 00000001\_00005058 +000000 BYTES\_ALLOC:00000000 001C3320 +000008 CURR\_ALLOC:00000000 000CF080 GET\_REQ:00000000 0000000D +000018 FREE\_REQ:00000000 00000001 GETMAINS:00000000 00000001 +000028 FREEMAINS:00000000 00000000 THNQ: 00000001\_001005B0 +000000 EYE\_CATCHER:THNQ FLAGS:80000000 NEXT:00000001\_001007F0<br>+000010 PREV:00000001\_00100138 HEAPID:00000001\_00100138<br>+000030 SECMENT-00000001 +000010 PREV:00000001\_00100138 HEAPID:00000001\_00100138 +000020 SEGMENT:00000001\_08300000 HANO: 00000001 08300000 +000000 EYE\_CATCHER:HANQ FLAGS:80000000 HEAPID:00000001\_00100138 +000020 SEGMENT:00000001\_08300000 ROOT:00000001\_083CF0C0 +000030 SEG\_LEN:00000000 00100000 Free Storage Tree for Heap Segment 0000000108300000 Node Node Parent Left Right Left Right Depth Address Length Node Node Node Length Length 0 00000001083CF0C0 0000000000030F40 0000000000000000 0000000000000000 0000000000000000 0000000000000000 0000000000000000 Map of Heap Segment 0000000108300000 To display entire segment: IP LIST 0000000108300000 LEN(X'0000000000100000') ASID(X'0028') 0000000108300040: Allocated storage element, length=0000000000000180. To display: IP LIST 0000000108300040 LEN(X'0000000000000180') ASID(X'0028') 0000000108300050: C36DE6E2 C1F6F440 40404040 40404040 00000001 08300070 00000000 250005A8 |C\_WSA64 ...............y| 00000001083001C0: Allocated storage element, length=0000000000019660. To display: IP LIST 00000001083001C0 LEN(X'0000000000019660') ASID(X'0028') 00000001083001D0: 00000000 00000005 00000000 00000005 00000001 08319840 00000001 08319A28 |......................q ........| 0000000108319820: Allocated storage element, length=0000000000025B40. To display: IP LIST 0000000108319820 LEN(X'0000000000025B40') ASID(X'0028') 0000000108319830: 00000000 00000007 00000000 00000007 00000000 00000000 00000000 00000000 |................................| 000000010833F360: Allocated storage element, length=0000000000019340. To display: IP LIST 000000010833F360 LEN(X'0000000000019340') ASID(X'0028') 000000010833F370: 00000000 00000006 00000000 00000006 00000000 00000000 00000000 00000000 |................................| 00000001083586A0: Allocated storage element, length=00000000000189E0. To display: IP LIST 00000001083586A0 LEN(X'00000000000189E0') ASID(X'0028') 00000001083586B0: 00000000 00000003 00000000 00000003 C3C4D3D3 00000000 00000000 00000000 |................CDLL............| 0000000108371080: Allocated storage element, length=0000000000000060. To display: IP LIST 0000000108371080 LEN(X'0000000000000060') ASID(X'0028') 0000000108371090: C36DE6E2 C1F6F440 40404040 40404040 00000000 000006F0 00000000 25574500 C WSA64 ......0........| *Figure 182. Example of formatted output from LEDATA VERBEXIT (AMODE 64) (Part 6 of 10)*

00000001083710E0: Allocated storage element, length=000000000001F420. To display: IP LIST 00000001083710E0 LEN(X'000000000001F420') ASID(X'0028') 00000001083710F0: 00000000 00000001 00000000 00000001 00000001 08358990 00000000 00000000 |......................i.........| 0000000108390500: Allocated storage element, length=0000000000005C00. To display: IP LIST 0000000108390500 LEN(X'0000000000005C00') ASID(X'0028') 0000000108390510: C36DE6E2 C1F6F440 40404040 40404040 000000FF 00000000 00000001 08394360 |C\_WSA64 ...............-| 0000000108396100: Allocated storage element, length=000000000000A320. To display: IP LIST 0000000108396100 LEN(X'000000000000A320') ASID(X'0028') 0000000108396110: C36DE6E2 C1F6F440 40404040 40404040 00000001 08399D80 00000000 258492C0 |C\_WSA64 .............dk.| 00000001083A0420: Allocated storage element, length=0000000000000180. To display: IP LIST 00000001083A0420 LEN(X'0000000000000180') ASID(X'0028') 00000001083A0430: C36DE6E2 C1F6F440 40404040 40404040 00000000 00000000 00000001 08FEC410 |C\_WSA64 ..............D.| 00000001083A05A0: Allocated storage element, length=0000000000017400. To display: IP LIST 00000001083A05A0 LEN(X'0000000000017400') ASID(X'0028') 00000001083A05B0: 00000000 00000004 00000000 00000000 00000000 00000000 00000000 00000000 |................................| 00000001083B79A0: Allocated storage element, length=0000000000017720. To display: IP LIST 00000001083B79A0 LEN(X'0000000000017720') ASID(X'0028') 00000001083B79B0: 00000000 00000002 00000000 00000000 00000000 00000000 00000000 D3D4D9C5 |............................LMRE| 00000001083CF0C0: Free storage element, length=0000000000030F40. To display: IP LIST 00000001083CF0C0 LEN(X'0000000000030F40') ASID(X'0028') Summary of analysis for Heap Segment 0000000108300000: Amounts of identified storage: Free:00030F40 Allocated:000CF080 Total:000FFFC0<br>Number of identified areas : Free: 1 Allocated: 12 Total: 13<br>00000000 bytes of storage were not acco No errors were found while processing this heap segment. . . **[19]** Stack Storage Control Blocks SANC: 00000001\_00100000 +000000 EYE\_CATCHER:SANC VERSION:0001 LENGTH:0100 +000008 SEGMENT\_SIZE:00000000 00000081 ACTIVE\_STACK:00000001\_00200000<br>+000018 BOS:00000001\_082FFFE0 INIT\_SIZE:0000000000000001<br>+000028 INCR\_SIZE:00000000 000000011 USER\_STACK:00000001\_00200000<br>+000038 USER\_BOS:00000001\_082 +000060 PTDATA:00000000\_00000000 OCB\_INCRSZ:00000000 00000001 +000070 CURR\_ALLOC:00000000 00000001 FLAGS1:00000000 +00007C FLAGS2:00000000 USER\_ORIGIN:00000001 00200000 DSA backchain DSA: 00000001\_082FA900 +000800 HPR4:00000001 082FAAC0 HPR5:00000000 253C45F8 +000810 HPR6:00000000 253C4500 HPR7:00000000 251B9B1A +000820 HPR8:00000001 082FBB08 HPR9:00000001 00000004 +000830 HPR10:00000001 082FBABF HPR11:00000001 082FBE00 +000840 HPR12:00000001 082FCABE HPR13:00000001 082FE680 +000850 HPR14:00000001 00005DC8 HPR15:00000001 00006554  $HPHKSAV \cdot 00000001 082FRA80$ +000878 HPRENT:00000000 251181E8 Contents of DSA at Location : 00000001 082FB100 +000000 00000001\_082FB100 00000001 082FAAC0 00000000 253C45F8 |...............8| +000010 00000001\_082FB110 00000000 253C4500 00000000 251B9B1A |................| +000020 00000001\_082FB120 00000001 082FBB08 00000001 00000004 |................| +000030 00000001\_082FB130 00000001 082FBABF 00000001 082FBE00 |................<br>+000040 00000001\_082FB140 00000001 082FCABE 00000001 082FE680 |...............W. +000040 00000001\_082FB140 00000001 082FCABE 00000001 082FE680 |..............W.| +000050 00000001\_082FB150 00000001 00005DC8 00000001 00006554 |......)H........| +000060 00000001\_082FB160 00000001 082FBA80 00000001 082FC6E0 |..............F.| +000070 00000001\_082FB170 00000001 082FB208 00000000 251181E8 |..............aY| +000080 00000001\_082FB180 00000001 082FAAC0 00000000 25743020 |................| +000090 00000001\_082FB190 00000000 2558CB50 00000000 251B78DA |.......&........| +0000A0 00000001\_082FB1A0 00000001 082FBE00 00000001 082FBF60 |...............-| +0000B0 00000001\_082FB1B0 00000001 082FBABF 00000001 082FBA08 |................| +0000C0 00000001\_082FB1C0 00000001 082FCABE 00000001 082FE680 |..............W.| +0000D0 00000001\_082FB1D0 00000001 082FB208 00000000 251181D8 |..............aQ| +0000E0 00000001<sup>082FB1E0</sup> 00000001 082FC6E0 89848540 85A78385 +0000F0 00000001\_082FB1F0 00000000 00000000 A8A2A385 9440C396 |........ystem Co|

*Figure 183. Example of formatted output from LEDATA VERBEXIT (AMODE 64) (Part 7 of 10)*

.

DSA: 00000001\_082FAAC0 +000800 HPR4:00000001 082FD3E0 HPR5:00000000 251BABA0 +000810 HPR6:00000000 251B6060 HPR7:00000000 2504B400 +000820 HPR8:00000001 089135B0 HPR9:00000000 00000005 +000830 HPR10:00000001 082FE3DF HPR11:00000001 082FE0C0 +000840 HPR12:00000001 089135B0 HPR13:00000001 082FE680 +000850 HPR14:00000000 2504B300 HPR15:00000000 2530A300 +000860 HPHKSAV:00000000 00000000 HPTRAN:00000000 00000000 +000878 HPRENT:00000000 00000000 Contents of DSA at Location : 00000001\_082FB2C0 +000000 00000001\_082FB2C0 00000001 082FD3E0 00000000 251BABA0 |......L.........| +000010 00000001\_082FB2D0 00000000 251B6060 00000000 2504B400 |......--.......<br>+000020 00000001\_082FB2E0 00000001 089135B0 00000000 00000005 |.....j......... +000020 00000001\_082FB2E0 00000001 089135B0 00000000 00000005 |.....j.........<br>+000030 00000001\_082FB2F0 00000001 082FE3DF 00000001 082FE0C0 |......T........ +000030 00000001\_082FB2F0 00000001 082FE3DF 00000001 082FE0C0 |......T..........<br>+000040 00000001\_082FB300 00000001 089135B0 00000001 082FE680 |.....j.........W. +000040 00000001\_082FB300 00000001 089135B0 00000001 082FE680<br>+000050 00000001\_082FB310 00000000 2504B300 00000000 2530A300 +000050 00000001\_082FB310 00000000 2504B300 00000000 2530A300 |..............t.| +000060 00000001\_082FB320 00000000 00000000 00000000 00000000 |................| +000070 00000001\_082FB330 - +000000 00000001\_082FB33F same as above +000080 00000001\_082FB340 00000001 082FBB08\_00000001 00000003 |................<br>+000090 00000001\_082FB350 00000001 00000003 00000001 00007208 |............... +000090 00000001\_082FB350 00000001 00000003 00000001 00007208 |...............<br>+0000A0 00000001\_082FB360 00000001 082FC190 00000001 082FBF90 |.....A........ 00000001 082FC190 00000001 082FBF90 ......A......... +0000B0 00000001\_082FB370 00000000 25773048 00000000 00000000 |................|  $+000000$  00000001\_082FB380 00000000 00000000 00000000 00000000  $|$ .............. +0000D0 00000001\_082FB390 - +000000 00000001\_082FB3BF same as above DSA: 00000001\_082FD3E0<br>000800 HPR4:00000001 082+ +000800 HPR4:00000001 082FDDE0 HPR5:00000000 2504C3EC +000810 HPR6:00000000 2504AAB0 HPR7:00000000 251C96D0 +000820 HPR8:00000000 25754AD8 HPR9:00000000 25754BD0 +000830 HPR10:00000000 25754A30 HPR11:00000000 00000020 +000840 HPR12:00000001 00007B18 HPR13:00000001 082FE680 +000850 HPR14:00000000 253D6504 HPR15:00000000 00000003 +000860 HPHKSAV:00000001 00000000 HPTRAN:082FDB18 00000000 +000878 HPRENT:00000060 00000000 Contents of DSA at Location : 00000001 082FDBE0 +000000 00000001\_082FDBE0 00000001 082FDDE0 00000000 2504C3EC |..............C.| +000010 00000001\_082FDBF0 00000000 2504AAB0 00000000 251C96D0 |..............o.| +000020 00000001\_082FDC00 00000000 25754AD8 00000000 25754BD0 |.......Q........| +000030 00000001\_082FDC10 00000000 25754A30 00000000 00000020 |................| +000040 00000001\_082FDC20 00000001 00007B18 00000001 082FE680<br>+000050 00000001\_082FDC30 00000000 253D6504 00000000 00000003 0000000 253D6504 00000000 00000003 . . **[20]** Condition Management Control Blocks HCOM: 00000000\_25753700 +000000 PICA\_AREA:00000000 00000000 EYES:HCOM SIZE:28E0 LEVEL:0001 +000010 CAA\_PTR1:00000001\_00007B18 CVTDCB:9B FLAG1:60104000 +000020 EXIT\_STK:00000000\_00000000<br>+000030 HDLL\_STK:00000000\_00000000  $\text{SRP}\overline{\text{TOKEN:00000000}}\ \text{00000000} \ \text{CIBH:00000001\_082FCEE0}$ +000040 CURR\_STK:00000000\_00000000<br>+000050 SPIE\_TOKEN:00000000 DM +000050 SPIE\_TOKEN:00000000<br>+0000D0 COND\_LOG:00000001\_08FE9910 +000050 SPIE\_TOKEN:00000000 DMCP:0000000 00000000<br>+0000D0 COND\_LOG:00000001\_08FE9910 4083\_DSA:00000000\_00000000<br>+000100 HCHK5 RESULTS:000000000 SHUNT VALIDFLAG:00000000 +000100 HCHK5\_RESULTS:00000000 SHUNT\_VALIDFLAG:00000000 +000704 SHUNT\_COUNTER:00000000 SHUNT\_ADDR:00000000\_00000000<br>+000710 SHUNT\_PSW:00000000 00000000 00000000 00000000 +000710 SHUNT\_PSW:00000000 00000000 00000000 00000000 SHUNT\_REG0:00000000 00000000 +000728 SHUNT\_REG1:00000000 00000000 +000730 SHUNT\_REG2:00000000 00000000 +000738 SHUNT\_REG3:00000000 00000000 +000740 SHUNT\_REG4:00000000 00000000 +000748 SHUNT\_REG5:00000000 00000000 +000750 SHUNT\_REG6:00000000 00000000 +000758 SHUNT\_REG7:00000000 00000000 +000760 SHUNT\_REG8:00000000 00000000 +000768 SHUNT\_REG9:00000000 00000000 +000770 SHUNT\_REG10:00000000 00000000 +000778 SHUNT\_REG11:00000000 00000000 +000780 SHUNT\_REG12:00000000 00000000 +000788 SHUNT\_REG13:00000000 00000000 +000790 SHUNT\_REG14:00000000 00000000 +000798 SHUNT\_REG15:00000000 00000000 SHUNT\_CODE1:00000000\_00000000 +0007A8 SHUNT\_CODE2:00000000\_00000000

*Figure 184. Example of formatted output from LEDATA VERBEXIT (AMODE 64) (Part 8 of 10)*

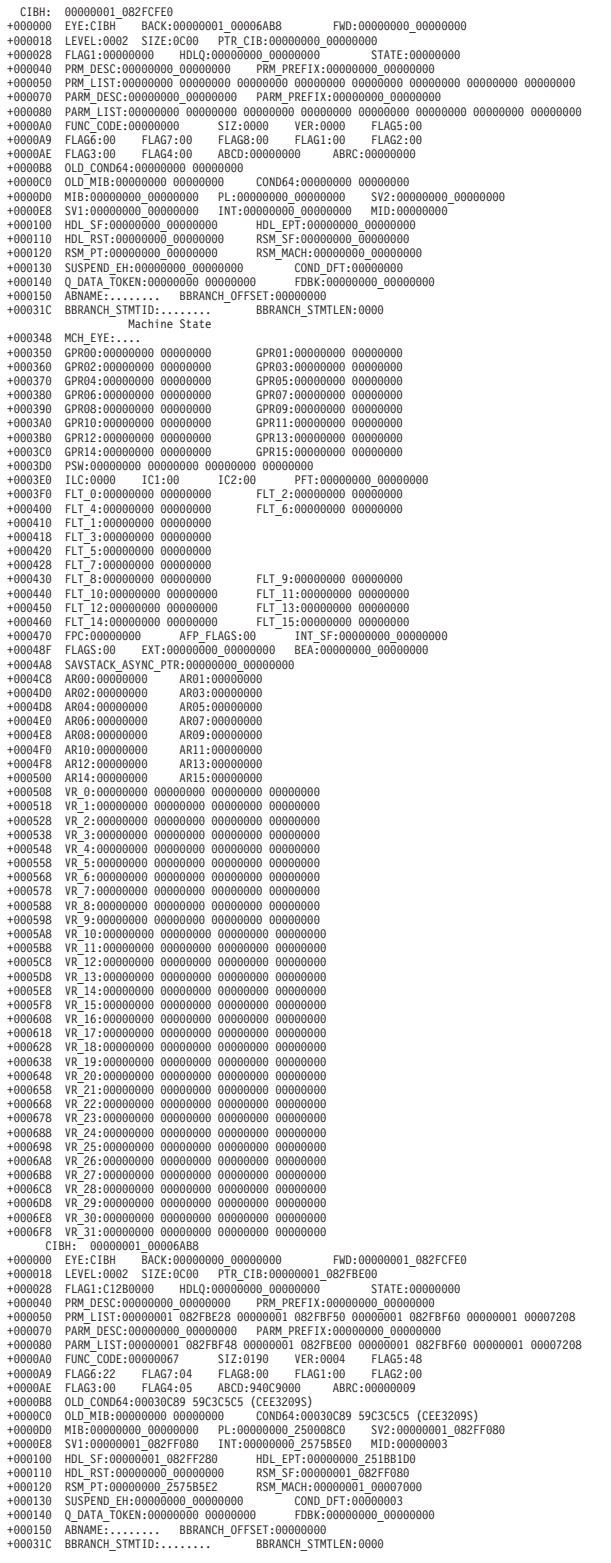

| | | | | | | | | | | | | | | | | | | | | | | | | | | | | | | |

*Figure 185. Example of formatted output from LEDATA VERBEXIT (AMODE 64) (Part 9 of 10)*

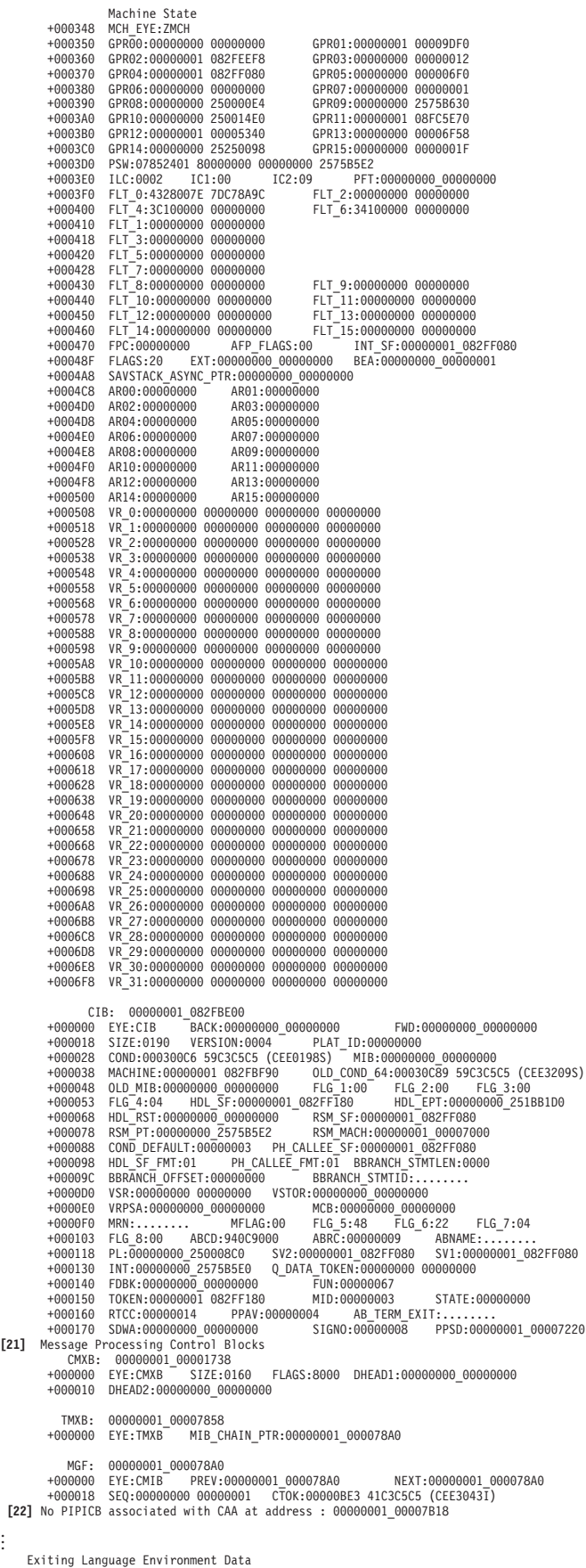

| | | | | | | | | | | | | | | | | | | | | | | | | | | | | | | | | | | | | | | | | | | | | | | | | | | | | | | | | |

*Figure 186. Example of formatted output from LEDATA VERBEXIT (AMODE 64) (Part 10 of 10)*

## **Sections of the Language Environment LEDATA VERBEXIT formatted output**

Table 54 lists the sections of the LEDATA VERBEXIT output, which appear independently of the Language Environment-conforming languages used.

<span id="page-419-0"></span>*Table 54. Contents of the Language Environment LEDATA VERBEXIT formatted output (AMODE 64)*

## **Section Number and Heading Contents**

**[1] - [8] CEEDUMP Formatted Control Blocks:** These sections are included when the CEEDUMP parameter is specified on the LEDATA invocation.

**[1] - [4] NTHREADS data:** These sections are also included, once for each thread, when the NTHREADS() parameter is specified on the LEDATA invocations. For a description of NTHREADS, see [Report type parameters.](#page-403-0)

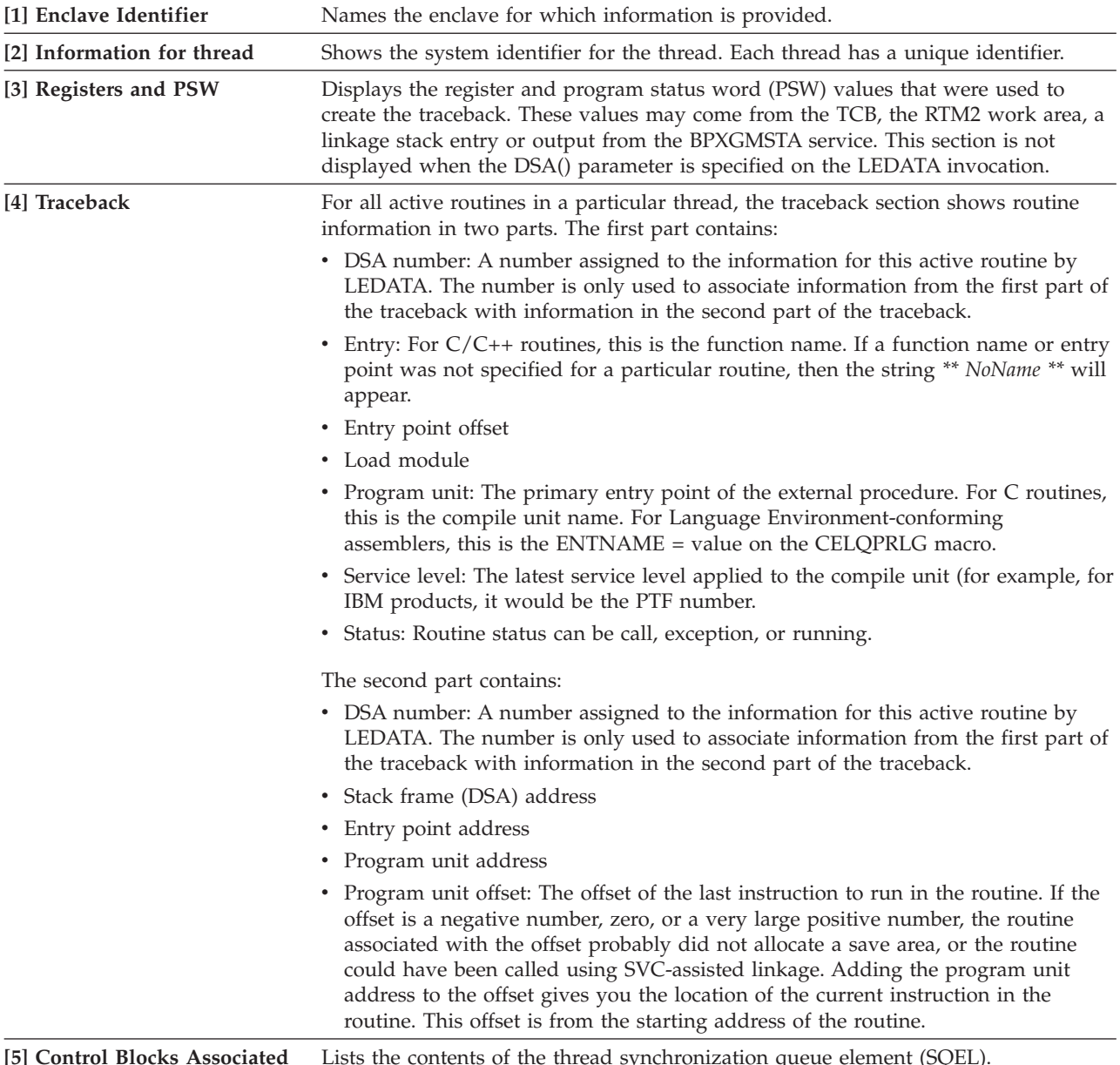

**[5] Control Blocks Associated with the Thread** Lists the contents of the thread synchronization queue element (SQEL).

*Table 54. Contents of the Language Environment LEDATA VERBEXIT formatted output (AMODE 64) (continued)*

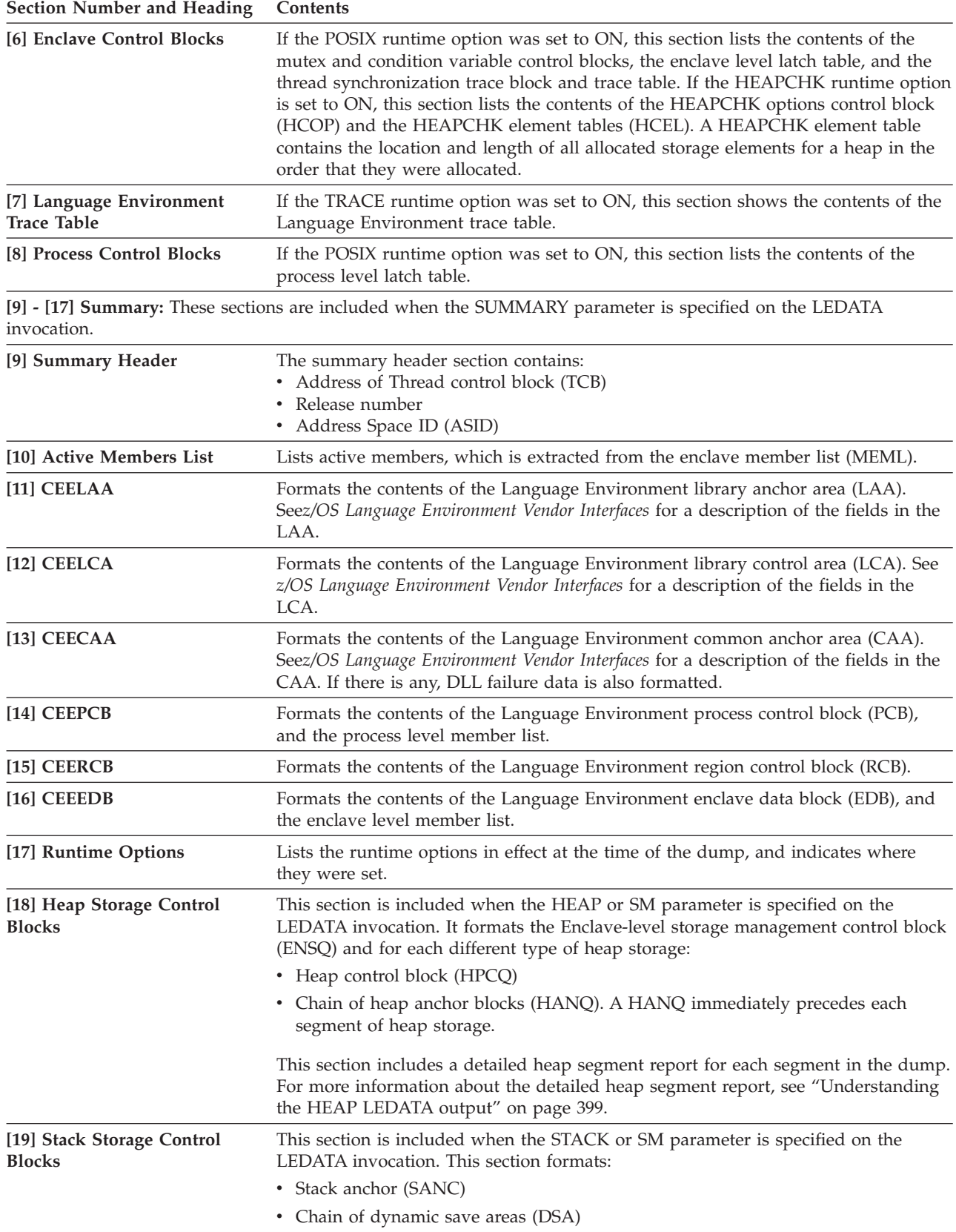

*Table 54. Contents of the Language Environment LEDATA VERBEXIT formatted output (AMODE 64) (continued)*

| Section Number and Heading                         | <b>Contents</b>                                                                                                    |  |  |
|----------------------------------------------------|----------------------------------------------------------------------------------------------------|--|--|
| [20] Condition Management<br><b>Control Blocks</b> | This section is included when the CM parameter is specified on the LEDATA<br>invocation. It formats the chain of Condition Information Block Headers (CIBH)<br>and Condition Information Blocks. The Machine State Information Block is<br>contained with the CIBH starting with the field labeled MCH_EYE.                                                     |  |  |
| [21] Message Processing<br><b>Control Blocks</b>   | This section is included when the MH parameter is specified on the LEDATA<br>invocation.                                                                                                    |  |  |
| [22] Preinitialization<br>Information              | This section is included when the PTBL parameter is specified on the LEDATA<br>invocation. It formats information related to preinitialization. See "PTBL LEDATA<br>output" for more information. If the preinitialization service CELQPIPI was not<br>used to initialize this environment, the message: No PIPICB associated with CAA is<br>displayed instead. |  |  |

**PTBL LEDATA output:** The Language Environment IPCS VERBEXIT LEDATA command generates formatted output of PreInit tables when the PTBL or ALL parameter are specified. If ALL is specified, PTBL defaults to CURRENT value. Figure 187 illustrates the output produced when the VERBEXIT LEDATA command is invoked with the PTBL parameter.

```
PTBL(CURRENT)
********************************************************************************
                      64 BIT LANGUAGE ENVIRONMENT DATA
********************************************************************************
Language Environment Product 04 V01 R09.00
PreInitialization Programming Interface Trace Data
CELQPIPI Environment Table Entry and Trace Entry :
Active CELQPIPI Environment ( Address 00000001_00010B80 )
 Eyecatcher : CELQIPTB
 TCB address : 008D6E88
 CELQPIPI Environment
  Environment Type : MAIN
Sequence of Calls not active
  Exits not established
  Signal Interrupt Routines not registered
Service Routines are not active
  CELQPIPI Environment Enclave Initialized
  Number of CELQPIPI Table Entries = 3
 CELQPIPI Table Entry Information :
CELQPIPI Table Index 0 ( Entry 1 )
  Routine Name = ISJPPCA3
Routine Type = C/C++
Routine Entry Point = 00000000_21053000
  Routine Function Pointer = 00000000_210530C0
  Routine was loaded by Language Environment
  Routine Address was resolved
  Routine Function Descriptor was valid
  Routine was valid
  Routine Return Code = 0<br>Routine Reason Code = 0
  Entry of routine in CELQPIPI Table for Index 0 ( 00000001_00010D38 )
   +000000 00000001 00010D38 00000000 00000000 00000000 210530C0 |...............|+000010 00000001_00010D48 00000000 2105A808 80000000 00000000 |......y.........|
+000020 00000001_00010D58 00000000 00000000 00000000 00000000 |................|
   +000030 00000001_00010D68 - +000000 00000001_00010D77 same as above
    +000040 00000001_00010D78 00000000 00000000 00000000 21053000 |................|
+000050 00000001_00010D88 00000000 00000003 00000000 2105A908 |..............z.|
   +000060 00000001 00010098 00000000 00000000 00000003 00000000+000070 00000001_00010DA8 00000000 21053000 00000000 21053000 |................|
+000080 00000001_00010DB8 00009000 00000000 C9E2D1D7 D7C3C1F3 |........ISJPPCA3|
   +000090 00000001_00010DC8 40404040 40404040 00000000 00000000 | ........|
 CELQPIPI Table Index 1 ( Entry 2 ) not in use.
CELQPIPI Table Index 2 ( Entry 3 ) not in use.
```
*Figure 187. Example of formatted PTBL output from LEDATA VERBEXIT (Part 1 of 2)*

```
CELQPIPI Trace Table Entries :
  Call Type = INIT_MAIN
PIPI Driver Address = 00000000_2090082A
   Load Service Return Code = 0
Load Service Reason Code = 0
  Load Service Reason Code = \theta<br>Most Recent Return Code = \theta<br>Most Recent Reason Code = \thetaMost Recent Reason Code
   An ABEND will be issued if storage can not be obtained
   Service RC = 0 :A new environment was initialized.
  Call Type = ADD_ENTRY
Routine Table Index = 1
Routine Name = ISJPPCA1
   Routine Address = 00000000_2105E000
   Load Service Return Code = 0
Load Service Reason Code = 3
  Service RC = 0 :The routine was added to the PreInit table.
 Call Type = IDENTIFY_ENTRY
   Routine Table Index<br>Routine Programming Language = C/C++<br>Service RC = 0 :The programming language has been returned.
 Call Type = CALL MAIN
   Routine Table Index = 1<br>Enclave Return Code = 0
   Enclave Reason Code = 0
Routine Feedback Code = 0000000000000000
   Service RC = 0 :The environment was activated and the routine called.
  Call Type = DELETE_ENTRY
Routine Table Index = 1
  Routine Name = ISJPPCA1
   Routine Address = 00000000_2105E000
Service RC = 0 :The routine was deleted from the PreInit table.
  Call Type = CALL_MAIN
Routine Table Index = 0
   Enclave Return Code = 0Enclave Reason Code = 0
Routine Feedback Code = 0000000000000000
  Service RC = \theta: The environment was activated and the routine called.
Exiting Language Environment Data
```
*Figure 188. Example of formatted PTBL output from LEDATA VERBEXIT (Part 2 of 2)*

# **Understanding the HEAP LEDATA output**

The Language Environment IPCS VERBEXIT LEDATA generates a detailed heap segment report when the HEAP option is used with the DETAIL option, or when the SM,DETAIL option is specified. The detailed heap segment report is useful when trying to pinpoint damage because it provides specific information. The report describes the nature of the damage, and specifies where the actual damage occurred. The report can also be used to diagnose storage leaks, and to identify heap fragmentation. [Figure 189 on page 400](#page-423-0) shows the output produced by specifying the HEAP option. ["Heap report sections of the LEDATA output" on](#page-430-0) [page 407](#page-430-0) describes the information in the formatted output.

For easy reference, the sections of the dump are numbered to correspond with the description of each section that follows. Ellipses are used to summarize some sections of the dump.

**Note:** Language Environment does not provide support for alternative Vendor Heap Manager (VHM) data. LEDATA VERBEXIT will state that an alternative VHM is in use.

<span id="page-423-0"></span>

| HEAP  |                                                                                                    |        |
|-------|----------------------------------------------------------------------------------------------------|--------|
|       | 64 BIT LANGUAGE ENVIRONMENT DATA                                                                                                    |        |
|       |                                                                                                    |        |
|       | Language Environment Product 04 V01 R09.00                                                                                                    |        |
|       | Heap Storage Control Blocks                                                                                                    |        |
|       | Heappools trace available. To display: IP VERBX LEDATA 'HPT $(*)$ '                                                                                                    |        |
|       | ENSQ: 00000001 00100108                                                                                                    |        |
|       | +000000 EYE_CATCHER:ENSQ HEAPALLOC_VAL:00000000                                                                                                    |        |
|       | +000008 HEAPFREE VAL:00000000 DSAALLOC VAL:00000000<br>FLAGS1:80000000                                                                                                    |        |
|       | +000014 IPT TOKEN:000000A0 00000002 00000016 007FF050                                                                                                    |        |
|       | +000024 HEAPLOCKWORD:00000000 RPT STOR:00000001 00100410                                                                                                    |        |
|       | +000030 UHEAP64:C8D7C3D8 00000000 00000001 001005B0 00000001 001007F0 00000000 00000001 00                                                                                               |        |
|       | +000060 LHEAP64:C8D7C3D8 00000000 00000001 001005E0 00000001 00100670 00000000 00000001 00                                                                                               |        |
|       | +000090 UHEAP31:C8D7C3D8 00000000 00000001 00100198 00000001 00100198 00000000 00008000 00                                                                                               |        |
|       | +0000C0 LHEAP31:C8D7C3D8 00000000 00000001 001007C0 00000001 001007C0 00000000 00004000 00<br>+0000F0 UHEAP24:C8D7C3D8 00000000 00000001 001001F8 00000001 001001F8 00000000 00001000 00 |        |
|       | +000120 LHEAP24:C8D7C3D8 00000000 00000001 00100228 00000001 00100228 00000000 00002000 00                                                                                               |        |
|       | +000174 IPT TCB:007FF050 HEAPCHK:00000000 00000000                                                                                                    |        |
|       | SASB:00000000 00000000<br>+000188 STSB:00000000 00000000                                                                                                    |        |
|       | +000198 TOKEN:7F7547D8 00000000                                                                                                    |        |
|       | +0001A0 THDLHEAP64:C8D7C3D8 00000000 00000001 00100790 00000001 00100790 00000000 00000001 00                                                                                            |        |
|       | +0001D0 IOHEAP64:C8D7C3D8 00000000 00000001 00100760 00000001 00100760 00000000 00000001 00                                                                                              |        |
|       | +000200 IOHEAP31:C8D7C3D8 00000000 00000001 001006A0 00000001 001006A0 00000000 00003000 00                                                                                              |        |
|       | +000230 IOHEAP24:C8D7C3D8 00000000 00000001 001006D0 00000001 001006D0 00000000 00001000 00                                                                                              |        |
|       | +000260 SM CELL BLOCK:00000001 00100490 SPDE:00000001 00100730                                                                                                    |        |
|       | User Heap64 Control Blocks                                                                                                    |        |
|       | HPCQ: 00000001 00100138                                                                                                    |        |
|       | +000000 EYE CATCHER:HPCQ FIRST:00000001 001005B0 LAST:00000001 001007F0                                                                                                    |        |
|       | +000018    INITSIZE:00000000    00000001    INCRSIZE:00000000    00000001                                                                                                    |        |
|       | +00002C OPTIONS:80000000                                                                                                    |        |
|       | HPSQ: 00000001 00005058                                                                                                    |        |
|       | +000000 BYTES ALLOC:00000000 001C3320                                                                                                    |        |
|       | +000008 CURR ALLOC:00000000 000CF080<br>GET REQ:00000000 0000000D                                                                                                    |        |
|       | GETMAINS:00000000 00000001<br>+000018 FREE REQ:00000000 00000001                                                                                                    |        |
|       | +000028 FREEMAINS:00000000 00000000                                                                                                    |        |
|       | THNQ: 00000001 001005B0                                                                                                    |        |
|       | +000000 EYE CATCHER: THNQ FLAGS:80000000<br>NEXT:00000001_001007F0                                                                                                    |        |
|       | +000010 PREV:00000001 00100138 HEAPID:00000001 00100138                                                                                                    |        |
|       | SEG LEN:00000000 00100000<br>+000020 SEGMENT:00000001_08300000                                                                                                    |        |
|       | HANQ: 00000001 08300000                                                                                                    |        |
|       | +000000 EYE CATCHER: HANQ FLAGS:80000000<br>HEAPID:00000001 00100138                                                                                                    |        |
|       | +000020 SEGMENT:00000001 08300000<br>ROOT:00000001 083CF0C0                                                                                                    |        |
|       | +000030 SEG LEN:00000000 00100000<br>ROOT LEN:00000000 00030F40                                                                                                    |        |
| $[1]$ | Free Storage Tree for Heap Segment 0000000108300000                                                                                                    |        |
|       | Left<br>Node<br>Parent<br>Right<br>Left<br>Node                                                                                                    | Right  |
| Depth | Node<br>Address<br>Length<br>Node<br>Node<br>Length                                                                                                    | Length |
| Θ     |                                                                                                    |        |

*Figure 189. Example formatted detailed heap segment report from LEDATA VERBEXIT (AMODE 64) (Part 1 of 8)*

#### **[2]** Map of Heap Segment 0000000108300000

|     | To display entire segment: IP LIST 0000000108300000 LEN(X'00000000000100000') ASID(X'0028')                                                                                                    |
|-----|----------------------------------------------------------------------------------------------------|
|     | 0000000108300040: Allocated storage element, length=0000000000000180.<br>To display: IP LIST 0000000108300040 LEN(X'0000000000000180') ASID(X'0028')<br>0000000108300050: C36DE6E2 C1F6F440 40404040 40404040 00000001 08300070 00000000 250005A8 C WSA64<br>. y                                                                                                    |
|     | 00000001083001C0: Allocated storage element, length=0000000000019660.<br>To display: IP LIST 00000001083001C0 LEN(X'0000000000019660') ASID(X'0028')                                                                                                    |
|     | 00000001083B79A0: Allocated storage element, length=0000000000017720.<br>To display: IP LIST 00000001083B79A0 LEN(X'0000000000017720') ASID(X'0028')                                                                                                    |
|     | 00000001083CF0C0: Free storage element, length=0000000000030F40.<br>To display: IP LIST 00000001083CF0C0 LEN(X'0000000000030F40') ASID(X'0028')                                                                                                    |
|     | Summary of analysis for Heap Segment 0000000108300000:<br>Allocated:000CF080<br>Total:000FFFC0<br>Amounts of identified storage: Free:00030F40<br>Number of identified areas : Free:<br>1 Allocated:<br>12 Total:<br>13<br>00000000 bytes of storage were not accounted for.<br>No errors were found while processing this heap segment.                                                                |
|     | THNQ: 00000001 001007F0<br>$+000000$<br>EYE CATCHER: THNQ FLAGS: 00000000<br>NEXT:00000001 00100138<br>PREV:00000001 001005B0<br>HEAPID:00000001 00100138<br>$+000010$<br>+000020 SEGMENT:00000001 19C00000<br>SEG LEN:00000000 00100000                                                                                                    |
|     | 00000001 19C00000<br>HANQ:<br>EYE CATCHER: HANQ FLAGS: 00000000<br>+000000<br>HEAPID:00000001 00100138<br>+000020<br>SEGMENT:00000001 19C00000<br>ROOT:00000001 19C00040<br>+000030 SEG LEN:00000000 00100000<br>ROOT LEN:00000000 000FFFC0                                                                                                    |
|     | This is the last heap segment in the current heap                                                                                                    |
| [1] | Free Storage Tree for Heap Segment 0000000119C00000                                                                                                    |
|     | Node<br>Node<br>Parent<br>Left<br>Right<br>Left<br>Right<br>Depth<br>Address<br>Lenath<br>Node<br>Node<br>Node<br>Lenath<br>Length<br>000000000000000<br>$\Theta$                                                                                                    |
| [2] | Map of Heap Segment 0000000119C00000                                                                                                    |
|     | To display entire segment: IP LIST 0000000119C00000 LEN(X'00000000000100000') ASID(X'0028')                                                                                                    |
|     | 0000000119C00040: Free storage element, length=00000000000FFFC0.<br>To display: IP LIST 0000000119C00040 LEN(X'00000000000FFFC0') ASID(X'0028')                                                                                                    |
|     | Summary of analysis for Heap Segment 0000000119C00000:<br>Amounts of identified storage: Free:000FFFC0<br>Allocated:00000000<br>Total:000FFFC0<br>Number of identified areas : Free:<br>1 Allocated:<br>0 Total:<br>$\mathbf{1}$<br>00000000 bytes of storage were not accounted for.<br>No errors were found while processing this heap segment.<br>This is the last heap segment in the current heap. |
|     | Library Heap64 Control Blocks                                                                                                    |
|     | HPCQ: 00000001 00100168<br>+000000 EYE CATCHER:HPCQ FIRST:00000001 001005E0<br>LAST:00000001 00100670<br>+000018 INITSIZE:00000000 00000001<br>INCRSIZE:00000000 00000001<br>+00002C OPTIONS:90000000                                                                                                    |
|     | HPSQ:<br>00000001 000050E8<br>$+000000$<br>BYTES ALLOC:00000000 0067A940<br>+000008<br>CURR ALLOC:00000000 0067A840<br>GET REQ:00000000 00000042<br>+000018<br>FREE REQ:00000000 00000003<br>GETMAINS:00000000 00000003<br>FREEMAINS:00000000 00000000<br>+000028                                                                                                    |
|     | 00000001 001005E0<br>THNQ:<br>+000000<br>EYE CATCHER: THNQ FLAGS: 80000000<br>NEXT:00000001 00100610<br>+000010 PREV:00000001 00100168<br>HEAPID:00000001 00100168<br>+000020 SEGMENT:00000001_08400000<br>SEG_LEN:00000000 00100000                                                                                                    |
|     | 00000001 08400000<br>HANQ:<br>+000000<br>EYE CATCHER: HANQ FLAGS: 80000000<br>HEAPID:00000001 00100168<br>+000020 SEGMENT:00000001_08400000<br>R00T:00000001 08400040<br>ROOT_LEN:00000000 000FFFC0<br>+000030 SEG_LEN:00000000 00100000                                                                                                    |
|     |                                                                                                    |

*Figure 190. Example formatted detailed heap segment report from LEDATA VERBEXIT (AMODE 64) (Part 2 of 8)*

```
[1] Free Storage Tree for Heap Segment 0000000108400000
        Node Node Parent Left Right Left Right
Depth Address Length Node Node Node Length Length
0 0000000108400040 00000000000FFFC0 0000000000000000 0000000000000000 0000000000000000 0000000000000000 0000000000000000
[2] Map of Heap Segment 0000000108400000
       To display entire segment: IP LIST 0000000108400000 LEN(X'0000000000100000') ASID(X'0028')
       0000000108400040: Free storage element, length=00000000000FFFC0.
     To display: IP LIST 0000000108400040 LEN(X'00000000000FFFC0') ASID(X'0028')
       Summary of analysis for Heap Segment 0000000108400000:
             Amounts of identified storage: Free:000FFFC0              Allocated:00000000            Total:000FFFC0<br>Number of identified areas   : Free:         1  Allocated:       0  Total:       1<br>00000000 bytes of storage were not a
           THNQ: 00000001_00100610
+000000 EYE_CATCHER:THNQ FLAGS:00000000 NEXT:00000001_00100640
           +000010 PREV:00000001_001005E0 HEAPID:00000001_00100168
+000020 SEGMENT:00000001_08800000 SEG_LEN:00000000 00200000
             HANQ: 00000001_08800000
           +000000 EYE_CATCHER:HANQ FLAGS:00000000 HEAPID:00000001_00100168<br>+000020 SEGMENT:00000001_08800000 ROOT:00000001_08943AC0<br>+000030 SEG_LEN:00000000-00200000 ROOT_LEN:00000000 000EC540
[1] Free Storage Tree for Heap Segment 0000000108800000
        Node Node Parent Left Right Left Right
Depth Address Length Node Node Node Length Length
0 0000000108943AC0 00000000000BC540 0000000000000000 0000000000000000 0000000000000000 0000000000000000 0000000000000000
[2] Map of Heap Segment 0000000108800000
       To display entire segment: IP LIST 0000000108800000 LEN(X'0000000000200000') ASID(X'0028')
      0000000108800040: Allocated storage element, length=0000000000100040.<br>To display: IP LIST 0000000108800040 LEN(У 00000000000000010) ASID(X 0028')<br>-0000000108800050: C003F3EE 2540A23A 253E0190 000000000 03000000 00000005 9
      0000000108900080: Allocated storage element, length=00000000000132A0.
To display: IP LIST 0000000108900080 LEN(X'00000000000132A0') ASID(X'0028')
       0000000108900090: 00000000 00000000 00000000 00000000 00000000 00000000 00000000 00000000 |................................|
.
.
.
      0000000108943600: Allocated storage element, length=00000000000004C0.
To display: IP LIST 0000000108943600 LEN(X'00000000000004C0') ASID(X'0028')
       0000000108943610: D8D7C3C2 000004B0 0000000C 00010000 00000001 00000000 00000001 08E00050 |QPCB...........................&|
      0000000108943AC0: Free storage element, length=00000000000BC540.
To display: IP LIST 0000000108943AC0 LEN(X'00000000000BC540') ASID(X'0028')
        Summary of analysis for Heap Segment 0000000108800000:<br>- Amounts of identified storage: Free:000BC540 - Allocated:00143A80 - Total:001FFFC0<br>- Number of identified areas - : Free: - 1 Allocated: - 8 Total: 9<br>- 00000000 byte
            No errors were found while processing this heap segment.
             THNQ: 00000001_00100640
           +000000 EYE_CATCHER:THNQ FLAGS:00000000 NEXT:00000001_00100670<br>+000010 PREV:00000001_00100610<br>+000020 SEGMENT:00000001_08A00000 SEG_LEN:00000000 00400000
             HANQ: 00000001_08A00000
           +000000 EYE_CATCHER:HANQ FLAGS:00000000 HEAPID:00000001_00100168<br>+000020 SEGMENT:00000001_08A00000 ROOT:00000001_08D48340<br>+000030 SEG_LEN:00000000 00400000 ROOT_LEN:00000000 000B7CC0
```
*Figure 191. Example formatted detailed heap segment report from LEDATA VERBEXIT (AMODE 64) (Part 3 of 8)*

| [1]   |                                        |                                                                                             | Free Storage Tree for Heap Segment 0000000108A00000                                                                                                    |                                                                                          |                                                       |                                                     |                                                      |                                                       |
|-------|----------------------------------------|---------------------------------------------------------------------------------------------|----------------------------------------------------------------------------------------------------|------------------------------------------------------------------------------------------|-------------------------------------------------------|-----------------------------------------------------|------------------------------------------------------|-------------------------------------------------------|
|       | Depth<br>0                             | Node<br>Address                                                                             | Node<br>Length<br>000000108D48340 0000000000B7CC0 0000000000000000                                                                                                    | Parent<br>Node                                                                           | Left<br>Node                                          | Right<br>Node                                       | Left<br>Length                                       | Right<br>Length                                       |
| $[2]$ |                                        |                                                                                             | Map of Heap Segment 0000000108A00000                                                                                                    |                                                                                          |                                                       |                                                     |                                                      |                                                       |
|       |                                        |                                                                                             | To display entire segment: IP LIST 0000000108A00000 LEN(X'0000000000400000') ASID(X'0028')                                                                                                    |                                                                                          |                                                       |                                                     |                                                      |                                                       |
|       |                                        |                                                                                             | 0000000108A00040: Allocated storage element, length=0000000000348300.<br>To display: IP LIST 0000000108A00040 LEN(X'0000000000348300') ASID(X'0028')<br>0000000108A00050: C8D7E3C1 0000000C 00046030 000000F0 00000001 08A000C8 00000001 08A460F8 HPTA-0Hu-8                             |                                                                                          |                                                       |                                                     |                                                      |                                                       |
|       |                                        |                                                                                             | 0000000108D48340: Free storage element, length=00000000000B7CC0.<br>To display: IP LIST 0000000108D48340 LEN(X'00000000000B7CC0') ASID(X'0028')                                                                                                    |                                                                                          |                                                       |                                                     |                                                      |                                                       |
|       |                                        |                                                                                             | Summary of analysis for Heap Segment 0000000108A00000:<br>Amounts of identified storage: Free:000B7CC0<br>Number of identified areas : Free:<br>00000000 bytes of storage were not accounted for.<br>No errors were found while processing this heap segment.                            | 1 Allocated:                                                                             | Allocated:00348300<br>1 Total:                        | Total:003FFFC0<br>$\overline{c}$                    |                                                      |                                                       |
|       | THNQ:<br>+000000<br>+000010<br>+000020 | 00000001 00100670<br>PREV:00000001 00100640<br>SEGMENT:00000001 08E00000                    | EYE CATCHER: THNQ FLAGS: 00000000                                                                                                    | NEXT:00000001 00100168<br>HEAPID:00000001 00100168<br>SEG LEN:00000000 00200000          |                                                       |                                                     |                                                      |                                                       |
|       | HANO:                                  | 00000001 08E00000<br>+000020 SEGMENT:00000001 08E00000<br>+000030 SEG LEN:00000000 00200000 | +000000 EYE CATCHER:HANQ FLAGS:00000000                                                                                                    | HEAPID:00000001 00100168<br>ROOT:00000001 08FEEC20<br>ROOT LEN:00000000 000113E0         |                                                       |                                                     |                                                      |                                                       |
|       |                                        |                                                                                             | This is the last heap segment in the current heap                                                                                                    |                                                                                          |                                                       |                                                     |                                                      |                                                       |
| [1]   |                                        |                                                                                             | Free Storage Tree for Heap Segment 0000000108E00000                                                                                                    |                                                                                          |                                                       |                                                     |                                                      |                                                       |
|       | Depth<br>$\Theta$<br>$\mathbf{1}$      | Node<br>Address<br>0000000108FEEC20<br>0000000108FEE960                                     | Node<br>Length                                                                                                    | Parent<br>Node<br>00000000000113E0 0000000000000000<br>0000000000000120 0000000108FEEC20 | l eft.<br>Node<br>0000000108FEE960<br>000000000000000 | Right<br>Node<br>000000000000000<br>000000000000000 | Left<br>Length<br>000000000000120<br>000000000000000 | Right<br>Length<br>000000000000000<br>000000000000000 |
| $[2]$ |                                        |                                                                                             | Map of Heap Segment 0000000108E00000                                                                                                    |                                                                                          |                                                       |                                                     |                                                      |                                                       |
|       |                                        |                                                                                             | To display entire segment: IP LIST 0000000108E00000 LEN(X'0000000000200000') ASID(X'0028')                                                                                                    |                                                                                          |                                                       |                                                     |                                                      |                                                       |
|       |                                        |                                                                                             | 0000000108E00040: Allocated storage element, length=00000000001C0040.<br>To display: IP LIST 0000000108E00040 LEN(X'00000000001C0040') ASID(X'0028')                                                                                                    |                                                                                          |                                                       |                                                     |                                                      |                                                       |
|       |                                        |                                                                                             | 0000000108FC0080: Allocated storage element, length=0000000000003EC0.<br>To display: IP LIST 0000000108FC0080 LEN(X'0000000000003EC0') ASID(X'0028')                                                                                                    |                                                                                          |                                                       |                                                     |                                                      |                                                       |
|       |                                        |                                                                                             | 0000000108FEEA80: Allocated storage element, length=00000000000001A0.<br>To display: IP LIST 0000000108FEEA80 LEN(X'00000000000001A0') ASID(X'0028')<br>0000000108FEEA90: 00000000 25462598 00000000 00000000 C3C5D3D8 D3C9C240 00000008 C3C5D3D8  qCELQLIB CELQ                         |                                                                                          |                                                       |                                                     |                                                      |                                                       |
|       |                                        |                                                                                             | 0000000108FEEC20: Free storage element, length=00000000000113E0.<br>To display: IP LIST 0000000108FEEC20 LEN(X'00000000000113E0') ASID(X'0028')                                                                                                    |                                                                                          |                                                       |                                                     |                                                      |                                                       |
|       |                                        | Number of identified areas                                                                  | Summary of analysis for Heap Segment 0000000108E00000:<br>Amounts of identified storage: Free:00011500<br>: Free:<br>00000000 bytes of storage were not accounted for.<br>No errors were found while processing this heap segment.<br>This is the last heap segment in the current heap. | 2 Allocated:                                                                             | Allocated:001EEAC0<br>54 Total:                       | Total:001FFFC0<br>56                                |                                                      |                                                       |
|       |                                        | User Heap31 Control Blocks                                                                  |                                                                                                    |                                                                                          |                                                       |                                                     |                                                      |                                                       |
|       | HPCQ:<br>+000000                       | 00000001 00100198<br>+000018 INITSIZE:00000000 00008000<br>+00002C OPTIONS:40000000         | EYE CATCHER: HPCQ FIRST: 00000001 00100198                                                                                                    | INCRSIZE:00000000 00008000                                                               | LAST:00000001 00100198                                |                                                     |                                                      |                                                       |

*Figure 192. Example formatted detailed heap segment report from LEDATA VERBEXIT (AMODE 64) (Part 4 of 8)*

\*\* NO SEGMENTS ALLOCATED \*\* HPSQ: 00000001\_00005088 +000000 BYTES\_ALLOC:00000000 00000000 +000008 CURR\_ALLOC:00000000 00000000 GET\_REQ:00000000 00000000 +000018 FREE\_REQ:00000000 00000000 GETMAINS:00000000 00000000 +000028 FREEMAINS:00000000 00000000 Library Heap31 Control Blocks HPCQ: 00000001\_001001C8<br>+000000 EYE\_CATCHER:HPCQ FIRST:00000001\_001007C0 LAST:00000001\_001007C0<br>+000018 INITSIZE:00000000 00004000 INCRSIZE:00000000 00002000 +00002C OPTIONS:50000000 HPSQ: 00000001 00005118 +000000 BYTES\_ALLOC:00000000 00001128 +000008 CURR\_ALLOC:00000000 00001128 GET\_REQ:00000000 00000001 +000018 FREE\_REQ:00000000 00000000 GETMAINS:00000000 00000001 +000028 FREEMAINS:00000000 00000000 THNQ: 00000001\_001007C0 +000000 EYE\_CATCHER:THNQ FLAGS:00000000 NEXT:00000001\_001001C8 +000010 PREV:00000001\_001001C8 HEAPID:00000001\_001001C8 +000020 SEGMENT:00000000\_25773000 SEG\_LEN:00000000 00004000 HANQ: 00000000 25773000 +000000 EYE\_CATCHER:HANQ FLAGS:00000000 HEAPID:00000001\_001001C8<br>+000020 SEGMENT:25773000<br>+00002C ROOT\_LEN:00002E98 This is the last heap segment in the current heap **[1]** Free Storage Tree for Heap Segment 25773000 Node Node Parent Left Right Left Right Depth Address Length Node Node Node Length Length 0 25774168 00002E98 00000000 00000000 00000000 00000000 00000000 **[2]** Map of Heap Segment 25773000 To display entire segment: IP LIST 25773000 LEN(X'00004000') ASID(X'0028') 25773040: Allocated storage element, length=00001128. To display: IP LIST 25773040 LEN(X'00001128') ASID(X'0028') 25773048: 00000000 00000000 00000000 00000000 00000000 00000000 00000000 00000000 |................................| 25774168: Free storage element, length=00002E98. To display: IP LIST 25774168 LEN(X'00002E98') ASID(X'0028') Summary of analysis for Heap Segment 25773000: Amounts of identified storage: Free:00002E98 Allocated:00001128 Total:00003FC0<br>Number of identified areas : Free: 1 Allocated: 1 Total: 2<br>00000000 bytes of storage were not accounted for.<br>No errors were found while This is the last heap segment in the current heap. User Heap24 Control Blocks HPCQ: 00000001\_001001F8<br>+000000 EYE\_CATCHER:HPCQ FIRST:00000001\_001001F8 LAST:00000001\_001001F8<br>+000018 INITSIZE:00000000 00001000 INCRSIZE:00000000 00001000 +00002C OPTIONS:30000000 \*\* NO SEGMENTS ALLOCATED \*\* HPSQ: 00000001\_000050B8 +000000 BYTES\_ALLOC:00000000 00000000 +000008 CURR\_ALLOC:00000000 00000000 GET\_REQ:00000000 00000000 +000018 FREE\_REQ:00000000 00000000 GETMAINS:00000000 00000000 +000028 FREEMAINS:00000000 00000000 Library Heap24 Control Blocks HPCQ: 00000001\_00100228<br>+000000 EYE\_CATCHER:HPCQ FIRST:00000001\_00100228 LAST:00000001\_00100228<br>+000018 INITSIZE:00000000 00002000 INCRSIZE:00000000 00001000 +00002C OPTIONS:30000000

*Figure 193. Example formatted detailed heap segment report from LEDATA VERBEXIT (AMODE 64) (Part 5 of 8)*

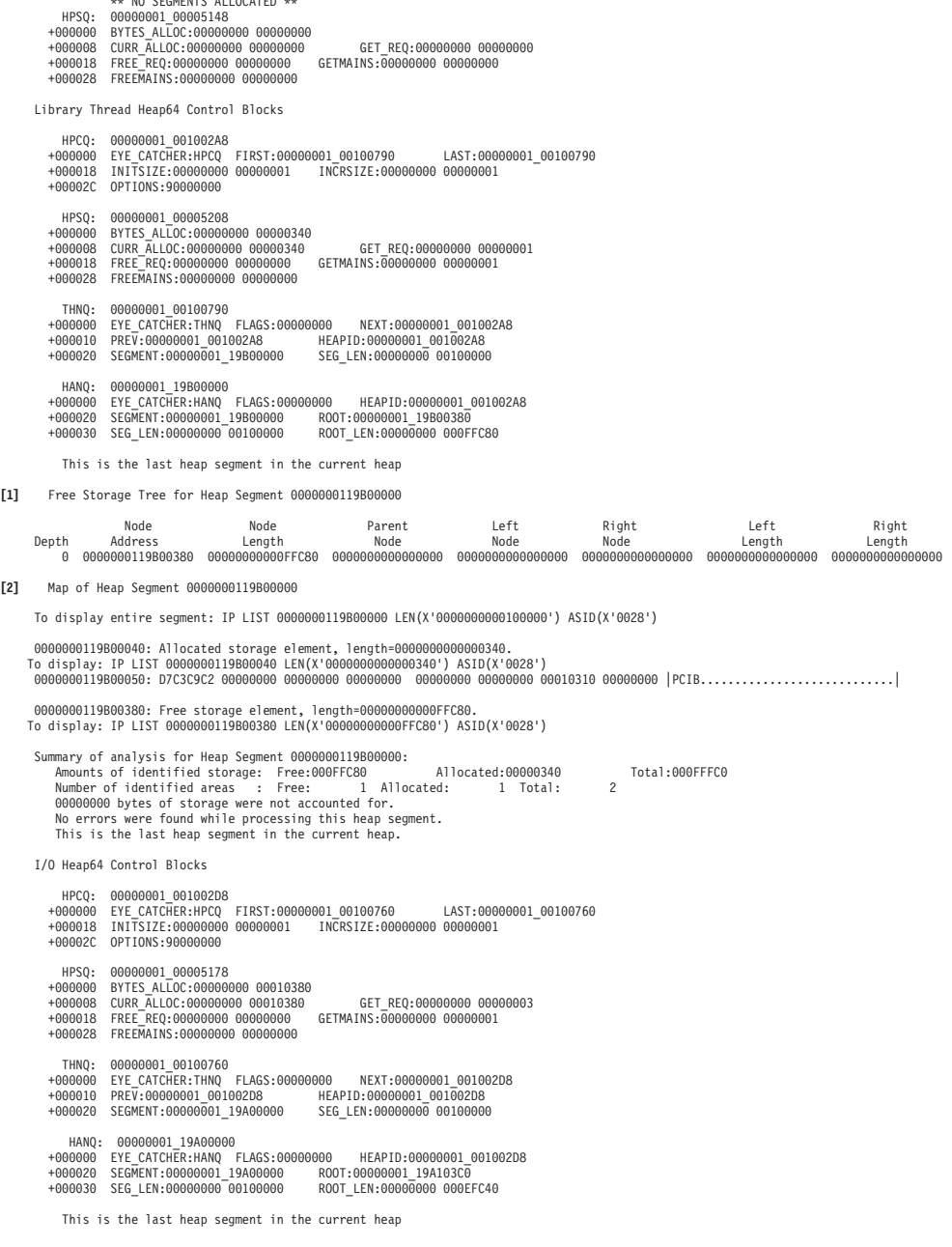

 $\overline{N}$   $\overline{N}$   $\overline{$ 

*Figure 194. Example formatted detailed heap segment report from LEDATA VERBEXIT (AMODE 64) (Part 6 of 8)*

| $[1]$ | Free Storage Tree for Heap Segment 0000000119A00000                                                                                                    |
|-------|----------------------------------------------------------------------------------------------------|
|       | Node<br>Node<br>Parent<br>I eft<br>Right<br>I eft.<br>Right<br>Length<br>Node<br>Node<br>Node<br>Length<br>Length<br>Depth<br>Address<br>$\Theta$                                                                                                    |
| [2]   | Map of Heap Segment 0000000119A00000                                                                                                    |
|       | To display entire segment: IP LIST 0000000119A00000 LEN(X'0000000000100000') ASID(X'0028')                                                                                                    |
|       | 0000000119A00040: Allocated storage element, length=0000000000000300.<br>To display: IP LIST 0000000119A00040 LEN(X'0000000000000300') ASID(X'0028')                                                                                                    |
|       | 0000000119A00340: Allocated storage element, length=0000000000000060.<br>To display: IP LIST 0000000119A00340 LEN(X'0000000000000060') ASID(X'0028')                                                                                                    |
|       | 0000000119A003A0: Allocated storage element, length=0000000000010020.<br>To display: IP LIST 0000000119A003A0 LEN(X'0000000000010020') ASID(X'0028')<br>0000000119A003B0: A2969485 408481A3 81A29694 85409496 99854084 81A38185 A5859540 94969985 Some datasome more dataeven more                                                                                                    |
|       | 0000000119A103C0: Free storage element, length=00000000000EFC40.<br>To display: IP LIST 0000000119A103C0 LEN(X'00000000000EFC40') ASID(X'0028')                                                                                                    |
|       | Summary of analysis for Heap Segment 0000000119A00000:<br>Amounts of identified storage: Free:000EFC40<br>Allocated:00010380<br>Total:000FFFC0<br>Number of identified areas : Free:<br>$\Delta$<br>1 Allocated:<br>3 Total:<br>00000000 bytes of storage were not accounted for.<br>No errors were found while processing this heap segment.<br>This is the last heap segment in the current heap. |
|       | I/O Heap31 Control Blocks                                                                                                    |
|       | HPCQ: 00000001 00100308<br>+000000 EYE CATCHER:HPCQ FIRST:00000001 001006A0<br>LAST:00000001_001006A0<br>INCRSIZE:00000000 00002000<br>+000018 INITSIZE:00000000 00003000<br>+00002C OPTIONS:50000000                                                                                                    |
|       | HPSQ:<br>00000001 000051A8<br>BYTES_ALLOC:00000000 00002490<br>$+000000$<br>CURR ALLOC:00000000 00002490<br>+000008<br>GET REQ:00000000 0000000E<br>+000018<br>FREE REQ:00000000 00000000<br>GETMAINS:00000000 00000001<br>+000028 FREEMAINS:00000000 00000000                                                                                                    |
|       | 00000001 001006A0<br>THNQ:<br>EYE_CATCHER: THNQ FLAGS:00000000<br>$+000000$<br>NEXT:00000001 00100308<br>PREV:00000001 00100308<br>HEAPID:00000001 00100308<br>+000010<br>+000020<br>SEGMENT:00000000 25757000<br>SEG LEN:00000000 00003000                                                                                                    |
|       | HANQ: 00000000 25757000<br>+000000 EYE CATCHER: HANQ FLAGS:00000000<br>HEAPID:00000001 00100308<br>ROOT:257594D0<br>SEG LEN:00003000<br>+000020 SEGMENT:25757000<br>+00002C ROOT LEN:00000B30                                                                                                    |
|       | This is the last heap segment in the current heap                                                                                                    |
| $[1]$ | Free Storage Tree for Heap Segment 25757000                                                                                                    |
|       | Right<br>Node<br>Node<br>Parent<br>l eft.<br>Right<br>l eft.<br>Depth Address<br>Length<br>Node<br>Node<br>Node<br>Length<br>Length<br>257594D0 00000B30<br>00000000 00000000 00000000<br>00000000<br>00000000<br>$\Theta$                                                                                                    |
| [2]   | Map of Heap Segment 25757000                                                                                                    |
|       | To display entire segment: IP LIST 25757000 LEN(X'00003000') ASID(X'0028')                                                                                                    |
|       | 25757040: Allocated storage element, length=00000388. To display: IP LIST 25757040 LEN(X'00000388') ASID(X'0028')                                                                                                    |
|       | 257573C8: Allocated storage element, length=00000070. To display: IP LIST 257573C8 LEN(X'00000070') ASID(X'0028')                                                                                                    |
|       | 257573D0: D6E2C9D6 00007048 00000000 000077F0 000078A8 00000001 00000001 FFFFFFFF  OSIO0y                                                                                                    |
|       | 25757438: Allocated storage element, length=00000040. To display: IP LIST 25757438 LEN(X'00000040') ASID(X'0028')                                                                                                    |

*Figure 195. Example formatted detailed heap segment report from LEDATA VERBEXIT (AMODE 64) (Part 7 of 8)*

<span id="page-430-0"></span>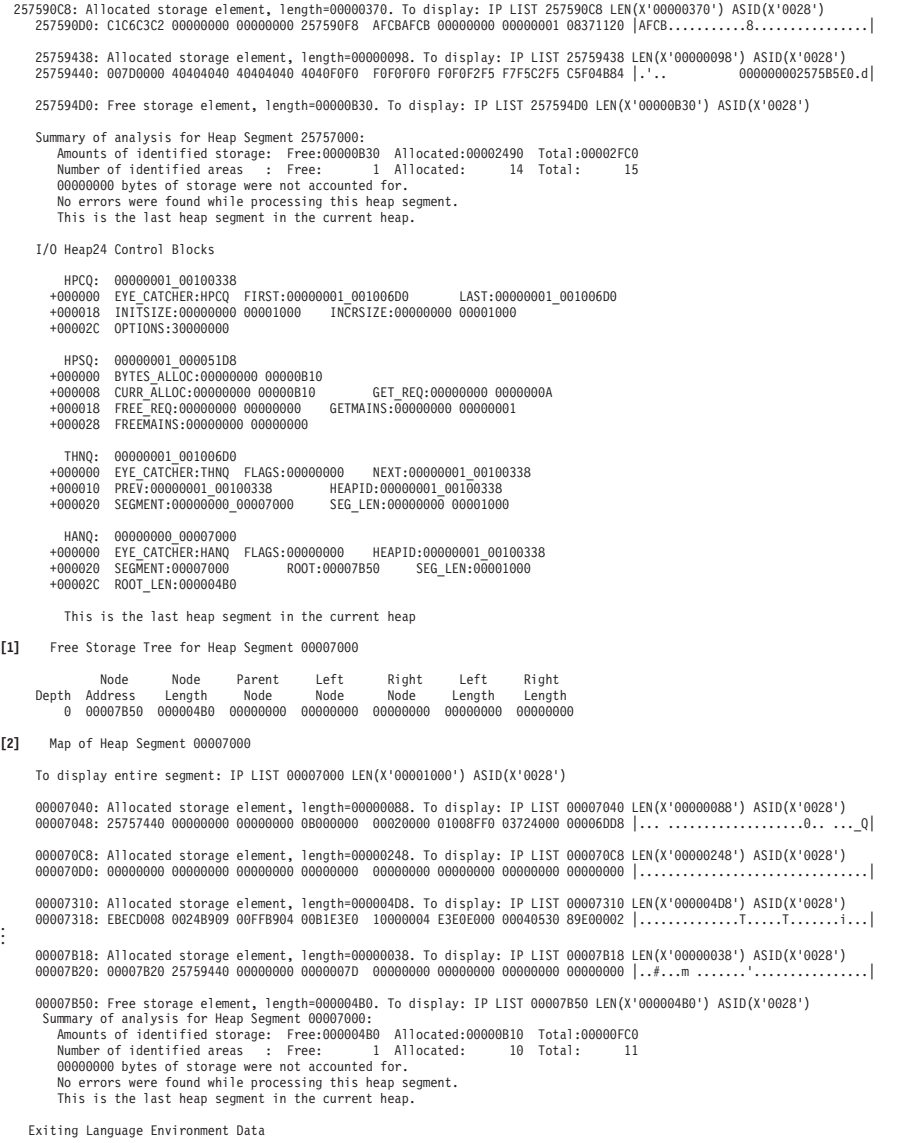

*Figure 196. Example formatted detailed heap segment report from LEDATA VERBEXIT (AMODE 64) (Part 8 of 8)*

## **Heap report sections of the LEDATA output**

The Heap Report sections of the LEDATA output provide information for each heap segment in the dump. The detailed heap segment reports include information on the free storage tree in the heap segments, the allocated storage elements, and the cause of heap management data structure problems.

*Table 55. Contents of Heap report sections of the LEDATA output (AMODE 64)*

| <b>Section Number and Heading</b> | Contents                                                                                                    |
|-----------------------------------|----------------------------------------------------------------------------------------------------|
| [1] Free Storage Tree Report      | Within each heap segment, Language Environment keeps track of unallocated<br>storage areas by chaining them together into a tree. Each free area represents a<br>node in the tree. Each node contains a header, which points to its left and right<br>child nodes. The header also contains the length of each child.                                                                                                    |
|                                   | The LEDATA HEAP option formats the free storage tree within each heap, and<br>validates all node addresses and lengths within each node. Each node address is<br>validated to ensure that it:<br>• Falls on a doubleword boundary<br>• Falls within the current heap segment<br>• Does not point to itself<br>• Does not point to a node that was previously traversed                                                                                                    |
|                                   | Each node length is validated to ensure that it:<br>• Is a multiple of 8<br>• Is not larger than the heap segment length<br>• Does not cause the end of the node to fall outside of the current heap segment<br>• Does not cause the node to overlap another node                                                                                                    |
|                                   | If the formatter finds a problem, then it will place an error message describing the<br>problem directly after the formatted line of the node that failed validation                                                                                                    |
| [2] Heap Segment Map Report       | The LEDATA HEAP option produces a report that lists all of the storage areas<br>within each heap segment, and identifies the area as either allocated or freed. For<br>each allocated area the contents of the first X'20' bytes of the area are displayed in<br>order to help identify the reason for the storage allocation. Each allocated storage<br>element has a prefix used by Language Environment to manage the area. The prefix<br>contains a pointer to the start of the heap segment followed by the length of the<br>allocated storage element. For HEAP64 heaps, the prefix is 16 bytes, with 8-byte<br>pointer and length fields. For HEAP31 and HEAP24 heaps, the pointer is 8 bytes<br>with 4-byte pointer and length field. The formatter validates this header to ensure<br>that its heap segment pointer is valid. The length is also validated to ensure that it:<br>• Is a multiple of 8<br>• Is not zero<br>• Is not larger than the heap segment length<br>• Does not cause the end of the element to fall outside of the current heap segment<br>• Does not cause the element to overlap a free storage node |
|                                   | If the heap_free_value of the STORAGE runtime option was specified, then the<br>formatter also checks that the free storage within each free storage element is set to<br>the requested heap_free_value. If a problem is found, then an error message<br>describing the problem is placed after the formatted line of the storage element that<br>failed validation.                                                                                                    |

## **Diagnosing heap damage problems**

Heap storage errors can occur when an application allocates a heap storage element that is too small for it to use, and therefore, accidently overlays heap storage. If this situation occurs then some of the typical error messages generated are:

- v The node address does not represent a valid node within the heap segment
- The length of the segment is not valid, or
- The heap segment pointer is not valid.

If one of the above error messages is generated by one of the reports, then examine the storage element that immediately precedes the damaged node to determine if this storage element is owned by the application program. Check the size of the storage element and ensure that it is sufficient for the program's use. If the size of the storage element is not sufficient then adjust the allocation size.
If an error occurs indicating that the node's pointers form a circular loop within the free storage tree, then check the Free Storage Tree Report to see if such a loop exists. If a loop exists, then contact the IBM support center for assistance because this may be a problem in the Language Environment heap management routines.

Additional diagnostic information regarding heap damage can be obtained by using the HEAPCHK runtime option. This option provides a more accurate time perspective on when the heap damage actually occurred, which could help to determine the program that caused the damage. For more information on HEAPCHK, see *z/OS Language Environment Programming Reference*.

### **Diagnosing storage leak problems**

.

A storage leak occurs when a program does not return storage back to the heap after it has finished using it. To determine if this problem exists, do one of the following:

- v The *call-level* suboption of the HEAPCHK runtime option causes a report to be produced in the CEEDUMP. Any still-allocated (that is, not freed) storage identified by HEAPCHK is listed in the report, along with the corresponding traceback. This shows any storage that wasn't freed, as well as all the calls that were involved in allocating the storage. For more information about the HEAPCHK runtime option, see *z/OS Language Environment Programming Reference*
- v Examine the Heap Segment Map report to see if any data areas, within the allocated storage elements, appear more frequently than expected. If they do, then check to see if these data areas are still being used by the application program. If the data areas are not being used, then change the program to free the storage element after it is done with it.

### **Diagnosing heap fragmentation problems**

Heap fragmentation occurs when allocated storage is interlaced with many free storage areas that are too small for the application to use. Heap fragmentation could indicate that the application is not making efficient use of its heap storage. Check the Heap Segment Map report for frequent free storage elements that are interspersed with the allocated storage elements.

### **Understanding the heap pool LEDATA output**

The Language Environment IPCS VERBEXIT LEDATA generates a detailed heap pool report when HEAPPOOLS is ON. The detailed heap pool report is useful when trying to find potential damaged cells because it provides very specific information[.Figure 197 on page 410](#page-433-0) illustrates the details of heap pool report. ["Heap pool report sections of the LEDATA output" on page 414](#page-437-0) describes the information contained in the formatted output.

<span id="page-433-0"></span>Heap Pool Report QPCB: 00000008\_08733600 +000000 EYECATCHER:QPCB LENGTH:00001800 NUMPOOLS:00000010 +00000C LARGEST\_CELL\_SIZE:00010000 BIG\_REQUESTS:00000000 +000018 STORAGE<sup>\_</sup>HITS<sup>\_</sup>ADDR:00000000 00000000 +000022 NUMGETARRAYS:05 NUMCELLSIZES:0C +000028 GET\_POOLINFO\_ARRAYS\_PTR:00000008\_08733800 Data for pool 1: POOLDATA: 00000008\_08733D00 .<br>+000000 POOL\_INDEX:00000001 INPUT\_CELL\_SIZE:00000008<br>+000008 CELL\_SIZE:00000020 INPUT\_COUNT:0000000A +000008 CELL\_SIZE:00000020 INPUT\_COUNT:0000000A +000010 CELL\_POOL\_SIZE:00000140 CELL\_POOL\_NUM:0000000A +000018 POOL\_LATCH\_ADDR:00000008\_087117E0 POOL\_EXTENTS:00000001 +000028 LAST\_CELL:00000008\_0862E680 NEXT\_CELL:00000008\_0862E580 +000040 Q\_CONTROL\_INFO:00000000 00000005 Q\_FIRST\_CELL:00000008\_0862E560 +000050 POOL\_NUM\_GET\_TOTAL:00000000 00000003 +000058 POOL\_NUM\_FREE:00000000 00000001 POOL\_EXTENTS\_ANCHOR:00000008\_0862E550 +000068 POOL\_INDEX\_SAME\_SIZE:01 POOL\_INDEX\_SIZE:01 +00006A POOL\_NUM\_SAME\_SIZE:01 POOL\_TRACE\_TABLE:00000008\_088000E0 **[2]**Heap Pool Extent Mapping EXTENT: 00000008\_0862E550 +000000 EYE\_CATCHER:EX64 NEXT\_EXTENT:00000000\_00000000 To display entire pool extent: IP LIST 000000080862E550 LEN(X'00000150') ASID(X'0021') 000000080862E560: Free storage cell. To display: IP LIST 000000080862E560 LEN(X'00000020') ASID(X'0021') **[1]**Verifying free chain for pool: 1... No errors were found while processing free chain. Summary of analysis for Pool 1: Number of cells: Unused: 9 Free: 1 Allocated: 0 Total Used: 10 00000000 free cells were not accounted for. No errors were found while processing this Pool. Data for pool 2: POOLDATA: 00000008 08733E00 +000000 POOL\_INDEX:00000002 INPUT\_CELL\_SIZE:00000020 +000008 CELL\_SIZE:00000030 +000010 CELL\_POOL\_SIZE:000000C0 CELL\_POOL\_NUM:00000004 +000018 POOL\_LATCH\_ADDR:00000008\_08711808 POOL\_EXTENTS:00000001 +000028 LAST\_CELL:00000008\_0862E750 NEXT\_CELL:00000008\_0862E6F0 +000040 Q\_CONTROL\_INFO:00000000 00000005 +000050 POOL\_NUM\_GET\_TOTAL:00000000 00000003 +000058 POOL\_NUM\_FREE:00000000 00000001 POOL\_EXTENTS<br>+000068 POOL\_INDEX SAME SIZE:01 POOL INDEX\_SIZE:02  $+000068$  POOL $\overline{I}$ INDEX SAME SIZE:01  $+00006$ A POOL $^-$ NUM\_SAME\_SIZE:01 POOL\_TRACE\_TABLE:00000008\_08846110 **[2]**Heap Pool Extent Mapping EXTENT: 00000008 0862E6B0 +000000 EYE\_CATCHER:EX64 NEXT\_EXTENT:00000000\_00000000 To display entire pool extent: IP LIST 000000080862E6B0 LEN(X'000000D0') ASID(X'0021') 000000080862E6C0: Free storage cell. To display: IP LIST 000000080862E6C0 LEN(X'00000030') ASID(X'0021') **[1]**Verifying free chain for pool: 2... No errors were found while processing free chain. Summary of analysis for Pool 2: Number of cells: Unused: 3 Free: 1 Allocated: 0 Total Used: 4 00000000 free cells were not accounted for. No errors were found while processing this Pool. Data for pool 3: POOLDATA: 00000008\_08733F00 +000000 POOL\_INDEX:00000003 INPUT\_CELL\_SIZE:00000080<br>+000008 CELL\_SIZE:00000090 INPUT\_COUNT:00000004<br>+000010 CELL\_POOL\_SIZE:00000240 CELL\_POOL\_NUM:000000004 +000008 CELL<sup>-</sup>SIZE:00000090 +000010 CELL\_POOL\_SIZE:00000240 +000018 POOL\_LATCH\_ADDR:00000008\_08711830 POOL\_EXTENTS:00000002 +000028 LAST\_CELL:00000008\_0862E950 NEXT\_CELL:00000008\_0862E950 +000040 Q\_CONTROL\_INFO:00000000 00000010 Q\_FIRST\_CELL:00000008\_0862E830 +000050 POOL\_NUM\_GET\_TOTAL:00000000 0000000E +000058 POOL\_NUM\_FREE:00000000 00000002 POOL\_EXTENTS\_ANCHOR:00000008\_0862E790 +000068 POOL\_INDEX\_SAME\_SIZE:01 POOL\_INDEX\_SIZE:03 +00006A POOL\_NUM\_SAME\_SIZE:01 POOL\_TRACE\_TABLE:00000008\_0888C140

*Figure 197. Example formatted detailed heap pool report from LEDATA VERBEXIT (AMODE 64) (Part 1 of 5)*

**[2]**Heap Pool Extent Mapping EXTENT: 00000008 0862E790 +000000 EYE\_CATCHER:EX64 NEXT\_EXTENT:00000008\_0862E2F0 To display entire pool extent: IP LIST 000000080862E790 LEN(X'00000250') ASID(X'0021') 000000080862E7A0: Free storage cell. To display: IP LIST 000000080862E7A0 LEN(X'00000090') ASID(X'0021') 000000080862E830: Free storage cell. To display: IP LIST 000000080862E830 LEN(X'00000090') ASID(X'0021') 000000080862E8C0: Allocated storage cell. To display: IP LIST 000000080862EE8C0 LEN(X'00000090') ASID(X'0021')<br>000000080862E8D0: 00000008 0862D2D0 00000000 000005E8 00000000 0000000B 00000000 00000008|......K}.......Y..... EXTENT: 00000008\_0862E2F0 +000000 EYE\_CATCHER:EX64 NEXT\_EXTENT:00000000\_00000000 To display entire pool extent: IP LIST 000000080862E2F0 LEN(X'00000250') ASID(X'0021') 000000080862E300: Allocated storage cell. To display: IP LIST 000000080862E300 LEN(X'00000090') ASID(X'0021') 000000080862E310: C3C4D3D3 00000000 00000000 00000000 C0000000 00000000 00000000 00000000|CDLL............{...............| 000000080862E390: Allocated storage cell. To display: IP LIST 000000080862E390 LEN(X'00000090') ASID(X'0021') 000000080862E3A0: 00000000 00000000 00000008 08C65E90 20004000 00000000 00000000 00000000|.............F;... .............| 000000080862E420: Allocated storage cell. To display: IP LIST 000000080862E420 LEN(X'00000090') ASID(X'0021') 000000080862E430: 00000000 00000000 00000008 08C65EA8 20004000 00000000 00000000 00000000|.............F;y.. .............| 000000080862E4B0: Allocated storage cell. To display: IP LIST 000000080862E4B0 LEN(X'00000090') ASID(X'0021') 000000080862E4C0: 00000000 00000000 00000008 00005968 20004000 00000000 00000000 00000000|.................. .............| **[1]**Verifying free chain for pool: 3... No errors were found while processing free chain. Summary of analysis for Pool 3: Number of cells: Unused: 1 Free: 2 Allocated: 5 Total Used: 8 00000000 free cells were not accounted for. No errors were found while processing this Pool. Data for pool 4: POOLDATA: 00000008\_08734000 +000000 POOL\_INDEX:00000004 INPUT\_CELL\_SIZE:00000100 +000008 CELL\_SIZE:00000110 INPUT\_COUNT:00000004 +000010 CELL\_POOL\_SIZE:00000440 CELL\_POOL\_NUM:00000004 +000018 POOL\_LATCH\_ADDR:00000008\_08711858 POOL\_EXTENTS:00000001 +000028 LAST\_CELL:00000008\_0862ED30 NEXT\_CELL:00000008\_0862EC20 +000040 Q\_CONTROL\_INFO:00000000 0000000A +000050 POOL\_NUM\_GET\_TOTAL:00000000 00000006 +000058 POOL\_NUM\_FREE:00000000 00000002 POOL\_EXTENTS\_ANCHOR:00000008\_0862E9F0 +000068 POOL\_INDEX\_SAME\_SIZE:01 POOL\_INDEX\_SIZE:04 +00006A POOL\_NUM\_SAME\_SIZE:01 POOL\_TRACE\_TABLE:00000008\_088D2170 **[2]**Heap Pool Extent Mapping EXTENT: 00000008\_0862E9F0 +000000 EYE\_CATCHER:EX64 NEXT\_EXTENT:00000000\_00000000 To display entire pool extent: IP LIST 000000080862E9F0 LEN(X'00000450') ASID(X'0021') 000000080862EA00: Free storage cell. To display: IP LIST 000000080862EA00 LEN(X'00000110') ASID(X'0021') 000000080862EB10: Free storage cell. To display: IP LIST 000000080862EB10 LEN(X'00000110') ASID(X'0021') **[1]**Verifying free chain for pool: 4... No errors were found while processing free chain. Summary of analysis for Pool 4: Number of cells: Unused: 2 Free: 2 Allocated: 0 Total Used: 4 00000000 free cells were not accounted for. No errors were found while processing this Pool. Data for pool 5.1: POOLDATA: 00000008 08734100 +000000 POOL\_INDEX:0000005 INPUT\_CELL\_SIZE:00000400<br>+000008 CELL\_SIZE:00000410 INPUT\_COUNT:000000004<br>+000010 CELL\_POOL\_SIZE:00000000<br>+000018 POOL\_LATCH\_ADDR:00000008\_08711880 POOL\_EXTENTS:00000001 +000028 LAST\_CELL:00000008\_08606330 NEXT\_CELL:00000008\_08605B10 +000040 0 CONTROL\_INFO:00000000 00000000 0 FIRST\_CELL:00000000\_00000000<br>+000050 POOL NUM GET TOTAL:00000000 00000001 +000050 POOL\_NUM\_GET\_TOTAL:00000000 00000001 +000058 POOL\_NUM\_FREE:00000000 00000000 POOL\_EXTENTS\_ANCHOR:00000008\_086056F0 +000068 POOL\_INDEX\_SAME\_SIZE:01 POOL\_INDEX\_SIZE:05 POOL\_NUM\_SAME\_SIZE:05 POOL\_TRACE\_TABLE:00000008\_089181A0

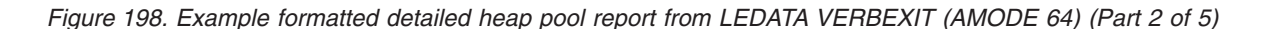

**[2]**Heap Pool Extent Mapping EXTENT: 00000008 086056F0 +000000 EYE\_CATCHER:EX64 NEXT\_EXTENT:00000000\_00000000 To display entire pool extent: IP LIST 00000008086056F0 LEN(X'00001050') ASID(X'0021') 0000000808605700: Allocated storage cell. To display: IP LIST 0000000808605700 LEN(X'00000410') ASID(X'0021') 0000000808605710: 00000008 08606770 00000008 08606958 00000008 08606995 00000008 086069D2|.....-.......-.......-.n.....-.K| Summary of analysis for Pool 5.1: Number of cells: Unused: 3 Free: 0 Allocated: 1 Total Used: 4 00000000 free cells were not accounted for. No errors were found while processing this Pool. Data for pool 5.2: POOLDATA: 00000008\_08734200<br>+000000 POOL INDEX:00000006 +000000 POOL\_INDEX:00000066 INPUT\_CELL\_SIZE:00000400<br>+000008 CELL\_SIZE:00000410 INPUT\_COUNT:000000004<br>+000010 CELL\_POOL\_SIZE:00001040 - CELL\_POOL\_NUM:00000004<br>+000018 POOL\_LATCH\_ADDR:00000008 08711880 POOL\_EXTENTS:00000001 +000028 LAST\_CELL:00000008\_0862FA90 NEXT\_CELL:00000008\_0862FA90 +000040 Q\_CONTROL\_INFO:00000000 0000000F Q\_FIRST\_CELL:00000008\_0862F680 +000050 POOL\_NUM\_GET\_TOTAL:00000000 00000009 --------<br>003 POOL\_EXTENTS\_ANCHOR:00000008\_0862EE50<br>POOL\_INDEX\_SIZE:05 +000058 POOL\_NUM\_FREE:00000000 00000003<br>+000068 POOL\_INDEX\_SAME\_SIZE:02 PO +00006A POOL\_NUM\_SAME\_SIZE:05 POOL\_TRACE\_TABLE:00000008\_0895E1D0 **[2]**Heap Pool Extent Mapping EXTENT: 00000008 0862EE50 +000000 EYE\_CATCHER:EX64 NEXT\_EXTENT:00000000\_00000000 To display entire pool extent: IP LIST 000000080862EE50 LEN(X'00001050') ASID(X'0021') 000000080862EE60: Free storage cell. To display: IP LIST 000000080862EE60 LEN(X'00000410') ASID(X'0021') 000000080862F270: Free storage cell. To display: IP LIST 000000080862F270 LEN(X'00000410') ASID(X'0021') 000000080862F680: Free storage cell. To display: IP LIST 000000080862F680 LEN(X'00000410') ASID(X'0021') **[1]**Verifying free chain for pool: 5.2... Verifying free chain for pool: 5.2... No errors were found while processing free chain. Summary of analysis for Pool 5.2: Number of cells: Unused: 1 Free: 3 Allocated: 0 Total Used: 4 00000000 free cells were not accounted for. No errors were found while processing this Pool. Data for pool 5.3: POOLDATA: 00000008\_08734300 +000000 POOL\_INDEX:00000007 INPUT\_CELL\_SIZE:00000400 +000008 CELL\_SIZE:00000410 INPUT\_COUNT:00000004 +000010 CELL\_POOL\_SIZE:00001040 CELL\_POOL\_NUM:00000004 +000018 POOL\_LATCH\_ADDR:00000008\_08711880 POOL\_EXTENTS:00000000 +000028 LAST\_CELL:00000000\_00000000 NEXT\_CELL:00000000\_00000000 +000040 Q\_CONTROL\_INFO:00000000 00000000 Q\_FIRST\_CELL:00000000\_00000000 +000050 POOL\_NUM\_GET\_TOTAL:00000000 00000000 +000058 POOL\_NUM\_FREE:00000000 00000000 POOL\_EXTENTS\_<br>+000068 POOL\_INDEX SAME SIZE:03 POOL INDEX\_SIZE:05 +000068 POOL\_INDEX\_SAME\_SIZE:03 POOL\_INDEX\_SIZE:05 +00006A POOL\_NUM\_SAME\_SIZE:05 POOL\_TRACE\_TABLE:00000008\_089A4200 There are no extents for this pool. Data for pool 5.4: POOLDATA: 00000008\_08734400 +000000 POOL\_INDEX:00000008 INPUT\_CELL\_SIZE:00000400  $+000008$  CELL $\overline{\_S}$ IZE:00000410 +000010 CELL\_POOL\_SIZE:00001040 CELL\_POOL\_NUM:00000004<br>+000018 POOL\_LATCH\_ADDR:00000008\_08711880 POOL\_EXTENTS:00000000<br>+000028 LAST CELL:00000000 00000000 NEXT CELL:00000000 00000000 +000040 Q\_CONTROL\_INFO:00000000 00000000 Q\_FIRST\_CELL:00000000\_00000000 +000050 POOL\_NUM\_GET\_TOTAL:00000000 00000000 --------<br>00 POOL\_EXTENTS\_ANCHOR:00000000\_00000000<br> POOL\_INDEX\_SIZE:05 +000068 POOL\_INDEX\_SAME\_SIZE:04 +00006A POOL\_NUM\_SAME\_SIZE:05 POOL\_TRACE\_TABLE:00000008\_089EA230 There are no extents for this pool.

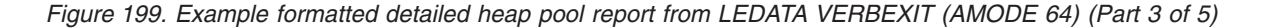

Data for pool 5.5: POOLDATA: 00000008\_08734500 +000000 POOL\_INDEX:00000009 INPUT\_CELL\_SIZE:00000400 +000008 CELL\_SIZE:00000410 INPUT\_COUNT:00000004 +000010 CELL\_POOL\_SIZE:00001040 CELL\_POOL\_NUM:00000004 +000018 POOL\_LATCH\_ADDR:00000008\_08711880 POOL\_EXTENTS:00000000 +000028 LAST\_CELL:00000000\_00000000 NEXT\_CELL:00000000\_00000000 +000040 Q\_CONTROL\_INFO:00000000 00000000 Q\_FIRST\_CELL:00000000\_00000000 +000050 POOL\_NUM\_GET\_TOTAL:00000000 00000000 +000058 POOL\_NUM\_FREE:00000000 00000000 POOL\_EXTENTS\_ANCHOR:00000000\_00000000 +000068 POOL\_INDEX\_SAME\_SIZE:05 POOL\_INDEX\_SIZE:05 +00006A POOL\_NUM\_SAME\_SIZE:05 POOL\_TRACE\_TABLE:00000008\_08A30260 There are no extents for this pool. Data for pool 6: POOLDATA: 00000008\_08734600 +000000 POOL\_INDEX:0000000A INPUT\_CELL\_SIZE:00000800 +000008 CELL\_SIZE:00000810 INPUT\_COUNT:00000004 +000010 CELL\_POOL\_SIZE:00002040 CELL\_POOL\_NUM:00000004 +000018 POOL\_LATCH\_ADDR:00000008\_087118A8 POOL\_EXTENTS:00000001 +000028 LAST\_CELL:00000008\_0862DAD0 NEXT\_CELL:00000008\_0862DAD0 +000040 Q\_CONTROL\_INFO:00000000 0000000B Q\_FIRST\_CELL:00000008\_0862CAB0 +000050 POOL\_NUM\_GET\_TOTAL:00000000 00000008 +000058 POOL\_NUM\_FREE:00000000 00000001 POOL\_EXTENTS\_ANCHOR:00000008\_0862C290 +000068 POOL\_INDEX\_SAME\_SIZE:01 POOL\_INDEX\_SIZE:06 +00006A POOL\_NUM\_SAME\_SIZE:01 POOL\_TRACE\_TABLE:00000008\_08A76290 **[2]**Heap Pool Extent Mapping EXTENT: 00000008 0862C290 +000000 EYE\_CATCHER:EX64 NEXT\_EXTENT:00000000\_00000000 To display entire pool extent: IP LIST 000000080862C290 LEN(X'00002050') ASID(X'0021') 000000080862C2A0: Allocated storage cell. To display: IP LIST 000000080862C2A0 LEN(X'00000810') ASID(X'0021') 000000080862C2B0: 00000000 00000000 00000000 00000000 00000000 00000000 00000000 00000000|................................| 000000080862CAB0: Free storage cell. To display: IP LIST 000000080862CAB0 LEN(X'00000810') ASID(X'0021') 000000080862D2C0: Allocated storage cell. To display: IP LIST 000000080862D2C0 LEN(X'00000810') ASID(X'0021') 000000080862D2D0: 00000008 082FA5A8 00000000 00000000 00000008 082FAE20 00000000 00000008|......vy........................| **[1]**Verifying free chain for pool: 6... No errors were found while processing free chain. Summary of analysis for Pool 6:<br>Number of cells: Unused: 1 Free: 1 Allocated: 2 Total Used: 4 00000000 free cells were not accounted for. No errors were found while processing this Pool. Data for pool 7: POOLDATA: 00000008\_08734700 +000000 POOL\_INDEX:0000000B INPUT\_CELL\_SIZE:00000C00 +000008 CELL\_SIZE:00000C10 INPUT\_COUNT:00000032 +000010 CELL\_POOL\_SIZE:00025B20 CELL\_POOL\_NUM:00000032 +000018 POOL\_LATCH\_ADDR:00000008\_087118D0 POOL\_EXTENTS:00000001 +000028 LAST\_CELL:00000008\_0862B670 NEXT\_CELL:00000008\_08607F80 +000040 Q CONTROL INFO:00000000 00000000 +000050 POOL\_NUM\_GET\_TOTAL:00000000 00000002 +000058 POOL\_NUM\_FREE:00000000 00000000 POOL\_EXTENTS\_ANCHOR:00000008\_08606750 +000068 POOL\_INDEX\_SAME\_SIZE:01 POOL\_INDEX\_SIZE:07 +00006A POOL\_NUM\_SAME\_SIZE:01 POOL\_TRACE\_TABLE:00000008\_08ABC2C0 **[2]**Heap Pool Extent Mapping EXTENT: 00000008\_08606750 +000000 EYE\_CATCHER:EX64 NEXT\_EXTENT:00000000\_00000000 To display entire pool extent: IP LIST 0000000808606750 LEN(X'00025B30') ASID(X'0021') 0000000808606760: Allocated storage cell. To display: IP LIST 0000000808606760 LEN(X'00000C10') ASID(X'0021') 0000000808606770: 00000000 00000000 00000000 00000000 00000000 00000000 00000000 00000000|................................| 0000000808607370: Allocated storage cell. To display: IP LIST 0000000808607370 LEN(X'00000C10') ASID(X'0021') 0000000808607380: 00000000 00000000 00000008 08C65DD8 60004000 00000000 00000000 00000000|.............F)Q-. .............| Summary of analysis for Pool 7: Number of cells: Unused: 48 Free: 0 Allocated: 2 Total Used: 50 00000000 free cells were not accounted for. No errors were found while processing this Pool. Data for pool 8: POOLDATA: 00000008\_08734800 +000000 POOL\_INDEX:0000000C INPUT\_CELL\_SIZE:00001000 +000008 CELL\_SIZE:00001010 INPUT\_COUNT:00000032 +000010 CELL\_POOL\_SIZE:00032320 CELL\_POOL\_NUM:00000032 +000018 POOL\_LATCH\_ADDR:00000008\_087118F8 POOL\_EXTENTS:00000000

*Figure 200. Example formatted detailed heap pool report from LEDATA VERBEXIT (AMODE 64) (Part 4 of 5)*

<span id="page-437-0"></span>+000028 LAST\_CELL:00000000\_00000000 NEXT\_CELL:00000000\_00000000<br>+000040 Q\_CONTROL\_INFO:00000000 00000000 Q FIRST CELL:00000000 00000000 +000040 Q\_CONTROL\_INFO:00000000 00000000 +000050 POOL\_NUM\_GET\_TOTAL:00000000 00000000 +000058 POOL\_NUM\_FREE:00000000 00000000 POOL\_EXTENTS<br>+000068 POOL\_INDEX SAME SIZE:01 POOL INDEX SIZE:08  $+000068$  POOL INDEX SAME SIZE:01  $+00006$ A POOL $\bar{ }$ NUM SAME S $\bar{1}$ ZE:01 POOL TRACE $\bar{ }$ TABLE:00000008 08B022F0 There are no extents for this pool. Data for pool 9: POOLDATA: 00000008\_08734900 +000000 POOL\_INDEX:0000000D INPUT\_CELL\_SIZE:00002000 +000008 CELL\_SIZE:00002010 INPUT\_COUNT:00000019 +000010 CELL\_POOL\_SIZE:00032190 CELL\_POOL\_NUM:00000019 +000018 POOL\_LATCH\_ADDR:00000008\_08711920 POOL\_EXTENTS:00000000 +000028 LAST\_CELL:00000000\_00000000 NEXT\_CELL:00000000\_00000000 +000040 Q\_CONTROL\_INFO:00000000 00000000 Q\_FIRST\_CELL:00000000\_00000000 +000050 POOL\_NUM\_GET\_TOTAL:00000000 00000000 ......<br>+000E\_NUM\_EXTENTS\_ANCHOR:00000000\_00000000<br>+000E\_INDEX\_SIZE:09 +000068 POOL\_INDEX\_SAME\_SIZE:01 POOL\_INDEX\_SIZE:09 +00006A POOL\_NUM\_SAME\_SIZE:01 POOL\_TRACE\_TABLE:00000008\_08B48320 There are no extents for this pool. Data for pool 10: POOLDATA: 00000008\_08734A00 +000000 POOL\_INDEX:0000000E INPUT\_CELL\_SIZE:00004000 +000008 CELL\_SIZE:00004010 INPUT\_COUNT:0000000A<br>+000010 CELL\_POOL\_SIZE:000280A0 CELL\_POOL\_NUM:0000000A<br>+000018 POOL\_LATCH\_ADDR:00000008\_08711948 POOL\_EXTENTS:00000000 +000028 LAST\_CELL:00000000\_00000000 NEXT\_CELL:00000000\_00000000 +000040 Q\_CONTROL\_INFO:00000000 00000000 Q\_FIRST\_CELL:00000000\_00000000 +000050 POOL\_NUM\_GET\_TOTAL:00000000 00000000 +000058 POOL\_NUM\_FREE:00000000 00000000 POOL\_EXTENTS\_ANCHOR:00000000\_00000000<br>+000068 POOL\_INDEX\_SAME\_SIZE:01 POOL\_INDEX\_SIZE:0A +000068 POOL\_INDEX\_SAME\_SIZE:01 +00006A POOL\_NUM\_SAME\_SIZE:01 POOL\_TRACE\_TABLE:00000008\_08B8E350 There are no extents for this pool. Data for pool 11: POOLDATA: 00000008\_08734B00 +000000 POOL\_INDEX:0000000F INPUT\_CELL\_SIZE:00008000 +000008 CELL\_SIZE:00008010 INPUT\_COUNT:00000005 +000010 CELL\_POOL\_SIZE:00028050 CELL\_POOL\_NUM:00000005 +000018 POOL\_LATCH\_ADDR:00000008\_08711970 POOL\_EXTENTS:00000000 +000028 LAST\_CELL:00000000\_00000000 NEXT\_CELL:00000000\_00000000 +000040 Q\_CONTROL\_INFO:00000000 00000000 Q\_FIRST\_CELL:00000000\_00000000 +000050 POOL\_NUM\_GET\_TOTAL:00000000 00000000 +000058 POOL\_NUM\_FREE:00000000 00000000 POOL\_EXTENTS<br>+000068 POOL\_INDEX\_SAME\_SIZE:01 POOL\_INDEX\_SIZE:0B +000068 POOL\_INDEX\_SAME\_SIZE:01 POOL\_INDEX\_SIZE:0B  $+00006$ A POOL $\bar{ }$ NUM\_SAME\_SIZE:01 POOL\_TRACE\_TABLE:00000008\_08BD4380 There are no extents for this pool. Data for pool 12: POOLDATA: 00000008\_08734C00 +000000 POOL\_INDEX:00000010 INPUT\_CELL\_SIZE:00010000<br>+000008 CELL\_SIZE:00010010 INPUT\_COUNT:00000005<br>+000010 CELL\_POOL\_SIZE:00050050 CELL\_POOL\_NUMI:00000005<br>CELL\_POOL CELL\_POOL\_0.0T +000008 CELL\_SIZE:00010010<br>+000008 CELL\_SIZE:00010010<br>+000010 CELL\_POOL\_SIZE:00050050 +000010 CELL\_POOL\_SIZE:00050050 CELL\_POOL\_NUM:00000005<br>+000018 POOL\_LATCH\_ADDR:00000008\_08711998 POOL\_EXTENTS:00000000<br>+000028 LAST\_CELL:00000000\_00000000 NEXT\_CELL:00000000\_00000000 +000040 Q\_CONTROL\_INFO:00000000 00000000 Q\_FIRST\_CELL:00000000\_00000000 +000050 POOL\_NUM\_GET\_TOTAL:00000000 00000000 +000058 POOL\_NUM\_FREE:00000000 00000000 POOL\_EXTENTS\_ANCHOR:00000000\_00000000 +000068 POOL\_INDEX\_SAME\_SIZE:01<br>+00006A POOL\_NUM\_SAME\_SIZE:01  $P00L_TRACE_TABLE:00000008_08C1A3B0$ There are no extents for this pool.

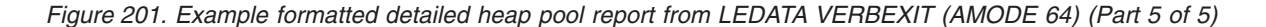

#### **Heap pool report sections of the LEDATA output**

As [Table 56 on page 415](#page-438-0) shows, the heap pool report provides information about the following items:

- Each cell pool.
- The free chain associated with every qpcb pool data area, and all the free and allocated cells in the extent chain.
- v Errors found when the cells are validated.

| <b>Section Number and Heading</b>      | <b>Contents</b>                                                                                                    |
|----------------------------------------|----------------------------------------------------------------------------------------------------|
| [1] Free Chain Validation              | Within each cell pool, Language Environment keeps track of unallocated cells by<br>chaining them together. The LEDATA HEAP option validates the free chain within<br>each cell pool. It verifies that the cell pointer is within a valid extent and that the<br>cell pool number is valid. If the formatter finds a problem, it will place an error<br>message describing the problem directly after the formatted line of the cell that<br>failed validation. |
| [2] Heap Pool Extent Mapping<br>Report | The LEDATA HEAP option produces a report that lists all of the cells within each<br>pool extent, and identifies the cells as either allocated or freed. For each allocated<br>cell, the contents of the first X'20' bytes of the area are displayed to identify the<br>reason for the storage allocation. The formatter validates if the cell pool number in<br>header is correct.                                                                             |

<span id="page-438-0"></span>*Table 56. Contents of the heap pool report sections of the LEDATA output (AMODE 64)*

### **Understanding the heap pools trace LEDATA output**

The Language Environment IPCS VERBEXIT LEDATA generates a detailed heap pools trace report when the HPT option is used (see Figure 202. The argument *value* is the ID of the pool to be formatted in the report. [Table 57 on page 419](#page-442-0) explains the contents of each section of the report.

```
HPT(3)
   ******************************************************************************
             64 BIT LANGUAGE ENVIRONMENT DATA
   ******************************************************************************
   Language Environment Product 04 V01 R0A.00
[1] HEAPPOOLS64 Trace Table
[2] POOLID: 3 ASID: 001F AVAILABLE ENTRIES: 12 OF 12
[3] Timestamp: 2008/03/14 18:20:40.239878
   Type: FREE Cell Address: 00000001086588E0 Cpuid: 01 Tcb: 008D7820
E4] CALL NAME CALL ADDRESS CALL OFFSET<br>GetStorage::~GetStorage() 0000000025B001B0 00000056
   GetStorage::~GetStorage()
   foo8() 0000000025B00348 0000006A
   foo7() 0000000025B003D8 00000010
   foo6() 0000000025B00410 00000010
   foo5() 0000000025B00448 00000010
   foo4() 0000000025B00480 00000010
   foo3() 0000000025B004B8 00000010
   foo2() 0000000025B004F0 00000010
                               0000000025B00528 00000010<br>0000000025B005C8 00000000
   thread 0000000025B005C8
   Timestamp: 2008/03/14 18:20:40.239875
   Type: FREE Cell Address: 0000000108658970 Cpuid: 01 Tcb: 008D7820
                               CALL ADDRESS CALL OFFS<br>0000000025B001B0 00000056
  GetStorage::~GetStorage() 0000000025B001B0 00000056<br>foo9() 0000000025B00260 00000006E
   foo9() 0000000025B00260 0000006E
   foo8() 0000000025B00348 00000046
   foo7() 0000000025B003D8 00000010
   foo6() 0000000025B00410 00000010
   foo5() 0000000025B00448 00000010
   foo4() 0000000025B00480 00000010
   foo3() 0000000025B004B8 00000010
                               0000000025B004F0 00000010<br>0000000025B00528 00000000
   foo1() 0000000025B00528
```
*Figure 202. Example of formatted detailed heap pools trace report from LEDATA VERBEXIT (AMODE 64) (Part 1 of 5)*

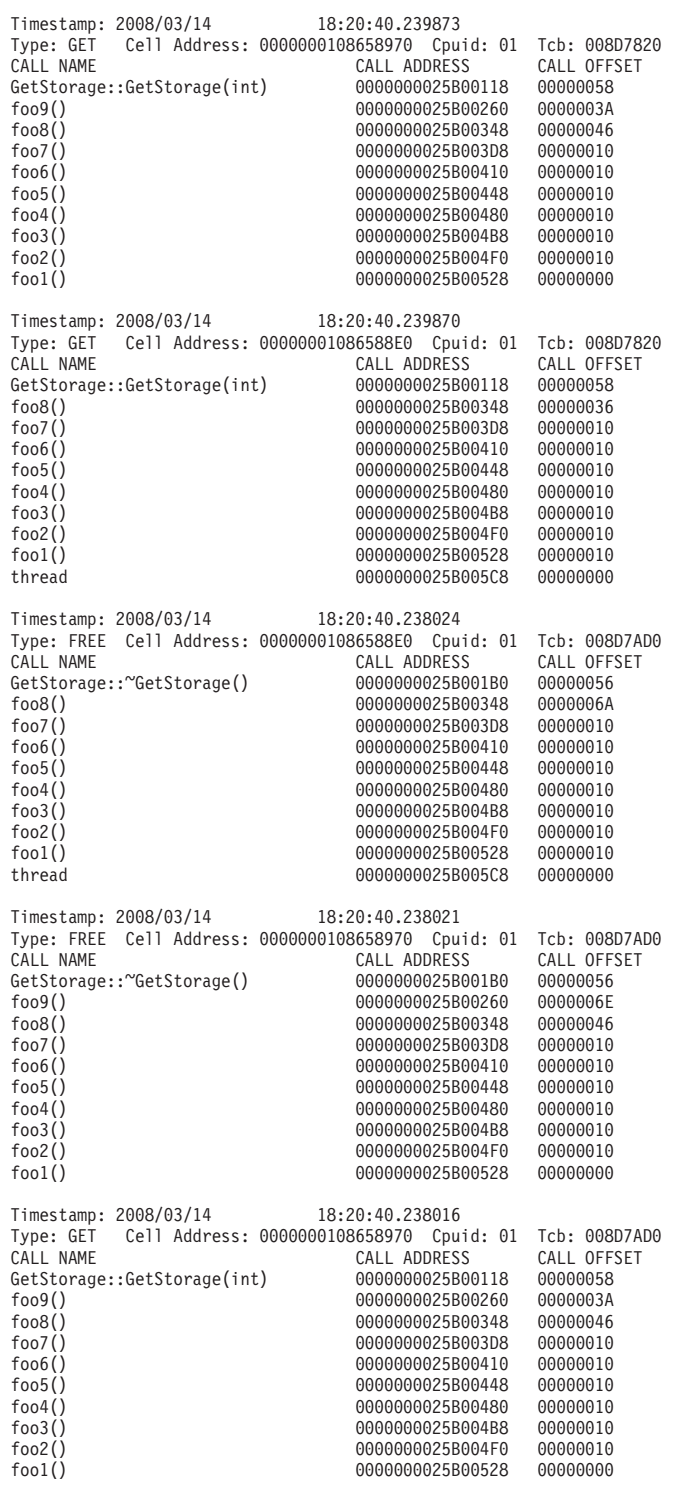

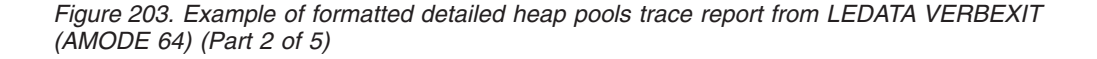

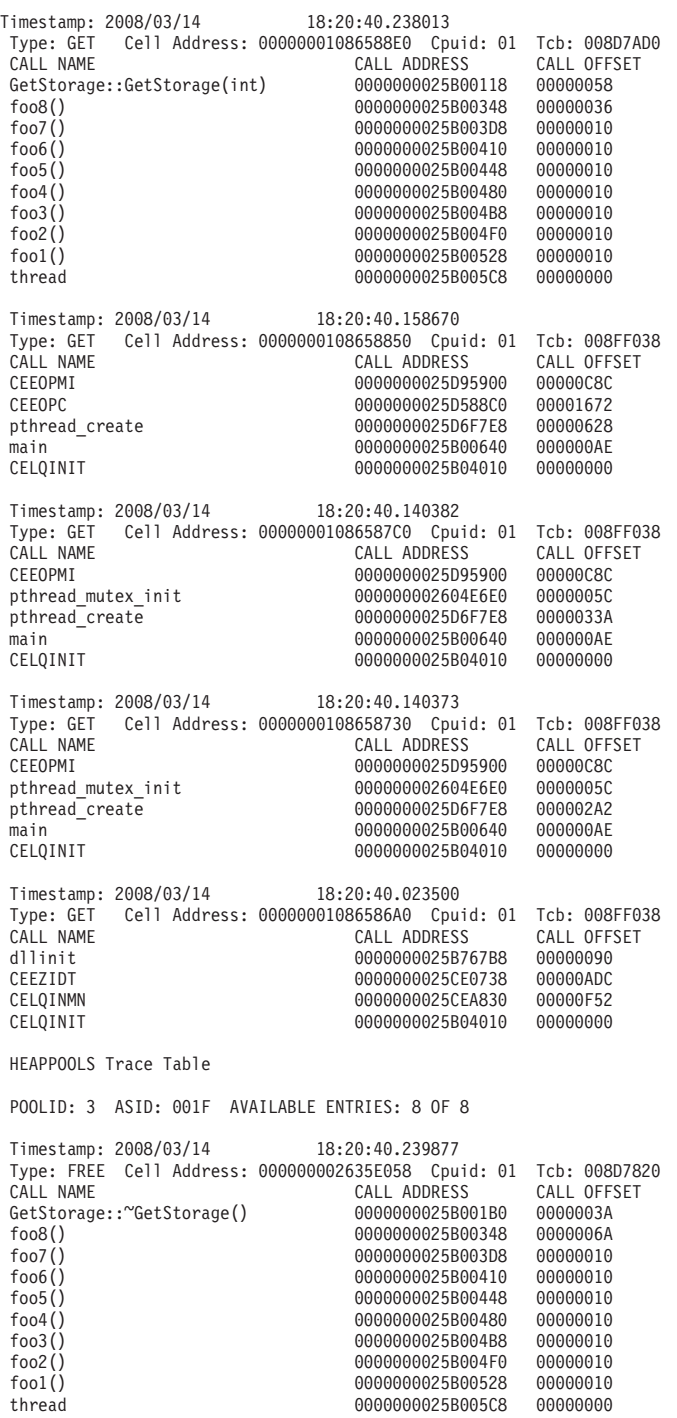

*Figure 204. Example of formatted detailed heap pools trace report from LEDATA VERBEXIT (AMODE 64) (Part 3 of 5)*

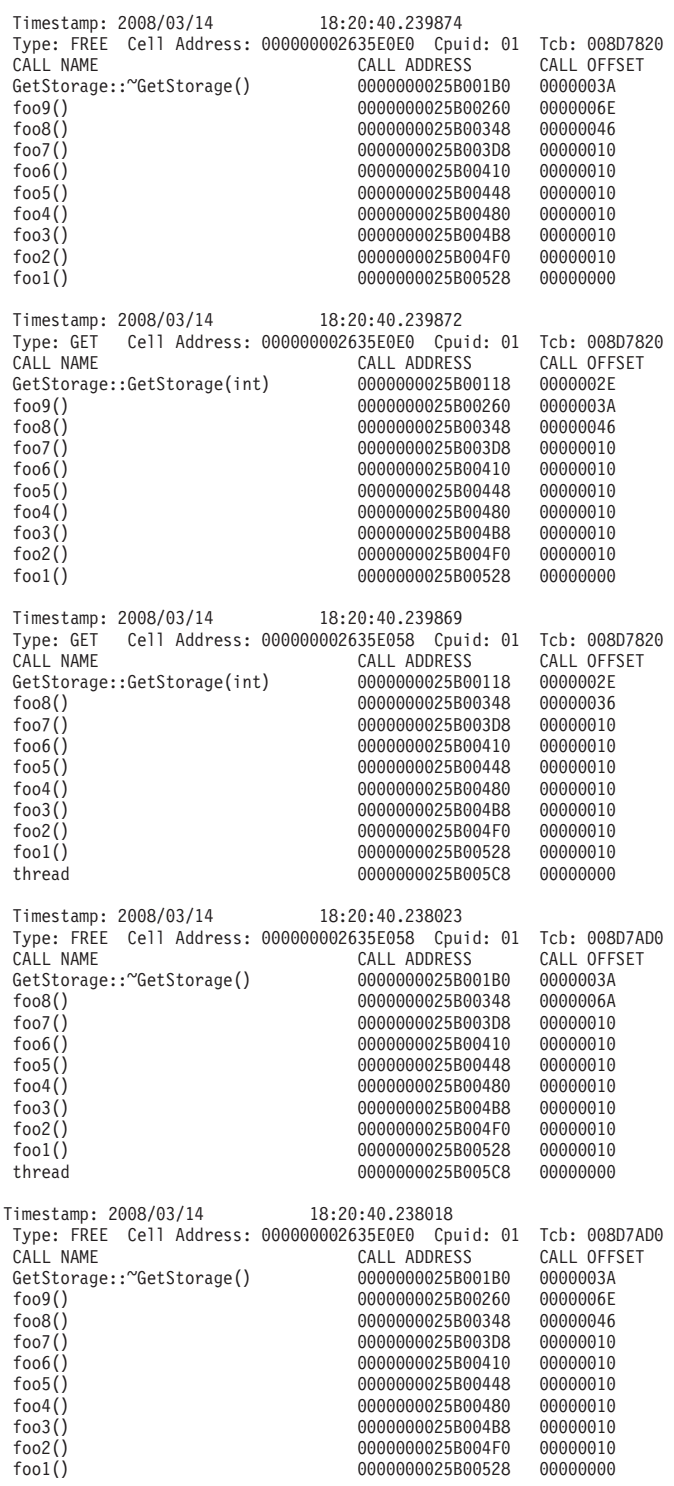

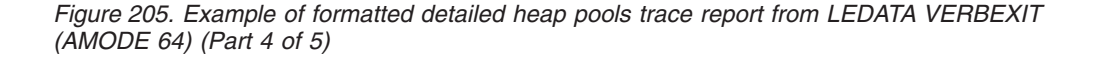

<span id="page-442-0"></span>

| Timestamp: 2008/03/14<br>Cell Address: 000000002635E0E0<br>Type: GET<br>CALL NAME<br>GetStorage::GetStorage(int)<br>foo9()<br>$f$ 008 $()$<br>foo7()<br>foo6()<br>foo5()<br>foo4()<br>$f$ 003 $()$<br>foo2()<br>foo1()                                      | 18:20:40.238015<br>Cpuid: 01<br>CALL ADDRESS<br>0000000025B00118<br>0000000025B00260<br>0000000025B00348<br>0000000025B003D8<br>0000000025B00410<br>0000000025B00448<br>0000000025B00480<br>0000000025B004B8<br>0000000025B004F0<br>0000000025B00528 | Tcb: 008D7AD0<br>CALL OFFSET<br>0000002E<br>0000003A<br>00000046<br>00000010<br>00000010<br>00000010<br>00000010<br>00000010<br>00000010<br>00000000 |
|----------------------------------------------------------------------------------------------------|----------------------------------------------------------------------------------------------------|----------------------------------------------------------------------------------------------------|
| Timestamp: 2008/03/14<br>Cell Address: 000000002635E058<br>Type: GET<br>CALL NAME<br>GetStorage::GetStorage(int)<br>$f$ 008 $()$<br>foo7()<br>foo6()<br>$f$ oo $5()$<br>foo4()<br>foo3()<br>foo2()<br>foo1()<br>thread<br>Exiting Language Environment Data | 18:20:40.238005<br>Cpuid: 01<br>CALL ADDRESS<br>0000000025B00118<br>0000000025B00348<br>0000000025B003D8<br>0000000025B00410<br>0000000025B00448<br>0000000025B00480<br>0000000025B004B8<br>0000000025B004F0<br>0000000025B00528<br>0000000025B005C8 | Tcb: 008D7AD0<br>CALL OFFSET<br>0000002E<br>00000036<br>00000010<br>00000010<br>00000010<br>00000010<br>00000010<br>00000010<br>00000010<br>00000000 |

*Figure 206. Example of formatted detailed heap pools trace report from LEDATA VERBEXIT (AMODE 64) (Part 5 of 5)*

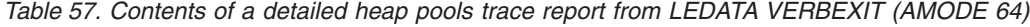

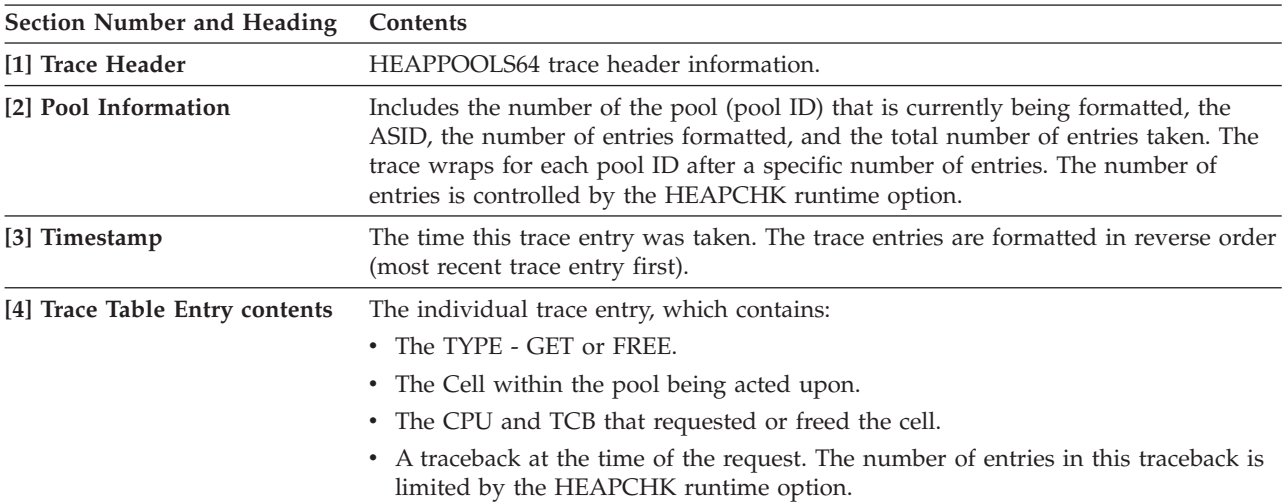

# **Understanding the C/C++-specific LEDATA output**

The Language Environment IPCS VERBEXIT LEDATA generates formatted output of C/C++-specific control blocks from a system dump when the COMP(C), COMP(ALL), or ALL parameter is specified and  $C/C++$  is active in the dump. [Figure 207 on page 420](#page-443-0) illustrates the C/C++-specific output produced. The system dump being formatted was obtained by specifying the TERMTHDACT(UADUMP) runtime option when running the program CELQSAMP [Figure 165 on page 364.](#page-387-0)  $°C/C++-specific sections of the LEDATA output" on page 429 describes the$ information contained in the formatted output. Ellipses are used to summarize some sections of the dump. For easy reference, the sections of the dump are numbered to correspond with the description of each section that follows.

<span id="page-443-0"></span>\*\*\*\*\*\*\*\*\*\*\*\*\*\*\*\*\*\*\*\*\*\*\*\*\*\*\*\*\*\*\*\*\*\*\*\*\*\*\*\*\*\*\*\*\*\*\*\*\*\*\*\*\*\*\*\*\*\*\*\*\*\*\*\*\*\*\*\*\*\*\*\*\*\*\*\*\*\*\*\* 64 BIT CRTL ENVIRONMENT DATA \*\*\*\*\*\*\*\*\*\*\*\*\*\*\*\*\*\*\*\*\*\*\*\*\*\*\*\*\*\*\*\*\*\*\*\*\*\*\*\*\*\*\*\*\*\*\*\*\*\*\*\*\*\*\*\*\*\*\*\*\*\*\*\*\*\*\*\*\*\*\*\*\*\*\*\*\*\*\*\* [1] CGEN: 00000001 00007B18 +000310 CGENE:00000001\_0000BAE0 CRENT:00000000\_00000000 +000320 CPRMS:00000001 00005598 +000338 CURR\_FECB:00000001\_0000B400 CGEN\_CPCB:00000001\_00008688 +000348 CGEN\_CEDB:00000001\_0000A620 CFLG3:00 CIO:00000001\_000088D8 **[2]** CGENE: 00000001\_0000BAE0 +000000 CGENEYE:.-./ CGENESIZE:00C200C4 CGENEPTR:007C00C1\_00C300C5 TEMPLONG:00E000A6 00E200E3 +000110 STDINFILE:00E800E9\_00F200E3 STDOUTFILE:00E500D9\_00E200E4 +000120 STDERRFILE:00F000F1\_00F200F3<br>+000138 LC CTYPE:00E000E8 00E9001F +000138 LC\_CTYPE:00E000E8\_00E9001F LC\_CHARMAP:08FC4E90\_00000000  $\overline{0}$  MIN FLT:00000000 00000000 00000000 00000000 +00053C MAX\_FLT:00000000 00000000 00000000 00000000 +00054C FLT\_EPS:00000000 DBL\_EPS:00000000 00000000 +00055C LDBL\_EPS:00000000 00000000 00000000 C7C5D5C5 +000574 IMSPCBLIST:0000C048\_000000000 ADDRTI<br>+000710 ABND CODE:00000000 RSN CODE:00000000 +000710 ABND\_CODE:00000000 RSN\_CODE:00000000 **[3]** CEDB: 00000001\_0000A620 PTR:00000001\_0000A620<br>CEELANG:0003 CASWITCH:0000 +000010 CLLST:00000000\_20C02DB8 CEELANG:0003 CASWITC<br>+000020 CLWA:00000001 0000C088 CALTLWA:00000000\_00000000 +000020 CLWA:00000001\_0000C088 CALTLWA:00000000\_00000000 +000030 CCADDR:00000000\_20C000D8 CFLGS:00000080 CANCHOR:00000000\_00000000 +000050 RPLLEN:00000000<sup>-</sup>000000000 ACBLEN:00000000 00000000 +000060 LC:00000001\_0000B270 VALID\_HIGH:00000000\_20C53BF0  $THEAD\_FECB:00000000000000000$ +000080 ATEXIT\_CHAIN:00000000\_00000000 \_EMPTY\_CHAIN:00000001\_0000A770 +000090 MAINPRMS:00000001\_08FC5E70 STDINFILE:00000001\_0000A2B8 +0000A0 STDOUTFILE:00000001\_00009BE8<br>+0000B0 CTYPE:00000000\_21324876 +0000B0 CTYPE:00000000\_21324876 TZDFLT:00000000 00003840 +0000C0 CINFO:00000001\_0000B370<br>+0000CC DISKSET:00000000 +0000CC \_DISK\_SET:00000000<br>+0000D0 MIN FLT:00100000 00 +0000D0 MIN\_FLT:00100000 00000000 00000000 00000000 +0000E0 MAX\_FLT:7FFFFFFF FFFFFFFF 71FFFFFF FFFFFFFF +0000F0 FLT\_EPS:3C100000 DBL\_EPS:34100000 00000000 +000100 LDBL\_EPS:26100000 00000000 18000000 00000000 FLAGS1:02<br>+000118 MTF MAINTASK BLK:00000000 00000000 EMSG SETTING:00  $MTF$ \_MAINTASK\_BLK:00000000\_00000000 +000124 DEPTH:00000000 SCREEN\_WIDTH:00000000 USERID:HEALY .  $HEAP24$  ANCHOR:00000000 00000000 +000148 TKCLI:00000000\_00000000<br>+000150 ATEXIT FUNCS01:000000001 +000150 ATEXIT\_FUNCS01:00000001 0000A798 00000000 00000000 00000000 00000000 00000000 00000000 00 +000178 ATEXIT\_FUNCS02:00000001 0000A7C0 00000000 00000000 00000000 00000000 00000000 00000000 00 +0001A0 ATEXIT\_FUNCS03:00000001 0000A7E8 00000000 00000000 00000000 00000000 00000000 00000000 00 +0001C8 ATEXIT\_FUNCS04:00000001 0000A810 00000000 00000000 00000000 00000000 00000000 00000000 00 +0001F0 ATEXIT\_FUNCS05:00000001 0000A838 00000000 00000000 00000000 00000000 00000000 00000000 00 +000218 ATEXIT\_FUNCS06:00000001 0000A860 00000000 00000000 00000000 00000000 00000000 00000000 00 +000240 ATEXIT\_FUNCS07:00000001 0000A888 00000000 00000000 00000000 00000000 00000000 00000000 00 +000268 ATEXIT\_FUNCS08:00000001 0000A8B0 00000000 00000000 00000000 00000000 00000000 00000000 00 +000290 ATEXIT\_FUNCS09:00000001 0000A8D8 00000000 00000000 00000000 00000000 00000000 00000000 00 +0002B8 ATEXIT\_FUNCS10:00000001 0000A900 00000000 00000000 00000000 00000000 00000000 00000000 00 +0002E0 ATEXIT\_FUNCS11:00000001 0000A928 00000000 00000000 00000000 00000000 00000000 00000000 00 +000308 ATEXIT\_FUNCS12:00000001 0000A950 00000000 00000000 00000000 00000000 00000000 00000000 00 +000330 ATEXIT\_FUNCS13:00000001 0000A978 00000000 00000000 00000000 00000000 00000000 00000000 00 +000358 ATEXIT\_FUNCS14:00000001 0000A9A0 00000000 00000000 00000000 00000000 00000000 00000000 00 +000380 ATEXIT\_FUNCS15:00000001 0000A9C8 00000000 00000000 00000000 00000000 00000000 00000000 00 +0003A8 ATEXIT\_FUNCS16:00000001 0000A9F0 00000000 00000000 00000000 00000000 00000000 00000000 00 +0003D0 ATEXIT\_FUNCS17:00000001 0000AA18 00000000 00000000 00000000 00000000 00000000 00000000 00 +0003F8 ATEXIT\_FUNCS18:00000001 0000AA40 00000000 00000000 00000000 00000000 00000000 00000000 00 +000420 ATEXIT\_FUNCS19:00000001 0000AA68 00000000 00000000 00000000 00000000 00000000 00000000 00 +000448 ATEXIT\_FUNCS20:00000001 0000AA90 00000000 00000000 00000000 00000000 00000000 00000000 00 +000470 ATEXIT\_FUNCS21:00000001 0000AAB8 00000000 00000000 00000000 00000000 00000000 00000000 00 +000498 ATEXIT\_FUNCS22:00000001 0000AAE0 00000000 00000000 00000000 00000000 00000000 00000000 00 +0004C0 ATEXIT\_FUNCS23:00000001 0000AB08 00000000 00000000 00000000 00000000 00000000 00000000 00 +0004E8 ATEXIT\_FUNCS24:00000001 0000AB30 00000000 00000000 00000000 00000000 00000000 00000000 00 +000510 ATEXIT\_FUNCS25:00000001 0000AB58 00000000 00000000 00000000 00000000 00000000 00000000 00 +000538 ATEXIT\_FUNCS26:00000001 0000AB80 00000000 00000000 00000000 00000000 00000000 00000000 00 +000560 ATEXIT\_FUNCS27:00000001 0000ABA8 00000000 00000000 00000000 00000000 00000000 00000000 00 +000588 ATEXIT\_FUNCS28:00000001 0000ABD0 00000000 00000000 00000000 00000000 00000000 00000000 00

*Figure 207. Example of formatted C/C++ output from LEDATA VERBEXIT (AMODE 64) (Part 1 of 10)*

+0005B0 ATEXIT\_FUNCS29:00000001 0000ABF8 00000000 00000000 00000000 00000000 00000000 00000000 00 +0005D8 ATEXIT\_FUNCS30:00000001 0000AC20 00000000 00000000 00000000 00000000 00000000 00000000 00 +000600 ATEXIT\_FUNCS31:00000001 0000AC48 00000000 00000000 00000000 00000000 00000000 00000000 00 +000628 ATEXIT\_FUNCS32:00000000 00000000 00000000 00000000 00000000 00000000 00000000 00000000 00 +000650 HEAD\_FOREIGN\_FECB:00000000\_00000000<br>+000658 SNAP\_DUMP COUNT:00000000 ENVIRON:00000000 00000000 +000658 SNAP\_DUMP\_COUNT:00000000 ENVIRON:00000000\_00000000 +000668 GETENV\_BUF:00000000\_00000000 \_BUF\_LEN:00000000 00000000 +000678 CDLL:00000001\_08FEE770 INSPECT\_GLOBALS:00000000\_00000000 +000688 \_JMP\_BUFF:00000000\_00000000 \_BACK\_END:00000000\_00000000 +000698 \_FLAGS:00000000 \_TAB:00000000 00000000 +0006A8 INTOFFLIST:00000000\_00000000 CGEN\_CRENT:00000000\_00000000 +0006B8 \_CPRMS:00000001\_00005598<br>+0006C8 CEDCOV:00000000 00000000 +0006C8 \_CEDCOV:00000000 \_00000000 \_\_EPCBLIST:00000000 00000000<br>+0006D8 CAA ADDR:00000001 00007B18 USERIDLENGTH:00000000 00000 +0006D8 CAA\_ADDR:00000001\_00007B18 USERIDLENGTH:00000000 00000005 +0006F0 TZSHR:00000001 0000B520 00000001 0000B528 +000700 MAXUNGETCOUNT:0004 RWSTATIC:00000001\_08300050 +000710 RWLEN:00000000 00000170 CSGDLLI:00000000\_00000000 +000720 DLLISIZE:00000000 00000000 IOGET\_ANY:00000000\_2131EC80 +000730 \_BELOW:00000000\_2131EC70<br>+000740 BELOW:00000000\_2131EC50 +000740 \_BELOW:00000000\_2131EC50 CSGSTINIT:00000000\_00000000 +000750 STINITSIZE:00000000 00000000 MTFMAINTASKBLK:00000000\_00000000 +000760 SIGTABLE:00000001\_0000B668 INIT\_STDIN:00000001\_0000A2B8 +000770 \_STDOUT:00000001\_00009BE8 \_STDERR:00000001\_00009F50 +000788 TABNUM:00000000 00000008 REDIR:00 AVAIL13:00000000\_00000000 +0007A0 OPENMVS\_FLAGS:00 MRPSTDR:00000000\_2131EC10 MWPSTDR:00000000\_2131EC00 +0007B8 MRPSTDC:00000000\_00000000 MWPSTDC:00000000\_00000000 +0007C8 OWRP1:00000000\_00000000 OWRP3:00000000\_00000000 +0007D8 STATIC\_EDCOV:00000000\_00000000 GETENV\_BUF2:00000000\_00000000 +0007E8 \_BUF2\_LEN:00000000 00000000 DLCB\_MUTEX:00000001\_08FC7328 +0007F8 \_CONDV:00000001\_08FC7330 EDCOV:00000000\_00000000 MUTEX ATTR:00000001 08FC7250 +000818 STOR\_INIT\_B:00001000 \_INCR\_B:00001000 +000820 STOR\_INIT:00003000 \_INCR:00002000 DEMANGLE:00000000\_00000000 +000838 TEMPR15:00000000 00000000 TERMINATE:00000000\_2131EC40 +000848 CXX\_INV:00000000\_00000000 D4\_JOIN\_MUTEX\_ATTR:00000001\_08FC7308 +000860 \_MUTEX:00000001\_08FC7310 \_CONDV\_ATTR:00000001\_08FC7318 +000870 \_CONDV:00000001\_08FC7320 DLLANCHOR:00000000\_00000000 +000880 DLLLAST:00000000\_00000000 MEM24P:00000000\_00000000 +000890 RTLMUTEX\_ARRAYPTR:00000001\_08FC7258 MSGCATLIST:00000000\_00000000 +0008A0 SRCHP:00000000\_00000000<br>+0008B0 ATOEP:00000000\_00000000 +0008B0 ATOEP:00000000\_00000000 NDMGMTP:00000000\_00000000 +0008C0 POPENP:00000000\_00000000 RND48P:00000000\_00000000 +0008D0 BRK\_HEAPID:00000000\_00000000 \_START:00000000\_00000000 +0008E0 \_CURRENT:00000000\_00000000 \_END:0000000\_000000000<br>+0008F8 RESTARTTABLE:00000000\_00000000 \_SYSLOGP:00000000 00000000 +0008F8 RESTARTTABLE:00000000\_00000000<br>+000908 LOGIN NAME:......... PREV UN PREV UMASK VAL:00000000 +000918 HFP\_LDBL\_LMS:00100000 00000000 00000000 00000000 7FFFFFFF FFFFFFFF 71FFFFFF FFFFFFFF 26 BFP\_LDBL\_LMS:00010000 00000000 00000000 00000000 7FFEFFFF FFFFFFFF FFFFFFFFF FFFFFFFF 3F +0009D8 HFP\_DBL\_LMS:00100000 00000000 7FFFFFFF FFFFFFFF 34100000 00000000 +0009F0 BFP\_DBL\_LMS:00100000 00000000 7FEFFFFF FFFFFFFF 3CB00000 00000000 7FF00000 00000000 FF +000A38 HFP\_MHDC:412B7E15 1628AED3 41171547 652B82FE 406F2DEC 549B9439 40B17217 F7D1CF7A 41 BFP\_MHDC:4005BF0A 8B145769 3FF71547 652B82FE 3FDBCB7B 1526E50E 3FE62E42 FEFA39EF 40 +000B18 HFP\_FLT\_LMS:00100000 7FFFFFFF 3C100000 +000B24 BFP\_FLT\_LMS:00800000 7F7FFFFF 34000000 7F800000 FF800000 7FA00000 FFA00000 7FC00000 FF +000B48 HFP\_FHDC:00000010 0006000E 001C0006 000F0020 FFC0FFC0 FFC0FFB2 FFB2FFB2 003F003F 00 +000B70 BFP\_FHDC:00010002 00180035 00710006 000F0021 FF83FC03 C003FFDB FECDECBD 00800400 40<br>+000B98 ASCII CCSID:0333 EBCDIC CCSID:0417 LOGIN\_NAME\_A:......... +000B98 ASCII\_CCSID:0333 EBCDIC\_CCSID:0417 LOGIN\_NAME<br>+000BA8 CINFO A:00000001 0000BD88 LC C:00000001 0000BC40 +000BA8 CINFO\_A:00000001\_0000BD88<br>+000BB8 A:00000001\_0000BCA0 LC +000BB8 \_A:00000001\_0000BCA0 LCX\_A:00000001\_0000BE18 +000BC8 CORRESTABLE:00000000\_214CFD58 +000BD0 TZSHR\_A:00000001 0000BE18 00000001 0000BE20 CGENVEC3:00000000\_00000000 +000BE8 CEDBVEC3:00000000\_00000000 FORKQ\_HEAD:00000000\_00000000 +000BF8 FORKQ\_TAIL:00000000\_00000000 PTHREAD<br>+000C04 PTHREAD\_YIELD2:00002E80 ICONV\_MODE: PTHREAD\_YIELD2:0000ZE80 ICONV\_MODE:. TECH:........ +000C12 \_USERSET:. **[4]** CTHD: 00000001\_00008F08 +000000 CTHDEYE:CTHD SIZE:00000528 CTHDPTR:00000001\_00008F08 +000010 STORPTR:00000000\_00000000  $+000020$  ASCTIME RESULT:....... +00003A SNAP\_DUMP\_FLAG:00 FP\_MODE:C4 GMTIME\_BKDN:00000001\_00009638

*Figure 208. Example of formatted C/C++ output from LEDATA VERBEXIT (AMODE 64) (Part 2 of 10)*

+000048 TIMECALLED:00000000 DATECALLED:00000000 +000050 DTCALLED:00000000<br>+000058 DOFMTO DISCARDS:00 00FMTO\_DISCARDS:00000000 00000000 CERRNO:00000079<br>AMRC:00000000\_25757278 AMRC2:00000000\_25757380 +000068 AMRC:00000000\_25757278<br>+000078 GDATE:00000000 00000000 +000078 GDATE:00000000\_00000000 OPTARGV:00000000\_00000000 +000088 OPTERRV:00000001 OPTINDV:00000001 +000090 OPTOPTV:00000000 OPTSIND:00000000 DLGHTV:00000000 +0000A0 TZONEV:00000000 00000000 GTDTERRV:00000000<br>+0000B0 OPTARGP:00000001 00008F88 OPTERRP:00000001 00008F90 +0000B0 OPTARGP:00000001\_00008F88 OPTERRP:00000001\_00008F90 +0000C0 OPTINDP:00000001\_00008F94 OPTOPTP:00000001\_00008F98 +0000D0 DLGHTP:00000001\_00008FA0 TZONEP:00000001\_00008FA8 +0000E0 GTDTERRP:00000001\_00008FB0<br>+0000F0 LOCNAME:00000000 00000000 +0000F0 LOCNAME:00000000 00000000 ENCRYPTP:000000000 00000000<br>+000100 CRYPTP:00000000 00000000 RND48P:00000000 00000000 +000100 CRYPTP:00000000\_00000000<br>+000110 L64AP:00000000 00000000 +000110 L64AP:00000000\_00000000 WCSTOKP:00000000\_00000000 +000120 CUSERP:00000000\_00000000 GPASSP:00000000\_00000000 UTMPXP:00000000\_00000000<br>RECOMP:00000000 00000000 +000140 RECOMP:00000000<mark>\_000000000 STACKPTR:00000000\_00000000</mark><br>+000150 STACKSIZE:00000000 00000000 STACKFLAGS:40 MCVTP:00000000 +000150 STACKSIZE:00000000 00000000 STACKF<br>+000160 H ERRNO:00000000 SD:FFFFFFFF +000160 H\_ERRNO:00000000 SD:FFFFFFFF HOSTENT\_DATA\_P:00000000\_00000000 +000170 HOSTENT\_P:00000000\_00000000 NETENT\_DATA\_P:00000000\_00000000 +000180 NETENT\_P:00000000\_00000000 PROTOENT\_DATA\_P:00000000\_00000000 +000190 PROTOENT\_P:00000000\_00000000 SERVENT\_DATA\_P:00000000\_00000000 +0001A0 SERVENT\_P:00000000\_00000000 NTOA\_BUF:.................. +0001C0 \_\_LOC1V:00000000\_00000000<br>+0001D0 HERRNOP:00000001\_00009068 +0001D0 HERRNOP:00000001\_00009068 \_\_LOC1P:00000000\_00000000 +0001E0 REXECP:00000000\_00000000 CXXEXCEPTION:00000000\_00000000 +0001F0 TEMPDCBE:00000000\_2135A068 T\_ERRNOV:00000000 +000200 T\_ERRNOP:00000001\_00009100 +000200 T\_ERRNOP:00000001\_00009100 \_\_\_<br>+000210 \_\_\_1oc2p:00000000\_00000000 \_\_\_\_1ocsp:00000000\_00000000<br>+000220 \_\_Toc1v:00000000\_00000000 \_\_\_\_1oc2v:00000000\_00000000 +000220 \_loc1v:00000000\_00000000 \_\_loc2v:00000000\_00000000 +000230 THD\_STORAGE:00000000\_00000000 CONTEXT\_LINK:00000000\_00000000 +000240 FLAGS1:00000000 LABEL\_VAR:00000001\_00009768 +000250 ABND\_CODE:00000000<br>+000258 STRFTIME ERADTCALLE +000258 STRFTIME\_ERADTCALLED:00000000 +00025C STRFTIME\_ERADATECALLED:00000000 +000260 STRFTIME\_ERATIMECALLED:00000000 +000264 STRFTIME\_ERAYEARCALLED:00000000 MBRLEN\_STATE:0000 +00026A MBRTOWC\_STATE:0000 WCRTOMB\_STATE:0000 <br>+00026E MBSRTOWCS\_STATE:0000 WCSRTOMBS\_STATE:0000 +00026E MBSRTOWCS\_STATE:0000 WCSRTOMBS\_STATE:0000 MBLEN\_STATE:0000 +000274 MBTOWC\_STATE:0000 CURR\_HEAP\_ID:00000000 CURR\_CAA:00000000\_00000000  $\frac{1}{100}$  CURR\_MOD\_HANDLE:000000000\_000000000 CURR\_BMR:00 +000298 CU\_LIST:00000000\_00000000<br>+0002A8 RAND NEXT:00000000 00000001 +0002A8 RAND\_NEXT:00000000 00000001 STRERRORBUF:00000001\_00008C90 +0002B8 TMPAREA:00000000\_00000000 IOWORKAREA:00000000\_2135A140 TEMPJFCB:00000000\_00007130<br>NAMEBUF:00000000 00000000 +0002D8 TEMPDSCB:000000000\_2135A0A0<br>+0002E8 ERRNO JR:C25F0001 RE +0002E8 ERRNO\_JR:C25F0001 RET\_STRUCT:00000000\_00000000 +0002F8 BKDN\_IS\_LOCALTIME:00000000 SWPRINTF\_SIZE:000080<br>+000300 SWPRINTF\_BUF:00000000 00000000 S99P:2135A048  $SWPRINTF$  BUF:00000000 00000000 +000310 MUTEXCTARRAY:00000001\_000099C0 +000318 STRFTIME\_ERANAMECALLED:00000000 DLL\_LOADLEVEL:00000000 +000340 \_CONSTLIST:00000000\_00000000<br>+000350 HSPABHWA:00000000 00000000 +000350 HSPABHWA:00000000\_00000000 MUTEX\_SAVE:00000001\_00009A78 +000368 INITIAL\_CPU\_TIME:40C065E0 00000000<br>+000378 FCB\_MUTEX\_SAVE:00000000\_00000000 +000378 FCB\_MUTEX\_SAVE:00000000\_00000000 +000380 ENTRY\_ADDRTABLESIZE:00000000 ADDRESS:00000000 +000388 NUMBEROFNAMES:00000000 NAMES1:........................<br>+0003A5 NAMES2:......................... +0003A5 NAMES2:......................... +0003BE NAMES3:..........................<br>+0003D7 NAMES4:........................... +0003D7 NAMES4:......................... +0003F0 NAMES5:.........................<br>+000409 NAMES6:......................... +000409 NAMES6:.........................

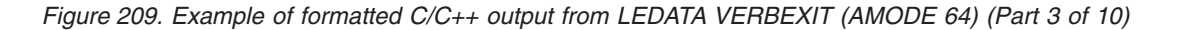

+000424 ENTRY\_SITETABLESIZE:00000000 KIND:00 +00042C NUM\_ADDRS:00000000 +000430 ADDRESSES:00000000 00000000 00000000 00000000 00000000 00000000 +000448 NAME:00000000 00000000 00000000 00000000 00000000 00000000 +000460 T\_STRERRORBUF:00000001\_00008DBC CTHD\_OURFDSET:00000000\_00000000 +000470 IEEECWAP:00000000\_00000000 RETVAL\_P:00000000\_00000000 +000490 CTHD\_SETENV\_FB:................ LIBASCIIWAP:00000000 +0004AC SETLOCALE\_ACALLED:00 ASCIINAMEBUFL:0000 +0004B8 ASCIINAMEBUF:00000000 00000000 LOCNAME\_A:00000000\_00000000 +0004C8 EBCDICENTRY:00000001\_08358B40 ASCIIENTRY:00000001\_08358B58 +0004D8 CTHD\_NASCIIWAP:00000000\_00000000 CTHD\_PROCRESP:00000000\_00000000 +0004E8 CTHD\_OPTN\_P:00000000\_00000000 CTHD\_GAI\_STRERROR\_P:00000000\_00000000  $CTHD$  $CKPATHDD$  PARMS:00000000 +000504 CTHD\_DECHEX\_PTR:00000000 **[5]** CPCB: 00000001\_00008688 +000000 CPCB\_EYE:CPCB CPCB\_SIZE:000000C0 CPCB\_PTR:00000000\_00000000 +000010 FLAGS1:40000000 TTKNHDR:00000000\_00000000 TTKN:00000000\_00000000 +000024 FOOTPRINT:00000000\_00000001 CODE370:0000A620\_00000000 +000034 CIO:00000000\_00000001 \_Reuse:000088D8 \_RSAbove:00000000\_00000001 +00004C RSAbovelen:00008688 RSBelow:00000000 00000000 +00005C \_RSBelowlen:00000000 **[6]** CIO: 00000001\_000088D8  $\overline{S}$ IZE:00000108 PTR:00000000\_00000000 FLG1:01<br>FLG3:00 FLG4:00 DUMMYF:00000001\_000089E0 +000011 FLG2:80 FLG3:00 FLG4:00 DUMMYF:00000001\_000089E0 +000020 EDCZ24:00000000\_00000000 FCBSTART:00000000\_2135C0F8 +000030 DUMMYFCB:00000001 00008A08 +000040 IOANYLIST:00000000\_00000000 IOBELOWLIST:00000000\_00000000 +000050 FCBDDLIST:00000001\_00009C08 PERRORBUF:00000001\_000087A0 +000060 TMPCOUNTER:00000000 00000000 TEMPMEM:00000000 +000070 PROMPTBUF:00000000\_00000000 IO24:00000000\_00007318 +000080 IOEXITS:00000000\_000077D0 TERMINALCHAIN:00000000\_00000000 +000090 VANCHOR:00000000\_00000000 XTI:00000000\_00000000 +0000A0 ENOWP24:00000000\_2131F200 MAXNUMDESCRPS:00000000 00000000 +0000B0 DESCARRAY:00000000 00000000 +0000C8 CSS:00000000\_00000000 DUMMY\_NAME:........ +0000D8 HOSTNAME\_CACHE:00000000\_00000000 HOSTADDR\_CACHE:00000000\_00000000 +0000E8 I031:00000000 2131FC10 LAST\_FD\_CLOSE:00000000 000<br>+0000F8 IOGET64:00000000\_2131EC30 IOFREE64:00000000\_2131EC20 +0000F8 IOGET64:00000000\_2131EC30 Exiting CRTL Environment Data \*\*\*\*\*\*\*\*\*\*\*\*\*\*\*\*\*\*\*\*\*\*\*\*\*\*\*\*\*\*\*\*\*\*\*\*\*\*\*\*\*\*\*\*\*\*\*\*\*\*\*\*\*\*\*\*\*\*\*\*\*\*\*\*\*\*\*\*\*\*\*\*\*\*\*\*\*\*\*\* 64 BIT CRTL I/O CONTROL BLOCKS \*\*\*\*\*\*\*\*\*\*\*\*\*\*\*\*\*\*\*\*\*\*\*\*\*\*\*\*\*\*\*\*\*\*\*\*\*\*\*\*\*\*\*\*\*\*\*\*\*\*\*\*\*\*\*\*\*\*\*\*\*\*\*\*\*\*\*\*\*\*\*\*\*\*\*\*\*\*\*\* CIO: 00000001\_000088D8<br>+000000 EYE:CIO SIZE:0 +000000 EYE:CIO SIZE:00000108 PTR:00000000\_00000000 FLG1:01 +000011 FLG2:80 FLG3:00 FLG4:00 DUMMYF:00000001\_000089E0 +000020 EDCZ24:00000000\_00000000 FCBSTART:00000000\_2135C0F8  $+000030$  DUMMYFCB:00000001 00008A08 +000040 IOANYLIST:00000000 00000000 IOBELOWLIST:00000000 00000000 +000050 FCBDDLIST:00000001\_00009C08 PERRORBUF:00000001\_000087A0 +000060 TMPCOUNTER:00000000 00000000 TEMPMEM:00000000 +000070 PROMPTBUF:00000000\_00000000 IO24:00000000\_00007318 +000080 IOEXITS:0000000\_000077D0 TERMINALCHAIN:0000000\_00000000<br>+000090 VANCHOR:00000000\_00000000 XTI:0000000\_00000000<br>+0000A0 ENOWP24:00000000 2131F200 MAXNUMDESCRPS:00000000 00000000 +0000B0 DESCARRAY:00000000 00000000 TEMPFILENUM:00000000 +0000C8 CSS:00000000\_00000000 DUMMY\_NAME:........ +0000D8 HOSTNAME\_CACHE:00000000\_00000000 HOSTADDR\_CACHE:00000000\_00000000 +0000E8 IO31:00000000\_2131FC10 LAST\_FD\_CLOSE:00000000 00000000 +0000F8 IOGET64:00000000 2131EC30 **[7]** FFIL: 00000000\_2135C0D0 +000000 MARKER1:AFCB \_\_FP:00000000\_2135C0F8 +000010 MARKER2:AFCBAFCB FCBMUTEX:00000001\_08371120 +000020 THREADID:2109B260 00000000

*Figure 210. Example of formatted C/C++ output from LEDATA VERBEXIT (AMODE 64) (Part 4 of 10)*

|                    | File name: memory.data                                          |                                                         |
|--------------------|-----------------------------------------------------------------|---------------------------------------------------------|
| FCB:               | 00000000 2135C0F8                                               |                                                         |
| +000010            | +000000 BUFPTR:00000001 19A003D5<br>COUNTOUT:00000000 0000FFDB  | COUNTIN:00000000 00000000                               |
| +000020            | WRITEFUNC:00000000 2131FC00                                     | READFUNC:00000000 2131F210<br>FLAGS1:1000<br>DEPTH:0000 |
| +000030            | NAME:00000000 2135C3F0                                          | LENGTH:00000000 0000000B                                |
| +000040            | BUFSIZE:00000000 00000048                                       | MEMBER:<br>NEXT:00000000 2135A6A0                       |
| +000058            | PREV:00000000 00000000                                          | PARENT:00000000 2135C0F8                                |
| +000068            | CHILD:00000000 00000000                                         | $DDNAME: \ldots \ldots \ldots$<br>FD:FFFFFFFF           |
| +00007D            | DEVTYPE:08 FCBTYPE:0055                                         | FSCE:00000000 2135C2E0                                  |
| +000088            | UNGETBUF:00000000 2135C2E0                                      | REPOS:00000000 2131FBF0                                 |
| +000098            | GETPOS:00000000 2131FB80                                        | CLOSE:00000000 2131FB70                                 |
| +0000A8<br>+0000B8 | FLUSH:00000000 2131FBE0<br>USERBUF:00000000 00000000            | UTILITY:00000000 2131FB60<br>LRECL:00000000 00000400    |
| $+0000C8$          | BLKSIZE:00000000 00010000                                       | REALBUFPTR:00000000 00000000                            |
| +0000D8            | UNGETCOUNT:00000000 00000000                                    | BUFSIZE:00000000 00010000                               |
| +0000E8            | BUF:00000001 19A003B0                                           | CURSOR:00000001 19A003B0                                |
| +0000F8            | ENDOFDATA:00000000 00000000                                     | SAVEDBUF:00000000 00000000                              |
| +000108            | REALCOUNTIN:00000000 00000000                                   |                                                         |
| +000110            | REALCOUNTOUT:00000000 00000000                                  | POSMAJOR:00000000 00000000                              |
| +000120<br>+000130 | SAVEMAJOR:00000000 00000000<br>SAVEMINOR:00000000 00000000      | POSMINOR:00000000 00000000<br>STATE:0000 SAVESTATE:0000 |
| +000140            | EXITFTELL:00000000 00000000                                     | EXITUNGETC:00000000 2131F780                            |
| +000150            | DBCSTART:00000000 00000000                                      | UTILITYAREA:00000000 00000000                           |
| +000160            | INTERCEPT:00000000 00000000                                     | FLAGS2:43020008 40001100                                |
| +000170            | DBCSSTATE:0000                                                  | FCB CPCB:00000001 00008688                              |
| +0001C0            | LLPOSMAJOR:00000000 00000000                                    |                                                         |
| +0001C8            | LLSAVEMAJOR:00000000 00000000                                   |                                                         |
| +0001D0            | LLPOSMINOR:00000000 00000000                                    |                                                         |
| +0001D8            | LLSAVEMINOR:00000000 00000000                                   |                                                         |
| MEMO:              | 00000000 2135C2E0                                               |                                                         |
| +000000            | MEMO EYE:MEMO<br>MFCB:00000001 19A00050                         | NEBULA:00000001 19A00120                                |
| +000018            | NEBINDEX:0001 CURRDS:00000000 00000000                          | READ:00000000 2131F210                                  |
| +000030            | WRITE:00000000 2131FC00                                         | REPOS:00000000 2131FBF0                                 |
| +000040            | FLUSH:00000000 2131FBE0                                         |                                                         |
|                    |                                                                 |                                                         |
|                    |                                                                 |                                                         |
| FFIL:              | 00000000 2135A678                                               |                                                         |
| +000000            | MARKER1:AFCB                                                    | FP:00000000 2135A6A0                                    |
| +000010<br>+000020 | MARKER2: AFCBAFCB<br>THREADID:2109B260 00000000                 | FCBMUTEX:00000001 08371100                              |
|                    |                                                                 |                                                         |
|                    | File name: myfile.data                                          |                                                         |
|                    |                                                                 |                                                         |
| FCB:               | 00000000 2135A6A0                                               |                                                         |
| +000000            | BUFPTR:00000000 2135B0E3                                        | COUNTIN:00000000 00000000                               |
| +000010<br>+000020 | COUNTOUT:00000000 00000FE5<br>WRITEFUNC:00000000 2131F7A0       | READFUNC:00000000 2131F210<br>FLAGS1:1000<br>DEPTH:0000 |
| +000030            | NAME:00000000 2135A998                                          | LENGTH:00000000 0000000B                                |
| +000040            | BUFSIZE:00000000 00000048                                       | MEMBER:  NEXT:00000001 0000A2D8                         |
| +000058            | PREV:00000000_2135C0F8                                          | PARENT:00000000 2135A6A0                                |
| +000068            | CHILD:00000000 00000000                                         | $DDNAME: \ldots \ldots$<br>FD:00000000                  |
| +00007D            | DEVTYPE:09 FCBTYPE:007C                                         | FSCE:00000000 2135A888                                  |
| +000088<br>+000098 | UNGETBUF:00000000 2135A888<br>GETPOS:00000000 2131F860          | REPOS:00000000 2131F870<br>CLOSE:00000000 2131F840      |
| +0000A8            | FLUSH:00000000 2131F850                                         | UTILITY:00000000 2131F800                               |
| +0000B8            | USERBUF:00000000 00000000                                       | LRECL:00000000 00000000                                 |
| +0000C8            | BLKSIZE:00000000 00000000                                       | REALBUFPTR:00000000 2135B0C8                            |
| $+000008$          | UNGETCOUNT:00000000 00000000                                    | BUFSIZE:00000000 00001000                               |
| +0000E8            | BUF:00000000 2135B0C8                                           | CURSOR:00000000 00000000                                |
| +0000F8            | ENDOFDATA:00000000 00000000                                     | SAVEDBUF:00000000 00000000                              |
| +000108<br>+000110 | REALCOUNTIN:00000000 00000000<br>REALCOUNTOUT:00000000 00000000 | POSMAJOR: FFFFFFFFF FFFFFFFF                            |
| +000120            | SAVEMAJOR:00000000 00000000                                     | POSMINOR:00000000 00000000                              |
| +000130            | SAVEMINOR:00000000 00000000                                     | STATE:0000<br>SAVESTATE:0000                            |
| +000140            | EXITFTELL:00000000 00000000                                     | EXITUNGETC:00000000 2131F780                            |
| +000150            | DBCSTART:00000000 00000000                                      | UTILITYAREA:00000000 00000000                           |
| +000160            | INTERCEPT:00000000 00000000                                     | FLAGS2:40120040 00001300                                |
| +000170            | DBCSSTATE:0000                                                  | FCB CPCB:00000001 00008688                              |
| +0001C0<br>+0001C8 | LLPOSMAJOR:00000000 00000000<br>LLSAVEMAJOR:00000000 00000000   |                                                         |
| +0001D0            | LLPOSMINOR:00000000 00000000                                    |                                                         |

*Figure 211. Example of formatted C/C++ output from LEDATA VERBEXIT (AMODE 64) (Part 5 of 10)*

HFSF: 00000000\_2135A888<br>+000000 HFSF EYE:HFSF READ:00000000 2131F210 WRITE:00000000 2131F7A0 +000018 REPOS:00000000\_2131F870 GETPOS:00000000\_2131F860 +000028 FLUSH:00000000\_2131F850 READBUFLEN:00000000 00000000 +000038 OPENFLAG:00000491 FLAG1:00000000 HFSF\_ST\_MODE:030001A4 +000048 HFSF\_LAST\_FSTAT:43281E34 A142E3FC FFIL: 00000001\_0000A2B0 +000000 MARKER1:AFCB \_\_FP:00000001\_0000A2D8 +000010 MARKER2:AFCBAFCB FCBMUTEX:00000001\_08FC7290 +000010 MARKER2:AFCBAFCB FCBMUTEX:00000001\_08FC7290<br>+000020 THREADID:2109B260 00000000 File name: DD:SYSIN FCB: 00000001\_0000A2D8<br>0000000 BUFPTR:00000000 0 +000000 BUFPTR:00000000\_00000000 COUNTIN:00000000 00000000 +000010 COUNTOUT:00000000 00000000 READFUNC:00000000\_2131FEC0 +000020 WRITEFUNC:00000000\_2131F200 FLAGS1:8000 DEPTH:0000 +000030 NAME:00000001\_0000A5D0 \_LENGTH:00000000 0000000B \_BUFSIZE:00000000 00000048 +000058 PREV:00000000\_2135A6A0 PARENT:00000001\_0000A2D8 +000068 CHILD:00000000\_00000000 DDNAME:SYSIN FD:FFFFFFFF +00007D DEVTYPE:06 FCBTYPE:0041 FSCE:00000001\_0000A4C0 +000088 UNGETBUF:00000001\_0000A4C0 REPOS:00000000\_213206C0 +000098 GETPOS:00000000\_2131FC60 CLOSE:00000000\_2131FD80 +0000A8 FLUSH:00000000\_2131FEB0 UTILITY:00000000\_2131FEA0 +0000B8 USERBUF:00000000\_00000000 LRECL:00000000 00000000 +0000C8 BLKSIZE:00000000<sup>0</sup>00001800 +0000D8 UNGETCOUNT:00000000 00000000 BUFSIZE:00000000 00001801 +0000E8 BUF:00000000\_00000000 CURSOR:00000000\_00000000<br>+0000F8 ENDOFDATA:00000000\_00000000 SAVEDBUF:00000000\_00000000 +0000F8 ENDOFDATA:00000000\_00000000 +000108 REALCOUNTIN:00000000 00000000 +000110 REALCOUNTOUT:00000000 00000000 POSMAJOR:00000000 00000000 +000120 SAVEMAJOR:00000000 00000000 POSMINOR:00000000 00000000 +000130 SAVEMINOR:00000000 00000000 STATE:0000 SAVESTATE:0000 +000140 EXITFTELL:00000000\_2131FC20 EXITUNGETC:00000000\_00000000 +000150 DBCSTART:00000000\_00000000 UTILITYAREA:00000000\_000<br>+000160 INTERCEPT:00000000 00000000 FLAGS2:00110000 60088040 +000160 INTERCEPT:00000000 00000000<br>+000170 DBCSSTATE:0000 FCB CPCB:0 FCB CPCB:00000001 00008688 +0001C0 LLPOSMAJOR:00000000 00000000 +0001C8 LLSAVEMAJOR:00000000 00000000 +0001D0 LLPOSMINOR:00000000 00000000 +0001D8 LLSAVEMINOR:00000000 00000000 OSNS: 00000001\_0000A4C0<br>+000000 OSNS EYE:OSNS +00000000 2131FD70 WRITE:00000000\_2131F200<br>3206C0 GETPOS:00000000\_2131FC60 +000018 REPOS:00000000\_213206C0 GETPOS:00000000\_2131FC60 +000028 CLOSE:00000000\_2131FD80<br>+000038 UTILITY:00000000 2131FD40 +000038 UTILITY:00000000\_2131FD40 EXITFTELL:00000000\_2131FC20 +000048 EXITUNGETC:00000000\_00000000 OSIOBLK:00000000\_2135A5C8 +000058 NEWLINEPTR:00000000<sup>-00000000</sup> +000068 FLAGS:01800000 OSIO: 00000000\_2135A5C8 +000000 OSIO\_EYE:OSIO DCBW:00000000 DCBRU:00007A00 BUF:00000000 MBUFCOUNT:00000001<br>CURBLKNUM:FFFFFFFF +000018 READMAX:00000000<br>+000020 LASTBLKNUM:FFFFFFFF +000020 LASTBLKNUM:FFFFFFFE BLKSPERTRK:0000 OSIO\_ACCESS\_METHOD:02 +000027 OSIO\_NOSEEK\_TO\_SEEK:00 FIRSTPOS:00000000 +00002C LASTPOS:00000000 NEWPOS:00000000 READFUNCNUM:00000003 +000038 WRITEFUNCNUM:00000004 FCB:00000001\_0000A2D8 PARENT:2135A5C8 +00004C FLAGS1:90000000 DCBERU:2135A638 DCBEW:00000000 +000058 OSIO\_VOLSEQ:0000 OSIO\_NEWVOLSEQ:0000 OSIO\_EXT:00000000 APPENDEDLASTVOLSEQ:0000 +000064 OSIO\_JFCBX:00000000 DCB: 00000000\_00007A00<br>00000 DCBRELAD:2135A638 +000000 DCBRELAD:2135A638 DCBFDAD:00000000 00000000 +000014 DCBBUFNO:05 DCBSRG1:40 DCBEODAD:000000 DCBRE<br>+000025 DCBEXLSA:0077D8 DCBDDNAM:.u...... DCBMACR1:CD  $+000025$  DCBEXLSA:0077D8 DCBDDNAM:.u..... +000033 DCBMACR2:9A DCBSYNAD:000000 DCBBLKSI:1800 DCBNCP:00 +000052 DCBLRECL:0000

*Figure 212. Example of formatted C/C++ output from LEDATA VERBEXIT (AMODE 64) (Part 6 of 10)*

DCBE: 00000000 2135A638 +000000 DCBEID:DCBE DCBELEN:0038 RESERVED0:0000 +000008 DCBEDCB:00007A00 DCBERELA:00000000 DCBEFLG1:C0 +000011 DCBEFLG2:88 DCBENSTR:0000 DCBEFI<br>+000024 DCBESIZE:00000000 DCBEEODA:20E0FE54 +000024 DCBESIZE:00000000 DCBEEODA:20<br>+00002C DCBESYNA:20E0FDD8 MULTSDN:00 +00002C DCBESYNA:20E0FDD8 JFCB: 00000000\_00007A68<br>+000000 JFCBDSNM:NULLFILE JFCBDSNM:NULLFILE +00002C JFCBELNM: JFCBTSDM:00 JFCBDSCB:000000 +000046 JFCBVLSQ:0000 JFCBIND1:00 JFCBIND2:C1 +000058 JFCBUFNO:00 JFCDSRG1:00 JFCDSRG2:00  $JFCBLKSI:0000$   $JFCLRECL:0000$   $JFCNCP:00$ <br> $JFCBNVOLS:$ +000075 JFCBNVOL:00<br>+000094 JFCBEXTL:00 +000094 JFCBEXTL:00 JFCBEXAD:000000 JFCFLGS1:00 +0000AE JFCBVLCT:01 FFIL: 00000001\_00009F48<br>+000000 MARKER1:AFCB FP:00000001\_00009F70<br>+000010 MARKER2:AFCBAFCB FCBMUTEX:00000001\_08FC7268<br>+000020 THREADID:2109B260 00000000 File name: DD:SYSOUT FCB: 00000001\_00009F70 +000000 BUFPTR:00000000\_2135C45F COUNTIN:00000000 00000000 +000010 COUNTOUT:00000000 0000006A READFUNC:00000000\_2131F210  $WRITEFUNC:0000000002131FDC0$ +000030 NAME:00000001\_0000A268 \_LENGTH:00000000 0000000B \_BUFSIZE:00000000 00000048 MEMBER:........ NEXT:00<br>PREV:00000001\_0000A2D8 PARENT:00000001\_00009F70 +000058 PREV:00000001\_0000A2D8 +000068 CHILD:00000000\_00000000 DDNAME:SYSOUT FD:FFFFFFFF +00007D DEVTYPE:02 FCBTYPE:0043 FSCE:00000001\_0000A158 +000088 UNGETBUF:00000001\_0000A158 REPOS:00000000\_213206C0  $GETPOS:00000000 2\overline{1}31FC60$   $ClOSE:000000000-2131FDB0$ <br> $FLUSH:000000000_2131FDB0$   $UTLLTY:00000000_22131FDA0$ +0000A8 FLUSH:00000000\_Z131FDB0 UTILITY:00000000\_2131FD<br>+0000B8 USERBUF:00000000 00000000 LRECL:00000000 00000089 +0000B8 USERBUF:00000000 00000000<br>+0000C8 BLKSIZE:00000000 00000372 +0000C8 BLKSIZE:00000000 00000372 REALBUFPTR:00000000\_00000000 +0000D8 UNGETCOUNT:00000000 00000000 BUFSIZE:00000000 0000008A  $BUF:000000002135C440$  CURSOR:00000000 2135C444<br> $ENDFDATA:00000000000000$  SAVEDBUF:00000000 00000000 +0000F8 ENDOFDATA:00000000\_00000000<br>+000108 REALCOUNTIN:00000000 00000000 REALCOUNTIN:00000000 00000000 +000110 REALCOUNTOUT:00000000 00000000 POSMAJOR:00000000 00000000  $\texttt{SAVEMAJOR:00000000}$  00000000 POSMINOR:00000000 00000000<br> $\texttt{SAVEMINOR:00000000}$  00000000 STATE:0004 SAVESTATE:0000 +000130 SAVEMINOR:00000000 00000000 STATE:0004 SAVESTATE:0000 +000140 EXITFTELL:00000000\_2131FC20 EXITUNGETC:00000000\_2131F780<br>+000150 DBCSTART:00000000\_00000000 UTILITYAREA:00000000\_00000000 +000150 DBCSTART:00000000\_00000000 UTILITYAREA:00000000\_000<br>+000160 INTERCEPT:00000000 00000000 FLAGS2:42228020 2A188040 +000160 INTERCEPT:00000000 00000000<br>+000170 DBCSSTATE:0000 FCB CPCB: FCB CPCB:00000001 00008688 +0001C0 LLPOSMAJOR:00000000 00000000 +0001C8 LLSAVEMAJOR:00000000 00000000 +0001D0 LLPOSMINOR:00000000 00000000 +0001D8 LLSAVEMINOR:00000000 00000000 OSNS: 00000001\_0000A158<br>+000000 OSNS EYE:OSNS +000000 OSNS\_EYE:OSNS READ:00000000\_2131F210 WRITE:00000000\_2131FDC0 +000018 REPOS:00000000\_213206C0 GETPOS:00000000\_2131FC60 +000028 CLOSE:00000000\_2131FDE0<br>+000038 UTILITY:00000000 2131FDA0 +000038 UTILITY:00000000\_2131FDA0 EXITFTELL:00000000\_2131FC20 +000048 EXITUNGETC:00000000\_2131F780 OSIOBLK:00000000\_2135A518 NEWLINEPTR:00000000\_2135C4C9 +000068 FLAGS:84800000

*Figure 213. Example of formatted C/C++ output from LEDATA VERBEXIT (AMODE 64) (Part 7 of 10)*

OSIO: 00000000\_2135A518 +000000 OSIO\_EYE:OSIO DCBW:000078E0 DCBRU:00000000 CURRMBUF:00007B20<br>CURBLKNUM:FFFFFFFFF +000018 READMAX:00000001<br>+000020 LASTBLKNUM:FFFFFFFF BLKSPERTRK:0000 OSIO ACCESS METHOD:02 +000027 OSIO\_NOSEEK\_TO\_SEEK:00 FIRSTPOS:00000000 +00002C LASTPOS:00000000 NEWPOS:00000000 READFUNCNUM:00000002 +000038 WRITEFUNCNUM:00000005 FCB:00000001\_00009F70 PARENT:2135A518 FLAGS1:80000000 DCBERU:00000000 DCBEW:2135A588 +000058 OSIO\_VOLSEQ:0000 OSIO\_NEWVOLSEQ:0000 OSIO\_EXT:00000000 APPENDEDLASTVOLSEQ:0000 +000064 OSIO\_JFCBX:00000000 DCB: 00000000\_000078E0<br>+000000 DCBRELAD:2135A588 +000000 DCBRELAD:2135A588 DCBFDAD:00000000 00000002 DCBSRG1:40 DCBEODAD:000000 DCBRECFM:54<br>DCBDDNAM:...&.... DCBMACR1:56 +000025 DCBEXLSA:0077D8 +000033 DCBMACR2:00 DCBSYNAD:000000 DCBBLKSI:0372 DCBNCP:21 +000052 DCBLRECL:007D DCBE: 00000000\_2135A588<br>0000 DCBEID:DCBE DCBELEN:0038 +000000 DCBEID:DCBE DCBELEN:0038 RESERVED0:0000 +000008 DCBEDCB:000078E0 DCBERELA:00000000 DCBEFLG1:C0 +000011 DCBEFLG2:88 DCBENSTR:0000 DCBEFI<br>+000024 DCBESIZE:00000000 DCBEEODA:20E0FE54 +000024 DCBESIZE:00000000 DCBEEODA:20<br>+00002C DCBESYNA:20E0FDD8 MULTSDN:00 +00002C DCBESYNA:20E0FDD8 JFCB: 00000000\_00007948 +000000 JFCBDSNM:HEALY.CELQSAMP.JOB24799.D0000104.? +00002C JFCBELNM: JFCBTSDM:20 JFCBDSCB:000000  $JFCBVLSQ:0000$ +000058 JFCBUFNO:00 JFCDSRG1:00 JFCDSRG2:00 +000064 JFCRECFM:00 JFCBLKSI:0000 JFCLRECL:0000 JFCNCP:00 +000075 JFCBNVOL:00<br>+000094 JFCBEXTL:00 +000094 JFCBEXTL:00 JFCBEXAD:000000 JFCFLGS1:00 +0000AE JFCBVLCT:01 MBUF: 00000000\_00007B20<br>+000000 NEXTMBUF:00007B20 +000000 NEXTMBUF:00007B20\_ BUFFER:2135C440\_ CHECKRESULT:00000000 +00000C BLKSIZE:0000007D +000010 DECB:00000000 00000000 00000000 00000000 00000000 00000000 00000000 00000000 FFIL: 00000001\_00009BE0<br>+000000 MARKER1:AFCB +000000 MARKER1:AFCB \_\_FP:00000001\_00009C08 FCBMUTEX:00000001\_08FC7268 +000020 THREADID:2109B260 00000000 File name: DD:SYSPRINT FCB: 00000001 00009C08 +000000 BUFPTR:00000000\_2135A485 COUNTIN:00000000 00000000 +000010 COUNTOUT:00000000 00000084 READFUNC:00000000\_2131F210 +000020 WRITEFUNC:00000000\_2131FDC0 FLAGS1:9000 DEPTH:0000 +000030 NAME:00000001\_00009F00 \_LENGTH:00000000 0000000B +000040 \_BUFSIZE:00000000 00000048 MEMBER:........ NEXT:00000001\_00008A08 +000058 PREV:00000001\_00009F70 PARENT:00000001\_00009C08 +000068 CHILD:00000000 DDNAME:SYSPRINT FD:F<br>+00007D DEVTYPE:02 FCBTYPE:0043 FSCE:00000001 00009DF0 +00007D DEVTYPE:02 FCBTYPE:0043 FSCE:00000001\_00009DF0 +000088 UNGETBUF:00000001\_00009DF0 REPOS:00000000\_213206C0 +000098 GETPOS:00000000\_2131FC60 CLOSE:00000000\_2131FDE0 +0000A8 FLUSH:00000000\_2131FDB0 UTILITY:00000000\_2131FDA0 +0000B8 USERBUF:00000000\_00000000 LRECL:00000000 00000089 +0000C8 BLKSIZE:00000000 00000372 REALBUFPTR:00000000\_00000000 +0000D8 UNGETCOUNT:00000000 00000000 BUFSIZE:00000000 0000008A +0000E8 BUF:00000000\_2135A480 CURSOR:00000000\_2135A484  $+0000F8$  ENDOFDATA:00000000 00000000 +000108 REALCOUNTIN:00000000 00000000 +000110 REALCOUNTOUT:00000000 00000000 POSMAJOR:00000000 00000000 +000120 SAVEMAJOR:00000000 00000000 POSMINOR:00000000 00000000 +000130 SAVEMINOR:00000000 00000000 +000140 EXITFTELL:00000000\_2131FC20 EXITUNGETC:00000000\_2131F780 +000150 DBCSTART:00000000\_00000000 UTILITYAREA:00000000\_00000000 +000160 INTERCEPT:00000000\_00000000 FLAGS2:43128020 2A188040 +000170 DBCSSTATE:0000 FCB\_CPCB:00000001\_00008688

*Figure 214. Example of formatted C/C++ output from LEDATA VERBEXIT (AMODE 64) (Part 8 of 10)*

+0001C0 LLPOSMAJOR:00000000 00000000 +0001C8 LLSAVEMAJOR:00000000 00000000 +0001D0 LLPOSMINOR:00000000 00000000 +0001D8 LLSAVEMINOR:00000000 00000000 OSNS: 00000001\_00009DF0 +000000 OSNS\_EYE:OSNS READ:00000000\_2131F210 WRITE:00000000\_2131FDC0 +000018 REPOS:00000000\_213206C0 GETPOS:00000000\_2131FC60 +000028 CLOSE:00000000\_2131FDE0 FLUSH:00000000\_2131FDB0 +000038 UTILITY:00000000\_2131FDA0 EXITFTELL:00000000\_2131FC20 +000048 EXITUNGETC:00000000\_2131F780 OSIOBLK:00000000\_2135A3D0 +000058 NEWLINEPTR:00000000<sup>2</sup>135A509 +000068 FLAGS:84800000 OSIO: 00000000\_2135A3D0 +000000 OSIO\_EYE:OSIO DCBW:00007048 DCBRU:00000000 BUF:000078A8 MBUFCOUNT:00000001<br>CURBLKNUM:FFFFFFFF +000018 READMAX:00000001 CURBLKNUM:FFFFFFFF +000020 LASTBLKNUM:FFFFFFFFF +000027 OSIO\_NOSEEK\_TO\_SEEK:00 FIRSTPOS:00000000 +00002C LASTPOS:00000000 NEWPOS:00000000 READFUNCNUM:00000002 +000038 WRITEFUNCNUM:00000005 FCB:00000001\_00009C08 PARENT:2135A3D0 +00004C FLAGS1:80000000 DCBERU:00000000 DCBEW:2135A440 +000058 OSIO\_VOLSEQ:0000 OSIO\_NEWVOLSEQ:0000 OSIO\_EXT:00000000 +000060 OSIO\_HIGHVOL:0000 APPENDEDLASTVOLSEQ:0000 +000064 OSIO\_JFCBX:00000000 DCB: 00000000\_00007048 +000000 DCBRELAD:2135A440 DCBFDAD:00000000 0000000B +000014 DCBBUFNO:01 DCBSRG1:40 DCBEODAD:000000 DCBRECFM:54 +000025 DCBEXLSA:0077D8 DCBDDNAM:.0.&.. . +000033 DCBMACR2:00 DCBSYNAD:000000 DCBBLKSI:0372 DCBNCP:21 +000052 DCBLRECL:0016 DCBE: 00000000\_2135A440<br>+000000 DCBEID:DCBE DCBELEN:0038 +000000 DCBEID:DCBE DCBELEN:0038 RESERVED0:0000 +000008 DCBEDCB:00007048 DCBERELA:00000000 DCBEFLG1:C0 +000011 DCBEFLG2:88 DCBENSTR:0000 DCBEFLG3:80 +000024 DCBESIZE:00000000 DCBEEODA:20<br>+00002C DCBESYNA:20E0FDD8 MULTSDN:00 +00002C DCBESYNA:20E0FDD8 JFCB: 00000000\_000077F0 +000000 JFCBDSNM:HEALY.CELQSAMP.JOB24799.D0000102.? JFCBTSDM:20 JFCBDSCB:000000<br>JFCBIND1:00 JFCBIND2:81 +000046 JFCBVLSQ:0000 JFCBIND1:00 JFCBIND2:81 +000058 JFCBUFNO:00 JFCDSRG1:00 JFCDSRG2:00 +000064 JFCRECFM:00 JFCBLKSI:0000 JFCLRECL:0000 JFCNCP:00 +000075 JFCBNVOL:00<br>+000094 JFCBEXTL:00 +000094 JFCBEXTL:00 JFCBEXAD:000000 JFCFLGS1:00 +0000AE JFCBVLCT:01 MBUF: 00000000\_000078A8<br>-000000 NEXTMBUF:000078A8\_ +000000 NEXTMBUF:000078A8\_ BUFFER:2135A480\_ CHECKRESULT:00000000 +00000C BLKSIZE:00000016 +000010 DECB:00000000 00000000 00000000 00000000 00000000 00000000 00000000 00000000 Dummy FCB encountered at location 0000000100008A08

*Figure 215. Example of formatted C/C++ output from LEDATA VERBEXIT (AMODE 64) (Part 9 of 10)*

<span id="page-452-0"></span>

| AMRC:              | 00000000 2135A278<br>+000000 CODE:00000000 RBA:00000000 LAST_OP:00000098                                                                                                    |
|--------------------|----------------------------------------------------------------------------------------------------|
| +00008C<br>+00009C |                                                                                                    |
| +0000DC<br>+0000E8 | RPLFDBWD:00000000 XRBA:00000000 00000000<br>AMRC NOSEEK TO SEEK:00                                                                                                    |
| AMRC2:<br>+000000  | 00000000 2135A380<br>ERROR2:00000000 00000000 FILEPTR:00000000                                                                                                    |
|                    | File name: memory.data                                                                                                    |
|                    |                                                                                                    |
|                    | REFCNT:00000000 00000001                                                                                                    |
|                    |                                                                                                    |
|                    | +000020 WRITEFCB:00000000 2135C0F8<br>FLAG1:0001 DEPTH:0000                                                                                                    |
|                    | +000030 NAME:00000001 19A00350<br>NAMELENGTH:00000000 0000000B                                                                                                    |
|                    | +000040 NAMEBUFSIZE:00000000 00000048<br>MEMBER:                                                                                                    |
| +000050            | NEXTFCB:00000000_00000000<br>PREVFCB:00000000 00000000                                                                                                    |
| +000060            |                                                                                                    |
| +000070            |                                                                                                    |
| +000080            | $\begin{tabular}{l c c c c} \hline \texttt{PARENTFCB:00000000}&2135C0F8&CHILDFCB:00000000&00000000\\ \hline \texttt{PREVMFCB:00000000}&000000000&PARENTMFCB:00000001\_19A00050\\ CHILDMFCB:000000000&00000000&HIPERKEY:00000000&00000000\\ \hline \end{tabular}$ |
| +000090            | CURHSPBYTES:00000000 00000000<br>LASTBYTE:0000                                                                                                    |
| +00009A            | CREATELEVEL:0000 FLAG2:00000000                                                                                                    |
| +0000A0            | LASTNEBULA:00000001 19A00120<br>LASTNEBINDEX:0001                                                                                                    |
|                    | +0000B0 LASTDS:00000000 00000000<br>MAXHSPBYTES:00000000 00000000                                                                                                    |
| +0000C0            | LASTBLKOFFSET:00000000 00000000<br>MFCB CPCB:00000001 00008688                                                                                                    |
|                    | Exiting CRTL I/O Control Blocks                                                                                                    |
|                    | Exiting Language Environment Data                                                                                                    |

*Figure 216. Example of formatted C/C++ output from LEDATA VERBEXIT (AMODE 64) (Part 10 of 10)*

# **C/C++-specific sections of the LEDATA output**

Table 58 describes the contents of the LEDATA output that is specific to C/C++.

| Table 58. Contents of C/C++-specific sections of the LEDATA output (AMODE 64) |                                                                                                    |  |
|-------------------------------------------------------------------------------|----------------------------------------------------------------------------------------------------|--|
| Section Number and Heading                                                    | Contents                                                                                                    |  |
| [1] CGEN                                                                      | Formats the $C/C++$ -specific portion of the Language Environment common anchor<br>area (CAA).                  |  |
| [2] CGENE                                                                     | Formats the extension to the $C/C++$ -specific portion of the Language Environment<br>common anchor area (CAA). |  |
| $[3]$ CEDB                                                                    | Formats the $C/C++$ -specific portion of the Language Environment enclave data<br>block (EDB).                  |  |
| $[4]$ CTHD                                                                    | Formats the $C/C++$ thread-level control block (CTHD).                                                          |  |
| $[5]$ CPCB                                                                    | Formats the C/C++-specific portion of the Language Environment process control<br>block (PCB).                  |  |
| $[6]$ CIO                                                                     | Formats the $C/C++$ IO control block (CIO).                                                                     |  |

*Table 58. Contents of C/C++-specific sections of the LEDATA output (AMODE 64) (continued)*

| <b>Section Number and Heading</b>        | Contents                                                                                                    |                                                                                                    |  |
|------------------------------------------|----------------------------------------------------------------------------------------------------|----------------------------------------------------------------------------------------------------|--|
| [7] File Control Blocks                  | Formats the $C/C++$ file control block (FCB). The FCB and its related control blocks,<br>which are listed below, represent the information needed by each open stream. |                                                                                                    |  |
|                                          | <b>FFIL</b>                                                                                                    | Formats the header of the $C/C++$ file control block (FCB).                                                                                                    |  |
|                                          | <b>FSCE</b>                                                                                                    | The file specific category extension control block, which represents the<br>specific type of IO being performed. The following FSCEs may be<br>formatted; other FSCEs will be displayed using a generic overlay.<br><b>HFSF</b><br>UNIX file system file<br><b>HSPF</b><br>Hiper-Space file<br><b>INTC</b><br>Intercept file<br><b>MEMF</b> Memory file<br>OS no seek<br><b>OSNS</b><br><b>OSFS</b><br>OS fixed text<br><b>OSVF</b><br>OS variable text<br><b>OSUT</b><br>OS undefined format text<br><b>TDQF</b><br>CICS Transient Data Queue file<br><b>TERM</b><br>Terminal file<br><b>VSAM</b> VSAM file |  |
|                                          | <b>OSIO</b>                                                                                                    | The OS IO interface control block.                                                                                                    |  |
|                                          |                                                                                                    | <b>OSIOE</b> The OS IO extended interface control block.                                                                                                    |  |
|                                          | <b>DCB</b>                                                                                                    | The data control block; for more information, see z/OS DFSMS Macro<br>Instructions for Data Sets.                                                                                                    |  |
|                                          | <b>DCBE</b>                                                                                                    | The data control block extension; for more information, see z/OS DFSMS<br>Macro Instructions for Data Sets.                                                                                                    |  |
|                                          | <b>JFCB</b>                                                                                                    | The job file control block (JFCB); for more information, see z/OS MVS Data<br>Areas in z/OS Internet Library at http://www.ibm.com/systems/z/os/<br>$\frac{20}{5}$ /bkserv/.                                                                                                    |  |
|                                          | <b>JFCBX</b>                                                                                                    | The job file control block extension (JFCBX).                                                                                                    |  |
|                                          | <b>MBUF</b>                                                                                                    | The message buffer control block (MBUF).                                                                                                    |  |
| [8] Memory File Control<br><b>Blocks</b> |                                                                                                    | Formats the $C/C++$ memory file control block (MFCB).                                                                                                    |  |

## **Understanding the AUTH LEDATA output**

The Language Environment IPCS VERBEXIT LEDATA generates formatted output of Preinitialized Environments for Authorized Programs-specific control blocks from a system dump when the AUTH parameter is specified. Figure [Figure 217 on](#page-454-0) [page 431](#page-454-0) illustrates the output produced when the LEDATA VERBEXIT is invoked with the AUTH parameter. Ellipses are used to summarize some sections of the dump. For easy reference, the sections of the dump are numbered to correspond with the description of each section that follows.

<span id="page-454-0"></span>\*\*\*\*\*\*\*\*\*\*\*\*\*\*\*\*\*\*\*\*\*\*\*\*\*\*\*\*\*\*\*\*\*\*\*\*\*\*\*\*\*\*\*\*\*\*\*\*\*\*\*\*\*\*\*\*\*\*\*\*\*\*\*\*\*\*\*\*\*\*\*\*\*\*\*\*\*\*\*\* Authorized Language Environment Control Blocks \*\*\*\*\*\*\*\*\*\*\*\*\*\*\*\*\*\*\*\*\*\*\*\*\*\*\*\*\*\*\*\*\*\*\*\*\*\*\*\*\*\*\*\*\*\*\*\*\*\*\*\*\*\*\*\*\*\*\*\*\*\*\*\*\*\*\*\*\*\*\*\*\*\*\*\*\*\*\*\* [1] ALEC: 00000000\_7F6F7000 +000000 ID:ALEC Ascb:00FBBE00 Flags1:40000000 +00000C UseCount:00000001 +000014 ASATable@2:7F6E8754 +00001C ASATable@4:00000000 MCallRtn:82991A80 +000024 UCallRtn:82999DB8 LatchSetTok:7F6C0B40 00000074 +000030 Alei:00000001\_001053A0 Ales:00000001\_00107CD0 +000040 StackCPID:7F6C3F00 AROTCB:008FF028 EnvTypeNum:00000000 +00004C WorkECB:808E6F10 +000050 AROTToken:0000006C 00000003 00000003 008FF028 +000060 WTPE:00000053 023B8240 00000000 00000000 ALELVT:00000001 +000074 SLELVT:00100140 FuncTable@:00000000\_00000000 +000080 WorkQueue:0000000\_00000000 ALESeqNum:00000000 00000027<br>+000090 ALESCount:00000000 00000001 SystemRtnCode:00000000 +00009C SystemRsnCode:00000000 SystemRtnCodeJr:00000000  $+0000A4$  SystemRsnCodeJr:00000000 +0000B0 SystemOCB@:00000000\_00000000 [2] Load Module Control Blocks Queue #: 0000000000000000 ALMI: 00000001\_00100F40<br>+000000 ID:ALMI Module ModuleSize:00000600 ModuleName:CELQDSNF +000010 UseCount:00000000 00000001 LoadPoint:00000000 264E3000 +000020 EntryPoint:00000000 264E3001 ALMI: 00000001\_00100B40<br>|-000000 ID:ALMI Module ModuleSize:0000F000 ModuleName:CDAEQED +000010 UseCount:00000000 00000001 LoadPoint:00000000 26396000 +000020 EntryPoint:00000000 26396001 ALMI: 00000001\_00100540<br>+000000 ID:ALMI Module ModuleSize:000017AD ModuleName:CEEMENU3 +000010 UseCount:00000000 00000000 LoadPoint:00000000 26386298 +000020 EntryPoint:00000000 26386298 Queue #: 0000000000000002 ALMI: 00000001\_00101340<br>+000000 ID:ALMI Module ModuleSize:00000450 ModuleName:EDCUCSNM +000010 UseCount:00000000 00000001 LoadPoint:00000000 05F15640 +000020 EntryPoint:00000000 05F15640 Queue #: 0000000000000003 ALMI: 00000001\_00100D40 +000000 ID:ALMI ModuleSize:00018800 ModuleName:CDAEQDPI +000010 UseCount:00000000 00000001 LoadPoint:00000000 26414000 +000020 EntryPoint:00000000 26414001 ALMI: 00000001\_00100340<br>+000000 ID:ALMI Module +000000 ID:ALMI ModuleSize:00000200 ModuleName:ALEM001 +000010 UseCount:00000000 00000003 +000020 EntryPoint:00000000 26384001 Queue #: 0000000000000006 ALMI: 00000001\_00100740<br>+000000 TD:ALMI Module +000000 ID:ALMI ModuleSize:00000400 ModuleName:CDIVZERO +000010 UseCount:00000000 00000001 LoadPoint:00000000 26393000 +000020 EntryPoint:00000000 26393001 Queue #: 0000000000000007 ALMI: 00000001\_00101140 +000000 ID:ALMI ModuleSize:00000655 ModuleName:CEL4CTBL +000010 UseCount:00000000 00000001 LoadPoint:00000000 264E7D58 +000020 EntryPoint:00000000 264E7D58 [3] User Managed Control Blocks

*Figure 217. Example of formatted AUTH output from LEDATA VERBEXIT (AMODE 64) (Part 1 of 4)*

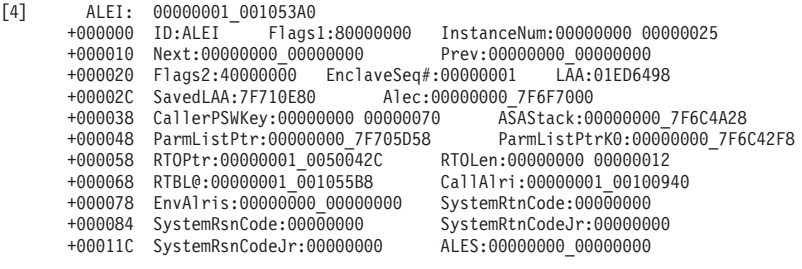

[5] Routine Control Blocks

Queue #: 0000000000000010

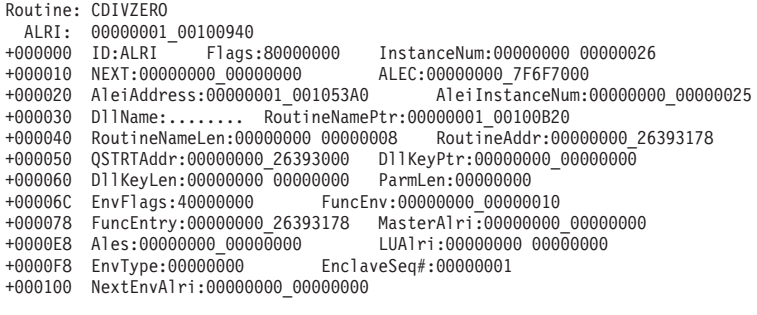

Queue #: 0000000000000015

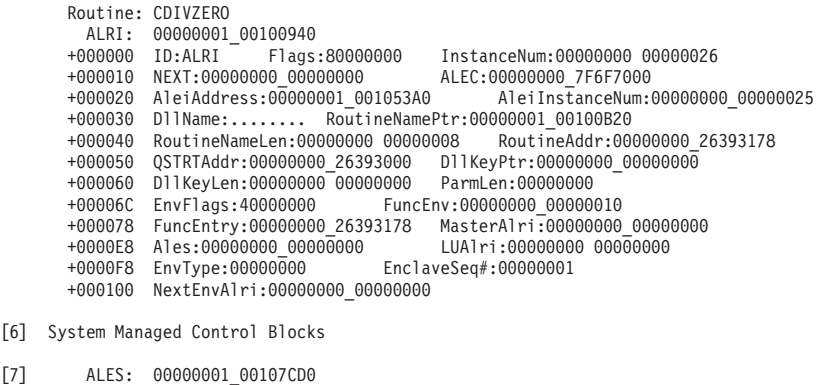

|     |           | +000000 ID:ALES UseCount:00000000     |                                                                |
|-----|-----------|---------------------------------------|----------------------------------------------------------------|
|     |           | +000008 InstanceNum:00000000 00000000 | Next:00000000 00000000                                         |
|     | +000018   |                                       | ENVID:RTOTCB5A Flags1:00000000 00000000 Alec:00000000 7F6F7000 |
|     | +000030   | NumEnvType:00000000 00000003          | CPPtr:00000001 001082C8                                        |
|     | +000040   | AllocSize:00000000 00000B48           | SystemRtnCode:00000000                                         |
|     |           | +00004C SystemRsnCode:00000000        | SystemRtnCodeJr:00000000                                       |
|     | +000054   | SystemRsnCodeJr:00000000              | DiagRtn:00000000 00000000                                      |
|     | $+000060$ | DiagTkn:00000000 00000000             |                                                                |
| [8] |           | ETINDEX: 00000001                     |                                                                |
|     | ALESETE:  | 00000001 00107E18                     |                                                                |
|     | +000000   | Flags:00000000 ALEI:00000001 0010E0D8 |                                                                |
|     | +000010   | WTime:00000000 00000000               | InitNum:00000000 0000000A                                      |
|     | +000020   | IncrNum:00000000 00000005             | MaxNum:00000000 00000014                                       |
|     | +000030   | CurNum:00000000 0000000A              | RT0Ptr:00000001 00207CD0                                       |
|     | +000040   | RTOLen:00000000 00000400              |                                                                |
|     |           |                                       |                                                                |

*Figure 218. Example of formatted AUTH output from LEDATA VERBEXIT (AMODE 64) (Part 2 of 4)*

 $[6]$ 

[9] Routine Control Blocks

|        |                                                                                                    | Queue #: 0000000000000017                                                                                                    |                                                                                                    |
|--------|----------------------------------------------------------------------------------------------------|----------------------------------------------------------------------------------------------------|----------------------------------------------------------------------------------------------------|
|        | Routine: ALEM001<br>+000030<br>+000040<br>+000050<br>+000060<br>+00006C<br>+000078<br>+0000E8<br>+0000F8<br>+000100                                                     | ALRI: 00000001 00200140<br>+000000 ID:ALRI<br>Flags:88000000<br>+000010 NEXT:00000001 00200340<br>+000020 AleiAddress:00000000 00000000<br>$D11Name:$<br>RoutineNameLen:00000000 00000008<br>QSTRTAddr:00000000 26384000<br>D11KeyLen:00000000 00000000<br>EnvFlags:00000000<br>FuncEntry:00000000 00000000<br>Ales:00000001 00107CD0<br>EnvType:00000001<br>NextEnvAlri:00000000 00000000                        | InstanceNum:00000000 00000022<br>ALEC:00000000 7F6F7000<br>AleiInstanceNum:00000000 00000000<br>RoutineNamePtr:00000001 00200320<br>RoutineAddr:00000000 263840C0<br>D11KeyPtr:00000000 00000000<br>ParmLen:0000000<br>FuncEnv:00000000_00000000<br>MasterAlri:00000000 00000000<br>LUA1ri:00000001 00200340<br>EnclaveSeq#:00000000        |
|        | Routine: ALEM001<br>+000000<br>+000030<br>+000040<br>+000050<br>+000060<br>+00006C<br>+000078<br>+0000E8<br>+0000F8<br>+000100                                          | ALRI: 00000001 00200140<br>ID:ALRI<br>Flags:88000000<br>+000010 NEXT:00000001 00200340<br>+000020 AleiAddress:00000000 00000000<br>D11Name: RoutineNamePtr:00000001 00200320<br>RoutineNameLen:00000000 00000008<br>QSTRTAddr:00000000 26384000<br>D11KeyLen:00000000 00000000<br>EnvFlags:00000000<br>FuncEntry:00000000 00000000<br>Ales:00000001 00107CD0<br>EnvType:00000001<br>NextEnvAlri:00000000 00000000 | InstanceNum:00000000 00000022<br>ALEC:00000000 7F6F7000<br>AleiInstanceNum:00000000 00000000<br>RoutineAddr:00000000 263840C0<br>D11KeyPtr:00000000 00000000<br>ParmLen:0000000<br>FuncEnv:0000000_00000000<br>MasterAlri:00000000 00000000<br>LUA1ri:00000001 00200340<br>EnclaveSeq#:00000000                                             |
| $[10]$ | ALEI:<br>+000000<br>+000010<br>+000020<br>+00002C<br>+000038<br>+000048<br>+000068<br>+000084<br>+00011C                                                                | 00000001 0010E0D8<br>Flags1:0000000<br>ID:ALEI<br>Next:00000001 0010DEC0<br>Flags2:00000000 EnclaveSeq#:00000002<br>SavedLAA:7F710E80<br>ParmListPtr:00000000 7F704AA8<br>+000058 RT0Ptr:00000001 0000042C<br>RTBL@:00000000 00000000<br>+000078 EnvAlris:00000001 00200340<br>SystemRsnCode:00000000<br>SystemRsnCodeJr:00000000                                                                                 | InstanceNum:00000000 0000000A<br>Prev:00000000 00000000<br>LAA:01ED8E18<br>Alec:00000000 7F6F7000<br>CallerPSWKey:00000000 00000070 ASAStack:00000000 7F6C4AC0<br>ParmListPtrK0:00000000 7F6C4348<br>RTOLen:00000000 00000401<br>CallAlri:00000001 00200340<br>SystemRtnCode:00000000<br>SystemRtnCodeJr:00000000<br>ALES:00000001 00107CD0 |
| $[11]$ | Routine: ALEM001<br>ALRI:<br>+000000 ID:ALRI<br>+000010<br>+000020<br>+000030<br>+000040<br>+000050<br>+000060<br>$+00006C$<br>+000078<br>+0000E8<br>+0000F8<br>+000100 | 00000001 00200340<br>Flags:80000000<br>NEXT:00000000 00000000<br>AleiAddress:00000001 0010E0D8<br>D11Name: RoutineNamePtr:00000001 00200320<br>RoutineNameLen:00000000 00000008<br>QSTRTAddr:00000000 26384000<br>D11KeyLen:00000000 00000000<br>EnvFlags: 40000000<br>FuncEntry:00000000 263840C0<br>Ales:00000001 00107CD0<br>EnvType:00000001<br>NextEnvAlri:00000000 00000000                                 | InstanceNum:00000000 00000022<br>ALEC:00000000 7F6F7000<br>AleiInstanceNum:00000000 00000000<br>RoutineAddr:00000000 263840C0<br>D11KeyPtr:00000000 00000000<br>ParmLen:00000010<br>FuncEnv:00000000 00000010<br>MasterAlri:00000001 00200140<br>LUA1ri:00000000 00000000<br>EnclaveSeq#:00000001                                           |
| [10]   | ALEI:<br>+000000<br>+000010<br>+000020<br>+00002C<br>+000038<br>+000048<br>+000058<br>+000068<br>+000078<br>+000084<br>$+000110$                                        | 00000001 0010DEC0<br>ID:ALEI<br>Flags1:0000000<br>Next:00000001 0010DCA8<br>Flags2:8000000<br>EnclaveSeq#:00000000<br>SavedLAA:00000000<br>CallerPSWKey:00000000 00000070<br>ParmListPtr:00000000 00000000<br>RTOPtr:00000001 00207CD0<br>RTBL@:00000000 00000000<br>EnvAlris:00000000 00000000<br>SystemRsnCode:00000000<br>SystemRsnCodeJr:00000000                                                             | InstanceNum:00000000 00000009<br>Prev:00000000 00000000<br>LAA:01ED8C98<br>Alec:00000000 7F6F7000<br>ASAStack:00000000 00000000<br>ParmListPtrK0:00000000 00000000<br>RTOLen:00000000 00000400<br>CallAlri:00000000 00000000<br>SystemRtnCode:00000000<br>SystemRtnCodeJr:00000000<br>ALES:00000001 00107CD0                                |

*Figure 219. Example of formatted AUTH output from LEDATA VERBEXIT (AMODE 64) (Part 3 of 4)*

[10] ALEI: 00000001\_0010DCA8 +000000 ID:ALEI Flags1:00000000 InstanceNum:00000000 00000008  $Next:00000001$  0010DA90 Prev:00000000 00000000<br>Flags2:80000000 EnclaveSeq#:00000000 LAA:01ED8B18 +000020 Flags2:80000000 EnclaveSeq#:00000000<br>+00002C SavedLAA:00000000 Alec:00000000 7F +00002C SavedLAA:00000000 Alec:00000000\_7F6F7000 +000038 CallerPSWKey:00000000 00000070 ASAStack:00000000\_00000000 +000048 ParmListPtr:00000000\_00000000 ParmListPtrK0:00000000\_00000000 +000058 RTOPtr:00000001\_00207CD0<br>+000068 RTBL@:00000000 00000000 CallAlri:00000000\_00000000<br>SystemRtnCode:00000000 +000078 EnvAlris:00000000\_00000000<br>+000084 SystemRsnCode:00000000 SystemRtnCodeJr:00000000<br>ALES:00000001 00107CD0 +00011C SystemRsnCodeJr:00000000 . . [8] ETINDEX: 00000002 ALESETE: 00000001 00107FA8 +000000 Flags:00000000 ALEI:00000001\_001102F0 +000010 WTime:00000000 00000000 InitNum:00000000 0000000B +000020 IncrNum:00000000 00000006 MaxNum:00000000 00000017 CurNum:00000000 0000000B +000040 RTOLen:00000000 00000400 [9] Routine Control Blocks Queue #: 0000000000000017 Routine: ALEM001 ALRI: 00000001\_00200540 InstanceNum:00000000 00000023<br>ALEC:00000000 7F6F7000 +000010 NEXT:00000001\_00200740 ALEC:00000000\_7F6F7000 +000020 AleiAddress:00000000\_00000000 AleiInstanceNum:00000000\_00000000 +000030 DllName:........ RoutineNamePtr:00000001\_00200720 +000040 RoutineNameLen:00000000 00000008 RoutineAddr:00000000\_263840C0<br>+000050 QSTRTAddr:00000000\_26384000 DllKeyPtr:00000000\_00000000<br>+000060 DllKeyLen:00000000 00000000 ParmLen:00000000 +00006C EnvFlags:00000000 FuncEnv:00000000\_00000000 +000078 FuncEntry:00000000\_00000000 MasterAlri:00000000\_00000000 +0000E8 Ales:00000001\_00107CD0<br>+0000F8 EnvType:00000002 +0000F8 EnvType:00000002 EnclaveSeq#:00000000 NextEnvAlri:00000000 00000000 Routine: ALEM001 ALRI: 00000001\_00200540 +000000 ID:ALRI Flags:88000000 InstanceNum:00000000 00000023 +000010 NEXT:00000001\_00200740 ALEC:00000000\_7F6F7000 +000020 AleiAddress:00000000\_00000000<br>+000030 DllName:........ RoutineName +000030 DllName:........ RoutineNamePtr:00000001\_00200720 +000040 RoutineNameLen:00000000 00000008<br>+000050 OSTRTAddr:00000000 26384000 Dllk +000050 QSTRTAddr:00000000\_26384000 DllKeyPtr:00000000\_00000000 +000060 DllKeyLen:00000000 00000000 ParmLen:00000000 +00006C EnvFlags:00000000 FuncEnv:00000000\_00000000 +000078 FuncEntry:00000000 00000000 MasterAlri:00000000 00000000<br>+0000E8 Ales:00000001 00107CD0 LUAlri:00000001 00200740 +0000E8 Ales:00000001\_00107CD0<br>+0000F8 EnvType:00000002 EnclaveSeq#:00000000 +000100 NextEnvAlri:00000000\_00000000 [10] ALEI: 00000001\_001102F0 +000000 ID:ALEI Flags1:00000000 InstanceNum:00000000 00000015 +000010 Next:00000001\_001100D8 Prev:00000000\_00000000 +000020 Flags2:00000000 EnclaveSeq#:00000002<br>+00002C SavedLAA:7F710E80 Alec:00000000 7F +00002C SavedLAA:7F710E80 Alec:00000000\_7F6F7000 +000038 CallerPSWKey:00000000 00000070 ASAStack:00000000\_7F6C4AC0 +000048 ParmListPtr:00000000\_7F705AA8 ParmListPtrK0:00000000\_7F6C4348 +000058 RTOPtr:00000001\_0030042C<br>+000068 RTBL@:00000000 00000000 CallAlri:00000001\_00200740<br>SystemRtnCode:00000000 +000078 EnvAlris:00000001\_00200740<br>+000084 SystemRsnCode:00000000 SystemRtnCodeJr:00000000<br>ALES:00000001 00107CD0 +00011C SystemRsnCodeJr:00000000 . [8] ETINDEX: 00000003 ALESETE: 00000001\_00108138<br>+000000 Flags:00000000 +000000 Flags:00000000 ALEI:00000001\_00112508 +000010 WTime:00000000 00000000 InitNum:00000000 0000000C +000020 IncrNum:00000000 00000007 MaxNum:00000000 0000001A +000030 CurNum:00000000 0000000C RTOPtr:00000001\_002084D0 RTOLen:00000000 00000400 . . Exiting Language Environment Data

*Figure 220. Example of formatted AUTH output from LEDATA VERBEXIT (AMODE 64) (Part 4 of 4)*

# **Sections of the AUTH LEDATA VERBEXIT formatted output**

Table 59 describes the contents of the AUTH LEDATA VERBEXIT formatted output.

*Table 59. Contents of AUTH LEDATA VERBEXIT formatted output (AMODE 64)*

| Section Number and Heading                  | Contents                                                                                                    |
|---------------------------------------------|----------------------------------------------------------------------------------------------------|
| $[1]$ ALEC                                  | Anchor control block for all other Preinitialized Environments for Authorized<br>Programs control blocks within the address space. The ALEC is located from the<br>ASXB (Address Space Extension Block).                                                                                                    |
| [2] Load Module Control<br><b>Blocks</b>    | Formatted representation of a table of ALMI control blocks. Each ALMI represents a<br>module that was loaded by Preinitialized Environments for Authorized Programs.                                                                                                    |
| [3] User Managed Control<br><b>Blocks</b>   | Control blocks for all user managed environments. A user managed environment is<br>initialized when the CELAAUTH macro is invoked with REQUEST=USERINIT.                                                                                                    |
| environment that was initialized.           | [4]-[5] Control Blocks for one user managed environment: These sections are repeated for each user managed                                                                                                    |
| $[4]$ ALEI                                  | Each ALEI control block represents one environment.                                                                                                    |
| [5] Routine Control Blocks                  | Formatted representation of a table of ALRI control blocks. Each ALRI in this<br>section represents a routine that was called by the user managed environment. Each<br>ALRI appears in the table twice, once for the routine name and once for the routine<br>address.                                          |
| [6] System Managed Control<br><b>Blocks</b> | Control blocks for all system managed environments. A set of system managed<br>environments is initialized when the CELAAUTH macro is invoked with<br>REQUEST=MNGDINIT.                                                                                                    |
|                                             | [7]-[11] Control Blocks for one set of system managed environments that was initialized: These sections are<br>repeated for each set of system managed environments that was initialized.                                                                                                    |
| $[7]$ ALES                                  | Each ALES represents a set of system managed environments.                                                                                                    |
|                                             | [8]-[11] Control blocks for one environment definition entry: These sections are repeated for every environment<br>definition entry (AEDE) that was specified when the set of system managed environments was initialized.                                                                                      |
| [8] ETINDEX and ALESETE                     | The ETINDEX is the environment definition entry index value and the ALESETE<br>represents the environment definition entry.                                                                                                    |
| [9] Routine Control Blocks                  | Formatted representation of a table of ALRI control blocks. Each ALRI in this<br>section represents a routine that was called in one of the environments associated<br>with the ETINDEX and ALESETE above. Each ALRI appears in the table twice,<br>once for the routine name and once for the routine address. |
| associated with the ETINDEX and ALESETE.    | [10]-[11] Control blocks for one system managed environment: These sections are repeated for every environment                                                                                                    |
| [10] ALEI                                   | Each ALEI control block represents one environment. The ALEIs in this section<br>represent system managed environments.                                                                                                    |
| $[11]$ ALRI                                 | Contains the ALRI control blocks for each routine that was called in the<br>environment identified by the ALEI. This section does not appear if the<br>environment has not been used to call a routine.                                                                                                    |

# **Formatting individual control blocks**

In addition to the full LEDATA output which contains many formatted control blocks, the IPCS Control block formatter can also format individual Language Environment control blocks. The IPCS CBF command can be invoked from the "IPCS Subcommand Entry" screen, option 6 of the "IPCS PRIMARY OPTION

MENU". For more information on using the IPCS CBF command, see the "CBFORMAT subcommand" section in *z/OS MVS IPCS Commands*, SA23-1382.

#### **Syntax**

 $\rightarrow$  *CBF-address*-STRUCTure-(*-cbname-*)-

#### *address*

The address of the control block in the dump. This is determined by browsing the dump or running the LEDATA VERBEXIT.

*cbname*

The name of the control block to be formatted. The control blocks that can be individually formatted are listed in Table 60. In general, the name of each control block is similar to that used by the LEDATA VERBEXIT and is generally found in the control block's eyecatcher field. However, all control block names are prefixed with CEE to uniquely define the Language Environment control block names to IPCS.

For example, the following command produces the output shown in Figure 221. CBF 100007B18 struct(CELCAA)

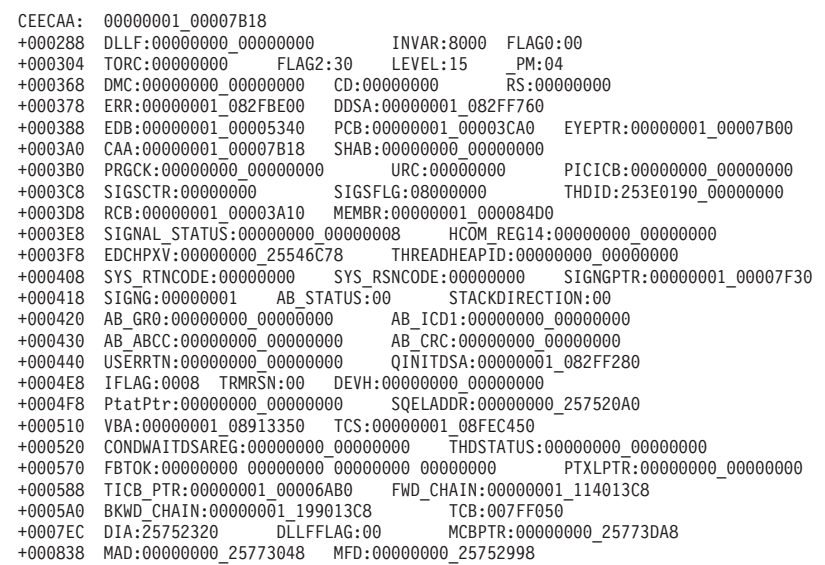

*Figure 221. CAA formatted by the CBFORMAT IPCS command*

*Table 60. Language Environment control blocks that can be individually formatted*

| <b>Control Block</b> | Description                        |
|----------------------|------------------------------------|
| CELCIB               | Condition Information Block        |
| <b>CELCIBH</b>       | Condition Information Block Header |
| CELDLLE              | DLL Failure Control Block          |

| <b>Control Block</b> | Description                               |
|----------------------|-------------------------------------------|
| <b>CELDSA</b>        | Dynamic Storage Area                      |
| <b>CELDSATR</b>      | XPLINK Transition Area                    |
| <b>CELEDB</b>        | Enclave Data Block                        |
| <b>CELENSO</b>       | Enclave Level Storage Management          |
| CELHNQ31             | Heap Anchor Node 31-bit                   |
| <b>CELHCOM</b>       | CEL Exception Manager Communications Area |
| <b>CELHPCO</b>       | Thread Level Heap Control Block           |
| <b>CELLAA</b>        | Library Anchor Area                       |
| <b>CELLCA</b>        | Library Communication Area                |
| <b>CELPCB</b>        | Process Control Block                     |
| <b>CELRCB</b>        | Region Control Block                      |
| <b>CELSANC</b>       | Storage Management Control Block          |
| <b>CELSTSB</b>       | Storage Report Statistics Block           |

*Table 60. Language Environment control blocks that can be individually formatted (continued)*

*Table 61. Preinitalized Environments for Authorized Programs control blocks that can be individually formatted*

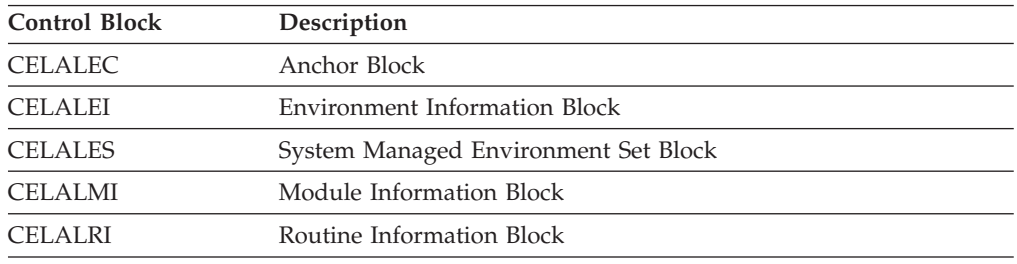

## **Requesting a Language Environment trace for debugging**

Language Environment provides an in-storage, wrapping trace facility that can reconstruct the events leading to the point where a dump is taken. Language Environment produces a trace table in its dump report when the TRACE runtime option is set to ON and:

- v A thread ends abnormally because of an unhandled condition of severity 2 or greater and the TERMTHDACT runtime option is set to DUMP, UADUMP, TRACE, or UATRACE.
- v An application terminates normally and the TRACE runtime option is set to DUMP (the default).

For more information about recording done by the TERMTHDACT runtime option or the TRACE runtime option, see *z/OS Language Environment Programming Reference*.

The TRACE runtime option activates Language Environment runtime library tracing and controls the size of the trace buffer, the type of trace events to record, and it determines whether a dump containing only the trace table should be

unconditionally taken when the application (enclave) terminates. The trace table contents can be written out either upon demand or at the termination of an enclave.

The contents of the Language Environment dump depend on the values set in the TERMTHDACT runtime option. Table 62 summarizes the dump contents that are generated under abnormal termination.

| <b>TERMTHDACT</b> value | Type of dump generated                                                                                                    |
|-------------------------|----------------------------------------------------------------------------------------------------|
| TERMTHDACT(QUIET)       | Language Environment dump containing the trace table only                                                                                                    |
| TERMTHDACT(MSG)         | Language Environment dump containing the trace table only                                                                                                    |
| TERMTHDACT(TRACE)       | Language Environment dump containing the trace table and<br>the traceback                                                                                                    |
| TERMTHDACT(DUMP)        | Language Environment dump containing<br>thread/enclave/process storage and control blocks; the trace<br>table is included as an enclave control block                                                                                                    |
| TERMTHDACT(UAONLY)      | System dump of the user address space and a Language<br>Environment dump that contains the trace table                                                                                                    |
| TERMTHDACT(UATRACE)     | Language Environment dump that contains traceback<br>information, and a system dump of the user address space                                                                                                    |
| TERMTHDACT(UADUMP)      | Language Environment dump containing<br>thread/enclave/process storage and control blocks (the trace<br>table is included as an enclave control block), and a user<br>address space dump                                                                          |
| TERMTHDACT(UAIMM)       | System dump of the user address space of the original<br>abend or program interrupt that occurred before the<br>Language Environment condition manager processing the<br>condition. Also contains a Language Environment dump,<br>which contains the trace table. |
|                         | TRAP(ON, NOSPIE) must be in effect. When TRAP(ON, SPIE)<br>is in effect, UAIMM equals UAONLY results. For software<br>raised conditions or signals, UAIMM is the same as<br><b>UAONLY.</b>                                                                        |

*Table 62. TERMTHDACT runtime option settings and dump contents produced (AMODE 64)*

Under normal termination, with the TRACE runtime option set to DUMP, Language Environment generates a dump containing the trace table only, independent of the TERMTHDACT setting.

Language Environment quiesces all threads that are currently running except for the thread that issued the call to cdump(). When you call cdump() in a multithread environment, only the current thread is dumped. Enclave- and process-related storage could have changed from the time the dump request was issued.

### **Locating the trace dump**

If your application is running under TSO or batch, and a CEEDUMP DD is not specified, Language Environment writes the CEEDUMP to the batch log (SYSOUT=\* by default). You can change the SYSOUT class by specifying a CEEDUMP DD, or by setting the environment variable,  $\angle$ CEE\_DMPTARG=SYSOUT $(x)$ , where  $x$  is the preferred SYSOUT class.

If your application is running under z/OS UNIX and is either running in a child process, or if it is invoked by one of the exec family of functions, the dump is

written to the z/OS UNIX file system. Language Environment writes the CEEDUMP to one of the following directories in the specified order:

- 1. The directory in environment variable \_CEE\_DMPTARG, if found
- 2. The current working directory, if the directory is not the root directory (/), the directory is writable, and the CEEDUMP path name does not exceed 1024 characters
- 3. The directory found in environment variable TMPDIR (an environment variable that indicates the location of a temporary directory if it is not /tmp)
- 4. The **/tmp** directory

The name of this file changes with each dump and uses the following format:

/*path*/CEEDUMP.*Date*.*Time*.*Pid*

- *path* The path determined from the above algorithm.
- *Date* The date the dump is taken, appearing in the format YYYYMMDD (such as 20040918 for September 18, 2004).
- *Time* The time the dump is taken, appearing in the format HHMMSS (such as 175501 for 05:55:01 p.m.).
- *Pid* The process ID the application is running in when the dump is taken.

### **Using the Language Environment trace table format in a dump report**

The Language Environment trace table is established unconditionally at enclave initialization time if the TRACE runtime option is set to ON. All threads in the enclave share the trace table; there is no thread-specific table, nor can the table be dynamically extended or enlarged.

### **Understanding the trace table entry (TTE)**

Each trace table entry is a fixed-length record consisting of a fixed-format portion (containing such items as the timestamp, thread ID, and member ID) and a member-specific portion. The member-specific portion has a fixed length, of which some (or all) can be unused. For information about how participating products use the trace table entry, see the product-specific documentation. The format of the trace table entry is shown in Figure 222.

| Time of<br>Day | Thread<br>ID | Member<br>ID and<br>flags | Member<br>entry<br>type | Mbr-specific info up to<br>a maximum of 104 bytes |
|----------------|--------------|---------------------------|-------------------------|---------------------------------------------------|
| Char $(8)$     | Char $(8)$   | Char $(4)$                | Char $(4)$              | Char (104)                                        |

*Figure 222. Format of the trace table entry (AMODE 64)*

**Time** The 64-bit value obtained from a store clock (STCK).

#### **Thread ID**

The 8-byte thread ID of the thread that is adding the trace table entry.

#### **Member ID and Flags**

Contains 2 fields:

#### **Member ID**

The 1-byte member ID of the member making the trace table entry, as follows:

- **ID Name**
- **01** CEL
- **03** C/C++
- **08** Reserved
- **12** Sockets

**Flags** 24 flags reserved for internal use.

#### **Member Entry Type**

A number that indicates the type of the member-specific trace information that follows the field. To uniquely identify the information contained in a specific TTE, you must consider Member ID as well as Member Entry Type.

#### **Member-Specific Information**

Based on the member ID and the member entry type, this field contains the specific information for the entry, up to 104 bytes. For  $C/C_{++}$ , the entry type of 1 is a record that records an invocation of a base C runtime library function. The entry consists of the name of the invoking function and the name of the invoked function. Entry type 2 is a record that records the return from the base library function. It contains the returned value and the value of errno.

### **Member-specific information in the trace table entry**

Global tracing is activated by using the LE=n suboption of the TRACE runtime option. This requests all Language Environment members to generate trace records in the trace table. The settings for the global trace events are:

#### **Level Description**

- **0** No global trace
- **1** Trace all runtime library (RTL) function entry and exits
- **2** Trace all RTL mutex init/destroy and lock/unlock
- **3** Trace all RTL function entry and exits, and all mutex init/destroy and lock/unlock
- **8** Trace all RTL storage allocation/deallocation

**When LE=1 is specified:** Table 63 shows the  $C/C++$  records that may be generated. For a detailed description of these records, see ["C/C++ contents of the](#page-492-0) [Language Environment trace tables" on page 469.](#page-492-0)

| Record Type | Description                                   |  |  |  |
|-------------|-----------------------------------------------|--|--|--|
| 00000001    | Base C Library function Entry                 |  |  |  |
| 00000002    | Base C Library function Exit                  |  |  |  |
| 00000003    | Posix C Library function Entry                |  |  |  |
| 00000004    | Posix C Library function Exit                 |  |  |  |
| 00000005    | XPLINK Base or Posix C Library function Entry |  |  |  |
| 00000006    | XPLINK Base or Posix C Library function Exit  |  |  |  |
|             |                                               |  |  |  |

*Table 63. LE=1 entry records (AMODE 64)*

**When LE=2 is specified:** Table 64 shows the Language Environment records that may be generated.

*Table 64. LE=2 entry records (AMODE 64)*

| Member<br>ID | Record<br>Type | Class     | Event       | Description                                                 |  |
|--------------|----------------|-----------|-------------|-------------------------------------------------------------|--|
| 01           | 00000101       | LT        | А           | Latch Acquire                                               |  |
| 01           | 00000102       | LT        | R           | Latch Release                                               |  |
| 01           | 00000103       | <b>LT</b> | W           | Latch Wait                                                  |  |
| 01           | 00000104       | LT        | AW          | Latch Acquire after Wait                                    |  |
| 01           | 00000106       | LT        | I           | Latch Increment (Recursive)                                 |  |
| 01           | 00000107       | <b>LT</b> | D           | Latch Decrement (Recursive)                                 |  |
| 01           | 000002FC       | LE        | EUO         | Latch unowned (not released)                                |  |
| 01           | 000002FD       | LE        | EO          | Latch already owned (not acquired)                          |  |
| 01           | 00000301       | MX        | А           | Mutex acquire                                               |  |
| 01           | 00000302       | MX        | $\mathbb R$ | Mutex release                                               |  |
| 01           | 00000303       | МX        | W           | Mutex wait                                                  |  |
| 01           | 00000304       | MX        | AW          | Mutex acquire after wait                                    |  |
| 01           | 00000305       | МX        | B           | Mutex busy (Trylock failed)                                 |  |
| 01           | 00000306       | MX        | Ι           | Mutex increment (recursive)                                 |  |
| 01           | 00000307       | <b>MX</b> | D           | Mutex decrement (recursive)                                 |  |
| 01           | 00000315       | MX        | IN          | Mutex initialize                                            |  |
| 01           | 00000316       | МX        | DS          | Mutex destroy                                               |  |
| 01           | 0000031D       | <b>MX</b> | BI          | Shared memory lock init                                     |  |
| 01           | 0000031E       | МX        | ВD          | Shared memory lock destroy                                  |  |
| 01           | 0000031F       | MX        | <b>BO</b>   | shared memory lock obtain                                   |  |
| 01           | 00000320       | <b>MX</b> | BC          | Shared memory lock obtain on condition                      |  |
| 01           | 00000321       | МX        | BR          | Shared memory lock release                                  |  |
| 01           | 00000324       | MX        | <b>CIN</b>  | Call to SMC_INIT                                            |  |
| 01           | 00000325       | MX        | <b>CSD</b>  | Call to SMC_DESTROY                                         |  |
| 01           | 00000326       | МX        | <b>CSO</b>  | Shared resource obtain                                      |  |
| 01           | 00000327       | MX        | <b>CSR</b>  | Shared resource release                                     |  |
| 01           | 00000328       | МX        | <b>CST</b>  | Call to SMC_SetupToWait                                     |  |
| 01           | 00000329       | МX        | CSP         | Call to SMC_POST                                            |  |
| 01           | 000004CC       | ME        | <b>FFR</b>  | Error - Forced release (shared mutex)                       |  |
| 01           | 000004CD       | ME        | <b>FFD</b>  | Error - Forced decrement (shared mutex)                     |  |
| 01           | 000004CE       | МE        | FBD         | Error - BPX_SMC(DESTROY) error return                       |  |
| 01           | 000004CF       | ME        | FBU         | Error - BPX_SMC(fail) returns EBUSY                         |  |
| 01           | 000004D0       | ME        | <b>FIV</b>  | Error - BPX_SMC(fail) returns EINVAL                        |  |
| 01           | 000004D4       | ME        | <b>FDU</b>  | Error - Destroy failed (uninitialized) (shared<br>mutex/CV) |  |
| 01           | 000004D5       | ME        | ${\rm FP}$  | Error - Program check (shared mutex/CV)                     |  |
| 01           | 000004DB       | ME        | ESC         | Error - BPX1SMC error return                                |  |

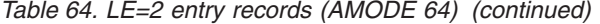

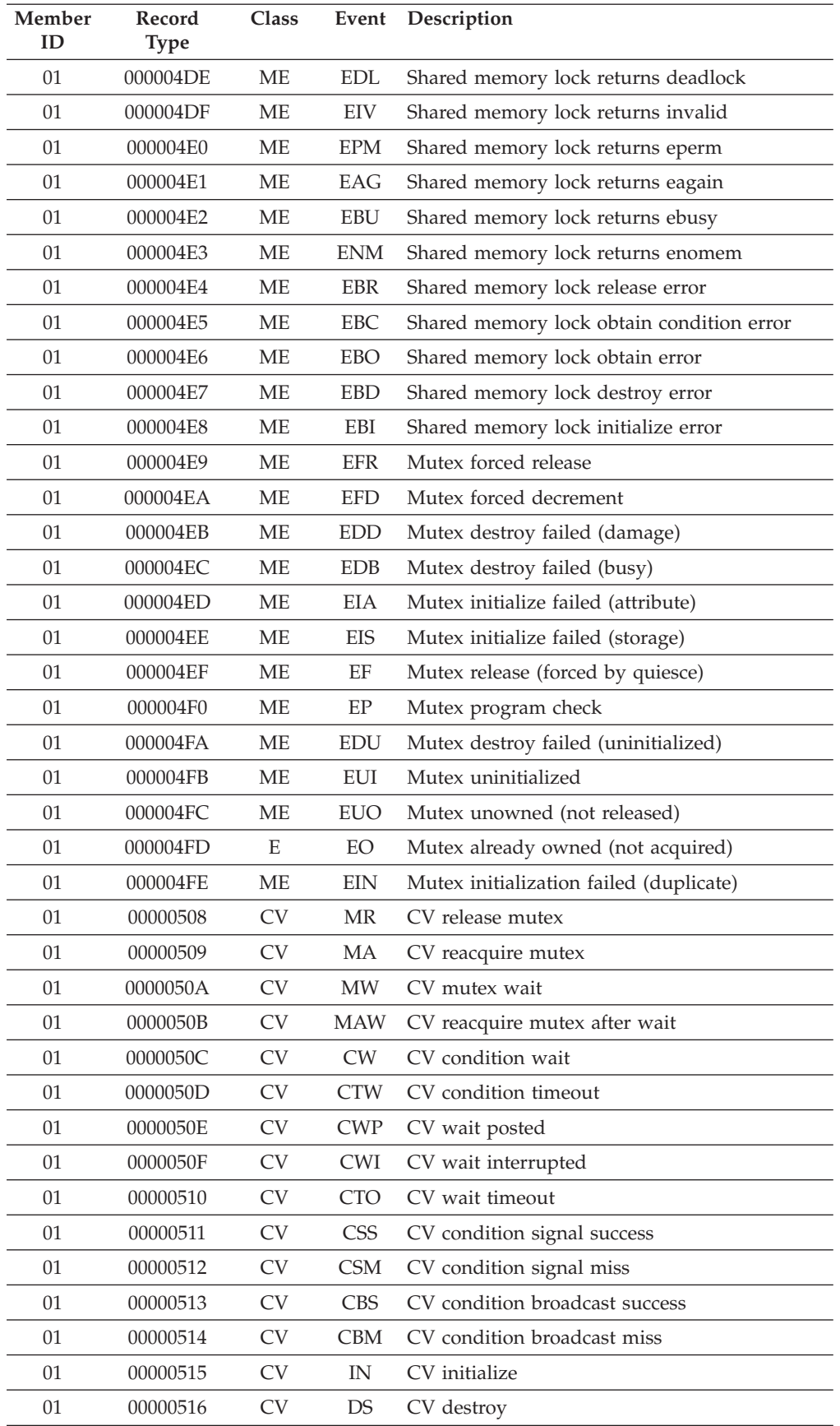

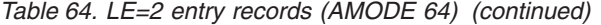

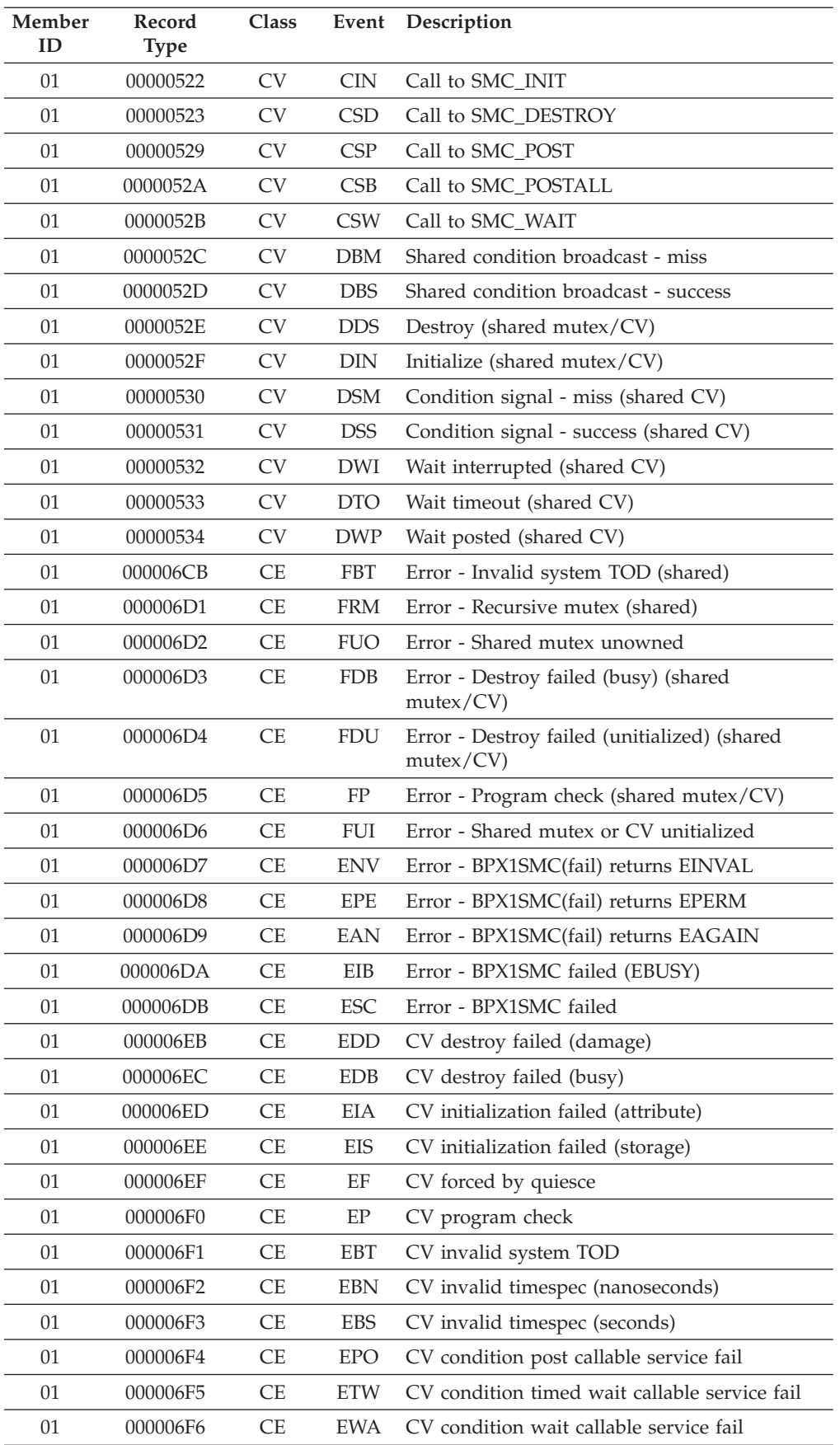

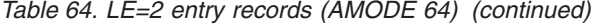

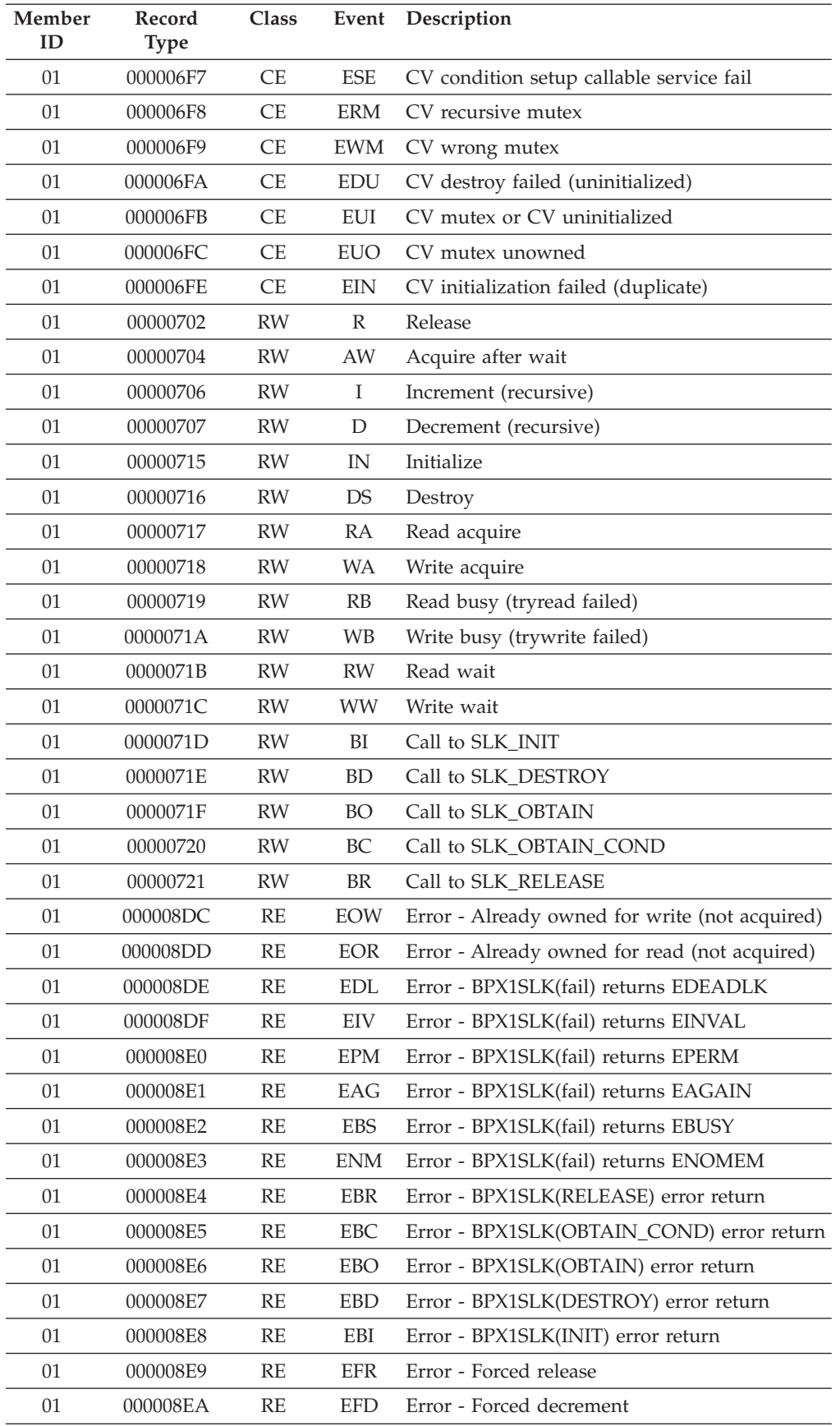
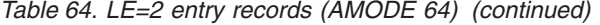

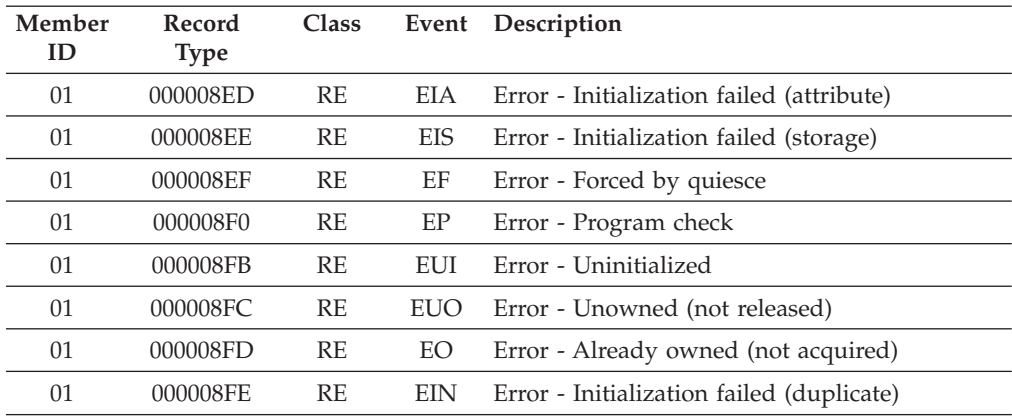

Table 65 shows the format for the Mutex – Condition Variable – Latch entries in the trace table.

*Table 65. Format of the mutex/CV/latch records (AMODE 64)*

| Record fields |                                                  |  |  |  |  |  |  |
|---------------|--------------------------------------------------|--|--|--|--|--|--|
| Class         | Object Addr<br>Name1<br>Event<br>Source<br>Name2 |  |  |  |  |  |  |
| unused        |                                                  |  |  |  |  |  |  |

**Class** Two character EBCDIC representation of the trace class.

- **LT** Latch
- **LE** Latch Exception
- **MX** Mutex
- **ME** Mutex Exception
- **CV** Condition Variable
- **CE** Condition Variable Exception

#### **Source**

One character EBCDIC representation of the event.

 $C \tC/C++$ 

- **Blank** Blank character
- **Event** Two character EBCDIC representation of the event; see [Table 64 on page](#page-464-0) [441.](#page-464-0)

#### **Object addr**

Fullword address of the mutex object.

#### **Name 1**

Optional eight character field containing the name of the function or object to be recorded.

#### **Name 2**

Optional eight character field containing the name of the function or object to be recorded.

**When LE=3 is specified:** The trace table will include the records generated by both  $LE=1$  and  $LE=2$ .

**When LE=8 is specified:** As [Table 66 on page 446](#page-469-0) shows, the trace table will contain only storage allocation records. Currently, this is only supported by

<span id="page-469-0"></span> $C/C++$ . For a detailed description of these records, see " $C/C++$  contents of the [Language Environment trace tables" on page 469.](#page-492-0)

*Table 66. LE=8 entry records (AMODE 64)*

|    | Member ID Record Type Description |                          |
|----|-----------------------------------|--------------------------|
| 03 | 00000005                          | Storage allocation entry |
| 03 | 00000006                          | Storage allocation exit  |

### **Sample dump for the trace table entry**

Figure 223 shows an example of a dump of the trace table when you specify the LE=1 suboption (the library call/return trace).

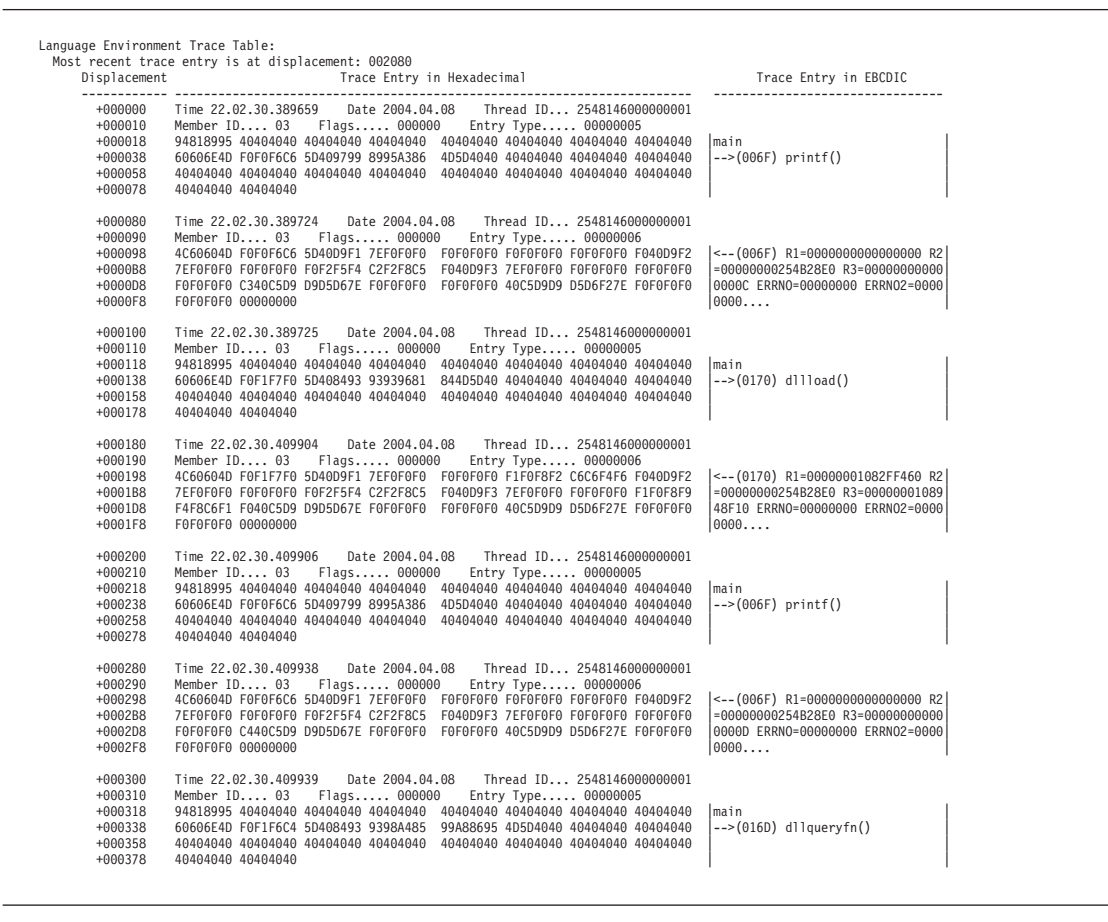

*Figure 223. Trace table in dump output (LE=1 suboption)*

## **Requesting a UNIX System Services syscall trace for debugging**

Signal SIGTRACE can be sent to a process or process group to start or stop a trace of the z/OS UNIX System Services syscalls made by the application. The signal is implemented as a toggle. With the trace turned on, the z/OS UNIX System Services kernel gathers the syscall trace records for the targeted processes. A system dump of the user address space can be generated by sending signal SIGDUMP to the same processes in order to capture the trace output. See *z/OS UNIX System Services Command Reference* for more information about the SIGTRACE signal.

# **Chapter 13. Debugging AMODE 64 C/C++ routines**

This section provides specific information to help you debug AMODE 64 applications that contain one or more  $C/C++$  routines. It includes the following topics:

- Debugging  $C/C_{++} I/O$  routines
- Using  $XL C/C++$  compiler listings
- Generating a Language Environment dump of a  $C/C++$  routine
- Finding  $C/C++$  information in a Language Environment dump
- Debugging example of  $C/C++$  routines

There are several debugging features that are unique to  $C/C++$  routines. Before examining the  $C/C++$  techniques to find errors, you might want to consider the following areas of potential problems:

v To prevent errors that may result from differences in LP64 default argument types, you should include function prototypes for all C/C++ function calls. For C/C++ runtime library functions, see *z/OS XL C/C++ Runtime Library Reference*.

**Note:** malloc() is an example of a RTL function which needs this prototype to work correctly in LP64 applications.

- v If you are using the fetch() function, see *z/OS XL C/C++ Programming Guide* to ensure that you are creating the fetchable module correctly.
- v If you are using DLLs, see *z/OS XL C/C++ Programming Guide* to ensure that you are using the DLL correctly.
- v Ensure that the entry point of the load module is CELQSTRT.
- v If you suspect that you are using uninitialized storage, you may want to use the STORAGE runtime option.
- You should avoid:
	- Incorrect casting
	- Referencing an array element with a subscript outside the declared bounds
	- Copying a string to a target with a shorter length than the source string
	- Declaring but not initializing a pointer variable, or using a pointer to allocated storage that has already been freed

If a routine exception occurred and you need more information than the condition handler provided, run your routine with the following runtime options, TRAP(ON, NOSPIE) and TERMTHDACT(UAIMM). Setting these runtime options generates a system dump of the user address space of the original abend or program interrupt prior to the Language Environment condition manager processing the condition. After the system dump is taken by the operating system the Language Environment condition manager continues processing.

## **Debugging C/C++ programs**

You can use  $C/C++$  conventions such as  $\alpha$  amrc and perror() when you debug C/C++ programs.

# **Using the \_\_amrc and \_\_amrc2 structures to debug input/output**

\_\_amrc, a structure defined in **stdio.h**, can help you determine the cause of errors resulting from an I/O operation, because it contains diagnostic information (for example, the return code from a failed VSAM operation). There are two structures:

- \_\_amrc (defined by type \_\_amrc\_type
- \_ amrc2 (defined by type \_ amrc2\_type; this structure contains secondary information that C can provide)

Because any I/O function calls, such as  $print()$ , can change the value of amrc or \_\_amrc2, make sure you save the contents into temporary structures of \_\_amrc\_type and \_\_amrc2\_type respectively, before dumping them.

[Figure 224 on page 449](#page-472-0) shows the structure as it appears in **stdio.h**.

```
typedef struct __amrctype {
[1] union {
[2] int __error;
           struct {
            unsigned short __syscode,
                             \mathsf{C}:
[3] } __abend;
           struct {
             unsigned char __fdbk_fill,
                              \mathsf{r}c,
                              __ftncd,
                             Tfdbk;
[4] } feedback;
           struct {
             unsigned short __svc99_info,
                              __svc99_error;
[5] } __alloc;
[1] } __code;<br>[6] unsigned<br>[7] unsigned
       unsigned int __RBA;
       unsigned int ___last_op;
       struct {
                        \frac{\text{len-fill}}{\text{len}}; /* \frac{\text{len} + 4}{\text{len}} */
        unsigned int
        char \frac{-\text{str}[120]}{\text{param0}};
        unsigned int __parmr0;<br>unsigned int __parmr1;
        unsigned int
        unsigned int \frac{1}{\text{str2}[2]};<br>char \frac{1}{\text{str2}[64]};_str2[64];
[8] } __msg;
         #if __EDC_TARGET >= 0x22080000
[9] unsigned char \frac{1}{\sqrt{\pi}} rplfdbwd[4]; /* rpl feedback word */<br>#endif
                                \overline{f} \star __EDC_TARGET >= 0x22080000 */
 #if __EDC_TARGET >= 0x41080000
[10] #ifdef LP64<br>unsigned long
                          XRBA; /* 8 byte RBA */
 #elif defined(__LL)
  unsigned long long \sqrt{XRBA}; /* 8 byte RBA \sqrt{x}#else
                          XRBA1;/* high half of 8 byte RBA */unsigned int XRBA2;/* low half of 8 byte RBA */#endif
                                 /* QSAM to BSAM switch reason */
[11] unsigned char amrc noseek to seek;
                              \overline{7*} padding to make amrc 256 bytes */
   char __amrc_pad[23];
    } __amrc_type;
```
*Figure 224. \_\_amrc structure (AMODE 64)*

Figure 225 shows the \_\_amrc2 structure as it appears in **stdio.h**.

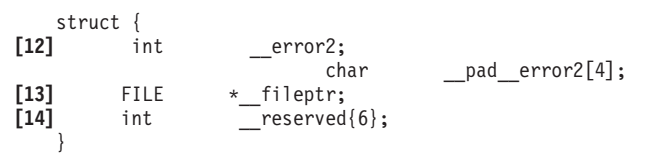

*Figure 225. \_\_amrc2 structure (AMODE 64)*

**[1] union { ... } \_\_code**

The error or warning value from an I/O operation is in \_error, \_abend, \_\_feedback, or \_\_alloc. Look at \_\_last\_op to determine how to interpret the \_\_code union.

### **[2] \_\_error**

A structure that contains error codes for certain macros or services your application uses. Look at \_last\_op to determine the error codes. \_\_syscode is the system abend code.

#### **[3] \_\_abend**

A structure that contains the abend code when errno is set to indicate a recoverable I/O abend. \_\_rc is the return code. For more information on abend codes, see *z/OS MVS System Codes*.

#### **[4] \_\_feedback**

A structure that is used for VSAM only. The \_\_rc stores the VSAM register 15, fdbk stores the VSAM error code or reason code, and RBA stores the RBA after some operations.

#### **[5] \_\_alloc**

A structure that contains errors during fopen or freopen calls when defining files to the system using SVC 99.

#### **[6] \_\_RBA**

The RBA value returned by VSAM after an ESDS or KSDS record is written out. For an RRDS, it is the calculated value from the record number. In AMODE 64 applications, you can no longer use the address of amrc. RBA as the first argument to flocate(). Instead, amrc. RBA must be placed into an unsigned long in order to make it 8 bytes wide, since flocate() is updated to indicate that size of (unsigned long) must be specified as the key length (second argument).

#### **[7] \_\_last\_op**

A field containing a value that indicates the last I/O operation being performed by C/C++ at the time the error occurred. These values are shown in [Table 67 on page 451.](#page-474-0)

### **[8] \_\_msg**

May contain the system error messages from read or write operations emitted from the DFSMS/MVS SYNADAF macro instruction. Because the message can start with a hexadecimal address followed by a short integer, it is advisable to start printing at MSG+6 or greater so the message can be printed as a string. Because the message is not null-terminated, a maximum of 114 characters should be printed. This can be accomplished by specifying a printf format specifier as %.114s.

### **[9] \_\_rplfdbwd**

This field contains feedback information related to a VSAM RLS failure. This is the feedback code from the IFGRPL control block.

#### **[10]\_\_XRBA**

This is the 8 byte relative byte address returned by VSAM after an ESDS or KSDS record is written out. For an RRDS, it is the calculated value from the record number. It may be used in subsequent calls to flocate().

### **[11] \_\_amrc\_noseek\_to\_seek**

This field contains the reason for the switch from QSAM (noseek) to BSAM with NOTE and POINT macros requested (seek) by the XL C/C++ Runtime Library. This field is set when system-level I/O macro processing triggers an ABEND condition. The macro name values (defined in stdio.h) for this field are as follows:

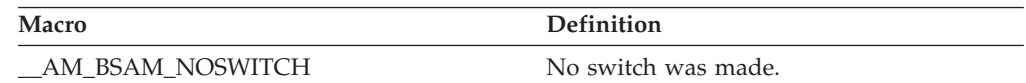

<span id="page-474-0"></span>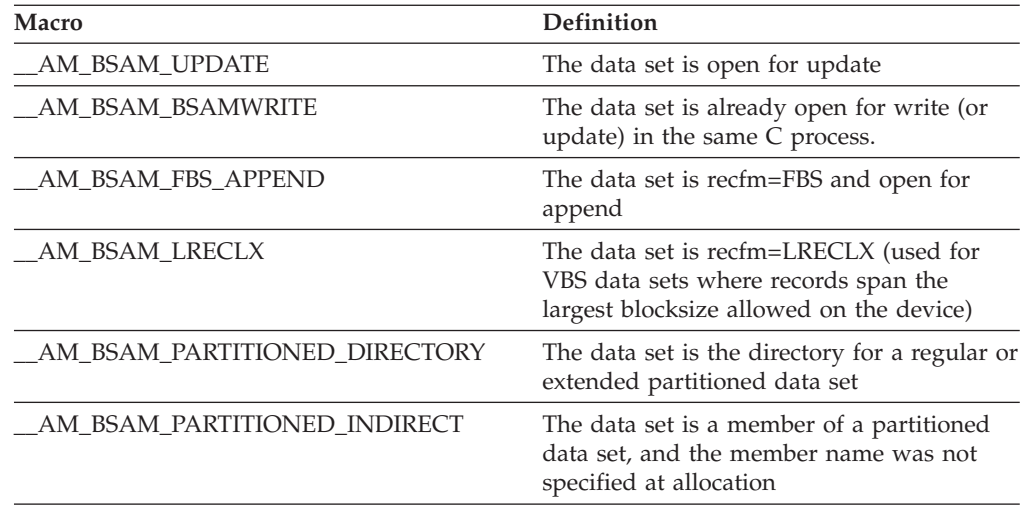

#### **[12] \_\_error2**

A secondary error code. For example, an unsuccessful rename or remove operation places its reason code here.

### **[13] \_\_fileptr**

A pointer to the file that caused a SIGIOERR to be raised. Use an fldata() call to get the actual name of the file.

**[14] \_\_reserved**

Reserved for future use.

### **\_\_last\_op values**

The \_last\_op field is the most important of the \_amrc fields. It defines the last I/O operation C/C++ was performing at the time of the I/O error. You should note that the structure is neither cleared nor set by non-I/O operations, so querying this field outside of a SIGIOERR handler should only be done immediately after I/O operations. Table 67 lists \_last\_op values you could receive and where to look for further information.

*Table 67. \_\_last\_op values and diagnosis information (AMODE 64)*

| Value        | <b>Further Information</b>                                                                      |
|--------------|-------------------------------------------------------------------------------------------------|
| IO INIT      | Will never be seen by SIGIOERR exit value given at initialization.                              |
| BSAM OPEN    | Sets error with return code from OS OPEN macro.                                                 |
| BSAM CLOSE   | Sets error with return code from OS CLOSE macro.                                                |
| BSAM READ    | No return code (either __abend (errno == 92) or $\_\text{msg}$ (errno ==<br>66) filled in).     |
| BSAM NOTE    | NOTE returned 0 unexpectedly, no return code.                                                   |
| BSAM POINT   | This will not appear as an error lastop.                                                        |
| BSAM WRITE   | No return code (either $\_\$ abend (errno = 92) or $\_\$ {msg} (errno = =<br>$(65)$ filled in). |
| BSAM CLOSE T | Sets error with return code from OS CLOSE TYPE=T.                                               |
| BSAM BLDL    | Sets error with return code from OS BLDL macro.                                                 |
| BSAM STOW    | Sets error with return code from OS STOW macro.                                                 |
| TGET READ    | Sets error with return code from TSO TGET macro.                                                |
| TPUT WRITE   | Sets error with return code from TSO TPUT macro.                                                |

| Value               | <b>Further Information</b>                                                                                                    |
|---------------------|----------------------------------------------------------------------------------------------------|
| IO DEVTYPE          | Sets __error with return code from I/O DEVTYPE macro.                                                                                                    |
| IO RDJFCB           | Sets _error with return code from I/O RDJFCB macro.                                                                                                    |
| IO TRKCALC          | Sets _error with return code from I/O TRKCALC macro.                                                                                                    |
| IO_OBTAIN           | Sets _error with return code from I/O CAMLST OBTAIN.                                                                                                    |
| IO_LOCATE           | Sets _error with return code from I/O CAMLST LOCATE.                                                                                                    |
| _IO_CATALOG         | Sets __error with return code from I/O CAMLST CAT. The<br>associated macro is CATALOG.                                                                                                    |
| IO UNCATALOG        | Sets _error with return code from I/O CAMLST UNCAT. The<br>associated macro is CATALOG.                                                                                                    |
| IO RENAME           | Sets _error with return code from I/O CAMLST RENAME.                                                                                                    |
| _SVC99_ALLOC        | Sets _alloc structure with info and error codes from SVC 99<br>allocation.                                                                                                    |
| _SVC99_ALLOC_NEW    | Sets __alloc structure with info and error codes from SVC 99<br>allocation of NEW file.                                                                                                    |
| _SVC99_UNALLOC      | Sets _unalloc structure with info and error codes from SVC 99<br>unallocation.                                                                                                    |
| C TRUNCATE          | Set when $C$ or $C_{++}$ truncates output data. Usually this is data<br>written to a text file with no newline such that the record fills up<br>to capacity and subsequent characters cannot be written. For a<br>record I/O file this refers to an fwrite() writing more data than<br>the record can hold. Truncation is always rightmost data. There is<br>no return code. |
| C FCBCHECK          | Set when $C$ or $C++$ FCB is corrupted. This is due to a pointer<br>corruption somewhere. File cannot be used after this.                                                                                                    |
| _C_DBCS_TRUNCATE    | This occurs when writing DBCS data to a text file and there is no<br>room left in a physical record for anymore double byte characters.<br>A new-line is not acceptable at this point. Truncation will continue<br>to occur until an SI is written or the file position is moved. Cannot<br>happen if MB_CUR_MAX is 1.                                                       |
| C_DBCS_SO_TRUNCATE  | This occurs when there is not enough room in a record to start any<br>DBCS string or else when a redundant SO is written to the file<br>before an SI. Cannot happen if MB_CUR_MAX is 1.                                                                                                    |
| _C_DBCS_SI_TRUNCATE | This occurs only when there was not enough room to start a DBCS<br>string and data was written anyways, with an SI to end it. Cannot<br>happen if MB_CUR_MAX is 1.                                                                                                    |
| C_DBCS_UNEVEN       | This occurs when an SI is written before the last double byte<br>character is completed, thereby forcing $C$ or $C++$ to fill in the last<br>byte of the DBCS string with a padding byte X'FE'. Cannot happen<br>if MB_CUR_MAX is 1.                                                                                                    |
| _C_CANNOT_EXTEND    | This occurs when an attempt is made to extend a file that allows<br>writing, but cannot be extended. Typically this is a member of a<br>partitioned data set being opened for update.                                                                                                    |
| VSAM OPEN FAIL      | Set when a low level VSAM OPEN fails, sets _rc and _fdbk<br>fields in the __amrc struct.                                                                                                    |
| VSAM_OPEN_ESDS_     | Does not indicate an error; set when the low level VSAM OPEN<br>succeeds, and the file type is ESDS.                                                                                                    |
| VSAM OPEN RRDS      | Does not indicate an error; set when the low level VSAM OPEN<br>succeeds, and the file type is RRDS.                                                                                                    |

*Table 67. \_\_last\_op values and diagnosis information (AMODE 64) (continued)*

| |

| Value                | <b>Further Information</b>                                                                                                    |
|----------------------|----------------------------------------------------------------------------------------------------|
| VSAM_OPEN_KSDS       | Does not indicate an error; set when the low level VSAM OPEN<br>succeeds, and the file type is KSDS.                           |
| _VSAM_OPEN_ESDS_PATH | Does not indicate an error; set when the low level VSAM OPEN<br>succeeds, and the file type is ESDS PATH.                      |
| _VSAM_OPEN_KSDS_PATH | Does not indicate an error; set when the low level VSAM OPEN<br>succeeds, and the file type is KSDS PATH.                      |
| VSAM_MODCB           | Set when a low level VSAM MODCB macro fails, sets _rc and<br>fdbk fields in the __amrc struct.                                 |
| VSAM TESTCB          | Set when a low level VSAM TESTCB macro fails, sets _rc and<br>_fdbk fields in the _amrc struct.                                |
| VSAM SHOWCB          | Set when a low level VSAM SHOWCB macro fails, sets <u>re</u> and<br>fdbk fields in the __amrc struct.                          |
| _VSAM_GENCB          | Set when a low level VSAM GENCB macro fails, sets __ rc and<br>_fdbk fields in the _amrc struct.                               |
| VSAM GET             | Set when the last op was a low level VSAM GET; if the GET fails,<br>sets _rc and _fdbk in the _amrc struct.                    |
| _VSAM_PUT            | Set when the last op was a low level VSAM PUT; if the PUT fails,<br>sets __rc and __fdbk in the __amrc struct.                 |
| VSAM POINT           | Set when the last op was a low level VSAM POINT; if the POINT<br>fails, sets <u>re</u> and <u>fdbk</u> in the _amrc struct.    |
| _VSAM_ERASE          | Set when the last op was a low level VSAM ERASE; if the ERASE<br>fails, sets __rc and __fdbk in the __amrc struct.             |
| VSAM ENDREQ          | Set when the last op was a low level VSAM ENDREQ; if the<br>ENDREQ fails, sets __rc and __fdbk in the __amrc struct.           |
| _VSAM_CLOSE          | Set when the last op was a low level VSAM CLOSE; if the CLOSE<br>fails, sets _rc and _fdbk in the _amrc struct.                |
| _QSAM_GET            | <u>error</u> is not set (if abend (errno $== 92$ ), __abend is set, otherwise<br>if read error (errno == $66$ ), look at _msg. |
| _QSAM_PUT            | error is not set (if abend (errno == 92), _abend is set, otherwise<br>if write error (errno == $65$ ), look at _msg.           |
| _QSAM_TRUNC          | This is an intermediate operation. You will only see this if an I/O<br>abend occurred.                                         |
| QSAM_FREEPOOL        | This is an intermediate operation. You will only see this if an I/O<br>abend occurred.                                         |
| QSAM CLOSE           | Sets error to result of OS CLOSE macro.                                                                                        |
| QSAM_OPEN            | error to result of OS OPEN macro.<br>Sets _                                                                                    |
| CMS_OPEN             | Sets _error to result of FSOPEN.                                                                                               |
| CMS_CLOSE            | Sets error to result of FSCLOSE.                                                                                               |
| CMS READ             | Sets <u>error</u> to result of FSREAD.                                                                                         |
| CMS WRITE            | Sets _error to result of FSWRITE.                                                                                              |
| CMS STATE            | Sets error to result of FSSTATE.                                                                                               |
| CMS ERASE            | error to result of FSERASE.<br>Sets _                                                                                          |
| CMS RENAME           | Sets _error to result of CMS RENAME command.                                                                                   |
| CMS_EXTRACT          | Sets __error to result of DMS EXTRACT call.                                                                                    |
| CMS_LINERD           | Sets _error to result of LINERD macro.                                                                                         |

*Table 67. \_\_last\_op values and diagnosis information (AMODE 64) (continued)*

 $\,$   $\,$ |  $\begin{array}{c} \hline \end{array}$ |  $\vert$  $\begin{array}{c} \hline \end{array}$ 

| Value       | <b>Further Information</b>                                                                                                    |
|-------------|----------------------------------------------------------------------------------------------------|
| CMS_LINEWRT | Sets _error to result of LINEWRT macro.                                                                                                    |
| CMS QUERY   | error is not set.                                                                                                    |
| _HSP_CREATE | Indicates last op was a DSPSERV CREATE to create a hiperspace<br>for a hiperspace memory file. If CREATE fails, stores abend code in<br>amrc_code_abend_syscode, reason code in<br>amrc_code_abend_rc.                            |
| _HSP_DELETE | Indicates last op was a DSPSERV DELETE to delete a hiperspace<br>for a hiperspace memory file during termination. If DELETE fails,<br>stores abend code in _amrc_code_abend_syscode, reason code<br>in _amrc_code_abend_rc.       |
| _HSP_READ   | Indicates last op was a HSPSERV READ from a hiperspace. If<br>READ fails, stores abend code in _amrc_code_abend_syscode,<br>reason code in _amrc_code_abend_rc.                                                                   |
| _HSP_WRITE  | Indicates last op was a HSPSERV WRITE to a hiperspace. If<br>WRITE fails, stores abend code in _amrc_code_abend_syscode,<br>reason code in _amrc_code_abend_rc.                                                                   |
| _HSP_EXTEND | Indicates last op was a HSPSERV EXTEND during a write to a<br>hiperspace. If EXTEND fails, stores abend code in<br>amrc_code_abend_syscode, reason code in<br>amrc_code_abend_rc.                                                 |
| LFS_OPEN_   | Sets _error with reason code from HFS services. Reason code from<br>HFS services must be broken up. The low order 2 bytes can be<br>looked up in z/OS UNIX System Services Programming: Assembler<br>Callable Services Reference. |
| _LFS_CLOSE  | Sets _error with reason code from HFS services. Reason code from<br>HFS services must be broken up. The low order 2 bytes can be<br>looked up in z/OS UNIX System Services Programming: Assembler<br>Callable Services Reference. |
| LFS_READ    | Sets _error with reason code from HFS services. Reason code from<br>HFS services must be broken up. The low order 2 bytes can be<br>looked up in z/OS UNIX System Services Programming: Assembler<br>Callable Services Reference. |
| LFS_WRITE   | Sets _error with reason code from HFS services. Reason code from<br>HFS services must be broken up. The low order 2 bytes can be<br>looked up in z/OS UNIX System Services Programming: Assembler<br>Callable Services Reference. |
| LFS_LSEEK   | Sets _error with reason code from HFS services. Reason code from<br>HFS services must be broken up. The low order 2 bytes can be<br>looked up in z/OS UNIX System Services Programming: Assembler<br>Callable Services Reference. |
| LFS_FSTAT   | Sets _error with reason code from HFS services. Reason code from<br>HFS services must be broken up. The low order 2 bytes can be<br>looked up in z/OS UNIX System Services Programming: Assembler<br>Callable Services Reference. |
|             |                                                                                                    |

*Table 67. \_\_last\_op values and diagnosis information (AMODE 64) (continued)*

# **Using file I/O tracing to debug C/C++ file I/O problems**

You can use file I/O tracing to debug C/C++ file I/O problems. For more information, see Debugging I/O programs in *z/OS XL C/C++ Programming Guide*.

### **Displaying an error message with the perror() function**

To find a failing routine, check the return code of all function calls. After you have found the failing routine, use the perror() function after the routine to display the error message. perror() displays the string that you pass to it and an error message corresponding to the value of errno. perror() writes to the standard error stream (stderr). By default, the errno2 value will be appended to the end of the perror() string.

If you do not want the errno2 value appended to the perror() string, set the \_EDC\_ADD\_ERRNO2 environment variable to 0.

Figure 226 is an example of a routine using perror().

```
#include <stdio.h>
int main(void){
  FILE *fp;
   fp = fopen("myfile.dat", "w");
   if (fp == NULL)perror("fopen error");
}
```
*Figure 226. Example of a routine using perror() (AMODE 64)*

### **Using \_\_errno2() to diagnose application problems**

Use the \_errno2() function when diagnosing problems in an application program. This function enables  $z/OS$  XL  $C/C++$  application programs to access additional diagnostic information, errno2 (errnojr), associated with errno. The errno2 may be set by the z/OS XL C/C++ runtime library, z/OS UNIX callable services, or other callable services. The errno2 is intended for diagnostic display purposes only and is not a programming interface.

**Note:** Not all functions set errno2 when errno is set. In the cases where errno2 is not set, the \_\_errno2() function may return a residual value. You may use the err2ad() function to clear errno2 to reduce the possibility of a residual value being returned.

Figure 227 is an example of a routine using \_\_errno2() and [Figure 228 on page 456](#page-479-0) shows the sample output from that routine.

```
#pragma runopts(posix(on))
#define _EXT
#include <stdio.h>
#include <errno.h>
int main(void) {
 FILE *f;
  f = fopen("testfile.dat", "r")
  if (f==NULL) {
     perror("fopen() failed");
     printf("__errno2 = %08x\n", __errno2());
   }
   return 0;
}
```
*Figure 227. Example of a routine using \_\_errno2() (AMODE 64)*

```
fopen() failed: EDC5129I No such file or directory. (errno2=0x05620062)
__errno2 = 05620062
```
*Figure 228. Sample output of routine using \_\_errno2() (AMODE 64)*

Figure 229 is an example of a routine using the environment variable \_EDC\_ADD\_ERRNO2 . Figure 230 shows the sample output from that routine. For more information about \_EDC\_ADD\_ERRNO2, see *z/OS XL C/C++ Programming Guide*.

```
#pragma runopts(posix(on))
#define _EXT
#include <stdio.h>
#include <errno.h>
#include <stdlib.h>
int main(void) {
 FILE *fp;
 /* do NOT add errno2 to perror message */setenv("_EDC_ADD_ERRNO2", "0", 1);
  fp = fopen("testfile.dat", "r");
 if (fp == NULL)perror("fopen() failed");
 return 0;
}
```
*Figure 229. Example of a routine using \_EDC\_ADD\_ERRNO2 (AMODE 64)*

fopen() failed: EDC5129I No such file or directory.

*Figure 230. Sample output of a routine using \_EDC\_ADD\_ERRNO2 (AMODE 64)*

[Figure 231 on page 457](#page-480-0) is an example of a routine using \_\_err2ad() in combination with \_errno2(). [Figure 232 on page 457](#page-480-0) shows the sample output from that routine. For more information about \_\_errno2() and \_\_err2ad(), see *z/OS XL C/C++ Runtime Library Reference*.

```
#pragma runopts(posix(on))
#define _EXT
#include <stdio.h>
#include <errno.h>
#include <stdlib.h>
int main(void) {
  FILE *f;
  setenv("_EDC_ADD_ERRNO2", "0", 1);
  f = fopen("testfile.dat", "r");
 if (f == NULL) {
   perror("fopen() failed");
   print(' __errno2 = % 08x \n\cdot \n __errno2());
  }
 /* reset errno2 to zero */
  * err2ad() = 0x0;
  printf(" \text{errno2} = %08x\n", \quad \text{errno2()};f = fopen(*testfile.dat", "r");
 if (fp == NULL) {
    perror("fopen() failed");
    printf(*_errno2 = %08x\n, _errno2());
  }
 return 0;
}
```
*Figure 231. Example of a routine using \_\_err2ad() in combination with \_\_errno2() (AMODE 64)*

```
fopen() failed: EDC5129I No such file or directory.
\text{errno2} = 05620062-<br>errno2 = 00000000
fopen() failed: EDC5129I No such file or directory.
__errno2 = 05620062
```
*Figure 232. Sample output of routine using \_\_err2ad() in combination with \_\_errno2() (AMODE 64)*

## **Using C/C++ listings**

For a detailed description of available listings, see *z/OS XL C/C++ User's Guide*.

## **Finding variables**

You can determine the value of a variable in the routine at the point of interrupt by using the compiled code listing as a guide to its address, then finding this address in the Language Environment dump or system dump. The method you use depends on the storage class of variable.

It is possible for the routine to be interrupted before the value of the variable is placed in the location provided for it. This can explain unexpected values in the dump.

### **Steps for finding automatic variables**

Perform the following steps to find automatic variables in the Language Environment dump or system dump:

1. Determine the name of the automatic variable and the function it is defined in. As an example, we will find the variable **aa** in the function **main** from the program **cdivzero** shown in [Figure 69 on page 208.](#page-231-0)

2. From the compiler listing, locate the variable in the storage offset listing:

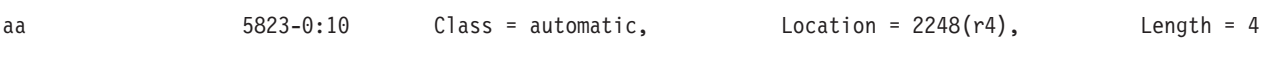

The location is specified as decimal offset (base register). So variable **aa** is located at register  $4 + 2248$  (X'8C8').

3. From the Traceback (in the Language Environment dump or in the formatted output from the IPCS VERBEXIT LEDATA CEEDUMP subcommand for a system dump) locate the function:

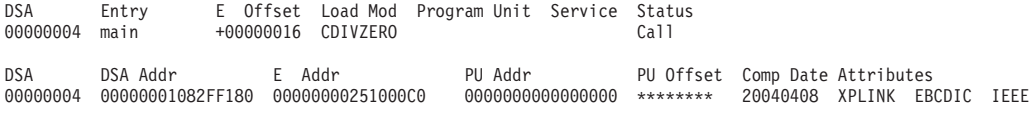

If the base register is R4, the register 4 value is always the DSA address for the function.

If the base register is not R4, the register value must be located from saved registers.

If the Status field indicates Exception, use the saved registers from when the condition occurred. In the Language Environment dump, the saved registers can be found in the Condition information associated with the DSA address in the Condition Information for Active Routines section. In the formatted output from the IPCS VERBEXIT LEDATA CM subcommand for a system dump, the saved registers can be found in the CIBH that has the DSA address as the value for the SV1 field.

If the Status field indicates Call, use the saved registers from the DSA address that appears on the line above the function in the Traceback. In the Language Environment dump, the DSAs can be found in the "Control Blocks for Active Routines" section. In the formatted output from the IPCS VERBEXIT LEDATA 'STACK' subcommand for a system dump, the DSAs can be found in the "DSA backchain" section.

**Note:** Some functions do not save all registers.

4. Add the register value to the offset of the variable to obtain the address of the variable. In the Language Environment dump, the contents of the variable can be read in the DSA Frame section corresponding to the function the variable is contained in. For a system dump, use the IPCS LIST subcommand to display the storage where the variable is located.

The address for variable **aa** is X'1082FF080' + X'980' = X'1082FFA00'.

**Restriction:** The parameter value might never be stored, since the first few parameters might be passed in registers and there might be no need to save them.

#### **Steps for finding C/C++ parameters**

The C/C++ parameter list is always located in the caller's DSA at offset 2176 (X'880'). Parameters that are passed in registers are not always stored in the parameter list. The compiler option XPLINK(STOREARGS) can be used to ensure that all parameters are stored in the parameter list.

Perform the following steps to find parameters in the Language Environment dump or system dump:

- 1. Determine the name of the parameter and the function it is for. As an example, we will find the parameter **pp** for the function **funcb** from the program **cdivzero** shown in Figure 53. C routine with a divide-by-zero error.
- 2. From the compiler listing, locate the parameter in the storage offset listing:

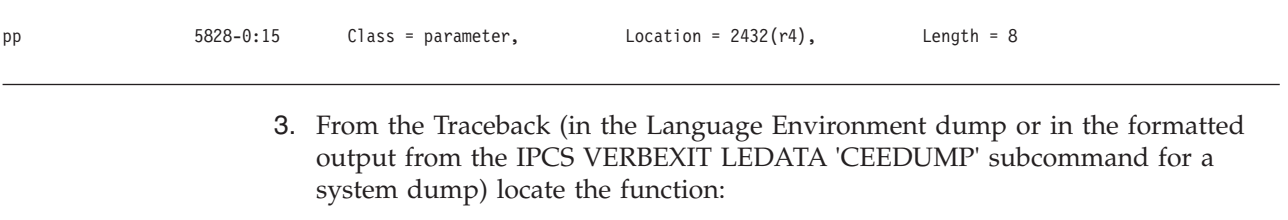

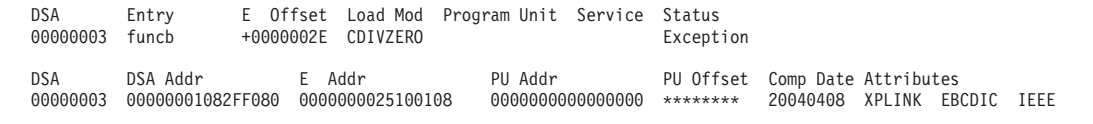

If the base register is R4, the register 4 value is always the DSA address for the function.

If the base register is not R4, the register value must be located from saved registers.

If the Status field indicates Exception, use the saved registers from when the condition occurred. In the Language Environment dump, the saved registers can be found in the Condition information associated with the DSA address in the "Condition Information for Active Routines" section. In the formatted output from the IPCS VERBEXIT LEDATA 'CM' subcommand for a system dump, the saved registers can be found in the CIBH that has the DSA address as the value for the SV1 field.

If the Status field indicates Call, use the saved registers from the DSA address that appears on the line above the function in the Traceback. In the Language Environment dump, the DSAs can be found in the "Control Blocks for Active Routines" section. In the formatted output from the IPCS VERBEXIT LEDATA 'STACK' subcommand for a system dump, the DSAs can be found in the "DSA backchain" section.

**Note:** Some functions do not save all registers.

4. Add the register value to the offset of the parameter to obtain the address of the parameter. In the Language Environment dump, the contents of the parameter can be read in the DSA Frame section corresponding to the function that passed the parameter. For a system dump, use the IPCS LIST subcommand to display the storage where the parameter is located.

The address for parameter **pp** is X'1082FF080' + X'980' = X'1082FFA00'.

#### **Steps for finding members of aggregates**

You can define aggregates in any of the storage classes or pass them as parameters to a called function. The first step is to find the start of the aggregate. You can compute the start of the aggregate as described in previous sections, depending on the type of aggregate used.

The aggregate map provided for each declaration in a routine can further assist in finding the offset of a specific variable within an aggregate. Structure maps are generated using the AGGREGATE compiler option. Figure 233 shows an example of an aggregate.

```
typedef struct {
    int asid;
    void *addr;
    asfAmodeType amode;
  } asfTargetRef;
 asfTargetRef tempTargetRef;
```
*Figure 233. Example code for structure variables (AMODE 64)*

Figure 234 shows an example of aggregate map.

| Aggregate map for: struct with no tag #68<br>Total size: 24 bytes |                        |                                     |  |  |  |  |
|-------------------------------------------------------------------|------------------------|-------------------------------------|--|--|--|--|
| asfTargetRef                                                      |                        |                                     |  |  |  |  |
| Offset<br>Bytes (Bits)                                            | Length<br>Bytes (Bits) | Member Name                         |  |  |  |  |
|                                                                   |                        | asid<br>$***$ PADDING $***$<br>addr |  |  |  |  |
| 16                                                                |                        | amode<br>$***$ PADDING $***$        |  |  |  |  |

*Figure 234. Example of aggregate map (AMODE 64)*

To find the value of variable **tempTargetRef.addr**:

1. Locate the automatic variable **tempTargetRef** in the storage offset listing:

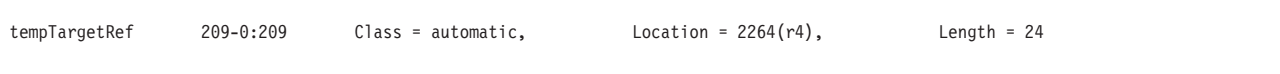

The variable **tempTargetRef** is located at register 4 + 2264 (X'8D8'). For this example, assume that the register 4 value is X'1082FD3E0'. The result is  $X'1082FDCB8'(X'1082FD3E0' + X'8D8')$ . This is the address of the value of the automatic variable **tempTargetRef** in the dump

2. Find the offset of addr in the Aggregate Map, shown in Figure Figure 234. The offset is 8. Add the offset from the Aggregate Map to the address of the **tempTargetRef** variable.

The result is  $X'1082FDCC0'$  ( $X'1082FDCB8' + X'8'$ ). This is the address of the value of **tempTargetRef.addr** in the dump

## **Generating a Language Environment dump of a C/C++ routine**

You can use the cdump(), csnap(), and ctrace()  $C/C++$  functions to generate a Language Environment dump of C/C++ routines.

# **cdump()**

If your routine is running under z/OS, you can generate useful diagnostic information by using the cdump() function. cdump() produces a main storage dump with the activation stack. When cdump() is invoked from a user routine, the  $C/C++$ library issues an OS IEATDUMP macro to obtain a dump of virtual storage. You can use the Interactive Problem Control System (IPCS) to format and analyze IEATDUMP dumps.

The DD definition for CEESNAP must include the desired data set name and DCB information:

LRECL=4160, BLKSIZE=4160, and RECFM=FBS

If the data set is not defined, or is not usable for any reason, cdump() returns a failure code of 1. This occurs even if the call to CEE3DMP is successful.

Because cdump() returns a code of 0 only if the IEATDUMP was successful or 1 if it was unsuccessful, you cannot distinguish whether a failure of cdump() occurred in the call to CEE3DMP or IEATDUMP. A return code of 0 is issued only if both IEATDUMP and CEE3DMP are successful.

Support for IEATDUMP dumps using the \_cdump function is provided only under z/OS. In addition to a IEATDUMP dump, a Language Environment formatted dump is also taken.

### **csnap()**

The csnap() function produces a condensed storage dump. To use these functions, you must add #include <ctest.h> to your C/C++ code. The dump is directed to output *dumpname*, which is specified in a //CEEDUMP DD statement in JCL.

See the *z/OS XL C/C++ Runtime Library Reference* for more details about the syntax of these functions.

### **ctrace()**

The ctrace() function produces a traceback and includes the offset addresses from which the calls were made.

### **Sample C routine that calls cdump()**

[Figure 235 on page 462](#page-485-0) shows a sample C routine that uses the cdump function to generate a dump. [Figure 241 on page 465](#page-488-0) shows the dump output.

```
#include <stdio.h>
#include <signal.h>
#include <stdlib.h>
void hsigfpe(int);
void hsigterm(int);
void atf1(void);
typedef int (*FuncPtr_T)(void);
int st1 = 99;<br>int st2 = 255;
            = 255;int xcount = 0;
int main(void) {
  /*
   * 1) Open multiple files
    * 2) Register 2 signals
* 3) Register 1 atexit function
   * 4) Fetch and execute a module
   */
  FuncPtr_T fetchPtr;<br>FILE* fn1.
               fp1;<br>fp2;
  FILE*int rc;
fp1 = fopen("myfile.data", "w");
   if (!fp1) {
perror("Could not open myfile.data for write");
     exit(101);
  }
   fprintf(fp1, "record 1\n");
fprintf(fp1, "record 2\n");
fprintf(fp1, "record 3\n");
  fp2 = fopen("memory.data", "wb,type=memory");
   if (!fp2) {
perror("Could not open memory.data for write");
     exit(102);
   }
fprintf(fp2, "some data");
fprintf(fp2, "some more data");
fprintf(fp2, "even more data");
   signal(SIGFPE , hsigfpe);
signal(SIGTERM, hsigterm);
  rc = \text{atexit}(\text{atf1});if (rc) {
     fprintf(stderr, "Failed on registration of atexit function atf1\n");
     exit(103);
   }
fetchPtr = (FuncPtr_T) fetch("MODULE1");
  if (!fetchPtr) {
     fprintf(stderr, "Failed to fetch MODULE1\n");
     exit(104);
   }
fetchPtr();
  return(0);
}
```
*Figure 235. Example C routine using cdump() to generate a dump (AMODE 64) (Part 1 of 2)*

```
void hsigfpe(int sig) {
 +st1;
 return;
}
void hsigterm(int sig) {
 ++st2;
 return;
}
void atf1() {
 ++xcount;
}
```
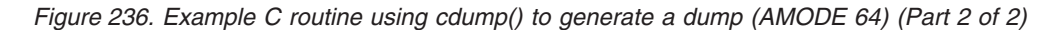

Figure 237 shows a fetched C module.

```
#include <ctest.h>
#pragma linkage(func1, fetchable)
int func1(void) {
  __cdump("This is a sample dump");
  return(0);
}
```
*Figure 237. Fetched module for C routine (AMODE 64)*

## **Sample C++ routine that generates a Language Environment dump**

Figure 238 shows a sample C++ routine that uses a protection exception to generate a dump.

```
#include <iostream.h>
#include <ctest.h>
#include "stack.h"
int main() {
 cout << "Program starting:\n";
  cerr << "Error report:\n";
 Stack<int> x;
 x.push(1);
  cout \ll "Top value on stack : " \ll x.pop() \ll '\n';
  cout << "Next value on stack: " << x.pop() << '\n';
  return(0);
}
```
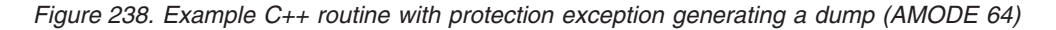

[Figure 239 on page 464](#page-487-0) shows the template file stack.c

```
#ifndef STACK
 #include "stack.h"
#endif
template <class T> T Stack<T>::pop() {
 T value = head->value;
 head = head->next;
 return(value);
}
template <class T> void Stack<T>::push(T value) {
 Node* newNode = new Node;
 newNode->value = value;
 newNode->next = head;
 head = newNode;
}
```
#### *Figure 239. Template file STACK.C (AMODE 64)*

Figure 240 shows the header file **stack.h**.

```
#ifndef __STACK_
  #define __STACK__
  template <class T> class Stack {
    public:
      Stack() {
        char* badPtr = 0; badPtr -= (0 \times 01010101);
        head = (Node*) badPtr; /* head initialized to 0xFEFEFEFF */
      }
      T pop();
      void push(T);
    private:
      struct Node {
        T value;
        struct Node* next;
      }* head;
 };
#endif
```
*Figure 240. Header file STACK.H (AMODE 64)*

## **Sample Language Environment dump with C/C++-specific information**

This sample dump was produced by compiling the routines shown in [Figure 235](#page-485-0) [on page 462](#page-485-0) and [Figure 237 on page 463.](#page-486-0) They were both compiled using options LP64 and GONUM to produce statement numbers in the CEEDUMP. Notice the sequence of calls in the traceback section - CELQINIT is the Language Environment module that invokes the main entry. main calls fetchPtr() at statement number 60, which in turn, through @@FECBMODULE1 fetches the user-defined function func1 shown in [Figure 237 on page 463.](#page-486-0) func1 calls the library routine cdump() in statement number 5. The complete program unit names for main and func1 are shown in the Fully Qualified Names section along with its load module name.

#### <span id="page-488-0"></span>1CEE3DMP V1 R8.0: This is a sample dump Wed Feb 22 21:31:53 2006 Page: 1

Information for enclave main

Information for thread 25AC528000000000

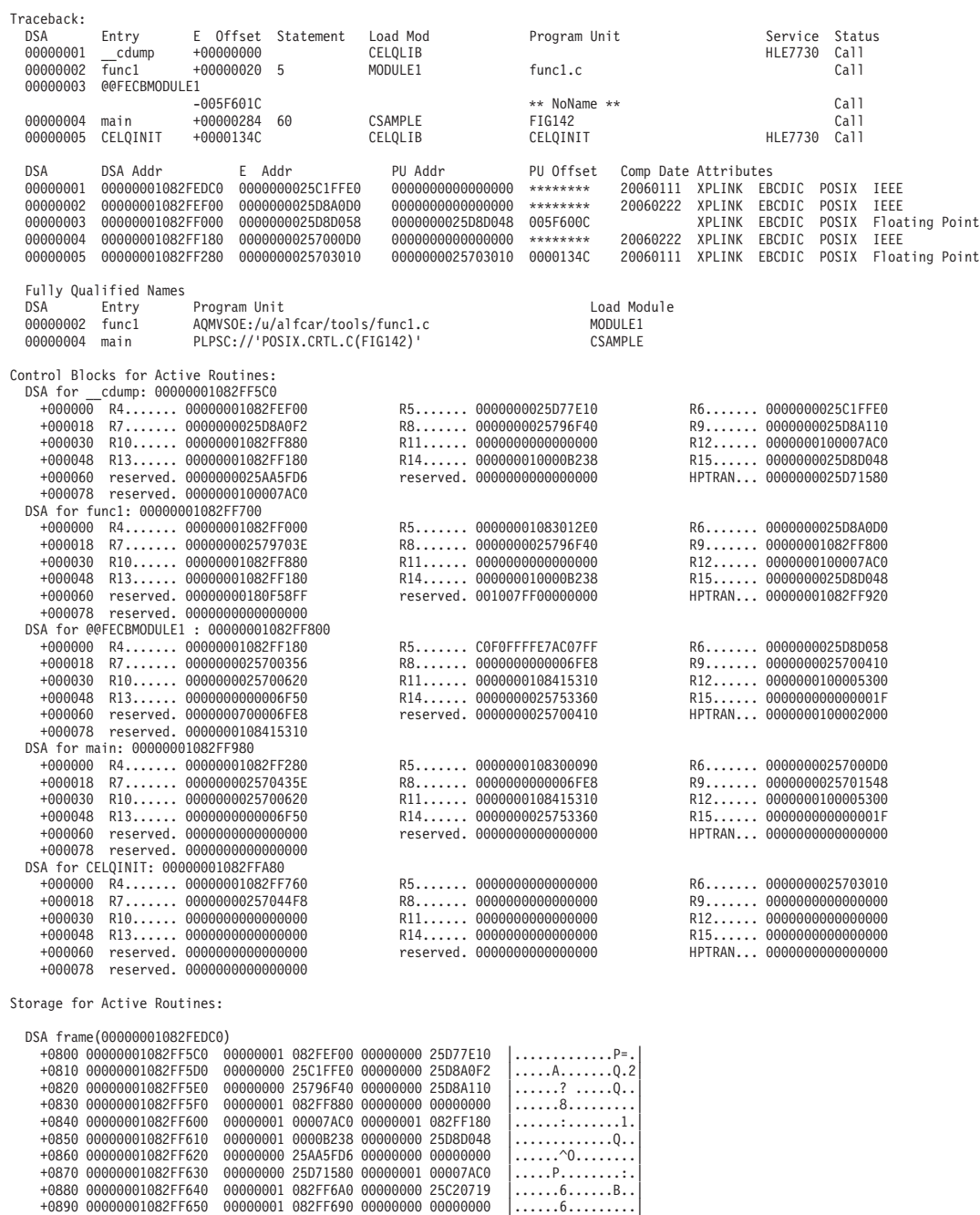

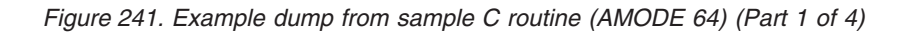

| +08A0 00000001082FF660<br>+08B0 00000001082FF670<br>+08C0 00000001082FF680<br>+08D0 00000001082FF690<br>+08E0 00000001082FF6A0<br>+08F0 00000001082FF6B0<br>+0900 00000001082FF6C0<br>+0910 00000001082FF6D0<br>+0930 00000001082FF6F0                                                                                                    | - +00092F 00000001082FF6EF |                                                      | 00000000 00000000 00000000 00000000<br>00000000 00000000 00000001 082FF75C<br>00000000 25D8D0E0 00000000 25D8D0C8<br>00010C7B 49C3C5C5 00000000 00000000<br>E38889A2 4089A240 8140A281 94979385<br>4084A494 97404040 40404040 40404040<br>40404040 40404040 40404040 40404040<br>00000001 083012D0 00000000 00000020                                                                                                    | .<br>. 7*<br>. Q Q . H<br>$\dots$ #.CEE<br>This is a sample<br>dumn<br>same as above<br>1. 1                                                                                                    |
|----------------------------------------------------------------------------------------------------|----------------------------|------------------------------------------------------|----------------------------------------------------------------------------------------------------|----------------------------------------------------------------------------------------------------|
| DSA frame(00000001082FEF00)<br>+0800 00000001082FF700<br>+0810 00000001082FF710<br>+0820 00000001082FF720<br>+0830 00000001082FF730<br>+0840 00000001082FF740<br>+0850 00000001082FF750<br>+0860 00000001082FF760<br>+0870 00000001082FF770<br>+0880 00000001082FF780<br>+0890 00000001082FF790<br>+08A0 00000001082FF7A0<br>+08B0 00000001082FF7B0<br>+08C0 00000001082FF7C0<br>+08D0 00000001082FF7D0<br>+08E0 00000001082FF7E0<br>+08F0 00000001082FF7F0                                                                                                    |                            |                                                      | 00000001 082FF000 00000001 083012E0<br>00000000 25D8A0D0 00000000 2579703E<br>00000000 25796F40 00000001 082FF800<br>00000001 082FF880 00000000 00000000<br>00000001 00007AC0 00000001 082FF180<br>00000001 0000B238 00000000 25D8D048<br>00000000 180F58FF 001007FF 00000000<br>00000001 082FF920 00000000 00000000<br>00000000 25D8A110 00000001 00007AC0<br>00000001 00007AC0 00000001 082FF85C<br>00000001 082FF8E0 00000001 082FF8E8<br>00000001 082FF8F0 00000000 25D67E10<br>00000001 08300070 00000001 0000A5E8<br>00000000 25753360 00000000 0000001F<br>40404040 40404040 00000000 00000001<br>00000000 00000000 00000001 00000000                                                                                                    | . 0<br>. 0<br>? 8.<br>. 8.<br>. : 1.<br>. 0. .<br>.<br>. 9<br>. 0<br>. 8*<br>88Y<br>$\ldots 80 \ldots 0$ =.<br>. VY<br>. -<br>.                                                                                                    |
| DSA frame(00000001082FF000)<br>+0800 00000001082FF800<br>+0810 00000001082FF810<br>+0820 00000001082FF820<br>+0830 00000001082FF830<br>+0840 00000001082FF840<br>+0850 00000001082FF850<br>+0860 00000001082FF860<br>+0870 00000001082FF870<br>+0880 00000001082FF880<br>+0890 00000001082FF890<br>+08A0 00000001082FF8A0<br>+08B0 00000001082FF8B0<br>+08C0 00000001082FF8C0<br>+08D0 00000001082FF8D0<br>+08E0 00000001082FF8E0<br>+08F0 00000001082FF8F0<br>+0900 00000001082FF900<br>+0910 00000001082FF910<br>+0920 00000001082FF920<br>+0930 00000001082FF930<br>+0940 00000001082FF940<br>+0950 00000001082FF950<br>+0960 00000001082FF960<br>+0970 00000001082FF970 |                            | +00095F 00000001082FF95F                             | 00000001 082FF180 C0F0FFFF E7AC07FF<br>00000000 25D8D058 00000000 25700356<br>00000000 00006FE8 00000000 25700410<br>00000000 25700620 00000001 08415310<br>00000001 00005300 00000000 00006F50<br>00000000 25753360 00000000 0000001F<br>00000007 00006FE8 00000000 25700410<br>00000001 00002000 00000001 08415310<br>00000001 082FF180 00000000 25D67E10<br>00000000 25940F18 00000000 00000019<br>00000000 00006FE8 00000000 25700410<br>00000000 25700620 00000000 25D8A000<br>00000001 08415378 00000000 25D8A000<br>00000000 25D8A000 00000001 082FF89C<br>00000001 083012D0 00000000 25D8D048<br>00000000 00000000 00000000 00000000<br>00000000 257003F0 00000000 00000000<br>00000000 00000000 58F0C2B8 58F0FFA4<br>00000001 08300080 00000000 00000000<br>D4D6C4E4 D3C5F140 00000000 00002000<br>00000000 00000000 00000000 00000000<br>00000000 00000008 00000000 00000000<br>00000000 00000000 00000001 00000000 | . 1 0 X<br>. 0<br>. ?Y<br>.<br>. ?&<br>. -<br>. ? Y<br>.<br>$\ldots \ldots 1 \ldots \ldots 0$ =.<br>. m<br>. ?Y<br>. 0. .<br>. Q. .<br>. 0 8 .<br>. 0. .<br>.<br>. 0<br>$\ldots \ldots \ldots 0$ B0.u<br>.<br>MODULE1<br>.<br>same as above<br>.<br>. |
| DSA frame(00000001082FF180)<br>+0800 00000001082FF980<br>+0810 00000001082FF990<br>+0820 00000001082FF9A0<br>+0830 00000001082FF9B0<br>+0840 00000001082FF9C0<br>+0850 00000001082FF9D0<br>+0860 00000001082FF9E0<br>+0870 00000001082FF9F0<br>+0880 00000001082FFA00<br>+0890 00000001082FFA10<br>+08A0 00000001082FFA20<br>+08B0 00000001082FFA30<br>+08C0 00000001082FFA40<br>+08D0 00000001082FFA50<br>+08E0 00000001082FFA60<br>+08F0 00000001082FFA70 - +0008FF 00000001082FFA7F                                                                                                    | ÷,                         | +00087F 00000001082FF9FF<br>+0008BF 00000001082FFA3F | 00000001 082FF280 00000001 08300090<br>00000000 257000D0 00000000 2570435E<br>00000000 00006FE8 00000000 25701548<br>00000000 25700620 00000001 08415310<br>00000001 00005300 00000000 00006F50<br>00000000 25753360 00000000 0000001F<br>00000000 00000000 00000000 00000000<br>00000000 25D8D170 00000000 00000020<br>00000000 25D8D178 00000000 00000000<br>00000000 00000000 00000000 00000000<br>00000000 25D8D178 00000000 25D873D8<br>00000000 25D88750 00000000 00000000<br>00000000 00000000 00000000 00000000                                                                                                    | . 2<br>. ;<br>. ?Y<br>.<br>. ?&<br>. <del>.</del><br>.<br>same as above<br>. QJ<br>. QJ<br>.<br>same as above<br>$\dots.$ QJ $\dots.$ Q.Q $ $<br>Qg&<br>   <br>same as above                                                                          |

*Figure 242. Example dump from sample C routine (AMODE 64) (Part 2 of 4)*

| DSA frame(00000001082FF280)                                                                                                    |                                                                      |
|----------------------------------------------------------------------------------------------------|----------------------------------------------------------------------|
| +0800 00000001082FFA80<br>00000001 082FF760 00000000 00000000                                                                  | . 7 <del>.</del>                                                     |
| +0810 00000001082FFA90<br>00000000 25703010 00000000 257044F8                                                                  | . 8                                                                  |
| +0820 00000001082FFAA0<br>00000000 00000000 00000000 00000000                                                                  | .                                                                    |
| +0830 00000001082FFAB0 - +00087F 00000001082FFAFF<br>+0880 00000001082FFB00<br>00000001 082FFD08 00000001 082FF760             | same as above<br>. 7 -                                               |
| +0890 00000001082FFB10<br>00000001 00007AC0 00000000 00000000                                                                  | . <del>.</del>                                                       |
| 00000000 00000000 00000000 00000000<br>+08A0 00000001082FFB20                                                                  | .                                                                    |
| +08B0 00000001082FFB30 - +0009FF 00000001082FFC7F                                                                              | same as above                                                        |
| +0A00 00000001082FFC80<br>00000000 00000000 00000001 082FFD08                                                                  | .                                                                    |
| +0A10 00000001082FFC90<br>00000000 00000000 00000000 00000000                                                                  | .                                                                    |
| +0A20 00000001082FFCA0 - +000A7F 00000001082FFCFF                                                                              | same as above                                                        |
| +0A80 00000001082FFD00 00000000 00000000 00000001 00000000                                                                     | .                                                                    |
| +0A90 00000001082FFD10<br>00000000 00000000 00000000 00000000<br>+0AA0 00000001082FFD20 - +000ADF 00000001082FFD5F             | .                                                                    |
| +0AE0 00000001082FFD60<br>00000001 00003C60 00000001 00005300                                                                  | same as above<br>. <del>.</del>                                      |
| 00000001 00007AC0 00000000 00000000<br>+0AF0 00000001082FFD70                                                                  | . <del>.</del>                                                       |
| +0B00 00000001082FFD80<br>00000000 00000000 00000000 00000000                                                                  | .                                                                    |
| +0B10 00000001082FFD90 - +000B4F 00000001082FFDCF                                                                              | same as above                                                        |
| +0B50 00000001082FFDD0<br>00000000 00000000 00000001 08300090                                                                  | .                                                                    |
| +0B60 00000001082FFDE0<br>00000000 00000000 00000000 00000000                                                                  | .                                                                    |
|                                                                                                    | same as above                                                        |
| +0BB0 00000001082FFE30<br>00000000 00000000 00000001 08300090<br>00000000 00000001 00000001 08415320<br>+0BC0 00000001082FFE40 | .                                                                    |
| +0BD0 00000001082FFE50<br>00000001 08413430 00000001 082FF280                                                                  | .<br>. 2 .                                                           |
| 00000000 25704444 00000000 257000D0<br>+0BE0 00000001082FFE60                                                                  | .                                                                    |
| +0BF0 00000001082FFE70<br>00000000 00000098 00000000 00000000                                                                  | . q                                                                  |
| +0C00 00000001082FFE80<br>00000000 00000000 00000000 00000000                                                                  | .                                                                    |
| +0C10 00000001082FFE90 - +000CDF 00000001082FFF5F                                                                              | same as above                                                        |
|                                                                                                    |                                                                      |
| Control Blocks Associated with the Thread:                                                                                     |                                                                      |
| CAA (0000000100007AC0)                                                                                                    |                                                                      |
| +0010 0000000100007AD0 - +0002AF 0000000100007D6F                                                                              | <br>same as above                                                    |
| 00008000 00000000 00000000 00000000<br>+02B0 0000000100007D70                                                                  | .                                                                    |
| 00000000 00000000 00000000 00000000<br>+02C0 0000000100007D80                                                                  | .                                                                    |
| +02D0 0000000100007D90 - +00030F 0000000100007DCF                                                                              | same as above                                                        |
| 00000001 0000B918 00000000 00000000<br>+0310 0000000100007DD0                                                                  | .                                                                    |
| 00000001 00005558 00000000 00000000<br>+0320 0000000100007DE0                                                                  | .                                                                    |
| +0330 0000000100007DF0<br>00000001 00008E58 00000000 25D8D048                                                                  | . 0. .                                                               |
| 00000001 00008630 00000001 0000A498<br>+0340 0000000100007E00                                                                  | . f uq                                                               |
| 00000000 00000000 00000001 00008828<br>+0350 0000000100007E10<br>+0360 0000000100007E20<br>03030210 15040000 00000000 257D2FC6 | . h .<br>. <sup>.</sup> . F                                          |
| 00000000 00000000 00000001 00007668<br>+0370 0000000100007E30                                                                  | .                                                                    |
| +0380 0000000100007E40<br>00000001 082FF760 00000001 00005300                                                                  | . 7 -                                                                |
| +0390 0000000100007E50<br>00000001 00003C60 00000001 00007AA8                                                                  | -:y                                                                  |
| +03A0 0000000100007E60<br>00000001 00007AC0 00000000 00000000                                                                  | . <del>.</del>                                                       |
| +03B0 0000000100007E70<br>00000000 00000004 00000000 00000000                                                                  | .                                                                    |
| +03C0 0000000100007E80<br>00000000 00000000 00000000 00000000                                                                  | .                                                                    |
| +03D0 0000000100007E90<br>25AC5280 00000000 00000001 000039D0                                                                  | .                                                                    |
| +03E0 0000000100007EA0<br>00000001 00008478 00000000 00000000<br>00000000 00000000 00000000 25770FE0<br>+03F0 0000000100007EB0 | . d<br>.                                                             |
| 00000000 00000000 00000000 00000000<br>+0400 0000000100007EC0                                                                  | .                                                                    |
| +0410 0000000100007ED0<br>00000001 00007ED8 00000001 00000000                                                                  | . = 0.                                                               |
| +0420 0000000100007EE0<br>00000000 00000000 00000000 00000000                                                                  | .                                                                    |
| +0430 0000000100007EF0 - +0004BF 0000000100007F7F                                                                              | same as above                                                        |
| MATH PARAMETERS: (0000000025D82AD0)                                                                                            |                                                                      |
|                                                                                                    |                                                                      |
| +0010 0000000025D82AE0 - +00001F 0000000025D82AEF                                                                              | same as above                                                        |
| Thread Synchronization Queue Element (SQEL)(0000000025D820A0)                                                                  |                                                                      |
| +0010 0000000025D820B0 - +00002F 0000000025D820CF                                                                              | <br>same as above                                                    |
| +0030 0000000025D820D0 00000000 00000000 00000001 00007AC0                                                                     | .                                                                    |
|                                                                                                    | .                                                                    |
| +0050 0000000025D820F0 - +00006F 0000000025D8210F                                                                              | same as above                                                        |
| DUMMY DSA: 00000001082FFF60                                                                                                    |                                                                      |
| $+000000$<br>R4 0000000000000000<br>R5 0000000000000000                                                                        | R6 0000000000000000                                                  |
| +000018<br>R7 11111111111111111<br>R8 0000000000000000<br>R10 0000000000000000<br>R11 0000000000000000<br>+000030              | R9 0000000000000000<br>R12 0000000000000000                          |
| +000048 R13 0000000000000000<br>R14 0000000000000000                                                                           | R15 0000000000000000                                                 |
| +000060 reserved. 0000000000000000<br>reserved. 0000000000000000                                                               | HPTRAN 0000000000000000                                              |
| +000078 reserved. 0000000000000000                                                                                             |                                                                      |
| CEE3DMP called by program unit (entry point cdump) at offset +000000000.                                                       |                                                                      |
|                                                                                                    |                                                                      |
| Registers on Entry to CEE3DMP:                                                                                                 |                                                                      |
| PM 0100<br>GPR0 *****************<br>$GPR1$ *****************                                                                  | $GPR2$ *****************<br>GPR3 *****************                   |
| GPR5 00000000257D07CC<br>GPR4 00000001082FEDC0                                                                                 | GPR6 00000000257CCB80<br>GPR7 0000000025C20124                       |
| GPR8 0000000025D77E10<br>GPR9 00000001082FF6A0                                                                                 | GPR10 0000000025D8A110<br>GPR11 0000000000000001                     |
| GPR12 0000000100007AC0                                                                                                    | GPR13 00000001082FF180 GPR14 000000010000B238 GPR15 0000000025D8D048 |

*Figure 243. Example dump from sample C routine (AMODE 64) (Part 3 of 4)*

```
GPREG STORAGE:
Storage around GPR0 is invalid.
Storage around GPR1 is invalid.<br>Storage around GPR2 is invalid.
Storage around GPR2
Storage around GPR3 is invalid.
Storage around GPR4 (00000001082FEDC0)
+0800 00000001082FF5C0 00000001 082FEF00 00000000 25D77E10 |.............P=.|
  +0810 00000001082FF5D0 00000000 25C1FFE0 00000000 25D8A0F2 |.....A.......Q.2|
   +0820 00000001082FF5E0 00000000 25796F40 00000000 25D8A110 |......? .....Q..|
+0830 00000001082FF5F0 00000001 082FF880 00000000 00000000 |......8.........|
  +0840 00000001082FF600 00000001 00007AC0 00000001 082FF180 |......:.......1.|
                                 00000001 0000B238 00000000 25D8D048
Storage around GPR5 (00000000257D07CC)
   -0020 00000000257D07AC 00000000 00000000 00000000 00000000 |................|
   -0010 00000000257D07BC - +FFFFFF 00000000257D07CB same as above
  +0000 00000000257D07CC 257CCB80 00000F38 00000F38 00000000 |.@..............|
  +0010 00000000257D07DC 257D0880 00000000 257D0874 00000000 |.'.......'......|
   +0020 00000000257D07EC 257D0850 00000000 257D0850 00000000 |.'.&.....'.&....|
+0030 00000000257D07FC - +00003F 00000000257D080B same as above
Storage around GPR6 (00000000257CCB80)
  -0020 00000000257CCB60 F0F9F0F0 0005C4F1 F9F0F200 00000000 |0900..D1902.....|
                                  -0010 00000000257CCB70 00C300C5 00C500F1 00003DE8 00000740 |.C.E.E.1...Y... |
  +0000 00000000257CCB80 EB134880 0024B904 0004A74B F8C0EB5F |..........x.8..^|
  +0010 00000000257CCB90 48080024 E3040800 00244190 4FFFEB13<br>+0020 00000000257CCBA0 49800024 E38004B8 0017E380 80580004
                                  +0020 00000000257CCBA0 49800024 E38004B8 0017E380 80580004 |....T.....T.....|
  +0030 00000000257CCBB0 E3C08008 0004A788 00504080 4C6C1F88
Storage around GPR7 (0000000025C20124)
                                  C06000000024E44706060C07000000249 |.-...+..--......
  -0010 0000000025C20114 EB568000 00044130 48D04120 71790D76 |................|
  +0000 0000000025C20124 07004800 48D0B914 0000A70E 0003A784 |..........x...xd|
  +0010 0000000025C20134 FF75A70E 0005A784 FF7112BB A774FF6E |..x...xd....x..>|
  +0020 0000000025C20144 A7390000 EB4B4800 000447F0 70020000<br>+0030 0000000025C20154 00000000 00C300C5 00C500F1 00000838
                                 00000000 00030005 000500F1 00000838
Storage around GPR8 (0000000025D77E10)
  -0020 0000000025D77DF0 00000000 25D78EB0 00000000 25C2ED28 |.....P.......B..|
   -0010 0000000025D77E00 00000000 25D76E20 00000000 25BBADC8 |.....P>........H|
  +0000 0000000025D77E10  00000000 257D07CC 00000000 257CCB80<br>+0010 0000000025D77E20  00000000 25BB7E98  00000000 25BB7E98
  +0010 0000000025D77E20 00000000 25BB7E98 00000000 25BB7E98 ......=q.......=q<br>+0020 0000000025D77E30 00000000 257D69BC 00000000 257D6560 .....'.......'.-
                                  +0020 0000000025D77E30 00000000 257D69BC 00000000 257D6560 |.....'.......'.-|
  +0030 0000000025D77E40 0001018F 49C3C5C5 00000000 00000000 |.....CEE........|
Storage around GPR9 (00000001082FF6A0)
  -0020 00000001082FF680 00000000 25D8D0E0 00000000 25D8D0C8 |.....Q.......Q.H|
  -0010 00000001082FF690 00010C7B 49C3C5C5 00000000 00000000 |...#.CEE........|
   +0000 00000001082FF6A0 E38889A2 4089A240 8140A281 94979385 |This is a sample|
+0010 00000001082FF6B0 4084A494 97404040 40404040 40404040 | dump |
  +0020 00000001082FF6C0 40404040 40404040 40404040 40404040 | |
  +0030 00000001082FF6D0 - +00003F 00000001082FF6DF
Storage around GPR10(0000000025D8A110)
  0020 0000000025D8A0F0 0D760700 A7390000 E3704818 0004EB89 ....x...T......i<br>-0010 0000000025D8A100 48200004 41404100 47F07002 00000000 .......0......<br>+0000 0000000025D8A110 E38889A2 4089A240 8140A281 94979385 This is a samp
   -0010 0000000025D8A100 48200004 41404100 47F07002 00000000 |..... ...0......|
+0000 0000000025D8A110 E38889A2 4089A240 8140A281 94979385 |This is a sample|
  +0010 0000000025D8A120 4084A494 97000000 02CE07C0 00000068 | dump...........|
  +0020 0000000025D8A130 80800281 00000503 0000003C 01000000 |...a............|
                                  000586A4 9583F140 FFFFFF98 00000000 ..func1 ...q....
Storage around GPR11(0000000000000001)
   -0001 0000000000000000 Inaccessible storage.
  +000F 0000000000000010 Inaccessible storage.
  +001F 0000000000000020
  +002F 0000000000000030 Inaccessible storage.
  +003F 0000000000000040 Inaccessible storage.
  +004F 0000000000000050
Storage around GPR12(0000000100007AC0)
-0020 0000000100007AA0 00000000 00000000 C3C5C5C3 C1C14040 |........CEECAA |
   -0010 0000000100007AB0 00000000 00000000 00000000 00000000 |...............
  +0000 0000000100007AC0 - +00003F 0000000100007AFF same as above
Storage around GPR13(00000001082FF180)
   -0020 00000001082FF160 00000001 00000000 00000000 25853F8C |.............e..|
-0010 00000001082FF170 00000000 25D88AC0 00000000 25C20719 |.....Q.......B..|
  +0000 00000001082FF180 084134F0 25D82118 082FE740 25853F44 ...0.Q....X .e..<br>+0010 00000001082FF190 08413550 00000020 000044E8 25D8218C ...&.......Y.Q..<br>+0020 00000001082FF1A0 25D8A000 00007AC0 082FF8C8 00000000 .........8H
                                  +0010 00000001082FF190 08413550 00000020 000044E8 25D8218C |...&.......Y.Q..|
  +0020 00000001082FF1A0 25D8A000 00007AC0 082FF8C8 00000000 |.Q....:...8H....|
  +0030 00000001082FF1B0 00000000 00000000 00000000 00000D90 |................|
Storage around GPR14(000000010000B238)
-0020 000000010000B218 00000000 00000000 00000000 00000000 |................|
   -0010 000000010000B228 - +00003F 000000010000B277 same as above
Storage around GPR15(0000000025D8D048)
  \begin{bmatrix} . & 0.020 & 0.0000000250800028 & 0.00080000 & 0.0007178 & 0.00000000 & 0.0000000 & 0.0000000 & 0.0000000 & 0.0000000 & 0.0000000 & 0.0000000 & 0.0000000 & 0.0000000 & 0.000000 & 0.000000 & 0.000000 & 0.000000 & 0.000000 & 0.000000 & 0-0010 0000000025D8D038 00000000 00000000 25D8D000 00000128 |.........Q......|
  +0000 0000000025D8D048  00C300C5 00C500F1 00000038 00000184<br>+0010 0000000025D8D058  EB134880 0024B904 0014EB4F 46800024
  +0010 0000000025D8D058 EB134880 0024B904 0014EB4F 46800024 |...........|....|
                                  474BFE80 41940800 B90400F6 A7FBFFF0 \vert x \ldots m \ldots 6x \ldots 0<br>E3806100 001707F8 02CE0FFF 00000024 T./....8........
  +0030 0000000025D8D078 E3806100 001707F8 02CE0FFF 00000024 |T./....8........|
```
*Figure 244. Example dump from sample C routine (AMODE 64) (Part 4 of 4)*

## <span id="page-492-0"></span>**C/C++ contents of the Language Environment trace tables**

Language Environment provides  $C/C++$  trace table entry types 5 and 6, which contain character data.

Trace entry 5 occurs when a C library function is called. The format for trace table entry 5 is:

```
NameOfCallingFunction
-->(xxxx) NameOfCalledFunction<(input_parameters)>
```
or, for called functions calloc, free, malloc, and realloc:

```
NameOfCallingFunction
––>(xxx) NameOfCalledFunction<(input_parameters)>
```
In addition, when the call is due to one of these C++ operators:

-new,  $-$ new $[]$ , -delete, -delete[]

then the C++ operator will appear and the format becomes:

```
NameOfCallingFunction
––>(xxx) NameOfCalledFunction<(input_parameters)>
NameOfC++Operator
```
The input parameters and NameOfC++Operator only appear for the appropriate functions. The angle brackets (<>) indicate that this information does not always appear.

Trace entry 6 occurs when a C library function returns. The format for trace table entry 6 is:

```
\leftarrow - (xxxxx)R1=xxxxxxxxxxxxxxxx R2=xxxxxxxxxxxxxxxx R3=xxxxxxxxxxxxxxxx
ERRNO=xxxxxxxx ERRNO2=xxxxxxxx
```
In the entry types, (xxx) and (xxxx) are numbers associated with the called library function and are used to associate a specific entry record with its corresponding return record.

For entry types 5 and 6, the number will be the same as the number of the function as seen in the C runtime library definition side-deck, SCEELIB dataset member CELQS003, on the IMPORT statement for that function.

[Figure 245 on page 470](#page-493-0) shows an XPLINK trace that contains examples of the trace entries 5 and 6. For more information about the Language Environment trace table format, see ["Understanding the trace table entry \(TTE\)" on page 439.](#page-462-0)

<span id="page-493-0"></span>Language Environment Trace Table:

Most recent trace entry is at displacement: 000680

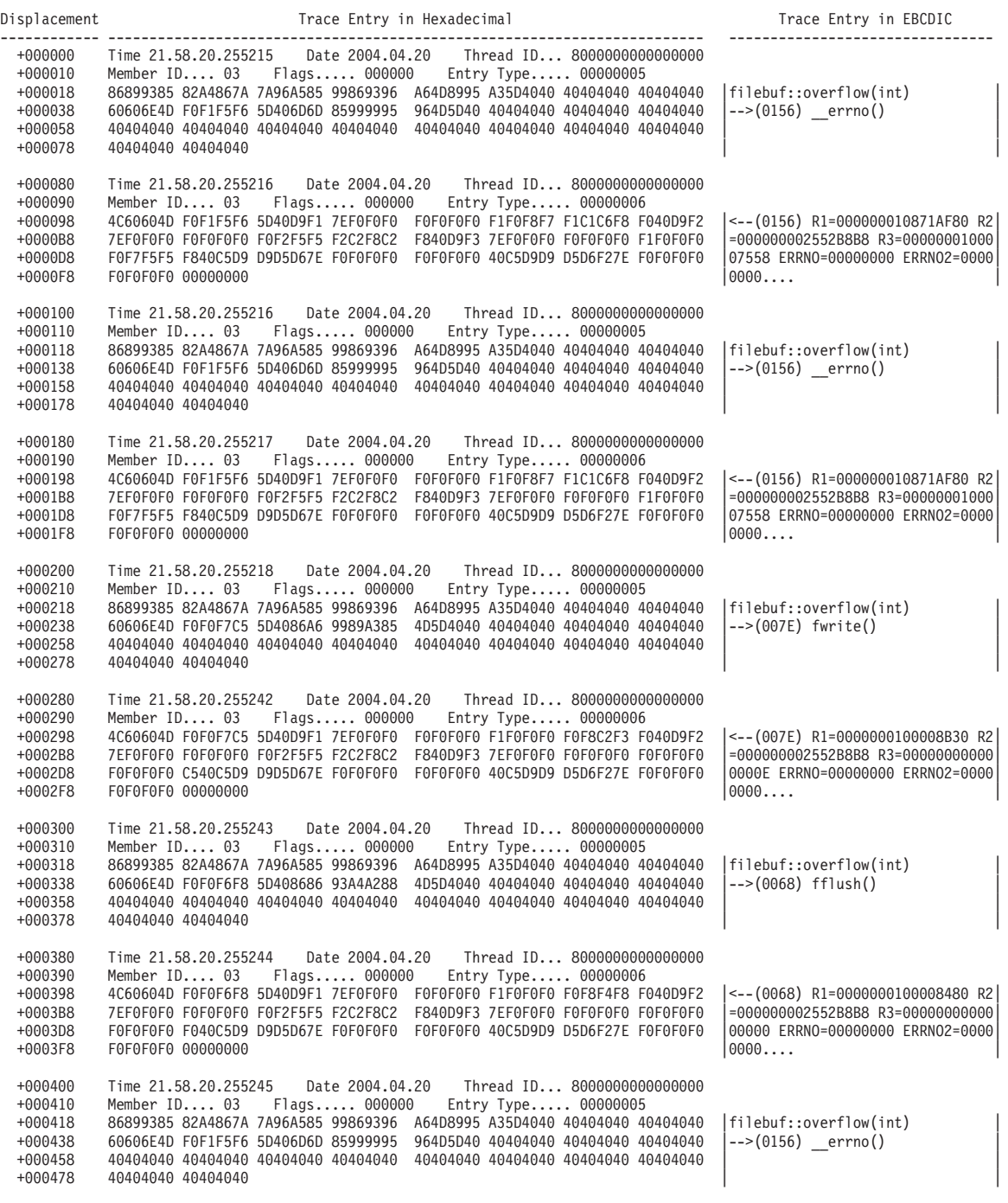

*Figure 245. Trace table with XPLINK trace table entries 5 and 6 (AMODE 64)*

| +000480<br>+000490<br>$+000498$<br>$+0004B8$<br>$+0004D8$<br>+0004F8     | Time 21.58.20.255245 Date 2004.04.20<br>Thread ID 8000000000000000<br>Member ID 03<br>Flags 000000<br>Entry Type 00000006<br>4C60604D F0F1F5F6 5D40D9F1 7EF0F0F0 F0F0F0F0 F1F0F8F7 F1C1C6F8 F040D9F2<br>7EF0F0F0 F0F0F0F0 F0F2F5F5 F2C2F8C2 F840D9F3 7EF0F0F0 F0F0F0F0 F1F0F0F0<br>FOF7F5F5 F840C5D9 D9D5D67E FOF0F0F0 F0F0F0F0 40C5D9D9 D5D6F27E F0F0F0F0<br>F0F0F0F0 00000000             | <-- (0156) R1=000000010871AF80 R2<br>=000000002552B8B8 R3=00000001000<br>07558 ERRNO=00000000 ERRNO2=0000<br>0000      |
|--------------------------------------------------------------------------|----------------------------------------------------------------------------------------------------|----------------------------------------------------------------------------------------------------|
| +000500<br>+000510<br>$+000518$<br>+000538<br>+000558<br>+000578         | Time 21.58.20.255246    Date 2004.04.20    Thread ID 8000000000000000<br>Member ID 03<br>Flags 900000<br>Entry Type 00000005<br>86899385 82A4867A 7A96A585 99869396 A64D8995 A35D4040 40404040 40404040<br>60606E4D F0F1F5F6 5D406D6D 85999995 964D5D40 40404040 40404040 40404040<br>40404040 40404040 40404040 40404040 40404040 40404040 40404040 40404040 40404040<br>40404040 40404040 | filebuf::overflow(int)<br>$--(0156)$ errno()                                                                           |
| +000580<br>+000590<br>+000598<br>+0005B8<br>$+0005D8$<br>+0005F8         | Time 21.58.20.255247<br>Member ID 03<br>Flags 900000<br>Entry Type 00000006<br>4C60604D F0F1F5F6 5D40D9F1 7EF0F0F0 F0F0F0F0 F1F0F8F7 F1C1C6F8 F040D9F2<br>7EF0F0F0 F0F0F0F0 F0F2F5F5 F2C2F8C2 F840D9F3 7EF0F0F0 F0F0F0F0 F1F0F0F0<br>F0F7F5F5 F840C5D9 D9D5D67E F0F0F0F0 F0F0F0F0 40C5D9D9 D5D6F27E F0F0F0F0<br>F0F0F0F0 00000000                                                           | $\leq$ --(0156) R1=000000010871AF80 R2<br>=000000002552B8B8 R3=00000001000<br>07558 ERRN0=00000000 ERRN02=0000<br>0000 |
| +000600<br>$+000610$<br>$+000618$<br>$+000638$<br>$+000658$<br>+000678   | Time 21.58.20.255252  Date 2004.04.20  Thread ID 8000000000000000<br>Member ID 03<br>$Flags 000000Entry Type 00000005E2A38183 924C8995 A36E7A7A 97A4A288 4D8995A3 5D404040 40404040 4040404060606E4D F0F0F5F6 5D409481 93939683 4DF1F65D 40404040 40404040 4040404040404040 40404040 40404040 40404040 40404040 40404040 40404040 404040409585A640 40404040$                                | Stack <int>::push(int)<br/><math>--(0056)</math> malloc(16)<br/>new</int>                                              |
| $\gg$ +000680<br>+000690<br>+000698<br>+0006B8<br>$+0006D8$<br>$+0006F8$ | Date 2004.04.20 Thread ID 8000000000000000<br>Time 21.58.20.255253<br>Flags 000000<br>Entry Type 00000006<br>Member ID 03<br>4C60604D F0F0F5F6 5D40D9F1 7EF0F0F0 F0F0F0F0 F1F0F8F3 F0C5C1F5 F040D9F2<br>7EF0F0F0 F0F0F0F0 F0F2F5F5 F2C2F8C2 F840D9F3 7EF0F0F0 F0F0F0F0 F1F0F8F3<br>FOC5C1F5 F040C5D9 D9D5D67E F0F0F0F0 F0F0F0F0 40C5D9D9 D5D6F27E F0F0F0F0<br>F0F0F0F0 00000000             | <-- (0056) R1=000000010830EA50 R2<br>=000000002552B8B8 R3=00000001083<br>0EA50 ERRN0=00000000 ERRN02=0000<br>0000      |

*Figure 246. Trace table with XPLINK trace table entries 5 and 6 (AMODE 64)*

## **Debugging examples of C/C++ routines**

This section contains examples that demonstrate the debugging process for  $C/C++$ routines. Important areas of the output are highlighted. Data unnecessary to the debugging examples has been replaced by ellipses.

### **Divide-by-zero error**

[Figure 247 on page 472](#page-495-0) illustrates a C program that contains a divide-by-zero error. The code was compiled with RENT so static and external variables need to be calculated from the WSA field. The code was compiled with LP64, GONUM (to produce statement numbers) and XREF, LIST and OFFSET to generate a listing, which is used to calculate addresses of functions and data. The code was processed by the binder with MAP to generate a binder map, which is used to calculate the addresses of static and external variables. The program was created with the option TERMTHDACT(UADUMP) which produced both a Language environment dump and a system dump.

```
/* C Routine with a Divide-by-Zero Error */
#pragma options(noinline)
#include <stdio.h>
#include <stdlib.h>
#include <errno.h>
int statint = 73;
int fa;
int funcb(int *pp);
int main(void) {
 int aa, bb=1;
 aa = bb;
 aa = funcb(&aa);
 return(aa);
}
int funcb(int *pp) {
 int result;
 fa = *pp;result = fa/(statint-73);printf("Result = %d\n",result);
 return result;
}
```
*Figure 247. C routine with a divide-by-zero error (AMODE 64)*

To debug this routine, use the following steps:

1. Locate the Original Condition message in the Condition Information for Active Routines section of the dump. In this example, the message is CEE3209S. The system detected a fixed-point divide exception. This message indicates the error was caused by an attempt to divide by zero. For additional information about CEE3209S, see *z/OS Language Environment Runtime Messages*.

The traceback section of the dump indicates that the exception occurred at offset X'52' within function funcb. This information is used along with the compiler-generated Pseudo Assembly Listing to determine where the problem occurred.

If the GONUMBER compiler option is specified, statement number information is in the dump. [Figure 248 on page 473](#page-496-0) shows the generated traceback from the dump.

<span id="page-496-0"></span>CEE3DMP V1 R8.0: Condition processing resulted in the unhandled condition. Tue Feb 21 16:50:50 2006 Page: 1

Information for enclave main

| |

|

|

|

|

Information for thread 25AC70A000000000

| Traceback:                                                                                                    |                                                                                                    |                                                                                                    |                                                                                                    |                                                                                                    |  |                                                  |                                                                                                    |                                                                                                    |
|----------------------------------------------------------------------------------------------------|----------------------------------------------------------------------------------------------------|----------------------------------------------------------------------------------------------------|----------------------------------------------------------------------------------------------------|----------------------------------------------------------------------------------------------------|--|--------------------------------------------------|----------------------------------------------------------------------------------------------------|----------------------------------------------------------------------------------------------------|
| DSA<br>Entry<br>00000001 CEEHDSP<br>00000002 CEEOSIGJ<br>00000003 CELQHROD<br>00000004 CEEOSIGG<br>00000005 CELQHROD<br>00000006 funcb<br>00000007<br>main                                                                                             | E Offset Statement<br>+0000000<br>+0000094E<br>+0000024E<br>$-1D58AE60$<br>+0000024E<br>+00000052 18<br>+00000026 12                               | Load Mod<br>CELQLIB<br>CELQLIB<br>CELQLIB<br>CELQLIB<br>CELQLIB<br>CDIVZERO<br>CDIVZERO                                                                                               | Program Unit<br>CEEHDSP<br>CEEOSIGJ<br>CELQHROD<br>CEEOSIGG<br>CELQHROD<br>CDIVZERO<br>CDIVZERO           |                                                                                                    |  |                                                  | Service Status<br>HLE7730 Call<br>HLE7730 Call<br>HLE7730 Call<br>HLE7730 Call<br>HLE7730 Call<br>Call | Exception                                                                                                    |
| 00000008 CELQINIT                                                                                                    | +00001340                                                                                                    | CELQLIB                                                                                                    | CELQINIT                                                                                                  |                                                                                                    |  |                                                  | HLE7730 Call                                                                                           |                                                                                                    |
| DSA<br>DSA Addr<br>00000001<br>00000001082FAAC0<br>00000002<br>00000001082FD3E0<br>00000003<br>00000001082FDDE0<br>00000004 00000001082FE020<br>00000005 00000001082FEE40<br>00000007 00000001082FF180<br>00000008  00000001082FF280  000000002570B010 | E Addr<br>0000000025793E88<br>000000002588FE28<br>00000000257B50D8<br>00000000258894E0<br>00000000257B50D8<br>00000000257080D0<br>0000000025708170 | PU Addr<br>0000000025793E88<br>000000002588FE28<br>00000000257B50D8<br>00000000258894E0<br>00000000257B50D8<br>000000000000000<br>000000000000000<br>000000002570B010                 | PU Offset<br>00000000<br>0000094E<br>0000024E<br>1D58AE60<br>0000024E<br>********<br>********<br>00001340 | Comp Date Attributes<br>20051214 XPLINK EBCDIC<br>20051214 XPLINK EBCDIC<br>20051214 XPLINK EBCDIC<br>20060221 XPLINK EBCDIC<br>20060221 XPLINK EBCDIC POSIX IEEE |  |                                                  | POSIX<br>POSIX IEEE                                                                                    | 20060109 XPLINK EBCDIC POSIX Floating Point<br>POSIX Floating Point<br>Floating Point<br>20051214 XPLINK EBCDIC POSIX Floating Point<br>POSIX Floating Point<br>20051214 XPLINK EBCDIC POSIX Floating Point |
| Fully Qualified Names                                                                                                    |                                                                                                    |                                                                                                    |                                                                                                    |                                                                                                    |  |                                                  |                                                                                                    |                                                                                                    |
| Entry<br>DSA<br>00000006 funcb                                                                                                    | Program Unit                                                                                                    | PLPSC://'POSIX.CRTL.C(CDIVZERO)'                                                                                                    |                                                                                                    | Load Module<br>/u/alfcar/tools/CDIVZERO                                                                                                    |  |                                                  |                                                                                                    |                                                                                                    |
| 00000007 main                                                                                                    |                                                                                                    | PLPSC://'POSIX.CRTL.C(CDIVZERO)'                                                                                                    |                                                                                                    | /u/alfcar/tools/CDIVZERO                                                                                                    |  |                                                  |                                                                                                    |                                                                                                    |
| Condition Information for Active Routines<br>Condition Information for PLPSC://'POSIX.CRTL.C(CDIVZERO)' (DSA address 00000001082FF080)<br>CIB Address: 00000001082FBE00<br>Current Condition:                                                          |                                                                                                    |                                                                                                    |                                                                                                    |                                                                                                    |  |                                                  |                                                                                                    |                                                                                                    |
| Original Condition:                                                                                                    |                                                                                                    | CEE0198S The termination of a thread was signaled due to an unhandled condition.                                                                                                    |                                                                                                    |                                                                                                    |  |                                                  |                                                                                                    |                                                                                                    |
|                                                                                                    |                                                                                                    | CEE3209S The system detected a fixed-point divide exception (System Completion Code=0C9).                                                                                             |                                                                                                    |                                                                                                    |  |                                                  |                                                                                                    |                                                                                                    |
| Location:<br>Program Unit: PLPSC://'POSIX.CRTL.C(CDIVZERO)'                                                                                                    |                                                                                                    |                                                                                                    |                                                                                                    |                                                                                                    |  |                                                  |                                                                                                    |                                                                                                    |
| Entry:                                                                                                    |                                                                                                    | funcb Statement: 18 Offset: +00000052                                                                                                    |                                                                                                    |                                                                                                    |  |                                                  |                                                                                                    |                                                                                                    |
| Machine State:                                                                                                    |                                                                                                    |                                                                                                    |                                                                                                    |                                                                                                    |  |                                                  |                                                                                                    |                                                                                                    |
| $ILC$ 0002<br>PSW 0785240180000000 0000000025708124                                                                                                    | Interruption Code 0009                                                                                                    |                                                                                                    |                                                                                                    |                                                                                                    |  |                                                  |                                                                                                    |                                                                                                    |
|                                                                                                    |                                                                                                    | GPR0 0000000000000000 GPR1 00000001082FFA40 GPR2 0000000108414340 GPR3 0000000108413430                                                                                               |                                                                                                    |                                                                                                    |  |                                                  |                                                                                                    |                                                                                                    |
|                                                                                                    |                                                                                                    | GPR4 00000001082FF080 GPR5 0000000108300060 GPR6 00000000000000000 GPR7 0000000100000001<br>GPR8 0000000025700CC8 GPR9 00000000257081B8 GPR10 0000000025708278 GPR11 0000000108414330 |                                                                                                    |                                                                                                    |  |                                                  |                                                                                                    |                                                                                                    |
|                                                                                                    |                                                                                                    | GPR12 0000000100005300 GPR13 000000000006F60 GPR14 00000000257BF218 GPR15 000000000000001F                                                                                            |                                                                                                    |                                                                                                    |  |                                                  |                                                                                                    |                                                                                                    |
| FPC 00000000<br>FPRO 4327CCCA 93BCEEF1                                                                                                    |                                                                                                    | FPR1 00000000                                                                                                    | 0000000                                                                                                   |                                                                                                    |  |                                                  |                                                                                                    |                                                                                                    |
| FPR2 00000000 00000000                                                                                                    |                                                                                                    | FPR3 00000000                                                                                                    | 00000000                                                                                                  |                                                                                                    |  |                                                  |                                                                                                    |                                                                                                    |
| FPR4 3C100000 00000000<br>FPR6 34100000 00000000                                                                                                    |                                                                                                    | FPR5 00000000<br>FPR7 00000000 00000000                                                                                                    | 00000000                                                                                                  |                                                                                                    |  |                                                  |                                                                                                    |                                                                                                    |
| FPR8 00000000                                                                                                    | 00000000                                                                                                    | FPR9 00000000                                                                                                    | 00000000                                                                                                  |                                                                                                    |  |                                                  |                                                                                                    |                                                                                                    |
| FPR10 00000000                                                                                                    | 00000000                                                                                                    | FPR11 00000000                                                                                                    | 00000000                                                                                                  |                                                                                                    |  |                                                  |                                                                                                    |                                                                                                    |
| FPR12 00000000<br>FPR14 00000000 00000000                                                                                                    | 00000000                                                                                                    | FPR13 00000000<br>FPR15 00000000 00000000                                                                                                    | 00000000                                                                                                  |                                                                                                    |  |                                                  |                                                                                                    |                                                                                                    |
| VR0 4327CCCA 93BCEEF1 00000000 00000000                                                                                                    |                                                                                                    |                                                                                                    |                                                                                                    |                                                                                                    |  |                                                  |                                                                                                    |                                                                                                    |
| VR4 3C100000 00000000 00000000 00000000                                                                                                    |                                                                                                    |                                                                                                    |                                                                                                    |                                                                                                    |  |                                                  |                                                                                                    |                                                                                                    |
| VR6 3C100000 00000000 00000000 00000000                                                                                                    |                                                                                                    |                                                                                                    |                                                                                                    |                                                                                                    |  |                                                  |                                                                                                    |                                                                                                    |
|                                                                                                    |                                                                                                    |                                                                                                    |                                                                                                    |                                                                                                    |  |                                                  |                                                                                                    |                                                                                                    |
|                                                                                                    |                                                                                                    |                                                                                                    |                                                                                                    |                                                                                                    |  |                                                  |                                                                                                    |                                                                                                    |
|                                                                                                    |                                                                                                    |                                                                                                    |                                                                                                    |                                                                                                    |  |                                                  |                                                                                                    |                                                                                                    |
|                                                                                                    |                                                                                                    |                                                                                                    |                                                                                                    |                                                                                                    |  |                                                  |                                                                                                    |                                                                                                    |
|                                                                                                    |                                                                                                    |                                                                                                    |                                                                                                    |                                                                                                    |  |                                                  |                                                                                                    |                                                                                                    |
|                                                                                                    |                                                                                                    |                                                                                                    |                                                                                                    |                                                                                                    |  |                                                  |                                                                                                    |                                                                                                    |
|                                                                                                    |                                                                                                    |                                                                                                    |                                                                                                    |                                                                                                    |  |                                                  |                                                                                                    |                                                                                                    |
|                                                                                                    |                                                                                                    |                                                                                                    |                                                                                                    |                                                                                                    |  |                                                  |                                                                                                    |                                                                                                    |
| Storage dump near condition, beginning at location (0000000025708112)                                                                                                    |                                                                                                    |                                                                                                    |                                                                                                    |                                                                                                    |  |                                                  |                                                                                                    |                                                                                                    |
|                                                                                                    |                                                                                                    | +0000 0000000025708112 0004E300 70000014 A70BFFB7 8E600020                                                                                                    | $  \dots$ T. $\dots$ . $x$ . $\dots$ . $-$                                                                |                                                                                                    |  |                                                  |                                                                                                    |                                                                                                    |
| Parameters, Registers, and Variables for Active Routines:<br>funcb (DSA address 00000001082FF080):<br>DOWNSTACK DSA<br>Saved Registers:                                                                                                    |                                                                                                    |                                                                                                    |                                                                                                    |                                                                                                    |  |                                                  |                                                                                                    |                                                                                                    |
| GPR0 *****************<br>GPR4 00000001082FF080                                                                                                    |                                                                                                    | $GPR1$ ******************<br>GPR5 BBBBBBBBBBBBBBBBBB                                                                                                    | GPR2 *****************<br>GPR6 00000000257B50D8                                                           |                                                                                                    |  | GPR3 ******************<br>GPR7 0000000100000001 |                                                                                                    |                                                                                                    |
| GPR8 0000000025700CC8<br>GPR12 4040404040404040                                                                                                    |                                                                                                    | GPR9 00000000257081B8<br>GPR13 4040404040404040                                                                                                    | GPR10 0000000025708278<br>GPR14 4040404040404040                                                          |                                                                                                    |  | GPR11 0000000108414330<br>GPR15 4040404040404040 |                                                                                                    |                                                                                                    |

*Figure 248. Sections of the dump from example C/C++ routine (AMODE 64) (Part 1 of 2)*

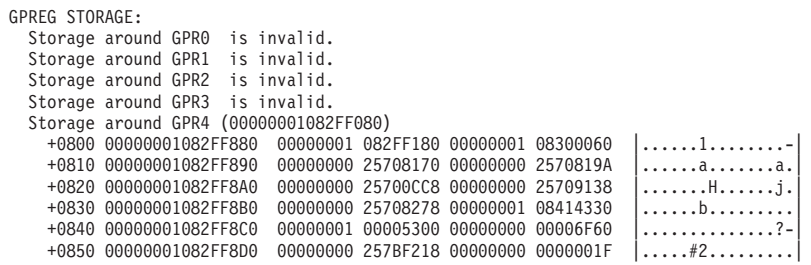

*Figure 249. Sections of the dump from example C/C++ routine (AMODE 64) (Part 2 of 2)*

- 2. In the traceback, statement number 12, corresponding to DSA 7, refers to line: aa = funcb(&aa); in the listing. This is were entry funcb is called. Similarly, statement number 18, corresponding to DSA 6, points to line: result = fa/(statint-73); in the listing. This line is where the divide by zero exception takes place.
- 3. Locate the instruction with the divide-by-zero error in the Pseudo Assembly Listing in [Figure 250 on page 475.](#page-498-0)

The offset (within funcb) of the exception from the traceback (X'52') reveals the divide instruction: DR R6,R0 at that location. Instructions at offsets X'32' through  $X'58'$  refer to the result = fa/(statint-73); line of the  $C/C++$  routine.

<span id="page-498-0"></span>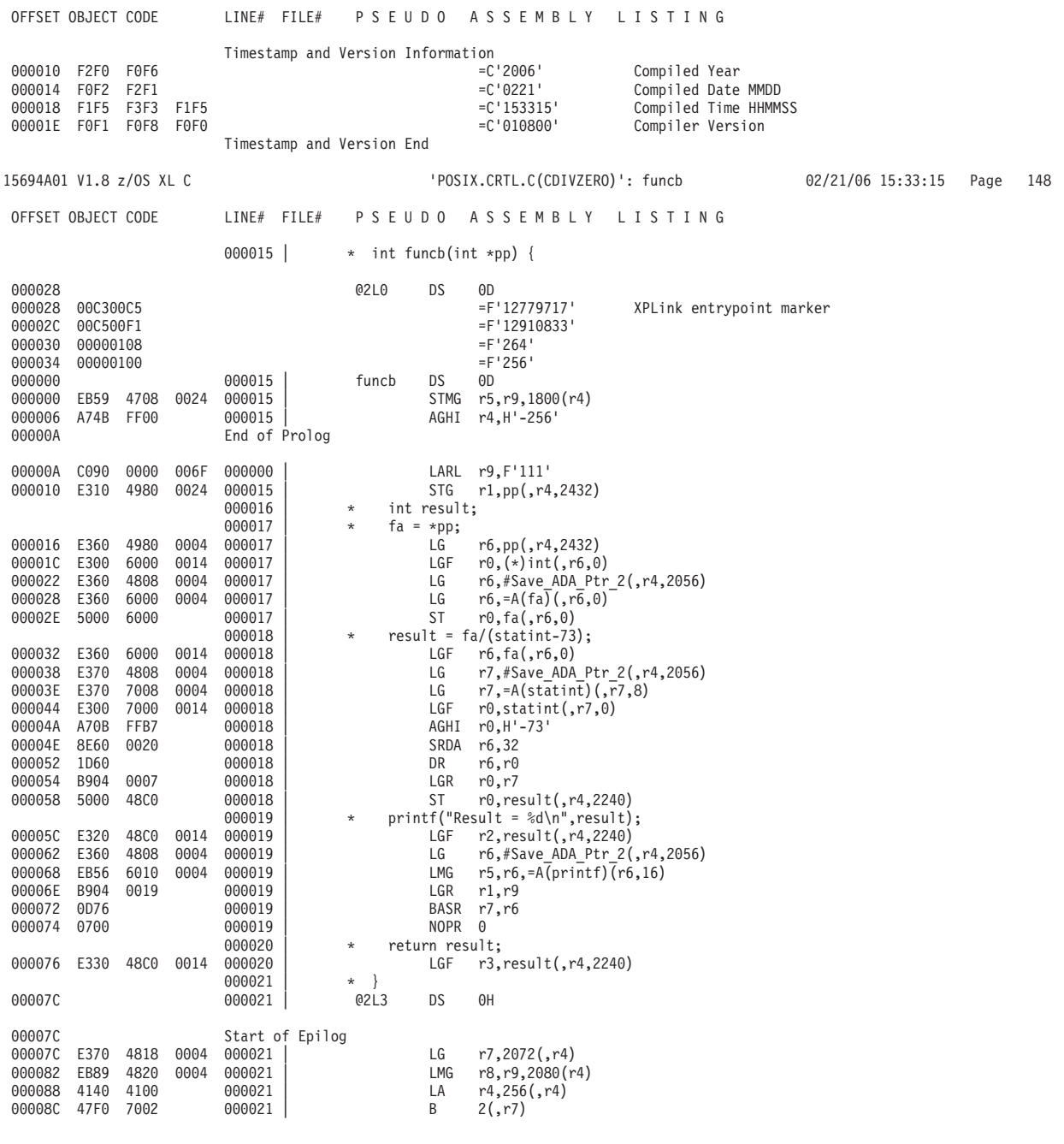

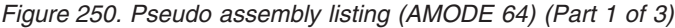

\*\*\* General purpose registers used: 1111011101000000 \*\*\* Floating point registers used: 1111111100000000<br>\*\*\* Size of register spill area: 128(max) 0(used) Size of register spill area:  $128(max)$  0(used) \*\*\* Size of dynamic storage: 0<br>\*\*\* Size of executable code: 14 Size of executable code: 144 000001 | \* /\* C Routine with a Divide-by-Zero Error from LE Debugging Guide \*/<br>000002 | \* #pragma options(noinline) 000002  $\uparrow$  \* #pragma options(noinline)<br>000003 \* #include <stdio.h> 000003 | \* #include <stdio.h><br>000004 | \* #include <stdlib.h 000004 <br>  $\begin{array}{r}\n * \text{ } \# \text{include } \leq \text{ } \leq \text{ } \leq$  $\left\{\n \begin{array}{ccc}\n 000005 & \ast & \text{\#include }} \times & \text{total} & \\
 000006 & \ast & \text{int } & \text{statint }} = 73;\n \end{array}\n\right.$  $000006$  \* int statint = 73;<br>000007 \* int fa; 000007 | \* int fa;<br>000008 | \* int fund 000008  $*$  int funcb(int \*pp);<br>000009  $*$  int main(void) { int main(void) 0000C8 @1L0 DS 0D 0000C8 00C300C5 =F'12779717' XPLink entrypoint marker  $=$ F'12910833' 0000D0 00000090 =F'144' 0000D4 00000100 =F'256' 000000 000009 | main DS 0D 000000 EB57 4708 0024 000009 | STMG r5,r7,1800(r4)<br>000006 A74B FF00 000009 | AGHI r4.H'-256' 000006 A74B FF00 000009 | AGHI r4,H'-256' End of Prolog 000010 | \* int aa. bb=1: 00000A A709 0001 000010 | LGHI r0,H'1' 00000E 5000 48C4 000010 | ST r0,bb(,r4,2244)  $aa = bb;$ 000012 E300 48C4 0014 000011 | LGF r0,bb(,r4,2244) 000011 | ST r0,aa(,r4,2240)<br>000012 | \* aa = funcb(a);  $000012$   $*$  aa = funcb(a);<br>000012 LA r1, 00001C 4110 48C0 000012 <br>000020 E350 4808 0004 000012 <br>LG r5, Save\_ADA\_Pt 000020 E350 4808 0004 000012 | LG r5,#Save\_ADA\_Ptr\_1(,r4,2056) 000026 A775 FF9D 000012 | BRAS r7,funcb 00002A 0701 000012 | NOPR 1 00002C B904 0003 000012 | LGR r0,r3 000030 5000 48C0  $000012$  ST r0,aa(,r4,2240)<br>000013 \* return(aa); 000013 | \* return(aa);<br>000013 | \* LGF 000034 E330 48C0 0014 000013 | LGF r3,aa(,r4,2240)  $000014$   $*$  }<br>000014 01L2 00003A 000014 | @1L2 DS 0H 00003A Start of Epilog 00003A E370 4818 0004 000014 | LG r7,2072(,r4)<br>000040 4140 4100 000014 | LA r4,256(,r4) 4100  $000014$   $100$   $000014$   $100$   $1000014$   $10000014$   $10000014$   $10000014$   $10000014$   $10000014$   $10000014$ 000044 47F0 \*\*\* General purpose registers used: 1111011100000000 \*\*\* Floating point registers used: 1111111100000000<br>\*\*\* Size of register spill area: 128(max) 0(used) Size of register spill area:  $128(max)$  0(used) \*\*\* Size of dynamic storage: 0<br>\*\*\* Size of executable code: 7 Size of executable code: 72 Constant Area 000000 D985A2A4 93A3407E 406C8415 00 |Result = %d.. | PPA1: Entry Point Constants 000000 02 =AL1(2) Version 000001 CE =AL1(206) CEL signature GPR save mask 000004 00000090 = A(PPA2-PPA1) = A(PPA2-PPA1) = A(PPA2-PPA1) = A(PPA2-PPA1) = B 000008 80800281 =F'-2139094399' Flags Parm length/4 00000E 0503 =H'1283' Prol len/2; alloca reg; R4 change offset/2 =F'144' Code length<br>=F'16777216' Interface ma 000014 01000000 =F'16777216' Interface mapping flags 000018 0005 \*\*\*\* AL2(5),C'funcb' Offset to Entry Point Marker PPA1 End

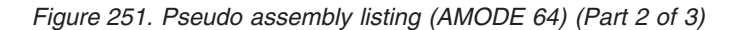

| 000000<br>000001<br>000002<br>000004<br>000008<br>00000C<br>00000E<br>000010<br>000014<br>000018<br>000020 | 02<br><b>CE</b><br>0700<br>00000068<br>80800281<br>0000<br>0503<br>00000048<br>01000000<br>$0004$ ****<br>FFFFFF70                                           | PPA1: Entry Point Constants<br>PPA1 End    | $=AL1(2)$<br>$=AL1(206)$<br>$=$ H $+1792$<br>$=A(PPA2-PPA1)$<br>$=F' - 2139094399'$<br>$=$ H' $0'$<br>$=$ H $1283$<br>$=F'72'$<br>$=F'16777216'$<br>$AL2(4)$ , $C'$ main'<br>$=F - 144$                                                                              | Version<br>CEL signature<br>GPR save mask<br>Flags<br>Parm length/4<br>Prol len/2; alloca reg; R4 change offset/2<br>Code length<br>Interface mapping flags<br>Offset to Entry Point Marker |
|----------------------------------------------------------------------------------------------------|----------------------------------------------------------------------------------------------------|--------------------------------------------|----------------------------------------------------------------------------------------------------|----------------------------------------------------------------------------------------------------|
| 000000<br>000004<br>000008<br>000010<br>000018<br>000020<br>000028<br>000030<br>000038<br>00003C           | 80000000<br>84060238<br>000000000000000<br>000000000000000<br>000000000000000<br>FFFFFFFFFFFFFE80<br>000000000000000<br>FFFFFFFFFFFFFE88<br>00000000<br>**** | PPA4: Compile Unit Debug Block<br>PPA4 End | $=F' - 2147483648'$<br>$=F' - 2079981000'$<br>$=$ $D'$ $\theta'$<br>$=$ $D^{\dagger}$ $\theta^{\dagger}$<br>$=$ $D^{\dagger}$ $\theta^{\dagger}$<br>$= D' - 384'$<br>$=$ $D^{\dagger}$ $\theta^{\dagger}$<br>$=D' - 376'$<br>$=F^{\dagger}\Theta^{\dagger}$<br>$C+1$ | Additional Flags<br>Flags<br>R/O static Offset<br>R/W static Offset<br>Symbol Offset Table Offset<br>CSECT Start Offset<br>Code CSECT Size<br>No program region<br><b>DWARF File Name</b>   |
| 000000<br>000004<br>000008<br>00000C<br>000010<br>000014                                                   | 2204<br>0300<br><b>FFFF</b><br>FE40<br>FFFF FFC0<br>FFFF FE50<br>0000<br>0000<br>0000<br>9140                                                                | PPA2: Compile Unit Block<br>PPA2 End       | $=$ F ' 50340356 '<br>$=$ A(CELQSTRT-PPA2)<br>$=$ A(PPA4-PPA2)<br>$=$ A(TIMESTMP-PPA2)<br>$=F^{\dagger}\Theta^{\dagger}$<br>$=F' - 1858076672'$                                                                                                    | Flags<br>No primary<br>Flags                                                                                                    |

*Figure 252. Pseudo assembly listing (AMODE 64) (Part 3 of 3)*

4. Verify the value of the divisor statint. The procedure specified below is to be used for determining the value of static variables only. If the divisor is an automatic variable, there is a different procedure for finding the value of the variable.

Because this routine was compiled with the RENT option, find the WSA address in the Enclave Control Blocks section of the dump. In this example, this address is X'108300050'. Figure 253 shows the WSA address.

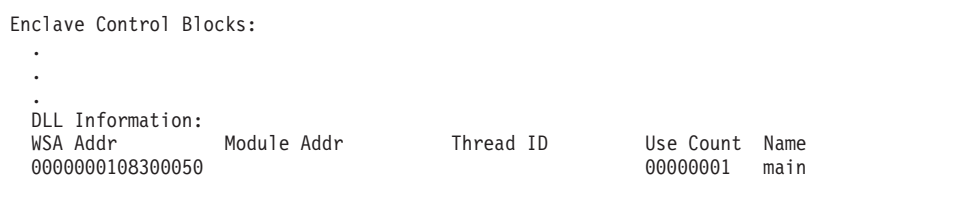

*Figure 253. C/C++ CAA information in dump (AMODE 64)*

5. Routines compiled with the RENT option must also be processed by the binder. The binder produces the Writable Static Map. Find the offset of statint in the Writable Static Map in [Figure 254 on page 478.](#page-501-0) In this example, the offset is X'30'.

<span id="page-501-0"></span>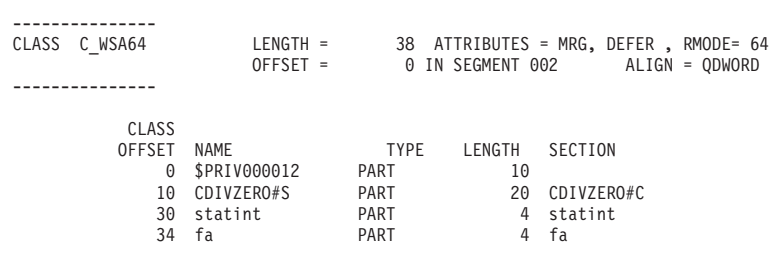

*Figure 254. Writable static map (AMODE 64)*

- 6. Add the WSA address of X'108300050' to the offset of statint. The result is X'108300080'. This is the address of the variable statint, which is in the writable static area.
- 7. Use IPCS to display the writeable static area in the system dump. The value at location X'108300080' is X'49' (that is, statint is 73), and hence the fixed-point divide exception.

LIST 0000000108300050 LEN(X'00000100')

```
LIST 01_08300050. ASID(X'0015') LENGTH(X'0100') AREA
_8300050. C36DE6E2 C1F6F440 40404040 40404040 |C_WSA64 |
\overline{C}8300060. 00000001 08300084 00000001 08300080 \overline{1}\dots\dots\dots\dots\dots_8300070. 00000000 000000C0 00000000 2548D200 |.......{......K.|
\overline{R}8300080. 00000049 00000001 00000000 00000000 |................
300090 LENGTH(X'10')==>All bytes contain X'00'
_83000A0. 00000001 08300000 00000000 00000220 |................|
\overline{\hspace{0.38cm}}83000B0. 00000001 083002D0 00000001 083004B8 | \ldots \ldots \rangle \ldots \ldots_<br>_83000C0. 00000001 083004F5 00000001 08300532 |.......5........<br>_83000D0. 00000001 0830056F 00000001 083005AC |......?........
_83000D0. 00000001 0830056F 00000001 083005AC |.......?........|
\overline{\phantom{1}}83000E0. 00000001 083005E9 00000001 08300626 |......Z........
_83000F0. 00000001 08300663 00000001 08300A70 |................|
_8300100. 00000001 08300AAD 00000000 00000000 |................|
-8300110 LENGTH(X'40') ==>All bytes contain X'00'
```
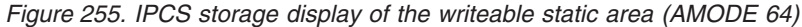

### **Calling a nonexistent function**

[Figure 256 on page 479](#page-502-0) demonstrates the error of calling a nonexistent function. This routine was compiled with the compiler options LP64, GONUM, LIST, OFFSET, and RENT and was run with the option TERMTHDACT(UADUMP).

```
/* C/C++ Example of Calling a Nonexistent Subroutine */* from LE Debugging Guide */#pragma options(noinline)
#include <stdio.h>
#include <stdlib.h>
#include <errno.h>
#include <signal.h>
void funca(int* aa);
int (*funcptr)(void)=0;int main(void) {
 int aa;
 funca(&aa);
 printf("result of funca = \%d\n\cdot a);
 return;
}
void funca(int* aa) {
 *aa = func ptr();
 return;
}
```
*Figure 256. C/C++ example of calling a nonexistent subroutine (AMODE 64)*

To debug this routine, use the following steps:

1. Locate the Original Condition message in the Condition Information for Active Routines section of the dump, shown in [Figure 257 on page 480.](#page-503-0) In this example, the message is CEE3201S The system detected an operation exception (System Completion Code=0C1). This message suggests that the error was caused by an attempt to branch to an unknown address. For additional information about CEE3201S, see *z/OS Language Environment Runtime Messages*.

The Location section of the dump indicates that the exception occurred at offset X'-209000D0'' within function funca and that there may have been a bad branch from statement 17 offset X'+00000036'' within function funca. The negative offset indicates that the offset cannot be used to locate the instruction that caused the error. Another indication of bad data is the value of X'00000002' in the instruction address of the PSW shown in the Condition Information section. This address indicates that an instruction in the routine branched outside the bounds of the routine.

In the traceback, the statement number displayed for entry 'main' points to line 12 in the source code shown in Figure 256. This line contains the statement "funca(&aa); " in which entry 'funca' is called. As message CEE3841I explains, for entry 'funca' no statement number could be displayed. In this example, this problem is caused because 'funca' has an invalid offset. For further information about this message see*z/OS Language Environment Runtime Messages*.

<span id="page-503-0"></span>CEE3DMP V1 R9.0: Condition processing resulted in the unhandled condition. Mon Jan 22 16:39:06 2007 Page: 1<br>ASID: 00CC Job ID: JOB04367 Job name: QEXIST Step name: STEP1 UserID: HEALY ASID: 00CC Job ID: JOB04367 Job name: QEXIST

CEE3845I CEEDUMP Processing started.

Information for enclave main

Information for thread 8000000000000000

Traceback:<br>DSA Entry Entry E Offset Statement Load Mod<br>
CEEHDSP +000000000 CELQLIB CEEHDSP CEEHDSP D1908 Call 1 CEEHDSP +00000000 CELQLIB CEEHDSP D1908 Call 2 CELQHROD +0000024E CELQLIB CELQHROD D1908 Call 3 funca -209000D0 EXIST Exception CEE3841I A statement number is not available for this DSA. An internal routine failed with return code 08 and reason code 1C 4 main +00000034 12 EXIST EXIST CELOINIT +0000034 12 EXIST CELOINIT +0000034 12 EXIST 5 CELQINIT +0000134C CELQLIB CELQINIT D1908 Call DSA DSA Addr E Addr PU Addr PU Offset Comp Date Compile Attributes 1 00000001082FC520 00000000020AB3680 2 00000001082FEE40 0000000020AC6AA0 0000000020AC6AA0 0000024E 20061215 CEL XPLINK EBCDIC HFP 3 00000001082FF080 00000000209000D0 0000000000000000 \*\*\*\*\*\*\*\* 20070122 C/C++ XPLINK EBCDIC IEEE 4 00000001082FF180 0000000020900138 0000000000000000 \*\*\*\*\*\*\*\* 20070122 C/C++ XPLINK EBCDIC IEEE 5 00000001082FF280 0000000020903010 0000000020903010 0000134C 20061215 CEL XPLINK EBCDIC HFP Fully Qualified Names<br>DSA Entry Program Unit DSA Entry Program Unit (1997)<br>A main PLPSC://'POSIX.CRTL.C(EXIST)' PLATE PLATE PLATER 4 main PLPSC://'POSIX.CRTL.C(EXIST)' Condition Information for Active Routines Condition Information for (DSA address 00000001082FF080) CIB Address: 00000001082FD860 Current Condition: CEE0198S The termination of a thread was signaled due to an unhandled condition. Original Condition: CEE3201S The system detected an operation exception (System Completion Code=0C1). Location: Program Unit: Entry: funca Statement: Offset: -209000D0 Possible Bad Branch: Statement: 17 Offset: +00000036 Machine State:<br>ILC..... 0002 Interruption Code..... 0001 PSW..... 0785240180000000 0000000000000002 GPR0..... 0000000108300060 GPR1..... 00000001082FFA40 GPR2..... 0000000108401F60 GPR3..... 0000000108400070<br>GPR4..... 00000001082FF080 GPR5..... 000A0000000130E1 GPR6..... 0000000000000000 GPR7..... 0000000020900108 GPR4..... 00000001082FF080 GPR5..... 000A0000000130E1 GPR6..... 0000000000000000 GPR8..... 00000000209000DC GPR9..... 00000000209001A0 GPR10.... 00000000209002A8 GPR11.... 0000000108401F50 GPR12.... 0000000100005340 GPR13.... 0000000000006F58 GPR14.... 0000000020B4E0A0 GPR15.... 000000000000001F Storage dump near condition, beginning at location(0000000000000000) +0000 0000000000000000 Inaccessible storage. +0010 0000000000000010 Inaccessible storage. GPREG STORAGE: Storage around GPR0 (0000000108300060) -0020 0000000108300040 00000001 08300000 00000000 00000060 |...............-| -0010 0000000108300050 C36DE6E2 C1F6F440 40404040 40404040 |C\_WSA64 | +0000 0000000108300060 94818995 0086A495 83810000 00000000 |main.funca......|  $+0010$  0000000108300070 00000001 08300090 00000000 209000D0  $|$ .............. +0020 0000000108300080 00000000 000000C0 00000000 20E71FF8 |.............X.8| +0030 0000000108300090 00000000 00000000 00000000 00000000 |................| Storage around GPR1 (00000001082FFA40) -0020 00000001082FFA20 00000000 00000000 00000000 00000000 |................| -0010 00000001082FFA30 - +FFFFFF 00000001082FFA3F same as above +0000 00000001082FFA40 00000000 00000000 00000001 08300060 |...............-| +0010 00000001082FFA50 00000000 00000000 00000000 00000000 |................| +0020 00000001082FFA60 - +00003F 00000001082FFA7F same as above

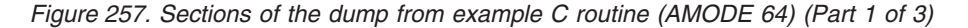

**480** z/OS V2R1.0 Language Environment Debugging Guide
```
Storage around GPR2 (0000000108401F60)
      -0020\ 0000000108401F40\ \ 000000001\ 08400000\ 000000000\ 00000000-0010 0000000108401F50 00000001 00000020 00000001 08401F60 |............. .-|
      +0000 0000000108401F60 00000001 08401BF0 00000000 00000000 |..... .0........|
      +0010 0000000108401F70 00000000 00000000 00000000 00000000 |................|
      +0020 0000000108401F80 00000001 08400000 00000000 000014E0 |..... ..........|
                               C3C4D3C7 6DC8C4D9 00000001 08401FBC
    Storage around GPR3 (0000000108400070)
                               -00000000 00000000 00000000 00000000 |............|-0010 0000000108400060 00000001 08400000 00000000 000000C0 |..... ..........|
      +0000 0000000108400070 00000001 084042B0 00000000 00000000 |..... ..........|
      +0010 0000000108400080 00000000 00000000 00000000 20900000 |................|
      +0020 0000000108400090 00000000 00000000 00000001 08300050 |...............&|
                               00000000 00000000 00000001 80C00000
    Storage around GPR4 (00000001082FF080)
      +0800 00000001082FF880 00000001 082FF180 00000001 08300060 |......1........-|
                               +0810 00000001082FF890 00000000 209000D0 00000000 2090016E |...............>|
      +0820 00000001082FF8A0 00000000 20900144 00000000 209001A0 |................|
      +0830 00000001082FF8B0 00000000 209002A8 00000001 08401F50 |.......y..... .&|
                               +00000001 00005340 00000000 00006F58 |....... ......?.
      +0850 00000001082FF8D0 00000000 20B4E0A0 00000000 0000001F |................|
    Storage around GPR5 (000A0000000130E1)
      -0020 000A0000000130C1 Inaccessible storage.
      -0010 000A0000000130D1 Inaccessible storage.
      +0000 000A0000000130E1 Inaccessible storage.
                               Inaccessible storage.
      +0020 000A000000013101 Inaccessible storage.
                               Inaccessible storage.
    Storage around GPR6 (0000000000000000)
      +0000 0000000000000000 Inaccessible storage.
                               Inaccessible storage.
      +0020 0000000000000020 Inaccessible storage.
                               Inaccessible storage.<br>Inaccessible storage.
      +0040 00000000000000040
      +0050 0000000000000050 Inaccessible storage.
    Storage around GPR7 (0000000020900108)
      -0020 00000000209000E8 E3104980 0024E360 48080004 E3606010 |T.....T-....T--.|
      -0010 00000000209000F8 0004E360 60000004 EB566000 00040D76 |..T--.....-.....|
      +0000 0000000020900108 0700B904 0003E360 49800004 50006000 |......T-....&.-.|
      +0010 0000000020900118 47F08040 EB484800 000447F0 70020000 |.0. .......0....|
      +0020 0000000020900128 00C300C5 00C500F1 000000B0 00000100 |.C.E.E.1........|
                               EB494700 0024A74B FF000D80 C0900000
Enclave Control Blocks: .
 DLL Information:<br>WSA Addr
                     Module Addr Thread ID Use Count Name
 0000000108300050<br>0000000108301210 000000002105B000 8000000000000000 00000002 CDAEOED
 0000000108301210 000000002105B000 8000000000000000 00000002 CDAEQED
 0000000108306E10 00000000210D0000 8000000000000000 00000001 CDAEQDPI<br>000000010830FE90 0000000021194000 8000000000000000 00000001 CELODSNF
                    0000000021194000
```
. .

. .

. .

*Figure 258. Sections of the dump from example C routine (AMODE 64) (Part 2 of 3)*

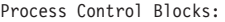

. . .

<span id="page-505-0"></span>| | | |

| PCB(0000000100003CA0)                  |                                     |          |               |
|----------------------------------------|-------------------------------------|----------|---------------|
| +0000 0000000100003CA0                 | C3C5C5D7 C3C24040 00000000 00000000 |          | CEEPCB        |
| +0010 0000000100003CB0                 | 00000000 00000000 00000000 00000000 |          | .             |
| +0020 0000000100003CC0                 | - +0000FF 0000000100003D9F          |          | same as above |
| +0100 0000000100003DA0                 | 03030208 00000000 00000000 00000000 |          | .             |
| +0110 0000000100003DB0                 | 00000001 00004048 00000000 00000000 |          |               |
| +0120 0000000100003DC0                 | 00000000 00000000 00000000 00000000 |          |               |
| +0130 0000000100003DD0                 | 00000000 00000000 00000001 00003A10 |          |               |
| +0140 0000000100003DE0                 | 7F800000 00000000 00000000 00000000 |          |               |
| +0150 0000000100003DF0                 | 00000000 00000000 00000000 00000000 |          | .             |
| +0160 0000000100003E00                 | +0001BF 0000000100003E5F            |          | same as above |
| MEML (0000000100004048)                |                                     |          |               |
| +0000 0000000100004048                 | 00000000 00000000 00000000          | 00000000 | . 1           |
| +0010 0000000100004058                 | +00005F 00000001000040A7            |          | same as above |
| +0060 00000001000040A8                 | 00000001 00008688 00000000 00000000 |          | . fh.         |
| +0070 00000001000040B8                 | 00000000 00000000 00000000 00000000 |          | .             |
| +0080 00000001000040C8                 | +0001AF 00000001000041F7            |          | same as above |
| CEE3846I CEEDUMP Processing completed. |                                     |          |               |

*Figure 259. Sections of the dump from example C routine (AMODE 64) (Part 3 of 3)*

2. Find the branch instructions for funca in the listing in Figure 260. Notice the BASR r7,r6 instruction at offset X'000036'. This branch is part of the instruction aa=func\_ptr(); in statement 17 in [Figure 256 on page 479.](#page-502-0)

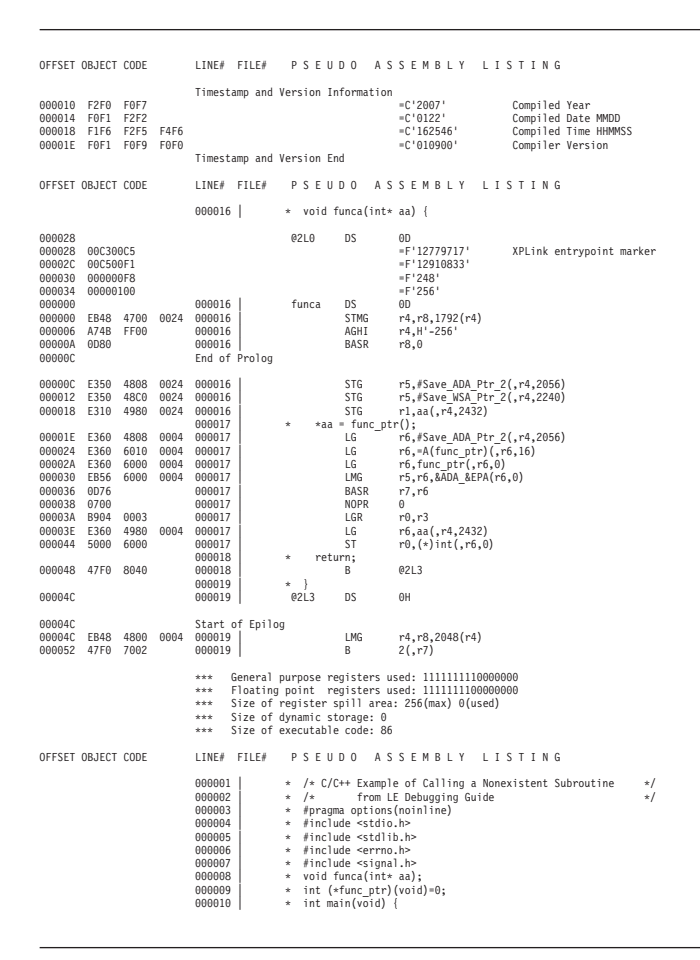

*Figure 260. Pseudo assembly listing (AMODE 64) (Part 1 of 2)*

| 000090                                                                                           |                                                          |                                                                |                              |                                                                                                  | @1L0                          | DS                                                                       | 0D                                                                                                    |                                                                                                    |                              |  |     |                     |
|--------------------------------------------------------------------------------------------------|----------------------------------------------------------|----------------------------------------------------------------|------------------------------|--------------------------------------------------------------------------------------------------|-------------------------------|--------------------------------------------------------------------------|----------------------------------------------------------------------------------------------------|----------------------------------------------------------------------------------------------------|------------------------------|--|-----|---------------------|
| 000090<br>000098<br>00009C<br>000000<br>000000<br>000006<br>00000A                               | 00C300C5<br>000000B0<br>00000100<br>EB49<br>A74B<br>0D80 | 4700<br>FF00                                                   | 0024                         | 000010<br>000010<br>000010<br>000010                                                             | main                          | DS<br>STMG<br>AGHI<br>BASR                                               | $=F'176$<br>$-F'256'$<br>0D<br>r4, r9, 1792 (r4)<br>r4, H'-256'<br>r8,0                                                                              | =F'12779717' XPLink entrypoint marker                                                                                           | 000094 00C500F1              |  |     | $-F'12910833'$      |
| 00000C                                                                                           |                                                          |                                                                |                              | End of Prolog                                                                                    |                               |                                                                          |                                                                                                    |                                                                                                    |                              |  |     |                     |
| 00000C<br>000012<br>000018 E350<br>00001E 4110<br>000022<br>000028<br>00002E E360<br>000034 0D76 | C090<br>E350<br>E350<br>E360                             | 0000<br>4808<br>48C8 0024<br>48C0<br>4808<br>4808<br>6018 0004 | 002E<br>0024<br>0004<br>0004 | 000000<br>000010<br>000010<br>000011<br>000012<br>000012<br>000012<br>000012<br>000012<br>000012 | int aa;<br>$\star$<br>$\star$ | LARL<br>STG<br><b>STG</b><br>funca(&aa);<br>LA<br>LG<br>LG<br>LG<br>BASR | r9, F'46'<br>rl,aa(,r4,2240)<br>r6, v(funca)(r6, 24)<br>r7, r6                                                                                       | r5,#Save ADA Ptr 1(,r4,2056)<br>r5, #Save WSA Ptr 1(, r4, 2248)<br>r5,#Save ADA Ptr 1(,r4,2056)<br>r6,#Save ADA Ptr 1(,r4,2056) |                              |  |     |                     |
| 000036 0700<br>00003E<br>000044<br>00004A<br>00004E 0D76<br>000050                               | E360<br><b>EB56</b><br>B904<br>0700                      | 4808 0004<br>6020<br>0019                                      | 0004                         | 000012<br>000013<br>000013<br>000013<br>000013<br>000013<br>000013<br>000014                     | $\star$<br>$\star$            | <b>NOPR</b><br>LG<br>LMG<br>LGR<br>BASR<br><b>NOPR</b>                   | $\theta$<br>printf("result of funca = %d\n",aa);<br>r5, r6, A(printf)(r6, 32)<br>r1, r9<br>r7, r6<br>$\theta$                                        | r6,#Save ADA Ptr 1(,r4,2056)                                                                                                    | 000038 E320 48C0 0014 000013 |  | LGF | r2, aa (, r4, 2240) |
| 000052                                                                                           | 47F0                                                     | 804A                                                           |                              | 000014<br>000015                                                                                 | return;<br>$*$ }              | B                                                                        | 01L2                                                                                                    |                                                                                                    |                              |  |     |                     |
| 000056                                                                                           |                                                          |                                                                |                              | 000015                                                                                           | @1L2                          | <b>DS</b>                                                                | 0H                                                                                                    |                                                                                                    |                              |  |     |                     |
| 000056<br>000056<br>00005C<br>000060                                                             | EB49<br>B909<br>47F0 7002                                | 4800<br>0033                                                   | 0004                         | Start of Epilog<br>000015<br>000015<br>000015                                                    |                               | LMG<br>SGR<br>B                                                          | r4, r9, 2048 (r4)<br>r3, r3<br>2(r7)                                                                                                    |                                                                                                    |                              |  |     |                     |
|                                                                                                  |                                                          |                                                                |                              | ***<br>$***$<br>***<br>$***$<br>***                                                              | Size of dynamic storage: 0    | Size of executable code: 100                                             | General purpose registers used: 1111111111000000<br>Floating point registers used: 1111111100000000<br>Size of register spill area: 256(max) 0(used) |                                                                                                    |                              |  |     |                     |
| OFFSET OBJECT CODE<br>000104 0000 0000                                                           |                                                          |                                                                |                              | LINE# FILE#                                                                                      |                               |                                                                          | PSEUDO ASSEMBLY LISTING                                                                                                    |                                                                                                    |                              |  |     |                     |
|                                                                                                  |                                                          |                                                                |                              | Constant Area                                                                                    |                               |                                                                          |                                                                                                    |                                                                                                    |                              |  |     |                     |
| 000000<br>000010 7E406C84 1500                                                                   |                                                          |                                                                |                              | 9985A2A4 93A34096 864086A4 95838140                                                              |                               | result of funca<br>$= 8d$                                                |                                                                                                    |                                                                                                    |                              |  |     |                     |

*Figure 261. Pseudo assembly listing (AMODE 64) (Part 2 of 2)*

3. Find the offset of func\_ptr in the Writable Static Map, shown in Figure 262.

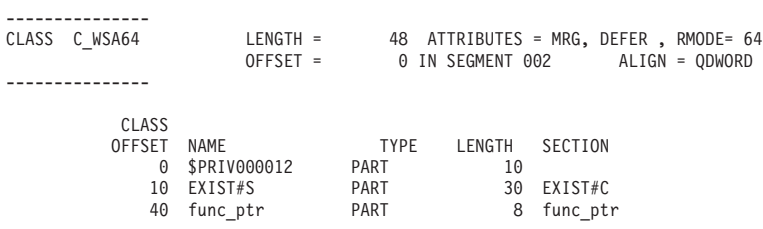

*Figure 262. Writable static map (AMODE 64)*

4. Add the offset of func\_ptr (X'40') to the address of WSA (X'108300050') (the WSA address was obtained from the dump report in [Figure 260 on page 482\)](#page-505-0). The result ( X'108300090') is the address of the function pointer func\_ptr in the writable static storage area. This value is 0, indicating the variable is uninitialized. [Figure 263 on page 484](#page-507-0) shows the sections of the dump.

<span id="page-507-0"></span>

| LIST 01 08300050. ASID(X'00CC') LENGTH(X'0100')<br>AREA                                             |
|----------------------------------------------------------------------------------------------------|
| 8300050. C36DE6E2 C1F6F440 40404040 40404040<br>IC WSA64                                            |
| Imain.funca<br>8300060. 94818995 0086A495 83810000 00000000                                         |
| 8300070. 00000001 08300090 00000000 209000D0<br>. 1                                                 |
| $  \dots \dots \dots \dots \dots \dots \dots$<br>8300080. 00000000 000000C0 00000000 20E71FF8       |
| 8300090 LENGTH(X'10')==>All bytes contain X'00'                                                     |
| 83000A0. 00000001 08300000 00000000 00000220<br>.                                                   |
| 83000B0. 00000001 083002D0 00000001 083004B8<br>. }                                                 |
| 83000C0, 00000001 083004F5 00000001 08300532<br>. 5<br>83000D0. 00000001 0830056F 00000001 083005AC |
| . ?<br>. Z<br>83000E0. 00000001 083005E9 00000001 08300626                                          |
| 83000F0. 00000001 08300663 00000001 08300A70<br>.                                                   |
| 8300100. 00000001 08300AAD 00000000 00000000<br>                                                    |
| 8300110 LENGTH(X'40')==>All bytes contain X'00'                                                     |

*Figure 263. IPCS storage display of the writeable static area (AMODE 64)*

### **Handling dumps written to the z/OS UNIX file system**

When a  $z/OS$  UNIX  $C/C++$  application program is running in an address space created as a result of a call to spawnp(), vfork(), or one of the exec family of functions, the SYSMDUMP DD allocation information is not inherited. Even though the SYSMDUMP allocation is not inherited, a SYSMDUMP allocation must exist in the parent in order to obtain a HFS storage dump. If the program terminates abnormally while running in this new address space, the kernel causes an unformatted storage dump to be written to an HFS file in the user's working directory. The file is placed in the current working directory or into /tmp if the current working directory is not defined. The file name has the following format:

/directory/coredump.pid

where directory is the current working directory or tmp, and pid is the hexadecimal process ID (PID) for the process that terminated. For details on how to generate the system dump, see ["Steps for generating a system dump in a z/OS](#page-402-0) [UNIX shell" on page 379.](#page-402-0)

To debug the dump, use the Interactive Problem Control System (IPCS). If the dump was written to an HFS file, you must allocate a data set that is large enough and has the correct attributes for receiving a copy of the HFS file. For example, from the ISPF DATA SET UTILITY panel you can specify a volume serial and data set name to allocate. Doing so brings up the DATA SET INFORMATION panel for specifying characteristics of the data set to be allocated.

[Figure 264 on page 485](#page-508-0) is a sample filled-in panel that shows the characteristics defined for the URCOMP.JRUSL.COREDUMP dump data set. Fill in the information for your data set as shown, and estimate the number of cylinders required for the dump file you are going to copy.

<span id="page-508-0"></span>

| $Commoned ==$            | -------------                                                                                                    |                           | DATA SET INFORMATION  |                                                                                           |                          |  |
|--------------------------|----------------------------------------------------------------------------------------------------|---------------------------|-----------------------|-------------------------------------------------------------------------------------------|--------------------------|--|
|                          | Data Set Name : URCOMP.JRUSL.COREDUMP                                                                                                    |                           |                       |                                                                                           |                          |  |
| General Data             | Management class : STANDARD<br>Storage class $\ldots$ : 0S390<br>Volume serial : DPXDU1<br>Device type $\ldots$ $\ldots$ : 3380<br>Data class $\ldots$ $\ldots$ :                             |                           | Current Allocation    | Allocated cylinders : 30<br>Allocated extents . : 1                                       |                          |  |
|                          | Organization : PS<br>Record format : FB<br>Record length $\ldots$ : 4160<br>Block size $\ldots$ $\ldots$ 4160<br>1st extent cylinders: 30<br>Secondary cylinders : 10<br>Data set name type : |                           | Current Utilization   | Used cylinders. $\cdot \cdot \cdot \cdot \cdot \cdot \theta$<br>Used extents $\ldots$ : 0 |                          |  |
|                          | Creation date $\ldots$ : 2001/08/30<br>Expiration date : ***None***                                                                                                    |                           |                       |                                                                                           |                          |  |
| $F1 = He1p$<br>$F7 = Up$ | F2=Split<br>F8=Down                                                                                                    | $F3 = End$<br>$F9 = Swap$ | F4=Return<br>F10=Left | F5=Rfind<br>F11=Right                                                                     | F6=Rchange<br>F12=Cancel |  |

*Figure 264. IPCS panel for entering data set information (AMODE 64)*

Use the TSO/E OGET or OCOPY command with the BINARY keyword to copy the file into the data set. For example, to copy the HFS memory dump file coredump.00060007 into the data set URCOMP.JRUSL.COREDUMP just allocated, a user with the user ID URCOMP enters the following command:

OGET '/u/urcomp/coredump.00060007' 'urcomp.jrusl.coredump' BINARY

For more information on using the copy commands, see *z/OS UNIX System Services User's Guide*.

After you have copied the memory dump file to the data set, you can use IPCS to analyze the dump. See ["Formatting and analyzing system dumps" on page 380](#page-403-0) for information about formatting Language Environment control blocks.

### **Multithreading consideration**

Certain control blocks are locked while a dump is in progress. For example, a csnap() of the file control block would prevent another thread from using or dumping the same information. An attempt to do so causes the second thread to wait until the first one completes before it can continue.

### **Understanding C/C++ heap information in storage reports**

Storage reports that contain specific  $C/C++$  heap information can be generated in two ways; details on how to request and interpret the reports are provided in the following sections.

- v By setting the Language Environment RPTSTG(ON) runtime option for Language Environment created heaps
- By issuing a stand-alone call to the C function uheapreport () for user-created heaps.

## **Language Environmentstorage report with heap pools statistics**

To request a Language Environment storage report set RPTSTG(ON). If the C/C++ application specified the HEAPPOOLS(ON) or HEAPPOOLS64(ON) runtime option, the storage report displays heap pools statistics. For a sample storage

<span id="page-509-0"></span>report showing heap pools statistics for a multithreaded  $C/C++$  application, see [Figure 160 on page 347.](#page-370-0) The following sections describe the  $C/C++$  specific heap pools information.

### **HEAPPOOLS64 storage statistics**

The HEAPPOOLS64 runtime option controls usage of the heap pools storage algorithm at the enclave level. The heap pools algorithm allows for the definition of one to twelve heap pools, each consisting of a number of storage cells of a specified length.

**Note:** The use of an alternative vendor heap manager (VHM) overrides the use of the HEAPPOOLS64 runtime option.

#### **HEAPPOOLS64 statistics:**

- v Pool *p* size: *ssss* Get requests: *gggg*
	- *p* number of the pool. When there are multiple pools for a cell size, the pools are numbered using the format *aa.bbb*
		- *aa* number for the cell size<br>*hhh* number for the pool with
		- number for the pool within the cell size
	- *ssss* cell size specified for the pool
	- *gggg* number of storage requests that were satisfied from this pool
- v Successful Get Heap requests: *xxxx-yyyy n*
	- *xxxx* low side of the 8 byte range
	- *yyyy* high side of the 8 byte range
	- *n* number of requests in the 8 byte range
- Requests greater than the largest cell size  $-$  the number of storage requests that are not satisfied by heap pools.

**Note:** Values displayed in the HEAPPOOLS64 statistics report are not serialized when collected; therefore, the values are not necessarily exact.

**HEAPPOOLS64 summary:** The HEAPPOOLS64 summary displays a report of the HEAPPOOLS64 statistics and provides suggested cell sizes.

#### **Specified Cell Size**

the size of the cell specified in the HEAPPOOLS64 runtime option

#### **Element Size**

the size of the cell plus any additional storage needed for control information or to maintain alignment

#### **Cells Per Extent**

the cell pool count specified by the HEAPPOOLS64 runtime option. When there is more than one pool for a cell size, the count is divided by the number of pools.

#### **Extents Allocated**

the number of times that each pool allocated an extent in order to optimize storage usage. The extents allocated needs to be either one or two. If the number of extents allocated is too high, increase the cell count for the pool.

#### **Maximum Cells Used**

the maximum number of cells used for each pool.

#### <span id="page-510-0"></span>**Cells In Use**

the number of cells that were never freed. A large number in this field could indicate a storage leak.

#### **Suggested Cell Sizes**

sizes that are calculated to optimally use storage (assuming that the application will \_malloc/\_free with the same frequency). The suggested cell sizes are given with no cell counts because the usage of each new cell pool size is not known. If there are less than 12 cell sizes calculated, then the last pool size is set at 65536.

For more information about stack and heap storage for AMODE64 applications, see *z/OS Language Environment Programming Guide for 64-bit Virtual Addressing Mode*.

### **HEAPPOOLS storage statistics**

The HEAPPOOLS runtime option controls usage of the heap pools storage algorithm at the enclave level. The heap pools algorithm allows for the definition of one to twelve heap pools, each consisting of a number of storage cells of a specified length. HEAPPOOLS runtime option can be used by AMODE 64 applications to manage user heap storage above the 16MB line and below the 2GB bar.

**Note:** The use of an alternative Vendor Heap Manager (VHM) overrides the use of the HEAPPOOLS runtime option.

#### **HEAPPOOLS statistics:**

- v Pool *p* size: *ssss* Get requests: *gggg*
	- *p* number of the pool. When there are multiple pools for a cell size, the pools are numbered using the format *aa.bbb*
		- *aa* number for the cell size
		- *bbb* number for the pool within the cell size
	- *ssss* cell size specified for the pool
	- *gggg* number of storage requests that were satisfied from this pool
- v Successful Get Heap requests: *xxxx-yyyy n*
	- *xxxx* low side of the 8 byte range
	- *yyyy* high side of the 8 byte range
	- *n* number of requests in the 8 byte range
- Requests greater than the largest cell size the number of storage requests that are not satisfied by heap pools.

**Note:** Values displayed in the HEAPPOOLS statistics report are not serialized when collected, therefore the values are not necessarily exact.

**HEAPPOOLS summary:** The HEAPPOOLS summary displays a report of the HEAPPOOLS statistics and provides suggested percentages for current cell sizes as well as suggested cell sizes.

- v Specified Cell Size the size of the cell specified in the HEAPPOOLS runtime option
- v Element Size the size of the cell plus any additional storage needed for control information or to maintain alignment
- v Extent Percent the cell pool percent specified by the HEAPPOOLS runtime option

<span id="page-511-0"></span>v Cells Per Extent — the number of cells per extent. This number is calculated using the following formula, with a minimum of four cells: Initial Heap Size \* (Extent Percent/100))/(Element Size)

**Note:** Having a small number of cells per extent is not suggested because the pool can allocate many extents, which causes the HEAPPOOLS algorithm to perform inefficiently.

- Extents Allocated the number of times that each pool allocated an extent. To optimize storage usage, the extents allocated need to be either one or two. If the number of extents allocated is too high, increase the percentage for the pool.
- Maximum Cells Used the maximum number of cells used for each pool.
- v Cells In Use the number of cells that were never freed.

A large number in this field can indicate a storage leak.

v Suggested Percentages for current Cell Sizes — percentages calculated to find the optimal size of the cell pool extent. The calculation is based on the following formula:

```
(Maximum Cells Used * (Element Size) * 100) / Initial Heap Size
With a minimum of 1% and a maximum of 90%
```
Make sure that your cell pool extents are neither too large nor too small. If your percentages are too large then additional, unreferenced virtual storage will be allocated, thereby causing the program to exhaust the region size. If the percentages are too small then the HEAPPOOLS algorithm will run inefficiently.

Suggested Cell Sizes  $-$  sizes that are calculated to optimally use storage (assuming that the application will \_\_malloc/\_\_free with the same frequency).

**Note:** The suggested cell sizes are given with no percentages because the usage of each new cell pool size is not known. If there are less than 12 cell sizes calculated and the last calculated cell size is smaller than the largest cell size currently in effect, the largest cell size currently in effect is used for the last suggested cell size.

For more information about stack and heap storage, see *z/OS Language Environment Programming Guide for 64-bit Virtual Addressing Mode*.

## **C function \_\_uheapreport() storage report**

To generate a user-created heap storage report use the C function, \_\_uheapreport(). Use the information in the report to assist with tuning your application's use of the user-created heap.

For more information on the uheapreport() function, see *z/OS XL C/C++ Runtime Library Reference*. For tuning tips, see *z/OS Language Environment Programming Guide for 64-bit Virtual Addressing Mode*.

<span id="page-512-0"></span>

| Storage Report for Enclave Wed Jan 26 20:29:08 2010<br>Language Environment V01 R13.00               |                 |              |    |    |
|----------------------------------------------------------------------------------------------------|-----------------|--------------|----|----|
| HeapPools Statistics:<br>Pool 1 size: 32                                                             |                 |              |    |    |
| Successful Get Heap requests:                                                                        |                 |              |    | 15 |
| Pool 2 size: 128                                                                                     |                 |              |    |    |
| Successful Get Heap requests:                                                                        |                 |              |    | 15 |
| Pool 3 size: 512                                                                                     |                 |              |    |    |
| Successful Get Heap requests:<br>Pool 4 size: 2048                                                   |                 |              |    | 15 |
| Successful Get Heap requests:                                                                        |                 |              |    | 15 |
| Pool 5 size: 8192                                                                                    |                 |              |    |    |
| Successful Get Heap requests:                                                                        |                 |              |    | 15 |
| Pool 6 size: 16384                                                                                   |                 |              |    |    |
| Successful Get Heap requests:                                                                        |                 |              |    | 15 |
| Requests greater than the largest cell size:                                                         |                 |              |    | 0  |
| HeapPools Summary:                                                                                   |                 |              |    |    |
| Cell Cells Per Extents Maximum Cells In                                                              |                 |              |    |    |
| Size Extent Allocated Cells Used Use                                                                 |                 |              |    |    |
| 15<br>32                                                                                             | $\overline{1}$  | $\mathbf{1}$ | 15 |    |
| 128<br>15                                                                                            | $\sim$ $\sim$ 1 | $\mathbf{1}$ | 15 |    |
| 512<br>15                                                                                            | 1               | $\mathbf{1}$ | 15 |    |
| 2048<br>15 — 15                                                                                      | -1              | $\mathbf{1}$ | 15 |    |
| 8192<br>15                                                                                           | 1               | $\mathbf{1}$ | 15 |    |
| 16384<br>15                                                                                          | $\mathbf{1}$    | $\mathbf{1}$ | 15 |    |
|                                                                                                    |                 |              |    |    |
| Suggested Cell Sizes:<br>$,32,$ , 128, , 512, , 2048, , 8192, , 16384, , 0)<br>End of Storage Report |                 |              |    |    |

*Figure 265. Storage report generated by \_\_uheapreport() (AMODE 64)*

#### **User-created HeapPools statistics**

- Pool *p* size: *ssss* 
	- $p$  the number of the pool
	- *ssss* the cell size specified for the pool.
- v Successful Get Heap requests: *xxxx-yyyy n*
	- *xxxx* the low side of the range
	- *yyyy* the high side of the range
	- $n$  the number of requests in the range.
- Requests greater than the largest cell size the number of storage requests that are not satisfied by heap pools.

**Note:** Values displayed in the HeapPools statistics report are not serialized when collected, therefore the values are not necessarily exact.

### **HeapPools summary**

The HeapPools summary displays a report of the HeapPool statistics and provides suggested percentages for current cell sizes as well as suggested cell sizes. Figure 265 shows a sample storage report generated by \_uheapreport().

- Cell Size the size of the cell specified on the \_\_ucreate() call
- Cells Per Extent the cell pool count specified on the \_ucreate() call
- v Extents Allocated the number of times that each pool allocated an extent in order to optimize storage usage.
- Maximum Cells Used the maximum number of cells used for each pool.
- Cells In Use the number of cells that were never freed.
	- A large number in this field could indicate a storage leak.
- Suggested Cell Sizes sizes that are calculated to optimally use storage (assuming that the application will \_\_umalloc/\_\_ufree with the same frequency).

The suggested cell sizes are given with no cell counts because the usage of each new cell pool size is not known. If there are less than 12 cell sizes calculated, then the last pool size is set at 65536.

**Part 4. Appendixes**

## <span id="page-516-0"></span>**Appendix A. Diagnosing problems with Language Environment**

This section provides information for diagnosing problems in the Language Environment product. It helps you determine if a correction for a product failure similar to yours has been previously documented. If the problem has not been previously reported, it tells you how to open a problem management record (PMR) to report the problem to IBM, and if the problem is with an IBM product, what documentation you need for an Authorized Program Analysis Report (APAR).

### **Diagnosis checklist**

Step through each of the items in the diagnosis checklist below to see if they apply to your problem. The checklist is designed to either solve your problem or help you gather the diagnostic information required for determining the source of the error. It can also help you confirm that the suspected failure is not a user error; that is, it was not caused by incorrect usage of the Language Environment product or by an error in the logic of the routine.

- 1. If your failing application contains programs that were changed since they last ran successfully, review the output of the compile or assembly (listings) for any unresolved errors.
- 2. If there have not been any changes in your applications, check the output (job or console logs, CICS transient (CESE) queues) for any messages from the failing run.
- 3. Check the message prefix to identify the system or subsystem that issued the message. This can help you determine the cause of the problem. Following are some of the prefixes and their respective origins.
	- **EDC** The prefix for C/C++ messages. The following series of messages are from the C/C++ runtime component of Language Environment: 5000 (except for 5500, which are from the DSECT utility), 6000, and 7000.
	- **IGZ** The prefix for messages from the COBOL runtime component of Language Environment.
	- **FOR** The prefix for messages from the Fortran runtime component of Language Environment.
	- **IBM** The prefix for messages from the PL/I runtime component of Language Environment.
	- **CEE** The prefix for messages from the common runtime component of Language Environment.
- 4. For any messages received, check for recommendations in the "Programmer Response" sections of the messages in this information.
- 5. Verify that abends are caused by product failures and not by program errors. See the appropriate chapters in this manual for a list of Language Environment-related abend codes.
- 6. Your installation may have received an IBM Program Temporary Fix (PTF) for the problem. Verify that you have received all issued PTFs and have installed them, so that your installation is at the most current maintenance level.
- 7. The preventive service planning (PSP) bucket, an online database available to IBM customers through IBM service channels, gives information about

product installation problems and other problems. Check to see whether it contains information related to your problem.

- 8. Narrow the source of the error.
	- v If a Language Environment dump is available, locate the traceback in the Language Environment dump for the source of the problem.
	- For AMODE 64 applications, IBM recommends that you use the IPCS Verbexit lEDATA with the CEEDUMP option to format the traceback. Check the traceback for the source of the problem. For information on how to generate and use a Language Environment or system dump to isolate the cause of the error, see [Chapter 3, "Using Language Environment debugging](#page-60-0) [facilities," on page 37](#page-60-0) or [Chapter 12, "Using Language Environment](#page-384-0) [AMODE 64 debugging facilities," on page 361.](#page-384-0)
	- Alternatively, in a non-XPLINK environment, you can follow the save area chain to find out the name of the failing module and whether IBM owns it. For information on finding the routine name, see "Locating the name of the failing routine for a non-XPLINK application."
- 9. After you identify the failure, consider writing a small test case that re-creates the problem. The test case could help you determine whether the error is in a user routine or in the Language Environment product. Do not make the test case larger than 75 lines of code. The test case is not required, but it could expedite the process of finding the problem.

If the error is not a Language Environment failure, see the diagnosis procedures for the product that failed.

- 10. Record the conditions and options in effect at the time the problem occurred. Compile your program with the appropriate options to obtain an assembler listing and data map. If possible, obtain the binder or linkage editor output listing. Note any changes from the previous successful compilation or run. For an explanation of compiler options, see the compiler-specific programming guide.
- 11. If you are experiencing a no-response problem, try to force a dump. For example, CANCEL the program with the dump option.
- 12. Record the sequence of events that led to the error condition and any related programs or files. It is also helpful to record the service level of the compiler associated with the failing program.

## **Locating the name of the failing routine for a non-XPLINK application**

If a system dump is taken, follow the save area chain to find out the name of the failing routine and whether IBM owns it. Following are the procedures for locating the name of the failing routine, which is the primary entry point name.

1. Find the entry point associated with the current save area. The entry point address (EPA), located in the previous save area at displacement X'10', decimal 16, points to it.

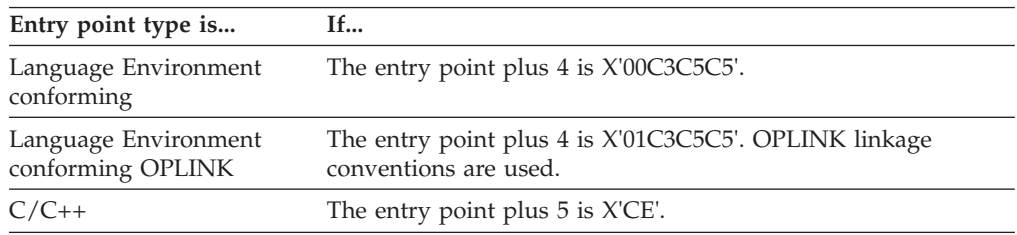

2. Determine the entry point type, of which there are four:

<span id="page-518-0"></span>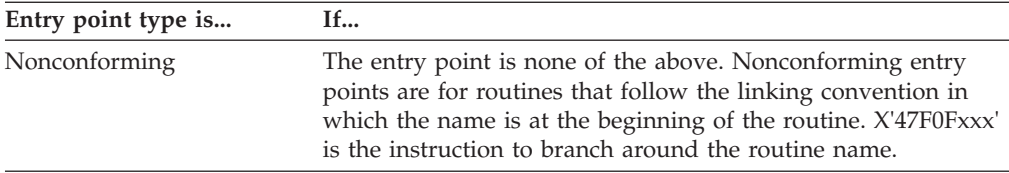

For routines with Language Environment-conforming and C/C++ entry points, Language Environment provides program prolog areas (PPAs). PPA1 contains the entry point name and the address of the PPA2; PPA2 contains pointers to the timestamp, where release level keyword information is found, and to the PPA1 associated with the primary entry point of the routine.

- If the entry point type of the failing routine is Language Environment-conforming, go to step 3.
- If the entry point type is  $C/C_{++}$ , go to step 5.

|

| | | | | | | |

- If the entry point type is nonconforming, go to step [6 on page 496.](#page-519-0)
- 3. If the entry point type is Language Environment-conforming, find the entry point name for the Language Environment or COBOL program.
	- a. Use an offset of X'C' from the entry point to locate the address of the PPA1.
	- b. In the PPA1, locate the offset to the length of the name. If OPLINK, then multiply the offset by 2 to locate the actual offset to the length of the name.

**Note:** Enterprise COBOL V5.1 and later releases use OPLINK.

c. Add this offset to the PPA1 address to find the halfword containing the length of the name, followed by the entry point name. The entry point name appears in EBCDIC, with the translated version in the

right-hand margin of the system dump.

- 4. Find the Language Environment or COBOL program name.
	- a. Find the address of PPA2 at X'04' from the start of PPA1. For Enterprise COBOL V5.1 or later releases, find a signed offset at X'04' from the start of PPA1, then add this offset to the entry point address to obtain the address of PPA2.
	- b. Find the address of the compilation unit's primary entry point at X'10' in the PPA2. For Enterprise COBOL V5.1 and later releases, find a signed offset at X'10' in the PPA2, then add this offset to the address of PPA2 to obtain the compilation unit's primary entry point.
	- c. Find the entry point name associated with the primary entry point as described above. The primary entry point name is the routine name.

See *z/OS Language Environment Vendor Interfaces* for details of:

- the non-XPLINK Language Environment-conforming PPA1 and PPA2.
- the XPLINK Language Environment-conforming PPA1, and the XPLINK PPA1 optional area fields.
- the non-XPLINK Language Environment PPA2.
- the Language Environment PPA2: Compile Unit Block for XPLINK.
- the PPA2 timestamp and version information.
- 5. If the entry point type is  $C/C_{++}$ , find the  $C/C_{++}$  routine name.
	- a. Use the entry point plus 4 to locate the offset to the entry point name in the PPA1 (see [Figure 266 on page 496](#page-519-0)).
	- b. Use this offset to find the length-of-name byte followed by the routine name.

The routine name appears in EBCDIC, with the translated version in the right-hand margin.

```
C Routine Layout Entry and PPA1
```
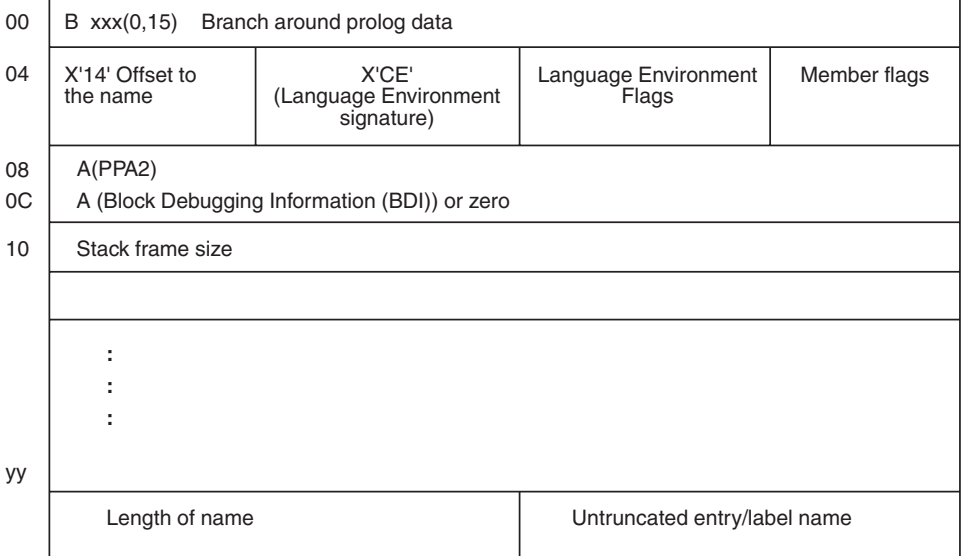

*Figure 266. C PPA1*

- 6. If the entry point type is nonconforming, find the PL/I routine name.
	- a. Find the one byte length immediately preceding the entry point. This is the length of the routine name.
	- b. Go back the number of bytes specified in the name length. This is the beginning of the routine name.
- 7. If the entry point type is nonconforming, find the name of the routine other than PL/I.
	- a. Use the entry point plus 4 as the location of the entry point name.
	- b. Use the next byte as the length of the name. The name directly follows the length of name byte. The entry point name appears in EBCDIC with the translated version in the right-hand margin.

Figure 267 shows a nonconforming entry point type. Nonconforming entry points that can appear do not necessarily follow this linking convention. The location of data in these save areas can be unpredictable.

| 020000 | $= 47F0F00C$              | 06D3C9E2 E3C9E300 |          | 90ECD00C | $EOB$ .00LISTIT                 |
|--------|---------------------------|-------------------|----------|----------|---------------------------------|
| 020010 | $= 18CF41B0$              | C29850BD          | 000850DB | 000418DB | $\dots$ Bq& $\dots$ & $\dots$ . |
| 020020 | $= 4510C052$ E3E8D7D3     |                   | C9D54040 | 01020034 | $  \dots$ . TYPLIN $  \dots  $  |
| 020030 | $=$ $C200001E$ $C5D5E3C5$ |                   | D940D5E4 | D4C2C5D9 | BENTER NUMBER                   |
| 020040 | $= 4006C640$              | D9C5C3D6          | D9C4F240 | D6D940C1 | OF RECORDS OR A                 |
| 020050 | $=$ D3D30ACA              | 00020058          | 4510C06C | F6C1C9F3 | $ LL$ $%$ WAITI                 |
| 020060 | $=$ D9C44040              | 010202F0          | E4000000 | 0ACA0002 | $ RD \dots 00 $                 |
|        |                           |                   |          |          |                                 |

*Figure 267. Nonconforming entry point type with sample dump*

## <span id="page-520-0"></span>**Searching the IBM Software Support Database**

Failures in the Language Environment product can be described through the use of keywords. A keyword is a descriptive word or abbreviation assigned to describe one aspect of a product failure. A set of keywords, called a keyword string, describes the failure in detail. You can use a keyword or keyword string as a search argument against an IBM software support database, such as the Service Information Search (SIS). The database contains keyword and text information describing all current problems reported through APARs and associated PTFs. IBM Support Center personnel have access to the software support database and are responsible for storing and retrieving the information. Using keywords or a keyword string, they will search the database to retrieve records that describe similar known problems.

If you have IBMLink or some other connection to the IBM databases, you can do your own search for previously recorded product failures before calling the IBM Support Center.

If your keyword or keyword string matches an entry in the software support database, the search may yield a more complete description of the problem and possibly identify a correction or circumvention. Such a search may yield several matches to previously reported problems. Review each error description carefully to determine if the problem description in the database matches the failure.

If a match is not found, go to "Preparing documentation for an authorized program analysis report (APAR)."

## **Preparing documentation for an authorized program analysis report (APAR)**

This section provides an overview of how to prepare documentation if a problem arises. For detailed information, see the following URL:

http://www14.software.ibm.com/webapp/set2/sas/f/handbook/home.html

Prepare documentation for an APAR only after you have done the following:

- v Eliminated user errors as a possible cause of the problem.
- Followed the diagnostic procedures.
- v You or your local IBM Support Center has been unsuccessful with the keyword search.

Having met these criteria, follow the instructions below.

1. Report the problem to IBM.

If you have not already done so, report the problem to IBM by opening a problem management record (PMR).

If you have IBMLink or some other connection to IBM databases, you can open a PMR yourself. Or, the IBM Software Support Center can open the PMR after consulting with you on the phone. The PMR is used to document your problem and to record the work that the Support Center does on the problem. Be prepared to supply the following information:

- Customer number
- PMR number
- Operating system
- Operating system release level
- <span id="page-521-0"></span>• Your current Language Environment maintenance level (PTF list and list of APAR fixes applied)
- Keyword strings you used to search the IBM software support database
- Processor number (model and serial)
- A description of how reproducible the error is. Can it be reproduced each time? Can it be reproduced only sometimes? Have you been unable to reproduce it? Supply source files, test cases, macros, subroutines, and input files required to re-create the problem. Test cases are not required, but can often speed the response time for your problem.

If the IBM Support Center concludes that the problem described in the PMR is a problem with the Language Environment product, they will work with you to open an APAR, so the problem can be fixed.

2. Provide APAR documentation. When you submit an APAR, you will need to supply information that describes the failure. Table 68 describes how to produce documentation required for submission with the APAR.

**Item** Materials Required **How to Obtain Materials** 1 Machine-readable source program, including macros, subroutines, input files, and any other data that might help to reproduce the problem. IBM-supplied system utility program 2 Compiler listings: • Source listing • Object listing • Storage map • Traceback • Cross-reference listing • JCL listing and linkage editor listing • Assembler-language expansion Use appropriate compiler options 3 Dumps • Language Environment dump • System dump See instructions in [Chapter 3, "Using](#page-60-0) [Language Environment debugging](#page-60-0) [facilities," on page 37](#page-60-0) (as directed by IBM support personnel). 4 Partition/region size/virtual storage size 5 List of applied PTFs System programmer 6 Operating instructions or console log Application programmer 7 JCL statements used to invoke and run the routine, including all runtime options, in machine-readable form Application programmer 8 System output associated with the MSGFILE runtime option. Specify MSGFILE(SYSOUT) 9 Contents of the applicable catalog 10 A hardcopy log of the events leading Print out each display. up to the failure.

*Table 68. Problem resolution documentation requirements*

3. Submit the APAR documentation.

When submitting material for an APAR to IBM, carefully pack and clearly identify any media containing source programs, job stream data, interactive environment information, data sets, or libraries.

All magnetic media submitted must have the following information attached and visible:

- The APAR number assigned by IBM.
- v A list of data sets on the tape (such as source program, JCL, data).
- A description of how the tape was made, including:
	- The exact JCL listing or the list of commands used to produce the machine-readable source. Include the block size, LRECL, and format of each file. If the file was unloaded from a partitioned data set, include the block size, LRECL, and number of directory blocks in the original data set.
	- Labeling information used for the volume and its data sets.
	- The recording mode and density.
	- The name of the utility program that created each data set.
	- The record format and block size used for each data set.

Any printed materials must show the corresponding APAR number.

The IBM service personnel will inform you of the mailing address of the service center nearest you.

If an electronic link with IBM Service is available, use this link to send diagnostic information to IBM Service.

After the APAR is opened and the fix is produced, the description of the problem and the fix will be in the software support database in SIS, accessible through ServiceLink.

## <span id="page-524-0"></span>**Appendix B. Accessibility**

Accessible publications for this product are offered through [IBM Knowledge](http://www.ibm.com/support/knowledgecenter/SSLTBW/welcome) [Center \(http://www.ibm.com/support/knowledgecenter/SSLTBW/welcome\).](http://www.ibm.com/support/knowledgecenter/SSLTBW/welcome)

If you experience difficulty with the accessibility of any z/OS information, send a detailed message to the<http://www.ibm.com/systems/z/os/zos/webqs.html> or use the following mailing address.

IBM Corporation Attention: MHVRCFS Reader Comments Department H6MA, Building 707 2455 South Road Poughkeepsie, NY 12601-5400 United States

### **Accessibility features**

Accessibility features help users who have physical disabilities such as restricted mobility or limited vision use software products successfully. The accessibility features in z/OS can help users do the following tasks:

- Run assistive technology such as screen readers and screen magnifier software.
- Operate specific or equivalent features by using the keyboard.
- v Customize display attributes such as color, contrast, and font size.

### **Consult assistive technologies**

Assistive technology products such as screen readers function with the user interfaces found in z/OS. Consult the product information for the specific assistive technology product that is used to access z/OS interfaces.

### **Keyboard navigation of the user interface**

You can access z/OS user interfaces with TSO/E or ISPF. The following information describes how to use TSO/E and ISPF, including the use of keyboard shortcuts and function keys (PF keys). Each guide includes the default settings for the PF keys.

- v *z/OS TSO/E Primer*
- v *z/OS TSO/E User's Guide*
- v *z/OS ISPF User's Guide Vol I*

## **Dotted decimal syntax diagrams**

Syntax diagrams are provided in dotted decimal format for users who access IBM Knowledge Center with a screen reader. In dotted decimal format, each syntax element is written on a separate line. If two or more syntax elements are always present together (or always absent together), they can appear on the same line because they are considered a single compound syntax element.

Each line starts with a dotted decimal number; for example, 3 or 3.1 or 3.1.1. To hear these numbers correctly, make sure that the screen reader is set to read out

punctuation. All the syntax elements that have the same dotted decimal number (for example, all the syntax elements that have the number 3.1) are mutually exclusive alternatives. If you hear the lines 3.1 USERID and 3.1 SYSTEMID, your syntax can include either USERID or SYSTEMID, but not both.

The dotted decimal numbering level denotes the level of nesting. For example, if a syntax element with dotted decimal number 3 is followed by a series of syntax elements with dotted decimal number 3.1, all the syntax elements numbered 3.1 are subordinate to the syntax element numbered 3.

Certain words and symbols are used next to the dotted decimal numbers to add information about the syntax elements. Occasionally, these words and symbols might occur at the beginning of the element itself. For ease of identification, if the word or symbol is a part of the syntax element, it is preceded by the backslash  $(\cdot)$ character. The  $*$  symbol is placed next to a dotted decimal number to indicate that the syntax element repeats. For example, syntax element \*FILE with dotted decimal number 3 is given the format  $3 \times$  FILE. Format  $3 \times$  FILE indicates that syntax element FILE repeats. Format  $3* \$  FILE indicates that syntax element  $*$  FILE repeats.

Characters such as commas, which are used to separate a string of syntax elements, are shown in the syntax just before the items they separate. These characters can appear on the same line as each item, or on a separate line with the same dotted decimal number as the relevant items. The line can also show another symbol to provide information about the syntax elements. For example, the lines 5.1\*, 5.1 LASTRUN, and 5.1 DELETE mean that if you use more than one of the LASTRUN and DELETE syntax elements, the elements must be separated by a comma. If no separator is given, assume that you use a blank to separate each syntax element.

If a syntax element is preceded by the % symbol, it indicates a reference that is defined elsewhere. The string that follows the % symbol is the name of a syntax fragment rather than a literal. For example, the line 2.1 %OP1 means that you must refer to separate syntax fragment OP1.

The following symbols are used next to the dotted decimal numbers.

#### **? indicates an optional syntax element**

The question mark (?) symbol indicates an optional syntax element. A dotted decimal number followed by the question mark symbol (?) indicates that all the syntax elements with a corresponding dotted decimal number, and any subordinate syntax elements, are optional. If there is only one syntax element with a dotted decimal number, the ? symbol is displayed on the same line as the syntax element, (for example 5? NOTIFY). If there is more than one syntax element with a dotted decimal number, the ? symbol is displayed on a line by itself, followed by the syntax elements that are optional. For example, if you hear the lines 5 ?, 5 NOTIFY, and 5 UPDATE, you know that the syntax elements NOTIFY and UPDATE are optional. That is, you can choose one or none of them. The ? symbol is equivalent to a bypass line in a railroad diagram.

#### **! indicates a default syntax element**

The exclamation mark (!) symbol indicates a default syntax element. A dotted decimal number followed by the ! symbol and a syntax element indicate that the syntax element is the default option for all syntax elements that share the same dotted decimal number. Only one of the syntax elements that share the dotted decimal number can specify the ! symbol. For example, if you hear the lines 2? FILE, 2.1! (KEEP), and 2.1 (DELETE), you know that (KEEP) is the

default option for the FILE keyword. In the example, if you include the FILE keyword, but do not specify an option, the default option KEEP is applied. A default option also applies to the next higher dotted decimal number. In this example, if the FILE keyword is omitted, the default FILE(KEEP) is used. However, if you hear the lines 2? FILE, 2.1, 2.1.1! (KEEP), and 2.1.1 (DELETE), the default option KEEP applies only to the next higher dotted decimal number, 2.1 (which does not have an associated keyword), and does not apply to 2? FILE. Nothing is used if the keyword FILE is omitted.

#### **\* indicates an optional syntax element that is repeatable**

The asterisk or glyph (\*) symbol indicates a syntax element that can be repeated zero or more times. A dotted decimal number followed by the \* symbol indicates that this syntax element can be used zero or more times; that is, it is optional and can be repeated. For example, if you hear the line  $5.1*$ data area, you know that you can include one data area, more than one data area, or no data area. If you hear the lines 3\* , 3 HOST, 3 STATE, you know that you can include HOST, STATE, both together, or nothing.

#### **Notes:**

- 1. If a dotted decimal number has an asterisk (\*) next to it and there is only one item with that dotted decimal number, you can repeat that same item more than once.
- 2. If a dotted decimal number has an asterisk next to it and several items have that dotted decimal number, you can use more than one item from the list, but you cannot use the items more than once each. In the previous example, you can write HOST STATE, but you cannot write HOST HOST.
- 3. The  $*$  symbol is equivalent to a loopback line in a railroad syntax diagram.

### **+ indicates a syntax element that must be included**

The plus (+) symbol indicates a syntax element that must be included at least once. A dotted decimal number followed by the + symbol indicates that the syntax element must be included one or more times. That is, it must be included at least once and can be repeated. For example, if you hear the line 6.1+ data area, you must include at least one data area. If you hear the lines 2+, 2 HOST, and 2 STATE, you know that you must include HOST, STATE, or both. Similar to the  $*$  symbol, the  $*$  symbol can repeat a particular item if it is the only item with that dotted decimal number. The + symbol, like the \* symbol, is equivalent to a loopback line in a railroad syntax diagram.

## <span id="page-528-0"></span>**Notices**

This information was developed for products and services offered in the U.S.A. or elsewhere.

IBM may not offer the products, services, or features discussed in this document in other countries. Consult your local IBM representative for information on the products and services currently available in your area. Any reference to an IBM product, program, or service is not intended to state or imply that only that IBM product, program, or service may be used. Any functionally equivalent product, program, or service that does not infringe any IBM intellectual property right may be used instead. However, it is the user's responsibility to evaluate and verify the operation of any non-IBM product, program, or service.

IBM may have patents or pending patent applications covering subject matter described in this document. The furnishing of this document does not give you any license to these patents. You can send license inquiries, in writing, to:

IBM Director of Licensing IBM Corporation North Castle Drive Armonk, NY 10504-1785 U.S.A

For license inquiries regarding double-byte character set (DBCS) information, contact the IBM Intellectual Property Department in your country or send inquiries, in writing, to:

Intellectual Property Licensing Legal and Intellectual Property Law IBM Japan, Ltd. 19-21, Nihonbashi-Hakozakicho, Chuo-ku Tokyo 103-8510, Japan

The following paragraph does not apply to the United Kingdom or any other country where such provisions are inconsistent with local law: INTERNATIONAL BUSINESS MACHINES CORPORATION PROVIDES THIS PUBLICATION "AS IS" WITHOUT WARRANTY OF ANY KIND, EITHER EXPRESS OR IMPLIED, INCLUDING, BUT NOT LIMITED TO, THE IMPLIED WARRANTIES OF NON-INFRINGEMENT, MERCHANTABILITY OR FITNESS FOR A PARTICULAR PURPOSE. Some states do not allow disclaimer of express or implied warranties in certain transactions, therefore, this statement may not apply to you.

This information could include technical inaccuracies or typographical errors. Changes are periodically made to the information herein; these changes will be incorporated in new editions of the publication. IBM may make improvements and/or changes in the product(s) and/or the program(s) described in this publication at any time without notice.

Any references in this information to non-IBM Web sites are provided for convenience only and do not in any manner serve as an endorsement of those Web sites. The materials at those Web sites are not part of the materials for this IBM product and use of those Web sites is at your own risk.

IBM may use or distribute any of the information you supply in any way it believes appropriate without incurring any obligation to you.

Licensees of this program who wish to have information about it for the purpose of enabling: (i) the exchange of information between independently created programs and other programs (including this one) and (ii) the mutual use of the information which has been exchanged, should contact:

Site Counsel IBM Corporation 2455 South Road Poughkeepsie, NY 12601-5400 USA

Such information may be available, subject to appropriate terms and conditions, including in some cases, payment of a fee.

The licensed program described in this information and all licensed material available for it are provided by IBM under terms of the IBM Customer Agreement, IBM International Program License Agreement, or any equivalent agreement between us.

Information concerning non-IBM products was obtained from the suppliers of those products, their published announcements or other publicly available sources. IBM has not tested those products and cannot confirm the accuracy of performance, compatibility or any other claims related to non-IBM products. Questions on the capabilities of non-IBM products should be addressed to the suppliers of those products.

All statements regarding IBM's future direction or intent are subject to change or withdrawal without notice, and represent goals and objectives only.

If you are viewing this information softcopy, the photographs and color illustrations may not appear.

#### COPYRIGHT LICENSE:

This information might contain sample application programs in source language, which illustrate programming techniques on various operating platforms. You may copy, modify, and distribute these sample programs in any form without payment to IBM, for the purposes of developing, using, marketing or distributing application programs conforming to the application programming interface for the operating platform for which the sample programs are written. These examples have not been thoroughly tested under all conditions. IBM, therefore, cannot guarantee or imply reliability, serviceability, or function of these programs. The sample programs are provided "AS IS", without warranty of any kind. IBM shall not be liable for any damages arising out of your use of the sample programs.

### **Policy for unsupported hardware**

Various z/OS elements, such as DFSMS, HCD, JES2, JES3, and MVS, contain code that supports specific hardware servers or devices. In some cases, this device-related element support remains in the product even after the hardware devices pass their announced End of Service date. z/OS may continue to service element code; however, it will not provide service related to unsupported hardware devices. Software problems related to these devices will not be accepted for service, and current service activity will cease if a problem is determined to be associated with out-of-support devices. In such cases, fixes will not be issued.

### **Minimum supported hardware**

The minimum supported hardware for z/OS releases identified in z/OS announcements can subsequently change when service for particular servers or devices is withdrawn. Likewise, the levels of other software products supported on a particular release of z/OS are subject to the service support lifecycle of those products. Therefore, z/OS and its product publications (for example, panels, samples, messages, and product documentation) can include references to hardware and software that is no longer supported.

- v For information about software support lifecycle, see: [IBM Lifecycle Support for](http://www.ibm.com/software/support/systemsz/lifecycle/) [z/OS \(http://www.ibm.com/software/support/systemsz/lifecycle/\)](http://www.ibm.com/software/support/systemsz/lifecycle/)
- For information about currently-supported IBM hardware, contact your IBM representative.

### **Programming interface information**

This publication documents information NOT intended to be used as a Programming Interface of Language Environment in z/OS.

### **Trademarks**

IBM, the IBM logo, and ibm.com are trademarks or registered trademarks of International Business Machines Corp., registered in many jurisdictions worldwide. Other product and service names might be trademarks of IBM or other companies. A current list of IBM trademarks is available on the Web at "Copyright and trademark information" at [http://www.ibm.com/legal/copytrade.shtml.](http://www.ibm.com/legal/copytrade.shtml)

Adobe, Acrobat, and PostScript are either registered trademarks or trademarks of Adobe Systems Incorporated in the United States, other countries, or both.

Java and all Java-based trademarks and logos are trademarks or registered trademarks of Oracle and/or its affiliates.

UNIX is a registered trademark of The Open Group in the United States and other countries.

Other company, product, and service names might be trademarks or service marks of others.

## **Index**

## **Special characters**

[\\_\\_abend 166](#page-189-0)[, 448](#page-471-0) [\\_\\_alloc 166](#page-189-0)[, 448](#page-471-0) [\\_\\_amrc 166](#page-189-0)[, 448](#page-471-0) [\\_\\_cabend\(\) function 352](#page-375-0)[, 360](#page-383-0)[, 378](#page-401-0) [\\_\\_code 166](#page-189-0)[, 448](#page-471-0) [\\_\\_error 166](#page-189-0)[, 448](#page-471-0) [\\_\\_feedback 166](#page-189-0)[, 448](#page-471-0) [\\_\\_last\\_op 166](#page-189-0)[, 448](#page-471-0) [\\_\\_le\\_cib\\_get\(\) function 352](#page-375-0) [\\_\\_le\\_message\\_get\\_and\\_and\\_write\(\)](#page-367-0) [function 344](#page-367-0)[, 354](#page-377-0) [\\_\\_le\\_message\\_get\(\) function 354](#page-377-0) [\\_\\_le\\_msg\\_write\(\) function 344](#page-367-0)[, 354](#page-377-0) [\\_\\_msg 167](#page-190-0)[, 450](#page-473-0) [\\_\\_reset\\_exception\\_handler\(\) function 352](#page-375-0) [\\_\\_set\\_exception\\_handler\(\) function 352](#page-375-0)[,](#page-376-0) [353](#page-376-0) [\\_BPXK\\_MDUMP 85](#page-108-0)[, 379](#page-402-0) [\\_EDC\\_ADD\\_ERRNO2 172](#page-195-0)[, 456](#page-479-0)

# **Numerics**

[64-bit applications 343](#page-366-0)[, 357](#page-380-0)[, 361](#page-384-0)[, 447](#page-470-0)

# **A**

abend codes  $>= 4000$  32[, 358](#page-381-0)  $< 4000$  32[, 358](#page-381-0) [4093 357](#page-380-0) [passing to operating system 26](#page-49-0) [system, example of 34](#page-57-0)[, 359](#page-382-0) [user-specified, example of 34](#page-57-0)[, 359](#page-382-0) [user, example of 34](#page-57-0)[, 359](#page-382-0)[, 360](#page-383-0) [using 34](#page-57-0)[, 359](#page-382-0) abends [internal, table of output 337](#page-360-0) [Language Environment 34](#page-57-0)[, 333](#page-356-0)[, 359](#page-382-0) [requested by assembler user exit 26](#page-49-0) [system 35](#page-58-0)[, 360](#page-383-0) [under CICS 333](#page-356-0) [user 34](#page-57-0)[, 360](#page-383-0) ABPERC runtime option [function 9](#page-32-0) [generating a system dump and 82](#page-105-0) [modifying condition handling](#page-46-0) [behavior and 23](#page-46-0) [ABTERMENC runtime option 9](#page-32-0)[, 26](#page-49-0) [using 26](#page-49-0) [accessibility 501](#page-524-0) [contact IBM 501](#page-524-0) [features 501](#page-524-0) [AGGREGATE compiler option 4](#page-27-0)[, 7](#page-30-0) AMODE 64 applications [classifying errors 357](#page-380-0) [debugging C/C++ 447](#page-470-0) [preparing for debugging 343](#page-366-0) [using debugging 361](#page-384-0)

anywhere heap [statistics 20](#page-43-0) [APAR \(Authorized Program Analysis](#page-520-0) [Report\) 497](#page-520-0) [documentation 498](#page-521-0) [application program interfaces](#page-375-0) [\(API\) 352](#page-375-0)[, 354](#page-377-0) application programs debugging [handling a storage dump written](#page-241-0) [to a BFS file 218](#page-241-0)[, 484](#page-507-0) [handling a storage dump written](#page-241-0) [to an HFS file 218](#page-241-0)[, 484](#page-507-0) argument [in dump 63](#page-86-0) [arguments, registers, and variables for](#page-84-0) [active routines 61](#page-84-0)[, 377](#page-400-0) assembler language [user exit 25](#page-48-0)[, 26](#page-49-0) [for CICS 337](#page-360-0) [generating a system dump](#page-105-0) [with 82](#page-105-0)[, 378](#page-401-0) [modifying condition handling](#page-49-0) [behavior and 26](#page-49-0) [using 25](#page-48-0)[, 26](#page-49-0) [assistive technologies 501](#page-524-0) atexit [information in dump 192](#page-215-0) automatic variables [locating in dump 282](#page-305-0)[, 314](#page-337-0)

## **B**

base locator [for working storage 237](#page-260-0) [in dump 237](#page-260-0) below heap [statistics 20](#page-43-0) [BLOCKS option of CEE3DMP callable](#page-62-0) [service 39](#page-62-0)

# **C**

C library function [trace table entries for 469](#page-492-0) [C return codes to CICS 334](#page-357-0)  $C/C++$ \_\_amrc [example of structure 166](#page-189-0)[, 448](#page-471-0) [information in dump 193](#page-216-0) [\\_\\_msg 167](#page-190-0)[, 450](#page-473-0) atexit [information in dump 192](#page-215-0) [C-specific common anchor area](#page-214-0) [\(C-CAA\) 191](#page-214-0) [cdump\(\) function 183](#page-206-0)[, 461](#page-484-0) [compiler options 3](#page-26-0) [debugging examples 207](#page-230-0)[, 215](#page-238-0)[, 471](#page-494-0) dump [information in 192](#page-215-0)

C/C++ *(continued)* dump *(continued)* [parameter in 179](#page-202-0) [signal information in 191](#page-214-0) [structure variables, locating](#page-203-0) [in 180](#page-203-0) [system, structures in 180](#page-203-0) file [control block information 193](#page-216-0) [status and attributes in dump 193](#page-216-0) functions [calling dump, example 182](#page-205-0)[, 460](#page-483-0) [cdump\(\) 44](#page-67-0)[, 182](#page-205-0)[, 363](#page-386-0)[, 460](#page-483-0) [csnap\(\) 44](#page-67-0)[, 182](#page-205-0)[, 184](#page-207-0)[, 363](#page-386-0)[, 460](#page-483-0)[, 461](#page-484-0) [ctrace\(\) 44](#page-67-0)[, 182](#page-205-0)[, 184](#page-207-0)[, 363](#page-386-0)[, 460](#page-483-0)[, 461](#page-484-0) [fetch\(\) 165](#page-188-0)[, 447](#page-470-0) [fopen\(\) 167](#page-190-0)[, 450](#page-473-0) [perror\(\) 165](#page-188-0)[, 172](#page-195-0)[, 447](#page-470-0)[, 455](#page-478-0) [printf\(\) 166](#page-189-0)[, 448](#page-471-0) [to produce dump output 44](#page-67-0)[, 363](#page-386-0) [memory file control block 193](#page-216-0) stdio.h<sup>1</sup> 166[, 448](#page-471-0) [timestamp 182](#page-205-0) [CAA \(common anchor area\) 65](#page-88-0)[, 377](#page-400-0)[,](#page-405-0) [382](#page-405-0)[, 384](#page-407-0)[, 397](#page-420-0)[, 429](#page-452-0) [call chain 63](#page-86-0) CALL statement [CDUMP/CPDUMP 255](#page-278-0) [DUMP/PDUMP 254](#page-277-0) [SDUMP 255](#page-278-0) [callable services 22](#page-45-0) [case 1 condition token 29](#page-52-0)[, 354](#page-377-0) [case 2 condition token 29](#page-52-0)[, 354](#page-377-0) [cdump\(\) function 182](#page-205-0)[, 358](#page-381-0)[, 460](#page-483-0) [CEE prefix 31](#page-54-0)[, 33](#page-56-0)[, 357](#page-380-0)[, 359](#page-382-0) [CEE3ABD—terminate enclave with an](#page-46-0) [abend 23](#page-46-0)[, 34](#page-57-0)[, 83](#page-106-0) [generating a dump and 83](#page-106-0) [handling user abends and 23](#page-46-0)[, 34](#page-57-0) [modifying condition handling](#page-46-0) [behavior and 23](#page-46-0) [CEE3DMP—generate dump 37](#page-60-0)[, 63](#page-86-0) [generating a Language Environment](#page-60-0) [dump with 37](#page-60-0) [options 38](#page-61-0) [relationship to PLIDUMP 274](#page-297-0)[, 308](#page-331-0) [syntax 38](#page-61-0) [CEE3GRO—returns location offset 23](#page-46-0) [CEE3SRP—set resume point 23](#page-46-0) [CEEBXITA assembler user exit 25](#page-48-0)[, 26](#page-49-0) [CEECXITA assembler user exit 337](#page-360-0) [CEEDCOD—decompose a condition](#page-52-0) [token 29](#page-52-0) [CEEDUMP—Language Environment](#page-60-0) [Dump Service 37](#page-60-0) [control blocks 108](#page-131-0)[, 396](#page-419-0) [locating 153](#page-176-0) [CEEHDLR—register user condition](#page-48-0) [handler 25](#page-48-0) [CEEHDLR—register user exception](#page-376-0) [handler 353](#page-376-0)

[CEEMGET—get a message 29](#page-52-0) [CEEMOUT—dispatch a message 27](#page-50-0) [CEEMRCE—move resume cursor to](#page-46-0) [designated label 23](#page-46-0) [CEEMRCR—move resume cursor relative](#page-46-0) [to handle cursor 23](#page-46-0) [CEEMSG—get, format, and dispatch a](#page-52-0) [message 29](#page-52-0) [CEESGL—signal a condition 29](#page-52-0) [CEESTART 165](#page-188-0) [CEL prefix 357](#page-380-0) [CELQSTRT 447](#page-470-0) character [data dump 255](#page-278-0) CHECK runtime option [function 9](#page-32-0) [modifying condition handling](#page-46-0) [behavior and 23](#page-46-0) [CHECKOUT compiler option 4](#page-27-0) CICS [abends 333](#page-356-0) [application, from an EXEC CICS](#page-361-0) [command 338](#page-361-0) [debugging for 331](#page-354-0) [debugging information, table of](#page-354-0) [locations 331](#page-354-0) [destination control table \(DCT\) 331](#page-354-0) [example traceback in CESE transient](#page-355-0) [data queue 332](#page-355-0) [examples of output 331](#page-354-0) [nonzero reason code returned, table of](#page-360-0) [output 337](#page-360-0) [reason codes 333](#page-356-0) [register and program status word](#page-356-0) [contents 333](#page-356-0) return codes [Language Environment 334](#page-357-0) [runtime messages 331](#page-354-0) transaction [dump 332](#page-355-0) [rollback 337](#page-360-0) [class test 230](#page-253-0) [classifying errors table 31](#page-54-0)[, 357](#page-380-0) [CLLE \(COBOL load list entry\) 236](#page-259-0) [COBCOM control block 240](#page-263-0) **COBOL** [base locator for working storage 237](#page-260-0) [compiler options 5](#page-28-0) [debugging examples 240](#page-263-0)[, 246](#page-269-0) dump [external data in 237](#page-260-0) [file information in 237](#page-260-0) [linkage section in 237](#page-260-0) [local variables in 234](#page-257-0) [routine information in 234](#page-257-0) [run unit storage in 238](#page-261-0) [stack frames for active routines](#page-257-0) [in 234](#page-257-0) [working storage in 237](#page-260-0) [errors 229](#page-252-0) [listings 232](#page-255-0) [memory file control block 191](#page-214-0) [program class storage 237](#page-260-0) [return codes to CICS 334](#page-357-0) routine [calling Language Environment](#page-255-0) [dump service 232](#page-255-0)

[COBVEC control block 240](#page-263-0) command [syntax diagrams xvii](#page-16-0) [COMMAREA \(Communication](#page-356-0) [Area\) 333](#page-356-0) compiler options [C 3](#page-26-0) [COBOL 5](#page-28-0) [Fortran 6](#page-29-0) [LP64 343](#page-366-0)[, 447](#page-470-0)  $PL/I$  7 condition information [for active routines 61](#page-84-0)[, 376](#page-399-0) [in dump 61](#page-84-0)[, 376](#page-399-0) [POSIX 29](#page-52-0) [unhandled 29](#page-52-0)[, 354](#page-377-0) condition handling [behavior, modifying 22](#page-45-0) [user-written condition handler 22](#page-45-0)[, 25](#page-48-0) [condition information block \(CIB\) 63](#page-86-0)[, 75](#page-98-0) [condition manager 29](#page-52-0)[, 354](#page-377-0) [CONDITION option of CEE3DMP](#page-63-0) [callable service 40](#page-63-0)[, 63](#page-86-0) [condition token 28](#page-51-0)[, 29](#page-52-0)[, 353](#page-376-0) [case 1 29](#page-52-0)[, 354](#page-377-0) [case 2 29](#page-52-0)[, 354](#page-377-0) [example of 29](#page-52-0)[, 354](#page-377-0) [conditions, nested 30](#page-53-0)[, 355](#page-378-0) contact [z/OS 501](#page-524-0) control block [for active routines 61](#page-84-0)[, 377](#page-400-0) [csnap\(\) function 184](#page-207-0)[, 461](#page-484-0) [ctrace\(\) function 184](#page-207-0)[, 358](#page-381-0)[, 461](#page-484-0)

## **D**

data [map listing 232](#page-255-0) [values 63](#page-86-0) [DCB \(data control block\) 236](#page-259-0) [DCT \(destination control table\) 331](#page-354-0) [DEBUG runtime option 9](#page-32-0) debugging [C, examples 207](#page-230-0)[, 215](#page-238-0)[, 471](#page-494-0) [COBOL, examples 240](#page-263-0)[, 246](#page-269-0) [for CICS 331](#page-354-0) [Fortran, examples 260](#page-283-0)[, 265](#page-288-0) [PL/I, examples 286](#page-309-0)[, 291](#page-314-0)[, 318](#page-341-0)[, 326](#page-349-0) [tool 37](#page-60-0)[, 361](#page-384-0) DEPTHCONDLMT runtime option [function 9](#page-32-0)[, 344](#page-367-0) [modifying condition handling](#page-47-0) [behavior and 24](#page-47-0) [wait/loop error and 32](#page-55-0) [diagnosis checklist 493](#page-516-0) display [errnojr\\_value 35](#page-58-0) [DISPLAY statement 27](#page-50-0)[, 229](#page-252-0) displays [errnojr\\_value 35](#page-58-0) [divide-by-zero error 207](#page-230-0)[, 246](#page-269-0)[, 262](#page-285-0)[, 291](#page-314-0)[,](#page-319-0) [296](#page-319-0)[, 326](#page-349-0)[, 330](#page-353-0)[, 471](#page-494-0) [DSA \(dynamic save area\) 63](#page-86-0) [dummy DSA 63](#page-86-0)

dump [an area of storage 255](#page-278-0) [date in 57](#page-80-0)[, 374](#page-397-0) [dynamically allocated storage in 62](#page-85-0) storage [written to an HFS file 218](#page-241-0)[, 484](#page-507-0) [symbolic 255](#page-278-0) [DUMP suboption of TERMTHDACT](#page-64-0) [runtime option 41](#page-64-0)[, 361](#page-384-0) [DUMP/PDUMP routine 254](#page-277-0) [format specifications 254](#page-277-0) [output 254](#page-277-0) [usage considerations 254](#page-277-0)

# **E**

[ECB \(enclave control block\) 62](#page-85-0)[, 377](#page-400-0) [EDB \(enclave data block\) 62](#page-85-0)[, 377](#page-400-0) [EDC prefix 31](#page-54-0)[, 33](#page-56-0)[, 357](#page-380-0)[, 359](#page-382-0) [edcmtext shell command 35](#page-58-0) [EIB \(exec interface block\) 333](#page-356-0) enclave [identifier in dump 58](#page-81-0)[, 374](#page-397-0) [member list 57](#page-80-0)[, 62](#page-85-0)[, 377](#page-400-0)[, 378](#page-401-0) [storage 62](#page-85-0) termination [behavior, establishing 26](#page-49-0) [entry information 57](#page-80-0)[, 374](#page-397-0) [ENTRY option of CEE3DMP callable](#page-63-0) [service 40](#page-63-0) entry point [name of active routines in dump 375](#page-398-0) ERRCOUNT runtime option [function 9](#page-32-0) [modifying condition handling](#page-47-0) [behavior and 24](#page-47-0) [wait/loop error and 32](#page-55-0) [errno 191](#page-214-0) errnojr\_value [displaying 35](#page-58-0) error [determining source of 493](#page-516-0) [message while Language Environment](#page-53-0) [was handling another error 30](#page-53-0)[, 355](#page-378-0) [unanticipated 31](#page-54-0)[, 357](#page-380-0) [ESD compiler option 7](#page-30-0) examples [application abends from 338](#page-361-0) [C routines 207](#page-230-0)[, 215](#page-238-0)[, 471](#page-494-0) [calling a nonexistent subroutine 242](#page-265-0)[,](#page-312-0) [289](#page-312-0)[, 322](#page-345-0) [COBOL routines 240](#page-263-0)[, 246](#page-269-0) [divide-by-zero error 207](#page-230-0)[, 246](#page-269-0)[, 262](#page-285-0)[,](#page-314-0) [291](#page-314-0)[, 296](#page-319-0)[, 326](#page-349-0)[, 330](#page-353-0)[, 471](#page-494-0) [Fortran routines 260](#page-283-0)[, 265](#page-288-0) [output under CICS 331](#page-354-0) [PL/I routines 286](#page-309-0)[, 291](#page-314-0)[, 318](#page-341-0)[, 326](#page-349-0) [SUBSCRIPTRANGE error 240](#page-263-0)[, 286](#page-309-0)[,](#page-341-0) [318](#page-341-0) exception handling [behavior, modifying 352](#page-375-0) [user-written exception handler 352](#page-375-0) [EXEC CICS DUMP statements 333](#page-356-0) external data [for COBOL programs in dump 237](#page-260-0)

# **F**

fetch [fetch information in dump 192](#page-215-0) [fetch\(\) function 165](#page-188-0)[, 447](#page-470-0) [fetchable module 165](#page-188-0)[, 447](#page-470-0) file [for COBOL, in dump 237](#page-260-0) [status key 230](#page-253-0) [file control block \(FCB\) 193](#page-216-0) [FILES option of CEE3DMP callable](#page-62-0) [service 39](#page-62-0) [FLAG compiler option 4](#page-27-0) floating point registers [in dump 58](#page-81-0) [fopen\(\) function 167](#page-190-0)[, 450](#page-473-0) [FOR prefix 31](#page-54-0)[, 33](#page-56-0) Fortran [compiler options 6](#page-29-0) [debugging examples 260](#page-283-0)[, 265](#page-288-0) [dump services 253](#page-276-0) [errors, determining the source of 251](#page-274-0) [listings 253](#page-276-0)

# **G**

[general purpose registers 58](#page-81-0) [GMAREA 236](#page-259-0) [GONUMBER compiler option 4](#page-27-0)

# **H**

[HANDLE ABEND EXEC CICS](#page-354-0) [command 331](#page-354-0) header files, C [ctest.h 182](#page-205-0)[, 460](#page-483-0) [errno.h 207](#page-230-0)[, 471](#page-494-0) [stdio.h 166](#page-189-0)[, 448](#page-471-0) [stdlib.h 207](#page-230-0)[, 471](#page-494-0) [heap pool 409](#page-432-0) [trace report 382](#page-405-0) [heap pools 116](#page-139-0) [trace report 120](#page-143-0)[, 415](#page-438-0) heap storage [created by CEECRHP callable](#page-45-0) [service 22](#page-45-0) [in LEDATA Output 111](#page-134-0)[, 399](#page-422-0) [reports 115](#page-138-0)[, 407](#page-430-0) [storage in dump 62](#page-85-0) [user 19](#page-42-0) [HEAP64 runtime option 346](#page-369-0) HEAPCHK runtime option [function 9](#page-32-0)[, 116](#page-139-0)[, 344](#page-367-0)[, 409](#page-432-0) **HeapPools** [storage statistics 489](#page-512-0) [HEAPPOOLS 409](#page-432-0) [storage statistics 220](#page-243-0)[, 222](#page-245-0)[, 487](#page-510-0) [user-created, \\_\\_uheapreport\(\) 488](#page-511-0) [user-created, \\_uheapreport 221](#page-244-0) [trace report 88](#page-111-0)[, 120](#page-143-0) [HEAPPOOLS runtime option 346](#page-369-0) [HEAPPOOLS64 415](#page-438-0) [storage statistics 486](#page-509-0) [HEAPPOOLS64 runtime option 346](#page-369-0) HEAPZONE runtime option [function 9](#page-32-0) [HEAPZONES runtime option 344](#page-367-0)

# **I**

 $I/O$ [conventions 165](#page-188-0)[, 447](#page-470-0) [IBM prefix 31](#page-54-0)[, 33](#page-56-0) [IGZ prefix 31](#page-54-0)[, 33](#page-56-0) INFOMSGFILTER runtime option [function 9](#page-32-0)[, 344](#page-367-0) [INITIALIZE statement 230](#page-253-0) [instance specific information \(ISI\) 354](#page-377-0) [instruction length counter \(ILC\) in](#page-84-0) [dump 61](#page-84-0)[, 376](#page-399-0) [Inter-procedural Analysis \(IPA\) 343](#page-366-0) interactive problem control system (IPCS) [analyzing a storage dump 218](#page-241-0)[, 484](#page-507-0) [cbf command 436](#page-459-0) [VERBEXIT 380](#page-403-0)[, 381](#page-404-0)[, 385](#page-408-0)[, 419](#page-442-0) INTERRUPT compiler option [function 7](#page-30-0) [INTERRUPT runtime option 9](#page-32-0) [interruption code in dump 61](#page-84-0)[, 376](#page-399-0) [IOHEAP64 runtime option 346](#page-369-0) [ITBLK in dump 240](#page-263-0)

# **K**

keyboard [navigation 501](#page-524-0) [PF keys 501](#page-524-0) [shortcut keys 501](#page-524-0)

# **L**

[LAA \(library anchor area\) 437](#page-460-0) [language constructs 229](#page-252-0) Language Environment [return codes to CICS 334](#page-357-0) [symbolic feedback code 28](#page-51-0)[, 353](#page-376-0) [Language Environment dump 361](#page-384-0)[, 363](#page-386-0) [C information in 191](#page-214-0) [CEEDUMP 9](#page-32-0)[, 37](#page-60-0)[, 344](#page-367-0) [COBOL information in 236](#page-259-0) [default options 38](#page-61-0) [example traceback in 62](#page-85-0)[, 378](#page-401-0) [Fortran information in 258](#page-281-0) [multiple enclaves and 80](#page-103-0) options [BLOCKS 39](#page-62-0) [CONDITION 40](#page-63-0)[, 63](#page-86-0) [ENCLAVE 39](#page-62-0) [ENTRY 40](#page-63-0) [FILES 39](#page-62-0) [FNAME 40](#page-63-0) [NOBLOCKS 39](#page-62-0) [NOCONDITION 40](#page-63-0) [NOENTRY 40](#page-63-0) [NOFILES 39](#page-62-0) [NOSTORAGE 39](#page-62-0) [NOTRACEBACK 39](#page-62-0) [NOVARIABLES 39](#page-62-0) [PAGESIZE\(n\) 40](#page-63-0) [STACKFRAME 40](#page-63-0) [STORAGE 39](#page-62-0) [THREAD 39](#page-62-0) [TRACEBACK 39](#page-62-0)[, 63](#page-86-0) [VARIABLES 39](#page-62-0)[, 63](#page-86-0)

[Language Environment dump](#page-384-0) *(continued)* [output](#page-384-0) [for C routines 187](#page-210-0) [for COBOL program 232](#page-255-0) [for Fortran routines 258](#page-281-0) [for PL/I routines 274](#page-297-0)[, 308](#page-331-0) [information for multiple](#page-67-0) [enclaves 44](#page-67-0)[, 363](#page-386-0) [PL/I information in 277](#page-300-0)[, 311](#page-334-0) [section descriptions 56](#page-79-0)[, 374](#page-397-0) [TERMTHDACT suboptions 42](#page-65-0)[, 362](#page-385-0) [title 57](#page-80-0)[, 374](#page-397-0) traceback with condition information [C routine 187](#page-210-0)[, 464](#page-487-0) [COBOL program 234](#page-257-0) [Fortran routine 251](#page-274-0)[, 259](#page-282-0) [Language Environment](#page-79-0) [routine 56](#page-79-0)[, 374](#page-397-0) [PL/I routine 274](#page-297-0)[, 308](#page-331-0) [using C functions 44](#page-67-0)[, 363](#page-386-0) [using CDUMP/CPDUMP](#page-276-0) [subroutine 253](#page-276-0) [using CEE3DMP callable service 37](#page-60-0)[,](#page-79-0) [56](#page-79-0)[, 374](#page-397-0) [using DUMP/PDUMP](#page-276-0) [subroutine 253](#page-276-0) [using PLIDUMP subroutine 44](#page-67-0)[, 274](#page-297-0)[,](#page-331-0) [308](#page-331-0) [using SDUMP subroutine 253](#page-276-0) [using TERMTHDACT runtime](#page-63-0) [option 40](#page-63-0)[, 361](#page-384-0) [LCA \(library communication area\) 437](#page-460-0) LEDATA IPCS Verbexit  $C/C++$  Output 123 [COBOL Output 142](#page-165-0) [Parameters 87](#page-110-0) [Understanding Output 90](#page-113-0) [IPCS VERBEXIT 380](#page-403-0)  $C/C++$  Output 419 [Parameters 381](#page-404-0) [Understanding Output 385](#page-408-0) [LIBHEAP64 runtime option 346](#page-369-0) linkage section [for COBOL programs in dump 237](#page-260-0) [LIST compiler option 4](#page-27-0)[, 5](#page-28-0)[, 7](#page-30-0) listings generated by compiler [COBOL 232](#page-255-0) [Fortran 253](#page-276-0) [PL/I 268](#page-291-0)[, 302](#page-325-0) [LMESSAGE compiler option 7](#page-30-0) local [variables 61](#page-84-0) LP64 [compiler option 343](#page-366-0)[, 447](#page-470-0)

## **M**

machine state information [in dump 61](#page-84-0)[, 376](#page-399-0) [MAP compiler option 5](#page-28-0)[, 8](#page-31-0) [MEMLIMIT storage parameter 357](#page-380-0) [memory file control block \(MFCB\) 191](#page-214-0)[,](#page-216-0) [193](#page-216-0) message [classifying errors and 32](#page-55-0)[, 358](#page-381-0) [runtime, CICS 331](#page-354-0)

message *(continued)* [user-created 27](#page-50-0) [using in your routine 27](#page-50-0) module [fetchable 165](#page-188-0)[, 447](#page-470-0) [module name prefixes, Language](#page-54-0) [Environment 31](#page-54-0)[, 357](#page-380-0) MSG suboption [of TERMTHDACT 40](#page-63-0)[, 361](#page-384-0) MSGFILE runtime option [function 9](#page-32-0) [runtime messages and 33](#page-56-0)[, 358](#page-381-0) [MSGQ runtime option 10](#page-33-0)

# **N**

navigation [keyboard 501](#page-524-0) [nested condition 30](#page-53-0)[, 355](#page-378-0) [no response \(wait/loop\) 32](#page-55-0)[, 358](#page-381-0) [NOBLOCKS option of CEE3DMP callable](#page-62-0) [service 39](#page-62-0) [NOCONDITION option of CEE3DMP](#page-63-0) [callable service 40](#page-63-0) [NOENTRY option of CEE3DMP callable](#page-63-0) [service 40](#page-63-0) [NOFILES option of CEE3DMP callable](#page-62-0) [service 39](#page-62-0) [NOSTORAGE option of CEE3DMP](#page-62-0) [callable service 39](#page-62-0) [Notices 505](#page-528-0) [NOTRACEBACK option of CEE3DMP](#page-62-0) [callable service 39](#page-62-0) [NOVARIABLES option of CEE3DMP](#page-62-0) [callable service 39](#page-62-0)

# **O**

[OFFSET compiler option 4](#page-27-0)[, 5](#page-28-0)[, 8](#page-31-0) optimizing  $C$  4[, 63](#page-86-0) [COBOL 5](#page-28-0) [Fortran 256](#page-279-0)  $PL/I$  7 options [C compiler 3](#page-26-0) [COBOL compiler 5](#page-28-0) [defaults for dump 41](#page-64-0)[, 362](#page-385-0) [determining runtime in effect 10](#page-33-0)[, 12](#page-35-0)[,](#page-367-0) [344](#page-367-0) [Fortran compiler 6](#page-29-0) [Language Environment runtime 9](#page-32-0)[,](#page-366-0) [343](#page-366-0) [PL/I compiler 7](#page-30-0)[, 8](#page-31-0) out-of-storage condition [virtual storage 357](#page-380-0) [OUTDD compiler option 6](#page-29-0) output [incorrect 32](#page-55-0)[, 358](#page-381-0) [missing 32](#page-55-0)[, 358](#page-381-0)

## **P**

page number [in dump 57](#page-80-0)[, 374](#page-397-0) [PAGESIZE\(n\) option of CEE3DMP](#page-63-0) [callable service 40](#page-63-0) parameter [checking value of 26](#page-49-0) [perror\(\) function 172](#page-195-0) [perror\(\)function 455](#page-478-0) PL/I [address of interrupt, finding in](#page-302-0) [dump 279](#page-302-0)[, 313](#page-336-0) [CAA address, finding in dump 285](#page-308-0)[,](#page-340-0) [317](#page-340-0) [common anchor area \(CAA\) 285](#page-308-0)[, 317](#page-340-0) compiler listings [object code listing 272](#page-295-0) [static storage map 271](#page-294-0) [variable storage map 272](#page-295-0) compiler options [generating listings with 268](#page-291-0)[, 302](#page-325-0) [list of 7](#page-30-0) [CSECT 271](#page-294-0) [debugging examples 286](#page-309-0)[, 291](#page-314-0)[, 318](#page-341-0)[,](#page-349-0) [326](#page-349-0) dump [error type, finding in 279](#page-302-0)[, 312](#page-335-0) [parameter list, finding contents](#page-306-0) [in 283](#page-306-0)[, 315](#page-338-0) [PL/I information, finding in 277](#page-300-0)[,](#page-306-0) [283](#page-306-0)[, 311](#page-334-0)[, 315](#page-338-0) [PLIDUMP subroutine and 274](#page-297-0)[,](#page-331-0) [308](#page-331-0) [statement number, finding in 279](#page-302-0)[,](#page-336-0) [313](#page-336-0) [timestamp, finding in 283](#page-306-0) [variables, finding in 282](#page-305-0)[, 314](#page-337-0) [ERROR ON-unit 266](#page-289-0)[, 279](#page-302-0)[, 300](#page-323-0)[, 312](#page-335-0) [errors 265](#page-288-0)[, 268](#page-291-0)[, 299](#page-322-0)[, 302](#page-325-0) [floating-point register 266](#page-289-0)[, 300](#page-323-0) [object code listing 272](#page-295-0) [ON statement control block 272](#page-295-0) [static storage listing 271](#page-294-0) [SUBSCRIPTRANGE condition 266](#page-289-0)[,](#page-290-0) [267](#page-290-0)[, 286](#page-309-0)[, 288](#page-311-0)[, 289](#page-312-0)[, 300](#page-323-0)[, 301](#page-324-0)[, 318](#page-341-0)[, 322](#page-345-0) [PLIDUMP subroutine 275](#page-298-0)[, 308](#page-331-0) [PMR \(problem management record\) 497](#page-520-0) pointer [variable 165](#page-188-0)[, 447](#page-470-0) [PPA 495](#page-518-0) [preventive service planning \(PSP\)](#page-516-0) [bucket 493](#page-516-0) [printf\(\) function 27](#page-50-0)[, 166](#page-189-0)[, 448](#page-471-0) [problem management record \(PMR\) 497](#page-520-0)

[procedure division listings 232](#page-255-0) process [control block 62](#page-85-0)[, 378](#page-401-0) [member list 57](#page-80-0)[, 378](#page-401-0) [process control block \(PCB\) 57](#page-80-0)[, 378](#page-401-0) PROFILE runtime option [function 10](#page-33-0)[, 344](#page-367-0) program [class storage 237](#page-260-0) [program prolog area 495](#page-518-0) [program status word \(PSW\) 61](#page-84-0)[, 376](#page-399-0) [PSP \(preventive service planning\)](#page-516-0) [bucket 493](#page-516-0)

## **Q**

[QUIET suboption of TERMTHDACT](#page-63-0) [runtime option 40](#page-63-0)[, 361](#page-384-0)

# **R**

reason code [nonzero returned to CICS 337](#page-360-0) [under CICS 333](#page-356-0) registers 0–15 [in dump 58](#page-81-0) release number [in dump 57](#page-80-0)[, 374](#page-397-0) [request parameter list \(RPL\) 193](#page-216-0) return code [bad or nonzero 32](#page-55-0)[, 358](#page-381-0) [RPTOPTS runtime option 10](#page-33-0) [RPTSTG runtime option 13](#page-36-0)[, 346](#page-369-0) run unit [COBOL 238](#page-261-0) [level control block 238](#page-261-0) [storage in dump 62](#page-85-0)[, 238](#page-261-0) runtime messages [under CICS 331](#page-354-0) [runtime options 23](#page-46-0)[, 352](#page-375-0) [determining those in effect 10](#page-33-0)[, 12](#page-35-0)[,](#page-367-0) [344](#page-367-0) [sample options report 10](#page-33-0) [specifying 26](#page-49-0)

# **S**

scope [terminator 229](#page-252-0) SDUMP routine [description 255](#page-278-0) [format specifications 256](#page-279-0) [output 255](#page-278-0) [usage considerations 256](#page-279-0) [sending comments to IBM xxi](#page-20-0) service routines [CDUMP/CPDUMP 255](#page-278-0) [DUMP/PDUMP 254](#page-277-0) [SDUMP 255](#page-278-0) [SET statement 230](#page-253-0) [shortcut keys 501](#page-524-0) [signal information in dump 191](#page-214-0) [sorted cross-reference listing 232](#page-255-0) [SOURCE compiler option 5](#page-28-0)[, 6](#page-29-0)[, 8](#page-31-0) stack [frame 63](#page-86-0) [frame format 63](#page-86-0)[, 64](#page-87-0) [STACK64 runtime option 346](#page-369-0) [STACKFRAME option of CEE3DMP](#page-63-0) [callable service 40](#page-63-0) statement numbers [in dump 57](#page-80-0)[, 374](#page-397-0) static [variables in dump 282](#page-305-0)[, 314](#page-337-0) [writable map 176](#page-199-0)[, 180](#page-203-0)[, 181](#page-204-0) status [of routines in dump 375](#page-398-0) [stderr 27](#page-50-0)[, 358](#page-381-0)[, 361](#page-384-0)[, 362](#page-385-0) [stdio.h 166](#page-189-0)[, 448](#page-471-0) [stdout 27](#page-50-0)

storage [evaluating use of 13](#page-36-0)[, 346](#page-369-0) [for active routines 62](#page-85-0)[, 377](#page-400-0) [leak detecting 62](#page-85-0)[, 116](#page-139-0)[, 377](#page-400-0)[, 409](#page-432-0) [report 13](#page-36-0)[, 346](#page-369-0) [statistics 19](#page-42-0)[, 20](#page-43-0) [STORAGE compiler option 8](#page-31-0) storage dump [written to an HFS file 218](#page-241-0)[, 484](#page-507-0) [STORAGE option of CEE3DMP callable](#page-62-0) [service 39](#page-62-0) [STORAGE runtime option 10](#page-33-0)[, 344](#page-367-0) structure [map 180](#page-203-0) [variable example code 180](#page-203-0) [summary of changes xxiii](#page-22-0) [Summary of changes xxiii](#page-22-0) symbolic [feedback code 28](#page-51-0)[, 353](#page-376-0) [symbolic dumps 255](#page-278-0) [how to call under Fortran 255](#page-278-0) syntax diagrams [how to read xvii](#page-16-0) system abend [with TRAP\(OFF\) 32](#page-55-0)[, 358](#page-381-0) [with TRAP\(ON\) 32](#page-55-0)[, 358](#page-381-0) system dump [generating 82](#page-105-0)[, 378](#page-401-0) [in z/OS UNIX shell 85](#page-108-0)

# **T**

[task global table \(TGT\) 236](#page-259-0) [TERMINAL compiler option 5](#page-28-0)[, 8](#page-31-0) TERMTHDACT runtime option [function 9](#page-32-0)[, 40](#page-63-0)[, 289](#page-312-0)[, 322](#page-345-0)[, 343](#page-366-0)[, 361](#page-384-0) [generating a dump and 24](#page-47-0)[, 352](#page-375-0) [modifying condition handling](#page-33-0) [behavior and 10](#page-33-0)[, 344](#page-367-0) [suboptions 40](#page-63-0)[, 361](#page-384-0) [TEST compiler option 4](#page-27-0)[, 5](#page-28-0)[, 6](#page-29-0)[, 7](#page-30-0) [TEST runtime option 10](#page-33-0)[, 344](#page-367-0) [text file name prefixes, Language](#page-54-0) [Environment 31](#page-54-0)[, 357](#page-380-0) [THDCOM in dump 240](#page-263-0) [THREAD option of CEE3DMP callable](#page-62-0) [service 39](#page-62-0) [THREADSTACK64 runtime option 346](#page-369-0) time [in dump 57](#page-80-0)[, 374](#page-397-0) TRACE runtime option [function 10](#page-33-0)[, 344](#page-367-0) [trace table 154](#page-177-0)[, 439](#page-462-0) [TRACE suboption of TERMTHDACT](#page-63-0) [runtime option 40](#page-63-0)[, 361](#page-384-0) [TRACEBACK option of CEE3DMP](#page-62-0) [callable service 39](#page-62-0)[, 63](#page-86-0) transaction [dump 333](#page-356-0) [rollback 337](#page-360-0) [rollback effects of assembler user exit](#page-360-0) [on 337](#page-360-0) [work area 333](#page-356-0) TRAP runtime option [function 10](#page-33-0)[, 344](#page-367-0) [Language Environment condition](#page-47-0) [handling and 24](#page-47-0)[, 82](#page-105-0)[, 378](#page-401-0)

TRAP runtime option *(continued)* [Language Environment exception](#page-375-0) [handling and 352](#page-375-0)

# **U**

[UADUMP suboption of TERMTHDACT](#page-47-0) [runtime option 24](#page-47-0)[, 41](#page-64-0)[, 352](#page-375-0)[, 362](#page-385-0) [UAIMM suboption of TERMTHDACT](#page-47-0) [runtime option 24](#page-47-0)[, 41](#page-64-0)[, 352](#page-375-0)[, 362](#page-385-0) [UAONLY suboption of TERMTHDACT](#page-47-0) [runtime option 24](#page-47-0)[, 41](#page-64-0)[, 352](#page-375-0)[, 362](#page-385-0) [UATRACE suboption of TERMTHDACT](#page-47-0) [runtime option 24](#page-47-0)[, 41](#page-64-0)[, 352](#page-375-0)[, 362](#page-385-0) [unhandled conditions 26](#page-49-0)[, 29](#page-52-0)[, 354](#page-377-0) [establishing enclave termination](#page-49-0) [behavior for 26](#page-49-0) [USE EXCEPTION/ERROR](#page-253-0) [declaratives 230](#page-253-0) [USE FOR DEBUGGING declarative 230](#page-253-0)[,](#page-254-0) [231](#page-254-0) user [abend 34](#page-57-0)[, 359](#page-382-0)[, 360](#page-383-0) [code 32](#page-55-0)[, 358](#page-381-0) [exit 25](#page-48-0)[, 26](#page-49-0) heap [statistics 20](#page-43-0) stack [statistics 19](#page-42-0) user interface [ISPF 501](#page-524-0) [TSO/E 501](#page-524-0) [user-specified abends 34](#page-57-0)[, 359](#page-382-0) [USRHDLR runtime option 9](#page-32-0)[, 25](#page-48-0)[, 343](#page-366-0) utility and service subroutines [CDUMP/CPDUMP 255](#page-278-0) [DUMP/PDUMP 254](#page-277-0) [SDUMP 255](#page-278-0)

## **V**

variables [in Language Environment dump 63](#page-86-0) [structure example code 180](#page-203-0) [VARIABLES option of CEE3DMP callable](#page-62-0) [service 39](#page-62-0)[, 63](#page-86-0) [VBREF compiler option 6](#page-29-0) [verb cross-reference 232](#page-255-0) VERBEXIT [LEDATA 87](#page-110-0)[, 380](#page-403-0) version number [in dump 57](#page-80-0)[, 374](#page-397-0)

# **W**

working storage [in dump 62](#page-85-0)[, 237](#page-260-0)[, 377](#page-400-0) [Writable Static Area 175](#page-198-0)

# **X**

XPLINK [downward-growing stack 64](#page-87-0) [finding XPLINK information in a](#page-224-0) [dump 201](#page-224-0)

XPLINK *(continued)* [stack frame format 63](#page-86-0)[, 64](#page-87-0) [storage statistics 19](#page-42-0) [trace table entries for 202](#page-225-0) [XREF compiler option 6](#page-29-0)[, 8](#page-31-0) XUFLOW runtime option [function 10](#page-33-0) [modifying condition handling](#page-48-0) [behavior and 25](#page-48-0)

# **Z**

z/OS UNIX System Services [C application program and 218](#page-241-0)[, 484](#page-507-0) [generating a system dump 85](#page-108-0)

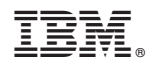

Printed in USA

GA32-0908-01

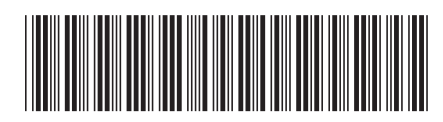